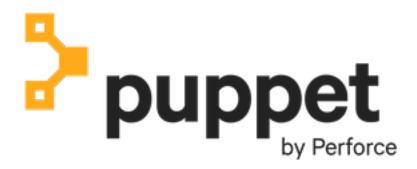

**Open source Puppet 6.28.0** 

# **Contents**

| Puppet 6.28.0                                | 8  |
|----------------------------------------------|----|
| Introduction to Puppet                       |    |
| What is Puppet?                              |    |
| Why use Puppet desired state management?     |    |
| Key concepts behind Puppet                   |    |
| The Puppet platform                          |    |
| Open source Puppet vs Puppet Enterprise (PE) |    |
| The Puppet ecosystem                         |    |
| Use cases                                    |    |
| Puppet platform lifecycle                    |    |
| Navigating the documentation                 | 18 |
| Archived Puppet documentation                |    |
| Glossary                                     | 19 |
|                                              |    |
| Release notes                                | 20 |
| Puppet release notes                         |    |
| Puppet known issues                          |    |
| Puppet Server release notes                  |    |
| Puppet Server 6.20.0                         | 80 |
| Puppet Server 6.19.0                         | 80 |
| Puppet Server 6.18.0                         | 87 |
| Puppet Server 6.17.1                         | 87 |
| Puppet Server 6.17.0                         | 87 |
| Puppet Server 6.16.1                         | 88 |
| Puppet Server 6.16.0                         | 88 |
| Puppet Server 6.15.3                         |    |
| Puppet Server 6.15.1                         |    |
| Puppet Server 6.15.0                         |    |
| Puppet Server 6.14.1                         |    |
| Puppet Server 6.14.0                         |    |
| Puppet Server 6.13.0                         |    |
| Puppet Server 6.12.1                         |    |
| Puppet Server 6.12.0                         |    |
| Puppet Server 6.11.1                         |    |
| Puppet Server 6.11.0                         |    |
| Puppet Server 6.10.0                         |    |
| Puppet Server 6.9.2                          |    |
| Puppet Server 6.9.1                          |    |
| Puppet Server 6.9.0.                         |    |
| Puppet Server 6.8.0                          |    |
| Puppet Server 6.7.2                          |    |
| Puppet Server 6.7.1                          |    |
| Puppet Server 6.7.0                          |    |
| Puppet Server 6.6.0                          |    |
| Puppet Server 6.5.0.                         |    |
| Puppet Server 6.4.0                          |    |
| Puppet Server 6.3.0.                         |    |
| Puppet Server 6.2.1                          | 92 |

|      | Puppet Server 6.2.0                                                                      | 94  |
|------|------------------------------------------------------------------------------------------|-----|
|      | Puppet Server 6.1.0                                                                      | 95  |
|      | Puppet Server 6.0.0                                                                      |     |
|      | Puppet Server known issues                                                               |     |
|      | Access CA endpoint to update CRLs                                                        | 96  |
|      | Cipher updates in Puppet Server 6.5                                                      | 96  |
|      | Server-side Ruby gems might need to be updated for upgrading from JRuby 1.7              | 97  |
|      | Potential JAVA ARGS settings                                                             |     |
|      | tmp directory mounted noexec                                                             | 97  |
|      | Puppet Server Primary Server Fails to Connect to Load-Balanced Servers with Different SS | SL  |
|      | Certificates                                                                             | 98  |
|      | Facter release notes                                                                     | 98  |
|      | Facter known issues                                                                      | 105 |
| Ins  | stalling and configuring                                                                 | 107 |
|      | Installing and upgrading                                                                 |     |
|      | System requirements                                                                      |     |
|      | Installing Puppet                                                                        |     |
|      | Installing and configuring agents                                                        |     |
|      | Manually verify packages                                                                 |     |
|      | Managing Platform versions.                                                              |     |
|      | Upgrading                                                                                |     |
|      | Configuring Puppet settings                                                              |     |
|      | Puppet settings                                                                          |     |
|      | Key configuration settings                                                               |     |
|      | Puppet's configuration files                                                             |     |
|      | Configuring Puppet Server                                                                |     |
|      | Adding file server mount points                                                          |     |
|      | Checking the values of settings                                                          |     |
|      | Editing settings on the command line                                                     |     |
|      | Configuration Reference                                                                  |     |
|      | Differing behavior in puppet.conf                                                        | 195 |
| ть   | a Dunnet platform                                                                        | 100 |
| 1 11 | ne Puppet platform                                                                       |     |
|      | Puppet Server                                                                            |     |
|      | About Puppet Server                                                                      |     |
|      | Deprecated features.                                                                     |     |
|      | Primary server and agent compatibility                                                   |     |
|      | Installing Puppet Server                                                                 |     |
|      | Configuring Puppet Server                                                                |     |
|      | Differing behavior in puppet.conf                                                        |     |
|      | Developer information                                                                    |     |
|      | Puppet Server HTTP API                                                                   |     |
|      | Metrics API endpoints                                                                    |     |
|      | Status API endpoints                                                                     |     |
|      | Server-specific Puppet API endpoints                                                     |     |
|      | Administrative API endpoints                                                             |     |
|      | Bootstrap upgrade notes                                                                  |     |
|      | Certificate authority and SSL                                                            |     |
|      | PuppetDB                                                                                 |     |
|      | Facter                                                                                   |     |
|      | Facter: Core Facts                                                                       |     |
|      | Custom foots exemieus                                                                    | 202 |

| Writing custom facts                            |  |
|-------------------------------------------------|--|
| External facts                                  |  |
| Configuring Facter with facter.conf             |  |
| Hiera                                           |  |
| About Hiera                                     |  |
| Getting started with Hiera                      |  |
| Configuring Hiera                               |  |
| Creating and editing data                       |  |
| Looking up data with Hiera                      |  |
| Writing new data backends                       |  |
| Upgrading to Hiera 5                            |  |
| Environments                                    |  |
| About environments                              |  |
| Creating environments                           |  |
| Environment isolation                           |  |
| Important directories and files                 |  |
| Code and data directory (codedir)               |  |
| Config directory (confdir)                      |  |
| Main manifest directory                         |  |
| The modulepath                                  |  |
| SSL directory (ssldir)                          |  |
| Cache directory (vardir)                        |  |
| Puppet services and tools                       |  |
| Puppet commands                                 |  |
| Running Puppet commands on Windows              |  |
| primary Puppet server                           |  |
| Puppet agent on *nix systems                    |  |
| Puppet agent on Windows                         |  |
|                                                 |  |
| Puppet dayion                                   |  |
| Puppet device.                                  |  |
| Custom functions                                |  |
| Custom functions overview.                      |  |
| Writing custom functions in the Puppet language |  |
| Writing custom functions in Ruby                |  |
| Deferring a function                            |  |
| Classifying nodes                               |  |
| Puppet reports                                  |  |
| Reporting                                       |  |
| Report reference                                |  |
| Writing custom report processors                |  |
| Report format                                   |  |
| Puppet's internals                              |  |
| Agent-server HTTPS communications               |  |
| Catalog compilation                             |  |
| voloning Punnet and                             |  |
| reloping Puppet code                            |  |
| The Puppet language                             |  |
| Puppet language overview                        |  |
| Puppet language syntax examples                 |  |
| The Puppet language style guide                 |  |
| Files and paths on Windows                      |  |
| Code comments                                   |  |
| Variables                                       |  |
| Resources                                       |  |
| Resource types                                  |  |

| Relationships and ordering                            | 728  |
|-------------------------------------------------------|------|
| Classes                                               | 733  |
| Defined resource types                                | 740  |
| Bolt tasks                                            | 744  |
| Expressions and operators                             | 744  |
| Conditional statements and expressions                | 754  |
| Function calls                                        | 760  |
| Built-in function reference                           | 763  |
| Node definitions                                      | 842  |
| Facts and built-in variables                          |      |
| Reserved words and acceptable names                   | 850  |
| Custom resources                                      | 855  |
| Values, data types, and aliases                       | 885  |
| Templates                                             | 934  |
| Advanced constructs                                   | 949  |
| Details of complex behaviors                          | 964  |
| Securing sensitive data                               | 972  |
| Modules                                               | 975  |
| Modules overview                                      | 975  |
| Plug-ins in modules                                   | 979  |
| Module cheat sheet                                    | 980  |
| Installing and managing modules from the command line | 982  |
| Beginner's guide to writing modules                   | 990  |
| Module metadata                                       | 995  |
| Documenting modules                                   | 1001 |
| Documenting modules with Puppet Strings               | 1005 |
| Puppet Strings style guide                            | 1012 |
| Publishing modules                                    |      |
| Contributing to Puppet modules                        |      |
| Designing system configs: roles and profiles          |      |
| The roles and profiles method                         | 1025 |
| Roles and profiles example                            |      |
| Designing advanced profiles                           |      |
| Designing convenient roles                            |      |
| Puppet Forge                                          |      |
| Puppet Development Kit (PDK)                          |      |
| Puppet VSCode extension                               |      |
| Orchestration in Puppet                               | 1051 |
|                                                       |      |
| Example configurations                                | 1051 |
| Manage NTP                                            | 1051 |
| Manage sudo                                           | 1054 |
| Manage DNS                                            | 1058 |
| Manage firewall rules                                 | 1061 |
| Forge examples                                        | 1064 |
| References                                            | 1065 |
|                                                       |      |
| Experimental features                                 |      |
| Msgpack support                                       |      |
| Configuration Reference                               |      |
| Configuration settings                                |      |
| Metaparameter reference                               | 1096 |

| undef values in Puppet 6 |  |
|--------------------------|--|
| abs                      |  |
| alert                    |  |
| all                      |  |
| annotate                 |  |
| any                      |  |
| assert_type              |  |
| binary_file              |  |
| break                    |  |
| call                     |  |
| camelcase                |  |
| capitalize               |  |
| ceiling                  |  |
|                          |  |
| chomp                    |  |
| chop                     |  |
| compare                  |  |
| contain                  |  |
| convert_to               |  |
| create_resources         |  |
| crit                     |  |
| debug                    |  |
| defined                  |  |
| dig                      |  |
| digest                   |  |
| downcase                 |  |
| each                     |  |
| emerg                    |  |
| empty                    |  |
| epp                      |  |
| err                      |  |
| eyaml_lookup_key         |  |
| fail                     |  |
| file                     |  |
| filter                   |  |
| find_file                |  |
| find_template            |  |
| flatten                  |  |
| floor                    |  |
| fqdn_rand                |  |
| generate                 |  |
| get                      |  |
| getvar                   |  |
| group_by                 |  |
| hiera                    |  |
| hiera_array              |  |
| hiera_hash               |  |
| hiera_include            |  |
| hocon_data               |  |
| import                   |  |
| include                  |  |
| index                    |  |
| info                     |  |
| inline_epp               |  |
| inline_template          |  |

| json_data             | 1132 |
|-----------------------|------|
| keys                  | 1132 |
| length                | 1132 |
| lest                  |      |
| lookup                |      |
| lstrip                |      |
| map                   |      |
| match                 |      |
| max                   |      |
| md5                   |      |
| min                   |      |
|                       |      |
| module_directory      |      |
| new                   |      |
| next                  |      |
| notice                |      |
| partition             |      |
| realize               |      |
| reduce                | 1158 |
| regsubst              | 1159 |
| require               | 1161 |
| return                | 1161 |
| reverse_each          | 1162 |
| round                 |      |
| rstrip                |      |
| scanf                 |      |
| sha1sha1              |      |
| sha256                |      |
| shellquoteshellquote  |      |
| size                  |      |
|                       |      |
| slice                 |      |
| sort                  |      |
| split                 |      |
| sprintf               |      |
| step                  |      |
| strftime              |      |
| strip                 |      |
| tag                   | 1171 |
| tagged                | 1171 |
| template              | 1171 |
| then                  | 1171 |
| tree_each             | 1172 |
| type                  | 1175 |
| unique                |      |
| unwrap                |      |
| upcase                |      |
| values                |      |
| versioncmp            |      |
| warning               |      |
| with                  |      |
|                       |      |
| yaml_data             |      |
| t Man Pages           |      |
| Core Tools            |      |
| Secondary subcommands |      |
| Niche subcommands     | 1180 |

# Welcome to Puppet 6.28.0

Puppet provides tools to automate managing your infrastructure. Puppet is an open source product with a vibrant community of users and contributors. You can get involved by fixing bugs, influencing new feature direction, publishing your modules, and engaging with the community to share knowledge and expertise.

| Helpful Puppet docs links    | Other useful links                        |
|------------------------------|-------------------------------------------|
| Getting started              | Docs for related Puppet products          |
| Introduction to Puppet       | Bolt                                      |
| Release notes                | Puppet Enterprise                         |
| Glossary                     | Continuous Delivery for Puppet Enterprise |
| Install and configure Puppet | Puppet Development Kit                    |
| Install Puppet               | Puppet VSCode exention                    |
| Configure Puppet settings    | Share and contribute                      |
| Puppet platform              | Puppet Forge                              |
| Puppet Server                | Puppet Community                          |
| PuppetDB                     | Open source projects on GitHub            |
| Facter                       | Learn more about Puppet                   |
| <b>Develop Puppet code</b>   | Blog posts about Puppet                   |
| Puppet language              | Puppet training                           |
| Modules overview             |                                           |

# **Introduction to Puppet**

Welcome to the open source Puppet documentation!

This introduction is intended for new users to Puppet. We go over what Puppet is, what problems it solves, and the concepts and practices that are key to being successful with Puppet.

# What is Puppet?

Puppet is a tool that helps you manage and automate the configuration of servers.

When you use Puppet, you define the *desired state* of the systems in your infrastructure that you want to manage. You do this by writing infrastructure code in Puppet's Domain-Specific Language (DSL) — Puppet Code — which you can use with a wide array of devices and operating systems. Puppet code is *declarative*, which means that you describe the desired state of your systems, not the steps needed to get there. Puppet then *automates* the process of getting these systems into that state and keeping them there. Puppet does this through Puppet *primary server* and a Puppet *agent*. The Puppet primary server is the server that stores the code that defines your desired state. The Puppet agent translates your code into commands and then executes it on the systems you specify, in what is called a Puppet run.

The diagram below shows how the server-agent architecture of a Puppet run works.

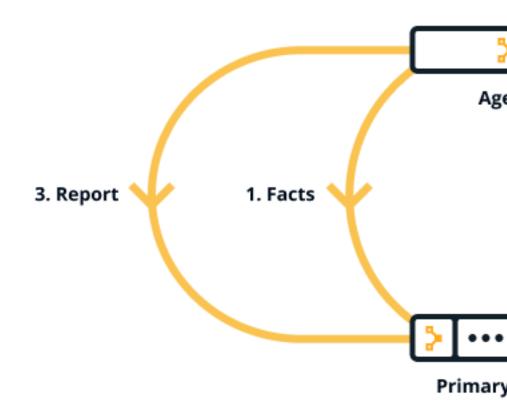

The primary server and the agent are part of the Puppet platform, which is described in The Puppet platform — along with facts, catalogs and reports.

# Why use Puppet desired state management?

There are many benefits to implementing a declarative configuration tool like Puppet into your environment — most notably *consistency* and *automation*.

- Consistency. Troubleshooting problems with servers is a time-consuming and manually intensive process. Without configuration management, you are unable to make assumptions about your infrastructure such as which version of Apache you have or whether your colleague configured the machine to follow all the manual steps correctly. But when you use configuration management, you are able to validate that Puppet applied the desired state you wanted. You can then assume that state has been applied, helping you to identify why your model failed and what was incomplete, and saving you valuable time in the process. Most importantly, once you figure it out, you can add the missing part to your model and ensure that you never have to deal with that same problem again.
- Automation. When you manage a set of servers in your infrastructure, you want to keep them in a certain state. If you only have to manage homogeneous 10 servers, you can do so with a script or by manually going into each server. In this case, a tool like Puppet may not provide much extra value. But if you have 100 or 1,000 servers, a mixed environment, or you have plans to scale your infrastructure in the future, it is difficult to do this manually. This is where Puppet can help you to save you time and money, to scale effectively, and to do so securely.

Check out the following video of how a DevOps engineer uses Puppet:

# **Key concepts behind Puppet**

Using Puppet is not just about the tool, but also about a different culture and a way of working. The following concepts and practices are key to using and being successful with Puppet.

#### Infrastructure-as-code

Puppet is built on the concept of *infrastructure-as-code*, which is the practice of treating infrastructure as if it were code. This concept is the foundation of DevOps — the practice of combining software development and operations. Treating infrastructure as code means that system administrators adopt practices that are traditionally associated with software developers, such as version control, peer review, automated testing, and continuous delivery. These practices that test code are effectively testing your infrastructure. When you get further along in your automation journey, you can choose to write your own unit and acceptance tests — these validate that your code, your infrastructure changes, do as you expect. To learn more about infrastructure-as-code and how it applies to Puppet, see our blog What is infrastructure as code?.

#### Idempotency

A key feature of Puppet is *idempotency* — the ability to repeatedly apply code to guarantee a desired state on a system, with the assurance that you will get the same result every time. Idempotency is what allows Puppet to run continuously. It ensures that the state of the infrastructure always matches the desired state. If a system state changes from what you describe, Puppet will bring it back to where it is meant to be. It also means that if you make a change to your desired state, your entire infrastructure automatically updates to match. To learn more about idempotency, see our Understanding idempotency documentation.

#### Agile methodology

When adopting a tool like Puppet, you will be more successful with an *agile methodology* in mind — working in incremental units of work and reusing code. Trying to do too much at once is a common pitfall. The more familiar you get with Puppet, the more you can scale, and the more you get used to agile methodology, the more you can democratize work. When you share a common methodology, a common pipeline, and a common language (the Puppet language) with your colleagues, your organization becomes more efficient at getting changes deployed quickly and safely.

#### Git and version control

*Git* is a *version control* system that tracks changes in code. While version control is not required to use Puppet, it is highly recommended that you store your Puppet code in a Git repository. Git is the industry standard for version control, and using it will help your team gain the benefits of the DevOps and agile methodologies

When you develop and store your Puppet code in a Git repository, you will likely have multiple branches — feature branches for developing and testing code and a production branch for releasing code. You test all of your code on a feature branch before you merge it to the production branch. This process, known as Git flow, allows you to test, track, and share code, making it easier to collaborate with colleagues. For example, if someone on your team wants to make a change to an application's firewall requirements, they can create a pull request that shows their proposed changes to the existing code, which everyone on your team can review before it gets pushed to production. This process leaves far less room for errors that could cause an outage. For more information on version control, see the GitHub guides Git flow and What is version control?

# The Puppet platform

Puppet is made up of several packages. Together these are called the Puppet platform, which is what you use to manage, store and run your Puppet code. These packages include puppetserver, puppetdb, and puppetagent — which includes *Facter* and *Hiera*.

Puppet is configured in an agent-server architecture, in which a primary node (system) controls configuration information for one or more managed agent nodes. Servers and agents communicate by HTTPS using SSL certificates. Puppet includes a built-in certificate authority for managing certificates. Puppet Server performs the role of the primary node and also runs an agent to configure itself.

Facter, Puppet's inventory tool, gathers facts about an agent node such as its hostname, IP address, and operating system. The agent sends these facts to the primary server in the form of a special Puppet code file called a manifest. This is the information the primary server uses to compile a catalog — a JSON document describing the desired state of a specific agent node. Each agent requests and receives its own individual catalog and then enforces that desired state on the node it's running on. In this way, Puppet applies changes all across your infrastructure, ensuring that each node matches the state you defined with your Puppet code. The agent sends a report back to the primary server.

You keep nearly all of your Puppet code, such as manifests, in *modules*. Each module manages a specific task in your infrastructure, such as installing and configuring a piece of software. Modules contain both code and data. The data is what allows you to customize your configuration. Using a tool called *Hiera*, you can separate the data from the code and place it in a centralized location. This allows you to specify guardrails and define known parameters and variations, so that your code is fully testable and you can validate all the edge cases of your parameters. If you have just joined an existing team that uses Puppet, take a look at how they organize their Hiera data.

All of the data generated by Puppet (for example facts, catalogs, reports) is stored in the *Puppet database* (PuppetDB). Storing data in PuppetDB allows Puppet to work faster and provides an API for other applications to access Puppet's collected data. Once PuppetDB is full of your data, it becomes a great tool for infrastructure discovery, compliance reporting, vulnerability assessment, and more. You perform all of these tasks with PuppetDB queries.

The diagram below shows how the Puppet components fit together.

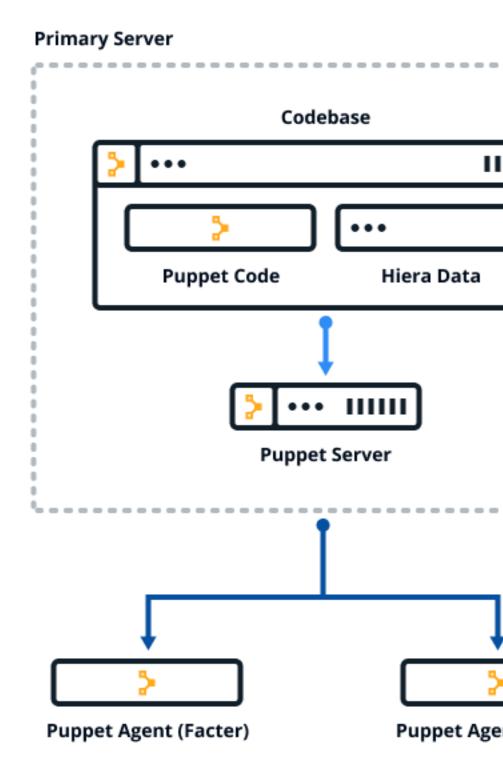

#### Related information

Facter on page 350

Facter is Puppet's cross-platform system profiling library. It discovers and reports per-node facts, which are available in your Puppet manifests as variables.

Hiera on page 409

Hiera is a built-in key-value configuration data lookup system, used for separating data from Puppet code.

Certificate authority and SSL on page 329

Puppet can use its built-in certificate authority (CA) and public key infrastructure (PKI) tools or use an existing external CA for all of its secure socket layer (SSL) communications.

# **Open source Puppet vs Puppet Enterprise (PE)**

Puppet Enterprise (PE) is the commercial version of Puppet and is built on top of the Puppet platform. Both products allow you to manage the configuration of thousands of nodes. Open source Puppet does this with desired state management. PE provides an imperative, as well as declarative, approach to infrastructure automation.

If you have a complex or large infrastructure that is used and managed by multiple teams, PE is a more suitable option, as it provides a graphical user interface, point-and-click code deployment strategies, continuous testing and integration, and the ability to predict the impact of code changes before deployment.

For more information on the differences between open source Puppet and PE, see our comparison page. For additional information on PE, see the PE documentation.

# The Puppet ecosystem

Alongside Puppet the configuration tool, there are additional Puppet tools and resources to help you use and be successful. These make up the Puppet ecosystem

## Install existing modules from Puppet Forge

Modules manage a specific technology in your infrastructure and serve as the basic building blocks of Puppet desired state management. On the Puppet Forge, there is a module to manage almost any part of your infrastructure. Whether you want to manage packages or patch operating systems, a module is already set up for you. See each module's README for installation instructions, usage, and code examples.

When using an existing module from the Forge, most of the Puppet code is written for you. You just need to install the module and its dependencies and write a small amount of code (known as a profile) to tie things together. Take a look at our <u>Getting started with PE guide</u> to see an example of writing a profile for an existing module. For more information about existing modules, see the <u>module fundamentals documentation</u> and <u>Puppet Forge</u>.

#### Develop existing or new modules with Puppet Development Kit (PDK)

You can write your own Puppet code and modules using Puppet Development Kit (PDK), which is a framework to successfully build, test and validate your modules. Note that most Puppet users won't have to write full Puppet code at all, though you can if you want to. For installation instructions and more information, see the <u>PDK documentation</u>.

# Write Puppet code with the VSCode extension

The *Puppet VSCode extension* makes writing and managing Puppet code easier and ensures your code is high quality. Its features include Puppet DSL intellisense, linting, and built-in commands. You can use the extension with Windows, Linux, or macOS. For installation instructions and a full list of features, see the <a href="Puppet VSCode extension documentation">Puppet VSCode extension documentation</a>.

#### Run acceptance tests with Litmus

*Litmus* is a command line tool that allows you to run acceptance tests against Puppet modules for a variety of operating systems and deployment scenarios. Acceptance tests validate that your code does what you intend it to do. For more information, see the Litmus documentation.

#### Use cases

Puppet Forge has existing modules and code examples that assist with automating the following use cases:

- Base system configuration
  - Including registry, NTP, firewalls, services
- · Manage web servers
  - Including apache, tomcat, IIS, nginx
- Manage database systems
  - Including Oracle, Microsoft SQL Server, MySQL, PostgreSQL
- Manage middleware/application systems
  - Including Java, WebLogic/Fusion, IBM MQ, IBM IIB, RabbitMQ, ActiveMQ, Redis, ElasticSearch
- Source control
  - Including Github, Gitlab
- Monitoring
  - Including Splunk, Nagios, Zabbix, Sensu, Prometheus, NewRelic, Icinga, SNMP
- Patch management
  - OS patching on Enterprise Linux, Debian, SLES, Ubuntu, Windows
- Package management
  - Linux: Puppet integrates directly with native package managers
  - · Windows: Use Puppet to install software directly on Windows, or integrate with Chocolatey
- Containers and cloud native
  - Including Docker, Kubernetes, Terraform, OpenShift
- Networking
  - Including Cisco Catalyst, Cisco Nexus, F5, Palo Alto, Barracuda
- Secrets management
  - Including Hashicorp Vault, CyberArk Conjur, Azure Key Vault, Consul Data

See each module's README for installation, usage, and code examples.

If you don't see your use case listed above, have a look at the following list to see what else we might be able to help you with:

- Continuous integration and delivery of Puppet code
  - Continuous Delivery for Puppet Enterprise (PE) offers a prescriptive workflow to test and deploy Puppet code across environments. To harness the full power of PE, you need a robust system for testing and deploying your Puppet code. Continuous Delivery for PE offers prescriptive, customizable work flows and intuitive tools for Puppet code testing, deployment, and impact analysis so you know how code changes will affect your infrastructure before you deploy them helping you ship changes and additions with speed and confidence. For more information, see CD4PE.
- Incident remediation
  - If you need to minimize the risk of external attacks and data breaches by increasing your visibility into the
    vulnerabilities across your infrastructure, take a look at *Puppet Remediate*. With Remediate, you can eliminate
    the repetitive and error-prone steps of manual data handovers between teams. For more information, see
    Puppet Remediate.
- Integrate Puppet into your existing workflows
  - Take a look at our integrations with other technology, including Splunk and VMware vRA.

# **Puppet platform lifecycle**

Open source Puppet is made up of several packages: puppet-agent, puppetserver, and, optionally, puppetdb. Understanding what versions are maintained and which versions go together is important when upgrading and troubleshooting.

## Puppet releases and lifecycle

Open source Puppet has two release tracks:

- Update track: Puppet versions that are not associated with any PE version get updated minor (or "y") releases about once a month. Releases in this track include fixes and new features, but typically do not get patch (or "z") releases. Each update in this track supersedes the previous minor release. Documentation for the current release is available at <a href="mailto:puppet/latest">puppet/latest</a>. The latest Release notes on page 20 contain a history of all updates to this release track.
- Long-term releases: Puppet versions associated with Puppet Enterprise LTS (long-term support) releases get patch (or "z") releases about quarterly. Each release contains bug and security fixes from several developmental releases, but does not get new features. Versioned documentation for long-term releases is available at puppet.com/docs/puppet/<X.Y> (for example, puppet.com/docs/puppet/6.4).

**Important:** To ensure that you have the most recent features, fixes, and security patches, update your Puppet version whenever there is a new version in your release track.

The following table lists the maintained Puppet, Puppet Server, and PuppetDB versions, with links to their respective documentation. Developmental releases ('latest') are superseded by new versions about once a month. Open source releases that are associated with PE versions have projected End of Life (EOL) dates.

| <b>Puppet version</b> | Puppet Server version | PuppetDB version | Associated PE version | Projected EOL date                        |
|-----------------------|-----------------------|------------------|-----------------------|-------------------------------------------|
| 7.18.0 (latest)       | 7.9.0                 | 7.11.0           |                       | Superseded by next developmental release. |
| 6.28.0                | 6.20.0                | 6.22             | 2019.8.x              | February 2023                             |

**Note:** To access docs for unmaintained Puppet versions, visit our Archived Puppet documentation on page 19 page.

For information about Puppet's operating system support, see the platform support lifecycle page.

#### Puppet platform packages

The Puppet platform bundles the components needed for a successful deployment. We distribute open source Puppet in the following packages:

The puppetserver component of the Puppet platform is available only for Linux. The puppet-agent component is available independently for over 30 platforms and architectures, including Windows and macOS.

**Note:** As of Puppet agent 5.5.4, MCollective was deprecated. It was removed in Puppet 6.0. If you use Puppet Enterprise, consider Puppet orchestrator. If you use open source Puppet, migrate MCollective agents and filters using tools such as Bolt and PuppetDB's Puppet Query Language.

#### puppet-agent component version numbers

Each puppet-agent package contains several components. This table shows the components shipped in this release track, and contains links to available component release notes. Agent release notes are included on the same page as Puppet release notes.

**Note:** Hiera 5 is a backward-compatible evolution of Hiera, which is built into Puppet. To provide some backward-compatible features, it uses the classic Hiera 3 codebase. This means that Hiera is still shown as version 3.x in the table above, even though this Puppet version uses Hiera 5.

| puppet-<br>agent | Puppet          | Facter                                     | Hiera | Resource API | Ruby  | OpenSSL |
|------------------|-----------------|--------------------------------------------|-------|--------------|-------|---------|
| 6.28.0           | 6.28.0          | 3.14.24                                    | 3.9.0 | 1.8.14       | 2.5.9 | 1.1.1q  |
| 6.27.1           | 6.27.0          | 3.14.23                                    | 3.8.1 | 1.8.14       | 2.5.9 | 1.1.1n  |
| 6.27.0           | This version of | This version of Puppet was never released. |       |              |       |         |
| 6.26.0           | 6.26.0          | 3.14.22                                    | 3.8.0 | 1.8.14       | 2.5.9 | 1.1.11  |
| 6.25.1           | 6.25.1          | 3.14.21                                    | 3.7.0 | 1.8.14       | 2.5.9 | 1.1.11  |
| 6.25.0           | 6.25.0          | 3.14.20                                    | 3.7.0 | 1.8.14       | 2.5.9 | 1.1.11  |

| puppet-<br>agent | Puppet          | Facter           | Hiera        | Resource API | Ruby  | OpenSSL |
|------------------|-----------------|------------------|--------------|--------------|-------|---------|
| 6.24.0           | 6.24.0          | 3.14.19          | 3.7.0        | 1.8.14       | 2.5.9 | 1.1.1k  |
| 6.23.0           | 6.23.0          | 3.14.18          | 3.7.0        | 1.8.14       | 2.5.9 | 1.1.1k  |
| 6.22.1           | 6.22.1          | 3.14.17          | 3.6.0        | 1.8.13       | 2.5.9 | 1.1.1k  |
| 6.21.1           | 6.21.1          | 3.14.16          | 3.6.0        | 1.8.13       | 2.5.7 | 1.1.1i  |
| 6.21.0           | 6.21.0          | 3.14.16          | 3.6.0        | 1.8.13       | 2.5.7 | 1.1.1i  |
| 6.20.0           | 6.20.0          | 3.14.15          | 3.6.0        | 1.8.13       | 2.5.7 | 1.1.1i  |
| 6.19.1           | 6.19.1          | 3.14.14          | 3.6.0        | 1.8.13       | 2.5.7 | 1.1.1g  |
| 6.19.0           | 6.19.0          | 3.14.14          | 3.6.0        | 1.8.13       | 2.5.7 | 1.1.1g  |
| 6.18.0           | 6.18.0          | 3.14.13          | 3.6.0        | 1.8.13       | 2.5.7 | 1.1.1g  |
| 6.17.0           | 6.17.0          | 3.14.12          | 3.6.0        | 1.8.13       | 2.5.7 | 1.1.1g  |
| 6.16.0           | 6.16.0          | 3.14.11          | 3.6.0        | 1.8.13       | 2.5.7 | 1.1.1g  |
| 6.15.0           | 6.15.0          | 3.14.10          | 3.6.0        | 1.8.13       | 2.5.7 | 1.1.1g  |
| 6.14.0           | 6.14.0          | 3.14.9           | 3.6.0        | 1.8.13       | 2.5.7 | 1.1.1d  |
| 6.12.0           | 6.12.0          | 3.14.7           | 3.6.0        | 1.8.11       | 2.5.7 | 1.1.1d  |
| 6.11.1           | 6.11.1          | 3.14.6           | 3.6.0        | 1.8.10       | 2.5.7 | 1.1.1d  |
| 6.11.0           | 6.11.0          | 3.14.5           | 3.6.0        | 1.8.10       | 2.5.7 | 1.1.1d  |
| 6.10.1           | 6.10.1          | 3.14.5           | 3.6.0        | 1.8.9        | 2.5.7 | 1.1.1d  |
| 6.10.0           | 6.10.0          | 3.14.5           | 3.6.0        | 1.8.8        | 2.5.3 | 1.1.1a  |
| 6.9.0            | 6.9.0           | 3.14.4           | 3.5.0        | 1.8.7        | 2.5.3 | 1.1.1a  |
| 6.8.0            | 6.8.0           | 3.14.3           | 3.5.0        | 1.8.6        | 2.5.3 | 1.1.1a  |
| 6.7.2            | 6.7.2           | 3.14.2           | 3.5.0        | 1.8.6        | 2.5.3 | 1.1.1a  |
| 6.7.1            | This version of | Puppet was never | er released. |              |       |         |
| 6.7.0            | 6.7.0           | 3.14.2           | 3.5.0        | 1.8.6        | 2.5.3 | 1.1.1a  |
| 6.6.0            | 6.6.0           | 3.14.1           | 3.5.0        | 1.8.5        | 2.5.3 | 1.1.1a  |
| 6.5.0            | 6.5.0           | 3.14.0           | 3.5.0        | 1.8.4        | 2.5.3 | 1.1.1a  |
| 6.4.0            | 6.4.0/          | 3.13.1           | 3.5.0        | 1.8.1        | 2.5.3 | 1.1.1a  |
| 6.3.0            | 6.3.0           | 3.13.0           | 3.5.0        | 1.7.0        | 2.5.3 | 1.1.1a  |
| 6.2.0            | 6.2.0           | 3.12.3           | 3.5.0        | 1.6.3        | 2.5.3 | 1.1.1a  |
| 6.1.0            | 6.1.0           | 3.12.2           | 3.5.0        | 1.6.2        | 2.5.3 | 1.1.0h  |
| 6.0.0            | 6.0.0           | 3.12.0           | 3.4.5        | 1.5.0        | 2.5.1 | 1.1.0h  |

Use this table to verify that you're using a compatible version of the agent for your PE or Puppet server.

|       | Server                                 | Server                              |                                   |  |  |
|-------|----------------------------------------|-------------------------------------|-----------------------------------|--|--|
| Agent | PE 2017.3 through 2018.1<br>Puppet 5.x | PE 2019.1 through 2019.8 Puppet 6.x | PE 2021.0 and later<br>Puppet 7.x |  |  |
| 5.x   | #                                      | #                                   |                                   |  |  |
| 6.x   |                                        | #                                   | #                                 |  |  |
| 7.x   |                                        |                                     | #                                 |  |  |

**Note:** Puppet 5.x has reached end of life and is not actively developed or tested. We retain agent 5.x compatibility with later versions of the server only to enable upgrades.

# **Navigating the documentation**

Puppet maintains a large amount of documentation and learning resources to help you learn Puppet. When navigating the documentation, take note of the following.

#### The search bar

The Puppet documentation search bar at the top of the page can be useful when you know exactly what you are looking for. Unlike search engines, it has the added benefit of being able to filter by Puppet product and version. The filter appears on the right side of the page after you search for something.

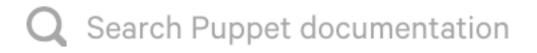

#### The version switcher

If you land on a documentation page from an external search engine, make sure you are looking at the correct Puppet version. You can see what version of the documentation you are viewing by looking at the version switcher in the top left corner.

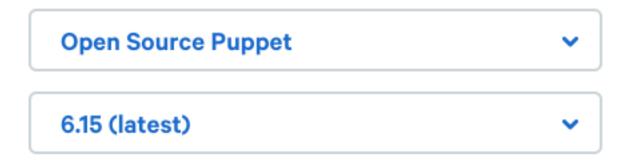

Note that, other than the latest version, we only maintain and update the open source Puppet versions that are built into Puppet Enterprise (PE) versions receiving long-term support. For information on which versions we currently support, see Puppet packages and versions. If we no longer update a page, the following banner is shown across the top.

# This version is out of date. For current versions, s

# Code examples

We have code examples throughout the docs. These are often general examples designed to help a wide audience. To see more real-life and specific examples, take a look at the relevant module on Puppet Forge. For example, to see what a code example for managing NTP services looks like, take a look at the <a href="NTP README">NTP README</a>. However, if you spot a place in the documentation where you would like more examples, please let us know.

# The glossary

If you come across a term that you are unfamiliar with, you will likely find a definition for it in our glossary.

#### We welcome your feedback!

If you don't see what you need, if something isn't clear enough, or if you spot a mistake, please let the Puppet documentation team know, either by using the star rating at the bottom of the page or by opening a ticket (you'll need a Jira account). Whichever feedback method you choose, a member of the docs team reads every piece of feedback, so the more specific you can be about the request or issue, the more quickly and easily we'll be able to help and update the documentation. As noted before, we can only update maintained Puppet versions. We greatly appreciate your feedback!

# **Archived Puppet documentation**

Open source Puppet docs for recent end-of-life (EOL) product versions are archived in place, meaning that we continue to host them at their original URLs, but we limit their visibility on the main docs site and no longer update them. You can access archived-in-place docs using their original URLs, or from the links here.

Open Source Puppet docs for EOL versions earlier than those listed here are archived in our open source Puppet docs archive.

| Puppet Version | URL                                                  |
|----------------|------------------------------------------------------|
| 5.5            | https://puppet.com/docs/puppet/5.5/puppet_index.html |

# Glossary

Definitions of terms used in Puppet documentation

# Release notes

These release notes contain important information about the Puppet® 6.28 platform, including Puppet agent, Puppet Server, Facter and PuppetDB.

This release incorporates new features, enhancements, and resolved issues from all previous releases. If you're upgrading from an earlier version of Puppet, check the release notes for any interim versions for details about additional improvements in this release over your current release.

Version numbers for Puppet and the agent use the format X.Y.Z, where:

- X must increase for major, backward-incompatible changes.
- Y can increase for backward-compatible new functionality or significant bug fixes.
- Z can increase for bug fixes.

The following table lists the maintained Puppet, Puppet Server, and PuppetDB versions. Developmental releases ('latest') are superseded by new versions about once a month. Open source releases that are associated with PE versions have projected End of Life (EOL) dates.

| <b>Puppet version</b> | Puppet Server<br>version | PuppetDB version | Associated PE version | Projected EOL date                        |
|-----------------------|--------------------------|------------------|-----------------------|-------------------------------------------|
| 7.18.0 (latest)       | 7.9.0                    | 7.11.0           |                       | Superseded by next developmental release. |
| 6.28.0                | 6.20.0                   | 6.22             | 2019.8.x              | February 2023                             |

Puppet release notes on page 20

These are the new features, resolved issues, and deprecations in this version of Puppet.

Puppet known issues on page 85

These are the known issues in this version of Puppet.

• Puppet Server release notes on page 86

These are the new features, resolved issues, and deprecations in this version of Puppet Server.

• Puppet Server known issues on page 96

These are the known issues in this version of Puppet Server.

• PuppetDB release notes (link)

These are the new features, resolved issues, and deprecations in this version of PuppetDB.

• Facter release notes on page 98

These are the new features, resolved issues, and deprecations in this version of Facter.

• Facter known issues on page 105

These are the known issues in this version of Facter.

# Puppet release notes

These are the new features, resolved issues, and deprecations in this version of Puppet.

**Important:** Security and vulnerability announcements are posted at https://puppet.com/docs/security-vulnerability-announcements.

**Important:** Before upgrading, read the upgrade cautions found at https://puppet.com/docs/puppetdb/7/release\_notes.html#upgrade-cautions.

# **Puppet 6.28.0**

Released August 2022.

#### **Enhancements**

#### **Extend Package Source to include HTTP Urls (Windows)**

Puppet now supports installing .exe packages using https as a package source. For example:

```
package { 'mysql':
  ensure => '5.5.16',
  source => 'https://example.com/packages/mysql-5.5.16-winx64.exe',
  install_options => ['INSTALLDIR=C:\mysql-5.5'],
}
```

PUP-11502

#### Bump to openssl-fips-1.1.1k-6

Updated openssl-fips on Red Hat to 1.1.1k-6. PA-4498

#### Update puppet-ca-bundle

Updated root certificate authority bundle included with puppet-agent. PA-4496

#### Support for macOS 12 (M1)

This release adds support for macOS 12 (M1). PA-4457

#### Support for Windows 11 Enterprise (x86\_64)

This release adds support for Windows 11 Enterprise (x86\_64). PA-4249

#### Support for Ubuntu 22.04 (x86 64)

This release adds support for Ubuntu 22.04 (x86\_64). PA-4233

#### Resolved issues

# Puppet::HTTP::Client cannot connect to a server requiring client cert authentication and whose server cert is issued by a CA in the ssl\_trust\_store

Puppet's http client can now establish a mutually authenticated TLS connection when passing include\_system\_store: true such as when retrieving file content from HTTPS servers. Previously puppet did not add its client certificate to the SSL context, so the connection would fail if the HTTPS server required a client certificate. PUP-11522

#### Legacy function error does not include the source ref

If a 3x function produces an error, the error message now includes the path to the file in which the function is defined. Contributed by Puppet community member <u>lollipopman</u>. PUP-11472

# puppetserver\_gem doesn't install gems when they are loaded by Facter

Fixed a bug that prevented the puppetserver\_gem provider from managing gems that were first loaded by Facter. PUP-11452

### Puppet Agent does not automatically refresh CRLs on crl\_refresh\_interval

Puppet Agent now reloads its CA and CRL bundles every 30 minutes during each run. Previously it only loaded it when the process started, which meant the service had to be restarted if the CA/CRL files changed on disk. PUP-11428

# Puppet agent --disable is ignored with cron puppet agent (splay).

Puppet agent now checks the disabled lock file after sleeping due to splay. PUP-9998

### puppet-cacerts keystore is missing on Red Hat 9, SLES 15 and Ubuntu 20.04

If Puppet agent is installed, there is a java keystore file. PA-4440

#### Deprecations and removals

#### Removed EOL operating system support

This release removes support for the following operating systems: Fedora 32, CentOS 8, Ubuntu 16.04. PA-4328

#### Security

#### Update puppet runtime's curl to 7.83.1

Updated runtime to fix CVE-2022-22576, CVE-2022-27774, and CVE-2022-27776. PA-4472

# Puppet 6.27.1

Released April 2022.

#### **Enhancements**

# Allow Puppet::HTTP::Client to connect to trusted server using the puppet certificate for client authentication

You can now specify an https URL as the source of a file resource when the TLS server requires a client certificate for authentication. PUP-11471

#### Resolved issues

#### Ruby security fix

Applied patch for security vulnerability in Ruby 2.5.9 (CVE-2022-28739). PA-4364

#### Puppet::Util::Windows is undefined on non-Windows platforms

Fixed a bug that prevented pdk unit tests from working when trying to test a resource with a Windows provider, such as "service" resources. PUP-11459

#### No option to fail fast when agent-specified environment does not exist

When using strict\_environment\_mode=true, a run now fails early if the requested environment does not exist on the server, or if the server does not allow the agent to specify its own environment. PUP-11440

#### puppet lookup fails to interpolate topscope variables when an environment is specified

Fixed an issue where Puppet 6.26 and 7.14 failed to resolve toplevel facts in hiera configs when using the -- environment option for puppet lookup. <u>PUP-11437</u>

#### Rspec tests with custom facts fail on some modules

This release fixes an issue where rspec module tests would compile with the runner node's facts instead of using the custom facts supplied by the test. PUP-11435

#### Nokogiri upgrade for macOS

Upgraded nokogiri gem to 1.13.2 on macOS due to upstream security fix. PA-4323

#### Some gemspecs are missing from puppet-agent MSI

On Windows, it is now possible to install a gem that has a dependency on Facter or Hiera into Puppet's vendored ruby. PA-4313

# Puppet 6.27.0

This version was never released.

# Puppet 6.26.0

Released January 2022.

#### **Enhancements**

#### ENC-enforced environment bypass for lookup

You can now bypass the ENC-enforced environment when performing a lookup. To bypass the enforced environment, use lookup with the --environment option to specify the desired environment. Puppet always uses the environment you specified regardless of the ENC-enforced environment. PUP-7479

#### Support for RHEL 9

This release includes support for Red Hat Enterprise Linux (RHEL) 9. PUP-11364

#### Support for Windows Server 2022(x86 64)

This release includes support for Windows Server 2022(x86\_64) . PUP-11238

#### Resolved issues

#### Failures when using purge\_ssh\_keys

Puppet no longer fails when using purge\_ssh\_keys if the user's home directory doesn't exist yet. PUP-11380

#### Puppet::FileSystem.chmod does not validate its arguments

Puppet::FileSystem.chmod now validates its arguments like other methods. PUP-11345

#### Warning: #<Puppet::Transaction::Persistence after upgrading to Puppet agent 6.25.0

Fixes a regression introduced in 6.25.0 and 7.10.0 that caused a Puppet::Transaction::Persistence warning during each agent run. PUP-11321

#### User resource tries to create rather than modify users created by a utility

This release moves the ssh\_authorized\_key resource's creation to the end of the user type flow, after all user properties and parameters were resolved, to avoid order dependency errors. PUP-11320

#### Puppet code merger using incorrect command

Reduces memory usage when parsing manifests. PUP-11318

### Failure when using the names "apply" and "plan" within an apply() block in a plan

The names "apply" and "plan" can now be used as resource parameter names in all cases. Previously, using them within an apply() block in a plan would fail. PUP-11315

#### Puppet attempts to execute directories from /etc/init.d/

Prevents Puppet from considering directories from /etc/init.d/ as services. PUP-11313

# High memory consumption from lib/puppet/pops/parser/lexer2.rb

Reduced lexer2 memory usage. PUP-11236

#### versioncmp() treats 11.0 as greater than 11

versioncmp() now strips redundant numbers. PUP-11235

#### puppet lookup --facts {filename} fails if filename does not contain a dot

Before this release, puppet lookup --facts {filename} failed early when the filename given did not contain a dot. This fix removes the early extensions check and adds a fallback instead: tries both formats (JSON then YAML) to read the given facts file when its path doesn't end with any of the expected extensions (yaml/yml/json). Otherwise, it follows previous implementation and respects the given extension. PUP-11204

# Facts provided in a file cannot be used for classification

Fixed a bug where facts provided in a file were not being merged with the facts used for classification. This is because Puppet collected and merged the said facts after the classification happened. To fix this, we ensured that Puppet resolves the facts being used for classification before the node request. PUP-10435

#### Inconsistent handling of trusted facts in the lookup CLI

When using puppet lookup with --facts, if the facts file overrides any of hostname, domain, fqdn, clientcert, then it must override all of them. Also, if a value for certname is provided in a fact file for the lookup application, use it when creating the trusted information object. This makes it possible to override trusted.certname for classification. PUP-8220

#### Lookup ignores environment from the classifier when using a rule with trusted facts

Fixed an issue where trusted facts could not be used as rules for classification. This was fixed by gathering the trusted facts from the PuppetDB query result, and overriding the trusted facts context. PUP-8094

#### Misleading results when using --node flag in puppet lookup

Fixed an issue where puppet lookup would result in misleading results when using the --node flag. This happened because there can be cases where the target node does not have any facts cached. To avoid this, the fix implemented checks for the node facts/facts given in a fact file, and if it doesn't find any it raises an error. PUP-7362

#### Puppet could not retrieve attributes from fifo and socket files

This release allows Puppet to retrieve attributes for fifo and socket files and manage them when the given manifest has a file resource which is recursing over a given path. PUP-4045

#### Puppet hangs trying to replace a FIFO

Puppet no longer hangs when trying to replace a fifo with a file, directory or symlink. PUP-1460

### Puppet uses deprecated psych features

Puppet is now compatible with psych 4.0. PUP-11405

#### Agent no longer calls the Puppet:: Node terminus to resolve the environment during the run

Introduced a Puppet setting use\_last\_environment=true | false and a corresponding puppet agent - t --no-use\_last\_environment boolean command line option that forces the agent to make a node request like it did prior to 7.12 and 6.25. By default, the agent does not make a node request. PUP-11379

## Puppet user and service resources are slow on Mac OS X

Managing users and services on macOS is much faster. PUP-11332

#### Puppet::Node#environment\_name may return the wrong value

Puppet:: Node#environment\_name now always returns the symbolic name of the environment (if one has been set on the node). PUP-11330

#### Puppet lookups failed due to missing certificates

The puppet lookup command now works if the agent does not have certificates available locally. PUP-11402

#### The generate types command does not handle errors correctly

If the generate types command failed to generate a custom type, it logged an error and returned a 0 exit code instead of failing. The command now correctly fails with a non-zero exit code if the command cannot generate a type. PUP-11078

#### **Bump Ruby date gem**

We've bumped the date gem in our vendored Ruby to fix a vulnerability. PA-4131

# Puppet 6.25.1

Released November 2021.

#### **Enhancements**

#### **Faster iterative functions**

This release speeds up the amount of time it takes to type check arguments passed to blocks of iterative functions, such as reduce and merge. PUP-9561

#### Resolved issues

#### Puppet can leak credentials when following HTTP redirects

Previously, Puppet followed HTTP redirects, the Authentication and Cookie headers were passed to different hosts, which could leak sensitive information. Now the Authentication and Cookie headers are only sent when redirecting to the same hosts. This fixes CVE-2021-27023. <u>PUP-11188</u>

# Puppet agent silently skips unknown resources

Previously, all unknown resources were converted into a component (Puppet::Type::Component) by default and skipped when applying a catalog. This release adds a new resource attribute that specifies the type of resource—this is used to differentiate between built-in types and user defined types. Resources that are known and available on the server node are also verified on the agent node, which now fails when something unknown is found in the received catalog. This fixes CVE-2021-27025. PUP-11209

**Note:** Puppet Agent 6.25.1 and 7.12.1 introduced a new catalog resource field in order to resolve CVE-2021-27025. This field was not handled properly by older versions of PuppetDB and results in catalogs not being stored in PuppetDB. Before upgrading *any* agents in your installation to 6.25.1 or 7.12.1, you *must* first upgrade your PuppetDB(s) to this version. (PDB-5338)

#### Puppet gem and rspec-puppet failures

This release moves the DEFAULT\_TIMEOUT constant from lib/puppet/util/windows/service.rb to lib/puppet/util/windows.rb in a non-OS guarded code area. This change avoids uninitialized constant errors when compiling catalogs on non-Windows operating systems. <a href="https://example.com/PUP-11319">PUP-11319</a>

#### Puppet agent downloads all plugins after updating

Puppet 6.25.0 and 7.12.0 introduced a regression which caused a newly upgraded agent to download all of its plugins. Now the agent performs a single node request to resynchronize its environment with the server. <a href="PUP-11328">PUP-11328</a>

# Puppet 6.25.0

Released October 2021.

We would like to thank the following Puppet community member for their contributions to this release: natemccurdy.

#### **New features**

#### The write-catalog-summary setting

This release adds the write\_catalog\_summary setting to control whether the resources.txt and classes.txt files are written to disk after applying a catalog. By default, pupper agent and pupper apply behave the same as before — pupper agent writes the files, and pupper apply does not. <a href="PUP-1042">PUP-1042</a>

#### **Enhancements**

#### Support for Ubuntu 18.04 (aarch64)

This release adds support for Ubuntu 18.04 (aarch64). PUP-11162

# Support for AlmaLinux 8 (x86\_64)

This release adds support for AlmaLinux 8 (x86\_64). <a href="PUP-11242">PUP-11242</a>

#### Support for Rocky Linux 8 (x86\_64)

This release adds support for Rocky Linux 8 (x86\_64). PUP-11231

## Puppet module type scripts directory

This release adds a new scripts/ subdirectory to the module class. It automatically generates the scripts? (), scripts(), and script() functions in the class for retrieving the available scripts. This helps to standardize specific file loading from either the files directory or scripts directory in a module. PUP-11165

#### Lower memory consumption in Ruby files

This release lowers memory consumption by 10%. This is achieved by freezing string literals in Ruby classes with high memory consumption. PUP-11232

#### Facter.value replaced by Puppet.runtime[:facter]

This release replaces calls to Facter.value with calls to Puppet.runtime[:facter], and removes require 'facter' statements. PUP-11217

### Support for multiple Facter implementations

You can now register a Facter implementation when initializing Puppet via the Puppet.initialize\_settings method. <u>PUP-11216</u>

#### Load Task files from scripts

Tasks can now load files from the scripts mount. PUP-11200

#### onlyif and unless in --noop documented

This release documents the noop behavior of the onlyif and unless parameters of the exec resource. PUP-11199

#### Scripts file serving mount

When using Puppet APIs to load file content and metadata, you can access files in the scripts/directory of a module using the scripts file mount. <u>PUP-11187</u>

#### **RHEL9** support for services

Puppet now uses systemd as the default service provider for EL 9 variants, such as the Red Hat or CentOS stream. PUP-11168

# The launchd service provider fails if a parsable but invalid LaunchAgent or LaunchDaemon plist file exists

This release fixes an issue where the launchd service provider failed if a parsable but invalid LaunchAgent or LaunchDaemon plist file existed. PUP-11164

### Cleaned up ext/ directory

This release removes unused files from the ext/ directory used by upstream Linux and Solaris packages. PUP-10685

#### Option to enable long filename support in the Windows MSI installer

This release updates the MSI installer for Puppet agents to enable long filenames either through a check box in the installer or by setting the ENABLE\_LONG\_PATHS=true option in the command line. PA-3843

#### OpenSSL updates

- On Windows 2012 FIPS (x64), OpenSSL 1.0.2 has been patched for CVE-2020-1971, CVE-2021-23839, CVE-2021-23840, CVE-2021-23841 and CVE-2021-3712 - PA-3976
- On redhatfips-7-x86\_64 RedHat 7 FIPS (x64), OpenSSL has been bumped to 1.1.1k and patched for CVE-2021-3712 and CVE-2021-3711 - PA-3974

On all other platforms, OpenSSL has been bumped to 1.1.11 - PA-3925

### **Deprecations and removals**

#### Support for Fedora 30 (x86\_64) removed

This release removes support for Fedora 30 (x86 64). PUP-11092

#### Support for Fedora 31 (x86\_64) removed

This release removes support for Fedora 31 (x86\_64). PUP-11093

#### Support for Mac OS X 10.14 (x86\_64) removed

This release removes support for Mac OS X 10.14 (x86\_64). PUP-11094

### Support for Red Hat 5 (x86\_64, i386) removed

This release removes support for Red Hat 5 (x86\_64, i386). PUP-11091

#### Resolved issues

#### **Default timeout ignores Windows services**

Previously, default timeouts caused issues on Windows when services took longer than 10 seconds to change state. You can now specify the default timeout value for syncing service properties. <a href="PUP-10925">PUP-10925</a>

#### User attributes ignores forcelocal

This release fixes an issue where setting forcelocal => true on an user resource checked the resource's home and shell attributes against their values from the directory service provider. Contributed by Puppet community member <a href="material-natemedia-natemedia-n

#### Puppet fails to install packages on Solaris if another pkg install is running

Installing packages on Solaris with the pkg command does not work if another instance of pkg is already running. Now Puppet tries the install command 5 times, and only fails if the package cannot be installed. <u>PUP-11208</u>

#### The concat module ignores the ENC environment

This release fixes an issue where an ENC-specified environment was not pushed during a Puppet run. This caused indirector requests with no specified environment to default to using an incorrect environment. <u>PUP-11265</u>

#### Util::JSON.dump receives non-hash options

Previously, Puppet's /puppet/v3/file\_metadatas REST API failed if the multi\_json gem was uninstalled or when it was running puppetserver from source. PUP-11237

#### Puppet sends warning for BOM and US-ASCII encoding

This release removes BOM for non-UTF encoding and its warnings. ASCII characters are single bytes, which means there is no need for a BOM to detect byte ordering (LSB/MSB). <u>PUP-11196</u>

#### User resource not removing password on AIX agents

This release fixes an issue where deleting an AIX user with Puppet would not clean up the user's password. PUP-11190

# Undefined method [] for nil:NilClass when handling SemanticPuppet::Dependency::UnsatisfiableGraph

Previously, the puppet module install command broke when dependencies could not be resolved. Puppet now emits an error message instead. PUP-11172

# User resource unable to remove the home directory

This release fixes an issue where the user home directory was not removed when managehome was set to true. PUP-11170

#### Static catalogs not working for file resources when versioned\_deploys is enabled

Previously, when :versioned\_environment\_dirs was set to true, catalog compilation failed to add metadata for static catalog file resources; this meant that an agent receiving a catalog would not attempt to request that static file content. This has been fixed and the metadata is now correctly added to the catalog when :versioned\_environment\_dirs is set to true. <a href="PUP-11169">PUP-11169</a>

### Changes to current working directory when listing modules

Puppet Server and agent no longer change their current working directories when listing modules in an environment directory. <u>PUP-11166</u>

#### An environment reloaded during a single compilation could fail

Previously, Puppet Server could reload an environment while it was being used to compile a catalog. If translations were enabled (Puppet[:disable\_i18n] set to false), compilation could fail. Now Puppet Server prevents environments from being reloaded while they are in use, and instead reloads the environment the next time it is requested. PUP-11158

#### The pkg provider cannot unhold and update packages in the same run

Previously, the pkg package provider was unable to handle manifests where a package was updated and marked as unhold at the same time. This is now fixed. PUP-10956

#### Environment caches string and symbol environment names differently

This release fixes an issue that resulted in Puppet caching duplicate copies of an environment. PUP-10955

#### A lookup fails if lookup\_options is empty

Previously, when lookup\_options were defined at the global or environment layer, and the module defined an empty hash, the compilation failed. This is now fixed and the empty hash is ignored. <a href="PUP-10890">PUP-10890</a>

#### Rich data types can corrupt the transaction store

This release fixes an issue that prevented Puppet from reporting corrective changes when using rich data types such as Deferred, Binary, and Sensitive. PUP-10820

# Puppet.lookup(:current\_environment) is wrong if the environment changes during convergence

This release fixes an issue where an old environment could be used if the environment had changed due to pluginsync. PUP-10308

#### Failure to fetch node definition results in bad pluginsync and cascading failure

Previously, Puppet agents would make a node definition request to the server to find out the correct environment to run in. This request has now been removed, and the agent saves its last used environment in the last\_run\_summary.yaml file. If the environment is not set in the CLI or config, agents attempt to use the environment in last\_run\_summary.yaml — only if the previous run had an agent/server environment mismatch. PUP-10216

#### The puppet resource --to\_yaml emits class tags

This release stops the resource --to\_yaml command emitting Puppet class tags, such as Puppet::Util::Execution::ProcessOutput, by ensuring that the PScalarDataType only checks the instance of String, and not other subclasses. <a href="PUP-10105">PUP-10105</a>

#### Catalog failure on first run due to pluginsync and environment switch

Previously, an agent failed its run if it switched to a new environment where the manifests relied on a fact that only existed in the new environment. Now the agent redirects to the server-specified environment and the run continues using that environment. <u>PUP-9570</u>

## Agent cannot compile catalog if it specifies an non-existent environment in puppet.conf

This release fixes an issue that caused the agent run to fail if the agent requested an environment that did not exist on the server — even when the classifier controlled the environment. PUP-6802

# Puppet agent does not save local copy of last\_run\_report.yaml

The agent now saves a local copy of its last run report, even if it fails to submit the report to the primary Puppet Server. PUP-6708

#### User resource exposes hashed password when changing password or adding a user

Previously, when managing passwords with the useradd provider, the password hash appeared when listing running processes. Now the password is set with the chpasswd command that uses stdin to receive the password from a temporary file, so it no longer appears in the process list. PUP-3634

# Puppet 6.24.0

Released July 2021.

We would like to thank the following Puppet community member for their contributions to this release: cocker-cc

#### **Enhancements**

### The puppet ssl show command prints custom object identifiers (OID)

The puppet ssl show command now shows the names of certificate extensions containing custom OIDs — when the trusted\_oid\_mapping\_file exists. This functionality used to exist in the puppet cert print command. PUP-11120

#### Updated argument error message

If you call a function with an argument Puppet does not accept, the error message provides a list of acceptable function signatures. <u>PUP-7792</u>

#### Updated error message for incorrect module name

If the author component of a module name is omitted, the puppet module install <author-module> command provides a name suggestion in the error message. PUP-10641

#### Puppet reports the license gem on Apache

Puppet now reports the Apache 2.0 license when installed as a gem. PUP-11118

#### Support for Debian 11 Bullseye amd64

This release adds support for Debian 11 Bullseye amd64. PUP-11030

#### macOS puppet-agent code-signs executables

The macOS puppet-agent AIO packages now provide code-signed executables for puppet and pxp-agent. PA-3756

#### Solaris OpenSSL patching replaced with compiler arguments

This release adds AES CTR-DRGB performance improvements to Puppet's vendored OpenSSL. PA-3698

#### The empty function accepts Sensitive data types

The empty function now accepts Sensitive data types, which allows you to test a Sensitive variable that is neither nil or empty. For example, a variable in an ERB template. Contributed by Puppet community member cockercc. <u>PUP-11124</u>

#### The unwrap function accepts Any data type

The unwrap function now accepts the Any data type. This means that the component modules, such as puppetlabs-postgresql, can migrate to using Sensitive values, while still accepting non-Sensitive values. You do not need to special case when unwrapping the value. Contributed by Puppet community member cocker-cc. PUP-11123

#### The exec provider supports commands as an Array

When a command is an Array of Strings, passed as [cmdname, arg1, ...], it is now executed directly instead of being passed to the standard shell. This is supported for the following exec parameters: comand, onlyif, unless, refresh. Note that onlyif and unless already accept multiple commands as an Array — you need to pass the value as an Array of Array to use this new behaviour. PUP-5704

#### Embedded Ruby (ERB) templates allow a leading Byte Order Mark (BOM)

Previously, when a template contained a BOM, it was preserved by the template function and included in the resulting file or PowerShell command. Puppet now passes the bom option when reading the file, removing the BOM as it is read. PUP-8243

#### **Deprecations and removals**

#### Support for Debian 8 removed

This release removes support for Debian 8. PUP-11059

#### Resolved issues

#### The --extra cli option is not functional

The puppet help command no longer displays the --extra command line option. PUP-8700

#### The parsedfile provider produces an undefined method each for nil:NilClass

Puppet now prints an error if a parsedfile provider returns nil, for example, when using the nagios\_core module. PUP-9369

### Unclear error message if user or group providers are not suitable

Puppet now prints a more detailed error message if the user or group providers are not functional. PUP-9825

# The Puppet::Resources.search method fails when conditions are provided

This release fixes an issue that prevented the Puppet::Resource.indirection.search method from accepting conditions when filtering results. <u>PUP-7799</u>

#### Repository error message URL is missing part of the path

Previously, the puppet module command reported an incorrect URL in the error message when the module\_repository setting was overridden. This is now fixed. <u>PUP-8650</u>

#### The desired\_value file mode is reported without leading zeros

Puppet now reports file modes with a leading zero in the desired\_value field — for example, 0755 — which is consistent with the previous\_value. PUP-7493

#### Filebucket fails when using a non-default environment from the server

The filebucket application no longer requires an environment to exist locally. <u>PUP-10796</u>

### Unable to load PKey.read with private keys

Puppet agent now loads private keys in the PKCS#8 format. PUP-11082

#### Cached environments are not deleted when the directory is removed

Puppet now removes environments that are no longer on disk. PUP-11129

# Unable to run the puppet resource command when the environment is specified

Previously, running puppet resource on the agent with an invalid environment would fail. With this release, the application falls back to the default environment, if the specified one does not exist. <u>PUP-6554</u>

#### Puppet prints unnecessary errors in debug

Puppet no longer prints an unnecessary error message when resolving account names to security identifiers on Windows. <u>PUP-10967</u>

#### Setting age=0 on a tidy resource does not remove all files

Previously, the age parameter of the tidy resource only removed files older than those specified. This is now fixed and Puppet removes all files. PUP-11079

#### The agent\_specified\_environment fact is not populating

This release fixes an issue where the agent\_specified\_environment fact did not populate when the environment was set in the [agent] section. This is now fixed and populates in the following order: CLI, agent section, main section. PUP-6801

#### pip ensure=>latest fails with pip>=20.3.0

In version 20.3b1, pip removed the ability to list available versions of a package. This release adds the --use-deprecated=legacy-resolver argument so that you can query available versions. PUP-11029

#### The pxp-agent does not use the wrapper script

The pxp-agent service script on the AIX, OSX, and Solaris platforms now manipulates the service using the wrapper script located in /opt/puppetlabs/bin/pxp-agent, which cleans up the linker environment before calling the actual environment. This prevent failures due to incompatible libraries being loaded. To modify the pxp-agent linker environment, directly call the pxp-agent binary, for example, /opt/puppetlabs/puppet/bin/pxp-agent. PCP-890

# Puppet 6.23.0

Released June 2021.

We would like to thank the following Puppet community member for their contributions to this release: tobias-urdin.

#### **Enhancements**

#### Fedora 34 support

This release adds support for Fedora 34. PUP-10892

#### File limit with the max\_files parameter

By default, the file and tidy resource types generate a warning on the Puppet Enterprise (PE) console and report when Puppet tries to manage more than 1000 files with the recurse parameter set to true. The file and tidy resource types now support a new parameter — max\_files — that enforces a hard limit. If the number of

recursive files is greater than the limit, the agent run fails. You can set the max\_files parameter to -1 to disable the warning. PUP-10946

#### Case sensitive parameter for the fqdn\_rand() function

The fqdn\_rand() function now accepts an optional parameter to downcase the FQDN fact, so that the function's result is not case sensitive. You must pass the parameter after the seed string, for example, fqdn\_rand(100, 'expensive job 1', true). By default, the function remains case-sensitive. PUP-10922

#### Improve enable=delayed\_start error message

This release improves an error message to properly convey that you cannot set a systemd service to delayed\_start on operating systems other than Windows. <u>PUP-11062</u>

#### Ruby support long paths on Windows

This release adds the following <u>patch</u> into the Puppet Agent vendored Ruby. The patch implements long path support on Windows. PA-3759

### Improved Ruby Performance

New Ruby performance patches — reducing 50-90% of file IO when loading Puppet and Facter. PA-3526

#### Bump curl to 7.77.0

This release bumps the curl dependency to 7.77.0. PA-3762

#### Resolved issues

#### PUPPET\_SERVER MSI install property does not work

Previously, using PUPPET\_SERVER as an MSI property did not set the server setting. This is now fixed. PA-3667

## Puppet does not specify SELinux filetype when getting the default context

Previously, Puppet created files with the wrong default SELinux context, which was only corrected after a subsequent Puppet run. This is now fixed. Contributed by Puppet community member tobias-urdin. PUP-7559

#### NIM provider used very restrictive regular expressions

Previously, the NIM provider only allowed numbers when parsing RPM release tags and didn't accept bff (installp) packages marked as security updates in the header. In this release, Puppet allows installation of such packages. PUP-3631

#### Unable to mask a static systemd service

This release fixes an issue where the systemd provider did not mask static systemd services. Contributed by Puppet community member <a href="mailudy.pup-11034"><u>nmaludy.pup-11034</u></a>

#### Masking service failed

Previously, Puppet failed to mask a systemd service that did not exist. This bug is now fixed. PUP-10974

#### Sensitive instances shared the same value yet weren't equal

Previously, two type Sensitive instances failed to compare as equal—despite sharing the same underlying strings. In this release, comparisons such as \$a = Sensitive("secret"); \$b = Sensitive("secret"); notice(\$a == \$b) now return as true. PUP-11061

#### semver datatype components failed to pass as hash or argument list

Previously, the build or prerelease components of the SemVer datatype failed to pass as a hash or list of arguments. This bug is now fixed. <u>PUP-11077</u>

## User keychains were inaccessible to Puppet Agent

Previously, user keychains were inaccessible to Puppet Agent if you ran Puppet Agent through the macOS daemon. This bug is now fixed. PUP-11081

#### Puppet returned an error when specifying the purge\_ssh\_keys parameter

Previously, Puppet returned an error if you specified the purge\_ssh\_keys parameter for a user resource that didn't previously exist. To fix this bug, Puppet prioritizes the ensure property of a user *before* the purge\_ssh\_keys parameter. PUP-11067

#### Nil vertices caused resource management errors

Previously, managing resources that call the generate method — failed when using the puppet resource subcommand— due to the presence of a nil vertex in the catalog. To fix this bug, Puppet can no longer add nil vertices to the catalog. <u>PUP-11074</u>

#### Unable to update UserRightAssignment

Previously, validating the logonaccount and logonpassword parameters for the service resource on Windows failed too early. This release moves the parameters further down the catalog compilation order list to avoid early errors. PUP-10999

### Puppet cannot change/set new user passwords on macOS Big Sur

Previously, you could not set or change the password of a new user created on macOS Big Sur. This bug is now fixed by ensuring the ApplicationAuthority field exists whenever you create a new user. <a href="PUP-11026">PUP-11026</a>

#### Puppet returned an error when creating new users on macOS 10.14

Previously, if you created a new user on macOS 10.14, Puppet returned an Operation not permitted @ rb\_sysopen error. This bug is now fixed. PUP-11095

#### Agent failures with server\_list

Previously, when Puppet processed server\_list and tried to find a functional server, it threw an error if it could not connect, causing the agent to fail. This is now fixed. PUP-10844

# Puppet 6.22.1

Released 26 April 2021.

We would like to thank the following Puppet community members for their contributions to this release: gcampbell12, cschug, and StackKorora.

#### **New features**

#### Improvements to the puppet facts diff command

This release makes the following improvements to the puppet facts diff CLI command:

• The command shows all of the differences between Facter 3 and Facter 4 — including facts only available in Facter 4 — and sorts the output results in alphabetical order. You can also remove certain facts from the output using the --exclude <regex> CLI option and see the results in a fully structured form. PUP-10985

- The command filters the output based on an exclude list. This only contains volatile facts those that are expected to change value between consecutive Facter runs. PUP-10947
- The command pretty-prints JSON output. You can specify the older form with --render\_as json. PUP-10973

#### **Backport logic to detect migrated CA directory location**

After migrating the CA directory, Puppet now reports the correct cadir setting value. PUP-11004

#### Curl bumped to 7.76.0

This release bumps Curl to 7.76.0, fixing the following CVEs:

- <u>CVE-2021-22890</u>
- CVE-2021-22876

PA-3690

#### OpenSSL bumped to 1.1.1k

This release bumps OpenSSL to 1.1.1k, fixing the following CVEs:

- CVE-2021-3450
- CVE-2021-3449

PA-3669

#### Ruby bumped to 2.5.9

This release bumps Ruby to 2.5.9, fixing the following CVEs:

- CVE-2020-25613
- CVE-2021-28965

PA-3695

#### The GlobalSignRoot CA R3

This release adds the GlobalSignRoot CA R3 certificate for rubygems.org. PA-3525

# The ciphers setting

The ciphers setting configures which TLS ciphersuites the agent supports. The default set of ciphersuites is the same, but you can now make the list of ciphersuites more restricted, for example, to only accept TLS v1.2 or greater ciphersuites. PUP-10889

#### The puppet ssl show command

The puppet ssl show command prints the full-text version of a host's certificate, including extensions. <a href="https://example.com/PUP-10888">PUP-10888</a>

# The puppet facts show command backported to 6.x agent

The puppet facts show command can now retrieve a list of facts from the system. Run puppet facts show --help to see all of the supported options. <u>PUP-10884</u>

#### Resolved issues

# Puppet cannot parse systemd instances when the list-unit-files output has an additional column

This release fixes an issue affecting the parsing of systemd service instances caused by a change in the systemctl list-unit-files command output. PUP-10949

#### Race condition with agent\_disabled\_lockfile

This release fixes a race condition that caused the agent to become disabled and no longer enforce desired state. Contributed by Puppet community member gcampbell12. PUP-11000

#### Retrieve SID for users under APPLICATION PACKAGE AUTHORITY

A known issue with LookupAccountNameW caused Puppet to fail when managing Windows users under APPLICATION PACKAGE AUTHORITY with fully qualified names. This is now fixed and we have added an account name step to prevent faulty queries. PUP-10899

### Retrieving the current user with the fully-qualified username fails on Windows

Previously, retrieving the current username SID on Windows caused Puppet to fail in certain scenarios, for example, when the user was a secondary domain controller. This release adds a fallback mechanism that uses the fully qualified domain name for lookup. You can retrieve the current user with the fully-qualified username and domain on Windows. PUP-10898

#### Windows package provider continues to read the DisplayVersion key after it is embedded NULL

Previously, Puppet would not stop reading the registry at the correct WCHAR\_NULL because it was encoded to UTF-16LE, causing Puppet to read bad data and fail. This is now fixed. PUP-10943

#### Listing environments during code deploys prevents environment cache invalidation

Previously, catalog compilations for a newly created environment directory could fail if the environment was listed while the directory was being created. This issue only occurred when using an environment\_timeout value greater than 0 and less than unlimited. This is now fixed.

PUP-10942

### User resource with forcelocal and groups attributes set fails if /etc/group contains empty lines

This release fixes an issue where Puppet failed when applying user resources with forcelocal if there were empty lines in /etc/group. PUP-10997

#### Augeas fails with Postgresql 13

This release patches the vendored Augaes in puppet-agent so that PostgreSQL 13 configuration file is no longer parsed. PA-3406

#### The puppet facts diff command logs error when the apt module is installed

Previously, the puppet facts diff command, which compares Facter 3 and Facter 4 facts, did not run Facter 4 in a clean environment, causing undefined behavior for custom facts resolving. With this release, Puppet 4 facts are read when running puppet facts in a new shell and custom facts resolve correctly. <u>PUP-10940</u>

## Cannot ensure dnfmodule with no default profile

Previously, using the dnfmodule provider to install a module with no default profile and without passing the enable\_only parameter failed in newer versions of DNF. PUP-11024

# **Puppet 6.21.1**

Released 16 February 2021.

#### **Resolved issues**

## Puppet users with forcelocal are no longer idempotent

This release fixes a regression where setting the gid parameter on a user resource with forcelocal was not idempotent. PUP-10896

# Puppet 6.21.0

Released 9 February 2021.

#### **Resolved issues**

## User resource with forcelocal uses getent for groups

The useradd provider now checks the forcelocal parameter and gets local information on the groups (from /etc/groups) and gid (from /etc/passwd) of the user when requested. <u>PUP-10857</u>

## Slow Puppet agent run after upgrade to version 6

This release improves the performance of the apt package provider when removing packages by reducing the calls to apt-mark showmanual. PUP-10856

#### The apt provider does not work with local packages

The apt package provider now allows you to install packages from local file using source parameter. PUP-10854

# Puppet 6.20.0

Released 20 January 2021.

#### **New features**

#### JSON terminus for node and report

This release implements JSON termini for node and report indirection. The format of the last\_run\_report.yaml report can be affected by the cache setting key of the report terminus in the routes.yaml file. To ensure the file extension matches the content, update the lastrunreport configuration to reflect the terminus changes (lastrunreport = \$statedir/last\_run\_report.json). PUP-10712

#### **JSON** terminus for facts

This release adds a new JSON terminus for facts, allowing them to be stored and loaded as JSON. Puppet agents continue to default to YAML, but you can use JSON by configuring the agent application in routes.yaml. Puppet Server 7 also caches facts as JSON instead of YAML by default. You can re-enable the old YAML terminus in routes.yaml. PUP-10656

## Multiple logdest locations in puppet.conf accepted

You can set multiple logdest locations using a comma separated list. For example: /path/file1,console,/path/file2.PUP-10795

#### New serverport setting type

The serverport setting is an alias for masterport. PUP-10725

## The puppet module install command lists unsatisfiable dependencies

If the pupper module install command fails, Puppet returns a more detailed error, including the unsatisfiable module(s) and its ranges. PUP-9176

#### Interpolation of sensitive values in EPP templates

Previously, if you interpolated a sensitive value in a template, you were required to unwrap the sensitive value and rewrap the result. Now the epp and inline\_epp functions automatically return a Sensitive value if any interpolated variables are sensitive. For example: inline\_epp("Password is <%= Sensitive('opensesame') %>"). Note that these changes just apply to EPP templates, not ERB templates. PUP-8969

#### OpenSSL bumped to 1.1.1i

This release bumps OpenSSL to 1.1.1i. PA-3513

#### Curl bumped to 7.74.0

This release bumps Curl to 7.74.0. PA-3512

## (Experimental feature) puppet facts diff action

This release adds a new action called puppet facts diff to check if there are differences between Facter 3 and Facter 4 outputs. Facts that change over time like memory and uptime are ignored. PUP-10815

## **Deprecations**

#### func3x\_check setting removed

The func3x\_check setting has been removed. PUP-10724

#### Resolved issues

#### The puppet apply command creates warnings

This release eliminates Ruby 2.7.x warnings when running puppet apply with node statements. PUP-10845

#### Remove Pathname#cleanpath workaround

This release removes an unnecessary workaround when cleaning file paths, as Ruby 1.9 is no longer supported. PUP-10840

## Cached catalog contains the result of deferred evaluation instead of the deferred function

Puppet 6.12.0 introduced a regression that caused the result of a deferred function to be stored in the cached catalog. As a result, an agent running with a cached catalog would not re-evaluate the deferred function. This is now fixed. PUP-10818

#### Calling scope#tags results in undefined method

Previously, calling the tags method within an ERB template resulted in a confusing error message. The error message now makes it clear that this method is not supported. PUP-10779

## Puppet agent installation fails when msgpack is enabled on puppetserver

Previously, the agent failed to descrialize the catalog and fail the run if the msgpack gem was enabled but not installed. Now the agent only supports that format when the msgpack gem is installed in the agents vendored Ruby. PUP-10772

## Setting facterng twice raises an exception

Previously, calling puppet config set facterng true twice resulted in a failure. This is now fixed and facterng is only enabled if it is not already. PUP-10731

#### Puppet feature detection leaves Ruby gems in a bad state

This release fixes a Ruby gem caching issue that prevented the agent from applying a catalog if a gem was managed using the native package manager, such as yum or apt. PUP-10719

### Fine grained environment timeout issues

Previously, if the environment.conf for an environment was updated and the environment was cleared, puppetserver used old values for per-environment settings. This happened if the environment timed out or if the environment was explicitly cleared using puppetserver's environment cache REST API. With this fix, if an environment is cleared, Puppet reloads the per-environment settings from the updated environment.conf. PUP-10713.

## Setting certname in multiple sections bypasses validation

Previously, Puppet only validated the certname setting when specified in the main setting, but not if the value was in a non-global setting like agent. As a result, it was possible to set the certname setting to a value containing uppercase letters and prevent the agent from obtaining a certificate the next time it ran. Puppet now validates the certname setting regardless of which setting the value is specified in. PUP-9481

### puppet config set certname accepts upper-case names

Previously, the puppet config set command could set a value that was invalid, causing Puppet to fail the next time it ran or the service was restarted. Now the command validates the value before committing the change to puppet.conf. PUP-2173

#### 3x functions cannot be called from deferred functions in Puppet agent

This release allows deferred 3.x functions, like sprintf, to be called during a Puppet agent run. PUP-10819

#### Issue with Puppet creating production folder when multiple environment paths are set

Previously, the production environment folder was automatically created at every Puppet ran in the first search path, if it did not already exist. This release Puppet Puppet searches all the given paths before creating a new production environment folder. PUP-10842

## Puppet 6.19.1

Released 22 October 2020.

#### Resolved issues

# Masterport not honoured when configured in a section other than main

Puppet 6.28.0 added the serverport config as an alias for masterport. This introduced a regression — when masterport was set in a section of puppet.conf that was not main, it ignored masterport and set it to the default value. This is now fixed, and both masterport and serverport are visible in other sections. PUP-10722

# Puppet 6.19.0

Released 20 October 2020

#### **New features**

## New server\_used report parameter

This release adds a new report parameter called server\_used. It behaves like master\_used. PUP-10672

#### Removed Puppet::Agent::Locker#running? deprecation warning

The Locker#running? method is still in use. This release removes the deprecation message. PUP-10624

## The puppetserver\_gem package provider added to core Puppet

Previously, the provider was part of the puppetlabs-puppetserver\_gem module, which no longer receive updates. This release moves the puppetserver\_gem provider to core Puppet. PUP-10604

## Added pip2 package provider when pip3 is the system default

This release adds the pip2 provider to allow you to explicitly use the Python 2 pip. PUP-7526

## New environment\_timeout\_mode setting to clear short-lived Puppet environments from memory

This release adds the environment\_timeout\_mode setting, which allows you to clear short-lived Puppet environments from memory, while also caching frequently used environments indefinitely. This reduces the Puppet Server memory footprint. For more information, see the release notes summary in the ticket. PUP-8014

#### Resolved issues

#### Puppet does not log connection error details when a functional master cannot be located

Previously, errors were only logged at the debug level or at the err level if the no servers were available. Puppet agents now log errors that occur when trying to connect to each server in server\_list at the err level. PUP-10664

#### Performance regression with large hashes using lookup

This release fixes a performance regression in 5.5.x and 6.0x. which affected Hiera lookups in large hashes. PUP-10628

#### Status endpoint does not use the extra\_headers setting

If http\_extra\_headers is set, Puppet sends the headers for each HTTP request it makes when processing the server\_list setting to determine which server to use. PUP-10617

## Fact yaml does not quote mac addresses

Previously, when Puppet facts were called with the --render-as yaml option, the macaddress fact was unquoted. This resulted in bad data if other tools parsed the resulted yaml and interpreted the value as a sexagesimal (base 60) integer when the address did not contain chars A-F. This release adds quoting to all yaml strings that contain the: character, PUP-9505

#### Data type casts cause Puppet Server to retain compiler instances

This issue is now fixed when running under JRuby. PUP-10659

## Resource collector overrides cause Puppet Server to retain compiler instances

This issue is now fixed when running under JRuby. PUP-10657

# Puppet 6.18.0

Released 25 August 2020

#### **New features**

#### New property and parameter to manage user rights on Windows

You can now manage rights and privileges for local Windows users with the roles property and role membership parameter. PUP-10547

#### Curl upgraded to 7.71.1

This release upgrades Curl to 7.71.1 PA-3333

#### Resolved issues

## Add facts and vars back to PAL ScriptCompiler scope

As part of work on PUP-10397, we removed vars and facts from PAL ScriptCompiler which resulted in a breaking change to a public API. This release adds local facts back. PUP-10615

### Misuse of URL encoding in file resource HTTP GET

Puppet 6.16.0 introduced a regression when using HTTP file sources, the URL request path or query contained special characters. This release restores the previous behavior. To specify a path or query that contains a space, you need the URL encoded in the manifest. PUP-10603

#### Puppet lookup loads external facts on the initiating node

Previously, some Puppet default settings required Facter to retrieve data that loaded all external facts and slowed down Puppet. With this release, local external facts are not evaluated when performing a lookup command on a remote node. PUP-10599

#### The ppt package provider does not mark managed packages as manual

With this release, the apt package provider can now mark packages as manual. PUP-6631

# An error is logged during an agent run if Puppet Server does not have at least one <module>/lib dir in its modules directory

If Puppet Server does not have at least one modules directory, the file\_metadatas REST API for the plugins, pluginfacts and locales mounts returns file metadata for /etc/puppetlabs/code, instead of returning HTTP 404. PUP-2608

#### Puppet agent fails to install on a Windows VM if the Windows installer is not used

This release fixes a regression introduced in 6.17.0. You can now install packages when HKLM:\SOFTWARE \Microsoft\Windows\CurrentVersion\Installer\UserData\S-1-5-18\Components does not exist. PA-3351

#### Constant corrective changes on SLES 12

This release fixes a regression introduced in Puppet 6.16.0 where the zypper package provider reported corrective changes when the package\_version package was installed. PUP-10609

# Puppet::Util::Yaml safe\_load not loading Time class which leads to compilation error for time serial data

Previously, when an agent run enforced a time-based property of a resource, the next agent run generated an error and lost the ability to report on corrective changes accurately. This occurred when using the {{audit}} metaparameter to monitor file mtime. This is now fixed. PUP-10585

#### The puppet apply command fails if Puppet types have been generated

Previously, running puppet apply failed if the Puppet generate types command was run before. In this release, puppet apply ignores resource type in the environment resource\_types directory. PUP-9602

#### Puppet run continues despite failed Pluginsync

Previously, Puppet agents ignored pluginsync errors and applied the catalog with incorrect facts and plugin versions, leading to obscure errors or data corruption. This release adds a new setting — ignore\_plugin\_errors. If set to false, the agent aborts the run if pluginsync fails. The setting defaults to true so the old behavior is preserved.PUP-1763

# The puppet\_gem provider does not use vendored PKG\_CONFIG\_PATH when installing native extensions

This release allows you to install gems with native extensions that require PKG\_CONFIG\_PATH, when using puppet\_gem provider, for example the rugged gem PUP-10584

#### Puppet::Util.default env method unintentionally removed in 6.17.0

Testing modules using rspec-puppet versions earlier than 2.7.10 resulted in the error undefined local variable or method 'default\_env' for Puppet::Util:Module. This is now fixed. PUP-10586

# Allow running Puppet commands via AWS Session Manager on Windows 2019

Previously, installing a Puppet agent on EC2 Windows Server 2019 via AWS Session Manager caused an error. This is now fixed, PUP-10600

# **Puppet 6.17.0**

Released 14 July 2020.

#### **New features**

#### Extended trusted\_external\_command setting

The trusted\_external\_command setting can now be set to a directory. For each executable file in the directory, the external trusted facts will be stored in the basename key of the trusted['external'] hash. PUP-10528

#### Updated permissions for files in /cache/state/

This release updates the permission for state.yaml and transactionstore.yaml to remove the group write access. PUP-8922

#### HTTPS file sources allow additional CA certificates

The releases allows you to configure Puppet agents to trust additional CA certificates when connecting to HTTPS servers when the CA certificate is neither the Puppet CA or in the CA cert bundle of the puppet-agent package. To enable this setting, set ssl\_trust\_store to a file containing CA cert(s) in PEM format concatenated together, for example, /etc/pki/tls/cert.pem. Note that this setting only applies when Puppet makes an HTTPS request to non-Puppet REST endpoints. PUP-7814

## Support for file content from artifactory

Puppet can now retrieve file content from artifactory using an HTTP(S) source parameter. PUP-6114

# Support for username:password@domain for HTTP/HTTPS sources

You can now retrieve file content using HTTP basic authentication. The credentials should not appear in debug output or reports. PUP-6916

## boost and yaml-cpp dependencies in the SLES 15 puppet-agent package

The boost and yaml-cpp dependencies are now vendored in the SLES 15 agent build. PA-3006

#### Added logonaccount and logonpassword

This release adds the logonaccount and logonpassword fields for managing the logon credentials used by services on Windows. PUP-1289

#### Resolved issues

#### Puppet cannot apply a cached catalog containing binary rich data

Previously, Puppet could not apply a cached catalog if it contained binary or deferred data types, causing it to always fallback to requesting a new catalog. PUP-10572

## File sources with path starting with double slashes are interpreted as a local file

Puppet incorrectly handled a file resource if the source's parameter path component had an extra slash, for example, puppet:///modules/mymodule. <u>PUP-10544</u>

#### Puppet agents can't download file content from puppetserver via "raw" HTTPS

If Puppet tries to download file metadata from an HTTP(S) file source and the HEAD request results in "HTTP 403 Forbidden" or "405 Method Not Allowed", it fallback to a GET request with a 0 byte range. <a href="PUP-10543">PUP-10543</a>

#### Resolve Rspec warnings for Ruby 2.7

You can now run Puppet from source on Ruby 2.7 using bundler without warnings. PUP-10537

#### Checksums are not validated when downloading file http(s):// sources

If a file resource has a desired checksum type and value, but the file downloaded from the remote source does not match, Puppet will raise an error that they mismatch, and will not update the file on the local system. PUP-10368

#### HTTP file sources fail for GET-only URIs

Puppet can now retrieve file content from Amazon AWS and GitHub releases, for example, source => https://github.com/path/to/released/artifact. PUP-6380

#### Ensure Windows wide character strings have a wide terminator

This release improves memory safety when Puppet converts Ruby strings to wide character strings on Windows. PUP-10254

#### "HTTP 406 Not Acceptable" error message should contain format names

This release prints the MIME types, instead of format objects, from the Accept header, in cases where puppetserver cannot generate a catalog in the requested format. PUP-10549

## Puppet Windows package provider fails if there are garbage characters after an embedded NULL

This release fixes a bug in the Windows package provider when reading package version from registry. This happened if there were garbage characters after the wide NULL terminator. PUP-10536

## Sensitive data type lost when declaring multiple resources using title arrays

This release fixes support of sensitive data type parameters when declaring multiple resources using title arrays PUP-10511

## Agent runs failing with "Invalid or unsupported charset:ANSI\_X3.4-1968"

Previously, agent runs failed when the locale settings where unrecognised or in an error state because leatherman logging expects a working locale. This release implements a defense for the leatherman logging function. PA-3254

#### Puppet does not add correct command flags

This release fixes an issue where Puppet would not add the correct command flags when ensuring a user resource with managehome enabled. PUP-8897

## Puppet agent should ignore nssm.exe during an upgrade

Previously, if a puppet-agent upgrade on Windows happened when nssm.exe was loaded by EventLog service, certain services were restarted, leading to unreachable machines. This release includes an nssm executable for pxpagent (nssm-pxp-agent.exe) and we have remove Windows registry references to the old nssm.exe. PA-3263

#### Puppet should ignore system Ruby settings

Running Puppet using a wrapper script from the puppet-agent package will now ignore the following ruby related environment variables: GEM\_HOME, GEM\_PATH, DLN\_LIBRARY\_PATH, RUBYLIB, RUBYLIB\_PREFIX, RUBYOPT, RUBYPATH, RUBYSHELL PA-3248

## **Deprecations**

#### The application orchestration features

The application orchestration features are deprecated and will be removed in Puppet 7. As a result, the following will also be deprecated:

- The {{site}}, {{produces}} or {{consumes}} keywords.
- The export and consume metaparameters.
- The environment catalog REST API.

## Puppet 6.16.0

Released 3 June 2020.

#### **New features**

## New puppet help command to generate ronn output

This release adds a puppet help <app> --ronn command to generate help text for an application in ronn format. This eliminates the need for puppet man which is deprecated and will be removed in Puppet 7. <a href="PUP-10502">PUP-10502</a>

#### FileMetadata HTTP terminus to use the new Puppet::HTTP::Client code

Puppet now uses the HTTP client to retrieve file metadata from HTTP(S) sources. PUP-10482

## New method for registering runtime implementations

This feature allows caller to register runtime implementations. Currently only HTTP is supported. PUP-10429

# Puppet observes waitforlock when acquiring the ssl lock

Puppet uses an ssl lockfile to ensure its certificates and keys on disk are not modified by multiple Puppet processes. If Puppet is unable to acquire the ssl lockfile, and the new Puppet[:waitforlock] setting is enabled, Puppet will wait that many seconds before retrying the ssl lock. Puppet will wait for Puppet[:maxwaitforlock] seconds at most before giving up. PUP-10420

## External trusted data is executed for file\_content requests

The trusted\_external\_command is now only run once when external data is requested, instead of every time a request is made. PUP-10292

# Improved error message when a file resource requires a non-existent directory

This release improves the error message that occurs when trying to manage a file resource whose parent directory does not exist. PUP-4442

## Support on version ranges for the eq operator

Now all the providers that support version ranges will also handle simple versions, making the behaviour consistent between package providers, for example, 1.2.3. PUP-10496

#### New disabled value in dnfmodule package provider

This release adds a disabled value to the ensure field in the dnf module provider. PUP-10419

## Added SemVerRange support to zypper package provider

This release adds support of >, >=, <, <=, >=A <=B ranges for package version specified in :ensure for zypper provider. PUP-10299

## The Puppet runtime API now accept symbols as names

This release changes the Puppet.runtime method to take symbols instead of strings. PUP-10471

# New Puppet agent options when waiting for lock

Previously, an agent run would immediately exit if there was an ongoing instance. Two Puppet configuration settings have been added to solve this issue.

- Waitforlock: The frequency an agent should run when there is an ongoing Puppet agent instance.
- Maxwaitforlock: The maximum amount of time an agent should wait for another agent to finish before starting a new run.

PUP-8051

## New Puppet introduction in the documentation

An introduction to Puppet to help new users learn the basic concepts and features. See the Puppet introduction.

#### **Resolved issues**

## Installer switch service-enable true reports wrong actions in certain conditions

Previously, the puppet resource command wrongly reporting the enabled state of a systemd service when the ensure parameter was also specified. This is now fixed. PUP-10479

## **OpenSSL errors on AWS FIPS**

Previously, interleaving ruby/leatherman OpenSSL on RehHat7 FIPS led to OpenSSL module errors when the Ruby HTTP client was reused. This is now fixed to adapt openssl.cnf and configure FIPS algorithms, by setting evp\_setting to fips\_mode = true. PA-3223

# An "unable to set ownership" error with logdest on agents running as root

Puppet no longer generates an error when using a log file destination. PUP-10407

## Puppet plugin download fails if an agent specified environment does not exist on the agent

Calling puppet plugin download --environment <env> failed if the environment directory did not exist locally. This is now fixed. PUP-10307

# The agent incorrectly reports corrective changes when base64 padding is missing from Content-MD5

Previously, when managing file resources with HTTP(S) source parameters, Puppet only parsed the header, causing interoperability problems when the base64 encoded value was not padded. Now Puppet parses the Content-MD5 header according to RFC 2045. PUP-10164

#### The purge\_ssh\_keys parameter requires you to set the home directory in the manifest

The release fixes an issue where Puppet required you to manage the home directory when purging SSH keys with purge\_ssh\_keys. PUP-10506

## The pip package provider does not handle pip executable paths with spaces

Paths containing spaces will now be quoted in the pip package providers. PUP-10485

## Portage package provider does not work on Gentoo-based distributions

This release fixes an issue where the Gentoo provider was incorrectly selected on Gentoo-family distributions. PUP-10469

#### Running remove\_old\_postgresql\_versions after upgrade fails

This release fixes an issue in Puppet's behaviour when listing information about a single specific service and all available ones by showing services in a static state. PUP-10437

#### Zypper provider does not recognize --no-gpg-checks as a global option

This release allows --no-gpg-checks to be passed as an item to install\_options property for the zypper package provider. Note that for backward compatibility --no-gpg-check was not removed. PUP-10433

# Puppet agent fails to self-restart with configuration changes or updates

Previously, when two agent runs were taking place at the same time, under some circumstances, the Puppet agent could get in a restart\_requested state. This is now fixed. PUP-10351

#### User resource expiry incorrect on SLES 11

On SLES 11, setting a user resource expiry to absent resulted in disabling the user instead. This is now fixed. PUP-7663

## The systemd provider does not honor documented enabled states

Previously, enabling indirect services caused an idempotency issue in Puppet. This has been fixed by not allowing users to enable/disable these services and to print a debug log instead. <u>PUP-7163</u>

## **Deprecations**

#### The puppet module search command

Instead, search for modules on Puppet Forge. PUP-10480

## The {find, search, save, destroy, head} methods in the abstract rest terminus

Calling Puppet::Indirection::Rest. {find, search, save, destroy, head} is deprecated as part of an effort to separate the indirector and HTTP requests. If a custom terminus extends the abstract rest terminus, it will implement the networking request itself or call Puppet's HTTP client. PUP-10445

#### HTTP file content terminus

The HTTP terminus for retrieving file content is deprecated and will be removed in Puppet 7. PUP-10444

#### Route HttpPool.connection through HTTP client

Calls to Puppet::Network::HttpPool are routed to the new HTTP client, but preserve the existing behavior for that API. The HttpPool class is deprecated and will be removed in Puppet 7. PUP-10289

## The Puppet::Network::HTTP::{Connection,NoCachePool,Compression} class

The Puppet::Network::HTTP::Connection class is deprecated and will be removed in Puppet 7. Calls to the Puppet::Network::HttpPool factory methods (such as http\_instance) are routed to the new HTTP client in Puppet. PUP-10481

#### Puppet 6.15.0

Released 30 April 2020.

#### **New features**

#### HTTP client API uses a generic options hash

Instead of using keyword arguments, the HTTP client API uses a generic options hash. This change allows more flexibility with development and ensures there are no problematic version dependencies. PUP-10353

#### HTTP report processor uses HTTP client

The HTTP report processor uses new Puppet HTTP client when running in puppet apply. Note that it still uses the existing HTTP client when running in puppetserver. PUP-10316

## HTTP report processor setting includes system truststore

Previously, when an HTTPS URL was specified, the processor would only trust the Puppet CA when verifying the server SSL certificate. This release adds a Puppet[:report\_include\_system\_store] setting, which defaults to false. If set to true, the report processor trusts CA certificates in the puppet-agent CA bundle, as well as Puppet CA. This change only affects the HTTPS processor when running in the context of puppet apply. PUP-7737

#### Unified service return values

The return values of the HTTP client service methods now returns the request response, as well as previous return values. PUP-10418

#### Filebucket rest terminus uses HTTP client code

The filebucket rest terminus now uses the new HTTP client code. All HTTP requests that are routed through the rest terminus will go through HTTP::Client. This includes the logic to find which server to submit requests to. PUP-10385

## New metric for Puppet agent run

This release adds a new Startup time metric that accounts for the interval between Puppet agent initialization and the actual run. PUP-10371

#### New certificate extension OID

This release adds a new certificate extension OID — 1.3.6.1.4.1.34380.1.1.26 — and short name — pp\_owner. PUP-10364

#### SemVerRange support for yum, apt, pip and gem package providers

This release adds support for range intersection for the yum, apt, pip and gem package providers. Note that when using version ranges with the yum package provider, there is a limitation that requires you to specify the epoch for the version in the range. See known issues for more information. PUP-10298, PUP-`10297, PUP-10296, PUP-10295

#### Custom retrieve() method with non-standard return values removed

This release removes the retrieve() custom method and adjusts tests dependent on the behavior. PUP-9943

#### Facts and vars from ScriptCompiler scope removed

This release removes node specific values from the scope of script compiles, as they did not happen in the context of a node. PUP-10397

## Partitioned reports table

The PuppetDB reports table is now partitioned by day for better query and garbage collection performance. If you are an open source user, have a large database and do not delete your reports prior to the upgrade, you need to change the start timeout manually. This can take 80-85 minutes per 10GB — note that is an estimate and will be different for every user. PDB-4606

## **Ubuntu 20.04 support**

This release adds puppet-agent support for Ubuntu 20.04. PUP-10284

#### **Resolved issues**

#### **Upgrade Puppet Server 6.9.2 from Puppet 6.5**

Previously, when querying environments without an environments directory, Puppet Server would report a 406 with an undefined method error. Now it reports an empty environments list. PUP-10405

## The pkgng provider does not parse latest version properly

The pkgng provider now correctly parses the latest versions for packages. PUP-10382

#### The pkgng provider does not support install\_options

The pkgng provider now supports install options. PUP-10380

#### puppet plugin download does not download from locales mount

This release fixes a regression in 6.14.0 that caused puppet plugin download to not download files from the locales mount in the same way that the agent does. PUP-10374

#### Puppet apply recursive copy of directory fails in file resource

This release fixes a regression in Puppet 6.14.0 that prevented the puppet apply application from recursively copying a directory from a module using a puppet:// URL. PUP-10367

## Puppet agent unable to fetch file from HTTPS source

This release fixes a regression in 6.14.0 that prevented Puppet agents from retrieving file content from HTTPS sources, when the server's certificate was issued by a CA other than the Puppet CA. PUP-10365

### server\_list processed up to four times per agent run

This release fixes a regression in 6.14.0 that caused Puppet agents to process their server\_list up to 4 times per agent run, instead of once per run. This release restores the behavior that existed in 6.13.0 and before. PUP-10363

## Can't disable Puppet::SSL::Host deprecation warning when using PuppetDB terminus

Puppet no longer generates a deprecation warning when calling

Puppet::Network::HttpPool.http\_instance, which used to happen when using the puppetlabs-puppetdb module to install and manage PuppetDB. PUP-10355

#### The puppet\_gem package provider ensure => absent breaks file resources

The puppet\_gem provider can now uninstall a gem during an agent run. PUP-10319

## Puppet 6 daemons do not release ssl\_lockfile

Previously, daemonized Puppet agents kept the ssl\_lockfile locked while waiting for Puppet Server to issue their certificate. This prevented foreground Puppet commands from working. Now the agent releases the ssl\_lockfile while it sleeps and reacquires the lock when it wakes up. PUP-10228

## Pacman provider does partial upgrades

This release prevents the Pacman package provider from partial upgrades. PUP-10152

#### Persistent HTTP connection timeouts cannot be changed when using the new HTTP client

The release fixes a regression in 6.14.0 that caused Puppet to cache persistent HTTP connections for 15 seconds, instead of the expected 4 seconds, and it was not possible to change the timeout using the Puppet[:http\_keepalive\_timeout] setting. PUP-10434

# RedHat RHBA-2020:1028 breaks 'yum.rb' in yum provider

This release fixes an issue where Red Hat Subscription Manager updates caused ensure => latest to do nothing. PUP-10432

#### Windows service calls deprecated puppet agent --configprint

This release fixes an issue where Puppet Windows service called deprecated puppet agent --configprint. PUP-10414

#### Puppet .dmg packages fail on macOS 10.15

In macOS 10.15, the -noidme flag caused .dmg package installation to fail. This release removes the -noidme flag with hdiutil when using pkgdmg package provider. PUP-10408

#### Gem provider reports changes when using composed requirements

This release fixes idempotency of gem resources with composite requirements, such as range intersections (>=1.3, <2.2). PUP-10395

## Ruby file loaded twice

Previously, the gem package provider's Ruby file loaded twice and caused warnings on each Puppet run. This release removes an unnecessary file requirement that caused this issue. PUP-10390

#### Puppet resource service does not return all active services on Ubuntu

This release fixes an inconsistency in Puppet's behaviour when listing information about a specific service. PUP-10378

#### Custom file ownership for lastrunreport ignored

This release fixes a bug introduced in 6.13.0 where ownership for the lastrunreport file ignored what was defined in puppet.conf. PUP-10376

## Custom file mode for lastrunreport ignored

This release fixes a bug introduced in 6.13.0 where the mode for the lastrunreport file was reset and ignored what was defined in puppet.conf. PUP-10325

## Latest version ensured for python package is incorrect

Previously, using pip to ensure the latest package available could cause a lack of idempotency, with Puppet identifying the latest version incorrectly. This release improves the comparing and sorting mechanism of versions. PUP-10375

## 5.5.17 agents fails on interval runs

There were various paths in a Puppet run that did not explicitly return an exit code, leading to a TypeError exception. With this release, the exit argument from run\_in\_fork is unaffected by these errors. PUP-10366

#### Facter 4 debug logs do not use Puppet logger

This release fixes an issue where enabling the facterng feature flag stopped the debug logs from being forwarded to Puppet. PUP-10322

# Windows user management fails if group contains not resolvable Domain accounts

Previously, if an Active Directory user was added as a member of a local group and then deleted, Puppet did not manage the respective group members. With this release, Puppet will manage the group by showing SID instead of the account name for non-resolvable users. PUP-10303

#### Windows pidlock access denied

With this release, use SeDebugPrivilege on Windows when opening a lockfile PID to determine whether the process is a Puppet process. PUP-10248

## Ruby security update

This version upgrades the Ruby version to 2.5.8 to address security issues:

- CVE-2020-10663: Unsafe Object Creation Vulnerability in JSON
- CVE-2020-10933: Heap exposure vulnerability in the socket library

PA-3176

## OpenSSL security update

This version upgrades the OpenSSL version from 1.1.1f to 1.1.1g on non-fips platforms to address <a href="CVE-2020-1967">CVE-2020-1967</a>. PA-3186

## Agent upgrade restarts Windows DHCP Server service

Previously, Windows components (such as DHCP Client) restarted after Puppet agent upgrades. This was a result of nssm.exe being registered as the EventMessageFile, which got loaded and locked into svchost.exe when viewing events raised by pxp-agent. The agent upgrade tried to replace nssm.exe, but failed as it was loaded, and the only way to unload it was to restart. This fix removes the usage of nssm.exe for events and replaces it with EventCreate.exe when generating event messages, so now the EventCreate.exe will get loaded and locked by svchost.exe when viewing Puppet events. This will no longer interfere with the agent upgrade. PA-3175

# Puppet 6.14.0

Released 10 March 2020

#### **New features**

## Hiera-eyaml prints error message when decryption fails

If Puppet fails to decrypt a value stored in hiera-eyaml, include the name of the key where the lookup failed in an error message. PUP-10317

## Puppet uses new http client for all REST requests

Prior to this release, the agent only used the http client for certificate related requests. Note that this does not change how Puppet works when running as a library inside Puppet Server. PUP-10260

## Send extra headers when requesting a catalog compilation

You can now define custom headers to send with http requests to Puppet infrastructure. Use the :http\_extra\_headers setting to define these. They should be a comma separated string of key:value pairs. PUP-9566

#### Puppet HTTP API does not allow callers to trust system cacerts

The HTTP client now accepts a parameter to trust the system certificate store when making HTTPS connections. By default, it only trusts the Puppet PKI. The API is private and may change in a future release. PUP-5069

## macOS 10.12, macOS 10.13 and Fedora 28 support removed

This release of the puppet-agent package removes support for macOS 10.12, macOS 10.13 and Fedora 28. PUP-10244, PUP-10245, PUP-10242.

#### Resolved issues

#### Disable metrics v1 endpoint and restrict v2 to localhost

To prevent information exposure as a result of CVE-2020-7943, the /metrics/v1 endpoints are disabled by default, and access to the /metrics/v2 endpoints are restricted to localhost. PE-28468

#### Secondary group handling causing issues in 6.13.0

The members parameter of a group resource was validated by checking if each user exists before the manifest was applied, resulting in a manifest containing both user creation and group members update, which would fail. You can now dd new user and update group membership in the same manifest apply. PUP-10320

## Client does not reconnect when the server closes a persistent connection

Previously, Puppet failed to reuse a previously cached connection if it was using the new HTTP client, if the previous request was kept alive, or if the server closed the connection between when the client caches it and when the client tries to reuse it. PUP-10347

## Replace find\_functional\_server call with http client

Puppet agents now use the new HTTP client to resolve the first available server in the server\_list setting. PUP-10315

## Puppet tries to print ssl information for non-ssl connections in debug mode

In debug mode, Puppet now only prints TLS protocols and ciphersuites for HTTPS connections, but not HTTP connections. <u>PUP-10314</u>

## Close http client

During the SSL bootstrapping process, Puppet now closes all active HTTP connections before sleeping for "waitforcert" seconds. PUP-10288

#### When a site has no active connections, it should be removed from the pool.

Reduction in memory usage when the last connection from the HTTP pool is borrowed and not returned. PUP-10286

## The puppet apply command does not stream file content

Now the puppet apply command uses the same code path as puppet agent to stream file content from puppet: // and "http(s): // file sources. As a result, the memory footprint is reduced. PUP-8338

#### The puppet describe --list command requires the description to include a period

The puppet describe --list command now displays summary information for each type and provider, regardless of whether the summary contains a period. PUP-2641

## The Puppet agent fails due to a Ruby error

This release fixes an issue with large environment blocks on Windows, which caused a Ruby error. PA-3113

# **Puppet 6.13.0**

Released 18 February 2020

#### **New features**

### Puppet reads parameter resource for forcelocal set

When managing a user or group resource with a forcelocal set, Puppet reads /etc/passwd or /etc/group for each parameter of the resource. Files are read once per managed resource. PUP-10117

#### forcelocal parameter available for user and group resources

The forcelocal parameter can be used on AIX for managing local user and group resources, however this option conflicts with the ia\_load\_module parameter. PUP-10169

## Default behavior changed for strict\_hostname\_checking

Puppet 6.13.0 changes the default behavior for strict\_hostname\_checking from false to true. It is recommended that Open Source Puppet and Puppet Enterprise users that are not upgrading still set strict\_hostname\_checking to true to ensure secure behavior. You also must specify the FQDN of the host.

**Note:** Partial hostname matches are no longer supported, for example node /^foo/

Thank you to Puppet user @Abaddon for reporting this issue.

## pe\_serverversion optionally added to server\_facts

If the file /opt/puppetlabs/server/pe\_version exists on an agent then the file will be read and added to server\_facts under the name pe\_serverversion. PUP-9750

#### Puppet follows symlink to source directory if versioned\_environment\_dirs setting is true

If the path to an environment is a symlink and the versioned\_environment\_dirs setting is true, Puppet follows that symlink to the source directory. PUP-10255

#### Improvements to groupadd provider

The groupadd provider now manages members using the members resource parameter. PUP-9465

#### Update to flavor package parameter

The flavor package parameter is now a property which can be changed after initially set. Supported providers are dnfmodule and openbsd. PUP-10171

#### Agent sleeps then retries connection after 429, 503 message

When Puppet Server returns a 429 or 503 to an agent after it tries to make an http request, the agent run will sleep and then retry the connection after. Previously, the agent kept the http connection open during the sleep. Now, the connection closes prior to the sleep in order to reduce the resource load on the Puppet Server. PUP-10227

## mark property added as alternative to held value for ensure

This release adds the mark property with Debian and Solaris instead of setting the ensure attribute to held. The held value for ensure is deprecated. Allowed values for mark are hold or none, and it defaults to none. You can specify mark along with ensure. If ensure is missing, mark defaults to present. You cannot use the mark property together with purged, absent, or held values for ensure. PUP-1537

## Puppet docs updated to include OSX Catalina 10.15 (amd64)

Puppet's public-facing documentation now includes information on this platform. PUP-10111

#### Resolved issues

#### Puppet incorrectly parsed XML plist data

Previously, Puppet tried to parse an XML property list file as ASCII instead of UTF-8. This fix resolves the issue. PUP-10241

## Missing ppAuthCertExt added to custom\_extensions

The custom\_extension method allows certificate extensions to access the manifest. Although, ppAuthCertExt was added it never updated to be included. This fix adds the missing ppAuthCertExt OID and updates docs to reference it. PUP-10234

#### Functions slowed when called with chained syntax

The Puppet language supports calling functions using prefix or chained syntax, for example: each(\$var) and \$var.each, respectively. Chained syntax should result in the same behaviour as prefixed syntax. However, chained syntax preform slower. This fix addresses the gap. Now, chained syntax is much faster, especially with a large hash, such as \$facts from the node. PUP-10113

#### Array settings printed poor default values and error reporting

Puppet now prints a clear error message if the disable\_warnings setting is specified incorrectly: "Cannot disable unrecognized warning types foo. Valid values are deprecations, undefined\_variables, undefined resources." PUP-2820

#### puppet facts upload face only tried first primary server in server\_list

puppet facts upload now tries each server entry in the server\_list setting, similar to how puppet agent does. Previously, it only tried the first entry in the server\_list setting. PUP-8900

#### PObjectTypeExtension doesn't implement implementation\_class

Objects that inherit from the {{PObjectTypeExtension}} base type--for example {{Puppet::Datatypes::Error}} objects-- raise errors when serialized to pcore due to missing methods. The missing methods have been implemented and the types are now able to be serialized to pcore. PUP-10221

## Puppet incorrectly detected stale pidfile

When an agent is incorrectly terminated, it occasionally detected a stale pidfile. This fix orders a pidfile lock removal when an agent is started as a LightWeight Process (LWP) and is incorrectly terminated on POSIX operating systems. PUP-10218

#### Yum provider doesn't allow array of strings

The Yum package provider now accepts an array of strings to be specified for the install\_options parameter in addition to the previous implementation which only accepted an array of hashes. Fix provided by community contributor Corey Osman. PUP-10177

#### Fixed syntax error in pxp-agent init script

The pxp-agent init script no longer errors if there are multiple instances of the service running, PUP-889

#### puppet resource now returns the name of the provider

The puppet resource <type> command returns resources from all suitable providers. Previously, the name of the provider was not included in the output. However, the result was ambiguous for resource types like package which support multiple providers at the same time, for example yum and gem. The puppet resource command now returns the name of the provider so that resources are uniquely identified. PUP-3721

## Couldn't set, change password of a user resource in macOS 10.15

Due to a change in user management in Apple's macOS 10.15, Puppet could no longer manage user passwords on that version. Puppet now uses the dsimport utility to manage passwords on macOS 10.15 or higher. PUP-10246

#### Mailalias performs a change when value has a comma

When a mailalias resources is used, Puppet refreshes the alias without prompting, changing the value. To mitigate this, do not use commas. Mailalias records field separators when surrounded by double quotes . Example: "...project" is okay, but "...project," will cause an issue). PUP-10287

### Puppet agent cannot run as administrator if first PA run is done as system

If the first Puppet agent run was done under SYSTEM account, following runs done by administrator users failed to send the report to primary server. This was due to insufficient file permissions caused by the implementation of Puppet::Util.replace\_file.Puppet now uses the new Puppet::FileSystem.replace\_file method which correctly handles files permissions on Windows. PUP-9719

# Puppet 6.12.0

Released 14 January 2020

#### **New features**

## Update to compilation warnings

This release includes improvements to the evaluator, meaning some compilation warnings now take less time to compute. PUP-10213

## Improvements to some manifest function performance

Performance of manifests that use the PuppetStack.top\_of\_stack function have been greatly improved. This includes manifests that use the puppetlabs-stdlib deprecation function or the pseudo keywords break, return, and next. PUP-10170

#### Merge dependency warnings

If a class has a failed dependency every resource in that class generates a notice level message about the dependency failure and a warning level message about skipping the resource. At large-node or large-code scale, one dependency failure can create an overwhelming number of warnings. To collapse all messages caused by one class dependency failure into one message associated with the class, set merge\_dependency\_warnings=true. PUP-10017

#### OpenSSL 1.0.2 updated to 1.1.1d

OpenSSL1.0.2 reached end of life on 31 Dec 2019. The OpenSSL version used in Puppet 5.5.x has been upgraded to OpenSSL 1.1.1d. PUP-3029

## Deprecation warning for Windows Server 2008 and 2008 R2

On January 14, 2020 support for Windows Server 2008 and 2008 R2 ends. PA-3018

## puppet module install uses Puppet's HTTP client

The puppet module install command now uses Puppet's HTTP client to connect to the Forge. It observes the Puppet[:sourceaddress] setting, useful when running the install command on a puppetserver with multiple network interfaces. PUP-10041

## Systemd is the default service provider for Cumulus 4

This release adds systemd as the default service provider for Cumulus 4. PR contributed by Brian Rak PUP-10162

#### Resolved issues

#### Introduces puppet\_trace and bug fix in trace

This release fixes a bug where stacktraces from errors no longer had the Ruby stack frames interleaved with the Puppet stack frames when using trace. This release also introduces a new setting, puppet\_trace, which prints the Puppet stack without the Ruby frames interleaved. If the trace setting is enabled, it overrides the value of puppet\_trace. PUP-10150

#### Puppet loaded types and providers during environment convergence

Previously, Puppet agents could fail to apply a catalog if the agent switched environments based on node classification and if there were different versions of a module in those environments. As a result of this fix, an agent loads types and providers only once, convergences to its server-assigned environment quickly, and updates its cached catalog after the environment converges. PUP-10160

## Premature loading of module-provided facts under -p

Previously, when running facter -p on Windows with custom facts or module facts that required additional files that were not present in \$LOAD\_PATH, an error would occur. Now, \$LOAD\_PATH are set without using Facter, getting it directly from the system environment. PUP-10136

## Debian Puppet-agent package lacked SELinux Ruby library

Ruby SELinux libraries are now also provided for Debian and Ubuntu platforms. PA-2985

#### puppetdb\_query didn't respond to hostprivkey & hostcert settings

Previously, an override of the client certificate and corresponding private key in Puppet settings using the hostcert and hostprivkey was not possible. This fix restores that capability. PUP-10165

## Package provider removed colon from package name

This fix corrects the implementation of a colon (:) as a version slot separator for Gentoo Linux. PUP-10124

# When checking binary file changes, puppet agent -t, puppet apply --show\_diff occasionally generated an error

Previously, puppet agent -t or puppet apply --show\_diff could generate an error when trying to display the changes it made to a binary file. Puppet now detects this case and prints a generic message stating that the binary files differ. PUP-10097

#### Windows confused domain and local accounts

Puppet no longer checks for domain users or groups when managing local resources on Windows. This fix addresses a local user management issue occurring when an Active Directory account existed with the same name as the local user. PUP-10057

#### Fixed HP-UX usermod syntax

The HP-UX provider forced command line arguments to usermod to be in a specific order. This is now fixed. PUP-9391

## server\_list setting not observed when making CA requests

The CA service now observes the ServerList resolver when attempting to resolve routes. Previously, SRV Records or the server/ca\_server setting found this information. PUP-10157

## Could not create local user when username already exists in Windows domain

As of this release, Puppet ignores case for the domain/computer name comparison when checking for local accounts on domain-joined Windows machines. PUP-10219

## Template rendering updated to enhance ease of use

Secret values resolved by deferred functions can now be used directly with tools like Vault. This fix makes it easier to render templates on the agent. PUP-10139

## Password did not update when account disabled for Win 2012 R2

Puppet can now change the password for a non-active account on Windows. PUP-10021

## Regression: Puppet 6.11 can't manage SELinux on Centos/Redhat 8

This release fixes an issue with management of SELinux using Puppet on RedHat and Debian based systems. PA-3067

# Puppet 6.11.1

Released 20 November 2019

#### **Resolved Issues**

#### Fixed systemd daemon-reload issue

This release fixes a regression where the daemon-reload method returned all properties instead of the value for a specific NeedDaemonReload property. Contributed by alexifisher. PUP-10149

## Puppet 6.11.0

Released 19 November 2019

## **New features**

## SSL state machine and application now use the Puppet HTTP client

This release modifies puppet ssl, puppet device, and puppet agent to use the Puppet HTTP client to bootstrap SSL certificates on the node. PUP-10040

#### Virtual package support for apt and dpkg providers

To allow virtual packages, ensure that the packages attribute allow\_virtual is set to true in your Puppet resource file. PUP-10023

#### Package support for DNF modules

Puppet now supports managing DNF modules, which are groups of packages that represent an application, a language runtime, or any logical group.

Due to the significant difference between a package and a module, dnfmodule is an opt-in provider and should be explicitly specified in the manifest. PUP-9978

## Boolean support for selboolean

The selboolean value property now accepts true and false values in addition to on and off. PUP-9963

## Windows improvements

This release removes a dependency on .bat files when running Puppet as a service on Windows. PUP-9940

#### Resubmit facts at the end of an agent's run

Puppet submits facts when requesting a catalog, but if the agent modifies the system while applying the catalog, then the facts in PuppetDB won't be refreshed until the agent runs again, which may be 30 minutes depending on how runinterval is configured. This feature makes it possible to submit facts again at the end of the agent's run, after the catalog has been applied. To enable this feature, set resubmit\_facts=true in the agent's puppet.conf. Resubmitting facts doubles the fact submission load on PuppetDB, since each agent will submit facts twice per run. This feature is disabled by default. PUP-5934

#### Experimental feature: catalog compilation with external trusted data from third parties

Use trusted\_external\_command to add trusted facts from an external source during catalog compilation.

The value for trusted\_external\_command is a path to an executable command that can produce external trusted facts. The command must:

- Take the name of a node as a command-line argument.
- Return a JSON hash with the external trusted facts for this node.
- Exit with a non-zero exit code for unknown or invalid nodes.

PUP-9994

## Hardened Linux Executable and Linkable Format (ELF) binaries

Linux ELF binaries and shared objects are now compiled with Position Independent Executables (PIE) support, stack canary, and Relocation Read-Only (RELRO). PA-2986

#### **Resolved issues**

#### Certificate requests sometimes raised confusing error messages

Previously, when Puppet encountered a connection error, it would create a new exception with additional contextual information around what was causing the error. However, this new exception could cause an additional "Wrong number of arguments" error. Puppet now raises the original error and logs it with any additional contextual information. PUP-10121

## The no\_proxy setting ignored FQDN suffixes unless they had a leading wildcard or period

Previously, Puppet would only bypass a proxy if no\_proxy had a leading wildcard or period. For example, \*.example.comor.example.com. Puppet now bypasses the HTTP proxy if the no\_proxy environment variable or puppet setting is a suffix of the destination server FQDN. PUP-10106

## Puppet device runs would fail when specifying csr\_attributes.yaml

The csr\_attributes.yaml file can now be specified when requesting a certificate signing request for a device using puppet device --target devicename. PUP-10104

#### On certain Linux distributions, Puppet could incorrectly handle the service setting

On Linux distributions that do not have a default service provider, Puppet sometimes defaulted to using the defpath before verifying that runit was suitable. PUP-10102

# Error messages for exec commands with paths that could not be resolved included sensitive data passed to the command

If an exec resource's command is not executable or cannot be resolved into a fully qualified path, Puppet now only prints the command, and not the potentially sensitive arguments passed to the command. Puppet also redacts the output of sensitive commands when the logoutput parameter is set to true, or the parameter is on\_failure (the default), and the command fails. PUP-10100

### Puppet wouldn't install dpkg sub-packages when ensure was set to held

Puppet now correctly installs dpkg sub-packages and sets them to held if ensure is set to held. PUP-10059

#### skip\_tags was missing help documentation

Added help documentation for skip\_tags. Contributed by cvquesty. PUP-10026

#### The deep\_merge Ruby gem was vendored by Puppet

This release adds a runtime gem dependency for the deep\_merge gem and ensures that the gem is no longer vendored. PUP-10014

## Puppet couldn't manage pip resources if the pip command was in a directory containing spaces

Puppet can now manage pip resources in directories containing spaces, such as C:\Program Files \Python27on Windows. PUP-9647

## User resource did not respect forcelocal for the comment parameter

Prior to this release, a user resource configured with forcelocal would still try to sync the comment parameter with the external directory services. PUP-9562

#### Pluginsynced module API improvements

If a module used a legacy Ruby (Puppet version 3) function, and it was pluginsynced (via puppet agent -t), the function could not be loaded when using Puppet as a library.Puppet 3 API functions are now available from the cached lib directory. If a function exists in both version 3 and version 4, Puppet uses the version 4 implementation. PUP-9509

## Improved handling of pip version detection during catalog compilation

Previously, the pip provider failed if pip --version did not emit the version on the first line of output. PUP-8986

#### The pip package provider did not use install options when ensure was set to latest

Puppet now uses install\_options whenever pip install is executed. PUP-8949

## The systemd service provider failed on services whose names started with a dash

The systemd service provider can now manage services whose names start with a dash. Contributed by j-collier. PUP-7218

## Improvements to working directory handling

Previously, if the cwd parameter was not specified, puppet would change its working directory to the current working directory, which was redundant and could fail if the current working directory was not accessible. Now, wxec resources only change the current working directory if the cwd parameter is specified in a manifest. PUP-5915

#### Puppet was unable to manage passwords for disabled Windows users

Puppet can now manage passwords for disabled Windows users. PUP-10021

# Puppet 6.10.1

Released 15 October 2019

#### **New features**

## Module installation performance with minitar improved

Installation time on larger modules has been improved. Previously, on platforms that had the minitar gem installed, mintar would fsync every directory and file, causing long extraction times during module installation. Puppet now uses minitar 0.9, with the fsync option turned off by default. PUP-10013

#### Automatic (delayed start) is now an option for Windows services

Puppet can now set Windows service startup type to Auto-Start (Delayed). To set a service to use this setting, set the enable parameter of the service resource to "delayed". PUP-6382

#### Resolved issues

#### Module repository credentials redacted during installation

When you install a module, if the module repository URL includes credentials, Puppet now redacts the credentials in the command line output. PUP-9787

## Sensitive values redacted in notify resource messages

Prior to this release, the notify resource leaked data if the message was a sensitive datatype with a raw value, not encapsulated in quotes. Now sensitive values are redacted when they are interpolated in a notify resource's message. PUP-9295

#### Ruby security update

This version upgrades the Ruby version to 2.5.7 to address security issues:

- RDoc vulnerabilities
- CVE-2019-16255: A code injection vulnerability of Shell#[] and Shell#test
- CVE-2019-16201: Regular Expression Denial of Service vulnerability of WEBrick's Digest access authentication
- CVE-2019-16254: HTTP response splitting in WEBrick
- CVE-2019-15845: A NUL injection vulnerability of File.fnmatch and File.fnmatch?

#### **Curl security update**

This version includes a security update to curl 7.66.0 to address CVE-2019-5481 and CVE-2019-5482.

## OpenSSL security update

This version upgrades OpenSSL to 1.1.1d to address CVE-2019-1547, CVE-2019-1549 and CVE-2019-1563. For more details, see the OpenSSL Security Advisory.

# Puppet 6.10.0

Released 1 October 2019

#### Resolved issues

## Puppet tried to install packages that were already installed

Previously, Puppet incorrectly parsed the output of pip freeze when it reported package versions using the arbitrary equality operator, ===. As a result, Puppet treated the package as not installed and tried to reinstall it during every Puppet run. PUP-10015

## Query parameters for HTTP and HTTPS file resources are preserved

When retrieving metadata and content for HTTP or HTTPS file resources, Puppet now preserves query parameters. Previously, Puppet requested only the path element of the URI and skipped the query parameters. PUP-9109

## YAML output with special characters was not valid

Previously, the puppet resource --to\_yaml and puppet device --to\_yaml commands did not generate valid YAML if the output contained special characters such as a single quote. PUP-7808

# **Puppet 6.9.0**

Released 17 September 2019

#### **New features**

#### serverip6 fact added

This release adds the serverip6 fact, which returns the server's IPv6 address. If Puppet cannot find either serverip or serverip6 facts, it returns a warning. PUP-5109

## Agent startup logged at debug level in daemon mode

When running in daemon mode, Puppet logs the configuration used on agent startup at the debug level. The log is sent to the output specified by the --logdest option. Configuration is reloaded and also logged on SIGHUP. PUP-9754

#### puppet plugin information was not included in help

The puppet help command did not include help information for puppet plugin Now the plugin command is included in puppet help output. PUP-9959

#### Resolved issues

#### system.d could not run as non-root

This release fixes a regression introduced in Puppet 6.8.0, where the systemd provider was prevented from working when running as non-root. For example, the command puppet resource service did not include systemd services. PUP-10016

Puppet

#### puppet module uninstall now works in FIPS mode

Previously, the puppet module uninstall command failed if you ran it in FIPS mode. With the release, puppet module uninstall now works in FIPS mode, provided you specify either the --ignore\_changes or --force arguments. If you do not specify one of these arguments, then uninstall fails, so that local changes to the module are not lost. PUP-9991

## no\_proxy setting correctly bypasses proxy even when HTTP\_PROXY environment is set

Fixes a bug where Puppet attempted to use a proxy specified in the HTTP\_PROXY environment variable, even though the no\_proxy setting was set to bypass the proxy. PUP-9990

#### exec conditionals respect sensitive types

The exec type's onlyif and unless checks now return redacted output if it is marked sensitive. PUP-9956

#### install\_only parameter added for yum, dnf providers

This release adds a new parameter, install\_only, for yum and dnf package providers. Set this parameter for packages that should only be installed, but never updated, such as kernels. PUP-9605

## Plug-in download speed improved

The puppet plugin download command now reuses HTTPS connections. This significantly speeds up the download process. PUP-8662

#### Puppet no longer ignores truncated file downloads caused by a Ruby issue

Prior to this release, Puppet silently ignored truncated file downloads, such as when using a file resource whose source parameter contained a puppet://, http://, or https:// URL. This issue was caused by a Ruby issue and is fixed in this release. PA-2849

# **Puppet 6.8.1**

Released 28 August 2019

#### Resolved issues

## Virtual package support removed for apt and dpkg providers

This release removes the virtual package support added for the dpkg and apt providers in the previous release.

Puppet 6.8.0 added virtual package support to these providers with an allow\_virtual setting that defaulted to true. This caused issues because virtual packages are not enabled by default on apt and dpkg. PUP-9974

#### Fixed command execution with certain sensitive non-string arguments

Puppet could not execute commands with non-string arguments if the command was also marked as sensitive and the arguments were passed as an Array to the execute method. The issue is fixed for all providers, including the useradd provider. PUP-9973

## **Puppet 6.8.0**

Released 21 August 2019

#### **New features**

#### puppet module install command prefers SHA-256 for verifying tarball

The puppet module install command now prefers SHA-256 when verifying the downloaded module tarball, but falls back to MD5 if necessary. PUP-9909

#### puppet-agent packages for Debian 10 added

A puppet-agent package for Debian is now available.

#### Virtual packages support for apt, dpkg

This release allows apt and dpkg providers to install virtual packages. By default, the allow\_virtual setting defaults to true, which enables the ability to install virtual packages.

If a package is defined as virtual, by default Puppet searches for a real package on that system. For example, for a virtual package named rubygems:

```
package { 'rubygems': ensure => 'latest' }
```

Puppet finds and installs the real package ruby. You can also uninstall a virtual package this way, by setting the package's ensure attribute to absent:

```
package {'rubygems':
ensure => 'absent'
allow_virtual => false
}
```

By default, this removes the ruby package. To disable virtual packages, set allow\_virtual to false.

This feature also address the Ubuntu reporting issue in MODULES-2047. PUP-9909

#### New no\_proxy setting available in puppet.conf

You can now specify no\_proxy as a Puppet setting, consistent with other http\_proxy\_\* Puppet settings. The NO\_PROXY environment variable takes precedence over the no\_proxy Puppet setting. PUP-9316

#### bolt-shim module no longer required to run scripts over pxp-agent

Previously, to run a script over a pxp-agent, you had to first install the bolt\_shim module. This fix allows pxp-agent to respond to requests to execute a script run action without the module. PUP-869

## Resolved issues

#### Agents now connect directly if target host is set to NO\_PROXY

If the agent is configured to use an HTTP proxy, and it attempts to connect to a host that matches an entry in the NO\_PROXY environment variable, then Puppet connects directly to the host instead of using the proxy. This feature was originally introduced in Puppet 4.2, but it did not work. PUP-9942

#### Windows components restarted on agent upgrades

During puppet-agent upgrades, Windows Network Components were sometimes restarted. This occurred when the upgrade process tried to modify a DLL file that was already loaded. This release fixes the issue, and Windows components no longer restart during upgrades. PA-2701

#### Conflict between puppet-agent and puppetserver packages resolved

Puppet might fail to load under JRuby 9.1, if puppet-agent 6.4 or greater and puppetserver 6.0.x were installed on the same host. PUP-9927

#### Services incorrectly reported as absent after change

When Puppet runs a resource service that changes the state of the service, the returned status would always fail, causing the ensure status of the service to be absent. Now Puppet correctly returns the service status when a change of the service is requested. PUP-9908

#### Passing code to the parser failed on STDIN

Resolved an issue where puppet parser validate failed with an error when a valid manifest was passed in through the STDIN pipe. PUP-9816

#### Puppet selects systemd

Puppet selects systemd as the default service provider on Debian 10, "buster". PUP-9752

## Puppet repeated file mode changes on some Windows files

When puppet apply changes the mode on a file inside a protected Windows directory, Puppet changes the mode on every run, even if the desired mode matches the current mode. This fix improves the analysis of the file mode, so that if the desired mode matches the current mode, Puppet does not set the mode. PUP-9722

## Passwords for the user type were output in Debug logging

User providers will not output exec command lines with passwords during debugging level logging. Instead, the passwords are now marked [redacted]. PUP-9585

#### Device certificates could be lost in backup and restore

Prior to this change, Puppet device certificates were stored under the cache directory. When the proxy agent for a device is the primary server, and the user executes a backup and restore, either manually or automated as in OpsWorks, the certificate and keys were lost, requiring certificate regeneration for those devices.

This fix moves the device certificate directory to a persistent path, leaving the old path as a symbolic link for compatibility purposes.

If you are using the device\_manager module to manage your devices, upgrade to 3.0.1 or later to avoid deleting certificates from their new location. PUP-8736

#### systemd provider confined to init system matching systemd

This change allows the systemd provider to work in a chrooted environment. PUP-7312

#### HTTP connections did not support authenticating proxies

Agents could not connect through an authenticating HTTP proxy when making REST requests to Puppet infrastructure, such as when requesting a catalog. Now agents will observe the http\_proxy\_user and http\_proxy\_password settings or HTTP\_PROXY\_USER/PASSWORD environment variables when making those requests. PUP-4470

## Puppet does not use proxy to connect to localhost

If an HTTP proxy is configured either in Puppet settings or the HTTP\_PROXY\_\* environment variables, then Puppet does not use the proxy when connecting to localhost or 127.0.0.1. This behavior can be modified by changing the no\_proxy setting in puppet.conf or the NO\_PROXY environment variable. PUP-2172

## Puppet was unable to appropriately manage SELinux file contexts

Previously, Puppet was unable to effectively manage the SELinux file context without restarting the Puppet service. This issue was due to an infinitely cached default context for each file. Now Puppet clears this cache after each catalog apply. PUP-2169

## **Deprecations**

#### SSL-related API classes deprecated

Various classes are marked as deprecated in API documentation, and will be removed in a future major version of Puppet. Constructing an instance of Puppet::SSL::Host, attempting to get or set Puppet[:ssl\_server\_ca\_auth], or attempting to set Puppet[:ssl\_client\_ca\_auth] now generates a deprecation warning. PUP-9513

The following classes or methods are deprecated and will be removed in a future version of Puppet:

- Puppet::Network::HttpPool.http\_instance
- Puppet::Network::HttpPool.http\_ssl\_instance
- Puppet::SSL::Host

## **Indirected Types:**

- Puppet::SSL::Base
- Puppet::SSL::Key
- Puppet::SSL::Certificate
- Puppet::SSL::CertificateRequest (just the indirector related stuff, the rest is ok)

#### Termini:

- Puppet::Indirector::SslFile
- Puppet::SSL::Key::\*
- Puppet::SSL::Certificate::\*
- Puppet::SSL::CertificateRequest::\*

#### Validators:

- Puppet::SSL::Validator
- Puppet::SSL::Validator::\*
- Puppet::SSL::VerifierAdapter

#### Settings:

- ssl\_client\_ca\_auth
- · ssl\_server\_ca\_auth

# **Puppet 6.7.2**

Released 26 July 2019

#### Resolved issues

## Catalog application failed with puppetlabs-ciscopuppet module

Catalog application failed when using a custom resource type whose automatic relationship method, such as autorequire or autobefore, returned an instance of Puppet::Type instead of a resource name. This occurred in particular when using the puppetlabs-ciscopuppet module. This issue was caused by a regression in Puppet 6.7.0. PUP-9926

#### Use of the mailalias resource type returned errors

This release fixes an issue affecting the mailalias resource type. Puppet was unable to correctly parse files, resulting in errors such as:

```
Could not prefetch mailalias provider 'aliases': Could not parse line "mailer-daemon: postmaster" (file: /etc/aliases, line: 12
```

This issue was caused by a regression introduced in Puppet 6.7.0. PUP-9914

# **Puppet 6.7.1**

This version of Puppet was never released.

## **Puppet 6.7.0**

Released 23 July 2019

#### **New features**

## New ca\_fingerprint setting verifies the CA bundle download against a fingerprint

This release adds a ca\_fingerprint setting to specify that newly provisioned agents should verify the CA certificate when it is initially downloaded. This provides a way to securely bootstrap new agents. To enable this verification, set ca\_fingerprint to the SHA256 digest of the CA certificate, which can be calculated on the Puppet Server. To calculate this SHA, run the following command on the primary server, or on the CA server if you have specified a server other than the primary server:

```
openssl dgst -sha256 -r /etc/puppetlabs/puppet/ssl/certs/ca.pem \mid cut -f1 - d' '
```

#### PUP-9638

#### Resolved issues

#### Some commands could not be found

Some Puppet commands, such as puppet-infra, might not be found in the system PATH. This fix ensures that the relevant directory, opt/puppetlabs/bin, is available in the PATH. PA-2750

#### Custom MSI actions are logged

Custom MSI actions did not correctly log STDERR to the MSI log. PA-2691

#### **Puppet 6.6.0**

Released 1 July 2019

#### **New features**

## --evaltrace option now shows total number of resources to be evaluated

The --evaltrace argument, used with the puppet agent and puppet apply commands, now returns the number of resources evaluated and the total number of resources to be evaluated. This option is useful for showing which resource in the catalog is being evaluated and the progress through the current catalog. PUP-9465

#### Resolved issues

#### Provider autoloading issue fixed

In the 6.5.0 release, Puppet was unable to autoloading providers on some systems. This issue has been fixed. PUP-9794

## pip provider error fixed

In the 6.5.0 release, Puppet encountered an undefined method error when running the pip provider. This issue has been fixed, PUP-9790

# puppet agent --fingerprint returns the CSR hash

When you run the puppet agent --fingerprint command, if the agent doesn't have a client cert yet, the Puppet returns the SHA256 digest of the certificate request (CSR). This functionality was broken as of Puppet 6.4.0, and is now fixed. PUP-9720

## Recurring Puppet runs exited on some SSL bootstrap errors

Recurring Puppet runs wait a specified amount of time while bootstrapping the SSL system, and then retry if an error is encountered. This behavior was broken as of Puppet 6.4.0, and this release restores the behavior.

The wait interval is controlled by the waitforce setting. One-time Puppet runs such as puppet agent -test or puppet agent --onetime do not retry, and instead exit when the first error occurs. PUP-9717

#### Lockfile retained old PID, causing agent failure

This release fixes an issue where if a Puppet run is killed, the lockfile containing the PID that was being used for the process remains. If another process subsequently starts and uses this PID, the agent fails. Puppet now checks that the PID belongs to Puppet so it can lock the PID correctly. This fix works for Puppet even if you run it as a gem.PUP-9691

## Puppet now registers OIDs in the SSL application

SSL requests might sometimes return errors because Puppet was not registering OIDs in the SSL application. This is now fixed. PUP-9746

# **Puppet 6.5.0**

Released 19 June 2019

#### **New features**

## Use the staging\_location parameter to customize the temporary location for new files

You can now use the staging\_location parameter to render a file in a different location before you validate it with the validate\_cms parameter. PUP-9389

#### Use puppet catalog compile to compile catalogs

The puppet catalog compile action works in the same way puppet server --compile worked before it was removed in Puppet 6.0.0. You must run the command on the puppetserver with access to your environments, modules, manifests, and Hiera data. PUP-9055

## Create a Regexp with all special characters escaped

Create a Regexp that escapes all regexp special characters by adding a Boolean true as a second argument in a call to new. For example, Regexp(".[/", true) or Regexp.new(".[/", true). The default value is false. PUP-9554

#### Package providers now support an alternative gem command

Previously, package providers relied on \$PATH for the default gem. This release adds a targetable feature to the package type, allowing package providers to implement a command attribute. The gem and pip providers now implement that attribute. This feature allows Puppet to manage packages in software collections, such as Red Hat Software Collections. PUP-6488

For example:

```
package { 'colorize':
  name => 'colorize',
```

#### Manage multiple Python installations with pip and pip3 package providers

You can now add a custom path to your pip and pip3 providers using a package command. If you have multiple Python installations, this allows you to point to a specific installation. PUP-1082

## Specify the maximum amount of time an agent should wait for its certificate

By default, Puppet agents attempt to download their signed certificate indefinitely. This release adds a maxwaitforcert setting, which specifies the maximum amount of time an agent should wait for its certificate. Acceptable values are unlimited (the current behavior), or a duration such as 10m, or 1h. If you specify a duration, the agent waits the full amount of time and, if the certificate is not downloaded, exits with an error. PUP-3237

## Elliptic-curve cryptography (ECC) key support

Configure your agent to use elliptic curve private keys using the key\_type=ec setting. By default, Puppet uses the prime256v1 elliptic curve, but you can specify an alternate curve using the named\_curve setting if the curve is supported by Ruby and OpenSSL. See OpenSSL::PKey::EC.builtin\_curves for a list of supported curves. PUP-2606

**Note:** Puppet ignores the key\_type and named\_curve settings if the agent already has a private key. These settings only control the type of private key that the agent generates. The settings do not affect which curve is selected in the TLS protocol.

## Specify a refresh interval for certificate revocation lists (CRLs)

Use the crl\_refresh\_interval setting to specify a refresh interval for CRLs. If specified as a duration, such as 8h, or 7d, the agent refreshes its CRL on its first run after the specified duration has elapsed. If the agent downloads a new CRL, it uses the new CRL for all subsequent network requests. If the refresh request fails or if the CRL is unchanged on the certificate authority (CA), the agent run continues using the local CRL. PUP-2310

**Note:** Always set the duration to be greater than the runinterval. Setting runinterval to an equal or lesser value than the duration causes Puppet to refresh the CRL on every agent run.

#### Improved server\_list output and error messaging

Previously, using config print to view your server\_list would output a nested array that was difficult to read. Using config print now outputs the text in the same human-readable format as its entry in puppet.conf. Puppet uses the same human-readable output for errors you receive from being unable to connect to a server in server\_list. PUP-9495

## Improved JSON output support for validation errors

The puppet parser validate subcommand now supports a --render-as=json option to output validate errors in a machine readable JSON format. Additionally, if you use the command with multiple files, Puppet continues to validate additional files when it finds a parse error, instead of halting immediately on the first error encountered. PUP-8984

**Note:** puppet parser validate returns a maximum of one parse error per file.

## Fedora 30 support

This release adds puppet-agent support for Fedora 30. PA-2675

#### Resolved issues

## puppet device failed to manage multiple devices

The puppet device command would not manage multiple network devices in a single run. This was a regression introduced in Puppet 6.0.5. PUP-9587

## Security update to curl

This release includes an update to curl to address security issues. See https://curl.haxx.se/docs/CVE-2019-5435.html and https://curl.haxx.se/docs/CVE-2019-5436.html for information about the CVEs. PA-2689

## Amazon platforms now use yum as the default provider

Prior to this release, Amazon platforms did not have a default provider set. This resulted in Puppet trying to use the gem provider to install Amazon packages. PUP-9724

# On Windows, Puppet no longer applies corrective changes to the administrator password on every Puppet run

Puppet now applies corrective changes to the administrator password only on the first run. PUP-9688

## Improved syntax error feedback for legacy Ruby functions

If you loaded a legacy Ruby function with syntax errors, you'd get an error saying that your function "does not seem to be a Puppet 3x API function." Puppet now alerts you to syntax errors. PUP-9643

#### Password protected private key support for agent-only nodes

If a private key password file (Puppet[:passfile]) exists and the agent doesn't yet have a private key, the agent generates a key and uses the contents of the passfile to encrypt the key on disk using AES-128-CBC. If the agent already has an unencrypted private key, no change occurs. PUP-9466

**Note:** Puppet Server does not support password protected private keys. You can enable password protected private keys on agent-only nodes.

## Temporary files created from validate\_cmd use the same permissions as the file resource

Prior to this release, the permissions of temporary files created by validate\_cmd were different to the permissions defined on the file resource. PUP-8983

## Uninstall an rpm package without specifying a version or build number

You can now remove a package with rpm package provider using ensure => absent without specifying a version or build number. PUP-8664

#### Tags specified via --skip\_tags are no longer expanded by splitting on the namespace

Using --skip\_tags split tags on the namespace separator (::) and caused Puppet to expand and skip all resources in the specified namespace. For example, using fruit:apples expanded and skipped ['fruit::apples', 'fruit', 'apples']. PUP-8215

#### Improved error message when listing provider resources

You now get a more helpful error message if you try to list resources for a provider type that does not have the instances class method defined. PUP-4930

#### Performing two or more rapid-fire Puppet runs no longer results in a race condition

When an additional Puppet run was triggered immediately after Puppet had requested a certificate from the primary server, the primary server receives the original Certificate Signing Request (CSR) and continuously return the original certificate, which wouldn't match the new keys generated by the second Puppet run. PUP-2958

# Removing a user resource on Solaris 11 installations with home directory configurations

Previously, trying to remove a user resource on a Solaris 11 installation using a home directory configuration resulted in an error. PUP-9706

#### Hiera 3 lookups with convert to keys

If you used a Hiera 3 lookup or Hiera handled an alias and the key was configured with convert\_to, you'd get an error: "undefined method 'call\_function' for Hiera::Scope". PUP-9693

## Perform string to integer conversions on decimal strings with leading zeros

Converting a decimal string with leading zeros – for example, Integer ( "08", 10) – to an integer would result in an error. PUP-9689

#### puppet device always initializes SSL directories with the correct permissions

When initializing new device certificates, puppet device would sometimes set permissions in a way that prevented the pe-puppet user from reading some directories PUP-9642.

#### The Windows package resource removes trailing whitespace

This release updates the Windows registry read method to replace null byte sequences with a space. This issue caused PuppetDB to discard updated facts from affected nodes. PUP-9639

## Puppet no longer upgrades Debian upgrade packages before setting them on hold

Prior to this release, if you set a Debian package on hold with ensure => held and the package had a pending upgrade, Puppet installed the upgrade before locking the package. PUP-9564

#### Disabled Ruby 2.5.1 automatic HTTP retry mechanism

This Ruby mechanism could cause the same report to be submitted multiple times, increasing the load on the Puppet Server report processor. PUP-3905

# System updates to Ruby in the Puppet agent conflicted with other software

This release fixes an issue where the gem update --system command used in the Puppet agent caused conflicts with software that depends on gems in Puppet's vendored Ruby directory, such as r10k. Now gem paths always contain the path for this directory, even after updating. PA-2628

#### Dependency issues when installing tools that require gems

This release fixes an issue where incorrectly named spec files caused gem dependency lookup failures. If you tried to install tools that rely on gems such as Facter, Puppet and Hiera gem dependencies could not be referenced. PA-2670

# **Puppet 6.4.0**

Released 26 March 2019

#### **New features**

#### **HTTP** certification requests

When run with debug, Puppet now prints the HTTP request and the response information. For example:

```
Debug: HTTP GET https://puppet.delivery.puppetlabs.net:8140/puppet/v3/file_metadatas/pluginfacts returned 200 OK
```

PUP-8769

#### Debug logging for the exec resource

This version introduces the following improvements to debug logging for the exec resource:

- Running the exec resource with --debug and --noop now prints a debug message with the command if
  checks prevent it from being executed. If command, onlyif, or unless are marked as sensitive, all commands
  are redacted from the log output. PUP-9357
- Puppet now gives a debug message when checking the existence of a file specified by creates. PUP-9511

#### New method: Puppet::FileSystem.replace\_file

Use Puppet::FileSystem.replace\_file to replace a file. If a mode is specified, it will always be applied to the file. Otherwise, if the file being replaced exists, its mode will be preserved. If the file doesn't exist, then the mode will default to 0640. This method supersedes Puppet::Util.replace\_file, which will be deprecated in a future release. PUP-9499

#### **SSL Improvements**

This version introduces several features to improve Puppet agent's SSL subsystem, including the introduction of an SSL state machine. PUP-9459

The following SSL improvements have been made:

- Puppet no longer uses Puppet::SSL::Host. Puppet::SSL::Host will be deprecated in a future release. PUP-9459
- Puppet no longer saves its public key to disk, because the public key is derivable from its private key and is contained in its certificate. If you need to, you can extract the public key using \$ openssl rsa -in \$(puppet config print hostprivkey) -pubout. PUP-9459
- The puppet ssl, puppet device, and puppet agent applications are now the only applications that can initialize SSL. Puppet applications other than puppet agent, puppet device, and puppet ssl now raise an error if they attempt to make an SSL connection while the SSL bootstrap process is incomplete. PUP-9461 PUP-9459
- Added an API for loading certificates, keys, and certificate revocation lists (CRLs). PUP-9455
- Added an API for creating an SSLContext containing certificates and keys needed to make an SSL connection. PUP-9456
- Added a method to Puppet::Network::HttpPool to create an HTTPS connection using a specified SSLContext. PUP-9457
- Instead of using Puppet::SSL::HOST, puppet ssl now uses an SSL state machine to download certificate authority (CA) and certificate revocation list (CRL) bundles. PUP-9458
- Puppet preserves existing user and group behavior when saving SSL-related files. PUP-9463
- The new puppet ssl bootstrap action submits a CSR and downloads the client certificate without running puppet agent -t. PUP-9556

## SUSE Linux Enterprise Server support removed

This release of the puppet-agent package removes support for SUSE Linux Enterprise Server 11/12 s390x. PA-2489

#### Resolved issues

#### Ruby security patch in puppet-agent package

This puppet-agent package release includes a security patch for Ruby 2.5.3. To learn more about the CVEs that this patch address, see the Ruby security advisories. PA-2512

#### **Resolved SSL issues**

Improvements in the SSL subsystem (PUP-9459) have resolved the following issues:

- Puppet no longer conditionally sends its certificate signing request (CSRs) based on the presence or absence of the
  file on disk. Instead it generates and sends the CSR whenever it needs to check for a certificate. Puppet still saves
  the CSR to disk, but it never reads it back in. PUP-4568
- Puppet no longer downloads the CSR from the server, so it can never get into a state where it saves the wrong CSR to disk, causing it to be stuck. As a result, it's now possible to enable allow\_duplicate\_certs=true and have the agent submit a CSR with the same name as a previous instance of the node. The admin still needs to revoke the old cert and sign the new CSR in order for the agent to get its certificate. PUP-2354
- Puppet no longer uses the indirector to handle certificates or keys. PUP-6207
- Puppet was too permissive about skipping SSL verification if no client certificate was found. Puppet now never downgrades verification based on the absence of a client certificate. PUP-7295
- Mismatched certificates were cached on the host, causing Puppet to print an error on each run until an admin removed the files. If a client certificate, Certificate Authority (CA) bundle, or certificate revocation list (CRL) bundle are invalid, Puppet now discards them. PUP-7903
- The error message for a mismatched certificates name was not helpful. When a Puppet agent tries to connect to an SSL server where the certificate does not match the hostname it is trying to connect to, it will now return the expected error message. PUP-8213
- The Puppet agent was not verifying its peer in an SSL connection when downloading a CRL. Puppet now verifies
  the server's SSL certificate when retrieving a CRL. PUP-9142

#### filebucket type server and port settings no longer have explicit defaults

For the filebucket type, server and port no longer have explicit default values in the type definition. If server is not set, it defaults to the first entry in server\_list if set; otherwise, it defaults to server. If port is not set, it defaults to the port in the first entry of server\_list if set; otherwise, it defaults to serverport. PUP-9025

#### Custom functions can now be correctly called

This release fixes an issue where the call() function could call only functions that existed in Puppet core; custom functions could not be called. Now any function in the environment is visible and can be called. PUP-9477

#### Puppet agent now produces an error when a functional server is not found

If server\_list is set and a functional server is not found, Puppet returns an error rather than falling back to the server setting. PUP-9076

#### Optional type without arguments no longer returns an error

Previously, if you used the type Optional without any arguments, it could result in an internal error. This is now fixed. On its own, Optional means the same as Any. Supply a type argument with the desired type if the value is not undef. PUP-9467

# Fixed remote MSI package installation on Windows

This release fixes a regression that prevented installing MSI packages from an HTTP URL on Windows. PUP-9496

# **Puppet 6.3.0**

Released 20 February 2019

#### **New features**

# Corrective changes explicitly logged

Prior to this release, agent runs provided the same output for both intentional and corrective changes. Now corrective changes are now explicitly called out in the logs as corrective. PUP-9324

### New collections and index functions

This release adds group\_by and partition functions that operate on collections.

The group\_by function is useful for separating targets into categories based on properties of those targets. The partition function allows you to use a Boolean condition to separate targets that otherwise be two opposite filter operations. PUP-9372

This release also adds an index() function that can return the index of a specified element in an Array, Hash, String, or other iterable value that is either equal to a given value or for which a given lambda returns a truthy value. PUP-9482

# puppet-agent package added for macOS 10.14 Mojave

This release adds a puppet-agent package for macOS 10.14 Mojave.

On macOS 10.14 Mojave, you must grant Puppet Full Disk Access to be able to manage users and groups. To give Puppet access on a machine running macOS 10.14, go to **System Preferences** > **Security & Privacy** > **Full Disk Access**, and add the path to the Puppet executable. Alternatively, set up automatic access using Privacy Preferences Control Profiles and a Mobile Device Management Server. PA-2226, PA-2227

#### Resolved issues

### Syntax errors on interpolated heredocs are resolved

Heredoc expressions with interpolation using an access expression such as \$facts['somefact'] sometimes failed with a syntax error. This error was related to the relative location of the heredoc and surrounding whitespace and is now resolved. PUP-9303

### Restarting pxp-agent service kills all processes when restarted

This release modifies the pxp-agent service to kill all pxp-agent processes when the service is restarted, rather than only the current process. PCP-833

# Custom functions can now be correctly called

This release fixes an issue where the call() function could call only functions that existed in Puppet core; custom functions could not be called. Now any function in the environment is visible and can be called. PUP-9477

### Optional type without arguments no longer returns an error

Previously, if you used the type Optional without any arguments, it could result in an internal error. This is now fixed. On its own, Optional means the same as Any. Always supply a type argument with the desired type if the value is not undef. PUP-9467

# Invalid path to --logdest option was ignored

Now if you give a --logdest location that Puppet cannot find or write to, the run fails with an error. PUP-6571

# Upstart provider evaluated during provider check instead of during loading

The upstart provider was being evaluated when loaded, causing issues with testing and availability during transactions. This has been fixed so that the provider is evaluated only when provider suitability is being checked. PUP-9336

### **Deprecations**

# Fine grained control of file and environment timeouts deprecated

Fine grained control of file and environment timeouts is deprecated. Instead, use 0 or unlimited to control default caching behavior and the environment-cache endpoint in Puppet Server's administrativeAPI to expire the cache as needed. PUP-9497

### SublocatedExpression class

The AST SublocatedExpression class is no longer generated by the parser. The SublocatedExpression class itself will be removed from Puppet in a future release. PUP-9303

# **Puppet 6.2.0**

Released 24 January 2019

### **New features**

# Improved support for Solaris pkg provider

This release adds support for install\_options for the pkg provider on Solaris. PUP-5287

# puppet-agent package available for Red Hat 8 beta

A puppet-agent package is available for the beta release of Red Hat 8. Because this Red Hat version is a beta release, not all functions are verified to work correctly. Do not use this version of puppet-agent in production.

# Added protection against illegal methods in legacy functions

Puppet now protects against illegal method definitions in loaded legacy functions. Illegal methods in legacy functionsdisrupt the entire system and can cause difficult-to-diagnose issues. For information on how to remove such methods from legacy functions, see Refactoring legacy 3.x functions. PUP-9294

### Puppet logs JSON in newline-delimited format

For newline-delimited JSON logs, set the logdest setting or command line option to an absolute path ending with the .jsonl extension, such as puppet agent --logdest /var/log/puppet.jsonl. This is preferable to the JSON format, since the generated log is not valid JSON and requires an appended closing ] to make it valid. PUP-8687

### Fedora 27 puppet-agent package no longer available

Fedora 27 reached end of life in November 2018. Updated puppet-agent packages for this version are no longer available.

### Resolved issues

# Fix for specifying package versions in portage provider

Prior to this release, you could not specify package versions when managing packages with the portage package provider. The provider now accepts and honors a version string for managing packages. PUP-9071

# Exceptions encountered during resource pre-fetch are logged

If the Puppet agent encounters exceptions when pre-fetching resources for catalog application, it now logs the exceptions and returns a more useful error message. PUP-8962

### Puppet commands fail if the puppet.conf file is unreadable

Puppet commands now fail if Puppet Server is unable to read the puppet.conf file. Only the --help and --version commands work if the puppet.conf file is unreadable. PUP-5575

# Improved error handling for PNTransformer

When parsing Puppet into structured AST, the Puppet parser produced an error on some empty constructs because the PNTransformer could not resolve them. Now it generates a Nop expression instead. PUP-9400

# Failed dependency resources are reported only once

After a failed resource has been reported, other resources that depend on the failed resource will not be reported again. However, you still get the skip message for each skipped resource. PUP-6562

# Command line module installation improved

The puppet module install command now downloads only the release metadata it needs to perform dependency resolution, drastically reducing data download and improving installation time. For the puppetlabs-stdlib module, this change reduces the data download from 25MB to 68KB, and any module that depends on stdlib installs faster. PUP-9364

### Puppet no longer ignores the srv\_domain setting

This release fixes an issue where Puppet 6.0 ignored the srv\_domain setting when using DNS SRV records to connect to the ca\_server. PUP-9399

# **Puppet 6.1.0**

Released 18 December 2018

### New features

# Package provider included in puppet resource default output

The puppet resource <package-name> command now includes the package provider as part of its output.

### Clean certificates for remote nodes

The puppet ssl clean command now accepts a --target CERTNAME parameter to clean certificates for remote nodes configured through device.conf. PUP-9248

# puppet-agent package available for Fedora 29

A puppet-agent package is now available for Fedora 29.

# The systemd provider checks for new and changed units

When Puppet starts or restarts a service, the systemd provider checks to see whether the service requires a daemon reload, and reloads the systemd daemon if necessary. This ensures the service runs with the latest configuration on disk. PUP-3483

# New service timeout parameter for Windows

On Windows systems, you can now specify a service timeout parameter that configures how long, in seconds, Puppet should wait when syncing service properties. PUP-9132

For example:

```
service { "service-name":
  enable => true,
    ensure => running,
    timeout => 45
}
```

# Format strings with double quotes

You can now force strings to have double quotes when formatting strings with the String.new function. Previously, this function dynamically determined whether to use single quotes or double quotes for the string.

To force double quotes, specify the alternative format flag # when you specify the string format. PUP-9344

# Service support for systemd on Linux Mint 18 and newer

This release adds support for services on Linux Mint 18 and newer, which use the init systemd instead of upstart for services. PUP-9326

### Parser validation finds and reports syntax issues in heredocs

Heredoc syntax checking is now performed during validation, unless the heredoc contains any interpolated expressions. This includes manifest and EPP template syntax checks. Heredocs with interpolation are checked during evaluation. Prior to this release, heredoc syntax checks were run only during evaluation.

By default, heredocs are treated as text unless otherwise specified with the end-of-text tag, such as @(EOT:json), @(EOT:pp), or @(EOT:pp). To check syntax in heredocs, run puppet parser validate. PUP-9257

#### Resolved issues

### Improved handling of incompletely configured services

Puppet now treats incomplete services the same way as nonexistent services, returning enabled => false and ensure => :stopped in either case. If you try to set ensure => running or enabled => true on an incomplete or nonexistent service, Puppet raises an error. PUP-9240

# Refreshed resource status now included in event report

This release fixes an issue where refreshed resources, such as reboot or some execs, did not create a status event in the event report. PUP-9339

### Catalog compilation error fixed

When compiling a catalog, Puppet sometimes raised the error "Attempt to redefine entity." This issue has been fixed with an update to the internal logic. PUP-8002

# The exec provider supports empty environment variables

Prior to this release, the exec provider did not support empty environment variables. If an empty environment variable is set on the system, Puppet temporarily overwrites it during execution.. PUP-1209

# Puppet recognizes tmpfs support for SELinux labels

SELinux utilities within the Puppet codebase now recognize that the tmpfs supports extended attributes and SELinux labels. The query selinux\_label\_support? returns true for a file mounted on tmpfs. PUP-9330

# Fixed recognition of short form Arrays and Hashes

This release fixes a regression in the string formatting rules that caused a short form for an Array or Hash to not be recognized. For example, String([1,[2,3],4], '\$#a") would not format with indentation, but would format the long form  $String([1,[2,3],4], {Array => { format => '\$#a"}})$ . Now the short form works for Array and Hash as intended. PUP-9329

# puppet ssl clean now deletes local certificate requests

This release fixes an issue where the puppet ssl clean command did not correctly delete local certificate requests. PUP-9327

# Resolved Timestamp and Timespan data type errors

Prior to this release, the data types Timestamp and Timespan raised errors if time range was specified with Integer or Float values. These data types now support time ranges specified with these values. PUP-9310

# **Puppet 6.0.0**

Released 18 September 2018

#### **New features**

### Select types moved to modules

In this release, many types were moved out of the Puppet codebase (stdlib), and into modules on the Forge. This change enables easier composability and reusability of the Puppet codebase and enables development to proceed more quickly without risk of destabilizing the rest of Puppet. Some types are now in supported modules and are repackaged back into the agent. Some are now in modules that are updated, but are not repackaged into the agent. And some are in modules that are deprecated, not updated, and not repackaged back into the agent.

**Note:** New functions handle undef values more strictly than their stdlib counterparts. Code that relies on undef values being implicitly treated as other types will return an evaluation error.

See the Resource Type Reference for the full list and links to the Forge modules for those types that moved.

# **Resource API**

Resource API has been added, providing a new, recommended method to create custom types and providers. The Resource API is built on top of the Puppet core and is easier, faster, and safer than the old types and providers method. See the Resource API documentation for more information.

# Upgrade to Ruby 2.3 or later

Puppet now requires Ruby 2.3 or later, and reports an error when running older Ruby versions. We removed code paths for older Ruby support, such as 1.8.7, relaxed our gem dependencies to include gems that require Ruby 2 or up, and now test Puppet pull requests against JRuby 9k. PUP-6893, PUP-8483, PUP-8484

### puppetserver ca command

The new puppetserver ca command replaces the puppet cert command. Running the puppet cert command results in an error, with instructions on alternative commands to use. Some actions (fingerprint, print) have not been directly replaced, because OpenSSL provides good equivalents. For verifying certificates, use puppet ssl verify. For more usage details, see the intermediate CA documentation. PUP-9022

# node clean uses the Puppet Server CA API

The puppet node clean command now goes through the Puppet Server CA API to clean up certificates for a given node. This avoids issues where multiple entities attempt to revoke certs at once, because all of these updates are now funneled through the API, which handles concurrent requests correctly. See SERVER-115 and PUP-9108 for more information.

# Agents can use CA and CRL bundles

The agent now correctly saves and loads chained SSL certificates and certificate revocation lists when in an environment where its certificates are issued by Puppet acting as an intermediate CA. PUP-8652

# Load files from pluginsync during catalog application

Use the Deferred data type in a catalog to call functions on the agent before the catalog is applied. It is now possible to call all functions implemented in Ruby on the agent side. It is not possible to call functions written in the Puppet language, as they are not available on the agent. PUP-9035

### puppet ssl subcommand

There is a new Puppet subcommand for working with SSL certificates. The puppet ssl command supports the submit\_request, download\_cert, and verify actions for working with SSL certificates on the agent. PUP-9028

### File requirements included in task infoservice files responses

When requesting task details, the primary server now returns a list of all files from the tasks metadata files and implementations['files'] keys. PUP-9081

### Devuan default service provider

The Devuan service provider now defaults to the Debian init provider. PUP-9048

# apply statement in plan language

An apply keyword has been added to the Puppet parser when running with tasks enabled. See Puppet specifications for details. PUP-8977

### Updated default input\_method for task object type

The input\_method property of tasks now defaults to undef rather than the string both. This allows more flexibility in defaults and what input\_methods we choose to support in the future. PUP-8898

### convert to() function accepts additional arguments

convert\_to() function now accepts additional arguments. Previously, it accepted only the data type to convert to. PUP-8761

### compare function

A compare(a,b) function has been added. It returns -1, 0, or 1 depending on if a is before b, same as b, or after b. The function works with the comparable types: String, Numeric, Semver, Timestamp, and Timespan. For String comparison it is possible to ignore or take case into account. PUP-8693

# Deferred data type

A new data type Deferred has been added. It is used to describe a function call that can be invoked at a later point in time. PUP-8635

### Call function resolves Deferred values

It is now possible to resolve a Deferred value by using the call function. It can resolve a deferred function call, and a deferred variable dereference (with support to dig into a structured value). PUP-8641

# Concatenate with + on Binary type

It is now possible to use the plus operator + to concatenate two Binary data type values. (PUP-8605) The sort() function has been moved from stdlib to Puppet. The function now also accepts a lambda for the purpose of using a custom compare. PUP-8622

# Select string functions moved from stdlib to Puppet

The functions upcase(), downcase(), capitalize(), camelcase(), lstrip(), rstrip(), strip(), chop(), chomp(), and size() have been updated to the modern function API and the new versions are in Puppet and no longer require stdlib. The functions are generally backward compatible. PUP-8604

# Select math functions moved from stdlib to Puppet

The math functions abs, ceil, floor, round, min, and max are now available in Puppet. The functions are compatible with the functions with the same name in stdlib with the added feature in min and max of calling them with a single array and being able to use a lambda with a custom compare. These stdlib math functions used inconsistent string to numeric conversions that were also unintentionally making the functions compare values in strange ways. The automatic conversions are now deprecated and will issue a warning. PUP-8603

### Agent support for rich data content negotiation

The rich\_data setting is now enabled by default. Catalog requests have two new content types, application/vnd.puppet.rich+json and application/vnd.puppet.rich+msgpack, that are used when both primary server and agent have this enabled (and depending on whether preferred\_serialization\_format is json or msgpack). PUP-8601

### vendor modules added to basemodulepath

The default basemodulepath now includes a vendored modules directory, which enables Puppet to load modules that are vendored in the puppet-agent package. To prevent Puppet from loading modules from this directory, change the basemodulepath back to its previous value, for example, on \*nix: \$codedir/modules:/opt/puppetlabs/puppet/modules. On Windows: \$codedir/modules. PUP-8582

### environment.conf modulepath accepts globs

The module path as defined in environment.conf can now accept globs in the path name. PUP-8556

# Customize default package providers

This change adds a notdefaultfor that prevents a provider from being a default for a given set of facts. notdefaultfor overrides any defaultfor and should be defined more narrowly. PUP-8552

# Define properties or parameters for types as sensitive

Parameters can now be marked sensitive at the class level rather than just the instance level. PUP-8514

# Update default provider for Ubuntu

SystemD is now the default provider for Ubuntu 17.04 and 17.10. PUP-8495

# Functions to use dot notation to dig into a hash or array

It is now possible to use dot notation to dig out a value from a structure, like in Hiera lookup and elsewhere in Puppet. To support this, the <code>getvar()</code> function has moved from <code>stdlib</code> to Puppet, and we have added a new function <code>get()</code>. You can now for example use <code>getvar('facts.os.family')</code> starting with the variable name. The <code>get</code> function is the general function which takes a value and a dot-notation string. PUP-7822

# Puppet 4.x functions available to all modules

It is no longer required to have a dependency listed in a module's metadata.json on another module in order to use functions or data types from the other module. PUP-6964

# Updated addressable Ruby gem

Updated the version of the addressable Ruby gem now that JRuby 1.9.3 support has been removed. PUP-6894

# Undeprecated certificate authority settings

Settings related to certificate authorities are no longer being deprecated as planned in PUP-9027. Warnings related to these planned deprecations have been removed. PUP-9116

### Resolved issues

# Reported events didn't stringify rich data

With rich data turned on for a catalog (now the default), a report could contain rich data in reported events, but nothing downstream from the agent was prepared to handle rich data. This is now fixed so that data in reported events are stringified when needed. PUP-9093

### Illegal top-level constructs didn't produce an appropriate error

The deprecation for illegal top-level constructs is now an error. PUP-9091

# \_\_ptype and \_\_pvalue were allowed as attribute names

Attempt to use the reserved attribute names \_\_ptype and \_\_pvalue in custom Object data types now raises an error instead of producing a bad result when serializing such objects. PUP-9079

# A hash containing the key \_\_ptype couldn't be serialized using human-readable JSON

It was not possible to use a hash key \_\_pcore\_type in a hash because that triggered the special handling during serialization. Now, the special key has changed to \_\_ptype and it is not possible to also use that as a key in a hash and still be able to serialize it, such as using it in a catalog. PUP-8976

# Status endpoint wasn't used to determine if Puppet Server was available

When the agent is configured with a list of servers (using server\_list), it now requests server status from the status endpoint instead of the node endpoint. PUP-8967

# Selmodule thought 'foo' existed if 'myfoo' was loaded

The selmodule type is more strict about checking if a module has already been loaded, and no longer considers modules such as "bar" and "foobar" to be the same module. PUP-8943

### Resource status of failed\_to\_restart wasn't included in reports

Puppet considers resources that have failed to restart when notified from another resource as failed, and marks them as such in reports. Reports also now include the failed\_to\_restart status for individual resources, instead of only including a total count of failed\_to\_restart resources in the resource metrics section. This bumps the report format version to 10. PUP-8908

# File type wasn't redefined when required in code

Fixed an issue running in JRuby where we didn't store autoloaded paths in the same way that the JRuby implementation did, leading to a bug where a type or provider could get loaded more than once. PUP-8733

# Puppet lost track of the current environment

Puppet autoloader methods now require a non-nil environment. This is a breaking API change, but

not affect any user extensions like 3x functions. Puppet sometimes used the configured environment instead of the current environment to autoload. This mainly affected agents when loading provider features. Calling Puppet::Parser::Functions.autoloader.load\* methods are deprecated, and issue a warning if strict mode is set to warning or error. Instead use Scope#call\_function("myfunction") to call other functions from within a function. PUP-8696

# Comparison of numeric to timestamp or timespan failed

When comparing numeric to timestamp or timespan it did not work to compare with the numeric value first. This is now fixed. PUP-8694

### http read timeout and runtimeout defaults were limited

The http\_read\_timeout default changed from infinite to 10 minutes. This prevents the agent from hanging if there are network disruptions after the agent has sent an HTTP request and is waiting for a response that might never arrive. Similarly, the runtimeout default also changed from infinite to 1 hour. PUP-8683

# tidy resource was too chatty

The tidy resource type now uses the debug log level for its File does not exist message, instead of the info level. This means that resources of this type will no longer emit the message by default when the target of the resource has already been cleaned from disk. PUP-8667

### Agents didn't use the CRL bundle to verify primary server revocation status

With this change, if the user has distributed the CRL chain out-of-band, then the agent successfully loads it and uses it to verify its connection to other Puppet infrastructure (for example, the primary server). It expects the CRL chain to be one or more PEM-encoded CRLs concatenated together (the same format as a cert bundle). This fixes the "Agent-side CRL checking is not possible" caveat in Puppet 5. PUP-8656

### Puppet 5 and Ruby 2.4 couldn't handle invalid plists

When processing malformed plist files, we used to use /dev/stdout, which can cause Ruby to complain. We now use – instead which means to use stdout when processing the plist file with plutil. PUP-8545

# White space surrounding comments in EPP were handled incorrectly

EPP comments <%# Like this %> always trimmed preceding whitespace. This is different from ERB making it more difficult to migrate ERB templates to EPP. There was also no way of making EPP preserve those spaces. Now, EPP comment does not trim preceding whitespace by default, and a new left trimming tag <%#- has been added. This is a backwards incompatibility in that code such as "Before <%# comment %>after" resulted in the string "Beforeafter", whereas now it will be "Before after". PUP-8476

# filter function didn't accept truthy values

The filter function did not accept truthy value returned from the block as indication of values to include in the result. Only exactly Boolean true was accepted. PUP-8320

#### Unsafe YAML data could be loaded

Puppet now uses YAML.safe\_load consistently to ensure only known classes are loaded. PUP-7834

# Gemfile didn't support consuming the Puppet gem via a Git reference

Restructure the Puppet Gemfile so that bundler installs Puppet's runtime, feature-related, and test dependencies by default. The development and documentation groups can be installed using: bundle install –with development documentation. PUP-7433

# Puppet didn't use shared gem dependency for semantic puppet

Puppet now uses the shared gem dependency for semantic\_puppet, rather than loading its own vendored version. PUP-7157

# Puppet, the agent, and Puppet Server didn't use a shared gem directory for semantic\_puppet

Puppet now loads semantic\_puppet from a shared gem directory, so that Puppet, the agent, and Puppet Server all require and use the same version of the gem. (~>1.0.x) PUP-7115

### metrics.time.total didn't correlate to time reported in log

Total time now reports the measured time of the run instead of a sum of other run times. PUP-6344

# Features weren't re-evaluated when a block was used

Features defined using a block or a list of libraries now behave the same, so the following are equivalent:

```
Puppet.features.add(:my_feature) do require 'mylib' end
and
Puppet.features.add(:my_feature, libs: ['my_lib'])
```

```
Previously the result of the block was always cached. With this change only true or false return values are cached. To indicate that the state of the feature is unknown and may become available later, the block returns nil. PUP-5985
```

### Manifests that declared things in the wrong namespace didn't trigger errors

Errors will be reported for module files declarations that have a namespace inconsistent with their directory and file location. PUP-4242

# Invalid .dot files were generated by missing escapes of quoted strings

Generating graphs of catalogs (such as puppet apply --graph) now correctly handles resources with double quotes in the title. PUP-2838

# Outdated vendored semantic\_pupet gem

We have updated the vendored semantic\_puppet gem in the puppet-agent package to the most recent version, 1.0.2. PA-1881

# **Deprecations**

# Certificate authority subcommands and v1 CA HTTP API

Certificate authority subcommands have been removed from Puppet, including: cert, ca, certificate, certificate request, and certificate\_revocation\_list. Use puppetserver ca and puppet ssl instead. PUP-8998

As a part of the larger CA rework, the v1 CA HTTP API is removed (everything under the ca url /v1). PUP-3650

# Ruby certificate authority

Puppet no longer has a Ruby CA. All CA actions now rely entirely on the Clojure implementation in Puppet Server. It can be interacted with by means of the CA API and the puppetserver ca command, which leverages the API using subcommands like those provided by puppet cert. PUP-8912

### **Trusted server facts**

Trusted server facts are always enabled and the trusted\_server\_facts setting has been deprecated since 5.0. This removes the setting and conditional logic. PUP-8530

# write\_only\_yaml node terminus

The write\_only\_yaml node terminus was used to "determine the list of nodes that the primary server knows about" and predated widespread PuppetDB adoption. The write\_only\_yaml has been deprecated since 4.10.5, and this commit removes it. Note this results in a Puppet Server speedup as it no longer needs to serialize node data as YAML to disk during a compile. PUP-8528

# LDAP node terminus

The LDAP node terminus has been removed. PUP-7601

#### computer, macauthorization, and mcx types and providers

The computer, macauthorization, and mcx types and providers have been moved to the macdslocal\_core module. It is not repackaged into puppet-agent in the 6.0 series.

# Nagios types

The Nagios types no longer ship with Puppet, and are now available as the puppetlabs/nagios\_core module from the Forge.

### Cisco network devices

The Cisco network device types no longer ship with Puppet. These types and providers have been deprecated in favor of the puppetlabs/cisco\_ios module, which is available on the Forge. PUP-8575

# :undef in types and providers

In previous versions, values from manifests assigned to resource attributes that contained undef values nested in arrays and hashes would use the Ruby symbol :undef to represent those values. When using puppet apply types and providers would see those as :undef or as the string "undef" depending on the implementation of the type. When using a primary server, the same values were correctly handled. In this version, Ruby nil is used

consistently for this. (Top level undef values are still encoded as empty string for backwards compatibility). PUP-9112

### puppet module build command

To reduce the amount of developer tooling installed on all agents, this version of puppet removes the puppet module build command. To continue building module packages for the Forge and other repositories, install Puppet Development Kit (PDK). PUP-8763

### pcore\_type and pcore\_value

The earlier experimental -rich\_data format used the tags pcore\_type and pcore\_value, these are now shortened to \_\_ptype and \_\_pvalue respectively. If you are using this experimental feature and have stored serializations you need to change them or write them again with the updated version. PUP-8597

### Webrick

Webrick support (previously deprecated) has been removed. To run Puppet as a server you must use Puppet Server. PUP-8591)

### puppet server command

The puppet server command and its subcommands have been removed. Instead, use a puppet-config command. PE-24280

### -strict flag in puppet module command

The -strict flag in puppet module has been removed. The default behavior remains intact, but the tool no longer accepts non-strict versioning (such as release candidates and beta versions). PUP-8558

# Select settings

The following settings have been removed:

- The previously deprecated configtimeout setting has been removed in favor of the http\_connect\_timeout and http\_read\_timeout setting. PUP-8534
- The unused ignorecache setting has been removed. PUP-8533
- The previously deprecated pluginsync setting has now been removed. The agent's pluginsync behavior is controlled based on whether it is using a cached catalog or not. PUP-8532
- The deprecated app\_management setting has now been removed. Previously, this setting was ignored, and always treated as though it was set to be on. PUP-8531
- The deprecated ordering setting has been removed, and catalogs now always have the ordering previously provided by the manifest value of this setting. PUP-6165
- Settings related to the rack webserver from Puppet, including binaddress and serverhttplog. PUP-3658

### String duplication in 3x runtime converter

Types and provider implementations must not mutate the parameter values of a resource. With this release, it is more likely that the parameters of a resource have frozen (that is, immutable) string values and any type or provider that directly mutates a resource parameter might fail. Previously, every resource attribute was copied to not make application break even if they did mutate. Look for use of gsub! in your modules and replace logic with non-mutating version, or operate on a copy of the value. All authors of Forge modules having this problem have been notified. PUP-7141

### Puppet.newtype method

The deprecated Puppet.newtype method (deprecated since 2011) has now been removed. (PUP-7078)

# Certificate handling commands deprecated but not removed

The following subcommands were deprecated in a previous version and slated for removal in this version. While these subcommands are still deprecated, they have not yet been removed.

- ca\_name
- cadir
- cacert
- cakey
- capub
- cacrl
- caprivatedir
- csrdir
- signeddir
- capass
- serial
- autosign
- allow\_duplicate\_certs
- ca\_ttl
- cert\_inventory

# Puppet known issues

These are the known issues in this version of Puppet.

# Puppet lookup omits parameters when using --environment

If you specify puppet lookup with an explicit environment using the --environment flag, puppet lookup does not call to the ENC, causing any node parameters set in the ENC to be omitted. PUP-11595

# Puppet lookups fail to interpolate topscope variables when an environment is specified

In Puppet 6.26 and 7.14, the lookup command fails to resolve toplevel facts in hiera configs if you're using the --environment option. For example, if you use a toplevel variable like "nodes/%{fqdn}.yaml", Puppet interpolates the variable as an empty string. As a workaround, use trusted facts or specify the fact value using the "facts" hash, such as "%{facts.hostname}" PUP-11437

### User and group management on macOS 10.14 requires Full Disk Access

To manage users and groups with Puppet on macOS 10.14, you must grant Puppet Full Disk Access (FDA). You must also grant FDA to the parent process that triggers your Puppet run. For example:

- To run Puppet in a server-agent infrastructure, you must grant FDA to the pxp-agent.
- To run Puppet from a remote machine with SSH commands, you must grant FDA to sshd.
- To run Puppet commands from the terminal, you must grant FDA to terminal.app.

To give Puppet access on a machine running macOS10.14, go to **System Preferences** > **Security & Privacy** > **Privacy** > **Full Disk Access**, and add the path to the Puppet executable, along with any other parent processes you use to run. For detailed steps, see Add full disk access for Puppet on macOS 10.14 and newer. Alternatively, set up automatic access using Privacy Preferences Control Profiles and a Mobile Device Management Server. PA-2226, PA-2227

### Hiera knockout\_prefix is ineffective in hierarchies more than three levels deep

When specifying a deep merge behaviour in Hiera, the knockout\_prefix identifier is effective only against values in an adjacent array, and not in hierarchies more than three levels deep. HI-223

# Specify the epoch when using version ranges with the yum package provider

When using version ranges with the yum package provider, there is a limitation which requires you to specify the epoch as part of the version in the range, otherwise it will use the implicit epoch '0'. For more information, see the RPM packaging guide. PUP-10298

# Deferred functions can only use built-in Puppet types

Deferred functions can only use types that are built into Puppet (for example String). They cannot use types from modules like stdlib because Puppet does not plugin-sync these types to the agent. PUP-8600

# The Puppet agent installer fails when systemd is not present on Debian 9

The puppet-agent package does not include sysv init scripts for Debian 9 (Stretch) and newer. If you have disabled or removed systemd, puppet-agent installation and Puppet agent runs can fail.

# Upgrading Windows agent fails with ScriptHalted error

Registry references to nssm.exe were removed in PA-3263. Upgrading from a version without this update to a version that contains it triggers a Windows SecureRepair sequence that fails if any of the files delivered in the original \*.msi package are missing. This is an issue when upgrading to one of the following Puppet agent versions: 5.5.21, 5.5.22, 6.17.0, 6.18.0, 6.19.0, 6.19.1, 6.20.0, 7.0.0, 7.1.0 or 7.3.0. To work around this issue, put the \*.msi file for the currently installed version in the C:\Windows\Installer folder before you upgrade. Starting with Puppet agent 6.21.0 and 7.4.0, the nssm.exe registry value will be replaced with an empty string, instead of the registry key being removed, to avoid triggering Windows SecureRepair. PA-3545

# **Puppet Server release notes**

# Puppet Server 6.20.0

Released August 2022 and shipped with Puppet 6.28.0.

### **Enhancements**

puppetserver http client respects include\_system\_store option. Puppet Server's Ruby HTTP client now supports loading certificates from the system trust store that is included with Puppet Agent. It also supports loading certs from a file or Java cert store at an arbitrary location via the ssl\_trust\_store setting. SERVER-2944

# Resolved issues

**RPM should create puppet user with UID/GID 52.** When the puppet user and group are created on rpm-based systems, they are now assigned a static UID/GID of 52. SERVER-1381

# Puppet Server 6.19.0

Released April 2022 and shipped with Puppet 6.27.0.

#### **Enhancements**

**Enable sles-15-x86\_64 builds and testing for puppetserver.** We now support puppetserver on sles-15-x86\_64. SERVER-3156

**Bump BouncyCastle to 1.70.** Puppet Server now ships with Bouncy Castle 1.70, which has improved TLS 1.3 support. SERVER-3135

**JRuby pool lock lifecycle logging.** The JRuby lock lifecycle of request, acquire, and release is now logged at the INFO level, rather than DEBUG. SERVER-3098

### Resolved issues

**Bad exit code for errors in 'puppetserver ca list'.** The puppetserver ca list command will now exit 1 when run on a non-CA server. SERVER-2797

**Puppet Server CA always creates type 1 authority key identifiers.** Previously, Puppet Server would always compute a type 1 key identifier based on the public key of the certificate authority. This is incompatible in situations where Puppet Server imports pre-made certificates that use a type 2 key identifier.

Now, Puppet Server will copy the subject key identifier from the ca certificate instead of computing a type 1 key identifier. This will allow for type 2 identifiers and future key types on the CA. With this change, Puppet Server can now use an intermediate certificate authority signed by HashiCorp's Vault or AWS ACM. SERVER-2662

# Puppet Server 6.18.0

Released January 2022 and shipped with Puppet 6.26.0.

### **New features**

Metrics collection with Dropsonde. Users can now enable module metrics collection via Dropsonde. To turn this
on, configure dropsonde: { enabled: true } in puppetserver.conf. By default when enabled,
Dropsonde collects metrics when the service is started and once a week thereafter. SERVER-3079

### Resolved issues

- **CRL uploading.** The CRL update endpoint will now issue a meaningful error message when a CRL without an authority key identifier is sent in the request body. **SERVER-3080**
- CA Authority Key Identifier incorrectly filled with issuer instead of keyid. The self-signed CA signing cert generated by starting puppetserver will now use a keyid for its authority key identifier to match the CA chain generated by puppetserver ca setup. SERVER-3114
- CA added a Subject Alternative Name extension to CA certs The CA signing cert no longer has subject
  alternative names added to it, since they are not meaningful. SERVER-3114

# **Puppet Server 6.17.1**

Released November 2021 and shipped with Puppet 6.25.1.

This release includes security fixes. For the latest features, see the release notes for Server 6.17.0.

# Puppet Server 6.17.0

Released October 2021 and shipped with Puppet 6.25.0.

# **Enhancements**

- **Retrieve facts from any terminus.** The v4 catalog endpoint (used by Impact Analysis) now supports retrieving facts from any facts terminus, if none are provided with the request.
- TLS 1.3 support. Puppet Server now supports TLS 1.3 and associated cipher suites by default. SERVER-3076
- **Improved performance in list command.** Puppetserver CA CLI command list utilizes the updated certificate\_status endpoint for a faster performance when listing certificate requests. SERVER-3060
- **--force flag in certificate generation.** The puppetserver ca generate --ca-client command can now take a --force flag, which forces the tool to generate the certificate even if it cannot determine whether Puppet Server is offline. To avoid CA corruption, ensure your server is offline before you use this flag. SERVER-2842
- **Prune duplicate entries from CRL.** In this release, the puppetserver ca subcommand now accepts the prune actions. These actions allow you to prune any duplicate certificates from Puppet's CRL. SERVER-2740
- **CRL query speed.** Querying CRLs from puppetserver is now faster, resulting in fewer timeouts. SERVER-3020

Scripts as a default mount. Puppet Server has a new default mount named scripts. You can use the new default mount with API endpoints such as file\_content, file\_metadata, and static\_file\_content to load scripts from the scripts/ directory of a module. SERVER-3058

#### Resolved issues

Duplicate entries in CRL. Puppet CA no longer allows adding duplicate certificates to the CRL. SERVER-2509

# Puppet Server 6.16.1

Released July 2021 and shipped with Puppet 6.24.0.

#### **Enhancements**

- Add --verbose flag. In this release, the puppetserver ca subcommand now accepts the --verbose flag. If the --verbose flag is passed, it displays additional low-level details about the invoked action (such as details about HTTP requests created by the tool). SERVER-2251
- Specify certificate output in JSON. In this release, the puppetserver callist action now accepts a -- format flag that can be used to display certificates in JSON format. The output format is text by default.

  SERVER-3006
- **Jetty 9.4.42.** This release includes a Jetty update to 9.4.42. **SERVER-3035**

### Resolved issues

- CRL update endpoint is not enabled by default. The PUT /puppet-ca/v1/
  certificate\_revocation\_list endpoint is now enabled by default for clients that have a special cert extension. Previously, you had to manually update the auth.conf file to access this endpoint. SERVER-3033
- Puppet Server cannot use OpenSSL EC files in OpenSSL format. Previously, Puppet Server failed to load
  private key PEM files that include separate blocks for EC parameters (such as files output by OpenSSL's EC key
  gen commands). This bug is now fixed. SERVER-3016
- The puppetserver ca generate command errors because of the subject alternative name. The puppetserver ca generate command no longer errors when allow-subject-alt-names is set to false. SERVER-3032

# Puppet Server 6.16.0

Released June 2021 and shipped with Puppet Platform 6.23.0

### **New Features**

• The CA API accepts CRL updates. You can now update your CRLs using the new API endpoint: PUT / puppet-ca/v1/certificate\_revocation\_list. This new endpoint accepts a list of CRL PEMs as a body, inserting updated copies of the applicable CRLs into the trust chain. The CA updates the matching CRLs saved on disk if the submitted ones have a higher CRL number than their counterparts. You can use this endpoint if your CRLs require frequent updates. Do not use the endpoint to update the CRL associated with the Puppet CA signing certificate (only earlier ones in the certificate chain) SERVER-2550

# **Enhancements**

JRuby 9.2.17.0. In this release, the JRuby version is updated to 9.2.17.0. SERVER-3007

### Resolved issues

- New apache HTTP client broke URL normalization. A security update to the apache HTTP client introduced
  an unrelated change to URL normalization. This change affected any use of Puppet's HTTP client within Puppet
  Server. In this release, the double slash in a URL path is no longer silently ignored by the HTTP client in Puppet
  Server. Instead, Puppet Server views it as a different URL and returns a 404. Going forward, remove leading
  double slashes from URLs. SERVER-3014
- Environment endpoint failed to cache data if given valid etag. Previously, if you used the environment and transport info endpoints, then you might have seen the cache bypassed—despite receiving a 304 Not Modified

response. To work around this issue, users must submit a request to the environment\_classes endpoint without the etag. This request triggers the correct caching behavior. Note that the console (the consumer of the environment\_classes endpoint in PE) must always submit an etag for an environment if it has one. SERVER-3015

# **Puppet Server 6.15.3**

Released 26 April 2021

### **Enhancements**

Puppet Server now adds an extension for subject-alternative-name (SAN) when it signs incoming certificate
signing requests (CSR). The SAN extension contains the common name (CN) as a dns-name on the certificate.
If the CSR comes with its own SAN extension, Puppet Server signs it and ensures that the SAN extension also
includes the CSR's CN. SERVER-2338

### Resolved issues

- The Jetty webserver now uses the local copy of the CRL from Puppet's SSL directory instead of the CA's copy.
   This fix makes it easier to set up compilers, which always have a disabled CA service and no CRL at the CA path.
   SERVER-2558
- Jetty has been updated to 9.4.40 to resolve security issues.

# Puppet Server 6.15.1

Released 9 February 2021

### Resolved issues

• Updated various dependencies to pick up security fixes.

# Puppet Server 6.15.0

Released 20 January 2021

### **New features**

• The puppetserver CA CLI now provides a migrate command to move the CA directory from the Puppet confdir to the puppetserver confdir. It leaves behind a symlink on the old CA location, pointing to the new location at /etc/puppetlabs/puppetserver/ca. The symlink provides backwards compatibility for tools still expecting the cadir to exist in the old location. In a future release, the cadir setting will be removed entirely. SERVER-2896

# Puppet Server 6.14.1

Released 26 October 2020

### Resolved issues

The puppet-ca/v1/clean endpoint now logs the certname of each certificate it revokes. SERVER-2897

# **Puppet Server 6.14.0**

Released 20 October 2020

#### New feature

 Added a new CA API endpoint — puppet-ca/v1/clean — that accepts a list of cert names to be revoked and deleted as a batch. SERVER-2859

### Resolved issue

 Puppet Server's JRuby load path can now be used with Dir.glob. Notably, this re-enables installing gems with docs via puppetserver gem. SERVER-2763

# Puppet Server 6.13.0

Released 25 August 2020

### **New features**

- Puppet Server packages are now available for Ubuntu 20.04. SERVER-2828
- Added a new endpoint /puppet-ca/v1/expirations that returns the "not-after" date for each certificate in the CA bundle, as well as the "next-update" date of each CRL in the chain, keyed by common name. The endpoint requires authentication. SERVER-2551

### **Enhancement**

• The /puppet-ca/v1/certificate\_statuses endpoint now accepts a state parameter that will filter search results by the given certificate state. Accepted states are 'requested', 'signed', and 'revoked'. SERVER-2233

### Resolved issue

- JRuby has been bumped to 9.2.13.0 for a security fix. SERVER-2853
- Re-enabled the ability to delete certificate signing requests via the CA API. SERVER-2795

# Puppet Server 6.12.1

Released 14 July 2020

### **Enhancements**

- Jolokia will no longer log at debug level by default, which avoids large stack traces for missing metrics. In order
  to re-enable debug output, set debug to true in metrics.conf and configure the logging to debug in
  logback.xml. TK-488
- The v2 metrics endpoint can now use trapperkeeper-authorization (tk-auth), which can be controlled from auth.conf (or from the authorization section of the trapperkeeper config). The v2 metrics endpoint is still restricted to localhost by default. If tk-auth is used to restrict access, you may override the default behavior in jolokia-access.xml.TK-489

# Puppet Server 6.12.0

Released 3 June 2020

# Resolved issue

 JRuby has been bumped to 9.2.11.1 again, with invokedynamic.yield set to false to resolve a stackoverflow error. SERVER-2793

# Deprecation

 The v1 metrics endpoint, which was recently disabled by default, is now deprecated. Instead, use the v2 endpoint. TK-486

# **Puppet Server 6.11.1**

Released 7 May 2020

### Known issue

• JRuby has been rolled back to 9.2.8.0 while we investigate an intermittent problem where some requests that go through JRuby error repeatedly with StackOverflow exceptions. SERVER-2793.

• Downgrading JRuby reintroduced the sprintf bug marked fixed in 6.10.0, since its fix was tied to the JRuby update.

# **Puppet Server 6.11.0**

Released 30 April 2020

### **New features**

 The puppetserver ca CLI tool has been updated to version 1.7.0. It will now show any authorization extensions that exist when listing certificates or CSRs. SERVER-2591

# Puppet Server 6.10.0

Released 14 April 2020

### **New features**

- The GET /certificate\_status endpoint now returns certificate or CSR's authorization extensions.
   SERVER-2718
- Puppet's ppRegCertExt arc has been extended with OID 1.3.6.1.4.1.34380.1.1.26 and the short name pp\_owner. This OID is meant to help users in cloud environments. The short name will be displayed when using the puppetserver ca CLI tool.

### Resolved issues

 Using a precision number to truncate a string in Puppet's sprintf function no longer interpolates extra characters. SERVER-2660.

#### Known issues

• An update to JRuby 9.2.11.1 has caused a change in defaults when installing gems with the puppetserver gem command. It attempts to install documentation by default, but this will not work. To avoid this bug, pass --no-document when installing gems. This is caused by an inability to use the classpath: / puppetserver-lib portion of the \$LOAD\_PATH as a parameter to Gem.list\_files or Dir.glob, which Rdoc relies on to install documentation. SERVER-2758.

# Puppet Server 6.9.2

Released 19 March 2020

# Resolved issue

• To prevent information exposure as a result of CVE-2020-7943, the /metrics/v1 endpoints are disabled by default, and access to the /metrics/v2 endpoints are restricted to localhost.

# Puppet Server 6.9.1

Released 10 March 2020

This release contains some minor test fixes.

# **Puppet Server 6.9.0**

Released 18 February 2020

#### **New features**

There is a new JRuby pool architecture that maintains a single a JRuby instance where requests to Puppet Server
will run concurrently. You can toggle this behavior by setting jruby-puppet.multithreaded to true.
In this mode, the server's memory footprint is significantly lighter as it no longer needs to run multiple JRuby
instances. Note that this mode should be treated as an experimental feature. SERVER-2684

# **Puppet Server 6.8.0**

Released 14 January 2020

### **New features**

• When signing or generating certificates, you can now set the certificate time to live, either with a command line option or by specifying the key directly in the HTTP API. The time unit defaults to seconds, but you can specify a different time unit with any of time unit markers accepted in Puppet configuration.

The puppetserver ca sign and puppetserver ca generate commands accept a --ttl flag to set certificate time to live. This setting determines how long the resulting certificate is valid for.

Alternatively, you can set the time in the certificate-status API endpoint in the request body under the key cert ttl. SERVER-2678

### Resolved issues

Puppet Server no longer issues HTTP 503 responses to agents older than Puppet 5.3, which can't react to these
responses. This allows the max-queued-requests setting to be used safely with older agents. SERVER-2405

# **Puppet Server 6.7.2**

Released 19 November 2019

This version contains minor security fixes.

# **Puppet Server 6.7.1**

Released 15 October 2019

#### Resolved issues

Puppet Server can no longer be configured to accept SSLv3 traffic. SERVER-2654

# **Puppet Server 6.7.0**

Released 1 October 2019

### **New feature**

• Puppet Server packages are now available for Debian 10. These packages require Java 11 to be installed, rather than Java 8. SERVER-2613

### Resolved issues

• Puppet Server now synchronizes write access to the CRL, so that each revoke request updates the CRL in succession, instead of concurrently. This prevents corruption of the CRL due to competing requests.

# **Puppet Server 6.6.0**

Released 17 September 2019

#### **New features**

- Puppet Server no longer hardcodes Java's egd parameter. Users may manage the value via JAVA\_ARGS or JAVA\_ARGS\_CLI in the defaults file. SERVER-2602
- RedHat 7 FIPS mode packages are now available for puppetserver. SERVER-2555
- Puppet Server now lists plan content from your modules, just as it does task content. SERVER-2543
- You can now enable sending a list of all the Hiera keys looked up during compile to PuppetDB, via the jruby-puppet.track-lookups setting in puppetserver.conf. This is currently only used by CD4PE.
   SERVER-2538

- Added the /puppet-admin-api/v1/jruby-pool/thread-dump endpoint, which returns a thread dump
  of running JRuby instances, if jruby.management.enabled has been set to true in the JVM running
  Puppet Server. See Admin API: JRuby Pool for details. SERVER-2193
- Puppet Server now runs with JRuby 9.2.8.0. SERVER-2388
- The puppetserver ca import command now initializes an empty CRL for the intermediate CA if one is not provided in the crl-chain file. SERVER-2522

### Resolved issues

Puppet Server can now be reloaded and run with multiple JRuby instances when running under Java 11. This
change affects the packaging of Puppet Server. If you are running Puppet Server from source, you must add
facter.jar, provided by the puppet-agent package, to the classpath when starting Puppet Server with
Java. SERVER-2423

-Puppet Server's CA can now handle keys in the PKCS#8 format, which is required when running in FIPS mode. SERVER-2019

# Puppet Server 6.5.0

Released 22 July 2019

# **New features**

• The default for the cipher-suites setting in the webserver section of webserver.conf has been updated. Previously, the defaults included 11 cipher suites, including 4 TLS\_RSA\_\* cipher suites. Now the defaults include all cipher suites usable on a RHEL 7 FIPS-enabled server, our target platform for FIPS certification, except for TLS\_RSA\_\* ciphers. Additionally, Puppet Server emits warnings if any TLS\_RSA\_\* ciphers are explicitly enabled in the cipher-suites setting.

To avoid potentially breaking clients that can use only TLS\_RSA\_\* ciphers, the webserver.conf file now includes an explicit cipher-suites setting that adds the previously enabled TLS\_RSA\_\* ciphers to the new implicit cipher-suites setting. This has three effects:

- 1. Older clients that require the TLS\_RSA\_\* ciphers will continue to work.
- 2. Puppet Server generates warnings in the logs that the TLS\_RSA\_\* ciphers are enabled.
- 3. Puppet Server generates warnings in the logs if ciphers enumerated in the cipher-suites setting are not available on that specific OS. These warnings can be safely silenced by editing the cipher-suites setting and removing the unavailable ciphers.

A future version of Puppet Server will remove the cipher-suites setting in webserver.conf. This will break any clients that still require the TLS\_RSA\_\* ciphers.

In advance of this change, update any clients that still require the TLS\_RSA\_\* ciphers to clients that can use more recent ciphers, and remove the cipher-suites setting in webserver.conf.

This update also removes the so-linger-seconds configuration setting. This setting is now ignored and a warning is issued if it is set. See Jetty's so-linger-seconds for removal details.

See SERVER-2576 for further details.

- You can now specify a --certname flag with the puppetserver ca list command, which limits the
  output to information about the requested cert and logs an error if the requested cert does not exist in any form.
  SERVER-2589
- You can now specify a log level for the logs collected by the new catalog compilation endpoint during compilation. See the catalog endpoint docs for information. SERVER-2520
- In this release, performance in puppetserver commands is improved. Running puppetserver gem, puppetserver irb, and other Puppet Server CLI commands are 15-30 percent faster to start up. Service starting and reloading should see similar improvements, along with some marginal improvements to top-end performance, especially in environments with limited sources of entropy.
- Building Puppet Server outside our network is now slightly easier.

- Prior to this release, an unnecessary and deprecated version of Facter was shipped in the puppetserver package. This has been removed.
- Cert and CRL bundles no longer need to be in any specific order. By default, the leaf instances still come first, descending to the root, which are last. SERVER-2465

# Puppet Server 6.4.0

Released 19 April 2019

### **New features**

• This release adds a new API endpoint to /puppet/v3/environment\_transports. This endpoint lists all of the available network transports from modules and is for use with the Agentless Catalog Executor. SERVER-2467

# Puppet Server 6.3.0

Released 26 March 2019

### **New features**

Puppet Server has a new endpoint for catalog retrieval, allowing more options than the previous endpoint. This
endpoint is controlled by tk-auth, and by default is not generally accessible. It is an API that integrators can use
to provide functionality similar to puppet server --compile. This endpoint is intended for use by other
Puppet services. SERVER-2434

#### **Enhancements**

The CA's certificate\_status endpoint now returns additional information for custom integration.
 SERVER-2370

# Puppet Server 6.2.1

Released 20 February 2019.

This release contains resolved issues.

#### Resolved issues

Updated bouncy-castle to 1.60 to fix security issues. SERVER-2431

# **Puppet Server 6.2.0**

Released 23 January 2019.

This release contains new features and resolved issues.

### **New features**

- The puppetserver ca tool now respects the server\_list setting in puppet.conf for those users that have created their own high availability configuration using that feature. SERVER-2392
- The EZBake configs now allow you to specify JAVA\_ARGS\_CLI, which is used when using puppetserver subcommands to configure Java differently from what is needed for the service. This was used by the CLI before, but as an environment variable only, not as an EZBake config option. SERVER-2399

### Resolved issues

• A dependency issue caused puppetserver 6.1.0 to fail with OpenJDK 11. This has been fixed and Puppet Server packages can now start under Java 11. SERVER-2404

# Puppet Server 6.1.0

Released 18 December 2018

### **New features**

- The CA service and the CA proxy service (in PE) now have their own entries in the status endpoint output and can be queried as "ca" and "ca-proxy" respectively. SERVER-2350
- Puppet Server now creates a default ca.conf file when installed, both in open source Puppet and Puppet
  Enterprise. CA settings such as allow-subject-alt-names should be configured in the certificateauthority section of this file. (SERVER-2372)
- The puppetserver ca generate command now has a flag --ca-client that will generate a certificate offline -- not using the CA API -- that is authorized to talk to that API. This can be used to regenerate the primary server's host cert, or create certs for distribution to other CA nodes that need administrative access to the CA, such as the ability to sign and revoke certs. This command should only be used while Puppet Server is offline, to avoid conflicts with cert serials. (SERVER-2320)
- The Puppet Server CA can now sign certificates with IP alt names in addition to DNS alt names (if signing certs with alt names is enabled). (SERVER-2267

### **Enhancements**

- Puppet Server 6.1.0 upgrades to JRuby 9.2.0.0. This version implements the Ruby 2.5 interface. It is backwards compatible, but will issue a warning for Ruby language features that have been deprecated. The major warning that users will see is warning: constant ::Fixnum is deprecated. Upgrading to this version of JRuby means that the Ruby interface has the same version as the Puppet agent. This version of JRuby is faster than previous versions under certain conditions. SERVER-2381
- Puppet Server now has experimental support for Java 11 for users that run from source or build their own
  packages. This has been tested with low level tests but does not work when installed from official packages.
  Consequently, we consider this support "experimental", with full support coming later in 2019 for the latest long
  term supported version of Java. SERVER-2315.
- The puppetserver ca command now provides useful errors on connection issues and returns debugging information. SERVER-2317
- The puppetserver ca tool now prefers the server\_list setting in puppet.conf for users that have created their own high availability configuration using this feature. SERVER-2392

### Resolved issues

- The puppetserver ca command no longer has the wrong default value for the \$server setting. Previously the puppetserver ca tool defaulted to \$certname when connecting to the server, while the agent defaulted to puppet. The puppetserver ca tool now has the same default for \$server as the agent. It will also honor the settings within the agent section of the puppet.conf file. SERVER-2354
- Jetty no longer reports its version. TK-473

# Puppet Server 6.0.0

Released 18 September 2018

This Puppet Server release provides a new workflow and API for certificate issuance. By default, the server now generates a root and intermediate signing CA cert, rather than signing everything off the root. If you have an external certificate authority, you can generate an intermediate signing CA from it instead, and a new puppetserver ca subcommand puts everything into its proper place.

### **New features**

- There is now a CLI command for setting up the certificate authority, called puppetserver ca. (SERVER-2172)
- For fresh installs, the Puppet primary server's cert is now authorized to connect to the certificate\_status endpoint out of the box. This allows the new CA CLI tool to perform CA tasks via Puppet Server's CA API. (SERVER-2308) Note that upgrades will need to instead allow the primary server's cert for these endpoints.

- Puppet Server now has a setting called allow-authorization-extensions in the certificateauthority section of its config for enabling signing certs with authorization extensions. It is false by default. (SERVER-2290)
- Puppet Server now has a setting called allow-subject-alt-names in the certificateauthority section of its config for enabling signing certs with subject alternative names. It is false by default. (SERVER-2278)
- The puppetserver ca CLI now has an import subcommand for installing key and certificate files that
  you generate, for example, when you have an external root CA that you need Puppet Server's PKI to chain to.
  (SERVER-2261)
- We've added an infrastructure-only CRL in addition to the full CRL, that provides a list of certs that, when
  revoked, should be added to a separate CRL (useful for specifying special nodes in your infrastructure like
  compile servers). You can configure Whether this special CRL or the default CRL are distributed to agents.
  (SERVER-2231)
- Puppet Server now bundles its JRuby jar inside the main uberjar. This means the JRUBY\_JAR setting is no longer valid, and a warning will be issued if it is set. (SERVER-2157)
- Puppet Server 6.0 uses JRuby 9K, which implements Ruby language version 2.3 Server-side gems that were
  installed manually with the puppetserver gem command or using the puppetserver\_gem package
  provider might need to be updated to work with JRuby 9K. Additionally, if ReservedCodeCache or
  MaxMetaspacesize parameters were set in JAVA\_ARGS, they might need to be adjusted for JRuby 9K.
- The version of semantic\_puppet has been updated in Puppet Server to ensure backwards compatibility in preparation for future major releases of Puppet Platform. (SERVER-2132)
- Puppet Server 6.0 now uses JRuby 9k. This implements version 2.3 of the Ruby language. (SERVER-2095)

### Resolved issues

 We've made server-side fixes for fully supporting intermediate CA capability. With this, CRL chains will be persisted when revoking certs. SERVER-2205

# **Known issues**

Ruby's native methods for spawning processes cause a fork of the JVM on most Linux servers, which in a large production environment causes Out of Memory errors at the OS level. Puppet Server provides a lighter weight way of creating sub-processes with its built-in execution helper Puppet::Util::Execution.execute. Use Puppet::Util::Execution.execute when writing Ruby-based functions, custom report processors, Hiera backends and faces. When writing custom providers, use the commands helper to determine suitability.

# Puppet Server known issues

For a list of all known issues, visit our Issue Tracker.

# Access CA endpoint to update CRLs

Puppet Server 7.20 and 6.16.0 include the following new API endpoint: PUT /puppet-ca/v1/certificate\_revocation\_list. To access this endpoint, you must edit the configuration file at /etc/puppetlabs/puppetserver/conf.d/auth.conf and also update the endpoint's rule to be type regex instead of path.

# Cipher updates in Puppet Server 6.5

Puppet Server 6.5 includes an upgrade to the latest release of Jetty's 9.4 series. With this update, you may see "weak cipher" warnings about ciphers that were previously enabled by default. Puppet Server now defaults to stronger FIPS-compliant ciphers, but you must first remove the weak ciphers.

The ciphers previously enabled by default have not been changed, but are considered weak by the updated standards. Remove the weak ciphers by removing the cipher-suite configuration section from the webserver.conf. After you remove the cipher-suite, Puppet Server uses the FIPS-compliant ciphers instead. This release includes the weak ciphers for backward compatibility only.

The FIPS-compliant cipher suites, which are not considered weak, will be the default in a future version of Puppet. To maintain backwards compatibility, Puppet Server explicitly enables all cipher suites that were available as of Puppet Server 6.0. When you upgrade to Puppet Server 6.5.0, this affects you in in two ways:

- 1. The 6.5 package updates the webserver.conf file in Puppet Server's conf.d directory.
- 2. When Puppet Server starts or reloads, Jetty warns about weak cipher suites being enabled.

This update also removes the so-linger-seconds configuration setting. This setting is now ignored and a warning is issued if it is set. See Jetty's so-linger-seconds for removal details.

Note: On some older operating systems, you might see additional warnings that newer cipher suites are unavailable. In this case, manage the contents of the webserver.cipher-suites configuration value to be those strong suites that available to you.

# Server-side Ruby gems might need to be updated for upgrading from JRuby 1.7

When upgrading from Puppet Server 5 using JRuby 1.7 (9k was optional in those releases), Server-side gems that were installed manually with the puppetserver gem command or using the puppetserver\_gem package provider might need to be updated to work with the newer JRuby. In most cases gems do not have APIs that break when upgrading from the Ruby versions implemented between JRuby 1.7 and JRuby 9k, so there might be no necessary updates. However, two notable exceptions are that the autosign gem should be 0.1.3 or later and yard-doc must be 0.9 or later.

# **Potential JAVA ARGS settings**

If you're working outside of lab environment, increase ReservedCodeCache to 512m under normal load. If you're working with 6-12 JRuby instances (or a max-requests-per-instance value significantly less than 100k), run with a ReservedCodeCache of 1G. Twelve or more JRuby instances in a single server might require 2G or more.

Similar caveats regarding scaling ReservedCodeCache might apply if users are managing MaxMetaspace.

# tmp directory mounted noexec

In some cases (especially for RHEL 7 installations) if the /tmp directory is mounted as noexec, Puppet Server may fail to run correctly, and you may see an error in the Puppet Server logs similar to the following:

```
Nov 12 17:46:12 fqdn.com java[56495]: Failed to load feature test for posix: can't find user for 0

Nov 12 17:46:12 fqdn.com java[56495]: Cannot run on Microsoft Windows without the win32-process, win32-dir and win32-service gems: Win32API only supported on win32

Nov 12 17:46:12 fqdn.com java[56495]: Puppet::Error: Cannot determine basic system flavour
```

This is caused by the fact that JRuby contains some embedded files which need to be copied somewhere on the filesystem before they can be executed (see this JRuby issue). To work around this issue, you can either mount the /tmp directory without noexec, or you can choose a different directory to use as the temporary directory for the Puppet Server process.

Either way, you'll need to set the permissions of the directory to 1777. This allows the Puppet Server JRuby process to write a file to /tmp and then execute it. If permissions are set incorrectly, you'll get a massive stack trace without much useful information in it.

To use a different temporary directory, you can set the following JVM property:

```
-Djava.io.tmpdir=/some/other/temporary/directory
```

When Puppet Server is installed from packages, add this property to the JAVA\_ARGS and JAVA\_ARGS\_CLI variables defined in either /etc/sysconfig/puppetserver or /etc/default/puppetserver, depending on your distribution. Invocations of the gem, ruby, and irb subcommands use the updated

JAVA\_ARGS\_CLI on their next invocation. The service will need to be restarted in order to re-read the JAVA\_ARGS variable.

# Puppet Server Primary Server Fails to Connect to Load-Balanced Servers with Different SSL Certificates

SERVER-207: Intermittent SSL connection failures have been seen when the Puppet Server primary server tries to make SSL requests to servers via the same virtual ip address. This has been seen when the servers present different certificates during the SSL handshake.

# Facter release notes

These are the new features, resolved issues, and deprecations in this version of Facter.

# Facter 3.14.24

Released August 2022 and shipped with Puppet Platform 6.28.0.

No release notes.

# Facter 3.14.23

Released April 2022 and shipped with Puppet Platform 6.27.1.

No release notes.

# Facter 3.14.22

Released January 2022 and shipped with Puppet Platform 6.26.0.

No release notes.

### Facter 3.14.21

Released November 2021 and shipped with Puppet Platform 6.25.1.

### Resolved issues

Puppet 6.25.0 runs take over two minutes on non-EC2 VMs. This release fixes a regression where the AWS IMDSv2 endpoint was not called with the correct session and request timeouts, resulting in Facter using a default timeout of 2 minutes. FACT-3082

# Facter 3.14.20

Released October 2021 and shipped with Puppet Platform 6.25.0.

#### **New features**

- **DisplayVersion fact for Windows.** This release adds a new fact called os.windows.display\_version. This fact reads the version from the DisplayVersion registry key. FACT-3058
- **AWS IDMSv2**. This release ports the AWS <u>Instance Metadata Service Version 2</u> (IMDSv2) functionality from Facter 4 to Facter 3. <u>FACT-2904</u>

# **Resolved issues**

 Mismatched processor frequencies found on AIX. Previously, Facter added all the processors found in the ODM query, without checking their status. Now if the status is not available, Facter skips the processor. FACT-2955 • Windows 2022 detected as Windows 2019. The os.release.full and os.release.major facts now correctly detect Windows 2022 and output 2022, instead of 2019. FACT-3075

# Facter 3.14.19

Released July 2021 and shipped with Puppet Platform 6.24.0.

This release includes minor maintenance changes. For the latest features, see the release notes for Facter 3.14.18.

# Facter 3.14.18

Released June 2021 and shipped with Puppet Platform 6.23.0.

### **Enhancements**

Support for Mac OS X 11. This release adds support for Mac OS X 11 Big Sur. <u>FACT-3017</u>

# Facter 3.14.17

Released 26 April 2021 and shipped with Puppet Platform 6.22.1.

### **Enhancements**

- Azure identification fact. This release adds the cloud.provider fact for Azure identification on Linux and Windows platforms. FACT-1847
- Azure metadata fact. This release adds the az\_metadata fact which provides information on Azure virtual machine instances. For more information, see the <a href="Microsoft Azure instance metadata documentation">Microsoft Azure instance metadata documentation</a>. FACT-1383
- Facter 3 API extended with resolve. This release backports a limited version of the Facter.resolve API to Facter 3. Note that the following options were not implemented: custom-dir, external-dir, no-block, no-cache, timing (not supported in Facter 3). FACT-2935
- **Facter 3 support for Rocky Linux.** This release adds support for the Rocky Linux operating system. Contributed by Puppet community member <a href="StackKorora">StackKorora</a>. <a href="FACT-2957">FACT-2957</a>

### Resolved issues

- The puppet facts diff command logs error when apt module is installed. Previously, each time you executed require facter, the Facter and Puppet bin directories were added to PATH environment variable, even if they were already there. This is now fixed and require facter only adds Facter and Puppet bin directories to PATH if they are not there. FACT-2941
- **Fix os.name detection of AlmaLinux.** Facter 3 can now detect AlmaLinux. Contributed by Puppet community member <u>cschug</u>. <u>FACT-2943</u>

# Facter 3.14.16

Released 9 February 2021 and shipped with Puppet Platform 6.21.1.

# Resolved issues

• FACTER\_ environmental facts overrides does not work with external facts. Previously, environment facts were overwritten by external facts when you ran the puppet fact command. Now the flow is set to facts -> external facts -> environment facts by default. FACT-2918

### Facter 3.14.15

Released 20 January 2020 and shipped with Puppet Platform 6.20.0.

This release includes minor maintenance changes. For the latest features, see the release notes for Facter 3.14.14.

### Facter 3.14.14

Released 20 October 2020 and shipped with Puppet Platform 6.28.0.

#### Resolved issues

**Linux Mint 20 OS version bug.** This release fixes an issue where Facter incorrectly reported the OS as Debian on Linux Mint 20 platforms.FACT-2759

**Facter reports wrong Windows build.** This release uses ntdll.dll instead of ntoskrnl.exe to get the Windows build number for the kernelrealese fact. FACT-2751

### Facter 3.14.13

Released 25 August 2020 and shipped with Puppet Platform 6.18.0.

### Resolved issues

**Puppet lookup loads external facts on the initiating node.** Previously, some Puppet default settings required Facter to retrieve data that loaded all external facts and slowed down Puppet. With this release, local external facts are not evaluated when performing a lookup command on a remote node. FACT-2666

### Facter 3.14.12

Released 14 July 2020 and shipped with Puppet Platform 6.28.0.

### **Resolved issues**

The facter -p command returns NUL character on stdout when called from nested ruby on Windows. This release fixes an issue where Facter executed a system command using back ticks when called from Ruby. FACT-2682

### Facter 3.14.11

Released 3 June 2020 and shipped with Puppet Platform 6.16.0.

This release includes minor maintenance changes. For the latest features, see the release notes for Facter 3.14.10.

### Facter 3.14.10

Released 30 April 2020 and shipped with Puppet Platform 6.15.0.

#### **New features**

cached-custom-facts has moved to a new section in `facter.conf`. This release moves `cached-custom-facts` to a new section in the `facter.conf` file, called `fact-groups`. FACT-2544

**New ability to cache and block the output of custom facts.** This release allows you to cache custom facts based on the facter.conf file. Custom facts defined in facter.conf under Facts.cached-custom-facts can be cached, depending on the ttl defined under Facts.ttls. FACT-1575

### Resolved issues

**AIX kernel resolver redirects stderr to stdout and breaks facts on OS errors.** Previously, when the oslevel -s command is executed on AIX, redirects stderr to /dev/null were shown on stderr and the kernel fact broke. This is now fixed. FACT-2545

**Not compatible with leatherman** >= **1.0.0.** This release adds a compile guard so that Facter can compile with older Leatherman versions. FACT-2537

**No resolver for external facts file error for os-specific facts.** Previously, when os-specific facts were not resolved, Puppet logged a warning. The release lowers the severity of the logged messages to debug. FACT-2489

**Incorrect log format on non-executable external fact scripts.** Previously, if an external fact script could not be executed, the Facter log did not indicate what happened and the error output format was incorrect. This is now fixed. FACT-2618

### **Facter 3.14.9**

Released 10 March 2020 and shipped with Puppet Platform 6.14.0.

### Resolved issues

- Facterno longer crashes if the user has a numeric hostname. (FACT-2346)
- Facter correctly displays the ssh host key fact, in the case the host key file does not contain a comment. (FACT-1833)

# **Facter 3.14.8**

Released 18 February 2020 and shipped with Puppet Platform 6.13.0.

### **New features**

- The ability to cache external facts using external facts filename as cache group. (FACT-2307)
- A new ssh fact on Windows available when OpenSSH is present. (FACT-1934)

#### Resolved issues

The facter --puppet command no longer throws a deprecation warning. (FACT-2260)

# **Facter 3.14.7**

Released 14 January 2020 and shipped with Puppet Platform 6.12.0.

# **New features**

Facter command execution now accepts a Boolean parameter, expand. By default, Facter searches the command
and expands it to absolute path. When expand is set to false, Facter verifies whether the command is a shell
command and, if so, passes the command as is. FACT-2054

### Resolved issues

- Facter incorrectly reported disabled CPU cores as physical CPU cores. Now, Facter correctly reports physical and logical CPUs and ignores disabled CPUs. FACT-1824
- In previous versions, Facter could not always determine the primary network interface on Solaris, so it sometimes failed to return any valid interface. This is now fixed. FACT-2146
- In systems using Windows Remote Desktop Services (RDS), Facter returned an incorrect operating system fact.
  This was due to a Windows API deprecation that caused issues in mixed 32- and 64-bit application environments, such as RDS. FACT-2096
- Facter now takes the root-reserved space into account when reporting mountpoints. Contributed by Valia0906.
   FACT-2128

# **Facter 3.14.6**

Released 19 November 2019 and shipped with Puppet Platform 6.11.0.

#### **New features**

- This release adds support for the fips\_enabled fact on Windows. The check examines the contents of
   HKEY\_LOCAL\_MACHINE/System/CurrentControlSet/Control/Lsa/FipsAlgorithmPolicy/
   Enabled. If the returned value is 1, it means that FIPS mode is enabled. FACT-2065
- Facter can now return the new scope6 fact to display IPv6 address scope. FACT-2016

### Resolved issues

In previous releases, Facter did not report the cloud fact on Azure. This issue is now fixed. FACT-2004

# **Facter 3.14.5**

Released 1 October 2019 and shipped with Puppet Platform 6.10.0.

### Resolved issues

- Google Compute Engine's internal metadata service is deprecating the v1beta1 endpoint sometime before the end of 2019. To prepare for this, Facter now uses the v1 endpoint instead. FACT-2018
- When Facter starts a mountpoint to get the size and available space, it causes mountpoints of type autofs to
  be automatically mounted, which is not the intended behavior. Automounts are now skipped by Facter when
  resolving mountpoints. FACT-1992

# **Facter 3.14.4**

Released 17 September 2019 and shipped with Puppet Platform 6.9.0.

# **Resolved issues**

This release makes the EC2 session timeout, in milliseconds, configurable via the EC2\_SESSION\_TIMEOUT environment variable. If the environment variable does not exist or is set to an invalid value, Facter defaults the variable to 5000 (5 seconds). FACT-1919

### **Facter 3.14.3**

Released 21 August 2019 and shipped with Puppet Platform 6.8.0.

### **New features**

This release adds an new AIX-specific fact, nim\_type, which returns the type of the NIM configuration. This fact returns a value of:

- · 'server'
- · 'standalone'
- · if '/etc/niminfo' is missing, no value is returned.

### Resolved issues

- The previous version of Facter could not be compiled on the latest Archlinux version. This release fixes this
  issue by unpinning gem dependencies for Ruby spec tests so they work regardless of gem versions. and enabling
  detection of the optional UDEV library on Linux, which provides a serial number fact for disks. FACT-1968
- On Linux, if multiple mountpoints are mounted on the same directory, Facter showed only the first one retrieved from /etc/mtab. Now Facter shows the mountpoint that is a device or is the "tmpfs" type. FACT-1964
- Prior to this release, when you ran facter ipaddress6 on Windows servers, Facter returned the IPv6 with the interface identifier. This was caused by a Windows function that retrieves ipaddress6 together with the interface identifier. Now it correctly returns only the ipaddress6 without the interface id. This also fixes the network6 fact, which also returned network6 together with the interface identifier. FACT-1935

- The dmi fact did not return the chassis type. Facter now resolves the following DMI chassis descriptions for:
  - "25" "Multi-system"
  - "26" "CompactPCI"
  - "27" "AdvancedTCA"
  - "28" "Blade"
  - "29" "Blade Enclosure"
  - "30" "Tablet"
  - "31" "Convertible"
  - "32" "Detachable"

FACT-1933

### **Facter 3.14.2**

Released 23 July 2019 and shipped with Puppet Platform 6.7.0.

### Resolved issues

- Prior to this release, Facter returned warnings if ip route show output was not in a key-value format.

  Because this format does not apply to all configurations, Facter no longer returns warnings about it. FACT-1916
- Previously, the mountpoint fact showed only temporary file systems and physical mounts. Now Facter returns
  mount points for all mounts on the system. FACT-1910

# **Facter 3.14.1**

Released 1 July 2019 and shipped with Puppet Platform 6.6.0.

#### **New features**

- Facter now report disk serial numbers on Linux and FreeBSD FACT-1929
- This release adds a primary network interface check for FreeBSD. FACT-1926
- Previously, the mountpoint fact showed only temporary file systems and physical mounts. Now Facter returns
  mount points for all mounts on the system. FACT-1910
- This release adds support for Virtuzzo Linux facts. FACT-1888

# **Facter 3.14.0**

Released 19 June 2019 and shipped with Puppet Platform 6.5.0

#### **New features**

In this release, Facter adds new facts for Windows version 10/2016+:

- ReleaseID: The four-digit Windows build version, in the form YYMM. On Windows10-1511-x86\_64, the release ID is not displayed, as is not present in the registry.
- InstallationType: Differentiates Server, Server Core, Client (Desktop): Server | Server | Core | Client.
- EditionID: Server or Desktop Edition variant: ServerStandard | Professional | Enterprise.
- ProductName: Textual Product Name.

# **Facter 3.13.1**

Released 26 March 2019 and shipped with Puppet Platform 6.4.0

### Resolved issues

• This release fixes an issue where the dhop fact failed on Red Hat 8 (beta). Because Red Hat 8 is a beta version, not all functions are verified to work correctly. FACT-1906

### **Facter 3.13.0**

Released 20 February 2019 and shipped with Puppet Platform 6.3.0

# Resolved issues

• Previously, Facter incorrectly reported operating system facts (such as os.name and os.release) on Ubuntu systems that did not have the lsb\_release executable. Operating system facts are now resolved without relying on lsb\_release. FACT-1899

### **Facter 3.12.3**

Released 24 January 2019 and shipped with Puppet Platform 6.2.0.

### Resolved issues

 Factor now returns the correct path to system32 on 64-bit systems where the sysnative folder has been created manually. FACT-1900

# **Facter 3.12.2**

Released 18 December 2018 and shipped with Puppet Platform 6.1.0.

### Resolved issues

 Previously, if you had multiple custom versions of a built-in fact, and only those with a weight of 0 could resolve, Facter used those zero-weighted values. Now, if only zero-weighted custom facts resolve, Facter uses built-in fact values instead. (FACT-1873)

# **Facter 3.12.1**

Released 6.1.0 and shipped with Puppet Platform 18 December 2018.

#### **New features**

Facter now correctly distinguishes between Windows Server 2016 and Windows Server 2019. FACT-1889

### **Facter 3.12.0**

Released 18 September 2018 and shipped with Puppet Platform 6.0.0

# **New features**

Key type is now included as part of the facts for each SSH key. (FACT-1377)

#### Resolved issues

- Systems relying entirely on systemd-networkd for DHCP management do not use dhclient. This checks the DHCP leases directory of systemd-networkd (/run/systemd/netif/leases) in addition to the lease files of dhclient when attempting to identify DHCP servers. (FACT-1851)
- Facter no longer checks for missing dmidecode and does not report a warning when it's missing on POWER Linux machines. (FACT-1765 and FACT-1763)

# Facter known issues

These are the known issues in this version of Facter.

# Incorrect network output for VirtualBox or VPN network interfaces

Running the facter networking.interfaces command in Facter 3 returns incorrect network output. This command currently works in Facter 4. FACT-2951

# Incorrect loopback interface output on AIX

Running the facter command in Facter 3 returns incorrect network output for the loopback interface on AIX. These facts work correctly in Facter 4 and appear differently when running the puppet facts diff command in Facter 3. FACT-2963

# Incorrect mountpoints output on AIX

Running the facter command in Facter 3 returns incorrect mountpoint output on AIX. These facts work correctly in Facter 4 and appear differently when running the puppet facts diff command in Facter 3. FACT-2964

# Facter 3 sets invalid values NVMe mountponts

An issue with Facter 3 causes invalid values for NVMe mountpoints. FACT-3020

### Facter 3 cannot not detect Idom facts

Facter 3 cannot resolve the following facts on Solaris 11-SPARC: ldom.domainchassis, ldom.domaincontrol, ldom\_domainchassis, and ldom\_domaincontrol. FACT-3010

### Facter 3 cannot detect xvda disks on Amazon 6

Facter 3 does not detect the type for xvda disks on Amazon 6 virtual machines. FACT-3011

# Facter 3 cannot resolve 1sb facts if the 1sb\_release package is not installed

Facter 3 cannot resolve the following facts if the lsb\_release package is not installed on the box: lsbdistrelease, lsbmajdistrelease, os.distro.codename, os.distro.id, os.distro.release.full, os.distro.release.major. This is fixed in Facter 4. FACT-3012

### Facter 3 cannot detect scope6 fact

The scope6 fact was implemented in Facter 4, and is currently missing from Facter 3. FACT-3013

### Facter 3 cannot detect the VMware version

For boxes running on ESXi, Facter 3 cannot detect the hypervisors.vmware.version fact. FACT-3015

# Facter 3 cannot detect IP v6 facts on Solaris

Facter 3 cannot provide information on IP v6 facts on Solaris virtual machines. For a full list of facts, see <u>FACT-3016</u>.

### Facter 3 cannot detect facts on Red Hat 7 AARCH

Facter 3 cannot detect facts that are part of the partitions group. For a full list of facts, see FACT-3019.

# Facter 3 does not include Core(s) per socket and Thread(s) per core

Facter 3 does not include the Core(s) per socket and Thread(s) per core information in the processors fact. This information is available in Facter 4 only. FACT-2992

# Inconsistencies with the --json flag

Running Facter 3 with the --json flag can produce a different outputs to Facter 4. For example, with facts that cannot be resolved when querying for fact names:

```
# facter 4
# bx facter non_existent --json
{
    "non_existent": null
}
# facter 3
# cfacter non_existent --json
{
    "non_existent": ""
}
```

This can also happen with external executable facts that do not produce any output, or have errors, creating entries in puppet facts diff. For example:

```
cat /etc/facter/facts.d/bad.sh
#!/bin/sh
echo bad=`abc`

puppet facts diff
Warning: Facter: external fact file "/etc/facter/facts.d/bad.sh" had output
  on stderr: /etc/facter/facts.d/bad.sh: line 2: abc: command not found
Warning: Facter: external fact file "/etc/facter/facts.d/bad.sh" had output
  on stderr: /etc/facter/facts.d/bad.sh: line 2: abc: command not found
{
   "bad": {
        "new_value": null,
        "old_value": ""
    }
}
```

# FACT-3022

### The macosx\_productversion\_major fact returns the wrong value for Big Sur

On macOS 11, the macosx\_productversion\_major fact incorrectly reports minor releases of Big Sur as major releases. For example, macOS 11.1 and 11.5 are treated as separate major releases, instead of minor releases of the macOS 11 series. FACT-3071

• Installing and upgrading on page 107

Puppet can be installed and upgraded in various configurations to fit the needs of your environment.

• Configuring Puppet settings on page 125

You can configure Puppet's commands and services extensively, and its settings are specified in a variety of places.

# Installing and upgrading

Puppet can be installed and upgraded in various configurations to fit the needs of your environment.

• System requirements on page 107

Puppet system requirements depend on your deployment type and size. Before installing, ensure your systems are compatible with infrastructure and agent requirements.

• Installing Puppet on page 109

To get started using Puppet, you must first complete the initial installation and setup process.

• Installing and configuring agents on page 111

You can install agents on \*nix, Windows, or macOS.

• Manually verify packages on page 120

Puppet signs most of its packages, Ruby gems, and release tarballs with GNU Privacy Guard (GPG). This signature proves that the packages originate from Puppet and have not been compromised. Security-conscious users can use GPG to verify package signatures.

Managing Platform versions on page 122

To receive the most up-to-date software without introducing breaking changes, use the latest platform, pin your infrastructure to known versions, and update the pinned version manually when you're ready to update.

• Upgrading on page 122

To upgrade your deployment, you must upgrade both the infrastructure components and agents.

# System requirements

Puppet system requirements depend on your deployment type and size. Before installing, ensure your systems are compatible with infrastructure and agent requirements.

Note: Puppet primary servers must run on some variant of \*nix. You can't run primary servers on Windows.

# Hardware requirements

The primary server is fairly resource intensive, and must be installed on a robust, dedicated server. The agent service has few system requirements and can run on nearly anything.

The Puppet agent has been run and tested on a variety of hardware specifications. These are the weakest hardware specifications we have successfully tested. Both were tested using Intel Xeon processors.

| CPUs | GHz | GiB memory | os                  |
|------|-----|------------|---------------------|
| 1    | 2.4 | 0.5        | Amazon Linux 2 AMI  |
| 1    | 2.5 | 1          | Windows Server 2019 |

The demands on the primary server vary widely between deployments. Resource needs are affected by the number of agents being served, how frequently agents check in, how many resources are being managed on each agent, and the complexity of the manifests and modules in use.

These minimum hardware requirements are based on internal testing.

| Node volume | Cores | Неар | ReservedCodeCache |
|-------------|-------|------|-------------------|
| dozens      | 2     | 1 GB | n/a               |
| 1,000       | 2-4   | 4 GB | 512m              |

# Supported agent platforms

Puppet provides official packages for various operating systems and versions. You aren't necessarily limited to using official packages, but installation and maintenance is generally easier with official tested packages.

# Packaged platforms

puppet-agent packages are available for these platforms.

Packages for tested versions are officially tested. Packages for untested versions might not be automatically tested.

| Operating system                                                                                             | Tested versions                                                                                  | Untested versions                                                                   |
|----------------------------------------------------------------------------------------------------|--------------------------------------------------------------------------------------------------|-------------------------------------------------------------------------------------|
| Debian                                                                                                    | 9, 10, 11                                                                                        |                                                                                     |
| Fedora                                                                                                    | 34                                                                                               |                                                                                     |
| macOS                                                                                                    | 10.15 Catalina, 11 Big Sur (64-bit packages only), 12 Monterey (64-bit packages only), 12 (M1)   |                                                                                     |
| Microsoft Windows                                                                                            | 10 Enterprise, 11 Enterprise (x86_64)                                                            | 7, 8, 10                                                                            |
| Microsoft Windows Server                                                                                     | 2008R2, 2012R2, 2016, 2019, 2022                                                                 | 2008, 2012                                                                          |
| Red Hat Enterprise Linux, including:                                                                         | 6, 7, 8, 9                                                                                       |                                                                                     |
| <ul> <li>Amazon Linux v1 (using RHEL 6 packages)</li> <li>Amazon Linux v2 (using RHEL 7 packages)</li> </ul> |                                                                                                  |                                                                                     |
| SUSE Linux Enterprise Server                                                                                 | 11, 12, 15                                                                                       | <ul><li>x86_64</li><li>i386 for version 11</li><li>ppc64le for version 12</li></ul> |
| AlmaLinux                                                                                                    | 8 (x86_64)                                                                                       |                                                                                     |
| Rocky Linux                                                                                                  | 8 (x86_64)                                                                                       |                                                                                     |
| Oracle Linux                                                                                                 | 6 (x86_64), 6 (i386), 7 (x86_64), 7 (aarch64), 7 (ppc64le), 8 (x86_64), 8 (aarch64), 8 (ppc64le) |                                                                                     |
| Scientific Linux                                                                                             | 6 (x86_64), 6 (i386), 7 (x86_64), 7 (aarch64), 7 (ppc64le), 8 (x86_64), 8 (aarch64), 8 (ppc64le) |                                                                                     |
| Ubuntu                                                                                                    | 18.04, 18.04 (aarch64), 20.04, 20.04<br>AARCH, 22.04 (x86_64)                                    |                                                                                     |

### **Dependencies**

If you install using an official package, your system's package manager ensures that dependencies are installed. If you install the agent on a platform without a supported package, you must manually install these packages, libraries, and gems:

- Ruby 2.5.x
- CFPropertyList 2.2 or later
- Facter 2.0 or later
- The msgpack gem, if you're using msgpack serialization

#### Timekeeping and name resolution

Before installing, there are network requirements you need to consider and prepare for. The most important requirements include syncing time and creating a plan for name resolution.

#### **Timekeeping**

Use NTP or an equivalent service to ensure that time is in sync between your primary server, which acts as the certificate authority, and any agent nodes. If time drifts out of sync in your infrastructure, you might encounter issues such as agents recieving outdated certificates. A service like NTP (available as a supported module) ensures accurate timekeeping.

#### Name resolution

Decide on a preferred name or set of names that agent nodes can use to contact the primary server. Ensure that the primary server can be reached by domain name lookup by all future agent nodes.

You can simplify configuration of agent nodes by using a CNAME record to make the primary server reachable at the hostname puppet, which is the default primary server hostname that is suggested when installing an agent node.

#### Firewall configuration

In the agent-server architecture, your primary server must allow incoming connections on port 8140, and agent nodes must be able to connect to the primary server on that port.

# **Installing Puppet**

To get started using Puppet, you must first complete the initial installation and setup process.

Puppet is distributed in several packages. These include puppetserver, puppet-agent and puppetdb. Puppet Server controls the configuration information for one or more managed agent nodes. PuppetDB is where the data generated by Puppet is stored.

This guide walks you through the following steps in installing Puppet:

- Enabling the Puppet platform repository
- Installing Puppet Server
- Installing Puppet agent
- Installing PuppetDB (optional)

You install each of these components separately, operating on a single node. From here, you can scale up to the large installation as your infrastructure grows, or customize configuration as needed.

**Note:** The puppetserver component of the Puppet platform is available only for Linux. The puppet-agent component is available independently for over 30 platforms and architectures, including Windows and macOS. For more information on Puppet's packages, see Puppet platform lifecycle.

#### 1. Enable the Puppet platform repository

Enabling the Puppet platform repository makes the components needed for installation available on your system. The process for enabling the repository depends on your package management system, such as Yum or Apt.

### Before you begin

Identify the URL of the package you want to enable based on your operating system and version. \*nix platform packages are located in Puppet.com repositories corresponding to the Yum and Apt package management systems.

Yum is used with Red Hat operating systems, such as Red Hat Enterprise Linux (RHEL) and SUSE Linux Enterprise Server (SLES). Go to yum.puppet.com for a list of packages and corresponding URLs. The Yum package URL naming convention is generally:

```
https://yum.puppet.com/<PLATFORM_NAME>-release-<OS_ABBREVIATION>-<OS_VERSION>.noarch.rpm
```

For example: https://yum.puppet.com/puppet6-release-el-7.noarch.rpm.

Apt is used with Debian and Ubuntu. Go to apt.puppet.com for a list of packages and corresponding URLs. The Apt package URL naming convention is generally:

```
https://apt.puppet.com/<PLATFORM_VERSION>-release-<VERSION_CODE_NAME>.deb
```

For example: https://apt.puppet.com/puppet6-release-wheezy.deb. Note that for Ubuntu releases, the VERSION CODE NAME is the adjective, not the animal.

#### **Enable the Puppet platform on Yum**

Logged in as root, run the RPM tool in upgrade mode:

```
sudo rpm -U <PACKAGE_URL>
```

**Note:** For Enterprise Linux 5, you must download the package before running RPM:

```
wget https://yum.puppet.com/puppet6-release-el-5.noarch.rpm
sudo rpm -Uvh puppet6-release-el-5.noarch.rpm
```

For example, to enable the Enterprise Linux 7 repository:

```
sudo rpm -Uvh https://yum.puppet.com/puppet6-release-el-7.noarch.rpm
```

#### **Enable the Puppet platform on Apt**

1. Logged in as root, download the package and run the dpkg tool in install mode:

```
wget <PACKAGE_URL>
sudo dpkg -i <FILE_NAME>.deb
```

For example, to enable the Ubuntu 18.04 Bionic repository:

```
wget https://apt.puppetlabs.com/puppet6-release-bionic.deb
sudo dpkg -i puppet6-release-bionic.deb
```

2. Update the apt package lists:

```
sudo apt-get update
```

Certain operating systems and installation methods automatically verify package signatures. In these cases, you don't need to do anything to verify the package signature. These methods include:

- If you install from the Puppet Yum and Apt repositories, the release package that enables the repository also
  installs our release signing key. The Yum and Apt tools automatically verify the integrity of packages as you
  install them.
- If you install a Windows agent using an .msi package, the Windows installer automatically verifies the signature before installing the package.

If you need to manually verify packages, see Verify packages.

### 2. Install Puppet Server

Puppet Server is a required application that runs on the Java Virtual Machine (JVM) on the primary server.

In addition to hosting endpoints for the certificate authority service, Puppet Server also powers the catalog compiler, which compiles configuration catalogs for agent nodes, using Puppet code and various other data sources.

In this section, you will install the puppetserver package and start the service.

Follow the steps in install Puppet Server

### 3. Install Puppet agent

Puppet agents translates code into commands and then executes it on the systems you specify.

In this section, you will install agents on your chosen operating system, configure them, and sign their certificates. Follow the steps in install agents.

### 4. Install PuppetDB (optional)

All of the data generated by Puppet is stored in Puppet DB.

You can optionally install PuppetDB to enable extra features, including enhanced queries and reports about your infrastructure. In this section, you will assign PuppetDB module's classes to your servers. Follow the steps in install PuppetDB.

# Installing and configuring agents

You can install agents on \*nix, Windows, or macOS.

After you install an agent, you must complete the steps in Configure agents.

# Install agents

#### Install \*nix agents

You can install \*nix agents using an install script.

### Before you begin

Enable the Puppet platform repository.

- 1. Install the agent using the command appropriate to your environment.
  - Yum:

```
sudo yum install puppet-agent
```

Apt:

```
sudo apt-get install puppet-agent
```

Note: The Puppet repository for the APT package management system is: http://apt.puppetlabs.com/

Zypper:

```
sudo zypper install puppet-agent
```

#### **2.** Start the Puppet service:

sudo /opt/puppetlabs/bin/puppet resource service puppet ensure=running
 enable=true

### **Install Windows agents**

You can install Windows agents graphically or from the command line using an .msi package.

Install Windows agents with the .msi package

Use the Windows .msi package if you need to specify agent configuration details during installation, or if you need to install Windows agents locally without internet access.

#### Before you begin

- Install Powershell. The .msi package requires PowerShell 5 or higher.
- Download the .msi package.

#### Install Windows agents with the installer

Use the MSI installer for a more automated installation process. The installer can configure puppet.conf, create CSR attributes, and configure the agent to talk to your primary server.

- 1. Run the installer as administrator.
- 2. When prompted, provide the hostname of your primary server, for example puppet.

#### Install Windows agents using msiexec from the command line

Install the MSI manually from the the command line if you need to customize puppet.conf, CSR attributes, or certain agent properties.

On the command line of the node that you want to install the agent on, run the install command:

msiexec /qn /norestart /i <PACKAGE\_NAME>.msi

**Tip:** You can specify /1\*v install.txt to log the progress of the installation to a file.

### MSI properties

If you install Windows agents from the command line using the .msi package, you can optionally specify these properties.

Important: If you set a non-default value for PUPPET\_SERVER, PUPPET\_CA\_SERVER, PUPPET\_AGENT\_CERTNAME, or PUPPET\_AGENT\_ENVIRONMENT, the installer replaces the existing value in puppet.conf and re-uses the value at upgrade unless you specify a new value. Therefore, if you've customized these properties, don't change the setting directly in puppet.conf; instead, re-run the installer and set a new value at installation.

| Property   | Definition                                       | Setting in pe.conf | Default                                                                                             |
|------------|--------------------------------------------------|--------------------|----------------------------------------------------------------------------------------------------|
| INSTALLDIR | Location to install Puppet and its dependencies. | n/a                | • 32-bit — C: \Program Files \Puppet Labs \Puppet • 64-bit — C: \Program Files \Puppet Labs \Puppet |

| Property                               | Definition                                                                                                    | Setting in pe.conf | Default                |
|----------------------------------------|----------------------------------------------------------------------------------------------------|--------------------|------------------------|
| ENABLE_LONG_PATHS                      | Long filename support. Set to TRUE and set HKLM:\SYSTEM \CurrentControlSet \Control \FileSystem \LongPathsEnabled to 1                                         | n/a                | No value               |
| PUPPET_SERVER                          | Hostname where the primary server can be reached.                                                                                                    | server             | puppet                 |
| PUPPET_CA_SERVER                       | Hostname where the CA server can be reached, if you're using multiple servers and only one of them is acting as the CA.                                        | ca_server          | Value of PUPPET_SERVER |
| PUPPET_AGENT_CERTNA                    | Mode's certificate name,<br>and the name it uses when<br>requesting catalogs.                                                                                  | certname           | Value of facter fdqn   |
|                                        | For best compatibility, limit<br>the value of certname to<br>lowercase letters, numbers,<br>periods, underscores, and<br>dashes.                               |                    |                        |
| PUPPET_AGENT_ENVIRONMENTS environment. |                                                                                                    | environment        | production             |
|                                        | Note: If a value for<br>the environment<br>variable already exists<br>in puppet.conf,<br>specifying it during<br>installation does not<br>override that value. |                    |                        |

| Property            | Definition                                                                                                    | Setting in pe.conf | Default   |
|---------------------|----------------------------------------------------------------------------------------------------|--------------------|-----------|
| PUPPET_AGENT_STARTU | SET AND HOW the agent service is allowed to run. Allowed values are:                                                                                                    | n/a                | Automatic |
|                     | <ul> <li>Automatic —         Agent starts up when         Windows starts and         remains running in the         background.</li> <li>Manual — Agent         can be started in the         services console or with         net start on the         command line.</li> <li>Disabled — Agent is         installed but disabled.         You must change         its startup type in         the services console         before you can start the         service.</li> </ul> |                    |           |

| Property            | Definition                                                                                                    | Setting in pe.conf                   | Default     |
|---------------------|----------------------------------------------------------------------------------------------------|--------------------------------------|-------------|
| PUPPET_AGENT_ACCOUN | This property is useful if the agent needs to access files on UNC shares, because the default LocalService account can't access these network resources.                                                                                                    | n/a                                  | LocalSystem |
|                     | The user account must already exist, and can be either a local or domain user. The installer allows domain users even if they have not accessed the machine before. The installer grants Logon as Service to the user, and if the user isn't already a local administrator, the installer adds it to the Administrators group. |                                      |             |
|                     | If you specify PUPPET_AGENT_ACCOUNT you must also specify PUPPET_AGENT_ACCOUNT and PUPPET_AGENT_ACCOUNT unless the node is under a gMSA. For gMSAs, you must specify PUPPET_AGENT_ACCOUNT (the user for the gMSA) and PUPPET_AGENT_ACCOUNT Do not specify PUPPET_AGENT_ACCOUNT                                                 | I_PASSWORD I_DOMAIN I_USER I_DOMAIN. |             |
| PUPPET_AGENT_ACCOUN | NT <u>P</u> arasandGaDthe agent's<br>user account.                                                                                                    | n/a                                  | No Value    |
| PUPPET_AGENT_ACCOUN | NTD DOMATO the agent's user account.                                                                                                    | n/a                                  |             |

| Property                           | Definition                                                                                                    | Setting in pe.conf | Default                                                |
|------------------------------------|----------------------------------------------------------------------------------------------------|--------------------|--------------------------------------------------------|
| REINSTALLMODE  SKIP_NSSM_REGISTRY_ | A default MSI property used to control the behavior of file copies during installation.                                                                         | n/a<br>n/a         | amus as of puppet-agent 1.10.10 and puppet-agent 5.3.4 |
|                                    | Manager (NSSM) registry cleanup. This allows you to install in a restrictive User Account Control                                                               |                    | omus in prior releases  No value                       |
|                                    | (UAC) context, or when the installer does not have the necessary permissions to read certain registry keys.  Note: This might cause a restart of DHCP Server or |                    |                                                        |
|                                    | other services.                                                                                                    |                    |                                                        |

To install the agent with the primary server at puppet.acme.com:

```
msiexec /qn /norestart /i puppet.msi PUPPET_SERVER=puppet.acme.com
```

To install the agent to a domain user ExampleCorp\bob:

```
msiexec /qn /norestart /i puppet-<VERSION>.msi
PUPPET_AGENT_ACCOUNT_DOMAIN=ExampleCorp PUPPET_AGENT_ACCOUNT_USER=bob
PUPPET_AGENT_ACCOUNT_PASSWORD=password
```

Upgrading or downgrading between 32-bit and 64-bit Puppet on Windows

If necessary, you can upgrade or downgrade between 32-bit and 64-bit Puppet on Windows nodes.

### **Upgrading to 64-bit**

To upgrade from 32-bit to 64-bit Puppet, simply install 64-bit Puppet. You don't need to uninstall the 32-bit version first.

The installer specifically stores information in different areas of the registry to allow rolling back to the 32-bit agent.

### Downgrading to 32-bit

If you need to replace a 64-bit version of Puppet with a 32-bit version, you must uninstall Puppet before installing the new package.

You can uninstall Puppet through the **Add or Remove Programs** interface or from the command line.

To uninstall Puppet from the command line, you must have the original MSI file or know the ProductCode of the installed MSI:

```
msiexec /qn /norestart /x puppet-agent-1.3.0-x64.msi
msiexec /qn /norestart /x <PRODUCT CODE>
```

When you uninstall Puppet, the uninstaller removes the Puppet program directory, agent services, and all related registry keys. It leaves the \$confdir, \$codedir, and \$vardir intact, including any SSL keys. To completely remove Puppet from the system, manually delete these directories.

### Install macOS agents

You can install macOS agents from Finder, the command line or Homebrew.

**Important:** For macOS agents, the certname is derived from the name of the machine (such as My-Example-Mac). To prevent installation issues, make sure the name of the node uses lowercases letters. If you don't want to change your computer's name, you can enter the agent certname in all lowercase letters when prompted by the installer.

#### Add full disk access for Puppet on macOS 10.14 and newer

Beginning with macOS 10.14, you must add Puppet to the full disk access list, or allowlist, in order to run Puppet with full permissions and for it to properly manage resources like user and group on your system.

Complete these steps before attempting to install macOS agents.

1. Run the following command to remove the .sh extension from the wrapper.sh file:

```
mv /opt/puppetlabs/puppet/bin/wrapper.sh /opt/puppetlabs/puppet/bin/
wrapper
```

2. Run the following commands to relink facter, hiera, and puppet with the newly renamed file:

```
ln -sf /opt/puppetlabs/puppet/bin/wrapper /opt/puppetlabs/bin/facter
ln -sf /opt/puppetlabs/puppet/bin/wrapper /opt/puppetlabs/bin/hiera
ln -sf /opt/puppetlabs/puppet/bin/wrapper /opt/puppetlabs/bin/puppet
```

- In your Mac Preferences, click Security & Privacy, select the Privacy tab, and click Full Disk Access in the left column.
- **4.** Click the lock icon, enter your password, and click **Unlock**.
- 5. Click the + button, then type the # (Command) + Shift + G shortcut key.
- **6.** Enter /opt/puppetlabs/bin, then click **Go**.
- 7. Click on the **puppet** file, then click **Open**.

#### Install macOS agents from Finder

You can use Finder to install the agent on your macOS machine.

#### Before you begin

Download the appropriate agent tarball.

- 1. Open the agent package .dmg and click the installer .pkg.
- **2.** Follow prompts in the installer dialog.

You must include the primary server hostname and the agent certname.

#### Install macOS agents from the command line

You can use the command line to install the agent on a macOS machine.

#### Before you begin

Download the appropriate agent tarball.

- 1. SSH into the node as a root or sudo user.
- 2. Mount the disk image: sudo hdiutil mount <DMGFILE>

A line appears ending with /Volumes/puppet-agent-VERSION. This directory location is the mount point for the virtual volume created from the disk image.

- 3. Change to the directory indicated as the mount point in the previous step, for example: cd /Volumes/puppet-agent-VERSION
- 4. Install the agent package: sudo installer -pkg puppet-agent-installer.pkg -target /
- 5. Verify the installation: /opt/puppetlabs/bin/puppet --version

### Install macOS agents with Homebrew

You can use Homebrew to install the agent on your macOS machine.

### Before you begin

Install Homebrew.

Install the latest version of the Puppet agent:

brew cask install puppetlabs/puppet/puppet-agent

#### Configure agents

Once you have installed your agents, you must complete the following three configuration steps.

### 1. Configure your PATH to access Puppet commands

Puppet's command line interface (CLI) consists of a <u>single Puppet command with many subcommands</u>, for example puppet --help.

Puppet commands are located in the bin directory — /opt/puppetlabs/bin/ on \*nix and C:\Program Files\Puppet Labs\puppet\bin on Windows. The bin directory is not in your PATH environment variable by default. To have access to the Puppet commands, you must add the bin directory to your PATH.

Choose from the following options.

#### Linux: source a script for puppet-agent to install

If you are on Linux, you can source a script that puppet-agent installs. Run the following command:

source /etc/profile.d/puppet-agent.sh

### \*nix: Add the Puppet labs bin directory to your PATH

To add the bin directory to your PATH on \*nix, run:

export PATH=/opt/puppetlabs/bin:\$PATH

Alternatively, you can add this location wherever you configure your PATH, such as your .profile or .bashrc configuration files.

### Windows: Add the Puppet labs bin directory to your PATH

To run Puppet commands on Windows, start a command prompt with administrative privileges. You can do so by right-clicking the Start Command Prompts with Puppet program and clicking **Run** as administrator. Click **Yes** if the system asks for UAC confirmation.

The Puppet agent .msi adds the Puppet bin directory to the system path automatically. If you are not using the Start Command Prompts, you may need to manually add the bin directory to your PATH using one of the following commands:

For cmd.exe, run:

```
set PATH=%PATH%;"C:\Program Files\Puppet Labs\Puppet\bin"
```

For PowerShell, run:

```
$env:PATH += ";C:\Program Files\Puppet Labs\Puppet\bin"
```

#### 2. Configure the server setting

The server is setting, which allows you to connect the agent to the primary Puppet server, is the only mandatory setting.

You can add configuration to agents by using the puppet config set sub-command, which edits puppet.conf automatically, or editing /etc/puppetlabs/puppet.puppet.conf directly.

To configure the server setting, choose from one of the following options:

• On the agent node, run:

```
puppet config set server puppetserver.example.com --section main
```

• Manually edit /etc/puppetlabs/puppet.conf or C:\ProgramData\PuppetLabs \puppet\etc\puppet.conf.

Note that the location on Windows depends on whether you are running with administrative privileges. If you are not, it will be in home directory, not system location.

This command adds the setting server = puppetserver.example.com to the [main] section of puppet.conf.

Note that there are other optional settings, for example, serverport, ca\_server, ca\_port, report\_server, report\_port, which you might need for more complicated Puppet deployments, such as when using a CA server and multiple compilers.

### 3. Connect the agent to the primary server and sign the certificate

Once you had added the server, you must connect the Puppet agent to the primary server so that it will check in at regular intervals to report its state, retrieve its catalog, and update its configuration if needed.

**1.** To connect the agent to the primary server, run:

```
puppet ssl bootstrap
```

Note: For Puppet 5 agents, run puppet agent --test instead.

You will see a message that looks like:

```
Info: Creating a new RSA SSL key for <agent node>
```

2. On the primary server node, sign the certificate:

```
sudo puppetserver ca sign --certname <name>
```

**3.** On the agent node, run the agent again:

```
puppet ssl bootstrap
```

# Manually verify packages

Puppet signs most of its packages, Ruby gems, and release tarballs with GNU Privacy Guard (GPG). This signature proves that the packages originate from Puppet and have not been compromised. Security-conscious users can use GPG to verify package signatures.

#### Tip:

Certain operating systems and installation methods automatically verify package signatures. In these cases, you don't need to do anything to verify the package signature.

- If you install from the Puppet Yum and Apt repositories, the release package that enables the repository also installs our release signing key. The Yum and Apt tools automatically verify the integrity of packages as you install them.
- If you install a Windows agent using an .msi package, the Windows installer automatically verifies the signature before installing the package.

### Verify a source tarball or gem

You can manually verify the signature for Puppet source tarballs or Ruby gems.

 Import the public key: gpg --keyserver hkp://keyserver.ubuntu.com:11371 --recv-key 4528B6CD9E61EF26

The key is also available via HTTP using pool.sks-keyservers.net:11371/pks/lookup? op=get&search=0x4528B6CD9E61EF26

**Tip:** If this is your first time running the gpg tool, it might fail to import the key after creating its configuration file and keyring. You can run the command a second time to import the key into your newly created keyring.

The gpg tool imports the key:

```
gpg: /home/username/.gnupg/trustdb.gpg: trustdb created
gpg: key 4528B6CD9E61EF26: public key "Puppet, Inc. Release Key (Puppet,
Inc. Release Key) <release@puppet.com>" imported
gpg: Total number processed: 1
gpg: imported: 1
```

2. Verify the fingerprint: gpg --list-key --fingerprint 4528B6CD9E61EF26

The fingerprint of the Puppet release signing key is D681 1ED3 ADEE B844 1AF5 AA8F 4528 B6CD 9E61 EF26. Ensure the fingerprint listed matches this value.

3. Download the tarball or gem and its corresponding .asc file from https://downloads.puppet.com/puppet/.

**4.** Verify the tarball or gem, replacing <VERSION> with the Puppet version number, and <FILE TYPE> with tar.gz for a tarball or gem for a Ruby gem: gpg --verify puppet-<VERSION>.<FILE TYPE>.asc puppet-<VERSION>.<FILE TYPE>

The output confirms that the signature matches:

```
gpg: Signature made Mon 19 Sep 2016 04:58:29 PM UTC using RSA key ID
   EF8D349F
gpg: Good signature from "Puppet, Inc. Release Key (Puppet, Inc. Release
   Key) <release@puppet.com>"
```

**Tip:** If you haven't set up a trust path to the key, you receive a warning that the key is not certified. If you've verified the fingerprint of the key, GPG has verified the archive's integrity; the warning simply means that GPG can't automatically prove the key's ownership.

#### Verify an RPM package

RPM packages include an embedded signature, which you can verify after importing the Puppet public key.

1. Import the public key: gpg --keyserver hkp://keyserver.ubuntu.com:11371 --recv-key 4528B6CD9E61EF26

The key is also available via HTTP using pool.sks-keyservers.net:11371/pks/lookup?op=get&search=0x4528B6CD9E61EF26

**Tip:** If this is your first time running the gpg tool, it might fail to import the key after creating its configuration file and keyring. You can run the command a second time to import the key into your newly created keyring.

The gpg tool imports the key:

```
gpg: /home/username/.gnupg/trustdb.gpg: trustdb created
gpg: key 4528B6CD9E61EF26: public key "Puppet, Inc. Release Key (Puppet,
  Inc. Release Key) <release@puppet.com>" imported
gpg: Total number processed: 1
gpg: imported: 1
```

2. Verify the fingerprint: gpg --list-key --fingerprint 4528B6CD9E61EF26

The fingerprint of the Puppet release signing key is D681 1ED3 ADEE B844 1AF5 AA8F 4528 B6CD 9E61 EF26. Ensure the fingerprint listed matches this value.

- 3. Retrieve the Puppet public key and place it in a file on your node.
- **4.** Use the RPM tool to import the public key, replacing <PUBLIC KEY FILE> with the path to the file containing the public key: sudo rpm --import <PUBLIC KEY FILE>.

The RPM tool doesn't output anything if the command is successful.

5. Use the RPM tool to check the signature of a downloaded RPM package: sudo rpm -vK <RPM\_FILE\_NAME>

The embedded signature is verified and displays OK:

```
puppet-agent-1.5.1-1.el6.x86_64.rpm:
    Header V4 RSA/SHA512 Signature, key ID ef8d349f: OK
    Header SHA1 digest: OK (95b492a1fff452d029aaeb59598f1c78dbfee0c5)
    V4 RSA/SHA512 Signature, key ID ef8d349f: OK
    MD5 digest: OK (4878909ccdd0af24fa9909790dd63a12)
```

### Verify a macOS puppet-agent package

puppet-agent packages for macOS are signed with a developer ID and certificate. You can verify the package signature using the pkgutil tool or the installer.

Use one of these methods to verify the package signature:

• Download and mount the puppet-agent disk image, and then use the pkgutil tool to check the package's signature:

```
pkgutil --check-signature /Volumes/puppet-agent-<AGENT-
VERSION>-1.osx10.10/puppet-agent-<AGENT-VERSION>-1-installer.pkg
```

The tool confirms the signature and outputs fingerprints for each certificate in the chain:

```
Package "puppet-agent-<AGENT-VERSION>-1-installer.pkg":
Status: signed by a certificate trusted by macOS
Certificate Chain:

1. Developer ID Installer: PUPPET LABS, INC. (VKGLGN2B6Y)
SHA1 fingerprint: AF 91 BF B7 7E CF 87 9F A8 0A 06 C3 03 5A B4 C7

11 34 0A 6F

2. Developer ID Certification Authority
SHA1 fingerprint: 3B 16 6C 3B 7D C4 B7 51 C9 FE 2A FA B9 13 56 41

E3 88 E1 86

3. Apple Root CA
SHA1 fingerprint: 61 1E 5B 66 2C 59 3A 08 FF 58 D1 4A E2 24 52 D1

98 DF 6C 60
```

• When you install the package, click the lock icon in the top right corner of the installer.

The installer displays details about the package's certificate.

# **Managing Platform versions**

To receive the most up-to-date software without introducing breaking changes, use the latest platform, pin your infrastructure to known versions, and update the pinned version manually when you're ready to update.

For example, if you're using the puppetlabs/puppet\_agent module to manage the installed puppet-agent package, use this resource to pin it to version 6.0:

```
class { '::puppet_agent':
  collection => 'latest',
  package_version => '6.0.0',
}
```

If you're upgrading from a 1.x version of puppet-agent, simply update the package\_version when you're ready to upgrade to the 6.x series.

# **Upgrading**

To upgrade your deployment, you must upgrade both the infrastructure components and agents.

The order in which you upgrade components is important. Always upgrade Puppet Server and PuppetDB simultaneously, including the puppetdb-termini package on Puppet Server nodes, and always upgrade them before you upgrade agent nodes. Do not run different major versions on your Puppet primary servers (including Server) and PuppetDB nodes.

**Important:** Any time the puppet-agent package is updated, make sure to restart the puppetserver service afterward.

**Note:** These instructions cover upgrades in the versions 5 and 6 series. For instructions on upgrading from version 3.8.x, see previous versions of the documentation.

### **Upgrade Puppet Server**

Upgrade Puppet Server to adopt features and functionality of newer versions.

Upgrading the puppetserver package effectively upgrades Puppet Server. The puppetserver package, in turn, depends on the puppet-agent package, and your node's package manager automatically upgrades puppet-agent if the new version of puppetserver requires it.

**Important:** During an upgrade, Puppet Server doesn't perform its usual functions, including maintaining your site's infrastructure. If you use a single primary server, plan the timing of your upgrade accordingly and avoid reconfiguring any managed servers until your primary server is back up. If you use multiple load-balanced servers, upgrade them individually to avoid downtime or problems synchronizing configurations.

1. On your Puppet Server node, run the command appropriate to your package installer:

Yum:

```
yum update puppetserver
```

Apt:

```
apt-get update
apt-get install --only-upgrade puppetserver
```

2. If you pinned Puppet packages to a specific version, remove the pins.

For yum packages locked with the versionlock plugin, edit /etc/yum/pluginconf.d/versionlock.list to remove the lock.

On apt systems, remove .pref files from /etc/apt/preferences.d/ that pin packages, and use the apt-mark unhold command on each held package.

3. After upgrading the puppet-agent package, make sure to restart the puppetserver service.

### **Upgrade agents**

Regularly upgrade agents to keep your systems running smoothly.

#### Before you begin

Upgrade Puppet Server.

### Upgrade agents using the puppet\_agent module

Upgrade your Puppet agents using the puppetlabs/puppet\_agent module.

#### Before you begin

Install the puppetlabs/puppet agent module. Read about installing modules in the following docs:

- Installing and managing modules from the command line on page 982
- Install modules on nodes without internet on page 985

The puppet\_agent module supports upgrading open source Puppet agents on \*nix, Windows, and macOS.

1. Add the puppet\_agent class to agents you want to upgrade.

2. Specify the desired puppet\_agent package version and any other desired parameters described in the Forge.

Note: The collection parameter is required in Open Source Puppet.

For example:

```
class {'::puppet_agent':
  package_version => '5.5.17',
  service_names => ['puppet'],
  collection => 'puppet5',
}
```

### Upgrade \*nix agents

To upgrade \*nix nodes, use the update command.

On the agent node, run the command appropriate to your package installer:

Yum:

```
yum update puppet-agent
```

Apt:

```
apt-get update
apt-get install --only-upgrade puppet-agent
```

### **Upgrade Windows agents**

To upgrade Windows agents, reinstall the agent using the installation instructions. You don't need to uninstall the agent before reinstalling unless you're upgrading from 32-bit Puppet to the 64-bit version.

### **Upgrade macOS agents**

Use the puppet resource command to upgrade macOS agents.

#### Before you begin

Download the appropriate agent tarball.

Use the package resource provider for macOS to install the agent from a disk image:

```
sudo puppet resource package "<NAME>.dmg" ensure=present source=<FULL PATH
TO DMG>
```

#### **Upgrade PuppetDB**

Upgrade PuppetDB to get the newest features available.

- 1. Follow these steps, depending on whether you want to automate upgrade or manually upgrade.
  - To automate upgrade, specify the version parameter of the puppetlabs/puppetdb module's puppetdb::globals class.
  - To manually upgrade, on the PuppetDB node, run the command appropriate to your package installer:

Yum:

```
yum update puppetdb
```

Apt:

```
apt-get update
apt-get install --only-upgrade puppetdb
```

2. On your primary server, upgrade the puppetdb-termini package by running the command appropriate to your package installer:

Yum:

```
yum update puppetdb-termini
```

Apt:

```
apt-get update apt-get install --only-upgrade puppetdb-termini
```

# **Configuring Puppet settings**

You can configure Puppet's commands and services extensively, and its settings are specified in a variety of places.

Puppet settings on page 125

Customize Puppet settings in the main configuration file, called puppet.conf.

• Key configuration settings on page 128

Puppet has about 200 settings, all of which are listed in the configuration reference. Most of the time, you interact with only a couple dozen of them. This page lists the most important ones, assuming that you're okay with default values for things like the port Puppet uses for network traffic. See the configuration reference for more details on each.

• Puppet's configuration files on page 131

Puppet settings can be configured in the main config file, called puppet.conf. There are several additional configuration files, for new settings and ones that need to be in separate files with complex data structures.

Adding file server mount points on page 161

Puppet Server includes a file server for transferring static file content to agents. If you need to serve large files that you don't want to store in source control or distribute with a module, you can make a custom file server mount point and let Puppet serve those files from another directory.

• Checking the values of settings on page 163

Puppet settings are highly dynamic, and their values can come from several different places. To see the actual settings values that a Puppet service uses, run the puppet config print command.

• Editing settings on the command line on page 166

Puppet loads most of its settings from the puppet.conf config file. You can edit this file directly, or you can change individual settings with the puppet config set command.

- Configuration Reference on page 167
- Differing behavior in puppet.conf on page 195

# **Puppet settings**

Customize Puppet settings in the main configuration file, called puppet.conf.

When Puppet documentation mentions "settings," it usually means the main settings. These are the settings that are listed in the configuration reference. They are valid in puppet.conf and available for use on the command line. These settings configure nearly all of Puppet's core features.

However, there are also several additional configuration files — such as auth.conf and puppetdb.conf. These files exist for several reasons:

- The main settings support only a few types of values. Some things just can't be configured without complex data structures, so they needed separate files. (Authorization rules and custom CSR attributes are in this category.)
- Puppet doesn't allow extensions to add new settings to puppet.conf. This means some settings that are supposed to be main settings (such as the PuppetDB server) can't be.

### **Puppet Server configuration**

Puppet Server honors almost all settings in puppet.conf and picks them up automatically. However, for some tasks, such as configuring the webserver or an external Certificate Authority, there are Puppet Server-specific configuration files and settings.

For more information, see Puppet Server: Configuration.

### Settings are loaded on startup

When a Puppet command or service starts up, it gets values for all of its settings. Any of these settings can change the way that command or service behaves.

A command or service reads its settings only one time. If you need to reconfigured it, you must restart the service or run the command again after changing the setting.

### Settings on the command line

Settings specified on the command line have top priority and always override settings from the config file. When a command or service is started, you can specify any setting as a command line option.

Settings require two hyphens and the name of the setting on the command line:

```
$ sudo puppet agent --test --noop --certname temporary-name.example.com
```

### Basic settings

For most settings, you specify the option and follow it with a value. An equals sign between the two (=) is optional, and you can optionally put values in quotes.

All three of these are equivalent to setting certname = temporary-name.example.com in puppet.conf.

```
--certname=temporary-name.example.com
--certname temporary-name.example.com
--certname "temporary-name.example.com"
```

### **Boolean settings**

Settings whose only valid values are true and false, use a shorter format. Specifying the option alone sets the setting to true. Prefixing the option with no-sets it to false.

This means:

- --noop is equivalent to setting noop = true in puppet.conf.
- --no-noop is equivalent to setting noop = false in puppet.conf.

#### **Default values**

If a setting isn't specified on the command line or in puppet.conf, it falls back to a default value. Default values for all settings are listed in the configuration reference.

Some default values are based on other settings — when this is the case, the default is shown using the other setting as a variable (similar to \$ssldir/certs).

#### Configuring locale settings

Puppet supports locale-specific strings in output, and it detects your locale from your system configuration. This provides localized strings, report messages, and log messages for the locale's language when available.

Upon startup, Puppet looks for a set of environment variables on \*nix systems, or the code page setting on Windows. When Puppet finds one that is set, it uses that locale whether it is run from the command line or as a service.

For help setting your operating system locale or adding new locales, consult its documentation. This section covers setting the locale for Puppet services.

### Checking your locale settings on \*nix and macOS

To check your current locale settings, run the locale command. This outputs the settings used by your current shell.

```
$ locale
LANG="en_US.UTF-8"
LC_COLLATE="en_US.UTF-8"
LC_CTYPE="en_US.UTF-8"
LC_MESSAGES="en_US.UTF-8"
LC_MONETARY="en_US.UTF-8"
LC_NUMERIC="en_US.UTF-8"
LC_TIME="en_US.UTF-8"
LC_ALL=
```

To see which locales are supported by your system, run locale -a, which outputs a list of available locales. Note that Puppet might not have localized strings for every available locale.

To check the current status of environment variables that might conflict with or override your locale settings, use the set command. For example, this command lists the set environment variables and searches for those containing LANG or LC\_:

```
sudo set | egrep 'LANG|LC_'
```

#### Checking your locale settings on Windows

To check your current locale setting, run the Get-WinSystemLocale command from PowerShell.

To check your system's current code page setting, run the chcp command.

### Setting your locale on \*nix with an environment variable

You can use environment variables to set your locale for processes started on the command line. For most Linux distributions, set the LANG variable to your preferred locale, and the LANGUAGE variable to an empty string. On SLES, also set the LC\_ALL variable to an empty string.

For example, to set the locale to Japanese for a terminal session on SLES:

```
export LANG=ja_JP.UTF-8
export LANGUAGE=''
export LC_ALL=''
```

To set the locale for the Puppet agent service, you can add these export statements to:

/etc/sysconfig/puppet on RHEL and its derivatives

After updating the file, restart the Puppet service to apply the change.

### Setting your locale for the Puppet agent service on macOS

To set the locale for the Puppet agent service on macOS, update the LANG setting in the /Library/LaunchDaemons/com.puppetlabs.puppet.plist file.

After updating the file, restart the Puppet service to apply the change.

### Setting your locale on Windows

On Windows, Puppet uses the LANG environment variable if it is set. If not, it uses the configured region, as set in the Administrator tab of the Region control panel.

On Windows 10, you can use PowerShell to set the system locale:

```
Set-WinSystemLocale en-US
```

### Disabling internationalized strings

Use the optional Boolean disable\_il8n setting to disable the use of internationalized strings. You can configure this setting in puppet.conf. If set to true, Puppet disables localized strings in log messages, reports, and parts of the command line interface. This can improve performance when using Puppet modules, especially if environment caching is disabled, and even if you don't need localized strings or the modules aren't localized. This setting is false by default in open source Puppet.

If you're experiencing performance issues, configure this setting in the [server] section of the primary Puppet server's puppet.conf file. To force unlocalized messages, which are in English by default, configure this section in a node's [main] or [user] sections of puppet.conf.

# Key configuration settings

Puppet has about 200 settings, all of which are listed in the configuration reference. Most of the time, you interact with only a couple dozen of them. This page lists the most important ones, assuming that you're okay with default values for things like the port Puppet uses for network traffic. See the configuration reference for more details on each.

There are a lot of settings that are rarely useful but still make sense, but there are also at least a hundred that are not configurable at all. This is a Puppet design choice. Because of the way Puppet code is arranged, the settings system is the easiest way to publish global constants that are dynamically initialized on startup. This means a lot of things have been introduced to Puppet as configurable settings regardless of whether they needed to be configurable.

For a full list of Puppet settings, see the configuration reference.

### Settings for agents (all nodes)

The following settings for agents are listed approximately in order of importance. Most of these can go in either [main] or [agent] sections, or be specified on the command line.

#### **Basics**

- server The primary server to request configurations from. Defaults to puppet. Change it if that's not your server's name.
  - ca\_server and report\_server If you're using multiple Puppet primary servers, you'll need to
    centralize the CA. One of the ways to do this is by configuring ca\_server on all agents. See Scaling Puppet
    Server with compile servers for more details. The report\_server setting works the same way, although
    whether you need to use it depends on how you're processing reports.
- certname The node's certificate name, and the unique identifier it uses when requesting catalogs. Defaults to the fully qualified domain name.
  - For best compatibility, limit the value of certname to only use lowercase letters, numbers, periods, underscores, and dashes. That is, it matches /\A[a-z0-9.\_-]+\Z/.
  - The special value ca is reserved, and can't be used as the certname for a normal node.
- environment The environment to request when contacting the primary server. It's only a request, though; the primary server's ENC can override this if it chooses. Defaults to production.
- sourceaddress The address on a multihomed host to use for the agent's communication with the primary server.

**Note:** Although it's possible to set something other than the certname as the node name (using either the node\_name\_fact or node\_name\_value setting), we don't generally recommend it. It allows you to re-use one node certificate for many nodes, but it reduces security, makes it harder to reliably identify nodes, and can interfere with other features. Setting a non-certname node name is not officially supported in Puppet Enterprise.

#### Run behavior

These settings affect the way Puppet applies catalogs:

- noop If enabled, the agent won't make any changes to the node. Instead, it looks for changes that would be made if the catalog were applied, and report to the primary server about what it would have done. This can be overridden per-resource with the noop metaparameter.
- priority Allows you to make the agent share CPU resources so that other applications have access to processing power while agent is applying a catalog.
- report Indicates whether to send reports. Defaults to true.
- tags Lets you limit the Puppet run to include only those resources with certain tags.
- trace, profile, graph, and show\_diff Tools for debugging or learning more about an agent run. Useful when combined with the --test and --debug command options.
- usecacheonfailure Indicates whether to fall back to the last known good catalog if the primary server fails to return a good catalog. The default behavior is usually what you want, but you might have a reason to disable it.
- ignoreschedules If you use schedules, this can be useful when doing an initial Puppet run to set up new nodes.
- prerun\_command and postrun\_command Commands to run on either side of a Puppet run.

#### Service behavior

These settings affect the way Puppet agent acts when running as a long-lived service:

- runinterval How often to do a Puppet run, when running as a service.
- waitforcert Whether to keep trying if the agent can't initially get a certificate. The default behavior is good, but you might have a reason to disable it.

### Useful when running agent from cron

- splay and splaylimit Together, these allow you to spread out agent runs. When running the agent as a daemon, the services usually have been started far enough out of sync to make this a non-issue, but it's useful with cron agents. For example, if your agent cron job happens on the hour, you could set splay = true and splaylimit = 60m to keep the primary server from getting briefly overworked and then left idle for the next 50 minutes.
- daemonize Whether to daemonize. Set this to false when running the agent from cron.
- onetime Whether to exit after finishing the current Puppet run. Set this to true when running the agent from cron.

For more information on these settings, see the configuration reference.

#### **Settings for promary servers**

Many of these settings are also important for standalone Puppet apply nodes, because they act as their own primary server. These settings go in the [server] section, unless you're using Puppet apply in production, in which case put them in the [main] section instead.

#### **Basics**

- dns\_alt\_names A list of hostnames the server is allowed to use when acting as a primary server. The hostname your agents use in their server setting must be included in either this setting or the primary server's certname setting. Note that this setting is only used when initially generating the primary server's certificate if you need to change the DNS names, you must:
  - 1. Run: sudo puppetserver ca clean --certname <SERVER'S CERTNAME>
  - **2.** Turn off the Puppet Server service.
  - 3. Run: sudo puppetserver ca generate --certname <SERVER'S CERTNAME> -- subject-alt-names <ALT NAME 1>, <ALT NAME 2>,...
  - **4.** Re-start the Puppet Server service.
- environment\_timeout For better performance, you can set this to unlimited and make refreshing the primary server a part of your standard code deployment process.
- environmentpath Controls where Puppet finds directory environments. For more information on environments, see Creating environments.
- basemodulepath A list of directories containing Puppet modules that can be used in all environments. See modulepath for details.
- reports Which report handlers to use. For a list of available report handlers, see the report reference. You can also write your own report handlers. Note that the report handlers might require settings of their own.

#### **Puppet Server related settings**

Puppet Server has its own configuration files; consequently, there are several settings in puppet.conf that Puppet Server ignores.

- puppet-admin Settings to control which authorized clients can use the admin interface.
- jruby-puppet Provides details on tuning JRuby for better performance.
- JAVA\_ARGS Instructions on tuning the Puppet Server memory allocation.

#### **Extensions**

These features configure add-ons and optional features:

- node\_terminus and external\_nodes The ENC settings. If you're using an ENC, set these to exec and the path to your ENC script, respectively.
- storeconfigs and storeconfigs\_backend Used for setting up PuppetDB. See the PuppetDB docs for details.

• catalog\_terminus — This can enable the optional static compiler. If you have lots of file resources in your manifests, the static compiler lets you sacrifice some extra CPU work on your primary server to gain faster configuration and reduced HTTPS traffic on your agents.

#### **CA** settings

- ca\_ttl How long newly signed certificates are valid. Deprecated.
- autosign Whether and how to autosign certificates. See Autosigning for detailed information.

For more information on these settings, see the configuration reference.

# **Puppet's configuration files**

Puppet settings can be configured in the main config file, called puppet.conf. There are several additional configuration files, for new settings and ones that need to be in separate files with complex data structures.

• puppet.conf: The main config file on page 131

The puppet.conf file is Puppet's main config file. It configures all of the Puppet commands and services, including Puppet agent, the primary Puppet server, Puppet apply, and puppetserver ca. Nearly all of the settings listed in the configuration reference can be set in puppet.conf.

• environment.conf: Per-environment settings on page 134

Any environment can contain an environment.conf file. This file can override several settings whenever the primary server is serving nodes assigned to that environment.

• fileserver.conf: Custom fileserver mount points on page 136

The fileserver.conf file configures custom static mount points for Puppet's file server. If custom mount points are present, file resources can access them with their source attributes.

• puppetdb.conf: PuppetDB server locations on page 137

The puppetdb.conf file configures how Puppet connects to one or more servers. It is only used if you are using PuppetDB and have connected your primary server to it.

- hiera.yaml: Data lookup configuration
- autosign.conf: Basic certificate autosigning on page 137

The autosign.conf file can allow certain certificate requests to be automatically signed. It is only valid on the CA primary Puppet server; a primary server not serving as a CA does not use autosign.conf.

• csr\_attributes.yaml: Certificate extensions on page 137

The csr\_attributes.yaml file defines custom data for new certificate signing requests (CSRs).

custom\_trusted\_oid\_mapping.yaml: Short names for cert extension OIDs on page 139

The custom\_trusted\_oid\_mapping.yaml file lets you set your own short names for certificate extension object identifiers (OIDs), which can make the \$trusted variable more useful.

• device.conf: Network hardware access on page 141

The puppet-device subcommand retrieves catalogs from the primary Puppet server and applies them to remote devices. Devices to be managed by the puppet-device subcommand are configured in device.conf.

routes.yaml: Advanced plugin routing on page 141

The routes.yaml file overrides configuration settings involving indirector termini, and allows termini to be set in greater detail than puppet.conf allows.

### puppet.conf: The main config file

The puppet.conf file is Puppet's main config file. It configures all of the Puppet commands and services, including Puppet agent, the primary Puppet server, Puppet apply, and puppetserver ca. Nearly all of the settings listed in the configuration reference can be set in puppet.conf.

It resembles a standard INI file, with a few syntax extensions. Settings can go into application-specific sections, or into a [main] section that affects all applications.

For a complete list of Puppet's settings, see the configuration reference.

#### Location

The puppet.conf file is always located at \$confdir/puppet.conf.

Although its location is configurable with the config setting, it can be set only on the command line. For example:

```
puppet agent -t --config ./temporary_config.conf
```

The location of the confdir depends on your operating system. See the confdir documentation for details.

#### **Examples**

Example agent config:

```
[main]
certname = agent01.example.com
server = puppet
runinterval = 1h
```

Example server config:

```
[main]
certname = puppetserver01.example.com
server = puppet
runinterval = 1h
strict_variables = true

[primary server]
dns_alt_names =
  primaryserver01,primaryserver01.example.com,puppet.puppet.example.com
reports = puppetdb
storeconfigs_backend = puppetdb
storeconfigs = true
```

#### **Format**

The puppet. conf file consists of one or more config sections, each of which can contain any number of settings.

The file can also include comment lines at any point.

#### **Config sections**

```
[main]
    certname = primaryserver01.example.com
```

A config section is a group of settings. It consists of:

- Its name, enclosed in square brackets. The [name] of the config section must be on its own line, with no leading space.
- Any number of setting lines, which can be indented for readability.
- Any number of empty lines or comment lines

As soon as a new config section [name] appears in the file, the former config section is closed and the new one begins. A given config section only occurs one time in the file.

Puppet uses four config sections:

- main is the global section used by all commands and services. It can be overridden by the other sections.
- server is used by the primary Puppet server service and the Puppet Server ca command.
- agent is used by the Puppet agent service.
- user is used by the Puppet apply command, as well as many of the less common Puppet subcommands.

Puppet prefers to use settings from one of the three application-specific sections (server, agent, or user). If it doesn't find a setting in the application section, it uses the value from main. (If main doesn't set one, it falls back to the default value.)

**Note:** Puppet Server ignores some config settings. It honors almost all settings in puppet.conf and picks them up automatically. However, some Puppet Server settings differ from a Ruby primary server's puppet.conf settings.

#### **Comment lines**

```
# This is a comment.
```

Comment lines start with a hash sign (#). They can be indented with any amount of leading space.

Partial-line comments such as report = true # this enables reporting are not allowed, and the intended comment is treated as part of the value of the setting. To be treated as a comment, the hash sign must be the first non-space character on the line.

### Setting lines

```
certname = primaryserver01.example.com
```

A setting line consists of:

- Any amount of leading space (optional).
- The name of a setting.
- An equals sign (=), which can optionally be surrounded by any number of spaces.
- A value for the setting.

# Special types of values for settings

Generally, the value of a setting is a single word. However, listed below are a few special types of values.

List of words: Some settings (like reports) can accept multiple values, which are specified as a comma-separated list (with optional spaces after commas). Example: report = http,puppetdb

Paths: Some settings (like environmentpath) take a list of directories. The directories are separated by the system path separator character, which is colon (:) on \*nix platforms and semicolon (;) on Windows.

```
# *nix version:
environmentpath = $codedir/special_environments:$codedir/environments
# Windows version:
environmentpath = $codedir/environments;C:\ProgramData\PuppetLabs\code
\environment
```

Path lists are ordered; Puppet always checks the first directory first, then moves on to the others if it doesn't find what it needs.

Files or directories: Settings that take a single file or directory (like ssldir) can accept an optional hash of permissions. When starting up, Puppet enforces those permissions on the file or directory.

We do not recommend you do this because the defaults are good for most users. However, if you need to, you can specify permissions by putting a hash like this after the path:

```
ssldir = $vardir/ssl {owner = service, mode = 0771}
```

The allowed keys in the hash areowner, group, and mode. There are only two valid values for the owner and group keys:

root — the root or Administrator user or group owns the file.

• service — the user or group that the Puppet service is running as owns the file. The service's user and group are specified by the user and group settings. On a primary server running open source Puppet, these default to puppet; on Puppet Enterprise they default to pe-puppet.

#### Interpolating variables in settings

The values of settings are available as variables within puppet.conf, and you can insert them into the values of other settings. To reference a setting as a variable, prefix its name with a dollar sign (\$):

```
ssldir = $vardir/ssl
```

Not all settings are equally useful; there's no real point in interpolating\$ssldir into basemodulepath, for example. We recommend that you use only the following variables:

- \$codedir
- \$confdir
- \$vardir

#### environment.conf: Per-environment settings

Any environment can contain an environment.conf file. This file can override several settings whenever the primary server is serving nodes assigned to that environment.

#### Location

Each environment.conf file is stored in an environment. It will be at the top level of its home environment, next to the manifests and modules directories.

For example, if your environments are in the default directory (\$codedir/environments), the test environment's config file is located at \$codedir/environments/test/environment.conf.

#### **Example**

```
# /etc/puppetlabs/code/environments/test/environment.conf

# Puppet Enterprise requires $basemodulepath; see note below under
   "modulepath".

modulepath = site:dist:modules:$basemodulepath

# Use our custom script to get a git commit for the current state of the
   code:
   config_version = get_environment_commit.sh
```

#### **Format**

The environment.conf file uses the same INI-like format as puppet.conf, with one exception: it cannot contain config sections like [main]. All settings in environment.conf must be outside any config section.

#### Relative paths in values

Most of the allowed settings accept file paths or lists of paths as their values.

If any of these paths are relative paths — that is, they start without a leading slash or drive letter — they are resolved relative to that environment's main directory.

For example, if you set config\_version = get\_environment\_commit.sh in the test environment, Puppet uses the file at /etc/puppetlabs/code/environments/test/get\_environment\_commit.sh.

#### Interpolation in values

The settings in environment.conf can use the values of other settings as variables (such as \$codedir). Additionally, the config\_version setting can use the special \$environment variable, which gets replaced with the name of the active environment.

The most useful variables to interpolate into environment.conf settings are:

- \$basemodulepath useful for including the default module directories in the modulepath setting. We recommend Puppet Enterprise (PE) users include this in the value of modulepath, because PE uses modules in the basemodulepath to configure orchestration and other features.
- \$environment useful as a command line argument to your config\_version script. You can interpolate this variable only in the config\_version setting.
- \$codedir useful for locating files.

### Allowed settings

The environment.conf file can override these settings:

#### modulepath

The list of directories Puppet loads modules from.

If this setting isn't set, the modulepath for the environment is:

```
<MODULES DIRECTORY FROM ENVIRONMENT>:$basemodulepath
```

That is, Puppet adds the environment's modules directory to the value of the basemodulepath setting from puppet.conf, with the environment's modules getting priority. If the modules directory is empty of absent, Puppet only uses modules from directories in the basemodulepath. A directory environment never uses the global modulepath from puppet.conf.

### manifest

The main manifest the primary server uses when compiling catalogs for this environment. This can be one file or a directory of manifests to be evaluated in alphabetical order. Puppet manages this path as a directory if one exists or if the path ends with a slash (/) or dot (.).

If this setting isn't set, Puppet uses the environment's manifests directory as the main manifest, even if it is empty or absent. A directory environment never uses the global manifest from puppet.conf.

#### config\_version

A script Puppet can run to determine the configuration version.

Puppet automatically adds a config version to every catalog it compiles, as well as to messages in reports. The version is an arbitrary piece of data that can be used to identify catalogs and events.

You can specify an executable script that determines an environment's config version by setting config\_version in its environment.conf file. Puppet runs this script when compiling a catalog for a node in the environment, and use its output as the config version.

**Note:** If you're using a system binary like git rev-parse, make sure to specify the absolute path to it. If config\_version is set to a relative path, Puppet looks for the binary in the environment, not in the system's PATH.

If this setting isn't set, the config version is the time at which the catalog was compiled (as the number of seconds since January 1, 1970). A directory environment never uses the global config\_version from puppet.conf.

#### environment\_timeout

How long the primary server caches the data it loads from an environment. If present, this overrides the value of environment\_timeout from puppet.conf. Unless you have a specific reason, we recommend only setting

environment\_timeout globally, in puppet.conf. We also don't recommend using any value other than 0 or unlimited.

For more information about configuring the environment timeout, see the timeout section of the Creating Environments page.

#### fileserver.conf: Custom fileserver mount points

The fileserver.conf file configures custom static mount points for Puppet's file server. If custom mount points are present, file resources can access them with their source attributes.

#### When to use fileserver.conf

This file is necessary only if you are creating custom mount points.

Puppet automatically serves files from the files directory of every module, and most users find this sufficient. For more information, see Modules fundamentals. However, custom mount points are useful for things that you don't store in version control with your modules, like very large files and sensitive credentials.

#### Location

The fileserver.conf file is located at \$confdir/fileserver.conf by default. Its location is configurable with the fileserverconfig setting.

The location of the confdir depends on your operating system. See the confdir documentation for details.

#### **Example**

```
# Files in the /path/to/files directory are served
# at puppet:///extra_files/.
[extra_files]
    path /etc/puppetlabs/puppet/extra_files
    allow *
```

This fileserver.conf file would create a new mount point named extra\_files.

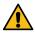

**CAUTION:** Always restrict write access to mounted directories. The file server follows any symlinks in a file server mount, including links to files that agent nodes shouldn't access (like SSL keys). When following symlinks, the file server can access any files readable by Puppet Server's user account.

#### **Format**

fileserver.conf uses a one-off format that resembles an INI file without the equals (=) signs. It is a series of mount-point stanzas, where each stanza consists of:

- A [mount\_point\_name] surrounded by square brackets. This becomes the name used in puppet:/// URLs for files in this mount point.
- A path <PATH> directive, where <PATH> is an absolute path on disk. This is where the mount point's files are stored.
- An allow \* directive.

### **Deprecated security directives**

Before auth.conf existed, fileserver.conf could use allow and deny directives to control which nodes can access various files. This feature is now deprecated, and will be removed in a future release of Puppet.

Instead, you can use auth.conf to control access to mount points. See setting up mount points for more details and examples.

The only security directive present in fileserver.conf is an allow \* directive for every mount point.

### puppetdb.conf: PuppetDB server locations

The puppetdb.conf file configures how Puppet connects to one or more servers. It is only used if you are using PuppetDB and have connected your primary server to it.

This configuration file is documented in the PuppetDB docs. See Configuring a Puppet/PuppetDB connection for details.

### autosign.conf: Basic certificate autosigning

The autosign.conf file can allow certain certificate requests to be automatically signed. It is only valid on the CA primary Puppet server; a primary server not serving as a CA does not use autosign.conf.

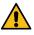

**CAUTION:** Because any host can provide any certname when requesting a certificate, basic autosigning is insecure. Use it only when you fully trust any computer capable of connecting to the primary server.

Puppet also provides a policy-based autosigning interface using custom policy executables, which can be more flexible and secure than the autosign.conf allowlist but more complex to configure.

For more information, see the documentation about certificate autosigning.

#### Location

Puppet looks for autosign.conf at \$confdir/autosign.conf by default. To change this path, configure the autosign setting in the [primary server] section of puppet.conf.

The default confdir path depends on your operating system. See the confdir documentation for more information.

**Note:** The autosign.conf file must not be executable by the primary server user account. If the autosign setting points to an executable file, Puppet instead treats it like a custom policy executable even if it contains a valid autosign.conf allowlist.

#### **Format**

The autosign.conf file is a line-separated list of certnames or domain name globs. Each line represents a node name or group of node names for which the CA primary server automatically signs certificate requests.

```
rebuilt.example.com
*.scratch.example.com
*.local
```

Domain name globs do not function as normal globs: an asterisk can only represent one or more subdomains at the front of a certname that resembles a fully qualified domain name (FQDN). If your certnames don't look like FQDNs, the autosign.conf allowlist might not be effective.

**Note:** The autosign.conf file can safely be an empty file or not-existent, even if the autosign setting is enabled. An empty or non-existent autosign.conf file is an empty allowlist, meaning that Puppet does not autosign any requests. If you create autosign.conf as a non-executable file and add certnames to it, Puppet then automatically uses the file to allow incoming requests without needing to modify puppet.conf.

To explicitly disable autosigning, set autosign = false in the [primary server] section of the CA primary server's puppet.conf, which disables CA autosigning even if autosign.conf or a custom policy executable exists.

### csr\_attributes.yaml: Certificate extensions

The csr\_attributes.yaml file defines custom data for new certificate signing requests (CSRs).

The csr attributes.yaml file can set:

- CSR attributes (transient data used for pre-validating requests)
- Certificate extension requests (permanent data to be embedded in a signed certificate)

This file is only consulted when a new CSR is created, for example when an agent node is first attempting to join a Puppet deployment. It cannot modify existing certificates.

For information about using this file, see CSR attributes and certificate extensions.

#### Location

The csr\_attributes.yaml file is located at \$confdir/csr\_attributes.yaml by default. Its location is configurable with the csr\_attributes setting.

The location of the confdir depends on your operating system. See the confdir documentation for details.

### Example

```
custom_attributes:
1.2.840.113549.1.9.7: 342thbjkt82094y0uthhor289jnqthpc2290
extension_requests:
pp_uuid: ED803750-E3C7-44F5-BB08-41A04433FE2E
pp_image_name: my_ami_image
pp_preshared_key: 342thbjkt82094y0uthhor289jnqthpc2290
```

### **Format**

The csr\_attributes file must be a YAML hash containing one or both of the following keys:

- custom\_attributes
- extension\_requests

The value of each key must also be a hash, where:

- Each key is a valid object identifier (OID). Note that Puppet-specific OIDs can optionally be referenced by short name instead of by numeric ID. In the example above, pp\_uuid is a short name for a Puppet-specific OID.
- · Each value is an object that can be cast to a string. That is, numbers are allowed but arrays are not.

### Allowed OIDs for custom attributes

Custom attributes can use any public or site-specific OID, with the exception of the OIDs used for core X.509 functionality. This means you can't re-use existing OIDs for things like subject alternative names.

One useful OID is the "challengePassword" attribute — 1.2.840.113549.1.9.7. This is a rarely-used corner of X.509 which can be repurposed to hold a pre-shared key. The benefit of using this instead of an arbitrary OID is that it appears by name when using OpenSSL to dump the CSR to text; OIDs that openssl req can't recognize are displayed as numerical strings.

Also note that the Puppet-specific OIDs listed below can also be used in CSR attributes.

### Allowed OIDs for extension requests

```
Extension request OIDs must be under the "ppRegCertExt" (1.3.6.1.4.1.34380.1.1) or "ppPrivCertExt" (1.3.6.1.4.1.34380.1.2) OID arcs.
```

Puppet provides several registered OIDs (under "ppRegCertExt") for the most common kinds of extension information, as well as a private OID range ("ppPrivCertExt") for site-specific extension information. The benefits of using the registered OIDs are:

- They can be referenced in csr\_attributes.yaml using their short names instead of their numeric IDs.
- When using Puppet tools to print certificate info, they appear using their descriptive names instead of their numeric IDs.

The private range is available for any information you want to embed into a certificate that isn't already in wide use elsewhere. It is completely unregulated, and its contents are expected to be different in every Puppet deployment.

The "ppRegCertExt" OID range contains the following OIDs.

| Numeric ID               | Short name          | Descriptive name                 |
|--------------------------|---------------------|----------------------------------|
| 1.3.6.1.4.1.34380.1.1.1  | pp_uuid             | Puppet node UUID                 |
| 1.3.6.1.4.1.34380.1.1.2  | pp_instance_id      | Puppet node instance ID          |
| 1.3.6.1.4.1.34380.1.1.3  | pp_image_name       | Puppet node image name           |
| 1.3.6.1.4.1.34380.1.1.4  | pp_preshared_key    | Puppet node preshared key        |
| 1.3.6.1.4.1.34380.1.1.5  | pp_cost_center      | Puppet node cost center name     |
| 1.3.6.1.4.1.34380.1.1.6  | pp_product          | Puppet node product name         |
| 1.3.6.1.4.1.34380.1.1.7  | pp_project          | Puppet node project name         |
| 1.3.6.1.4.1.34380.1.1.8  | pp_application      | Puppet node application name     |
| 1.3.6.1.4.1.34380.1.1.9  | pp_service          | Puppet node service name         |
| 1.3.6.1.4.1.34380.1.1.10 | pp_employee         | Puppet node employee name        |
| 1.3.6.1.4.1.34380.1.1.11 | pp_created_by       | Puppet node created_by tag       |
| 1.3.6.1.4.1.34380.1.1.12 | pp_environment      | Puppet node environment name     |
| 1.3.6.1.4.1.34380.1.1.13 | pp_role             | Puppet node role name            |
| 1.3.6.1.4.1.34380.1.1.14 | pp_software_version | Puppet node software version     |
| 1.3.6.1.4.1.34380.1.1.15 | pp_department       | Puppet node department name      |
| 1.3.6.1.4.1.34380.1.1.16 | pp_cluster          | Puppet node cluster name         |
| 1.3.6.1.4.1.34380.1.1.17 | pp_provisioner      | Puppet node provisioner name     |
| 1.3.6.1.4.1.34380.1.1.18 | pp_region           | Puppet node region name          |
| 1.3.6.1.4.1.34380.1.1.19 | pp_datacenter       | Puppet node datacenter name      |
| 1.3.6.1.4.1.34380.1.1.20 | pp_zone             | Puppet node zone name            |
| 1.3.6.1.4.1.34380.1.1.21 | pp_network          | Puppet node network name         |
| 1.3.6.1.4.1.34380.1.1.22 | pp_securitypolicy   | Puppet node security policy name |
| 1.3.6.1.4.1.34380.1.1.23 | pp_cloudplatform    | Puppet node cloud platform name  |
| 1.3.6.1.4.1.34380.1.1.24 | pp_apptier          | Puppet node application tier     |
| 1.3.6.1.4.1.34380.1.1.25 | pp_hostname         | Puppet node hostname             |

### The "ppAuthCertExt" OID range contains the following OIDs:

| 1.3.6.1.4.1.34380.1.3.1  | pp_authorization | Certificate extension authorization                                |
|--------------------------|------------------|--------------------------------------------------------------------|
| 1.3.6.1.4.1.34380.1.3.13 | pp_auth_role     | Puppet node role name for authorization. For PE internal use only. |

### custom\_trusted\_oid\_mapping.yaml: Short names for cert extension OIDs

The custom\_trusted\_oid\_mapping.yaml file lets you set your own short names for certificate extension object identifiers (OIDs), which can make the \$trusted variable more useful.

It is only valid on a primary Puppet server. In Puppet apply, the compiler doesn't add certificate extensions to \$trusted.

#### Certificate extensions

When a node requests a certificate, it can ask the CA to include some additional, permanent metadata in that cert. Puppet agent uses the csr\_attributes.yaml file to decide what extensions to request.

If the CA signs a certificate with extensions included, those extensions are available as trusted facts in the top-scope \$trusted variable. Your manifests or node classifier can then use those trusted facts to decide which nodes can receive which configurations.

By default, the Puppet-specific registered OIDs appear as keys with convenient short names in the \$trusted[extensions] hash, and any other OIDs appear as raw numerical IDs. You can use the custom\_trusted\_oid\_mapping.yaml file to map other OIDs to short names, which replaces the numerical OIDs in \$trusted[extensions].

Run puppetserver ca print to see changes made in custom\_trusted\_oid\_mapping.yaml immediately without a restart.

For more information, see CSR attributes and certificate extensions, Trusted facts, The csr\_attributes.yaml file.

### **Limitations of OID mapping**

Mapping OIDs in this file **only** affects the keys in the \$trusted[extensions] hash. It does not affect what an agent can request in its csr\_attributes.yaml file — anything but Puppet-specific registered extensions must still be numerical OIDs.

After setting custom OID mapping values and restarting puppetserver, you can reference variables using only the short name.

#### Location

The OID mapping file is located at \$confdir/custom\_trusted\_oid\_mapping.yaml by default. Its location is configurable with the trusted\_oid\_mapping\_file setting.

The location of the confdir depends on your OS. See the confdir documentation for details.

#### Example

```
oid_mapping:
1.3.6.1.4.1.34380.1.2.1.1:
shortname: 'myshortname'
longname: 'My Long Name'
1.3.6.1.4.1.34380.1.2.1.2:
shortname: 'myothershortname'
longname: 'My Other Long Name'
```

#### **Format**

The custom\_trusted\_oid\_mapping.yaml must be a YAML hash containing a single key called oid\_mapping.

The value of the oid\_mapping key must be a hash whose keys are numerical OIDs. The value for each OID must be a hash with two keys:

- shortname for the case-sensitive one-word name that is used in the \$trusted[extensions] hash.
- longname for a more descriptive name (not used elsewhere).

#### device.conf: Network hardware access

The puppet-device subcommand retrieves catalogs from the primary Puppet server and applies them to remote devices. Devices to be managed by the puppet-device subcommand are configured in device.conf.

For more information on Puppet device, see the Puppet device documentation.

#### Location

The device.conf file is located at \$confdir/device.conf by default, and its location is configurable with the deviceconfig setting.

The location of confdir depends on your operating system. See the confdir documentation for details.

#### **Format**

The device.conf file is an INI-like file, with one section per device:

```
[device001.example.com]
type cisco
url ssh://admin:password@device001.example.com
debug
```

The section name specifies the certname of the device.

The values for the type and url properties are specific to each type of device.

The the optional debug property specifies transport-level debugging, and is limited to telnet and ssh transports.

For Cisco devices, the url is in the following format:

```
scheme://user:password@hostname/query
```

#### With:

- Scheme: either ssh or telnet
- · user: optional connection username, depending on the device configuration
- password: connection password
- query: optional ?enable= parameter whose value is the enable password

Note: Reserved non-alphanumeric characters in the url must be percent-encoded.

### routes.yaml: Advanced plugin routing

The routes.yaml file overrides configuration settings involving indirector termini, and allows termini to be set in greater detail than puppet.conf allows.

The routes.yaml file makes it possible to use certain extensions to Puppet, most notably PuppetDB. Usually you edit this file only to make changes that are explicitly specified by the setup instructions for an extension you are trying to install.

#### Location

The routes.yaml file is located at \$confdir/routes.yaml by default. Its location is configurable with the route\_file setting.

The location of the confdir depends on your operating system. See the confdir documentation for details.

#### Example

```
---
primary server:
facts:
```

terminus: puppetdb
cache: yaml

#### **Format**

The routes.yaml file is a YAML hash.

Each top level key is the name of a run mode (server, agent, or user), and its value is another hash.

Each key of the second-level hash is the name of an indirection, and its value is another hash.

The only keys allowed in the third-level hash are terminus and cache. The value of each of these keys is the name of a valid terminus for the indirection named above.

# **Configuring Puppet Server**

### **Configuring Puppet Server**

Puppet Server uses a combination of Puppet's configuration files along with its own configuration files. You can refer to a complete list of Puppet's configuration files in the Config directory.

#### Puppet Server and puppet.conf settings

Puppet Server uses Puppet's configuration files, including most of the settings in puppet.conf. However, Puppet Server treats some puppet.conf settings differently. You must be aware of these differences. You can visit a complete list of these differences at Differing behavior in puppet.conf. Puppet Server automatically loads the puppet.conf settings in the configuration file's main and server sections. Puppet Server uses the values in the server section but if they are not present, it uses the values in the main section.

Puppet Server honors the following puppet.conf settings:

- allow\_duplicate\_certs
- autosign
- cacert
- cacrl
- cakey
- ca\_name
- capub
- ca\_ttl
- certdircertname
- cert\_inventory
- codedir (PE only)
- csrdir
- csr\_attributes
- dns\_alt\_names
- hostcert
- hostcrl
- · hostprivkey
- hostpubkey
- · keylength
- · localcacert
- · manage\_internal\_file\_permissions
- privatekeydir
- · requestdir
- serial
- signeddir

- ssl\_client\_header
- ssl\_client\_verify\_header
- · trusted\_oid\_mapping\_file

#### **Configuration Files**

Most of Puppet Server's configuration files and settings (with the exception of the logging config file) are in the conf.d directory. The conf.d directory is located at /etc/puppetlabs/puppetserver/conf.d by default. These configuration files are in the HOCON format, which retains the basic structure of JSON but is more readable. For more information, visit the HOCON documentation.

At startup, Puppet Server reads all the .conf files in the conf .d directory. You must restart Puppet Server to implement your changes to these files. The conf .d directory contains the following files and settings:

- global.conf on page 153
- webserver.conf on page 152
- web-routes.conf on page 152
- puppetserver.conf on page 144
- auth.conf on page 148
- ca.conf on page 153

**Note**: The product.conf file is optional and is not included by default. You can create product.conf in the conf.d directory to configure product-related settings (such as automatic update checking and analytics data collection).

### Logging

There is a Logback configuration file that controls how Puppet Server logs. Its default location is at /etc/puppetlabs/puppetserver/logback.xml. If you want to place it elsewhere, visit the documentation on global.conf.

For additional information on the logback.xml file, visit Logback.xm or Logback documentation. For tips on configuring Logstash or outputting logs in JSON, visit Advanced logging configuration

### HTTP Traffic

Puppet Server logs HTTP traffic in a format similar to Apache and to a separate file that isn't the main log file. By default, the access log is located at /var/log/puppetlabs/puppetserver/puppetserver-access.log.

The following information is logged for each HTTP request by default:

- remote host
- · remote log name
- remote user
- date of the logging event
- URL requested
- · status code of the request
- · response content length
- · remote IP address
- local port
- elapsed time to serve the request, in milliseconds

There is a Logback configuration file that controls Puppet Server's logging behavior. Its default location is at / etc/puppetlabs/puppetserver/request-logging.xml. If you want to place it elsewhere, visit the documentation on webserver.conf

#### Authorization

To enable additional logging related to auth.conf, edit Puppet Server's logback.xml file. By default, only a single message is logged when a request is denied.

To enable a one-time logging of the parsed and transformed auth.conf file, add the following to Puppet Server's logback.xml file:

```
<logger name="puppetlabs.trapperkeeper.services.authorization.authorization-
service" level="DEBUG"/>
```

To enable rule-by-rule logging for each request as it's checked for authorization, add the following to Puppet Server's logback.xml file:

```
<logger name="puppetlabs.trapperkeeper.authorization.rules" level="TRACE"/>
```

#### Service Bootstrapping

Puppet Server is built on top of our open-source Clojure application framework, Trapperkeeper.

One of the features that Trapperkeeper provides is the ability to enable or disable individual services that an application provides. In Puppet Server, you can use this feature to enable or disable the CA service. The CA service is enabled by default, but if you're running a multi-server environment or using an external CA, you might want to disable the CA service on some nodes.

The service bootstrap configuration files are in two locations:

- /etc/puppetlabs/puppetserver/services.d/: For services that users are expected to manually configure if necessary, such as CA-related services.
- /opt/puppetlabs/server/apps/puppetserver/config/services.d/: For services users shouldn't need to configure.

Any files with a .cfg extension in either of these locations are combined to form the final set of services Puppet Server will use.

The CA-related configuration settings are set in /etc/puppetlabs/puppetserver/services.d/ca.cfg. If services added in future versions have user-configurable settings, the configuration files will also be in this directory. When upgrading Puppet Server with a package manager, it should not overwrite files already in this directory.

In the ca.cfg file, find and modify these lines as directed to enable or disable the service:

```
# To enable the CA service, leave the following line uncommented
puppetlabs.services.ca.certificate-authority-service/certificate-authority-
service
# To disable the CA service, comment out the above line and uncomment the
   line below
#puppetlabs.services.ca.certificate-authority-disabled-service/certificate-
authority-disabled-service
```

#### **Adding Java JARs**

Puppet Server can load any provided Java Jars upon its initial startup. When launched, Puppet Server automatically loads any JARs placed in /opt/puppetlabs/server/data/puppetserver/jars into the classpath. JARs placed here are not modified or removed when upgrading Puppet Server.

### puppetserver.conf

The puppetserver.conf file contains settings for Puppet Server software. For an overview, see Configuring Puppet Server on page 142.

#### **Settings**

**Note:** Under most conditions, you won't change the default settings for master-conf-dir or master-code-dir. However, if you do, also change the equivalent Puppet settings (confdir or codedir) to ensure that commands like puppetserver ca and puppet module use the same directories as Puppet Server. You must also specify the non-default confdir when running commands, because that setting must be set before Puppet tries to find its config file.

**Deprecation Note:** Puppet Server 5.0 removed the compat-version setting, which is incompatible with JRuby 1.7.27, and the service won't start if compat-version is set. Puppet Server 6.0 uses JRuby 9.1 which supports Ruby 2.3.

- ruby-load-path: The location where Puppet Server expects to find Puppet, Facter, and other components.
- gem-home: The location where JRuby looks for gems. It is also used by the puppetserver gem command line tool. If nothing is specified, JRuby uses the Puppet default /opt/puppetlabs/server/data/puppetserver/jruby-gems.
- gem-path: The complete "GEM\_PATH" for jruby. If set, it should include the gem-home directory, as well as any other directories that gems can be loaded from (including the vendored gems directory for gems that ship with puppetserver). The default value is [ "/opt/puppetlabs/server/data/puppetserver/jruby-gems", "/opt/puppetlabs/server/data/puppetserver/vendored-jruby-gems", "/opt/puppetlabs/puppet/lib/ruby/vendor\_gems"].
- environment-vars: Optional. A map of environment variables which are made visible to Ruby code running within JRuby, for example, via the Ruby ENV class.

By default, the only environment variables whose values are set into JRuby from the shell are HOME and PATH.

The default value for the GEM\_HOME environment variable in JRuby is set from the value provided for the jruby-puppet.gem-home key.

Any variable set from the map for the environment-vars key overrides these defaults. Avoid overriding HOME, PATH, or GEM\_HOME here because these values are already configurable via the shell or jruby-puppet.gem-home.

- master-conf-dir: Optional. The path to the Puppet configuration directory. The default is /etc/puppetlabs/puppet.
- master-code-dir: Optional. The path to the Puppet code directory. The default is /etc/puppetlabs/code.
- master-var-dir: Optional. The path to the Puppet cache directory. The default is /opt/puppetlabs/server/data/puppetserver.
- master-run-dir: Optional. The path to the run directory, where the service's PID file is stored. The default is /var/run/puppetlabs/puppetserver.
- master-log-dir: Optional. The path to the log directory. If nothing is specified, it uses the Puppet default /var/log/puppetlabs/puppetserver.
- max-active-instances: Optional. The maximum number of JRuby instances allowed. The default is
   'num-cpus 1', with a minimum value of 1 and a maximum value of 4. In multithreaded mode, this controls the
   number of threads allowed to run concurrently through the single JRuby instance.
- max-requests-per-instance: Optional. The number of HTTP requests a given JRuby instance will handle in its lifetime. When a JRuby instance reaches this limit, it is flushed from memory and replaced with a fresh one. The default is 0, which disables automatic JRuby flushing.
  - JRuby flushing can be useful for working around buggy module code that would otherwise cause memory leaks, but it slightly reduces performance whenever a new JRuby instance reloads all of the Puppet Ruby code. If memory leaks from module code are not an issue in your deployment, the default value of 0 performs best.
- multithreaded: Optional, false by default. Configures Puppet Server to use a single JRuby instance to process requests that require a JRuby, processing a number of threads up to max-active-instances at a time. Reduces the memory footprint of the server by only requiring a single JRuby.
- max-queued-requests: Optional. The maximum number of requests that may be queued waiting to borrow a JRuby from the pool. When this limit is exceeded, a 503 "Service Unavailable" response will be returned for all new requests until the queue drops below the limit. If max-retry-delay is set to a positive value, then the 503 responses will include a Retry-After header indicating a random sleep time after which the client may retry the request. The default is 0, which disables the queue limit.
- max-retry-delay: Optional. Sets the upper limit for the random sleep set as a Retry-After header on 503 responses returned when max-queued-requests is enabled. A value of 0 will cause the Retry-

- borrow-timeout: Optional. The timeout in milliseconds, when attempting to borrow an instance from the JRuby pool. The default is 1200000.
- use-legacy-auth-conf: Optional. The method to be used for authorizing access to the HTTP endpoints served by the primary server service. The applicable endpoints are listed in Puppet v3 HTTP API. As of Puppet Server 5.0, this setting's default value is false.

If this setting is set to true, Puppet uses the Deprecated features on page 201 Ruby puppet-agent authorization method and auth.conf on page 148 format, which will be removed in a future version of Puppet Server.

For a value of false or is not specified, Puppet uses the HOCON configuration file format and location.

For more information, see the auth.conf on page 148.

environment-class-cache-enabled: Optional. Used to control whether the primary server service
maintains a cache in conjunction with the use of the Environment classes on page 316.

If this setting is set to true, Puppet Server maintains the cache. It also returns an Etag header for each GET request to the API. For subsequent GET requests that use the prior Etag value in an If-None-Match header, when the class information available for an environment has not changed, Puppet Server returns an HTTP 304 (Not Modified) response with no body.

If this setting is set to false or is not specified, Puppet Server doesn't maintain a cache, an Etag header is not returned for GET requests, and the If-None-Match header for an incoming request is ignored. It therefore parses the latest available code for an environment from disk on every incoming request.

For more information, see the Environment classes on page 316.

- compile-mode: The default value depends on JRuby versions, for 1.7 it is off, for 9k it is jit. Used to control JRuby's "CompileMode", which may improve performance. A value of jit enables JRuby's "just-in-time" compilation of Ruby code. A value of force causes JRuby to attempt to pre-compile all Ruby code.
- profiling-mode: Optional. Used to enable JRuby's profiler for service startup and set it to one of the supported modes. The default value is off, but it can be set to one of api, flat, graph, html, json, off, and service. See ruby-prof for details on what the various modes do.
- profiler-output-file: Optional. Used to set the output file to direct JRuby profiler output. Should be a fully qualified path writable by the service user. If not set will default to a random name inside the service working directory.
- The profiler settings configure profiling:
  - enabled: If this is set to true, Puppet Server enables profiling for the Puppet Ruby code. The default is true.
- The puppet-admin section configures Puppet Server's administrative API. (This API is unavailable with Rack or WEBrick Puppet primary servers.)

**Note:** The puppet-admin setting and client-allowlist parameter are deprecated in favor of authorization methods introduced in Puppet Server 2.2. For details, see the auth.conf on page 148.

- authorization-required determines whether a client certificate is required to access the endpoints in this API. If set to false, all requests will be permitted to access this API. If set to true, only the clients whose certnames are included in the client-allowlist setting are allowed access to the admin API. If this setting is not specified but the client-allowlist setting is specified, the default value for this setting is true.
- client-allowlist contains an array of client certificate names that are allowed to access the admin API.
   Puppet Server denies any requests made to this endpoint that do not present a valid client certificate mentioned in this array.

If neither the authorization-required nor the client-allowlist settings are specified, Puppet Server uses the new authorization methods and auth.conf on page 148 formats to access the admin API endpoints.

- The versioned-code settings configure commands required to use static catalogs:
  - code-id-command: the path to an executable script that Puppet Server invokes to generate a code\_id. When compiling a static catalog, Puppet Server uses the output of this script as the catalog's code\_id. The code\_id associates the catalog with the compile-time version of any file resources that has a source attribute with a puppet:/// URI value.
  - code-content-command contains the path to an executable script that Puppet Server invokes when an agent makes a Static file content on page 324 API request for the contents of a file resource that has a source attribute with a puppet: /// URI value.
- The dropsonde settings configure whether and how often Puppet Server submits usage telemetry:
  - enabled: If this is set to true, Puppet Server submits public content usage data to Puppet development.
     Defaults to false.
  - interval: how long, in seconds, Puppet Server waits between telemetry submissions if enabled. Defaults to 604800 (one week).

**Note:** The Puppet Server process must be able to execute the code-id-command and code-content-command scripts, and the scripts must return valid content to standard output and an error code of 0. For more information, see the static catalogs and Static file content on page 324 documentation.

If you're using static catalogs, you **must** set and use **both** code-id-command and code-content-command. If only one of those settings are specified, Puppet Server fails to start. If neither setting is specified, Puppet Server defaults to generating catalogs without static features even when an agent requests a static catalog, which the agent will process as a normal catalog.

#### Examples

```
# Configuration for the JRuby interpreters.
jruby-puppet: {
   ruby-load-path: [/opt/puppetlabs/puppet/lib/ruby/vendor ruby]
   gem-home: /opt/puppetlabs/server/data/puppetserver/jruby-gems
   gem-path: [/opt/puppetlabs/server/data/puppetserver/jruby-gems, /opt/
puppetlabs/server/data/puppetserver/vendored-jruby-gems]
   environment-vars: { "FOO" : ${FOO}}
                        "LANG" : "de DE.UTF-8" }
   master-conf-dir: /etc/puppetlabs/puppet
   master-code-dir: /etc/puppetlabs/code
   master-var-dir: /opt/puppetlabs/server/data/puppetserver
   master-run-dir: /var/run/puppetlabs/puppetserver
   master-log-dir: /var/log/puppetlabs/puppetserver
   max-active-instances: 1
   max-requests-per-instance: 0
}
# Settings related to HTTP client requests made by Puppet Server.
# These settings only apply to client connections using the
Puppet::Network::HttpPool
# classes. Client connections using net/http or net/https directly will not
# configured with these settings automatically.
http-client: {
    # A list of acceptable protocols for making HTTP requests
    #ssl-protocols: [TLSv1, TLSv1.1, TLSv1.2]
    # A list of acceptable cipher suites for making HTTP requests. For more
 info on available cipher suites, see:
    # http://docs.oracle.com/javase/7/docs/technotes/guides/security/
SunProviders.html#SunJSSEProvider
    #cipher-suites: [TLS_RSA_WITH_AES_256_CBC_SHA256,
                     TLS RSA WITH AES 256 CBC SHA,
```

```
TLS_RSA_WITH_AES_128_CBC_SHA256,
    #
                     TLS_RSA_WITH_AES_128_CBC_SHA]
    # The amount of time, in milliseconds, that an outbound HTTP connection
    # will wait for data to be available before closing the socket. If not
    # defined, defaults to 20 minutes. If 0, the timeout is infinite and if
    # negative, the value is undefined by the application and governed by
 the
    # system default behavior.
    #idle-timeout-milliseconds: 1200000
    # The amount of time, in milliseconds, that an outbound HTTP connection
will
   # wait to connect before giving up. Defaults to 2 minutes if not set. If
 0,
    # the timeout is infinite and if negative, the value is undefined in the
    # application and governed by the system default behavior.
    #connect-timeout-milliseconds: 120000
    # Whether to enable http-client metrics; defaults to 'true'.
    #metrics-enabled: true
}
# Settings related to profiling the puppet Ruby code.
profiler: {
   enabled: true
# Settings related to static catalogs. These paths are examples. There are
no default
# scripts provided with Puppet Server, and no default path for the scripts.
To use static catalog features, you must set
# the paths and provide your own scripts.
versioned-code: {
   code-id-command: /opt/puppetlabs/server/apps/puppetserver/code-id-
command_script.sh
   code-content-command: /opt/puppetlabs/server/apps/puppetserver/code-
content-command_script.sh
```

## auth.conf

Puppet Server's auth.conf file contains rules for authorizing access to Puppet Server's HTTP API endpoints. For an overview, see Configuring Puppet Server on page 142.

The new Puppet Server authentication configuration and functionality is similar to the legacy method in that you define rules in a file named auth.conf, and Puppet Server applies the settings when a request's endpoint matches a rule.

However, Puppet Server now has its own auth.conf file that uses a new HOCON format with different parameters, syntax, and functionality.

**Note:** You can also use the puppetlabs-puppet\_authorization module to manage the new auth.conf file's authorization rules in the new HOCON format, and the puppetlabs-hocon module to use Puppet to manage HOCON-formatted settings in general.

To configure how Puppet Server authenticates requests, use the supported HOCON auth.conf file and authorization methods, and see the parameters and rule definitions in the HOCON Parameters section.

You can find the Puppet Server auth.conf file here.

Here is an example authorization section using the HOCON configuration format:

```
authorization: {
   version: 1
   rules: [
            match-request: {
               path: "^/my_path/([^/]+)$"
                type: regex
                method: get
            allow: [ node1, node2, node3, {extensions:{ext_shortname1:
value1, ext_shortname2: value2}} ]
            sort-order: 1
            name: "user-specific my_path"
            match-request: {
                path: "/my_other_path"
                type: path
            allow-unauthenticated: true
            sort-order: 2
            name: "my_other_path"
        },
    ]
}
```

For a more detailed example of how to use the HOCON configuration format, see Configuring The Authorization Service

For descriptions of each setting, see the following sections.

## **HOCON** parameters

Use the following parameters when writing or migrating custom authorization rules using the new HOCON format.

version

The version parameter is required. In this initial release, the only supported value is 1.

```
allow-header-cert-info
```

**Note:** Puppet Server ignores the setting of the same name in server.conf on page 154 in favor of this setting in the new auth.conf file. If you use the Deprecated features on page 201 authentication method and Puppet auth.conf rules, you must instead configure this setting in server.conf.

This optional authorization section parameter determines whether to enable External SSL termination on page 246 on all HTTP endpoints that Puppet Server handles, including those served by the "primary server" service, the certificate authority API, and the Puppet Admin API. It also controls how Puppet Server derives the user's identity for authorization purposes. The default value is false.

If this setting is true, Puppet Server ignores any presented certificate and relies completely on header data to authorize requests.

**Warning!** This is very insecure; **do not enable this parameter** unless you've secured your network to prevent **any** untrusted access to Puppet Server.

You cannot rename any of the X-Client headers when this setting is enabled, and you must specify identity through the X-Client-Verify, X-Client-DN, and X-Client-Cert headers.

For more information, see Disable HTTPS for Puppet Server on page 246 in the Puppet Server documentation and Configuring the Authorization Service in the trapperkeeper-authorization documentation.

rules

The required rules array of a Puppet Server's HOCON auth.conf file determines how Puppet Server responds to a request. Each element is a map of settings pertaining to a rule, and when Puppet Server receives a request, it evaluates that request against each rule looking for a match.

You define each rule by adding parameters to the rule's match-request section. A rules array can contain as many rules as you need, each with a single match-request section.

If a request matches a rule in a match-request section, Puppet Server determines whether to allow or deny the request using the rules parameters that follow the rule's match-request section:

- At least one of:
  - allow
  - allow-unauthenticated
  - deny
- sort-order (required)
- name (required)

If no rule matches, Puppet Server denies the request by default and returns an HTTP 403/Forbidden response.

match-request

A match-request can take the following parameters, some of which are required:

• path and type (required): A match-request rule must have a path parameter, which returns a match when a request's endpoint URL starts with or contains the path parameter's value. The parameter can be a literal string or regular expression as defined in the required type parameter.

```
# Regular expression to match a path in a URL.
path: "^/puppet/v3/report/([^/]+)$"
type: regex
# Literal string to match the start of a URL's path.
path: "/puppet/v3/report/"
type: path
```

**Note:** While the HOCON format doesn't require you to wrap all string values with double quotation marks, some special characters commonly used in regular expressions --- such as \* --- break HOCON parsing unless the entire value is enclosed in double quotes.

• method: If a rule contains the optional method parameter, Puppet Server applies that rule only to requests that use its value's listed HTTP methods. This parameter's valid values are get, post, put, delete, and head, provided either as a single value or array of values.

```
# Use GET and POST.
method: [get, post]

# Use PUT.
method: put
```

**Note:** While the new HOCON format does not provide a direct equivalent to the Deprecated features on page 201 method parameter's search indirector, you can create the equivalent rule by passing GET and POST to method and specifying endpoint paths using the path parameter.

• query-params: Use the optional query-params setting to provide the list of query parameters. Each entry is a hash of the param name followed by a list of its values.

For example, this rule would match a request URL containing the environment=production or environment=test query parameters:

```
``` hocon
query-params: {
```

```
environment: [ production, test ]
}
...
```

allow, allow-unauthenticated, and deny

After each rule's match-request section, it must also have an allow, allow-unauthenticated, or deny parameter. (You can set both allow and deny parameters for a rule, though Puppet Server always prioritizes deny over allow when a request matches both.)

If a request matches the rule, Puppet Server checks the request's authenticated "name" (see allow-header-cert-info) against these parameters to determine what to do with the request.

- **allow-unauthenticated**: If this Boolean parameter is set to true, Puppet Server allows the request --- even if it can't determine an authenticated name. **This is a potentially insecure configuration** --- be careful when enabling it. A rule with this parameter set to true can't also contain the allow or deny parameters.
- **allow**: This parameter can take a single string value, an array of string values, a single map value with either an extensions or certname key, or an array of string and map values.

The string values can contain:

- An exact domain name, such as www.example.com.
- A glob of names containing a \* in the first segment, such as \*.example.com or simply \*.
- A regular expression surrounded by / characters, such as /example/.
- A backreference to a regular expression's capture group in the path value, if the rule also contains a type value of regex. For example, if the path for the rule were "^/example/([^/]+)\$", you can make a backreference to the first capture group using a value like \$1.domain.org.

The map values can contain:

- An extensions key that specifies an array of matching X.509 extensions. Puppet Server authenticates the request only if each key in the map appears in the request, and each key's value exactly matches.
- A certname key equivalent to a bare string.

If the request's authenticated name matches the parameter's value, Puppet Server allows it.

**Note:** If you are using Puppet Server with the CA disabled, you must use OID values for the extensions. Puppet Server will not be able to resolve short names in this mode.

• **deny**: This parameter can take the same types of values as the allow parameter, but refuses the request if the authenticated name matches --- even if the rule contains an allow value that also matches.

Also, in the HOCON Puppet Server authentication method, there is no directly equivalent behavior to the Deprecated features on page 201 auth parameter's on value.

sort-order

After each rule's match-request section, the required sort-order parameter sets the order in which Puppet Server evaluates the rule by prioritizing it on a numeric value between 1 and 399 (to be evaluated before default Puppet rules) or 601 to 998 (to be evaluated after Puppet), with lower-numbered values evaluated first. Puppet Server secondarily sorts rules lexicographically by the name string value's Unicode code points.

```
sort-order: 1
```

name

After each rule's match-request section, this required parameter's unique string value identifies the rule to Puppet Server. The name value is also written to server logs and error responses returned to unauthorized clients.

```
name: "my path"
```

**Note:** If multiple rules have the same name value, Puppet Server will fail to launch.

#### webserver.conf

The webserver.conf file configures the Puppet Server webserver service. For an overview, see Configuring Puppet Server on page 142. To configure the mount points for the Puppet administrative API web applications, see the web-routes.conf on page 152.

## **Examples**

The webserver.conf file looks something like this:

```
# Configure the webserver.
webserver: {
    # Log webserver access to a specific file.
    access-log-config: /etc/puppetlabs/puppetserver/request-logging.xml
    # Require a valid certificate from the client.
    client-auth: need
    # Listen for HTTPS traffic on all available hostnames.
    ssl-host: 0.0.0.0
    # Listen for HTTPS traffic on port 8140.
    ssl-port: 8140
}
```

These are the main values for managing a Puppet Server installation. For further documentation, including a complete list of available settings and values, see Configuring the Webserver Service.

By default, Puppet Server is configured to use the correct Puppet primary server and certificate authority (CA) certificates. If you're using an external CA and providing your own certificates and keys, make sure the SSL-related parameters in webserver.conf point to the correct file.

```
webserver: {
    ...
    ssl-cert : /path/to/server.pem
    ssl-key : /path/to/server.key
    ssl-ca-cert : /path/to/ca_bundle.pem
    ssl-cert-chain : /path/to/ca_bundle.pem
    ssl-crl-path : /etc/puppetlabs/puppet/ssl/crl.pem
}
```

### web-routes.conf

The web-routes.conf file configures the Puppet Server web-router-service, which sets mount points for Puppet Server's web applications. You should not modify these mount points, because Puppet agents rely on Puppet Server mounting them to specific URLs.

For an overview, see Configuring Puppet Server on page 142. To configure the webserver service, see the webserver.conf on page 152.

### Example

Here is an example of a web-routes.conf file:

```
# Configure the mount points for the web apps.
web-router-service: {
    # These two should not be modified because the Puppet 4 agent expects
them to
    # be mounted at these specific paths.
    "puppetlabs.services.ca.certificate-authority-service/certificate-
authority-service": "/puppet-ca"
    "puppetlabs.services.master.master-service/master-service": "/puppet"

# This controls the mount point for the Puppet administration API.
    "puppetlabs.services.puppet-admin.puppet-admin-service/puppet-admin-service": "/puppet-admin-api"
```

#### global.conf

The global.conf file contains global configuration settings for Puppet Server. For an overview, see Configuring Puppet Server on page 142.

You shouldn't typically need to make changes to this file. However, you can change the logging-config path for the logback logging configuration file if necessary. For more information about the logback file, see <a href="http://logback.qos.ch/manual/configuration.html">http://logback.qos.ch/manual/configuration.html</a>.

## **Example**

```
global: {
   logging-config: /etc/puppetlabs/puppetserver/logback.xml
}
```

#### ca.conf

The ca.conf file configures settings for the Puppet Server Certificate Authority (CA) service. For an overview, see Configuring Puppet Server on page 142.

**Deprecation Note:** The authorization-required and client-allowlist settings are Deprecated features on page 201 as of Puppet Server 2.2 in favor of authorization that is configured in the auth.conf on page 148 file.

## Signing settings

The allow-subject-alt-names setting in the certificate-authority section enables you to sign certificates with subject alternative names. It is false by default for security reasons but can be enabled if you need to sign certificates with subject alternative names. Be aware that enabling the setting could allow agent nodes to impersonate other nodes (including the nodes that already have signed certificates). Consequently, you must carefully inspect any CSRs with SANs attached. puppet cert sign previously allowed this via a flag, but puppetserver ca sign requires it to be configured in the config file.

The allow-authorization-extensions setting in the certificate-authority section also enables you to sign certs with authorization extensions. It is false by default for security reasons, but can be enabled if you know you need to sign certificates this way. puppet cert sign used to allow this via a flag, but puppetserver ca sign requires it to be configued in the config file.

#### Infrastructure CRL settings

Puppet Server is able to create a separate CRL file containing only revocations of Puppet infrastructure nodes. This behavior is turned off by default. To enable it, set certificate-authority.enable-infra-crl to true.

## Status settings (deprecated)

The certificate-status setting in ca.conf provides Deprecated features on page 201 configuration options for access to the certificate\_status and certificate\_statuses HTTP endpoints. These endpoints allow certificates to be signed, revoked, and deleted through HTTP requests, which provides full control over Puppet's ability to securely authorize access. Therefore, you should always restrict access to ca.conf.

**Puppet Enterprise Note:** Puppet Enterprise uses these endpoints to provide a console interface for certificate signing. For more information, see Certificate Status on page 303.

- authorization-required determines whether a client certificate is required to access certificate status endpoints. If this parameter is set to false, all requests can access this API. If set to true, only the clients whose certificate names are included in the client-allowlist setting can access the admin API. If this parameter is not specified but the client-allowlist parameter is, this parameter's value defaults to true.
- client-allowlist contains a list of client certificate names that are whitelisted for access to the certificate status endpoints. Puppet Server denies access to requests at these endpoints that do not present a valid client certificate named in this list.

## **Example (Deprecated)**

If you are using the deprecated authorization methods, follow this structure to configure certificate\_status and certificate\_statuses endpoint access in ca.conf, whitelisting a client named host1:

```
certificate-authority: {
    # deprecated in favor of auth.conf
    certificate-status: {
        authorization-required: true
        client-allowlist: [host1]
    }
}
```

#### server.conf

The server.conf file configures how Puppet Server handles Deprecated features on page 201 authorization methods for primary server endpoints. For an overview, see Configuring Puppet Server on page 142.

**Deprecation Note:** This file contains only the allow-header-cert-info parameter, and is deprecated as of Puppet Server 2.2 in favor of authorization settings that are configured in the auth.conf on page 148 file. Because this setting is deprecated, a default server.conf file is no longer included in the Puppet Server package.

In server.conf, the allow-header-cert-info setting determines whether Puppet Server should use authorization info from the X-Client-Verify, X-Client-DN, and X-Client-Cert HTTP headers. Its default value is false.

The allow-header-cert-info setting is used to enable External SSL termination on page 246. If the setting's value is set to true, Puppet Server will ignore any certificate presented to the Jetty web server, and will rely on header data to authorize requests. This is very dangerous unless you've secured your network to prevent any untrusted access to Puppet Server.

When using the allow-header-cert-info setting in server.conf, you can change Puppet's ssl\_client\_verify\_header parameter to use another header name instead of X-Client-Verify. The ssl\_client\_header parameter can rename X-Client-DN. The X-Client-Cert header can't be renamed.

The allow-header-cert-info parameter in server. conf applies only to HTTP endpoints served by the "primary server" service. The applicable endpoints include those listed in Puppet V3 HTTP API. It does not apply to the endpoints listed in CA V1 HTTP API or to any puppetserver.conf on page 144 endpoints.

## Supported Authorization Workflow

If you instead enable the auth.conf authorization method introduced in Puppet Server 2.2, the value of the allow-header-cert-info parameter in auth.conf controls how the user's identity is derived for authorization purposes. In this case, Puppet Server ignores the value of the allow-header-cert-info parameter in server.conf.

The allow-header-cert-info parameter in auth.conf, applies to all HTTP endpoints that Puppet Server handles, including those served by the "primary server" service, the CA API, and the Puppet Admin API.

For additional information on the allow-header-cert-info parameter in auth.conf, see auth.conf on page 148 and Configuring the Authorization Service in the trapperkeeper-authorization documentation.

## HOCON auth.conf Example

### product.conf

The product.conf file contains settings that determine how Puppet Server interacts with Puppet, Inc., such as automatic update checking and analytics data collection.

#### Settings

The product.conf file doesn't exist in a default Puppet Server installation; to configure its settings, you must create it in Puppet Server's conf.d directory (located by default at /etc/puppetlabs/puppetserver/conf.d). This file is a HOCON-formatted configuration file with the following settings:

- Settings in the product section configure update checking and analytics data collection:
  - check-for-updates: If set to false, Puppet Server will not automatically check for updates, and will not send analytics data to Puppet.

If this setting is unspecified (default) or set to true, Puppet Server checks for updates upon start or restart, and every 24 hours thereafter, by sending the following data to Puppet:

- Product name
- Puppet Server version
- IP address
- Data collection timestamp

Puppet requests this data as one of the many ways we learn about and work with our community. The more we know about how you use Puppet, the better we can address your needs. No personally identifiable information is collected, and the data we collect is never used or shared outside of Puppet.

### Example

```
# Disabling automatic update checks and corresponding analytic data collection
```

## logback.xml

Puppet Server's logging is routed through the Java Virtual Machine's Logback library and configured in an XML file typically named logback.xml.

**Note:** This document covers basic, commonly modified options for Puppet Server logs. Logback is a powerful library with many options. For detailed information on configuring Logback, see the Logback Configuration Manual.

For advanced logging configuration tips specific to Puppet Server, such as configuring Logstash or outputting logs in JSON format, see Advanced logging configuration on page 157.

# **Puppet Server logging**

By default, Puppet Server logs messages and errors to /var/log/puppetlabs/puppetserver/puppetserver.log. The default log level is 'INFO', and Puppet Server sends nothing to syslog. You can change Puppet Server's logging behavior by editing /etc/puppetlabs/puppetserver/logback.xml, and you can specify a different Logback config file in global.conf.

You can restart the puppetserver service for changes to take effect, or enable configuration scanning to allow changes to be recognized at runtime.

Puppet Server also relies on Logback to manage, rotate, and archive Server log files. Logback archives Server logs when they exceed 10MB, and when the total size of all Server logs exceeds 1GB, it automatically deletes the oldest logs.

### Settings

level

To modify Puppet Server's logging level, change the level attribute of the root element. By default, the logging level is set to info:

```
<root level="info">
```

Supported logging levels, in order from most to least information logged, are trace, debug, info, warn, and error. For instance, to enable debug logging for Puppet Server, change info to debug:

```
<root level="debug">
```

Puppet Server profiling data is included at the debug logging level.

You can also change the logging level for JRuby logging from its defaults of error and info by setting the level attribute of the jruby element. For example, to enable debug logging for JRuby, set the attribute to debug:

```
<jruby level="debug">
```

### Logging location

You can change the file to which Puppet Server writes its logs in the appender section named F1. By default, the location is set to /var/log/puppetlabs/puppetserver/puppetserver.log:

```
<file>/var/log/puppetserver.log</file>
```

The user account that owns the Puppet Server process must have write permissions to the destination path.

scan and scanPeriod

Logback supports noticing and reloading configuration changes without requiring a restart, a feature Logback calls **scanning**. To enable this, set the scan and scanPeriod attributes in the <configuration> element of logback.xml:

```
<configuration scan="true" scanPeriod="60 seconds">
```

Due to a bug in Logback, the scanPeriod must be set to a value; setting only scan="true" will not enable configuration scanning. Scanning is enabled by default in the logback.xml configuration packaged with Puppet Server.

**Note:** The HTTP request log does not currently support the scan feature. Adding the scan or scanPeriod settings to request-logging.xml will have no effect.

### HTTP request logging

Puppet Server logs HTTP traffic separately, and this logging is configured in a different Logback configuration file located at /etc/puppetlabs/puppetserver/request-logging.xml. To specify a different Logback configuration file, change the access-log-config setting in Puppet Server's webserver.conf on page 152 file.

The HTTP request log uses the same Logback configuration format and settings as the Puppet Server log. It also lets you configure what it logs using patterns, which follow Logback's PatternLayout format.

## Advanced logging configuration

Puppet Server uses the Logback library to handle all of its logging. Logback configuration settings are stored in the logback.xml on page 156 file, which is located at /etc/puppetlabs/puppetserver/logback.xml by default.

You can configure Logback to log messages in JSON format, which makes it easy to send them to other logging backends, such as Logstash.

### Configuring Puppet Server for use with Logstash

There are a few steps necessary to setup your Puppet Server logging for use with Logstash. The first step is to modify your logging configuration so that Puppet Server is logging in a JSON format. After that, you'll configure an external tool to monitor these JSON files and send the data to Logstash (or another remote logging system).

## Configuring Puppet Server to log to JSON

Before you configure Puppet Server to log to JSON, consider the following:

- Do you want to configure Puppet Server to *only* log to JSON, instead of the default plain-text logging? Or do you want to have JSON logging *in addition to* the default plain-text logging?
- Do you want to set up JSON logging *only* for the main Puppet Server logs (puppetserver.log), or *also* for the HTTP access logs (puppetserver-access.log)?
- What kind of log rotation strategy do you want to use for the new JSON log files?

The following examples show how to configure Logback for:

- · logging to both JSON and plain-text
- JSON logging both the main logs and the HTTP access logs
- log rotation on the JSON log files

Adjust the example configuration settings to suit your needs.

Adding a JSON version of the main Puppet Server logs

Logback writes logs using components called appenders. The example code below uses RollingFileAppender to rotate the log files and avoid consuming all of your storage.

To configure Puppet Server to log its main logs to a second log file in JSON format, add an appender section like
the following example to your logback.xml file, at the same level in the XML as existing appenders. The order
of the appenders does not matter.

2. Activate the appended by adding an appender-ref entry to the <root> section of logback.xml:

```
<root level="info">
     <appender-ref ref="FILE"/>
     <appender-ref ref="JSON"/>
</root>
```

3. If you decide you want to log *only* the JSON format, comment out the other appender-ref entries.

LogstashEncoder has many configuration options, including the ability to modify the list of fields that you want to include, or give them different field names. For more information, see the Logstash Logback Encoder Docs.

Adding a JSON version of the Puppet Server HTTP Access logs

To add JSON logging for HTTP requests:

1. Add the following Logback appender section to the request-logging.xml file:

```
{% raw %}
<appender name="JSON"
class="ch.qos.logback.core.rolling.RollingFileAppender">
    <file>/var/log/puppetlabs/puppetserver/puppetserver-access.log.json/
file>
    <rollingPolicy</pre>
class="ch.qos.logback.core.rolling.TimeBasedRollingPolicy">
        <fileNamePattern>/var/log/puppetlabs/puppetserver/puppetserver-
access.log.json.%d{yyyy-MM-dd}</fileNamePattern>
        <maxHistory>30</maxHistory>
    </rollingPolicy>
    <encoder
class="net.logstash.logback.encoder.AccessEventCompositeJsonEncoder">
        oviders>
            <version/>
            <pattern>
                <pattern>
```

**2.** Add a corresponding appender-ref in the configuration section:

```
<appender-ref ref="JSON"/>
```

For more information about options available for the pattern section, see the Logback Logstash Encoder Docs.

## Sending the JSON data to Logstash

After configuring Puppet Server to log messages in JSON format, you must also configure it to send the logs to Logstash (or another external logging system). There are several different ways to approach this:

- Configure Logback to send the data to Logstash directly, from within Puppet Server. See the Logstash-Logback
  encoder docs on how to send the logs by TCP or UDP. Note that TCP comes with the risk of bottlenecking Puppet
  Server if your Logstash system is busy, and UDP might silently drop log messages.
- Filebeat is a tool from Elastic for shipping log data to Logstash.
- Logstash Forwarder is an earlier tool from Elastic with similar capabilities.

# Bootstrap upgrade notes Potential upgrade issues

Potential breaking issues when upgrading with a modified bootstrap.cfg

If you disabled the certificate authority (CA) on Puppet Server by editing the bootstrap.cfg file file on older versions of Puppet Server --- for instance, because you have a multi-server configuration with the default CA disabled on some primary servers, or use an external CA --- be aware that Puppet Server as of version 2.5.0 no longer uses the bootstrap.cfg file.

To ensure that CA services remain disabled after upgrading, create the /etc/puppetlabs/puppetserver/services.d/ca.cfg file with contents that disable the CA services *before* you upgrade to Server 2.5.0. The puppetserver service restarts after the upgrade if the service is running before the upgrade, and the service restart also reloads the new ca.cfg file.

Also, back up your primary servers' ssldir (or at least your crl.pem file) before you upgrade to ensure that you can restore your previous certificates and certificate revocation list, so you can restore them in case any mistakes or failures to disable the CA services in ca.cfg lead to a server unexpectedly enabling CA services and overwriting them.

## Potential service failures when upgrading with a modified init configuration

If you modified the init configuration file --- for instance, to configure Puppet Server's JVM memory allocation or Tuning guide on page 257 --- and upgrade Puppet Server 2.5.0 or newer with a package manager, you might see a warning during the upgrade that the updated package will overwrite the file (/etc/sysconfig/puppetserver in Red Hat and derivatives, or /etc/default/puppetserver in Debian-based systems).

The changes to the file support the new service bootstrapping behaviors. If you don't accept changes to the file during the upgrade, the puppetserver service fails and you might see a Service ':PoolManagerService' not found or similar warning. To resolve the issue, set the BOOTSTRAP\_CONFIG setting in the init configuration file to:

```
BOOTSTRAP_CONFIG="/etc/puppetlabs/puppetserver/services.d/,/opt/puppetlabs/server/apps/puppetserver/config/services.d/"
```

If you modified other settings in the file before upgrading, and then overwrite the file during the upgrade, you might need to reapply those modifications after the upgrade.

Users of Puppet Server 2.4.x and earlier could modify their bootstrap.cfg file in order to disable the CA on compile servers and support a multi-server configuration. Upgrades between these older versions have been painful, however, due to package managers attempting to overwrite this file during upgrades.

This could cause two problems:

- 1. If users disabled CA services and chose the packaged version during the upgrade, CA services would be reenabled on the server after the upgrade, which could break their multi-server setup.
- 2. If users disabled CA services and chose their version of bootstrap.cfg, and the new version contained settings for new services that were added to the packaged version of bootstrap.cfg, and in that case, the server will fail to start.

Puppet Server 2.5.0 takes the first steps toward resolving this problem while maintaining configurability by changing how service bootstrap configuration works. However, users of Puppet Server 2.4.x and older who disabled the CA service in bootstrap.cfg must take special precautions when upgrading to 2.5.0 or newer to prevent the upgrade process from re-enabling the CA service or potentially overwriting files in the ssldir. (Subsequent releases should no longer be subject to this issue.)

### Upgrading to 2.5.0 or newer

Puppet Server 2.5.0 and newer no longer use the bootstrap.cfg file to configure service bootstrapping. Instead, it reads files within the /etc/puppetlabs/puppetserver/services.d/ directory, which can contain multiple files --- some designed to be edited by users --- that configure service bootstrapping.

If you edited or manage your bootstrap.cfg file, do the following:

Before you upgrade: ca.cfg

**Warning:** Back up your primary servers' ssldir (or at least your crl.pem file) before the upgrade. If a server unexpectedly enables CA services or an emergency rollback overwrites your certificates and certificate revocation list, you'll need to restore them from backups.

To ensure that CA services remain disabled after upgrading, create the /etc/puppetlabs/puppetserver/services.d/ca.cfg file with contents that disable the CA services *before* you upgrade to Server 2.5.0 or newer. Unlike the bootstrap.cfg file, package managers **do not** overwrite the new ca.cfg file, allowing future upgrades to respect settings without attempting to overwrite them.

This example ca.cfg file disables the CA services:

```
# To enable the CA service, leave the following line uncommented
#puppetlabs.services.ca.certificate-authority-service/certificate-authority-
service
# To disable the CA service, comment out the above line and uncomment the
   line below
puppetlabs.services.ca.certificate-authority-disabled-service/certificate-
authority-disabled-service
```

### After you upgrade: New bootstrap configuration files

Starting in Puppet Server 2.5.0, the bootstrap.cfg file has been split into multiple configuration files in two locations:

- /etc/puppetlabs/puppetserver/services.d/: For services that users are expected to edit.
- /opt/puppetlabs/server/apps/puppetserver/config/services.d/: For services users shouldn't edit.

Any files with a .cfg extension in either of these locations are combined to form the final set of services Puppet Server will use.

The CA-related configuration settings previously in bootstrap.cfg are set in /etc/puppetlabs/puppetserver/services.d/ca.cfg. If services added in future versions have user-configurable settings, the configuration files will be in this directory. When upgrading Puppet Server 2.5.0 and newer with a package manager, it should not overwrite files already in this directory.

The remaining services are configured in /opt/puppetlabs/server/apps/puppetserver/config/services.d/bootstrap.cfg. This allows us to create and enforce default configuration files for other services across upgrades.

# Adding file server mount points

Puppet Server includes a file server for transferring static file content to agents. If you need to serve large files that you don't want to store in source control or distribute with a module, you can make a custom file server mount point and let Puppet serve those files from another directory.

In Puppet code, you can tell the file server is being used when you see a file resource that has a source => puppet:///... attribute specified.

To set up a mount point:

- 1. Choose a directory on disk for the mount point, make sure Puppet Server can access it, and add your files to the directory.
- 2. Edit fileserver.conf on your Puppet Server node, so Puppet knows which directory to associate with the new mount point.
- 3. (Optional) If you want to restrict which nodes can access this mount point, adjust access settings in the auth.conf file.

After the mount point is set up, Puppet cod can reference the files you added to the directory at puppet:///
<MOUNT POINT>/<PATH>.

### Mount points in the Puppet URI

Puppet URIs look like this: puppet://<SERVER>/<MOUNT POINT>/<PATH>.

The <SERVER> is optional, so it common practice to use puppet: /// URIs with three slashes. Usually, there is no reason to specify the server. For Puppet agent, <SERVER> defaults to the value of the server setting. For Puppet apply, <SERVER> defaults to a special mock server with a modules mount point.

<MOUNT POINT> is a unique identifier for some collection of files. There are different kinds of mount points:

- Custom mount points correspond to a directory that you specify.
- The task mount point works in a similar way to the modules mount point but for files that live under the modules tasks directory, rather than the files directory.
- The special modules mount point serves files from the files directory of every module. It behaves as if someone had copied the files directory from every module into one big directory, renaming each of them with the name of their module. For example, the files in apache/files/... are available at puppet://modules/apache/...
- The special plugins mount point serves files from the lib directory of every module. It behaves as if someone had copied the contents of every lib directory into one big directory, with no additional namespacing. Puppet agent uses this mount point when syncing plugins before a run, but there's no reason to use it in a file resource.
- The special pluginfacts mount point serves files from the facts.d directory of every module to support external facts. It behaves like the plugins mount point, but with a different source directory.
- The special locales mount point serves files from the locales directory of every module to support automatic downloading of module translations to agents. It also behaves like the plugins mount point, and also has a different source directory.

<PATH> is the remainder of the path to the file, starting from the directory (or imaginary directory) that corresponds to the mount point.

#### Creating a new mount point in fileserver.conf

The fileserver.conf file uses the following syntax to define mount points:

```
[<NAME OF MOUNT POINT>]

path <PATH TO DIRECTORY>

allow *
```

In the following example, a file at /etc/puppetlabs/puppet/installer\_files/oracle.pkg would be available in manifests as puppet:///installer\_files/oracle.pkg:

```
[installer_files]
   path /etc/puppetlabs/puppet/installer_files
   allow
```

Make sure that the puppet user has the right permissions to access that directory and its contents.

Always include the allow \* line, because the default behavior is to deny all access. To change access to a custom mount point, update the rules in auth.conf, as described below. Putting authorization rules in fileserver.conf is deprecated.

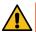

**CAUTION:** Always restrict write access to mounted directories. The file server follows any symlinks in a file server mount, including links to files that agent nodes cannot access (such as SSL keys). When following symlinks, the file server can access any files readable by Puppet Server's user account.

### Controlling access to a custom mount point in auth.conf

By default, any node with a valid certificate can access the files in your new mount point. If a node can fetch a catalog, it can fetch files. If the node can't fetch a catalog, it can't fetch files. This is the same behavior as the special modules and plugins mount points. If necessary, you can restrict access to a custom mount point in auth.conf.

Both the location of auth.conf, and the process for editing auth.conf differ depending on whether you're using the new Puppet Server authentication configuration, or the legacy configuration.

If you're using the new configuration, and you've disabled the legacy auth.conf file by setting jruby-puppet.use-legacy-auth-conf: false, you can add a rule to Puppet Server's HOCON-format auth.conf file, located at /etc/puppetlabs/puppetserver/conf.d/auth.conf.

Your new auth rule must meet the following requirements:

- It must match requests to all four of these prefixes:
  - /puppet/v3/file\_metadata/<MOUNT POINT>
  - /puppet/v3/file\_metadatas/<MOUNT POINT>
  - /puppet/v3/file\_content/<MOUNT POINT>
  - /puppet/v3/file\_contents/<MOUNT POINT>
- Its sort-order must be lower than 500, so that it overrides the default rule for the file server.

## For example:

```
{
    # Allow limited access to files in /etc/puppetlabs/puppet/
installer_files:
    match-request: {
        path: "^/puppet/v3/file_(content|metadata)s?/installer_files"
        type: regex
    }
    allow: "*.dev.example.com"
    sort-order: 400
    name: "dev.example.com large installer files"
},
```

If you haven't disabled the legacy auth.conf file, add a rule to /etc/puppetlabs/puppet/auth.conf.

Your new auth rule must meet the following requirements:

- It must match requests to all four of these prefixes:
  - /puppet/v3/file\_metadata/<MOUNT POINT>
  - /puppet/v3/file metadatas/<MOUNT POINT>
  - /puppet/v3/file\_content/<MOUNT POINT>
  - /puppet/v3/file\_contents/<MOUNT POINT>
- It must be located earlier in the auth.conf file than the default /puppet/v3/file rule.

## For example:

Related topics: Module fundamentals, fileserver.conf: Custom fileserver mount points, Puppet Server configuration files: puppetserver.conf, Puppet Server configuration files: auth.conf.

# Checking the values of settings

Puppet settings are highly dynamic, and their values can come from several different places. To see the actual settings values that a Puppet service uses, run the puppet config print command.

### General usage

The puppet config print command loads and evaluates settings, and can imitate any of Puppet's other commands and services when doing so. The --section and --environment options let you control how settings are loaded; for details, see the sections below on imitating different services.

**Note:** To ensure that you're seeing the values Puppet use when running as a service, be sure to use sudo or run the command as root or Administrator. If you run puppet config print as some other user, Puppet might not use the system config file.

To see the value of one setting:

```
sudo puppet config print <SETTING NAME> [--section <CONFIG SECTION>] [--
environment <ENVIRONMENT>]
```

This displays just the value of <SETTING NAME>.

To see the value of multiple settings:

```
sudo puppet config print <SETTING 1> <SETTING 2> [...] [--section <CONFIG
SECTION>] [--environment <ENVIRONMENT>]
```

This displays name = value pairs for all requested settings.

To see the value of all settings:

```
sudo puppet config print [--section <CONFIG SECTION>] [--environment
<ENVIRONMENT>]
```

This displays name = value pairs for all settings.

# **Config sections**

The --section option specifies which section of puppet.conf to use when finding settings. It is optional, and defaults to main. Valid sections are:

- main (default) used by all commands and services
- server used by the primary Puppet server service and the puppetserver ca command
- agent used by the Puppet agent service
- user used by the Puppet apply command and most other commands

As usual, the other sections override the main section if they contain a setting; if they don't, the value from main is used, or a default value if the setting isn't present there.

## **Environments**

The --environment option specifies which environment to use when finding settings. It is optional and defaults to the value of the environment setting in the user section (usually production, because it's rare to specify an environment in user).

You can only specify environments that exist.

This option is primarily useful when looking up settings used by the primary server service, because it's rare to use environment config sections for Puppet apply and Puppet agent.

## Imitating Puppet server and puppetserver ca

To see the settings the Puppet server service and the puppetserver ca command would use:

- Specify --section server.
- Use the --environment option to specify the environment you want settings for, or let it default to production.
- Remember to use sudo.
- If your primary Puppet server is managed as a Rack application (for example, with Passenger), check the config.ru file to make sure it's using the confdir and vardir that you expect. If it's using non-standard ones,

you need to specify them on the command line with the --confdir and --vardir options; otherwise you might not see the correct values for settings.

To see the effective modulepath used in the dev environment:

```
sudo puppet config print modulepath --section server --environment dev
```

This returns something like:

```
/etc/puppetlabs/code/environments/dev/modules:/etc/puppetlabs/code/modules:/
opt/puppetlabs/puppet/modules
```

To see whether PuppetDB is configured for exported resources:

```
sudo puppet config print storeconfigs storeconfigs_backend --section server
```

This returns something like:

```
storeconfigs = true
storeconfigs_backend = puppetdb
```

## **Imitating Puppet agent**

To see the settings the Puppet agent service would use:

- Specify --section agent.
- Remember to use sudo.
- If you are seeing something unexpected, check your Puppet agent init script or cron job to make sure it is using the standard confdir and vardir, is running as root, and isn't overriding other settings with command line options. If it's doing anything unusual, you might have to set more options for the config print command.

To see whether the agent is configured to use manifest ordering when applying the catalog:

```
sudo puppet config print ordering --section agent
```

This returns something like:

```
manifest
```

## **Imitating** puppet apply

To see the settings the Puppet apply command would use:

- Specify --section user.
- Remember to use sudo.
- If you are seeing something unexpected, check the cron job or script that is responsible for configuring the machine with Puppet apply. Make sure it is using the standard confdir and vardir, is running as root, and isn't overriding other settings with command line options. If it's doing anything unusual, you might have to set more options for the config print command.

To see whether Puppet apply is configured to use reports:

```
sudo puppet config print report reports --section user
```

This returns something like:

```
report = true
reports = store,http
```

# Editing settings on the command line

Puppet loads most of its settings from the puppet.conf config file. You can edit this file directly, or you can change individual settings with the puppet config set command.

Use puppet config set for:

- Fast one-off config changes,
- Scriptable config changes in provisioning tools,

If you find yourself changing many settings, edit the puppet.conf file instead, or manage it with a template.

## **Usage**

To assign a new value to a setting, run:

```
sudo puppet config set <SETTING NAME> <VALUE> --section <CONFIG SECTION>
```

This declaratively sets the value of <SETTING NAME> to <VALUE> in the specified config section, regardless of whether the setting already had a value.

## Config sections

The --section option specifies which section of puppet.conf to modify. It is optional, and defaults to main. Valid sections are:

- main (default) used by all commands and services
- server used by the primary Puppet server service and the puppetserver ca command
- agent used by the Puppet agent service
- user used by the puppet apply command and most other commands

When modifying the system config file, use sudo or run the command as root or Administrator.

### **Example**

Consider the following puppet.conf file:

```
[main]
certname = agent01.example.com
server = server.example.com
vardir = /var/opt/lib/pe-puppet

[agent]
report = true
graph = true
pluginsync = true

[server]
dns_alt_names = server,server.example.com,puppet,puppet.example.com
```

If you run the following commands:

```
sudo puppet config set reports puppetdb --section server sudo puppet config set ordering manifest
```

The puppet.conf file now looks like this:

```
[main]
certname = agent01.example.com
server = server.example.com
vardir = /var/opt/lib/pe-puppet
ordering = manifest
```

```
[agent]
report = true
graph = true
pluginsync = true

[server]
dns_alt_names = server,server.example.com,server.example.com
reports = puppetdb
```

# **Configuration Reference**

NOTE: This page was generated from the Puppet source code on 2022-02-07 10:11:18 -0800

This page is autogenerated; any changes will get overwritten

## Configuration settings

- Each of these settings can be specified in puppet.conf or on the command line.
- Puppet Enterprise (PE) and open source Puppet share the configuration settings documented here. However, PE defaults differ from open source defaults for some settings, such as node\_terminus, storeconfigs, always\_retry\_plugins, disable18n, environment\_timeout (when Code Manager is enabled), and the Puppet Server JRuby max-active-instances setting. To verify PE configuration defaults, check the puppet.conf or pe-puppet-server.conf file after installation.
- When using boolean settings on the command line, use --setting and --no-setting instead of --setting (true | false). (Using --setting false results in "Error: Could not parse application options: needless argument".)
- Settings can be interpolated as \$variables in other settings; \$environment is special, in that puppet master will interpolate each agent node's environment instead of its own.
- Multiple values should be specified as comma-separated lists; multiple directories should be separated with the system path separator (usually a colon).
- Settings that represent time intervals should be specified in duration format: an integer immediately followed by one of the units 'y' (years of 365 days), 'd' (days), 'h' (hours), 'm' (minutes), or 's' (seconds). The unit cannot be combined with other units, and defaults to seconds when omitted. Examples are '3600' which is equivalent to '1h' (one hour), and '1825d' which is equivalent to '5y' (5 years).
- If you use the splay setting, note that the period that it waits changes each time the Puppet agent is restarted.
- Settings that take a single file or directory can optionally set the owner, group, and mode for their value: rundir = \$vardir/run { owner = puppet, group = puppet, mode = 644 }
- The Puppet executables ignores any setting that isn't relevant to their function.

See the configuration guide for more details.

### agent\_catalog\_run\_lockfile

A lock file to indicate that a puppet agent catalog run is currently in progress. The file contains the pid of the process that holds the lock on the catalog run.

• *Default*: \$statedir/agent\_catalog\_run.lock

## agent\_disabled\_lockfile

A lock file to indicate that puppet agent runs have been administratively disabled. File contains a JSON object with state information.

• Default: \$statedir/agent\_disabled.lock

## allow\_duplicate\_certs

Whether to allow a new certificate request to overwrite an existing certificate request. If true, then the old certificate must be cleaned using puppetserver ca clean, and the new request signed using puppetserver ca sign.

## always\_retry\_plugins

Affects how we cache attempts to load Puppet resource types and features. If true, then calls to Puppet.type.<type>? Puppet.feature.<feature>? will always attempt to load the type or feature (which can be an expensive operation) unless it has already been loaded successfully. This makes it possible for a single agent run to, e.g., install a package that provides the underlying capabilities for a type or feature, and then later load that type or feature during the same run (even if the type or feature had been tested earlier and had not been available).

If this setting is set to false, then types and features will only be checked once, and if they are not available, the negative result is cached and returned for all subsequent attempts to load the type or feature. This behavior is almost always appropriate for the server, and can result in a significant performance improvement for types and features that are checked frequently.

• Default: true

#### autoflush

Whether log files should always flush to disk.

• Default: true

## autosign

Whether (and how) to autosign certificate requests. This setting is only relevant on a Puppet Server acting as a certificate authority (CA).

Valid values are true (autosigns all certificate requests; not recommended), false (disables autosigning certificates), or the absolute path to a file.

The file specified in this setting may be either a **configuration file** or a **custom policy executable.** Puppet will automatically determine what it is: If the Puppet user (see the user setting) can execute the file, it will be treated as a policy executable; otherwise, it will be treated as a config file.

If a custom policy executable is configured, the CA Puppet Server will run it every time it receives a CSR. The executable will be passed the subject CN of the request *as a command line argument*, and the contents of the CSR in PEM format *on stdin*. It should exit with a status of 0 if the cert should be autosigned and non-zero if the cert should not be autosigned.

If a certificate request is not autosigned, it will persist for review. An admin user can use the puppetserver casign command to manually sign it, or can delete the request.

For info on autosign configuration files, see the guide to Puppet's config files.

• Default: \$confdir/autosign.conf

#### basemodulepath

The search path for **global** modules. Should be specified as a list of directories separated by the system path separator character. (The POSIX path separator is ':', and the Windows path separator is ';'.)

These are the modules that will be used by *all* environments. Note that the modules directory of the active environment will have priority over any global directories. For more info, see <a href="https://puppet.com/docs/puppet/latest/environments\_about.html">https://puppet.com/docs/puppet/latest/environments\_about.html</a>

• *Default*: \$codedir/modules:/opt/puppetlabs/puppet/modules

#### binder config

The binder configuration file. Puppet reads this file on each request to configure the bindings system. If set to nil (the default), a \$confdir/binder\_config.yaml is optionally loaded. If it does not exists, a default configuration is used. If the setting :binding\_config is specified, it must reference a valid and existing yaml file.

• Default: ``

### bucketdir

Where FileBucket files are stored.

• Default: \$vardir/bucket

## ca\_fingerprint

The expected fingerprint of the CA certificate. If specified, the agent will compare the CA certificate fingerprint that it downloads against this value and reject the CA certificate if the values do not match. This only applies during the first download of the CA certificate.

• Default: ``

#### ca\_name

The name to use the Certificate Authority certificate.

• Default: Puppet CA: \$certname

### ca\_port

The port to use for the certificate authority.

• Default: \$serverport

## ca\_server

The server to use for certificate authority requests. It's a separate server because it cannot and does not need to horizontally scale.

• Default: \$server

## ca\_ttl

The default TTL for new certificates. This setting can be a time interval in seconds (30 or 30s), minutes (30m), hours (6h), days (2d), or years (5y).

• Default: 5y

#### cacert

The CA certificate.

• Default: \$cadir/ca\_crt.pem

## cacrl

The certificate revocation list (CRL) for the CA.

• *Default*: \$cadir/ca\_crl.pem

#### cadir

The root directory for the certificate authority.

• Default: /Users/heston.hoffman/.puppetlabs/etc/puppet/ssl/ca

## cakey

The CA private key.

• Default: \$cadir/ca\_key.pem

#### capub

The CA public key.

• Default: \$cadir/ca\_pub.pem

# catalog\_cache\_terminus

How to store cached catalogs. Valid values are 'json', 'msgpack' and 'yaml'. The agent application defaults to 'json'.

• Default: ``

## catalog\_terminus

Where to get node catalogs. This is useful to change if, for instance, you'd like to pre-compile catalogs and store them in memcached or some other easily-accessed store.

• Default: compiler

## cert\_inventory

The inventory file. This is a text file to which the CA writes a complete listing of all certificates.

• Default: \$cadir/inventory.txt

#### certdir

The certificate directory.

• Default: \$ssldir/certs

## certificate revocation

Whether certificate revocation checking should be enabled, and what level of checking should be performed.

When certificate revocation is enabled, Puppet expects the contents of its CRL to be one or more PEM-encoded CRLs concatenated together. When using a cert bundle, CRLs for all CAs in the chain of trust must be included in the crl file. The chain should be ordered from least to most authoritative, with the first CRL listed being for the root of the chain and the last being for the leaf CA.

When certificate\_revocation is set to 'true' or 'chain', Puppet ensures that each CA in the chain of trust has not been revoked by its issuing CA.

When certificate\_revocation is set to 'leaf', Puppet verifies certs against the issuing CA's revocation list, but it does not verify the revocation status of the issuing CA or any CA above it within the chain of trust.

When certificate\_revocation is set to 'false', Puppet disables all certificate revocation checking and does not attempt to download the CRL.

• Default: chain

#### certname

The name to use when handling certificates. When a node requests a certificate from the CA Puppet Server, it uses the value of the certname setting as its requested Subject CN.

This is the name used when managing a node's permissions in auth.conf. In most cases, it is also used as the node's name when matching node definitions and requesting data from an ENC. (This can be changed with the node\_name\_value and node\_name\_fact settings, although you should only do so if you have a compelling reason.)

A node's certname is available in Puppet manifests as \$trusted['certname']. (See Facts and Built-In Variables for more details.)

- For best compatibility, you should limit the value of certname to only use lowercase letters, numbers, periods, underscores, and dashes. (That is, it should match /A[a-z0-9.\_-]+Z/.)
- The special value ca is reserved, and can't be used as the certname for a normal node.

**Note:** You must set the certname in the main section of the puppet.conf file. Setting it in a different section causes errors.

Defaults to the node's fully qualified domain name.

Default: the Host's fully qualified domain name, as determined by Facter

### ciphers

The list of ciphersuites for TLS connections initiated by puppet. The default value is chosen to support TLS 1.0 and up, but can be made more restrictive if needed. The ciphersuites must be specified in OpenSSL format, not IANA.

Default: ECDHE-ECDSA-AES128-GCM-SHA256: ECDHE-RSA-AES128-GCM-SHA256: ECDHE-ECDSA-AES256-GCM-SHA384: ECDHE-RSA-AES256-GCM-SHA384: ECDHE-ECDSA-CHACHA20-POLY1305: ECDHE-RSA-CHACHA20-POLY1305: DHE-RSA-AES128-GCM-SHA256: DHE-RSA-AES256-GCM-SHA384: DHE-RSA-CHACHA20-POLY1305: ECDHE-ECDSA-AES128-SHA256: ECDHE-RSA-AES128-SHA256: ECDHE-RSA-AES128-SHA256: ECDHE-ECDSA-AES128-SHA384: ECDHE-ECDSA-AES128-SHA384: ECDHE-ECDSA-AES256-SHA384: ECDHE-RSA-AES256-SHA384: ECDHE-RSA-AES256-SHA384: ECDHE-RSA-AES256-SHA384: ECDHE-RSA-AES256-SHA256: AES128-GCM-SHA256: AES256-GCM-SHA384: AES128-SHA256: AES256-SHA256

#### classfile

The file in which puppet agent stores a list of the classes associated with the retrieved configuration. Can be loaded in the separate puppet executable using the --loadclasses option.

• Default: \$statedir/classes.txt

# client\_datadir

The directory in which serialized data is stored on the client.

• Default: \$vardir/client\_data

### clientbucketdir

Where FileBucket files are stored locally.

• Default: \$vardir/clientbucket

#### clientyamldir

The directory in which client-side YAML data is stored.

• Default: \$vardir/client\_yaml

#### code

Code to parse directly. This is essentially only used by puppet, and should only be set if you're writing your own Puppet executable.

### codedir

The main Puppet code directory. The default for this setting is calculated based on the user. If the process is running as root or the user that Puppet is supposed to run as, it defaults to a system directory, but if it's running as any other user, it defaults to being in the user's home directory.

• Default: Unix/Linux: /etc/puppetlabs/code -- Windows: C:\ProgramData\PuppetLabs \code -- Non-root user: ~/.puppetlabs/etc/code

#### color

Whether to use colors when logging to the console. Valid values are ansi (equivalent to true), html, and false, which produces no color.

• Default: ansi

# confdir

The main Puppet configuration directory. The default for this setting is calculated based on the user. If the process is running as root or the user that Puppet is supposed to run as, it defaults to a system directory, but if it's running as any other user, it defaults to being in the user's home directory.

• Default: Unix/Linux: /etc/puppetlabs/puppet -- Windows: C:\ProgramData \PuppetLabs\puppet\etc -- Non-root user: ~/.puppetlabs/etc/puppet

## config

The configuration file for the current puppet application.

• Default: \$confdir/\${config\_file\_name}

## config\_file\_name

The name of the puppet config file.

• Default: puppet.conf

## config\_version

How to determine the configuration version. By default, it will be the time that the configuration is parsed, but you can provide a shell script to override how the version is determined. The output of this script will be added to every log message in the reports, allowing you to correlate changes on your hosts to the source version on the server.

Setting a global value for config\_version in puppet.conf is not allowed (but it can be overridden from the commandline). Please set a per-environment value in environment.conf instead. For more info, see <a href="https://puppet.com/docs/puppet/latest/environments\_about.html">https://puppet.com/docs/puppet/latest/environments\_about.html</a>

## configprint

Prints the value of a specific configuration setting. If the name of a setting is provided for this, then the value is printed and puppet exits. Comma-separate multiple values. For a list of all values, specify 'all'. This setting is deprecated, the 'puppet config' command replaces this functionality.

## crl\_refresh\_interval

How often the Puppet agent refreshes its local CRL. By default the CRL is only downloaded once, and never refreshed. If a duration is specified, then the agent will refresh its CRL whenever it next runs and the elapsed time since the CRL was last refreshed exceeds the duration.

In general, the duration should be greater than the runinterval. Setting it to an equal or lesser value will cause the CRL to be refreshed on every run.

If the agent downloads a new CRL, the agent will use it for subsequent network requests. If the refresh request fails or if the CRL is unchanged on the server, then the agent run will continue using the local CRL it already has. This setting can be a time interval in seconds (30 or 30s), minutes (30m), hours (6h), days (2d), or years (5y).

Default: ``

### csr attributes

An optional file containing custom attributes to add to certificate signing requests (CSRs). You should ensure that this file does not exist on your CA Puppet Server; if it does, unwanted certificate extensions may leak into certificates created with the puppetserver ca generate command.

If present, this file must be a YAML hash containing a custom\_attributes key and/or an extension\_requests key. The value of each key must be a hash, where each key is a valid OID and each value is an object that can be cast to a string.

Custom attributes can be used by the CA when deciding whether to sign the certificate, but are then discarded. Attribute OIDs can be any OID value except the standard CSR attributes (i.e. attributes described in RFC 2985 section 5.4). This is useful for embedding a pre-shared key for autosigning policy executables (see the autosign setting), often by using the 1.2.840.113549.1.9.7 ("challenge password") OID.

Extension requests will be permanently embedded in the final certificate. Extension OIDs must be in the "ppRegCertExt" (1.3.6.1.4.1.34380.1.1), "ppPrivCertExt" (1.3.6.1.4.1.34380.1.2), or "ppAuthCertExt" (1.3.6.1.4.1.34380.1.3) OID arcs. The ppRegCertExt arc is reserved for four of the most common pieces of data to embed: pp\_uuid(.1), pp\_instance\_id(.2), pp\_image\_name(.3), and pp\_preshared\_key(.4)--- in the YAML file, these can be referred to by their short descriptive names instead of their full OID. The ppPrivCertExt arc is unregulated, and can be used for site-specific extensions. The ppAuthCert arc is reserved for two pieces of data to embed: pp\_authorization(.1) and pp\_auth\_role(.13). As with ppRegCertExt, in the YAML file, these can be referred to by their short descriptive name instead of their full OID.

• Default: \$confdir/csr\_attributes.yaml

# csrdir

Where the CA stores certificate requests.

• Default: \$cadir/requests

#### daemonize

Whether to send the process into the background. This defaults to true on POSIX systems, and to false on Windows (where Puppet currently cannot daemonize).

• Default: true

## data\_binding\_terminus

This setting has been deprecated. Use of any value other than 'hiera' should instead be configured in a version 5 hiera.yaml. Until this setting is removed, it controls which data binding terminus to use for global automatic data binding (across all environments). By default this value is 'hiera'. A value of 'none' turns off the global binding.

• Default: hiera

## default\_file\_terminus

The default source for files if no server is given in a uri, e.g. puppet:///file. The default of rest causes the file to be retrieved using the server setting. When running apply the default is file\_server, causing requests to be filled locally.

Default: rest

## default\_manifest

The default main manifest for directory environments. Any environment that doesn't set the manifest setting in its environment.conf file will use this manifest.

This setting's value can be an absolute or relative path. An absolute path will make all environments default to the same main manifest; a relative path will allow each environment to use its own manifest, and Puppet will resolve the path relative to each environment's main directory.

In either case, the path can point to a single file or to a directory of manifests to be evaluated in alphabetical order.

• Default: ./manifests

### default schedules

Boolean; whether to generate the default schedule resources. Setting this to false is useful for keeping external report processors clean of skipped schedule resources.

Default: true

### deviceconfdir

The root directory of devices' \$confdir.

• Default: \$confdir/devices

#### deviceconfig

Path to the device config file for puppet device.

• Default: \$confdir/device.conf

#### devicedir

The root directory of devices' \$vardir.

• Default: \$vardir/devices

## diff

Which diff command to use when printing differences between files. This setting has no default value on Windows, as standard diff is not available, but Puppet can use many third-party diff tools.

Default: diff

## diff\_args

Which arguments to pass to the diff command when printing differences between files. The command to use can be chosen with the diff setting.

• Default: -u

## digest\_algorithm

Which digest algorithm to use for file resources and the filebucket. Valid values are md5, sha256, sha384, sha512, sha224. Default is md5.

• Default: md5

## disable\_i18n

If true, turns off all translations of Puppet and module log messages, which affects error, warning, and info log messages, as well as any translations in the report and CLI.

• Default: false

## disable\_per\_environment\_manifest

Whether to disallow an environment-specific main manifest. When set to true, Puppet will use the manifest specified in the default\_manifest setting for all environments. If an environment specifies a different main manifest in its environment.conf file, catalog requests for that environment will fail with an error.

This setting requires default\_manifest to be set to an absolute path.

Default: false

## disable\_warnings

A comma-separated list of warning types to suppress. If large numbers of warnings are making Puppet's logs too large or difficult to use, you can temporarily silence them with this setting.

If you are preparing to upgrade Puppet to a new major version, you should re-enable all warnings for a while.

Valid values for this setting are:

- deprecations --- disables deprecation warnings.
- undefined\_variables --- disables warnings about non existing variables.
- undefined\_resources --- disables warnings about non existing resources.
- Default: [ ]

## dns\_alt\_names

A comma-separated list of alternate DNS names for Puppet Server. These are extra hostnames (in addition to its certname) that the server is allowed to use when serving agents. Puppet checks this setting when automatically creating a certificate for Puppet agent or Puppet Server. These can be either IP or DNS, and the type should be specified and followed with a colon. Untyped inputs will default to DNS.

In order to handle agent requests at a given hostname (like "puppet.example.com"), Puppet Server needs a certificate that proves it's allowed to use that name; if a server shows a certificate that doesn't include its hostname, Puppet agents will refuse to trust it. If you use a single hostname for Puppet traffic but load-balance it to multiple Puppet Servers, each of those servers needs to include the official hostname in its list of extra names.

**Note:** The list of alternate names is locked in when the server's certificate is signed. If you need to change the list later, you can't just change this setting; you also need to regenerate the certificate. For more information on that process, see the cert regen docs.

To see all the alternate names your servers are using, log into your CA server and run puppetserver ca list --all, then check the output for (alt names: ...). Most agent nodes should NOT have alternate names; the only certs that should have them are Puppet Server nodes that you want other agents to trust.

#### document all

Whether to document all resources when using puppet doc to generate manifest documentation.

• Default: false

#### environment

The environment in which Puppet is running. For clients, such as puppet agent, this determines the environment itself, which Puppet uses to find modules and much more. For servers, such as puppet server, this provides the default environment for nodes that Puppet knows nothing about.

When defining an environment in the [agent] section, this refers to the environment that the agent requests from the primary server. The environment doesn't have to exist on the local filesystem because the agent fetches it from the primary server. This definition is used when running puppet agent.

When defined in the [user] section, the environment refers to the path that Puppet uses to search for code and modules related to its execution. This requires the environment to exist locally on the filesystem where puppet is being executed. Puppet subcommands, including puppet module and puppet apply, use this definition.

Given that the context and effects vary depending on the config section in which the environment setting is defined, do not set it globally.

• Default: production

## environment\_data\_provider

The name of a registered environment data provider used when obtaining environment specific data. The three built in and registered providers are 'none' (no data), 'function' (data obtained by calling the function 'environment::data()') and 'hiera' (data obtained using a data provider configured using a hiera.yaml file in root of the environment). Other environment data providers may be registered in modules on the module path. For such custom data providers see the respective module documentation. This setting is deprecated.

• Default: ``

## environment timeout

How long the Puppet server should cache data it loads from an environment.

A value of 0 will disable caching. This setting can also be set to unlimited, which will cache environments until the server is restarted or told to refresh the cache. All other values will result in Puppet server evicting expired environments. The expiration time is computed based on either when the environment was created or last accessed, see environment\_timeout\_mode.

You should change this setting once your Puppet deployment is doing non-trivial work. We chose the default value of 0 because it lets new users update their code without any extra steps, but it lowers the performance of your Puppet server. We recommend either:

- Setting this to unlimited and explicitly refreshing your Puppet server as part of your code deployment process.
- Setting this to a number that will keep your most actively used environments cached, but allow testing environments to fall out of the cache and reduce memory usage. A value of 3 minutes (3m) is a reasonable value. This option requires setting environment\_timeout\_mode to from\_last\_used.

Once you set environment\_timeout to a non-zero value, you need to tell Puppet server to read new code from disk using the environment-cache API endpoint after you deploy new code. See the docs for the Puppet Server administrative API.

• Default: 0

## environment timeout mode

How Puppet interprets the environment\_timeout setting when environment\_timeout is neither 0 nor unlimited. If set to from\_created, then the environment will be evicted environment\_timeout seconds from when it was created. If set to from\_last\_used then the environment will be evicted environment\_timeout seconds from when it was last used.

• Default: from\_created

## environmentpath

A search path for directory environments, as a list of directories separated by the system path separator character. (The POSIX path separator is ':', and the Windows path separator is ';'.)

This setting must have a value set to enable **directory environments.** The recommended value is \$codedir/environments. For more details, see https://puppet.com/docs/puppet/latest/environments\_about.html

• Default: \$codedir/environments

#### evaltrace

Whether each resource should log when it is being evaluated. This allows you to interactively see exactly what is being done.

• Default: false

## external\_nodes

The external node classifier (ENC) script to use for node data. Puppet combines this data with the main manifest to produce node catalogs.

To enable this setting, set the node\_terminus setting to exec.

This setting's value must be the path to an executable command that can produce node information. The command must:

- Take the name of a node as a command-line argument.
- Return a YAML hash with up to three keys:
  - classes --- A list of classes, as an array or hash.
  - environment --- A string.
  - parameters --- A list of top-scope variables to set, as a hash.
- For unknown nodes, exit with a non-zero exit code.

Generally, an ENC script makes requests to an external data source.

For more info, see the ENC documentation.

Default: none

#### facterng

Whether to enable a pre-Facter 4.0 release of Facter (distributed as the "facter-ng" gem). This is not necessary if Facter 3.x or later is installed. This setting is still experimental.

• Default: false

### factpath

Where Puppet should look for facts. Multiple directories should be separated by the system path separator character. (The POSIX path separator is ':', and the Windows path separator is ';'.)

• Default: \$vardir/lib/facter:\$vardir/facts

## facts\_terminus

The node facts terminus.

• Default: facter

### fileserverconfig

Where the fileserver configuration is stored.

Default: \$confdir/fileserver.conf

#### filetimeout

The minimum time to wait between checking for updates in configuration files. This timeout determines how quickly Puppet checks whether a file (such as manifests or puppet.conf) has changed on disk. The default will change in a future release to be 'unlimited', requiring a reload of the Puppet service to pick up changes to its internal configuration. Currently we do not accept a value of 'unlimited'. To reparse files within an environment in Puppet Server please use the environment\_cache endpoint

• Default: 15s

## forge\_authorization

The authorization key to connect to the Puppet Forge. Leave blank for unauthorized or license based connections

Default: ``

### freeze main

Freezes the 'main' class, disallowing any code to be added to it. This essentially means that you can't have any code outside of a node, class, or definition other than in the site manifest.

• Default: false

### func3x check

Causes validation of loaded legacy Ruby functions (3x API) to raise errors about illegal constructs that could cause harm or that simply does not work. This flag is on by default. This flag is made available so that the validation can be turned off in case the method of validation is faulty - if encountered, please file a bug report.

• Default: true

## future\_features

Whether or not to enable all features currently being developed for future major releases of Puppet. Should be used with caution, as in development features are experimental and can have unexpected effects.

• Default: false

## genconfig

When true, causes Puppet applications to print an example config file to stdout and exit. The example will include descriptions of each setting, and the current (or default) value of each setting, incorporating any settings overridden on the CLI (with the exception of genconfig itself). This setting only makes sense when specified on the command line as --genconfig.

• Default: false

## genmanifest

Whether to just print a manifest to stdout and exit. Only makes sense when specified on the command line as -- genmanifest. Takes into account arguments specified on the CLI.

• Default: false

## graph

Whether to create .dot graph files, which let you visualize the dependency and containment relationships in Puppet's catalog. You can load and view these files with tools like OmniGraffle (OS X) or graphviz (multi-platform).

Graph files are created when *applying* a catalog, so this setting should be used on nodes running puppet agent or puppet apply.

The graphdir setting determines where Puppet will save graphs. Note that we don't save graphs for historical runs; Puppet will replace the previous .dot files with new ones every time it applies a catalog.

See your graphing software's documentation for details on opening .dot files. If you're using GraphViz's dot command, you can do a quick PNG render with dot -Tpng <DOT FILE> -0 <OUTPUT FILE>.

• Default: false

## graphdir

Where to save .dot-format graphs (when the graph setting is enabled).

• Default: \$statedir/graphs

## group

The group Puppet Server will run as. Used to ensure the agent side processes (agent, apply, etc) create files and directories readable by Puppet Server when necessary.

• Default: puppet

## hiera\_config

The hiera configuration file. Puppet only reads this file on startup, so you must restart the puppet server every time you edit it.

• Default: \$confdir/hiera.yaml. However, for backwards compatibility, if a file exists at \$codedir/hiera.yaml, Puppet uses that instead.

### hostcert

Where individual hosts store and look for their certificates.

• Default: \$certdir/\$certname.pem

#### hostcrl

Where the host's certificate revocation list can be found. This is distinct from the certificate authority's CRL.

• Default: \$ssldir/crl.pem

#### hostcsr

This setting is deprecated.

• Default: \$ssldir/csr\_\$certname.pem

## hostprivkey

Where individual hosts store and look for their private key.

• Default: \$privatekeydir/\$certname.pem

### hostpubkey

Where individual hosts store and look for their public key.

• Default: \$publickeydir/\$certname.pem

#### http connect timeout

The maximum amount of time to wait when establishing an HTTP connection. The default value is 2 minutes. This setting can be a time interval in seconds (30 or 30s), minutes (30m), hours (6h), days (2d), or years (5y).

• Default: 2m

## http\_debug

Whether to write HTTP request and responses to stderr. This should never be used in a production environment.

• Default: false

### http extra headers

The list of extra headers that will be sent with http requests to the primary server. The header definition consists of a name and a value separated by a colon.

• *Default*: [ ]

## http\_keepalive\_timeout

The maximum amount of time a persistent HTTP connection can remain idle in the connection pool, before it is closed. This timeout should be shorter than the keepalive timeout used on the HTTP server, e.g. Apache KeepAliveTimeout directive. This setting can be a time interval in seconds (30 or 30s), minutes (30m), hours (6h), days (2d), or years (5y).

• Default: 4s

## http\_proxy\_host

The HTTP proxy host to use for outgoing connections. The proxy will be bypassed if the server's hostname matches the NO\_PROXY environment variable or no\_proxy setting. Note: You may need to use a FQDN for the server hostname when using a proxy. Environment variable http\_proxy or HTTP\_PROXY will override this value.

Default: none

# http\_proxy\_password

The password for the user of an authenticated HTTP proxy. Requires the http\_proxy\_user setting.

Note that passwords must be valid when used as part of a URL. If a password contains any characters with special meanings in URLs (as specified by RFC 3986 section 2.2), they must be URL-encoded. (For example, # would become \$23.)

• Default: none

## http\_proxy\_port

The HTTP proxy port to use for outgoing connections

• Default: 3128

## http\_proxy\_user

The user name for an authenticated HTTP proxy. Requires the http\_proxy\_host setting.

• Default: none

## http\_read\_timeout

The time to wait for data to be read from an HTTP connection. If nothing is read after the elapsed interval then the connection will be closed. The default value is 10 minutes. This setting can be a time interval in seconds (30 or 30s), minutes (30m), hours (6h), days (2d), or years (5y).

• Default: 10m

## http\_user\_agent

The HTTP User-Agent string to send when making network requests.

Default: Puppet/6.26.0 Ruby/2.6.3-p62 (x86\_64-darwin19)

## ignore\_plugin\_errors

Whether the puppet run should ignore errors during pluginsync. If the setting is false and there are errors during pluginsync, then the agent will abort the run and submit a report containing information about the failed run.

• Default: true

## ignoremissingtypes

Skip searching for classes and definitions that were missing during a prior compilation. The list of missing objects is maintained per-environment and persists until the environment is cleared or the primary server is restarted.

• Default: false

## ignoreschedules

Boolean; whether puppet agent should ignore schedules. This is useful for initial puppet agent runs.

• Default: false

## key\_type

The type of private key. Valid values are rsa and ec. Default is rsa.

• Default: rsa

## keylength

The bit length of keys.

• Default: 4096

#### lastrunfile

Where puppet agent stores the last run report summary in yaml format.

• Default: \$statedir/last\_run\_summary.yaml

# lastrunreport

Where Puppet Agent stores the last run report, by default, in yaml format. The format of the report can be changed by setting the cache key of the report terminus in the routes.yaml file. To avoid mismatches between content and file extension, this setting needs to be manually updated to reflect the terminus changes.

• Default: \$statedir/last\_run\_report.yaml

## **Idapattrs**

The LDAP attributes to include when querying LDAP for nodes. All returned attributes are set as variables in the top-level scope. Multiple values should be comma-separated. The value 'all' returns all attributes.

• Default: all

# **Idapbase**

The search base for LDAP searches. It's impossible to provide a meaningful default here, although the LDAP libraries might have one already set. Generally, it should be the 'ou=Hosts' branch under your main directory.

## Idapclassattrs

The LDAP attributes to use to define Puppet classes. Values should be comma-separated.

• Default: puppetclass

## Idapparentattr

The attribute to use to define the parent node.

• Default: parentnode

#### Idappassword

The password to use to connect to LDAP.

## Idapport

The LDAP port.

• Default: 389

## Idapserver

The LDAP server.

• Default: 1dap

## Idapssl

Whether SSL should be used when searching for nodes. Defaults to false because SSL usually requires certificates to be set up on the client side.

• Default: false

# Idapstackedattrs

The LDAP attributes that should be stacked to arrays by adding the values in all hierarchy elements of the tree. Values should be comma-separated.

• *Default*: puppetvar

# Idapstring

The search string used to find an LDAP node.

• Default: (&(objectclass=puppetClient)(cn=%s))

### Idaptis

Whether TLS should be used when searching for nodes. Defaults to false because TLS usually requires certificates to be set up on the client side.

• Default: false

# Idapuser

The user to use to connect to LDAP. Must be specified as a full DN.

### libdir

An extra search path for Puppet. This is only useful for those files that Puppet will load on demand, and is only guaranteed to work for those cases. In fact, the autoload mechanism is responsible for making sure this directory is in Ruby's search path

• Default: \$vardir/lib

### localcacert

Where each client stores the CA certificate.

• Default: \$certdir/ca.pem

# localedest

Where Puppet should store translation files that it pulls down from the central server.

• Default: \$vardir/locales

# localesource

From where to retrieve translation files. The standard Puppet file type is used for retrieval, so anything that is a valid file source can be used here.

• Default: puppet://locales

# location\_trusted

This will allow sending the name + password and the cookie header to all hosts that puppet may redirect to. This may or may not introduce a security breach if puppet redirects you to a site to which you'll send your authentication info and cookies.

• Default: false

# log\_level

Default logging level for messages from Puppet. Allowed values are:

- debug
- info
- notice
- warning
- err

- alert
- · emerg
- crit
- Default: notice

# logdest

Where to send log messages. Choose between 'syslog' (the POSIX syslog service), 'eventlog' (the Windows Event Log), 'console', or the path to a log file. Multiple destinations can be set using a comma separated list (eg: /path/file1, console, /path/file2)

• Default: ``

# logdir

The directory in which to store log files

 Default: Unix/Linux: /var/log/puppetlabs/puppet -- Windows: C:\ProgramData \PuppetLabs\puppet\var\log -- Non-root user: ~/.puppetlabs/var/log

# manage\_internal\_file\_permissions

Whether Puppet should manage the owner, group, and mode of files it uses internally. **Note**: For Windows agents, the default is false for versions 4.10.13 and greater, versions 5.5.6 and greater, and versions 6.0 and greater.

• Default: true

### manifest

The entry-point manifest for the primary server. This can be one file or a directory of manifests to be evaluated in alphabetical order. Puppet manages this path as a directory if one exists or if the path ends with a / or .

Setting a global value for manifest in puppet.conf is not allowed (but it can be overridden from the commandline). Please use directory environments instead. If you need to use something other than the environment's manifests directory as the main manifest, you can set manifest in environment.conf. For more info, see <a href="https://puppet.com/docs/puppet/latest/environments\_about.html">https://puppet.com/docs/puppet/latest/environments\_about.html</a>

• Default: ``

### masterport

The default port puppet subcommands use to communicate with Puppet Server. (eg puppet facts upload, puppet agent). May be overridden by more specific settings (see ca\_port, report\_port).

Default: 8140

### max deprecations

Sets the max number of logged/displayed parser validation deprecation warnings in case multiple deprecation warnings have been detected. A value of 0 blocks the logging of deprecation warnings. The count is per manifest.

• Default: 10

# max\_errors

Sets the max number of logged/displayed parser validation errors in case multiple errors have been detected. A value of 0 is the same as a value of 1; a minimum of one error is always raised. The count is per manifest.

• Default: 10

# max\_warnings

Sets the max number of logged/displayed parser validation warnings in case multiple warnings have been detected. A value of 0 blocks logging of warnings. The count is per manifest.

• *Default*: 10

### maximum\_uid

The maximum allowed UID. Some platforms use negative UIDs but then ship with tools that do not know how to handle signed ints, so the UIDs show up as huge numbers that can then not be fed back into the system. This is a hackish way to fail in a slightly more useful way when that happens.

• Default: 4294967290

#### maxwaitforcert

The maximum amount of time the Puppet agent should wait for its certificate request to be signed. A value of unlimited will cause puppet agent to ask for a signed certificate indefinitely. This setting can be a time interval in seconds (30 or 30s), minutes (30m), hours (6h), days (2d), or years (5y).

• Default: unlimited

### maxwaitforlock

The maximum amount of time the puppet agent should wait for an already running puppet agent to finish before starting a new one. This is set by default to 1 minute. A value of unlimited will cause puppet agent to wait indefinitely. This setting can be a time interval in seconds (30 or 30s), minutes (30m), hours (6h), days (2d), or years (5y).

• Default: 1m

# merge\_dependency\_warnings

Whether to merge class-level dependency failure warnings.

When a class has a failed dependency, every resource in the class generates a notice level message about the dependency failure, and a warning level message about skipping the resource.

If true, all messages caused by a class dependency failure are merged into one message associated with the class.

• Default: false

### mkusers

Whether to create the necessary user and group that puppet agent will run as.

• Default: false

### module groups

Extra module groups to request from the Puppet Forge. This is an internal setting, and users should never change it.

• Default: ``

# module\_repository

The module repository

• *Default*: https://forgeapi.puppet.com

# module\_working\_dir

The directory into which module tool data is stored

• Default: \$vardir/puppet-module

# modulepath

The search path for modules, as a list of directories separated by the system path separator character. (The POSIX path separator is ':', and the Windows path separator is ';'.)

Setting a global value for modulepath in puppet.conf is not allowed (but it can be overridden from the commandline). Please use directory environments instead. If you need to use something other than the default modulepath of <a href="mailto:knowledge-normalize-normalize-norm

#### name

The name of the application, if we are running as one. The default is essentially \$0 without the path or .rb.

Default: ``

### named curve

The short name for the EC curve used to generate the EC private key. Valid values must be one of the curves in OpenSSL::PKey::EC.builtin\_curves. Default is prime256v1.

• Default: prime256v1

# no\_proxy

List of host or domain names that should not go through http\_proxy\_host. Environment variable no\_proxy or NO\_PROXY will override this value. Names can be specified as an FQDN host.example.com, wildcard \*.example.com, dotted domain.example.com, or suffix example.com.

• Default: localhost, 127.0.0.1

### node\_cache\_terminus

How to store cached nodes. Valid values are (none), 'json', 'msgpack', or 'yaml'.

Default: ``

# node name

How the puppet master determines the client's identity and sets the 'hostname', 'fqdn' and 'domain' facts for use in the manifest, in particular for determining which 'node' statement applies to the client. Possible values are 'cert' (use the subject's CN in the client's certificate) and 'facter' (use the hostname that the client reported in its facts).

This setting is deprecated, please use explicit fact matching for classification.

• Default: cert

# node\_name\_fact

The fact name used to determine the node name used for all requests the agent makes to the primary server. WARNING: This setting is mutually exclusive with node\_name\_value. Changing this setting also requires changes to the default auth.conf configuration on the Puppet Master. Please see http://links.puppet.com/node\_name\_fact for more information.

# node\_name\_value

The explicit value used for the node name for all requests the agent makes to the primary server. WARNING: This setting is mutually exclusive with node\_name\_fact. Changing this setting also requires changes to the default auth.conf configuration on the Puppet Master. Please see http://links.puppet.com/node\_name\_value for more information.

• Default: \$certname

# node\_terminus

Which node data plugin to use when compiling node catalogs.

When Puppet compiles a catalog, it combines two primary sources of info: the main manifest, and a node data plugin (often called a "node terminus," for historical reasons). Node data plugins provide three things for a given node name:

- 1. A list of classes to add to that node's catalog (and, optionally, values for their parameters).
- 2. Which Puppet environment the node should use.
- 3. A list of additional top-scope variables to set.

The three main node data plugins are:

plain --- Returns no data, so that the main manifest controls all node configuration.

- exec --- Uses an external node classifier (ENC), configured by the external\_nodes setting. This lets you pull a list of Puppet classes from any external system, using a small glue script to perform the request and format the result as YAML.
- classifier (formerly console) --- Specific to Puppet Enterprise. Uses the PE console for node data."
- Default: plain

#### noop

Whether to apply catalogs in noop mode, which allows Puppet to partially simulate a normal run. This setting affects puppet agent and puppet apply.

When running in noop mode, Puppet will check whether each resource is in sync, like it does when running normally. However, if a resource attribute is not in the desired state (as declared in the catalog), Puppet will take no action, and will instead report the changes it *would* have made. These simulated changes will appear in the report sent to the primary Puppet server, or be shown on the console if running puppet agent or puppet apply in the foreground. The simulated changes will not send refresh events to any subscribing or notified resources, although Puppet will log that a refresh event *would* have been sent.

**Important note:** The noop metaparameter allows you to apply individual resources in noop mode, and will override the global value of the noop setting. This means a resource with noop => false will be changed if necessary, even when running puppet agent with noop = true or --noop. (Conversely, a resource with noop => true will only be simulated, even when noop mode is globally disabled.)

• Default: false

#### onetime

Perform one configuration run and exit, rather than spawning a long-running daemon. This is useful for interactively running puppet agent, or running puppet agent from cron.

Default: false

### passfile

Where puppet agent stores the password for its private key. Generally unused.

• Default: \$privatedir/password

# path

The shell search path. Defaults to whatever is inherited from the parent process.

This setting can only be set in the [main] section of puppet.conf; it cannot be set in [server], [agent], or an environment config section.

• Default: none

# pidfile

The file containing the PID of a running process. This file is intended to be used by service management frameworks and monitoring systems to determine if a puppet process is still in the process table.

• Default: \$rundir/\${run\_mode}.pid

### plugindest

Where Puppet should store plugins that it pulls down from the central server.

• Default: \$libdir

# pluginfactdest

Where Puppet should store external facts that are being handled by pluginsync

• Default: \$vardir/facts.d

# pluginfactsource

Where to retrieve external facts for pluginsync

• *Default*: puppet://pluginfacts

# pluginsignore

What files to ignore when pulling down plugins.

• Default: .svn CVS .git .hg

# pluginsource

From where to retrieve plugins. The standard Puppet file type is used for retrieval, so anything that is a valid file source can be used here.

• Default: puppet://plugins

# pluginsync

Whether plugins should be synced with the central server. This setting is deprecated.

• Default: true

# postrun command

A command to run after every agent run. If this command returns a non-zero return code, the entire Puppet run will be considered to have failed, even though it might have performed work during the normal run.

### preferred serialization format

The preferred means of serializing ruby instances for passing over the wire. This won't guarantee that all instances will be serialized using this method, since not all classes can be guaranteed to support this format, but it will be used for all classes that support it.

• Default: json

# prerun command

A command to run before every agent run. If this command returns a non-zero return code, the entire Puppet run will fail.

### preview outputdir

The directory where catalog previews per node are generated.

• Default: \$vardir/preview

# priority

The scheduling priority of the process. Valid values are 'high', 'normal', 'low', or 'idle', which are mapped to platform-specific values. The priority can also be specified as an integer value and will be passed as is, e.g. -5. Puppet must be running as a privileged user in order to increase scheduling priority.

• Default: ``

# privatedir

Where the client stores private certificate information.

• Default: \$ssldir/private

# privatekeydir

The private key directory.

Default: \$ssldir/private\_keys

# profile

Whether to enable experimental performance profiling

• Default: false

# publickeydir

The public key directory.

• Default: \$ssldir/public\_keys

### puppet\_trace

Whether to print the Puppet stack trace on some errors. This is a noop if trace is also set.

• Default: false

# puppetdlog

The fallback log file. This is only used when the --logdest option is not specified AND Puppet is running on an operating system where both the POSIX syslog service and the Windows Event Log are unavailable. (Currently, no supported operating systems match that description.)

Despite the name, both puppet agent and puppet server will use this file as the fallback logging destination.

For control over logging destinations, see the --logdest command line option in the manual pages for puppet server, puppet agent, and puppet apply. You can see man pages by running puppet <SUBCOMMAND> --help, or read them online at https://puppet.com/docs/puppet/latest/man/.

• Default: \$logdir/puppetd.log

### report

Whether to send reports after every transaction.

• Default: true

# report\_include\_system\_store

Whether the 'http' report processor should include the system certificate store when submitting reports to HTTPS URLs. If false, then the 'http' processor will only trust HTTPS report servers whose certificates are issued by the puppet CA or one of its intermediate CAs. If true, the processor will additionally trust CA certificates in the system's certificate store.

• Default: false

### report\_port

The port to communicate with the report\_server.

• Default: \$serverport

### report server

The server to send transaction reports to.

• Default: \$server

# reportdir

The directory in which to store reports. Each node gets a separate subdirectory in this directory. This setting is only used when the store report processor is enabled (see the reports setting).

• Default: \$vardir/reports

### reports

The list of report handlers to use. When using multiple report handlers, their names should be comma-separated, with whitespace allowed. (For example, reports = http, store.)

This setting is relevant to puppet server and puppet apply. The primary Puppet server will call these report handlers with the reports it receives from agent nodes, and puppet apply will call them with its own report. (In all cases, the node applying the catalog must have report = true.)

See the report reference for information on the built-in report handlers; custom report handlers can also be loaded from modules. (Report handlers are loaded from the lib directory, at puppet/reports/NAME.rb.)

To turn off reports entirely, set this to none

• Default: store

### reporturi

The URL that reports should be forwarded to. This setting is only used when the http report processor is enabled (see the reports setting).

• Default: http://localhost:3000/reports/upload

# requestdir

Where host certificate requests are stored.

• Default: \$ssldir/certificate\_requests

### resourcefile

The file in which puppet agent stores a list of the resources associated with the retrieved configuration.

• Default: \$statedir/resources.txt

# rest\_authconfig

The configuration file that defines the rights to the different rest indirections. This can be used as a fine-grained authorization system for puppet master. The puppet master command is deprecated and Puppet Server uses its own auth.conf that must be placed within its configuration directory.

• Default: \$confdir/auth.conf

# resubmit\_facts

Whether to send updated facts after every transaction. By default puppet only submits facts at the beginning of the transaction before applying a catalog. Since puppet can modify the state of the system, the value of the facts may change after puppet finishes. Therefore, any facts stored in puppetdb may not be consistent until the agent next runs, typically in 30 minutes. If this feature is enabled, puppet will resubmit facts after applying its catalog, ensuring facts for the node stored in puppetdb are current. However, this will double the fact submission load on puppetdb, so it is disabled by default.

Default: false

# rich data

Enables having extended data in the catalog by storing them as a hash with the special key \_\_ptype. When enabled, resource containing values of the data types Binary, Regexp, SemVer, SemVerRange, Timespan and Timestamp, as well as instances of types derived from Object retain their data type.

• Default: true

# route\_file

The YAML file containing indirector route configuration.

• Default: \$confdir/routes.yaml

### rundir

Where Puppet PID files are kept.

Default: Unix/Linux: /var/run/puppetlabs -- Windows: C:\ProgramData\PuppetLabs \puppet\var\run -- Non-root user: ~/.puppetlabs/var/run

# runinterval

How often puppet agent applies the catalog. Note that a runinterval of 0 means "run continuously" rather than "never run." This setting can be a time interval in seconds (30 or 30s), minutes (30m), hours (6h), days (2d), or years (5y).

• Default: 30m

### runtimeout

The maximum amount of time an agent run is allowed to take. A Puppet agent run that exceeds this timeout will be aborted. A value of 0 disables the timeout. Defaults to 1 hour. This setting can be a time interval in seconds (30 or 30s), minutes (30m), hours (6h), days (2d), or years (5y).

• Default: 1h

### serial

Where the serial number for certificates is stored.

• Default: \$cadir/serial

#### server

The primary Puppet server to which the Puppet agent should connect.

• Default: puppet

# server datadir

The directory in which serialized data is stored, usually in a subdirectory.

• Default: \$vardir/server\_data

# server\_list

The list of primary Puppet servers to which the Puppet agent should connect, in the order that they will be tried.

Default: [ ]

# serverport

The default port puppet subcommands use to communicate with Puppet Server. (eg puppet facts upload, puppet agent). May be overridden by more specific settings (see ca\_port, report\_port).

• Default: 8140

# show\_diff

Whether to log and report a contextual diff when files are being replaced. This causes partial file contents to pass through Puppet's normal logging and reporting system, so this setting should be used with caution if you are sending Puppet's reports to an insecure destination. This feature currently requires the diff/lcs Ruby library.

• Default: false

# signeddir

Where the CA stores signed certificates.

• Default: \$cadir/signed

# skip\_tags

Tags to use to filter resources. If this is set, then only resources not tagged with the specified tags will be applied. Values must be comma-separated.

### sourceaddress

The address the agent should use to initiate requests.

Default: ``

# splay

Whether to sleep for a random amount of time, ranging from immediately up to its \$splaylimit, before performing its first agent run after a service restart. After this period, the agent runs periodically on its \$runinterval.

For example, assume a default 30-minute \$runinterval, splay set to its default of false, and an agent starting at :00 past the hour. The agent would check in every 30 minutes at :01 and :31 past the hour.

With splay enabled, it waits any amount of time up to its \$splaylimit before its first run. For example, it might randomly wait 8 minutes, then start its first run at :08 past the hour. With the \$runinterval at its default 30 minutes, its next run will be at :38 past the hour.

If you restart an agent's puppet service with splay enabled, it recalculates its splay period and delays its first agent run after restarting for this new period. If you simultaneously restart a group of puppet agents with splay enabled, their checkins to your primary servers can be distributed more evenly.

• Default: false

# splaylimit

The maximum time to delay before an agent's first run when splay is enabled. Defaults to the agent's \$runinterval. The splay interval is random and recalculated each time the agent is started or restarted. This setting can be a time interval in seconds (30 or 30s), minutes (30m), hours (6h), days (2d), or years (5y).

• *Default*: \$runinterval

### srv domain

The domain which will be queried to find the SRV records of servers to use.

• Default: hoffman-C02Q72LKFVH6

# ssl client ca auth

Certificate authorities who issue server certificates. SSL servers will not be considered authentic unless they possess a certificate issued by an authority listed in this file. If this setting has no value then the Puppet master's CA certificate (localcacert) will be used.

• Default: ``

# ssl\_client\_header

The header containing an authenticated client's SSL DN. This header must be set by the proxy to the authenticated client's SSL DN (e.g., /CN=puppet.puppetlabs.com). Puppet will parse out the Common Name (CN) from the Distinguished Name (DN) and use the value of the CN field for authorization.

Note that the name of the HTTP header gets munged by the web server common gateway interface: an HTTP\_ prefix is added, dashes are converted to underscores, and all letters are uppercased. Thus, to use the X-Client-DN header, this setting should be HTTP\_X\_CLIENT\_DN.

• Default: HTTP\_X\_CLIENT\_DN

### ssl client verify header

The header containing the status message of the client verification. This header must be set by the proxy to 'SUCCESS' if the client successfully authenticated, and anything else otherwise.

Note that the name of the HTTP header gets munged by the web server common gateway interface: an HTTP\_prefix is added, dashes are converted to underscores, and all letters are uppercased. Thus, to use the X-Client-Verify header, this setting should be HTTP\_X\_CLIENT\_VERIFY.

• Default: HTTP\_X\_CLIENT\_VERIFY

# ssl\_lockfile

A lock file to indicate that the ssl bootstrap process is currently in progress.

• Default: \$ssldir/ssl.lock

# ssl\_server\_ca\_auth

The setting is deprecated and has no effect. Ensure all root and intermediate certificate authorities used to issue client certificates are contained in the server's cacert file on the server.

• Default: ``

# ssl trust store

A file containing CA certificates in PEM format that puppet should trust when making HTTPS requests. This **only** applies to https requests to non-puppet infrastructure, such as retrieving file metadata and content from https file sources, puppet module tool and the 'http' report processor. This setting is ignored when making requests to puppet:// URLs such as catalog and report requests.

• Default: ``

# ssldir

Where SSL certificates are kept.

• Default: \$confdir/ssl

#### statedir

The directory where Puppet state is stored. Generally, this directory can be removed without causing harm (although it might result in spurious service restarts).

• Default: \$vardir/state

#### statefile

Where Puppet agent and Puppet Server store state associated with the running configuration. In the case of Puppet Server, this file reflects the state discovered through interacting with clients.

• Default: \$statedir/state.yaml

### statettl

How long the Puppet agent should cache when a resource was last checked or synced. This setting can be a time interval in seconds (30 or 30s), minutes (30m), hours (6h), days (2d), or years (5y). A value of 0 or unlimited will disable cache pruning.

This setting affects the usage of schedule resources, as the information about when a resource was last checked (and therefore when it needs to be checked again) is stored in the statefile. The statettl needs to be large enough to ensure that a resource will not trigger multiple times during a schedule due to its entry expiring from the cache.

• Default: 32d

# static\_catalogs

Whether to compile a static catalog, which occurs only on Puppet Server when the code-id-command and code-content-command settings are configured in its puppetserver.conf file.

• Default: true

### storeconfigs

Whether to store each client's configuration, including catalogs, facts, and related data. This also enables the import and export of resources in the Puppet language - a mechanism for exchange resources between nodes.

By default this uses the 'puppetdb' backend.

You can adjust the backend using the storeconfigs\_backend setting.

• Default: false

# storeconfigs backend

Configure the backend terminus used for StoreConfigs. By default, this uses the PuppetDB store, which must be installed and configured before turning on StoreConfigs.

• Default: puppetdb

### strict

The strictness level of puppet. Allowed values are:

- off do not perform extra validation, do not report
- warning perform extra validation, report as warning (default)
- error perform extra validation, fail with error

The strictness level is for both language semantics and runtime evaluation validation. In addition to controlling the behavior with this primary server switch some individual warnings may also be controlled by the disable\_warnings setting.

No new validations will be added to a micro (x.y.z) release, but may be added in minor releases (x.y.0). In major releases it expected that most (if not all) strictness validation become standard behavior.

• *Default*: warning

# strict\_environment\_mode

Whether the agent specified environment should be considered authoritative, causing the run to fail if the retrieved catalog does not match it.

• Default: false

# strict\_hostname\_checking

Whether to only search for the complete hostname as it is in the certificate when searching for node information in the catalogs or to match dot delimited segments of the cert's certname and the hostname, fqdn, and/or domain facts.

This setting is deprecated and will be removed in a future release.

• Default: true

### strict variables

Causes an evaluation error when referencing unknown variables. (This does not affect referencing variables that are explicitly set to undef).

• Default: false

### summarize

Whether to print a transaction summary.

Default: false

# supported checksum types

Checksum types supported by this agent for use in file resources of a static catalog. Values must be comma-separated. Valid types are md5, md5lite, sha256, sha256lite, sha384, sha512, sha224, sha1, sha1lite, mtime, ctime. Default is md5, sha256, sha384, sha512, sha224.

• Default: ["md5", "sha256", "sha384", "sha512", "sha224"]

# syslogfacility

What syslog facility to use when logging to syslog. Syslog has a fixed list of valid facilities, and you must choose one of those; you cannot just make one up.

• Default: daemon

#### tags

Tags to use to find resources. If this is set, then only resources tagged with the specified tags will be applied. Values must be comma-separated.

### tasks

Turns on experimental support for tasks and plans in the puppet language. This is for internal API use only. Do not change this setting.

• Default: false

#### trace

Whether to print stack traces on some errors. Will print internal Ruby stack trace interleaved with Puppet function frames.

• Default: false

### transactionstorefile

Transactional storage file for persisting data between transactions for the purposes of infering information (such as corrective\_change) on new data received.

• Default: \$statedir/transactionstore.yaml

### trusted external command

The external trusted facts script or directory to use. This setting's value can be set to the path to an executable command that can produce external trusted facts or to a directory containing those executable commands. The command(s) must:

- Take the name of a node as a command-line argument.
- Return a JSON hash with the external trusted facts for this node.
- For unknown or invalid nodes, exit with a non-zero exit code.

Default: ``

# trusted\_oid\_mapping\_file

File that provides mapping between custom SSL oids and user-friendly names

• Default: \$confdir/custom\_trusted\_oid\_mapping.yaml

### use cached catalog

Whether to only use the cached catalog rather than compiling a new catalog on every run. Puppet can be run with this enabled by default and then selectively disabled when a recompile is desired. Because a Puppet agent using cached catalogs does not contact the primary server for a new catalog, it also does not upload facts at the beginning of the Puppet run.

• Default: false

# use\_last\_environment

Puppet saves both the initial and converged environment in the last\_run\_summary file. If they differ, and this setting is set to true, we will use the last converged environment and skip the node request.

When set to false, we will do the node request and ignore the environment data from the last\_run\_summary file.

Default: true

### use srv records

Whether the server will search for SRV records in DNS for the current domain.

• Default: false

# usecacheonfailure

Whether to use the cached configuration when the remote configuration will not compile. This option is useful for testing new configurations, where you want to fix the broken configuration rather than reverting to a known-good one.

• Default: true

#### user

The user Puppet Server will run as. Used to ensure the agent side processes (agent, apply, etc) create files and directories readable by Puppet Server when necessary.

• Default: puppet

#### vardir

Where Puppet stores dynamic and growing data. The default for this setting is calculated specially, like confdir\_.

• Default: Unix/Linux: /opt/puppetlabs/puppet/cache -- Windows: C:\ProgramData \PuppetLabs\puppet\cache -- Non-root user: ~/.puppetlabs/opt/puppet/cache

#### vendormoduledir

The directory containing **vendored** modules. These modules will be used by *all* environments like those in the basemodulepath. The only difference is that modules in the basemodulepath are pluginsynced, while vendored modules are not

• Default: /opt/puppetlabs/puppet/vendor\_modules

### versioned environment dirs

Whether or not to look for versioned environment directories, symlinked from \$environmentpath/ <environment>. This is an experimental feature and should be used with caution.

Default: false

#### waitforcert

How frequently puppet agent should ask for a signed certificate.

When starting for the first time, puppet agent will submit a certificate signing request (CSR) to the server named in the ca\_server setting (usually the primary Puppet server); this may be autosigned, or may need to be approved by a human, depending on the CA server's configuration.

Puppet agent cannot apply configurations until its approved certificate is available. Since the certificate may or may not be available immediately, puppet agent will repeatedly try to fetch it at this interval. You can turn off waiting for certificates by specifying a time of 0, or a maximum amount of time to wait in the maxwaitforcert setting, in which case puppet agent will exit if it cannot get a cert. This setting can be a time interval in seconds (30 or 30s), minutes (30m), hours (6h), days (2d), or years (5y).

• Default: 2m

# waitforlock

How frequently puppet agent should try running when there is an already ongoing puppet agent instance.

This argument is by default disabled (value set to 0). In this case puppet agent will immediately exit if it cannot run at that moment. When a value other than 0 is set, this can also be used in combination with the maxwaitforlock argument. This setting can be a time interval in seconds (30 or 30s), minutes (30m), hours (6h), days (2d), or years (5y).

• Default: 0

### write catalog summary

Whether to write the classfile and resourcefile after applying the catalog. It is enabled by default, except when running puppet apply.

• Default: true

# yamldir

The directory in which YAML data is stored, usually in a subdirectory.

• *Default*: \$vardir/yaml

Puppet Server honors almost all settings in puppet.conf and should pick them up automatically. For more complete information on puppet.conf settings, see our Configuration Reference page.

# Settings that differ

### autoflush

Puppet Server does not use this setting. For more information on the primary server logging implementation for Puppet Server, see the Logging on page 143.

#### bindaddress

Puppet Server does not use this setting. To set the address on which the primary server listens, use either host (unencrypted) or ssl-host (SSL encrypted) in the webserver.conf file.

#### ca

Puppet Server does not use this setting. Instead, Puppet Server acts as a certificate authority based on the certificate authority service configuration in the ca.cfg file. See Service Bootstrapping on page 144 for more details.

#### ca\_ttl

Puppet Server enforces a max ttl of 50 standard years (up to 1576800000 seconds).

#### cacert

If you enable Puppet Server's certificate authority service, it uses the cacert setting in puppet.conf to determine the location of the CA certificate for such tasks as generating the CA certificate or using the CA to sign client certificates. This is true regardless of the configuration of the ssl- settings in webserver.conf.

#### cacrl

If you define ssl-cert, ssl-key, ssl-ca-cert, or ssl-crl-path in webserver.conf, Puppet Server uses the file at ssl-crl-path as the CRL for authenticating clients via SSL. If at least one of the ssl- settings in webserver.conf is set but ssl-crl-path is not set, Puppet Server will *not* use a CRL to validate clients via SSL.

If none of the ssl-settings in webserver.conf are set, Puppet Server uses the CRL file defined for the hostcrl setting---and not the file defined for the cacrl setting--in puppet.conf. At start time, Puppet Server copies the file for the cacrl setting, if one exists, over to the location in the hostcrl setting.

Any CRL file updates from the Puppet Server certificate authority---such as revocations performed via the certificate\_status HTTP endpoint---use the cacrl setting in puppet.conf to determine the location of the CRL. This is true regardless of the ssl- settings in webserver.conf.

# capass

Puppet Server does not use this setting. Puppet Server's certificate authority does not create a capass password file when the CA certificate and key are generated.

### caprivatedir

Puppet Server does not use this setting. Puppet Server's certificate authority does not create this directory.

### daemonize

Puppet Server does not use this setting.

### hostcert

If you define ssl-cert, ssl-key, ssl-ca-cert, or ssl-crl-path in webserver.conf, Puppet Server presents the file at ssl-cert to clients as the server certificate via SSL.

If at least one of the ssl-settings in webserver.conf is set but ssl-cert is not set, Puppet Server gives an error and shuts down at startup. If none of the ssl-settings in webserver.conf are set, Puppet Server uses the file for the hostcert setting in puppet.conf as the server certificate during SSL negotiation.

### hostcrl

If you define ssl-cert, ssl-key, ssl-ca-cert, or ssl-crl-path in webserver.conf, Puppet Server uses the file at ssl-crl-path as the CRL for authenticating clients via SSL. If at least one of the ssl- settings in webserver.conf is set but ssl-crl-path is not set, Puppet Server will *not* use a CRL to validate clients via SSL.

If none of the ssl-settings in webserver.conf are set, Puppet Server uses the CRL file defined for the hostcrl setting---and not the file defined for the cacrl setting--in puppet.conf. At start time, Puppet Server copies the file for the cacrl setting, if one exists, over to the location in the hostcrl setting.

Any CRL file updates from the Puppet Server certificate authority---such as revocations performed via the certificate\_status HTTP endpoint---use the cacrl setting in puppet.conf to determine the location of the CRL. This is true regardless of the ssl- settings in webserver.conf.

# hostprivkey

If you define ssl-cert, ssl-key, ssl-ca-cert, or ssl-crl-path in webserver.conf, Puppet Server uses the file at ssl-key as the server private key during SSL transactions.

If at least one of the ssl-settings in webserver.conf is set but ssl-key is not, Puppet Server gives an error and shuts down at startup. If none of the ssl-settings in webserver.conf are set, Puppet Server uses the file for the hostprivkey setting in puppet.conf as the server private key during SSL negotiation.

If you enable the Puppet Server certificate authority service, Puppet Server uses the hostprivkey setting in puppet.conf to determine the location of the server host private key to generate. This is true regardless of the configuration of the ssl- settings in webserver.conf.

# http\_debug

Puppet Server does not use this setting. Debugging for HTTP client code in the Puppet Server primary server is controlled through Puppet Server's common logging mechanism. For more information on the primary server logging implementation for Puppet Server, see the <u>Logging</u> on page 143.

# keylength

Puppet Server does not currently use this setting. Puppet Server's certificate authority generates 4096-bit keys in conjunction with any SSL certificates that it generates.

# localcacert

If you define ssl-cert, ssl-key, ssl-ca-cert, and/or ssl-crl-path in webserver.conf, Puppet Server uses the file at ssl-ca-cert as the CA cert store for authenticating clients via SSL.

If at least one of the ssl-settings in webserver.conf is set but ssl-ca-cert is not set, Puppet Server gives an error and shuts down at startup. If none of the ssl-settings in webserver.conf is set, Puppet Server uses the CA file defined for the localcacert setting in puppet.conf for SSL authentication.

# logdir

Puppet Server does not use this setting. For more information on the primary server logging implementation for Puppet Server, see the Logging on page 143.

# masterhttplog

Puppet Server does not use this setting. You can configure a web server access log via the access-log-config setting in the webserver.conf file.

### masterlog

Puppet Server does not use this setting. For more information on the primary server logging implementation for Puppet Server, see the Logging on page 143.

#### masterport

Puppet Server does not use this setting. To set the port on which the primary server listens, set the port (unencrypted) or ssl-port (SSL encrypted) setting in the webserver.conf file.

### puppetdlog

Puppet Server does not use this setting. For more information on the primary server logging implementation for Puppet Server, see the Logging on page 143.

### rails loglevel

Puppet Server does not use this setting.

#### railslog

Puppet Server does not use this setting.

# ssl\_client\_header

Puppet Server honors this setting only if the allow-header-cert-info setting in the server.conf file is set to 'true'. For more information on this setting, see the documentation on External SSL termination on page 246.

# ssl\_client\_verify\_header

Puppet Server honors this setting only if the allow-header-cert-info setting in the server.conf file is set to true. For more information on this setting, see the documentation on External SSL termination on page 246.

### ssl server ca auth

Puppet Server does not use this setting. It only considers the ssl-ca-cert setting from the webserver.conf file and the cacert setting from the puppet.conf file. See cacert for more information.

# syslogfacility

Puppet Server does not use this setting.

### user

Puppet Server does not use this setting.

# **HttpPool-Related Server Settings**

# configtimeout

Puppet Server does not currently consider this setting for any code running on the primary server and using the Puppet::Network::HttpPool module to create an HTTP client connection. This pertains, for example, to any requests that the primary server would make to the reporturl for the http report processor. Note that Puppet agents do still honor this setting.

# http\_proxy\_host

Puppet Server does not currently consider this setting for any code running on the primary server and using the Puppet::Network::HttpPool module to create an HTTP client connection. This pertains, for example, to any requests that the primary server would make to the reporturl for the http report processor. Note that Puppet agents do still honor this setting.

### http\_proxy\_port

Puppet Server does not currently consider this setting for any code running on the primary server and using the Puppet::Network::HttpPool module to create an HTTP client connection. This pertains, for example, to any requests that the primary server would make to the reporturl for the http report processor. Note that Puppet agents do still honor this setting.

# **Overriding Puppet settings in Puppet Server**

Currently, the jruby-puppet section of your puppetserver.conf file contains five settings (master-conf-dir, master-code-dir, master-var-dir, master-run-dir, and master-log-dir) that allow

While you are free to change these settings at will, please note that any changes made to the master-conf-dir and master-code-dir settings absolutely MUST be made to the corresponding Puppet settings (confdir and codedir) as well to ensure that Puppet Server and the Puppet cli tools (such as puppetserver ca and puppet module) use the same directories. The master-conf-dir and master-code-dir settings apply to Puppet Server only, and will be ignored by the ruby code that runs when the Puppet CLI tools are run.

For example, say you have the codedir setting left unset in your puppet.conf file, and you change the master-code-dir setting to /etc/my-puppet-code-dir. In this case, Puppet Server will read code from /etc/my-puppet-code-dir, but the puppet module tool will think that your code is stored in /etc/puppetlabs/code.

While it is not as critical to keep master-var-dir, master-run-dir, and master-log-dir in sync with the vardir, rundir, and logdir Puppet settings, please note that this applies to these settings as well.

Also, please note that these configuration differences also apply to the interpolation of the confdir, codedir, vardir, rundir, and logdir settings in your puppet.conf file. So, take the above example, wherein you set master-code-dir to /etc/my-puppet-code-dir. Because the basemodulepath setting is by default \$codedir/modules:/opt/puppetlabs/puppet/modules, then Puppet Server would use /etc/my-puppet-code-dir/modules:/opt/puppetlabs/puppet/modules for the value of the basemodulepath setting, whereas the puppet module tool would use /etc/puppetlabs/code/modules:/opt/puppetlabs/puppet/modules for the value of the basemodulepath setting.

# The Puppet platform

Puppet is made up of several packages. Together these are called the Puppet platform, which is what you use to manage, store and run your Puppet code. These packages include puppetserver, puppetdb, and puppetagent — which includes *Facter* and *Hiera*.

To install these packages, see the Installing Puppet on page 109 page. To understand what versions are maintained and go together when upgrading and troubleshooting, view the Puppet platform lifecycle on page 15 page.

All of the data generated by Puppet (for example facts, catalogs, reports) is stored in PuppetDB.

• Facter on page 350

Facter is Puppet's cross-platform system profiling library. It discovers and reports per-node facts, which are available in your Puppet manifests as variables.

• Hiera on page 409

Hiera is a built-in key-value configuration data lookup system, used for separating data from Puppet code.

Environments on page 458

Environments are isolated groups of agent nodes.

• Important directories and files on page 465

Puppet consists of a number of directories and files, and each one has an important role ranging from Puppet code storage and configuration files to manifests and module paths.

Puppet services and tools on page 474

Puppet provides a number of core services and administrative tools to manage systems with or without a primary Puppet server, and to compile configurations for Puppet agents.

• Custom functions on page 498

Use the Puppet language, or the Ruby API to create custom functions.

• Classifying nodes on page 519

You can classify nodes using an external node classifier (ENC), which is a script or application that tells Puppet which classes a node must have. It can replace or work in concert with the node definitions in the main site manifest (site.pp).

• Puppet reports on page 522

Puppet creates a report about its actions and your infrastructure each time it applies a catalog during a Puppet run. You can create and use report processors to generate insightful information or alerts from those reports.

- Built-in report processors
- Puppet's internals on page 531

Learn the details of Puppet's internals, including how primary servers and agents communicate via host-verified HTTPS, and about the process of catalog compilation.

# **Puppet Server**

# **About Puppet Server**

Puppet is configured in an agent-server architecture, in which a primary server node manages the configuration information for a fleet of agent nodes. Puppet Server acts as the primary server node. Puppet Server is a Ruby and Clojure application that runs on the Java Virtual Machine (JVM). Puppet Server runs Ruby code for compiling Puppet catalogs and for serving files in several JRuby interpreters. It also provides a certificate authority through Clojure.

This page describes the general requirements and the run environment for Puppet Server.

### **Puppet Server releases**

Puppet Server and Puppet share the same major release (Puppet Server 6.x and Puppet 6.x). However, they are versioned separately and might have different minor or patch versions (Puppet Server 6.5 versus Puppet 6.8). For a list of the maintained versions of Puppet and Puppet Server, visit Puppet releases and lifecycles.

# Controlling the Service

The Puppet Server service name is puppetserver. To start and stop the service, use commands such as service puppetserver restart, service puppetserver status for your OS.

# **Puppet Server's Run Environment**

Puppet Server consists of several related services. These services share state and route requests among themselves. The services run inside a single JVM process, using the Trapperkeeper service framework.

### **Embedded Web Server**

Puppet Server uses a Jetty-based web server embedded in the service's JVM process. No additional or unique actions are required to configure and enable the web server. You can modify the web server's settings in webserver.conf on page 152. You might need to edit this file if you use an external CA or run Puppet on a non-standard port.

# **Puppet API Service**

Puppet Server provides APIs that are used by the Puppet agent to manage the configuration of your nodes. Visit Puppet V3 HTTP API on page 275 for more information on the basic APIs.

# **Certificate Authority Service**

Puppet Server includes a certificate authority (CA) service that:

- Accepts certificate signing requests (CSRs) from nodes.
- Serves certificates and a certificate revocation list (CRL) to nodes.
- Optionally accepts commands to sign or revoke certificates.

Signing and revoking certificates over the network is disabled by default. You can use the auth.conf file to allow specific certificate owners the ability to issue commands.

The CA service uses .pem files to stores credentials. You can use the puppetserver ca command to interact with these credentials, including listing, signing, and revoking certificates. See CA V1 HTTP API on page 277 for more information on these APIs.

#### Admin API Service

Puppet Server includes an administrative API for triggering maintenance tasks. The most common task refreshes Puppet's environment cache, which causes all of your Puppet code to reload without the requirement to restart the service. Consequently, you can deploy new code to long-timeout environments without executing a full restart of the service. g For API docs, visit:

- Environment cache on page 326.
- JRuby pool on page 326.

For details about environment caching, visit:

• About environments.

# JRuby Interpreters

Most of Puppet Server's work is done by Ruby code running in JRuby. JRuby is an implementation of the Ruby interpreter that runs on the JVM. Note that you can't use the system gem command to install Ruby Gems for the Puppet primary server. Instead, Puppet Server includes a separate puppetserver gem command for installing any libraries your Puppet extensions might require. Visit Using Ruby gems on page 241 for details.

If you want to test or debug code to be used by the Puppet Server, you can use the puppetserver ruby and puppetserver irb commands to execute Ruby code in a JRuby environment.

To handle parallel requests from agent nodes, Puppet Server maintains separate JRuby interpreters. These JRuby interpreters individually run Puppet's application code, and distribute agent requests among them. You can configure the JRuby interpreters in the <code>jruby-puppet</code> section of <code>puppetserver.conf</code> on page 144.

# **Tuning Guide**

You can maximize Puppet Server's performance by tuning your JRuby configuration. To learn more, visit the Puppet Server Tuning guide on page 257.

### User

If you are running Puppet Enterprise:

- Puppet Server user runs as pe-puppet.
- You must specify the user in /etc/sysconfig/pe-puppetserver.

If you are running open source Puppet:

- Puppet Server needs to run as the user puppet.
- You must specify the user in /etc/sysconfig/puppetserver.

All of the Puppet Server's files and directories must be readable and writable by this user. Note that Puppet Server ignores the user and group settings from puppet.conf.

#### **Ports**

By default, Puppet's HTTPS traffic uses port 8140. The OS and firewall must allow Puppet Server's JVM process to accept incoming connections on port 8140. If necessary, you can change the port in webserver.conf. See the webserver.conf on page 152 page for details.

# Logging

All of Puppet Server's logging is routed through the JVM Logback library. By default, it logs to /var/log/puppetlabs/puppetserver/puppetserver.log. The default log level is 'INFO'. By default, Puppet Server sends nothing to syslog. All log messages follow the same path, including HTTP traffic, catalog compilation, certificate processing, and all other parts of Puppet Server's work.

Puppet Server also relies on Logback to manage, rotate, and archive Server log files. Logback archives Server logs when they exceed 200MB. Also, when the total size of all Server logs exceeds 1GB, Logback automatically deletes the oldest logs. Logback is heavily configurable. If you need something more specialized than a unified log file, it may be possible to obtain. Visit Logging on page 143 for more details.

Finally, any errors that cause the logging system to die or occur before logging is set up, display in journalctl.

### **SSL Termination**

By default, Puppet Server handles SSL termination automatically. For network configurations that require external SSL termination (e.g. with a hardware load balancer), additional configuration is required. See the External SSL termination on page 246 page for details. In summary, you must:

- Configure Puppet Server to use HTTP instead of HTTPS.
- Configure Puppet Server to accept SSL information via insecure HTTP headers.
- Secure your network so that Puppet Server cannot be directly reached by any untrusted clients.
- Configure your SSL terminating proxy to set the following HTTP headers:
  - X-Client-Verify (mandatory).
  - X-Client-DN (mandatory for client-verified requests).
  - X-Client-Cert (optional; required for trusted facts).

# **Configuring Puppet Server**

Puppet Server uses a combination of Puppet's configuration files along with its own separate configuration files, which are located in the conf. d directory. Refer to the Config directory for a list of Puppet's configuration files. For detailed information about Puppet Server settings and the conf. d directory, refer to the Configuring Puppet Server on page 142 page.

# **Deprecated features**

The following features / configuration settings are deprecated and will be removed in a future major release of Puppet Server.

# Use of Core Puppet "auth.conf" for Authorizing Primary Server Service Routes Now

The value of the <code>jruby-puppet.use-legacy-auth-conf</code> setting in the puppetserver.conf file determines which mechanism Puppet Server uses to authorize requests to the following endpoints:

• Puppet's HTTPS API (current)

# • Puppet's HTTPS API (3.x)

For a value of true, the core Puppet auth.conf file (/etc/puppetlabs/puppet/auth.conf), is used when authorizing client requests.

For a value of false (also the default if not specified), Puppet Server uses the authorization settings in its own "auth.conf" file, evaluated by the trapperkeeper-authorization service. This "auth.conf" file is installed at /etc/puppetlabs/puppetserver/conf.d/auth.conf. See the auth.conf on page 148 page for more information.

# In a Future Major Release

The jruby-puppet.use-legacy-auth-conf setting will be removed from Puppet Server configuration, and Puppet Server will instead always use the new trapperkeeper-authorization "auth.conf" when authorizing client requests.

# **Detecting and Updating**

Look at the value of the use-legacy-auth-conf setting in the jruby-puppet section of the "puppetserver.conf" file. If the setting is not specified or is set to true, you are using the deprecated core Puppet "auth.conf" for authorization.

If you have not customized any of the rules in the core Puppet "auth.conf" settings, you should just be able to set the use-legacy-auth-conf setting to false and restart your puppetserver service in order for Puppet Server to start using the trapperkeeper-authorization "auth.conf" file.

If you have customized rules in the core Puppet "auth.conf" file, you will need to migrate your Puppet rule settings over to the trapperkeeper-authorization "auth.conf" file. See the auth.conf on page 148 page for more information. You would then also need to set the use-legacy-auth-conf setting to false and restart the puppetserver service.

### Context

In previous Puppet Server releases, there was no unified mechanism for controlling access to the various endpoints that Puppet Server hosts. Puppet Server used core Puppet "auth.conf" to authorize requests handled by the primary server service and custom client whitelists for the CA and Admin endpoints.

trapperkeeper-authorization unifies authorization configuration across all of these endpoints into a single file. The newer "auth.conf" file also uses the more flexible HOCON file format for compatibility with how Puppet Server configuration files are handled by the Trapperkeeper framework.

# certificate-status settings Now

If the certificate-authority.certificate-status.authorization-required setting is false, all requests that are successfully validated by SSL (if applicable for the port settings on the server) are permitted to use the Certificate Status HTTP API endpoints. This includes requests which do not provide an SSL client certificate.

If the certificate-authority.certificate-status.authorization-required setting is true or not specified and the puppet-admin.client-allowlist setting has one or more entries, only the requests whose Common Name in the SSL client certificate subject matches one of the client-allowlist entries are permitted to use the certificate status HTTP API endpoints.

For any other configuration, requests are only permitted to access the certificate status HTTP API endpoints if allowed per the rule definitions in the trapperkeeper-authorization "auth.conf" file. See the auth.conf on page 148 page for more information.

# In a Future Major Release

The certificate-status settings will be ignored completely by Puppet Server. Requests made to the certificate-status HTTP API will only be allowed per the trapperkeeper-authorization "auth.conf" configuration.

# **Detecting and Updating**

Look at the certificate-status settings in your configuration. If authorization-required is set to false or client-allowlist has one or more entries, these settings would be used to authorize access to the certificate status HTTP API instead of trapperkeeper-authorization.

If authorization-required is set to true or is not specified and if the client-allowlist was empty, you could just remove the certificate-authority section from your configuration. The only behavior that would change in Puppet Server from doing this would be that a warning message would no longer be written to the "puppetserver.log" file at startup.

If authorization-required is set to false, you would need to create a corresponding rule in the trapperkeeper-authorization file which would allow unauthenticated client access to the certificate status API.

For example:

```
authorization: {
   version: 1
   rules: [
                match-request: {
                    path: "/certificate_status/"
                    type: path
                    method: [ get, put, delete ]
                allow-unauthenticated: true
                sort-order: 200
                name: "certificate_status"
                match-request: {
                    path: "/certificate_statuses/"
                    type: path
                    method: get
                allow-unauthenticated: true
                sort-order: 200
                name: "certificate_statuses"
            },
            . . .
}
```

If authorization-required is set to true or not set but the client-allowlist has one or more custom entries in it, you would need to create a corresponding rule in the trapperkeeper-authorization "auth.conf" file which would allow only specific clients access to the certificate status API.

For example, the current certificate status configuration could have:

```
certificate-authority:
    certificate-status: {
        client-allowlist: [ admin1, admin2 ]
    }
}
```

Corresponding trapperkeeper-authorization rules could have:

After adding the desired rules to the trapperkeeper-authorization "auth.conf" file, remove the certificate-authority section from the "puppetserver.conf" file and restart the puppetserver service.

### Context

In previous Puppet Server releases, there was no unified mechanism for controlling access to the various endpoints that Puppet Server hosts. Puppet Server used core Puppet "auth.conf" to authorize requests handled by the primary server service and custom client whitelists for the CA and Admin endpoints. The custom client whitelists do not provide granular enough control to meet some use cases.

trapperkeeper-authorization unifies authorization configuration across all of these endpoints into a single file and provides more granular control.

# puppet-admin Settings Now

If the puppet-admin.authorization-required setting is false, all requests that are successfully validated by SSL (if applicable for the port settings on the server) are permitted to use the puppet-admin HTTP API endpoints. This includes requests which do not provide an SSL client certificate.

If the puppet-admin.authorization-required setting is true or not specified and the puppet-admin.client-allowlist setting has one or more entries, only the requests whose Common Name in the SSL client certificate subject matches one of the client-allowlist entries are permitted to use the puppet-admin HTTP API endpoints.

For any other configuration, requests are only permitted to access the puppet-admin HTTP API endpoints if allowed per the rule definitions in the trapperkeeper-authorization "auth.conf" file. See the auth.conf on page 148 page for more information.

# In a Future Major Release

The puppet-admin settings will be ignored completely by Puppet Server. Requests made to the puppet-admin HTTP API will only be allowed per the trapperkeeper-authorization "auth.conf" configuration.

# **Detecting and Updating**

Look at the puppet-admin settings in your configuration. If authorization-required is set to false or client-allowlist has one or more entries, these settings would be used to authorize access to the puppet-admin HTTP API instead of trapperkeeper-authorization.

If authorization-required is set to true or is not specified and if the client-allowlist was empty, you could just remove the puppet-admin section from your configuration and restart your puppetserver service in

order for Puppet Server to start using the trapperkeeper-authorization "auth.conf" file. The only behavior that would change in Puppet Server from doing this would be that a warning message would no longer be written to the puppetserver.log file.

If authorization-required is set to false, you would need to create corresponding rules in the trapperkeeper-authorization file which would allow unauthenticated client access to the "puppet-admin" API endpoints.

For example:

```
authorization: {
   version: 1
    rules: [
                match-request: {
                    path: "/puppet-admin-api/v1/environment-cache"
                    type: path
                    method: delete
                allow-unauthenticated: true
                sort-order: 200
                name: "environment-cache"
                match-request: {
                    path: "/puppet-admin-api/v1/jruby-pool"
                    type: path
                    method: delete
                allow-unauthenticated: true
                sort-order: 200
                name: "jruby-pool"
            },
            . . .
     ]
}
```

If authorization-required is set to true or not set but the client-allowlist has one or more custom entries in it, you would need to create corresponding rules in the trapperkeeper-authorization "auth.conf" file which would allow only specific clients access to the "puppet-admin" API endpoints.

For example, the current "puppet-admin" configuration could have:

```
puppet-admin: {
    client-allowlist: [ admin1, admin2 ]
}
```

Corresponding trapperkeeper-authorization rules could have:

After adding the desired rules to the trapperkeeper-authorization "auth.conf" file, remove the puppet-admin section from the "puppetserver.conf" file and restart the puppetserver service.

### Context

In previous Puppet Server releases, there was no unified mechanism for controlling access to the various endpoints that Puppet Server hosts. Puppet Server used core Puppet "auth.conf" to authorize requests handled by the primary server service and custom client whitelists for the CA and Admin endpoints. The custom client whitelists do not provide granular enough control to meet some use cases.

trapperkeeper-authorization unifies authorization configuration across all of these endpoints into a single file and provides more granular control.

# Puppet's "resource\_types" API endpoint Now

The resource\_type and resource\_types HTTP APIs were removed in Puppet Server 5.0.

# **Previously**

The resource\_type and resource\_types Puppet HTTP API endpoints return information about classes, defined types, and node definitions.

The Environment classes on page 316 serves as a replacement for the Puppet resource type API for classes.

# **Detecting and Updating**

If your application calls the resource\_type or resource\_types HTTP API endpoints for information about classes, point those calls to the environment\_classes endpoint. The environment\_classes endpoint has different features and returns different values than resource\_type; see the Environment classes on page 316 for details.

The environment\_classes endpoint ignores Puppet's Ruby-based authorization methods and configuration in favor of Puppet Server's Trapperkeeper authorization. For more information, see the Environment classes on page 316 of the environment classes API documentation.

# Context

Users often rely on the resource\_types endpoint for lists of classes and associated parameters in an environment. For such requests, the resource\_types endpoint is inefficient and can trigger problematic events, such as manifests being parsed during a catalog request.

To fulfill these requests more efficiently and safely, Puppet Server 2.3.0 introduced the narrowly defined environment\_classes endpoint.

# Puppet's node cache terminus Now

Puppet 5.0 (and by extension, Puppet Server 5.0) no longer writes node YAML files to its cache by default.

# Previously

Puppet wrote YAML to its node cache.

# **Detecting and Updating**

To retain the Puppet 4.x behavior, add the Configuring Puppet Server on page 142 setting node\_cache\_terminus = write\_only\_yaml. The write\_only\_yaml option is deprecated.

#### Context

This cache was used in workflows where external tooling needs a list of nodes. PuppetDB is the preferred source of node information.

# JRuby's "compat-version" setting Now

Puppet Server 5.0 removes the jruby-puppet.compat-version setting in puppetserver.conf on page 144, and exits the puppetserver service with an error if you start the service with that setting.

# **Previously**

Puppet Server 2.7.x allowed you to set compat-version to 1.9 or 2.0 to choose a preferred Ruby interpreter version.

# **Detecting and Updating**

Launching the puppetserver service with this setting enabled will cause it to exit with an error message. The error includes information on Configuring Puppet Server on page 142.

For Ruby language 2.x support in Puppet Server, configure Puppet Server to use JRuby 9k instead of JRuby 1.7.27. See the "Configuring the JRuby Version" section of Configuring Puppet Server on page 142 for details.

### Context

Puppet Server 5.0 updated JRuby v1.7 to v1.7.27, which in turn updated the jruby-openssl gem to v0.9.19 and bouncycastle libraries to v1.55. JRuby 1.7.27 breaks setting jruby-puppet.compat-version to 2.0.

Server 5.0 also added optional, experimental support for JRuby 9k, which includes Ruby 2.x language support.

# Primary server and agent compatibility

Use this table to verify that you're using a compatible version of the agent for your PE or Puppet server.

|       | Server                                    |                                        |                                   |
|-------|-------------------------------------------|----------------------------------------|-----------------------------------|
| Agent | PE 2017.3 through<br>2018.1<br>Puppet 5.x | PE 2019.1 through 2019.8<br>Puppet 6.x | PE 2021.0 and later<br>Puppet 7.x |
| 5.x   | #                                         | #                                      |                                   |
| 6.x   |                                           | #                                      | #                                 |
| 7.x   |                                           |                                        | #                                 |

**Note:** Puppet 5.x has reached end of life and is not actively developed or tested. We retain agent 5.x compatibility with later versions of the server only to enable upgrades.

# **Installing Puppet Server**

Puppet Server is a required application that runs on the Java Virtual Machine (JVM). It controls the configuration information for one or more managed agent nodes.

# Before you begin

Review the supported operating systems and make sure you have a supported version of Java. Note that, unlike Puppet Agent, Puppet Server is not supported on MacOS. If you encounter any issues with the steps below, submit them to our Bug Tracker.

# Supported operating systems

Puppet provides official packages that install Puppet Server and all of its prerequisites for the following platforms:

| Operating Systems        | Version                                                   |
|--------------------------|-----------------------------------------------------------|
| Red Hat Enterprise Linux | 6, 7, 8                                                   |
| Debian                   | 9 (Stretch), 10 (Buster)                                  |
| Ubuntu                   | 16.04 (Xenial, amd64 only), 18.04 (Bionic), 20.04 (Focal) |
| SLES 12 SP1 (x86_64)     |                                                           |

If we don't provide a package for your system, you can run Puppet Server from source on any x86\_64 Linux server with JDK 1.8 or 11. For more details, visit Running from source on page 268.

**Note**: For help with non-supported operating systems, architectures, or JRE versions, join our Community Slack.

# Java support

Puppet Server versions are tested against the following versions of Java:

| Puppet Server | Java  |
|---------------|-------|
| 6.y and later | 8, 11 |
| 7.y and later | 8,11  |

Some Java versions may work with other Puppet Server versions, but we do not test or support those cases. Community submitted patches for support greater than Java 11 are welcome. Both Java 8 and 11 are considered long-term support versions and are planned to be supported by upstream maintainers until 2022 or later.

**Note**: Java 8 runtime packages do not exist in the standard repositories for Ubuntu 18.04 (Bionic). To install Puppet Server on Bionic, enable the universe repository.

# **Install Puppet Server**

Puppet Server is configured to use 2 GB of RAM by default. If you're simply testing an installation on a Virtual Machine, this amount of memory is not necessary. To change the memory allocation, see Running Puppet Server on a VM.

**Important**: If you're upgrading, stop any existing puppetserver service by running service <service\_name> stop or systemctl stop <service\_name>.

- 1. Enable the Puppet package repositories, if you haven't already done so.
- **2.** Install the Puppet Server package by running one of the following commands:
  - Red Hat operating systems: yum install puppetserver
  - Debian and Ubuntu operating systems: apt-get install puppetserver
- 3. Start the Puppet Server service: sudo systemctl start puppetserver
- **4.** Open a new shell, or use exec bash to update your PATH.

Tip: If you're installing Puppet Server on Ubuntu, use bash -1 instead of exec bash.

 ${f 5.}$  To check if you installed the Puppet Server correctly, run: puppetserver  $-{\bf v}$ 

Step Result: If you correctly installed Puppet Server, the command displays the correct version.

# **Install a Puppet Agent**

After you successfully install Puppet Server, next install the following:

- 1. Install a Puppet agent
- **2. (Optional)** Install PuppetDB, if you want to enable extra features, including enhanced queries and reports about your infrastructure.

# Running Puppet Server on a VM

By default, Puppet Server is configured to use 2GB of RAM. However, if you want to experiment with Puppet Server on a VM, you can safely allocate as little as 512MB of memory. To change the Puppet Server memory allocation, you can edit the init config file.

- **1.** Open the applicable file:
  - For RHEL or CentOS, open /etc/sysconfig/puppetserver
  - For Debian or Ubuntu, open /etc/default/puppetserver
- 2. Update the following line to display the amount of memory you want to allocate to Puppet Server:

```
# Modify this if you'd like to change the memory allocation, enable JMX,
etc
JAVA_ARGS="-Xms2g -Xmx2g"
```

For example, to allocate 1GB of memory, use JAVA\_ARGS="-Xms1g -Xmx1g"; for 512MB, use JAVA\_ARGS="-Xms512m -Xmx512m".

3. Restart the puppetserver service.

Note: For more information about the recommended settings for the JVM, visit Oracle's docs on JVM Tuning.

# **Configuring Puppet Server**

# **Configuring Puppet Server**

Puppet Server uses a combination of Puppet's configuration files along with its own configuration files. You can refer to a complete list of Puppet's configuration files in the Config directory.

### Puppet Server and puppet.conf settings

Puppet Server uses Puppet's configuration files, including most of the settings in puppet.conf. However, Puppet Server treats some puppet.conf settings differently. You must be aware of these differences. You can visit a complete list of these differences at Differing behavior in puppet.conf. Puppet Server automatically loads the puppet.conf settings in the configuration file's main and server sections. Puppet Server uses the values in the server section but if they are not present, it uses the values in the main section.

Puppet Server honors the following puppet.conf settings:

- · allow\_duplicate\_certs
- autosign
- cacert
- cacrl
- cakey
- ca\_name
- capub
- ca\_ttl
- certdir
- certname
- cert\_inventory
- · codedir (PE only)
- csrdir

- csr\_attributes
- · dns\_alt\_names
- hostcert
- hosterl
- hostprivkey
- hostpubkey
- keylength
- · localcacert
- · manage\_internal\_file\_permissions
- · privatekeydir
- · requestdir
- serial
- signeddir
- ssl\_client\_header
- ssl\_client\_verify\_header
- trusted\_oid\_mapping\_file

# **Configuration Files**

Most of Puppet Server's configuration files and settings (with the exception of the logging config file) are in the conf.d directory. The conf.d directory is located at /etc/puppetlabs/puppetserver/conf.d by default. These configuration files are in the HOCON format, which retains the basic structure of JSON but is more readable. For more information, visit the HOCON documentation.

At startup, Puppet Server reads all the .conf files in the conf .d directory. You must restart Puppet Server to implement your changes to these files. The conf .d directory contains the following files and settings:

- global.conf on page 153
- webserver.conf on page 152
- web-routes.conf on page 152
- puppetserver.conf on page 144
- auth.conf on page 148
- ca.conf on page 153

**Note**: The product.conf file is optional and is not included by default. You can create product.conf in the conf.d directory to configure product-related settings (such as automatic update checking and analytics data collection).

# Logging

There is a Logback configuration file that controls how Puppet Server logs. Its default location is at /etc/puppetlabs/puppetserver/logback.xml. If you want to place it elsewhere, visit the documentation on global.conf.

For additional information on the logback.xml file, visit Logback.xm or Logback documentation. For tips on configuring Logstash or outputting logs in JSON, visit Advanced logging configuration

### HTTP Traffic

Puppet Server logs HTTP traffic in a format similar to Apache and to a separate file that isn't the main log file. By default, the access log is located at /var/log/puppetlabs/puppetserver/puppetserver-access.log.

The following information is logged for each HTTP request by default:

- remote host
- · remote log name
- remote user
- date of the logging event

- · URL requested
- · status code of the request
- · response content length
- · remote IP address
- local port
- elapsed time to serve the request, in milliseconds

There is a Logback configuration file that controls Puppet Server's logging behavior. Its default location is at / etc/puppetlabs/puppetserver/request-logging.xml. If you want to place it elsewhere, visit the documentation on webserver.conf

#### Authorization

To enable additional logging related to auth.conf, edit Puppet Server's logback.xml file. By default, only a single message is logged when a request is denied.

To enable a one-time logging of the parsed and transformed auth.conf file, add the following to Puppet Server's logback.xml file:

```
<logger name="puppetlabs.trapperkeeper.services.authorization.authorization-
service" level="DEBUG"/>
```

To enable rule-by-rule logging for each request as it's checked for authorization, add the following to Puppet Server's logback.xml file:

```
<logger name="puppetlabs.trapperkeeper.authorization.rules" level="TRACE"/>
```

# Service Bootstrapping

Puppet Server is built on top of our open-source Clojure application framework, Trapperkeeper.

One of the features that Trapperkeeper provides is the ability to enable or disable individual services that an application provides. In Puppet Server, you can use this feature to enable or disable the CA service. The CA service is enabled by default, but if you're running a multi-server environment or using an external CA, you might want to disable the CA service on some nodes.

The service bootstrap configuration files are in two locations:

- /etc/puppetlabs/puppetserver/services.d/: For services that users are expected to manually configure if necessary, such as CA-related services.
- /opt/puppetlabs/server/apps/puppetserver/config/services.d/: For services users shouldn't need to configure.

Any files with a .cfg extension in either of these locations are combined to form the final set of services Puppet Server will use.

The CA-related configuration settings are set in /etc/puppetlabs/puppetserver/services.d/ca.cfg. If services added in future versions have user-configurable settings, the configuration files will also be in this directory. When upgrading Puppet Server with a package manager, it should not overwrite files already in this directory.

In the ca.cfq file, find and modify these lines as directed to enable or disable the service:

```
# To enable the CA service, leave the following line uncommented
puppetlabs.services.ca.certificate-authority-service/certificate-authority-
service
# To disable the CA service, comment out the above line and uncomment the
   line below
#puppetlabs.services.ca.certificate-authority-disabled-service/certificate-
authority-disabled-service
```

# **Adding Java JARs**

Puppet Server can load any provided Java Jars upon its initial startup. When launched, Puppet Server automatically loads any JARs placed in /opt/puppetlabs/server/data/puppetserver/jars into the classpath. JARs placed here are not modified or removed when upgrading Puppet Server.

# Puppet Server configuration files auth.conf

Puppet Server's auth.conf file contains rules for authorizing access to Puppet Server's HTTP API endpoints. For an overview, see Configuring Puppet Server on page 142.

The new Puppet Server authentication configuration and functionality is similar to the legacy method in that you define rules in a file named auth.conf, and Puppet Server applies the settings when a request's endpoint matches a rule.

However, Puppet Server now has its own auth.conf file that uses a new HOCON format with different parameters, syntax, and functionality.

**Note:** You can also use the puppetlabs-puppet\_authorization module to manage the new auth.conf file's authorization rules in the new HOCON format, and the puppetlabs-hocon module to use Puppet to manage HOCON-formatted settings in general.

To configure how Puppet Server authenticates requests, use the supported HOCON auth.conf file and authorization methods, and see the parameters and rule definitions in the HOCON Parameters section.

You can find the Puppet Server auth.conf file here.

### HOCON example

Here is an example authorization section using the HOCON configuration format:

```
authorization: {
   version: 1
   rules: [
            match-request: {
                path: "^/my_path/([^/]+)$"
                type: regex
                method: get
            allow: [ node1, node2, node3, {extensions:{ext_shortname1:
value1, ext_shortname2: value2}} ]
            sort-order: 1
            name: "user-specific my_path"
            match-request: {
                path: "/my_other_path"
                type: path
            allow-unauthenticated: true
            sort-order: 2
            name: "my other path"
        },
    ]
```

For a more detailed example of how to use the HOCON configuration format, see Configuring The Authorization Service.

For descriptions of each setting, see the following sections.

# HOCON parameters

Use the following parameters when writing or migrating custom authorization rules using the new HOCON format.

### version

The version parameter is required. In this initial release, the only supported value is 1.

```
allow-header-cert-info
```

**Note:** Puppet Server ignores the setting of the same name in server.conf on page 154 in favor of this setting in the new auth.conf file. If you use the Deprecated features on page 201 authentication method and Puppet auth.conf rules, you must instead configure this setting in server.conf.

This optional authorization section parameter determines whether to enable External SSL termination on page 246 on all HTTP endpoints that Puppet Server handles, including those served by the "primary server" service, the certificate authority API, and the Puppet Admin API. It also controls how Puppet Server derives the user's identity for authorization purposes. The default value is false.

If this setting is true, Puppet Server ignores any presented certificate and relies completely on header data to authorize requests.

**Warning!** This is very insecure; **do not enable this parameter** unless you've secured your network to prevent **any** untrusted access to Puppet Server.

You cannot rename any of the X-Client headers when this setting is enabled, and you must specify identity through the X-Client-Verify, X-Client-DN, and X-Client-Cert headers.

For more information, see Disable HTTPS for Puppet Server on page 246 in the Puppet Server documentation and Configuring the Authorization Service in the trapperkeeper-authorization documentation.

#### rules

The required rules array of a Puppet Server's HOCON auth.conf file determines how Puppet Server responds to a request. Each element is a map of settings pertaining to a rule, and when Puppet Server receives a request, it evaluates that request against each rule looking for a match.

You define each rule by adding parameters to the rule's match-request section. A rules array can contain as many rules as you need, each with a single match-request section.

If a request matches a rule in a match-request section, Puppet Server determines whether to allow or deny the request using the rules parameters that follow the rule's match-request section:

- At least one of:
  - allow
  - allow-unauthenticated
  - deny
- sort-order (required)
- name (required)

If no rule matches, Puppet Server denies the request by default and returns an HTTP 403/Forbidden response.

### match-request

A match-request can take the following parameters, some of which are required:

• path and type (required): A match-request rule must have a path parameter, which returns a match when a request's endpoint URL starts with or contains the path parameter's value. The parameter can be a literal string or regular expression as defined in the required type parameter.

```
# Regular expression to match a path in a URL.
path: "^/puppet/v3/report/([^/]+)$"
type: regex
# Literal string to match the start of a URL's path.
```

```
path: "/puppet/v3/report/"
type: path
```

**Note:** While the HOCON format doesn't require you to wrap all string values with double quotation marks, some special characters commonly used in regular expressions --- such as \* --- break HOCON parsing unless the entire value is enclosed in double quotes.

• method: If a rule contains the optional method parameter, Puppet Server applies that rule only to requests that use its value's listed HTTP methods. This parameter's valid values are get, post, put, delete, and head, provided either as a single value or array of values.

```
# Use GET and POST.
method: [get, post]
# Use PUT.
method: put
```

**Note:** While the new HOCON format does not provide a direct equivalent to the Deprecated features on page 201 method parameter's search indirector, you can create the equivalent rule by passing GET and POST to method and specifying endpoint paths using the path parameter.

• **query-params:** Use the optional query-params setting to provide the list of query parameters. Each entry is a hash of the param name followed by a list of its values.

For example, this rule would match a request URL containing the environment=production or environment=test query parameters:

```
'`` hocon
query-params: {
    environment: [ production, test ]
}
```

allow, allow-unauthenticated, and deny

After each rule's match-request section, it must also have an allow, allow-unauthenticated, or deny parameter. (You can set both allow and deny parameters for a rule, though Puppet Server always prioritizes deny over allow when a request matches both.)

If a request matches the rule, Puppet Server checks the request's authenticated "name" (see allow-header-cert-info) against these parameters to determine what to do with the request.

• **allow-unauthenticated**: If this Boolean parameter is set to true, Puppet Server allows the request --- even if it can't determine an authenticated name. **This is a potentially insecure configuration** --- be careful when enabling it. A rule with this parameter set to true can't also contain the allow or deny parameters.

• **allow**: This parameter can take a single string value, an array of string values, a single map value with either an extensions or certname key, or an array of string and map values.

The string values can contain:

- An exact domain name, such as www.example.com.
- A glob of names containing a \* in the first segment, such as \*.example.com or simply \*.
- A regular expression surrounded by / characters, such as /example/.
- A backreference to a regular expression's capture group in the path value, if the rule also contains a type value of regex. For example, if the path for the rule were "^/example/([^/]+)\$", you can make a backreference to the first capture group using a value like \$1.domain.org.

The map values can contain:

- An extensions key that specifies an array of matching X.509 extensions. Puppet Server authenticates the request only if each key in the map appears in the request, and each key's value exactly matches.
- A certname key equivalent to a bare string.

If the request's authenticated name matches the parameter's value, Puppet Server allows it.

**Note:** If you are using Puppet Server with the CA disabled, you must use OID values for the extensions. Puppet Server will not be able to resolve short names in this mode.

• **deny**: This parameter can take the same types of values as the allow parameter, but refuses the request if the authenticated name matches --- even if the rule contains an allow value that also matches.

Also, in the HOCON Puppet Server authentication method, there is no directly equivalent behavior to the Deprecated features on page 201 auth parameter's on value.

### sort-order

After each rule's match-request section, the required sort-order parameter sets the order in which Puppet Server evaluates the rule by prioritizing it on a numeric value between 1 and 399 (to be evaluated before default Puppet rules) or 601 to 998 (to be evaluated after Puppet), with lower-numbered values evaluated first. Puppet Server secondarily sorts rules lexicographically by the name string value's Unicode code points.

```
sort-order: 1
```

name

After each rule's match-request section, this required parameter's unique string value identifies the rule to Puppet Server. The name value is also written to server logs and error responses returned to unauthorized clients.

```
name: "my path"
```

Note: If multiple rules have the same name value, Puppet Server will fail to launch.

### ca.conf

The ca.conf file configures settings for the Puppet Server Certificate Authority (CA) service. For an overview, see Configuring Puppet Server on page 142.

**Deprecation Note:** The authorization-required and client-allowlist settings are Deprecated features on page 201 as of Puppet Server 2.2 in favor of authorization that is configured in the auth.conf on page 148 file.

### Signing settings

The allow-subject-alt-names setting in the certificate-authority section enables you to sign certificates with subject alternative names. It is false by default for security reasons but can be enabled if you need to sign certificates with subject alternative names. Be aware that enabling the setting could allow agent nodes to impersonate other nodes (including the nodes that already have signed certificates). Consequently, you must carefully inspect any CSRs with SANs attached. puppet cert sign previously allowed this via a flag, but puppetserver ca sign requires it to be configured in the config file.

The allow-authorization-extensions setting in the certificate-authority section also enables you to sign certs with authorization extensions. It is false by default for security reasons, but can be enabled if you know you need to sign certificates this way. puppet cert sign used to allow this via a flag, but puppetserver ca sign requires it to be configued in the config file.

# Infrastructure CRL settings

Puppet Server is able to create a separate CRL file containing only revocations of Puppet infrastructure nodes. This behavior is turned off by default. To enable it, set certificate-authority.enable-infra-crl to true.

# Status settings (deprecated)

The certificate-status setting in ca.conf provides Deprecated features on page 201 configuration options for access to the certificate\_status and certificate\_statuses HTTP endpoints. These endpoints allow certificates to be signed, revoked, and deleted through HTTP requests, which provides full control over Puppet's ability to securely authorize access. Therefore, you should always restrict access to ca.conf.

**Puppet Enterprise Note:** Puppet Enterprise uses these endpoints to provide a console interface for certificate signing. For more information, see Certificate Status on page 303.

The certificate-status setting takes two parameters: authorization-required and client-allowlist. If authorization-required is set to true or not set, **and** client-allowlist is set to an empty list or not set, Puppet Server uses the authorization methods and auth.conf on page 148 format introduced in Puppet Server 2.2 to control access to the administration API endpoints.

- authorization-required determines whether a client certificate is required to access certificate status endpoints. If this parameter is set to false, all requests can access this API. If set to true, only the clients whose certificate names are included in the client-allowlist setting can access the admin API. If this parameter is not specified but the client-allowlist parameter is, this parameter's value defaults to true.
- client-allowlist contains a list of client certificate names that are whitelisted for access to the certificate status endpoints. Puppet Server denies access to requests at these endpoints that do not present a valid client certificate named in this list.

### Example (Deprecated)

If you are using the deprecated authorization methods, follow this structure to configure certificate\_status and certificate\_statuses endpoint access in ca.conf, whitelisting a client named host1:

```
certificate-authority: {
    # deprecated in favor of auth.conf
    certificate-status: {
        authorization-required: true
        client-allowlist: [host1]
    }
}
```

### global.conf

The global.conf file contains global configuration settings for Puppet Server. For an overview, see Configuring Puppet Server on page 142.

You shouldn't typically need to make changes to this file. However, you can change the logging-config path for the logback logging configuration file if necessary. For more information about the logback file, see <a href="http://logback.qos.ch/manual/configuration.html">http://logback.qos.ch/manual/configuration.html</a>.

### Example

```
global: {
   logging-config: /etc/puppetlabs/puppetserver/logback.xml
}
```

# logback.xml

Puppet Server's logging is routed through the Java Virtual Machine's Logback library and configured in an XML file typically named logback.xml.

**Note:** This document covers basic, commonly modified options for Puppet Server logs. Logback is a powerful library with many options. For detailed information on configuring Logback, see the Logback Configuration Manual.

For advanced logging configuration tips specific to Puppet Server, such as configuring Logstash or outputting logs in JSON format, see Advanced logging configuration on page 157.

### Puppet Server logging

By default, Puppet Server logs messages and errors to /var/log/puppetlabs/puppetserver/puppetserver.log. The default log level is 'INFO', and Puppet Server sends nothing to syslog. You can change Puppet Server's logging behavior by editing /etc/puppetlabs/puppetserver/logback.xml, and you can specify a different Logback config file in global.conf.

You can restart the puppetserver service for changes to take effect, or enable configuration scanning to allow changes to be recognized at runtime.

Puppet Server also relies on Logback to manage, rotate, and archive Server log files. Logback archives Server logs when they exceed 10MB, and when the total size of all Server logs exceeds 1GB, it automatically deletes the oldest logs.

# Settings level

To modify Puppet Server's logging level, change the level attribute of the root element. By default, the logging level is set to info:

```
<root level="info">
```

Supported logging levels, in order from most to least information logged, are trace, debug, info, warn, and error. For instance, to enable debug logging for Puppet Server, change info to debug:

```
<root level="debug">
```

Puppet Server profiling data is included at the debug logging level.

You can also change the logging level for JRuby logging from its defaults of error and info by setting the level attribute of the jruby element. For example, to enable debug logging for JRuby, set the attribute to debug:

```
<jruby level="debug">
```

# Logging location

You can change the file to which Puppet Server writes its logs in the appender section named F1. By default, the location is set to /var/log/puppetlabs/puppetserver/puppetserver.log:

To change this to /var/log/puppetserver.log, modify the contents of the file element:

```
<file>/var/log/puppetserver.log</file>
```

The user account that owns the Puppet Server process must have write permissions to the destination path.

scan and scanPeriod

Logback supports noticing and reloading configuration changes without requiring a restart, a feature Logback calls **scanning**. To enable this, set the scan and scanPeriod attributes in the <configuration> element of logback.xml:

```
<configuration scan="true" scanPeriod="60 seconds">
```

Due to a bug in Logback, the scanPeriod must be set to a value; setting only scan="true" will not enable configuration scanning. Scanning is enabled by default in the logback.xml configuration packaged with Puppet Server.

**Note:** The HTTP request log does not currently support the scan feature. Adding the scan or scanPeriod settings to request-logging.xml will have no effect.

# HTTP request logging

Puppet Server logs HTTP traffic separately, and this logging is configured in a different Logback configuration file located at /etc/puppetlabs/puppetserver/request-logging.xml. To specify a different Logback configuration file, change the access-log-config setting in Puppet Server's webserver.conf on page 152 file.

The HTTP request log uses the same Logback configuration format and settings as the Puppet Server log. It also lets you configure what it logs using patterns, which follow Logback's PatternLayout format.

### server.conf

The server.conf file configures how Puppet Server handles Deprecated features on page 201 authorization methods for primary server endpoints. For an overview, see Configuring Puppet Server on page 142.

**Deprecation Note:** This file contains only the allow-header-cert-info parameter, and is deprecated as of Puppet Server 2.2 in favor of authorization settings that are configured in the auth.conf on page 148 file. Because this setting is deprecated, a default server.conf file is no longer included in the Puppet Server package.

In server.conf, the allow-header-cert-info setting determines whether Puppet Server should use authorization info from the X-Client-Verify, X-Client-DN, and X-Client-Cert HTTP headers. Its default value is false.

The allow-header-cert-info setting is used to enable External SSL termination on page 246. If the setting's value is set to true, Puppet Server will ignore any certificate presented to the Jetty web server, and will rely on header data to authorize requests. This is very dangerous unless you've secured your network to prevent any untrusted access to Puppet Server.

When using the allow-header-cert-info setting in server.conf, you can change Puppet's ssl\_client\_verify\_header parameter to use another header name instead of X-Client-Verify. The ssl\_client\_header parameter can rename X-Client-DN. The X-Client-Cert header can't be renamed.

The allow-header-cert-info parameter in server. conf applies only to HTTP endpoints served by the "primary server" service. The applicable endpoints include those listed in Puppet V3 HTTP API. It does not apply to the endpoints listed in CA V1 HTTP API or to any puppetserver.conf on page 144 endpoints.

# Supported Authorization Workflow

If you instead enable the auth.conf authorization method introduced in Puppet Server 2.2, the value of the allow-header-cert-info parameter in auth.conf controls how the user's identity is derived for authorization purposes. In this case, Puppet Server ignores the value of the allow-header-cert-info parameter in server.conf.

When using the allow-header-cert-info parameter in auth.conf, none of the X-Client headers can be renamed. Identity must be specified through the X-Client-Verify, X-Client-DN, and X-Client-Cert headers.

The allow-header-cert-info parameter in auth.conf, applies to all HTTP endpoints that Puppet Server handles, including those served by the "primary server" service, the CA API, and the Puppet Admin API.

For additional information on the allow-header-cert-info parameter in auth.conf, see auth.conf on page 148 and Configuring the Authorization Service in the trapperkeeper-authorization documentation.

### HOCON auth.conf Example

```
authorization: {
   version: 1
    # allow-header-cert-info: false
   rules: [
            # Allow nodes to retrieve their own catalog
            match-request: {
                path: "^/puppet/v3/catalog/([^/]+)$"
                type: regex
                method: [get, post]
            allow: "$1"
            sort-order: 500
            name: "puppetlabs catalog"
        },
        . . .
    ]
}
```

### metrics.conf

The metrics.conf file configures Puppet Server's Monitoring Puppet Server metrics on page 247 and v2 (Jolokia) metrics on page 311.

# Settings

All settings in the file are contained in a HOCON metrics section.

- server-id: A unique identifier to be used as part of the namespace for metrics that this server produces.
- registries: A section that contains settings to control which metrics are reported, and how they're reported.
  - <REGISTRY NAME>: A section named for a registry that contains its settings. In Puppet Server's case, this section should be puppetserver.
    - metrics-allowed: An array of metrics to report. See the Monitoring Puppet Server metrics on page 247 for details about individual metrics.
    - reporters: Can contain jmx and graphite sections with a single Boolean enabled setting to enable or disable each reporter type.
- reporters: Configures reporters that distribute metrics to external services or viewers.
  - graphite: Contains settings for the Graphite reporter.
    - host: A string containing the Graphite server's hostname or IP address.
    - port: Contains the Graphite service's port number.
    - update-interval-seconds: Sets the interval on which Puppet Server will send metrics to the Graphite server.

# Example

Puppet Server ships with a default metrics.conf file in Puppet Server's conf.d directory, similar to the below example with additional comments.

```
reporters: {
                jmx: {
                     enabled: true
                # enable or disable Graphite metrics reporter
                #graphite: {
                     enabled: true
                # }
            }
        }
   reporters: {
        #graphite: {
        #
             # graphite host
             host: "127.0.0.1"
        #
            # graphite metrics port
        #
        #
             port: 2003
        #
             # how often to send metrics to graphite
             update-interval-seconds: 5
        # }
}
```

### product.conf

The product.conf file contains settings that determine how Puppet Server interacts with Puppet, Inc., such as automatic update checking and analytics data collection.

# Settings

The product.conf file doesn't exist in a default Puppet Server installation; to configure its settings, you must create it in Puppet Server's conf.d directory (located by default at /etc/puppetlabs/puppetserver/conf.d). This file is a HOCON-formatted configuration file with the following settings:

- Settings in the product section configure update checking and analytics data collection:
  - check-for-updates: If set to false, Puppet Server will not automatically check for updates, and will not send analytics data to Puppet.

If this setting is unspecified (default) or set to true, Puppet Server checks for updates upon start or restart, and every 24 hours thereafter, by sending the following data to Puppet:

- · Product name
- Puppet Server version
- · IP address
- Data collection timestamp

Puppet requests this data as one of the many ways we learn about and work with our community. The more we know about how you use Puppet, the better we can address your needs. No personally identifiable information is collected, and the data we collect is never used or shared outside of Puppet.

### Example

```
# Disabling automatic update checks and corresponding analytic data
collection

product: {
    check-for-updates: false
}
```

# puppetserver.conf

The puppetserver.conf file contains settings for Puppet Server software. For an overview, see Configuring Puppet Server on page 142.

# Settings

**Note:** Under most conditions, you won't change the default settings for master-conf-dir or master-code-dir. However, if you do, also change the equivalent Puppet settings (confdir or codedir) to ensure that commands like puppetserver ca and puppet module use the same directories as Puppet Server. You must also specify the non-default confdir when running commands, because that setting must be set before Puppet tries to find its config file.

• The jruby-puppet settings configure the interpreter.

**Deprecation Note:** Puppet Server 5.0 removed the compat-version setting, which is incompatible with JRuby 1.7.27, and the service won't start if compat-version is set. Puppet Server 6.0 uses JRuby 9.1 which supports Ruby 2.3.

- ruby-load-path: The location where Puppet Server expects to find Puppet, Facter, and other components.
- gem-home: The location where JRuby looks for gems. It is also used by the puppetserver gem command line tool. If nothing is specified, JRuby uses the Puppet default /opt/puppetlabs/server/data/puppetserver/jruby-gems.
- gem-path: The complete "GEM\_PATH" for jruby. If set, it should include the gem-home directory, as well as any other directories that gems can be loaded from (including the vendored gems directory for gems that ship with puppetserver). The default value is [ "/opt/puppetlabs/server/data/puppetserver/

- jruby-gems", "/opt/puppetlabs/server/data/puppetserver/vendored-jrubygems", "/opt/puppetlabs/puppet/lib/ruby/vendor\_gems"].
- environment-vars: Optional. A map of environment variables which are made visible to Ruby code running within JRuby, for example, via the Ruby ENV class.

By default, the only environment variables whose values are set into JRuby from the shell are HOME and PATH.

The default value for the GEM\_HOME environment variable in JRuby is set from the value provided for the jruby-puppet.gem-home key.

Any variable set from the map for the environment-vars key overrides these defaults. Avoid overriding HOME, PATH, or GEM\_HOME here because these values are already configurable via the shell or jruby-puppet.gem-home.

- master-conf-dir: Optional. The path to the Puppet configuration directory. The default is /etc/puppetlabs/puppet.
- master-code-dir: Optional. The path to the Puppet code directory. The default is /etc/puppetlabs/code.
- master-var-dir: Optional. The path to the Puppet cache directory. The default is /opt/puppetlabs/server/data/puppetserver.
- master-run-dir: Optional. The path to the run directory, where the service's PID file is stored. The default is /var/run/puppetlabs/puppetserver.
- master-log-dir: Optional. The path to the log directory. If nothing is specified, it uses the Puppet default /var/log/puppetlabs/puppetserver.
- max-active-instances: Optional. The maximum number of JRuby instances allowed. The default is
  'num-cpus 1', with a minimum value of 1 and a maximum value of 4. In multithreaded mode, this controls the
  number of threads allowed to run concurrently through the single JRuby instance.
- max-requests-per-instance: Optional. The number of HTTP requests a given JRuby instance will handle in its lifetime. When a JRuby instance reaches this limit, it is flushed from memory and replaced with a fresh one. The default is 0, which disables automatic JRuby flushing.
  - JRuby flushing can be useful for working around buggy module code that would otherwise cause memory leaks, but it slightly reduces performance whenever a new JRuby instance reloads all of the Puppet Ruby code. If memory leaks from module code are not an issue in your deployment, the default value of 0 performs best.
- multithreaded: Optional, false by default. Configures Puppet Server to use a single JRuby instance to process requests that require a JRuby, processing a number of threads up to max-active-instances at a time. Reduces the memory footprint of the server by only requiring a single JRuby.
- max-queued-requests: Optional. The maximum number of requests that may be queued waiting to borrow a JRuby from the pool. When this limit is exceeded, a 503 "Service Unavailable" response will be returned for all new requests until the queue drops below the limit. If max-retry-delay is set to a positive value, then the 503 responses will include a Retry-After header indicating a random sleep time after which the client may retry the request. The default is 0, which disables the queue limit.
- max-retry-delay: Optional. Sets the upper limit for the random sleep set as a Retry-After header on 503 responses returned when max-queued-requests is enabled. A value of 0 will cause the Retry-

After header to be omitted. Default is 1800 seconds which corresponds to the default run interval of the Puppet daemon.

- borrow-timeout: Optional. The timeout in milliseconds, when attempting to borrow an instance from the JRuby pool. The default is 1200000.
- use-legacy-auth-conf: Optional. The method to be used for authorizing access to the HTTP endpoints served by the primary server service. The applicable endpoints are listed in Puppet v3 HTTP API. As of Puppet Server 5.0, this setting's default value is false.

If this setting is set to true, Puppet uses the Deprecated features on page 201 Ruby puppet-agent authorization method and auth.conf on page 148 format, which will be removed in a future version of Puppet Server.

For a value of false or is not specified, Puppet uses the HOCON configuration file format and location.

For more information, see the auth.conf on page 148.

• environment-class-cache-enabled: Optional. Used to control whether the primary server service maintains a cache in conjunction with the use of the Environment classes on page 316.

If this setting is set to true, Puppet Server maintains the cache. It also returns an Etag header for each GET request to the API. For subsequent GET requests that use the prior Etag value in an If-None-Match header, when the class information available for an environment has not changed, Puppet Server returns an HTTP 304 (Not Modified) response with no body.

If this setting is set to false or is not specified, Puppet Server doesn't maintain a cache, an Etag header is not returned for GET requests, and the If-None-Match header for an incoming request is ignored. It therefore parses the latest available code for an environment from disk on every incoming request.

For more information, see the Environment classes on page 316.

- compile-mode: The default value depends on JRuby versions, for 1.7 it is off, for 9k it is jit. Used to control JRuby's "CompileMode", which may improve performance. A value of jit enables JRuby's "just-in-time" compilation of Ruby code. A value of force causes JRuby to attempt to pre-compile all Ruby code.
- profiling-mode: Optional. Used to enable JRuby's profiler for service startup and set it to one of the supported modes. The default value is off, but it can be set to one of api, flat, graph, html, json, off, and service. See ruby-prof for details on what the various modes do.
- profiler-output-file: Optional. Used to set the output file to direct JRuby profiler output. Should be a fully qualified path writable by the service user. If not set will default to a random name inside the service working directory.
- The profiler settings configure profiling:
  - enabled: If this is set to true, Puppet Server enables profiling for the Puppet Ruby code. The default is true.
- The puppet-admin section configures Puppet Server's administrative API. (This API is unavailable with Rack or WEBrick Puppet primary servers.)

**Note:** The puppet-admin setting and client-allowlist parameter are deprecated in favor of authorization methods introduced in Puppet Server 2.2. For details, see the auth.conf on page 148.

- authorization-required determines whether a client certificate is required to access the endpoints in this API. If set to false, all requests will be permitted to access this API. If set to true, only the clients whose certnames are included in the client-allowlist setting are allowed access to the admin API. If this setting is not specified but the client-allowlist setting is specified, the default value for this setting is true.
- client-allowlist contains an array of client certificate names that are allowed to access the admin API.
   Puppet Server denies any requests made to this endpoint that do not present a valid client certificate mentioned in this array.

If neither the authorization-required nor the client-allowlist settings are specified, Puppet Server uses the new authorization methods and auth.conf on page 148 formats to access the admin API endpoints.

- The versioned-code settings configure commands required to use static catalogs:
  - code-id-command: the path to an executable script that Puppet Server invokes to generate a code\_id.
    When compiling a static catalog, Puppet Server uses the output of this script as the catalog's code\_id. The code\_id associates the catalog with the compile-time version of any file resources that has a source attribute with a puppet:/// URI value.
  - code-content-command contains the path to an executable script that Puppet Server invokes when an agent makes a Static file content on page 324 API request for the contents of a file resource that has a source attribute with a puppet: /// URI value.
- The dropsonde settings configure whether and how often Puppet Server submits usage telemetry:
  - enabled: If this is set to true, Puppet Server submits public content usage data to Puppet development.
     Defaults to false.
  - interval: how long, in seconds, Puppet Server waits between telemetry submissions if enabled. Defaults to 604800 (one week).

**Note:** The Puppet Server process must be able to execute the code-id-command and code-content-command scripts, and the scripts must return valid content to standard output and an error code of 0. For more information, see the static catalogs and Static file content on page 324 documentation.

If you're using static catalogs, you **must** set and use **both** code-id-command and code-content-command. If only one of those settings are specified, Puppet Server fails to start. If neither setting is specified, Puppet Server defaults to generating catalogs without static features even when an agent requests a static catalog, which the agent will process as a normal catalog.

# Examples

```
# Configuration for the JRuby interpreters.
jruby-puppet: {
   ruby-load-path: [/opt/puppetlabs/puppet/lib/ruby/vendor ruby]
   gem-home: /opt/puppetlabs/server/data/puppetserver/jruby-gems
   gem-path: [/opt/puppetlabs/server/data/puppetserver/jruby-gems, /opt/
puppetlabs/server/data/puppetserver/vendored-jruby-gems]
   environment-vars: { "FOO" : ${FOO}}
                        "LANG" : "de DE.UTF-8" }
   master-conf-dir: /etc/puppetlabs/puppet
   master-code-dir: /etc/puppetlabs/code
   master-var-dir: /opt/puppetlabs/server/data/puppetserver
   master-run-dir: /var/run/puppetlabs/puppetserver
   master-log-dir: /var/log/puppetlabs/puppetserver
   max-active-instances: 1
   max-requests-per-instance: 0
}
# Settings related to HTTP client requests made by Puppet Server.
# These settings only apply to client connections using the
Puppet::Network::HttpPool
# classes. Client connections using net/http or net/https directly will not
# configured with these settings automatically.
http-client: {
    # A list of acceptable protocols for making HTTP requests
    #ssl-protocols: [TLSv1, TLSv1.1, TLSv1.2]
    # A list of acceptable cipher suites for making HTTP requests. For more
 info on available cipher suites, see:
    # http://docs.oracle.com/javase/7/docs/technotes/guides/security/
SunProviders.html#SunJSSEProvider
    #cipher-suites: [TLS_RSA_WITH_AES_256_CBC_SHA256,
                     TLS_RSA_WITH_AES_256_CBC_SHA,
```

```
TLS_RSA_WITH_AES_128_CBC_SHA256,
    #
                     TLS_RSA_WITH_AES_128_CBC_SHA]
   # The amount of time, in milliseconds, that an outbound HTTP connection
    # will wait for data to be available before closing the socket. If not
    # defined, defaults to 20 minutes. If 0, the timeout is infinite and if
    # negative, the value is undefined by the application and governed by
 the
    # system default behavior.
    #idle-timeout-milliseconds: 1200000
    # The amount of time, in milliseconds, that an outbound HTTP connection
will
   # wait to connect before giving up. Defaults to 2 minutes if not set. If
0,
    # the timeout is infinite and if negative, the value is undefined in the
    # application and governed by the system default behavior.
    #connect-timeout-milliseconds: 120000
    # Whether to enable http-client metrics; defaults to 'true'.
    #metrics-enabled: true
}
# Settings related to profiling the puppet Ruby code.
profiler: {
   enabled: true
# Settings related to static catalogs. These paths are examples. There are
no default
# scripts provided with Puppet Server, and no default path for the scripts.
To use static catalog features, you must set
# the paths and provide your own scripts.
versioned-code: {
   code-id-command: /opt/puppetlabs/server/apps/puppetserver/code-id-
command_script.sh
   code-content-command: /opt/puppetlabs/server/apps/puppetserver/code-
content-command_script.sh
```

### web-routes.conf

The web-routes.conf file configures the Puppet Server web-router-service, which sets mount points for Puppet Server's web applications. You should not modify these mount points, because Puppet agents rely on Puppet Server mounting them to specific URLs.

For an overview, see Configuring Puppet Server on page 142. To configure the webserver service, see the webserver.conf on page 152.

# Example

Here is an example of a web-routes.conf file:

```
# Configure the mount points for the web apps.
web-router-service: {
    # These two should not be modified because the Puppet 4 agent expects
them to
    # be mounted at these specific paths.
    "puppetlabs.services.ca.certificate-authority-service/certificate-
authority-service": "/puppet-ca"
    "puppetlabs.services.master.master-service/master-service": "/puppet"

# This controls the mount point for the Puppet administration API.
```

```
"puppetlabs.services.puppet-admin.puppet-admin-service/puppet-admin-
service": "/puppet-admin-api"

# This controls the mount point for the status API
    "puppetlabs.trapperkeeper.services.status.status-service/status-
service": "/status"

# This controls the mount point for the metrics API
    "puppetlabs.trapperkeeper.services.metrics.metrics-service/metrics-
webservice": "/metrics"
}
```

#### webserver.conf

The webserver.conf file configures the Puppet Server webserver service. For an overview, see Configuring Puppet Server on page 142. To configure the mount points for the Puppet administrative API web applications, see the web-routes.conf on page 152.

# Examples

The webserver.conf file looks something like this:

```
# Configure the webserver.
webserver: {
    # Log webserver access to a specific file.
    access-log-config: /etc/puppetlabs/puppetserver/request-logging.xml
    # Require a valid certificate from the client.
    client-auth: need
    # Listen for HTTPS traffic on all available hostnames.
    ssl-host: 0.0.0.0
    # Listen for HTTPS traffic on port 8140.
    ssl-port: 8140
}
```

These are the main values for managing a Puppet Server installation. For further documentation, including a complete list of available settings and values, see Configuring the Webserver Service.

By default, Puppet Server is configured to use the correct Puppet primary server and certificate authority (CA) certificates. If you're using an external CA and providing your own certificates and keys, make sure the SSL-related parameters in webserver.conf point to the correct file.

```
webserver: {
    ...
    ssl-cert : /path/to/server.pem
    ssl-key : /path/to/server.key
    ssl-ca-cert : /path/to/ca_bundle.pem
    ssl-cert-chain : /path/to/ca_bundle.pem
    ssl-crl-path : /etc/puppetlabs/puppet/ssl/crl.pem
}
```

# Migrating to the HOCON auth.conf format

Puppet Server 2.2.0 introduced a significant change in how it manages authentication to API endpoints. The older Puppet auth.conf file and allowlist-based authorization method are Deprecated features on page 201. Puppet Server's new auth.conf file, illustrated below in examples, also uses a different format for authorization rules.

Use the following examples and methods to convert your authorization rules when upgrading to Puppet Server 2.2.0 and newer. For detailed information about using the new or deprecated auth.conf rules with Puppet Server, see the auth.conf on page 148.

**Note:** To continue using the deprecated Puppet auth.conf file and authorization rule format, see the Deprecated Ruby Parameters section of the auth.conf documentation. To support both Puppet 3 and Puppet 4 agents connecting to Puppet Server, see Backward Compatibility with Puppet 3 Agents.

# Managing rules with Puppet modules

You can reimplement and manage your authorization rules in the new HOCON format and auth.conf file by using the puppetlabs-puppet\_authorization Puppet module. See the module's documentation for details.

# Converting rules directly

Most of the deprecated authorization rules and settings are available in the new format.

Unavailable rules, settings, or values

The following rules, settings, and values have no direct equivalent in the new HOCON format. If you require them, you must reimplement them differently in the new format.

- **on value of auth:** The deprecated auth parameter's on value results in a match only when a request provides a client certificate. There is no equivalent behavior in the HOCON format.
- allow\_ip or deny\_ip parameters
- **method parameter's search indirector:** While there is no direct equivalent to the deprecated search indirector, you can create an equivalent HOCON rule. See below for an example.

**Note:** Puppet Server considers the state of a request's authentication differently depending on whether the authorization rules use the older Puppet auth.conf or newer HOCON formats. An authorization rule that uses the deprecated format evaluates the auth parameter as part of rule-matching process. A HOCON authorization rule first determines whether the request matches other parameters of the rule, and then considers the request's authentication state (using the rule's allow, deny, or allow-authenticated values) after a successful match only.

### Basic HOCON structure

The HOCON auth.conf file has some fundamental structural requirements:

- An authorization section, which contains:
  - A version on page 149 setting.
  - A rules on page 150 array of map values, each representing an authorization rule. Each rule must contain:
    - A match-request on page 150 section.
      - Each match-request section must contain at least one path and type.
    - A numeric sort-order on page 151 value.
      - If the value is between 1 and 399, the rule supersedes Puppet Server's default authorization rules.
      - If the value is between 601 and 998, the rule can be overridden by Puppet Server's default authorization
        rules.
    - A string name on page 151 value.
    - At least one of the following:
      - An allow, allow-unauthenticated, and deny on page 151. The allow or deny values can contain:
        - A single string, representing the request's "name" derived from the Common Name (CN) attribute
          within an X.509 certificate's Subject Distinguished Name (DN). This string can be an exact name, a
          glob, or a regular expression.
        - A single map value containing an extension key.
        - A single map value containing a certname key.
        - An array of values, including string and map values.
      - An allow, allow-unauthenticated, and deny on page 151 value, but if present, there cannot also be an allow value.

For an full example of a HOCON auth.conf file, see the HOCON example on page 149.

# Converting a simple rule

Let's convert this simple deprecated auth.conf authorization rule:

```
path /puppet/v3/environments
method find
allow *
```

We'll start with a skeletal, incomplete HOCON auth.conf file:

Next, let's convert each component of the deprecated rule to the new HOCON format.

1. Add the path to the new rule's match-request on page 150 setting in its match-request section.

```
match-request: {
        path: /puppet/v3/environments
        type:
    }
    allow:
    sort-order: 1
    name:
},
```

2. Next, add its type to the section's match-request on page 150 setting. Because this is a literal string path, the type is path.

```
match-request: {
    path: /puppet/v3/environments
    type: path
}
allow:
sort-order: 1
name:
},
```

3. The legacy rule has a method setting, with an indirector value of find that's equivalent to the GET and POST HTTP methods. We can implement these by adding an optional HOCON match-request on page 150 setting in the rule's match-request section and specifying GET and POST as an array.

```
match-request: {
    path: /puppet/v3/environments
    type: path
    method: [get, post]
```

```
}
allow:
sort-order: 1
name:
},
```

4. Next, set the allow setting. The legacy rule used a \* glob, which is also supported in HOCON.

```
match-request: {
    path: /puppet/v3/environments
    type: path
    method: [get, post]
}
allow: "*"
sort-order: 1
name:
},
```

**5.** Finally, give the rule a unique name value. Remember that the rule will appear in logs and in the body of error responses to unauthorized clients.

```
match-request: {
    path: /puppet/v3/environments
    type: path
    method: [get, post]
}
allow: "*"
sort-order: 1
name: "environments"
},
```

Our HOCON auth.conf file should now allow all authenticated clients to make GET and POST requests to the / puppet/v3/environments endpoint, and should look like this:

# Converting more complex rules

Paths set by regular expressions

To convert a regular expression path, enclose it in double quotation marks and slash characters (/), and set the type to regex.

**Note:** You must escape regular expressions to conform to HOCON standards, which are the same as JSON's and differ from the deprecated format's regular expressions. For instance, the digit-matching regular expression \d must be escaped with a second backslash, as \d.

Deprecated:

```
path ~ ^/puppet/v3/catalog/([^/]+)$
```

HOCON:

**Note:** You must escape regular expressions to conform to HOCON standards, which are the same as JSON's and differ from the deprecated format's regular expressions. For instance, the digit-matching regular expression \d must be escaped with a second backslash, as \d.

Backreferencing works the same way it does in the deprecated format.

Deprecated:

```
path ~ ^/puppet/v3/catalog/([^/]+)$
allow $1
```

HOCON:

Allowing unauthenticated requests

To have a rule match any request regardless of its authentication state, including unauthenticated requests, a deprecated rule would assign the any value to the auth parameter. In a HOCON rule, set the allow-unauthenticated parameter to true. This overrides the allow and deny parameters and **is an insecure configuration** that should be used with caution.

Deprecated:

```
auth: any
```

HOCON:

```
}
allow-unauthenticated: true
...
```

# Multiple method indirectors

If a deprecated rule has multiple method indirectors, combine all of the related HTTP methods to the HOCON method array.

Deprecated:

```
method find, save
```

The deprecated find indirector corresponds to the GET and POST methods, and the save indirector corresponds to the PUT method. In the HOCON format, simply combine these methods in an array.

HOCON:

# Environment URL parameters

In deprecated rules, the environment parameter adds a comma-separated list of query parameters as a suffix to the base URL. HOCON rules allow you to pass them as an array environment value inside the query-params setting. Rules in both the deprecated and HOCON formats match *any* environment value.

Deprecated:

```
environment: production, test
```

HOCON:

**Note:** The query-params approach above replaces environment-specific rules for both Puppet 3 and Puppet 4. If you're supporting agents running both Puppet 3 and Puppet 4, see Backward Compatibility with Puppet 3 Agents for more information.

### Search indirector for method

There's no direct equivalent to the search indirector for the deprecated method setting. Create the equivalent rule by passing GET and POST to method and specifying endpoint paths using the path parameter.

### Deprecated:

```
path ~ ^/puppet/v3/file_metadata/user_files/
method search
```

#### HOCON:

# **Advanced logging configuration**

Puppet Server uses the Logback library to handle all of its logging. Logback configuration settings are stored in the logback.xml on page 156 file, which is located at /etc/puppetlabs/puppetserver/logback.xml by default.

You can configure Logback to log messages in JSON format, which makes it easy to send them to other logging backends, such as Logstash.

# Configuring Puppet Server for use with Logstash

There are a few steps necessary to setup your Puppet Server logging for use with Logstash. The first step is to modify your logging configuration so that Puppet Server is logging in a JSON format. After that, you'll configure an external tool to monitor these JSON files and send the data to Logstash (or another remote logging system).

# Configuring Puppet Server to log to JSON

Before you configure Puppet Server to log to JSON, consider the following:

- Do you want to configure Puppet Server to *only* log to JSON, instead of the default plain-text logging? Or do you want to have JSON logging *in addition to* the default plain-text logging?
- Do you want to set up JSON logging *only* for the main Puppet Server logs (puppetserver.log), or *also* for the HTTP access logs (puppetserver-access.log)?
- What kind of log rotation strategy do you want to use for the new JSON log files?

The following examples show how to configure Logback for:

- · logging to both JSON and plain-text
- JSON logging both the main logs and the HTTP access logs
- log rotation on the JSON log files

Adjust the example configuration settings to suit your needs.

**Note:** Puppet Server also relies on Logback to manage, rotate, and archive Server log files. Logback archives Server logs when they exceed 200MB, and when the total size of all Server logs exceeds 1GB, it automatically deletes the oldest logs.

Adding a JSON version of the main Puppet Server logs

Logback writes logs using components called appenders. The example code below uses RollingFileAppender to rotate the log files and avoid consuming all of your storage.

1. To configure Puppet Server to log its main logs to a second log file in JSON format, add an appender section like the following example to your logback.xml file, at the same level in the XML as existing appenders. The order of the appenders does not matter.

2. Activate the appended by adding an appender-ref entry to the <root> section of logback.xml:

```
<root level="info">
    <appender-ref ref="FILE"/>
    <appender-ref ref="JSON"/>
</root>
```

3. If you decide you want to log *only* the JSON format, comment out the other appender-ref entries.

LogstashEncoder has many configuration options, including the ability to modify the list of fields that you want to include, or give them different field names. For more information, see the Logstash Logback Encoder Docs.

Adding a JSON version of the Puppet Server HTTP Access logs

To add JSON logging for HTTP requests:

1. Add the following Logback appender section to the request-logging.xml file:

```
{% raw %}
<appender name="JSON"
class="ch.qos.logback.core.rolling.RollingFileAppender">
    <file>/var/log/puppetlabs/puppetserver/puppetserver-access.log.json/
file>
    <rollingPolicy</pre>
class="ch.qos.logback.core.rolling.TimeBasedRollingPolicy">
        <fileNamePattern>/var/log/puppetlabs/puppetserver/puppetserver-
access.log.json.%d{yyyy-MM-dd}</fileNamePattern>
        <maxHistory>30</maxHistory>
    </rollingPolicy>
    <encoder
class="net.logstash.logback.encoder.AccessEventCompositeJsonEncoder">
        oviders>
            <version/>
            <pattern>
                <pattern>
                       "@timestamp":"%date{yyyy-MM-dd'T'HH:mm:ss.SSSXXX}",
                       "clientip": "%remoteIP",
                       "auth":"%user",
                       "verb": "%requestMethod",
                       "requestprotocol": "%protocol",
                       "rawrequest": "%requestURL",
                       "response": "#asLong{%statusCode}",
                       "bytes": "#asLong{%bytesSent}",
```

```
"total_service_time": "#asLong{%elapsedTime}",
                       "request": "http://%header{Host}%requestURI",
                       "referrer": "%header{Referer}",
                       "agent":"%header{User-agent}
                       "request.host": "%header{Host}",
                       "request.accept": "%header{Accept}"
                       "request.accept-encoding": "%header {Accept-
Encoding } ",
                       "request.connection": "%header{Connection}",
                       "puppet.client-verify": "%header{X-Client-Verify}",
                       "puppet.client-dn": "%header{X-Client-DN}",
                       "puppet.client-cert": "%header {X-Client-Cert}",
                       "response.content-type": "%responseHeader{Content-
Type } ",
                       "response.content-length": "%responseHeader{Content-
Length \ ",
                       "response.server": "%responseHeader{Server}",
                       "response.connection": "%responseHeader{Connection}"
                 </pattern>
            </pattern>
        </providers>
    </encoder>
</appender>
{% endraw %}
```

**2.** Add a corresponding appender-ref in the configuration section:

```
<appender-ref ref="JSON"/>
```

For more information about options available for the pattern section, see the Logback Logstash Encoder Docs.

### Sending the JSON data to Logstash

After configuring Puppet Server to log messages in JSON format, you must also configure it to send the logs to Logstash (or another external logging system). There are several different ways to approach this:

- Configure Logback to send the data to Logstash directly, from within Puppet Server. See the Logstash-Logback
  encoder docs on how to send the logs by TCP or UDP. Note that TCP comes with the risk of bottlenecking Puppet
  Server if your Logstash system is busy, and UDP might silently drop log messages.
- Filebeat is a tool from Elastic for shipping log data to Logstash.
- Logstash Forwarder is an earlier tool from Elastic with similar capabilities.

# Differing behavior in puppet.conf

Puppet Server honors almost all settings in puppet.conf and should pick them up automatically. For more complete information on puppet.conf settings, see our Configuration Reference page.

# Settings that differ

### autoflush

Puppet Server does not use this setting. For more information on the primary server logging implementation for Puppet Server, see the Logging on page 143.

#### bindaddress

Puppet Server does not use this setting. To set the address on which the primary server listens, use either host (unencrypted) or ssl-host (SSL encrypted) in the webserver.conf file.

#### ca

Puppet Server does not use this setting. Instead, Puppet Server acts as a certificate authority based on the certificate authority service configuration in the ca.cfg file. See Service Bootstrapping on page 144 for more details.

### ca\_ttl

Puppet Server enforces a max ttl of 50 standard years (up to 1576800000 seconds).

#### cacert

If you enable Puppet Server's certificate authority service, it uses the cacert setting in puppet.conf to determine the location of the CA certificate for such tasks as generating the CA certificate or using the CA to sign client certificates. This is true regardless of the configuration of the ssl-settings in webserver.conf.

#### cacrl

If you define ssl-cert, ssl-key, ssl-ca-cert, or ssl-crl-path in webserver.conf, Puppet Server uses the file at ssl-crl-path as the CRL for authenticating clients via SSL. If at least one of the ssl- settings in webserver.conf is set but ssl-crl-path is not set, Puppet Server will *not* use a CRL to validate clients via SSL.

If none of the ssl-settings in webserver.conf are set, Puppet Server uses the CRL file defined for the hostcrl setting---and not the file defined for the cacrl setting--in puppet.conf. At start time, Puppet Server copies the file for the cacrl setting, if one exists, over to the location in the hostcrl setting.

Any CRL file updates from the Puppet Server certificate authority---such as revocations performed via the certificate\_status HTTP endpoint---use the cacrl setting in puppet.conf to determine the location of the CRL. This is true regardless of the ssl- settings in webserver.conf.

#### capass

Puppet Server does not use this setting. Puppet Server's certificate authority does not create a capass password file when the CA certificate and key are generated.

### caprivatedir

Puppet Server does not use this setting. Puppet Server's certificate authority does not create this directory.

# daemonize

Puppet Server does not use this setting.

### hostcert

If you define ssl-cert, ssl-key, ssl-ca-cert, or ssl-crl-path in webserver.conf, Puppet Server presents the file at ssl-cert to clients as the server certificate via SSL.

If at least one of the ssl-settings in webserver.conf is set but ssl-cert is not set, Puppet Server gives an error and shuts down at startup. If none of the ssl-settings in webserver.conf are set, Puppet Server uses the file for the hostcert setting in puppet.conf as the server certificate during SSL negotiation.

Regardless of the configuration of the ssl-"webserver.conf" settings, Puppet Server's certificate authority service, if enabled, uses the hostcert "puppet.conf" setting, and not the ssl-cert setting, to determine the location of the server host certificate to generate.

### hostcrl

If you define ssl-cert, ssl-key, ssl-ca-cert, or ssl-crl-path in webserver.conf, Puppet Server uses the file at ssl-crl-path as the CRL for authenticating clients via SSL. If at least one of the ssl- settings in webserver.conf is set but ssl-crl-path is not set, Puppet Server will *not* use a CRL to validate clients via SSL.

If none of the ssl-settings in webserver.conf are set, Puppet Server uses the CRL file defined for the hostcrl setting---and not the file defined for the cacrl setting--in puppet.conf. At start time, Puppet Server copies the file for the cacrl setting, if one exists, over to the location in the hostcrl setting.

Any CRL file updates from the Puppet Server certificate authority---such as revocations performed via the certificate\_status HTTP endpoint---use the cacrl setting in puppet.conf to determine the location of the CRL. This is true regardless of the ssl- settings in webserver.conf.

#### hostprivkey

If you define ssl-cert, ssl-key, ssl-ca-cert, or ssl-crl-path in webserver.conf, Puppet Server uses the file at ssl-key as the server private key during SSL transactions.

If at least one of the ssl-settings in webserver.conf is set but ssl-key is not, Puppet Server gives an error and shuts down at startup. If none of the ssl-settings in webserver.conf are set, Puppet Server uses the file for the hostprivkey setting in puppet.conf as the server private key during SSL negotiation.

If you enable the Puppet Server certificate authority service, Puppet Server uses the hostprivkey setting in puppet.conf to determine the location of the server host private key to generate. This is true regardless of the configuration of the ssl-settings in webserver.conf.

### http\_debug

Puppet Server does not use this setting. Debugging for HTTP client code in the Puppet Server primary server is controlled through Puppet Server's common logging mechanism. For more information on the primary server logging implementation for Puppet Server, see the <u>Logging</u> on page 143.

# keylength

Puppet Server does not currently use this setting. Puppet Server's certificate authority generates 4096-bit keys in conjunction with any SSL certificates that it generates.

### localcacert

If you define ssl-cert, ssl-key, ssl-ca-cert, and/or ssl-crl-path in webserver.conf, Puppet Server uses the file at ssl-ca-cert as the CA cert store for authenticating clients via SSL.

If at least one of the ssl-settings in webserver.conf is set but ssl-ca-cert is not set, Puppet Server gives an error and shuts down at startup. If none of the ssl-settings in webserver.conf is set, Puppet Server uses the CA file defined for the localcacert setting in puppet.conf for SSL authentication.

#### logdir

Puppet Server does not use this setting. For more information on the primary server logging implementation for Puppet Server, see the Logging on page 143.

# masterhttplog

Puppet Server does not use this setting. You can configure a web server access log via the access-log-config setting in the webserver.conf file.

# masterlog

Puppet Server does not use this setting. For more information on the primary server logging implementation for Puppet Server, see the Logging on page 143.

### masterport

Puppet Server does not use this setting. To set the port on which the primary server listens, set the port (unencrypted) or ssl-port (SSL encrypted) setting in the webserver.conf file.

### puppetdlog

Puppet Server does not use this setting. For more information on the primary server logging implementation for Puppet Server, see the Logging on page 143.

# rails\_loglevel

Puppet Server does not use this setting.

#### railslog

Puppet Server does not use this setting.

#### ssl client header

Puppet Server honors this setting only if the allow-header-cert-info setting in the server.conf file is set to 'true'. For more information on this setting, see the documentation on External SSL termination on page 246.

# ssl\_client\_verify\_header

Puppet Server honors this setting only if the allow-header-cert-info setting in the server.conf file is set to true. For more information on this setting, see the documentation on External SSL termination on page 246.

### ssl server ca auth

Puppet Server does not use this setting. It only considers the ssl-ca-cert setting from the webserver.conf file and the cacert setting from the puppet.conf file. See cacert for more information.

#### syslogfacility

Puppet Server does not use this setting.

#### user

Puppet Server does not use this setting.

# **HttpPool-Related Server Settings**

### configtimeout

Puppet Server does not currently consider this setting for any code running on the primary server and using the Puppet::Network::HttpPool module to create an HTTP client connection. This pertains, for example, to any requests that the primary server would make to the reporturl for the http report processor. Note that Puppet agents do still honor this setting.

# http\_proxy\_host

Puppet Server does not currently consider this setting for any code running on the primary server and using the Puppet::Network::HttpPool module to create an HTTP client connection. This pertains, for example, to any requests that the primary server would make to the reporturl for the http report processor. Note that Puppet agents do still honor this setting.

# http\_proxy\_port

Puppet Server does not currently consider this setting for any code running on the primary server and using the Puppet::Network::HttpPool module to create an HTTP client connection. This pertains, for example, to any requests that the primary server would make to the reporturl for the http report processor. Note that Puppet agents do still honor this setting.

# **Overriding Puppet settings in Puppet Server**

Currently, the <code>jruby-puppet</code> section of your puppetserver.conf file contains five settings (master-conf-dir, master-code-dir, master-var-dir, master-run-dir, and master-log-dir) that allow you to override settings set in your puppet.conf file. On installation, these five settings will be set to the proper default values.

While you are free to change these settings at will, please note that any changes made to the master-conf-dir and master-code-dir settings absolutely MUST be made to the corresponding Puppet settings (confdir and codedir) as well to ensure that Puppet Server and the Puppet cli tools (such as puppetserver ca and puppet module) use the same directories. The master-conf-dir and master-code-dir settings apply to Puppet Server only, and will be ignored by the ruby code that runs when the Puppet CLI tools are run.

For example, say you have the codedir setting left unset in your puppet.conf file, and you change the master-code-dir setting to /etc/my-puppet-code-dir. In this case, Puppet Server will read code from /etc/my-puppet-code-dir, but the puppet module tool will think that your code is stored in /etc/puppetlabs/code.

While it is not as critical to keep master-var-dir, master-run-dir, and master-log-dir in sync with the vardir, rundir, and logdir Puppet settings, please note that this applies to these settings as well.

Also, please note that these configuration differences also apply to the interpolation of the confdir, codedir, vardir, rundir, and logdir settings in your puppet.conf file. So, take the above example, wherein you set master-code-dir to /etc/my-puppet-code-dir. Because the basemodulepath setting is by default \$codedir/modules:/opt/puppetlabs/puppet/modules, then Puppet Server would use / etc/my-puppet-code-dir/modules:/opt/puppetlabs/puppet/modules for the value of the basemodulepath setting, whereas the puppet module tool would use /etc/puppetlabs/code/modules:/opt/puppetlabs/puppet/modules for the value of the basemodulepath setting.

# **Using and extending Puppet Server**

### **Subcommands**

We've provided several CLI commands to help with debugging and exploring Puppet Server. Most of the commands are the same ones you would use in a Ruby environment --- such as gem, ruby, and irb --- except they run against Puppet Server's JRuby installation and gems instead of your system Ruby.

The following subcommands are provided:

- ca
- gem
- ruby
- irb
- foreground

The format for each subcommand is:

```
puppetserver <subcommand> [<args>]
```

When running from source, the format is:

```
lein <subcommand> -c /path/to/puppetserver.conf [--] [<args>]
```

Note that if you are running from source, you need to separate flag arguments (such as --version or -e) with --, as shown above. Otherwise, those arguments will be applied to Leiningen instead of to Puppet Server. This isn't necessary when running from packages (i.e., puppetserver <subcommand>).

#### ca

### Available actions

CA subcommand usage: puppetserver ca <action> [options].

The available actions:

- clean: clean files from the CA for certificates
- · generate: create a new certificate signed by the CA
- setup: generate a root and intermediate signing CA for Puppet Server
- import: import the CA's key, certs, and CRLs
- list: list all certificate requests
- migrate: migrate the contents of the CA directory from its current location to /etc/puppetlabs/puppetserver/ca. Adds a symlink at the old location for backwards compatibility.
- revoke: revoke a given certificate
- sign: sign a given certificate
  - Use the --ttl flag with sign subcommand to send the ttl to the CA. The signed certificate's notAfter value is the current time plus the ttl. The values are valid puppet.conf ttl values, for example, 1y = 1 year, 31d = 31 days.
- purge: remove duplicate entries from the CA CRL

**Important:** Most of these actions only work if the puppetserver service is running. Exceptions to this requirement are:

- migrate and purge, which require you to stop the puppetserver service.
- setup and import, which require you to run the actions only once **before** you start your puppetserver service, for the very first time.

# Syntax

```
puppetserver ca <action> [options]
```

Most commands require a target to be specified with the --certname flag. For example:

```
puppetserver ca sign --certname cert.example.com
```

The target is a comma separated list of names that act on multiple certificates at one time.

You can supply a custom configuration file to all subcommands using the --config option. This allows you to point the command at a custom puppet.conf, instead of the default one.

**Note:** These commands are available in Puppet 5, but in order to use them, you must update Puppet Server's auth.conf to include a rule allowing the primary server's certname to access the certificate\_status and certificate\_statuses endpoints. The same applies to upgrading in open source Puppet: if you're upgrading from Puppet 5 to Puppet 6 and are not regenerating your CA, you must allow the primary server's certname. See auth.conf on page 148 for details on how to use auth.conf.

# Example:

```
{
    # Allow the CA CLI to access the certificate_status endpoint
    match-request: {
        path: "/puppet-ca/v1/certificate_status"
            type: path
            method: [get, put, delete]
    }
    allow: server.example.com
    sort-order: 500
    name: "puppetlabs cert status"
},
```

# Signing certs with SANs or auth extensions

With the removal of puppet cert sign, it's possible for Puppet Server's CA API to sign certificates with subject alternative names or auth extensions, which was previously completely disallowed. This is disabled by default for security reasons, but you can turn it on by setting allow-subject-alt-names or allow-authorization-extensions to true in the certificate-authority section of Puppet Server's config (usually located in ca.conf). After these have been configured, you can use puppetserver ca sign --certname <name> to sign certificates with these additions.

# gem

Installs and manages gems that are isolated from system Ruby and are accessible only to Puppet Server. This is a simple wrapper around the standard Ruby gem, so all of the usual arguments and flags should work as expected.

### Examples:

```
$ puppetserver gem install pry --no-ri --no-rdoc
$ lein gem -c /path/to/puppetserver.conf -- install pry --no-ri --no-rdoc
```

If needed, you also can use the JAVA\_ARGS\_CLI environment variable to pass along custom arguments to the Java process that the gem command is run within.

# Example:

```
$ JAVA_ARGS_CLI=-Xmx8g puppetserver gem install pry --no-ri --no-rdoc
```

If you prefer to have the JAVA\_ARGS\_CLI option persist for multiple command executions, you could set the value in the /etc/sysconfig/puppetserver or /etc/default/puppetserver file, depending upon your OS distribution:

```
JAVA_ARGS_CLI=-Xmx8g
```

With the value specified in the sysconfig or defaults file, subsequent commands would use the JAVA\_ARGS\_CLI variable automatically:

```
$ puppetserver gem install pry --no-ri --no-rdoc
// Would run 'gem' with a maximum Java heap of 8g
```

For more information, see Using Ruby gems on page 241.

# ruby

Runs code in Puppet Server's JRuby interpreter. This is a simple wrapper around the standard Ruby ruby, so all of the usual arguments and flags should work as expected.

Useful when experimenting with gems installed via puppetserver gem and the Puppet and Puppet Server Ruby source code.

# Examples:

```
$ puppetserver ruby -e "require 'puppet'; puts Puppet[:certname]"
$ lein ruby -c /path/to/puppetserver.conf -- -e "require 'puppet'; puts
Puppet[:certname]"
```

If needed, you also can use the JAVA\_ARGS\_CLI environment variable to pass along custom arguments to the Java process that the ruby command is run within.

# Example:

```
$ JAVA_ARGS_CLI=-Xmx8g puppetserver ruby -e "require 'puppet'; puts
Puppet[:certname]"
```

If you prefer to have the JAVA\_ARGS\_CLI option persist for multiple command executions, you could set the value in the /etc/sysconfig/puppetserver or /etc/default/puppetserver file, depending upon your OS distribution:

```
JAVA_ARGS_CLI=-Xmx8g
```

With the value specified in the sysconfig or defaults file, subsequent commands would use the JAVA\_ARGS\_CLI variable automatically:

```
$ puppetserver ruby -e "require 'puppet'; puts Puppet[:certname]"
// Would run 'ruby' with a maximum Java heap of 8g
```

### irb

Starts an interactive REPL for the JRuby that Puppet Server uses. This is a simple wrapper around the standard Ruby irb, so all of the usual arguments and flags should work as expected.

Like the ruby subcommand, this is useful for experimenting in an interactive environment with any installed gems (via puppetserver gem) and the Puppet and Puppet Server Ruby source code.

# Examples:

```
$ puppetserver irb
irb(main):001:0> require 'puppet'
=> true
irb(main):002:0> puts Puppet[:certname]
centos6-64.localdomain
=> nil

$ lein irb -c /path/to/puppetserver.conf -- --version
```

If needed, you also can use the JAVA\_ARGS\_CLI environment variable to pass along custom arguments to the Java process that the irb command is run within.

Example:

irb 0.9.6(09/06/30)

```
$ JAVA_ARGS_CLI=-Xmx8g puppetserver irb
```

If you prefer to have the JAVA\_ARGS\_CLI option persist for multiple command executions, you could set the value in the /etc/sysconfig/puppetserver or /etc/default/puppetserver file, depending upon your OS distribution:

```
JAVA_ARGS_CLI=-Xmx8g
```

With the value specified in the sysconfig or defaults file, subsequent commands would use the JAVA\_ARGS\_CLI variable automatically:

```
$ puppetserver irb
// Would run 'irb' with a maximum Java heap of 8g
```

# foreground

Starts the Puppet Server, but doesn't background it; similar to starting the service and then tailing the log.

Accepts an optional --debug argument to raise the logging level to DEBUG.

Examples:

```
$ puppetserver foreground --debug
2014-10-25 18:04:22,158 DEBUG [main] [p.t.logging] Debug logging enabled
2014-10-25 18:04:22,160 DEBUG [main] [p.t.bootstrap] Loading bootstrap
config from specified path: '/etc/puppetserver/bootstrap.cfg'
2014-10-25 18:04:26,097 INFO [main] [p.s.j.jruby-puppet-service]
Initializing the JRuby service
2014-10-25 18:04:26,101 INFO [main] [p.t.s.w.jetty9-service] Initializing
web server(s).
2014-10-25 18:04:26,149 DEBUG [clojure-agent-send-pool-0] [p.s.j.jruby-puppet-agents] Initializing JRubyPuppet instances with the following
settings:
```

### Using Ruby gems

If you have server-side Ruby code in your modules, Puppet Server will run it via JRuby. Generally speaking, this only affects custom parser functions, types, and report processors. For the vast majority of cases this shouldn't pose any problems because JRuby is highly compatible with vanilla Ruby.

Puppet Server will not load gems from user specified GEM\_HOME and GEM\_PATH environment variables because puppetserver unsets GEM\_PATH and manages GEM\_HOME.

**Note:** Starting with Puppet Server 2.7.1, you can set custom Java arguments for the puppetserver gem command via the JAVA\_ARGS\_CLI environment variable, either temporarily on the command line or persistently by adding it to the sysconfig/default file. The JAVA\_ARGS\_CLI environment variable also controls the arguments used when running the puppetserver ruby and puppetserver irb Subcommands on page 238. See the Server 2.7.1 release notes for details.

### GEM HOME values

Gems with packaged versions of Puppet Server

The value of GEM\_HOME when starting the puppetserver process as root using a packaged version of puppetserver is:

```
/opt/puppetlabs/puppet/cache/jruby-gems
```

This directory does not exist by default.

Gems when running Puppet Server from source

The value of GEM\_HOME when starting the puppetserver process from the project root is:

```
./target/jruby-gems
```

Gems when running Puppet Server spec tests

The value of GEM\_HOME when starting the puppetserver JRuby spec tests using rake spec from the project root is:

```
./vendor/test_gems
```

This directory is automatically populated by the rake spec task if it does not already exist. The directory may be safely removed and it will be re-populated the next time rake spec is run in your working copy.

# Installing and removing gems

We isolate the Ruby load paths that are accessible to Puppet Server's JRuby interpreter, so that it doesn't load any gems or other code that you have installed on your system Ruby. If you want Puppet Server to load additional gems, use the Puppet Server-specific gem command to install them. For example, to install the foobar gem, use:

```
$ sudo puppetserver gem install foobar --no-ri --no-rdoc
```

The puppetserver gem command is simply a wrapper around the usual Ruby gem command, so all of the usual arguments and flags should work as expected. For example, to show your locally installed gems, run:

```
$ puppetserver gem list
```

Or, if you're running from source:

```
$ lein gem -c ~/.puppetserver/puppetserver.conf list
```

The puppetserver gem command also respects the running user's ~/.gemrc file, which you can use to configure upstream sources or proxy settings. For example, consider a .gemrc file containing:

```
---
:sources: [ 'https://rubygems-mirror.megacorp.com', 'https://rubygems.org' ]
http_proxy: "http://proxy.megacorp.com:8888"
```

This configures the listed :sources as the puppetserver gem command's upstream sources, and uses the listed http\_proxy, which you can confirm:

As with the rest of Puppet Server's configuration, we recommend managing these settings with Puppet. You can manage Puppet Server's gem dependencies with the package provider shipped in puppetlabs-puppetserver\_gem module.

Note: If you try to load a gem before it's been installed, the agent run will fail with a LoadError. If this happens, reload the server after installing the gem to resolve the issue.

# Installing gems for use with development:

When running from source, JRuby uses a GEM\_HOME of ./target/jruby-gems relative to the current working directory of the process. lein gem should be used to install gems into this location using jruby.

NOTE: ./target/jruby-gems is not used when running the JRuby spec tests, gems are instead automatically installed into and loaded from ./vendor/test\_gems. If you need to install a gem for use both during development and testing make sure the gem is available in both directories.

As an example, the following command installs pry locally in the project. Note the use of -- to pass the following command line arguments to the gem script.

```
$ lein gem --config ~/.puppetserver/puppetserver.conf -- install pry \
    --no-ri --no-rdoc
Fetching: coderay-1.1.0.gem (100%)
Successfully installed coderay-1.1.0
Fetching: slop-3.6.0.gem (100%)
Successfully installed slop-3.6.0
Fetching: method_source-0.8.2.gem (100%)
Successfully installed method_source-0.8.2
Fetching: spoon-0.0.4.gem (100%)
Successfully installed spoon-0.0.4
Fetching: pry-0.10.1-java.gem (100%)
Successfully installed pry-0.10.1-java
```

With the gem installed into the project tree pry can be invoked from inside Ruby code. For more detailed information on pry see pry on page 268.

# Gems with Native (C) Extensions

If, in your custom parser functions or report processors, you're using Ruby gems that require native (C) extensions, you won't be able to install these gems under JRuby. In many cases, however, there are drop-in replacements implemented in Java. For example, the popular Nokogiri gem for processing XML provides a completely compatible Java implementation that's automatically installed if you run gem install via JRuby or Puppet Server, so you shouldn't need to change your code at all.

In other cases, there may be a replacement gem available with a slightly different name; e.g., jdbc-mysql instead of mysql. The JRuby wiki C Extension Alternatives page discusses this issue further.

If you're using a gem that won't run on JRuby and you can't find a suitable replacement, please open a ticket on our Issue Tracker; we're definitely interested in helping provide solutions if there are common gems that are causing trouble for users!

# Intermediate CA

Puppet Server supports both a simple CA architecture, with a self-signed root cert that is also used as the CA signing cert; and an intermediate CA architecture, with a self-signed root that issues an intermediate CA cert used for signing incoming certificate requests. The intermediate CA architecture is preferred, because it is more secure and makes regenerating certs easier. To generate a default intermediate CA for Puppet Server, run the puppetserver ca setup command before starting your server for the first time.

The following diagram shows the configuration of Puppet's basic certificate infrastructure.

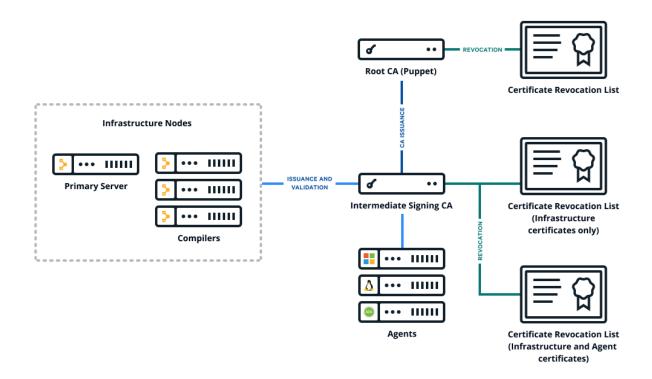

If you have an external certificate authority, you can create a cert chain from it, and use the puppetserver ca import subcommand to install the chain on your server. Puppet agents starting with Puppet 6 handle an intermediate CA setup out of the box. No need to copy files around by hand or configure CRL checking. Like setup, import needs to be run before starting your server for the first time.

**Note:** The PE installer uses the puppetserver ca setup command to create a root cert and an intermediate signing cert for Puppet Server. This means that in PE, the default CA is always an intermediate CA as of PE 2019.0.

**Note:** If for some reason you cannot use an intermediate CA, in Puppet Server 6 starting the server will generate a non-intermediate CA the same as it always did before the introduction of these commands. However, we don't recommend this, as using an intermediate CA provides more security and easier paths for CA regeneration. It is also the default in PE, and some recommended workflows may rely on it.

### Where to set CA configuration

All CA configuration takes place in Puppet's config file. See the Puppet Configuration Reference for details.

# Set up Puppet as an intermediate CA with an external root

Puppet Server needs to present the full certificate chain to clients so the client can authenticate the server. You construct the certificate chain by concatenating the CA certificates, starting with the new intermediate CA certificate and descending to the root CA certificate.

The following diagram shows the configuration of Puppet's certificate infrastructure with an external root.

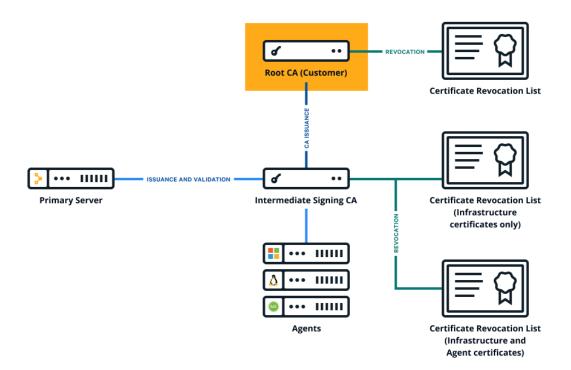

To set up Puppet as an intermediate CA with an external root:

- 1. Collect the PEM-encoded certificates and CRLs for your organization's chain of trust, including the root certificate, any intermediate certificates, and the signing certificate. (The signing certificate might be the root or intermediate certificate.)
- 2. Create a private RSA key, with no passphrase, for the Puppet CA.
- 3. Create a PEM-encoded Puppet CA certificate.
  - **a.** Create a CSR for the Puppet CA.
  - **b.** Generate the Puppet CA certificate by signing the CSR using your external CA.

Ensure the CA constraint is set to true and the keyIdentifier is composed of the 160-bit SHA-1 hash of the value of the bit string subjectPublicKeyfield. See RFC 5280 section 4.2.1.2 for details.

**4.** Concatenate all of the certificates into a PEM-encoded certificate bundle, starting with the Puppet CA cert and ending with your root certificate.

```
----BEGIN CERTIFICATE----
<Puppet's CA cert>
----END CERTIFICATE----
----BEGIN CERTIFICATE----
<Org's intermediate CA signing cert>
----END CERTIFICATE----
----BEGIN CERTIFICATE----
<Org's root CA cert>
----END CERTIFICATE----
```

**5.** Concatenate all of the CRLs into a PEM-encoded CRL chain, starting with any optional intermediate CA CRLs and ending with your root certificate CRL.

```
----BEGIN X509 CRL----
<Puppet's CA CRL>
```

```
----END X509 CRL----
----BEGIN X509 CRL----
<Org's intermediate CA CRL>
----END X509 CRL----
<Org's root CA CRL>
----END X509 CRL----
```

**6.** Use the puppetserver ca import command to trigger the rest of the CA setup:

```
puppetserver ca import --cert-bundle ca-bundle.pem --crl-chain crls.pem --
private-key puppet_ca_key.pem
```

7. optional.

```
openssl x509 -in /etc/puppetlabs/puppet/ssl/ca/signed/<HOSTNAME>.crt
-text -noout
Certificate:
    Data:
        Version: 3 (0x2)
        Serial Number: 1 (0x1)
Signature Algorithm: sha256WithRSAEncryption
        Issuer: CN=intermediate-ca
```

**Note:** Puppet 5 agents still do not support intermediate CAs. If you must use a Puppet 5 agent with a new (or regenerated) Puppet 6 CA, follow the instructions for setting up Puppet 5 agents for intermediate CAs.

# Infrastructure certificate revocation list (CRL)

The Puppet Server CA can create a CRL that contains only revocations of those nodes that agents are expected to talk to during normal operations, for example, compile primary servers or hosts that agents connect to as part of agent-side functions. Puppet Server CA can distribute that CRL to agents, rather than the CRL it maintains with all node revocations.

To create a smaller CRL, manage the content of the file at \$cadir/infra\_inventory.txt. Provide a newline-separated list of the certnames. When revoked, they are added to the Infra CRL. The certnames must match existing certificates issued and maintained by the Puppet Server CA. Setting the value certificate—authority.enable—infra—crl to true causes Puppet Server to update both its Full CRL and its Infra CRL with the certs that match those certnames when revoked. When agents first check in, they receive a CRL that includes only the revocations of certnames listed in the infra\_inventory.txt.

The infrastructure certificate revocation list is disabled by default in open source Puppet. To toggle it, update enable-infra-crl in the certificate-authority section of puppetserver.conf.

This feature is disabled by default because the definition of what constitutes an "infrastructure" node is site-specific and sites with a standard, single primary server configuration have no need for the additional work. After having enabled the feature, if you want to go back, remove the explicit setting and reload Puppet Server to turn the default off; then, when agents first check, they receive the Full CRL as before (including any infrastructure nodes that were revoked while the feature was enabled).

### **External SSL termination**

Use the following steps to configure external SSL termination.

# **Disable HTTPS for Puppet Server**

You'll need to turn off SSL and have Puppet Server use the HTTP protocol instead: remove the ssl-port and ssl-host settings from the conf.d/webserver.conf file and replace them with port and host settings. See Configuring the Webserver Service for more information on configuring the web server service.

#### Allow Client Cert Data From HTTP Headers

When using external SSL termination, Puppet Server expects to receive client certificate information via some HTTP headers.

By default, reading this data from headers is disabled. To allow Puppet Server to recognize it, you'll need to set allow-header-cert-info: true in the authorization config section of the /etc/puppetlabs/puppetserver/conf.d/auth.conf file.

See Configuring Puppet Server on page 142 for more information on the puppetserver.conf and auth.conf files.

Note: This assumes the default behavior of Puppet 5 and greater of using Puppet Server's hocon auth.conf rather Puppet's older ini-style auth.conf.

**WARNING**: Setting allow-header-cert-info to 'true' puts Puppet Server in an incredibly vulnerable state. Take extra caution to ensure it is **absolutely not reachable** by an untrusted network.

With allow-header-cert-info set to 'true', authorization code will use only the client HTTP header values---not an SSL-layer client certificate---to determine the client subject name, authentication status, and trusted facts. This is true even if the web server is hosting an HTTPS connection. This applies to validation of the client via rules in the auth.conf file and any trusted facts extracted from certificate extensions.

If the client-auth setting in the webserver config block is set to need or want, the Jetty web server will still validate the client certificate against a certificate authority store, but it will only verify the SSL-layer client certificate---not a certificate in an X-Client-Cert header.

# **Reload Puppet Server**

You'll need to reload Puppet Server for the configuration changes to take effect.

# **Configure SSL Terminating Proxy to Set HTTP Headers**

The device that terminates SSL for Puppet Server must extract information from the client's certificate and insert that information into three HTTP headers. See the documentation for your SSL terminator for details.

The headers you'll need to set are X-Client-Verify, X-Client-DN, and X-Client-Cert.

X-Client-Verify

Mandatory. Must be either SUCCESS if the certificate was validated, or something else if not. (The convention seems to be to use NONE for when a certificate wasn't presented, and FAILED:reason for other validation failures.) Puppet Server uses this to authorize requests; only requests with a value of SUCCESS will be considered authenticated.

X-Client-DN

Mandatory. Must be the Subject DN of the agent's certificate, if a certificate was presented. Puppet Server uses this to authorize requests.

X-Client-Cert

Optional. Should contain the client's PEM-formatted (Base-64) certificate (if a certificate was presented) in a single URI-encoded string. Note that URL encoding is not sufficient; all space characters must be encoded as \$20 and not + characters.

**Note:** Puppet Server only uses the value of this header to extract trusted facts from extensions in the client certificate. If you aren't using trusted facts, you can choose to reduce the size of the request payload by omitting the X-Client-Cert header.

**Note:** Apache's mod\_proxy converts line breaks in PEM documents to spaces for some reason, and Puppet Server can't decode the result. We're tracking this issue as SERVER-217.

### Server metrics

# **Monitoring Puppet Server metrics**

Puppet Server tracks several advanced performance and health metrics, all of which take advantage of the v1 metrics on page 309. You can track these metrics using:

Customizable, networked Graphite and Grafana instances

- HTTP Client Metrics on page 255
- v1 metrics on page 309 endpoints

To visualize Puppet Server metrics, either:

- Use the puppet-operational-dashboards module.
- Export them to a Graphite installation. The grafanadash module helps you set up a Graphite instance, configure Puppet Server for exporting to it, and visualize the output with Grafana. You can later integrate this with your Graphite installation. For more information, see Getting started with Graphite below.

The puppet-operational-dashboards module is recommended for FOSS users, because it is an easier way to save and visualize Puppet Server metrics. The grafanadash module is still useful for users exporting to their existing Graphite installation.

**Note:** The grafanadash and puppet-graphite modules referenced in this document are *not* Puppet-supported modules. They are provided as testing and demonstration purposes *only*.

### Getting started with Graphite

Graphite is a third-party monitoring application that stores real-time metrics and provides customizable ways to view them. Puppet Server can export many metrics to Graphite, and exports a set of metrics by default that is designed to be immediately useful to Puppet administrators.

**Note:** A Graphite setup is deeply customizable and can report many Puppet Server metrics on demand. However, it requires considerable configuration and additional server resources. To retrieve metrics through HTTP requests, see the metrics API.

To start using Graphite with Puppet Server, you must:

- Install and configure a Graphite server.
- Enable Puppet Server's Graphite support.

Grafana provides a web-based customizable dashboard that's compatible with Graphite, and the grafanadash module installs and configures it by default.

Using the grafanadash module to quickly set up a Graphite demo server

The grafanadash Puppet module quickly installs and configures a basic test instance of Graphite with the Grafana extension. When installed on a dedicated Puppet agent, this module provides a quick demonstration of how Graphite and Grafana can consume and display Puppet Server metrics.

**WARNING:** The grafanadash module is *not* a Puppet-supported module. It is designed for testing and demonstration purposes *only*, and tested against CentOS 6 only.

Also, install this module on a dedicated agent *only*. Do **not** install it on the node running Puppet Server, because the module makes security policy changes that are inappropriate for a Puppet primary server:

- SELinux can cause issues with Graphite and Grafana, so the module temporarily disables SELinux. If
  you reboot the machine after using the module to install Graphite, you must disable SELinux again and
  restart the Apache service to use Graphite and Grafana.
- The module disables the iptables firewall and enables cross-origin resource sharing on Apache, which are potential security risks.

Installing the grafanadash Puppet module

Install the grafanadash Puppet module on a \*nix agent. The module's grafanadash: :dev class installs and configures a Graphite server, the Grafana extension, and a default dashboard.

- 1. Install a \*nix Puppet agent to serve as the Graphite server.
- 2. As root on the Puppet agent node, run puppet module install puppetlabs-grafanadash.
- 3. As root on the Puppet agent node, run puppet apply -e 'include grafanadash::dev'.

Running Grafana

Grafana runs as a web dashboard, and the grafanadash module configures it to use port 10000 by default. To view Puppet metrics in Grafana, you must create a metrics dashboard, or edit and import a JSON-based dashboard that includes Puppet metrics, such as the sample Grafana dashboard that we provide.

1. In a web browser on a computer that can reach the Puppet agent node running Grafana, navigate to http://
<AGENT'S HOSTNAME>:10000.

There, you'll see a test screen that indicates whether Grafana can successfully connect to your Graphite server.

If Grafana is configured to use a hostname that the computer on which the browser is running cannot resolve, click **view details** and then the **Requests** tab to determine the hostname Grafana is trying to use. Next, add the IP address and hostname to the computer's /etc/hosts file on Linux or OS X, or C:\Windows\system32\drivers\etc\hosts file on Windows.

- 2. Download and edit our sample Grafana dashboard, sample\_metrics\_dashboard.json.
  - a. Open the sample\_metrics\_dashboard.json file in a text editor on the same computer you're using to access Grafana.
  - b. Throughout the file, replace our sample hostname of server.example.com with your Puppet Server's hostname. (Note: This value must be used as the metrics\_server\_id setting, as configured below.)
  - c. Save the file.
- 3. In the Grafana UI, click search (the folder icon), then Import, then Browse.
- **4.** Navigate to and select the edited JSON file.

This loads a dashboard with nine graphs that display various metrics exported from the Puppet Server to the Graphite server. (For details, see <u>Using the Grafana dashboard.</u>) However, these graphs will remain empty until you enable Puppet Server's Graphite metrics.

Note: If you want to integrate Puppet Server's Grafana exporting with your own infrastructure, use the grafanadash module. If you want visualization of metrics, use the puppetlabs-puppet\_operational\_dashboards module.

Enabling Puppet Server's Graphite support

Configure Puppet Server's metrics.conf on page 219 file to enable and use the Graphite server.

1. Set the enabled parameter to true in metrics.registries.puppetserver.reporters.graphite:

- **2.** Configure the Graphite host settings in metrics.reporters.graphite:
  - **host:** The Graphite host's IP address as a string.
  - **port:** The Graphite host's port number.
  - update-interval-seconds: How frequently Puppet Server should send metrics to Graphite.
- 3. Verify that metrics.registries.puppetserver.reporters.jmx.enabled is not set to false. Its default setting is true.

**Tip:** In the Grafana UI, choose an appropriate time window from the drop-down menu.

# Using the sample Grafana dashboard

The sample Grafana dashboard provides what we think is an interesting starting point. You can click on the title of any graph, and then click **edit** to tweak the graphs as you see fit.

- Active requests: This graph serves as a "health check" for the Puppet Server. It shows a flat line that represents the number of CPUs you have in your system, a metric that indicates the total number of HTTP requests actively being processed by the server at any moment in time, and a rolling average of the number of active requests. If the number of requests being processed exceeds the number of CPUs for any significant length of time, your server might be receiving more requests than it can efficiently process.
- **Request durations:** This graph breaks down the average response times for different types of requests made by Puppet agents. This indicates how expensive catalog and report requests are compared to the other types of requests. It also provides a way to see changes in catalog compilation times when you modify your Puppet code. A sharp curve upward for all of the types of requests indicates an overloaded server, and they should trend downward after reducing the load on the server.
- **Request ratios:** This graph shows how many requests of each type that Puppet Server has handled. Under normal circumstances, you should see about the same number of catalog, node, or report requests, because these all happen one time per agent run. The number of file and file metadata requests correlate to how many remote file resources are in the agents' catalogs.
- **Communications with PuppetDB:** This graph tracks the amount of time it takes Puppet Server to send data and requests for common operations to, and receive responses from, PuppetDB.
- **JRubies**: This graph tracks how many JRubies are in use, how many are free, the mean number of free JRubies, and the mean number of requested JRubies.

If the number of free JRubies is often less than one, or the mean number of free JRubies is less than one, Puppet Server is requesting and consuming more JRubies than are available. This overload reduces Puppet Server's performance. While this might simply be a symptom of an under-resourced server, it can also be caused by poorly optimized Puppet code or bottlenecks in the server's communications with PuppetDB if it is in use.

If catalog compilation times have increased but PuppetDB performance remains the same, examine your Puppet code for potentially unoptimized code. If PuppetDB communication times have increased, tune PuppetDB for better performance or allocate more resources to it.

If neither catalog compilation nor PuppetDB communication times are degraded, the Puppet Server process might be under-resourced on your server. If you have available CPU time and memory, Tuning guide on page 257 to allow it to allocate more JRubies. Otherwise, consider adding additional compile servers to distribute the catalog compilation load.

- **JRuby Timers**: This graph tracks several JRuby pool metrics.
  - The borrow time represents the mean amount of time that Puppet Server uses ("borrows") each JRuby from the pool.
  - The wait time represents the total amount of time that Puppet Server waits for a free JRuby instance.
  - The lock held time represents the amount of time that Puppet Server holds a lock on the pool, during which JRubies cannot be borrowed.
  - The lock wait time represents the amount of time that Puppet Server waits to acquire a lock on the pool.

These metrics help identify sources of potential JRuby allocation bottlenecks.

- Memory Usage: This graph tracks how much heap and non-heap memory that Puppet Server uses.
- **Compilation:** This graph breaks catalog compilation down into various phases to show how expensive each phase is on the primary server.

### Example Grafana dashboard excerpt

The following example shows only the targets parameter of a dashboard to demonstrate the full names of Puppet's exported Graphite metrics (assuming the Puppet Server instance has a domain of server.example.com) and a way to add targets directly to an exported Grafana dashboard's JSON content.

See the sample Grafana dashboard for a detailed example of how a Grafana dashboard accesses these exported Graphite metrics.

# Available Graphite metrics

The following HTTP and Puppet profiler metrics are available from the Puppet Server and can be added to your metrics reporting. Each metric is prefixed with puppetlabs.<SERVER-HOSTNAME>; for instance, the Grafana dashboard file refers to the num-cpus metric as puppetlabs.<SERVER-HOSTNAME>.num-cpus.

Additionally, metrics might be suffixed by fields, such as count or mean, that return more specific data points. For instance, the puppetlabs. <SERVER-HOSTNAME>.compiler.mean metric returns only the mean length of time it takes Puppet Server to compile a catalog.

To aid with reference, metrics in the list below are segmented into three groups:

- **Statistical metrics:** Metrics that have all eight of these statistical analysis fields, in addition to the top-level metric:
  - max: Its maximum measured value.
  - min: Its minimum measured value.
  - mean: Its mean, or average, value.
  - stddev: Its standard deviation from the mean.
  - count: An incremental counter.
  - p50: The value of its 50th percentile, or median.
  - p75: The value of its 75th percentile.
  - p95: The value of its 95th percentile.
- **Counters only:** Metrics that only count a value, or only have a count field.
- Other: Metrics that have unique sets of available fields.

**Note:** Puppet Server can export many, many metrics -- so many that enabling all of them at large installations can overwhelm Grafana servers. To avoid this, Puppet Server exports only a subset of its available metrics by default. This default set is designed to report the most relevant metrics for administrators monitoring performance and stability.

To add to the default list of exported metrics, see Modifying Puppet Server's exported metrics.

Puppet Server exports each metric in the lists below by default.

# Statistical metrics Compiler metrics

- puppetlabs.<SERVER-HOSTNAME>.compiler: The time spent compiling catalogs. This metric represents the sum of the compiler.compile, static\_compile, find\_facts, and find\_node fields.
  - puppetlabs.<SERVER-HOSTNAME>.compiler.compile: The total time spent compiling dynamic (non-static) catalogs.
    - To measure specific nodes and environments, see Modifying Puppet Server's exported metrics.
  - puppetlabs.<SERVER-HOSTNAME>.compiler.find\_facts: The time spent parsing facts.
  - puppetlabs.<SERVER-HOSTNAME>.compiler.find\_node: The time spent retrieving node data. If the Node Classifier (or another ENC) is configured, this includes the time spent communicating with it.
  - puppetlabs.<SERVER-HOSTNAME>.compiler.static\_compile: The time spent compiling static catalogs.
  - puppetlabs.<SERVER-HOSTNAME>.compiler.static\_compile\_inlining: The time spent inlining metadata for static catalogs.
  - puppetlabs.<SERVER-HOSTNAME>.compiler.static\_compile\_postprocessing: The time spent post-processing static catalogs.

### Function metrics

• puppetlabs.<SERVER-HOSTNAME>.functions: The amount of time during catalog compilation spent in function calls. The functions metric can also report any of the statistical metrics fields for a single function by specifying the function name as a field.

For example, to report the mean time spent in a function call during catalog compilation, use puppetlabs.cserver-HOSTNAME.functions.cserver-HOSTNAME.mean.

### HTTP metrics

- puppetlabs.<SERVER-HOSTNAME>.http.active-histo: A histogram of active HTTP requests over time.
- puppetlabs.<SERVER-HOSTNAME>.http.puppet-v3-catalog-/\*/-requests: The time Puppet Server has spent handling catalog requests, including time spent waiting for an available JRuby instance.
- puppetlabs.<SERVER-HOSTNAME>.http.puppet-v3-environment-/\*/-requests: The time Puppet Server has spent handling environment requests, including time spent waiting for an available JRuby instance.
- puppetlabs.<SERVER-HOSTNAME>.http.puppet-v3-environment\_classes-/\*/-requests: The time spent handling requests to the Environment classes on page 316, which the Node Classifier uses to refresh classes.
- puppetlabs.<SERVER-HOSTNAME>.http.puppet-v3-environments-requests: The time spent handling requests to the Environments on page 297 requests.
- The following metrics measure the time spent handling file-related API endpoints:
  - puppetlabs.<SERVER-HOSTNAME>.http.puppet-v3-file\_bucket\_file-/\*/-requests
  - puppetlabs.<SERVER-HOSTNAME>.http.puppet-v3-file\_content-/\*/-requests
  - puppetlabs.<SERVER-HOSTNAME>.http.puppet-v3-file\_metadata-/\*/-requests
  - puppetlabs.<SERVER-HOSTNAME>.http.puppet-v3-file\_metadatas-/\*/-requests
- puppetlabs.<SERVER-HOSTNAME>.http.puppet-v3-node-/\*/-requests: The time spent handling node requests, which are sent to the Node Classifier. A bottleneck here might indicate an issue with the Node Classifier or PuppetDB.
- puppetlabs.<SERVER-HOSTNAME>.http.puppet-v3-report-/\*/-requests: The time spent handling report requests. A bottleneck here might indicate an issue with PuppetDB.
- puppetlabs.<SERVER-HOSTNAME>.http.puppet-v3-static\_file\_content-/\*/-requests: The time spent handling requests to the Static file content on page 324 used by Direct Puppet with file sync.

# JRuby metrics

Puppet Server uses an embedded JRuby interpreter to execute Ruby code. By default, JRuby spawns parallel instances known as JRubies to execute Ruby code, which occurs during most Puppet Server activities. When multithreaded is set to true, a single JRuby is used instead to process a limited number of threads in parallel. For each of these metrics, they refer to JRuby instances by default and JRuby threads in multithreaded mode.

See Tuning guide on page 257 for details on adjusting JRuby settings.

- puppetlabs.<SERVER-HOSTNAME>.jruby.borrow-timer: The time spent with a borrowed JRuby.
- puppetlabs. <SERVER-HOSTNAME>. jruby.free-jrubies-histo: A histogram of free JRubies over time. This metric's average value should greater than 1; if it isn't, Tuning guide on page 257 or another compile primary server might be needed to keep up with requests.
- puppetlabs.<SERVER-HOSTNAME>.jruby.lock-held-timer: The time spent holding the JRuby lock.
- puppetlabs.<SERVER-HOSTNAME>.jruby.lock-wait-timer: The time spent waiting to acquire the JRuby lock.
- puppetlabs. <SERVER-HOSTNAME>. jruby.requested-jrubies-histo: A histogram of requested JRubies over time. This increases as the number of free JRubies, or the free-jrubies-histo metric, decreases, which can suggest that the server's capacity is being depleted.
- puppetlabs. <SERVER-HOSTNAME>. jruby.wait-timer: The time spent waiting to borrow a JRuby.

# PuppetDB metrics

The following metrics measure the time that Puppet Server spends sending or receiving data from PuppetDB.

- puppetlabs.<SERVER-HOSTNAME>.puppetdb.catalog.save
- puppetlabs.<SERVER-HOSTNAME>.puppetdb.command.submit
- puppetlabs.<SERVER-HOSTNAME>.puppetdb.facts.find
- puppetlabs.<SERVER-HOSTNAME>.puppetdb.facts.search
- puppetlabs.<SERVER-HOSTNAME>.puppetdb.report.process
- puppetlabs.<SERVER-HOSTNAME>.puppetdb.resource.search

# Counters only

## HTTP metrics

- puppetlabs.
   SERVER-HOSTNAME>.http.active-requests: The number of active HTTP requests.
- The following counter metrics report the percentage of each HTTP API endpoint's share of total handled HTTP requests.
  - puppetlabs.<SERVER-HOSTNAME>.http.puppet-v3-catalog-/\*/-percentage
  - puppetlabs.<SERVER-HOSTNAME>.http.puppet-v3-environment-/\*/-percentage
  - puppetlabs.<SERVER-HOSTNAME>.http.puppet-v3-environment\_classes-/\*/percentage
  - puppetlabs.<SERVER-HOSTNAME>.http.puppet-v3-environments-percentage
  - puppetlabs.<SERVER-HOSTNAME>.http.puppet-v3-file\_bucket\_file-/\*/percentage
  - puppetlabs.<SERVER-HOSTNAME>.http.puppet-v3-file\_content-/\*/-percentage
  - puppetlabs.<SERVER-HOSTNAME>.http.puppet-v3-file\_metadata-/\*/-percentage
  - puppetlabs.<SERVER-HOSTNAME>.http.puppet-v3-file\_metadatas-/\*/-percentage
  - puppetlabs.<SERVER-HOSTNAME>.http.puppet-v3-node-/\*/-percentage
  - puppetlabs.<SERVER-HOSTNAME>.http.puppet-v3-report-/\*/-percentage
  - puppetlabs.<SERVER-HOSTNAME>.http.puppet-v3-resource\_type-/\*/-percentage
  - puppetlabs.<SERVER-HOSTNAME>.http.puppet-v3-resource\_types-/\*/-percentage
  - puppetlabs.<SERVER-HOSTNAME>.http.puppet-v3-static\_file\_content-/\*/percentage
  - puppetlabs.<SERVER-HOSTNAME>.http.puppet-v3-status-/\*/-percentage
- puppetlabs.<SERVER-HOSTNAME>.http.total-requests: The total requests handled by Puppet Server.

## JRuby metrics

Note: In multithreaded mode, each of these refers to JRuby threads instead of separate JRuby instances.

- puppetlabs. <SERVER-HOSTNAME>. jruby.borrow-count: The number of successfully borrowed JRubies.
- puppetlabs.<SERVER-HOSTNAME>.jruby.borrow-retry-count: The number of attempts to borrow a JRuby that must be retried.
- puppetlabs.<SERVER-HOSTNAME>.jruby.borrow-timeout-count: The number of attempts to borrow a JRuby that resulted in a timeout.
- puppetlabs. <SERVER-HOSTNAME>. jruby.request-count: The number of requested JRubies.
- puppetlabs.<SERVER-HOSTNAME>.jruby.return-count: The number of JRubies successfully returned to the pool.
- puppetlabs.<SERVER-HOSTNAME>.jruby.num-free-jrubies: The number of free JRuby instances. If this number is often 0, more requests are coming in than the server has available JRuby instances. To alleviate this, increase the number of JRuby instances on the Server or add additional compile servers.
- puppetlabs.<SERVER-HOSTNAME>.jruby.num-jrubies: The total number of JRuby instances on the server, governed by the max-active-instances setting. See Tuning guide on page 257 for details.

## Other metrics

These metrics measure raw resource availability and capacity.

- puppetlabs.
   SERVER-HOSTNAME>.num-cpus: The number of available CPUs on the server.
- `puppetlabs.<SERV+
- ER-HOSTNAME>.uptime`: The Puppet Server process's uptime.
- Total, heap, and non-heap memory that's committed (committed), initialized (init), and used (used), and the maximum amount of memory that can be used (max).
  - puppetlabs.<SERVER-HOSTNAME>.memory.total.committed
  - puppetlabs.<SERVER-HOSTNAME>.memory.total.init
  - puppetlabs.<SERVER-HOSTNAME>.memory.total.used
  - puppetlabs.<SERVER-HOSTNAME>.memory.total.max
  - puppetlabs.<SERVER-HOSTNAME>.memory.heap.committed
  - puppetlabs.<SERVER-HOSTNAME>.memory.heap.init
  - puppetlabs.<SERVER-HOSTNAME>.memory.heap.used
  - puppetlabs.<SERVER-HOSTNAME>.memory.heap.max
  - puppetlabs.<SERVER-HOSTNAME>.memory.non-heap.committed
  - puppetlabs.<SERVER-HOSTNAME>.memory.non-heap.init
  - puppetlabs.<SERVER-HOSTNAME>.memory.non-heap.used
  - puppetlabs.<SERVER-HOSTNAME>.memory.non-heap.max

For details about HTTP client metrics, which measure performance of Puppet Server's requests to other services, see HTTP Client Metrics on page 255.

# Modifying Puppet Server's exported metrics

In addition to the above default metrics, you can also export metrics measuring specific environments and nodes.

The metrics.registries.puppetserver.metrics-allowed parameter in metrics.conf on page 219 takes an array of strings representing the metrics you want to enable.

Omit the puppetlabs. <SERVER-HOSTNAME> prefix and field suffixes (such as .count or .mean) from metrics when adding them to this class. Instead, suffix the environment or node name as a field to the metric.

For example, to track the compilation time for the production environment, add compiler.compile.production to the metrics-allowed list. To track only the my.node.localdomain node in the production environment, add compiler.compile.production.my.node.localdomain to the metrics-allowed list.

Optional metrics include:

- compiler.compile.<ENVIRONMENT> and compiler.compile.<ENVIRONMENT>.<NODE-NAME>,
   and all statistical fields suffixed to these (such as compiler.compile.<ENVIRONMENT>.mean).
- compiler.compile.evaluate\_resources.<RESOURCE>: Time spent evaluating a specific resource during catalog compilation.

#### **HTTP Client Metrics**

HTTP client metrics available in Puppet Server 5 allows users to measure how long it takes for Puppet Server to make requests to and receive responses from other services, such as PuppetDB.

## Determining metrics IDs

All of these metrics are of the form puppetlabs.<SERVER ID>.http-client.experimental.with-metric-id.<METRIC ID>.full-response.

**Note:** The <METRIC ID> describes what the metric measures. A metric ID is represented in the Services endpoint on page 313 as an array of strings, and in the metric itself the strings are joined together with periods. For instance, the metric ID of [puppetdb resource search] is puppetdb.resource.search, so the full metric name would be puppetlabs.<server-id>.http-client.experimental.with-metric-id.puppetdb.resource.search.full-response.

You can configure PuppetDB to be a backend for configuration files (through the storeconfigs setting), and you can configure Puppet Server to send reports to an external report processing service. If you configure either of these, then during the course of handling a Puppet agent run, Puppet Server makes several calls to external services to retrieve or store information.

- During handling of a /puppet/v3/node request, Puppet Server issues:
  - a facts find request to PuppetDB for facts about the node, if they aren't yet cached (typically the first time it requests facts for the node). **Metric ID:** [puppetdb facts find].
- During handling of a /puppet/v3/catalog request, Puppet Server issues several requests:
  - a PuppetDB replace facts request, to replace the facts for the agent in PuppetDB with the facts it received from the agent. **Metric ID:** [puppetdb, command, replace\_facts].
  - a PuppetDB resource search request, to search for resources if exported resources are used. **Metric ID:** [puppetdb, resource, search].
  - a PuppetDB query request, if the puppetdb\_query function is used in Puppet code. **Metric ID:** [puppetdb, query].
  - a PuppetDB replace catalog request, to replace the catalog for the agent in PuppetDB with the newly compiled catalog. **Metric ID:** [puppetdb, command, replace\_catalog].
- During handling of a /puppet/v3/report request, Puppet Server issues:
  - a PuppetDB store report request, to store the submitted report. **Metric ID:** [puppetdb command store\_report].
  - a request to the configured reports\_url to store the report, if the HTTP report processor is enabled.

    Metric ID: [puppetdb report http].

## Configuring

HTTP client metrics are enabled by default, but can be disabled by setting metrics-enabled to false in the http-client section of puppetserver.conf on page 144.

These metrics also depend on the server-id setting in the metrics section of puppetserver.conf. This defaults to localhost, and while localhost can collect metrics, change this setting to something unique to avoid metric naming collisions when exporting metrics to an external tool, such as Graphite.

This data is all available via the Services endpoint on page 313 endpoint, at https://<SERVER HOSTNAME>:8140/status/v1/services/server?level=debug. Puppet Server 5.0 adds a http-client-metrics keyword in the map. If metrics are not enabled, or if Puppet Server has not issued any requests yet, then this array will be empty, like so: "http-client-metrics": [].

In the sample Grafana dashboard, the External HTTP Communications graph visualizes all of these metrics, and the tooltip describes each of them.

## Example metrics output

```
"http-client-metrics": [
  {
    "aggregate": 407,
    "count": 1,
    "mean": 407,
    "metric-id": [
      "puppetdb",
      "facts",
      "find"
    "metric-name": "puppetlabs.localhost.http-client.experimental.with-
metric-id.puppetdb.facts.find.full-response"
    "aggregate": 66,
    "count": 1,
    "mean": 66,
    "metric-id":
      "puppetdb",
      "command",
      "replace_facts"
    "metric-name": "puppetlabs.localhost.http-client.experimental.with-
metric-id.puppetdb.command.replace facts.full-response"
    "aggregate": 60,
    "count": 2,
    "mean": 30,
    "metric-id": [
      "puppetdb",
      "resource",
      "search"
    "metric-name": "puppetlabs.localhost.http-client.experimental.with-
metric-id.puppetdb.resource.search.full-response"
    "aggregate": 53,
    "count": 1,
    "mean": 53,
    "metric-id": [
      "puppetdb",
      "query"
    "metric-name": "puppetlabs.localhost.http-client.experimental.with-
metric-id.puppetdb.query.full-response"
    "aggregate": 22,
    "count": 1,
    "mean": 22,
    "metric-id": [
      "puppetdb",
      "command",
      "store_report"
```

```
"metric-name": "puppetlabs.localhost.http-client.experimental.with-
metric-id.puppetdb.command.store_report.full-response"
  {
    "aggregate": 16,
    "count": 1,
    "mean": 16,
    "metric-id": [
      "puppetdb",
      "command",
      "replace_catalog"
    "metric-name": "puppetlabs.localhost.http-client.experimental.with-
metric-id.puppetdb.command.replace_catalog.full-response"
  },
{
    "aggregate": 2,
    "count": 1,
    "mean": 2,
    "metric-id": [
      "puppet",
      "report",
      "http"
    "metric-name": "puppetlabs.localhost.http-client.experimental.with-
metric-id.puppet.report.http.full-response"
],
```

## **Tuning guide**

Puppet Server provides many configuration options that can be used to tune the server for maximum performance and hardware resource utilization. In this guide, we'll highlight some of the most important settings that you can use to get the best performance in your environment.

# Puppet Server and JRuby

Before you begin tuning your configuration, it's helpful to have a little bit of context on how Puppet Server uses JRuby to handle incoming HTTP requests from your Puppet agents.

When Puppet Server starts up, it creates a pool of JRuby interpreters to use as workers when it needs need to execute some of the Puppet Ruby code. You can think of these almost as individual Ruby "virtual machines" that are controlled by Puppet Server; it's not entirely dissimilar to the way that Passenger spawns several Ruby processes to hand off work to.

Puppet Server isolates these JRuby instances so that they will only be allowed to handle one request at a time. This ensures that we don't encounter any concurrency issues, because the Ruby code is not thread-safe. When an HTTP request comes in to Puppet Server, and it determines that some Ruby code will need to be executed in order to handle the request, Puppet Server "borrows" a JRuby instance from the pool, uses it to do the work, and then "returns" it to the pool. If there are no JRuby instances available in the pool at the time a request comes in (presumably because all of the JRuby instances are already in use handling other requests), Puppet Server will block the request until one becomes available.

(In the future, this approach will allow us to do some really powerful things such as creating multiple pools of JRubies and isolating each of your Puppet environments to a single pool, to ensure that there is no pollution from one Puppet environment to the next.)

This brings us to the two most important settings that you can use to tune your Puppet Server.

#### Number of JRubies

The most important setting that you can use to improve the throughput of your Puppet Server installation is the maxactive-instances setting. The value of this setting is used by Puppet Server to determine how many JRuby instances to create when the server starts up.

From a practical perspective, this setting basically controls how many Puppet agent runs Puppet Server can handle concurrently. The minimum value you can get away with here is 1, and if your installation is small enough that you're unlikely to ever have more than one Puppet agent checking in with the server at exactly the same time, this is totally sufficient.

However, if you specify a value of 1 for this setting, and then you have two Puppet agent runs hitting the server at the same time, the requests being made by the second agent will be effectively blocked until the server has finished handling all of the requests from the first agent. In other words, one of Puppet Server's threads will have "borrowed" the single JRuby instance from the pool to handle the requests from the first agent, and only when those requests are completed will it return the JRuby instance to the pool. At that point, the next thread can "borrow" the JRuby instance to use to handle the requests from the second agent.

Assuming you have more than one CPU core in your machine, this situation means that you won't be getting the maximum possible throughput from your Puppet Server installation. Increasing the value from 1 to 2 would mean that Puppet Server could now use a second CPU core to handle the requests from a second Puppet agent simultaneously.

It follows, then, that the maximum sensible value to use for this setting will be roughly the number of CPU cores you have in your server. Setting the value to something much higher than that won't improve performance, because even if there are extra JRuby instances available in the pool to do work, they won't be able to actually do any work if all of the CPU cores are already busy using JRuby instances to handle incoming agent requests.

(There are some exceptions to this rule. For example, if you have report processors that make a network connection as part of the processing of a report, and if there is a chance that the network operation is slow and will block on I/O for some period of time, then it might make sense to have more JRuby instances than the number of cores. The JVM is smart enough to suspend the thread that is handling those kinds of requests and use the CPUs for other work, assuming there are still JRuby instances available in the pool. In a case like this you might want to set maxactive-instances to a value higher than the number of CPUs.)

At this point you may be wondering, "What's the downside to just setting max-active-instances to a really high value?" The answer to this question, in a nutshell, is "memory usage". This brings us to the other extremely important setting to consider for Puppet Server.

## JVM Heap Size

The JVM's "max heap size" controls the maximum amount of (heap memory that the JVM process is allowed to request from the operating system. You can set this value via the -Xmx command-line argument at JVM startup. (In the case of Puppet Server, you'll find this setting in the "defaults" file for Puppet Server for your operating system; this will generally be something like /etc/sysconfig/puppetserver or /etc/defaults/puppetserver.)

**Note**: The vast majority of the memory footprint of a JVM process can usually be accounted for by the heap size. However, there is some amount of non-heap memory that will always be used, and for programs that call out to native code at all, there may be a bit more. Generally speaking, the resident memory usage of a JVM process shouldn't exceed the max heap size by more than 256MB or so, but exceeding the max heap size by some amount is normal.

**Upgrade note:** If you modified the defaults file in Puppet Server 2.4.x or earlier, then lost those modifications or see Service ':PoolManagerService' not found warnings after upgrading to Puppet Server 2.5, be aware that the package might have attempted to overwrite the file during the upgrade. See the Puppet Server 2.5 release notes for details.

If your application's memory usage approaches this value, the JVM will try to get more aggressive with garbage collection to free up memory. In certain situations, you may see increased CPU activity related to this garbage collection. If the JVM is unable to recover enough memory to keep the application running smoothly, you will eventually encounter an OutOfMemoryError, and the process will shut down.

For Puppet Server, we also use a JVM argument, -XX: HeapDumpOnOutOfMemoryError, to cause the JVM to dump an .hprof file to disk. This is basically a memory snapshot at the point in time where the error occurred; it can be loaded into various profiling tools to get a better understanding of where the memory was being used.

(Note that there is another setting, "min heap size", that is controlled via the -Xms setting; Oracle recommends setting this value to the same value that you use for -Xmx.)

The most important factor when determining the max heap size for Puppet Server is the value of max-active-instances. Each JRuby instance needs to load up a copy of the Puppet Ruby code, and then needs some amount of memory overhead for all of the garbage that gets generated during a Puppet catalog compilation. Also, the memory requirements will vary based on how many Puppet modules you have in your module path, how much Hiera data you have, etc. At this time we estimate that a reasonable ballpark figure is about 512MB of RAM per JRuby instance, but that can vary depending on some characteristics of your Puppet codebase. For example, if you have a really high number of modules or a great deal of Hiera data, you might find that you need more than 512MB per JRuby instance.

You'll also want to allocate a little extra heap to be used by the rest of the things going on in Puppet Server: the web server, etc. So, a good rule of thumb might be 512MB + (max-active-instances \* 512MB).

We're working on some optimizations for really small installations (for testing, demos, etc.). Puppet Server should run fine with a value of 1 for max-active-instances and a heap size of 512MB, and we might be able to improve that further in the future.

## Tying Together max-active-instances and Heap Size

We're still gathering data on what the best default settings are, to try to provide an out-of-the-box configuration that works well in most environments. In versions prior to 1.0.8 in the 1.x series (compatible with Puppet 3.x), and prior to 2.1.0 in the 2.x series (compatible with Puppet 4.x), the default value is num-cpus + 2. This value will be far too high if you're running on a system with a large number of CPU cores.

As of Puppet Server 1.0.8 and 2.1.0, if you don't provide an explicit value for this setting, we'll default to numcpus - 1, with a minimum value of 1 and a maximum value of 4. The maximum value of 4 is probably too low for production environments with beefy hardware and a high number of Puppet agents checking in, but our current thinking is that it's better to ship with a default setting that is too low and allow you to tune up, than to ship with a default setting that is too high and causes you to run into OutOfMemory errors. In general, it's recommended that you explicitly set this value to something that you think is reasonable in your environment. To encourage this, we log a warning message at startup if you haven't provided an explicit value.

## Potential JAVA ARGS settings

If you're working outside of lab environment, increase ReservedCodeCacheSize to 512m under normal load. If you're working with 6-12 JRuby instances (or a max-requests-per-instance value significantly less than 100k), run with a ReservedCodeCache of 1G. Twelve or more JRuby instances in a single server might require 2G or more.

Similar caveats regarding scaling ReservedCodeCacheSize might apply if users are managing MaxMetaspace.

## Applying metrics to improve performance

Puppet Server produces Monitoring Puppet Server metrics on page 247 that administrators can use to identify performance bottlenecks or capacity issues. Interpreting this data is largely up to you and depends on many factors unique to your installation and usage, but there are some common trends in metrics that you can use to make Puppet Server function better.

**Note:** This document assumes that you are already familiar with Puppet Server's Monitoring Puppet Server metrics on page 247, which report on relevant information, and its Tuning guide on page 257, which provides instructions for modifying relevant settings. To put it another way, this guide attempts to explain questions about "why" Puppet Server performs the way it does for you, while your servers are the "who", Server Monitoring Puppet Server metrics on page 247 help you track down exactly "what" is affecting performance, and the Tuning guide on page 257 explains "how" you can improve performance.

**If you're using Puppet Enterprise (PE),** consult its documentation instead of this guide for PE-specific requirements, settings, and instructions:

- Large environment installations (LEI)
- Compile masters
- Load balancing
- · High availability

## Measuring capacity with JRubies

Puppet Server uses JRuby, which rations server resources in the form of JRuby instances in default mode, and JRuby threads in multithreaded mode. Puppet Server consumes these as it handles requests. A simple way of explaining Puppet Server performance is to remember that your Server infrastructure must be capable of providing enough JRuby instances or threads for the amount of activity it handles. Anything that reduces or limits your server's capacity to produce JRubies also degrades Puppet Server's performance.

Several factors can limit your Server infrastructure's ability to produce JRubies.

## Request-handling capacity

**Note:** These guidelines for interpreting metrics generally apply to both default and multithreaded mode. However, threads are much cheaper in terms of system resources, since they do not need to duplicate all of Puppet's runtime, so you may have more vertical scalability in multithreaded mode.

If your free JRubies are 0 or fewer, your server is receiving more requests for JRubies than it can provide, which means it must queue those requests to wait until resources are available. Puppet Server performs best when the average number of free JRubies is above 1, which means Server always has enough resources to immediately handle incoming requests.

There are two indicators in Puppet Server's metrics that can help you identify a request-handling capacity issue:

- Average JRuby Wait Time: This refers to the amount of time Puppet Server has to wait for an available JRuby
  to become available, and increases when each JRuby is held for a longer period of time, which reduces the overall
  number of free JRubies and forces new requests to wait longer for available resources.
- **Average JRuby Borrow Time:** This refers to the amount of time that Puppet Server "holds" a JRuby as a resource for a request, and increases because of other factors on the server.

If wait time increases but borrow time stays the same, your Server infrastructure might be serving too many agents. This indicates that Server can easily handle requests but is receiving too many at one time to keep up.

If both wait and borrow times are increasing, something else on your server is causing requests to take longer to process. The longer borrow times suggest that Puppet Server is struggling more than before to process requests, which has a cascading effect on wait times. Correlate borrow time increases with other events whenever possible to isolate what activities might cause them, such as a Puppet code change.

If you are setting up Puppet Server for the first time, start by increasing your Server infrastructure's capacity through additional JRubies (if your server has spare CPU and memory resources) or compile servers until you have more than 0 free JRubies, and your average number of free JRubies are at least 1. After your system can handle its request volume, you can start looking into more specific performance improvements.

# Adding more JRubies

If you must add JRubies, remember that Puppet Server is tuned by default to use one fewer than your total number of CPUs, with a maximum of 4 CPUs, for the number of available JRubies. You can change this by setting max-active-instances in puppetserver.conf on page 144, under the jruby-puppet section. In the default mode, increasing max-active-instances creates whole independent JRuby instances. In multithreaded mode, this setting instead controls the number of threads that the single JRuby instance will process concurrently, and therefore has different scaling characteristics. Tuning recommendations for this mode are under development, see SERVER-2823.

When running in the default mode, follow these guidelines for allocating resources when adding JRubies:

Each JRuby also has a certain amount of persistent memory overhead required in order to load both Puppet's Ruby code and your Puppet code. In other words, your available memory sets a baseline limit to how much Puppet code

you can process. Catalog compilation can consume more memory, and Puppet Server's total memory usage depends on the number of agents being served, how frequently those agents check in, how many resources are being managed on each agent, and the complexity of the manifests and modules in use.

With the <code>jruby-puppet.compile-mode</code> setting in puppetserver.conf on page 144 set to off, a JRuby requires at least 40MB of memory under JRuby 1.7 and at least 60MB under JRuby9k in order to compile a nearly empty catalog. This includes memory for the scripting container, Puppet's Ruby code and additional memory overhead.

For real-world catalogs, you can generally add an absolute minimum of 15MB for each additional JRuby. We calculated this amount by comparing a minimal catalog compilation to compiling a catalog for a basic role that installs Tomcat and Postgres servers.

Your Puppet-managed infrastructure is probably larger and more complex than that test scenario, and every complication adds more to each additional JRuby's memory requirements. (For instance, we recommend assuming that Puppet Server will use at least 512MB per JRuby while under load.) You can calculate a similar value unique to your infrastructure by measuring puppetserver memory usage during your infrastructure's catalog compilations and comparing it to compiling a minimal catalog for a similar number of nodes.

The jruby-metrics section of the Services endpoint on page 313 endpoint also lists the requested-instances, which shows what requests have come in that are waiting to borrow a JRuby instance. This part of the status endpoint lists the lock's status, how many times it has been requested, and how long it has been held for. If it is currently being held and has been held for a while, you might see requests starting to stack up in the requested-instances section.

#### Adding compile servers

If you don't have the additional capacity on your primary server to add more JRubies, you'll want to add another compile server to your Server infrastructure. See Scaling Puppet Server on page 263.

# HTTP request delays

If JRuby metrics appear to be stable, performance issues might originate from lag in server requests, which also have a cascading effect on other metrics. HTTP metrics in the Services endpoint on page 313, and the requests graph in the Monitoring Puppet Server metrics on page 247, can help you determine when and where request times have increased.

HTTP metrics include the total time for the server to handle the request, including waiting for a JRuby instance to become available. When JRuby borrow time increases, wait time also increases, so when borrow time for *one* type of request increases, wait times for *all* requests increases.

Catalog compilation, which is graphed on the sample Grafana dashboard, most commonly increases request times, because there are many points of potential failure or delay in a catalog compilation. Several things could cause catalog compilation lengthen JRuby borrow times.

- A Puppet code change, such as a faulty or complex new function. The Grafana dashboard should show if functions
  start taking significantly longer, and the experimental dashboard and Services endpoint on page 313 endpoint
  also list the lengthiest function calls (showing the top 10 and top 40, respectively) based on aggregate execution
  times.
- Adding many file resources at one time.

In cases like these, there might be more efficient ways to author your Puppet code, you might be extending Puppet to the point where you need to add JRubies or compile servers even if you aren't adding more agents.

Slowdowns in PuppetDB can also cause catalog compilations to take more time: if you use exported resources or the puppetdb\_query function and PuppetDB has a problem, catalog compilation times will increase.

Puppet Server also sends agents' facts and the compiled catalog to PuppetDB during catalog compilation. The Services endpoint on page 313 for the primary server service reports metrics for these operations under HTTP Client Metrics on page 255, and in the Grafana dashboard in the "External HTTP Communications" graph.

Puppet Server also requests facts as HTTP requests while handling a node request, and submits reports via HTTP requests while handling of a report request. If you have an HTTP report processor set up, the Grafana dashboard

shows metrics for Http report processor, as does the Services endpoint on page 313 endpoint under http-client-metrics in the primary server service, for metric ID ['puppet', 'report', 'http']. Delays in the report processor are passed on to Puppet Server.

# Memory leaks and usage

A memory leak or increased memory pressure can stress Puppet Server's available resources. In this case, the Java VM will spend more time doing garbage collection, causing the GC time and GC CPU % metrics to increase. These metrics are available from the Services endpoint on page 313 endpoint, as well as in the mbeans metrics available from both the v1 metrics on page 309 or v2 (Jolokia) metrics on page 311 endpoints.

If you can't identify the source of a memory leak, setting the max-requests-per-instance setting in puppetserver.conf on page 144 to something other than the default of 0 limits the number of requests a JRuby handles during its lifetime and enables automatic JRuby flushing. Enabling this setting reduces overall performance, but if you enable it and no longer see signs of persistent memory leaks, check your module code for inefficiencies or memory-consuming bugs.

**Note:** In multithreaded mode, the max-requests-per-instance setting refers to the sum total number of requests processed by the single JRuby instance, across all of its threads. While that single JRuby is being flushed, all requests will suspend until the instance becomes available again.

## Submitting usage telemetry

If enabled, Puppet Server's dropsonde tool collects usage data for public Forge content and submits collected information to Puppet development. This data helps Puppet development to prioritize more useful module work and to improve Forge search quality.

All data collected is fully aggregated before anyone can access it. After aggregation, it is available publicly for the benefit of the Puppet community. You can access public data at Puppet's BigQuery public database.

You can configure dropsonde to enable or disable certain metrics according to your organization's policies or preferences. For more information on how to do this, visit dropsonde's documentation.

## Configuring dropsonde in puppetserver.conf

Find the following section in your puppetserver.conf on page 144 file. If the section is not present, you may add it manually:

```
# settings related to submitting module metrics via Dropsonde
dropsonde: {
    #enabled: false

# How long, in seconds, to wait between dropsonde submissions
# Defaults to one week.
# interval: 604800
}
```

To enable telemetry collection, uncomment the enabled setting and update it to true.

The interval setting defines how long, in seconds, Puppet Server waits between telemetry submissions if enabled. The default is 604800 (one week).

#### **Dropsonde terminal commands**

The terminal command puppetserver dropsonde list lists all the loaded metrics plugins and describes what they do.

To see exactly what data is collected in a readable format, run puppetserver dropsonde preview in the terminal.

**Note:** use --format=json if you want to use this data for your own tooling.

For more information on installating and configuring dropsonde, visit its documentation.

# **Scaling Puppet Server**

To scale Puppet Server for many thousands of nodes, you'll need to add Puppet primary servers dedicated to catalog compilation. These Servers are known as **compilers**, and are simply additional load-balanced Puppet Servers that receive catalog requests from agents and synchronize the results with each other.

If you're using Puppet Enterprise (PE), consult its documentation instead of this guide for PE-specific requirements, settings, and instructions:

- Large environment installations (LEI)
- Installing compilers
- High availability
- Code Manager

## Planning your load-balancing strategy

The rest of your configuration depends on how you plan on distributing the agent load. Determine what your deployment will look like before you add any compilers, but **implement load balancing as the last step** only after you have the infrastructure in place to support it.

## Using round-robin DNS

Leave all of your agents pointed at the same Puppet Server hostname, then configure your site's DNS to arbitrarily route all requests directed at that hostname to the pool of available servers.

For instance, if all of your agent nodes are configured with server = puppet.example.com, configure a DNS name such as:

```
# IP address of server 1:
puppet.example.com. IN A 192.0.2.50
# IP address of server 2:
puppet.example.com. IN A 198.51.100.215
```

For this option, configure your servers with dns alt names before their certificate request is made.

#### Using a hardware load balancer

You can also use a hardware load balancer or a load-balancing proxy webserver to redirect requests more intelligently. Depending on your configuration (for instance, SSL using either raw TCP proxying or acting as its own SSL endpoint), you might also need to use other procedures in this document.

Configuring a load balancer depends on the product, and is beyond the scope of this document.

## Using DNS SRV Records

You can use DNS SRV records to assign a pool of puppet servers for agents to communicate with. This requires a DNS service capable of SRV records, which includes all major DNS software.

**Note:** This method makes a large number of DNS requests. Request timeouts are completely under the DNS server's control and agents cannot cancel requests early. SRV records don't interact well with static servers set in the config file. Please keep these potential pitfalls in mind when configuring your DNS!

Configure each of your agents with a srv\_domain instead of a server in puppet.conf:

```
[main]
use_srv_records = true
srv_domain = example.com
```

Agents will then lookup a SRV record at \_x-puppet .\_tcp.example.com when they need to talk to a Puppet primary server.

```
# Equal-weight load balancing between server-a and server-b:
_x-puppet._tcp.example.com. IN SRV 0 5 8140 server-a.example.com.
_x-puppet._tcp.example.com. IN SRV 0 5 8140 server-b.example.com.
```

You can also implement more complex configurations. For instance, if all devices in site A are configured with a srv\_domain of site-a.example.com, and all nodes in site B are configured to site-b.example.com, you can configure them to prefer a server in the local site but fail over to the remote site:

```
# Site A has two servers - server-1 is beefier, give it 75% of the load:
    _x-puppet._tcp.site-a.example.com. IN SRV 0 75 8140 server-1.site-
    a.example.com.
    _x-puppet._tcp.site-a.example.com. IN SRV 0 25 8140 server-2.site-
    a.example.com.
    _x-puppet._tcp.site-a.example.com. IN SRV 1 5 8140 server.site-
    b.example.com.

# For site B, prefer the local server unless it's down, then fail back to site A
    _x-puppet._tcp.site-b.example.com. IN SRV 0 5 8140 server.site-
    b.example.com.
    _x-puppet._tcp.site-b.example.com. IN SRV 1 75 8140 server-1.site-
    a.example.com.
    _x-puppet._tcp.site-b.example.com. IN SRV 1 25 8140 server-2.site-
    a.example.com.
    _x-puppet._tcp.site-b.example.com. IN SRV 1 25 8140 server-2.site-
    a.example.com.
```

## Centralizing the Certificate Authority

Additional Puppet Servers should only share the burden of compiling and serving catalogs, which is why they're typically referred to as "compilers". Any certificate authority functions should be delegated to a single server.

Before you centralize this functionality, ensure that the single server that you want to use as the central CA is reachable at a unique hostname other than (or in addition to) puppet. Next, point all agent requests to the centralized CA server, either by configuring each agent or through DNS SRV records.

## Directing individual agents to a central CA

On every agent, set the ca\_server setting in puppet.conf (in the [main] configuration block) to the hostname of the server acting as the certificate authority. If you have a large number of existing nodes, it is easiest to do this by managing puppet.conf with a Puppet module and a template.

**Note:** Set this setting *before* provisioning new nodes, or they won't be able to complete their initial agent

### Pointing DNS SRV records at a central CA

If you use SRV records for agents, you can use the \_x-puppet-ca.\_tcp.\$srv\_domain DNS name to point clients to one specific CA server, while the \_x-puppet.\_tcp.\$srv\_domain DNS name handles most of their requests to servers and can point to a set of compilers.

## Creating and configuring compilers

To add a compiler to your deployment, begin by Installing Puppet Server on page 207 on it.

Before running puppet agent or puppet primary server on the new server:

- 1. In the compiler's puppet.conf, in the [main] configuration block, set the ca\_server setting to the hostname of the server acting as the certificate authority.
- 2. In the compiler's webserver.conf file, add and set the following SSL settings:
  - · ssl-cert
  - ssl-key
  - ssl-ca-cert
  - ssl-crl-path
- **3.** Service Bootstrapping on page 144.

If you're using the individual agent configuration method of CA centralization, set ca\_server in puppet.conf to the hostname of your CA server in the [main] config block. If an ssldir is configured, make sure it's configured in the [main] block only.

**4.** If you're using the DNS round robin method of agent load balancing, or a load balancer in TCP proxying mode, provide compilers with certificates using DNS Subject Alternative Names.

Configure dns\_alt\_names in the [main] block of puppet.conf to cover every DNS name that might be used by an agent to access this server.

```
dns_alt_names = puppet.puppet.example.com,puppet.site-a.example.com
```

If the agent or server has been run and already created a certificate, remove it by running sudo puppet ssl clean. If an agent has requested a certificate from the server, delete it there to re-issue a new one with the alt names: puppetserver ca clean server-2.example.com.

- 5. Request a new certificate by running puppet agent --test --waitforcert 10.
- 6. Log into the CA server and run puppetserver ca sign server-2.example.com.

# Centralizing reports, inventory service, and catalog searching (storeconfigs)

If you use an HTTP report processor, point your server and all of your Puppet compilers at the same shared report server in order to see all of your agents' reports.

If you use the inventory service or exported resources, use PuppetDB and point your server and all of your Puppet compilers at a shared PuppetDB instance. A reasonably robust PuppetDB server can handle many Puppet compilers and many thousands of agents.

See the PuppetDB documentation for instructions on deploying a PuppetDB server, then configure every Puppet compiler to use it. Note that every Puppet primary server and compiler must have its own allowlist entry if you're using HTTPS certificates for authorization.

## Keeping manifests and modules synchronized across compilers

You must ensure that all Puppet compilers have identical copies of your manifests, modules, and external node classifier data. Examples include:

- Using a version control system such as r10k, Git, Mercurial, or Subversion to manage and sync your manifests, modules, and other data.
- Running an out-of-band rsync task via cron.
- Configuring puppet agent on each compiler to point to a designated model Puppet primary server, then use Puppet itself to distribute the modules.

## Implementing load distribution

Now that your other compilers are ready, you can implement your agent load-balancing strategy.

## **Restarting Puppet Server**"

Starting in version 2.3.0, you can restart Puppet Server by sending a hangup signal, also known as a HUP signal or SIGHUP, to the running Puppet Server process. The HUP signal stops Puppet Server and reloads it gracefully, without terminating the JVM process. This is generally *much* faster than completely stopping and restarting the process. This allows you to quickly load changes to your Puppet Server primary server, including configuration changes.

There are several ways to send a HUP signal to the Puppet Server process, but the most straightforward is to run the following kill command:

```
kill -HUP `pgrep -f puppet-server`
```

Starting in version 2.7.0, you can also reload Puppet Server by running the "reload" action via the operating system's service framework. This is analogous to sending a hangup signal but with the benefit of having the "reload" command pause until the server has been completely reloaded, similar to how the "restart" command pauses until the service process has been fully restarted. Advantages to using the "reload" action as opposed to just sending a HUP signal include:

- 1. Unlike with the HUP signal approach, you do not have to determine the process ID of the puppetserver process to be reloaded.
- 2. When using the HUP signal with an automated script (or Puppet code), it is possible that any additional commands in the script might behave improperly if performed while the server is still reloading. With the "reload" command, though, the server should be up and using its latest configuration before any subsequent script commands are performed.
- 3. Even if the server fails to reload and shuts down --- for example, due to a configuration error --- the kill HUP command might still return a 0 (success) exit code. With the "reload" command, however, any configuration change which causes the server to shut down will produce a non-0 (failure) exit code. The "reload" command, therefore, would allow you to more reliably determine if the server failed to reload properly.

Use the following commands to perform the "reload" action for Puppet Server.

All current OS distributions:

```
service puppetserver reload
```

OS distributions which use sysvinit-style scripts:

```
/etc/init.d/puppetserver reload
```

OS distributions which use systemd service configurations:

```
systemctl reload puppetserver
```

**Note:** If you're using Puppet Enterprise (PE), you can reload the server from the command line by running service pe-puppetserver reload. However if you need to change a setting, do so in console or with Heira, and then the agent will reload the server when it applies the change. For more information, see Configuring and tuning Puppet Server.

## Restarting Puppet Server to pick up changes

There are three ways to trigger your Puppet Server environment to refresh and pick up changes you've made. A request to the JRuby pool on page 326 is the quickest, but picks up only certain types of changes. A HUP signal or service reload is also quick, and applies additional changes. Other changes require a full Puppet Server restart.

**Note:** Changes to Puppet Server's logback.xml on page 156 don't require a server restart. Puppet Server recognizes and applies them automatically, though it can take a minute or so for this to happen. However, you can restart the service to force it to recognize those changes.

Changes applied after a JRuby pool flush, HUP signal, service reload, or full Server restart

- Changes to your hiera.yaml file to change your Hiera configuration.
- Using Ruby gems on page 241 for Puppet Server by puppetserver gem.
- Changes to the Ruby code for Puppet's core dependencies, such as Puppet, Facter, and Hiera.
- Changes to Puppet modules in an environment where you've enabled environment caching. You can also achieve this by making a request to the Environment cache on page 326.
- Changes to the CA CRL file. For example, a puppetserver ca clean

Changes applied after a HUP signal, service reload, or full Server restart

- Changes to Puppet Server Configuring Puppet Server on page 142 in its conf.d directory.
- Changes to the CA CRL file. For example, a puppetserver ca clean

## Changes that require a full Server restart

- Changes to JVM arguments, such as JVM Heap Size on page 258, that are typically configured in your /etc/sysconfig/puppetserver or /etc/default/puppetserver file.
- Changes to Service Bootstrapping on page 144 to enable or disable Puppet Server's certificate authority (CA) service.

For these types of changes, you must restart the process by using the operating system's service framework, for example, by using the systemctl or service commands.

Note: To ensure that the Puppet primary server and CA service is running in a platform agnostic way, use the puppet resource service puppetserver ensure=running command. This command is equivalent to systemctl start puppetserver on systems that support it. For more information on the resource command and managing a server's desired state, see Man Page: puppet resource and Resource Type: service on page 703.

# **Developer information**

# **Developer debugging**

Because Puppet Server executes both Clojure and Ruby code, approaches to debugging differ depending on which part of the application you're interested in.

# **Debugging Clojure Code**

If you are interested in debugging the web service layer or other parts of the app that are written in Clojure, there are lots of options available. The Clojure REPL is often the most useful tool, as it makes it very easy to interact with individual functions and namespaces.

If you are looking for more traditional debugging capabilities, such as defining breakpoints and stepping through the lines of your source code, there are many options. Just about any Java debugging tool will work to some degree, but Clojure-specific tools such as CDT and debug-repl will have better integration with your Clojure source files.

For a more full-featured IDE, Cursive is a great option. It's built on IntelliJ IDEA, and provides a debug REPL that supports all of the same debugging features that are available in Java; breakpoints, evaluating expressions in the local scope when stopped at a breakpoint, visual navigation of the call stack across threads, etc.

# **Debugging Ruby Code**

Debugging the Ruby code running in Puppet Server can be a bit trickier, because Java and Clojure debugging tools will only take you into the JRuby interpreter source code, not into the Ruby code that it is processing. So, if you wish to debug the Ruby code directly, you'll need to install gems and take advantage of their capabilities (not unlike how you would debug Ruby code in the MRI interpreter).

For more info on installing gems for Puppet Server, see Using Ruby gems on page 241.

### Ruby REPL incompatible with Lein REPL

Please note that a REPL running in Ruby is incompatible with lein repl because JRuby will not receive data from standard input when running inside of lein repl. To use a ruby REPL during development run puppetserver from source with lein run rather than lein repl:

```
$ lein run --config ~/.puppetserver/puppetserver.conf
```

The lein run command will start the server in the foreground as normal. pry or ruby-debug will display an input prompt when the relevant statement is reached. Expect to see the normal lein run output and then the Ruby REPL will present itself as compared to lein repl which presents a prompt early in the process lifecycle. In this way the "ruby repl" is more of a breakpoint than a REPL in the Clojure sense.

#### ruby-debug

Installation

There are many gems available that provide various ways of debugging Ruby code depending on what version of Ruby and which Ruby interpreter you're running. One of the most common gems is ruby-debug, and there is a JRuby-compatible version available. To install it for use in Puppet Server, run:

```
$ sudo puppetserver gem install ruby-debug
```

Or, if you're running puppetserver from source:

```
$ lein gem -c /path/to/puppetserver.conf install ruby-debug
```

## Usage

After installing the gem, you can trigger the debugger by adding a line like this to any of the Ruby code that is run in Puppet Server (including the Puppet Ruby code):

```
require 'ruby-debug'; debugger
```

#### pry

#### Installation

Pry is another popular gem for introspecting Ruby code. It is compatible with JRuby. Install pry when running a packaged version of puppetserver using:

```
$ sudo puppetserver gem install pry --no-ri --no-rdoc
```

Or, if you're running puppetserver from source:

```
$ lein gem -c ~/puppetserver/puppetserver.conf -- install pry \
    --no-ri --no-rdoc
```

## Usage

puppetserver should be run in the foreground to make use of the pry repl. This involves stopping the background service and starting the server in the foreground with the puppet foreground subcommand:

```
$ sudo service puppetserver stop
$ sudo puppetserver foreground
```

After installing, you can add a line like this to the Ruby code:

```
require 'pry'; binding.pry
```

This will give you an advanced interactive REPL at the line of code where you've called pry.

There are many other gems that are useful for debugging, and a large percentage of them are compatible with JRuby. If you have a favorite that is not mentioned here please let us know, and we will consider adding it to this documentation!

#### Limitations

We are aware that some favorite gems/tools/features for ruby debugging don't currently work with JRuby/Puppet Server. (For example, some things like color syntax highlighting in Pry.) It's important to us to make sure that the Ruby developer experience is not degraded for developers working via Puppet Server rather than webrick, so, if you run into issues like this, please file an issue on our Bug Tracker, and we will see if it's possible to add support for things that we're missing. In many cases it might be a matter of simply submitting a patch to JRuby, or submitting a JRuby-compatibility patch for an existing gem, and we're interested in trying to help with those sorts of things whenever possible.

## **Tracing Code Events**

Puppet Server can utilize JRuby's standard facilities for tracing events during code execution. For more information on these techniques, see the Tracing code events on page 274 page.

# Running from source So you'd like to run Puppet Server from source?

The following steps will help you get Puppet Server up and running from source.

### Step 0: Quick Start for Developers

```
# clone git repository and initialize submodules
$ git clone --recursive git://github.com/puppetlabs/puppetserver
$ cd puppetserver

# Remove any old config if you want to make sure you're using the latest
# defaults
$ rm -rf ~/.puppetserver

# Run the `dev-setup` script to initialize all required configuration
$ ./dev-setup

# Launch the clojure REPL
$ lein repl
# Run Puppet Server
dev-tools=> (go)
dev-tools=> (help)
```

You should now have a running server. All relevant paths (\$confdir, \$codedir, etc.) are configured by default to point to directories underneath ~/.puppetlabs. These should all align with the default values that puppet uses (for non-root users).

You can find the specific paths in the dev/puppetserver.conf file.

In another shell, you can run the agent:

```
# Go to the directory where you checked out puppetserver
$ cd puppetserver
# Set ruby and bin paths
$ export RUBYLIB=./ruby/puppet/lib:./ruby/facter/lib
$ export PATH=./ruby/puppet/bin:./ruby/facter/bin:$PATH
# Run the agent
$ puppet agent -t
```

To make an API request to the running server, run a command like this:

```
$ curl \
    --cert ~/.puppetlabs/etc/puppet/ssl/certs/localhost.pem \
    --key ~/.puppetlabs/etc/puppet/ssl/private_keys/localhost.pem \
    --cacert ~/.puppetlabs/etc/puppet/ssl/ca/ca_crt.pem \
    https://localhost:8140/puppet/v3/file_content/modules/mymodule/
script.sh?environment=production
```

More detailed instructions follow.

# Step 1: Install Prerequisites

Use your system's package tools to ensure that the following prerequisites are installed:

- JDK 1.8 or Java 11
- Leiningen 2.9.1 (latest)
- Git (for checking out the source code)

## Step 2: Clone Git Repo and Set Up Working Tree

```
$ git clone --recursive git://github.com/puppetlabs/puppetserver
$ cd puppetserver
```

# Step 3: Set up Config Files

The easiest way to do this is to just run:

```
$ ./dev-setup
```

This will set up all of the necessary configuration files and directories inside of your ~/.puppetlabs directory. If you are interested in seeing what all of the default file paths are, you can find them in ./dev/puppetserver.conf.

The default paths should all align with the default values that are used by puppet (for non-root users).

If you'd like to customize your environment, here are a few things you can do:

- Before running ./dev-setup, set an environment variable called SERVERHOST. If this variable is found during dev-setup, it will configure your puppet.conf file to use this value for your certname (both for Puppet Server and for puppet) and for the server configuration (so that your agent runs will automatically use this hostname as their puppet primary server).
- Create a file called dev/user.clj. This file will be automatically loaded when you run Puppet Server from the REPL. In it, you can define a function called get-config, and use it to override the default values of various settings from dev/puppetserver.conf. For an example of what this file should look like, see ./dev/user.clj.sample.

You don't need to create a user.clj in most cases; the settings that I change the most frequently that would warrant the creation of this file, though, are:

- jruby-puppet.max-active-instances: the number of JRuby instances to put into the pool. This can usually be set to 1 for dev purposes, unless you're working on something that involves concurrency.
- jruby-puppet.splay-instance-flush: Do not attempt to splay JRuby flushing, set when testing if using multiple JRuby instances and you need to control when they are flushed from the pool
- jruby-puppet.master-conf-dir: the puppet primary server confdir (where puppet.conf, modules, manifests, etc. should be located).
- jruby-puppet.master-code-dir: the puppet primary server codedir
- jruby-puppet.master-var-dir: the puppet primary server vardir
- jruby-puppet.master-run-dir: the puppet primary server rundir
- jruby-puppet.master-log-dir: the puppet primary server logdir

## Step 4a: Run the server from the clojure REPL

The preferred way of running the server for development purposes is to run it from inside the clojure REPL. The git repo includes some files in the /dev directory that are intended to make this process easier.

When running a clojure REPL via the lein repl command-line command, lein will load the dev/dev-tools.clj namespace by default.

Running the server inside of the clojure REPL allows you to make changes to the source code and reload the server without having to restart the entire JVM. It can be much faster than running from the command line, when you are doing iterative development. We are also starting to build up a library of utility functions that can be used to inspect and modify the state of the running server; see dev/dev-tools.clj for more info.

(NOTE: many of the developers of this project are using a more full-featured IDE called Cursive Clojure, built on the IntelliJ IDEA platform, for our daily development. It contains an integrated REPL that can be used in place of the lein repl command-line command, and works great with all of the functions described in this document.)

To start the server from the REPL, run the following:

```
$ lein repl
nREPL server started on port 47631 on host 127.0.0.1
dev-tools=> (go)
dev-tools=> (help)
```

Then, if you make changes to the source code, all you need to do in order to restart the server with the latest changes is:

```
dev-tools=> (reset)
```

Restarting the server this way should be significantly faster than restarting the entire JVM process.

You can also run the utility functions to inspect the state of the server, e.g.:

```
dev-tools=> (print-puppet-environment-states)
```

Have a look at dev-tools.clj if you're interested in seeing what other utility functions are available.

## Step 4b: Run the server from the command line

If you prefer not to run the server interactively in the REPL, you can launch it as a normal process. To start the Puppet Server when running from source, simply run the following:

```
$ lein run -c /path/to/puppetserver.conf
```

# **Step 4c: Development environment gotchas Missing git submodules**

If you get an error like the following:

```
Execution error (LoadError) at org.jruby.RubyKernel/require (org/jruby/RubyKernel.java:970). (LoadError) no such file to load -- puppet
```

Then you've probably forgotten to fetch the git submodules.

## Failing tests

If you change the :webserver :ssl-port config option from the default value of 8140, tests will fail with errors like the following:

```
lein test :only puppetlabs.general-puppet.general-puppet-int-test/test-
external-command-execution
ERROR in (test-external-command-execution) (SocketChannelImpl.java:-2)
Uncaught exception, not in assertion.
expected: nil
2019-02-06 14:58:50,541 WARN [async-dispatch-18] [o.e.j.s.h.ContextHandler]
Empty contextPath
 actual: java.net.ConnectException: Connection refused
at sun.nio.ch.SocketChannelImpl.checkConnect (SocketChannelImpl.java:-2)
    sun.nio.ch.SocketChannelImpl.finishConnect (SocketChannelImpl.java:717)
    org.apache.http.impl.nio.reactor.DefaultConnectingIOReactor.processEvent
 (DefaultConnectingIOReactor.java:171)
org.apache.http.impl.nio.reactor.DefaultConnectingIOReactor.processEvents
 (DefaultConnectingIOReactor.java:145)
    org.apache.http.impl.nio.reactor.AbstractMultiworkerIOReactor.execute
 (AbstractMultiworkerIOReactor.java:348)
org.apache.http.impl.nio.conn.PoolingNHttpClientConnectionManager.execute
 (PoolingNHttpClientConnectionManager.java:192)
    org.apache.http.impl.nio.client.CloseableHttpAsyncClientBase$1.run
 (CloseableHttpAsyncClientBase.java:64)
    java.lang.Thread.run (Thread.java:844)
```

Changing the ssl-port variable back to 8140 makes the tests run properly.

# **Running the Agent**

Use a command like the one below to run an agent against your running puppetserver:

Note that a system installed Puppet Agent is ok for use with source-based PuppetDB and Puppet Server. The --confdir above specifies the same confdir that Puppet Server is using. Because the Puppet Agent and Puppet Server instances are both using the same confdir, they're both using the same certificates as well. This alleviates the need to sign certificates as a separate step.

## Running the Agent inside a Docker container

You can easily run a Puppet Agent inside a Docker container, either by using the host network profile or by accessing the Puppetserver service using the Docker host IP:

To start another Puppet Agent run in a previous container you can use the docker start command:

```
docker start -a agent1
```

## Running tests

- lein test to run the clojure test suite
- rake spec to run the jruby test suite

The Clojure test suite can consume a lot of transient memory. Using a larger JVM heap size when running tests can significantly improve test run time. The default heap size is somewhat conservative: 1 GB for the minimum heap (much lower than that as a maximum can lead to Java OutOfMemory errors during the test run) and 2 GB for the maximum heap. While the heap size can be configured via the -Xms and -Xmx arguments for the :jvm-opts defproject key within the project.clj file, it can also be customized for an individual user environment via either of the following methods:

1. An environment variable named PUPPETSERVER\_HEAP\_SIZE. For example, to use a heap size of 6 GiB for a lein test run, you could run the following:

```
$ PUPPETSERVER_HEAP_SIZE=6G lein test
```

2. A lein profiles.clj setting in the :user profile under the :puppetserver-heap-size key. For example, to use a heap size of 6 GiB, you could add the following key to your ~/.lein/profiles.clj file:

```
{:user {:puppetserver-heap-size "6G"
...}}
```

With the :puppetserver-heap-size key defined in the profiles.clj file, any subsequent lein test run would utilize the associated value for the key. If both the environment variable and the profiles.clj key are defined, the value from the environment variable takes precedence. When either of these settings is defined, the value is used as both the minimum and maximum JVM heap size.

From anecdotal testing from the puppetserver server branch as of 10/26/2016, it appeared that at least a heap size of 5 GB would provide the best performance benefit for full runs of the Clojure unit test suite. This value may change over time depending upon how the tests evolve.

# **Installing Ruby Gems for Development**

The gems that are vendored with the puppetserver OS packages will be automatically installed into your devenvironment by the ./dev-setup script. If you wish to install additional gems, please see the Using Ruby gems on page 241 document for detailed information.

## Debugging

For more information about debugging both Clojure and JRuby code, please see Developer debugging on page 267 documentation.

# Running PuppetDB

To run a source PuppetDB with Puppet Server, Puppet Server needs standard PuppetDB configuration and how to find the PuppetDB terminus. First copy the dev/puppetserver.conf file to another directory. In your copy of the config, append a new entry to the ruby-load-path list: <PDB source path>/puppet/lib. This tells PuppetServer to load the PuppetDB terminus from the specified directory.

From here, the instructions are similar to installing PuppetDB manually via packages. The PuppetServer instance needs configuration for connecting to PuppetDB. Instructions on this configuration are below, but the official docs for this can be found here.

Update ~/.puppetlabs/etc/puppet/puppet.conf to include:

```
[server]
storeconfigs = true
storeconfigs_backend = puppetdb
reports = store,puppetdb
```

Create a new puppetdb config file ~/.puppetlabs/etc/puppet/puppetdb.conf that contains

```
[main]
server_urls = https://<SERVERHOST>:8081
```

Then create a new routes file at ~/.puppetlabs/etc/puppet/routes.yaml that contains

```
server:
  facts:
    terminus: puppetdb
    cache: yaml
```

Assuming you have a PuppetDB instance up and running, start your Puppet Server instance with the new puppetserver.conf file that you changed:

```
lein run -c ~/<YOUR CONFIG DIR>/puppetserver.conf
```

Depending on your PuppetDB configuration, you might need to change some SSL config. PuppetDB requires that the same CA that signs it's certificate, also has signed Puppet Server's certificate. The easiest way to do this is to point PuppetDB at the same configuration directory that Puppet Server and Puppet Agent are pointing to. Typically this setting is specified in the jetty.ini file in the PuppetDB conf.d directory. The update would look like:

```
[jetty]
#...
ssl-cert = <home dir>/.puppetlabs/etc/puppet/ssl/certs/<SERVERHOST>.pem
ssl-key = <home dir>/.puppetlabs/etc/puppet/ssl/private_keys/
<SERVERHOST>.pem
```

```
ssl-ca-cert = <home dir>/.puppetlabs/etc/puppet/ssl/certs/ca.pem
```

After the SSL config is in place, start (or restart) PuppetDB:

```
lein run services -c <path to PDB config>/conf.d
```

Then run the Puppet Agent and you should see activity in PuppetDB and Puppet Server.

## Tracing code events

The JRuby runtime supports the Ruby set\_trace\_func Kernel method for tracing code events, e.g., lines of code being executed and calls to C-language routines or Ruby methods. This can likewise be used in Puppet Server for tracing. See the Ruby documentation for more information.

In order to enable a more verbose level of tracing, e.g., to capture lower-level calls into C code, the <code>jruby.debug.fullTrace</code> Java property must be set to "true". If you are running Puppet Server from source, this can be done by adding the option to the <code>project.clj</code> file:

```
:jvm-opts ["-Djruby.debug.fullTrace=true"]
```

If you are running Puppet Server from a package, this can be done by adding the option to the puppetserver file in /etc/sysconfig or /etc/default, depending upon your OS distribution:

```
JAVA_ARGS="-Xms2g -Xmx2g -Djruby.debug.fullTrace=true"
```

A call to the set\_trace\_func function can be done in one of the Ruby files in the Puppet Server code. For the trace to be in effect for the full execution of Ruby code, one common place to put this call would be at the top of the ../src/ruby/puppetserver-lib/puppet/server/master.rb file, the Puppet Server server class. A basic implementation might look like this:

```
set_trace_func proc { |event, file, line, id, binding, classname|
  printf "%8s %s:%-2d %10s %8s\n", event, file, line, id, classname
}
```

Note that printf will write each trace line to stdout. If you are running Puppet Server from a package install, stdout should be routed to the /var/log/puppetserver-daemon.log file.

Lines of output from set\_trace\_func look like the following:

```
c-call /usr/share/puppetserver/puppet-server-release.jar!/META-INF/
jruby.home/lib/ruby/shared/jopenssl19/openssl/ssl-internal.rb:30 initialize
   OpenSSL::X509::Store
```

You could use this technique to locate any references made to specific class names from code and the active stack at the point of each reference. For example, to locate callers of any OpenSSL classes, you could add the following to the set\_trace\_func call:

```
set_trace_func proc { |event, file, line, id, binding, classname|
  if classname.to_s =~ /OpenSSL/
    printf "%8s %s:%-2d %10s %8s\n", event, file, line, id, classname
    puts caller
  end
}
```

# **Puppet Server HTTP API**

- Puppet Server HTTP API overview on page 275
- PSON on page 277

• Schemas (JSON) on page 309

These JSON files contain schemas for the various HTTP API objects.

## **Puppet Server HTTP API overview**

Puppet Server provides several services via HTTP API, and the Puppet agent application uses those services to resolve a node's credentials, retrieve a configuration catalog, retrieve file data, and submit reports.

Many of these endpoints are the same as the Puppet Server HTTP API on page 274.

### V1/V2 HTTP APIs (removed)

The V1 and V2 APIs were removed in Puppet 4.0.0. The routes that were previously under / or /v2.0 can now be found under the /puppet/v3 API or /puppet-ca/v1 API.

Starting with Puppet Server 2.1, Server provides both the current and previous API endpoints, and can serve nodes running Puppet agent 3.x and 4.x. However, Rack servers, WEBrick servers, and Puppet Server 2.0 cannot serve nodes running Puppet 3.x.

## **Puppet and Puppet CA APIs**

Beginning with Puppet 4, Puppet's HTTP API was split into two separately versioned APIs:

- An API for configuration-related services
- An API for the certificate authority (CA).

All configuration endpoints are prefixed with /puppet, while all CA endpoints are prefixed with /puppet-ca. All endpoints are explicitly versioned: the prefix is always immediately followed by a string like /v3 (a directory separator, the letter v, and the version number of the API).

#### Authorization

Authorization for /puppet and /puppet-ca endpoints is controlled with auth.conf on page 148, which differs from Puppet's deprecated auth.conf system.

#### **Puppet V3 HTTP API**

The Puppet agent application uses several network services to manage systems. These services are all grouped under the /puppet API. Other tools can access these services and use the Puppet primary server's data for other purposes.

The V3 API contains endpoints of two types: those that are based on dispatching to Puppet's internal "indirector" framework, and those that are not (namely the environment endpoints).

Every HTTP endpoint that dispatches to the indirector follows the form /puppet/v3/:indirection/:key? environment=:environment, where:

- : environment is the name of the environment that should be in effect for the request. Not all endpoints need an environment, but the query parameter must always be specified.
- :indirection is the indirection to which the request is dispatched.
- : key is the "key" portion of the indirection call.

Using this API requires significant understanding of how Puppet's internal services are structured, but the following documents specify what is available and how to interact with it.

## Configuration management services

The Puppet agent application directly uses these servcies to manage the configuration of a node.

These endpoints accept payload formats formatted as JSON by default (MIME type of application/json), except for File Content and File Bucket File, which always use application/octet-stream.

**Note:** Legacy PSON (MIME type of text/pson) is still an available format, but should be used only as a fallback for binary content.

- Facts on page 285
- Catalog on page 278
- Node on page 284

- File Bucket File on page 286
- File Content on page 287
- File Metadata on page 288
- Report on page 295

## Informational services

These services are not directly used by Puppet agent, but can be used by other tools.

Status on page 297

**Note:** The Puppet Server status API provides more detail and features than Puppet's.

## Environment endpoints

The /puppet/v3/environments and /puppet/v3/environment/:environment endpoints use a different format than the configuration management and informational services endpoints.

These endpoints accept only payloads formatted as JSON, and respond with JSON (MIME type of application/json).

- Environments on page 297
- Environment catalog

## Puppet Server-specific endpoints

Puppet Server adds several unique endpoints of its own. They include these additional /puppet/v3/ endpoints:

- Environment classes on page 316, at /puppet/v3/environment\_classes
- Environment modules on page 321, at /puppet/v3/environment\_modules
- Static file content on page 324, at /puppet/v3/static\_file\_content

It also includes these unique APIs, with endpoints containing other URL prefixes:

- Services endpoint on page 313, at /status/v1/services
- v1 metrics on page 309, at /metrics/v1/mbeans
- v2 (Jolokia) metrics on page 311, at /metrics/v2/
- Admin API, at /puppet-admin-api/v1/:
  - Environment cache on page 326, at /puppet-admin-api/v1/environment-cache
  - JRuby pool on page 326, at /puppet-admin-api/v1/jruby-pool

## Error responses

The environments endpoint responds to error conditions in a uniform manner and uses standard HTTP response codes to signify those errors.

| Request problem                                                | HTTP API error response code |  |
|----------------------------------------------------------------|------------------------------|--|
| Client submits malformed request                               | 400 Bad Request              |  |
| Unauthorized client                                            | 403 Not Authorized           |  |
| Client uses an HTTP method not permitted for the endpoint      | 405 Method Not Allowed       |  |
| Client requests a response in a format other than JSON         | 406 Unacceptable             |  |
| Server encounters an unexpected error while handling a request | 500 Server Error             |  |
| Server can't find an endpoint handler for an HTTP request      | 404 Not Found                |  |

Except for HEAD requests, error responses contain a body of a uniform JSON object with the following properties:

- message: (String) A human-readable message explaining the error.
- issue\_kind: (String) A unique label to identify the error class.

Puppet provides a JSON schema for error objects. Endpoints implemented by Puppet Server have a different error schema:

```
{
    "msg": "",
    "kind": ""
}
```

## **CA V1 HTTP API**

The certificate authority (CA) API contains all of the endpoints supporting Puppet's public key infrastructure (PKI) system.

The CA V1 endpoints share the same basic format as the Puppet V3 API, because they are based on the interface of Puppet's indirector-based CA. However, Puppet Server's CA is implemented in Clojure. Both have a different prefix and version than the V3 API.

These endpoints follow the form /puppet-ca/v1/:indirection/:key?environment=:environment, where:

- : environment is an arbitrary placeholder word, required for historical reasons. No CA endpoints actually use an environment, but the query parameter must always be specified.
- :indirection is the indirection to which the request is dispatched.
- : key is the "key" portion of the indirection call.

As with the Puppet V3 API, using this API requires a significant amount of understanding of how Puppet's internal services are structured. The following documents specify what is available and how to interact with it.

#### SSL certificate-related services

These endpoints accept only plain-text payload formats. Historically, Puppet has used the MIME type s to mean text/plain. In Puppet 5, it always uses text/plain, but continues to accept s as an equivalent.

- Certificate on page 299
- Certificate Request on page 301
- Certificate Status on page 303
- Certificate Revocation List on page 306

## **Serialization formats**

Puppet sends messages using several serialization formats. Not all REST services support all of the formats.

- JSON
- PSON on page 277

YAML was supported in earlier versions of Puppet, but is no longer for security reasons.

#### **PSON**

PSON is a variant of JSON that puppet uses for serializing data to transmit across the network or store on disk. Whereas JSON requires that the serialized form is valid unicode (usually UTF-8), PSON is 8-bit ASCII, which allows it to represent arbitrary byte sequences in strings.

Puppet uses the MIME types "pson" and "text/pson" to refer to PSON.

## **Differences from JSON**

PSON does *not differ* from JSON in its representation of objects, arrays, numbers, booleans, and null values. PSON *does* serialize strings differently from JSON.

A PSON string is a sequence of 8-bit ASCII encoded data. It must start and end with " (ASCII 0x22) characters. Between these characters it may contain any byte sequence. Some individual characters are represented by a sequence of characters:

| Byte | ASCII Character | Encoded Sequence | Encoded ASCII Sequence |
|------|-----------------|------------------|------------------------|
|      |                 |                  |                        |
| 0x22 | п               | 0x5C, 0x22       | \"                     |
| 0x5c | \               | 0x5C, 0x5C       | \\                     |
| 0x08 | Backspace       | 0x5C, 0x62       | \b                     |
| 0x09 | Horizontal Tab  | 0x5C, 0x74       | \t                     |
| 0x0A | Line Feed       | 0x5C, 0x6E       | \n                     |
| 0x0C | Form Feed       | 0x5C, 0x66       | \f                     |
| 0x0D | Carriage Return | 0x5C, 0x72       | \r                     |

In addition, any character between 0x00 and 0x1F, (except the ones listed above) must be encoded as a six byte sequence of \u followed by four ASCII digits of the hex number of the desired character. For example the ASCII Record Separator character (0x1E) is represented as \u0001E (0x5C, 0x75, 0x30, 0x30, 0x31, 0x45).

# **Decoding PSON Using JSON Parsers**

Many languages have JSON parsers already, which can often be used to parse PSON data. Although JSON requires that it is encoded as unicode most parsers will produce usable output from PSON if they are instructed to interpret the input as Latin-1 encoding.

In all these examples there is a file available called data.pson that contains the ruby structure { "data" => " $\times$ 07 $\times$ 08 $\times$ C3" } encoded as PSON (the value is an invalid unicode sequence). In bytes the data is:

```
0x7b 0x22 0x64 0x61 0x74 0x61 0x22 0x3a 0x22 0x5c 0x75 0x30 0x30 0x30 0x37 0x5c 0x62 0xc3 0xc3 0x22 0x7d
```

#### Python Example:

```
>>> import json
>>> json.load(open("data.pson"), "latin_1")
{u'data': u'\x07\x08\xc3\xc3'}
```

## Clojure Example:

```
user> (parse-string (slurp "data.pson" :encoding "ISO-8859-1")) \{ \text{"data" "^G\backslash b\tilde{A}\tilde{A}"} \}
```

# Puppet v3 API Catalog

The catalog endpoint returns a catalog for the specified node name given the provided facts.

Find

Retrieve a catalog.

```
POST /puppet/v3/catalog/:nodename
GET /puppet/v3/catalog/:nodename?environment=:environment
```

Supported HTTP Methods

POST, GET

Supported Response Formats

```
application/json, text/pson
```

Notes

The POST and GET methods are functionally equivalent. Both provide the 3 parameters specified below: the POST in the request body, the GET in the query string.

Puppet originally used GET; POST was added because some web servers have a maximum URI length of 1024 bytes (which is easily exceeded with the facts parameter).

The examples below use the POST method.

#### **Parameters**

Four parameters should be provided to the POST or GET:

- environment: the environment name.
- facts\_format: must be application/json or pson.
- facts: serialized JSON or PSON of the facts hash. Since facts can contain &, which is also the HTTP query parameter delimiter, facts are doubly-escaped.
- transaction\_uuid: a transaction uuid identifying the entire transaction (shows up in the report as well).

Two optional parameters are required for static catalogs:

- static\_catalog: a boolean requesting a static catalog if available; should always be true.
- checksum\_type: a dot-separated list of checksum types supported by the agent, for use in file resources of a static catalog. The order signifies preference, highest first.

Optional parameters that may be provided to the POST or GET:

- configured\_environment: the environment configured on the client. May be provided to notify an ENC
  that the client requested a specific environment which might differ from what the client believes is its current
  environment.
- job\_id: which orchestration job triggered this catalog request.

# Example Response Catalog found

```
POST /puppet/v3/catalog/elmo.mydomain.com
environment=env&configured environment=canary env&facts format=application
%2Fjson&facts=%257B%2522name%2522%253A%2522elmo.mydomain.com%2522%252C
%2522values%2522%253A%257B%2522architecture%2522%253A%2522x86 64%2522%257D
%257D&transaction uuid=aff261a2-1a34-4647-8c20-ff662ec11c4c
HTTP 200 OK
Content-Type: application/json
  "tags": [
    "settings",
    "multi_param_class",
    "class"
  ],
  "name": "elmo.mydomain.com",
  "version": 1377473054,
  "code id": null,
  "catalog_uuid": "827a74c8-cf98-44da-9ff7-18c5e4bee41e",
  "catalog_format": 1,
  "environment": "production",
  "resources": [
      "type": "Stage",
      "title": "main",
      "tags": [
        "stage"
      "exported": false,
```

```
"parameters": {
      "name": "main"
    "type": "Class",
    "title": "Settings",
    "tags": [
      "class",
      "settings"
    "exported": false
    "type": "Class",
    "title": "main",
    "tags": [
      "class"
    "exported": false,
    "parameters": {
      "name": "main"
    "type": "Class",
    "title": "Multi_param_class",
    "tags": [
      "class",
      "multi_param_class"
    "line": 10,
    "exported": false,
    "parameters": {
      "one": "hello",
"two": "world"
    "type": "Notify", "title": "foo",
    "tags": [
      "notify",
      "foo",
      "class",
      "multi_param_class"
    ],
    "line": 4,
    "exported": false,
    "parameters": {
      "message": "One is hello, two is world"
],
"edges": [
    "source": "Stage[main]",
    "target": "Class[Settings]"
    "source": "Stage[main]",
    "target": "Class[main]"
```

```
"source": "Stage[main]",
    "target": "Class[Multi_param_class]"
},
{
    "source": "Class[Multi_param_class]",
    "target": "Notify[foo]"
}
},
"classes": [
    "settings",
    "multi_param_class"
]
}
```

## Static Catalog found

```
POST /puppet/v3/catalog/elmo.mydomain.com
environment=env&configured_environment=canary_env&facts_format=application
%2Fjson&facts=%7B%22name%22%3A%22elmo.mydomain.com
%22%2C%22values%22%3A%7B%22architecture%22%3A
%22x86_64%22%7D&transaction_uuid=aff261a2-1a34-4647-8c20-
ff662ec11c4c&static_catalog=true&checksum_type=sha256.md5
HTTP 200 OK
Content-Type: application/json
  "tags": [
    "settings",
    "multi_param_class",
    "class"
  ],
  "name": "elmo.mydomain.com",
  "version": 1377473054,
  "code_id": "arbitrary_code_id_string",
  "catalog_uuid": "827a74c8-cf98-44da-9ff7-18c5e4bee41e",
  "catalog_format": 1,
  "environment": "production",
  "resources": [
      "type": "Stage",
      "title": "main",
      "tags": [
        "stage"
      "exported": false,
      "parameters": {
        "name": "main"
      "type": "Class",
      "title": "Settings",
      "tags": [
        "class",
        "settings"
      "exported": false
      "type": "Class",
      "title": "main",
```

```
"tags": [
  "class"
"exported": false,
"parameters": {
 "name": "main"
"type": "Class",
"title": "Multi_param_class",
"tags": [
  "class",
  "multi_param_class"
"line": 10,
"exported": false,
"parameters": {
  "one": "hello",
 "two": "world"
"type": "Notify", "title": "foo",
"tags": [
 "notify",
  "foo",
  "class",
  "multi_param_class"
"line": 4,
"exported": false,
"parameters": {
  "message": "One is hello, two is world"
"type": "File",
"title": "/tmp/foo",
"tags": [
 "file",
  "class"
"line": 12,
"exported": false,
"parameters": {
  "ensure": "file",
  "source": "puppet:///modules/a_module/foo"
"type": "File",
"title": "/tmp/bar",
"tags": [
 "file",
  "class"
"line": 16,
"exported": false,
"parameters": {
  "ensure": "present",
  "source": "puppet:///modules/a_module/bar",
  "recurse", "true"
```

```
],
  "edges": [
      "source": "Stage[main]",
      "target": "Class[Settings]"
      "source": "Stage[main]",
      "target": "Class[main]"
      "source": "Stage[main]",
      "target": "Class[Multi_param_class]"
      "source": "Class[Multi_param_class]",
      "target": "Notify[foo]"
      "source": "Class[Main]"
      "target": "File[/tmp/foo]"
  ],
  "classes": [
    "settings",
    "multi_param_class"
  "metadata": {
    "/tmp/foo": {
      "checksum": {
        "type": "sha256",
        "value":
 "{sha256}5891b5b522d5df086d0ff0b110fbd9d21bb4fc7163af34d08286a2e846f6be03"
      "content_uri": "puppet:///modules/a_module/files/foo",
      "destination": null,
      "group": 20,
      "links": "manage",
      "mode": 420,
      "owner": 501,
      "path": "/etc/puppetlabs/code/environments/production/modules/
a_module/files/foo.txt",
      "relative_path": null,
      "source": "puppet://modules/a_module/foo",
      "type": "file"
  "recursive metadata": {
    "/tmp/bar": {
      "puppet:///modules/a_module/bar": [
          "checksum": {
            "type": "ctime",
            "value": "{ctime}2016-02-19 17:38:36 -0800"
          "content_uri": "puppet://modules/a_module/files/bar",
          "destination": null,
          "group": 20,
          "links": "manage",
          "mode": 420,
          "owner": 501,
          "path": "/etc/puppetlabs/code/environments/production/modules/
a module/files/bar",
```

```
"relative_path": ".",
          "source": null,
          "type": "directory"
          "checksum": {
            "type": "sha256",
            "value":
 "{sha256}962dbd7362c34a20baac8afd13fba734d3d51cc2944477d96ee05a730e5edcb7"
          "content_uri": "puppet:///modules/a_module/files/bar/baz",
          "destination": null,
          "group": 20,
          "links": "manage",
          "mode": 420,
          "owner": 501,
          "path": "/etc/puppetlabs/code/environments/production/modules/
a_module/files/bar",
          "relative_path": "baz",
          "source": null,
          "type": "file"
      ]
```

#### Schema

In the POST request body (or the GET query), the facts parameter should conform to the facts schema.

A catalog response body conforms to the catalog schema.

#### Node

The node endpoint is used by the puppet agent to get basic information about a node. The returned information includes the node name and environment, and optionally any classes set by an External Node Classifier and a hash of parameters which may include the node's facts. The returned node may have a different environment from the one given in the request if Puppet is configured with an ENC.

#### Find

Retrieve data for a node

```
GET /puppet/v3/node/:certname?
environment=:environment&transaction_uuid=:transaction_uuid&configured_environment=:environment=
```

#### Supported HTTP Methods

GET

Supported Response Formats

```
application/json, text/pson
```

#### Parameters

One parameter should be provided to the GET:

transaction\_uuid: a transaction uuid identifying the entire transaction (shows up in the report as well)

An optional parameter can be provided to the GET to notify a node classifier that the client requested a specific environment, which might differ from what the client believes is its current environment:

• configured\_environment: the environment configured on the client

## Examples

```
> GET /puppet/v3/node/mycertname?
environment=production&transaction_uuid=aff261a2-1a34-4647-8c20-
ff662ec11c4c&configured_environment=production HTTP/1.1
> Accept: application/json, text/pson
< HTTP/1.1 200 OK
< Content-Type: application/json
< Content-Length: 4630
  "name": "thinky.corp.puppetlabs.net",
  "parameters":{
    "architecture": "amd64",
    "kernel": "Linux",
    "blockdevices": "sda, sr0",
    "clientversion": "3.3.1",
    "clientnoop": "false",
    "environment": "production",
  "environment": "production"
```

## Schema

A node response body conforms to the node schema.

#### **Facts**

The facts endpoint allows setting the facts for the specified node name.

#### Save

Store facts for a node. The request body should contain JSON-formatted facts.

```
PUT /puppet/v3/facts/:nodename?environment=:environment
```

# Supported HTTP Methods

**PUT** 

Supported Format(s)

application/json, text/pson

**Parameters** 

None

#### Example

- Note: list of facts was shortened for readability.
- Note: JSON was formatted for readability.

```
PUT /puppet/v3/facts/elmo.mydomain.com?environment=:environment

Content-Type: application/json

{
    "name": "elmo.mydomain.com",
    "values": {
        "architecture": "x86_64",
        "kernel": "Darwin",
        "domain": "local",
```

```
"macaddress": "70:11:24:8c:33:a9",
    "osfamily": "Darwin",
    "operatingsystem": "Darwin",
    "facterversion": "1.7.2",
    "fqdn": "elmo.mydomain.com",
},
    "timestamp": "2013-09-09 15:49:27 -0700",
    "expiration": "2013-09-09 16:19:27 -0700"
}

HTTP/1.1 200 OK
Content-Type: application/json
```

#### Schema

The representation of facts contained in a PUT body, should adhere to the facts schema.

### File Bucket File

The file\_bucket\_file endpoint manages the contents of files in the file bucket. All access to files is managed with the md5 checksum of the file contents, represented as :md5. Where used, :filename means the full absolute path of the file on the client system. This is usually optional and used as an error check to make sure correct file is retrieved. The environment is required in all requests but ignored, as the file bucket does not distinguish between environments.

#### Find

Retrieve the contents of a file.

```
GET /puppet/v3/file_bucket_file/:md5?environment=:environment
GET /puppet/v3/file_bucket_file/:md5/:original_path?environment=:environment
```

This will return the contents of the file if it's present. If :original\_path is provided then the contents will only be sent if the file was uploaded with the same path at some point.

## Head

Check if a file is present in the filebucket

```
HEAD /puppet/v3/file_bucket_file/:md5?environment=:environment
HEAD /puppet/v3/file_bucket_file/:md5/:original_path?
environment=:environment
```

This behaves identically to find, only returning headers.

#### Save

Save a file to the filebucket

```
PUT /puppet/v3/file_bucket_file/:md5?environment=:environment
PUT /puppet/v3/file_bucket_file/:md5/:original_path?environment=:environment
```

The body should contain the file contents. This saves the file using the md5 sum of the file contents. If :original\_path is provided, it adds the path to a list for the given file. If the md5 sum in the request is incorrect, the file will be instead saved under the correct checksum.

Supported HTTP Methods

```
GET, HEAD, PUT
```

Supported Response Formats

```
application/octet-stream
```

Parameters

None

# Examples Saving a file

```
> PUT /puppet/v3/file_bucket_file/md5/eb61eead90e3b899c6bcbe27ac581660//
home/user/myfile.txt?environment=production HTTP/1.1
> Content-Type: application/octet-stream
> Content-Length: 24
> This is the file content

< HTTP/1.1 200 OK</pre>
```

## Retrieving a file

```
> GET /puppet/v3/file_bucket_file/md5/4949e56d376cc80ce5387e8e89a75396//
home/user/myfile.txt?environment=production HTTP/1.1
> Accept: application/octet-stream

< HTTP/1.1 200 OK
< Content-Length: 24
< This is the file content</pre>
```

## Wrong file name

```
> GET /puppet/v3/file_bucket_file/md5/4949e56d376cc80ce5387e8e89a75396//
home/user/wrong_name?environment=production HTTP/1.1
> Accept: application/octet-stream

< HTTP/1.1 404 Not Found
< Not Found: Could not find file_bucket_file
  md5/4949e56d376cc80ce5387e8e89a75396/home/user/wrong_name</pre>
```

## Schema

A file\_bucket\_file response body is not structured data according to any standard scheme such as json/yaml, so no schema is applicable.

### **File Content**

The file\_content endpoint returns the contents of the specified file.

# Find

Get a file.

```
GET /puppet/v3/file_content/:mount_point/:name
```

The endpoint path includes a :mount\_point which can be one of the following types:

- Custom file serving mounts as specified in fileserver.conf --- see the docs on configuring mount points.
- modules/<MODULE> --- a semi-magical mount point which allows access to the files subdirectory of <MODULE> --- see the docs on file serving.
- plugins --- a highly magical mount point which merges the lib directory of every module together. Used for syncing plugins; not intended for general consumption. Per-module sub-paths can not be specified.

- pluginfacts --- a highly magical mount point which merges the facts.d directory of every module together. Used for syncing external facts; not intended for general consumption. Per-module sub-paths can not be specified.
- scripts/<MODULE> --- a mount point which allows access to files in the scripts subdirectory of
   MODULE> --- see the docs on file serving.
- tasks/<MODULE> --- a mount point which allows access to files in the tasks subdirectory of <MODULE> --- see the docs on file serving.

:name is the path to the file within the :mount\_point that is requested.

## Supported HTTP Methods

**GET** 

## Supported Response Formats

```
application/octet-stream
```

Parameters

None

Notes

Responses

File found

```
GET /puppet/v3/file_content/modules/example/my_file?environment=env
Accept: application/octet-stream

HTTP/1.1 200 OK
Content-Type: application/octet-stream
Content-Length: 16

this is my file
```

#### File not found

```
GET /puppet/v3/file_content/modules/example/not_found?environment=env
Accept: application/octet-stream

HTTP/1.1 404 Not Found
Content-Type: text/plain

Not Found: Could not find file_content modules/example/not_found
```

# No file name given

```
GET /puppet/v3/file_content?environment=env

HTTP/1.1 400 Bad Request
Content-Type: text/plain

No request key specified in /puppet/v3/file_content/
```

## Schema

A file\_content response body is not structured data according to any standard scheme such as json/pson/yaml, so no schema is applicable.

## File Metadata

The file\_metadata endpoint returns select metadata for a single file or many files. There are find and search variants of the endpoint; the search variant has a trailing 's' so is actually file\_metadatas.

Although the term 'file' is used generically in the endpoint name and documentation, each returned item can be one of the following three types:

- File
- Directory
- Symbolic link

The endpoint path includes a :mount which can be one of the following types:

- Custom file serving mounts as specified in fileserver.conf --- see the docs on configuring mount points.
- modules/<MODULE> --- a semi-magical mount point which allows access to the files subdirectory of <MODULE> --- see the docs on file serving.
- plugins --- a highly magical mount point which merges the lib directory of every module together. Used for syncing plugins; not intended for general consumption. Per-module sub-paths can not be specified.
- pluginfacts --- a highly magical mount point which merges the facts.d directory of every module together. Used for syncing external facts; not intended for general consumption. Per-module sub-paths can not be specified.
- scripts/<MODULE> --- a mount point which allows access to files in the scripts subdirectory of <MODULE> --- see the docs on file serving.
- tasks/<MODULE> --- a mount point which allows access to files in the tasks subdirectory of <MODULE> --- see the docs on file serving.

Note: PSON responses in the examples below are pretty-printed for readability.

Find

Get file metadata for a single file

```
GET /puppet/v3/file_metadata/:mount/path/to/file?environment=:environment
```

## Supported HTTP Methods

**GET** 

Supported Response Formats

```
application/json, text/pson
```

#### Parameters

Optional parameters to GET:

- links -- either manage (default) or follow. See examples in Search below.
- checksum\_type -- the checksum type to calculate the checksum value for the result metadata; one of md5 (default), md5lite, sha256, sha256lite, mtime, ctime, and none.
- source\_permissions -- whether (and how) Puppet should copy owner, group, and mode permissions; one of
  - ignore (the default) will never apply the owner, group, or mode from the source when managing a file. When creating new files without explicit permissions, the permissions they receive will depend on platform-specific behavior. On POSIX, Puppet will use the umask of the user it is running as. On Windows, Puppet will use the default DACL associated with the user it is running as.
  - use will cause Puppet to apply the owner, group, and mode from the source to any files it is managing.
  - use\_when\_creating will only apply the owner, group, and mode from the source when creating a file; existing files will not have their permissions overwritten.

## Example Response

File metadata found for a file

```
GET /puppet/v3/file_metadata/modules/example/just_a_file.txt?environment=env
HTTP/1.1 200 OK
Content-Type: text/pson
```

```
{
    "checksum": {
        "type": "md5",
        "value": "{md5}d0a10f45491acc8743bc5a82b228f89e"
},
    "destination": null,
    "group": 20,
    "links": "manage",
    "mode": 420,
    "owner": 501,
    "path": "/etc/puppetlabs/code/modules/example/files/just_a_file.txt",
    "relative_path": null,
    "type": "file"
}
```

File metadata found for a directory

```
GET /puppet/v3/file_metadata/modules/example/subdirectory?environment=env
HTTP/1.1 200 OK
Content-Type: text/pson

{
    "checksum": {
        "type": "ctime",
        "value": "{ctime}2013-10-01 13:16:10 -0700"
},
    "destination": null,
    "group": 20,
    "links": "manage",
    "mode": 493,
    "owner": 501,
    "path": "/etc/puppetlabs/code/modules/example/files/subdirectory",
    "relative_path": null,
    "type": "directory"
}
```

File metadata found for a link ignoring source permissions

```
GET /puppet/v3/file_metadata/modules/example/link_to_file.txt?
environment=env&source_permissions=ignore
HTTP/1.1 200 OK
Content-Type: text/pson
{
    "checksum": {
        "type": "md5",
        "value": "{md5}d0a10f45491acc8743bc5a82b228f89e"
    "destination": "/etc/puppetlabs/code/modules/example/files/
just_a_file.txt",
    "group": 20,
    "links": "manage",
    "mode": 420,
    "owner": 501,
    "path": "/etc/puppetlabs/code/modules/example/files/link_to_file.txt",
    "relative_path": null,
    "type": "link"
}
```

#### File not found

```
GET /puppet/v3/file_metadata/modules/example/does_not_exist?environment=env
HTTP/1.1 404 Not Found
Not Found: Could not find file_metadata modules/example/does_not_exist
```

#### Search

Get a list of metadata for multiple files

```
GET /puppet/v3/file_metadatas/foo.txt?environment=env
```

## Supported HTTP Methods

**GET** 

## Supported Response Formats

```
application/json, text/pson
```

#### **Parameters**

- recurse -- should always be set to yes; unfortunately the default is no, which causes a search to behave like a find operation.
- ignore -- file or directory regex to ignore; can be repeated.
- links -- either manage (default) or follow. See examples below.
- checksum\_type -- the checksum type to calculate the checksum value for the result metadata; one of md5 (default), md5lite, sha256, sha256lite, mtime, ctime, and none.
- source\_permissions -- whether (and how) Puppet should copy owner, group, and mode permissions; one of
  - ignore (the default) will never apply the owner, group, or mode from the source when managing a file. When creating new files without explicit permissions, the permissions they receive will depend on platform-specific behavior. On POSIX, Puppet will use the umask of the user it is running as. On Windows, Puppet will use the default DACL associated with the user it is running as.
  - use will cause Puppet to apply the owner, group, and mode from the source to any files it is managing.
  - use\_when\_creating will only apply the owner, group, and mode from the source when creating a file; existing files will not have their permissions overwritten.

## Example Response

Basic search

```
"checksum": {
            "type": "md5",
            "value": "{md5}d0a10f45491acc8743bc5a82b228f89e"
        "destination": null,
        "group": 20,
        "links": "manage",
        "mode": 420,
        "owner": 501,
        "path": "/etc/puppetlabs/code/modules/example/files",
        "relative_path": "just_a_file.txt",
        "type": "file"
    },
{
        "checksum": {
            "type": "md5",
            "value": "{md5}d0a10f45491acc8743bc5a82b228f89e"
        "destination": "/etc/puppetlabs/code/modules/example/files/
just_a_file.txt",
        "group": 20,
        "links": "manage",
        "mode": 493,
        "owner": 501,
        "path": "/etc/puppetlabs/code/modules/example/files",
        "relative_path": "link_to_file.txt",
        "type": "link"
    },
{
        "checksum": {
            "type": "ctime",
            "value": "{ctime}2013-10-01 13:15:59 -0700"
        "destination": null,
        "group": 20,
        "links": "manage",
        "mode": 493,
        "owner": 501,
        "path": "/etc/puppetlabs/code/modules/example/files",
        "relative_path": "subdirectory",
        "type": "directory"
        "checksum": {
            "type": "md5",
"value": "{md5}d41d8cd98f00b204e9800998ecf8427e"
        "destination": null,
        "group": 20,
        "links": "manage",
        "mode": 420,
        "owner": 501,
        "path": "/etc/puppetlabs/code/modules/example/files",
        "relative_path": "subdirectory/another_file.txt",
        "type": "file"
]
```

Search ignoring 'sub\*' and links = manage

```
GET /puppet/v3/file_metadatas/modules/example?
environment=env&recurse=true&ignore=sub*&links=manage
HTTP 200 OK
Content-Type: text/pson
[
        "checksum": {
           "type": "ctime",
            "value": "{ctime}2013-10-01 13:15:59 -0700"
        "destination": null,
        "group": 20,
        "links": "manage",
        "mode": 493,
        "owner": 501,
        "path": "/etc/puppetlabs/code/modules/example/files",
        "relative_path": ".",
        "type": "directory"
        "checksum": {
            "type": "md5",
            "value": "{md5}d0a10f45491acc8743bc5a82b228f89e"
        "destination": null,
        "group": 20,
        "links": "manage",
        "mode": 420,
        "owner": 501,
        "path": "/etc/puppetlabs/code/modules/example/files",
        "relative_path": "just_a_file.txt",
        "type": "file"
        "checksum": {
            "type": "md5",
            "value": "{md5}d0a10f45491acc8743bc5a82b228f89e"
        "destination": "/etc/puppetlabs/code/modules/example/files/
just_a_file.txt",
        "group": 20,
        "links": "manage",
        "mode": 493,
        "owner": 501,
        "path": "/etc/puppetlabs/code/modules/example/files",
        "relative_path": "link_to_file.txt",
        "type": "link"
]
```

Search ignoring "sub\*" and links = follow

This example is identical to the above example, except for the links parameter. The resulting PSON, then, is identical to the above example, except for:

• the "links" field is set to "follow" rather than "manage" in all metadata objects

- in the "link\_to\_file.txt" metadata:
  - for "manage" the "destination" field is the link destination; for "follow", it's null
  - for "manage" the "type" field is "link"; for "follow" it's "file"
  - for "manage" the "mode", "owner" and "group" fields are the link's values; for "follow" the destination's values

```
GET /puppet/v3/file_metadatas/modules/example?
environment=env&recurse=true&ignore=sub*&links=follow
HTTP 200 OK
Content-Type: text/pson
[
        "checksum": {
            "type": "ctime",
            "value": "{ctime}2013-10-01 13:15:59 -0700"
        "destination": null,
        "group": 20,
        "links": "follow",
        "mode": 493,
        "owner": 501,
        "path": "/etc/puppetlabs/code/modules/example/files",
        "relative_path": ".",
        "type": "directory"
        "checksum": {
            "type": "md5",
            "value": "{md5}d0a10f45491acc8743bc5a82b228f89e"
        "destination": null,
        "group": 20,
        "links": "follow",
        "mode": 420,
        "owner": 501,
        "path": "/etc/puppetlabs/code/modules/example/files",
        "relative_path": "just_a_file.txt",
        "type": "file"
        "checksum": {
            "type": "md5",
            "value": "{md5}d0a10f45491acc8743bc5a82b228f89e"
        "destination": null,
        "group": 20,
        "links": "follow",
        "mode": 420,
        "owner": 501,
        "path": "/etc/puppetlabs/code/modules/example/files",
        "relative_path": "link_to_file.txt",
        "type": "file"
]
```

#### Schema

The file metadata response body conforms to the file\_metadata schema.

## Sample Module

The examples above use this (faux) module:

```
/etc/puppetlabs/code/modules/example/
  files/
   just_a_file.txt
   link_to_file.txt -> /etc/puppetlabs/code/modules/example/files/
just_a_file.txt
  subdirectory/
   another_file.txt
```

## Report

This document describes the Puppet master's report endpoint and the schema for Report Format 6 in technical term. Also see the documentation.

The report endpoint allows clients to send reports to the master via http or https. Once received by the master they are processed by the *report processors* configured to be triggered when a report is received. As an example, storing reports in PuppetDB is handled by one such report processor.

#### Save

The http(s) endpoint for sending reports to the master is:

```
PUT /puppet/v3/report/:nodename?environment=:environment
```

## Supported HTTP Methods

**PUT** 

Supported Format(s)

```
application/json,text/pson
```

Parameters

None

#### Content

The content of a report is typically generated by the Puppet Runtime and consists of a JSON serialization of Puppet::Transaction::Report object which in turn contains a structure of objects with of the following runtime types:

```
Puppet::Util::LogPuppet::Util::MetricPuppet::Resource::StatusPuppet::Transaction::Event
```

This JSON serialization is compliant with the endpoint's report JSON schema.

## Example

Here is an example of a PUT request. (Note that the content-length is not correct as the example is formatted for readability)

```
PUT /puppet/v3/report/kermit.com?environment=production HTTP/1.0
Content-Type: application/json
Content-Length: 1428

{"host"=>"kermit.com",
   "time"=>"2013-09-12T03:50:59.009301000+02:00",
   "configuration_version"=>1357986,
   "transaction_uuid"=>"df34516e-4050-402d-a166-05b03b940749",
   "code_id"=>null,
```

```
"job_id"=>null,
"catalog_uuid"=>"827a74c8-cf98-44da-9ff7-18c5e4bee41e",
"catalog_format"=>1,
"report_format"=>9,
"puppet_version"=>"5.0.0",
"status"=>"unchanged"
"transaction_completed"=>true,
"noop"=>false,
"noop_pending"=>false,
"environment"=>"test_environment",
"logs"=>
[{"level"=>"warning",
   "message"=>"log message",
   "source"=>"Puppet"
   "tags"=>["warning"],
   "time"=>"2013-09-12T03:50:59.009328000+02:00",
   "file"=>nil,
   "line"=>nil}],
"metrics"=>
 { "resources"=>
   {"name"=>"resources",
    "label"=>"Resources",
    "values"=>
     ["failed", "Failed", 0],
      ["failed_to_restart", "Failed to restart", 0],
      ["restarted", "Restarted", 0],
["changed", "Changed", 1],
      ["out_of_sync", "Out of sync", 0],
["scheduled", "Scheduled", 0]]},
  "time"=>
   { "name" => "time",
    "label"=>"Time",
    "values"=>[["timing", "Timing", 4], ["total", "Total", 4]]},
   {"name"=>"changes", "label"=>"Changes", "values"=>[["total", "Total",
0]]},
  "events"=>
   { "name"=> "events",
    "label"=>"Events",
    "values"=>
     [["total", "Total", 0],
      ["failure", "Failure", 0]
      ["success", "Success", 0]]}},
"resource statuses"=>
 {"Notify[a resource]"=>
   {"title"=>"a resource",
    "file"=>nil,
    "line"=>nil,
    "resource"=>"Notify[a resource]",
    "resource_type"=>"Notify",
    "provider_used"=>nil,
    "containment path"=>["Notify[a resource]"],
    "evaluation time"=>nil,
    "tags"=>["notify"],
    "time"=>"2013-09-12T03:50:59.009238000+02:00",
    "failed"=>false,
    "changed"=>true,
    "out_of_sync"=>false,
    "skipped"=>false,
    "change_count"=>0,
    "out_of_sync_count"=>0,
    "events"=>[]}},
```

```
"cached_catalog_status"=> "not_used"}
```

#### Schema

The sent report objects must conform to the report schema.

#### **Environments**

The environments endpoint allows for enumeration of the environments known to the master. Each environment contains information about itself like its modulepath, manifest directory, environment timeout, and the config version. This endpoint is by default accessible to any client with a valid certificate, though this may be changed by auth.conf.

#### Get

Get the list of known environments.

```
GET /puppet/v3/environments
```

Supported Response Formats

```
application/json
```

Parameters

None

Example Request & Response

The environment\_timeout attribute could also be the string "unlimited".

#### Schema

An environments response body conforms to the environments schema.

#### **Status**

The status endpoint provides information about a running master.

## Find

Get status for a master

```
GET /puppet/v3/status/:name?environment=:environment
```

The environment parameter and the : name are both required, but have no effect on the response. The environment must be a valid environment.

#### Supported HTTP Methods

**GET** 

Supported Response Formats

```
application/json, text/pson
```

Parameters

None

**Example Response** 

```
GET /puppet/v3/status/whatever?environment=env

HTTP 200 OK
Content-Type: application/json

{"is_alive":true,"version":"3.3.2"}
```

#### Schema

A status response body conforms to the status schema.

## Puppet v4 API Catalog API

The catalog API returns a compiled catalog for the node specified in the request, making use of provided metadata like facts or environment if specified. If not specified, it will attempt to fetch this data from Puppet's configured sources (usually PuppetDB or a node classifier). The returned catalog is in JSON format, ready to be parsed and applied by an agent.

```
POST /puppet/v4/catalog
```

(Introduced in Puppet Server 6.3.0)

The input data for the catalog to be compiled is submitted as a JSON body with the following form:

certname (required)

The name of the node for which to compile the catalog.

```
persistence (required)
```

A hash containing two required keys, facts and catalog, which when set to true will cause the facts and reports to be stored in PuppetDB, or discarded if set to false.

```
environment (required)
```

The name of the environment for which to compile the catalog. If prefer\_requested\_environment is true, override the classified environment with this param. If it is false, only respect this if the classifier allows an agent-specified environment.

facts

A hash with a required values key, containing a hash of all the facts for the node. If not provided, Puppet will attempt to fetch facts for the node from PuppetDB.

trusted\_facts

A hash with a required values key containing a hash of the trusted facts for a node. In a normal agent's catalog request, these would be extracted from the cert, but this endpoint does not require a cert for the node whose catalog is being compiled. If not provided, Puppet will attempt to fetch the trusted facts for the node from PuppetDB or from the provided facts hash.

transaction\_uuid

The id for tracking the catalog compilation and report submission.

job\_id

The id of the orchestrator job that triggered this run.

options

A hash of options beyond direct input to catalogs.

prefer\_requested\_environment Whether to always override a node's classified environment with the one supplied in the request. If this is true and no environment is supplied, fall back to the classified environment, or finally, 'production'.

capture\_logs Whether to return the errors and warnings that occurred during compilation alongside the catalog in the response body.

log\_level The logging level to use during the compile when capture\_logs is true. Options are 'err', 'warning', 'info', and 'debug'.

#### Schema

The catalog response body conforms to the catalog schema.

## Authorization

All requests made to the catalog API are authorized using the Trapperkeeper-based auth.conf. For more information about the Puppet Server authorization process and configuration settings, see the auth.conf on page 148.

## CA v1 API Certificate

The certificate endpoint returns the certificate for the specified name, which might be either a standard certname or ca.

Find

Get a certificate.

GET /puppet-ca/v1/certificate/:nodename

Supported HTTP Methods

**GET** 

Supported Response Formats

text/plain

The returned certificate is always in the .pem format.

**Parameters** 

None

Responses Certificate found

```
GET /puppet-ca/v1/certificate/elmo.mydomain.com
HTTP 200 OK
Content-Type: text/plain
----BEGIN CERTIFICATE----
MIIFujCCA6KgAwIBAgIBATANBgkqhkiG9w0BAQsFADBiMWAwXgYDVQQDDFdQdXBw
ZXQgQ0EgZ2VuZXJhdGVkIG9uIGRoY3A1MC5reWxvLmJhY2tsaW51LnB1cHBldGxh
YnMubmV0IGF0IDIwMTMtMDYtMjQgMTY6MzA6MTcgLTA3MDAwHhcNMTMwNjIzMjMz
MDE5WhcNMTgwNjIzMjMzMDE5WjBiMWAwXgYDVQQDDFdQdXBwZXQgQ0EgZ2VuZXJh
dGVkIG9uIGRoY3A1MC5reWxvLmJhY2tsaW51LnB1cHBldGxhYnMubmV0IGF0IDIw
MTMtMDYtMjQgMTY6MzA6MTcgLTA3MDAwggIiMA0GCSqGSIb3DQEBAQUAA4ICDwAw
\verb|ggiKAoiCAQDABq11mzccjuRmnCdXvTmdeXJGb9S8r8+i+G6fkHTa1WKDSob9PZpS|\\
eXJtanbl0zNws9yBt1Dko2zhKDKctBRWf5CT42nDxBZPY7SaD7KaCzb07g9wfWgU
BOb/6smyl/iySEmQzzFLRgZbo5A9WLiy/UdyQim1faakevRme2Xi/1/i0TKbpu27
DhCS+E8aC8Bvaj0ph0T+TzYphTR76pP5Kps6G7Jyk/HFYrVXnY44X2PEt2mgkEXp
xHCbU+qCFMtTLMG+ZArA/noM3I/O6W5LhLSzApjut/M7UdMlpZ45PGDrsvf2R306
NcOh+zbbkhxuIaGqaxeaenYzbOlA3gXhZvYaV6EKjXNtm7BslpsvhLi0U+CWyb3C
qRkpex0MgxJgxoqViJ4TDVA+EmztOnK86+G4HGeJqTPQloYO/Td1wMT1Txh9T5Ue
Wctw/g+4o22EyJQRo+vxxzHNRIfe7EHAerMUtLT5u9MJeQb9N1iUR2ATNAN+QiB2
KEqyc9eMapK6QUZFV23Xvbdup1WCrgsWXBqyRWKV7x0sc9Wv8RMRKEFYaBeHEVXU
m0hGgF34Z8Rzphq2H1FjkLD+xbtG0jrA1Mb2De81Hfvrf18497X5UMPtsuzOt/XU
PHbbSCy+05J7VNZ/gaiGqgpHfcG5yiqCdj1LIzhFuuvm+fADPxK38wIDAQABo3sw
eTA3BglghkgBhvhCAQ0EKhYoUHVwcGV0IFJ1YnkvT3BlblNTTCBJbnRlcm5hbCBD
ZXJ0aWZpY2F0ZTAOBgNVHQ8BAf8EBAMCAQYwDwYDVR0TAQH/BAUwAwEB/zAdBgNV
HQ4EFgQUEhn/MqSDtuxg12klWosCGenxf1cwDQYJKoZIhvcNAQELBQADggIBAH1G
L3FG/keKlGqs70PxxvR1wCo4VM3K/C+5uxnzm1MHEAd96nhtwE6YSkUe+XgDiXfC
+NXS2C4TeTQAEo6grREapWDjhJvrhrgqTZmb4lTKzb91II3/VGYzG5UXxID262zy
QLoX/IBN/xDJ5ds0wF2adUbnHUssEGGljgngewH/7kjeW/L5iL+USXZnKHPSggjM
RAEjlucE/rDqDNoxhOS4K2PjseFm7krW4cZ0gNmxdrhc7OhmJ56dH92F4M9jn7Qy
EqxWB304U/aMcO3NJxTQc7AreL/pUtjtI6hxM4miHbjSh6RfNBqhzRyJvxA6qc6q
m3kumdw04KZFSs/6fPFFbI60i5K+vioB4CnUWpj+3Z+OnDEvhQJEACR1JC8A67Ih
x+GDlbHLU1BWonwZzSMJz+ABXV3dwIrOSFHI0UmDXg+cIdZ+SaL93qMjUVU4v9nu
gR9yJGMqNuzLjgfbD/KGCEEAITKBwPvCVd//OMlWVrXr7vvt+yo6STIlTJxABJDp
CSLyHUtT++CsPXsPADxgRctpIbh1eMFEivkK9Oy+W/CZYIZnARVysUpMWg7TkXqx
mSCXy9ZXLWqU/ssVhbLS9vFVa5pvxcyfiRpsFg0XZsx8mnZP6OaWcL8FjF+/NwNP
tg1+DuYTn+d540Hi/GZEnvutgrDZyrJDrrb/Czm9
----END CERTIFICATE----
```

#### Certificate not found

```
GET /puppet-ca/vl/certificate/certificate_does_not_exist

HTTP 404 Not Found
Content-Type: text/plain

Not Found: Could not find certificate certificate_does_not_exist
```

# No Certificate name given

```
GET /puppet-ca/v1/certificate

HTTP/1.1 400 Bad Request
Content-Type: text/plain
```

No request key specified in /puppet-ca/v1/certificate

## Primary Server is not a CA

```
GET /puppet/v1/certificate/valid_certificate

HTTP/1.1 400 Bad Request
Content-Type: text/plain

this primary server is not a CA
```

#### Schema

A certificate response body is not structured data according to any standard scheme such as json/pson/yaml, so no schema is applicable.

## Certificate Request

The certificate\_request endpoint submits a Certificate Signing Request (CSR) to the primary server. The primary server must be configured to be a CA. The returned CSR is always in the .pem format.

#### Find

Get a submitted CSR

```
GET /puppet-ca/v1/certificate_request/:nodename
Accept: text/plain
```

#### Save

#### Submit a CSR

```
PUT /puppet-ca/v1/certificate_request/:nodename
Content-Type: text/plain
```

Note: The :nodename must match the Common Name on the submitted CSR.

Note: Although the Content-Type is sent as text/plain the content is specifically a CSR in PEM format.

#### Search

**Note:** The plural certificate\_requests endpoint is a legacy feature. Puppet Server doesn't support it, and we don't plan to add support in the future.

List submitted CSRs

```
GET /puppet-ca/v1/certificate_requests/:ignored_pattern
Accept: text/plain
```

The :ignored\_pattern parameter is not used, but must still be provided.

#### Destroy

Delete a submitted CSR

```
DELETE /puppet-ca/v1/certificate_request/:nodename
Accept: text/plain
```

## Supported HTTP Methods

The default configuration only allows requests that result in a Find and a Save. You need to modify auth.conf in order to allow clients to use Search and Destroy actions. It is not recommended that you change the default settings.

```
GET, PUT, DELETE
```

## Supported Response Formats

```
text/plain
```

The returned CSR is always in the .pem format.

**Parameters** 

None

Examples

CSR found

```
GET /puppet-ca/v1/certificate_request/agency

HTTP/1.1 200 OK
Content-Type: text/plain

----BEGIN CERTIFICATE REQUEST----
MIIBnzCCAQwCAQAwYzELMAkGA1UEBhMCVUsxDzANBgNVBAgTBkxvbmRvbjEPMA0G
A1UEBxMGTG9uZG9uMSEwHwYDVQQKExhJbnRlcm5ldCBXaWRnaXRzIFB0eSBMdGQx
DzANBgNVBAMTBmFnzW5jeTCBnzANBgkqhkiG9w0BAQEFAAOBjQAwgYkCgYEAxSCr
FKUKjVGFPuQ0iGM9mZKw94sOIgGohqrHH743kPvjsId3d38Qk+H+1DbVf42bQY0W
kAVcwNDqmBnx01OtQ0oeGnbbwlJFjhqXr8jFEljPrc9S2/IIILDf/FeYWw9lRiOV
LoU6ZfCIBfq6v4D4KX3utRbOoELNyBeT6VA1ufMCAwEAAaAMAkGBSsOAwIPBQAD
gYEAno70ljkR56TNMelCw/eyQUIaniG22+0kmoftjlcMYZ/IKCOz+HRgnDtBPf8j
O5nt0PQN8YClW7Xx2U8ZTvBXn/UEKMtCBkbF+SULiayxPgfyKy/axinfutEChnHS
ZtUMUBLlh+gGFqOuH69979SJ2QmQC6FNomTkYI7FOHD/TG0=
----END CERTIFICATE REQUEST----
```

## CSR not found

```
GET /puppet-ca/v1/certificate_request/does_not_exist

HTTP/1.1 404 Not Found
Content-Type: text/plain

Not Found: Could not find certificate_request does_not_exist
```

## No node name given

```
GET /puppet-ca/v1/certificate_request

HTTP/1.1 400 Bad Request
Content-Type: text/plain

No request key specified in /puppet-ca/v1/certificate_request
```

## Delete a CSR that exists

```
DELETE /puppet-ca/v1/certificate_request/agency
Accept: s

HTTP/1.1 200 OK
Content-Type: text/plain
```

#### Delete a CSR that does not exists

```
DELETE /puppet-ca/v1/certificate_request/missing
Accept: s
```

```
HTTP/1.1 200 OK
Content-Type: text/plain
false
```

#### Retrieve all CSRs

```
GET /puppet-ca/v1/certificate_requests/ignored
Accept: s
HTTP/1.1 200 OK
Content-Type: text/plain
----BEGIN CERTIFICATE REQUEST----
MIIBnzCCAQwCAQAwYzELMAkGA1UEBhMCVUsxDzANBgNVBAgTBkxvbmRvbjEPMA0G
A1UEBxMGTG9uZG9uMSEwHwYDVQQKExhJbnRlcm5ldCBXaWRnaXRzIFB0eSBMdGQx
{\tt DzANBgNVBAMTBmFnZW5jeTCBnzANBgkqhkiG9w0BAQEFAAOBjQAwgYkCgYEAxSCr}
FKUKjVGFPuQ0iGM9mZKw94sOIgGohqrHH743kPvjsId3d38Qk+H+1DbVf42bQY0W
kAVcwNDqmBnx0lOtQ0oeGnbbwlJFjhqXr8jFEljPrc9S2/IIILDf/FeYWw9lRiOV
Lou6ZfCIBfq6v4D4KX3utRbOoELNyBeT6VA1ufMCAwEAAaAAMAkGBSsOAwIPBQAD
gYEAno701jkR56TNMe1Cw/eyQUIaniG22+0kmoftjlcMYZ/IKCOz+HRgnDtBPf8j
O5ntOPQN8YClW7Xx2U8ZTvBXn/UEKMtCBkbF+SULiayxPgfyKy/axinfutEChnHS
ZtUMUBLlh+gGFqOuH69979SJ2QmQC6FNomTkYI7FOHD/TG0=
----END CERTIFICATE REQUEST----
----BEGIN CERTIFICATE REQUEST----
MIIBnjCCAQsCAQAwYjELMAkGA1UEBhMCVUsxDzANBgNVBAgTBkxvbmRvbjEPMA0G
\verb|A110EBxMGTG9uZG9uMSEwHwYDVQQKExhJbnRlcm5|| \verb|ACBXaWRnaXRzIFB0|| eSBMdGQx||
DjambgnvBamTbWFnZW50MIGfMA0GCSqGSIb3DQEBAQUAA4GNADCBiQKBgQC1tucK
enT1CkDPgsCU/0e2cbzRsiKF8yHH7+ntF6Q3d9ZCaZWJ00mj0+YmiYrnum+KAikE
45Iaf9vaUV3CPsDVrUPOI8kYehiv868ZhP3nxblE6iuNBK+Fdv9GN/vKQrmL5iRE
bIrOM3/lxpS7SpidGdA6EIVlS3604bwLY4xHNQIDAQABoAAwCQYFKw4DAg8FAAOB
gQAXH0YFuidPqB6P2MyPEEGZ3rzozINBx/oXvGptXI60Zy5mgH6iAkrZfi57pEzP
jFoO2JRaFxTJC1FVpc4zR1K6sq4h3fIMwqppJRX+5wJNKyhU61eY2gR2O/rAJzw4
wcUKf9JhoE7/p1cUulIIIq7t/ibCvf0LYSFwGqTwGqN2TQ==
----END CERTIFICATE REQUEST----
```

The CSR PEMs are separated by "\n---\n"

## Schema

A certificate\_request response body is not structured data according to any standard scheme such as json/pson/yaml, so no schema is applicable.

#### **Certificate Status**

The certificate status endpoint allows a client to read or alter the status of a certificate or pending certificate request. It is only useful on the CA.

## Find

```
GET /puppet-ca/v1/certificate_status/:certname
Accept: application/json, text/pson
```

Retrieve information about the specified certificate. Similar to puppetserver ca list --certname <certname>.

## Search

```
GET /puppet-ca/v1/certificate_statuses/:any_key?state=:state
Accept: application/json, text/pson
```

Retrieve information about all known certificates. Similar to puppetserver ca list --all. A key is required but is ignored.

#### **Parameters**

• state (optional): The certificate state by which to filter search results. Valid states are 'requested', 'signed', and 'revoked'.

#### Save

```
PUT /puppet-ca/v1/certificate_status/:certname
Content-Type: text/pson
```

Change the status of the specified certificate. The desired state is sent in the body of the PUT request as a one-item PSON hash; the two allowed complete hashes are:

- {"desired\_state": "signed"} (for signing a certificate signing request, similar to puppetserver ca sign). To set the validity period of the signed certificate, specify the cert\_ttl key in the body of the request, with an integer value. By default, this key specifies the number of seconds, but you can specify another time unit. See configuration for a list of Puppet's accepted time unit markers.
- {"desired\_state": "revoked"} (for revoking a certificate, similar to puppetserver ca revoke).

Note that revoking a certificate does not clean up other info about the host --- see the DELETE request for more information.

#### Delete

```
DELETE /puppet-ca/v1/certificate_status/:hostname
Accept: application/json, text/pson
```

Cause the certificate authority to discard all SSL information regarding a host (including any certificates, certificate requests, and keys). This does not revoke the certificate if one is present; if you wish to emulate the behavior of puppet cert --clean, you must PUT a desired\_state of revoked before deleting the host's SSL information.

If the deletion was successful, it returns a string listing the deleted classes like

```
"Deleted for myhost: Puppet::SSL::Certificate, Puppet::SSL::Key"
```

Otherwise it returns

```
"Nothing was deleted"
```

## Supported HTTP Methods

This endpoint is disabled in the default configuration. It is recommended to be careful with this endpoint, as it can allow control over the certificates used by the puppet primary server.

```
GET, PUT, DELETE
```

Supported Response Formats

```
application/json, text/pson, pson
```

This endpoint can produce yaml as well, but the returned data is incomplete.

## Examples

Certificate information

```
GET /puppet-ca/v1/certificate_status/mycertname

HTTP/1.1 200 OK

Content-Type: text/pson
```

## Search unsigned certs (CSRs)

```
GET /puppet-ca/v1/certificate_statuses/ignored?state=requested
HTTP/1.1 200 OK
Content-Type: text/pson
[
      "name": "mycertname1",
      "state": "requested",
 "fingerprint": "A6:44:08:A6:38:62:88:5B:32:97:20:49:8A:4A:4A:AD:65:C3:3E:A2:4C:30:72:73
      "fingerprints":{
 "default": "A6:44:08:A6:38:62:88:5B:32:97:20:49:8A:4A:4A:AD:65:C3:3E:A2:4C:30:72:73:02:0
 "SHA1":"77:E6:5A:7E:DD:83:78:DC:F8:51:E3:8B:12:71:F4:57:F1:C2:34:AE",
 "SHA256": "A6:44:08:A6:38:62:88:5B:32:97:20:49:8A:4A:4A:AD:65:C3:3E:A2:4C:30:72:73:02:C
 "SHA512": "CA:A0:8C:B9:FE:9D:C2:72:18:57:08:E9:4B:11:B7:BC:4E:F7:52:C8:9C:76:03:45:B4:B0
      "dns_alt_names":[]
      "name": "mycertname2",
      "state": "requested",
 "fingerprint": "A6:44:08:A6:38:62:88:5B:32:97:20:49:8A:4A:4A:AD:65:C3:3E:A2:4C:30:72:73
      "fingerprints":{
 "default": "A6:44:08:A6:38:62:88:5B:32:97:20:49:8A:4A:4A:AD:65:C3:3E:A2:4C:30:72:73:02:0
 "SHA1":"77:E6:5A:7E:DD:83:78:DC:F8:51:E3:8B:12:71:F4:57:F1:C2:34:AE",
 "SHA256": "A6:44:08:A6:38:62:88:5B:32:97:20:49:8A:4A:4A:AD:65:C3:3E:A2:4C:30:72:73:02:C
 "SHA512": "CA:A0:8C:B9:FE:9D:C2:72:18:57:08:E9:4B:11:B7:BC:4E:F7:52:C8:9C:76:03:45:B4:B0
      "dns_alt_names":[]
]
```

## Revoking a certificate

```
PUT /puppet-ca/v1/certificate_status/mycertname HTTP/1.1
Content-Type: text/pson
Content-Length: 27
{"desired_state":"revoked"}
```

This has no meaningful return value.

Deleting the certificate information

```
DELETE /puppet-ca/v1/certificate_status/mycertname HTTP/1.1
```

Gets the response:

```
"Deleted for mycertname: Puppet::SSL::Certificate, Puppet::SSL::Key"
```

#### Schema

Find and search operations return objects which conform to the host schema.

#### **Certificate Revocation List**

The certificate\_revocation\_list endpoint retrieves a Certificate Revocation List (CRL) from the primary server. The primary server must be configured to be a CA. The returned CRL is always in the .pem format.

The :nodename should always be ca, due to the default auth.conf rules for WEBrick and Rack Puppet servers. (You can use a different :nodename if you change the auth rules, but it will have no effect on the response.)

#### Find

Get the submitted CRL

```
GET /puppet-ca/v1/certificate_revocation_list/:nodename
Accept: text/plain
```

## Supported HTTP Methods

**GET** 

Supported Response Formats

```
text/plain
```

The returned CRL is always in the .pem format.

**Parameters** 

None

## Examples

Because the returned CRL always looks similar to the human eye, the successful examples are each followed by an openssl decoding of the CRL PEM file.

Empty revocation list

```
GET /puppet-ca/v1/certificate_revocation_list/ca

HTTP/1.1 200 OK
Content-Type: text/plain
----BEGIN X509 CRL----
MIICdzBhAgEBMAOGCSqGSIb3DQEBBQUAMB8xHTAbBgNVBAMMFFB1cHBldCBDQTog
bG9jYWxob3N0Fw0xMzA3MTYyMDQ4NDJaFw0xODA3MTUyMDQ4NDNaoA4wDDAKBqNV
```

```
HRQEAwIBADANBgkqhkiG9w0BAQUFAAOCAgEAqyBJOy3dtCOcrb0Fu7ZOOiDQnarg IzXUV/ug1dauPEVyURLNNr+CJrr89QZnU/71lqgpWTN/J47mO/lffMSPjmINE+ng XzOffm0qCG2+gNyaOBOdEmQTLdHPIXvcm7T+wEqc7XFW2tjEdpEubZgweruU/+DB RX6/PhFbalQ0bKcMeFLzLAD4mmtBaQCJISmUUFWx1pyCS6pgBtQ1bNy3PJPN2PNW YpDf3DNZ16vrAJ4a4SzXLXCoONw0MGxZcS6/hctJ75Vz+dTMrArKwckytWgQS/5e c/1/wlMZn4xlho+EcIPMPfCB5hW1qzGU2WjUakTVxzF4goamnfFuKbHKEoXVOo9C 3dEQ9un4Uyd1xHxj8WvQck79In5/S219hdqp4eud4BaYB6tNRKxlUntSCvCNriR2 wrDNsMuQ5+KJReG51vM00zzKmlScgIHaqbVeNFZI9X6TpsO2bLEZX2xyqKw4xrre OIEZRoJrmX3VQ/4u9hj14Qbt72/khYo6z/Fckc5zVD+dW4fjP2ztVTSPzBqIK3+H zAgewYW6cJ6Aan8GSl3IfRqj6WlOubWj8GrlU0dOE7SkBX6w/X6luqsHrOyg/E/Z 0Wcz/V+W5iZxa4Spm0x4sfpNzf/bNmjTe4M2MXyn/hXx5MdHf/HZdhOs/lzwKUGL kEwcy38d6hYtUjs=
----END X509 CRL-----
```

#### One-item revocation list

```
GET /puppet-ca/v1/certificate_revocation_list/ca
HTTP/1.1 200 OK
Content-Type: text/plain
----BEGIN X509 CRL----
MIICnDCBhQIBATANBgkqhkiG9w0BAQUFADAfMR0wGwYDVQQDDBRQdXBwZXQgQ0E6
IGxvY2FsaG9zdBcNMTMxMDA3MTk0ODQwWhcNMTgxMDA2MTk0ODQxWjAiMCACAQUX
DTEzMTAwNzE5NDg0MVowDDAKBgNVHRUEAwoBAaAOMAwwCgYDVR0UBAMCAQEwDQYJ
KoZIhvcNAQEFBQADggIBALrh49WNdmrJOPCRntD1nxCObmqZg18ZwTv7TO9VkmCG
Ksvo8zR2aTIOH9VUKqWrE0squhtFJX18dxL4PR1RiLbmh07dp+NHdu8ejTQpoOTp
h69xbQFT3oHcIdn2cBGrLJQcZqXsiswT0KJ8nuw6eD093yXDrquSUdou99M99wTw
2nn1kUQKW9b0vUI7t2ADF5U8/DES+1IrvBq2IEHmg4+ekZRCxeJMuqd1R13gymcJ
osSPbRgIjCli6zD3aK4Nq5OMMpVLV/VVPwyQb4GwW4Wj5iyNAp8d/EAqtZ21ZHUi
nvuXmRtUWHJwfi40D5T2GQXxuUjB4pnh8cFq7f89iUvqoCwFo7nRIacrrweNFMYD
GxVJVMfz4PkP66ckIPQ5Uuey92dg5p2w4b2cp8NstxMdgcc3KAF483ItKA8uIDuU
ldbzwlv2k5qUjoImueHwKolbLmPyYmvFp7hbnV+WpFbvGjyIfW3BMankDEv4ig0L
MCw6n2GKv1hSWM6Mrk8Ja1yY0FLsjI0RoVCZsf1iNiRT28haldXVTPyNtct9mGAv
6az5W/nyixIPrrHubTx28zhmuHZx6y3hQMCLmuYOT+e7F/eFsYXVEjuJjxjr33uA
O/ii4EkTls1gzvonOtoBoGElzQAogrZI3HXCwFYvU2whLKr9cwv5bpRkUfPCMQ4n
----END X509 CRL----
```

```
Revoked Certificates:
Serial Number: 05
Revocation Date: Oct 7 19:48:41 2013 GMT
CRL entry extensions:
X509v3 CRL Reason Code:
Key Compromise
Signature Algorithm: shalWithRSAEncryption
ba:e1:e3:d5:8d:76:6a:c9:38:f0:91:9e:d0:f5:9f:10:8e:6e:
...
```

## No node name given

```
GET /puppet-ca/v1/certificate_revocation_list

HTTP/1.1 400 Bad Request
Content-Type: text/plain

No request key specified in /puppet-ca/v1/certificate_revocation_list
```

#### Schema

A certificate\_revocation\_list response body is not structured data according to any standard scheme such as json/pson/yaml, so no schema is applicable.

## Update upstream CRLs

If your organization's CRLs require frequent updating, you can use the following endpoint to insert updated copies of your CRLs into the trust chain:

```
PUT /puppet-ca/v1/certificate_revocation_list accept: text/plain
```

This endpoint accepts a list of CRL PEMs as a body and updates the matching CRLs saved on disk if the submitted ones have a higher CRL number than their counterparts. Note that it cannot be used to replace the leaf CRL (the one used to track certificates revoked by the Puppet Intermediate CA certificate), only CRLs further up the chain, which correspond to certs belonging to your organization's PKI. If an updated version of the Puppet leaf CRL is submitted in the body, it is ignored.

Note: If you are using curl to submit to this endpoint, use the data-binary flag for the body, instead of the data flag. The data-binary flag preserves newlines in the request body, which is required for the CRLs to be parsed correctly.

## Supported HTTP Methods

PUT

Supported Response Formats

text/plain

**Parameters** 

No parameters, only the body which contains the contents of the CRL update

#### Example

```
PUT /puppet-ca/v1/certificate_revocation_list

BODY
----BEGIN X509 CRL----
MIIBizB1AgEBMA0GCSqGSIb3DQEBCwUAMBIxEDAOBgNVBAMTB1Jvb3QgQ0EXDTIx
MDUxMzE3MTAy0FoXDTI2MDUxMzE3MTAy0FqgLzAtMB8GA1UdIwQYMBaAFIAc7NI2
Jesrcny7yh8B2fzCEte7MAoGA1UdFAQDAgEBMA0GCSqGSIb3DQEBCwUAA4IBAQAn
j87vWjd9qr9BZq2rf92Ku/owQlAJTHwIPAKmmUyzMF+Aw0P2nlF7FPDiOaXXGm9x
```

```
KWwstCaefp4jbru+pD5cH/UFSCyLBuUlfzqtMvF4SL7/CjGZa4W3WW4a+fqlv/HI
U8Wxjqa00LBV77rqJm54z2QUlqgCPD/7r2Pqy5rrfrZTGGy58727whtSsV5sAWOw
kxzRogsSm23Uh4//lmEx0BYJYTaz+HdWaEckpJUlS3DfBBrh5Rv2AG/OjsRfUvgC
tB0SGdKL0EM8KG4GxbeXTvq8HuTKUp2HaWvGWpdojyxqwwiAtNaOHt76qpBkRe3f
igWihATMaKzytX4xXk1C
----END X509 CRL----
HTTP/1.1 200 OK
Content-Type: text/plain
Successfully updated CRLs
```

```
PUT /puppet/ca/v1/certificate_revocation_list

BODY
---BEGIN X509 CRL----
Invalid CRL Content
---END X509 CRL----
HTTP/1.1 400 Bad Request
Content-Type: text/plain

No valid CRLs submitted
```

## Schemas (JSON)

These JSON files contain schemas for the various HTTP API objects.

Use these links to open the JSON files in your browser:

- catalog.json
- · environments.json
- error.json
- facts.json
- file\_metadata.json
- host.json
- json-meta-schema.json
- · node.json
- · report.json
- status.json

You can also use curl commands to download these files. For example, this command downloads the catalog.json file:

```
curl https://puppet.com/docs/puppet/6/schemas/catalog.json -L --output
  catalog.json
```

# **Metrics API endpoints**

#### v1 metrics

By default, Puppet Server enables two optional web APIs for Java Management Extension (JMX) metrics, namely managed beans (MBeans). For the newer Jolokia-based metrics API, see v2 (Jolokia) metrics on page 311.

The metrics v1 API was introduced in Puppet Enterprise 2016.4 and is now open sourced. It is still enabled but is deprecated.

**Note:** The metrics described here are returned only when passing the level=debug URL parameter, and the structure of the returned data might change, or the endpoint might be removed, in future versions.

#### GET /metrics/v1/mbeans

The GET /metrics/v1/mbeans endpoint lists available MBeans.

#### Response keys

- The key is the name of a valid MBean.
- The value is a URI to use when requesting that MBean's attributes.

#### POST /metrics/v1/mbeans

The POST /metrics/v1/mbeans endpoint retrieves requested MBean metrics.

## Query parameters

The query doesn't require any parameters, but the request body must contain a JSON object whose values are metric names, or a JSON array of metric names, or a JSON string containing a single metric's name.

For a list of metric names, make a GET request to /metrics/v1/mbeans.

## Response keys

The response format, though always JSON, depends on the request format:

- Requests with a JSON object return a JSON object where the values of the original object are transformed into the Mbeans' attributes for the metric names.
- Requests with a JSON array return a JSON array where the items of the original array are transformed into the Mbeans' attributes for the metric names.
- Requests with a JSON string return a JSON object of the Mbean's attributes for the given metric name.

#### GET /metrics/v1/mbeans/<name>

The GET /metrics/v1/mbeans/<name> endpoint reports on a single metric.

#### Query parameters

The query doesn't require any parameters, but the endpoint itself must correspond to one of the metrics returned by a GET request to /metrics/v1/mbeans.

## Response keys

The endpoint's responses contain a JSON object mapping strings to values. The keys and values returned in the response vary based on the specified metric.

#### Example

Use curl from localhost to request data on MBean memory usage:

```
curl 'http://localhost:8080/metrics/v1/mbeans/java.lang:type=Memory'
```

The response should contain a JSON object representing the data:

```
{
   "ObjectPendingFinalizationCount" : 0,
   "HeapMemoryUsage" : {
        "committed" : 807403520,
        "init" : 268435456,
        "max" : 3817865216,
        "used" : 129257096
},
   "NonHeapMemoryUsage" : {
        "committed" : 85590016,
        "init" : 24576000,
        "max" : 184549376,
        "used" : 85364904
},
   "Verbose" : false,
```

```
"ObjectName" : "java.lang:type=Memory" }
```

## v2 (Jolokia) metrics

By default, Puppet Server enables two optional web APIs for Java Management Extension (JMX) metrics, namely managed beans (MBeans). For the older metrics API, see v1 metrics on page 309.

## Jolokia endpoints

The v2 metrics endpoint uses the Jolokia library, an extensive open-source metrics library with its own documentation.

The documentation below provides only the information you need to use the metrics as configured by default for Puppet Server, but Jolokia offers more features than are described below. Consult the Jolokia documentation for more information.

For security reasons, we enable only the read-access Jolokia interface by default:

- read
- list
- version
- search

## Configuring Jolokia

To change the security access policy, create the /etc/puppetlabs/puppetserver/jolokia-access.xml file with contents that follow the Jolokia access policy and uncomment the metrics.metrics-webservice.jolokia.servlet-init-params.policyLocation parameter before restarting puppetserver.

The metrics.metrics-webservice.jolokia.servlet-init-params table within the metrics.conf on page 219 file provides more configuration options. See Jolokia's agent initialization documentation for all of the available options.

## Disabling the endpoints

To disable the v2 endpoints, set the metrics.metrics-webservice.jolokia.enabled parameter in metrics.conf to false.

## Usage

You can query the metrics v2 API using GET or POST requests.

```
GET /metrics/v2/
```

(Introduced in Puppet Server 5)

This endpoint requires an operation, and depending on the operation can accept or might require an additional query:

```
GET /metrics/v2/<OPERATION>/<QUERY>
```

## Response

A successful request returns a JSON document.

## Examples

To list all valid mbeans querying the metrics endpoint

```
GET /metrics/v2/list
```

Which should return a response similar to

```
{
    "request": {
```

```
"type": "list"
  },
  "value": {
    "java.util.logging": {
      "type=Logging": {
        "op": {
          "getLoggerLevel": {
          },
        },
        "attr": {
          "LoggerNames": {
            "rw": false,
            "type": "[Ljava.lang.String;",
            "desc": "LoggerNames"
          "ObjectName": {
            "rw": false,
            "type": "javax.management.ObjectName",
            "desc": "ObjectName"
        "desc": "Information on the management interface of the MBean"
      }
    },
 }
}
```

So, from the example above we could query for the registered logger names with this HTTP call:

```
GET /metrics/v2/read/java.util.logging:type=Logging/LoggerNames
```

Which would return the JSON document

```
"request": {
    "mbean": "java.util.logging:type=Logging",
    "attribute": "LoggerNames",
    "type": "read"
  "value": [
    "javax.management.snmp",
    "global",
    "javax.management.notification",
    "javax.management.modelmbean",
    "javax.management.timer",
    "javax.management",
    "javax.management.mlet",
    "javax.management.mbeanserver",
    "javax.management.snmp.daemon",
    "javax.management.relation",
    "javax.management.monitor",
    "javax.management.misc",
 ],
  "timestamp": 1497977258,
  "status": 200
}
```

The MBean names can then be created by joining the the first two keys of the value table with a colon (the domain and prop list in Jolokia parlance). Querying the MBeans is achieved via the read operation. The read operation has as its GET signature:

```
{\tt GET\ /metrics/v2/read/<MBEAN\ NAMES>/<ATTRIBUTES>/<OPTIONAL\ INNER\ PATH\ FILTER>}
```

POST /metrics/v2/<OPERATION>

You can also submit a POST request with the query as a JSON document in the body of the POST.

## Filtering

The new Jolokia-based metrics API also provides globbing (wildcard selection) and response filtering features.

#### Example

You can combine both of these features to query garbage collection data, but return only the collection counts and times.

```
GET metrics/v2/read/java.lang:name=*,type=GarbageCollector/
CollectionCount,CollectionTime
```

This returns a JSON response:

Refer to the Jolokia protocol documentation for more advanced usage.

# Status API endpoints

## Services endpoint

The services endpoint of Puppet Server's Status API provides information about services running on Puppet Server. As of Puppet Server 2.6.0, the endpoint provides information about memory usage similar to the data produced by the Java MemoryMXBean, as well as basic data on the puppetserver process's state and uptime. See the Java MemoryMXBean documentation for help interpreting the memory information.

**Note:** This is an experimental feature provided for troubleshooting purposes. In future releases, the services endpoint's response payload might change without warning.

For information about HTTP client metrics, which are served from the status endpoint, see HTTP Client Metrics on page 255.

#### GET /status/v1/services

(Introduced in Puppet Server 2.6.0)

Supported HTTP methods

**GET** 

Supported formats

**JSON** 

## Query parameters

- level (optional): The response includes status information for all registered services at the requested level of detail. Default: info. Valid values:
  - critical: Returns the minimum amount of status information for each service. This level returns data quickly and is suitable for frequently updating uses, such as health checks for a load balancer.
  - info: Returns more info than the critical level for each service. The specific data depends on the implementation details of the services loaded in the application, but generally includes enough human-readable data to provide a quick impression of each service's health and status.
  - debug: This level returns status information about a service in enough detail to be suitable for debugging issues with the puppetserver process. Depending on the service, this level can be significantly more expensive than lower levels, reduce the process's performance, and generate large amounts of data. This level is suitable for producing aggregate metrics about the performance or resource usage of Puppet Server's subsystems.

The information returned for any service at each increasing level of detail includes the data from lower levels. In other words, the info level returns the same data structure as the critical level, and might provide additional data in the status field depending on the service. Likewise, the debug level returns the same data structure as info, and might also add additional information in the status field.

## Response

The services endpoint's response includes information for each service about which the Status service is aware. Each service's state value is one of the following:

- running, if and only if all services are running
- · error if any service reports an error
- starting if any service reports that it is starting, and no service reports an error or that it is stopping
- stopping if any service reports that it is stopping and no service reports an error
- unknown if any service reports an unknown state and no services report an error

Requests to this endpoint return one of the following status codes:

- 200 when all services are in running state.
- 404 when a requested service is not found.
- 503 when the service state is unknown, error, starting, or stopping

## Example request and response for a debug-level GET request

```
experimental": {
          "jvm-metrics": {
            "heap-memory": {
              "committed": 1049100288,
              "init": 268435456,
              "max": 1908932608,
              "used": 216512656
            "non-heap-memory": {
              "committed": 256466944,
              "init": 2555904,
              "max": -1,
              "used": 173201432
            "start-time-ms": 1472496731281,
            "up-time-ms": 538974
        }
     }
}
```

## Authorization

Requests to the services endpoint are authorized by the auth.conf on page 148 as of Puppet Server 5.3.0. For more information about the supported Puppet Server authorization processes and configuration settings, see the auth.conf on page 148.

One may also restrict access to the status service by changing the client-auth setting to required for the webserver. See Configuring the Webserver Service for more information on the client-auth setting.

## Simple endpoint

The simple endpoint of Puppet Server's Status API provides a simple indication of whether Puppet Server is running on a server. It's designed for load balancers that don't support any kind of JSON parsing or parameter setting and returns a simple string body (either the state of the server or a simple error message) and a status code relevant to the result.

The content type for this endpoint is text/plain; charset=utf-8.

#### GET /status/v1/simple

(Introduced in Puppet Server 2.6.0)

Supported HTTP methods

**GET** 

Supported formats

Plain text

Query parameters

None

## Response

The simple endpoint's response consists of a single word describing Puppet Server's status:

- running, if and only if the Puppet Server service is running
- error, if the service reports an error
- unknown, if the service reports an unknown state, but doesn't report an error

Requests to this endpoint return one of the following status codes:

200 if and only if the Puppet Server service reports a status of running

• 503 if the service's status is unknown or error

## Example request and response for a GET request

```
GET /status/v1/simple

HTTP/1.1 200 OK
Content-Type: application/json
running
```

#### Authorization

Requests to the simple endpoint are authorized by the auth.conf on page 148 as of Puppet Server 5.3.0. For more information about the supported Puppet Server authorization processes and configuration settings, see the auth.conf on page 148.

One may also restrict access to the status service by changing the client-auth setting to required for the webserver. See Configuring the Webserver Service for more information on the client-auth setting.

# Server-specific Puppet API endpoints

#### **Environment classes**

The environment classes API serves as a replacement for the Puppet resource type API for classes, which was removed in Puppet 5.

## Changes in the environment classes API

Compared to the resource type API, the environment classes API covers different things, returns new or different information, and omits some information.

## Covers classes only

The environment classes API covers only classes, whereas the resource type API covers classes, node definitions, and defined types.

## Changes class information caching behavior

Queries to the resource type API use cached class information per the configuration of the <a href="mailto:environment\_timeout">environment\_timeout</a> set in the corresponding environment's environment. conf file. The environment classes API does not use the value of <a href="mailto:environment\_timeout">environment\_timeout</a> with respect to the data that it caches. Instead, only when the <a href="mailto:environment\_class-cache-enabled">enabled</a> setting in the <a href="mailto:jruby-puppet">jruby-puppet</a> configuration section is set to <a href="mailto:true">true</a>, the environment classes API uses HTTP <a href="mailto:Etags">Etags</a> to represent specific versions of the class information. And it uses the Puppet Server <a href="Environment cache">Environment cache</a> on page 326 as an explicit mechanism for marking an <a href="Etags">Etags</a> as expired. See the <a href="Headers and caching behavior">Headers and caching behavior</a> section for more information about caching and invalidation of entries.

#### Uses typed values

The environment classes API includes a type, if defined for a class parameter. For example, if the class parameter were defined as String \$some\_str, the type parameter would hold a value of String.

## Provides default literal values

For values that can be presented in pure JSON, the environment classes API provides a default\_literal form of a class parameter's default value. For example, if an Integer type class parameter were defined in the manifest as having a default value of 3, the default\_literal element for the parameter will contain a JSON Number type of 3.

#### Lacks filters

The environment classes API does not provide a way to filter the list of classes returned via use of a search string. The environment classes API returns information for all classes found within an environment's manifest files.

#### Includes filenames

Unlike the resource type API in Puppet 4, the environment classes API does include the filename in which each class was found. The resource type API in Puppet 3 does include the filename, but the resource type API under Puppet 4 does not.

## Lacks line numbers

The environment classes API does not include the line number at which a class is found in the file.

#### Lacks documentation strings (vs. Puppet 3)

Unlike the resource type API in Puppet 3, the environment classes API does not include any doc strings for a class entry. Note that doc strings are also not returned for class entries in the Puppet 4 resource type API.

#### Returns file entries for manifests with no classes

The environment classes API returns a file entry for manifests that exist in the environment but in which no classes were found. The resource type API omits entries for files which do not contain any classes.

```
Uses application/json Content-Type
```

The Content-Type in the response to an environment classes API query is application/json, whereas the resource type API uses a Content-Type of text/pson.

## Includes successfully parsed classes, even if some return errors, and returns error messages

The environment classes API includes information for every class that can successfully be parsed. For any errors which occur when parsing individual manifest files, the response includes an entry for the corresponding manifest file, along with an error and detail string about the failure.

In comparison, if an error is encountered when parsing a manifest, the resource type API omits information from the manifest entirely. It includes class information from other manifests that it successfully parsed, assuming none of the parsing errors were found in one of the files associated with the environment's manifest setting. If one or more classes is returned but errors were encountered parsing other manifests, the response from the resource type API call doesn't include any explicit indication that a parsing error was encountered.

## GET /puppet/v3/environment\_classes?environment=:environment

(Introduced in Puppet Server 2.3.0.)

Making a request with no query parameters is not supported and returns an HTTP 400 (Bad Request) response.

## Supported HTTP Methods

**GET** 

Supported Formats

**JSON** 

#### Query Parameters

Provide one parameter to the GET request:

• environment: Only the classes and parameter information pertaining to the specified environment will be returned for the call.

## Responses

GET request with results

```
GET /puppet/v3/environment_classes?environment=env

HTTP/1.1 200 OK

Etag: b02ede6ecc432b134217a1cc681c406288ef9224

Content-Type: application/json

{
```

```
"files": [
      "path": "/etc/puppetlabs/code/environments/env/manifests/site.pp",
      "classes": []
      "path": "/etc/puppetlabs/code/environments/env/modules/mymodule/
manifests/init.pp",
      "classes": [
          "name": "mymodule",
          "params": [
              "default_literal": "this is a string",
              "default_source": "\"this is a string\"",
              "name": "a_string",
              "type": "String"
              "default_literal": 3,
              "default_source": "3",
              "name": "an_integer",
              "type": "Integer"
          ]
        }
      ]
      "error": "Syntax error at '=>' at /etc/puppetlabs/code/environments/
env/modules/mymodule/manifests/other.pp:20:19",
      "path": "/etc/puppetlabs/code/environments/env/modules/mymodule/
manifests/other.pp"
  ],
  "name": "env"
```

GET request with Etag roundtripped from a previous GET request

If you send the Etag value that was returned from the previous request to the server in a follow-up request, and the underlying environment cache has not been invalidated, the server will return an HTTP 304 (Not Modified) response. See the Headers and Caching Behavior section for more information about caching and invalidation of entries.

```
GET /puppet/v3/environment_classes?environment=env
If-None-Match: b02ede6ecc432b134217a1cc681c406288ef9224

HTTP/1.1 304 Not Modified
Etag: b02ede6ecc432b134217a1cc681c406288ef9224
```

If the environment cache has been updated from what was used to calculate the original Etag, the server will return a response with the full set of environment class information:

```
"path": "/etc/puppetlabs/code/environments/env/manifests/site.pp",
     "classes": []
     "path": "/etc/puppetlabs/code/environments/env/modules/mymodule/
manifests/init.pp",
     "classes": [
         "name": "mymodule",
         "params": [
             "default_literal": "this is a string",
             "default_source": "\"this is a string\"",
             "name": "a_string",
             "type": "String"
             "default_literal": 3,
             "default_source": "3",
             "name": "an_integer",
             "type": "Integer"
             "default_literal": {
               "one": "foo",
               "two": "hello"
             \" }",
             "name": "a_hash",
             "type": "Hash"
         ]
     ]
 ],
  "name": "env"
```

## Environment does not exist

If you send a request with an environment parameter that doesn't correspond to the name of a directory environment on the server, the server returns an HTTP 404 (Not Found) error:

```
GET /puppet/v3/environment_classes?environment=doesnotexist
HTTP/1.1 404 Not Found
Could not find environment 'doesnotexist'
```

#### No environment given

```
GET /puppet/v3/environment_classes

HTTP/1.1 400 Bad Request

You must specify an environment parameter.
```

## Environment parameter specified with no value

```
GET /puppet/v3/environment_classes?environment=
```

```
HTTP/1.1 400 Bad Request

The environment must be purely alphanumeric, not ''
```

Environment includes non-alphanumeric characters

If the environment parameter in your request includes any characters that are not A-Z, a-z, 0-9, or \_ (underscore), the server returns an HTTP 400 (Bad Request) error:

```
GET /puppet/v3/environment_classes?environment=bog|us
HTTP/1.1 400 Bad Request
The environment must be purely alphanumeric, not 'bog|us'
```

#### Schema

An environment classes response body conforms to the environment classes schema.

## Headers and Caching Behavior

If the environment-class-cache-enabled setting in the jruby-puppet configuration section is set to true, the environment classes API caches the response data. This can provide a significant performance benefit by reducing the amount of data that needs to be provided in a response when the underlying Puppet code on disk remains unchanged from one request to the next. Use of the cache does, however, require that cache entries are invalidated after Puppet code has been updated.

To avoid invalidated cache entries, you can omit the environment-class-cache-enabled setting from a node's configuration or set it to false. In this case, the server discovers and parses manifests for every incoming request. This can significantly increase bandwidth overhead for repeated requests, particularly when there are few changes to the underlying Puppet code. However, this approach ensures that the latest available data is returned to every request.

Behaviors when the environment class cache is enabled

When the environment-class-cache-enabled setting is set to true, the response to a query to the environment\_classes endpoint includes an HTTP Etag header. The value for the Etag header is a hash that represents the state of the latest class information available for the requested environment. For example:

```
ETag: 31d64b8038258202b4f5eb508d7dab79c46327bb
```

A client can (but is not required to) provide the Etag value back to the server in a subsequent environment\_classes request. The client would provide the tag value as the value for an If-None-Match HTTP header:

```
If-None-Match: 31d64b8038258202b4f5eb508d7dab79c46327bb
```

If the latest state of code available on the server matches that of the value in the If-None-Match header, the server returns an HTTP 304 (Not Modified) response with no response body. If the server has newer code available than what is captured by the If-None-Match header value, or if no If-None-Match header is provided in the request, the server parses manifests again. Assuming the resulting payload is different than a previous request's, the server provides a different Etag value and new class information in the response payload.

If the client sends an Accept-Encoding: gzip HTTP header for the request and the server provides a gzip-encoded response body, the server might append the characters --gzip to the end of the Etag. For example, the HTTP response headers could include:

```
Content-Encoding: gzip
ETag: e84bbce5482243b3eb3a190e5c90e535cf4f20de--gzip
```

The server accepts both forms of an Etag (with or without the trailing --gzip characters) as the same value when validating it in a request's If-None-Match header against its cache.

It is best, however, for clients to use the Etag without parsing its content. A client expecting an HTTP 304 (Not Modified) response if the cache has not been updated since the prior request should provide the exact value returned in the Etag header from one request, to the server in an If-None-Match header in a subsequent request for the environment's class information.

## Clearing class information cache entries

After updating an environment's manifests, you must clear the server's class information cache entries, so the server can parse the latest manifests and reflect class changes to the class information in queries to the environment classes endpoint. To clear cache entries on the server, do one of the following:

Call the Environment cache on page 326.

For best performance, call this endpoint with a query parameter that specifies the environment whose cache should be flushed.

Restart Puppet Server.

Each environment's cache is held in memory for the Puppet Server process and is effectively flushed whenever Puppet Server is restarted, whether with a Restarting Puppet Server" on page 265 or a full JVM restart.

## Authorization

Unlike other Puppet primary server service-based API endpoints, the environment classes API is provided exclusively by Puppet Server. All requests made to the environment classes API are authorized using the Trapperkeeper-based auth.conf on page 148 feature introduced in Puppet Server 2.2.0, and ignores the older Ruby-based authorization process and configuration. The value of the use-legacy-auth-conf setting in the jruby-puppet configuration section of puppetserver.conf on page 144 is ignored for requests to the environment classes API, because the Ruby-based authorization process is not equipped to authorize these requests.

For more information about the Puppet Server authorization process and configuration settings, see the auth.conf on page 148.

#### **Environment modules**

The environment modules API will return information about what modules are installed for the requested environment.

This endpoint is available only when the Puppet primary server is running Puppet Server, not on Ruby Puppet primary servers, such as the deprecated WEBrick Puppet primary server. It also ignores the Ruby-based Puppet primary server's authorization methods and configuration. See the Authorization section for more information.

# GET /puppet/v3/environment\_modules Supported HTTP Methods

**GET** 

Supported Formats

**JSON** 

Responses

GET request with results

# GET /puppet/v3/environment\_modules?environment=:environment Supported HTTP Methods

**GET** 

Supported Formats

**JSON** 

**Query Parameters** 

Provide one parameter to the GET request:

environment: Request information about modules pertaining to the specified environment only.

# Responses

GET request with results

Environment does not exist

If you send a request with an environment parameter that doesn't correspond to the name of a directory environment on the server, the server returns an HTTP 404 (Not Found) error:

```
GET /puppet/v3/environment_modules?environment=doesnotexist
HTTP/1.1 404 Not Found
Could not find environment 'doesnotexist'
```

## No environment given

```
GET /puppet/v3/environment_modules

HTTP/1.1 400 Bad Request

An environment parameter must be specified
```

## Environment parameter specified with no value

```
GET /puppet/v3/environment_modules?environment=
HTTP/1.1 400 Bad Request
The environment must be purely alphanumeric, not ''
```

## Environment includes non-alphanumeric characters

If the environment parameter in your request includes any characters that are not A-Z, a-z, 0-9, or \_ (underscore), the server returns an HTTP 400 (Bad Request) error:

```
GET /puppet/v3/environment_modules?environment=bog|us
HTTP/1.1 400 Bad Request
The environment must be purely alphanumeric, not 'bog|us'
```

## No metadata.json file

If your modules do not have a metadata.json file, puppetserver will not be able to determine the version of your module. In this case, puppetserver will return a null value for version in the response body.

#### Schema

An environment modules response body conforms to the environment modules schema.

## Validating your json

If you have a response body that you'd like to validate against the environment\_modules.json schema, you can do so using the ruby library json-schema.

First, install the ruby gem to be used:

```
gem install json-schema
```

Next, given a json file, you can validate its schema.

Here is a basic json file called *example.json*:

```
},
{
          "name": "puppetlabs/stdlib",
          "version": "4.16.0"
}

l,
          "name": "production"
}
```

Run this command from the root dir of the puppetserver project (or update the path to the json schema file in the command below):

```
ruby -rjson-schema -e "puts JSON::Validator.validate!('./documentation/
puppet-api/v3/environment_modules.json','example.json')"
```

If the json is a valid schema, the command should output true. Otherwise, the library will print a schema validation error detailing which key or keys validate the schema.

If you have a response that is the entire list of environment modules (i.e. the environment\_modules endpoint), you will need to use this command to validate the json schema:

```
ruby -rjson-schema -e "puts JSON::Validator.validate!('./documentation/
puppet-api/v3/environment_modules.json','all.json',:list=>true)"
```

#### Authorization

Unlike other Puppet primary server service-based API endpoints, the environment modules API is provided exclusively by Puppet Server. All requests made to the environment modules API are authorized using the Trapperkeeper-based auth.conf on page 148 feature introduced in Puppet Server 2.2.0, and ignores the older Ruby-based authorization process and configuration. The value of the use-legacy-auth-conf setting in the jruby-puppet configuration section of puppetserver.conf on page 144 is ignored for requests to the environment modules API, because the Ruby-based authorization process is not equipped to authorize these requests.

For more information about the Puppet Server authorization process and configuration settings, see the auth.conf on page 148.

## Static file content

The static\_file\_content endpoint returns the standard output of a code-content-command script, which should output the contents of a specific version of a file resource that has a source attribute with a puppet:/// URI value. That source must be a file from the files, scripts, or tasks directory of a module in a specific environment.

Puppet Agent uses this endpoint only when applying a static catalog. This endpoint is available only when the Puppet primary server is running Puppet Server, not Ruby Puppet primary servers, such as the deprecated WEBrick Puppet primary server.

## GET /puppet/v3/static\_file\_content/<FILE-PATH>

(Introduced in Puppet Server 2.3.0)

To retrieve a specific version of a file at a given environment and path, make an HTTP request to this endpoint with the required parameters.

The <FILE-PATH> segment of the endpoint is required. The path corresponds to the requested file's path on the Server relative to the given environment's root directory, and must point to a file in the \*/\*/files/\*\*, \*/\*/lib/\*\*, \*/\*/scripts/\*\*, or \*/\*/tasks/\*\* glob. For example, Puppet Server sources module files located by default in /etc/puppetlabs/code/environments/<ENVIRONMENT>/modules/<MODULENAME>/files/\*\*, and interpolates the metadata from these files into static catalogs for file resources.

# Query parameters

You must also pass two parameters in the GET request:

- code\_id: a unique string provided by the catalog that identifies which version of the file to return.
- environment: the environment that contains the desired file.

#### Response

A successful request to this endpoint returns an HTTP 200 response code and application/octet-stream Content-Type header, and the contents of the specified file's requested version in the response body. An unsuccessful request returns an error response code with a text/plain Content-Type header:

- 400: returned when any of the parameters are not provided.
- 403: returned when requesting a file that is not within a module's files, scripts, or tasks directory.
- 500: returned when code-content-command is not configured on the server, or when a requested file or version is not present in a repository.

## Example response

Consider a server localhost, with a versioned file located at /modules/example/files/data.txt in the production environment. The version is identified by a code\_id of urn:puppet:code-id:1:67eb71417fbd736a619c8b5f9bfc0056ea8c53ca;production, and that version of the file contains Puppet test.

#### If you run this command:

```
curl -i -k 'https://localhost:8140/puppet/v3/static_file_content/
modules/example/files/data.txt?code_id=urn:puppet:code-
id:1:67eb71417fbd736a619c8b5f9bfc0056ea8c53ca;production&environment=production'
```

#### Puppet Server returns:

```
HTTP/1.1 200 OK
Date: Wed, 2 Mar 2016 23:44:08 GMT
X-Puppet-Version: 4.4.0
Content-Length: 4
Server: Jetty(9.2.10.v20150310)
Puppet test
```

## Notes

When requesting a file from this endpoint, Puppet Server passes the values of the file-path, code\_id, and environment parameters as arguments to the code-content-command script. If the script returns an exit code of 0, Puppet Server returns the script's standard output, which should be the contents of the requested version of the file.

This endpoint returns an error (status 500) if the code-content-command setting is not configured on Puppet Server.

**Note:** The code-content-command and code-id-command scripts are not provided in a default installation or upgrade. For more information about these scripts, see the static catalog documentation.

#### Authorization

Puppet Server always authorizes requests made to the static\_file\_content API endpoint with the Trapperkeeper-based auth.conf feature introduced in Puppet Server 2.2. This is different than most other Puppet primary server service-based endpoints, for which the authorization mechanism is controlled by the use-legacy-auth-conf setting in the jruby-puppet configuration section. The value of the use-legacy-auth-conf setting is ignored for the static\_file\_content API endpoint, and Puppet Server never uses the legacy auth.conf mechanism when authorizing requests. For more information about authorization options, see the auth.conf documentation.

# Administrative API endpoints

#### **Environment cache**

When using directory environments, the Puppet primary server caches the data it loads from disk for each environment. Puppet Server adds a new endpoint to the primary server's HTTP API:

#### DELETE /puppet-admin-api/v1/environment-cache

To trigger a complete invalidation of the data in this cache, make an HTTP request to this endpoint.

## **Query Parameters**

(Introduced in Puppet Server 1.1/2.1)

This endpoint accepts an optional query parameter, environment, whose value may be set to the name of a specific Puppet environment. If this parameter is provided, only the specified environment will be flushed from the cache, as opposed to all environments.

## Response

A successful request to this endpoint will return an HTTP 204: No Content. The response body will be empty.

#### Example

```
$ curl -i --cert <PATH TO CERT> --key <PATH TO KEY> --cacert <PATH TO PUPPET
   CA CERT> -X DELETE https://localhost:8140/puppet-admin-api/v1/environment-
   cache
HTTP/1.1 204 No Content

$ curl -i --cert <PATH TO CERT> --key <PATH TO KEY> --cacert <PATH TO PUPPET
   CA CERT> -X DELETE https://localhost:8140/puppet-admin-api/v1/environment-
   cache?environment=production
HTTP/1.1 204 No Content
```

#### **Relevant Configuration**

Access to this endpoint is controlled by the puppet-admin section of puppetserver.conf. See Configuring Puppet Server on page 142 for more information.

In the example above, the curl command is using a certificate and private key. You must make sure this certificate's name is included in the puppet-admin -> client-allowlist setting before you can use it.

#### JRuby pool

Puppet Server contains a pool of JRuby instances. Puppet Server adds a new, experimental endpoint to the primary server's HTTP API:

#### DELETE /puppet-admin-api/v1/jruby-pool

This will remove all of the existing JRuby interpreters from the pool, allowing the memory occupied by these interpreters to be reclaimed by the JVM's garbage collector. The pool will then be refilled with new JRuby instances, each of which will load the latest Ruby code and related resources from disk.

If you're developing new Ruby plugins that run on the Puppet primary server (functions, resource types, report handlers), you may need to force Puppet to re-load its plugins when a new version is ready to test. Killing the JRuby instances will do this, and it's faster than restarting the entire JVM process.

Furthermore, if you are using multiple environments, this could be useful if you want to make sure that your JRuby instances are cleaned up and don't have conflicts based on common code that appears in multiple environments.

This is an experimental feature, and as such the performance impact is unknown at this time. Also, please note that this operation is computationally expensive, and as such Puppet Server will be unable to fulfill any incoming requests until the first of the new interpreters has been initialized, which may take several seconds.

#### Response

A successful request to this endpoint will return an HTTP 204: No Content. The response body will be empty.

#### Example

```
$ curl -i --cert <PATH TO CERT> --key <PATH TO KEY> --cacert <PATH TO PUPPET
CA CERT> -X DELETE https://localhost:8140/puppet-admin-api/v1/jruby-pool
HTTP/1.1 204 No Content
```

#### GET /puppet-admin-api/v1/jruby-pool/thread-dump

Retrieve a Ruby thread dump for each JRuby instance registered to the pool. The thread dump provides a backtrace through the Ruby code that each instance is executing and is useful for diagnosing instances that have stalled or are otherwise unresponsive. Backtraces are generated using the JRuby JMX interface and require the <code>jruby.management.enabled</code> property to be set to <code>true</code> in the JVM running Puppet Server.

# Response

A successful request to this endpoint will return a HTTP 200: Ok status code. The response body will be a JSON document containing a map that associates each JRuby instance ID with a map containing a thread-dump entry that has a string value with the Ruby backtrace.

A HTTP 500: Internal Server Error status code will be returned if an exception occurs while retrieving the thread dump for a JRuby instance, or if the jruby.management.enabled property is not set to true. The response body in this case is also JSON, but the failed instances will be associated with a map containing a error entry with a value describing the issue.

## Example

```
$ curl -si --cert <PATH TO CERT> --key <PATH TO KEY> --cacert <PATH TO
PUPPET CA CERT> -X GET https://localhost:8140/puppet-admin-api/v1/jruby-
pool/thread-dump
HTTP/1.1 200 OK

{"1":{"thread-dump":"All threads known to Ruby instance 1960016402\n
\n ..."}}

# Error returned when jruby.management.enabled is not configured
$ curl -si --cert <PATH TO CERT> --key <PATH TO KEY> --cacert <PATH TO
PUPPET CA CERT> -X GET https://localhost:8140/puppet-admin-api/v1/jruby-
pool/thread-dump
HTTP/1.1 500 Server Error

{"1":{"error":"JRuby management interface not enabled. Add '-
Djruby.management.enabled=true' to JAVA_ARGS to enable thread dumps."}}
```

## **Relevant Configuration**

Access to this endpoint is controlled by the puppet-admin section of puppetserver.conf. See Configuring Puppet Server on page 142 for more information.

In the example above, the curl command is using a certificate and private key. You must make sure this certificate's name is included in the puppet-admin -> client-allowlist setting before you can use it.

# **Bootstrap upgrade notes**

# Potential upgrade issues

## Potential breaking issues when upgrading with a modified bootstrap.cfg

If you disabled the certificate authority (CA) on Puppet Server by editing the bootstrap.cfg file file on older versions of Puppet Server --- for instance, because you have a multi-server configuration with the default CA disabled

on some primary servers, or use an external CA --- be aware that Puppet Server as of version 2.5.0 no longer uses the bootstrap.cfg file.

Puppet Server 2.5.0 and newer instead create a new configuration file, /etc/puppetlabs/puppetserver/services.d/ca.cfg, if it doesn't already exist, and this new file enables CA services by default.

To ensure that CA services remain disabled after upgrading, create the /etc/puppetlabs/puppetserver/ services.d/ca.cfg file with contents that disable the CA services *before* you upgrade to Server 2.5.0. The puppetserver service restarts after the upgrade if the service is running before the upgrade, and the service restart also reloads the new ca.cfg file.

Also, back up your primary servers' ssldir (or at least your crl.pem file) before you upgrade to ensure that you can restore your previous certificates and certificate revocation list, so you can restore them in case any mistakes or failures to disable the CA services in ca.cfg lead to a server unexpectedly enabling CA services and overwriting them.

# Potential service failures when upgrading with a modified init configuration

If you modified the init configuration file --- for instance, to configure Puppet Server's JVM memory allocation or Tuning guide on page 257 --- and upgrade Puppet Server 2.5.0 or newer with a package manager, you might see a warning during the upgrade that the updated package will overwrite the file (/etc/sysconfig/puppetserver in Red Hat and derivatives, or /etc/default/puppetserver in Debian-based systems).

The changes to the file support the new service bootstrapping behaviors. If you don't accept changes to the file during the upgrade, the puppetserver service fails and you might see a Service ':PoolManagerService' not found or similar warning. To resolve the issue, set the BOOTSTRAP\_CONFIG setting in the init configuration file to:

BOOTSTRAP\_CONFIG="/etc/puppetlabs/puppetserver/services.d/,/opt/puppetlabs/server/apps/puppetserver/config/services.d/"

If you modified other settings in the file before upgrading, and then overwrite the file during the upgrade, you might need to reapply those modifications after the upgrade.

Users of Puppet Server 2.4.x and earlier could modify their bootstrap.cfg file in order to disable the CA on compile servers and support a multi-server configuration. Upgrades between these older versions have been painful, however, due to package managers attempting to overwrite this file during upgrades.

This could cause two problems:

- 1. If users disabled CA services and chose the packaged version during the upgrade, CA services would be reenabled on the server after the upgrade, which could break their multi-server setup.
- 2. If users disabled CA services and chose their version of bootstrap.cfg, and the new version contained settings for new services that were added to the packaged version of bootstrap.cfg, and in that case, the server will fail to start.

Puppet Server 2.5.0 takes the first steps toward resolving this problem while maintaining configurability by changing how service bootstrap configuration works. However, users of Puppet Server 2.4.x and older who disabled the CA service in bootstrap.cfg must take special precautions when upgrading to 2.5.0 or newer to prevent the upgrade process from re-enabling the CA service or potentially overwriting files in the ssldir. (Subsequent releases should no longer be subject to this issue.)

## Upgrading to 2.5.0 or newer

Puppet Server 2.5.0 and newer no longer use the bootstrap.cfg file to configure service bootstrapping. Instead, it reads files within the /etc/puppetlabs/puppetserver/services.d/ directory, which can contain multiple files --- some designed to be edited by users --- that configure service bootstrapping.

If you edited or manage your bootstrap.cfg file, do the following:

# Before you upgrade: ca.cfg

**Warning:** Back up your primary servers' ssldir (or at least your crl.pem file) before the upgrade. If a server unexpectedly enables CA services or an emergency rollback overwrites your certificates and certificate revocation list, you'll need to restore them from backups.

Puppet Server 2.5 and newer create a new configuration file, /etc/puppetlabs/puppetserver/services.d/ca.cfg, if it doesn't already exist, and this new file enables CA services by default.

To ensure that CA services remain disabled after upgrading, create the /etc/puppetlabs/puppetserver/ services.d/ca.cfg file with contents that disable the CA services *before* you upgrade to Server 2.5.0 or newer. Unlike the bootstrap.cfg file, package managers **do not** overwrite the new ca.cfg file, allowing future upgrades to respect settings without attempting to overwrite them.

This example ca.cfg file disables the CA services:

```
# To enable the CA service, leave the following line uncommented
#puppetlabs.services.ca.certificate-authority-service/certificate-authority-
service
# To disable the CA service, comment out the above line and uncomment the
   line below
puppetlabs.services.ca.certificate-authority-disabled-service/certificate-
authority-disabled-service
```

## After you upgrade: New bootstrap configuration files

Starting in Puppet Server 2.5.0, the bootstrap.cfg file has been split into multiple configuration files in two locations:

- /etc/puppetlabs/puppetserver/services.d/: For services that users are expected to edit.
- /opt/puppetlabs/server/apps/puppetserver/config/services.d/: For services users shouldn't edit.

Any files with a .cfg extension in either of these locations are combined to form the final set of services Puppet Server will use.

The CA-related configuration settings previously in bootstrap.cfg are set in /etc/puppetlabs/puppetserver/services.d/ca.cfg. If services added in future versions have user-configurable settings, the configuration files will be in this directory. When upgrading Puppet Server 2.5.0 and newer with a package manager, it should not overwrite files already in this directory.

The remaining services are configured in /opt/puppetlabs/server/apps/puppetserver/config/services.d/bootstrap.cfg. This allows us to create and enforce default configuration files for other services across upgrades.

# Certificate authority and SSL

Puppet can use its built-in certificate authority (CA) and public key infrastructure (PKI) tools or use an existing external CA for all of its secure socket layer (SSL) communications.

Puppet uses certificates to verify the the identity of nodes. These certificates are issued by the certificate authority (CA) service of a Puppet primary server. When a node checks into the Puppet v for the first time, it requests a certificate. The Puppet primary server examines this request, and if it seems safe, creates a certificate for the node. When the agent node picks up this certificate, it knows it can trust the Puppet primary server, and it can now identify itself later when requesting a catalog.

After installing the Puppet Server, before starting it for the first time, use the puppetserver ca setup command to create a default intermediate CA. For more complex use cases, see the Intermediate and External CA documentation.

**Note:** For backward compatibility, starting Puppet Server before running puppetserver ca setup creates the old single-cert CA. This configuration is not recommended, so if you are using Puppet 6, use the setup command instead.

Puppet provides two command line tools for performing SSL tasks:

- puppetserver ca signs certificate requests and revokes certificates.
- puppet ssl performs agent-side tasks, such as submitting a certificate request or downloading a node certificate.

# What's changed in Puppet 6

Puppet 6 removes the puppet cert command and its associated certificate-related faces. In Puppet 6 you must use the new subcommands listed above instead.

Puppet 6 also introduces full support for intermediate CAs, the recommended architecture. This requires changes on both the server and the agent, so using it requires both the server and the agent to be updated to Puppet 6.

• Puppet Server CA commands on page 330

Puppet Server has a puppetserver ca command that performs certificate authority (CA) tasks like signing and revoking certificates. Most of its actions are performed by making HTTP requests to Puppet Server's CA API, specifically the certificate\_status endpoint. You must have Puppet Server running in order to sign or revoke certificates.

- Intermediate CA on page 243
- Autosigning certificate requests on page 334

Before Puppet agent nodes can retrieve their configuration catalogs, they require a signed certificate from the local Puppet certificate authority (CA). When using Puppet's built-in CA instead of an external CA, agents submit a certificate signing request (CSR) to the CA to retrieve a signed certificate after it's available.

CSR attributes and certificate extensions on page 338

When Puppet agent nodes request their certificates, the certificate signing request (CSR) usually contains only their certname and the necessary cryptographic information. Agents can also embed additional data in their CSR, useful for policy-based autosigning and for adding new trusted facts.

• Regenerating certificates in a Puppet deployment on page 343

In some cases, you might need to regenerate the certificates and security credentials (private and public keys) that are generated by Puppet's built-in PKI systems.

• External CA on page 346

This information describes the supported and tested configurations for external CAs in this version of Puppet. If you have an external CA use case that isn't listed here, contact Puppet so we can learn more about it.

• External SSL termination on page 246

# **Puppet Server CA commands**

Puppet Server has a puppetserver ca command that performs certificate authority (CA) tasks like signing and revoking certificates. Most of its actions are performed by making HTTP requests to Puppet Server's CA API, specifically the certificate\_status endpoint. You must have Puppet Server running in order to sign or revoke certificates.

## **CA** subcommands

If you have yet to review the actions for the puppetserver ca command, visit Subcommands. Some actions have additional options. Run puppetserver ca help for details.

The puppetserver-ca CLI tool is shipped as a gem alongside Puppet Server. You can update the gem between releases for bug fixes and improvements. To update the gem, run:

/opt/puppetlabs/puppet/bin/gem install -i /opt/puppetlabs/puppet/lib/ruby/
vendor\_gems puppetserver-ca

## **API** authentication

Access to the certificate\_status API endpoint is tightly restricted for security purposes because the endpoint lets you sign or revoke certificates. To access the certificate\_status and certificate\_statuses endpoints, you must add a special extension to each endpoint's allowlist in the auth.conf entries. If other CSRs

request this extension, Puppet Server refuses to sign them because the extension is reserved (even if allow-authorization-extensions is set to true).

If you need a certificate with this extension, you can generate it offline by doing the following:

1. Stop Puppet Server.

**Note:** Although this particular use of the generate command requires you to stop puppetserver service, all other uses of this command require the service to be running.

2. Run puppetserver ca generate --ca-client --certname <name>

API authentication is required for regenerating the primary server's certificate. For details on certificate regeneration, visit Regenerating certificates in a Puppet deployment.

# **Upgrading**

To use the Puppet CA commands, you must update Puppet Server's auth.conf to include a rule that allows the primary server's certname to access the certificate\_status and certicate\_statuses endpoints.

The following example displays how to allow the CA commands to access the certificate\_status endpoint:

```
{
  match-request: {
  path: "/puppet-ca/v1/certificate_status"
      type: path
      method: [get, put, delete]
    }
  allow: primaryserver.example.com
  sort-order: 500
  name: "puppetlabs cert status"
},
```

For more information about upgrading your auth.conf file, visit auth.conf.

## Signing certificates with subject alternative names or auth extensions

Puppet Server's CA API can sign certificates with subject alternative names (SANs) or auth extensions. These options are disabled by default for security purposes. To enable these options, in the certificate-authority section of Puppet Server's configuration (usually located in ca.conf), set allow-subject-alt-names or allow-authorization-extensions to true. After configuration, you can use puppetserver ca sign --certname <name> to sign certificates with these additions.

## Intermediate CA

Puppet Server supports both a simple CA architecture, with a self-signed root cert that is also used as the CA signing cert; and an intermediate CA architecture, with a self-signed root that issues an intermediate CA cert used for signing incoming certificate requests. The intermediate CA architecture is preferred, because it is more secure and makes regenerating certs easier. To generate a default intermediate CA for Puppet Server, run the puppetserver casetup command before starting your server for the first time.

The following diagram shows the configuration of Puppet's basic certificate infrastructure.

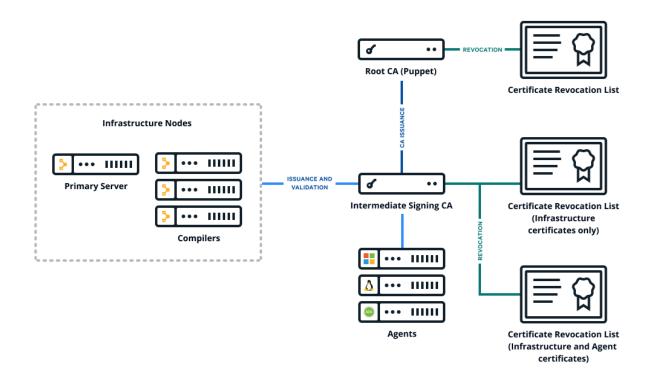

If you have an external certificate authority, you can create a cert chain from it, and use the puppetserver ca import subcommand to install the chain on your server. Puppet agents starting with Puppet 6 handle an intermediate CA setup out of the box. No need to copy files around by hand or configure CRL checking. Like setup, import needs to be run before starting your server for the first time.

**Note:** The PE installer uses the puppetserver ca setup command to create a root cert and an intermediate signing cert for Puppet Server. This means that in PE, the default CA is always an intermediate CA as of PE 2019.0.

**Note:** If for some reason you cannot use an intermediate CA, in Puppet Server 6 starting the server will generate a non-intermediate CA the same as it always did before the introduction of these commands. However, we don't recommend this, as using an intermediate CA provides more security and easier paths for CA regeneration. It is also the default in PE, and some recommended workflows may rely on it.

#### Where to set CA configuration

All CA configuration takes place in Puppet's config file. See the Puppet Configuration Reference for details.

# Set up Puppet as an intermediate CA with an external root

Puppet Server needs to present the full certificate chain to clients so the client can authenticate the server. You construct the certificate chain by concatenating the CA certificates, starting with the new intermediate CA certificate and descending to the root CA certificate.

The following diagram shows the configuration of Puppet's certificate infrastructure with an external root.

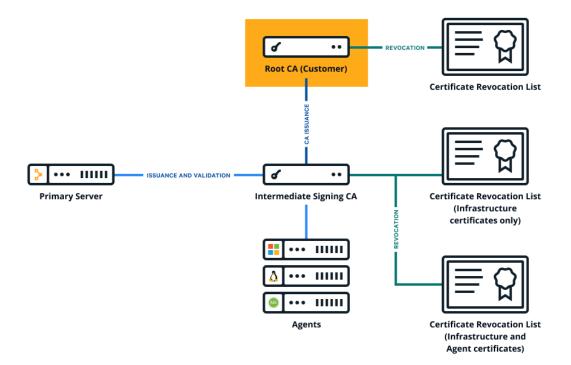

To set up Puppet as an intermediate CA with an external root:

- 1. Collect the PEM-encoded certificates and CRLs for your organization's chain of trust, including the root certificate, any intermediate certificates, and the signing certificate. (The signing certificate might be the root or intermediate certificate.)
- 2. Create a private RSA key, with no passphrase, for the Puppet CA.
- 3. Create a PEM-encoded Puppet CA certificate.
  - **a.** Create a CSR for the Puppet CA.
  - **b.** Generate the Puppet CA certificate by signing the CSR using your external CA.

Ensure the CA constraint is set to true and the keyIdentifier is composed of the 160-bit SHA-1 hash of the value of the bit string subjectPublicKeyfield. See RFC 5280 section 4.2.1.2 for details.

**4.** Concatenate all of the certificates into a PEM-encoded certificate bundle, starting with the Puppet CA cert and ending with your root certificate.

```
----BEGIN CERTIFICATE----
<Puppet's CA cert>
----END CERTIFICATE----
----BEGIN CERTIFICATE----
<Org's intermediate CA signing cert>
----END CERTIFICATE----
----BEGIN CERTIFICATE----
<Org's root CA cert>
----END CERTIFICATE----
```

**5.** Concatenate all of the CRLs into a PEM-encoded CRL chain, starting with any optional intermediate CA CRLs and ending with your root certificate CRL.

```
----BEGIN X509 CRL----
<Puppet's CA CRL>
```

```
----END X509 CRL----
----BEGIN X509 CRL----
<Org's intermediate CA CRL>
----END X509 CRL----
----BEGIN X509 CRL----
<Org's root CA CRL>
----END X509 CRL----
```

**6.** Use the puppetserver ca import command to trigger the rest of the CA setup:

```
puppetserver ca import --cert-bundle ca-bundle.pem --crl-chain crls.pem --
private-key puppet_ca_key.pem
```

7. optional.

```
openssl x509 -in /etc/puppetlabs/puppet/ssl/ca/signed/<HOSTNAME>.crt
-text -noout
Certificate:
    Data:
        Version: 3 (0x2)
        Serial Number: 1 (0x1)
Signature Algorithm: sha256WithRSAEncryption
        Issuer: CN=intermediate-ca
```

**Note:** Puppet 5 agents still do not support intermediate CAs. If you must use a Puppet 5 agent with a new (or regenerated) Puppet 6 CA, follow the instructions for setting up Puppet 5 agents for intermediate CAs.

# **Autosigning certificate requests**

Before Puppet agent nodes can retrieve their configuration catalogs, they require a signed certificate from the local Puppet certificate authority (CA). When using Puppet's built-in CA instead of an external CA, agents submit a certificate signing request (CSR) to the CA to retrieve a signed certificate after it's available.

By default, these CSRs must be manually signed by an admin user, using either the puppetserver ca command or the **Node requests** page in the Puppet Enterprise console.

Alternatively, to speed up the process of bringing new agent nodes into the deployment, you can configure the CA to automatically sign certain CSRs.

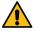

**CAUTION:** Autosigning CSRs changes the nature of your deployment's security, and you should understand the implications before configuring it. Each type of autosigning has its own security impact.

## Disabling autosigning

By default, the autosign setting in the [server] section of the CA's puppet.conf file is set to \$confdir/autosign.conf. The basic autosigning functionality is enabled upon installation.

Depending on your installation method, there might not be an allowlist at that location after the Puppet Server is running:

- Open source Puppet: autosign.conf doesn't exist by default.
- Monolithic Puppet Enterprise (PE) installations: All required services run on one server, and autosign.conf
  exists on the primary server, but by default it's empty because the primary server doesn't need to add other servers
  to an allowlist.
- Split PE installations: Services like PuppetDB can run on different servers, the autosign.conf exists on the CA server and contains an allowlist of other required hosts.

If the autosign.conf file is empty or doesn't exist, the allowlist is effectively empty. The CA Puppet primary server doesn't autosign any certificates until the the autosign setting's path is configured, or until the default autosign.conf file is a non-executable allowlist file. This file must contain correctly formatted content or a custom policy executable that the Puppet user has permission to run.

To explicitly disable autosigning, set autosign = false in the [server] section of the CA Puppet primary server's puppet.conf. This disables CA autosigning even if the autosign.conf file or a custom policy executable exists.

For more information about the autosign setting in puppet.conf, see the configuration reference.

# Naïve autosigning

Naïve autosigning causes the CA to autosign all CSRs.

To enable naïve autosigning, set autosign = true in the [server] section of the CA Puppet primary server's puppet.conf.

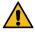

**CAUTION:** For security reasons, never use naïve autosigning in a production deployment. Naïve autosigning is suitable only for temporary test deployments that are incapable of serving catalogs containing sensitive information.

#### Basic autosigning (autosign.conf)

In basic autosigning, the CA uses a config file containing an allowlist of certificate names and domain name globs. When a CSR arrives, the requested certificate name is checked against the allowlist file. If the name is present, or covered by one of the domain name globs, the certificate is autosigned. If not, it's left for a manual review.

# **Enabling basic autosigning**

The autosign.conf allowlist file's location and contents are described in its documentation.

Puppet looks for autosign.conf at the path configured in the [autosign setting] within the [server] section of puppet.conf. The default path is \$confdir/autosign.conf, and the default confdir path depends on your operating system. For more information, see the confdir documentation.

If the autosign.conf file pointed to by the autosign setting is a file that the Puppet user can execute, Puppet instead attempts to run it as a custom policy executable, even if it contains a valid autosign.conf allowlist.

**Note:** In open source Puppet, no autosign.conf file exists by default. In Puppet Enterprise, the file exists by default but might be empty. In both cases, the basic autosigning feature is technically enabled by default but doesn't autosign any certificates because the allowlist is effectively empty.

The CA Puppet primary server therefore doesn't autosign any certificates until the autosign.conf file contains a properly formatted allowlist or is a custom policy executable that the Puppet user has permission to run, or until the autosign setting is pointed at an allowlist file with properly formatted content or a custom policy executable that the Puppet user has permission to run.

# Security implications of basic autosigning

Basic autosigning is insecure because any host can provide any certname when requesting a certificate. Use it only when you fully trust any computer capable of connecting to the Puppet primary server.

With basic autosigning enabled, an attacker who guesses an unused certname allowed by autosign.conf can obtain a signed agent certificate from the Puppet primary server. The attacker could then obtain a configuration catalog, which can contain sensitive information depending on your deployment's Puppet code and node classification.

#### Policy-based autosigning

In policy-based autosigning, the CA runs an external policy executable every time it receives a CSR. This executable examines the CSR and tells the CA whether the certificate is approved for autosigning. If the executable approves, the certificate is autosigned; if not, it's left for manual review.

# **Enabling policy-based autosigning**

To enable policy-based autosigning, set autosign = <policy executable file> in the [server] section of the CA Puppet primary server's puppet.conf.

The policy executable file must be executable by the same user as the Puppet primary server. If not, it is treated as a certname allowlist file.

## **Custom policy executables**

A custom policy executable can be written in any programming language; it just has to be executable in a \*nix-like environment. The Puppet primary server passes it the certname of the request (as a command line argument) and the PEM-encoded CSR (on stdin), and expects a 0 (approved) or non-zero (rejected) exit code.

After it has the CSR, a policy executable can extract information from it and decide whether to approve the certificate for autosigning. This is useful when you are provisioning your nodes and are embedding additional information in the CSR.

If you aren't embedding additional data, the CSR contains only the node's certname and public key. This can still provide more flexibility and security than autosign.conf, as the executable can do things like query your provisioning system, CMDB, or cloud provider to make sure a node with that name was recently added.

# Security implications of policy-based autosigning

Depending on how you manage the information the policy executable is using, policy-based autosigning can be fast and extremely secure.

# For example:

- If you embed a unique pre-shared key on each node you provision, and provide your policy executable with a database of these keys, your autosigning security is as good as your handling of the keys. As long as it's impractical for an attacker to acquire a PSK, it's impractical for them to acquire a signed certificate.
- If nodes running on a cloud service embed their instance UUIDs in their CSRs, and your executable queries the
  cloud provider's API to check that a node's UUID exists in your account, your autosigning security is as good
  as the security of the cloud provider's API. If an attacker can impersonate a legit user to the API and get a list of
  node UUIDs, or if they can create a rogue node in your account, they can acquire a signed certificate.

When designing your CSR data and signing policy, you must think things through carefully. If you can arrange reasonable end-to-end security for secret data on your nodes, you can configure a secure autosigning system.

# Policy executable API

The API for policy executables is as follows.

| Run environment | <ul> <li>The executable runs one time for each incoming CSR.</li> <li>It is executed by the Puppet primary server process and runs as the same user as the Puppet primary server.</li> <li>The Puppet primary server process is blocked until the executable finishes running. We expect policy executables to finish in a timely fashion; if they do not, it's possible for them to tie up all available Puppet primary server threads and deny service to other agents. If an executable needs to perform network requests or other potentially expensive operations, the author is in charge of implementing any necessary timeouts, possibly bailing and exiting</li> </ul> |
|-----------------|----------------------------------------------------------------------------------------------------|
| Arguments       | <ul> <li>non-zero in the event of failure.</li> <li>The executable must allow a single command line argument. This argument is the Subject CN (certname) of the incoming CSR.</li> <li>No other command line arguments should be provided.</li> <li>The Puppet primary server should never fail to provide this argument.</li> </ul>                                                                                                    |
| Stdin           | <ul> <li>The executable receives the entirety of the incoming CSR on its stdin stream. The CSR is encoded in pem format.</li> <li>The stdin stream contains nothing but the complete CSR.</li> <li>The Puppet primary server should never fail to provide the CSR on stdin.</li> </ul>                                                                                                    |
| Exit status     | <ul> <li>The executable must exit with a status of 0 if the certificate should be autosigned; it must exit with a non-zero status if it should not be autosigned.</li> <li>The Puppet primary server treats all non-zero exit statuses as equivalent.</li> </ul>                                                                                                    |

| Stdout and stderr • | Anything the executable emits on stdout or stderr is copied to the Puppet Server log output at the debug log level. Puppet otherwise ignores the executable's output; only the exit code is considered significant. |
|---------------------|----------------------------------------------------------------------------------------------------|
|                     | output, only the exit code is considered significant.                                                                                                    |

#### CSR attributes and certificate extensions

When Puppet agent nodes request their certificates, the certificate signing request (CSR) usually contains only their certname and the necessary cryptographic information. Agents can also embed additional data in their CSR, useful for policy-based autosigning and for adding new trusted facts.

Embedding additional data into CSRs is useful when:

- Large numbers of nodes are regularly created and destroyed as part of an elastic scaling system.
- · You are willing to build custom tooling to make certificate autosigning more secure and useful.

It might also be useful in deployments where Puppet is used to deploy private keys or other sensitive information, and you want extra control over nodes that receive this data.

If your deployment doesn't match one of these descriptions, you might not need this feature.

# Timing: When data can be added to CSRs and certificates

When Puppet agent starts the process of requesting a catalog, it checks whether it has a valid signed certificate. If it does not, it generates a key pair, crafts a CSR, and submits it to the certificate authority (CA) Puppet Server. For detailed information, see agent/server HTTPS traffic.

For practical purposes, a certificate is locked and immutable as soon as it is signed. For data to persist in the certificate, it has to be added to the CSR before the CA signs the certificate.

This means any desired extra data must be present before Puppet agent attempts to request its catalog for the first time.

Populate any extra data when provisioning the node. If you make an error, see the Troubleshooting section below for information about recovering from failed data embedding.

#### **Data location and format**

Extra data for the CSR is read from the csr\_attributes.yaml file in Puppet's confdir. The location of this file can be changed with the csr\_attributes configuration setting.

The csr attributes.yaml file must contain a YAML hash with one or both of the following keys:

- custom\_attributes
- extension\_requests

The value of each key must also be a hash, where:

- Each key is a valid object identifier (OID) Puppet-specific OIDscan optionally be referenced by short name instead of by numeric ID.
- Each value is an object that can be cast to a string numbers are allowed but arrays are not.

For information about how each hash is used and recommended OIDs for each hash, see the sections below.

## Custom attributes (transient CSR data)

Custom attributes are pieces of data that are embedded only in the CSR. The CA can use them when deciding whether to sign the certificate, but they are discarded after that and aren't transferred to the final certificate.

# **Default behavior**

The puppetserver ca list command doesn't display custom attributes for pending CSRs, and basic autosigning (autosign.conf) doesn't check them before signing.

# Configurable behavior

If you use policy-based autosigning your policy executable receives the complete CSR in PEM format. The executable can extract and inspect the custom attributes, and use them to decide whether to sign the certificate.

The simplest method is to embed a pre-shared key of some kind in the custom attributes. A policy executable can compare it to a list of known keys and autosign certificates for any pre-authorized nodes.

A more complex use might be to embed an instance-specific ID and write a policy executable that can check it against a list of your recently requested instances on a public cloud, like EC2 or GCE.

## Manually checking for custom attributes in CSRs

You can check for custom attributes by using OpenSSL to dump a CSR in pem format to text format, by running this command:

```
openssl req -noout -text -in <name>.pem
```

In the output, look for the Attributes section which appears below the Subject Public Key Info block:

```
Attributes: challengePassword :342thbjkt82094y0uthhor289jnqthpc2290
```

#### **Recommended OIDs for attributes**

Custom attributes can use any public or site-specific OID, with the exception of the OIDs used for core X.509 functionality. This means you can't re-use existing OIDs for things like subject alternative names.

One useful OID is the challengePassword attribute — 1.2.840.113549.1.9.7. This is a rarely-used corner of X.509 that can easily be repurposed to hold a pre-shared key. The benefit of using this instead of an arbitrary OID is that it appears by name when using OpenSSL to dump the CSR to text; OIDs that openssl requan't recognize are displayed as numerical strings.

You can also use the Puppet-specific OIDs.

## Extension requests (permanent certificate data)

Extension requests are pieces of data that are transferred as extensions to the final certificate, when the CA signs the CSR. They persist as trusted, immutable data, that cannot be altered after the certificate is signed.

They can also be used by the CA when deciding whether or not to sign the certificate.

## **Default behavior**

When signing a certificate, Puppet's CA tools transfer any extension requests into the final certificate.

You can access certificate extensions in manifests as \$trusted["extensions"]["<EXTENSION OID>"].

Select OIDs in the ppRegCertExt and ppAuthCertExt ranges. See the Puppet-specific Registered IDs. By default, any other OIDs appear as plain dotted numbers, but you can use the custom\_trusted\_oid\_mapping.yaml file to assign short names to any other OIDs you use at your site. If you do, those OIDs appear in \$trusted as their short names, instead of their full numerical OID.

For more information about \$trusted, see Facts and built-in variables.

The visibility of extensions is limited:

• The puppetserver ca list command does not display custom attributes for any pending CSRs, and basic autosigning (autosign.conf) doesn't check them before signing. Either use policy-based autosigning or inspect CSRs manually with the openssl command (see below).

Puppet's authorization system (auth.conf) does not use certificate extensions, but Puppet Server's authorization system, which is based on trapperkeeper-authorization, can use extensions in the ppAuthCertExt OID range, and requires them for requests to write access rules.

## Configurable behavior

If you use policy-based autosigning, your policy executable receives the complete CSR in pem format. The executable can extract and inspect the extension requests, and use them when deciding whether to sign the certificate.

## Manually checking for extensions in CSRs and certificates

You can check for extension requests in a CSR by running the OpenSSL command to dump a CSR in pem format to text format:

```
openssl req -noout -text -in <name>.pem
```

In the output, look for a section called Requested Extensions, which appears below the Subject Public Key Info and Attributes blocks:

```
Requested Extensions:
    pp_uuid:
        .$ED803750-E3C7-44F5-BB08-41A04433FE2E
        1.3.6.1.4.1.34380.1.1.3:
        .my_ami_image
        1.3.6.1.4.1.34380.1.1.4:
        .$342thbjkt82094y0uthhor289jnqthpc2290
```

**Note:** Every extension is preceded by any combination of two characters (.\$ and .. in the example above) that contain ASN.1 encoding information. Because OpenSSL is unaware of Puppet's custom extensions OIDs, it's unable to properly display the values.

Any Puppet-specific OIDs (see below) appear as numeric strings when using OpenSSL.

You can check for extensions in a signed certificate by running puppetserver ca print <name>. In the output, look for the X509v3 extensions section. Any of the Puppet-specific registered OIDs appear as their descriptive names:

```
X509v3 extensions:
   Netscape Comment:
        Puppet Ruby/OpenSSL Internal Certificate
   X509v3 Subject Key Identifier:
        47:BC:D5:14:33:F2:ED:85:B9:52:FD:A2:EA:E4:CC:00:7F:7F:19:7E
   Puppet Node UUID:
       ED803750-E3C7-44F5-BB08-41A04433FE2E
   X509v3 Extended Key Usage: critical
        TLS Web Server Authentication, TLS Web Client Authentication
   X509v3 Basic Constraints: critical
        CA: FALSE
   Puppet Node Preshared Key:
        342thbjkt82094y0uthhor289jnqthpc2290
   X509v3 Key Usage: critical
        Digital Signature, Key Encipherment
   Puppet Node Image Name:
        my_ami_image
```

## **Recommended OIDs for extensions**

Extension request OIDs must be under the ppRegCertExt (1.3.6.1.4.1.34380.1.1), ppPrivCertExt (1.3.6.1.4.1.34380.1.2), or ppAuthCertExt (1.3.6.1.4.1.34380.1.3) OID arcs.

Puppet provides several registered OIDs (under ppRegCertExt) for the most common kinds of extension information, a private OID range (ppPrivCertExt) for site-specific extension information, and an OID range for safe authorization to Puppet Server (ppAuthCertExt).

There are several benefits to using the registered OIDs:

- You can reference them in the csr\_attributes.yaml file with their short names instead of their numeric IDs.
- You can access them in \$trusted[extensions] with their short names instead of their numeric IDs.
- When using Puppet tools to print certificate info, they appear using their descriptive names instead of their numeric IDs.

The private range is available for any information you want to embed into a certificate that isn't widely used already. It is completely unregulated, and its contents are expected to be different in every Puppet deployment.

You can use the <a href="mailto:custom\_trusted\_oid\_mapping.yaml">custom\_trusted\_oid\_mapping.yaml</a> file to set short names for any private extension OIDs you use. Note that this enables only the short names in the <a href="mailto:strusted">strusted</a> [extensions] hash.

Puppet-specific registered IDs

#### ppRegCertExt

The ppRegCertExt OID range contains the following OIDs:

| Numeric ID               | Short name          | Descriptive name                 |
|--------------------------|---------------------|----------------------------------|
| 1.3.6.1.4.1.34380.1.1.1  | pp_uuid             | Puppet node UUID                 |
| 1.3.6.1.4.1.34380.1.1.2  | pp_instance_id      | Puppet node instance ID          |
| 1.3.6.1.4.1.34380.1.1.3  | pp_image_name       | Puppet node image name           |
| 1.3.6.1.4.1.34380.1.1.4  | pp_preshared_key    | Puppet node preshared key        |
| 1.3.6.1.4.1.34380.1.1.5  | pp_cost_center      | Puppet node cost center name     |
| 1.3.6.1.4.1.34380.1.1.6  | pp_product          | Puppet node product name         |
| 1.3.6.1.4.1.34380.1.1.7  | pp_project          | Puppet node project name         |
| 1.3.6.1.4.1.34380.1.1.8  | pp_application      | Puppet node application name     |
| 1.3.6.1.4.1.34380.1.1.9  | pp_service          | Puppet node service name         |
| 1.3.6.1.4.1.34380.1.1.10 | pp_employee         | Puppet node employee name        |
| 1.3.6.1.4.1.34380.1.1.11 | pp_created_by       | Puppet node created_by tag       |
| 1.3.6.1.4.1.34380.1.1.12 | pp_environment      | Puppet node environment name     |
| 1.3.6.1.4.1.34380.1.1.13 | pp_role             | Puppet node role name            |
| 1.3.6.1.4.1.34380.1.1.14 | pp_software_version | Puppet node software version     |
| 1.3.6.1.4.1.34380.1.1.15 | pp_department       | Puppet node department name      |
| 1.3.6.1.4.1.34380.1.1.16 | pp_cluster          | Puppet node cluster name         |
| 1.3.6.1.4.1.34380.1.1.17 | pp_provisioner      | Puppet node provisioner name     |
| 1.3.6.1.4.1.34380.1.1.18 | pp_region           | Puppet node region name          |
| 1.3.6.1.4.1.34380.1.1.19 | pp_datacenter       | Puppet node datacenter name      |
| 1.3.6.1.4.1.34380.1.1.20 | pp_zone             | Puppet node zone name            |
| 1.3.6.1.4.1.34380.1.1.21 | pp_network          | Puppet node network name         |
| 1.3.6.1.4.1.34380.1.1.22 | pp_securitypolicy   | Puppet node security policy name |
| 1.3.6.1.4.1.34380.1.1.23 | pp_cloudplatform    | Puppet node cloud platform name  |
| 1.3.6.1.4.1.34380.1.1.24 | pp_apptier          | Puppet node application tier     |
| 1.3.6.1.4.1.34380.1.1.25 | pp_hostname         | Puppet node hostname             |

#### ppAuthCertExt

The ppAuthCertExt OID range contains the following OIDs:

| Numeric ID               | Short name       | Descriptive name                                                   |
|--------------------------|------------------|--------------------------------------------------------------------|
| 1.3.6.1.4.1.34380.1.3.1  | pp_authorization | Certificate extension authorization                                |
| 1.3.6.1.4.1.34380.1.3.13 | pp_auth_role     | Puppet node role name for authorization. For PE internal use only. |

## Cloud provider attributes and extensions population example

To populate the csr\_attributes.yaml file when you provision a node, use an automated script such as cloudinit

For example, when provisioning a new node from the AWS EC2 dashboard, enter the following script into the **Configure Instance Details** —> **Advanced Details** section:

```
#!/bin/sh
if [ ! -d /etc/puppetlabs/puppet ]; then
    mkdir /etc/puppetlabs/puppet
fi
cat > /etc/puppetlabs/puppet/csr_attributes.yaml << YAML
custom_attributes:
    1.2.840.113549.1.9.7: mySuperAwesomePassword
extension_requests:
    pp_instance_id: $(curl -s http://169.254.169.254/latest/meta-data/
instance-id)
    pp_image_name: $(curl -s http://169.254.169.254/latest/meta-data/ami-id)
YAML</pre>
```

This populates the attributes file with the AWS instance ID, image name, and a pre-shared key to use with policy-based autosigning.

# **Troubleshooting**

# Recovering from failed data embedding

When testing this feature for the first time, you might not embed the right information in a CSR, or certificate, and might want to start over for your test nodes. This is not really a problem after your provisioning system is changed to populate the data, but it can easily happen when doing things manually.

To start over, do the following.

On the test node:

- Turn off Puppet agent, if it's running.
- If using Puppet version 6.0.3 or greater, run puppet ssl clean. If not, delete the following files:
  - \$ssldir/certificate\_requests/<name>.pem
  - \$ssldir/certs/<name>.pem

On the CA primary Puppet server:

• Check whether a signed certificate exists. Use puppetserver ca list --all to see the complete list. If it exists, revoke and delete it with puppetserver ca clean --certname <name>.

After you've done that, you can start over.

# Regenerating certificates in a Puppet deployment

In some cases, you might need to regenerate the certificates and security credentials (private and public keys) that are generated by Puppet's built-in PKI systems.

For example, you might have a Puppet primary server you need to move to a different network in your infrastructure, or you might have experienced a security vulnerability that makes existing credentials untrustworthy.

**Note:** There are other, more automated ways of doing this. We recommend using Bolt to regenerate certs when needed. See the Bolt documentation for more information. There is also a puppetlabs-certregen module but is not supported with Puppet Server 6.

**Important:** The information on this page describes the steps for regenerating certs in an open source Puppet deployment. If you use Puppet Enterprise do not use the information on this page, as it leaves you with an incomplete replacement and non-functional deployment. Instead, PE customers must refer to one of the following pages:

- Regenerating certificates in split PE deployments
- Regenerating certificates in monolithic PE deployments

| If your goal is to                                                                       | Do this                                                                                                    |
|------------------------------------------------------------------------------------------|----------------------------------------------------------------------------------------------------|
| Regenerate an agent's certificate                                                        | Clear and regenerate certs for Puppet agents                                                               |
| Fix a compromised or damaged certificate authority                                       | Regenerate the CA and all certificates                                                                     |
| Completely regenerate all Puppet deployment certificates                                 | Regenerate the CA and all certificates                                                                     |
| Add DNS alt-names or other certificate extensions to your existing Puppet primary server | Regenerate the agent certificate of your Puppet primary server and add DNS alt-names or other certificates |

# Regenerate the agent certificate of your Puppet primary server and add DNS alt-names or other certificate extensions

This option preserves the primary server/agent relationship and lets you add DNS alt-names or certificate extensions to your existing primary server.

1. Revoke the Puppet primary server's certificate and clean the CA files pertaining to it. Note that the agents won't be able to connect to the primary server until all of the following steps are finished.

```
puppetserver ca clean --certname <CERTNAME_OF_YOUR_SERVER>
```

Remove the agent-specific copy of the public key, private key, and certificate-signing request pertaining to the certificate:

```
puppet ssl clean
```

**3.** Stop the Puppet primary server service:

```
puppet resource service puppetserver ensure=stopped
```

**Note:** The CA and server run in the same primary server so this also stops the CA.

**4.** After you've stopped the primary server and CA service, create a certificate signed by the CA and add DNS alt names (comma separated):

puppetserver ca generate --certname <CERTNAME> --subject-alt-names <DNS
ALT NAMES> --ca-client

#### Note:

- If you don't want to add DNS alt names to your primary server, omit the --subject-alt-names <DNS ALT NAMES> option from the command above.
- Although this particular use of the generate command requires you to stop puppetserver service, all other uses of this command require the service to be running.
- **5.** Restart the Puppet primary server service:

puppet resource service puppetserver ensure=running

# Regenerate the CA and all certificates

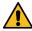

**CAUTION:** This process destroys the certificate authority and all other certificates. It is meant for use in the event of a total compromise of your site, or some other unusual circumstance. If you want to preserve the primary server/agent relationship, regenerate the agent certificate of your Puppet primary server. If you just need to replace a few agent certificates, clear and regenerate certs for Puppet agents.

# Step 1: Clear and regenerate certs on your primary Puppet server

On the primary server hosting the CA:

- 1. Back up the SSL directory, which is in /etc/puppetlabs/puppet/ssl/. If something goes wrong, you can restore this directory so your deployment can stay functional. However, if you needed to regenerate your certs for security reasons and couldn't, get some assistance as soon as possible so you can keep your site secure.
- **2.** Stop the agent service:

sudo puppet resource service puppet ensure=stopped

**3.** Stop the primary server service.

For Puppet Server, run:

sudo puppet resource service puppetserver ensure=stopped

**4.** Delete the SSL directory:

sudo rm -r /etc/puppetlabs/puppet/ssl

**5.** Regenerate the CA and primary server's cert:

sudo puppetserver ca setup

You will see this message: Notice: Signed certificate request for ca.

**6.** Start the primary server service by running:

sudo puppet resource service puppetserver ensure=running

**7.** Start the Puppet agent service by running this command:

sudo puppet resource service puppet ensure=running

At this point:

- You have a new CA certificate and key.
- Your primary server has a certificate from the new CA, and it can field new certificate requests.
- The primary server rejects any requests for configuration catalogs from nodes that haven't replaced their certificates. At this point, it is all of them except itself.
- When using any extensions that rely on Puppet certificates, like PuppetDB, the primary server won't be able to
  communicate with them. Consequently, it might not be able to serve catalogs, even to agents that do have new
  certificates.

# Step 2: Clear and regenerate certs for any extension

You might be using an extension, like PuppetDB or MCollective, to enhance Puppet. These extensions probably use certificates from Puppet's CA in order to communicate securely with the primary Puppet server. For each extension like this, you'll need to regenerate the certificates it uses.

Many tools have scripts or documentation to help you set up SSL, and you can often just re-run the setup instructions.

## **PuppetDB**

We recommend PuppetDB users first follow the instructions in Step 3: Clear and regenerate certs for agents, below, because PuppetDB re-uses Puppet agents' certificates. After that, restart the PuppetDB service. See Redo SSL setup after changing certificates for more information.

# Step 3: Clear and regenerate certs for Puppet agents

To replace the certs on agents, you'll need to log into each agent node and do the following steps.

1. Stop the agent service. On \*nix:

```
sudo puppet resource service puppet ensure=stopped
```

On Windows, with Administrator privileges:

```
puppet resource service puppet ensure=stopped
```

2. Locate Puppet's SSL directory and delete its contents.

The SSL directory can be determined by running puppet config print ssldir --section agent

**3.** Restart the agent service. On \*nix:

```
sudo puppet resource service puppet ensure=running
```

On Windows, with Administrator privileges:

```
puppet resource service puppet ensure=running
```

When the agent starts, it generates keys and requests a new certificate from the CA primary server.

4. If you are not using autosigning, log in to the CA primary server and sign each agent node's certificate request.

To view pending requests, run:

```
sudo puppetserver ca list
```

To sign requests, run:

```
sudo puppetserver ca sign --certname <NAME>
```

After an agent node's new certificate is signed, it's retrieved within a few minutes and a Puppet run starts.

After you have regenerated all agents' certificates, everything will be fully functional under the new CA.

**Note:** You can achieve the same results by turning these steps into Bolt tasks or plans. See the Bolt documentation for more information.

# **External CA**

This information describes the supported and tested configurations for external CAs in this version of Puppet. If you have an external CA use case that isn't listed here, contact Puppet so we can learn more about it.

# Supported external CA configurations

This version of Puppet supports some external CA configurations, however not every possible configuration is supported.

We fully support the following setup options:

- Single CA which directly issues SSL certificates.
- · Puppet Server functioning as an intermediate CA.

Fully supported by Puppet means:

- If issues arise that are considered bugs, we'll fix them as soon as possible.
- If issues arise in any other external CA setup that are considered feature requests, we'll consider whether to expand our support.

# Option 1: Puppet Server functioning as an intermediate CA

Puppet Server can operate as an intermediate CA to an external root CA.

See Using Puppet Server as an intermediate certificate authority.

# **Option 2: Single CA**

When Puppet uses its internal CA, it defaults to a single CA configuration. A single externally issued CA can also be used in a similar manner.

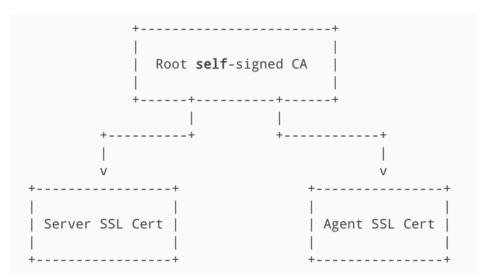

This is an all or nothing configuration rather than a mix-and-match. When using an external CA, the built-in Puppet CA service must be disabled and cannot be used to issue SSL certificates.

**Note:** Puppet cannot automatically distribute certificates in this configuration.

# Puppet Server

Configure Puppet Server in three steps:

- Disable the internal CA service.
- Ensure that the certname does not change.
- Put certificates and keys in place on disk.

- 1. Edit the Puppet Server/etc/puppetlabs/puppetserver/services.d/ca.cfg file:
  - a) To disable the internal CA, comment out puppetlabs.services.ca.certificateauthority-service/certificate-authority-service and uncomment puppetlabs.services.ca.certificate-authority-disabled-service/certificateauthority-disabled-service.
- **2.** Set a static value for the certname setting in puppet.conf:

```
[server]
certname = puppetserver.example.com
```

Setting a static value prevents any confusion if the machine's hostname changes. The value must match the certname you'll use to issue the server's certificate, and it must not be blank.

**3.** Put the credentials from your external CA on disk in the correct locations. These locations must match what's configured in your webserver.conf file.

If you haven't changed those settings, run the following commands to find the default locations.

| Credential                         | File location                                          |
|------------------------------------|--------------------------------------------------------|
| Server SSL certificate             | <pre>puppet config print hostcert section server</pre> |
| Server SSL certificate private key | puppet config print hostprivkey<br>section server      |
| Root CA certificate                | puppet config print localcacert<br>section server      |
| Root certificate revocation list   | <pre>puppet config print hostcrlsection server</pre>   |

If you've put the credentials in the correct locations, you don't need to change any additional settings.

#### Puppet agent

You don't need to change any settings. Put the external credentials into the correct filesystem locations. You can run the following commands to find the appropriate locations.

| Credential                        | File location                                        |
|-----------------------------------|------------------------------------------------------|
| Agent SSL certificate             | <pre>puppet config print hostcertsection agent</pre> |
| Agent SSL certificate private key | puppet config print hostprivkey<br>section agent     |
| Root CA certificate               | puppet config print localcacert<br>section agent     |
| Root certificate revocation list  | <pre>puppet config print hostcrlsection agent</pre>  |

# General notes and requirements

# PEM encoding of credentials is mandatory

Puppet expects its SSL credentials to be in .pem format.

## Normal Puppet certificate requirements still apply

Any Puppet Server certificate must contain the DNS name, either as the Subject Common Name (CN) or as a Subject Alternative Name (SAN), that agent nodes use to attempt contact with the server.

#### Client DN authentication

Puppet Server is hosted by a Jetty web server; therefore. For client authentication purposes, Puppet Server can extract the distinguished name (DN) from a client certificate provided during SSL negotiation with the Jetty web server.

The use of an X-Client-DN request header is supported for cases where SSL termination of client requests needs to be done on an external server. See External SSL Termination with Puppet Server for details.

# Web server configuration

Use the webserver.conf file for Puppet Server to configure Jetty. Several ssl- settings can be added to the webserver.conf file to enable the web server to use the correct SSL configuration:

- ssl-cert: The value of puppet server --configprint hostcert. Equivalent to the 'SSLCertificateFile' Apache config setting.
- ssl-key: The value of puppet server --configprint hostprivkey. Equivalent to the 'SSLCertificateKeyFile' Apache config setting.
- ssl-ca-cert: The value of puppet server --configprint localcacert. Equivalent to the 'SSLCACertificateFile' Apache config setting.
- ssl-cert-chain: Equivalent to the 'SSLCertificateChainFile' Apache config setting. Optional.
- ssl-crl-path: The path to the CRL file to use. Optional.

An example webserver.conf file might look something like this:

```
webserver: {
client-auth : want
   ssl-host : 0.0.0.0
   ssl-port : 8140
   ssl-cert : /path/to/server.pem
   ssl-key : /path/to/server.key
   ssl-ca-cert : /path/to/ca_bundle.pem
   ssl-cert-chain : /path/to/ca_bundle.pem
   ssl-crl-path : /etc/puppetlabs/puppet/ssl/crl.pem
}
```

For more information on these settings, seeConfiguring the Web Server Service.

#### Restart required

After the above changes are made to Puppet Server's configuration files, you'll have to restart the Puppet Server service for the new settings to take effect.

## **External SSL termination**

Use the following steps to configure external SSL termination.

# **Disable HTTPS for Puppet Server**

You'll need to turn off SSL and have Puppet Server use the HTTP protocol instead: remove the ssl-port and ssl-host settings from the conf.d/webserver.conf file and replace them with port and host settings. See Configuring the Webserver Service for more information on configuring the web server service.

## **Allow Client Cert Data From HTTP Headers**

When using external SSL termination, Puppet Server expects to receive client certificate information via some HTTP headers.

By default, reading this data from headers is disabled. To allow Puppet Server to recognize it, you'll need to set allow-header-cert-info: true in the authorization config section of the /etc/puppetlabs/puppetserver/conf.d/auth.conf file.

See Configuring Puppet Server on page 142 for more information on the puppetserver.conf and auth.conf files.

Note: This assumes the default behavior of Puppet 5 and greater of using Puppet Server's hocon auth.conf rather Puppet's older ini-style auth.conf.

**WARNING**: Setting allow-header-cert-info to 'true' puts Puppet Server in an incredibly vulnerable state. Take extra caution to ensure it is **absolutely not reachable** by an untrusted network.

With allow-header-cert-info set to 'true', authorization code will use only the client HTTP header values---not an SSL-layer client certificate---to determine the client subject name, authentication status, and trusted facts. This is true even if the web server is hosting an HTTPS connection. This applies to validation of the client via rules in the auth.conf file and any trusted facts extracted from certificate extensions.

If the client-auth setting in the webserver config block is set to need or want, the Jetty web server will still validate the client certificate against a certificate authority store, but it will only verify the SSL-layer client certificate---not a certificate in an X-Client-Cert header.

# **Reload Puppet Server**

You'll need to reload Puppet Server for the configuration changes to take effect.

# **Configure SSL Terminating Proxy to Set HTTP Headers**

The device that terminates SSL for Puppet Server must extract information from the client's certificate and insert that information into three HTTP headers. See the documentation for your SSL terminator for details.

The headers you'll need to set are X-Client-Verify, X-Client-DN, and X-Client-Cert.

*X-Client-Verify* 

Mandatory. Must be either SUCCESS if the certificate was validated, or something else if not. (The convention seems to be to use NONE for when a certificate wasn't presented, and FAILED:reason for other validation failures.) Puppet Server uses this to authorize requests; only requests with a value of SUCCESS will be considered authenticated.

X-Client-DN

Mandatory. Must be the Subject DN of the agent's certificate, if a certificate was presented. Puppet Server uses this to authorize requests.

X-Client-Cert

Optional. Should contain the client's PEM-formatted (Base-64) certificate (if a certificate was presented) in a single URI-encoded string. Note that URL encoding is not sufficient; all space characters must be encoded as \$20 and not + characters.

**Note:** Puppet Server only uses the value of this header to extract trusted facts from extensions in the client certificate. If you aren't using trusted facts, you can choose to reduce the size of the request payload by omitting the X-Client-Cert header.

**Note:** Apache's mod\_proxy converts line breaks in PEM documents to spaces for some reason, and Puppet Server can't decode the result. We're tracking this issue as SERVER-217.

# **PuppetDB**

All of the data generated by Puppet (for example facts, catalogs, reports) is stored in PuppetDB.

Storing data in PuppetDB allows Puppet to work faster and provides an API for other applications to access Puppet's collected data. Once PuppetDB is full of your data, it becomes a great tool for infrastructure discovery, compliance reporting, vulnerability assessment, and more. You perform all of these tasks with PuppetDB queries.

See the PuppetDB docs for more information.

# **Facter**

Facter is Puppet's cross-platform system profiling library. It discovers and reports per-node facts, which are available in your Puppet manifests as variables.

Facter is published as a gem to <a href="https://rubygems.org/">https://rubygems.org/</a>. If you've already got Ruby installed, you can install Facter by running:

gem install facter

- Facter: Core Facts on page 350
- Custom facts overview on page 393

You can add custom facts by writing snippets of Ruby code on the primary Puppet server. Puppet then uses plug-ins in modules to distribute the facts to the client.

• Writing custom facts on page 399

A typical fact in Facter is an collection of several elements, and is written either as a simple value ("flat" fact) or as structured data ("structured" fact). This page shows you how to write and format facts correctly.

• External facts on page 404

External facts provide a way to use arbitrary executables or scripts as facts, or set facts statically with structured data. With this information, you can write a custom fact in Perl, C, or a one-line text file.

• Configuring Facter with facter.conf on page 407

The facter.conf file is a configuration file that allows you to cache and block fact groups, and manage how Facter interacts with your system. There are three sections: facts, global, and cli. All sections are optional and can be listed in any order within the file.

# **Facter: Core Facts**

NOTE: This page was generated from the Puppet source code on 2022-02-07 10:11:53 -0800

This is a list of all of the built-in facts that ship with Facter, which includes both legacy facts and newer structured facts.

Not all of them apply to every system, and your site might also use Custom facts overview on page 393 delivered via Puppet modules. To see the full list of structured facts and values on a given system (including plugin facts), run puppet facts at the command line. If you are using Puppet Enterprise, you can view all of the facts for any node on the node's page in the console.

You can access facts in your Puppet manifests as \$fact\_name or \$facts[fact\_name]. For more information, see Facts and built-in variables on page 844

**Legacy Facts Note:** As of Facter 3, legacy facts such as architecture are hidden by default to reduce noise in Facter's default command-line output. These older facts are now part of more useful structured facts; for example, architecture is now part of the os fact and accessible as os.architecture. You can still use these legacy facts in Puppet manifests (\$architecture), request them on the command line (facter architecture), and view them alongside structured facts (facter --show-legacy).

## **Modern Facts**

aio\_agent\_version

Type: string

#### **Purpose:**

Return the version of the puppet-agent package that installed facter.

#### Resolution

• All platforms: use the compile-time enabled version definition.

(# Back to top)

#### augeas

Type: map

## **Purpose:**

Return information about augeas.

#### **Elements:**

• version (string) --- The version of augparse.

#### **Resolution:**

• All platforms: query augparse for augeas metadata.

(# Back to top)

#### cloud

Type: map

# **Purpose:**

Information about the cloud instance of the node. This is currently only populated on nodes running in Microsoft Azure.

## **Elements:**

• provider (string) --- The cloud provider for the node.

(# Back to top)

## disks

Type: map

# **Purpose:**

Return the disk (block) devices attached to the system.

## **Elements:**

- <devicename> (map) --- Represents a disk or block device.
  - model (string) --- The model of the disk or block device.
  - product (string) --- The product name of the disk or block device.
  - serial\_number (string) --- The serial number of the disk or block device.
  - $\bullet$  size (string) --- The display size of the disk or block device, such as "1 GiB".
  - size\_bytes (integer) --- The size of the disk or block device, in bytes.
  - vendor (string) --- The vendor of the disk or block device.

# **Resolution:**

- AIX: query the ODM for all disk devices
- Linux: parse the contents of /sys/block/<device>/.
- Solaris: use the kstat function to query disk information.

# **Caveats:**

• Linux: kernel 2.6+ is required due to the reliance on sysfs.

(# Back to top)

#### dmi

Type: map

## **Purpose:**

Return the system management information.

#### **Elements:**

- bios (map) --- The system BIOS information.
  - release\_date (string) --- The release date of the system BIOS.
  - vendor (string) --- The vendor of the system BIOS.
  - version (string) --- The version of the system BIOS.
- board (map) --- The system board information.
  - asset\_tag (string) --- The asset tag of the system board.
  - manufacturer (string) --- The manufacturer of the system board.
  - product (string) --- The product name of the system board.
  - serial\_number (string) --- The serial number of the system board.
- chassis (map) --- The system chassis information.
  - asset\_tag (string) --- The asset tag of the system chassis.
  - type (string) --- The type of the system chassis.
- manufacturer (string) --- The system manufacturer.
- product (map) --- The system product information.
  - name (string) --- The product name of the system.
  - serial\_number (string) --- The product serial number of the system.
  - uuid (string) --- The product unique identifier of the system.

#### **Resolution:**

- Linux: parse the contents of /sys/class/dmi/id/ to retrieve system management information.
- Mac OSX: use the sysctl function to retrieve system management information.
- Solaris: use the smbios, prtconf, and uname utilities to retrieve system management information.
- Windows: use WMI to retrieve system management information.

## **Caveats:**

• Linux: kernel 2.6+ is required due to the reliance on sysfs.

(# Back to top)

# az\_metadata

Type: map

#### **Purpose:**

Return the Microsoft Azure instance metadata. Please see the Microsoft Azure instance metadata documentation for the contents of this fact.

#### **Resolution:**

• Azure: query the Azure metadata endpoint and parse the response.

#### **Caveats:**

• All platforms: libfacter must be built with libcurl support.

(# Back to top)

## ec2\_metadata

Type: map

## Purpose:

Return the Amazon Elastic Compute Cloud (EC2) instance metadata. Please see the EC2 instance metadata documentation for the contents of this fact.

# **Resolution:**

• EC2: query the EC2 metadata endpoint and parse the response.

#### **Caveats:**

• All platforms: libfacter must be built with libcurl support.

(# Back to top)

#### ec2\_userdata

Type: string

# **Purpose:**

Return the Amazon Elastic Compute Cloud (EC2) instance user data. Please see the EC2 instance user data documentation for the contents of this fact.

#### **Resolution:**

• EC2: query the EC2 user data endpoint and parse the response.

#### **Caveats:**

• All platforms: libfacter must be built with libcurl support.

(# Back to top)

## env\_windows\_installdir

Type: string

# Purpose:

Return the path of the directory in which Puppet was installed.

## **Resolution:**

- · Windows: This fact is specific to the Windows MSI generated environment, and is
- set using the environment. bat script that configures the runtime environment
- for all Puppet executables. Please see the original commit in the puppet\_for\_the\_win repo for more information.

#### **Caveats:**

• This fact is specific to Windows, and will not resolve on any other platform.

(# Back to top)

# facterversion

Type: string

## **Purpose:**

Return the version of facter.

# **Resolution:**

• All platforms: use the built-in version of libfacter.

(# Back to top)

#### filesystems

Type: string

# **Purpose:**

Return the usable file systems for block or disk devices.

#### **Resolution:**

- AIX: parse the contents of /etc/vfs to retrieve the usable file systems.
- Linux: parse the contents of /proc/filesystems to retrieve the usable file systems.

- Mac OSX: use the getfsstat function to retrieve the usable file systems.
- Solaris: use the sysdef utility to retrieve the usable file systems.

## **Caveats:**

- Linux: The proc file system must be mounted.
- Mac OSX: The usable file systems is limited to the file system of mounted devices.

(# Back to top)

## fips\_enabled

Type: boolean

## **Purpose:**

Return whether the platform is in FIPS mode

#### **Resolution:**

- Linux: parse the contents of /proc/sys/crypto/fips\_enabled which if non-zero indicates fips mode has been enabled.
- Windows: check if key HKEY\_LOCAL\_MACHINE/System/CurrentControlSet/Control/Lsa/ FipsAlgorithmPolicy/Enabled is 1 or 0

#### **Caveats:**

· Linux: Limited to linux redhat family only

(# Back to top)

#### gce

Type: map

## **Purpose:**

Return the Google Compute Engine (GCE) metadata. Please see the GCE metadata documentation for the contents of this fact.

#### **Resolution:**

• GCE: query the GCE metadata endpoint and parse the response.

#### **Caveats:**

• All platforms: libfacter must be built with libcurl support.

(# Back to top)

## hypervisors

Type: map

#### **Purpose:**

Experimental fact: Return the names of any detected hypervisors and any collected metadata about them.

## **Resolution:**

All platforms: Use the external whereami library to gather hypervisor data, if available.

(# Back to top)

# identity

Type: map

#### **Purpose:**

Return the identity information of the user running facter.

#### **Elements:**

- gid (integer) --- The group identifier of the user running facter.
- group (string) --- The group name of the user running facter.
- uid (integer) --- The user identifier of the user running facter.
- user (string) --- The user name of the user running facter.
- privileged (boolean) --- True if facter is running as a privileged process or false if not.

#### **Resolution:**

- POSIX platforms: use the getegid, getpwuid\_r, geteuid, and getgrgid\_r functions to retrieve the identity information; use the result of the geteuid() == 0 test as the value of the privileged element
- Windows: use the GetUserNameExW function to retrieve the identity information; use the GetTokenInformation to get the current process token elevation status and use it as the value of the privileged element on versions of Windows supporting the token elevation, on older versions of Windows use the CheckTokenMembership to test whether the well known local Administrators group SID is enabled in the current thread impersonation token and use the test result as the value of the privileged element

#### (# Back to top)

# is\_virtual

Type: boolean

# **Purpose:**

Return whether or not the host is a virtual machine.

#### **Resolution:**

- Linux: use procfs or utilities such as vmware and virt-what to retrieve virtual machine status.
- Mac OSX: use the system profiler to retrieve virtual machine status.
- Solaris: use the zonename utility to retrieve virtual machine status.
- Windows: use WMI to retrieve virtual machine status.

## (# Back to top)

#### kernel

Type: string

# **Purpose:**

Return the kernel's name.

#### **Resolution:**

- POSIX platforms: use the uname function to retrieve the kernel name.
- Windows: use the value of windows for all Windows versions.

#### (# Back to top)

#### kernelmajversion

Type: string

# **Purpose:**

Return the kernel's major version.

#### **Resolution:**

- POSIX platforms: use the uname function to retrieve the kernel's major version.
- Windows: use the file version of kernel32.dll to retrieve the kernel's major version.

## (# Back to top)

#### kernelrelease

Type: string

## **Purpose:**

Return the kernel's release.

#### **Resolution:**

- POSIX platforms: use the uname function to retrieve the kernel's release.
- Windows: use the file version of kernel32.dll to retrieve the kernel's release.

(# Back to top)

# kernelversion

Type: string

## **Purpose:**

Return the kernel's version.

#### **Resolution:**

- POSIX platforms: use the uname function to retrieve the kernel's version.
- Windows: use the file version of kernel32.dll to retrieve the kernel's version.

(# Back to top)

## ldom

Type: map

# **Purpose:**

Return Solaris LDom information from the virtinfo utility.

## **Resolution:**

• Solaris: use the virtinfo utility to retrieve LDom information.

(# Back to top)

## load\_averages

Type: map

## **Purpose:**

Return the load average over the last 1, 5 and 15 minutes.

#### **Elements:**

- 1m (double) --- The system load average over the last minute.
- 5m (double) --- The system load average over the last 5 minutes.
- 15m (double) --- The system load average over the last 15 minutes.

#### **Resolution:**

POSIX platforms: use getloadavg function to retrieve the system load averages.

(# Back to top)

#### memory

Type: map

# **Purpose:**

Return the system memory information.

#### **Elements:**

- swap (map) --- Represents information about swap memory.
  - available (string) --- The display size of the available amount of swap memory, such as "1 GiB".
  - available\_bytes (integer) --- The size of the available amount of swap memory, in bytes.
  - capacity (string) --- The capacity percentage (0% is empty, 100% is full).
  - encrypted (boolean) --- True if the swap is encrypted or false if not.
  - total (string) --- The display size of the total amount of swap memory, such as "1 GiB".
  - total\_bytes (integer) --- The size of the total amount of swap memory, in bytes.
  - used (string) --- The display size of the used amount of swap memory, such as "1 GiB".
  - used\_bytes (integer) --- The size of the used amount of swap memory, in bytes.
- system (map) --- Represents information about system memory.
  - available (string) --- The display size of the available amount of system memory, such as "1 GiB".
  - available\_bytes (integer) --- The size of the available amount of system memory, in bytes.
  - capacity (string) --- The capacity percentage (0% is empty, 100% is full).
  - total (string) --- The display size of the total amount of system memory, such as "1 GiB".
  - total\_bytes (integer) --- The size of the total amount of system memory, in bytes.
  - used (string) --- The display size of the used amount of system memory, such as "1 GiB".
  - used\_bytes (integer) --- The size of the used amount of system memory, in bytes.

#### Resolution:

- Linux: parse the contents of /proc/meminfo to retrieve the system memory information.
- Mac OSX: use the sysctl function to retrieve the system memory information.
- Solaris: use the kstat function to retrieve the system memory information.
- Windows: use the GetPerformanceInfo function to retrieve the system memory information.

# (# Back to top)

#### mountpoints

# Type: map

# Purpose:

Return the current mount points of the system.

#### **Elements:**

- <mountpoint> (map) --- Represents a mount point.
  - available (string) --- The display size of the available space, such as "1 GiB".
  - available\_bytes (integer) --- The size of the available space, in bytes.
  - capacity (string) --- The capacity percentage (0% is empty, 100% is full).
  - device (string) --- The name of the mounted device.
  - filesystem (string) --- The file system of the mounted device.
  - options (array) --- The mount options.
  - size (string) --- The display size of the total space, such as "1 GiB".
  - size bytes (integer) --- The size of the total space, in bytes.
  - used (string) --- The display size of the used space, such as "1 GiB".
  - used\_bytes (integer) --- The size of the used space, in bytes.

#### **Resolution:**

- AIX: use the mntctl function to retrieve the mount points.
- Linux: use the setmntent function to retrieve the mount points.
- Mac OSX: use the getfsstat function to retrieve the mount points.
- Solaris: parse the contents of /etc/mnttab to retrieve the mount points.

## (# Back to top)

#### networking

Type: map

## Purpose:

Return the networking information for the system.

## **Elements:**

- dhcp (ip) --- The address of the DHCP server for the default interface.
- domain (string) --- The domain name of the system.
- fqdn (string) --- The fully-qualified domain name of the system.
- hostname (string) --- The host name of the system.
- interfaces (map) --- The network interfaces of the system.
  - <interface> (map) --- Represents a network interface.
    - bindings (array) --- The array of IPv4 address bindings for the interface.
    - bindings6 (array) --- The array of IPv6 address bindings for the interface.
    - dhcp (ip) --- The DHCP server for the network interface.
    - ip (ip) --- The IPv4 address for the network interface.
    - ip6 (ip6) --- The IPv6 address for the network interface.
    - mac (mac) --- The MAC address for the network interface.
    - mtu (integer) --- The Maximum Transmission Unit (MTU) for the network interface.
    - netmask (ip) --- The IPv4 netmask for the network interface.
    - netmask6 (ip6) --- The IPv6 netmask for the network interface.
    - network (ip) --- The IPv4 network for the network interface.
    - network6 (ip6) --- The IPv6 network for the network interface.
    - scope6 (string) --- The IPv6 scope for the network interface.
- ip (ip) --- The IPv4 address of the default network interface.
- ip6 (ip6) --- The IPv6 address of the default network interface.
- mac (mac) --- The MAC address of the default network interface.
- mtu (integer) --- The Maximum Transmission Unit (MTU) of the default network interface.
- netmask (ip) --- The IPv4 netmask of the default network interface.
- netmask6 (ip6) --- The IPv6 netmask of the default network interface.
- network (ip) --- The IPv4 network of the default network interface.
- network6 (ip6) --- The IPv6 network of the default network interface.
- primary (string) --- The name of the primary interface.
- scope6 (string) --- The IPv6 scope of the default network interface.

#### **Resolution:**

- Linux: use the getifaddrs function to retrieve the network interfaces.
- Mac OSX: use the getifaddrs function to retrieve the network interfaces.
- Solaris: use the ioctl function to retrieve the network interfaces.
- Windows: use the GetAdaptersAddresses function to retrieve the network interfaces.

#### **Caveats:**

Windows Server 2003: the GetAdaptersInfo function is used for DHCP and netmask lookup. This function
does not support IPv6 netmasks.

(# Back to top)

os

Type: map

**Purpose:** 

Return information about the host operating system.

#### **Elements:**

- architecture (string) --- The operating system's hardware architecture.
- distro (map) --- Represents information about a Linux distribution.
  - codename (string) --- The code name of the Linux distribution.
  - description (string) --- The description of the Linux distribution.
  - id (string) --- The identifier of the Linux distribution.
  - release (map) --- Represents information about a Linux distribution release.
    - full (string) --- The full release of the Linux distribution.
    - major (string) --- The major release of the Linux distribution.
    - minor (string) --- The minor release of the Linux distribution.
  - specification (string) --- The Linux Standard Base (LSB) release specification.
- family (string) --- The operating system family.
- hardware (string) --- The operating system's hardware model.
- macosx (map) --- Represents information about Mac OSX.
  - build (string) --- The Mac OSX build version.
  - product (string) --- The Mac OSX product name.
  - version (map) --- Represents information about the Mac OSX version.
    - full (string) --- The full Mac OSX version number.
    - major (string) --- The major Mac OSX version number.
    - minor (string) --- The minor Mac OSX version number.
- name (string) --- The operating system's name.
- release (map) --- Represents the operating system's release.
  - full (string) --- The full operating system release.
  - major (string) --- The major release of the operating system.
  - minor (string) --- The minor release of the operating system.
  - patchlevel (string) --- The patchlevel of the operating system.
  - branch (string) --- The branch the operating system was cut from.
- selinux (map) --- Represents information about Security-Enhanced Linux (SELinux).
  - config\_mode (string) --- The configured SELinux mode.
  - config\_policy (string) --- The configured SELinux policy.
  - current\_mode (string) --- The current SELinux mode.
  - enabled (boolean) --- True if SELinux is enabled or false if not.
  - enforced (boolean) --- True if SELinux policy is enforced or false if not.
  - policy\_version (string) --- The version of the SELinux policy.
- windows (map) --- Represents information about Windows.
  - edition\_id (string) --- Specify the edition variant. (ServerStandard|Professional|Enterprise)
  - installation\_type (string) --- Specify the installation type. (Server|Server Core|Client)
  - product\_name (string) --- Specify the textual product name.
  - display\_version (string) --- Windows Display Version of the form YYMM.
  - release\_id (string) --- Windows Build Version of the form YYMM.
  - system32 (string) --- The path to the System32 directory.

# Resolution:

- Linux: use the lsb\_release utility and parse the contents of release files in /etc to retrieve the OS information.
- OSX: use the sw\_vers utility to retrieve the OS information.

- Solaris: parse the contents of /etc/release to retrieve the OS information.
- Windows: use WMI to retrieve the OS information.

# (# Back to top)

#### partitions

Type: map

# **Purpose:**

Return the disk partitions of the system.

#### **Elements:**

- <partition> (map) --- Represents a disk partition.
  - filesystem (string) --- The file system of the partition.
  - label (string) --- The label of the partition.
  - mount (string) --- The mount point of the partition (if mounted).
  - partlabel (string) --- The label of a GPT partition.
  - partuuid (string) --- The unique identifier of a GPT partition.
  - size (string) --- The display size of the partition, such as "1 GiB".
  - size\_bytes (integer) --- The size of the partition, in bytes.
  - uuid (string) --- The unique identifier of a partition.
  - backing\_file (string) --- The path to the file backing the partition.

#### **Resolution:**

- AIX: use the ODM to retrieve list of logical volumes; use lvm\_querylv function to get details
- Linux: use libblkid to retrieve the disk partitions.

#### **Caveats:**

• Linux: libfacter must be built with libblkid support.

(# Back to top)

#### path

Type: string

# **Purpose:**

Return the PATH environment variable.

#### **Resolution:**

• All platforms: retrieve the value of the PATH environment variable.

(# Back to top)

#### processors

Type: map

# **Purpose:**

Return information about the system's processors.

#### **Elements:**

- count (integer) --- The count of logical processors.
- isa (string) --- The processor instruction set architecture.
- models (array) --- The processor model strings (one for each logical processor).
- physicalcount (integer) --- The count of physical processors.
- speed (string) --- The speed of the processors, such as "2.0 GHz".

#### **Resolution:**

- Linux: parse the contents /sys/devices/system/cpu/ and /proc/cpuinfo to retrieve the processor information.
- Mac OSX: use the sysctl function to retrieve the processor information.
- Solaris: use the kstat function to retrieve the processor information.
- Windows: use WMI to retrieve the processor information.

#### (# Back to top)

#### ruby

Type: map

# **Purpose:**

Return information about the Ruby loaded by facter.

#### **Elements:**

- platform (string) --- The platform Ruby was built for.
- sitedir (string) --- The path to Ruby's site library directory.
- version (string) --- The version of Ruby.

### **Resolution:**

• All platforms: Use RbConfig, RUBY\_PLATFORM, and RUBY\_VERSION to retrieve information about Ruby.

#### **Caveats:**

All platforms: facter must be able to locate libruby.

# (# Back to top)

# solaris\_zones

Type: map

# **Purpose:**

Return information about Solaris zones.

#### **Elements:**

- current (string) --- The name of the current Solaris zone.
- zones (map) --- Represents the Solaris zones.
  - <zonename> (map) --- Represents a Solaris zone.
    - brand (string) --- The brand of the Solaris zone.
    - id (string) --- The id of the Solaris zone.
    - ip\_type (string) --- The IP type of the Solaris zone.
    - path (string) --- The path of the Solaris zone.
    - status (string) --- The status of the Solaris zone.
    - uuid (string) --- The unique identifier of the Solaris zone.

# **Resolution:**

Solaris: use the zoneadm and zonename utilities to retrieve information about the Solaris zones.

# (# Back to top)

#### ssh

Type: map

### **Purpose:**

Return SSH public keys and fingerprints.

#### **Elements:**

- dsa (map) --- Represents the public key and fingerprints for the DSA algorithm.
  - fingerprints (map) --- Represents fingerprint information.
    - sha1 (string) --- The SHA1 fingerprint of the public key.
    - sha256 (string) --- The SHA256 fingerprint of the public key.
  - key (string) --- The DSA public key.
  - type (string) --- The exact type of the key, i.e. "ssh-dss".
- ecdsa (map) --- Represents the public key and fingerprints for the ECDSA algorithm.
  - fingerprints (map) --- Represents fingerprint information.
    - sha1 (string) --- The SHA1 fingerprint of the public key.
    - sha256 (string) --- The SHA256 fingerprint of the public key.
  - key (string) --- The ECDSA public key.
  - type (string) --- The exact type of the key, e.g. "ecdsa-sha2-nistp256".
- ed25519 (map) --- Represents the public key and fingerprints for the Ed25519 algorithm.
  - fingerprints (map) --- Represents fingerprint information.
    - sha1 (string) --- The SHA1 fingerprint of the public key.
    - sha256 (string) --- The SHA256 fingerprint of the public key.
  - key (string) --- The Ed25519 public key.
  - type (string) --- The exact type of the key, i.e. "ssh-ed25519".
- rsa (map) --- Represents the public key and fingerprints for the RSA algorithm.
  - fingerprints (map) --- Represents fingerprint information.
    - sha1 (string) --- The SHA1 fingerprint of the public key.
    - sha256 (string) --- The SHA256 fingerprint of the public key.
  - key (string) --- The RSA public key.
  - type (string) --- The exact type of the key, i.e. "ssh-rsa".

#### **Resolution:**

• POSIX platforms: parse SSH public key files and derive fingerprints.

#### Caveats:

POSIX platforms: facter must be built with OpenSSL support.

## (# Back to top)

### system\_profiler

Type: map

#### **Purpose:**

Return information from the Mac OSX system profiler.

# **Elements:**

- boot\_mode (string) --- The boot mode.
- boot\_rom\_version (string) --- The boot ROM version.
- boot\_volume (string) --- The boot volume.
- computer\_name (string) --- The name of the computer.
- cores (string) --- The total number of processor cores.
- hardware\_uuid (string) --- The hardware unique identifier.
- kernel\_version (string) --- The version of the kernel.
- 12\_cache\_per\_core (string) --- The size of the processor per-core L2 cache.

- 13\_cache (string) --- The size of the processor L3 cache.
- memory (string) --- The size of the system memory.
- model\_identifier (string) --- The identifier of the computer model.
- model\_name (string) --- The name of the computer model.
- processor\_name (string) --- The model name of the processor.
- processor\_speed (string) --- The speed of the processor.
- processors (string) --- The total number of processors.
- secure\_virtual\_memory (string) --- Whether or not secure virtual memory is enabled.
- serial\_number (string) --- The serial number of the computer.
- smc\_version (string) --- The System Management Controller (SMC) version.
- system\_version (string) --- The operating system version.
- uptime (string) --- The uptime of the system.
- username (string) --- The name of the user running facter.

### **Resolution:**

• Mac OSX: use the system\_profiler utility to retrieve system profiler information.

## (# Back to top)

### system\_uptime

Type: map

# Purpose:

Return the system uptime information.

#### **Elements:**

- days (integer) --- The number of complete days the system has been up.
- hours (integer) --- The number of complete hours the system has been up.
- seconds (integer) --- The number of total seconds the system has been up.
- uptime (string) --- The full uptime string.

#### **Resolution:**

- Linux: use the sysinfo function to retrieve the system uptime.
- POSIX platforms: use the uptime utility to retrieve the system uptime.
- Solaris: use the kstat function to retrieve the system uptime.
- · Windows: use WMI to retrieve the system uptime.

# (# Back to top)

#### timezone

Type: string

### **Purpose:**

Return the system timezone.

#### **Resolution:**

- POSIX platforms: use the localtime\_r function to retrieve the system timezone.
- Windows: use the localtime\_s function to retrieve the system timezone.

### (# Back to top)

#### virtual

Type: string

# **Purpose:**

Return the hypervisor name for virtual machines or "physical" for physical machines.

#### **Resolution:**

- Linux: use procfs or utilities such as vmware and virt-what to retrieve virtual machine name.
- Mac OSX: use the system profiler to retrieve virtual machine name.
- Solaris: use the zonename utility to retrieve virtual machine name.
- Windows: use WMI to retrieve virtual machine name.

(# Back to top)

#### xen

Type: map

# **Purpose:**

Return metadata for the Xen hypervisor.

#### **Elements:**

• domains (array) --- list of strings identifying active Xen domains.

#### **Resolution:**

 POSIX platforms: use /usr/lib/xen-common/bin/xen-toolstack to locate xen admin commands if available, otherwise fallback to /usr/sbin/xl or /usr/sbin/xm. Use the found command to execute the list query.

### **Caveats:**

POSIX platforms: confined to Xen privileged virtual machines.

(# Back to top)

# zfs\_featurenumbers

**Type:** string

# **Purpose:**

Return the comma-delimited feature numbers for ZFS.

### **Resolution:**

• Solaris: use the zfs utility to retrieve the feature numbers for ZFS

#### Caveats:

• Solaris: the zfs utility must be present.

(# Back to top)

# zfs\_version

Type: string

# **Purpose:**

Return the version for ZFS.

### **Resolution:**

• Solaris: use the zfs utility to retrieve the version for ZFS

# **Caveats:**

• Solaris: the zfs utility must be present.

### zpool\_featureflags

Type: string

### **Purpose:**

Return the comma-delimited feature flags for ZFS storage pools.

#### **Resolution:**

• Solaris: use the zpool utility to retrieve the feature numbers for ZFS storage pools

#### **Caveats:**

• Solaris: the zpool utility must be present.

(# Back to top)

# zpool\_featurenumbers

Type: string

# Purpose:

Return the comma-delimited feature numbers for ZFS storage pools.

#### **Resolution:**

• Solaris: use the zpool utility to retrieve the feature numbers for ZFS storage pools

#### **Caveats:**

• Solaris: the zpool utility must be present.

(# Back to top)

### zpool\_version

Type: string

# Purpose:

Return the version for ZFS storage pools.

### **Resolution:**

• Solaris: use the zpool utility to retrieve the version for ZFS storage pools

# **Caveats:**

• Solaris: the zpool utility must be present.

(# Back to top)

## **Legacy Facts**

### architecture

This legacy fact is hidden by default in Facter's command-line output.

Type: string

# **Purpose:**

Return the operating system's hardware architecture.

### **Resolution:**

- POSIX platforms: use the uname function to retrieve the OS hardware architecture.
- Windows: use the GetNativeSystemInfo function to retrieve the OS hardware architecture.

#### **Caveats:**

• Linux: Debian, Gentoo, kFreeBSD, and Ubuntu use "amd64" for "x86\_64" and Gentoo uses "x86" for "i386".

# (# Back to top)

### augeasversion

This legacy fact is hidden by default in Facter's command-line output.

Type: string

# **Purpose:**

Return the version of augeas.

#### **Resolution:**

• All platforms: query augparse for the augeas version.

(# Back to top)

#### blockdevices

This legacy fact is hidden by default in Facter's command-line output.

Type: string

# **Purpose:**

Return a comma-separated list of block devices.

### **Resolution:**

- Linux: parse the contents of /sys/block/<device>/.
- Solaris: use the kstat function to query disk information.

### **Caveats:**

• Linux: kernel 2.6+ is required due to the reliance on sysfs.

(# Back to top)

# blockdevice\_<devicename>\_model

This legacy fact is hidden by default in Facter's command-line output.

Type: string

### **Purpose:**

Return the model name of block devices attached to the system.

### **Resolution:**

- Linux: parse the contents of /sys/block/<device>/device/model to retrieve the model name/number for a device.
- Solaris: use the kstat function to query disk information.

# **Caveats:**

• Linux: kernel 2.6+ is required due to the reliance on sysfs.

(# Back to top)

## blockdevice\_<devicename>\_size

This legacy fact is hidden by default in Facter's command-line output.

Type: integer

# **Purpose:**

Return the size of a block device in bytes.

#### **Resolution:**

- Linux: parse the contents of /sys/block/<device>/size to receive the size (multiplying by 512 to correct for blocks-to-bytes).
- Solaris: use the kstat function to query disk information.

#### **Caveats:**

• Linux: kernel 2.6+ is required due to the reliance on sysfs.

#### (# Back to top)

# blockdevice\_<devicename>\_vendor

This legacy fact is hidden by default in Facter's command-line output.

### Type: string

# **Purpose:**

Return the vendor name of block devices attached to the system.

#### **Resolution:**

- Linux: parse the contents of /sys/block/<device>/device/vendor to retrieve the vendor for a device.
- Solaris: use the kstat function to query disk information.

#### **Caveats:**

• Linux: kernel 2.6+ is required due to the reliance on sysfs.

# (# Back to top)

#### bios release date

This legacy fact is hidden by default in Facter's command-line output.

## Type: string

# **Purpose:**

Return the release date of the system BIOS.

#### **Resolution:**

- Linux: parse the contents of /sys/class/dmi/id/bios\_date to retrieve the system BIOS release date.
- Solaris: use the smbios utility to retrieve the system BIOS release date.

#### **Caveats:**

• Linux: kernel 2.6+ is required due to the reliance on sysfs.

# (# Back to top)

# bios\_vendor

This legacy fact is hidden by default in Facter's command-line output.

# Type: string

### **Purpose:**

Return the vendor of the system BIOS.

### **Resolution:**

- Linux: parse the contents of /sys/class/dmi/id/bios\_vendor to retrieve the system BIOS vendor.
- Solaris: use the smbios utility to retrieve the system BIOS vendor.

## **Caveats:**

• Linux: kernel 2.6+ is required due to the reliance on sysfs.

### bios\_version

This legacy fact is hidden by default in Facter's command-line output.

Type: string

# **Purpose:**

Return the version of the system BIOS.

#### **Resolution:**

- Linux: parse the contents of /sys/class/dmi/id/bios\_version to retrieve the system BIOS version.
- Solaris: use the smbios utility to retrieve the system BIOS version.

#### **Caveats:**

• Linux: kernel 2.6+ is required due to the reliance on sysfs.

(# Back to top)

#### boardassettag

This legacy fact is hidden by default in Facter's command-line output.

Type: string

# **Purpose:**

Return the system board asset tag.

### **Resolution:**

• Linux: parse the contents of /sys/class/dmi/id/board\_asset\_tag to retrieve the system board asset tag.

#### **Caveats:**

• Linux: kernel 2.6+ is required due to the reliance on sysfs.

(# Back to top)

# boardmanufacturer

This legacy fact is hidden by default in Facter's command-line output.

Type: string

### **Purpose:**

Return the system board manufacturer.

# **Resolution:**

• Linux: parse the contents of /sys/class/dmi/id/board\_vendor to retrieve the system board manufacturer.

#### **Caveats:**

• Linux: kernel 2.6+ is required due to the reliance on sysfs.

(# Back to top)

## boardproductname

This legacy fact is hidden by default in Facter's command-line output.

Type: string

# **Purpose:**

Return the system board product name.

#### **Resolution:**

Linux: parse the contents of /sys/class/dmi/id/board\_name to retrieve the system board product name.

#### Caveats:

• Linux: kernel 2.6+ is required due to the reliance on sysfs.

(# Back to top)

#### boardserialnumber

This legacy fact is hidden by default in Facter's command-line output.

Type: string

#### **Purpose:**

Return the system board serial number.

# **Resolution:**

 Linux: parse the contents of /sys/class/dmi/id/board\_serial to retrieve the system board serial number.

#### **Caveats:**

• Linux: kernel 2.6+ is required due to the reliance on sysfs.

(# Back to top)

### chassisassettag

This legacy fact is hidden by default in Facter's command-line output.

Type: string

# **Purpose:**

Return the system chassis asset tag.

### **Resolution:**

- Linux: parse the contents of /sys/class/dmi/id/chassis\_asset\_tag to retrieve the system chassis asset tag.
- Solaris: use the smbios utility to retrieve the system chassis asset tag.

### **Caveats:**

• Linux: kernel 2.6+ is required due to the reliance on sysfs.

(# Back to top)

# chassistype

This legacy fact is hidden by default in Facter's command-line output.

Type: string

#### **Purpose:**

Return the system chassis type.

### **Resolution:**

- Linux: parse the contents of /sys/class/dmi/id/chassis\_type to retrieve the system chassis type.
- Solaris: use the smbios utility to retrieve the system chassis type.

#### Caveats:

• Linux: kernel 2.6+ is required due to the reliance on sysfs.

#### dhcp\_servers

This legacy fact is hidden by default in Facter's command-line output.

Type: map

# **Purpose:**

Return the DHCP servers for the system.

#### **Elements:**

- <interface> (ip) --- The DHCP server for the interface.
- system (ip) --- The DHCP server for the default interface.

#### **Resolution:**

- Linux: parse dhclient lease files or use the dhcpcd utility to retrieve the DHCP servers.
- Mac OSX: use the ipconfig utility to retrieve the DHCP servers.
- Solaris: use the dhcpinfo utility to retrieve the DHCP servers.
- Windows: use the GetAdaptersAddresses (Windows Server 2003: GetAdaptersInfo) function to retrieve the DHCP servers.

(# Back to top)

#### domain

This legacy fact is hidden by default in Facter's command-line output.

Type: string

# **Purpose:**

Return the network domain of the system.

#### **Resolution:**

- POSIX platforms: use the getaddrinfo function to retrieve the network domain.
- Windows: query the registry to retrieve the network domain; falls back to the primary interface's domain if not set in the registry.

(# Back to top)

#### fqdn

This legacy fact is hidden by default in Facter's command-line output.

Type: string

### **Purpose:**

Return the fully qualified domain name (FQDN) of the system.

### **Resolution:**

- POSIX platforms: use the getaddrinfo function to retrieve the FQDN or use host and domain names.
- Windows: use the host and domain names to build the FQDN.

(# Back to top)

# gid

This legacy fact is hidden by default in Facter's command-line output.

Type: string

## **Purpose:**

Return the group identifier (GID) of the user running facter.

### **Resolution:**

POSIX platforms: use the getegid fuction to retrieve the group identifier.

### (# Back to top)

### hardwareisa

This legacy fact is hidden by default in Facter's command-line output.

Type: string

# **Purpose:**

Return the hardware instruction set architecture (ISA).

#### **Resolution:**

- POSIX platforms: use uname to retrieve the hardware ISA.
- Windows: use WMI to retrieve the hardware ISA.

(# Back to top)

#### hardwaremodel

This legacy fact is hidden by default in Facter's command-line output.

Type: string

# **Purpose:**

Return the operating system's hardware model.

### **Resolution:**

- POSIX platforms: use the uname function to retrieve the OS hardware model.
- Windows: use the GetNativeSystemInfo function to retrieve the OS hardware model.

(# Back to top)

# hostname

This legacy fact is hidden by default in Facter's command-line output.

Type: string

## **Purpose:**

Return the host name of the system.

#### **Resolution:**

- POSIX platforms: use the gethostname function to retrieve the host name
- Windows: use the GetComputerNameExW function to retrieve the host name.

(# Back to top)

#### id

This legacy fact is hidden by default in Facter's command-line output.

**Type:** string

# **Purpose:**

Return the user identifier (UID) of the user running facter.

#### **Resolution:**

POSIX platforms: use the geteuid fuction to retrieve the user identifier.

#### interfaces

This legacy fact is hidden by default in Facter's command-line output.

Type: string

# **Purpose:**

Return the comma-separated list of network interface names.

#### **Resolution:**

- Linux: use the getifaddrs function to retrieve the network interface names.
- Mac OSX: use the getifaddrs function to retrieve the network interface names.
- Solaris: use the ioctl function to retrieve the network interface names.
- Windows: use the GetAdaptersAddresses function to retrieve the network interface names.

## (# Back to top)

### ipaddress

This legacy fact is hidden by default in Facter's command-line output.

Type: ip

#### **Purpose:**

Return the IPv4 address for the default network interface.

#### Resolution:

- Linux: use the getifaddrs function to retrieve the network interface address.
- Mac OSX: use the getifaddrs function to retrieve the network interface address.
- Solaris: use the ioctl function to retrieve the network interface address.
- Windows: use the GetAdaptersAddresses function to retrieve the network interface address.

# (# Back to top)

#### ipaddress6

This legacy fact is hidden by default in Facter's command-line output.

Type: ip6

# **Purpose:**

Return the IPv6 address for the default network interface.

#### **Resolution:**

- Linux: use the getifaddrs function to retrieve the network interface address.
- Mac OSX: use the getifaddrs function to retrieve the network interface address.
- Solaris: use the ioctl function to retrieve the network interface address.
- Windows: use the GetAdaptersAddresses function to retrieve the network interface address.

#### (# Back to top)

### ipaddress6\_<interface>

This legacy fact is hidden by default in Facter's command-line output.

Type: ip6

#### **Purpose:**

Return the IPv6 address for a network interface.

### **Resolution:**

• Linux: use the getifaddrs function to retrieve the network interface address.

- Mac OSX: use the getifaddrs function to retrieve the network interface address.
- Solaris: use the ioctl function to retrieve the network interface address.
- Windows: use the GetAdaptersAddresses function to retrieve the network interface address.

# (# Back to top)

### ipaddress\_<interface>

This legacy fact is hidden by default in Facter's command-line output.

### Type: ip

# **Purpose:**

Return the IPv4 address for a network interface.

### **Resolution:**

- Linux: use the getifaddrs function to retrieve the network interface address.
- Mac OSX: use the getifaddrs function to retrieve the network interface address.
- Solaris: use the ioctl function to retrieve the network interface address.
- Windows: use the GetAdaptersAddresses function to retrieve the network interface address.

# (# Back to top)

#### ldom\_<name>

This legacy fact is hidden by default in Facter's command-line output.

# Type: string

# **Purpose:**

Return Solaris LDom information.

#### **Resolution:**

• Solaris: use the virtinfo utility to retrieve LDom information.

### (# Back to top)

## lsbdistcodename

This legacy fact is hidden by default in Facter's command-line output.

# Type: string

### Purpose:

Return the Linux Standard Base (LSB) distribution code name.

#### **Resolution:**

• Linux: use the lsb\_release utility to retrieve the LSB distribution code name.

#### **Caveats:**

• Linux: Requires that the lsb\_release utility be installed.

# (# Back to top)

### lsbdistdescription

This legacy fact is hidden by default in Facter's command-line output.

# Type: string

### **Purpose:**

Return the Linux Standard Base (LSB) distribution description.

# **Resolution:**

Linux: use the lsb\_release utility to retrieve the LSB distribution description.

#### **Caveats:**

• Linux: Requires that the lsb\_release utility be installed.

# (# Back to top)

#### lsbdistid

This legacy fact is hidden by default in Facter's command-line output.

Type: string

### **Purpose:**

Return the Linux Standard Base (LSB) distribution identifier.

#### **Resolution:**

• Linux: use the lsb\_release utility to retrieve the LSB distribution identifier.

### **Caveats:**

• Linux: Requires that the lsb\_release utility be installed.

(# Back to top)

#### lsbdistrelease

This legacy fact is hidden by default in Facter's command-line output.

Type: string

# **Purpose:**

Return the Linux Standard Base (LSB) distribution release.

#### **Resolution:**

• Linux: use the lsb\_release utility to retrieve the LSB distribution release.

#### **Caveats:**

• Linux: Requires that the lsb\_release utility be installed.

(# Back to top)

# lsbmajdistrelease

This legacy fact is hidden by default in Facter's command-line output.

Type: string

#### **Purpose:**

Return the Linux Standard Base (LSB) major distribution release.

#### Resolution:

• Linux: use the lsb\_release utility to retrieve the LSB major distribution release.

#### **Caveats:**

• Linux: Requires that the lsb\_release utility be installed.

(# Back to top)

### lsbminordistrelease

This legacy fact is hidden by default in Facter's command-line output.

Type: string

### **Purpose:**

Return the Linux Standard Base (LSB) minor distribution release.

### **Resolution:**

• Linux: use the lsb\_release utility to retrieve the LSB minor distribution release.

#### **Caveats:**

• Linux: Requires that the lsb\_release utility be installed.

(# Back to top)

### lsbrelease

This legacy fact is hidden by default in Facter's command-line output.

Type: string

# **Purpose:**

Return the Linux Standard Base (LSB) release.

#### **Resolution:**

• Linux: use the lsb\_release utility to retrieve the LSB release.

#### **Caveats:**

• Linux: Requires that the lsb\_release utility be installed.

(# Back to top)

#### macaddress

This legacy fact is hidden by default in Facter's command-line output.

Type: mac

# **Purpose:**

Return the MAC address for the default network interface.

#### **Resolution:**

- Linux: use the getifaddrs function to retrieve the network interface address.
- Mac OSX: use the getifaddrs function to retrieve the network interface address.
- Solaris: use the ioctl function to retrieve the network interface address.
- Windows: use the GetAdaptersAddresses function to retrieve the network interface address.

(# Back to top)

### macaddress\_<interface>

This legacy fact is hidden by default in Facter's command-line output.

Type: mac

### **Purpose:**

Return the MAC address for a network interface.

# **Resolution:**

- Linux: use the getifaddrs function to retrieve the network interface address.
- Mac OSX: use the getifaddrs function to retrieve the network interface address.
- Solaris: use the ioctl function to retrieve the network interface address.
- Windows: use the GetAdaptersAddresses function to retrieve the network interface address.

#### macosx buildversion

This legacy fact is hidden by default in Facter's command-line output.

Type: string

# **Purpose:**

Return the Mac OSX build version.

#### **Resolution:**

• Mac OSX: use the sw\_vers utility to retrieve the Mac OSX build version.

(# Back to top)

### macosx\_productname

This legacy fact is hidden by default in Facter's command-line output.

Type: string

# **Purpose:**

Return the Mac OSX product name.

#### **Resolution:**

Mac OSX: use the sw\_vers utility to retrieve the Mac OSX product name.

(# Back to top)

### macosx\_productversion

This legacy fact is hidden by default in Facter's command-line output.

Type: string

## **Purpose:**

Return the Mac OSX product version.

### **Resolution:**

Mac OSX: use the sw\_vers utility to retrieve the Mac OSX product version.

(# Back to top)

# macosx\_productversion\_major

This legacy fact is hidden by default in Facter's command-line output.

Type: string

#### **Purpose:**

Return the Mac OSX product major version.

### **Resolution:**

• Mac OSX: use the sw\_vers utility to retrieve the Mac OSX product major version.

(# Back to top)

# macosx\_productversion\_minor

This legacy fact is hidden by default in Facter's command-line output.

Type: string

# **Purpose:**

Return the Mac OSX product minor version.

#### **Resolution:**

Mac OSX: use the sw\_vers utility to retrieve the Mac OSX product minor version.

#### (# Back to top)

### manufacturer

This legacy fact is hidden by default in Facter's command-line output.

Type: string

### **Purpose:**

Return the system manufacturer.

#### **Resolution:**

- Linux: parse the contents of /sys/class/dmi/id/sys\_vendor to retrieve the system manufacturer.
- Solaris: use the prtconf utility to retrieve the system manufacturer.
- Windows: use WMI to retrieve the system manufacturer.

#### **Caveats:**

• Linux: kernel 2.6+ is required due to the reliance on sysfs.

(# Back to top)

#### memoryfree

This legacy fact is hidden by default in Facter's command-line output.

Type: string

#### **Purpose:**

Return the display size of the free system memory, such as "1 GiB".

#### **Resolution:**

- Linux: parse the contents of /proc/meminfo to retrieve the free system memory.
- Mac OSX: use the sysctl function to retrieve the free system memory.
- Solaris: use the kstat function to retrieve the free system memory.
- Windows: use the GetPerformanceInfo function to retrieve the free system memory.

# (# Back to top)

# memoryfree\_mb

This legacy fact is hidden by default in Facter's command-line output.

Type: double

# **Purpose:**

Return the size of the free system memory, in mebibytes.

#### **Resolution:**

- Linux: parse the contents of /proc/meminfo to retrieve the free system memory.
- Mac OSX: use the sysctl function to retrieve the free system memory.
- Solaris: use the kstat function to retrieve the free system memory.
- Windows: use the GetPerformanceInfo function to retrieve the free system memory.

# (# Back to top)

#### memorysize

This legacy fact is hidden by default in Facter's command-line output.

Type: string

### **Purpose:**

Return the display size of the total system memory, such as "1 GiB".

#### **Resolution:**

- Linux: parse the contents of /proc/meminfo to retrieve the total system memory.
- Mac OSX: use the sysctl function to retrieve the total system memory.
- Solaris: use the kstat function to retrieve the total system memory.
- Windows: use the GetPerformanceInfo function to retrieve the total system memory.

### (# Back to top)

# memorysize\_mb

This legacy fact is hidden by default in Facter's command-line output.

Type: double

# **Purpose:**

Return the size of the total system memory, in mebibytes.

#### **Resolution:**

- Linux: parse the contents of /proc/meminfo to retrieve the total system memory.
- Mac OSX: use the sysctl function to retrieve the total system memory.
- Solaris: use the kstat function to retrieve the total system memory.
- Windows: use the GetPerformanceInfo function to retrieve the total system memory.

# (# Back to top)

#### mtu <interface>

This legacy fact is hidden by default in Facter's command-line output.

Type: integer

### **Purpose:**

Return the Maximum Transmission Unit (MTU) for a network interface.

#### **Resolution:**

- Linux: use the ioctl function to retrieve the network interface MTU.
- Mac OSX: use the getifaddrs function to retrieve the network interface MTU.
- Solaris: use the ioctl function to retrieve the network interface MTU.
- Windows: use the GetAdaptersAddresses function to retrieve the network interface MTU.

### (# Back to top)

# netmask

This legacy fact is hidden by default in Facter's command-line output.

Type: ip

### **Purpose:**

Return the IPv4 netmask for the default network interface.

### **Resolution:**

- Linux: use the getifaddrs function to retrieve the network interface netmask.
- Mac OSX: use the getifaddrs function to retrieve the network interface netmask.
- Solaris: use the ioctl function to retrieve the network interface netmask.
- Windows: use the GetAdaptersAddresses (Windows Server 2003: GetAdaptersInfo) function to retrieve the network interface netmask.

#### netmask6

This legacy fact is hidden by default in Facter's command-line output.

Type: ip6

# **Purpose:**

Return the IPv6 netmask for the default network interface.

#### Resolution:

- Linux: use the getifaddrs function to retrieve the network interface netmask.
- Mac OSX: use the getifaddrs function to retrieve the network interface netmask.
- Solaris: use the ioctl function to retrieve the network interface netmask.
- Windows: use the GetAdaptersAddresses function to retrieve the network interface netmask.

#### **Caveats:**

Windows Server 2003: IPv6 netmasks are not supported.

(# Back to top)

### netmask6\_<interface>

This legacy fact is hidden by default in Facter's command-line output.

Type: ip6

# **Purpose:**

Return the IPv6 netmask for a network interface.

#### **Resolution:**

- Linux: use the getifaddrs function to retrieve the network interface netmask.
- Mac OSX: use the getifaddrs function to retrieve the network interface netmask.
- Solaris: use the ioctl function to retrieve the network interface netmask.
- Windows: use the GetAdaptersAddresses function to retrieve the network interface netmask.

# Caveats:

Windows Server 2003: IPv6 netmasks are not supported.

(# Back to top)

### netmask\_<interface>

This legacy fact is hidden by default in Facter's command-line output.

Type: ip

### **Purpose:**

Return the IPv4 netmask for a network interface.

#### **Resolution:**

- Linux: use the getifaddrs function to retrieve the network interface netmask.
- Mac OSX: use the getifaddrs function to retrieve the network interface netmask.
- Solaris: use the ioctl function to retrieve the network interface netmask.
- Windows: use the GetAdaptersAddresses (Windows Server 2003: GetAdaptersInfo) function to retrieve the network interface netmask.

(# Back to top)

#### network

This legacy fact is hidden by default in Facter's command-line output.

# Type: ip

### **Purpose:**

Return the IPv4 network for the default network interface.

#### **Resolution:**

- Linux: use the getifaddrs function to retrieve the network interface network.
- Mac OSX: use the getifaddrs function to retrieve the network interface network.
- Solaris: use the ioctl function to retrieve the network interface network.
- Windows: use the GetAdaptersAddresses function to retrieve the network interface network.

### (# Back to top)

#### network6

This legacy fact is hidden by default in Facter's command-line output.

# Type: ip6

# Purpose:

Return the IPv6 network for the default network interface.

#### **Resolution:**

- Linux: use the getifaddrs function to retrieve the network interface network.
- Mac OSX: use the getifaddrs function to retrieve the network interface network.
- Solaris: use the ioctl function to retrieve the network interface network.
- Windows: use the GetAdaptersAddresses function to retrieve the network interface network.

## (# Back to top)

### network6\_<interface>

This legacy fact is hidden by default in Facter's command-line output.

### Type: ip6

#### **Purpose:**

Return the IPv6 network for a network interface.

### **Resolution:**

- Linux: use the getifaddrs function to retrieve the network interface network.
- Mac OSX: use the getifaddrs function to retrieve the network interface network.
- Solaris: use the ioctl function to retrieve the network interface network.
- Windows: use the GetAdaptersAddresses function to retrieve the network interface network.

# (# Back to top)

#### network <interface>

This legacy fact is hidden by default in Facter's command-line output.

# Type: ip

# **Purpose:**

Return the IPv4 network for a network interface.

#### **Resolution:**

- Linux: use the getifaddrs function to retrieve the network interface network.
- Mac OSX: use the getifaddrs function to retrieve the network interface network.
- Solaris: use the ioctl function to retrieve the network interface network.
- Windows: use the GetAdaptersAddresses function to retrieve the network interface network.

# (# Back to top)

### operatingsystem

This legacy fact is hidden by default in Facter's command-line output.

Type: string

# **Purpose:**

Return the name of the operating system.

#### **Resolution:**

- All platforms: default to the kernel name.
- Linux: use various release files in /etc to retrieve the OS name.

# (# Back to top)

### operatingsystemmajrelease

This legacy fact is hidden by default in Facter's command-line output.

Type: string

# **Purpose:**

Return the major release of the operating system.

#### **Resolution:**

- All platforms: default to the major version of the kernel release.
- Linux: parse the contents of release files in /etc to retrieve the OS major release.
- Solaris: parse the contents of /etc/release to retrieve the OS major release.
- Windows: use WMI to retrieve the OS major release.

#### **Caveats:**

• Linux: for Ubuntu, the major release is X.Y, such as "10.4".

(# Back to top)

### operatingsystemrelease

This legacy fact is hidden by default in Facter's command-line output.

Type: string

# **Purpose:**

Return the release of the operating system.

#### **Resolution:**

- All platforms: default to the kernel release.
- Linux: parse the contents of release files in /etc to retrieve the OS release.
- Solaris: parse the contents of /etc/release to retrieve the OS release.
- Windows: use WMI to retrieve the OS release.

# (# Back to top)

# osfamily

This legacy fact is hidden by default in Facter's command-line output.

Type: string

#### **Purpose:**

Return the family of the operating system.

#### **Resolution:**

- All platforms: default to the kernel name.
- · Linux: map various Linux distributions to their base distribution. For example, Ubuntu is a "Debian" distro.
- Solaris: map various Solaris-based operating systems to the "Solaris" family.
- Windows: use "windows" as the family name.

# (# Back to top)

#### physicalprocessorcount

This legacy fact is hidden by default in Facter's command-line output.

Type: integer

# **Purpose:**

Return the count of physical processors.

#### **Resolution:**

- Linux: parse the contents /sys/devices/system/cpu/ and /proc/cpuinfo to retrieve the count of physical processors.
- Mac OSX: use the sysctl function to retrieve the count of physical processors.
- Solaris: use the kstat function to retrieve the count of physical processors.
- Windows: use WMI to retrieve the count of physical processors.

#### **Caveats:**

• Linux: kernel 2.6+ is required due to the reliance on sysfs.

(# Back to top)

#### processor<N>

This legacy fact is hidden by default in Facter's command-line output.

Type: string

#### **Purpose:**

Return the model string of processor N.

## **Resolution:**

- Linux: parse the contents of /proc/cpuinfo to retrieve the processor model string.
- Mac OSX: use the sysctl function to retrieve the processor model string.
- Solaris: use the kstat function to retrieve the processor model string.
- Windows: use WMI to retrieve the processor model string.

# (# Back to top)

#### processorcount

This legacy fact is hidden by default in Facter's command-line output.

Type: integer

# **Purpose:**

Return the count of logical processors.

#### Resolution:

- Linux: parse the contents /sys/devices/system/cpu/ and /proc/cpuinfo to retrieve the count of logical processors.
- Mac OSX: use the sysctl function to retrieve the count of logical processors.
- Solaris: use the kstat function to retrieve the count of logical processors.

Windows: use WMI to retrieve the count of logical processors.

#### **Caveats:**

• Linux: kernel 2.6+ is required due to the reliance on sysfs.

(# Back to top)

#### productname

This legacy fact is hidden by default in Facter's command-line output.

Type: string

### **Purpose:**

Return the system product name.

#### **Resolution:**

- Linux: parse the contents of /sys/class/dmi/id/product\_name to retrieve the system product name.
- Mac OSX: use the sysctl function to retrieve the system product name.
- Solaris: use the smbios utility to retrieve the system product name.
- · Windows: use WMI to retrieve the system product name.

### **Caveats:**

• Linux: kernel 2.6+ is required due to the reliance on sysfs.

(# Back to top)

### rubyplatform

This legacy fact is hidden by default in Facter's command-line output.

Type: string

### **Purpose:**

Return the platform Ruby was built for.

#### **Resolution:**

• All platforms: use RUBY\_PLATFORM from the Ruby loaded by facter.

#### **Caveats:**

• All platforms: facter must be able to locate libruby.

(# Back to top)

### rubysitedir

This legacy fact is hidden by default in Facter's command-line output.

Type: string

### **Purpose:**

Return the path to Ruby's site library directory.

# **Resolution:**

• All platforms: use RbConfig from the Ruby loaded by facter.

#### **Caveats:**

• All platforms: facter must be able to locate libruby.

#### rubyversion

This legacy fact is hidden by default in Facter's command-line output.

Type: string

# **Purpose:**

Return the version of Ruby.

#### **Resolution:**

• All platforms: use RUBY\_VERSION from the Ruby loaded by facter.

#### Caveats:

• All platforms: facter must be able to locate libruby.

(# Back to top)

#### scope6

This legacy fact is hidden by default in Facter's command-line output.

Type: string

# **Purpose:**

Return the IPv6 scope for the default network interface.

#### **Resolution:**

- Linux: parse the contents of /proc/net/if\_inet6 to retrieve the network interface scope.
- Mac OSX: use the getifaddrs function to retrieve the network interface scope.
- Solaris: use the ioctl function to retrieve the network interface scope.
- Windows: use the GetAdaptersAddresses function to retrieve the network interface scope.

(# Back to top)

#### scope6\_<interface>

This legacy fact is hidden by default in Facter's command-line output.

Type: string

#### **Purpose:**

Return the IPv6 scope for the default network interface.

# **Resolution:**

- Linux: parse the contents of /proc/net/if\_inet6 to retrieve the network interface scope.
- Mac OSX: use the getifaddrs function to retrieve the network interface scope.
- Solaris: use the ioctl function to retrieve the network interface scope.
- Windows: use the GetAdaptersAddresses function to retrieve the network interface scope.

(# Back to top)

### selinux

This legacy fact is hidden by default in Facter's command-line output.

Type: boolean

## **Purpose:**

Return whether Security-Enhanced Linux (SELinux) is enabled.

#### **Resolution:**

• Linux: parse the contents of /proc/self/mounts to determine if SELinux is enabled.

# (# Back to top)

### selinux\_config\_mode

This legacy fact is hidden by default in Facter's command-line output.

Type: string

# **Purpose:**

Return the configured Security-Enhanced Linux (SELinux) mode.

#### **Resolution:**

• Linux: parse the contents of /etc/selinux/config to retrieve the configured SELinux mode.

(# Back to top)

### selinux\_config\_policy

This legacy fact is hidden by default in Facter's command-line output.

Type: string

# **Purpose:**

Return the configured Security-Enhanced Linux (SELinux) policy.

### **Resolution:**

Linux: parse the contents of /etc/selinux/config to retrieve the configured SELinux policy.

(# Back to top)

### selinux\_current\_mode

This legacy fact is hidden by default in Facter's command-line output.

Type: string

#### **Purpose:**

Return the current Security-Enhanced Linux (SELinux) mode.

### **Resolution:**

Linux: parse the contents of <mountpoint > /enforce to retrieve the current SELinux mode.

(# Back to top)

# selinux\_enforced

This legacy fact is hidden by default in Facter's command-line output.

Type: boolean

# **Purpose:**

Return whether Security-Enhanced Linux (SELinux) is enforced.

#### **Resolution:**

Linux: parse the contents of <mountpoint >/enforce to retrieve the current SELinux mode.

(# Back to top)

### selinux\_policyversion

This legacy fact is hidden by default in Facter's command-line output.

Type: string

### **Purpose:**

Return the Security-Enhanced Linux (SELinux) policy version.

### **Resolution:**

Linux: parse the contents of <mountpoint>/policyvers to retrieve the SELinux policy version.

# (# Back to top)

#### serialnumber

This legacy fact is hidden by default in Facter's command-line output.

# Type: string

# **Purpose:**

Return the system product serial number.

# **Resolution:**

- Linux: parse the contents of /sys/class/dmi/id/product\_name to retrieve the system product serial number.
- Solaris: use the smbios utility to retrieve the system product serial number.
- Windows: use WMI to retrieve the system product serial number.

#### **Caveats:**

• Linux: kernel 2.6+ is required due to the reliance on sysfs.

### (# Back to top)

### sp\_<name>

This legacy fact is hidden by default in Facter's command-line output.

# Type: string

# **Purpose:**

Return Mac OSX system profiler information.

#### **Resolution:**

Mac OSX: use the system\_profiler utility to retrieve system profiler information.

# (# Back to top)

### ssh<algorithm>key

This legacy fact is hidden by default in Facter's command-line output.

# Type: string

# **Purpose:**

Return the SSH public key for the algorithm.

# **Resolution:**

POSIX platforms: parse SSH public key files.

#### Caveats:

• POSIX platforms: facter must be built with OpenSSL support.

#### (# Back to top)

### sshfp\_<algorithm>

This legacy fact is hidden by default in Facter's command-line output.

# Type: string

# **Purpose:**

Return the SSH fingerprints for the algorithm's public key.

# Resolution:

• POSIX platforms: derive the SHA1 and SHA256 fingerprints; delimit with a new line character.

#### **Caveats:**

• POSIX platforms: facter must be built with OpenSSL support.

(# Back to top)

# swapencrypted

This legacy fact is hidden by default in Facter's command-line output.

Type: boolean

#### **Purpose:**

Return whether or not the swap is encrypted.

### **Resolution:**

• Mac OSX: use the sysctl function to retrieve swap encryption status.

(# Back to top)

### swapfree

This legacy fact is hidden by default in Facter's command-line output.

Type: string

# **Purpose:**

Return the display size of the free swap memory, such as "1 GiB".

#### **Resolution:**

- Linux: parse the contents of /proc/meminfo to retrieve the free swap memory.
- Mac OSX: use the sysctl function to retrieve the free swap memory.
- Solaris: use the swapctl function to retrieve the free swap memory.

(# Back to top)

#### swapfree\_mb

This legacy fact is hidden by default in Facter's command-line output.

Type: double

### **Purpose:**

Return the size of the free swap memory, in mebibytes.

## **Resolution:**

- Linux: parse the contents of /proc/meminfo to retrieve the free swap memory.
- Mac OSX: use the sysctl function to retrieve the free swap memory.
- Solaris: use the swapctl function to retrieve the free swap memory.

(# Back to top)

#### swapsize

This legacy fact is hidden by default in Facter's command-line output.

Type: string

# **Purpose:**

Return the display size of the total swap memory, such as "1 GiB".

### **Resolution:**

- Linux: parse the contents of /proc/meminfo to retrieve the total swap memory.
- Mac OSX: use the sysctl function to retrieve the total swap memory.
- Solaris: use the swapctl function to retrieve the total swap memory.

#### (# Back to top)

# swapsize\_mb

This legacy fact is hidden by default in Facter's command-line output.

Type: double

# **Purpose:**

Return the size of the total swap memory, in mebibytes.

#### **Resolution:**

- Linux: parse the contents of /proc/meminfo to retrieve the total swap memory.
- Mac OSX: use the sysctl function to retrieve the total swap memory.
- Solaris: use the swapctl function to retrieve the total swap memory.

# (# Back to top)

### windows\_edition\_id

This legacy fact is hidden by default in Facter's command-line output.

Type: string

# **Purpose:**

Return the type of Windows edition, Server or Desktop Edition variant.

#### **Resolution:**

Windows: query the registry to retrieve the type of edition (ServerStandard|Professional|Enterprise).

### (# Back to top)

### windows\_installation\_type

This legacy fact is hidden by default in Facter's command-line output.

Type: string

# **Purpose:**

Return Windows installation type (Server|Server Core|Client).

# Resolution:

· Windows: query the registry to retrive data to differentiate Server, Server Core, Client.

(# Back to top)

## windows product name

This legacy fact is hidden by default in Facter's command-line output.

Type: string

### **Purpose:**

Return Windows textual product name.

#### **Resolution:**

• Windows: uery the registry to retrive textual product name.

### windows\_release\_id

This legacy fact is hidden by default in Facter's command-line output.

Type: string

# **Purpose:**

Return Windows Build Version of the form YYMM.

#### **Resolution:**

• Windows: query the registry to retrieve the build version number.

(# Back to top)

### windows\_display\_version

This legacy fact is hidden by default in Facter's command-line output.

Type: string

# **Purpose:**

Return Windows Display Version.

#### **Resolution:**

• Windows: query the registry to retrieve the display version.

(# Back to top)

#### system32

This legacy fact is hidden by default in Facter's command-line output.

Type: string

## **Purpose:**

Return the path to the System32 directory on Windows.

### **Resolution:**

Windows: use the SHGetFolderPath function to retrieve the path to the System32 directory.

(# Back to top)

# uptime

This legacy fact is hidden by default in Facter's command-line output.

Type: string

### **Purpose:**

Return the system uptime.

### **Resolution:**

- Linux: use the sysinfo function to retrieve the system uptime.
- POSIX platforms: use the uptime utility to retrieve the system uptime.
- Solaris: use the kstat function to retrieve the system uptime.
- Windows: use WMI to retrieve the system uptime.

(# Back to top)

### uptime\_days

This legacy fact is hidden by default in Facter's command-line output.

Type: integer

# **Purpose:**

Return the system uptime days.

#### **Resolution:**

- Linux: use the sysinfo function to retrieve the system uptime days.
- POSIX platforms: use the uptime utility to retrieve the system uptime days.
- Solaris: use the kstat function to retrieve the system uptime days.
- Windows: use WMI to retrieve the system uptime days.

### (# Back to top)

### uptime\_hours

This legacy fact is hidden by default in Facter's command-line output.

Type: integer

### **Purpose:**

Return the system uptime hours.

#### **Resolution:**

- Linux: use the sysinfo function to retrieve the system uptime hours.
- POSIX platforms: use the uptime utility to retrieve the system uptime hours.
- Solaris: use the kstat function to retrieve the system uptime hours.
- Windows: use WMI to retrieve the system uptime hours.

# (# Back to top)

#### uptime\_seconds

This legacy fact is hidden by default in Facter's command-line output.

Type: integer

### **Purpose:**

Return the system uptime seconds.

## **Resolution:**

- Linux: use the sysinfo function to retrieve the system uptime seconds.
- POSIX platforms: use the uptime utility to retrieve the system uptime seconds.
- Solaris: use the kstat function to retrieve the system uptime seconds.
- Windows: use WMI to retrieve the system uptime seconds.

# (# Back to top)

### uuid

This legacy fact is hidden by default in Facter's command-line output.

Type: string

## **Purpose:**

Return the system product unique identifier.

#### **Resolution:**

- Linux: parse the contents of /sys/class/dmi/id/product\_uuid to retrieve the system product unique identifier.
- Solaris: use the smbios utility to retrieve the system product unique identifier.

# **Caveats:**

• Linux: kernel 2.6+ is required due to the reliance on sysfs.

### (# Back to top)

### xendomains

This legacy fact is hidden by default in Facter's command-line output.

Type: string

### **Purpose:**

Return a list of comma-separated active Xen domain names.

### **Resolution:**

• POSIX platforms: see the xen structured fact.

#### **Caveats:**

• POSIX platforms: confined to Xen privileged virtual machines.

(# Back to top)

### zone\_<name>\_brand

This legacy fact is hidden by default in Facter's command-line output.

Type: string

### **Purpose:**

Return the brand for the Solaris zone.

#### **Resolution:**

• Solaris: use the zoneadm utility to retrieve the brand for the Solaris zone.

#### **Caveats:**

Solaris: the zoneadm utility must be present.

(# Back to top)

### zone\_<name>\_iptype

This legacy fact is hidden by default in Facter's command-line output.

Type: string

# **Purpose:**

Return the IP type for the Solaris zone.

#### **Resolution:**

Solaris: use the zoneadm utility to retrieve the IP type for the Solaris zone.

#### Caveats:

Solaris: the zoneadm utility must be present.

(# Back to top)

### zone\_<name>\_name

This legacy fact is hidden by default in Facter's command-line output.

Type: string

# **Purpose:**

Return the name for the Solaris zone.

### **Resolution:**

• Solaris: use the zoneadm utility to retrieve the name for the Solaris zone.

#### **Caveats:**

• Solaris: the zoneadm utility must be present.

# (# Back to top)

#### zone <name> uuid

This legacy fact is hidden by default in Facter's command-line output.

Type: string

### **Purpose:**

Return the unique identifier for the Solaris zone.

### **Resolution:**

• Solaris: use the zoneadm utility to retrieve the unique identifier for the Solaris zone.

### **Caveats:**

• Solaris: the zoneadm utility must be present.

(# Back to top)

### zone\_<name>\_id

This legacy fact is hidden by default in Facter's command-line output.

Type: string

# **Purpose:**

Return the zone identifier for the Solaris zone.

#### **Resolution:**

• Solaris: use the zoneadm utility to retrieve the zone identifier for the Solaris zone.

### **Caveats:**

Solaris: the zoneadm utility must be present.

(# Back to top)

# zone\_<name>\_path

This legacy fact is hidden by default in Facter's command-line output.

Type: string

### **Purpose:**

Return the zone path for the Solaris zone.

# **Resolution:**

• Solaris: use the zoneadm utility to retrieve the zone path for the Solaris zone.

#### **Caveats:**

Solaris: the zoneadm utility must be present.

(# Back to top)

### zone\_<name>\_status

This legacy fact is hidden by default in Facter's command-line output.

Type: string

### **Purpose:**

Return the zone state for the Solaris zone.

#### Resolution:

• Solaris: use the zoneadm utility to retrieve the zone state for the Solaris zone.

### **Caveats:**

• Solaris: the zoneadm utility must be present.

(# Back to top)

#### zonename

This legacy fact is hidden by default in Facter's command-line output.

Type: string

# **Purpose:**

Return the name of the current Solaris zone.

### **Resolution:**

• Solaris: use the zonename utility to retrieve the current zone name.

#### **Caveats:**

Solaris: the zonename utility must be present.

(# Back to top)

#### zones

This legacy fact is hidden by default in Facter's command-line output.

Type: integer

## **Purpose:**

Return the count of Solaris zones.

### **Resolution:**

• Solaris: use the zoneadm utility to retrieve the count of Solaris zones.

# **Caveats:**

Solaris: the zoneadm utility must be present.

(# Back to top)

# **Custom facts overview**

You can add custom facts by writing snippets of Ruby code on the primary Puppet server. Puppet then uses plug-ins in modules to distribute the facts to the client.

For information on how to add custom facts to modules, see Module plug-in types.

### Related information

External facts on page 404

External facts provide a way to use arbitrary executables or scripts as facts, or set facts statically with structured data. With this information, you can write a custom fact in Perl, C, or a one-line text file.

Plug-ins in modules on page 979

Puppet supports several kinds of plug-ins, which are distributed in modules. These plug-ins enable features such as custom facts and functions for managing your nodes. Modules that you download from the Forge can include these kinds of plug-ins, and you can also develop your own.

### Adding custom facts to Facter

Sometimes you need to be able to write conditional expressions based on site-specific data that just isn't available via Facter, or perhaps you'd like to include it in a template.

Because you can't include arbitrary Ruby code in your manifests, the best solution is to add a new fact to Facter. These additional facts can then be distributed to Puppet clients and are available for use in manifests and templates, just like any other fact is.

**Note:** Factor 3.0 removed the Ruby implementations of some features and replaced them with a custom facts API. Any custom fact that requires one of the Ruby files previously stored in lib/facter/util fails with an error.

## Structured and flat facts

A typical fact extracts a piece of information about a system and returns it as either as a simple value ("flat" fact) or data organized as a hash or array ("structured" fact). There are several types of facts classified by how they collect information, including:

- Core facts, which are built into Facter and are common to almost all systems.
- Custom facts, which run Ruby code to produce a value.
- External facts, which return values from pre-defined static data, or the result of an executable script or program.

All fact types can produce flat or structured values.

# **Related information**

Facter release notes on page 98

These are the new features, resolved issues, and deprecations in this version of Facter.

External facts on page 404

External facts provide a way to use arbitrary executables or scripts as facts, or set facts statically with structured data. With this information, you can write a custom fact in Perl, C, or a one-line text file.

## Loading custom facts

Facter offers multiple methods of loading facts.

These include:

- \$LOAD\\_PATH, or the Ruby library load path.
- The --custom-dir command line option.
- The environment variable FACTERLIB.

You can use these methods to do things like test files locally before distributing them, or you can arrange to have a specific set of facts available on certain machines.

#### Using the Ruby load path

Facter searches all directories in the Ruby \$LOAD\_PATH variable for subdirectories named Facter, and loads all Ruby files in those directories. If you had a directory in your \$LOAD\_PATH like ~/lib/ruby, set up like this:

```
#~/lib/ruby
### facter
### rackspace.rb
### system_load.rb
### users.rb
```

Facter loads facter/system\_load.rb, facter/users.rb, and facter/rackspace.rb.

### Using the --custom-dir command line option

Facter can take multiple --custom-dir options on the command line that specifies a single directory to search for custom facts. Facter attempts to load all Ruby files in the specified directories. This allows you to do something like this:

```
$ ls my_facts
system_load.rb
$ ls my_other_facts
users.rb
$ facter --custom-dir=./my_facts --custom-dir=./my_other_facts system_load
   users
system_load => 0.25
users => thomas,pat
```

### Using the FACTERLIB environment variable

Facter also checks the environment variable FACTERLIB for a delimited (semicolon for Windows and colon for all other platforms) set of directories, and tries to load all Ruby files in those directories. This allows you to do something like this:

```
$ ls my_facts
system_load.rb
$ ls my_other_facts
users.rb
$ export FACTERLIB="./my_facts:./my_other_facts"
$ facter system_load users
system_load => 0.25
users => thomas,pat
```

## Two parts of every fact

Most facts have at least two elements.

- 1. A call to Facter.add('fact name'), which determines the name of the fact.
- 2. A set code statement for simple resolutions, which is evaluated to determine the fact's value.

Facts can get a lot more complicated than that, but those two together are the most common implementation of a custom fact.

#### **Executing shell commands in facts**

Puppet gets information about a system from Facter, and the most common way for Facter to get that information is by executing shell commands.

You can then parse and manipulate the output from those commands using standard Ruby code. The Facter API gives you a few ways to execute shell commands:

- To run a command and use the output verbatim, as your fact's value, you can pass the command into setcode directly. For example: setcode 'uname --hardware-platform'
- If your fact is more complicated than that, you can call Facter::Core::Execution.execute('uname --hardware-platform') from within the setcode do ... end block. Whatever the setcode statement returns is used as the fact's value.
- Your shell command is also a Ruby string, so you need to escape special characters if you want to pass them through.

**Note:** Not everything that works in the terminal works in a fact. You can use the pipe (|) and similar operators as you normally would, but Bash-specific syntax like if statements do not work. The best way to handle this limitation is to write your conditional logic in Ruby.

# **Example**

To get the output of uname --hardware-platform to single out a specific type of workstation, you create a custom fact.

- 1. Start by giving the fact a name, in this case, hardware\_platform.
- 2. Create the fact in a file called hardware\_platform.rb on the primary Puppet server:

```
# hardware_platform.rb

Facter.add('hardware_platform') do
    setcode do
    Facter::Core::Execution.execute('/bin/uname --hardware-platform')
    end
end
```

**3.** Use the instructions in the Plug-ins in modules docs to copy the new fact to a module and distribute it. During your next Puppet run, the value of the new fact is available to use in your manifests and templates.

### Using other facts

You can write a fact that uses other facts by accessing Facter.value('somefact'). If the fact fails to resolve or is not present, Facter returns nil.

For example:

```
Facter.add('osfamily') do
   setcode do
    distid = Facter.value('lsbdistid')
   case distid
   when /RedHatEnterprise|CentOS|Fedora/
        'redhat'
   when 'ubuntu'
        'debian'
   else
        distid
   end
   end
end
```

### **Configuring facts**

Facts have properties that you can use to customize how they are evaluated.

#### Confining facts

One of the more commonly used properties is the confine statement, which restricts the fact to run only on systems that match another given fact.

For example:

```
Facter.add('powerstates') do
  confine kernel: 'Linux'
  setcode do
    Facter::Core::Execution.execute('cat /sys/power/states')
  end
end
```

This fact uses sysfs on Linux to get a list of the power states that are available on the given system. Because this is available only on Linux systems, we use the confine statement to ensure that this fact isn't needlessly run on systems that don't support this type of enumeration.

To confine structured facts like ['os']['family'], you can use Facter.value: You can also use a Ruby block:

```
confine 'os' do |os|
  os['family'] == 'RedHat'
end
```

## Fact precedence

A single fact can have multiple *resolutions*, each of which is a different way of determining the value of the fact. It's common to have different resolutions for different operating systems, for example. To add a new resolution to a fact, you add the fact again with a different setcode statement.

When a fact has more than one resolution, the first resolution that returns a value other than nil sets the fact's value. The way that Facter decides the issue of resolution precedence is the weight property. After Facter rules out any resolutions that are excluded because of confine statements, the resolution with the highest weight is evaluated first. If that resolution returns nil, Facter moves on to the next resolution (by descending weight) until it gets a value for the fact.

By default, the weight of a resolution is the number of confine statements it has, so that more specific resolutions take priority over less specific resolutions. External facts have a weight of 1000 — to override them, set a weight above 1000.

```
# Check to see if this server has been marked as a postgres server
Facter.add('role') do
 has_weight 100
  setcode do
    if File.exist? '/etc/postgres_server'
      'postgres_server'
    end
  end
end
# Guess if this is a server by the presence of the pg_create binary
Facter.add('role') do
 has_weight 50
  setcode do
    if File.exist? '/usr/sbin/pg_create'
      'postgres_server'
    end
  end
end
# If this server doesn't look like a server, it must be a desktop
Facter.add('role') do
  setcode do
    'desktop'
  end
end
```

# **Execution timeouts**

Although this version of Facter does not support overall timeouts on resolutions, you can pass a timeout to Facter::Core::Execution#execute:

```
Facter.add('sleep') do
  setcode do
  begin
    Facter::Core::Execution.execute('sleep 10', options = {:timeout => 5})
    'did not timeout!'
  rescue Facter::Core::Execution::ExecutionFailure
```

```
Facter.warn("Sleep fact timed out!")
  end
end
end
```

When Facter runs as standalone, using Facter.warn ensures that the message is printed to STDERR. When Facter is called as part of a catalog application, using Facter.warn prints the message to Puppet's log. If an exception is not caught, Facter automatically logs it as an error.

## Structured facts

Structured facts take the form of either a hash or an array.

To create a structured fact, return a hash or an array from the setcode statement.

You can see some relevant examples in the Writing structured facts section of the Custom facts overview.

### Related information

Writing custom facts on page 399

A typical fact in Facter is an collection of several elements, and is written either as a simple value ("flat" fact) or as structured data ("structured" fact). This page shows you how to write and format facts correctly.

## Aggregate resolutions

If your fact combines the output of multiple commands, use aggregate resolutions. An aggregate resolution is split into chunks, each one responsible for resolving one piece of the fact. After all of the chunks have been resolved separately, they're combined into a single flat or structured fact and returned.

Aggregate resolutions have several key differences compared to simple resolutions, beginning with the fact declaration. To introduce an aggregate resolution, add the :type => :aggregate parameter:

```
Facter.add('fact_name', :type => :aggregate) do
    #chunks go here
    #aggregate block goes here
end
```

Each step in the resolution then gets its own named chunk statement:

```
chunk('one') do
    'Chunk one returns this.'
end

chunk('two') do
    'Chunk two returns this.'
end
```

Aggregate resolutions never have a setcode statement. Instead, they have an optional aggregate block that combines the chunks. Whatever value the aggregate block returns is the fact's value. Here's an example that just combines the strings from the two chunks above:

```
aggregate do |chunks|
  result = ''

chunks.each_value do |str|
  result += str
  end

# Result: "Chunk one returns this. Chunk two returns this."
  result
end
```

If the chunk blocks all return arrays or hashes, you can omit the aggregate block. If you do, Facter merges all of your data into one array or hash and uses that as the fact's value.

For more examples of aggregate resolutions, see the Aggregate resolutions section of the Custom facts overview page.

#### Related information

Writing custom facts on page 399

A typical fact in Facter is an collection of several elements, and is written either as a simple value ("flat" fact) or as structured data ("structured" fact). This page shows you how to write and format facts correctly.

## Viewing fact values

If your Puppet primary servers are configured to use PuppetDB, you can view and search all of the facts for any node, including custom facts.

See the PuppetDB docs for more info.

# Writing custom facts

A typical fact in Facter is an collection of several elements, and is written either as a simple value ("flat" fact) or as structured data ("structured" fact). This page shows you how to write and format facts correctly.

**Important:** You must be able to distinguish **facts** from **resolutions**. A fact is a piece of information about a given node, while a resolution is a way of determining the value of an applicable fact. The following is a structure of a fact:

A single fact can have multiple resolutions. A resolution details how, when and in which order to obtain the value for a fact. It is common to have different resolutions for different operating systems. To add a new resolution to a fact, you add the fact again but with a different setcode statement.

You need some familiarity with Ruby to understand most of these examples. For an introduction, see out the Custom facts overview. For information on how to add custom facts to modules, see Module plug-in types.

# Writing facts with simple resolutions

Most facts are resolved all at the same time, without any need to merge data from different sources. In that case, the resolution is simple. Both flat and structured facts can have simple resolutions.

## Main components of simple resolutions

Simple facts are typically made up of the following parts:

- 1. A call to Facter.add(:fact\_name):
  - This introduces a new fact *or* a new resolution for an existing fact with the same name.
  - The name can be either a symbol or a string.
  - The rest of the fact is wrapped in the add call's do ... end block.
- 2. Zero or more confine statements:
  - Determine whether the resolution is suitable (and therefore is evaluated).
  - Can either match against the value of another fact or evaluate a Ruby block.
  - If given a symbol or string representing a fact name, a block is required and the block receives the fact's value as an argument.
  - If given a hash, the keys are expected to be fact names. The values of the hash are either the expected fact values or an array of values to compare against.
  - If given a block, the confine is suitable if the block returns a value other than nil or false.

- **3.** An optional has\_weight statement:
  - When multiple resolutions are available for a fact, resolutions are evaluated from highest weight value to lowest.
  - Must be an integer greater than 0.
  - Defaults to the number of confine statements for the resolution.
- **4.** A setcode statement that determines the value of the fact:
  - Can take either a string or a block.
  - If given a string, Facter executes it as a shell command. If the command succeeds, the output of the command is the value of the fact. If the command fails, the next suitable resolution is evaluated.
  - If given a block, the block's return value is the value of the fact unless the block returns nil. If nil is returned, the next suitable resolution is evaluated.
  - Can execute shell commands within a setcode block, using the Facter::Core::Execution.exec function.
  - If multiple setcode statements are evaluated for a single resolution, only the last setcode block is used.

**Note:** Set all code inside the sections outlined above — there should not be any code outside setcodeand confine blocks other than an optional has\_weight statement in a custom fact.

## How to format facts

The format of a fact is important because of the way that Factor evaluates them — by reading *all* the fact definitions. If formatted incorrectly, Factor can execute code too early. You need to use the setcode correctly. Below is a *good* example and a *bad* example of a fact, showing you where to place the setcode.

Good:

```
Facter.add('phi') do
  confine :owner => "BTO"
  confine :kernel do |value|
    value == "Linux"
  end

setcode do
    bar=Facter.value('theta')
    bar + 1
  end
end
```

In this example, the bar=Facter.value('theta') call is guarded by setcode, which means it won't be executed unless or until it is appropriate to do so. Facter will load all Facter.add blocks first, use any OS or confine/weight information to decide which facts to evaluate, and once it chooses, it selectively executes setcode blocks for each fact that it needs.

Bad:

```
Facter.add('phi') do
  confine :owner => "BTO"
  confine :kernel do |value|
    value == "Linux"
  end

bar = Facter.value('theta')

setcode do
    bar + 1
  end
end
```

In this example, the Facter.value('theta') call is outside of the guarded setcode block and in the unguarded part of the Facter.add block. This means that the statement will always execute, on every system, regardless of confine, weight, or which resolution of phi is appropriate. Any code with possible side-effects, or code pertaining to figuring out the value of a fact, should be kept inside the setcode block. The only code left outside setcode is code that helps Facter choose which resolution of a fact to use.

## **Examples**

The following example shows a minimal fact that relies on a single shell command:

```
Facter.add(:rubypath) do
  setcode 'which ruby'
end
```

The following example shows different resolutions for different operating systems:

```
Facter.add(:rubypath) do
   setcode 'which ruby'
end

Facter.add(:rubypath) do
   confine :osfamily => "Windows"
   # Windows uses 'where' instead of 'which'
   setcode 'where ruby'
end
```

The following example shows a more complex fact, confined to Linux with a block:

```
Facter.add(:jruby_installed) do
  confine :kernel do |value|
    value == "Linux"
  end

setcode do
    # If jruby is present, return true. Otherwise, return false.
    Facter::Core::Execution.which('jruby') != nil
  end
end
```

# Writing structured facts

Structured facts can take the form of hashes or arrays.

You don't have to do anything special to mark the fact as structured — if your fact returns a hash or array, Facter recognizes it as a structured fact. Structured facts can have simple or aggregate resolutions.

#### Example: Returning an array of network interfaces

```
Facter.add(:interfaces_array) do
   setcode do
   interfaces = Facter.value(:interfaces)
   # the 'interfaces' fact returns a single comma-delimited string, such as
"lo0,eth0,eth1"
   # this splits the value into an array of interface names
   interfaces.split(',')
   end
end
```

## Example: Returning a hash of network interfaces to IP addresses

```
Facter.add(:interfaces_hash) do
   setcode do
   interfaces_hash = {}

Facter.value(:interfaces_array).each do |interface|
   ipaddress = Facter.value("ipaddress_#{interface}")
   if ipaddress
      interfaces_hash[interface] = ipaddress
   end
  end

interfaces_hash
end
end
```

# Writing facts with aggregate resolutions

Aggregate resolutions allow you to split up the resolution of a fact into separate chunks.

By default, Facter merges hashes with hashes or arrays with arrays, resulting in a structured fact, but you can also aggregate the chunks into a flat fact using concatenation, addition, or any other function that you can express in Ruby code.

## Main components of aggregate resolutions

Aggregate resolutions have two key differences compared to simple resolutions: the presence of chunk statements and the lack of a setcode statement. The aggregate block is optional, and without it Facter merges hashes with hashes or arrays with arrays.

- 1. A call to Facter.add(:fact\_name, :type => :aggregate):
  - Introduces a new fact or a new resolution for an existing fact with the same name.
  - The name can be either a symbol or a string.
  - The :type => :aggregate parameter is required for aggregate resolutions.
  - The rest of the fact is wrapped in the add call's do ... end block.
- 2. Zero or more confine statements:
  - Determine whether the resolution is suitable and (therefore is evaluated).
  - They can either match against the value of another fact or evaluate a Ruby block.
  - If given a symbol or string representing a fact name, a block is required and the block receives the fact's value as an argument.
  - If given a hash, the keys are expected to be fact names. The values of the hash are either the expected fact values or an array of values to compare against.
  - If given a block, the confine is suitable if the block returns a value other than nil or false.
- **3.** An optional has\_weight statement:
  - Evaluates multiple resolutions for a fact from highest weight value to lowest.
  - Must be an integer greater than 0.
  - Defaults to the number of confine statements for the resolution.
- **4.** One or more calls to chunk, each containing:
  - A name (as the argument to chunk).
  - A block of code, which is responsible for resolving the chunk to a value. The block's return value is the value of the chunk; it can be any type, but is typically a hash or array.

- **5.** An optional aggregate block:
  - If absent, Facter automatically merges hashes with hashes or arrays with arrays.
  - To merge the chunks in any other way, you need to make a call to aggregate, which takes a block of code.
  - The block is passed one argument (chunks, in the example), which is a hash of chunk name to chunk value for all the chunks in the resolution.

## Example: Building a structured fact progressively

This example builds a new fact, networking\_primary\_sha, by progressively merging two chunks. One chunk encodes each networking interface's MAC address as an encoded base64 value, and the other determines if each interface is the system's primary interface.

```
require 'digest'
require 'base64'
Facter.add(:networking_primary_sha, :type => :aggregate) do
  chunk(:sha256) do
    interfaces = {}
    Facter.value(:networking)['interfaces'].each do |interface, values|
      if values['mac']
       hash = Digest::SHA256.digest(values['mac'])
        encoded = Base64.encode64(hash)
        interfaces[interface] = {:mac_sha256 => encoded.strip}
      end
    end
    interfaces
  end
  chunk(:primary?) do
    interfaces = {}
    Facter.value(:networking)['interfaces'].each do |interface, values|
      interfaces[interface] = {:primary? => (interface ==
 Facter.value(:networking)['primary'])}
    end
    interfaces
  # Facter merges the return values for the two chunks
  # automatically, so there's no aggregate statement.
```

The fact's output is organized by network interface into hashes, each containing the two chunks:

```
{
  bridge0 => {
    mac_sha256 => "bfgEFV7m1V04HYU6UqzoNoVmnPIEKWRSUOU650j0Wkk=",
    primary? => false
  },
  en0 => {
    mac_sha256 => "6Fd3Ws2z+aIl8vNmClCbzxiO2TddyFBChMlIU+QB28c=",
    primary? => true
  },
  ...
}
```

## Example: Building a flat fact progressively with addition

```
Facter.add(:total_free_memory_mb, :type => :aggregate) do
 chunk(:physical_memory) do
   Facter.value(:memoryfree_mb)
  end
  chunk(:virtual_memory) do
   Facter.value(:swapfree_mb)
  end
 aggregate do |chunks|
    # The return value for this block determines the value of the fact.
   sum = 0
   chunks.each_value do |i|
     sum += i
   end
    sum
  end
end
```

# **External facts**

External facts provide a way to use arbitrary executables or scripts as facts, or set facts statically with structured data. With this information, you can write a custom fact in Perl, C, or a one-line text file.

#### **Executable facts on Unix**

Executable facts on Unix work by dropping an executable file into the standard external fact path. A shebang (#!) is always required for executable facts on Unix. If the shebang is missing, the execution of the fact fails.

An example external fact written in Python:

```
#!/usr/bin/env python
data = {"key1" : "value1", "key2" : "value2" }

for k in data:
    print "%s=%s" % (k,data[k])
```

You must ensure that the script has its execute bit set:

```
chmod +x /etc/facter/facts.d/my_fact_script.py
```

For Facter to parse the output, the script should return key-value pairs, JSON, or YAML.

Custom executable external facts can return data in YAML or JSON format, and Facter parses it into a structured fact. If the returned value is not YAML, Facter falls back to parsing it as a key-value pair.

By using the key-value pairs on STDOUT format, a single script can return multiple facts:

```
key1=value1
key2=value2
key3=value3
```

#### **Executable facts on Windows**

Executable facts on Windows work by dropping an executable file into the external fact path. The external facts interface expects Windows scripts to end with a known extension. Line endings can be either LF or CRLF. The following extensions are supported:

- .com and .exe: binary executables
- .bat and .cmd: batch scripts
- .ps1: PowerShell scripts

The script should return key-value pairs, JSON, or YAML.

Custom executable external facts can return data in YAML or JSON format, and Facter parses it into a structured fact. If the returned value is not YAML, Facter falls back to parsing it as a key-value pair.

By using the key-value pairs on STDOUT format, a single script can return multiple facts:

```
key1=value1
key2=value2
key3=value3
```

Using this format, a single script can return multiple facts in one return.

For batch scripts, the file encoding for the .bat or .cmd files must be ANSI or UTF8 without BOM.

Here is a sample batch script which outputs facts using the required format:

```
@echo off
echo key1=val1
echo key2=val2
echo key3=val3
REM Invalid - echo 'key4=val4'
REM Invalid - echo "key5=val5"
```

For PowerShell scripts, the encoding used with .ps1 files is flexible. PowerShell determines the encoding of the file at run time.

Here is a sample PowerShell script which outputs facts using the required format:

```
Write-Host "key1=val1"
Write-Host 'key2=val2'
Write-Host key3=val3
```

Save and execute this PowerShell script on the command line.

### **Executable fact locations**

Distribute external executable facts with pluginsync. To add external executable facts to your Puppet modules, place them in <MODULEPATH>/<MODULE>/facts.d/.

If you're not using pluginsync, then external facts must go in a standard directory. The location of this directory varies depending on your operating system, whether your deployment uses Puppet Enterprise or open source releases, and whether you are running as root or Administrator. When calling Facter from the command line, you can specify the external facts directory with the <code>--external-dir</code> option.

**Note:** These directories don't necessarily exist by default; you might need to create them. If you create the directory, make sure to restrict access so that only administrators can write to the directory.

In a module (recommended):

```
<MODULEPATH>/<MODULE>/facts.d/
```

On Unix, Linux, or Mac OS X, there are three directories:

```
/opt/puppetlabs/facter/facts.d/
/etc/puppetlabs/facter/facts.d/
/etc/facter/facts.d/
```

On Windows:

```
C:\ProgramData\PuppetLabs\facter\facts.d\
```

When running as a non-root or non-Administrator user:

```
<HOME DIRECTORY>/.facter/facts.d/
```

**Note:** You can use custom facts as a non-root user only if you have first configured non-root user access and previously run Puppet agent as that same user.

## Structured data facts

Facter can parse structured data files stored in the external facts directory and set facts based on their contents.

Structured data files must use one of the supported data types and must have the correct file extension. Facter supports the following extensions and data types:

• .yaml: YAML data, in the following format:

```
key1: val1
key2: val2
key3: val3
```

. json: JSON data, in the following format:

```
{ "key1": "val1", "key2": "val2", "key3": "val3" }
```

• .txt: Key-value pairs, of the String data type, in the following format:

```
key1=value1
key2=value2
key3=value3
```

As with executable facts, structured data files can set multiple facts at one time.

```
{
  "datacenter":
  {
     "location": "bfs",
     "workload": "Web Development Pipeline",
     "contact": "Blackbird"
  },
  "provision":
  {
     "birth": "2017-01-01 14:23:34",
     "user": "alex"
  }
}
```

## Structured data facts on Windows

All of the above types are supported on Windows with the following notes:

- The line endings can be either LF or CRLF.
- The file encoding must be either ANSI or UTF8 without BOM.

## **Troubleshooting**

If your external fact is not appearing in Facter's output, running Facter in debug mode can reveal why and tell you which file is causing the problem:

```
# puppet facts --debug
```

One possible cause is a fact that returns invalid characters. For example if you used a hyphen instead of an equals sign in your script test.sh:

```
#!/bin/bash
echo "key1-value1"
```

Running puppet facts --debug yields the following message:

```
Debug: Facter: resolving facts from executable file "/tmp/test.sh".

Debug: Facter: executing command: /tmp/test.sh

Debug: Facter: key1-value1

Debug: Facter: ignoring line in output: key1-value1

Debug: Facter: process exited with status code 0.

Debug: Facter: completed resolving facts from executable file "/tmp/test.sh".

...
```

If you find that an external fact does not match what you have configured in your facts.d directory, make sure you have not defined the same fact using the external facts capabilities found in the stdlib module.

#### **Drawbacks**

While external facts provide a mostly-equal way to create variables for Puppet, they have a few drawbacks:

- An external fact cannot internally reference another fact. However, due to parse order, you can reference an external fact from a Ruby fact.
- External executable facts are forked instead of executed within the same process.

#### Related information

Custom facts overview on page 393

You can add custom facts by writing snippets of Ruby code on the primary Puppet server. Puppet then uses plug-ins in modules to distribute the facts to the client.

# **Configuring Facter with facter.conf**

The facter.conf file is a configuration file that allows you to cache and block fact groups, and manage how Facter interacts with your system. There are three sections: facts, global, and cli. All sections are optional and can be listed in any order within the file.

When you run Facter from the Ruby API, only the facts section and limited global settings are loaded.

Example facter.conf file:

```
no-custom-facts : false,
no-ruby : false
}

cli : {
  debug : false,
   trace : true,
   verbose : false,
   log-level : "warn"
}
```

#### Location

Facter does not create the facter.conf file automatically, so you must create it manually, or use a module to manage it. Facter loads the file by default from /etc/puppetlabs/facter/facter.conf on \*nix systems and C:\ProgramData\PuppetLabs\facter\etc\facter.conf on Windows. Or you can specify a different default with the --config command line option:

```
facter --config path/to/my/config/file/facter.conf
```

#### facts

The facts section of facter.conf contains settings that affect fact groups. A fact group is a set of individual facts that are resolved together because they all rely on the same underlying system information. When you add a group name to the config file as a part of either of these facts settings, all facts in that group will be affected. Currently only built-in facts can be cached or blocked.

The settings in this section are:

- blocklist Prevents all facts within the listed groups from being resolved when Facter runs. Use the —— list-block-group command line option to list valid groups.
- ttls Caches the key-value pairs of groups and their duration to be cached. Use the --list-cache-group command line option to list valid groups.
  - Cached facts are stored as JSON in /opt/puppetlabs/facter/cache/cached\_facts on \*nix and C:\ProgramData\PuppetLabs\facter\cache\cached\_facts on Windows.

Caching and blocking facts is useful when Facter is taking a long time and slowing down your code. When a system has a lot of something — for example, mount points or disks — Facter can take a long time to collect the facts from each one. When this is a problem, you can speed up Facter's collection by either blocking facts you're uninterested in (blocklist), or caching ones you don't need retrieved frequently (ttls).

To see a list of valid group names, from the command line, run facter --list-block-groups or facter --list-cache-groups. The output shows the fact group at the top level, with all facts in that group nested below:

```
$ facter --list-block-groups
EC2
- ec2_metadata
- ec2_userdata
file system
- mountpoints
- filesystems
- partitions
```

If you want to block any of these groups, add the group name to the facts section of facter.conf, with the blocklist setting:

```
facts : {
  blocklist : [ "file system" ],
```

}

Here, the file system group has been added, so the mountpoints, filesystems, and partitions facts will all be prevented from loading.

## global

The global section of facter.conf contains settings to control how Facter interacts with its external elements on your system.

| Setting      | Effect                                                        | Default |
|--------------|---------------------------------------------------------------|---------|
| external-dir | A list of directories to search for external facts.           |         |
| custom-dir   | A list of directories to search for custom facts.             |         |
| no-external* | If true, prevents Facter from searching for external facts.   | false   |
| no-custom*   | If true, prevents Facter from searching for custom facts.     | false   |
| no-ruby*     | If true, prevents Facter from loading its Ruby functionality. | false   |

<sup>\*</sup>Not available when you run Facter from the Ruby API.

#### cli

The cli section of facter.conf contains settings that affect Facter's command line output. All of these settings are ignored when you run Facter from the Ruby API.

| Setting   | Effect                                                                                                    | Default |
|-----------|----------------------------------------------------------------------------------------------------|---------|
| debug     | If true, Facter outputs debug messages.                                                                                                 | false   |
| trace     | If true, Facter prints stacktraces from errors arising in your custom facts.                                                            | false   |
| verbose   | If true, Facter outputs its most detailed messages.                                                                                     | false   |
| log-level | Sets the minimum level of message severity that gets logged. Valid options: "none", "fatal", "error", "warn", "info", "debug", "trace". | "warn"  |

# Hiera

Hiera is a built-in key-value configuration data lookup system, used for separating data from Puppet code.

• About Hiera on page 410

Puppet's strength is in reusable code. Code that serves many needs must be configurable: put site-specific information in external configuration data files, rather than in the code itself.

• Getting started with Hiera on page 414

This page introduces the basic concepts and tasks to get you started with Hiera, including how to create a hiera.yaml config file and write data. It is the foundation for understanding the more advanced topics described in the rest of the Hiera documentation.

• Configuring Hiera on page 417

The Hiera configuration file is called hiera. yaml. It configures the hierarchy for a given layer of data.

Creating and editing data on page 425

Important aspects of using Hiera are merge behavior and interpolation.

- Looking up data with Hiera on page 433
- Writing new data backends on page 438

You can extend Hiera to look up values in data sources, for example, a PostgreSQL database table, a custom web app, or a new kind of structured data file.

Upgrading to Hiera 5 on page 445

Upgrading to Hiera 5 offers some major advantages. A real environment data layer means changes to your hierarchy are now routine and testable, using multiple backends in your hierarchy is easier and you can make a custom backend.

## **About Hiera**

Puppet's strength is in reusable code. Code that serves many needs must be configurable: put site-specific information in external configuration data files, rather than in the code itself.

Puppet uses Hiera to do two things:

- Store the configuration data in key-value pairs
- Look up what data a particular module needs for a given node during catalog compilation

This is done via:

- Automatic Parameter Lookup for classes included in the catalog
- Explicit lookup calls

Hiera's hierarchical lookups follow a "defaults, with overrides" pattern, meaning you specify common data one time, and override it in situations where the default won't work. Hiera uses Puppet's facts to specify data sources, so you can structure your overrides to suit your infrastructure. While using facts for this purpose is common, data-sources can also be defined without the use of facts.

Puppet 5 comes with support for JSON, YAML, and EYAML files.

Related topics: Automatic Parameter Lookup.

## Hiera hierarchies

Hiera looks up data by following a hierarchy — an ordered list of data sources.

Hierarchies are configured in a hiera.yaml configuration file. Each level of the hierarchy tells Hiera how to access some kind of data source. A hierarchy is usually organized like this:

```
- name: "Per-datacenter business group data" # Uses custom facts.
  path: "location/%{facts.whereami}/%{facts.group}.yaml"
- name: "Global business group data"
  path: "groups/%{facts.group}.yaml"
- name: "Per-datacenter secret data (encrypted)"
  lookup_key: eyaml_lookup_key # Uses non-default backend.
  path: "secrets/%{facts.whereami}.eyaml"
  options:
    pkcs7_private_key: /etc/puppetlabs/puppet/eyaml/private_key.pkcs7.pem
    pkcs7_public_key: /etc/puppetlabs/puppet/eyaml/public_key.pkcs7.pem
- name: "Per-OS defaults"
    path: "os/%{facts.os.family}.yaml"
- name: "Common data"
    path: "common.yaml"
```

In this example, every level configures the path to a YAML file on disk.

## Hierarchies interpolate variables

Most levels of a hierarchy interpolate variables into their configuration:

```
path: "os/%{facts.os.family}.yaml"
```

The percent-and-braces <code>%{variable}</code> syntax is a Hiera interpolation token. It is similar to the Puppet language's <code>\${expression}</code> interpolation tokens. Wherever you use an interpolation token, Hiera determines the variable's value and inserts it into the hierarchy.

The facts.os.family uses the Hiera special key.subkey notation for accessing elements of hashes and arrays. It is equivalent to \$facts['os']['family'] in the Puppet language but the 'dot' notation produces an empty string instead of raising an error if parts of the data is missing. Make sure that an empty interpolation does not end up matching an unintended path.

You can only interpolate values into certain parts of the config file. For more info, see the hiera.yaml format reference.

With node-specific variables, each node gets a customized set of paths to data. The hierarchy is always the same.

#### Hiera searches the hierarchy in order

After Hiera replaces the variables to make a list of concrete data sources, it checks those data sources in the order they were written.

Generally, if a data source doesn't exist, or doesn't specify a value for the current key, Hiera skips it and moves on to the next source, until it finds one that exists — then it uses it. Note that this is the default merge strategy, but does not always apply, for example, Hiera can use data from all data sources and merge the result.

Earlier data sources have priority over later ones. In the example above, the node-specific data has the highest priority, and can override data from any other level. Business group data is separated into local and global sources, with the local one overriding the global one. Common data used by all nodes always goes last.

That's how Hiera's "defaults, with overrides" approach to data works — you specify common data at lower levels of the hierarchy, and override it at higher levels for groups of nodes with special needs.

## Layered hierarchies

Hiera uses layers of data with a hiera.yaml for each layer.

Each layer can configure its own independent hierarchy. Before a lookup, Hiera combines them into a single super-hierarchy: global # environment # module.

**Note:** There is a fourth layer - default\_hierarchy - that can be used in a module's hiera.yaml. It only comes into effect when there is no data for a key in any of the other regular hierarchies

Assume the example above is an environment hierarchy (in the production environment). If we also had the following global hierarchy:

```
version: 5
hierarchy:
    name: "Data exported from our old self-service config tool"
    path: "selfserve/%{trusted.certname}.json"
    data_hash: json_data
    datadir: data
```

And the NTP module had the following hierarchy for default data:

```
version: 5
hierarchy:
    - name: "OS values"
     path: "os/%{facts.os.name}.yaml"
     - name: "Common values"
     path: "common.yaml"
defaults:
    data_hash: yaml_data
    datadir: data
```

Then in a lookup for the ntp::servers key, thrush.example.com would use the following combined hierarchy:

- <CODEDIR>/data/selfserve/thrush.example.com.json
- <CODEDIR>/environments/production/data/location/belfast/ops.yaml
- <CODEDIR>/environments/production/data/groups/ops.yaml
- <CODEDIR>/environments/production/data/os/Debian.yaml
- <CODEDIR>/environments/production/data/common.yaml
- <CODEDIR>/environments/production/modules/ntp/data/os/Ubuntu.yaml
- <CODEDIR>/environments/production/modules/ntp/data/common.yaml

The combined hierarchy works the same way as a layer hierarchy. Hiera skips empty data sources, and either returns the first found value or merges all found values.

Note: By default, datadir refers to the directory named 'data' next to the hiera.yaml.

### Tips for making a good hierarchy

- Make a short hierarchy. Data files are easier to work with.
- Use the roles and profiles method to manage less data in Hiera. Sorting hundreds of class parameters is easier than sorting thousands.
- If the built-in facts don't provide an easy way to represent differences in your infrastructure, make custom facts. For example, create a custom datacenter fact that is based on information particular to your network layout so that each datacenter is uniquely identifiable.
- Give each environment production, test, development its own hierarchy.

Related topics: codedir, confdir.

## Hiera configuration layers

Hiera uses three independent layers of configuration. Each layer has its own hierarchy, and they're linked into one super-hierarchy before doing a lookup.

The three layers are searched in the following order: global # environment # module. Hiera searches every data source in the global layer's hierarchy before checking any source in the environment layer.

# The global layer

The configuration file for the global layer is located, by default, in \$confdir/hiera.yaml. You can change the location by changing the hiera\_config setting in puppet.conf.

Hiera has one global hierarchy. Because it goes before the environment layer, it's useful for temporary overrides, for example, when your ops team needs to bypass its normal change processes.

The global layer is the only place where legacy Hiera 3 backends can be used - it's an important piece of the transition period when you migrate you backends to support Hiera 5. It supports the following config formats: hiera.yaml v5, hiera.yaml v3 (deprecated).

Other than the above use cases, try to avoid the global layer. Specify all normal data in the environment layer.

## The environment layer

The configuration file for the environment layer is located, by default, in <ENVIRONMENT DIR>/hiera.yaml.

The environment layer is where most of your Hiera data hierarchy definition happens. Every Puppet environment has its own hierarchy configuration, which applies to nodes in that environment. Supported config formats include: v5, v3 (deprecated).

## The module layer

The configuration file for a module layer is located, by default, in a module's <MODULE>/hiera.yaml.

The module layer sets default values and merge behavior for a module's class parameters. It is a convenient alternative to the params.pp pattern.

**Note:** To get the exact same behaviour as params.pp, use the default\_hierarchy, as those bindings are excluded from merges. When placed in the regular hierarchy in the module's hierarchy the bindings are merged when a merge lookup is performed.

It comes last in Hiera's lookup order, so environment data set by a user overrides the default data set by the module's author.

Every module can have its own hierarchy configuration. You can only bind data for keys in the module's namespace. For example:

| Lookup key    | Relevant module hierarchy |
|---------------|---------------------------|
| ntp::servers  | ntp                       |
| jenkins::port | jenkins                   |
| secure_server | (none)                    |

Hiera uses the ntp module's hierarchy when looking up ntp::servers, but uses the jenkins module's hierarchy when looking up jenkins::port. Hiera never checks the module for a key beginning with jenkins::.

When you use the lookup function for keys that don't have a namespace (for example, secure\_server), the module layer is not consulted.

The three-layer system means that each environment has its own hierarchy, and so do modules. You can make hierarchy changes on an environment-by-environment basis. Module data is also customizable.

# **Getting started with Hiera**

This page introduces the basic concepts and tasks to get you started with Hiera, including how to create a hiera.yaml config file and write data. It is the foundation for understanding the more advanced topics described in the rest of the Hiera documentation.

#### Related information

Hiera configuration layers on page 413

Hiera uses three independent layers of configuration. Each layer has its own hierarchy, and they're linked into one super-hierarchy before doing a lookup.

Merge behaviors on page 425

There are four merge behaviors to choose from: first, unique, hash, and deep.

## Create a hiera.yaml config file

The Hiera config file is called hiera.yaml. Each environment should have its own hiera.yaml file.

In the main directory of one of your environments, create a new file called hiera.yaml. Paste the following contents into it:

This file is in a format called YAML, which is used extensively throughout Hiera.

For more information on YAML, see YAML Cookbook.

#### Related information

Config file syntax on page 418

The hiera.yaml file is a YAML file, containing a hash with up to four top-level keys.

### The hierarchy

The hiera.yaml file configures a hierarchy: an ordered list of data sources.

Hiera searches these data sources in the order they are written. Higher-priority sources override lower-priority ones. Most hierarchy levels use variables to locate a data source, so that different nodes get different data.

This is the core concept of Hiera: a defaults-with-overrides pattern for data lookup, using a node-specific list of data sources.

#### Related information

Interpolation on page 430

In Hiera you can insert, or interpolate, the value of a variable into a string, using the syntax \{variable}.

Hiera hierarchies on page 410

Hiera looks up data by following a hierarchy — an ordered list of data sources.

#### Write data: Create a test class

A test class writes the data it receives to a temporary file — on the agent when applying the catalog.

Hiera is used with Puppet code, so the first step is to create a Puppet class for testing.

- 1. If you do not already use the roles and profiles method, create a module named profile. Profiles are wrapper classes that use multiple component modules to configure a layered technology stack. See The roles and profile method for more information.
- 2. Use Puppet Development Kit (PDK) to create a class called hiera\_test.pp in your profile module.
- **3.** Add the following code you your hiera\_test.pp file:

```
# /etc/puppetlabs/code/environments/production/modules/profile/manifests/
hiera_test.pp
class profile::hiera_test (
           $ssl,
 Boolean
                     $backups_enabled,
 Boolean
 Optional[String[1]] $site_alias = undef,
)
  file { '/tmp/hiera_test.txt':
   ensure => file,
   content => @("END"),
              Data from profile::hiera_test
              profile::hiera_test::ssl: ${ssl}
              profile::hiera_test::backups_enabled: ${backups_enabled}
              profile::hiera_test::site_alias: ${site_alias}
               END
          => root
    owner
          => '0644',
   mode
}
```

The test class uses class parameters to request configuration data. Puppet looks up class parameters in Hiera, using <CLASS NAME>::<PARAMETER NAME> as the lookup key.

**4.** Make a manifest that includes the class:

```
# site.pp
include profile::hiera_test
```

- **5.** Compile the catalog and observe that this fails because there are required values.
- **6.** To provide values for the missing class parameters, set these keys in your Hiera data. Depending on where in your hierarchy you want to set the parameters, you can add them to your common data, os data, or per-node data.

| Parameter         | Hiera key                            |
|-------------------|--------------------------------------|
| \$ssl             | profile::hiera_test::ssl             |
| \$backups_enabled | profile::hiera_test::backups_enabled |
| \$site_alias      | profile::hiera_test::site_alias      |

7. Compile again and observe that the parameters are now automatically looked up.

## Related information

The Puppet lookup function on page 434

The lookup function uses Hiera to retrieve a value for a given key.

### Write data: Set values in common data

Set values in your common data — the level at the bottom of your hierarchy.

This hierarchy level uses the YAML backend for data, which means the data goes into a YAML file. To know where to put that file, combine the following pieces of information:

- The current environment's directory.
- The data directory, which is a subdirectory of the environment. By default, it's <ENVIRONMENT>/data.
- The file path specified by the hierarchy level.

In this case, /etc/puppetlabs/code/environments/production/+data/+common.yaml.

Open that YAML file in an editor, and set values for two of the class's parameters.

```
# /etc/puppetlabs/code/environments/production/data/common.yaml
---
profile::hiera_test::ssl: false
profile::hiera_test::backups_enabled: true
```

The third parameter, \$site\_alias, has a default value defined in code, so you can omit it from the data.

# Write data: Set per-operating system data

The second level of the hierarchy uses the os fact to locate its data file. This means it can use different data files depending on the operating system of the current node.

For this example, suppose that your developers use MacBook laptops, which have an OS family of Darwin. If a developer is running an app instance on their laptop, it should not send data to your production backup server, so set \$backups\_enabled to false.

If you do not run Puppet on any Mac laptops, choose an OS family that is meaningful to your infrastructure.

- 1. Locate the data file, by replacing % {facts.os.family} with the value you are targeting: /etc/puppetlabs/code/environments/production/data/+os/+Darwin+.yaml
- **2.** Add the following contents:

```
# /etc/puppetlabs/code/environments/production/data/os/Darwin.yaml
---
profile::hiera_test::backups_enabled: false
```

**3.** Compile to observe that the override takes effect.

Related topics: the os fact.

## Write data: Set per-node data

The highest level of the example hierarchy uses the value of \$trusted['certname'] to locate its data file, so you can set data by name for each individual node.

This example supposes you have a server named jenkins-prod-03.example.com, and configures it to use SSL and to serve this application at the hostname ci.example.com. To try this out, choose the name of a real server that you can run Puppet on.

1. To locate the data file, replace % {trusted.certname} with the node name you're targeting:

```
/etc/puppetlabs/code/environments/production/data/ + nodes/ + jenkins-
prod-03.example.com + .yaml
```

2. Open that file in an editor and add the following contents:

```
# /etc/puppetlabs/code/environments/production/data/nodes/jenkins-
prod-03.example.com.yaml
---
profile::hiera_test::ssl: true
profile::hiera_test::site_alias: ci.example.com
```

3. Compile to observe that the override takes effect.

Related topics: \$trusted['certname'].

# Testing Hiera data on the command line

As you set Hiera data or rearrange your hierarchy, it is important to double-check the data a node receives.

The puppet lookup command helps test data interactively. For example:

```
puppet lookup profile::hiera_test::backups_enabled --environment production
   --node jenkins-prod-03.example.com
```

This returns the value true.

To use the puppet lookup command effectively:

- Run the command on a Puppet Server node, or on another node that has access to a full copy of your Puppet code and configuration.
- The node you are testing against should have contacted the server at least one time as this makes the facts for that node available to the lookup command (otherwise you need to supply the facts yourself on the command line).
- Make sure the command uses the global confdir and codedir, so it has access to your live data. If you're not running puppet lookup as root user, specify --codedir and --confdir on the command line.
- If you use PuppetDB, you can use any node's facts in a lookup by specifying --node <NAME>. Hiera can automatically get that node's real facts and use them to resolve data.
- If you do not use PuppetDB, or if you want to test for a set of facts that don't exist, provide facts in a YAML or JSON file and specify that file as part of the command with --facts <FILE>. To get a file full of facts, rather than creating one from scratch, run facter -p --json > facts.json on a node that is similar to the node you want to examine, copy the facts.json file to your Puppet Server node, and edit it as needed.
  - Puppet Development Kit comes with predefined fact sets for a variety of platforms. You can use those if you want to test against platforms you do not have, or if you want "typical facts" for a kind of platform.
- If you are not getting the values you expect, try re-running the command with --explain. The --explain flag makes Hiera output a full explanation of which data sources it searched and what it found in them.

Related topics: The puppet lookup command, confdir, codedir.

# **Configuring Hiera**

The Hiera configuration file is called hiera. yaml. It configures the hierarchy for a given layer of data.

# **Related information**

Hiera configuration layers on page 413

Hiera uses three independent layers of configuration. Each layer has its own hierarchy, and they're linked into one super-hierarchy before doing a lookup.

Hiera hierarchies on page 410

Hiera looks up data by following a hierarchy — an ordered list of data sources.

# Location of hiera.yaml files

There are several hiera.yaml files in a typical deployment. Hiera uses three layers of configuration, and the module and environment layers typically have multiple instances.

The configuration file locations for each layer:

| Layer       | Location                               | Example                                                                                                    |
|-------------|----------------------------------------|----------------------------------------------------------------------------------------------------|
| Global      | \$confdir/hiera.yaml                   | <pre>/etc/puppetlabs/puppet/ hiera.yaml C:\ProgramData \PuppetLabs\puppet\etc \hiera.yaml</pre>                                                                    |
| Environment | <environment>/hiera.yaml</environment> | <pre>/etc/puppetlabs/code/ environments/production/ hiera.yaml C:\ProgramData \PuppetLabs\code \environments\production \hiera.yaml</pre>                          |
| Module      | <module>/hiera.yaml</module>           | <pre>/etc/puppetlabs/code/ environments/production/ modules/ntp/hiera.yaml C: \ProgramData\PuppetLabs \code\environments \production\modules\ntp \hiera.yaml</pre> |

**Note:** To change the location for the global layer's hiera.yaml set the hiera\_config setting in your puppet.conf file.

Hiera searches for data in the following order: global # environment # module. For more information, see Hiera configuration layers.

Related topics: codedir, Environments, Modules fundamentals.

## Config file syntax

The hiera.yaml file is a YAML file, containing a hash with up to four top-level keys.

The following keys are in a hiera.yaml file:

- version Required. Must be the number 5, with no quotes.
- defaults A hash, which can set a default datadir, backend, and options for hierarchy levels.
- hierarchy An array of hashes, which configures the levels of the hierarchy.
- default\_hierarchy An array of hashes, which sets a default hierarchy to be used only if the normal hierarchy entries do not result in a value. Only allowed in a module's hiera.yaml.

```
version: 5
defaults: # Used for any hierarchy level that omits these keys.
  datadir: data  # This path is relative to hiera.yaml's directory.
 data_hash: yaml_data # Use the built-in YAML backend.
hierarchy:
  - name: "Per-node data"
                                            # Human-readable name.
   path: "nodes/%{trusted.certname}.yaml" # File path, relative to
datadir.
                                   # ^^^ IMPORTANT: include the file
 extension!
  - name: "Per-datacenter business group data" # Uses custom facts.
   path: "location/%{facts.whereami}/%{facts.group}.yaml"
  - name: "Global business group data"
   path: "groups/%{facts.group}.yaml"
  - name: "Per-datacenter secret data (encrypted)"
```

```
lookup_key: eyaml_lookup_key # Uses non-default backend.
path: "secrets/%{facts.whereami}.eyaml"
  options:
    pkcs7_private_key: /etc/puppetlabs/puppet/eyaml/private_key.pkcs7.pem
    pkcs7_public_key: /etc/puppetlabs/puppet/eyaml/public_key.pkcs7.pem

- name: "Per-OS defaults"
    path: "os/%{facts.os.family}.yaml"

- name: "Common data"
    path: "common.yaml"
```

Note: When writing in Hiera YAML files, do not use hard tabs for indentation.

## The default configuration

If you omit the hierarchy or defaults keys, Hiera uses the following default values.

```
version: 5
hierarchy:
   - name: Common
    path: common.yaml
defaults:
   data_hash: yaml_data
   datadir: data
```

These defaults are only used if the file is present and specifies version: 5. If hiera.yaml is absent, it disables Hiera for that layer. If it specifies a different version, different defaults apply.

## The defaults key

The defaults key sets default values for the lookup function and datadir keys, which lets you omit those keys in your hierarchy levels. The value of defaults must be a hash, which can have up to three keys: datadir, options, and one of the mutually exclusive lookup function keys.

datadir: a default value for datadir, used for any file-based hierarchy level that doesn't specify its own. If not given, the datadir is the directory data in the same directory as the hiera.yaml configuration file.

options: a default value for options, used for any hierarchy level that does not specify its own.

The lookup function keys: used for any hierarchy level that doesn't specify its own. This must be one of:

- data\_hash produces a hash of key-value pairs (typically from a data file)
- lookup\_key produces values key by key (typically for a custom data provider)
- data\_dig produces values key by key (for a more advanced data provider)
- hiera3\_backend a data provider that calls out to a legacy Hiera 3 backend (global layer only).

For the built-in data providers — YAML, JSON, and HOCON — the key is always data\_hash and the value is one of yaml\_data, json\_data, or hocon\_data. To set a custom data provider as the default, see the data provider documentation. Whichever key you use, the value must be the name of the custom Puppet function that implements the lookup function.

## The hierarchy key

The hierarchy key configures the levels of the hierarchy. The value of hierarchy must be an array of hashes.

Indent the hash's keys by four spaces, so they line up with the first key. Put an empty line between hashes, to visually distinguish them. For example:

```
hierarchy:
- name: "Per-node data"
```

```
path: "nodes/%{trusted.certname}.yaml"
- name: "Per-datacenter business group data"
  path: "location/%{facts.whereami}/%{facts.group}.yaml"
```

## The default\_hierarchy key

The default\_hierarchy key is a top-level key. It is initiated when, and only when, the lookup in the regular hierarchy does not find a value. Within this default hierarchy, the normal merging rules apply. The default\_hierarchy is not permitted in environment or global layers.

If lookup\_options is used, the values found in the regular hierarchy have no effect on the values found in the default\_hierarchy, and vice versa. A merge parameter, given in a call to lookup, is only used in the regular hierarchy. It does not affect how a value in the default hierarchy is assembled. The only way to influence that, is to use lookup\_options, found in the default hierarchy.

For more information about the YAML file, see YAML.

#### Related information

Hiera hierarchies on page 410

Hiera looks up data by following a hierarchy — an ordered list of data sources.

## Configuring a hierarchy level: built-in backends

Hiera has three built-in backends: YAML, JSON, and HOCON. All of these use files as data sources.

You can use any combination of these backends in a hierarchy, and can also combine them with custom backends. But if most of your data is in one file format, set default values for the datadir and data\_hash keys.

Each YAML/JSON/HOCON hierarchy level needs the following keys:

- name A name for this level, shown in debug messages and --explain output.
- path, paths, glob, globs, or mapped\_paths (choose one) The data files to use for this hierarchy level.
  - These paths are relative to the datadir, they support variable interpolation, and they require a file extension. See "Specifying file paths" for more details.
- data\_hash Which backend to use. Can be omitted if you set a default. The value must be one of the following:
  - yaml\_data for YAML.
  - json\_data for JSON.
  - hocon\_data for HOCON.
- datadir The directory where data files are kept. Can be omitted if you set a default.
  - This path is relative to hiera.yaml's directory: if the config file is at /etc/puppetlabs/code/environments/production/hiera.yaml and the datadir is set to data, the full path to the data directory is /etc/puppetlabs/code/environments/production/data.
  - In the global layer, you can optionally set the datadir to an absolute path; in the other layers, it must always be relative.

For more information on built-in backends, see YAML, JSON, HOCON.

## Related information

Interpolate a Puppet variable on page 431

The most common thing to interpolate is the value of a Puppet top scope variable.

#### Specifying file paths

Options for specifying a file path.

| Key  | Data type | Expected value |
|------|-----------|----------------|
| path | String    | One file path. |

| Key          | Data type     | Expected value                                                                                                    |
|--------------|---------------|----------------------------------------------------------------------------------------------------|
| paths        | Array         | Any number of file paths. This acts like a sub-hierarchy: if multiple files exist, Hiera searches all of them, in the order in which they're written.      |
| glob         | String        | One shell-like glob pattern, which might match any number of files. If multiple files are found, Hiera searches all of them in alphanumerical order.       |
| globs        | Array         | Any number of shell-like glob patterns. If multiple files are found, Hiera searches all of them in alphanumerical order (ignoring the order of the globs). |
| mapped_paths | Array or Hash | A fact that is a collection (array or hash) of values. Hiera expands these values to produce an array of paths.                                            |

Note: You can only use one of these keys in a given hierarchy level.

Explicit file extensions are required, for example, common. yaml, not common.

File paths are relative to the datadir: if the full datadir is /etc/puppetlabs/code/environments/production/data and the file path is set to "nodes/% {trusted.certname}.yaml", the full path to the file is /etc/puppetlabs/code/environments/production/data/nodes/<NODE NAME>.yaml.

**Note:** Hierarchy levels should interpolate variables into the path.

Globs are implemented with Ruby's Dir.glob method:

- One asterisk (\*) matches a run of characters.
- Two asterisks (\*\*) matches any depth of nested directories.
- A question mark (?) matches one character.
- Comma-separated lists in curly braces ({one, two}) match any option in the list.
- Sets of characters in square brackets ([abcd]) match any character in the set.
- A backslash (\) escapes special characters.

# Example:

```
- name: "Domain or network segment"
    glob: "network/**/{%{facts.networking.domain},
%{facts.networking.interfaces.en0.bindings.0.network}}.yaml"
```

The mapped\_paths key must contain three string elements, in the following order:

- A scope variable that points to a collection of strings.
- The variable name that is mapped to each element of the collection.
- A template where that variable can be used in interpolation expressions.

For example, a fact named \$services contains the array ["a", "b", "c"]. The following configuration has the same results as if paths had been specified to be [service/a/common.yaml, service/b/common.yaml, service/c/common.yaml].

```
- name: Example
```

```
mapped_paths: [services, tmp, "service/%{tmp}/common.yaml"]
```

### Related information

Interpolation on page 430

In Hiera you can insert, or interpolate, the value of a variable into a string, using the syntax  $\{variable\}$ .

The hierarchy on page 414

The hiera.yaml file configures a hierarchy: an ordered list of data sources.

# Configuring a hierarchy level: hiera-eyaml

Hiera 5 (Puppet 4.9.3 and later) includes a native interface for the Hiera eyaml extension, which keeps data encrypted on disk but lets Puppet read it during catalog compilation.

To learn how to create keys and edit encrypted files, see the Hiera eyaml documentation.

Within hiera.yaml, the eyaml backend resembles the standard built-in backends, with a few differences: it uses lookup\_key instead of data\_hash, and requires an options key to locate decryption keys. Note that the eyaml backend can read regular yaml files as well as yaml files with encrypted data.

**Important:** To use the eyaml backend, you must have the hiera-eyaml gem installed where Puppet can use it. It's included in Puppet Server since version 5.2.0, so you just need to make it available for command line usage. To enable eyaml on the command line and with puppet apply, use sudo /opt/puppetlabs/puppet/bin/gem install hiera-eyaml.

Each eyaml hierarchy level needs the following keys:

- name A name for this level, shown in debug messages and --explain output.
- lookup\_key Which backend to use. The value must be eyaml\_lookup\_key. Use this instead of the data\_hash setting.
- path, paths, mapped\_paths, glob, or globs (choose one) The data files to use for this hierarchy level. These paths are relative to the datadir, they support variable interpolation, and they require a file extension. In this case, you'll usually use .eyaml. They work the same way they do for the standard backends.
- datadir The directory where data files are kept. Can be omitted if you set a default. Works the same way it does for the standard backends.
- options A hash of options specific to hiera-eyaml, mostly used to configure decryption. For the default encryption method, this hash must have the following keys:
  - pkcs7\_private\_key The location of the PKCS7 private key to use.
  - pkcs7\_public\_key The location of the PKCS7 public key to use.
  - If you use an alternate encryption plugin, search the plugin's docs for the encryption options. Set an encrypt\_method option, plus some plugin-specific options to replace the pkcs7 ones.
  - You can use normal strings as keys in this hash; you don't need to use symbols.

The file path key and the options key both support variable interpolation.

An example hierarchy level:

```
hierarchy:
    name: "Per-datacenter secret data (encrypted)"
    lookup_key: eyaml_lookup_key
    path: "secrets/%{facts.whereami}.eyaml"
    options:
        pkcs7_private_key: /etc/puppetlabs/puppet/eyaml/private_key.pkcs7.pem
        pkcs7_public_key: /etc/puppetlabs/puppet/eyaml/public_key.pkcs7.pem
```

## **Related information**

Interpolation on page 430

In Hiera you can insert, or interpolate, the value of a variable into a string, using the syntax % {variable}.

# Configuring a hierarchy level: legacy Hiera 3 backends

If you rely on custom data backends designed for Hiera 3, you can use them in your global hierarchy. They are not supported at the environment or module layers.

Note: This feature is a temporary measure to let you start using new features while waiting for backend updates.

Each legacy hierarchy level needs the following keys:

- name A name for this level, shown in debug messages and --explain output.
- path or paths (choose one) The data files to use for this hierarchy level.
  - For file-based backends, include the file extension, even though you would have omitted it in the v3 hiera.yaml file.
  - For non-file backends, don't use a file extension.
- hiera3\_backend The legacy backend to use. This is the same name you'd use in the v3 config file's :backends key.
- datadir The directory where data files are kept. Set this only if your backend required a :datadir setting in its backend-specific options.
  - This path is relative to hiera.yaml's directory: if the config file is at /etc/puppetlabs/code/environments/production/hiera.yaml and the datadir is set to data, the full path to the data directory is /etc/puppetlabs/code/environments/production/data. Note that Hiera v3 uses 'hieradata' instead of 'data'.
  - In the global layer, you can optionally set the datadir to an absolute path.
- options A hash, with any backend-specific options (other than datadir) required by your backend. In the v3 config, this would have been in a top-level key named after the backend. You can use normal strings as keys. Hiera converts them to symbols for the backend.

The following example shows roughly equivalent v3 and v5 hiera.yaml files using legacy backends:

```
# hiera.yaml v3
:backends:
 - mongodb
  - xml
:mongodb:
  :connections:
    :dbname: hdata
    :collection: config
    :host: localhost
:xml:
  :datadir: /some/other/dir
:hierarchy:
 - "%{trusted.certname}"
  - "common"
# hiera.yaml v5
version: 5
hierarchy:
  - name: MongoDB
   hiera3_backend: mongodb
   paths:
      - "%{trusted.certname}"
      - common
```

```
options:
    connections:
    dbname: hdata
    collection: config
    host: localhost

- name: Data in XML
    hiera3_backend: xml
    datadir: /some/other/dir
    paths:
    - "%{trusted.certname}.xml"
    - common.xml
```

## Configuring a hierarchy level: general format

Hiera supports custom backends.

Each hierarchy level is represented by a hash which needs the following keys:

- name A name for this level, shown in debug messages and --explain output.
- A backend key, which must be one of:
  - data\_hash
  - lookup\_key
  - data\_dig a more specialized form of lookup\_key, suitable when the backend is for a database. data\_dig resolves dot separated keys, whereas lookup\_key does not.
  - hiera3\_backend (global layer only)
- A path or URI key only if required by the backend. These keys support variable interpolation. The following path/URI keys are available:
  - path
  - paths
  - mapped\_paths
  - glob
  - globs
  - uri
  - uris these paths or URIs work the same way they do for the built-in backends. Hiera handles the work of locating files, so any backend that supports path automatically supports paths, glob, and globs. uri (string) and uris (array) can represent any kind of data source. Hiera does not ensure URIs are resolvable before calling the backend, and does not need to understand any given URI schema. A backend can omit the path/URI key, and rely wholly on the options key to locate its data.
- datadir The directory where data files are kept: the path is relative to hiera.yaml's directory. Only required if the backend uses the path(s) and glob(s) keys, and can be omitted if you set a default.
- options A hash of extra options for the backend; for example, database credentials or the location of a decryption key. All values in the options hash support variable interpolation.

Whichever key you use, the value must be the name of a function that implements the backend API. Note that the choice here is made by the implementer of the particular backend, not the user.

For more information, see custom Puppet function.

## Related information

Custom backends overview on page 438

A backend is a custom Puppet function that accepts a particular set of arguments and whose return value obeys a particular format. The function can do whatever is necessary to locate its data.

Interpolation on page 430

In Hiera you can insert, or interpolate, the value of a variable into a string, using the syntax \{variable}.

# Creating and editing data

Important aspects of using Hiera are merge behavior and interpolation.

## Set the merge behavior for a lookup

When you look up a key in Hiera, it is common for multiple data sources to have different values for it. By default, Hiera returns the first value it finds, but it can also continue searching and merge all the found values together.

- 1. You can set the merge behavior for a lookup in two ways:
  - At lookup time. This works with the lookup function, but does not support automatic class parameter lookup.
  - In Hiera data, with the lookup\_options key. This works for both manual and automatic lookups. It also lets module authors set default behavior that users can override.
- 2. With both of these methods, specify a merge behavior as either a string, for example, 'first' or a hash, for example { 'strategy' => 'first' }. The hash syntax is useful for deep merges (where extra options are available), but it also works with the other merge types.

## Related information

The Puppet lookup function on page 434

The lookup function uses Hiera to retrieve a value for a given key.

## Merge behaviors

There are four merge behaviors to choose from: first, unique, hash, and deep.

When specifying a merge behavior, use one of the following identifiers:

```
'first', {'strategy' => 'first'}, or nothing.
• 'unique' or { 'strategy' => 'unique' }.
'hash' or {'strategy' => 'hash'}.
'deep' or {'strategy' => 'deep', <OPTION> => <VALUE>, ...}. Valid options:
  • 'knockout_prefix' - string or undef; disabled by default.
```

- 'sort\_merged\_arrays' Boolean; default is false
- 'merge hash arrays' Boolean; default is false

## First

A first-found lookup doesn't merge anything: it returns the first value found for the key, and ignores the rest. This is Hiera's default behavior.

Specify this merge behavior with one of these:

```
'first'
{'strategy' => 'first'}
lookup($key)
• Nothing (because it's the default)
```

## Unique

A unique merge (also called an array merge) combines any number of array and scalar (string, number, boolean) values to return a merged, flattened array with all matching values for a key. All duplicate values are removed. The lookup fails if any of the values are hashes. The result is ordered from highest priority to lowest.

Specify this merge behavior with one of these:

```
'unique'
lookup($key, { 'merge' => 'unique' })
• {'strategy' => 'unique'}
```

#### Hash

A hash merge combines the keys and values of any number of hashes to return a merged hash of all matching values for a key. Every match must be a hash and the lookup fails if any of the values aren't hashes.

If multiple source hashes have a given key, Hiera uses the value from the highest priority data source: it won't recursively merge the values.

Hashes in Puppet preserve the order in which their keys are written. When merging hashes, Hiera starts with the lowest priority data source. For each higher priority source, it appends new keys at the end of the hash and updates existing keys in place.

```
# web01.example.com.yaml
mykey:
    d: "per-node value"
    b: "per-node override"
# common.yaml
mykey:
    a: "common value"
    b: "default value"
    c: "other common value"

    `lookup('mykey', {merge => 'hash'})
```

Returns the following:

Specify this merge behavior with one of these:

```
'hash'lookup($key, { 'merge' => 'hash' }){'strategy' => 'hash'}
```

## Deep

A deep merge combines the keys and values of any number of hashes to return a merged hash. It contains an array of class names and can be used as a lightweight External Node Classifier (ENC).

If the same key exists in multiple source hashes, Hiera recursively merges them:

- Hash values are merged with another deep merge.
- Array values are merged. This differs from the unique merge. The result is ordered from lowest priority to highest, which is the reverse of the unique merge's ordering. The result is not flattened, so it can contain nested arrays. The merge\_hash\_arrays and sort\_merged\_arrays options can make further changes to the result.
- Scalar (String, Number, Boolean) values use the highest priority value, like in a first-found lookup.

Specify this merge behavior with one of these:

```
'deep'include(lookup($key, { 'merge' => 'deep' }))
```

- {'strategy' => 'deep', <OPTION> => <VALUE>, ...} Adjust the merge behavior with these additional options:
  - 'knockout\_prefix' (String or undef) Use with a string prefix to indicate a value to remove from the final result. Note that this option is disabled by default due to a known issue that causes it to be ineffective in hierarchies more than three levels deep. For more information, see Puppet 6 known issues.
  - 'sort\_merged\_arrays' (Boolean) Whether to sort all arrays that are merged together. Defaults to false.
  - 'merge\_hash\_arrays' (Boolean) Whether to deep-merge hashes within arrays, by position. For example, [ {a => high}, {b => high} ] and [ {c => low}, {d => low} ] would be merged as [ {c => low, a => high}, {d => low, b => high} ]. Defaults to false.

**Note:** Unlike a hash merge, a deep merge can also accept arrays as the root values. It merges them with its normal array merging behavior, which differs from a unique merge as described above. This does not apply to the deprecated Hiera 3 hiera\_hash function, which can be configured to do deep merges but can't accept arrays.

# Set merge behavior at lookup time

Use merge behaviour at lookup time to override preconfigured merge behavior for a key.

Use the lookup function or the puppet lookup command to provide a merge behavior as an argument or flag.

Function example:

```
# Merge several arrays of class names into one array:
lookup('classes', {merge => 'unique'})
```

Command line example:

```
$ puppet lookup classes --merge unique --environment production --explain
```

**Note:** Each of the deprecated hiera\_\* functions is locked to one particular merge behavior. (For example, Hiera only merges first-found, and hiera\_array only performs a unique merge.)

# Set lookup\_options to refine the result of a lookup

You can set lookup\_options to further refine the result of a lookup, including defining merge behavior and using the convert\_to key to get automatic type conversion.

## The lookup\_options format

The value of lookup\_options is a hash. It follows this format:

```
lookup_options:
<NAME or REGEXP>:
merge: <MERGE BEHAVIOR>
```

Each key is either the full name of a lookup key (like ntp::servers) or a regular expression (like '^profile:: (.\*)::users\$'). In a module's data, you can configure lookup keys only within that module's namespace: the ntp module can set options for ntp::servers, but the apache module can't.

Each value is a hash with either a merge key, a convert\_to key, or both. A merge behavior can be a string or a hash, and the type for type conversion is either a Puppet type, or an array with a type and additional arguments.

lookup\_options is a reserved key in Hiera. You can't put other kinds of data in it, and you can't look it up directly.

## Location for setting lookup\_options

You can set lookup\_options metadata keys in Hiera data sources, including module data, which controls the default merge behavior for other keys in your data. Hiera uses a key's configured merge behavior in any lookup that doesn't explicitly override it.

**Note:** Set lookup\_options in the data sources of your backend; **don't put it in the hiera.yaml file**. For example, you can set lookup\_options in common.yaml.

## Defining Merge Behavior with lookup\_options

In your Hiera data source, set the lookup\_options key to configure merge behavior:

```
# <ENVIRONMENT>/data/common.yaml
lookup_options:
  ntp::servers:  # Name of key
    merge: unique  # Merge behavior as a string
  "^profile::(.*)::users$": # Regexp: `$users` parameter of any profile
class
  merge:  # Merge behavior as a hash
    strategy: deep
  merge_hash_arrays: true
```

Hiera uses the configured merge behaviors for these keys.

**Note:** The lookup\_options settings have no effect if you are using the deprecated hiera\_\* functions, which define for themselves how they do the lookup. To take advantage of lookup\_options, use the lookup function or Automatic Parameter Lookup (APL).

# Overriding merge behavior

When Hiera is given lookup options, a hash merge is performed. Higher priority sources override lower priority lookup options for individual keys. You can configure a default merge behavior for a given key in a module and let users of that module specify overrides in the environment layer.

As an example, the following configuration defines lookup\_options for several keys in a module. One of the keys is overridden at the environment level – the others retain their configuration:

```
# <MYMODULE>/data/common.yaml
lookup_options:
    mymodule::key1:
        merge:
            strategy: deep
            merge_hash_arrays: true
    mymodule::key2:
        merge: deep
    mymodule::key3:
        merge: deep

# <ENVIRONMENT>/data/common.yaml
lookup_options:
    mymodule::key1:
    merge: deep # this overrides the merge_hash_arrays true
```

## Overriding merge behavior in a call to lookup()

When you specify a merge behavior as an argument to the lookup function, it overrides the configured merge behavior. For example, with the configuration above:

```
lookup('mymodule::key1', 'strategy' => 'first')
```

The lookup of 'mymodule::key1' uses strategy 'first' instead of strategy 'deep' in the lookup\_options configuration.

## Make Hiera return data by casting to a specific data type

To convert values from Hiera backends to rich data values, not representable in YAML or JSON, use the lookup\_options key convert\_to, which accepts either a type name or an array of type name and arguments.

When you use convert\_to, you get automatic type checking. For example, if you specify a convert\_to using type "Enum['red', 'blue', 'green']" and the looked-up value is not one of those strings, it raises an error. You can use this to assert the type when there is not enough type checking in the Puppet code that is doing the lookup.

For types that have a single-value constructor, such as Integer, String, Sensitive, or Timestamp, specify the data type in string form.

For example, to turn a String value into an Integer:

```
mymodule::mykey: "42"
lookup_options:
  mymodule::mykey:
    convert_to: "Integer"
```

To make a value Sensitive:

```
mymodule::mykey: 42
lookup_options:
mymodule::mykey:
   convert_to: "Sensitive"
```

If the constructor requires arguments, specify type and the arguments in an array. You can also specify it this way when a data type constructor takes optional arguments.

For example, to convert a string ("042") to an Integer with explicit decimal (base 10) interpretation of the string:

```
mymodule::mykey: "042"
lookup_options:
  mymodule::mykey:
    convert_to:
    - "Integer"
    - 10
```

The default would interpret the leading 0 to mean an octal value (octal 042 is decimal 34):

To turn a non-Array value into an Array:

```
mymodule::mykey: 42
lookup_options:
  mymodule::mykey:
    convert_to:
    - "Array"
    - true
```

# Related information

Automatic lookup of class parameters on page 433

Puppet looks up the values for class parameters in Hiera, using the fully qualified name of the parameter (myclass::parameter\_one) as a lookup key.

## Use a regular expression in lookup\_options

You can use regular expressions in lookup\_options to configure merge behavior for many lookup keys at the same time.

A regular expression key such as '^profile::(.\*)::users\$' sets the merge behavior for profile::server::users, profile::postgresql::users, profile::jenkins::server::users. Regular expression lookup options use Puppet's regular expression support, which is based on Ruby's regular expressions.

To use a regular expression in lookup\_options:

- 1. Write the pattern as a quoted string. Do not use the Puppet language's forward-slash (/.../) regular expression delimiters.
- 2. Begin the pattern with the start-of-line metacharacter (^, also called a carat). If ^ isn't the first character, Hiera treats it as a literal key name instead of a regular expression.
- 3. If this data source is in a module, follow ^ with the module's namespace: its full name, plus the :: namespace separator. For example, all regular expression lookup options in the ntp module must start with ^ntp::. Starting with anything else results in an error.

The merge behavior you set for that pattern applies to all lookup keys that match it. In cases where multiple lookup options could apply to the same key, Hiera resolves the conflict. For example, if there's a literal (not regular expression) option available, Hiera uses it. Otherwise, Hiera uses the first regular expression that matches the lookup key, using the order in which they appear in the module code.

**Note:** lookup\_options are assembled with a hash merge, which puts keys from lower priority data sources before those from higher priority sources. To override a module's regular expression configured merge behavior, use the exact same regular expression string in your environment data, so that it replaces the module's value. A slightly different regular expression won't work because the lower-priority regular expression goes first.

# Interpolation

In Hiera you can insert, or interpolate, the value of a variable into a string, using the syntax % {variable}.

Hiera uses interpolation in two places:

- Hierarchies: you can interpolate variables into the path, paths, glob, globs, uri, uris, datadir, mapped\_paths, and options of a hierarchy level. This lets each node get a customized version of the hierarchy.
- Data: you can use interpolation to avoid repetition. This takes one of two forms:
  - If some value always involves the value of a fact (for example, if you need to specify a mail server and you have one predictably-named mail server per domain), reference the fact directly instead of manually transcribing it.
  - If multiple keys need to share the same value, write it out for one of them and reuse it for the rest with the lookup or alias interpolation functions. This makes it easier to keep data up to date, as you only need to change a given value in one place.

# Interpolation token syntax

Interpolation tokens consist of the following:

- A percent sign (%)
- An opening curly brace ({)
- One of:
  - A variable name, optionally using key subkey notation to access a specific member of a hash or array.
  - An interpolation function and its argument.
- A closing curly brace ().

For example, %{trusted.certname} or %{alias("users")}.

Hiera interpolates values of Puppet data types and converts them to strings. Note that the exception to this is when using an alias. If the alias is the only thing present, then its value is not converted.

In YAML files, any string containing an interpolation token must be enclosed in quotation marks.

Note: Unlike the Puppet interpolation tokens, you can't interpolate an arbitrary expression.

Related topics: Puppet's data types, Puppet's rules for interpolating non-string values.

# Interpolate a Puppet variable

The most common thing to interpolate is the value of a Puppet top scope variable.

The facts hash, trusted hash, and server\_facts hash are the most useful variables to Hiera and behave predictably.

**Note:** If you have a hierarchy level that needs to reference the name of a node, get the node's name by using trusted.certname. To reference a node's environment, use server\_facts.environment.

Avoid using local variables, namespaced variables from classes (unless the class has already been evaluated), and Hiera-specific pseudo-variables (pseudo-variables are not supported in Hiera 5).

If you are using Hiera 3 pseudo-variables, see Puppet variables passed to Hiera.

Puppet makes facts available in two ways: grouped together in the facts hash (\$facts['networking']), and individually as top-scope variables (\$networking).

When you use individual fact variables, specify the (empty) top-scope namespace for them, like this:

%{::networking}

Not like this:

%{networking}

**Note:** The individual fact names aren't protected the way \$facts is, and local scopes can set unrelated variables with the same names. In most of Puppet, you don't have to worry about unknown scopes overriding your variables, but in Hiera you do.

To interpolate a Puppet variable:

Use the name of the variable, omitting the leading dollar sign (\$). Use the Hiera key.subkey notation to access a member of a data structure. For example, to interpolate the value of \$facts['networking']['domain'] write: smtpserver: "mail.%{facts.networking.domain}"

For more information, see facts, environments.

# **Related information**

Access hash and array elements using a key.subkey notation on page 437

Access hash and array members in Hiera using a key. subkey notation.

# Interpolation functions

In Hiera data sources, you can use interpolation functions to insert non-variable values. These aren't the same as Puppet functions; they're only available in Hiera interpolation tokens.

Note: You cannot use interpolation functions in hiera.yaml. They're only for use in data sources.

There are five interpolation functions:

- lookup looks up a key using Hiera, and interpolates the value into a string
- hiera a synonym for lookup

- alias looks up a key using Hiera, and uses the value as a replacement for the enclosing string. The result has the same data type as what the aliased key has no conversion to string takes place if the value is exactly one alias
- literal a way to write a literal percent sign (%) without accidentally interpolating something
- scope an alternate way to interpolate a variable. Not generally useful

### The lookup and hiera function

The lookup and hiera interpolation functions look up a key and return the resulting value. The result of the lookup must be a string; any other result causes an error. The hiera interpolation functions look up a key and return the resulting value. The result of the lookup must be a string; any other result causes an error.

This is useful in the Hiera data sources. If you need to use the same value for multiple keys, you can assign the literal value to one key, then call lookup to reuse the value elsewhere. You can edit the value in one place to change it everywhere it's used.

For example, suppose your WordPress profile needs a database server, and you're already configuring that hostname in data because the MySQL profile needs it. You could write:

```
# in location/pdx.yaml:
profile::mysql::public_hostname: db-server-01.pdx.example.com

# in location/bfs.yaml:
profile::mysql::public_hostname: db-server-06.belfast.example.com

# in common.yaml:
profile::wordpress::database_server:
   "%{lookup('profile::mysql::public_hostname')}"
```

The value of profile::wordpress::database\_server is always the same as profile::mysql::public\_hostname. Even though you wrote the WordPress parameter in the common.yaml data, it's location-specific, as the value it references was set in your per-location data files.

The value referenced by the lookup function can contain another call to lookup; if you accidentally make an infinite loop, Hiera detects it and fails.

**Note:** The lookup and hiera interpolation functions aren't the same as the Puppet functions of the same names. They only take a single argument.

## The alias function

The alias function lets you reuse Hash, Array, Boolean, Integer or String values.

When you interpolate alias in a string, Hiera replaces that entire string with the aliased value, using its original data type. For example:

```
original:
  - 'one'
  - 'two'
aliased: "%{alias('original')}"
```

A lookup of original and a lookup of aliased would both return the value ['one', 'two'].

When you use the alias function, its interpolation token must be the only text in that string. For example, the following would be an error:

```
aliased: "%{alias('original')} - 'three'"
```

**Note:** A lookup resulting in an interpolation of `alias` referencing a non-existant key returns an empty string, not a Hiera "not found" condition.

#### The literal function

The literal interpolation function lets you escape a literal percent sign (%) in Hiera data, to avoid triggering interpolation where it isn't wanted.

This is useful when dealing with Apache config files, for example, which might include text such as % {SERVER\_NAME}. For example:

```
server_name_string: "%{literal('%')}{SERVER_NAME}"
```

The value of server\_name\_string would be % {SERVER\_NAME}, and Hiera would not attempt to interpolate a variable named SERVER\_NAME.

The only legal argument for literal is a single % sign.

# The scope function

The scope interpolation function interpolates variables.

It works identically to variable interpolation. The functions argument is the name of a variable.

The following two values would be identical:

```
smtpserver: "mail.%{facts.domain}"
smtpserver: "mail.%{scope('facts.domain')}"
```

### Using interpolation functions

To use an interpolation function to insert non-variable values, write:

- 1. The name of the function.
- 2. An opening parenthesis.
- **3.** One argument to the function, enclosed in single or double quotation marks.
- 4. Use the opposite of what the enclosing string uses: if it uses single quotation marks, use double quotation marks.
- **5.** A closing parenthesis.

For example:

```
wordpress::database_server: "%{lookup('instances::mysql::public_hostname')}"
```

**Note:** There must be no spaces between these elements.

# Looking up data with Hiera

### Automatic lookup of class parameters

Puppet looks up the values for class parameters in Hiera, using the fully qualified name of the parameter (myclass::parameter\_one) as a lookup key.

Most classes need configuration, and you can specify them as parameters to a class as this looks up the needed data if not directly given when the class is included in a catalog. There are several ways Puppet sets values for class parameters, in this order:

- 1. If you're doing a resource-like declaration, Puppet uses parameters that are explicitly set (if explicitly setting undef, a looked up value or default is used).
- 2. Puppet uses Hiera, using <CLASS NAME>::<PARAMETER NAME> as the lookup key. For example, it looks up ntp::servers for the ntp class's \$servers parameter.
- **3.** If a parameter still has no value, Puppet uses the default value from the parameter's default value expression in the class's definition.
- **4.** If any parameters have no value and no default, Puppet fails compilation with an error.

For example, you can set servers for the NTP class like this:

```
# /etc/puppetlabs/code/production/data/nodes/web01.example.com.yaml
---
ntp::servers:
    - time.example.com
    - 0.pool.ntp.org
```

The best way to manage this is to use the roles and profiles method, which allows you to store a smaller amount of more meaningful data in Hiera.

**Note:** Automatic lookup of class parameters uses the "first" merge method by default. You cannot change the default. If you want to get deep merges on keys, use the lookup\_options feature.

This feature is often referred to as Automatic Parameter Lookup (APL).

### The Puppet lookup function

The lookup function uses Hiera to retrieve a value for a given key.

By default, the lookup function returns the first value found and fails compilation if no values are available. You can also configure the lookup function to merge multiple values into one.

When looking up a key, Hiera searches up to four hierarchy layers of data, in the following order:

- 1. Global hierarchy.
- 2. The current environment's hierarchy.
- 3. The indicated module's hierarchy, if the key is of the form <MODULE NAME>::<SOMETHING>.
- **4.** If not found and the module's hierarchy has a default\_hierarchy entry in its hiera.yaml the lookup is repeated if steps 1-3 did not produce a value.

**Note:** Hiera checks the global layer before the environment layer. If no global hiera.yaml file has been configured, Hiera defaults are used. If you do not want it to use the defaults, you can create an empty hiera.yaml file in /etc/puppetlabs/puppet/hiera.yaml.

Default global hiera.yaml is installed at /etc/puppetlabs/puppet/hiera.yaml.

### **Arguments**

You must provide the key's name. The other arguments are optional.

You can combine these arguments in the following ways:

- lookup( <NAME>, [ <VALUE TYPE>], [ <MERGE BEHAVIOR>], [ <DEFAULT VALUE>] )
- lookup( [<NAME>], <OPTIONS HASH> )
- lookup( as above ) | \$key | { <VALUE> } # lambda returns a default value

Arguments in [square brackets] are optional.

**Note:** Giving a hash of options containing default\_value at the same time as giving a lambda means that the lambda wins. The rationale for allowing this is that you might be using the same hash of options multiple times, and you might want to override the production of the default value. A default\_values\_hash wins over the lambda if it has a value for the looked up key.

Arguments accepted by lookup:

- <NAME> (String or Array) The name of the key to look up. This can also be an array of keys. If Hiera doesn't
  find anything for the first key, it tries with the subsequent ones, only resorting to a default value if none of them
  succeed.
- <VALUE TYPE> (data Type) A data type that must match the retrieved value; if not, the lookup (and catalog compilation) fails. Defaults to Data which accepts any normal value.

- <merce | Merce | Behaviors | (String or Hash; see Merge behaviors) Whether and how to combine multiple values. If present, this overrides any merge behavior specified in the data sources. Defaults to no value; Hiera uses merge behavior from the data sources if present, otherwise it does a first-found lookup.</li>
- <DEFAULT VALUE> (any normal value) If present, lookup returns this when it can't find a normal value.

  Default values are never merged with found values. Like a normal value, the default must match the value type.

  Defaults to no value; if Hiera can't find a normal value, the lookup (and compilation) fails.
- <OPTIONS HASH> (Hash) Alternate way to set the arguments above, plus some less common additional options. If you pass an options hash, you can't combine it with any regular arguments (except <NAME>). An options hash can have the following keys:
  - 'name' Same as <NAME> (argument 1). You can pass this as an argument or in the hash, but not both.
  - 'value\_type' Same as <VALUE TYPE>.
  - 'merge' Same as <MERGE BEHAVIOR>.
  - 'default\_value' Same as <DEFAULT VALUE>.
  - 'default\_values\_hash' (Hash) A hash of lookup keys and default values. If Hiera can't find a normal value, it checks this hash for the requested key before giving up. You can combine this with default\_value or a lambda, which is used if the key isn't present in this hash. Defaults to an empty hash.
  - 'override' (Hash) A hash of lookup keys and override values. Puppet checks for the requested key in the overrides hash first. If found, it returns that value as the final value, ignoring merge behavior. Defaults to an empty hash.
  - lookup can take a lambda, which must accept a single parameter. This is yet another way to set a default value for the lookup; if no results are found, Puppet passes the requested key to the lambda and use its result as the default value.

### Merge behaviors

Hiera uses a hierarchy of data sources, and a given key can have values in multiple sources. Hiera can either return the first value it finds, or continue to search and merge all the values together. When Hiera searches, it first searches the global layer, then the environment layer, and finally the module layer — where it only searches in modules that have a matching namespace. By default (unless you use one of the merge strategies) it is priority/"first found wins", in which case the search ends as soon as a value is found.

**Note:** Data sources can use the lookup\_options metadata key to request a specific merge behavior for a key. The lookup function uses that requested behavior unless you specify one.

Examples:

Default values for a lookup:

(Still works, but deprecated)

```
hiera('some::key', 'the default value')
```

(Recommended)

```
lookup('some::key', undef, undef, 'the default value')
```

Look up a key and returning the first value found:

```
lookup('ntp::service_name')
```

A unique merge lookup of class names, then adding all of those classes to the catalog:

```
lookup('classes', Array[String], 'unique').include
```

A deep hash merge lookup of user data, but letting higher priority sources remove values by prefixing them with:

```
lookup( { 'name' => 'users',
```

```
'merge' => {
    'strategy' => 'deep',
    'knockout_prefix' => '--',
},
```

### The puppet lookup command

The puppet lookup command is the command line interface (CLI) for Puppet's lookup function.

The puppet lookup command lets you do Hiera lookups from the command line. You must run it on a node that has a copy of your Hiera data. You can log into a Puppet Server node and run puppet lookup with sudo.

The most common version of this command is:

```
puppet lookup <KEY> --node <NAME> --environment <ENV> --explain
```

The puppet lookup command searches your Hiera data and returns a value for the requested lookup key, so you can test and explore your data. It replaces the hiera command. Hiera relies on a node's facts to locate the relevant data sources. By default, puppet lookup uses facts from the node you run the command on, but you can get data for any other node with the --node NAME option. If possible, the lookup command uses the requested node's real stored facts from PuppetDB. If PuppetDB is not configured or you want to provide other fact values, pass facts from a JSON or YAML file with the --facts FILE option.

**Note:** The puppet lookup command replaces the hiera command.

### **Examples**

To look up key\_name using the Puppet Server node's facts:

```
$ puppet lookup key_name
```

To look up key\_name with agent.local's facts:

```
$ puppet lookup --node agent.local key_name
```

To get the first value found for key\_name\_one and key\_name\_two with agent.local's facts while merging values and knocking out the prefix 'example' while merging:

```
puppet lookup --node agent.local --merge deep --knock-out-prefix example
  key_name_one key_name_two
```

To lookup key\_name with agent . local's facts, and return a default value of 0 if nothing is found:

```
puppet lookup --node agent.local --default 0 key_name
```

To see an explanation of how the value for key\_name is found, using agent.local facts:

```
puppet lookup --node agent.local --explain key_name
```

### **Options**

The puppet lookup command has the following command options:

- --help: Print a usage message.
- --explain: Explain the details of how the lookup was performed and where the final value came from, or the reason no value was found. Useful when debugging Hiera data. If --explain isn't specified, lookup exits with 0 if a value was found and 1 if not. With --explain, lookup always exits with 0 unless there is a major error. You

can provide multiple lookup keys to this command, but it only returns a value for the first found key, omitting the rest.

- --node <NODE-NAME>: Specify which node to look up data for; defaults to the node where the command is
  run. The purpose of Hiera is to provide different values for different nodes; use specific node facts to explore your
  data. If the node where you're running this command is configured to talk to PuppetDB, the command uses the
  requested node's most recent facts. Otherwise, override facts with the '--facts' option.
- --facts <FILE>: Specify a JSON or YAML file that contains key-value mappings to override the facts for this lookup. Any facts not specified in this file maintain their original value.
- --environment <ENV>: Specify an environment. Different environments can have different Hiera data.
- --merge first/unique/hash/deep: Specify the merge behavior, overriding any merge behavior from the data's lookup\_options.
- --knock-out-prefix <PREFIX-STRING>: Used with 'deep' merge. Specifies a prefix to indicate a value should be removed from the final result.
- --sort-merged-arrays: Used with 'deep' merge. When this flag is used, all merged arrays are sorted.
- --merge-hash-arrays: Used with the 'deep' merge strategy. When this flag is used, hashes within arrays are deep-merged with their counterparts by position.
- --explain-options: Explain whether a lookup\_options hash affects this lookup, and how that hash was assembled. (lookup\_options is how Hiera configures merge behavior in data.)
- --default <VALUE>: A value to return if Hiera can't find a value in data. Useful for emulating a call to the `lookup function that includes a default.
- --type <TYPESTRING>: Assert that the value has the specified type. Useful for emulating a call to the lookup function that includes a data type.
- --compile: Perform a full catalog compilation prior to the lookup. If your hierarchy and data only use the \$facts, \$trusted, and \$server\_facts variables, you don't need this option. If your Hiera configuration uses arbitrary variables set by a Puppet manifest, you need this to get accurate data. The lookup command doesn't cause catalog compilation unless this flag is given.
- --render-as s/json/yaml/binary/msgpack: Specify the output format of the results; s means plain text. The default when producing a value is yaml and the default when producing an explanation is s.

### Access hash and array elements using a key. subkey notation

Access hash and array members in Hiera using a key. subkey notation.

You can access hash and array elements when doing the following things:

- Interpolating variables into hiera.yaml or a data file. Many of the most commonly used variables, for example facts and trusted, are deeply nested data structures.
- Using the lookup function or the puppet lookup command. If the value of lookup('some\_key') is a hash or array, look up a single member of it by using lookup('some\_key.subkey').
- Using interpolation functions that do Hiera lookups, for example lookup and alias.

To access a single member of an array or hash:

Use the name of the value followed by a period (.) and a subkey.

- If the value is an array, the subkey must be an integer, for example: users. 0 returns the first entry in the users array.
- If the value is a hash, the subkey must be the name of a key in that hash, for example, facts.os.
- To access values in nested data structures, you can chain subkeys together. For example, because the value of facts.system\_uptime is a hash, you can access its hours key with facts.system\_uptime.hours.

#### Example:

To look up the value of home in this data:

```
accounts::users:
   ubuntu:
   home: '/var/local/home/ubuntu'
```

You would use the following lookup command:

```
lookup('accounts::users.ubuntu.home')
```

#### Hiera dotted notation

The Hiera dotted notation does not support arbitrary expressions for subkeys; only literal keys are valid.

A hash can include literal dots in the text of a key. For example, the value of \$trusted['extensions'] is a hash containing any certificate extensions for a node, but some of its keys can be raw OID strings like '1.3.6.1.4.1.34380.1.2.1'. You can access those values in Hiera with the key.subkey notation, but you must put quotation marks — single or double — around the affected subkey. If the entire compound key is quoted (for example, as required by the lookup interpolation function), use the other kind of quote for the subkey, and escape quotes (as needed by your data file format) to ensure that you don't prematurely terminate the whole string.

For example:

```
aliased_key: "%{lookup('other_key.\"dotted.subkey\"')}"
# Or:
aliased_key: "%{lookup(\"other_key.'dotted.subkey'\")}"
```

**Note:** Using extra quotes prevents digging into dotted keys. For example, if the lookup key contains a dot(.) then the entire key must be enclosed within single quotes within double quotes, for example, lookup("'has.dot'").

# Writing new data backends

You can extend Hiera to look up values in data sources, for example, a PostgreSQL database table, a custom web app, or a new kind of structured data file.

To teach Hiera how to talk to other data sources, write a custom backend.

**Important:** Writing a custom backend is an advanced topic. Before proceeding, make sure you really need it. It is also worth asking the puppet-dev mailing list or Slack channel to see whether there is one you can re-use, rather than starting from scratch.

### **Custom backends overview**

A backend is a custom Puppet function that accepts a particular set of arguments and whose return value obeys a particular format. The function can do whatever is necessary to locate its data.

A backend function uses the modern Ruby functions API or the Puppet language. This means you can use different versions of a Hiera backend in different environments, and you can distribute Hiera backends in Puppet modules.

Different types of data have different performance characteristics. To make sure Hiera performs well with every type of data source, it supports three types of backends: data\_hash, lookup\_key, and data\_dig.

### data\_hash

For data sources where it's inexpensive, performance-wise, to read the entire contents at one time, like simple files on disk. We suggest using the data\_hash backend type if:

- The cache is alive for the duration of one compilation
- The data is small
- The data can be retrieved all at one time
- Most of the data gets used
- The data is static

For more information, see data\_hash backends.

#### lookup key

For data sources where looking up a key is relatively expensive, performance-wise, like an HTTPS API. We suggest using the lookup\_key backend type if:

- The data set is big, but only a small portion is used
- The result can vary during the compilation

The hiera-eyaml backend is a lookup\_key function, because decryption tends to affect performance; as a given node uses only a subset of the available secrets, it makes sense to decrypt only on-demand.

For more information, see lookup\_key backends.

### data\_dig

For data sources that can access arbitrary elements of hash or array values before passing anything back to Hiera, like a database.

For more information, see data\_dig backends.

### The RichDataKey and RichData types

To simplify backend function signatures, you can use two extra data type aliases: RichDataKey and RichData. These are only available to backend functions called by Hiera; normal functions and Puppet code can not use them.

For more information, see custom Puppet functions, the modern Ruby functions API.

#### data hash backends

A data\_hash backend function reads an entire data source at one time, and returns its contents as a hash.

The built-in YAML, JSON, and HOCON backends are all data\_hash functions. You can view their source on GitHub:

- · yaml data.rb
- json\_data.rb
- · hocon data.rb

### **Arguments**

Hiera calls a data\_hash function with two arguments:

- A hash of options
  - The options hash contains a path when the entry in hiera.yaml is using path, paths, glob, globs, or mapped\_paths, and the backend receives one call per path to an existing file. When the entry in hiera.yaml is using uri or uris, the options hash has a uri key, and the backend function is called one time per given uri. When uri or uris are used, Hiera does not perform an existence check. It is up to the function to type the options parameter as wanted.
- A Puppet::LookupContext object

### Return type

The function must either call the context object's not\_found method, or return a hash of lookup keys and their associated values. The hash can be empty.

Puppet language example signature:

Ruby example signature:

```
dispatch :hiera_backend do
  param 'Hash', :options
  param 'Puppet::LookupContext', :context
end
```

The returned hash can include the lookup\_options key to configure merge behavior for other keys. See Configuring merge behavior in Hiera data for more information. Values in the returned hash can include Hiera interpolation tokens like % {variable} or % {lookup('key')}; Hiera interpolates values as needed. This is a significant difference between data\_hash and the other two backend types; lookup\_key and data\_dig functions have to explicitly handle interpolation.

### **Related information**

Configure merge behavior in data

### lookup\_key backends

A lookup\_key backend function looks up a single key and returns its value. For example, the built-in hiera eyaml backend is a lookup key function.

You can view its source on Git at eyaml\_lookup\_key.rb.

### **Arguments**

Hiera calls a lookup\_key function with three arguments:

- · A key to look up.
- A hash of options.
- A Puppet::LookupContext object.

### Return type

The function must either call the context object's not\_found method, or return a value for the requested key. It can return undef as a value.

Puppet language example signature:

Ruby example signature:

```
dispatch :hiera_backend do
  param 'Variant[String, Numeric]', :key
  param 'Hash', :options
  param 'Puppet::LookupContext', :context
end
```

A lookup\_key function can return a hash for the the lookup\_options key to configure merge behavior for other keys. See Configuring merge behavior in Hiera data for more information. To support Hiera interpolation tokens, for example, %{variable} or %{lookup('key')} in your data, call context.interpolate on your values before returning them.

#### Related information

Interpolation on page 430

In Hiera you can insert, or interpolate, the value of a variable into a string, using the syntax % {variable}.

Hiera calling conventions for backend functions on page 442

Hiera uses the following conventions when calling backend functions.

#### data\_dig backends

A data\_dig backend function is similar to a lookup\_key function, but instead of looking up a single key, it looks up a single sequence of keys and subkeys.

Hiera lets you look up individual members of hash and array values using key.subkey notation. Use data\_dig types in cases where:

- Lookups are relatively expensive.
- The data source knows how to extract elements from hash and array values.
- Users are likely to pass key. subkey requests to the lookup function to access subsets of large data structures.

### **Arguments**

Hiera calls a data dig function with three arguments:

- An array of lookup key segments, made by splitting the requested lookup key on the dot (.) subkey separator. For example, a lookup for users.dbadmin.uid results in ['users', 'dbadmin', 'uid']. Positive base-10 integer subkeys (for accessing array members) are converted to Integer objects, but other number subkeys remain as strings.
- A hash of options.
- A Puppet::LookupContext object.

### Return type

The function must either call the context object's not\_found method, or return a value for the requested sequence of key segments. Note that returning undef (nil in Ruby) means that the key was found but that the value for that key was specified to be undef. Puppet language example signature:

Ruby example signature:

```
dispatch :hiera_backend do
  param 'Array[Variant[String, Numeric]]', :segments
  param 'Hash', :options
  param 'Puppet::LookupContext', :context
end
```

A data\_dig function can return a hash for the the lookup\_options key to configure merge behavior for other keys. See Configuring merge behavior in Hiera data for more info.

To support Hiera interpolation tokens like  ${\{variable\}}$  or  ${\{lookup('key')\}}$  in your data, call context.interpolate on your values before returning them.

#### Related information

Configure merge behavior in data

Access hash and array elements using a key.subkey notation on page 437

Access hash and array members in Hiera using a key. subkey notation.

### Hiera calling conventions for backend functions

Hiera uses the following conventions when calling backend functions.

Hiera calls data\_hash one time per data source, calls lookup\_key functions one time per data source for every unique key lookup, and calls data\_dig functions one time per data source for every unique sequence of key segments.

However, a given hierarchy level can refer to multiple data sources with the path, paths, uri, uris, glob, and globs settings. Hiera handles each hierarchy level as follows:

- If the path, paths, glob, or globs settings are used, Hiera determines which files exist and calls the function one time for each. If no files were found, the function is not be called.
- If the uri or uris settings are used, Hiera calls the function one time per URI.
- If none of those settings are used, Hiera calls the function one time.

Hiera can call a function again for a given data source, if the inputs change. For example, if hiera.yaml interpolates a local variable in a file path, Hiera calls the function again for scopes where that variable has a different value. This has a significant performance impact, so you must interpolate only facts, trusted facts, and server facts in the hierarchy.

#### The options hash

Hierarchy levels are configured in the hiera.yaml file. When calling a backend function, Hiera passes a modified version of that configuration as a hash.

The options hash can contain (depending on whether path, glob, uri, omapped\_paths have been set) the following keys:

- path The absolute path to a file on disk. It is present only if path, paths, glob, globs, or mapped\_paths is present in the hierarchy. Hiera never calls the function unless the file is present.
- uri A uri that your function can use to locate a data source. It is present only if uri or uris is present in the hierarchy. Hiera does not verify the URI before passing it to the function.
- Every key from the hierarchy level's options setting. List any options your backend requires or accepts. The path and uri keys are reserved.

Note: If your backend uses data files, use the context object's cached file data method to read them.

For example, the following hierarchy level in hiera.yaml results in several different options hashes, depending on such things as the current node's facts and whether the files exist:

The various hashes would all be similar to this:

```
{
    'path' => '/etc/puppetlabs/code/environments/production/data/secrets/
nodes/web01.example.com.eyaml',
    'pkcs7_private_key' => '/etc/puppetlabs/puppet/eyaml/
private_key.pkcs7.pem',
    'pkcs7_public_key' => '/etc/puppetlabs/puppet/eyaml/public_key.pkcs7.pem'
```

}

In your function's signature, you can validate the options hash by using the Struct data type to restrict its contents. In particular, note you can disable all of the path, paths, glob, and globs settings for your backend by disallowing the path key in the options hash.

For more information, see the Struct data type.

#### Related information

Configure merge behavior in data

Configuring a hierarchy level: hiera-eyaml on page 422

Hiera 5 (Puppet 4.9.3 and later) includes a native interface for the Hiera eyaml extension, which keeps data encrypted on disk but lets Puppet read it during catalog compilation.

Interpolation on page 430

In Hiera you can insert, or interpolate, the value of a variable into a string, using the syntax  $\{variable\}$ .

### The Puppet::LookupContext object and methods

To support caching and other backends needs, Hiera provides a Puppet::LookupContext object.

In Ruby functions, the context object is a normal Ruby object of class Puppet::LookupContext, and you can call methods with standard Ruby syntax, for example context.not\_found.

In Puppet language functions, the context object appears as the special data type Puppet::LookupContext, that has methods attached. You can call the context's methods using Puppet's chained function call syntax with the method name instead of a normal function call syntax, for example, \$context.not\_found. For methods that take a block, use Puppet's lambda syntax (parameters outside block) instead of Ruby's block syntax (parameters inside block).

#### not\_found()

Tells Hiera to halt this lookup and move on to the next data source. Call this method when your function cannot find a matching key or a given lookup. This method returns no value.

For data\_hash backends, return an empty hash. The empty hash results in not\_found, and prevents further calls to the provider. Missing data sources are not an issue when using path, paths, glob, or globs, but are important for backends that locate their own data sources.

For lookup\_key and data\_dig backends, use not\_found when a requested key is not present in the data source or the data source does not exist. Do not return undef or nil for missing keys, as these are legal values that can be set in data.

#### interpolate(value)

Returns the provided value, but with any Hiera interpolation tokens (%{variable} or %{lookup('key')}) replaced by their value. This lets you opt-in to allowing Hiera-style interpolation in your backend's data sources. It works recursively on arrays and hashes. Hashes can interpolate into both keys and values.

In data\_hash backends, support for interpolation is built in, and you do not need to call this method.

In lookup key and data dig backends, call this method if you want to support interpolation.

#### environment\_name()

Returns the name of the environment, regardless of layer.

#### module\_name()

Returns the name of the module whose hiera.yaml called the function. Returns undef (in Puppet) or nil (in Ruby) if the function was called by the global or environment layer.

#### cache(key, value)

Caches a value, in a per-data-source private cache. It also returns the cached value.

On future lookups in this data source, you can retrieve values by calling cached\_value(key). Cached values are immutable, but you can replace the value for an existing key. Cache keys can be anything valid as a key for a Ruby hash, including nil.

For example, on its first invocation for a given YAML file, the built-in eyaml\_lookup\_key backend reads the whole file and caches it, and then decrypts only the specific value that was requested. On subsequent lookups into that file, it gets the encrypted value from the cache instead of reading the file from disk again. It also caches decrypted values so that it won't have to decrypt again if the same key is looked up repeatedly.

The cache is useful for storing session keys or connection objects for backends that access a network service.

Each Puppet::LookupContext cache lasts for the duration of the current catalog compilation. A node can't access values cached for a previous node.

Hiera creates a separate cache for each combination of inputs for a function call, including inputs like name that are configured in hiera. yaml but not passed to the function. Each hierarchy level has its own cache, and hierarchy levels that use multiple paths have a separate cache for each path.

If any inputs to a function change, for example, a path interpolates a local variable whose value changes between lookups, Hiera uses a fresh cache.

### cache\_all(hash)

Caches all the key-value pairs from a given hash. Returns undef (in Puppet) or nil (in Ruby).

#### cached\_value(key)

Returns a previously cached value from the per-data-source private cache. Returns undef or nil if no value with this name has been cached.

### cache\_has\_key(key)

Checks whether the cache has a value for a given key yet. Returns true or false.

#### cached\_entries()

Returns everything in the per-data-source cache as an iterable object. The returned object is not a hash. If you want a hash, use Hash(\$context.all\_cached()) in the Puppet language or Hash[context.all\_cached()] in Ruby.

### cached\_file\_data(path)

Puppet syntax:

```
cached_file_data(path) |content| { ... }
Ruby syntax:
cached_file_data(path) {|content| ...}
```

For best performance, use this method to read files in Hiera backends.

cached\_file\_data(path) {|content| ...} returns the content of the specified file as a string. If an optional block is provided, it passes the content to the block and returns the block's return value. For example, the built-in JSON backend uses a block to parse JSON and return a hash:

```
context.cached_file_data(path) do |content|
  begin
    JSON.parse(content)
  rescue JSON::ParserError => ex
```

```
# Filename not included in message, so we add it here.
   raise Puppet::DataBinding::LookupError, "Unable to parse (#{path}):
#{ex.message}"
   end
  end
end
```

On repeated access to a given file, Hiera checks whether the file has changed on disk. If it hasn't, Hiera uses cached data instead of reading and parsing the file again.

This method does not use the same per-data-source caches as cache (key, value) and similar methods. It uses a separate cache that lasts across multiple catalog compilations, and is tied to Puppet Server's environment cache.

Because the cache can outlive a given node's catalog compilation, do not do any node-specific pre-processing (like calling context.interpolate) in this method's block.

```
explain() { 'message' }
Puppet syntax:
explain() || { 'message' }
Ruby syntax:
explain() { 'message' }
```

In both Puppet and Ruby, the provided block must take zero arguments.

explain() { 'message' } adds a message, which appears in debug messages or when using puppet lookup -- explain. The block provided to this function must return a string.

The explain method is useful for complex lookups where a function tries several different things before arriving at the value. The built-in backends do not use the explain method, and they still have relatively verbose explanations. This method is for when you need to provide even more detail.

Hiera never executes the explain block unless explain is enabled.

# **Upgrading to Hiera 5**

Upgrading to Hiera 5 offers some major advantages. A real environment data layer means changes to your hierarchy are now routine and testable, using multiple backends in your hierarchy is easier and you can make a custom backend.

**Note:** If you're already a Hiera user, you can use your current code with Hiera 5 without any changes to it. Hiera 5 is fully backward-compatible with Hiera 3. You can even start using some Hiera 5 features—like module data—without upgrading anything.

Hiera 5 uses the same built-in data formats as Hiera 3. You don't need to do mass edits of any data files.

Updating your code to take advantage of Hiera 5 features involves the following tasks:

| Task                                                                                                    | Benefit                                                                                                    |
|----------------------------------------------------------------------------------------------------|----------------------------------------------------------------------------------------------------|
| Enable the environment layer, by giving each environment its own hiera.yaml file.                                                                         | Future hierarchy changes are cheap and testable. The legacy Hiera functions (hiera, hiera_array, hiera_hash, and hiera_include) gain full Hiera |
| <b>Note:</b> Enabling the environment layer takes the most work, but yields the biggest benefits. Focus on that first, then do the rest at your own pace. | 5 powers in any migrated environment, only if there is a hiera.yaml in the environment root.                                                    |
| Convert your global hiera.yaml file to the version 5 format.                                                                                              | You can use new Hiera 5 backends at the global layer.                                                                                           |

| Task                                                                                                    | Benefit                                                                                            |
|----------------------------------------------------------------------------------------------------|----------------------------------------------------------------------------------------------------|
| Convert any experimental (version 4) hiera.yaml files to version 5.                                               | Future-proof any environments or modules where you used the experimental version of Puppet lookup. |
| In Puppet code, replace legacy Hiera functions (hiera, hiera_array, hiera_hash, and hiera_include) with lookup(). | Future-proof your Puppet code.                                                                     |
| Use Hiera for default data in modules.                                                                            | Simplify your modules with an elegant alternative to the "params.pp" pattern.                      |

# Considerations for hiera-eyaml users

Upgrade now. In Puppet 4.9.3, we added a built-in hiera-eyaml backend for Hiera 5. (It still requires that the hiera-eyaml gem be installed.) See the usage instructions in the hiera.yaml (v5) syntax reference. This means you can move your existing encrypted YAML data into the environment layer at the same time you move your other data.

### Considerations for custom backend users

Wait for updated backends. You can keep using custom Hiera 3 backends with Hiera 5, but they'll make upgrading more complex, because you can't move legacy data to the environment layer until there's a Hiera 5 backend for it. If an updated version of the backend is coming out soon, wait.

If you're using an off-the-shelf custom backend, check its website or contact its developer. If you developed your backend in-house, read the documentation about writing Hiera 5 backends.

### Considerations for custom data\_binding\_terminus users

Upgrade now, and replace it with a Hiera 5 backend as soon as possible. There's a deprecated data\_binding\_terminus setting in the puppet.conf file, which changes the behavior of automatic class parameter lookup. It can be set to hiera (normal), none (deprecated; disables auto-lookup), or the name of a custom plug-in.

With a custom data\_binding\_terminus, automatic lookup results are different from function-based lookups for the same keys. If you're one of the few who use this feature, you've already had to design your Puppet code to avoid that problem, so it's safe to upgrade your configuration to Hiera 5. But because we've deprecated that extension point, you have to replace your custom terminus with a Hiera 5 backend.

If you're using an off-the-shelf plug-in, such as Jerakia, check its website or contact its developer. If you developed your plug-in in-house, read the documentation about writing Hiera 5 backends.

After you have a Hiera 5 backend, integrate it into your hierarchies and delete the data\_binding\_terminus setting.

#### Related information

The Puppet lookup function on page 434

The lookup function uses Hiera to retrieve a value for a given key.

Config file syntax on page 418

The hiera.yaml file is a YAML file, containing a hash with up to four top-level keys.

Writing new data backends on page 438

You can extend Hiera to look up values in data sources, for example, a PostgreSQL database table, a custom web app, or a new kind of structured data file.

Hiera configuration layers on page 413

Hiera uses three independent layers of configuration. Each layer has its own hierarchy, and they're linked into one super-hierarchy before doing a lookup.

### Enable the environment layer for existing Hiera data

A key feature in Hiera 5 is per-environment hierarchy configuration. Because you probably store data in each environment, local hiera. yaml files are more logical and convenient than a single global hierarchy.

You can enable the environment layer gradually. In migrated environments, the legacy Hiera functions switch to Hiera 5 mode — they can access environment and module data without requiring any code changes.

**Note:** Before migrating environment data to Hiera 5, read the introduction to migrating Hiera configurations. In particular, be aware that if you rely on custom Hiera 3 backends, we recommend you upgrade them for Hiera 5 or prepare for some extra work during migration. If your only custom backend is hiera-eyaml, continue upgrading — Puppet 4.9.3 and higher include a Hiera 5 eyaml backend. See the usage instructions in the hiera.yaml (v5) syntax reference.

#### In each environment:

- 1. Check your code for Hiera function calls with "hierarchy override arguments" (as shown later), which cause errors.
- 2. Add a local hiera.yaml file.
- 3. Update your custom backends if you have them.
- 4. Rename the data directory to exclude this environment from the global layer. Unmigrated environments still rely on the global layer, which gets checked before the environment layer. If you want to maintain both migrated and unmigrated environments during the migration process, choose a different data directory name for migrated environments. The new name 'data' is a good choice because it is also the new default (unless you are already using 'data', in which case choose a different name and set datadir in hiera.yaml). This process has no particular time limit and doesn't involve any downtime. After all of your environments are migrated, you can phase out or greatly reduce the global hierarchy.

Important: The environment layer does not support Hiera 3 backends. If any of your data uses a custom backend that has not been ported to Hiera 5, omit those hierarchy levels from the environment config and continue to use the global layer for that data. Because the global layer is checked before the environment layer, it's possible to run into situations where you cannot migrate data to the environment layer yet. For example, if your old :backends setting was [custom\_backend, yaml], you can do a partial migration, because the custom data was all going before the YAML data anyway. But if :backends was [yaml, custom\_backend], and you frequently use YAML data to override the custom data, you can't migrate until you have a Hiera 5 version of that custom backend. If you run into a situation like this, get an upgraded backend before enabling the environment layer.

**5.** Check your Puppet code for classic Hiera functions (hiera, hiera\_array, hiera\_hash, and hiera\_include) that are passing the optional hierarchy override argument, and remove the argument.

In Hiera 5, the hierarchy override argument is an error.

A quick way to find instances of using this argument is to search for calls with two or more commas. Search your codebase using the following regular expression:

```
hiera(_array|_hash|_include)?\(([^,\)]*,){2,}[^\)]*\)
```

This results in some false positives, but helps find the errors before you run the code.

Alternatively, continue to the next step and fix errors as they come up. If you use environments for code testing and promotion, you're probably migrating a temporary branch of your control repo first, then pointing some canary nodes at it to make sure everything works as expected. If you think you've never used hierarchy override arguments, you'll be verifying that assumption when you run your canary nodes. If you do find any errors, you can fix them before merging your branch to production, the same way you would with any work-in-progress code.

**Note:** If your environments are similar to each other, you might only need to check for the hierarchy override argument in function calls in one environment. If you find none, likely the others won't have many either.

- **6.** Choose a new data directory name to use in the next two steps. The default data directory name in Hiera 3 was <ENVIRONMENT>/hieradata, and the default in Hiera 5 is <ENVIRONMENT>/data. If you used the old default, use the new default. If you were already using data, choose something different.
- 7. Add a Hiera 5 hiera.yaml file to the environment.

Each environment needs a Hiera config file that works with its existing data. If this is the first environment you're migrating, see converting a version 3 hiera.yaml to version 5. Make sure to reference the new datadir name. If you've already migrated at least one environment, copy the hiera.yaml file from a migrated environment and make changes to it if necessary.

Save the resulting file as <ENVIRONMENT>/hiera.yaml. For example, /etc/puppetlabs/code/environments/production/hiera.yaml.

- **8.** If any of your data relies on custom backends that have been ported to Hiera 5, install them in the environment. Hiera 5 backends are distributed as Puppet modules, so each environment can use its own version of them.
- 9. If you use only file-based Hiera 5 backends, move the environment's data directory by renaming it from its old name (hieradata) to its new name (data). If you use custom file-based Hiera 3 backends, the global layer still needs access to their data, so you need to sort the files: Hiera 5 data moves to the new data directory, and Hiera 3 data stays in the old data directory. When you have Hiera 5 versions of your custom backends, you can move the remaining files to the new datadir. If you use non-file backends that don't have a data directory:
  - a) Decide that the global hierarchy is the right place for configuring this data, and leave it there permanently.
  - b) Do something equivalent to moving the datadir; for example, make a new database table for migrated data and move values into place as you migrate environments.
  - c) Allow the global and environment layers to use duplicated configuration for this data until the migration is done.
- **10.** Repeat these steps for each environment. If you manage your code by mapping environments to branches in a control repo, you can migrate most of your environments using your version control system's merging tools.
- **11.** After you have migrated the environments that have active node populations, delete the parts of your global hierarchy that you transferred into environment hierarchies.

For more information on mapping environments to branches, see control repo.

### Related information

Enable the environment layer for existing Hiera data on page 447

A key feature in Hiera 5 is per-environment hierarchy configuration. Because you probably store data in each environment, local hiera. yaml files are more logical and convenient than a single global hierarchy.

Configuring a hierarchy level: legacy Hiera 3 backends on page 423

If you rely on custom data backends designed for Hiera 3, you can use them in your global hierarchy. They are not supported at the environment or module layers.

Config file syntax on page 418

The hiera.yaml file is a YAML file, containing a hash with up to four top-level keys.

Custom backends overview on page 438

A backend is a custom Puppet function that accepts a particular set of arguments and whose return value obeys a particular format. The function can do whatever is necessary to locate its data.

#### Convert a version 3 hiera.yaml to version 5

Hiera 5 supports three versions of the hiera.yaml file: version 3, version 4, and version 5. If you've been using Hiera 3, your existing configuration is a version 3 hiera.yaml file at the global layer.

There are two migration tasks that involve translating a version 3 config to a version 5:

- Creating new v5 hiera.yaml files for environments.
- Updating your global configuration to support Hiera 5 backends.

These are essentially the same process, although the global hierarchy has a few special capabilities.

Consider this example hiera.yaml version 3 file:

```
:backends:
 - mongodb
 - eyaml
 - yaml
:yaml:
 :datadir: "/etc/puppetlabs/code/environments/%{environment}/hieradata"
:mongodb:
  :connections:
    :dbname: hdata
    :collection: config
    :host: localhost
  :datadir: "/etc/puppetlabs/code/environments/%{environment}/hieradata"
  :pkcs7_private_key: /etc/puppetlabs/puppet/eyaml/private_key.pkcs7.pem
  :pkcs7_public_key: /etc/puppetlabs/puppet/eyaml/public_key.pkcs7.pem
:hierarchy:
  - "nodes/%{trusted.certname}"
  - "location/%{facts.whereami}/%{facts.group}"
 - "groups/%{facts.group}"
  - "os/%{facts.os.family}"
  - "common"
:logger: console
:merge_behavior: native
:deep_merge_options: {}
```

To convert this version 3 file to version 5:

1. Use strings instead of symbols for keys.

Hiera 3 required you to use Ruby symbols as keys. Symbols are short strings that start with a colon, for example, :hierarchy. The version 5 config format lets you use regular strings as keys, although symbols won't (yet) cause errors. You can remove the leading colons on keys.

- 2. Remove settings that aren't used anymore. In this example, remove everything except the :hierarchy setting:
  - a) Delete the following settings completely, which are no longer needed:
    - :logger
    - :merge\_behavior
    - :deep\_merge\_options

For information on how Hiera 5 supports deep hash merging, see Merging data from multiple sources.

- b) Delete the following settings, but paste them into a temporary file for later reference:
  - :backends
  - Any backend-specific setting sections, like :yaml or :mongodb
- 3. Add a version key, with a value of 5:

```
version: 5
hierarchy:
    # ...
```

4. Set a default backend and data directory.

If you use one backend for the majority of your data, for example YAML or JSON, set a defaults key, with values for datadir and one of the backend keys.

The names of the backends have changed for Hiera 5, and the backend setting itself has been split into three settings:

| Hiera 3 backend | Hiera 5 backend setting      |
|-----------------|------------------------------|
| yaml            | data_hash: yaml_data         |
| json            | data_hash: json_data         |
| eyaml           | lookup_key: eyaml_lookup_key |

**5.** Translate the hierarchy.

The version 5 and version 3 hierarchies work differently:

- In version 3, hierarchy levels don't have a backend assigned to them, and Hiera loops through the entire
  hierarchy for each backend.
- In version 5, each hierarchy level has one designated backend, as well as its own independent configuration for that backend.

Consult the previous values for the :backends key and any backend-specific settings.

In the example above, we used yaml, eyaml, and mongodb backends. Your business only uses Mongo for pernode data, and uses eyaml for per-group data. The rest of the hierarchy is irrelevant to these backends. You need one Mongo level and one eyaml level, but still want all five levels in YAML. This means Hiera consults multiple backends for per-node and per-group data. You want the YAML version of per-node data to be authoritative, so put it before the Mongo version. The eyaml data does not overlap with the unencrypted per-group data, so it doesn't matter where you put it. Put it before the YAML levels. When you translate your hierarchy, you have to make the same kinds of investigations and decisions.

**6.** Remove hierarchy levels that use calling\_module, calling\_class, and calling\_class\_path, which were allowed pseudo-variables in Hiera 3. Anything you were doing with these variables is better accomplished by using the module data layer, or by using the glob pattern (if the reason for using them was to enable splitting up data into multiple files, and not knowing in advance what they names of those would be)

Hiera.yaml version 5 does not support these. Remove hierarchy levels that interpolate them.

7. Translate built-in backends to the version 5 config, where the hierarchy is written as an array of hashes. For hierarchy levels that use the built-in backends, for example YAML and JSON, use the data\_hash key to set the backend. See Configuring a hierarchy level in the hiera.yaml v5 reference for more information.

Set the following keys:

- name A human-readable name.
- path or paths The path you used in your version 3 hiera.yaml hierarchy, but with a file extension appended.
- data\_hash The backend to use yaml\_data for YAML, json\_data for JSON.
- datadir The data directory. In version 5, it's relative to the hiera.yaml file's directory.

If you have set default values for data\_hash and datadir, you can omit them.

8. Translate hiera-eyaml backends, which work in a similar way to the other built-in backends.

The differences are:

• The hiera-eyaml gem has to be installed, and you need a different backend setting. Instead of data\_hash: yaml, use lookup\_key: eyaml\_lookup\_key. Each hierarchy level needs an options key with paths to the public and private keys. You cannot set a global default for this.

```
- name: "Per-group secrets"
  path: "groups/%{facts.group}.eyaml"
  lookup_key: eyaml_lookup_key
  options:
     pkcs7_private_key: /etc/puppetlabs/puppet/eyaml/
private_key.pkcs7.pem
     pkcs7_public_key: /etc/puppetlabs/puppet/eyaml/
public_key.pkcs7.pem
```

#### 9. Translate custom Hiera 3 backends.

Check to see if the backend's author has published a Hiera 5 update for it. If so, use that; see its documentation for details on how to configure hierarchy levels for it.

If there is no update, use the version 3 backend in a version 5 hierarchy at the global layer — it does not work in the environment layer. Find a Hiera 5 compatible replacement, or write Hiera 5 backends yourself.

For details on how to configure a legacy backend, see Configuring a hierarchy level (legacy Hiera 3 backends) in the hiera.yaml (version 5) reference.

When configuring a legacy backend, use the previous value for its backend-specific settings. In the example, the version 3 config had the following settings for MongoDB:

```
:mongodb:
    :connections:
    :dbname: hdata
    :collection: config
    :host: localhost
```

So, write the following for a per-node MongoDB hierarchy level:

```
- name: "Per-node data (MongoDB version)"
  path: "nodes/%{trusted.certname}"  # No file extension
  hiera3_backend: mongodb
  options:  # Use old backend-specific options, changing keys to plain
strings
  connections:
   dbname: hdata
  collection: config
  host: localhost
```

After following these steps, you've translated the example configuration into the following v5 config:

```
version: 5
defaults:
  datadir: data
  data_hash: yaml_data
hierarchy:
  - name: "Per-node data (yaml version)"
    path: "nodes/%{trusted.certname}.yaml" # Add file extension
    # Omitting datadir and data_hash to use defaults.
  - name: "Per-node data (MongoDB version)"
    path: "nodes/%{trusted.certname}" # No file extension
    hiera3_backend: mongodb
    options: # Use old backend-specific options, changing keys to plain
 strings
      connections:
        dbname: hdata
        collection: config
       host: localhost
  - name: "Per-group secrets"
    path: "groups/%{facts.group}.eyaml"
    lookup_key: eyaml_lookup_key
    options:
      pkcs7_private_key: /etc/puppetlabs/puppet/eyaml/private_key.pkcs7.pem
      pkcs7_public_key: /etc/puppetlabs/puppet/eyaml/public_key.pkcs7.pem
  - name: "Other YAML hierarchy levels"
    paths: # Can specify an array of paths instead of a single one.
      - "location/%{facts.whereami}/%{facts.group}.yaml"
```

```
- "groups/%{facts.group}.yaml"
- "os/%{facts.os.family}.yaml"
- "common.yaml"
```

#### Related information

Hiera configuration layers on page 413

Hiera uses three independent layers of configuration. Each layer has its own hierarchy, and they're linked into one super-hierarchy before doing a lookup.

### Custom backends overview on page 438

A backend is a custom Puppet function that accepts a particular set of arguments and whose return value obeys a particular format. The function can do whatever is necessary to locate its data.

Configuring a hierarchy level: general format on page 424

Hiera supports custom backends.

### Configuring a hierarchy level: hiera-eyaml on page 422

Hiera 5 (Puppet 4.9.3 and later) includes a native interface for the Hiera eyaml extension, which keeps data encrypted on disk but lets Puppet read it during catalog compilation.

### Convert an experimental (version 4) hiera.yaml to version 5

If you used the experimental version of Puppet lookup (Hiera 5's predecessor), you might have some version 4 hiera.yaml files in your environments and modules. Hiera 5 can use these, but you need to convert them, especially if you want to use any backends other than YAML or JSON. Version 4 and version 5 formats are similar.

Consider this example of a version 4 hiera.yaml file:

```
# /etc/puppetlabs/code/environments/production/hiera.yaml
version: 4
datadir: data
hierarchy:
  - name: "Nodes"
   backend: yaml
   path: "nodes/%{trusted.certname}"
  - name: "Exported JSON nodes"
   backend: json
   paths:
      - "nodes/%{trusted.certname}"
      - "insecure_nodes/%{facts.networking.fqdn}"
  - name: "virtual/%{facts.virtual}"
   backend: yaml
  - name: "common"
   backend: yaml
```

To convert to version 5, make the following changes:

- 1. Change the value of the version key to 5.
- 2. Add a file extension to every file path use "common.yaml", not "common".
- 3. If any hierarchy levels are missing a path, add one. In version 5, path no longer defaults to the value of name
- 4. If there is a top-level datadir key, change it to a defaults key. Set a default backend. For example:

```
defaults:
  datadir: data
  data_hash: yaml_data
```

5. In each hierarchy level, delete the backend key and replace it with a data\_hash key. (If you set a default backend in the defaults key, you can omit it here.)

| v4 backend    | v5 equivalent        |
|---------------|----------------------|
| backend: yaml | data_hash: yaml_data |
| backend: json | data_hash: json_data |

**6.** Delete the environment\_data\_provider and data\_provider settings, which enabled Puppet lookup for an environment or module.

You'll find these settings in the following locations:

- environment\_data\_provider in puppet.conf.
- environment\_data\_provider in environment.conf.
- data\_provider in a module's metadata.json.

After being converted to version 5, the example looks like this:

```
# /etc/puppetlabs/code/environments/production/hiera.yaml
version: 5
defaults:
                 # Datadir has moved into `defaults`.
 datadir: data
 data_hash: yaml_data  # Default backend: New feature in v5.
hierarchy:
  - name: "Nodes" # Can omit `backend` if using the default.
   path: "nodes/%{trusted.certname}.yaml" # Add file extension!
  - name: "Exported JSON nodes"
   data_hash: json_data
                               # Specifying a non-default backend.
   paths:
     - "nodes/%{trusted.certname}.json"
     - "insecure_nodes/%{facts.networking.fqdn}.json"
  - name: "Virtualization platform"
   path: "virtual/%{facts.virtual}.yaml" # Name and path are now
 separated.
  - name: "common"
    path: "common.yaml"
```

For full syntax details, see the hiera.yaml version 5 reference.

#### Related information

Config file syntax on page 418

The hiera, yaml file is a YAML file, containing a hash with up to four top-level keys.

Custom backends overview on page 438

A backend is a custom Puppet function that accepts a particular set of arguments and whose return value obeys a particular format. The function can do whatever is necessary to locate its data.

# Convert experimental data provider functions to a Hiera 5 data\_hash backend

Puppet lookup had experimental custom backend support, where you could set data\_provider = function and create a function with a name that returned a hash. If you used that, you can convert your function to a Hiera 5 data hash backend.

- 1. Your original function took no arguments. Change its signature to accept two arguments: a Hash and a Puppet::LookupContext object. You do not have to do anything with these just add them. For more information, see the documentation for data hash backends.
- 2. Delete the data\_provider setting, which enabled Puppet lookup for a module. You can find this setting in a module's metadata.json.

3. Create a version 5 hiera.yaml file for the affected environment or module, and add a hierarchy level as follows:

```
- name: <ARBITRARY NAME> data_hash: <NAME OF YOUR FUNCTION>
```

It does not need a path, datadir, or any other options.

### **Updated classic Hiera function calls**

The hiera, hiera\_array, hiera\_hash, and hiera\_include functions are all deprecated. The lookup function is a complete replacement for all of these.

| Hiera function              | Equivalent lookup call                                                                    |
|-----------------------------|-------------------------------------------------------------------------------------------|
| hiera('secure_server')      | lookup('secure_server')                                                                   |
| hiera_array('ntp::servers') | <pre>lookup('ntp::servers', {merge =&gt; unique})</pre>                                   |
| hiera_hash('users')         | <pre>lookup('users', {merge =&gt; hash}) or<br/>lookup('users', {merge =&gt; deep})</pre> |
| hiera_include('classes')    | <pre>lookup('classes', {merge =&gt; unique}).include</pre>                                |

To prepare for deprecations in future Puppet versions, it's best to revise your Puppet modules to replace the hiera\_\* functions with lookup. However, you can adopt all of Hiera 5's new features without updating these function calls. While you're revising, consider refactoring code to use automatic class parameter lookup instead of manual lookup calls. Because automatic lookups can now do unique and hash merges, the use of manual lookup in the form of hiera\_array and hiera\_hash are not as important as they used to be. Instead of changing those manual Hiera calls to be calls to the lookup function, use Automatic Parameter Lookup (API).

### Related information

The Puppet lookup function on page 434

The lookup function uses Hiera to retrieve a value for a given key.

Merge behaviors on page 425

There are four merge behaviors to choose from: first, unique, hash, and deep.

#### Adding Hiera data to a module

Modules need default values for their class parameters. Before, the preferred way to do this was the "params.pp" pattern. With Hiera 5, you can use the "data in modules" approach instead. The following example shows how to replace params.pp with the new approach.

**Note:** The params.pp pattern is still valid, and the features it relies on remain in Puppet. But if you want to use Hiera data instead, you now have that option.

**Note:** You must fully qualify Hiera variables for modules in your YAML file. See Module data with YAML data files on page 457.

### Module data with the params.pp pattern

The params.pp pattern takes advantage of the Puppet class inheritance behavior.

One class in your module does nothing but set variables for the other classes. This class is called <MODULE>::params. This class uses Puppet code to construct values; it uses conditional logic based on the target operating system. The rest of the classes in the module inherit from the params class. In their parameter lists, you can use the params class's variables as default values.

When using params.pp pattern, the values set in the params.pp defined class cannot be used in lookup merges and Automatic Parameter Lookup (APL) - when using this pattern these are only used for defaults when there are no values found in Hiera.

An example params class:

A class that inherits from the params class and uses it to set default parameter values:

```
class ntp (
    $autoupdate = $ntp::params::autoupdate,
    $service_name = $ntp::params::service_name,
) inherits ntp::params {
    ...
}
```

### Module data with a one-off custom Hiera backend

With Hiera 5's custom backend system, you can convert and existing params class to a hash-based Hiera backend.

To create a Hiera backend, create a function written in the Puppet language that returns a hash.

Using the params class as a starting point:

```
# ntp/functions/params.pp
function ntp::params(
                        $options, # We ignore both of these arguments, but
 Hash
 Puppet::LookupContext $context, # the function still needs to accept them.
) {
 $base_params = {
    'ntp::autoupdate' => false,
     # Keys have to start with the module's namespace, which in this case
is `ntp::`.
    'ntp::service_name' => 'ntpd',
     # Use key names that work with automatic class parameter lookup. This
      # key corresponds to the `ntp` class's `$service_name` parameter.
  $os_params = case $facts['os']['family'] {
    'AIX': {
      { 'ntp::service_name' => 'xntpd' }
    'Debian': {
      { 'ntp::service_name' => 'ntp' }
   default: {
      {}
```

```
}
}

# Merge the hashes, overriding the service name if this platform uses a
non-standard one:
   $base_params + $os_params
}
```

**Note:** The hash merge operator (+) is useful in these functions.

After you have a function, tell Hiera to use it by adding it to the module layer hiera.yaml. A simple backend like this one doesn't require path, datadir, or options keys. You have a choice of adding it to the default\_hierarch if you want the exact same behaviour as with the earlier params.pp pattern, and use the regular hierarchy if you want the values to be merged with values of higher priority when a merging lookup is specified. You can split up the key-values so that some are in the hierarchy, and some in the default\_hierarchy, depending on whether it makes sense to merge a value or not.

Here we add it to the regular hierarchy:

```
# ntp/hiera.yaml
---
version: 5
hierarchy:
   - name: "NTP class parameter defaults"
     data_hash: "ntp::params"
   # We only need one hierarchy level, because one function provides all the data.
```

With Hiera-based defaults, you can simplify your module's main classes:

- They do not need to inherit from any other class.
- You do not need to explicitly set a default value with the = operator.
- Instead APL comes into effect for each parameter without a given value. In the example, the function
  ntp::params is called to get the default params, and those can then be either overridden or merged, just as with
  all values in Hiera.

```
# ntp/manifests/init.pp
class ntp (
    # default values are in ntp/functions/params.pp
    $autoupdate,
    $service_name,
) {
    ...
}
```

### Module data with YAML data files

You can also manage your module's default data with basic Hiera YAML files,

Set up a hierarchy in your module layer hiera.yaml file:

```
# ntp/hiera.yaml
---
version: 5
defaults:
   datadir: data
   data_hash: yaml_data
hierarchy:
   - name: "OS family"
    path: "os/%{facts.os.family}.yaml"
   - name: "common"
```

```
path: "common.yaml"
```

Then, put the necessary data files in the data directory:

```
# ntp/data/common.yaml
---
ntp::autoupdate: false
ntp::service_name: ntpd

# ntp/data/os/AIX.yaml
---
ntp::service_name: xntpd

# ntp/data/os/Debian.yaml
ntp::service_name: ntp
```

You can also use any other Hiera backend to provide your module's data. If you want to use a custom backend that is distributed as a separate module, you can mark that module as a dependency.

For more information, see class inheritance, conditional logic, write functions in the Puppet language, hash merge operator.

### Related information

The Puppet lookup function on page 434

The lookup function uses Hiera to retrieve a value for a given key.

Hiera configuration layers on page 413

Hiera uses three independent layers of configuration. Each layer has its own hierarchy, and they're linked into one super-hierarchy before doing a lookup.

# **Environments**

Environments are isolated groups of agent nodes.

• About environments on page 458

An environment is a branch that gets turned into a directory on your primary server.

• Creating environments on page 460

An environment is a branch that gets turned into a directory on your primary Puppet server. Environments are turned on by default.

Environment isolation on page 464

Environment isolation prevents resource types from leaking between your various environments.

### **About environments**

An environment is a branch that gets turned into a directory on your primary server.

A primary server serves each environment with its own main manifest and module path. This lets you use different versions of the same modules for different groups of nodes, which is useful for testing changes to your code before implementing them on production machines.

Related topics: main manifests, module paths.

### Look up which environment a node is in

If you need to determine which environment a certain node is part of, look it up using the puppet node find command.

To look up which environment a node is in, run puppet node find <node> on the Puppet Server host node, replacing <node> with the node's exact name.

Alternatively, run puppet node find <node> --render\_as json | jq .environment to render the output as JSON and return only the environment name.

**Note:** The node name must **exactly** match the name in the node's certificate, including capitalization. By default, a node's name is its fully qualified domain name, but the node's name can be changed by using the certname and node\_name\_value settings on the node itself.

#### Access environment name in manifests

If you want to share code across environments, use the \$environment variable in your manifests.

To get the name of the current environment:

1. Use the \$environment variable, which is set by the primary server.

#### **Environment scenarios**

The main uses for environments fall into three categories: permanent test environments, temporary test environments, and divided infrastructure.

#### Permanent test environments

In a permanent test environment, there is a stable group of test nodes where all changes must succeed before they can be merged into the production code. The test nodes are a smaller version of the whole production infrastructure. They are either short-lived cloud instances or longer-lived virtual machines (VMs) in a private cloud. These nodes stay in the test environment for their whole lifespan.

### Temporary test environments

In a temporary test environment, you can test a single change or group of changes by checking the changes out of version control into the \$codedir/environments directory, where it is detected as a new environment. A temporary test environment can either have a descriptive name or use the commit ID from the version that it is based on. Temporary environments are good for testing individual changes, especially if you need to iterate quickly while developing them. When you're done with a temporary environment, you can delete it. The nodes in a temporary environment are short-lived cloud instances or VMs, which are destroyed when the environment ends.

#### Divided infrastructure

If parts of your infrastructure are managed by different teams that do not need to coordinate their code, you can split them into environments.

#### **Environments limitations**

Environments have limitations, including leakage and conflicts with exported resources.

### Plugins can leak between environments

Environment leakage occurs when different versions of Ruby files, such as resource types, exist in multiple environments. When these files are loaded on the primary server, the first version loaded is treated as global. Subsequent requests in other environments get that first loaded version. Environment leakage does not affect the agent, as agents are only in one environment at any given time. For more information, see below for troubleshooting environment leakage.

### Exported resources can conflict or cross over

Nodes in one environment can collect resources that were exported from another environment, which causes problems — either a compilation error due to identically titled resources, or creation and management of unintended resources. The solution is to run separate primary servers for each environment if you use exported resources.

### Troubleshoot environment leakage

Environment leakage is one of the limitations of environments.

Use one of the following methods to avoid environmental leakage:

- For resource types, you can avoid environment leaks with the the puppet generate types command as described in environment isolation documentation. This command generates resource type metadata files to ensure that each environment uses the right version of each type.
- This issue occurs only with the Puppet::Parser::Functions API. To fix this, rewrite functions with the modern functions API, which is not affected by environment leakage. You can include helper code in the function definition, but if helper code is more complex, package it as a gem and install for all environments.
- Report processors and indirector termini are still affected by this problem, so put them in your global Ruby
  directories rather than in your environments. If they are in your environments, you must ensure they all have the
  same content.

# **Creating environments**

An environment is a branch that gets turned into a directory on your primary Puppet server. Environments are turned on by default.

#### **Environment structure**

The structure of an environment follows several conventions.

When you create an environment, you give it the following structure:

- It contains a modules directory, which becomes part of the environment's default module path.
- It contains a manifests directory, which is the environment's default main manifest.
- If you are using Puppet 5, it can optionally contain a hiera.yaml file.
- It can optionally contain an environment.conf file, which can locally override configuration settings, including modulepath and manifest.

**Note:** Environment names can contain lowercase letters, numbers, and underscores. They must match the following regular expression rule: A[a-z0-9]+Z. If you are using Puppet 5, remove the environment\_data\_provider setting.

#### **Environment resources**

An environment specifies resources that the primary server uses when compiling catalogs for agent nodes. The modulepath, the main manifest, Hiera data, and the config version script, can all be specified in environment.conf.

### The modulepath

The modulepath is the list of directories Puppet loads modules from. By default, Puppet loads modules first from the environment's directory, and second from the primary server's puppet.conf file's basemodulepath setting, which can be multiple directories. If the modules directory is empty or absent, Puppet only uses modules from directories in the basemodulepath.

Related topics: module path.

### The main manifest

The main manifest is the starting point for compiling a catalog. Unless you say otherwise in environment.conf, an environment uses the global default\_manifest setting to determine its main manifest. The value of this setting can be an absolute path to a manifest that all environments share, or a relative path to a file or directory inside each environment.

The default value of default\_manifest is ./manifests — the environment's own manifests directory. If the file or directory specified by default\_manifest is empty or absent, Puppet does not fall back to any other manifest. Instead, it behaves as if it is using a blank main manifest. If you specify a value for this setting, the global manifest setting from puppet.conf is not be used by an environment.

Related topics: main manifest, environment.conf, default\_manifest setting, puppet.conf.

#### Hiera data

Each environment can use its own Hiera hierarchy and provide its own data.

Related topics: Hiera config file syntax.

### The config version script

Puppet automatically adds a config version to every catalog it compiles, as well as to messages in reports. The version is an arbitrary piece of data that can be used to identify catalogs and events. By default, the config version is the time at which the catalog was compiled (as the number of seconds since January 1, 1970).

### The environment.conf file

An environment can contain an environment.conf file, which can override values for certain settings.

The environment.conf file overrides these settings:

- modulepath
- manifest
- config\_version
- environment\_timeout

Related topics: environment.conf

### Create an environment

Create an environment by adding a new directory of configuration data.

- 1. Inside your code directory, create a directory called environments.
- 2. Inside the environments directory, create a directory with the name of your new environment using the structure: \$codedir/environments/
- 3. Create a modules directory and a manifests directory. These two directories contain your Puppet code.
- **4.** Configure a module path:
  - a) Set modulepath in its environment.conf file. If you set a value for this setting, the global modulepath setting from puppet.conf is not used by an environment.
  - b) Check the modulepath by specifying the environment when requesting the setting value:

\$ sudo puppet config print modulepath --section server --environment
 test /etc/puppetlabs/code/environments/test/modules:/etc/puppetlabs/code/
modules:/opt/puppetlabs/puppet/modules.

**Note:** In Puppet Enterprise (PE), every environment must include /opt/puppetlabs/puppet/modules in its modulepath, because PE uses modules in that directory to configure its own infrastructure.

- 5. Configure a main manifest:
  - a) Set manifest in its environment.conf file. As with the global default\_manifest setting, you can specify a relative path (to be resolved within the environment's directory) or an absolute path.
  - b) Lock all environments to a single global manifest with the disable\_per\_environment\_manifest setting preventing any environment setting its own main manifest.

- **6.** To specify an executable script that determines an environment's config version:
  - a) Specify a path to the script in the config\_version setting in its environment.conf file. Puppet runs this script when compiling a catalog for a node in the environment, and uses its output as the config version. If you specify a value here, the global config\_version setting from puppet.conf is not used by an environment.

**Note:** If you're using a system binary like git rev-parse, specify the absolute path to it. If config\_version is set to a relative path, Puppet looks for the binary in the environment, not in the system's PATH.

Related topics: Deploying environments with r10k, Code Manager control repositories, disable\_per\_environment\_manifest

### Assign nodes to environments via an ENC

You can assign agent nodes to environments by using an external node classifier (ENC). By default, all nodes are assigned to a default environment named production.

The interface to set the environment for a node is different for each ENC. Some ENCs cannot manage environments. When writing an ENC:

1. Ensure that the environment key is set in the YAML output that the ENC returns. If the environment key isn't set in the ENC's YAML output, the primary server uses the environment requested by the agent.

**Note:** The value from the ENC is authoritative, if it exists. If the ENC doesn't specify an environment, the node's config value is used.

Related topics: writing ENCs.

### Assign nodes to environments via the agent's config file

You can assign agent nodes to environments by using the agent's config file. By default, all nodes are assigned to a default environment named production.

To configure an agent to use an environment:

- 1. Open the agent's puppet.conf file in an editor.
- 2. Find the environment setting in either the agent or main section.
- 3. Set the value of the environment setting to the name of the environment you want the agent to be assigned to.

When that node requests a catalog from the primary server, it requests that environment. If you are using an ENC and it specifies an environment for that node, it overrides whatever is in the config file.

**Note:** Nodes cannot be assigned to unconfigured environments. If a node is assigned to an environment that does not exist — no directory of that name in any of the environment path directories — the primary server fails to compile its catalog. The one exception to this is if the default production environment does not exist. In this case, the agent successfully retrieves an empty catalog.

#### Global settings for configuring environments

The settings in the primary server's puppet . conf file configure how Puppet finds and uses environments.

### environmentpath

The environmentpath setting is the list of directories where Puppet looks for environments. The default value for environmentpath is \$codedir/environments. If you have more than one directory, separate them by colons and put them in order of precedence.

In this example, temp\_environments is searched before environments:

\$codedir/temp environments:\$codedir/environments

If environments with the same name exist in both paths, Puppet uses the first environment with that name that it encounters.

Put the environment path setting in the main section of the puppet.conf file.

### basemodulepath

The basemodulepath setting lists directories of global modules that all environments can access by default. Some modules can be made available to all environments. The basemodulepath setting configures the global module directories.

By default, it includes \$codedir/modules for user-accessible modules and /opt/puppetlabs/puppet/modules for system modules.

Add additional directories containing global modules by setting your own value for basemodulepath.

Related topics: modulepath.

### environment timeout

The environment\_timeout setting sets how often the primary server refreshes information about environments. It can be overridden per-environment.

This setting defaults to 0 (caching disabled), which lowers the performance of your primary server but makes it easy for new users to deploy updated Puppet code. After your code deployment process is mature, change this setting to unlimited.

All code in Ruby and Puppet loaded from the environment is cached. Inputs to compilation (for example, facts and looked up values) and the resulting catalog, are not cached.

### disable per environment manifest

The disable\_per\_environment\_manifest setting lets you specify that all environments use a shared main manifest.

When disable\_per\_environment\_manifest is set to true, Puppet uses the same global manifest for every environment. If an environment specifies a different manifest in environment. conf, Puppet does not compile catalogs nodes in that environment, to avoid serving catalogs with potentially wrong contents.

If this setting is set to true, the default\_manifest value must be an absolute path.

### default manifest

The default\_manifest setting specifies the main manifest for any environment that doesn't set a manifest value in environment.conf. The default value of default\_manifest is ./manifests — the environment's own manifests directory.

The value of this setting can be:

- An absolute path to one manifest that all environments share.
- A relative path to a file or directory inside each environment's directory.

Related topics: default\_manifest setting.

### Configure the environment timeout setting

The environment\_timeout setting determines how often the primary Puppet server caches the data it loads from an environment. For best performance, change the settings after you have a mature code deployment process.

1. Set environment\_timeout = unlimited in puppet.conf.

- 2. Change your code deployment process to refresh the primary server whenever you deploy updated code. For example, set a postrun command in your r10k config or add a step to your continuous integration job.
  - With Puppet Server, refresh environments by calling the environment-cache API endpoint. Ensure you have write access to the puppet-admin section of the puppetserver.conf file.
  - With a Rack primary server, restart the web server or the application server. Passenger lets you touch a restart.txt file to refresh an application without restarting Apache. See the Passenger docs for details.

The environment-timeout setting can be overridden per-environment in environment.conf.

**Note:** Only use the value 0 or unlimited. Most primary servers use a pool of Ruby interpreters, which all have their own cache timers. When these timers are out of sync, agents can be served inconsistent catalogs. To avoid that inconsistency, refresh the primary server when deploying.

### **Environment isolation**

Environment isolation prevents resource types from leaking between your various environments.

If you use multiple environments with Puppet, you might encounter issues with multiple versions of the same resource type leaking between your various environments on the primary server. This doesn't happen with built-in resource types, but it can happen with any other resource types.

This problem occurs because Ruby resource type bindings are global in the Ruby runtime. The first loaded version of a Ruby resource type takes priority, and then subsequent requests to compile in other environments get that first-loaded version. Environment isolation solves this issue by generating and using metadata that describes the resource type implementation, instead of using the Ruby resource type implementation, when compiling catalogs.

**Note:** Other environment isolation problems, such as external helper logic issues or varying versions of required gems, are not solved by the generated metadata approach. This fixes only resource type leaking. Resource type leaking is a problem that affects only primary servers, not agents.

### **Enable environment isolation with Puppet**

To use environment isolation, generate metadata files that Puppet can use instead of the default Ruby resource type implementations.

- 1. On the command line, run puppet generate types --environment <ENV\_NAME> for each of your environments. For example, to generate metadata for your production environment, run: puppet generate types --environment production
- 2. Whenever you deploy a new version of Puppet, overwrite previously generated metadata by running puppet generate types --environment <ENV\_NAME> --force

### Enable environment isolation with r10k

To use environment isolation with r10k, generate types for each environment every time r10k deploys new code.

- 1. To generate types with r10k, use one of the following methods:
  - Modify your existing r10k hook to run the generate types command after code deployment.
  - Create and use a script that first runs r10k for an environment, and then runs generate types as a post run command
- 2. If you have enabled environment-level purging in r10k, allow the resource\_types folder so that r10k does not purge it.

**Note:** In Puppet Enterprise (PE), environment isolation is provided by Code Manager. Environment isolation is not supported for r10k with PE.

#### Troubleshoot environment isolation

If the generate types command cannot generate certain types, if the type generated has missing or inaccurate information, or if the generation itself has errors or fails, you get a catalog compilation error of "type not found" or "attribute not found."

- **1.** To fix catalog compilation errors:
  - a) Ensure that your Puppet resource types are correctly implemented. In addition to implementation errors, check for types with title patterns that contain a proc or a lambda, as these types cannot be generated. Refactor any problem resource types.
  - b) Regenerate the metadata by removing the environment's .resource\_types directory and running the generate types command again.
  - c) If you continue to get catalog compilation errors, disable environment isolation to help you isolate the error.
- 2. To disable environment isolation in open source Puppet:
  - a) Remove the generate types command from any r10k hooks.
  - b) Remove the .resource\_types directory.
- **3.** To disable environment isolation in Puppet Enterprise (PE):
  - a) In /etc/puppetlabs/puppetserver/conf.d/pe-puppet-server.conf, remove the pre-commit-hook-commands setting.
  - b) In Hiera, set
     puppet\_enterprise::server::puppetserver::pre\_commit\_hook\_commands: []
  - c) On the command line, run service pe-puppetserver reload
  - d) Delete the .resource\_types directories from your staging code directory, /etc/puppetlabs/codestaging
  - e) Deploy the environments.

### The generate types command

When you run the generate types command, it scans the entire environment for resource type implementations, excluding core Puppet resource types.

The generate  $\,$  types command accepts the following options:

- --environment <ENV\_NAME>: The environment for which to generate metadata. If you do not specify this argument, the metadata is generated for the default environment (production).
- -- force: Use this flag to overwrite all previously generated metadata.

For each resource type implementation it finds, the command generates a corresponding metadata file, named after the resource type, in the <env-root>/.resource\_types directory. It also syncs the files in the .resource\_types directory so that:

- Types that have been removed in modules are removed from resource\_types.
- Types that have been added are added to resource types.
- Types that have not changed (based on timestamp) are kept as is.
- Types that have changed (based on timestamp) are overwritten with freshly generated metadata.

The generated metadata files, which have a .pp extension, exist in the code directory. If you are using Puppet Enterprise with Code Manager and file sync, these files appear in both the staging and live code directories. The generated files are read-only. Do not delete them, modify them, or use expressions from them in manifests.

# Important directories and files

Puppet consists of a number of directories and files, and each one has an important role ranging from Puppet code storage and configuration files to manifests and module paths.

Code and data directory (codedir) on page 466

The codedir is the main directory for Puppet code and data. It is used by the primary Puppet server and Puppet apply, but not by Puppet agent. It contains environments (which contain your manifests and modules), a global modules directory for all environments, and your Hiera data and configuration.

Config directory (confdir) on page 467

Puppet's confdir is the main directory for the Puppet configuration. It contains configuration files and the SSL data.

• Main manifest directory on page 468

Puppet starts compiling a catalog either with a single manifest file or with a directory of manifests that are treated like a single file. This starting point is called the *main manifest* or *site manifest*.

• The module path on page 469

The primary server service and the puppet apply command load most of their content from modules found in one or more directories. The list of directories where Puppet looks for modules is called the *modulepath*. The modulepath is set by the current node's environment.

• SSL directory (ssldir) on page 471

Puppet stores its certificate infrastructure in the SSL directory (ssldir) which has a similar structure on all Puppet nodes, whether they are agent nodes, primary Puppet servers, or the certificate authority (CA) server.

• Cache directory (vardir) on page 472

As part of its normal operations, Puppet generates data which is stored in a cache directory called vardir. You can mine the data in vardir for analysis, or use it to integrate other tools with Puppet.

# Code and data directory (codedir)

The codedir is the main directory for Puppet code and data. It is used by the primary Puppet server and Puppet apply, but not by Puppet agent. It contains environments (which contain your manifests and modules), a global modules directory for all environments, and your Hiera data and configuration.

#### Location

The codedir is located in one of the following locations:

- \*nix: /etc/puppetlabs/code
- \*nix non-root users: ~/.puppetlabs/etc/code
- Windows: %PROGRAMDATA%\PuppetLabs\code (usually C:\ProgramData\PuppetLabs\code)

When Puppet is running as root, as a Windows user with administrator privileges, or as the puppet user, it uses a system-wide codedir. When running as a non-root user, it uses a codedir in that user's home directory.

When running Puppet commands and services as root or puppet, use the system codedir. To use the same codedir as the Puppet agent, or the primary server, run admin commands such as puppet module with sudo.

To configure the location of the codedir, set the codedir setting in your puppet.conf file, such as:

```
codedir = /etc/puppetlabs/code
```

**Important:** Puppet Server doesn't use the codedir setting in puppet.conf, and instead uses the jruby-puppet.master-code-dir setting in puppetserver.conf. When using a non-default codedir, you must change both settings.

# Interpolation of \$codedir

The value of the codedir is discovered before other settings, so you can refer to it in other puppet.conf settings by using the \$codedir variable in the value. For example, the \$codedir variable is used as part of the value for the environmentpath setting:

```
[server]
   environmentpath = $codedir/override_environments:$codedir/environments
```

This allows you to avoid absolute paths in your settings and keep your Puppet-related files together.

### **Contents**

The codedir contains environments, including manifests and modules, a global modules directory for all environments, and Hiera data.

The code and data directories are:

- environments: Contains alternate versions of the modules and manifests directories, to enable code changes to be tested on smaller sets of nodes before entering production.
- modules: The main directory for modules.

# Config directory (confdir)

Puppet's confider is the main directory for the Puppet configuration. It contains configuration files and the SSL data.

### Location

The confdir is located in one of the following locations:

- \*nix root users: /etc/puppetlabs/puppet
- Non-root users: ~/.puppetlabs/etc/puppet
- Windows: %PROGRAMDATA%\PuppetLabs\puppet\etc(usually C:\ProgramData\PuppetLabs\puppet\etc)

When Puppet is running as root, a Windows user with administrator privileges, or the puppet user, it uses a system-wide confdir. When running as a non-root user, it uses a confdir in that user's home directory.

When running Puppet commands and services as root or puppet, usually you want to use the system codedir. To use the same codedir as the Puppet agent or the primary Puppet server, run admin commands with sudo.

Puppet's confdir can't be set in the puppet.conf, because Puppet needs the confdir to locate that config file. Instead, run commands with the --confdir parameter to specify the confdir. If --confdir isn't specified when a Puppet application is started, the command uses the default confdir location.

Puppet Server uses the jruby-puppet.server-conf-dir setting in puppetserver.conf to configure its confdir. If you are using a non-default confdir, you must specify --confdir when you run commands like puppet module to ensure they use the same directories as Puppet Server.

### Interpolation of \$confdir

The value of the confdir is discovered before other settings, so you can reference it, using the \$confdir variable, in the value of any other setting in puppet.conf.

If you need to set nonstandard values for some settings, using the \$confdir variable allows you to avoid absolute paths and keep your Puppet-related files together.

### **Contents**

The confdir contains several config files and the SSL data. You can change their locations, but unless you have a technical reason that prevents it, use the default structure. Click the links to see documentation for the files and directories in the codedir.

On all nodes, agent and primary server, the confdir contains the following directories and config files:

- ssl directory: contains each node's certificate infrastructure.
- puppet.conf: Puppet's main config file.
- csr\_attributes.yaml: Optional data to be inserted into new certificate requests.

On primary server nodes, and sometimes standalone nodes that run Puppet apply, the confdir also contains:

- auth.conf: Access control rules for the primary server's network services.
- fileserver.conf: Configuration for additional fileserver mount points.
- hiera.yaml: The global configuration for Hiera data lookup. Environments and modules can also have their own hiera.yaml files.

**Note:** To provide backward compatibility for some existing Puppet 4 installations, if a hiera.yaml file exists in the codedir, it takes precedence over hiera.yaml in the confdir. To ensure that Puppet honors the configuration in the confdir, remove any hiera.yaml file that is present in the codedir.

routes.yaml: Advanced configuration of indirector behavior.

On certificate authority servers, the confdir also contains:

• autosign.conf: List of pre-approved certificate requests.

On nodes that are acting as a proxy for configuring network devices, the confdir also contains:

device.conf: Configuration for network devices managed by the puppet device command.

# Main manifest directory

Puppet starts compiling a catalog either with a single manifest file or with a directory of manifests that are treated like a single file. This starting point is called the *main manifest* or *site manifest*.

For more information about how the site manifest is used in catalog compilation, see Catalog compilation.

### Specifying the manifest for Puppet apply

The puppet apply command uses the manifest you pass to it as an argument on the command line:

```
puppet apply /etc/puppetlabs/code/environments/production/manifests/site.pp
```

You can pass Puppet apply either a single .pp file or a directory of .pp files. Puppet apply uses the manifest you pass it, not an environment's manifest.

### Specifying the manifest for primary Puppet server

The primary Puppet server uses the main manifest set by the current node's environment, whether that manifest is a single file or a directory of .pp files.

By default, the main manifest for an environment is <ENVIRONMENTS DIRECTORY>/<ENVIRONMENT>/
manifests, for example /etc/puppetlabs/code/environments/production/manifests. You can
configure the manifest per-environment, and you can also configure the default for all environments.

To determine its main manifest, an environment uses the manifest setting in environment.conf. This can be an absolute path or a path relative to the environment's main directory.

If the environment.confmanifest setting is absent, it uses the value of the default\_manifest setting from the puppet.conf file. The default\_manifest setting defaults to ./manifests. Similar to the environment's manifest setting, the value of default\_manifest can be an absolute path or a path relative to the environment's main directory.

To force all environments to ignore their own manifest setting and use the default\_manifest setting instead, set disable\_per\_environment\_manifest = true in puppet.conf.

To check which manifest your primary server uses for a given environment, run:

```
puppet config print manifest --section server --environment <ENVIRONMENT>
```

For more information, see Creating environments, and Checking values of configuration settings.

#### Manifest directory behavior

When the main manifest is a directory, Puppet parses every .pp file in the directory in alphabetical order and evaluates the combined manifest. It descends into all subdirectories of the manifest directory and loads files in depth-first order. For example, if the manifest directory contains a directory named 01, and a file named 02.pp, it parses the files in 01 before it parses 02.pp.

Puppet treats the directory as one manifest, so, for example, a variable assigned in the file 01\_all\_nodes.pp is accessible in node\_web01.pp.

**Note:** Puppet does not follow symlinks when the manifest setting refers to a directory.

# The modulepath

The primary server service and the puppet apply command load most of their content from modules found in one or more directories. The list of directories where Puppet looks for modules is called the *modulepath*. The modulepath is set by the current node's environment.

The modulepath is an ordered list of directories, with earlier directories having priority over later ones. Use the system path separator character to separate the directories in the modulepath list. On \*nix systems, use a colon (:); on Windows use a semi-colon (:).

For example, on \*nix:

/etc/puppetlabs/code/environments/production/modules:/etc/puppetlabs/code/
modules:/opt/puppetlabs/puppet/modules

#### On Windows:

C:/ProgramData/PuppetLabs/code/environments/production/modules;C:/
ProgramData/PuppetLabs/code/modules

Each directory in the modulepath must contain only valid Puppet modules, and the names of those modules must follow the modules naming rules. Dashes and periods in module names cause errors. For more information, see Modules fundamentals.

By default, the modulepath is set by the current node's environment in environment.conf. For example, using \*nix paths:

```
modulepath = site:dist:modules:$basemodulepath
```

To see what the module path is for an environment, run:

```
sudo puppet config print modulepath --section server --environment
<ENVIRONMENT_NAME>
```

For more information about environments, see Environments.

# Setting the modulepath and base modulepath

Each environment sets its full modulepath in the environment.conf file with the modulepath setting.
The modulepath setting can only be set in environment.conf. It configures the entire modulepath for that environment.

The modulepath can include relative paths, such as ./modules or ./site. Puppet looks for these paths inside the environment's directory.

The default module path value for an environment is the environment's modules directory, plus the base module path. On \*nix, this is ./modules:\$basemodulepath.

The **base modulepath** is a list of global module directories for use with all environments. You can configure it with the basemodulepath setting in the puppet.conf file, but its default value is probably suitable. The default on \*nix:

\$codedir/modules:/opt/puppetlabs/puppet/modules

On Windows:

\$codedir\modules

If you want an environment to have access to the global module directories, include \$basemodulepath in the environment's modulepath setting:

modulepath = site:dist:modules:\$basemodulepath

#### Using the --modulepath option with Puppet apply

When running Puppet apply on the command line, you can optionally specify a modulepath with the --modulepath option, which overrides the modulepath from the current environment.

#### Absent, duplicate, and conflicting content from modules

Puppet uses modules it finds in every directory in the modulepath. Directories in the modulepath can be empty or absent. This is not an error; Puppet does not attempt to load modules from those directories. If no modules are present across the entire modulepath, or if modules are present but none of them contains a lib directory, the agent logs an error when attempting to sync plugins from the primary server. This error is benign and doesn't prevent the rest of the run.

If the modulepath contains multiple modules with the same name, Puppet uses the version from the directory that comes **earliest** in the modulepath. Modules in directories earlier in the modulepath override those in later directories.

For most content, this earliest-module-wins behavior is on an all-or-nothing, **per-module** basis — all of the manifests, files, and templates in the first-encountered version are available for use, and none of the content from any subsequent versions is available. This behavior covers:

- Puppet code (from manifests).
- Files (from files).
- Templates (from templates).
- External facts (from facts.d).
- Ruby plugins synced to agent nodes (from lib).

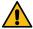

**CAUTION:** Puppet sometimes displays unexpected behavior with Ruby plugins that are loaded directly from modules. This includes:

- Plugins used by the primary server (custom resource types, custom functions).
- Plugins used by puppet apply.
- Plugins present in the agent's modulepath (which is usually empty but night not be when running an agent on a node that is also a primary server).

In this case, the plugins are handled on a **per-file** basis instead of per-module. If a duplicate module in an later directory has additional plugin files that don't exist in the first instance of the module, those extra files *are* loaded, and Puppet uses a a mixture of files from both versions of the module.

If you refactor a module's Ruby plugins, and maintain two versions of that module in your modulepath, it can have unexpected results.

This is a byproduct of how Ruby works and is not intentional or controllable by Puppet; a fix is not expected.

# SSL directory (ssldir)

Puppet stores its certificate infrastructure in the SSL directory (ssldir) which has a similar structure on all Puppet nodes, whether they are agent nodes, primary Puppet servers, or the certificate authority (CA) server.

#### Location

By default, the ssldir is a subdirectory of the confdir.

You can change its location using the ssldir setting in the puppet.conf file. See the Configuration reference for more information.

**Note:** The content of the ssldir is generated, grows over time, and is relatively difficult to replace. Some third-party Puppet packages for Linux place the ssldir in the cache directory (vardir) instead of the confdir. When a distrochanges the ssldir location, it sets ssldir in the \$confdir/puppet.conf file, usually in the [main] section.

To see the location of the ssldir on one of your nodes, run: puppet config print ssldir

#### **Contents**

The ssldir contains Puppet certificates, private keys, certificate signing requests (CSRs), and other cryptographic documents.

The ssldir on an agent or primary server contains:

- A private key: private\_keys/<certname>.pem
- A signed certificate: certs/<certname>.pem
- A copy of the CA certificate: certs/ca.pem
- A copy of the certificate revocation list (CRL): crl.pem
- A copy of its sent CSR: certificate\_requests/<certname>.pem

**Tip:** Puppet does not save its public key to disk, because the public key is derivable from its private key and is contained in its certificate. If you need to extract the public key, use \$ openssl rsa -in \$(puppet config print hostprivkey) -pubout

If these files don't exist on a node, it's because they are generated locally or requested from the CA server.

Agent and primary server credentials are identified by certname, so an agent process and a primary server process running on the same server can use the same credentials.

The ssldir for the Puppet CA, which runs on the CA server, contains similar credentials: private and public keys, a certificate, and a primary server copy of the CRL. It maintains a list of all signed certificates in the deployment, a copy of each signed certificate, and an incrementing serial number for new certificates. To keep it separated from general Puppet credentials on the same server, all of the CA's data is stored in the ca subdirectory.

#### The ssldir directory structure

All of the files and directories in the ssldir directory have corresponding Puppet settings, which can be used to change their locations. Generally, though, don't change the default values unless you have a specific problem to work around.

Ensure the permissions mode of the ssldir is 0771. The directory and each file in it is owned by the user that Puppet runs as: root or Administrator on agents, and defaulting to puppet or pe-puppet on a primary server. Set up automated management for ownership and permissions on the ssldir.

The ssldir has the following structure. See the Configuration reference for details about each puppet.conf setting listed:

- ca directory (on the CA server only): Contains the files used by Puppet's certificate authority. Mode: 0755. Setting: cadir.
  - ca\_crl.pem: The primary server copy of the certificate revocation list (CRL) managed by the CA. Mode: 0644. Setting: cacrl.
  - ca\_crt.pem: The CA's self-signed certificate. This cannot be used as a primary server or agent certificate; it can only be used to sign certificates. Mode: 0644. Setting: cacert.
  - ca\_key.pem: The CA's private key, and one of the most security-critical files in the Puppet certificate infrastructure. Mode: 0640. Setting: cakey.
  - ca\_pub.pem: The CA's public key. Mode: 0644. Setting: capub.
  - inventory.txt: A list of the certificates the CA signed, along with their serial numbers and validity periods. Mode: 0644. Setting: cert\_inventory.
  - requests (directory): Contains the certificate signing requests (CSRs) that have been received but not yet signed. The CA deletes CSRs from this directory after signing them. Mode: 0755. Setting: csrdir.
    - <name>.pem: CSR files awaiting signing.
  - serial: A file containing the serial number for the next certificate the CA signs. This is incremented with each new certificate signed. Mode: 0644. Setting: serial.
  - signed (directory): Contains copies of all certificates the CA has signed. Mode: 0755. Setting: signeddir.
    - <name>.pem: Signed certificate files.
- certificate\_requests (directory): Contains CSRs generated by this node in preparation for submission to the CA. CSRs stay in this directory even after they have been submitted and signed. Mode: 0755. Setting: requestdir.
  - <certname>.pem: This node's CSR. Mode: 0644. Setting: hostcsr.
- certs (directory): Contains signed certificates present on the node. This includes the node's own certificate, and a copy of the CA certificate for validating certificates presented by other nodes. Mode: 0755. Setting: certdir.
  - <certname>.pem: This node's certificate. Mode: 0644. Setting: hostcert.
  - ca.pem: A local copy of the CA certificate. Mode: 0644. Setting: localcacert.
- crl.pem: A copy of the certificate revocation list (CRL) retrieved from the CA, for use by agents or primary servers. Mode: 0644. Setting: hostcrl.
- private (directory): Usually, does not contain any files. Mode: 0750. Setting: privatedir.
  - password: The password to a node's private key. Usually not present. The conditions in which this file would exist are not defined. Mode: 0640. Setting: passfile.
- private\_keys (directory): Contains the node's private key and, on the CA, private keys created by the puppetserver ca generate command. It never contains the private key for the CA certificate. Mode: 0750. Setting: privatekeydir.
  - <certname>.pem: This node's private key. Mode: 0600. Setting: hostprivkey.
- public\_keys (directory): Contains public keys generated by this node in preparation for generating a CSR. Mode: 0755. Setting: publickeydir.
  - <certname>.pem: This node's public key. Mode: 0644. Setting: hostpubkey.

# Cache directory (vardir)

As part of its normal operations, Puppet generates data which is stored in a cache directory called vardir. You can mine the data in vardir for analysis, or use it to integrate other tools with Puppet.

#### Location

The cache directory for Puppet Server defaults to /opt/puppetlabs/server/data/puppetserver.

The cache directory for the Puppet agent and Puppet apply can be found at one of the following locations:

- \*nix systems: /opt/puppetlabs/puppet/cache.
- Non-root users: ~/.puppetlabs/opt/puppet/cache.

Windows: %PROGRAMDATA%\PuppetLabs\puppet\cache (usually C:\Program Data\PuppetLabs\puppet\cache).

When Puppet is running as root, a Windows user with administrator privileges, or the puppet user, uses a systemwide cache directory. When running as a non-root user, it uses a cache directory in the user's home directory.

Because you usually run Puppet's commands and services as root or puppet, the system cache directory is what you usually want to use.

**Important:** To use the same directories as the agent or primary server, admin commands like puppetserver ca, must run with sudo.

**Note:** When the primary server is running as a Rack application, the config.ru file must explicitly set --vardir to the system cache directory. The example config.ru file provided with the Puppet source does this.

You can specify Puppet's cache directory on the command line by using the --vardir option, but you can't set it in puppet.conf. If --vardir isn't specified when a Puppet application is started, it uses the default cache directory location.

To configure the Puppet Server cache directory, use the jruby-puppet.server-var-dir setting in puppetserver.conf.

#### Interpolation of \$vardir

The value of the vardir is discovered before other settings, so you can reference it using the \$vardir variable in the value of any other setting in puppet.conf or on the command line.

For example:

```
[main]
  ssldir = $vardir/ssl
```

If you need to set nonstandard values for some settings, using the \$vardir variable allows you to avoid absolute paths and keep your Puppet-related files together.

#### **Contents**

The vardir contains several subdirectories. Most of these subdirectories contain a variable amount of generated data, some contain notable individual files, and some directories are used only by agent or primary server processes.

To change the locations of specific vardir files and directories, edit the settings in puppet.conf. For more information about each item below, see the Configuration reference.

| Directory name | <b>Config setting</b> | Notes |
|----------------|-----------------------|-------|
| bucket         | bucketdir             |       |
| client_data    | client_datadir        |       |
| clientbucket   | clientbucketdir       |       |
| client_yaml    | clientyamldir         |       |
| devices        | devicedir             |       |
| lib/facter     | factpath              |       |
| facts          | factpath              |       |
| facts.d        | pluginfactdest        |       |

| Directory name         | Config setting      | Notes                                                                                                    |
|------------------------|---------------------|----------------------------------------------------------------------------------------------------|
| lib                    | libdir,plugindest   | Puppet uses this as a cache for plugins (custom facts, types and providers, functions) synced from a primary server. Do not change its contents. If you delete it, the plugins are restored on the next Puppet run. |
| puppet-module          | module_working_dir  |                                                                                                    |
| puppet-module/skeleton | module_skeleton_dir |                                                                                                    |
| reports                | reportdir           | When the option to store reports is enabled, a primary server stores reports received from agents as YAML files in this directory. You can mine these reports for analysis.                                         |
| server_data            | serverdatadir       |                                                                                                    |
| state                  | statedir            | See table below for more details about the state directory contents.                                                                                                    |
| yaml                   | yamldir             |                                                                                                    |

The state directory contains the following files and directories:

| File or directory name | Config setting             | Notes                                                                                                    |
|------------------------|----------------------------|----------------------------------------------------------------------------------------------------|
| agent_catalog_run.lock | agent_catalog_run_lockfile | е                                                                                                    |
| agent_disabled.lock    | agent_disabled_lockfile    |                                                                                                    |
| classes.txt            | classfile                  | This file is useful for external integration. It lists all of the classes assigned to this agent node.                                                                                                 |
| graphs directory       | graphdir                   | When graphing is enabled, agent nodes write a set of .dot graph files to this directory. Use these graphs to diagnose problems with the catalog application, or visualizing the configuration catalog. |
| last_run_summary.yaml  | lastrunfile                |                                                                                                    |
| last_run_report.yaml   | lastrunreport              |                                                                                                    |
| resources.txt          | resourcefile               |                                                                                                    |
| state.yaml             | statefile                  |                                                                                                    |

# Puppet services and tools

Puppet provides a number of core services and administrative tools to manage systems with or without a primary Puppet server, and to compile configurations for Puppet agents.

• Puppet commands on page 475

Puppet's command line interface (CLI) consists of a single puppet command with many subcommands.

Running Puppet commands on Windows on page 477

Puppet was originally designed to run on \*nix systems, so its commands generally act the way \*nix admins expect. Because Windows systems work differently, there are a few extra things to keep in mind when using Puppet commands.

Puppet agent on \*nix systems on page 483

Puppet agent is the application that manages the configurations on your nodes. It requires a Puppet primary server to fetch configuration catalogs from.

Puppet agent on Windows on page 486

Puppet agent is the application that manages configurations on your nodes. It requires a Puppet primary server to fetch configuration catalogs.

• Puppet apply on page 490

Puppet apply is an application that compiles and manages configurations on nodes. It acts like a self-contained combination of the Puppet primary server and Puppet agent applications.

• Puppet device on page 492

With Puppet device, you can manage network devices, such as routers, switches, firewalls, and Internet of Things (IOT) devices, without installing a Puppet agent on them. Devices that cannot run Puppet applications require a Puppet agent to act as a proxy. The proxy manages certificates, collects facts, retrieves and applies catalogs, and stores reports on behalf of a device.

# **Puppet commands**

Puppet's command line interface (CLI) consists of a single puppet command with many subcommands.

Puppet Server and Puppet's companion utilities Facter and Hiera, have their own CLI.

# **Puppet agent**

Puppet agent is a core service that manages systems, with the help of a Puppet primary server. It requests a configuration catalog from a Puppet primary server server, then ensures that all resources in that catalog are in their desired state.

For more information, see:

- Overview of Puppet's architecture
- Puppet Agent on \*nix systems
- Puppet Agent on Windows systems
- Puppet Agent's man page

#### Puppet Server

Using Puppet code and various other data sources, Puppet Server compiles configurations for any number of Puppet agents.

Puppet Server is a core service and has its own subcommand, puppetserver, which isn't prefaced by the usual puppet subcommand.

For more information, see:

- Overview of Puppet's architecture
- Puppet Server
- Puppet Server subcommands

#### Puppet apply

Puppet apply is a core command that manages systems without contacting a Puppet primary server. Using Puppet modules and various other data sources, it compiles its own configuration catalog, and then immediately applies the catalog.

For more information, see:

- Overview of Puppet's architecture
- Puppet apply
- Puppet apply's man page

#### Puppet ssl

Puppet ssl is a command for managing SSL keys and certificates for Puppet SSL clients needing to communicate with your Puppetinfrastructure.

Puppet ssl usage: puppet ssl <action> [--certname <name>]

Possible actions:

- submit request: Generate a certificate signing request (CSR) and submit it to the CA. If a private and public key pair already exist, they are used to generate the CSR. Otherwise, a new key pair is generated. If a CSR has already been submitted with the given certname, then the operation fails.
- download\_cert: Download a certificate for this host. If the current private key matches the downloaded
  certificate, then the certificate is saved and used for subsequent requests. If there is already an existing certificate,
  it is overwritten.
- verify: Verify that the private key and certificate are present and match. Verify the certificate is issued by a trusted CA, and check the revocation status
- bootstrap: Perform all of the steps necessary to request and download a client certificate. If autosigning is disabled, then puppet will wait every waitforcert seconds for its certificate to be signed. To only attempt once and never wait, specify a time of 0. Since waitforcert is a Puppet setting, it can be specified as a time interval, such as 30s, 5m, 1h.

For more information, see the SSL man page.

#### **Puppet module**

Puppet module is a multi-purpose administrative tool for working with Puppet modules. It can install and upgrade new modules from the Puppet Forge, help generate new modules, and package modules for public release.

For more information, see:

- Module fundamentals
- Installing modules
- Publishing modules on the Puppet Forge
- Puppet Module's man page

#### Puppet resource

Puppet resource is an administrative tool that lets you inspect and manipulate resources on a system. It can work with any resource type Puppet knows about. For more information, see PuppetResource's man page.

# **Puppet config**

Puppet config is an administrative tool that lets you view and change Puppet settings.

For more information, see:

- About Puppet's settings
- Checking values of settings
- · Editing settings on the command line
- Short list of important settings
- Puppet Config's man page

# **Puppet parser**

Puppet parser lets you validate Puppet code to make sure it contains no syntax errors. It can be a useful part of your continuous integration toolchain. For more information, see PuppetParser's man page.

#### Puppet help and Puppet man

Puppet help and Puppet man can display online help for Puppet's other subcommands.

For more information, see:

- Puppet help's man page
- Puppet man's man page

#### **Full list of subcommands**

For a full list of Puppet subcommands, see Puppet's subcommands.

# **Running Puppet commands on Windows**

Puppet was originally designed to run on \*nix systems, so its commands generally act the way \*nix admins expect. Because Windows systems work differently, there are a few extra things to keep in mind when using Puppet commands.

#### Supported commands

Not all Puppet commands work on Windows. Notably, Windows nodes can't run the puppet server or puppetserver ca commands.

The following commands are designed for use on Windows:

- puppet agent
- puppet apply
- puppet module
- puppet resource
- puppet config
- puppet lookup
- puppet help
- puppet man

# **Running Puppet's commands**

The installer adds Puppet commands to the PATH. After installing, you can run them from any command prompt (cmd.exe) or PowerShell prompt.

Open a new command prompt after installing. Any processes that were already running before you ran the installer do not pick up the changed PATH value.

#### Running with administrator privileges

You usually want to run Puppet's commands with administrator privileges.

Puppet has two privilege modes:

- · Run with limited privileges, only manage certain resource types, and use a user-specific confdir and codedir
- Run with administrator privileges, manage the whole system, and use the system confdir and codedir

On \*nix systems, Puppet defaults to running with limited privileges, when not run by root, but can have its privileges raised with the standard sudo command.

Windows systems don't use sudo, so escalating privileges works differently.

Newer versions of Windows manage security with User Account Control (UAC), which was added in Windows 2008 and Windows Vista. With UAC, most programs run by administrators still have limited privileges. To get administrator privileges, the process has to request those privileges when it starts.

To run Puppet's commands in administrator mode, you must first start a Powershell command prompt with administrator privileges.

Right-click the **Start** (or apps screen tile) -> **Run as administrator**:

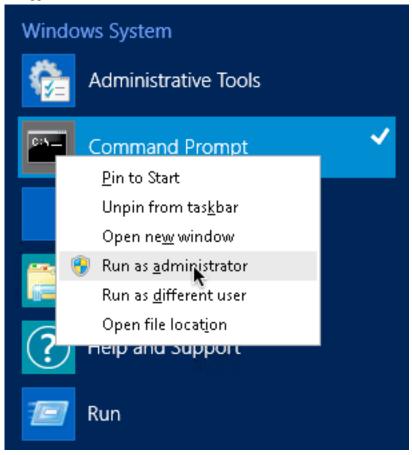

Click **Yes** to allow the command prompt to run with elevated privaleges:

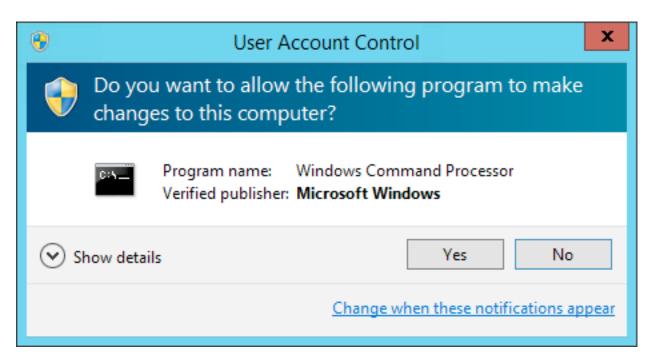

The title bar on the comand prompt window begins with **Administrator**. This means Puppet commands that run from that window can manage the whole system.

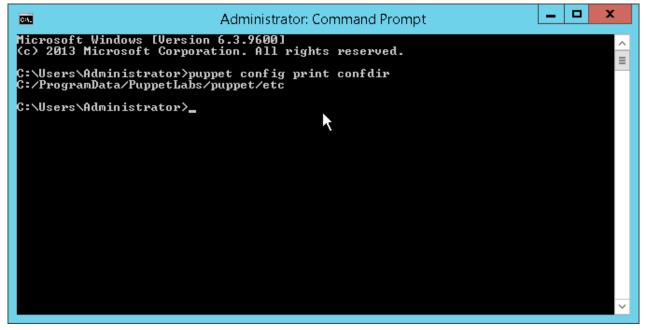

# The Puppet Start menu items

Puppet's installer adds a folder of shortcut items to the **Start** Menu.

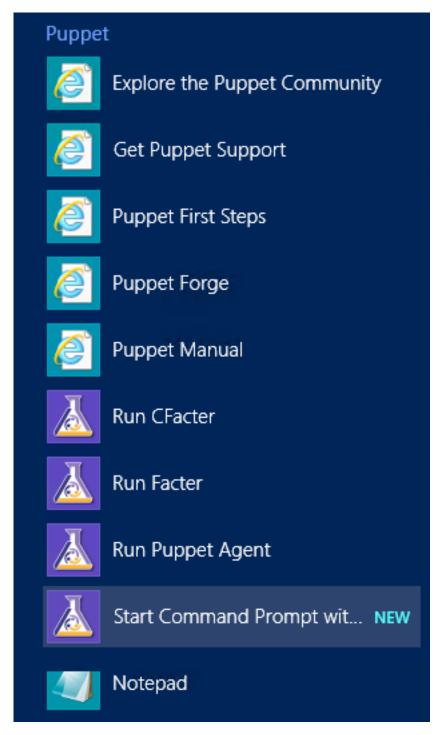

These items aren't necessary for working with Puppet, because Puppet agent runs a normal Windows service and the Puppet commands work from any command or PowerShell prompt. They're provided solely as conveniences.

The **Start** menu items do the following:

# **Run Facter**

This shortcut requests UAC elevation and, using the CLI, runs Facter with administrator privileges.

# Run Puppet agent

This shortcut requests UAC elevation and, using the CLI, performs a single Puppet agent command with administrator privileges.

# **Start Command Prompt with Puppet**

This shortcut starts a normal command prompt with the working directory set to Puppet's program directory. The CLI window icon is also set to the Puppet logo. This shortcut was particularly useful in previous versions of Puppet, before Puppet's commands were added to the PATH at installation time.

**Note:** This shortcut does not automatically request UAC elevation; just like with a normal command prompt, you'll need to right-click the icon and choose **Run as administrator**.

#### Configuration settings

Configuration settings can be viewed and modified using the CLI.

To get configuration settings, run: puppet agent --configprint <SETTING>

To set configuration settings, run: puppet config set <SETTING VALUE> --section <SECTION>

When running Puppet commands on Windows, note the following:

- The location of puppet.conf depends on whether the process is running as an administrator or not.
- Specifying file owner, group, or mode for file-based settings is not supported on Windows.
- The puppet.conf configuration file supports Windows-style CRLF line endings as well as \*nix-style LF line endings. It does not support Byte Order Mark (BOM). The file encoding must either be UTF-8 or the current Windows encoding, for example, Windows-1252 code page.
- Common configuration settings are certname, server, and runinterval.
- You must restart the Puppet agent service after making any changes to Puppet's runinterval config file setting.

# primary Puppet server

#### **About Puppet Server**

Puppet is configured in an agent-server architecture, in which a primary server node manages the configuration information for a fleet of agent nodes. Puppet Server acts as the primary server node. Puppet Server is a Ruby and Clojure application that runs on the Java Virtual Machine (JVM). Puppet Server runs Ruby code for compiling Puppet catalogs and for serving files in several JRuby interpreters. It also provides a certificate authority through Clojure.

This page describes the general requirements and the run environment for Puppet Server.

# **Puppet Server releases**

Puppet Server and Puppet share the same major release (Puppet Server 6.x and Puppet 6.x). However, they are versioned separately and might have different minor or patch versions (Puppet Server 6.5 versus Puppet 6.8). For a list of the maintained versions of Puppet and Puppet Server, visit Puppet releases and lifecycles.

#### Controlling the Service

The Puppet Server service name is puppetserver. To start and stop the service, use commands such as service puppetserver restart, service puppetserver status for your OS.

# **Puppet Server's Run Environment**

Puppet Server consists of several related services. These services share state and route requests among themselves. The services run inside a single JVM process, using the Trapperkeeper service framework.

#### Embedded Web Server

Puppet Server uses a Jetty-based web server embedded in the service's JVM process. No additional or unique actions are required to configure and enable the web server. You can modify the web server's settings in webserver.conf on page 152. You might need to edit this file if you use an external CA or run Puppet on a non-standard port.

# Puppet API Service

Puppet Server provides APIs that are used by the Puppet agent to manage the configuration of your nodes. Visit Puppet V3 HTTP API on page 275 for more information on the basic APIs.

#### Certificate Authority Service

Puppet Server includes a certificate authority (CA) service that:

- Accepts certificate signing requests (CSRs) from nodes.
- Serves certificates and a certificate revocation list (CRL) to nodes.
- Optionally accepts commands to sign or revoke certificates.

Signing and revoking certificates over the network is disabled by default. You can use the auth.conf file to allow specific certificate owners the ability to issue commands.

The CA service uses .pem files to stores credentials. You can use the puppetserver ca command to interact with these credentials, including listing, signing, and revoking certificates. See CA V1 HTTP API on page 277 for more information on these APIs.

#### Admin API Service

Puppet Server includes an administrative API for triggering maintenance tasks. The most common task refreshes Puppet's environment cache, which causes all of your Puppet code to reload without the requirement to restart the service. Consequently, you can deploy new code to long-timeout environments without executing a full restart of the service. g For API docs, visit:

- Environment cache on page 326.
- JRuby pool on page 326.

For details about environment caching, visit:

· About environments.

#### JRuby Interpreters

Most of Puppet Server's work is done by Ruby code running in JRuby. JRuby is an implementation of the Ruby interpreter that runs on the JVM. Note that you can't use the system gem command to install Ruby Gems for the Puppet primary server. Instead, Puppet Server includes a separate puppetserver gem command for installing any libraries your Puppet extensions might require. Visit Using Ruby gems on page 241 for details.

If you want to test or debug code to be used by the Puppet Server, you can use the puppetserver ruby and puppetserver irb commands to execute Ruby code in a JRuby environment.

To handle parallel requests from agent nodes, Puppet Server maintains separate JRuby interpreters. These JRuby interpreters individually run Puppet's application code, and distribute agent requests among them. You can configure the JRuby interpreters in the jruby-puppet section of puppetserver.conf on page 144.

## **Tuning Guide**

You can maximize Puppet Server's performance by tuning your JRuby configuration. To learn more, visit the Puppet Server Tuning guide on page 257.

#### User

If you are running Puppet Enterprise:

- Puppet Server user runs as pe-puppet.
- You must specify the user in /etc/sysconfig/pe-puppetserver.

If you are running open source Puppet:

- Puppet Server needs to run as the user puppet.
- You must specify the user in /etc/sysconfig/puppetserver.

All of the Puppet Server's files and directories must be readable and writable by this user. Note that Puppet Server ignores the user and group settings from puppet.conf.

#### **Ports**

By default, Puppet's HTTPS traffic uses port 8140. The OS and firewall must allow Puppet Server's JVM process to accept incoming connections on port 8140. If necessary, you can change the port in webserver.conf. See the webserver.conf on page 152 page for details.

#### Logging

All of Puppet Server's logging is routed through the JVM Logback library. By default, it logs to /var/log/puppetlabs/puppetserver.log. The default log level is 'INFO'. By default, Puppet Server sends nothing to syslog. All log messages follow the same path, including HTTP traffic, catalog compilation, certificate processing, and all other parts of Puppet Server's work.

Puppet Server also relies on Logback to manage, rotate, and archive Server log files. Logback archives Server logs when they exceed 200MB. Also, when the total size of all Server logs exceeds 1GB, Logback automatically deletes the oldest logs. Logback is heavily configurable. If you need something more specialized than a unified log file, it may be possible to obtain. Visit Logging on page 143 for more details.

Finally, any errors that cause the logging system to die or occur before logging is set up, display in journalctl.

#### **SSL Termination**

By default, Puppet Server handles SSL termination automatically. For network configurations that require external SSL termination (e.g. with a hardware load balancer), additional configuration is required. See the External SSL termination on page 246 page for details. In summary, you must:

- Configure Puppet Server to use HTTP instead of HTTPS.
- Configure Puppet Server to accept SSL information via insecure HTTP headers.
- Secure your network so that Puppet Server cannot be directly reached by any untrusted clients.
- Configure your SSL terminating proxy to set the following HTTP headers:
  - X-Client-Verify (mandatory).
  - X-Client-DN (mandatory for client-verified requests).
  - X-Client-Cert (optional; required for trusted facts).

# **Configuring Puppet Server**

Puppet Server uses a combination of Puppet's configuration files along with its own separate configuration files, which are located in the conf. d directory. Refer to the Config directory for a list of Puppet's configuration files. For detailed information about Puppet Server settings and the conf. d directory, refer to the Configuring Puppet Server on page 142 page.

# Puppet agent on \*nix systems

Puppet agent is the application that manages the configurations on your nodes. It requires a Puppet primary server to fetch configuration catalogs from.

Depending on your infrastructure and needs, you can manage systems with Puppet agent as a service, as a cron job, or on demand.

For more information about running the puppet agent command, see the puppet agent man page.

# Puppet agent's run environment

Puppet agent runs as a specific user, (usually root) and initiates outbound connections on port 8140.

#### **Ports**

Puppet's HTTPS traffic uses port 8140. Your operating system and firewall must allow Puppet agent to initiate outbound connections on this port.

If you want to use a non-default port, you have to change the serverport setting on all agent nodes, and ensure that you change your primary Puppet server's port as well.

#### User

Puppet agent runs as root, which lets it manage the configuration of the entire system.

Puppet agent can also run as a non-root user, as long as it is started by that user. However, this restricts the resources that Puppet agent can manage, and requires you to run Puppet agent as a cron job instead of a service.

If you need to install packages into a directory controlled by a non-root user, use an exec to unzip a tarball or use a recursive file resource to copy a directory into place.

When running without root permissions, most of Puppet's resource providers cannot use sudo to elevate permissions. This means Puppet can only manage resources that its user can modify without using sudo.

Out of the core resource types listed in the resource type reference, only the following types are available to non-root agents:

| Resource type      | Details                                                                                                    |
|--------------------|----------------------------------------------------------------------------------------------------|
| augeas             |                                                                                                    |
| cron               | Only non-root cron jobs can be viewed or set.                                                                                                    |
| exec               | Cannot run as another user or group.                                                                                                    |
| file               | Only if the non-root user has read/write privileges.                                                                                                 |
| notify             |                                                                                                    |
| schedule           |                                                                                                    |
| service            | For services that don't require root. You can also use the start, stop, and status attributes to specify how non-root users can control the service. |
| ssh_authorized_key |                                                                                                    |
| ssh_key            |                                                                                                    |

#### Manage systems with Puppet agent

In a standard Puppet configuration, each node periodically does configuration runs to revert unwanted changes and to pick up recent updates.

On \*nix nodes, there are three main ways to do this:

#### Run Puppet agent as a service.

The easiest method. The Puppet agent daemon does configuration runs at a set interval, which can be configured.

#### Make a cron job that runs Puppet agent.

Requires more manual configuration, but a good choice if you want to reduce the number of persistent processes on your systems.

#### Only run Puppet agent on demand.

You can also deploy MCollective to run on demand on many nodes.

Choose whichever one works best for your infrastructure and culture.

#### Run Puppet agent as a service

The puppet agent command can start a long-lived daemon process that does configuration runs at a set interval.

Note: If you are running Puppet agent as a non-root user, use a cron job instead.

#### 1. Start the service.

The best method is with Puppet agent's init script / service configuration. When you install Puppet with packages, included is an init script or service configuration for controlling Puppet agent, usually with the service name puppet (for both open source and Puppet Enterprise).

In open source Puppet, enable the service by running this command:

```
sudo puppet resource service puppet ensure=running enable=true
```

You can also run the sudo puppet agent command with no additional options which causes the Puppet agent to start running and daemonize, however you won't have an interface for restarting or stopping it. To stop the daemon, use the process ID from the agent's pidfile:

```
sudo kill $(puppet config print pidfile --section agent)
```

# **2.** (Optional) Configure the run interval.

The Puppet agent service defaults to doing a configuration run every 30 minutes. You can configure this with the runinterval setting in puppet.conf:

```
# /etc/puppetlabs/puppet/puppet.conf
[agent]
  runinterval = 2h
```

If you don't need frequent configuration runs, a longer run interval lets your primary Puppet server handle many more agent nodes.

#### Run Puppet agent as a cron job

Run Puppet agent as a cron job when running as a non-root user.

If the onetime setting is set to true, the Puppet agent command does one configuration run and then quits. If the daemonize setting is set to false, the command stays in the foreground until the run is finished. If set to true, it does the run in the background.

This behavior is good for building a cron job that does configuration runs. You can use the splay and splaylimit settings to keep the primaryPuppet server from getting overwhelmed, because the system time is probably synchronized across all of your agent nodes.

To set up a cron job, run the puppet resource command:

```
sudo puppet resource cron puppet-agent ensure=present user=root minute=30
command='/opt/puppetlabs/bin/puppet agent --onetime --no-daemonize --splay
--splaylimit 60'
```

The above example runs Puppet one time every hour.

#### Run Puppet agent on demand

Some sites prefer to run Puppet agent on-demand, and others use scheduled runs along with the occasional on-demand run.

You can start Puppet agent runs while logged in to the target system, or remotely with Bolt or MCollective.

Run Puppet agent on one machine, using SSH to log into it:

```
ssh ops@magpie.example.com sudo puppet agent --test
```

To run remotely on multiple machines, you need some form of orchestration or parallel execution tool, such as Bolt or MCollective with the puppet agent plugin.

**Note:** As of Puppet agent 5.5.4, MCollective is deprecated and will be removed in a future version of Puppet agent. If you use Puppet Enterprise, consider migrating from MCollective to Puppetorchestrator. If you use open source Puppet, migrate MCollective agents and filters using tools like Bolt and PuppetDB's Puppet Query Language.

#### Disable and re-enable Puppet runs

Whether you're troubleshooting errors, working in a maintenance window, or developing in a sandbox environment, you might need to temporarily disable the Puppet agent from running.

1. To disable the agent, run:

```
sudo puppet agent --disable "<MESSAGE>"
```

2. To enable the agent, run:

```
sudo puppet agent --enable
```

#### **Configuring Puppet agent**

The Puppet agent comes with a default configuration that you might want to change.

Configure Puppet agent with puppet.conf using the [agent] section, the [main] section, or both. For information on settings relevant to Puppet agent, see important settings.

# Logging for Puppet agent on \*nix systems

When running as a service, Puppet agent logs messages to syslog. Your syslog configuration determines where these messages are saved, but the default location is /var/log/messages on Linux, /var/log/system.log on Mac OS X, and /var/adm/messages on Solaris.

You can adjust how verbose the logs are with the log\_level setting, which defaults to notice.

When running in the foreground with the --verbose, --debug, or --test options, Puppet agent logs directly to the terminal instead of to syslog.

When started with the --logdest <FILE> option, Puppet agent logs to the file specified by <FILE>.

#### Reporting for Puppet agent on \*nix systems

In addition to local logging, Puppet agent submits a report to the primary Puppet server after each run. This can be disabled by setting report = false in puppet.conf.)

# **Puppet agent on Windows**

Puppet agent is the application that manages configurations on your nodes. It requires a Puppet primary server to fetch configuration catalogs.

For more information about invoking the Puppet agent command, see the puppet agent man page.

#### Puppet agent's run environment

Puppet agent runs as a specific user, by default LocalSystem, and initiates outbound connections on port 8140.

#### **Ports**

By default, Puppet's HTTPS traffic uses port 8140. Your operating system and firewall must allow Puppet agent to initiate outbound connections on this port.

If you want to use a non-default port, change the serverport setting on all agent nodes, and ensure that you change your Puppet primary server's port as well.

#### User

Puppet agent runs as the LocalSystem user, which lets it manage the configuration of the entire system, but prevents it from accessing files on UNC shares.

Puppet agent can also run as a different user. You can change the user in the Service Control Manager (SCM). To start the SCM, click **Start** -> **Run...** and then enter Services.msc.

You can also specify a different user when installing Puppet. To do this, install using the CLI and specify the required MSI properties: PUPPET\_AGENT\_ACCOUNT\_USER, PUPPET\_AGENT\_ACCOUNT\_PASSWORD, and PUPPET\_AGENT\_ACCOUNT\_DOMAIN.

Puppet agent's user can be a local or domain user. If this user isn't already a local administrator, the Puppet installer adds it to the Administrators group. The installer also grants Logon as Service to the user.

# Managing systems with Puppet agent

In a normal Puppet configuration, every node periodically does configuration runs to revert unwanted changes and to pick up recent updates.

On Windows nodes, there are two main ways to do this:

## Run Puppet as a service.

The easiest method. The Puppet agent service does configuration runs at a set interval, which can be configured.

#### Run Puppet agent on demand.

You can also use Bolt or deployMCollective to run on demand on many nodes.

Because the Windows version of the Puppet agent service is much simpler than the \*nix version, there's no real performance to be gained by running Puppet as a scheduled task. If you want scheduled configuration runs, use the Windows service.

#### Running Puppet agent as a service

The Puppet installer configures Puppet agent to run as a Windows service and starts it. No further action is needed. Puppet agent does configuration runs at a set interval.

#### Configuring the run interval

The Puppet agent service defaults to doing a configuration run every 30 minutes. If you don't need frequent configuration runs, a longer run interval lets your Puppet primary servers handle many more agent nodes.

You can configure this with the runinterval setting in puppet.conf:

```
# C:\ProgramData\PuppetLabs\puppet\etc\puppet.conf
[agent]
runinterval = 2h
```

After you change the run interval, the next run happens on the previous schedule, and subsequent runs happen on the new schedule.

# Configuring the service start up type

The Puppet agent service defaults to starting automatically. If you want to start it manually or disable it, you can configure this during installation.

To do this, install using the CLI and specify the PUPPET\_AGENT\_STARTUP\_MODE MSI property.

You can also configure this after installation with the Service Control Manager (SCM). To start the SCM, click **Start** -> **Run...** and enter Services.msc.

You can also configure agent service with the sc.exe command. To prevent the service from starting on boot, run the following command from the Command Prompt (cmd.exe):

```
sc config puppet start= demand
```

**Important:** The space after start= is mandatory and must be run in cmd.exe. This command won't work from PowerShell.

To stop and restart the service, run the following commands:

```
sc stop puppet
sc start puppet
```

To change the arguments used when triggering a Puppet agent run, add flags to the command:

```
sc start puppet --debug --logdest eventlog
```

This example changes the level of detail that gets written to the Event Log.

#### Running Puppet agent on demand

Some sites prefer to run Puppet agent on demand, and others occasionally need to do an on-demand run.

You can start Puppet agent runs while logged in to the target system, or remotely with Bolt or MCollective.

#### While logged in to the target system

On Windows, log in as an administrator, and start the configuration run by selecting **Start** -> **Run Puppet Agent**. If Windows prompts for User Account Control confirmation, click **Yes**. The status result of the run is shown in a command prompt window.

# **Running other Puppet commands**

To run other Puppet-related commands, start a command prompt with administrative privileges. You can do so by right-clicking the **Command Prompt** or **Start Command Prompts with Puppet** program and clicking **Run as administrator**. Click Yes if the system asks for UAC confirmation.

#### Remotely

Open source Puppet users can use **Bolt** to run tasks and commands on remote systems.

Alternatively, you can install MCollective and the puppet agent plugin to get similar capabilities, but Puppet doesn't provide standalone MCollective packages for Windows.

**Important:** As of Puppet agent 5.5.4, MCollective is deprecated and will be removed in a future version of Puppet agent. If you use Puppet Enterprise, consider migrating from MCollective to Puppet orchestrator. If you use open source Puppet, migrate MCollective agents and filters using tools like Bolt and the PuppetDB Puppet Query Language.

#### Disabling and re-enabling Puppet runs

Whether you're troubleshooting errors, working in a maintenance window, or developing in a sandbox environment, you might need to temporarily disable the Puppet agent from running.

- 1. Start a command prompt with Run as administrator.
- **2.** To disable the agent, run:

```
puppet agent --disable "<MESSAGE>"
```

3. To enable the agent, run:

```
puppet agent --enable
```

#### Configuring Puppet agent on Windows

The Puppet agent comes with a default configuration that you might want to change.

Configure Puppet agent with puppet.conf, using the [agent] section, the [main] section, or both. For more information on which settings are relevant to Puppet agent, see important settings.

# Logging for Puppet agent on Windows systems

When running as a service, Puppet agent logs messages to the Windows Event Log. You can view its logs by browsing the **Event Viewer**. Click **Control Panel** -> **System and Security** -> **Administrative Tools** -> **Event Viewer**.

By default, Puppet logs to the Application event log. However, you can configure Puppet to log to a separate Puppet log instead.

To enable the Puppet log, create the requisite registry key by opening a command prompt and running one of the following commands:

#### Bash:

```
reg add HKLM\System\CurrentControlSet\Services\EventLog\Puppet
\Puppet /v EventMessageFile /t REG_EXPAND_SZ /d "%SystemRoot%
\System32\EventCreate.exe"
```

PowerShell and the New-EventLog cmdlet:

```
if ([System.Diagnostics.Eventlog]::SourceExists("puppet")) { Remove-EventLog
  -Source 'puppet' } & New-EventLog -Source puppet -LogName Puppet
```

Note that for agents older than 5.5.17 on the 5.5.x stream, 6.4.4 on the 6.4.x stream and 6.8.0 on the primary server stream, use the same Bash command listed above, but the following PowerShell command instead:

```
if ([System.Diagnostics.Eventlog]::SourceExists("puppet")) { Remove-EventLog
  -Source 'puppet' } & New-EventLog -Source puppet -LogName Puppet -
MessageResource "%SystemRoot%\System32\EventCreate.exe"
```

After you add the registry key, you need to reboot your machine for the logging to be redirected.

**Note:** If you are using an older version of Puppet, double check that you have the most up to date path to EventCreate.exe.

For existing agents, these commands can be placed in an exec resource to configure agents going forward.

**Note:** Any previously recorded event log messages are not moved; only new messages are recorded in the newly created Puppet log.

You can adjust how verbose the logs are with the log\_level setting, which defaults to notice.

When running in the foreground with the --verbose, --debug, or --test options, Puppet agent logs directly to the terminal.

When started with the --logdest <FILE> option, Puppet agent logs to the file specified by <FILE>. Note that there are no file size checks for the --logdest <FILE> option.

#### Reporting for Puppet agent on Windows systems

In addition to local logging, Puppet agent submits a report to the primary server after each run. This can be disabled by setting report = false in puppet.conf.

# Setting Puppet agent CPU priority

When CPU usage is high, lower the priority of the Puppet agent service by using the process priority setting, a cross platform configuration option. Process priority can also be set in the primary server configuration.

# **Puppet apply**

Puppet apply is an application that compiles and manages configurations on nodes. It acts like a self-contained combination of the Puppet primary server and Puppet agent applications.

For details about invoking the puppet apply command, see the puppet apply man page.

#### Supported platforms

Puppet apply runs similarly on \*nix and Windows systems. Not all operating systems can manage the same resources with Puppet; some resource types are OS-specific, and others have OS-specific features. For more information, see the resource type reference.

# Puppet apply's run environment

Unlike Puppet agent, Puppet apply never runs as a daemon or service. It runs as a single task in the foreground, which compiles a catalog, applies it, files a report, and exits.

By default, it never initiates outbound network connections, although it can be configured to do so, and it never accepts inbound network connections.

#### Main manifest

Like the primary Puppet server application, Puppet apply uses its settings (such as basemodulepath) and the configured environments to locate the Puppet code and configuration data it uses when compiling a catalog.

The one exception is the main manifest. Puppet apply always requires a single command line argument, which acts as its main manifest. It ignores the main manifest from its environment.

Alternatively, you can write a main manifest directly using the command line, with the -e option. For more information, see the puppet apply man page.

# User

Puppet apply runs as whichever user executed the Puppet apply command.

To manage a complete system, run Puppet apply as:

- root on \*nix systems.
- Either LocalService or a member of the Administrators group on Windows systems.

Puppet apply can also run as a non-root user. When running without root permissions, most of Puppet's resource providers cannot use sudo to elevate permissions. This means Puppet can only manage resources that its user can modify without using sudo.

Of the core resource types listed in the resource type reference, the following are available to non-root agents:

| Resource type | Details                                              |
|---------------|------------------------------------------------------|
| augeas        |                                                      |
| cron          | Only non-root cron jobs can be viewed or set.        |
| exec          | Cannot run as another user or group.                 |
| file          | Only if the non-root user has read/write privileges. |
| notify        |                                                      |
| schedule      |                                                      |

| Resource type      | Details                                                                                                    |  |
|--------------------|----------------------------------------------------------------------------------------------------|--|
| service            | For services that don't require root. You can also use the start, stop, and status attributes to specify how non-root users can control the service. For more information, see tips and examples for the service type. |  |
| ssh_authorized_key |                                                                                                    |  |
| ssh_key            |                                                                                                    |  |

To install packages into a directory controlled by a non-root user, you can either use an exec to unzip a tarball or use a recursive file resource to copy a directory into place.

#### **Network access**

By default, Puppet apply does not communicate over the network. It uses its local collection of modules for any file sources, and does not submit reports to a central server.

Depending on your system and the resources you are managing, it might download packages from your configured package repositories or access files on UNC shares.

If you have configured an external node classifier (ENC), your ENC script might create an outbound HTTP connection. Additionally, if you've configured the HTTP report processor, Puppet agent sends reports via HTTP or HTTPS.

If you have configured PuppetDB, Puppet apply creates outbound HTTPS connections to PuppetDB.

#### Logging

Puppet apply logs directly to the terminal, which is good for interactive use, but less so when running as a scheduled task or cron job.

You can adjust how verbose the logs are with the log\_level setting, which defaults to notice. Setting it to info is equivalent to running with the --verbose option, and setting it to debug is equivalent to --debug. You can also make logs quieter by setting it to warning or lower.

When started with the --logdest syslog option, Puppet apply logs to the \*nix syslog service. Your syslog configuration dictates where these messages are saved, but the default location is /var/log/messages on Linux, and /var/log/system.logon Mac OS X.

When started with the --logdest eventlog option, it logs to the Windows Event Log. You can view its logs by browsing the **Event Viewer**. Click **Control Panel** -> **System and Security** -> **Administrative Tools** -> **Event Viewer**.

When started with the --logdest <FILE> option, it logs to the file specified by <FILE>.

#### Reporting

In addition to local logging, Puppet apply processes a report using its configured report handlers, like a primary Puppet server does. Using the reports setting, you can enable different reports. For more information, see see the list of available reports. For information about reporting, see the reporting documentation.

To disable reporting and avoid taking up disk space with the store report handler, you can set report = false in puppet.conf.

#### Managing systems with Puppet apply

In a typical site, every node periodically does a Puppet run, to revert unwanted changes and to pick up recent updates.

Puppet apply doesn't run as a service, so you must manually create a scheduled task or cron job if you want it to run on a regular basis, instead of using Puppet agent.

On \*nix, you can use the puppet resource command to set up a cron job.

This example runs Puppet one time per hour, with Puppet Enterprise paths:

sudo puppet resource cron puppet-apply ensure=present user=root minute=60
command='/opt/puppetlabs/bin/puppet apply /etc/puppetlabs/puppet/manifests
--logdest syslog'

#### **Configuring Puppet apply**

Configure Puppet apply in the puppet.conf file, using the [user] section, the [main] section, or both.

For information on which settings are relevant to puppet apply, see important settings.

# Puppet device

With Puppet device, you can manage network devices, such as routers, switches, firewalls, and Internet of Things (IOT) devices, without installing a Puppet agent on them. Devices that cannot run Puppet applications require a Puppet agent to act as a proxy. The proxy manages certificates, collects facts, retrieves and applies catalogs, and stores reports on behalf of a device.

Puppet device runs on both \*nix and Windows. The Puppet device application combines some of the functionality of the Puppet apply and Puppet resource applications. For details about running the Puppet device application, see the puppet device man page.

**Note:** If you are writing a module for a remote resource, we recommend using transports instead of devices. Transports have extended functionality and can be used with other workflows, such as with Bolt . For more information on transports and how to port your existing code, see Resource API Transports.

#### The Puppet device model

In a typical deployment model, a Puppet agent is installed on each system managed by Puppet. However, not all systems can have agents installed on them.

For these devices, you can configure a Puppet agent on another system which connects to the API or CLI of the device, and acts as a proxy between the device and the primaryPuppet server.

In the diagram below, Puppet device is on a proxy Puppet agent (agent.example.com) and is being used to manage an F5 load balancer (f5.example.com) and a Cisco switch (cisco.example.com).

# **Primary Server**

# primaryserver.example.com

- · Signs certificates
- · Serves module code
- · Receives facts
- · Compiles catalogs
- · Receives reports
- · Orchestrates tasks

# Puppet APIs

- Certificates
- Module code
- Facts
- Catalogs
- Reports

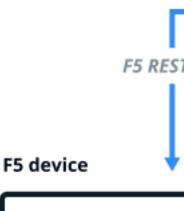

# f5.example.com

- f5\_dns
- f5\_virtualserver
- f5\_pool
- f5\_node

..

#### Puppet device's run environment

Puppet device runs as a single process in the foreground that manages devices, rather than as a daemon or service like a Puppet agent.

#### User

The puppet device command runs with the privileges of the user who runs it.

Run Puppet device as:

- Root on \*nix
- Either LocalService or a member of the Administrators group on Windows

#### Logging

By default, Puppet device outputs directly to the terminal, which is valuable for interactive use. When you run it as a cron job or scheduled task, use the logdest option to direct the output to a file.

On \*nix, run Puppet device with the --logdest syslog option to log to the \*nix syslog service:

```
puppet device --verbose --logdest syslog
```

Your syslog configuration determines where these messages are saved, but the default location is /var/log/messages on Linux, and /var/log/system.log on Mac OS X. For example, to view these logs on Linux, run:

```
tail /var/log/messages
```

On Windows, run Puppet device with the --logdest eventlog option, which logs to the Windows Event Log, for example:

```
puppet device --verbose --logdest eventlog
```

To view these logs on Windows, click Control Panel # System and Security # Administrative Tools # Event Viewer.

To specify a particular file to send Puppet device log messages to, use the --logdest <FILE> option, which logs to the file specified by <FILE>, for example:

```
puppet device --verbose --logdest /var/log/puppetlabs/puppet/device.log
```

You can increase the logging level with the --debug and --verbose options.

In addition to local logging, Puppet device submits reports to the primary Puppet server after each run. These reports contain standard data from the Puppet run, including any corrective changes.

#### **Network access**

Puppet device creates outbound network connections to the devices it manages. It requires network connectivity to the devices via their API or CLI. It never accepts inbound network connections.

#### Installing device modules

You need to install the device module for each device you want to manage on the primary Puppet server.

For example, to install the f5 and cisco\_ios device modules on the primary server, run the following commands:

```
$ sudo puppet module install f5-f5
$ sudo puppet module install puppetlabs-cisco_ios
```

# Configuring Puppet device on the proxy Puppet agent

You can specify multiple devices in device.conf, which is configurable with the deviceconfig setting on the proxy agent.

For example, to configure an F5 and a Cisco IOS device, add the following lines to the device.conf file:

```
[f5.example.com]
type f5
url https://username:password@f5.example.com

[cisco.example.com]
type cisco_ios
url file:///etc/puppetlabs/puppet/devices/cisco.example.com.yaml
```

The string in the square brackets is the device's certificate name — usually the hostname or FQDN. The certificate name is how Puppet identifies the device.

For the url, specify the device's connection string. The connection string varies by device module. In the first example above, the F5 device connection credentials are included in the url device.conf file, because that is how the F5 module stores credentials. However, the Cisco IOS module uses the Puppet Resource API, which stores that information in a separate credentials file. So, Cisco IOS devices would also have a /etc/puppetlabs/puppet/devices/<device cert name>.conf file similar to the following content:

```
{
"address": "cisco.example.com"
"port": 22
"username": "username"
"password": "password"
"enable_password": "password"
}
}
```

For more information, see device.conf.

#### Classify the proxy Puppet agent for the device

Some device modules require the proxy Puppet agent to be classified with the base class of the device module to install or configure resources required by the module. Refer to the specific device module README for details.

To classify proxy Puppet agent:

1. Classify the agent with the base class of the device module, for each device it manages in the manifest. For example:

```
node 'agent.example.com' {
  include cisco_ios
  include f5
}
```

2. Apply the classification by running puppet agent -t on the proxy Puppet agent.

#### Classify the device

Classify the device with resources to manage its configuration.

The examples below manage DNS settings on an F5 and a Cisco IOS device.

1. In the site.pp manifest, declare DNS resources for the devices. For example:

```
node 'f5.example.com' {
  f5_dns{ '/Common/dns':
    name_servers => ['4.2.2.2.', '8.8.8.8"],
    same => ['localhost",' example.com'],
  }
}

node 'cisco.example.com' {
  network_dns { 'default':
    servers => [4.2.2.2', '8.8.8.8'],
    search => ['localhost",'example.com'],
  }
}
```

2. Apply the manifest by running puppet device -v on the proxy Puppet agent.

Note: Resources vary by device module. Refer to the specific device module README for details.

#### Get and set data using Puppet device

The traditional Puppet apply and Puppet resource applications cannot target device resources: running puppet resource --target <DEVICE> does not return data from the target device. Instead, use Puppet device to get data from devices, and to set data on devices. The following are optional parameters.

# Get device data with the resource parameter

Syntax:

```
puppet device --resource <RESOURCE> --target <DEVICE>
```

Use the resource parameter to retrieve resources from the target device. For example, to return the DNS values for example F5 and Cisco IOS devices:

```
sudo puppet device --resource f5_dns --target f5.example.com
sudo puppet device --resource network_dns --target cisco.example.com
```

# Set device data with the apply parameter

Syntax:

```
puppet device --verbose --apply <FILE> --target <DEVICE>
```

Use the --apply parameter to set a local manifest to manage resources on a remote device. For example, to apply a Puppet manifest to the F5 and Cisco devices:

```
sudo puppet device --verbose --apply manifest.pp --target f5.example.com sudo puppet device --verbose --apply manifest.pp --target cisco.example.com
```

# View device facts with the facts parameter

Syntax:

```
puppet device --verbose --facts --target <DEVICE>
```

Use the --facts parameter to display the facts of a remote target. For example, to display facts on a device:

```
sudo puppet device --verbose --facts --target f5.example.com
```

#### Managing devices using Puppet device

Running the puppet device or puppet-device command (without --resource or --apply options) tells the proxy agent to retrieve catalogs from the primary server and apply them to the remote devices listed in the device.conf file.

To run Puppet device on demand and for all of the devices in device.conf, run:

```
sudo puppet device --verbose
```

To run Puppet device for only one of the multiple devices in the device.conf file, specify a --target option:

```
$ sudo puppet device -verbose --target f5.example.com
```

To run Puppet device on a specific group of devices, as opposed to all devices in the device.conf file, create a separate configuration file containing the devices you want to manage, and specify the file with the --deviceconfig option:

```
$ sudo puppet device --verbose --deviceconfig /path/to/custom-device.conf
```

To set up a cron job to run Puppet device on a recurring schedule, run:

```
$ sudo puppet resource cron puppet-device ensure=present user=root minute=30
command='/opt/puppetlabs/bin/puppet device --verbose --logdest syslog'
```

#### Example

Follow the steps below to run Puppet device in a production environment, using cisco\_ios as an example.

- Install the module on the primary Puppet server: sudo puppet module install puppetlabscisco\_ios.
- 2. Include the module on the proxy Puppet agent by adding the following line to the primary server's site.pp file:

```
include cisco_ios
```

3. Edit device.conf on the proxy Puppet agent:

```
[cisco.example.com]
type cisco_ios
url file:///etc/puppetlabs/puppet/devices/cisco.example.com.yaml
```

4. Create the cisco.example.com credentials file required by modules that use the Puppet Resource API:

```
{
  "address": "cisco.example.com"
  "port": 22
  "username": "username"
  "password": "password"
  "enable_password": "password"
}
```

- 5. Request a certificate on the proxy Puppet agent: sudo puppet device --verbose --waitforcert 0 --target cisco.example.com
- 6. Sign the certificate on the primary server: sudo puppetserver ca sign cisco.example.com
- 7. Run puppet device on the proxy Puppet agent to test the credentials: sudo puppet device --target cisco.example.com

# Automating device management using the puppetlabs device\_manager module

The puppetlabs-device\_manager module manages the configuration files used by the Puppet device application, applies the base class of configured device modules, and provides additional resources for scheduling and orchestrating Puppet device runs on proxy Puppet agents.

For more information, see the module README.

# **Troubleshooting Puppet device**

These options are useful for troubleshooting Puppet device command results.

| debug or -d   | Enables debugging                   |
|---------------|-------------------------------------|
| trace or -t   | Enables stack tracing if Ruby fails |
| verbose or -v | Enables detailed reporting          |

# **Custom functions**

Use the Puppet language, or the Ruby API to create custom functions.

For built-in Puppet functions, see the Functions reference.

• Custom functions overview on page 498

Puppet includes many built-in functions, and more are available in modules on the Forge. You can also write your own custom functions.

• Writing custom functions in the Puppet language on page 499

You can write simple custom functions in the Puppet language, to transform data and construct values. A function can optionally take one or more parameters as arguments. A function returns a calculated value from its final expression.

• Writing custom functions in Ruby on page 504

You can write powerful and flexible functions using Ruby.

• Deferring a function on page 516

Deferring a function allows you to run code on the agent during a Puppet run.

#### **Custom functions overview**

Puppet includes many built-in functions, and more are available in modules on the Forge. You can also write your own custom functions.

Functions are plugins used during catalog compilation. When a Puppet manifest calls a function, that function runs and returns a value. Most functions only produce values, but functions can also:

- Cause side effects that modify a catalog. For example, the include function adds classes to a catalog.
- Evaluate a provided block of Puppet code, using arguments to determine how that code runs.

Functions usually take one or more arguments, which determine the return value and the behavior of any side effects.

If you need to manipulate data or communicate with third-party services during catalog compilation, and if the built-in functions, or functions from Forge modules, aren't sufficient, you can write custom functions for Puppet.

Custom functions work just like Puppet's built-in functions: you can call them during catalog compilation to produce a value or cause side effects. You can use your custom functions locally, and you can share them with other users.

To make a custom function available to Puppet, you must put it in a module or an environment, in the specific locations where Puppet expects to find functions.

Puppet offers two interfaces for writing custom functions:

| Interface              | Description                                                                                                    |
|------------------------|----------------------------------------------------------------------------------------------------|
| The Puppet language    | To write functions in the Puppet language, you don't need to know any Ruby. However, it's less powerful than the Ruby API. Puppet functions can have only one signature per function, and can't take a lambda (a block of Puppet code) as an argument. |
| The Ruby functions API | The more powerful and flexible way to write functions. This method requires some knowledge of Ruby. You can use Ruby to write iterative functions.                                                                                                    |

#### Guidelines for writing custom functions

Whenever possible, avoid causing side effects. Side effects are any change other than producing a value, such as modifying the catalog by adding classes or resources to it.

In Ruby functions, it's possible to change the values of existing variables. Never do this, because Puppet relies on those variables staying the same.

# **Documenting functions**

For information about documenting your functions, see Puppet Strings.

Related topics: Function calls, Environments, Modules, Puppet Forge, Iterative functions.

# Writing custom functions in the Puppet language

You can write simple custom functions in the Puppet language, to transform data and construct values. A function can optionally take one or more parameters as arguments. A function returns a calculated value from its final expression.

**Note:** While many functions can be written in the Puppet language, it doesn't support all of the same features as pure Ruby. For information about writing Ruby functions, which can perform more complex work, see Writing functions in Ruby. For information about iterative functions, which can be invoked by, but not written exclusively with, Puppet code, see Writing iterative functions.

#### Syntax of functions

```
function <MODULE NAME>::<NAME>(<PARAMETER LIST>) >> <RETURN TYPE> {
   ... body of function ...
   final expression, which is the returned value of the function
}
```

The general form of a function written in Puppet language is:

- The keyword function.
- The namespace of the function. This must match the name of the module the function is contained in.
- The namespace separator, a double colon ::
- The name of the function.

- An optional parameter list, which consists of:
  - An opening parenthesis (
  - A comma-separated list of parameters (for example, String \$myparam = "default value"). Each parameter consists of:
    - An optional data type, which restricts the allowed values for the parameter (defaults to Any).
    - A variable name to represent the parameter, including the \$ prefix.
    - An optional equals sign = and default value, which must match the data type, if one was specified.
  - An optional trailing comma after the last parameter.
  - A closing parenthesis )
- An optional return type, which consists of:
  - Two greater-than signs >>
  - A data type that matches every value the function could return.
- An opening curly brace {
- A block of Puppet code, ending with an expression whose value is returned.
- A closing curly brace }

For example:

```
function apache::bool2http(Variant[String, Boolean] $arg) >> String {
  case $arg {
    false, undef, /(?i:false)/ : { 'Off' }
    true, /(?i:true)/ : { 'On' }
    default : { "$arg" }
}
```

# Order and optional parameters

Puppet passes arguments by parameter position. This means that the order of parameters is important. Parameter names do not affect the order in which they are passed.

If a parameter has a default value, then it's optional to pass a value for it when you're calling the function. If the caller doesn't pass in an argument for that parameter, the function uses the default value. However, because parameters are passed by position, when you write the function, you must list optional parameters after all required parameters. If you put a required parameter after an optional one, it causes an evaluation error.

#### Variables in default parameters values

If you reference a variable as a default value for a parameter, Puppet starts looking for that variable at top scope. For example, if you use \$fqdn as a variable, but then call the function from a class that overrides \$fqdn, the parameter's default value is the value from top scope, not the value from the class. You can reference qualified variable names in a function default value, but compilation fails if that class isn't declared by the time the function is called.

#### The extra arguments parameter

You can specify that a function's last parameter is an extra arguments parameter. The extra arguments parameter collects an unlimited number of extra arguments into an array. This is useful when you don't know in advance how many arguments the caller provides.

To specify that the parameter must collect extra arguments, start its name with an asterisk \*, for example \*Sothers. The asterisk is valid only for the last parameter.

**Tip:** An extra argument's parameter is always optional.

The value of an extra argument's parameter is an array, containing every argument in excess of the earlier parameters. You can give it a default value, which has some automatic array wrapping for convenience:

- If the provided default is a non-array value, the real default is a single-element array containing that value.
- If the provided default is an array, the real default is that array.

If there are no extra arguments and there is no default value, it's an empty array.

An extra arguments parameter can also have a data type. Puppet uses this data type to validate the elements of the array. That is, if you specify a data type of String, the real data type of the extra arguments parameter is Array[String].

#### Return types

Between the parameter list and the function body, you can use >> and a data type to specify the type of the values the function returns. For example, this function only returns strings:

```
function apache::bool2http(Variant[String, Boolean] $arg) >> String {
   ...
}
```

The return type serves two purposes:

- Documentation. Puppet Strings includes information about the return value of a function.
- Insurance. If something goes wrong and your function returns the wrong type (such as undef when a string is
  expected), it fails early with an informative error instead of allowing compilation to continue with an incorrect
  value.

#### The function body

In the function body, put the code required to compute the return value you want, given the arguments passed in. Avoid declaring resources in the body of your function. If you want to create resources based on inputs, use defined types instead.

The final expression in the function body determines the value that the function returns when called. Most conditional expressions in the Puppet language have values that work in a similar way, so you can use an if statement or a case statement as the final expression to give different values based on different numbers or types of inputs. In the following example, the case statement serves as both the body of the function, and its final expression.

```
function apache::bool2http(Variant[String, Boolean] $arg) >> String {
  case $arg {
    false, undef, /(?i:false)/ : { 'Off' }
    true, /(?i:true)/ : { 'On' }
    default : { "$arg" }
  }
}
```

#### Locations

Store the functions you write in a module's functions folder, which is a top-level directory (a sibling of manifests and lib). Define only one function per file, and name the file to match the name of the function being defined. Puppet is automatically aware of functions in a valid module and autoloads them by name.

Avoid storing functions in the main manifest. Functions in the main manifest override any function of the same name in all modules (except built-in functions).

#### **Names**

Give your function a name that clearly reveals what it does. For more information about names, including restrictions and reserved words, see Puppet naming conventions.

Related topics: Arrays, Classes, Data types, Conditional expressions, Defined types, Namespaces and autoloading, Variables.

#### Calling a function

A call to a custom function behaves the same as a call to any built-in Puppet function, and resolves to the function's returned value.

After a function is written and available in a module where the autoloader can find it, you can call that function, either from a Puppet manifest that lists the containing module as a dependency, or from your main manifest.

Any arguments you pass to the function are mapped to the parameters defined in the function's definition. You must pass arguments for the mandatory parameters, but you can choose whether you want to pass in arguments for optional parameters.

Functions are autoloaded and are available to other modules unless those modules have specified dependencies. If a module has a list of dependencies in its metadata.json file, only custom functions from those specific dependencies are loaded.

Related topics: namespaces and autoloading, module metadata, main manifest directory

#### Complex example of a function

The following code example is a re-written version of a Ruby function from the postgresql module into Puppet code. This function translates the IPv4 and IPv6 Access Control Lists (ACLs) format into a resource suitable for create\_resources. In this case, the filename would be acls\_to\_resource\_hash.pp, and it would be saved in a folder named functions in the top-level directory of the postgresql module.

```
function postgresql::acls_to_resource_hash(Array $acls, String $id, Integer
 $offset) {
 $func name = "postgresql::acls to resources hash()"
 # The final hash is constructed as an array of individual hashes
  # (using the map function), the result of that
  # gets merged at the end (using reduce).
  $resources = $acls.map |$index, $acl| {
    $parts = $acl.split('\s+')
   unless $parts =~ Array[Data, 4] {
      fail("${func_name}: acl line $index does not have enough parts")
    # build each entry in the final hash
    $resource = { "postgresql class generated rule ${id} ${index}" =>
      # The first part is the same for all entries
        'type' => $parts[0],
        'database' => $parts[1],
        'user' => $parts[2],
'order' => sprintf("'%03d'", $offset + $index)
      # The rest depends on if first part is 'local',
      # the length of the parts, and the value in $parts[4].
      # Using a deep matching case expression is a good way
      # to untangle if-then-else spaghetti.
      # The conditional part is merged with the common part
      # using '+' and the case expression results in a hash
      case [$parts[0], $parts, $parts[4]] {
```

```
['local', Array[Data, 5], default] : {
        { 'auth_method' => $parts[3],
  'auth_option' => $parts[4, -1].join(" ")
      ['local', default, default] : {
        { 'auth_method' => $parts[3] }
      [default, Array[Data, 7], /^d] : {
        { 'address' => "${parts[3]} ${parts[4]}",
  'auth_method' => $parts[5],
           'auth_option' => $parts[6, -1].join(" ")
      }
      [default, default, /^d] : {
         { 'address' => "${parts[3]} ${parts[4]}",
           'auth_method' => $parts[5]
      }
      [default, Array[Data, 6], default] : {
         { 'address' => $parts[3],
  'auth_method' => $parts[4],
           'auth_option' => $parts[5, -1].join(" ")
      }
      [default, default, default] : {
        { 'address' => $parts[3],
           'auth_method' => $parts[4]
    }
  $resource
# Merge the individual resource hashes into one
$resources.reduce({}) | $result, $resource| { $result + $resource }
```

# Writing custom functions in Ruby

You can write powerful and flexible functions using Ruby.

• Custom functions in Ruby overview on page 504

Get started with an overview of Ruby custom functions.

Ruby function signatures on page 506

Functions can specify how many arguments they expect, and a data type for each argument. The rule set for a function's arguments is called a signature.

• Using special features in implementation methods on page 510

For the most part, implementation methods are normal Ruby. However, there are some special features available for accessing Puppet variables, working with provided blocks of Puppet code, and calling other functions.

• Iterative functions on page 511

You can use iterative types to write efficient iterative functions, or to chain together the iterative functions built into Puppet.

Refactoring legacy 3.x functions on page 514

If you have Ruby functions written with the legacy 3.x API, refactor them to ensure that they work correctly with current versions of Puppet.

# **Custom functions in Ruby overview**

Get started with an overview of Ruby custom functions.

## Syntax of Ruby functions

To write a new function in Ruby, use the Puppet::Functions.create\_function method. You don't need to require any Puppet libraries. Puppet handle libraries automatically when it loads the function.

```
Puppet::Functions.create_function(:<FUNCTION NAME>) do
  dispatch :<METHOD NAME> do
    param '<DATA TYPE>', :<ARGUMENT NAME (displayed in docs/errors)>
    ...
  end

def <METHOD NAME>(<ARGUMENT NAME (for local use)>, ...)
  <IMPLEMENTATION>
  end
end
```

The create\_function method requires:

- A function name.
- A block of code (which takes no arguments). This block contains:
  - One or more signatures to configure the function's arguments.
  - An implementation method for each signature. The return value of the implementation method is the return value of the function.

For example:

```
# /etc/puppetlabs/code/environments/production/modules/mymodule/lib/puppet/
functions/mymodule/upcase.rb
Puppet::Functions.create_function(:'mymodule::upcase') do
    dispatch :up do
        param 'String', :some_string
    end

def up(some_string)
        some_string.upcase
    end
end
```

### Location

Place a Ruby function in its own file, in the lib/puppet/functions directory of either a module or an environment. The filename must match the name of the function, and have the .rb extension. For namespaced functions, each segment prior to the final one must be a subdirectory of functions, and the final segment must be the filename.

| Function name       | File location                                                                                        |
|---------------------|----------------------------------------------------------------------------------------------------|
| upcase              | <pre><modules dir="">/mymodule/lib/puppet/ functions/upcase.rb</modules></pre>                       |
| upcase              | <pre>/etc/puppetlabs/code/environments/ production/lib/puppet/functions/ upcase.rb</pre>             |
| mymodule::upcase    | <pre><modules dir="">/mymodule/lib/puppet/ functions/mymodule/upcase.rb</modules></pre>              |
| environment::upcase | <pre>/etc/puppetlabs/code/environments/ production/lib/puppet/functions/ environment/upcase.rb</pre> |

Functions are autoloaded and made available to other modules unless those modules specify dependencies. After a function is written and available (in a module where the autoloader can find it), you can call that function in any Puppet manifest that lists the containing module as a dependency, and also from your main manifest. If a module has a list of dependencies in its metadata. json file, it loads custom functions only from those specific dependencies.

#### **Names**

Function names are similar to class names. They consist of one or more segments. Each segment must start with a lowercase letter, and can include:

- Lowercase letters
- Numbers
- Underscores

If a name has multiple segments, separate them with a double-colon (::) namespace separator.

Match each segment with this regular expression:

$$A[a-z][a-z0-9_]*\Z$$

Match the full name with this regular expression:

$$A([a-z][a-z0-9_]*)(::[a-z][a-z0-9_]*)*$$

Function names can be either global or namespaced:

- Global names have only one segment (str2bool), and can be used in any module or environment. Global names
  are shorter, but they're not guaranteed to be unique if you use a function name that is already in use by another
  module, Puppet might load the wrong module when you call it.
- Namespaced names have multiple segments (stdlib::str2bool), and are guaranteed to be unique. The first segment is dictated by the function's location:
  - In an environment, use environment (environment::str2bool).
  - In a module, use the module's name (stdlib::str2bool for a function stored in the stdlib module).

Most functions have two name segments, although it's legal to use more.

Examples of legal function names:

- num2bool (a function that could come from anywhere)
- postgresql::acls\_to\_resource\_hash (a function in the postgresql module)

• environment::hash\_from\_api\_call (a function in an environment)

Examples of illegal function names:

- 6\_pack (must start with a letter)
- \_hash\_from\_api\_call (must start with a letter)
- Find-Resource (can only contain lowercase letters, numbers, and underscores)

## Passing names to create\_function as symbols

When you call the Puppet::Functions.create\_function method, pass the function's name to it as a Ruby symbol.

To turn a function name into a symbol:

- If the name is global, prefix it with a colon (:str2bool).
- If it's namespaced: put the name in quotation marks, and prefix the full quoted string with a colon (:'stdlib::str2bool').

Related topics: Puppet modules, Environments, Main manifest, Module metadata, Ruby symbols.

## Ruby function signatures

Functions can specify how many arguments they expect, and a data type for each argument. The rule set for a function's arguments is called a signature.

Because Puppet functions support more advanced argument checking than Ruby does, the Ruby functions API uses a lightweight domain-specific language (DSL) to specify signatures.

Ruby functions can have multiple signatures. Using multiple signatures is an easy way to have a function behave differently when passed by different types or quantities of arguments. Instead of writing complex logic to decide what to do, you can write separate implementations and let Puppet select the correct signature.

If a function has multiple signatures, Puppet uses its data type system to check each signature in order, comparing the allowed arguments to the arguments that were actually passed. As soon as Puppet finds a signature that can accept the provided arguments, it calls the associated implementation method, passing the arguments to that method. When the method finishes running and returns a value, Puppet uses that as the function's return value. If none of the function's signatures match the provided arguments, Puppet fails compilation and logs an error message describing the mismatch between the provided and expected arguments.

## Conversion of Puppet and Ruby data types

When function arguments are passed to a Ruby method, they're converted to Ruby objects. Similarly, when the Puppet manifest regains control, it converts the method's return value into a Puppet data type.

Puppet converts data types between the Puppet language and Ruby as follows:

| Puppet  | Ruby                    |
|---------|-------------------------|
| Boolean | Boolean                 |
| Undef   | NilClass (value nil)    |
| String  | String                  |
| Number  | subtype of Numeric      |
| Array   | Array                   |
| Hash    | Hash                    |
| Default | Symbol (value :default) |
| Regexp  | Regexp                  |

| Puppet              | Ruby                                                                                  |
|---------------------|---------------------------------------------------------------------------------------|
| Resource reference  | Puppet::Pops::Types::PResourceType, or<br>Puppet::Pops::Types::PHostClassType         |
| Lambda (code block) | Puppet::Pops::Evaluator::Closure                                                      |
| Data type (Type)    | A type class under Puppet::Pops::Types.For example, Puppet::Pops::Types::PIntegerType |

Tip: When writing iterative functions, use iterative types instead of Puppet types.

## Writing signatures with dispatch

To write a signature, use the dispatch method.

The dispatch method takes:

- The name of an implementation method, provided as a Ruby symbol. The corresponding method must be defined somewhere in the create\_function block, usually after all the signatures.
- A block of code which only contains calls to the parameter and return methods.

```
# A signature that takes a single string argument
dispatch :camelcase do
  param 'String', :input_string
  return_type 'String' # optional
end
```

## Using parameter methods

In the code block of a dispatch statement, you can specify arguments with special parameter methods. All of these methods take two arguments:

- The allowed data type for the argument, as a string. Types are specified using Puppet's data type syntax.
- A user-facing name for the argument, as a symbol. This name is only used in documentation and error messages; it doesn't have to match the argument names in the implementation method.

The order in which you call these methods is important: the function's first argument goes first, followed by the second, and so on. The following parameter methods are available:

| Model name                                | Description                                                                                                    |
|-------------------------------------------|----------------------------------------------------------------------------------------------------|
| param or required_param                   | A mandatory argument. You can use any number of these.                                                                                                    |
|                                           | Position: All mandatory arguments must come first.                                                                                                    |
| optional_param                            | An argument that can be omitted. You can use any number of these. When there are multiple optional arguments, users can only pass latter ones if they also provide values for the prior ones. This also applies to repeated arguments. |
|                                           | Position: Must come after any required arguments.                                                                                                    |
| repeated_param or optional_repeated_param | A repeatable argument, which can receive zero or more values. A signature can only use one repeatable argument.                                                                                                    |
|                                           | Position: Must come after any non-repeating arguments.                                                                                                    |

| Model name                          | Description                                                                                                    |
|-------------------------------------|----------------------------------------------------------------------------------------------------|
| required_repeated_param             | A repeatable argument, which must receive one or more values. A signature can only use one repeatable argument. |
|                                     | Position: Must come after any non-repeating arguments.                                                          |
| block_param or required_block_param | A mandatory lambda (block of Puppet code). A signature can only use one block.                                  |
|                                     | Position: Must come after all other arguments.                                                                  |
| optional_block_param                | An optional lambda. A signature can only use one block.  Position: Must come after all other arguments.         |

When specifying a repeatable argument, note that:

- In your implementation method, the repeatable argument appears as an array, which contains all the provided values that weren't assigned to earlier, non-repeatable arguments.
- The specified data type is matched against each value for the repeatable argument, not the repeatable argument as a whole. For example, if you want to accept any number of numbers, specify repeated\_param 'Numeric', :values\_to\_average, not repeated\_param 'Array[Numeric]', :values\_to\_average.

For lambdas, note that:

- The data type for a block argument is Callable, or a Variant that only contains Callables.
- The Callable type can optionally specify the type and quantity of parameters that the lambda accepts. For example, Callable[String, String] matches any lambda that can be called with a pair of strings.

### Matching arguments with implementation methods

The implementation method that corresponds to a signature must be able to accept any combination of arguments that the signature might allow.

If the signature has optional arguments, the corresponding method arguments need default values. Otherwise, the function fails if the arguments are omitted. For example:

```
dispatch :epp do
  required_param 'String', :template_file
  optional_param 'Hash', :parameters_hash
end

def epp(template_file, parameters_hash = {})
  # Note that parameters_hash defaults to an empty hash.
end
```

If the signature has a repeatable argument, the method must use a splat parameter (\*args) as its final argument. For example:

```
dispatch :average do
   required_repeated_param 'Numeric', :values_to_average
end

def average(*values)
   # Inside the method, the `values` variable is an array of numbers.
end
```

## Using the return\_type method

After specifying a signature's arguments, you can use the return\_type method to specify the data type of its return value. This method takes one argument: a Puppet data type, specified as a string.

```
dispatch :camelcase do
  param 'String', :input_string
  return_type 'String'
end
```

The return type serves two purposes: documentation, and insurance.

- Puppet Strings can include information about the return value of a function.
- If something goes wrong and your function returns the wrong type (like nil when a string is expected), it fails early with an informative error instead of allowing compilation to continue with an incorrect value.

## Specifying aliases using local\_types

If you're using complicated abstract data types to validate arguments, and you're using these data types in multiple signatures, they can become difficult to work with and maintain. In these cases, you can specify short aliases for your complex data types and use the aliases in your signatures.

To specify aliases, use the local\_types method:

- You must call local\_types only one time, before any signatures.
- The local\_types method takes a lambda, which only contains calls to the type method.
- The type method takes a single string argument, in the form '<NAME> = <TYPE>'.
  - Capitalize the name, camel case word (PartColor), similar to a Ruby class name or the existing Puppet data types.
  - The type is a valid Puppet data type.

## Example:

```
local_types do
   type 'PartColor = Enum[blue, red, green, mauve, teal, white, pine]'
   type 'Part = Enum[cubicle_wall, chair, wall, desk, carpet]'
   type 'PartToColorMap = Hash[Part, PartColor]'
end

dispatch :define_colors do
   param 'PartToColorMap', :part_color_map
end

def define_colors(part_color_map)
   # etc
end
```

## Using automatic signatures

If your function only needs one signature, and you're willing to skip the API's data type checking, you can use an automatic signature. Be aware that there are some drawbacks to using automatic signatures.

Although functions with automatic signatures are simpler to write, they give worse error messages when called incorrectly. You'll get a useful error if you call the function with the wrong number of arguments, but if you give the wrong type of argument, you'll get something unhelpful. For example, if you pass the function above a number instead of a string, it reports Error: Evaluation Error: Error while evaluating a Function Call, undefined method 'split' for 5:Fixnum at /Users/nick/Desktop/test2.pp:7:8 on node magpie.lan.

If it's possible that your function will be used by anyone other than yourself, support your users by writing a signature with dispatch.

To use an automatic signature:

- Do not write a dispatch block.
- Define one implementation method whose name matches the final namespace segment of the function's name.

```
Puppet::Functions.create_function(:'stdlib::camelcase') do
  def camelcase(str)
    str.split('_').map{|e| e.capitalize}.join
  end
end
```

In this case, because the last segment of stdlib::camelcase is camelcase, we must define a method named camelcase.

Related topics: Ruby symbols, Abstract data types.

## Using special features in implementation methods

For the most part, implementation methods are normal Ruby. However, there are some special features available for accessing Puppet variables, working with provided blocks of Puppet code, and calling other functions.

## **Accessing Puppet variables**

We recommend that most functions only use the arguments they are passed. However, you also have the option of accessing globally-reachable Puppet variables. The main use case for this is accessing facts, trusted data, or server data.

**Remember:** Functions cannot access local variables in the scope from which they were called. They can only access global variables or fully-qualified class variables.

To access variables, use the special closure\_scope method, which takes no arguments and returns a Puppet::Parser::Scope object.

Use #[] (varname) to call on a scope object, which returns the value of the specified variable. Make sure to exclude the \$ from the variable name. For example:

```
Puppet::Functions.create_function(:'mymodule::fqdn_rand') do
    dispatch :fqdn do
        # no arguments
    end

def fqdn()
    scope = closure_scope
    fqdn = scope['facts']['networking']['fqdn']
    # ...
    end
end
```

## Working with lambdas (code blocks)

If their signatures allow it, functions can accept lambdas (blocks of Puppet code). If a function has a lambda, it generally needs to execute it. To do this, use Ruby's normal block calling conventions.

| Convention   | Description                                                                                                    |
|--------------|----------------------------------------------------------------------------------------------------|
| block_given? | If your signature specified an optional code block, your implementation method can check for its presence with the block_given? method. This is true if a block was provided, false if not. |

| Convention | Description                                                                                                    |
|------------|----------------------------------------------------------------------------------------------------|
| yield()    | When you know a block was provided, you can execute it any number of times with the yield() method.                                                                                                    |
|            | The arguments to yield are passed as arguments to the lambda. If your signature specified the number and type of arguments the lambda expects, you can call it with confidence. The return value of the yield call is the return value of the provided lambda. |

If you need to introspect a provided lambda, or pass it on to some other method, an implementation method can capture it as a Proc by specifying an extra argument with an ampersand (&) flag. This works the same way as capturing a Ruby block as a Proc. After you capture the block, you can execute it with #call instead of yield. You can also use any other Proc instance methods to examine it.

```
def implementation(arg1, arg2, *splat_arg, &block)
  # Now the `block` variable has the provided lambda, as a Proc.
  block.call(arg1, arg2, splat_arg)
end
```

## Calling other functions

If you want to call another Puppet function (like include) from inside a function, use the special call\_function(name, \*args, &block) method.

```
# Flatten an array of arrays of strings, then pass it to include:
def include_nested(array_of_arrays)
  call_function('include', *array_of_arrays.flatten)
end
```

- The first argument must be the name of the function to call, as a string.
- The next arguments can be any data type that the called function accepts. They are passed as arguments to the called function.
- The last argument can be a Ruby Proc, or a Puppet lambda previously captured as a Proc. You can also provide a block of Ruby code using the normal block syntax.

```
def my_function1(a, b, &block)
    # passing given Proc
    call_function('my_other_function', a, b, &block)
end

def my_function2(a, b)
    # using a Ruby block
    call_function('my_other_function', a, b) { |x| ... }
end
```

Related topics: Proc, yield, block\_given?, Puppet variables, Lambdas, Facts and built-in variables.

#### Iterative functions

You can use iterative types to write efficient iterative functions, or to chain together the iterative functions built into Puppet.

Iterative functions include Iterable and Iterator types, as well as other types you can iterate over, such as arrays and hashes. For example, an Array[Integer] is also an Iterable[Integer].

**Tip:** Iterable and Iterator types are used internally by Puppet to efficiently chain the results of its built-in iterative functions. You can't write iterative functions solely in the Puppet language. For help writing less complex functions in Puppet code, see Writing functions in Puppet.

## Iterable and Iterator type design

The Iterable type represents all things an iterative function can iterate over. Before this type was introduced in Puppet 4.4, if you wanted to design working iterative functions, you'd have to write code that accommodated all relevant types, such as Array, Hash, Integer, and Type[Integer].

Signatures of iterative functions accept an Iterable type argument. This means that you no longer have to design iterative functions to check against every type. This behavior does not affect how the Puppet code that invokes these functions works, but does change the errors you see if you try to iterate over a value that does not have the Iterable type.

The Iterator type, which is a subtype of Iterable, is a special algorithm-based Iterable not backed by a concrete data type. When asked to produce a value, an Iterator produces the next value from its input, and then either yields a transformation of this value, or takes its input and yields each value from a formula based on that value. For example, the step function produces consecutive values but does not need to first produce an array containing all of the values.

## Writing iterative functions

**Remember:** You can't write iterative functions solely in the Puppet language.

When writing iterative functions, use the Iterable type instead of the more specific, individual types. The Iterable type has a type parameter that describes the type that is yielded in each iteration. For example, an Array[Integer] is also an Iterable[Integer].

When writing a function that returns an Iterator, declare the return type as Iterable. This is the most flexible way to handle an Iterator.

For best practices on implementing iterative functions, examine existing iterative functions in Puppet and read the Ruby documentation for the helper classes these functions use. See the implementations of each and map for functions that always produce a new result, and reverse\_each and step for new iterative functions that return an Iterable when called without a block.

For example, this is the Ruby code for the step function:

```
Puppet::Functions.create_function(:step) do
 dispatch : step do
   param 'Iterable', :iterable
   param 'Integer[1]', :step
  end
 dispatch :step_block do
   param 'Iterable', :iterable
   param 'Integer[1]', :step
   block_param 'Callable[1,1]', :block
  end
 def step(iterable, step)
    # produces an Iterable
    Puppet::Pops::Types::Iterable.asserted_iterable(self,
 iterable).step(step)
  end
 def step_block(iterable, step, &block)
    Puppet::Pops::Types::Iterable.asserted_iterable(self,
 iterable).step(step, &block)
```

```
nil
end
end
```

## Efficiently chaining iterative functions

Iterative functions are often used in chains, where the result of one function is used as the next function's parameter. A typical example is a map/reduce function, where values are first modified, and then an aggregate value is computed. For example, this use of reverse\_each and reduce:

```
[1,2,3].reverse_each.reduce | $result, $x| { $result - $x }
```

The reverse\_each function iterates over the Array to reverse the order of its values from [1,2,3] to [3,2,1]. The reduce function iterates over the Array, subtracting each value from the previous value. The \$result is 0, because 3-2-1=0.

Iterable types allow functions like these to execute more efficiently in a chain of calls, because they eliminate each function's need to create an intermediate copy of the mapped values in the appropriate type. In the above example, the mapped values would be the array [3,2,1] produced by the reverse\_each function. The first time the reduce function is called, it receives the values 3 and 2 — the value 1 has not yet been computed. In the next iteration, reduce receives the value 1, and the chain ends because there are no more values in the array.

#### Limitations and workarounds

When you use it last in a chain, you can assign a value of Iterator[T] (where T is a data type) to a variable and pass it on. However, you cannot assign an Iterator to a parameter value. It's also not possible to call legacy 3.x functions with an Iterator.

If you assign an Iterator to a resource attribute, you get an error. This is because the Iterator type is a special algorithm-based Iterable that is not backed by a concrete data type. In addition, parameters in resources are serialized, and Puppet cannot serialize a temporary algorithmic result.

For example, if you used the following Puppet code:

```
notify { 'example1':
  message => [1,2,3].reverse_each,
}
```

You would recieve the following error:

```
Error while evaluating a '=>' expression, Use of an Iterator is not supported here
```

Puppet needs a concrete data type for serialization, but the result of [1,2,3].reverse\_each is only a temporary Iterator value. To convert the Iterator-typed value to an Array, map the value.

This example results in an array by chaining the map function:

```
notify { 'mapped_iterator':
  message => [1,2,3].reverse_each.map |$x| { $x },
}
```

You can also use the splat operator \* to convert the value into an array.

```
notify { 'mapped_iterator':
   message => *[1,2,3].reverse_each,
}
```

Both of these examples result in a notice containing [3,2,1]. If you use \* in a context where it also unfolds, the result is the same as unfolding an array: each value of the array becomes a separate value, which results in separate arguments in a function call.

Related topics: functions

## Refactoring legacy 3.x functions

If you have Ruby functions written with the legacy 3.x API, refactor them to ensure that they work correctly with current versions of Puppet.

Refactoring legacy functions improves functionality and prevents errors. At minimum, refactor any extra methods in your 3.x functions, because these no longer work in Puppet.

#### Extra methods

Legacy functions that contain methods defined inside the function body or outside of the function return an error, such as:

```
raise SecurityError, _("Illegal method definition of method '%{method_name}'
on line %{line}' in legacy function") % { method_name: mname, line: mline }
```

To fix these errors, refactor your 3.x functions to the 4.x function API, where defining multiple methods is permitted.

For example, the legacy function below has been refactored into the modern API, with the following changes:

- Documentation for the function is now a comment before the call to create\_function.
- The default dispatcher dispatches all given arguments to a method with the same name as the function.
- The extra\_method has not been moved, but is legal in the modern API.
- Not visible in the code sample, the function has been moved from lib/puppet/parser/functions to lib/puppet/functions.

### 3.x API function:

```
module Puppet::Parser::Functions
  newfunction(:sample, :type => :rvalue, :doc => <<-EOS
    The function's documentation
EOS
) do |arguments|
    "the returned value"
end

def extra_method()
end
end</pre>
```

#### 4.x API function:

```
# The function's documentation
Puppet::Functions.create_function(:sample) do

def sample(*arguments)
    "the returned value"
end

def extra_method()
end
end
```

## **Function call forms**

Change all function calls from the form function\_\*\*\* to use the method call\_function(name, args).

The function\_\*\*\* form applies only to functions implemented in the 3.x API, so function with calls in that form can not call any function that has moved to the 4.x API.

For example, a 3.x function:

```
function_sprintf("%s", "example")
```

The refactored 4.x function:

```
call_function('sprintf', "%s", "example")
```

#### :rvalue specification

The 3.x API differentiated between functions returning a value (:type => :rvalue) and functions that did not return a value (:type => :statement). In the 4.x API, there is no such distinction. If you are refactoring a function where :rvalue => true, you do not need to make any changes. If you are refactoring a function where :rvalue => false, make sure the function returns nil.

#### **Data values**

The 4.x function API allows certain data values, such as Regexp, Timespan, and Timestamp. However, the 3.x API transformed these and similar data values into strings.

Review the logic in your refactored function with this in mind: instead of checking for empty strings, the function checks for nil. The function uses neither empty strings nor the :undef symbol in returned values to denote undef; again, use nil instead.

For String, Integer, Float, Array, Hash, and Boolean values, you do not need to make changes to your 3.x functions.

#### **Documentation**

The 4.x API supports Markdown and Puppet Strings documentation tags to document functions, including individual parameters and returned values. See the Strings documentation page for details about the correct format and style for documentation comments.

### **Namespacing**

Namespace your function to the module in which it is defined, and update manifests that use it.

The function name is in the format module\_name::function\_name. For example, if the module name is mymodule:

```
# The function's documentation
Puppet::Functions.create_function(:'mymodule::sample') do

def sample(*arguments)
    "the returned value"
end

def extra_method()
end
end
```

The default dispatch uses the last part of the name when dispatching to a method in the function, so you only have to change the module namespace in the function's full name. You must also move the file containing the function to the correct location for 4.x API functions, mymodule/lib/puppet/functions.

## **Deferring a function**

Deferring a function allows you to run code on the agent during a Puppet run.

Deferred functions overview on page 516

Defer a function to retrieve a value on the agent.

• Using a template with Deferred values on page 517

Templates are rendered on the primary server during catalog compilation. However, this won't work with deferred functions because their values aren't known at compile time. Instead, you need to defer the template rendering.

• Write a deferred function to store secrets on page 518

Use the Deferred type to create a function that you add to a module to redact sensitive information.

Integrations with secret stores on page 519

The Forge already hosts some community modules that provide integrations with secret stores.

## **Deferred functions overview**

Defer a function to retrieve a value on the agent.

The Deferred type instructs agents to execute a function locally to retrieve a data value at the time of catalog application. When compiling catalogs, functions are normally executed on the primary server, with results entered into the catalog directly. The complete and fully resolved catalog is then sent to the agent for application. You can choose to defer the function call until the agent applies the catalog, meaning the agent calls the function on the agent instead of on the primary server. This way, agents can use a function to fetch data directly, rather than having the primary server act as an intermediary.

The two most common reasons for deferring functions are:

- To retrieve a value on the agent that the primary server doesn't have access to, including sensitive information like passwords from a secrets store.
- To use as a placeholder to describe intent and make your desired state as descriptive as possible.

#### **Deferred function example**

The following example shows a file with a template on the agent that defers two functions — the Vault password lookup and the epp template compilation.

The password lookup is deferred to run on the agent so that the primary server does not need to know the secret, and the epp() function is deferred to render the template after the password value is available.

The Deferred object initialization signature returns an object that you can assign to a variable, pass to a function, or use like any other Puppet object. For example:

```
Deferred( <name of function to invoke>, [ array, of, arguments] )
```

This object compiles directly into the catalog and its function is invoked as the first part of enforcing a catalog. It will be replaced by whatever it returns, similar to string interpolation. The catalog looks like the JSON hash below.

The password key is replaced with the results of the vault\_lookup::lookup invocation, and then the content key is replaced with the results of the inline\_epp invocation. Puppet can then manage the contents of the file without the primary server ever knowing the secret.

```
$ jq '.resources[] | select(.type == "File" and .title == "/etc/
secrets.conf")' catalog.json
{
  "type": "File",
  "title": "/etc/secrets.conf",
  "parameters": {
    "ensure": "file",
    "owner": "root",
    "group": "root",
    "mode": "0600",
    "content": {
      "__ptype": "Deferred",
      "name": "inline_epp",
      "arguments": [
        "PASSWORD=$password\n",
          "password": {
            "__ptype": "Deferred",
            "name": "vault_lookup::lookup",
            "arguments": ["secret/test", "https://vault.docker:8200"]
      ]
    "backup": false
```

### Note:

When using deferred functions, take note of the following:

- If an agent is applying a cached catalog, the Deferred function is still called at application time, and the value returned at that time is the value that is used.
- It is the responsibility of the function to handle edge cases such as providing default or cached values in cases where a remote store is unavailable.
- Deferred supports only the Puppet function API for Ruby.
- If a function called on the agent side does not return Sensitive, you can wrap the value returned by Deferred in a Sensitive type if a sensitive value is desired. For example: \$d = Sensitive(Deferred("myupcase", ["example value"]))
- Deferred functions can only use types that are built into Puppet (for example String). They cannot use types from modules like stdlib because Puppet does not plugin-sync these types to the agent.
- Do not use the Deferred object as a variable in a string. When compiled, these variables are interpolated, so the stringified version of the object would be passed to the agent, instead of the object itself.

### Using a template with Deferred values

Templates are rendered on the primary server during catalog compilation. However, this won't work with deferred functions because their values aren't known at compile time. Instead, you need to defer the template rendering.

To defer the template rendering, you need to compile the template source into the catalog, and then render the string using the inline\_epp() function. The template source must be in the files directory of your module for it to be accessible to the file() function.

```
$variables = {
   'password' => Deferred('vault_lookup::lookup',
```

**Note:** You cannot defer .erb style templates like this because of the way they use scope. Use .epp templates instead.

### Write a deferred function to store secrets

Use the Deferred type to create a function that you add to a module to redact sensitive information.

These instructions use Puppet Development Kit (PDK), our recommended tool for creating modules. The steps are also based on RHEL 7 OS.

1. Install PDK using the command appropriate to your system.

You might have to restart your command-line interface for pdk commands to be in your path.

- **2.** From a working directory, run the following commands. You can accept the default answers to the questions for the steps.
  - a) pdk new module mymodule
  - b) cd mymodule
  - c) pdk new class mymodule
  - d) mkdir -p lib/puppet/functions
- **3.** Paste this code into manifests/init.pp.

```
# This is a simple example of calling a function at catalog apply time.
# @summary Demonstrates calling a Deferred function that is housed with
this module in lib/puppet/functions/myupcase.rb
#
# @example
# puppet apply manifests/init.pp
class mymodule {
    $d = Deferred("mymodule::myupcase", ["mysecret"])

notify { example :
    message => $d
    }
}
class { 'mymodule': }
```

4. Paste this code into lib/puppet/functions/mymodule/myupcase.rb

```
Puppet::Functions.create_function(:'mymodule::myupcase') do
   dispatch :up do
     param 'String', :some_string
   end

def up(some_string)
     Puppet::Pops::Types::PSensitiveType::Sensitive.new(some_string.upcase)
   end
end
```

5. Run /opt/puppetlabs/bin/puppet apply manifests/init.pp. This outputs a notice.

The use of Sensitive in the up function tells the agent not to store the cleartext value in logs or reports. On the command line and in the Puppet Enterprise console, sensitive data appears as [redacted].

**Note:** The workflow using Deferred functions is the same module adoption workflow that you already use for other modules; you can package functions in a module that are synced down to agents. In most cases, you add the new module to your Puppetfile.

## Integrations with secret stores

The Forge already hosts some community modules that provide integrations with secret stores.

Modules with secret store integrations:

- Azure Key Vault: works on the primary server.
- Cyberark Conjur: works on the primary server.
- Hashicorp Vault: works on the agent.
- Consul Data: works on both the agent and the primary server.

# Classifying nodes

You can classify nodes using an external node classifier (ENC), which is a script or application that tells Puppet which classes a node must have. It can replace or work in concert with the node definitions in the main site manifest (site.pp).

The external\_nodes script receives the name of the node to classify as its first argument, which is usually the node's fully qualified domain name. For more information, see the configuration reference.

Depending on the external data sources you use in your infrastructure, building an external node classifier can be a valuable way to extend Puppet.

Note: You can use an ENC instead of or in combination with node definitions.

#### **External node classifiers**

An external node classifier is an executable that Puppet Server or puppet apply can call; it doesn't have to be written in Ruby. Its only argument is the name of the node to be classified, and it returns a YAML document describing the node.

Inside the ENC, you can reference any data source you want, including PuppetDB. From Puppet's perspective, the ENC submits a node name and gets back a hash of information.

External node classifiers can co-exist with standard node definitions in site.pp; the classes declared in each source are merged together.

### Merging classes from multiple sources

Every node always gets a node object from the configured node terminus. The node object might be empty, or it might contain classes, parameters, and an environment. The node terminus setting, node\_terminus, takes effect where the catalog is compiled, on Puppet Server when using an agent-server configuration, and on the node itself when using puppet apply. The default node terminus is plain, which returns an empty node object, leaving node configuration to the main manifest. The exec terminus calls an ENC script to determine what goes in the node object. Every node might also get a node definition from the main manifest.

When compiling a node's catalog, Puppet includes all of the following:

- Classes specified in the node object it received from the node terminus.
- Classes or resources that are in the site manifest but outside any node definitions.

- Classes or resources in the most specific node definition in site.pp that matches the current node (if site.pp contains any node definitions). The following notes apply:
  - If site.pp contains at least one node definition, it must have a node definition that matches the current node; compilation fails if a match can't be found.
  - If the node name resembles a dot-separated fully qualified domain name, Puppet makes multiple attempts to match a node definition, removing the right-most part of the name each time. Thus, Puppet would first try agent1.example.com, then agent1.example, then agent1. This behavior isn't mimicked when calling an ENC, which is invoked only once with the agent's full node name.
  - If no matching node definition can be found with the node's name, Puppet tries one last time with a node name of default; most users include a node default {} statement in their site.pp file. This behavior isn't mimicked when calling an ENC.

## Comparing ENCs and node definitions

If you're trying to decide whether to use an ENC or main manifest node definitions (or both), consider the following:

- The YAML returned by an ENC isn't an exact equivalent of a node definition in site.pp it can't declare individual resources, declare relationships, or do conditional logic. An ENC can only declare classes, assign top-scope variables, and set an environment. So, an ENC is most effective if you've done a good job of separating your configurations out into classes and modules.
- ENCs can set an environment for a node, overriding whatever environment the node requested.
- Even if you aren't using node definitions, you can still use site.pp to do things like set global resource defaults.
- Unlike regular node definitions, where a node can match a less specific definition if an exactly matching definition isn't found (depending on Puppet's strict\_hostname\_checking setting), an ENC is called only once, with the node's full name.

## Connect an ENC

Configure two settings to have Puppet Server connect to an external node classifier.

In the primary server's puppet.conf file:

- 1. Set the node\_terminus setting to exec.
- 2. Set the external\_nodes setting to the path to the ENC executable.

For example:

```
[server]
  node_terminus = exec
  external_nodes = /usr/local/bin/puppet_node_classifier
```

## **ENC** output format

An ENC must return either nothing or a YAML hash to standard out. The hash must contain at least one of classes or parameters, or it can contain both. It can also optionally contain an environment key.

ENCs exit with an exit code of 0 when functioning normally, and can exit with a non-zero exit code if you want Puppet to behave as though the requested node was not found.

If an ENC returns nothing or exits with a non-zero exit code, the catalog compilation fails with a "could not find node" error, and the node is unable to retrieve configurations.

For information about the YAML format, see yaml.org.

#### Classes

If present, the value of classes must be either an array of class names or a hash whose keys are class names. That is, the following are equivalent:

```
classes:
   - common
   - puppet
   - dns
   - ntp

classes:
   common:
   puppet:
   dns:
   ntp:
```

If you're specifying parameterized classes, use the hash key syntax, not the array syntax. The value for a parameterized class is a hash of the class's parameters and values. Each value can be a string, number, array, or hash. Put string values in quotation marks, because YAML parsers sometimes treat certain unquoted strings (such as on) as Booleans. Non-parameterized classes can have empty values.

```
classes:
    common:
    puppet:
    ntp:
        ntpserver: 0.pool.ntp.org
    aptsetup:
        additional_apt_repos:
        - deb localrepo.example.com/ubuntu lucid production
        - deb localrepo.example.com/ubuntu lucid vendor
```

#### **Parameters**

If present, the value of the parameters key must be a hash of valid variable names and associated values; these are exposed to the compiler as top-scope variables. Each value can be a string, number, array, or hash.

```
parameters:
   ntp_servers:
        - 0.pool.ntp.org
        - ntp.example.com
   mail_server: mail.example.com
   iburst: true
```

## **Environment**

If present, the value of environment must be a string representing the desired environment for this node. This is the only environment used by the node in its requests for catalogs and files.

```
environment: production
```

## Complete example

```
classes:
    common:
    puppet:
    ntp:
        ntpserver: 0.pool.ntp.org
```

```
aptsetup:
    additional_apt_repos:
        - deb localrepo.example.com/ubuntu lucid production
        - deb localrepo.example.com/ubuntu lucid vendor

parameters:
    ntp_servers:
        - 0.pool.ntp.org
        - ntp.example.com
    mail_server: mail.example.com
    iburst: true
environment: production
```

## **Puppet reports**

Puppet creates a report about its actions and your infrastructure each time it applies a catalog during a Puppet run. You can create and use report processors to generate insightful information or alerts from those reports.

Reporting on page 522

In a client-server configuration, an agent sends its report to the primary server for processing. In a standalone configuration, the puppet apply command processes the node's own reports. In both configurations, report processor plugins handle received reports. If you enable multiple report processors, Puppet runs all of them for each report.

• Report reference on page 523

Puppet has a set of built-in report processers, which you can configure.

Writing custom report processors on page 524

Create and use report processors to generate insightful information or alerts from Puppet reports. You can write your own report processor in Ruby and include it in a Puppet module. Puppet uses the processor to send report data to the service in the format you defined.

• Report format on page 525

Puppet 6 generates report format 11.

## Reporting

In a client-server configuration, an agent sends its report to the primary server for processing. In a standalone configuration, the puppet apply command processes the node's own reports. In both configurations, report processor plugins handle received reports. If you enable multiple report processors, Puppet runs all of them for each report.

Each processor typically does one of two things with the report:

- It sends some of the report data to another service, such as PuppetDB, that can collate it.
- It triggers alerts on another service if the data matches a specified condition, such as a failed run.

That external service can then provide a way to view the processed report.

## Report data

Puppet report processors handle these points of data:

- Metadata about the node, its environment and Puppet version, and the catalog used in the run.
- The status of every resource.
- Actions, also called events, taken during the run.
- Log messages generated during the run.
- Metrics about the run, such as its duration and how many resources were in a given state.

That external service can then provide a way to view the processed report.

## Configuring reporting

An agent sends reports to the primary server by default. You can turn off reporting by changing the report setting in an agent's puppet.conf file.

On primary servers and on nodes running Puppet apply, you can configure enabled report processors as a commaseparated list in the reports setting. The default reports value is 'store', which stores reports in the configured reportdir.

To turn off reports entirely, set reports to 'none'.

For details about configuration settings in Puppet, see the Configuration reference.

## **Accessing reports**

There are multiple ways to access Puppet report data:

- In Puppet Enterprise (PE), view run logs and event reports on the **Reports** page. See Infrastructure reports.
- In PuppetDB, with its report processor enabled, interface with third-party tools such as Puppetboard or PuppetExplorer.
- Use one of the built-in report processors. For example, the http processor sends YAML dumps of reports through POST requests to a designated URL; the log processor saves received logs to a local log file.
- Use a report processor from a module, such as tagmail.
- Query PuppetDB for stored report data and build your own tools to display it. For details about the types of data
  that PuppetDB collects and the API endpoints it uses, see the API documentation for the endpoints events,
  event-counts, and aggregate-event-counts.
- Write a custom report processor.

#### Related information

puppet.conf: The main config file on page 131

The puppet.conf file is Puppet's main config file. It configures all of the Puppet commands and services, including Puppet agent, the primary Puppet server, Puppet apply, and puppetserver ca. Nearly all of the settings listed in the configuration reference can be set in puppet.conf.

Writing custom report processors on page 524

Create and use report processors to generate insightful information or alerts from Puppet reports. You can write your own report processor in Ruby and include it in a Puppet module. Puppet uses the processor to send report data to the service in the format you defined.

Report format on page 525

Puppet 6 generates report format 11.

## Report reference

Puppet has a set of built-in report processers, which you can configure.

## Report

By default, after applying a catalog, Puppet generates a report that includes information about the run: events, log messages, resource statuses, metrics, and metadata. Each host sends its report as a YAML dump.

The agent sends its report to the primary server for processing, whereas agents running puppet apply process their own reports. Either way, Puppet handles every report with a set of report processors, which are specified in the reports setting in the agent's puppet.conf file.

By default, Puppet uses the store report processor. You can enable other report processors or disable reporting in the reports setting.

#### http

Sends reports via HTTP or HTTPS. This report processor submits reports as POST requests to the address in the reporturl setting. When you specify an HTTPS URL, the remote server must present a certificate issued

by the Puppet CA or the connection fails validation. The body of each POST request is the YAML dump of a Puppet::Transaction::Report object, and the content type is set as application/x-yaml.

#### log

Sends all received logs to the local log destinations. The usual log destination is syslog.

#### store

Stores the yaml report in the configured reportdir. By default, this is the report processor Puppet uses. These files collect quickly — one every half hour — so be sure to perform maintenance on them if you use this report.

## Writing custom report processors

Create and use report processors to generate insightful information or alerts from Puppet reports. You can write your own report processor in Ruby and include it in a Puppet module. Puppet uses the processor to send report data to the service in the format you defined.

A report processor must follow these rules:

- The processor name must be a valid Ruby symbol that starts with a letter and contains only alphanumeric characters.
- The processor must be in its own Ruby file, <PROCESSOR\_NAME>.rb, and stored inside the Puppet module directory lib/puppet/reports/
- The processor code must start with require 'puppet'
- The processor code must call the method Puppet::Reports.register\_report(:NAME) This method takes the name of the report as a symbol, and a mandatory block of code with no arguments that contains:
  - A Markdown-formatted string describing the processor, passed to the desc(<DESCRIPTION>) method.
  - An implementation of a method named process that contains the report processor's main functionality.

Puppet lets the process method access a self object, which will be a Puppet::Transaction::Report object describing a Puppet run.

The processor can access report data by calling accessor methods on self, and it can forward that data to any service you configure in the report processor. It can also call self.to\_yaml to dump the entire report to YAML. Note that the YAML output isn't a safe, well-defined data format — it's a serialized object.

## **Example report processor**

To use this report processor, include it in the comma-separated list of processors in the Puppet primary server's reports setting in puppet.conf: reports = store, myreport.

```
# Located in /etc/puppetlabs/puppet/modules/myreport/lib/puppet/reports/
myreport.rb.
require 'puppet'
# If necessary, require any other Ruby libraries for this report here.
Puppet::Reports.register_report(:myreport) do
  desc "Process reports via the fictional my_cool_cmdb API."
  # Declare and configure any settings here. We'll pretend this connects to
 our API.
  my_api = MY_COOL_CMD
  # Define and configure the report processor.
  def process
    # Do something that sets up the API we're sending the report to here.
    # For instance, let's check on the node's status using the report object
 (self):
    if self.status != nil then
      status = self.status
```

```
else
    status = 'undefined'
end

# Next, let's do something if the status equals 'failed'.
    if status == 'failed' then
        # Finally, dump the report object to YAML and post it using the API
object:
        my_api.post(self.to_yaml)
    end
end
end
```

To use this report processor, include it in the comma-separated list of processors in the Puppet primary server's reports setting in puppet.conf:

```
reports = store, myreport
```

For more examples using this API, see the built-in reports' source code or one of these custom reports created by a member of the Puppet community:

- Report failed runs to Jabber/XMPP
- Send metrics to a Ganglia server via gmetric

These community reports aren't provided or supported by Puppet, Inc.

### **Related information**

Report format on page 525 Puppet 6 generates report format 11.

## Report format

Puppet 6 generates report format 11.

Puppet::Transaction::Report

| Property              | Type              | Description                                                                                                    |
|-----------------------|-------------------|----------------------------------------------------------------------------------------------------|
| host                  | string            | The host that generated this report.                                                                                                    |
| time                  | datetime          | When the Puppet run began.                                                                                                    |
| logs                  | array             | Zero or more Puppet::Util::Log objects.                                                                                                    |
| metrics               | hash              | Maps from string (metric category) to Puppet::Util::Metric.                                                                                                    |
| resource_statuses     | hash              | Maps from resource name to Puppet::Resource::Status                                                                                                    |
| configuration_version | string or integer | The configuration version of<br>the Puppet run. This is a string<br>for user-specified versioning<br>schemes. Otherwise it is an integer<br>representing seconds since the Unix<br>epoch. |
| transaction_uuid      | string            | A UUID covering the transaction.<br>The query parameters for the catalog<br>retrieval include the same UUID.                                                                              |

| Property              | Type              | Description                                                                                                    |
|-----------------------|-------------------|----------------------------------------------------------------------------------------------------|
| code_id               | string            | The ID of the code input to the compiler.                                                                                                    |
| job_id                | string, or null   | The ID of the job in which this transaction occurred.                                                                                                    |
| catalog_uuid          | string            | A primary server generated catalog UUID, useful for connecting a single catalog to multiple reports.                                                                                                    |
| server_used           | string            | The name of the primary server used to compile the catalog. If failover occurred, this holds the first primary server successfully contacted. If this run had no primary server (for example, a puppet apply run), this field is blank. |
| report_format         | string or integer | "11" or 11                                                                                                    |
| puppet_version        | string            | The version of the Puppet agent.                                                                                                    |
| status                | string            | The transaction status: failed, changed, or unchanged.                                                                                                    |
| transaction_completed | Boolean           | Whether the transaction completed. For instance, if the transaction had an unrescued exception, transaction_completed = false.                                                                                                    |
| noop                  | Boolean           | Whether the Puppet run was in no-<br>operation mode when it ran.                                                                                                    |
| noop_pending          | Boolean           | Whether there are changes that were not applied because of no-operation mode.                                                                                                    |
| environment           | string            | The environment that was used for the Puppet run.                                                                                                    |
| corrective_change     | Boolean           | True if a change or no-operation event in this report was caused by an unexpected change to the system between Puppet runs.                                                                                                    |
| cached_catalog_status | string            | The status of the cached catalog used in the run: not_used, explicitly_requested, or on_failure.                                                                                                    |

# Puppet::Util::Log

| Property | Туре   | Description                                                                                                    |
|----------|--------|----------------------------------------------------------------------------------------------------|
| file     | string | The path and filename of the manifest file that triggered the log message. This property is not always present. |

| Property | Туре     | Description                                                                                                |
|----------|----------|----------------------------------------------------------------------------------------------------|
| line     | integer  | The manifest file's line number that triggered the log message. This property is not always present.       |
| level    | symbol   | The severity level of the message :debug, :info, :notice, :warning, :err, :alert, :emerg, :crit.           |
| message  | string   | The text of the message.                                                                                   |
| source   | string   | The origin of the log message. This could be a resource, a property of a resource, or the string "Puppet". |
| tags     | array    | Each array element is a string.                                                                            |
| time     | datetime | The time at which the message was sent.                                                                    |

## Puppet::Util::Metric

A Puppet::Util::Metric object represents all the metrics in a single category.

| Property | Туре   | Description                                                                                                    |
|----------|--------|----------------------------------------------------------------------------------------------------|
| name     | string | Specifies the name of the metric category. This is the same as the key associated with this metric in the metrics hash of the Puppet::Transaction::Report                                                                                              |
| label    | string | The name of the metric formatted as a title. Underscores are replaced with spaces and the first word is capitalized.                                                                                                    |
| values   | array  | All the metric values within this category. Each value is in the form [name, label, value], where name is the particular metric as a string, label is the metric name formatted as a title, and value is the metric quantity as an integer or a float. |

The metrics that appear in a report are part of a fixed set and arranged in the following categories:

## time

Includes a metric for every resource type for which there is at least one resource in the catalog, plus two additional metrics: config\_retrieval and total. Each value in the time category is a float.

In an inspect report, there is an additional inspect metric.

### resources

Includes the metrics failed, out\_of\_sync, changed, and total. Each value in the resources category is an integer.

### events

Includes up to five metrics: success, failure, audit, noop, and total. total is always present; the others are present when their values are non-zero. Each value in the events category is an integer.

### changes

Includes one metric, total. Its value is an integer.

Note: Failed reports contain no metrics.

### Puppet::Resource::Status

A Puppet::Resource::Status object represents the status of a single resource.

| Property          | Туре     | Description                                                                                                    |
|-------------------|----------|----------------------------------------------------------------------------------------------------|
| resource_type     | string   | The resource type, capitalized.                                                                                                    |
| title             | title    | The resource title.                                                                                                    |
| resource          | string   | The resource name, in the form Type[title]. This is always the same as the key that corresponds to this Puppet::Resource::Status object in the resource_statuses hash. Deprecated. |
| provider_used     | string   | The name of the provider used by the resource.                                                                                                    |
| file              | string   | The path and filename of the manifest file that declared the resource.                                                                                                    |
| line              | integer  | The line number in the manifest file that declared the resource.                                                                                                    |
| evaluation_time   | float    | The amount of time, in seconds, taken to evaluate the resource. Not present in inspect reports.                                                                                    |
| change_count      | integer  | The number of properties that changed. Always 0 in inspect reports.                                                                                                    |
| out_of_sync_count | integer  | The number of properties that were out of sync. Always 0 in inspect reports.                                                                                                    |
| tags              | array    | The strings with which the resource is tagged.                                                                                                    |
| time              | datetime | The time at which the resource was evaluated.                                                                                                    |
| events            | array    | The Puppet::Transaction::Event objects for the resource.                                                                                                    |
| out_of_sync       | Boolean  | True when out_of_sync_count > 0, otherwise false. Deprecated.                                                                                                    |

| Property          | Туре    | Description                                                                                                    |
|-------------------|---------|----------------------------------------------------------------------------------------------------|
| changed           | Boolean | True when change_count > 0, otherwise false. Deprecated.                                                                                                   |
| skipped           | Boolean | True when the resource was skipped, otherwise false.                                                                                                    |
| failed            | Boolean | True when Puppet experienced an error while evaluating this resource, otherwise false. Deprecated.                                                         |
| failed_to_restart | Boolean | True when Puppet experienced an error while trying to restart this resource, for example, when a Service resource has been notified from another resource. |
| containment_path  | array   | An array of strings; each element represents a container (type or class) that, together, make up the path of the resource in the catalog.                  |

## Puppet::Transaction::Event

A Puppet::Transaction::Event object represents a single event for a single resource.

| Property         | Type                   | Description                                                                                                    |
|------------------|------------------------|----------------------------------------------------------------------------------------------------|
| audited          | Boolean                | True when this property is being audited, otherwise false. True in inspect reports.                                                                                                   |
| property         | string                 | The property for which the event occurred. This value is missing if the provider errored out before it could be determined.                                                           |
| previous_value   | string, array, or hash | The value of the property before the change (if any) was applied. This value is missing if the provider errored out before it could be determined.                                    |
| desired_value    | string, array, or hash | The value specified in the manifest.<br>Absent in inspect reports. This value<br>is missing if the provider errored out<br>before it could be determined.                             |
| historical_value | string, array, or hash | The audited value from a previous run of Puppet, if known. Otherwise nil. Absent in inspect reports. This value is missing if the provider errored out before it could be determined. |
| message          | string                 | The log message generated by this event.                                                                                                    |
| name             | symbol                 | The name of the event. Absent in inspect reports.                                                                                                    |

| Property          | Туре     | Description                                                                                                    |
|-------------------|----------|----------------------------------------------------------------------------------------------------|
| status            | string   | The event status:                                                                                                    |
|                   |          | <ul> <li>success: Property was out of sync and was successfully changed to be in sync.</li> <li>failure: Property was out of sync and couldn't be changed to be in sync due to an error.</li> <li>noop: Property was out of sync but wasn't changed because the run was in no-operation mode.</li> <li>audit: Property was in sync and was being audited. Inspect reports are always in audit status.</li> </ul> |
| redacted          | Boolean  | Whether this event has been redacted.                                                                                                    |
| time              | datetime | The time at which the property was evaluated.                                                                                                    |
| corrective_change | Boolean  | True if this event was caused by an unexpected change to the system between Puppet runs.                                                                                                    |

## **Changes since report format 8**

Most of report format 11 is backwards compatible with previous versions, but includes the following changes:

- Version 8: transaction\_completed was added to Puppet::Transaction::Report
- Version 9: provider\_used was added to Puppet::Resource::Status
- Version 10: failed\_to\_restart was added to Puppet::Resource::Status
- Version 11: server\_used was added to Puppet::Transaction::Report

For more information, see the report schema.

# **Puppet's internals**

Learn the details of Puppet's internals, including how primary servers and agents communicate via host-verified HTTPS, and about the process of catalog compilation.

Agent-server HTTPS communications on page 531

The Puppet agent and primary server communicate via mutually authenticated HTTPS using client certificates.

Catalog compilation on page 533

When configuring a node, the agent uses a document called a catalog, which it downloads from the primary server. For each resource under management, the catalog describes its desired state and can specify ordered dependency information.

## **Agent-server HTTPS communications**

The Puppet agent and primary server communicate via mutually authenticated HTTPS using client certificates.

Access to each endpoint is controlled by auth.conf settings. For more information, see Puppet Server configuration files: auth.conf.

## Persistent HTTP and HTTPS connections and Keep-Alive

When acting as an HTTPS client, Puppet reuses connections by sending Connection: Keep-Alive in HTTP requests. This reduces transport layer security (TLS) overhead, improving performance for runs with dozens of HTTPS requests.

You can configure the Keep-Alive duration using the http\_keepalive\_timeout setting, but it must be shorter than the maximum keepalive allowed by the primary server's web server.

Puppet caches HTTP connections and verified HTTPS connections. If you specify a custom HTTP connection class, Puppet does not cache the connection.

Puppet always requests that a connection is kept open, but the server can choose to close the connection by sending Connection: close in the HTTP response. If that occurs, Puppet does not cache the connection and starts a new connection for its next request.

For more information about the http\_keepalive\_timeout setting, see the Configuration reference.

For an example of a server disabling persistent connections, see the Apache documentation on KeepAlive.

## The process of Agent-side checks and HTTPS requests during a single Puppet run.

- 1. Check for keys and certificates:
  - a. The agent downloads the CA (Certification Authority) bundle.
  - **b.** If certificate revocation is enabled, the agent loads or downloads the Certificate Revocation List (CRL) bundle using the previous CA bundle to verify the connection.
  - c. The agent loads or generates a private key. If the agent needs a certificate, it generates a Certificate Signing Request (CSR), including any dns\_alt\_names and csr\_attributes, and submits the request using PUT /puppet-ca/v1/certificate\_request/:certname.
  - **d.** The agent attempts to download the signed certificate using GET /puppet-ca/v1/certificate/:certname.
    - If there is a conflict that must be resolved on the Puppet server, such as cleaning the old CSR or certificate, the agent sleeps for waitforcert seconds, or exits with 1 if waiting is not allowed, such as when running puppet agent -t.

**Tip:** This can happen if the agent's SSL directory is deleted, as the Puppet server still has the valid, unrevoked certificate.

- If the downloaded certificate fails verification, such as it does not match its private key, then Puppet discards the certificate. The agent sleeps for waitforcert seconds, or exits with 1 if waiting is not allowed, such as when running puppet agent -t.
- 2. Request a node object and switch environments:
  - Do a GET request to /puppet/v3/node/<NAME>.
    - If the request is successful, read the environment from the node object. If the node object has an environment, use that environment instead of the one in the agent's config file in all subsequent requests during this run.
    - If the request is unsuccessful, or if the node object had no environment set, use the environment from the agent's config file.
- **3.** If pluginsync is enabled on the agent, fetch plugins from a file server mountpoint that scans the lib directory of every module:
  - Do a GET request to /puppet/v3/file\_metadatas/plugins with recurse=true and links=manage.
  - Check whether any of the discovered plugins need to be downloaded. If so, do a GET request to /puppet/v3/file\_content/plugins/<FILE> for each one.
- **4.** Request catalog while submitting facts:
  - Do a POST request to /puppet/v3/catalog/<NAME>, where the post data is all of the node's facts encoded as JSON. Receive a compiled catalog in return.

**Note:** Submitting facts isn't logically bound to requesting a catalog. For more information about facts, see Language: Facts and built-in variables.

**5.** Make file source requests while applying the catalog:

File resources can specify file contents as either a content or source attribute. Content attributes go into the catalog, and the agent needs no additional data. Source attributes put only references into the catalog and might require additional HTTPS requests.

- If you are using the normal compiler, then for each file source, the agent makes a GET request to /puppet/v3/file\_metadata/<SOMETHING> and compares the metadata to the state of the file on disk.
  - If it is in sync, it continues on to the next file source.
  - If it is out of sync, it does a GET request to /puppet/v3/file\_content/<SOMETHING> for the content.
- If you are using the static compiler, all file metadata is embedded in the catalog. For each file source, the agent compares the embedded metadata to the state of the file on disk.
  - If it is in sync, it continues on to the next file source.
  - If it is out of sync, it does a GET request to /puppet/v3/file\_bucket\_file/md5/<CHECKSUM> for the content.

**Note:** Using a static compiler is more efficient with network traffic than using the normal (dynamic) compiler. Using the dynamic compiler is less efficient during catalog compilation. Large amounts of files, especially recursive directories, amplifies either issue.

- **6.** If report is enabled on the agent, submit the report:
  - Do a PUT request to /puppet/v3/report/<NAME>. The content of the PUT should be a Puppet report object in YAML format.

## Catalog compilation

When configuring a node, the agent uses a document called a catalog, which it downloads from the primary server. For each resource under management, the catalog describes its desired state and can specify ordered dependency information.

Puppet manifests are concise because they can express variation between nodes with conditional logic, templates, and functions. Puppet resolves these on the primary server and gives the agent a specific catalog.

This allows Puppet to:

- Separate privileges, because each node receives only its own resources.
- Reduce the agent's CPU and memory consumption.
- Simulate changes by running the agent in no-op mode, checking the agent's current state and reporting what would have changed without making any changes.
- Query PuppetDB for information about managed resources on any node.

**Note:** The puppet apply command compiles the catalog on its own node and then applies it, so it plays the role of both primary server and agent. To compile a catalog on the primary server for testing, run puppet catalog compile on the puppetserver with access to your environments, modules, manifests, and Hiera data.

For more information about PuppetDB queries, see PuppetDB API.

Puppet compiles a catalog using three sources of configuration information:

- · Agent-provided data
- External data
- · Manifests and modules, including associated templates and file sources

These sources are used by both agent-server deployments and by stand-alone puppet apply nodes.

## **Agent-provided data**

When an agent requests a catalog, it sends four pieces of information to the primary server:

- The node's name, which is almost always the same as the node's certname and is embedded in the request URL. For example, /puppet/v3/catalog/web01.example.com?environment=production.
- The node's certificate, which contains its certname and sometimes additional information that can be used for policy-based autosigning and adding new trusted facts. This is the one item not used by puppet apply.
- The node's facts.
- The node's requested environment, which is embedded in the request URL. For example, /puppet/v3/catalog/web01.example.com?environment=production. Before requesting a catalog, the agent requests its environment from the primary server. If the primary server doesn't provide an environment, the environment information in the agent's config file is used.

For more information about additional data in certs see SSL configuration: CSR attributes and certificate extensions

#### **External data**

Puppet uses two main kinds of external data during catalog compilation:

- Data from an external node classifier (ENC) or other node terminus, which is available before compilation starts. This data is in the form of a node object and can contain any of the following:
  - Classes
  - Class configuration parameters
  - Top-scope variables for the node
  - · Environment information, which overrides the environment information in the agent's configuration
- Data from other sources, which can be invoked by the main manifest or by classes or defined types in modules.
   This kind of data includes:
  - Exported resources queried from PuppetDB.
  - The results of functions, which can access data sources including Hiera or an external configuration management database.

For more information about ENCs, see Writing external node classifiers

#### Manifests and modules

Manifests and modules are at the center of a Puppet deployment, including the main manifest, modules downloaded from the Forge, and modules written specifically for your site.

For more information about manifests and modules, see The main manifest directory and Module fundamentals.

## The catalog compilation process

This simplified description doesn't delve into the internals of the parser, model, and the evaluator. Some items are presented out of order for the sake of clarity. This process begins after the catalog request has been received.

Note: For practical purposes, treat puppet apply nodes as a combined agent and primary server.

- 1. Retrieve the node object.
  - After the primary server has received the agent-provided information for this request, it asks its configured node terminus for a node object.
  - By default, the primary server uses the plain node terminus, which returns a blank node object. In this case, only manifests and agent-provided information are used in compilation.
  - The next most common node terminus is the exec node terminus, which requests data from an ENC. This can return classes, variables, an environment, or a combination of the three, depending on how the ENC is designed.
  - You can also write a custom node terminus that retrieves classes, variables, and environments from an external system.

- 2. Set variables from the node object, from facts, and from the certificate.
  - All of these variables are available for use by any manifest or template during subsequent stages of compilation.
  - The node's facts are set as top-scope variables.
  - The node's facts are set in the protected \$facts hash, and certain data from the node's certificate is set in the protected \$trusted hash.
  - Any variables provided by the primary server are set.
- 3. Evaluate the main manifest.
  - Puppet parses the main manifest. The node's environment can specify a main manifest; if it doesn't, the primary server uses the main manifest from the agent's config file.
  - If there are node definitions in the manifest, Puppet must find one that matches the node's name. If at least one node definition is present and Puppet cannot find a match, it fails compilation.
  - Code outside of node definitions is evaluated. Resources in the code are added to the are added to the node's catalog, and any classes declared in the code are loaded and declared.

**Note:** Classes are usually classes are defined in modules, although the main manifest can also contain class definitions.

- If a matching node definition is found, the code in it is evaluated at node scope, overriding any top-scope variables. Resources in the code are added to the are added to the node's catalog, and any classes declared in the code are loaded and declared.
- 4. Load and evaluate classes from modules
  - If classes were declared in the main manifest and their definitions were not present, Puppet loads the manifests containing them from its collection of modules. It follows the normal manifest naming conventions to find the files it should load. The set of locations Puppet loads modules from is called the modulepath. The primary server serves each environment with its own modulepath. When a class is loaded, the Puppet code in it is evaluated, and any resources in it are added to the catalog. If it was declared at node scope, it has access to node-scope variables; otherwise, it has access to only top-scope variables. Classes can also declare other classes; if they do, Puppet loads and evaluates those in the same way.
- 5. Evaluate classes from the node object
  - Puppet loads from modules and evaluate any classes that were specified by the node object. Resources from
    those classes are added to the catalog. If a matching node definition was found when the main manifest
    was evaluated, these classes are evaluated at node scope, which means that they can access any node-scope
    variables set by the main manifest. If no node definitions were present in the main manifest, they are evaluated
    at top scope.

### Related information

Classifying nodes on page 519

You can classify nodes using an external node classifier (ENC), which is a script or application that tells Puppet which classes a node must have. It can replace or work in concert with the node definitions in the main site manifest (site.pp).

Scope on page 966

A scope is a specific area of code that is partially isolated from other areas of code.

Node definitions on page 842

A node definition, also known as a node statement, is a block of Puppet code that is included only in matching nodes' catalogs. This allows you to assign specific configurations to specific nodes.

The modulepath on page 469

The primary server service and the puppet apply command load most of their content from modules found in one or more directories. The list of directories where Puppet looks for modules is called the *modulepath*. The modulepath is set by the current node's environment.

Exported resources on page 960

An exported resource declaration specifies a desired state for a resource, and publishes the resource for use by other nodes. It does not manage the resource on the target system. Any node, including the node that exports it, can collect the exported resource and manage its own copy of it.

# **Developing Puppet code**

• The Puppet language on page 536

You'll use Puppet's declarative language to describe the desired state of your system.

• Modules on page 975

Modules manage a specific technology in your infrastructure and serve as the basic building blocks of Puppet desired state management.

• Designing system configs: roles and profiles on page 1025

Your typical goal with Puppet is to build complete system configurations, which manage all of the software, services, and configuration that you care about on a given system. The roles and profiles method can help keep complexity under control and make your code more reusable, reconfigurable, and refactorable.

• Puppet Forge on page 1050

Puppet Forge is a collection of modules and how-to guides developed by Puppet and its community.

• Puppet Development Kit (PDK) on page 1050

You can write your own Puppet code and modules using Puppet Development Kit (PDK), which is a framework to successfully build, test and validate your modules.

• Puppet VSCode extension on page 1050

Puppet has an extension for Visual Studio Code (VSCode) — Microsoft's cross-platform source-code editor.

# The Puppet language

You'll use Puppet's declarative language to describe the desired state of your system.

You'll describe the desired state of your system in files called manifests. Manifests describe how your network and operating system resources, such as files, packages, and services, should be configured. Puppet then compiles those manifests into catalogs, and applies each catalog to its corresponding node to ensure the node is configured correctly, across your infrastructure.

Several parts of the Puppet language depend on evaluation order. For example, variables must be set before they are referenced. Throughout the language reference, we call out areas where the order of statements matters.

If you are new to Puppet, start with the Puppet language overview.

Puppet language overview on page 538

The following overview covers some of the key components of the Puppet language, including catalogs, resources, classes and manifests.

• Puppet language syntax examples on page 541

A quick reference of syntax examples for the Puppet language.

• The Puppet language style guide on page 546

This style guide promotes consistent formatting in the Puppet language, giving you a common pattern, design, and style to follow when developing modules. This consistency in code and module structure makes it easier to update and maintain the code.

• Files and paths on Windows on page 570

Puppet and Windows handle directory separators and line endings in files somewhat differently, so you must be aware of the differences when you are writing manifests to manage Windows systems.

Code comments on page 571

To add comments to your Puppet code, use shell-style or hash comments.

• Variables on page 571

Variables store values so that those values can be accessed in code later.

• Resources on page 574

Resources are the fundamental unit for modeling system configurations. Each resource describes the desired state for some aspect of a system, like a specific service or package. When Puppet applies a catalog to the target system, it manages every resource in the catalog, ensuring the actual state matches the desired state.

• Resource types on page 582

Every resource (file, user, service, package, and so on) is associated with a resource type within the Puppet language. The resource type defines the kind of configuration it manages. This section provides information about the resource types that are built into Puppet.

Relationships and ordering on page 728

Resources are included and applied in the order they are defined in their manifest, but only if the resource has no implicit relationship with another resource, as this can affect the declared order. To manage a group of resources in a specific order, explicitly declare such relationships with relationship metaparameters, chaining arrows, and the require function.

• Classes on page 733

Classes are named blocks of Puppet code that are stored in modules and applied later when they are invoked by name. You can add classes to a node's catalog by either declaring them in your manifests or assigning them from an external node classifier (ENC). Classes generally configure large or medium-sized chunks of functionality, such as all of the packages, configuration files, and services needed to run an application.

Defined resource types on page 740

*Defined resource types*, sometimes called defined types or defines, are blocks of Puppet code that can be evaluated multiple times with different parameters.

Bolt tasks on page 744

Bolt tasks are single actions that you can run on target nodes in your infrastructure, allowing you to make asneeded changes to remote systems. You can run tasks with the Puppet Enterprise (PE) orchestrator or with Puppet's standalone task runner, Bolt.

Expressions and operators on page 744

*Expressions* are statements that resolve to values. You can use expressions almost anywhere a value is required. Expressions can be compounded with other expressions, and the entire combined expression resolves to a single value.

Conditional statements and expressions on page 754

Conditional statements let your Puppet code behave differently in different situations. They are most helpful when combined with facts or with data retrieved from an external source. Puppet supports *if* and *unless* statements, *case* statements, and *selectors*.

• Function calls on page 760

Functions are plug-ins, written in Ruby, that you can call during catalog compilation. A call to any function is an expression that resolves to a value. Most functions accept one or more values as arguments, and return a resulting value

• Built-in function reference on page 763

## • Node definitions on page 842

A node definition, also known as a node statement, is a block of Puppet code that is included only in matching nodes' catalogs. This allows you to assign specific configurations to specific nodes.

• Facts and built-in variables on page 844

Before requesting a catalog for a managed node, or compiling one with puppet apply, Puppet collects system information, called *facts*, by using the Facter tool. The facts are assigned as values to variables that you can use anywhere in your manifests. Puppet also sets some additional special variables, called *built-in variables*, which behave a lot like facts.

Reserved words and acceptable names on page 850

You can use only certain characters for naming variables, modules, classes, defined types, and other custom constructs. Additionally, some words in the Puppet language are reserved and cannot be used as bare word strings or names.

• Custom resources on page 855

A *resource* is the basic unit that is managed by Puppet. Each resource has a set of attributes describing its state. Some attributes can be changed throughout the lifetime of the resource, whereas others are only reported back but cannot be changed, and some can only be set one time during initial creation.

• Values, data types, and aliases on page 885

Most of the things you can do with the Puppet language involve some form of data. An individual piece of data is called a *value*, and every value has a *data type*, which determines what kind of information that value can contain and how you can interact with it.

• Templates on page 934

Templates are written in a specialized templating language that generates text from data. Use templates to manage the content of your Puppet configuration files via the content attribute of the file resource type.

• Advanced constructs on page 949

Advanced Puppet language constructs help you write simpler and more effective Puppet code by reducing complexity.

• Details of complex behaviors on page 964

Within Puppet language there are complex behavior patterns regarding classes, defined types, and specific areas of code called scopes.

Securing sensitive data in Puppet on page 972

Puppet's catalog contains sensitive information in clear text. Puppet uses the Sensitive data type to mark your sensitive data — for example secrets, passwords and private keys — with a flag that hides the value from certain parts of Puppet, such as reports. However, you can still see this information in plain text files in the cached catalog and other administrative functions.

## **Related information**

Puppet language overview on page 538

The following overview covers some of the key components of the Puppet language, including catalogs, resources, classes and manifests.

Puppet language syntax examples on page 541

A quick reference of syntax examples for the Puppet language.

The Puppet language style guide on page 546

This style guide promotes consistent formatting in the Puppet language, giving you a common pattern, design, and style to follow when developing modules. This consistency in code and module structure makes it easier to update and maintain the code.

## **Puppet language overview**

The following overview covers some of the key components of the Puppet language, including catalogs, resources, classes and manifests.

The following video gives you an overview of the Puppet language:

#### Related information

The Puppet language on page 536

You'll use Puppet's declarative language to describe the desired state of your system.

Puppet language syntax examples on page 541

A quick reference of syntax examples for the Puppet language.

The Puppet language style guide on page 546

This style guide promotes consistent formatting in the Puppet language, giving you a common pattern, design, and style to follow when developing modules. This consistency in code and module structure makes it easier to update and maintain the code.

## Catalogs

To configure nodes, the primary Puppet server compiles configuration information into a catalog, which describes the desired state of a specific agent node. Each agent requests and receives its own individual catalog.

The catalog describes the desired state for every resource managed on a single given node. Whereas a manifest can contain conditional logic to describe specific resource configuration for multiple nodes, a catalog is a static document that describes all of the resources and and dependencies for only one node.

To create a catalog for a given agent, the primary server compiles:

- · Data from the agent, such as facts or certificates.
- External data, such as values from functions or classification information from the PE console.
- Manifests, which can contain conditional logic to describe the desired state of resources for many nodes.

The primary server resolves all of these elements and compiles a specific catalog for each individual agent. After the agent receives its catalog, it applies any changes needed to bring the agent to the state described in the catalog.

**Tip:** When you run the puppet apply command on a node, it compiles the catalog locally and applies it immediately on the node where you ran the command.

Agents cache their most recent catalog. If they request a catalog and the primary server fails to compile one, they fall back to their cached catalog. For detailed information on the catalog compilation process, see the catalog compilation system page.

#### **Related information**

Catalog compilation on page 533

When configuring a node, the agent uses a document called a catalog, which it downloads from the primary server. For each resource under management, the catalog describes its desired state and can specify ordered dependency information.

## Resources and classes

A resource describes some aspect of a system, such as a specific service or package. You can group resources together in classes, which generally configure larger chunks of functionality, such as all of the packages, configuration files, and services needed to run an application.

The Puppet language is structured around resource declaration. When you declare a resource, you tell Puppet the desired state for that resource, so that Puppet can add it to the catalog and manage it. Every other part of the Puppet language exists to add flexibility and convenience to the way you declare resources.

Just as you declare a single resource, you can declare a class to manage many resources at once. Whereas a resource declaration might manage the state of a single file or package, a class declaration can manage everything needed to configure an entire service or application, including packages, configuration files, service daemons, and maintenance tasks. In turn, small classes that manage a few resources can be combined into larger classes that describe entire custom system roles, such as "database server" or "web application worker."

To add a class's resources to the catalog, either declare the class in a manifest or classify your nodes. Node classification allows you to assign a different set of classes to each node, based on the node's role in your infrastructure. You can classify nodes with node definitions or by using node-specific data from outside your manifests, such as that from an external node classifier or Hiera.

The following video gives you an overview of resources:

The following video gives you an overview of classes:

#### Related information

Resources on page 574

Resources are the fundamental unit for modeling system configurations. Each resource describes the desired state for some aspect of a system, like a specific service or package. When Puppet applies a catalog to the target system, it manages every resource in the catalog, ensuring the actual state matches the desired state.

## Classes on page 733

Classes are named blocks of Puppet code that are stored in modules and applied later when they are invoked by name. You can add classes to a node's catalog by either declaring them in your manifests or assigning them from an external node classifier (ENC). Classes generally configure large or medium-sized chunks of functionality, such as all of the packages, configuration files, and services needed to run an application.

#### Manifests

Resources are declared in manifests, Puppet language files that describe how the resources should be configured. Manifests are a basic building block of Puppet and are kept in a specific file structure called a module. You can write your own manifests and modules or download them from Puppet or other Puppet users.

Manifests can contain conditional logic and declare resources for multiple agents. The primary server evaluates the contents of all the relevant manifests, resolves any logic, and compiles catalogs. Each catalog defines state for one specific node.

### Manifests:

- Are text files with a .pp extension.
- Must use UTF-8 encoding.
- Can use Unix (LF) or Windows (CRLF) line breaks.

When compiling the catalog, the primary server always evaluates the main manifest first. This manifest, also known as the site manifest, defines global system configurations, such as LDAP configuration, DNS servers, or other configurations that apply to every node. The main manifest can be either a single manifest, usually named site.pp, or a directory containing several manifests, which Puppet treats as a single file. For more details about the main manifest, see the main manifest page.

The simplest Puppet deployment consists of a single main manifest file with a few resources. As you're ready, you can add complexity progressively, by grouping resources into modules and classifying your nodes more granularly.

### Manifest example

This short manifest manages NTP. It includes:

- A case statement that sets the name of the NTP service, depending on which operating system is installed on the agent.
- A package resource that installs the NTP package on the agent.
- A service resource that enables and runs the NTP service. This resource also applies the NTP configuration settings from ntp.conf to the service.
- A file resource that creates the ntp.conf file on the agent in /etc/ntp.conf. This resource also requires that the ntp package is installed on the agent. The contents of the ntp.conf file will be taken from the specified source file, which is contained in the ntp module.

```
case $operatingsystem {
  centos, redhat: { $service_name = 'ntpd' }
  debian, ubuntu: { $service_name = 'ntp' }
}

package { 'ntp':
  ensure => installed,
}
```

# Puppet language syntax examples

A quick reference of syntax examples for the Puppet language.

#### **Resource examples**

#### Resource declaration

This example resource declaration includes:

- file: The resource type.
- ntp.conf: The resource *title*.
- path: An attribute.
- '/etc/ntp.conf': The value of an attribute; in this case, a string.
- template('ntp/ntp.conf'): A *function* call that returns a value; in this case, the template function, with the name of a template in a *module* as its argument.

```
file { 'ntp.conf':
  path => '/etc/ntp.conf',
  ensure => file,
  content => template('ntp/ntp.conf'),
  owner => 'root',
  mode => '0644',
}
```

For details about resources and resource declaration syntax, see Resources on page 574.

## Resource relationship metaparameters

Two resource declarations establishing relationships with the before and subscribe *metaparameters*, which accept resource references.

The first declaration ensures that the ntp package is installed before the ntp.conf file is created. The second declaration ensures that the ntpd service is notified of any changes to the ntp.conf file.

```
package { 'ntp':
    ensure => installed,
    before => File['ntp.conf'],
}
service { 'ntpd':
    ensure => running,
    subscribe => File['ntp.conf'],
}
```

For details about relationships usage and syntax, see Relationships and ordering on page 728. For details about resource references, see Resource and class references on page 916.

### Resource relationship chaining arrows

Chaining arrows forming relationships between three resources, using resource references. In this example, the ntp package must be installed before the ntp.conf file is created; after the file is created, the ntpd service is notified.

```
Package['ntp'] -> File['ntp.conf'] ~> Service['ntpd']
```

For details about relationships usage and syntax, see Relationships and ordering on page 728. For details about resource references, see Resource and class references on page 916.

### **Exported resource declaration**

An exported resource declaration.

For information about declaring and collecting exported resources, see Exported resources.

#### Resource collector

A *resource collector*, sometimes called the "spaceship operator." Resource collectors select a group of resources by searching the attributes of each resource in the catalog.

```
User <| groups == 'admin' |>
```

For details about resource collector usage and syntax, see Resource collectors.

### **Exported resource collector**

An exported resource collector, which works with *exported resources*, which are available for use by other nodes.

```
Concat::Fragment <<| tag == "bacula-storage-dir-${bacula_director}" |>>
```

For details about resource collector usage and syntax, see Resource collectors. For information about declaring and collecting exported resources, see Exported resources.

## Resource default for the exec type

A resource default statement set default attribute values for a given resource type. This example specifies defaults for the exec resource type attributes path, environment, logoutput, and timeout.

For details about default statement usage and syntax, see Resource defaults.

#### Virtual resource

A virtual resource, which is declared in the catalog but isn't applied to a system unless it is explicitly realized.

```
@user { 'deploy':
    uid => 2004,
    comment => 'Deployment User',
    group => www-data,
    groups => ["enterprise"],
    tag => [deploy, web],
}
```

For details about virtual resource usage and syntax, see Virtual resources.

### Defined resource type examples

## Defined resource type definition

Defining a type creates a new defined resource type. The name of this *defined type* has two namespace segments, comprising the name of the module containing the defined type, apache, and the name of the defined type itself, whost.

```
define apache::vhost ($port, $docroot, $servername = $title, $vhost_name =
    '*') {
    include apache
    include apache::params
    $vhost_dir = $apache::params::vhost_dir
    file { "${vhost_dir}}/${servername}.conf":
        content => template('apache/vhost-default.conf.erb'),
        owner => 'www',
        group => 'www',
        mode => '644',
        require => Package['httpd'],
        notify => Service['httpd'],
    }
}
```

For details about defined type usage and syntax, see Defined resource types on page 740.

## Defined type resource declaration

Declarations of an instance, or resource, of a defined type are similar to other resource declarations. This example declares a instance of the apache::vhost defined type, with a title of "homepages" and the port and docroot attributes specified.

For details about defined type usage and syntax, see Defined resource types on page 740.

## Defined type resource reference

A resource reference to an instance of the apache::vhost defined resource. Every namespace segment in a resource reference must be capitalized.

```
Apache::Vhost['homepages']
```

For details about defined type usage and syntax, see Defined resource types on page 740. For details about resource references, see Resource and class references on page 916.

## Class examples

## Class definition

A class definition, which makes a class available for later use.

```
class ntp {
  package {'ntp':
    ...
}
...
}
```

For details about class usage and syntax, see Classes on page 733.

#### Class declaration

Declaring the ntp class in three different ways:

- the include function
- the require function
- the resource-like syntax

Declaring a class causes the resources in it to be managed.

The include function is the standard way to declare classes:

```
include ntp
```

The require function declares the class and makes it a dependency of the code container where it is declared:

```
require ntp
```

The resource-like syntax declares the class and applies resource-like behavior. Resource-like class declarations require that you declare a given class only one time.

```
class {'ntp':}
```

For details about class usage and syntax, see Classes on page 733.

## Variable examples

## Variable assigned an array value

A variable being assigned a set of values as an array.

```
$package_list = ['ntp', 'apache2', 'vim-nox', 'wget']
```

For details about assigning values to variables, see Variables on page 571.

#### Variable assigned a hash value

A variable being assigned a set of values as a hash.

```
$myhash = { key => { subkey => 'b' } }
```

For details about assigning values to variables, see Variables on page 571.

### Interpolated variable

A built-in variable provided by the primary server being interpolated into a double-quoted string.

```
content => "Managed by puppet server version ${serverversion}"
```

For details about built-in variables usage and syntax, see Facts and built-in variables on page 844. For information about strings and interpolation, see Strings on page 889.

#### Conditional statement examples

## if statement, using expressions and facts

An if statement, whose conditions are expressions that use facts provided by the agent.

```
if $is_virtual {
  warning( 'Tried to include class ntp on virtual machine; this node might
  be misclassified.' )
}
elsif $operatingsystem == 'Darwin' {
  warning( 'This NTP module does not yet work on our Mac laptops.' )
else {
  include ntp
}
```

For details about if statements, see Conditional statements and expressions on page 754.

### if statement, with in expression

An if statement using an in expression.

```
if 'www' in $hostname {
   ...
}
```

For details about if statements, see Conditional statements and expressions on page 754.

#### Case statement

A case statement.

For details about case statements, see Conditional statements and expressions on page 754.

#### Selector statement

A selector statement being used to set the value of the \$rootgroup variable.

For details about selector statements, see Conditional statements and expressions on page 754.

### Node examples

#### **Node definition**

A node definition or node statement is a block of Puppet code that is included only in matching nodes' catalogs. This allows you to assign specific configurations to specific nodes.

```
node 'www1.example.com' {
  include common
  include apache
  include squid
}
```

Node names in node definitions can also be given as regular expressions.

```
node /^www\d+$/ {
  include common
}
```

For details about node definition usage and syntax, see Node definitions on page 842.

# The Puppet language style guide

This style guide promotes consistent formatting in the Puppet language, giving you a common pattern, design, and style to follow when developing modules. This consistency in code and module structure makes it easier to update and maintain the code.

This style guide applies to Puppet 4 and later. Puppet 3 is no longer supported, but we include some Puppet 3 guidelines in case you're maintaining older code.

**Tip:** Use puppet-lint and metadata-json-lint to check your module for compliance with the style guide.

No style guide can cover every circumstance you might run into when developing Puppet code. When you need to make a judgement call, keep in mind a few general principles.

### Readability matters

If you have to choose between two equal alternatives, pick the more readable one. This is subjective, but if you can read your own code three months from now, it's a great start. In particular, code that generates readable diffs is highly preferred.

### Scoping and simplicity are key

When in doubt, err on the side of simplicity. A module should contain related resources that enable it to accomplish a task. If you describe the function of your module and you find yourself using the word "and," consider splitting the module. Have one goal, with all your classes and parameters focused on achieving it.

#### Your module is a piece of software

At least, we recommend that you treat it that way. When it comes to making decisions, choose the option that is easier to maintain in the long term.

These guidelines apply to Puppet code, for example, code in Puppet modules or classes. To reduce repetitive phrasing, we don't include the word 'Puppet' in every description, but you can assume it.

For information about the specific meaning of terms like 'must,' 'must not,' 'required,' 'should,' 'should not,' 'recommend,' 'may,' and 'optional,' see RFC 2119.

### Module design practices

Consistent module design practices makes module contributions easier.

## Spacing, indentation, and whitespace

Module manifests should follow best practices for spacing, indentation, and whitespace.

Manifests:

- Must use two-space soft tabs.
- Must not use literal tab characters.
- Must not contain trailing whitespace.
- Must include trailing commas after all resource attributes and parameter definitions.
- Must end the last line with a new line.
- Must use one space between the resource type and opening brace, one space between the opening brace and the title, and no spaces between the title and colon.

Good:

```
file { '/tmp/sample':
```

Bad: Space between title and colon:

```
file { '/tmp/sample' :
```

Bad: No spaces:

```
file{'/tmp/sample':
```

Bad: Too many spaces:

```
file { '/tmp/sample':
```

- Should not exceed a 140-character line width, except where such a limit would be impractical.
- Should leave one empty line between resources, except when using dependency chains.
- May align hash rockets (=>) within blocks of attributes, one space after the longest resource key, arranging hashes for maximum readability first.

### Arrays and hashes

To increase readability of arrays and hashes, it is almost always beneficial to break up the elements on separate lines.

Use a single line only if that results in overall better readability of the construct where it appears, such as when it is very short. When breaking arrays and hashes, they should have:

- · Each element on its own line.
- Each new element line indented one level.
- First and last lines used only for the syntax of that data type.

Good: Array with multiple elements on multiple lines:

```
service { 'sshd':
  require => [
    Package['openssh-server'],
    File['/etc/ssh/sshd_config'],
  ],
}
```

Good: Hash with multiple elements on multiple lines:

Bad: Array with multiple elements on same line:

```
service { 'sshd':
   require => [ Package['openssh-server'], File['/etc/ssh/sshd_config'], ],
}
```

Bad: Hash with multiple elements on same line:

```
$myhash = { key => 'some value', other_key => 'some other value', }
```

Bad: Array with multiple elements on different lines, but syntax and element share a line:

```
service { 'sshd':
  require => [ Package['openssh-server'],
    File['/etc/ssh/sshd_config'],
  ],
}
```

Bad: Hash with multiple elements on different lines, but syntax and element share a line:

```
$myhash = { key => 'some value',
  other_key => 'some other value',
}
```

Bad: Array with an indention of elements past two spaces:

#### Quoting

As long you are consistent, strings may be enclosed in single or double quotes, depending on your preference.

Regardless of your preferred quoting style, all variables MUST be enclosed in braces when interpolated in a string.

For example:

Good:

```
"/etc/${file}.conf"

"${facts['operatingsystem']} is not supported by ${module_name}"
```

Bad:

```
"/etc/$file.conf"
```

## **Option 1: Prefer single quotes**

Modules that adopt this string quoting style MUST enclose all strings in single quotes, except as listed below.

For example:

Good:

```
owner => 'root'
```

Bad:

```
owner => "root"
```

A string MUST be enclosed in double quotes if it:

- Contains variable interpolations.
  - Good:

```
"/etc/${file}.conf"
```

• Bad:

```
'/etc/${file}.conf'
```

- Contains escaped characters not supported by single-quoted strings.
  - Good:

```
content => "nameserver 8.8.8\n"
```

• Bad:

```
content => 'nameserver 8.8.8.8\n'
```

A string SHOULD be enclosed in double quotes if it:

- Contains single quotes.
  - Good:

```
warning("Class['apache'] parameter purge_vdir is deprecated in favor of
  purge_configs")
```

Bad:

```
warning('Class[\'apache\'] parameter purge_vdir is deprecated in favor
  of purge_configs')
```

### **Option 2: Prefer double quotes**

Modules that adopt this string quoting style MUST enclose all strings in double quotes, except as listed below.

For example:

Good:

```
owner => "root"
```

Bad:

```
owner => 'root'
```

A string SHOULD be enclosed in single quotes if it does not contain variable interpolations AND it:

- · Contains double quotes.
  - Good:

```
warning('Class["apache"] parameter purge_vdir is deprecated in favor of
  purge_configs')
```

• Bad:

```
warning("Class[\"apache\"] parameter purge_vdir is deprecated in favor
  of purge_configs")
```

- Contains literal backslash characters that are not intended to be part of an escape sequence.
  - Good:

```
path => 'c:\windows\system32'
```

Bad:

```
path => "c:\\windows\\system32"
```

If a string is a value from an enumerable set of options, such as present and absent, it SHOULD NOT be enclosed in quotes at all.

For example:

Good:

```
ensure => present
```

Bad:

```
ensure => "present"
```

### **Escape characters**

Use backslash ( $\setminus$ ) as an escape character.

For both single- and double-quoted strings, escape the backslash to remove this special meaning: \\ This means that for every backslash you want to include in the resulting string, use two backslashes. As an example, to include two literal backslashes in the string, you would use four backslashes in total.

Do not rely on unrecognized escaped characters as a method for including the backslash and the character following it.

Unicode character escapes using fewer than 4 hex digits, as in  $\u040$ , results in a backslash followed by the string  $\u040$ . (This also causes a warning for the unrecognized escape.) To use a number of hex digits not equal to 4, use the longer  $\u040$ . (digits) format.

#### Comments

Comments must be hash comments (# This is a comment). Comments should explain the why, not the how, of your code.

Do not use /\* \*/ comments in Puppet code.

Good:

```
# Configures NTP
file { '/etc/ntp.conf': ... }
```

Bad:

```
/* Creates file /etc/ntp.conf */
file { '/etc/ntp.conf': ... }
```

**Note:** Include documentation comments for Puppet Strings for each of your classes, defined types, functions, and resource types and providers. If used, documentation comments precede the name of the element. For documentation recommendations, see the Modules section of this guide.

#### **Functions**

Avoid the inline\_template() and inline\_epp() functions for templates of more than one line, because these functions don't permit template validation. Instead, use the template() and epp() functions to read a template from the module. This method allows for syntax validation.

You should avoid using calls to Hiera functions in modules meant for public consumption, because not all users have implemented Hiera. Instead, we recommend using parameters that can be overridden with Hiera.

## Improving readability when chaining functions

In most cases, especially if blocks are short, we recommend keeping functions on the same line. If you have a particularly long chain of operations or block that you find difficult to read, you can break it up on multiples lines to improve readability. As long as your formatting is consistent throughout the chain, it is up to your own judgment.

For example, this:

```
$foodgroups.fruit.vegetables
```

Is better than this:

```
$foodgroups
.fruit
.vegetables
```

But, this:

Is better than this:

```
"raspberry" => "fruit",
}

$berries = $foods.filter | $name, $kind | { $kind == "fruit" }.map | $name,
$kind | { String($name, "%c") }.filter | $fruit | { $fruit =~ /berry$/ }
```

#### Related information

Modules on page 567

Develop your module using consistent code and module structures to make it easier to update and maintain.

#### Resources

Resources are the fundamental unit for modeling system configurations. Resource declarations have a lot of possible features, so your code's readability is crucial.

### Resource names

All resource names or titles must be quoted. If you are using an array of titles you must quote each title in the array, but cannot quote the array itself.

Good:

```
package { 'openssh': ensure => present }
Bad:
package { openssh: ensure => present }
```

These quoting requirements do not apply to expressions that evaluate to strings.

## Arrow alignment

To align hash rockets (=>) in a resource's attribute/value list or in a nested block, place the hash rocket one space ahead of the longest attribute name. Indent the nested block by two spaces, and place each attribute on a separate line. Declare very short or single purpose resource declarations on a single line.

Good:

```
exec { 'hambone':
    path => '/usr/bin',
    cwd => '/tmp',
}

exec { 'test':
    subscribe => File['/etc/test'],
    refreshonly => true,
}

myresource { 'test':
    ensure => present,
    myhash => {
        'myhash_keyl' => 'valuel',
        'key2' => 'value2',
    },
}

notify { 'warning': message => 'This is an example warning' }
```

Bad:

```
exec { 'hambone':
path => '/usr/bin',
```

```
cwd => '/tmp',
}

file { "/path/to/my-filename.txt":
   ensure => file, mode => $mode, owner => $owner, group => $group,
   source => 'puppet://modules/my-module/productions/my-filename.txt'
}
```

### Attribute ordering

If a resource declaration includes an ensure attribute, it should be the first attribute specified so that a user can quickly see if the resource is being created or deleted.

Good:

```
file { '/tmp/readme.txt':
   ensure => file,
   owner => '0',
   group => '0',
   mode => '0644',
}
```

When using the special attribute \* (asterisk or splat character) in addition to other attributes, splat should be ordered last so that it is easy to see. You may not include multiple splats in the same body.

Good:

```
$file_ownership = {
  'owner' => 'root',
  'group' => 'wheel',
  'mode' => '0644',
}

file { '/etc/passwd':
  ensure => file,
  * => $file_ownership,
}
```

#### Resource arrangement

Within a manifest, resources should be grouped by logical relationship to each other, rather than by resource type.

Good:

```
file { '/tmp/dir':
    ensure => directory,
}

file { '/tmp/dir/a':
    content => 'a',
}

file { '/tmp/dir2':
    ensure => directory,
}

file { '/tmp/dir2/b':
    content => 'b',
}
```

Bad:

```
file { '/tmp/dir':
    ensure => directory,
}

file { '/tmp/dir2':
    ensure => directory,
}

file { '/tmp/dir/a':
    content => 'a',
}

file { '/tmp/dir2/b':
    content => 'b',
}
```

Use semicolon-separated multiple resource bodies only in conjunction with a local default body.

Good:

```
$defaults = { < hash of defaults > }

file {
  default:
    * => $defaults,;

  '/tmp/testfile':
    content => 'content of the test file',
}
```

Good: Repeated pattern with defaults:

```
$defaults = { < hash of defaults > }

file {
  default:
    * => $defaults,;

  '/tmp/motd':
    content => 'message of the day',;

  '/tmp/motd_tomorrow':
    content => 'tomorrows message of the day',;
}
```

Bad: Unrelated resources grouped:

```
file {
  '/tmp/testfile':
    owner => 'admin',
    mode => '0644',
    contents => 'this is the content',;

  '/opt/myapp':
    owner => 'myapp-admin',
    mode => '0644',
    source => 'puppet://<someurl>',;

# etc
}
```

You cannot set any attribute more than one time for a given resource; if you try, Puppet raises a compilation error. This means:

- If you use a hash to set attributes for a resource, you cannot set a different, explicit value for any of those attributes. For example, if mode is present in the hash, you can't also set mode => "0644" in that resource body.
- You can't use the \* attribute multiple times in one resource body, because \* itself acts like an attribute.
- To use some attributes from a hash and override others, either use a hash to set per-expression defaults, or use the + (merging) operator to combine attributes from two hashes (with the right-hand hash overriding the left-hand one).

# Symbolic links

Declare symbolic links with an ensure value of ensure => link. To inform the user that you are creating a link, specify a value for the target attribute.

Good:

```
file { '/var/log/syslog':
  ensure => link,
  target => '/var/log/messages',
}
```

Bad:

```
file { '/var/log/syslog':
  ensure => '/var/log/messages',
}
```

### File modes

- POSIX numeric notation must be represented as 4 digits.
- POSIX symbolic notation must be a string.
- You should not use file mode with Windows; instead use the acl module.
- You should use numeric notation whenever possible.
- The file mode attribute should always be a quoted string or (unquoted) variable, never an integer.

Good:

```
file { '/var/log/syslog':
  ensure => file,
  mode => '0644',
}
```

Bad:

```
file { '/var/log/syslog':
   ensure => present,
   mode => 644,
}
```

### Multiple resources

Multiple resources declared in a single block should be used only when there is also a default set of options for the resource type.

Good:

```
file {
```

```
default:
    ensure => 'file',
    mode => '0666',;

'/owner':
    user => 'owner',;

'/staff':
    user => 'staff',;
}
```

Good: Give the defaults a name if used several times:

```
$our_default_file_attributes = {
   'ensure' => 'file',
   'mode' => '0666',
}

file {
   default:
    * => $our_default_file_attributes,;

   '/owner':
    user => 'owner',;

   '/staff':
    user => 'staff',;
}
```

Good: Spell out 'magic' iteration:

```
['/owner', '/staff'].each |$path| {
  file { $path:
    ensure => 'file',
  }
}
```

Good: Spell out 'magic' iteration:

```
$array_of_paths.each |$path| {
  file { $path:
    ensure => 'file',
  }
}
```

Bad:

```
file {
  '/owner':
    ensure => 'file',
    user => owner,
    mode => '0666',;

  '/staff':
    ensure => 'file',
    user => staff,
    mode => '0774',;
}

file { ['/owner', '/staff']:
    ensure => 'file',
}
```

```
file { $array_of_paths:
   ensure => 'file',
}
```

## Legacy style defaults

Avoid legacy style defaults. If you do use them, they should occur only at top scope in your site manifest. This is because resource defaults propagate through dynamic scope, which can have unpredictable effects far away from where the default was declared.

Acceptable: site.pp:

```
Package {
  provider => 'zypper',
}
```

Bad: /etc/puppetlabs/puppet/modules/apache/manifests/init.pp:

```
File {
  owner => 'nobody',
   group => 'nogroup',
  mode => '0600',
}

concat { $config_file_path:
  notify => Class['Apache::Service'],
  require => Package['httpd'],
}
```

## Attribute alignment

Resource attributes must be uniformly indented in two spaces from the title.

Good:

```
file { '/owner':
  ensure => 'file',
  owner => 'root',
}
```

Bad: Too many levels of indentation:

```
file { '/owner':
    ensure => 'file',
    owner => 'root',
}
```

Bad: No indentation:

```
file { '/owner':
ensure => 'file',
owner => 'root',
}
```

Bad: Improper and non-uniform indentation:

```
file { '/owner':
  ensure => 'file',
  owner => 'root',
```

```
}
```

Bad: Indented the wrong direction:

```
file { '/owner':
ensure => 'file',
owner => 'root',
}
```

For multiple bodies, each title should be on its own line, and be indented. You may align all arrows across the bodies, but arrow alignment is not required if alignment per body is more readable.

```
file {
  default:
    * => $local_defaults,;

  '/owner':
    ensure => 'file',
    owner => 'root',
}
```

## **Defined resource types**

Because defined resource types can have multiple instances, resource names must have a unique variable to avoid duplicate declarations.

Good: Template uses \$listen\_addr\_port:

```
define apache::listen {
    $listen_addr_port = $name

    concat::fragment { "Listen ${listen_addr_port}}":
        ensure => present,
        target => $::apache::ports_file,
        content => template('apache/listen.erb'),
    }
}
```

Bad: Template uses \$name:

```
define apache::listen {
  concat::fragment { 'Listen port':
    ensure => present,
    target => $::apache::ports_file,
    content => template('apache/listen.erb'),
  }
}
```

### Classes and defined types

Classes and defined types should follow scope and organization guidelines.

### Separate files

Put all classes and resource type definitions (defined types) as separate files in the manifests directory of the module. Each file in the manifest directory should contain nothing other than the class or resource type definition.

Good: etc/puppetlabs/puppet/modules/apache/manifests/init.pp:

```
class apache { }
```

Good: etc/puppetlabs/puppet/modules/apache/manifests/ssl.pp:

```
class apache::ssl { }
```

Good: etc/puppetlabs/puppet/modules/apache/manifests/virtual\_host.pp:

```
define apache::virtual_host () { }
```

Separating classes and defined types into separate files is functionally identical to declaring them in init.pp, but has the benefit of highlighting the structure of the module and making the function and structure more legible.

When a resource or include statement is placed outside of a class, node definition, or defined type, it is included in all catalogs. This can have undesired effects and is not always easy to detect.

Good: manifests/init.pp:

```
# class ntp
class ntp {
  ntp::install
}
# end of file
```

Bad: manifests/init.pp:

```
class ntp {
    #...
}
ntp::install
```

## Internal organization of classes and defined types

Structure classes and defined types to accomplish one task.

Documentation comments for Puppet Strings should be included for each class or defined type. If used, documentation comments must precede the name of the element. For complete documentation recommendations, see the Modules section.

Put the lines of code in the following order:

- 1. First line: Name of class or type.
- 2. Following lines, if applicable: Define parameters. Parameters should be typed.
- 3. Next lines: Includes and validation come after parameters are defined. Includes may come before or after validation, but should be grouped separately, with all includes and requires in one group and all validations in another. Validations should validate any parameters and fail catalog compilation if any parameters are invalid. See puppetlabs-ntp for an example.
- 4. Next lines, if applicable: Should declare local variables and perform variable munging.
- 5. Next lines: Should declare resource defaults.
- **6.** Next lines: Should override resources if necessary.

The following example follows the recommended style.

In init.pp:

- The myservice class installs packages, ensures the state of myservice, and creates a tempfile with given content. If the tempfile contains digits, they are filtered out.
- @param service\_ensure the wanted state of services.
- @param package\_list the list of packages to install, at least one must be given, or an error of unsupported OS is raised.

@param tempfile\_contents the text to be included in the tempfile, all digits are filtered out if present.

• Rather than just saying that there was a type mismatch for <code>spackage\_list</code>, this example includes an additional assertion with an improved error message. The list can be "not given", or have an empty list of packages to install. An assertion is made that the list is an array of at least one String, and that the String is at least one character long.

```
assert_type(Array[String[1], 1], $package_list) | $expected, $actual | {
    fail("Module ${module_name} does not support ${facts['os']['name']} as
the list of packages is of type ${actual}")
}

package { $package_list:
    ensure => present,
}

file { "/tmp/${variable}":
    ensure => present,
    contents => regsubst($tempfile_contents, '\d', '', 'G'),
    owner => '0',
    group => '0',
    mode => '0644',
}

service { 'myservice':
    ensure => $service_ensure,
    hasstatus => true,
}

Package[$package_list] -> Service['myservice']
}
```

In hiera.yaml: The default values can be merged if you want to extend with additional packages. If not, use default\_hierarchy instead of hierarchy.

```
version: 5
defaults:
   data_hash: yaml_data

hierarchy:
- name: 'Per Operating System'
   path: "os/%{os.name}.yaml"
- name: 'Common'
   path: 'common.yaml'
```

In data/common.yaml:

```
myservice::service_ensure: running
```

In data/os/centos.yaml:

```
myservice::package_list:
    'myservice-centos-package'
```

In data/os/solaris.yaml:

```
myservice::package_list:
    'myservice-solaris-package1'
    'myservice-solaris-package2'
```

### **Public and private**

Split your module into public and private classes and defined types where possible. Public classes or defined types should contain the parts of the module meant to be configured or customized by the user, while private classes should contain things you do not expect the user to change via parameters. Separating into public and private classes or defined types helps build reusable and readable code.

Help indicate to the user which classes are which by making sure all public classes have complete comments and denoting public and private classes in your documentation. Use the documentation tags "@api private" and "@api public" to make this clear. For complete documentation recommendations, see the Modules section.

### Chaining arrow syntax

Most of the time, use relationship metaparameters rather than chaining arrows. When you have many interdependent or order-specific items, chaining syntax may be used. A chain operator should appear on the same line as its right-hand operand. Chaining arrows must be used left to right.

Good: Points left to right:

```
Package['httpd'] -> Service['httpd']
```

Good: On the line of the right-hand operand:

```
Package['httpd']
-> Service['httpd']
```

Bad: Arrows are not all pointing to the right:

```
Service['httpd'] <- Package['httpd']
```

Bad: Must be on the right-hand operand's line:

```
Package['httpd'] ->
Service['httpd']
```

### Nested classes or defined types

Don't define classes and defined resource types within other classes or defined types. Declare them as close to node scope as possible. If you have a class or defined type which requires another class or defined type, put graceful failures in place if those required classes or defined types are not declared elsewhere.

Bad:

```
class apache {
  class ssl { ... }
}
```

Bad:

```
class apache {
  define config() { ... }
}
```

### Display order of parameters

In parameterized class and defined resource type definitions, you can list required parameters before optional parameters (that is, parameters with defaults). Required parameters are parameters that are not set to anything, including undef. For example, parameters such as passwords or IP addresses might not have reasonable default values.

You can also group related parameters, order them alphabetically, or in the order you encounter them in the code. How you order parameters is personal preference.

Note that treating a parameter like a namevar and defaulting it to \$title or \$name does not make it a required parameter. It should still be listed following the order recommended here.

Good:

```
class dhcp (
  $dnsdomain,
  $nameservers,
  $default_lease_time = 3600,
  $max_lease_time = 86400,
) {}
```

Bad:

```
class ntp (
    $options = "iburst",
    $servers,
    $multicast = false,
) {}
```

#### Parameter defaults

Adding default values to the parameters in classes and defined types makes your module easier to use. Use Hiera data in your module to set parameter defaults. See Defining classes on page 733 for details about setting parameter defaults with Hiera data. In simple cases, you can also specify the default values directly in the class or defined type.

Be sure to declare the data type of parameters, as this provides automatic type assertions.

Good: Parameter defaults set in the class with references to Hiera data:

```
class my_module (
  String $source,
  String $config,
) {
    # body of class
}
```

A hiera.yaml in the root of the module sets the hierarchy for assigning defaults:

```
version: 5
default_hierarchy:
    name: 'defaults'
    path: 'defaults.yaml'
    data_hash: yaml_data
```

And the file  ${\tt data/defaults.yaml}$  specifies the actual default values:

```
my_module::source: 'default source value'
my_module::config: 'default config value'
```

This example places the values in the defaults hierarchy, which means that the defaults are not merged into overriding values. To merge the defaults into those values, change the default\_hierarchy to hierarchy.

If you are maintaining old code created prior to Puppet 4.9, you might encounter the use of a params.pp pattern. This pattern makes maintenance and troubleshooting difficult — refactor such code to use the Hiera data-in-modules pattern instead. See Adding Hiera data to a module on page 455 for a detailed example showing how to replace params.pp with data.

Bad: params.pp

```
class my_module (
  String $source = $my_module::params::source,
  String $config = $my_module::params::config,
) inherits my_module::params {
  # body of class
}
```

### **Exported resources**

Exported resources should be opt-in rather than opt-out. Your module should not be written to use exported resources to function by default unless it is expressly required.

When using exported resources, name the property collect\_exported.

Exported resources should be exported and collected selectively using a search expression, ideally allowing user-defined tags as parameters so tags can be used to selectively collect by environment or custom fact.

Good:

## Parameter indentation and alignment

Parameters to classes or defined types must be uniformly indented in two spaces from the title. The equals sign should be aligned.

Good:

```
class profile::myclass (
   $var1 = 'default',
   $var2 = 'something else',
   $another = 'another default value',
) {
}
```

Good:

```
class ntp (
```

```
Boolean $broadcastclient = false,
Optional[Stdlib::Absolutepath] $config_dir = undef,
Enum['running', 'stopped'] $service_ensure = 'running',
String $package_ensure = 'present',
# ...
} {
# ...
}
```

Bad: Too many level of indentation:

```
class profile::myclass (
    $var1 = 'default',
    $var2 = 'something else',
    $another = 'another default value',
) {
}
```

Bad: No indentation:

```
class profile::myclass (
$var1 = 'default',
$var2 = 'something else',
$another = 'another default value',
) {
}
```

Bad: Misaligned equals sign:

```
class profile::myclass (
   $var1 = 'default',
   $var2 = 'something else',
   $another = 'another default value',
) {
}
```

#### Class inheritance

In addition to scope and organization, there are some additional guidelines for handling classes in your module.

Don't use class inheritance; use data binding instead of params.pp pattern. Inheritance is used only for params.pp, which is not recommended in Puppet 4.

If you use inheritance for maintaining older modules, do not use it across module namespaces. To satisfy cross-module dependencies in a more portable way, include statements or relationship declarations. Only use class inheritance for myclass::params parameter defaults. Accomplish other use cases by adding parameters or conditional logic.

Good:

```
class ssh { ... }
class ssh::client inherits ssh { ... }
class ssh::server inherits ssh { ... }
```

Bad:

```
class ssh inherits server { ... }
class ssh::client inherits workstation { ... }
class wordpress inherits apache { ... }
```

### **Public modules**

When declaring classes in publicly available modules, use include, contain, or require rather than class resource declaration. This avoids duplicate class declarations and vendor lock-in.

### Type signatures

We recommend always using type signatures for class and defined type parameters. Keep the parameters and = signs aligned.

When dealing with very long type signatures, you can define type aliases and use short definitions. Good naming of aliases can also serve as documentation, making your code easier to read and understand. Or, if necessary, you can turn the 140 line character limit off. For more information on type signatures, see the Type data type.

#### Related information

Modules on page 567

Develop your module using consistent code and module structures to make it easier to update and maintain.

#### **Variables**

Reference variables in a clear, unambiguous way that is consistent with the Puppet style.

## Referencing facts

When referencing facts, prefer the \$facts hash to plain top-scope variables (such as \$::operatingsystem).

Although plain top-scope variables are easier to write, the \$facts hash is clearer, easier to read, and distinguishes facts from other top-scope variables.

## Namespacing variables

When referencing top-scope variables other than facts, explicitly specify absolute namespaces for clarity and improved readability. This includes top-scope variables set by the node classifier and in the main manifest.

This is not necessary for:

- the \$facts hash.
- the \$trusted hash.
- the \$server\_facts hash.

These special variable names are protected; because you cannot create local variables with these names, they always refer to top-scope variables.

Good:

```
$facts['operatingsystem']
```

Bad:

```
$::operatingsystem
```

Very bad:

```
$operatingsystem
```

#### Variable format

When defining variables you must only use numbers, lowercase letters, and underscores. Do not use upper-case letters within a word, such as "CamelCase", as it introduces inconsistency in style. You must not use dashes, as they are not syntactically valid.

Good:

```
$server_facts
$total_number_of_entries
$error_count123
```

Bad:

```
$serverFacts
$totalNumberOfEntries
$error-count123
```

#### **Conditionals**

Conditional statements should follow Puppet code guidelines.

### Simple resource declarations

Avoid mixing conditionals with resource declarations. When you use conditionals for data assignment, separate conditional code from the resource declarations.

Good:

```
$file_mode = $facts['operatingsystem'] ? {
  'debian' => '0007',
  'redhat' => '0776',
  default => '0700',
}

file { '/tmp/readme.txt':
  ensure => file,
  content => "Hello World\n",
  mode => $file_mode,
}
```

### Bad:

```
file { '/tmp/readme.txt':
   ensure => file,
   content => "Hello World\n",
   mode => $facts['operatingsystem'] ? {
    'debian' => '0777',
    'redhat' => '0776',
    default => '0700',
   }
}
```

#### Defaults for case statements and selectors

Case statements must have default cases. If you want the default case to be "do nothing," you must include it as an explicit default: {} for clarity's sake.

Case and selector values must be enclosed in quotation marks.

Selectors should omit default selections only if you explicitly want catalog compilation to fail when no value matches.

#### Good:

```
case $facts['operatingsystem'] {
    'centos': {
        $version = '1.2.3'
    }
    'solaris': {
        $version = '3.2.1'
    }
    default: {
        fail("Module ${module_name} is not supported on ${::operatingsystem}")
    }
}
```

When setting the default case, keep in mind that the default case should cause the catalog compilation to fail if the resulting behavior cannot be predicted on the platforms the module was built to be used on.

## Conditional statement alignment

When using if/else statements, align in the following way:

```
if $something {
   $var = 'hour'
} elsif $something_else {
   $var = 'minute'
} else {
   $var = 'second'
}
```

For more information on if/else statements, see Conditional statements and expressions.

### **Modules**

Develop your module using consistent code and module structures to make it easier to update and maintain.

## Versioning

Your module must be versioned, and have metadata defined in the metadata.json file.

We recommend semantic versioning.

Semantic versioning, or SemVer, means that in a version number given as x.y.z:

- An increase in 'x' indicates major changes: backwards incompatible changes or a complete rewrite.
- An increase in 'y' indicates minor changes: the non-breaking addition of new features.
- An increase in 'z' indicates a patch: non-breaking bug fixes.

### Module metadata

Every module must have metadata defined in the metadata. json file.

Your metadata should follow the following format:

```
{
  "name": "examplecorp-mymodule",
  "version": "0.1.0",
  "author": "Pat",
  "license": "Apache-2.0",
  "summary": "A module for a thing",
```

```
"source": "https://github.com/examplecorp/examplecorp-mymodule",
  "project_page": "https://github.com/examplecorp/examplecorp-mymodule",
  "issues_url": "https://github.com/examplecorp/examplecorp-mymodules/
issues",
  "tags": ["things", "stuff"],
  "operatingsystem_support": [
      "operatingsystem": "RedHat",
      "operatingsystemrelease": [
        "5.0",
        "6.0"
      "operatingsystem": "Ubuntu",
      "operatingsystemrelease": [
        "12.04",
        "10.04"
     ]
 ],
  "dependencies": [
    { "name": "puppetlabs/stdlib", "version_requirement": ">= 3.2.0
 <5.0.0" },
    { "name": "puppetlabs/firewall", "version requirement": ">= 0.4.0
 <5.0.0" },
```

For additional information regarding the metadata.json format, see Adding module metadata in metadata.json.

### **Dependencies**

Hard dependencies must be declared explicitly in your module's metadata.json file.

Soft dependencies should be called out in the README.md, and must not be enforced as a hard requirement in your metadata.json. A soft dependency is a dependency that is only required in a specific set of use cases. For an example, see the rabbitmg module.

Your hard dependency declarations should not be unbounded.

#### README

Your module should have a README in .md (or .markdown) format. READMEs help users of your module get the full benefit of your work.

The Puppet README template offers a basic format you can use. If you create modules with Puppet Development Kit or the puppet module generate command, the generated README includes the template. Using the .md/.markdown format allows your README to be parsed and displayed by Puppet Strings, GitHub, and the Puppet Forge.

You can find thorough, detailed information on writing a great README in Documenting modules on page 1001, but in general your README should:

- Summarize what your module does.
- Note any setup requirements or limitations, such as "This module requires the puppetlabs-apache module and only works on Ubuntu."
- Note any part of a user's system the module might impact (for example, "This module overwrites everything in animportantfile.conf.").
- Describe how to customize and configure the module.
- Include usage examples and code samples for the common use cases for your module.

## **Documenting Puppet code**

Use Puppet Strings code comments to document your Puppet classes, defined types, functions, and resource types and providers. Strings processes the README and comments from your code into HTML or JSON format documentation. This allows you and your users to generate detailed documentation for your module.

Include comments for each element (classes, functions, defined types, parameters, and so on) in your module. If used, comments must precede the code for that element. Comments should contain the following information, arranged in this order:

- A description giving an overview of what the element does.
- Any additional information about valid values that is not clear from the data type. For example, if the data type is [String], but the value must specifically be a path.
- The default value, if any, for that element,

Multiline descriptions must be uniformly indented by at least one space:

```
# @param config_epp Specifies a file to act as a EPP template for the config
file.
# Valid options: a path (absolute, or relative to the module path). Example
value:
# 'ntp/ntp.conf.epp'. A validation error is thrown if you supply both this
param **and**
# the `config_template` param.
```

If you use Strings to document your module, include information about Strings in the Reference section of your README so that your users know how to generate the documentation. See Puppet Strings documentation for details on usage, installation, and correctly writing documentation comments.

If you do not include Strings code comments, you should include a Reference section in your README with a complete list of all classes, types, providers, defined types, and parameters that the user can configure. Include a brief description, the valid options, and the default values (if any).

For example, this is a parameter for the ntp module's ntp class: package\_ensure:

```
Data type: String.

Whether to install the NTP package, and what version to install. Values: 'present', 'latest', or a specific version number.

Default value: 'present'.
```

For more details and examples, see the module documentation guide.

#### **CHANGELOG**

Your module should include a change log file called CHANGELOG. md or .markdown. Your change log should:

- Have entries for each release.
- List bugfixes and features included in the release.
- Specifically call out backwards-incompatible changes.

### **Examples**

In the /examples directory, include example manifests that demonstrate major use cases for your module.

```
modulepath/apache/examples/{usecase}.pp
```

The example manifest should provide a clear example of how to declare the class or defined resource type. It should also declare any classes required by the corresponding class to ensure puppet apply works in a limited, standalone manner.

## **Testing**

Use one or more of the following community tools for testing your code and style:

- puppet-lint tests your code for adherence to the style guidelines.
- metadata-json-lint tests your metadata. json for adherence to the style guidelines.
- For testing your module, we recommend rspec. rspec-puppet can help you write rspec tests for Puppet.

# Files and paths on Windows

Puppet and Windows handle directory separators and line endings in files somewhat differently, so you must be aware of the differences when you are writing manifests to manage Windows systems.

## Directory separators in file paths

Several resource types (including file, exec, and package) take file paths as values for various attributes. The Puppet language uses the backslash (\) as an escape character in quoted strings. However, Windows also uses the backslash to separate directories in file paths, such as C:\Program Files\PuppetLabs. Additionally, Windows file system APIs accept both backslashes and forward slashes in file paths, but some Windows programs accept only backslashes.

Generally, if Puppet itself is interpreting the file path, or if the file path is meant for the primary server, use forward slashes. If the file path is being passed directly to a Windows program, use backslashes. The following table lists common directory path uses and what kind of slashes are required by each.

| File path usage                                                                                                    | Slash type                         |
|----------------------------------------------------------------------------------------------------|------------------------------------|
| Template paths, such as template('my_module/content.erb').                                                             | Forward slash (/)                  |
| puppet:/// URLs.                                                                                                    | Forward slash (/)                  |
| The path attribute or title of a file resource.                                                                        | Forward slash (/) or backslash (\) |
| The source attribute of a package resource.                                                                            | Forward slash (/) or backslash (\) |
| Local paths in a file resource's source attribute.                                                                     | Forward slash (/) or backslash (\) |
| The command of an exec resource. However, some executables, such as cmd.exe, require backslashes.                      | Forward slash (/) or backslash (\) |
| Any file paths included in the command of a scheduled_task resource.                                                   | Backslash (\)                      |
| Any file paths included in the install_options of a package resource.                                                  | Backslash (\)                      |
| Any file paths used for Windows PowerShell DSC resources. For these resources, single quote strings whenever possible. | Backslash (\)                      |

### Line endings in files

Windows uses CRLF line endings instead of \*nix's LF line endings. Be aware of the following issues:

- If you specify the contents of a file with the content attribute, Puppet writes the content in binary mode. To create files with CRLF line endings, specify the \r\n escape sequence as part of the content.
- When downloading a file to a Windows node with the source attribute, Puppet transfers the file in binary mode, leaving the original newlines untouched.
- If you are using version control, such as Git, ensure that it is configured to use CRLF line endings.

• Non-file resource types that make partial edits to a system file, such as the host resource type, which manages the %windir%\system32\drivers\etc\hosts file, manage their files in text mode and automatically translate between Windows and \*nix line endings.

Note: When writing your own resource types, you can get this behavior by using the flat file type.

#### Related information

Templates on page 934

Templates are written in a specialized templating language that generates text from data. Use templates to manage the content of your Puppet configuration files via the content attribute of the file resource type.

Strings on page 889

Strings are unstructured text fragments of any length. They're a common and useful data type.

## **Code comments**

To add comments to your Puppet code, use shell-style or hash comments.

Hash comments begin with a hash symbol (#) and continue to the end of a line. You can start comments either at the beginning of a line or partway through a line that began with code.

```
# This is a comment
file {'/etc/ntp.conf': # This is another comment
  ensure => file,
  owner => root,
}
```

## **Variables**

Variables store values so that those values can be accessed in code later.

After you've assigned a variable a value, you cannot reassign it. Variables depend on order of evaluation: you must assign a variable a value before it can be resolved.

The following video gives you an overview of variables:

**Note:** Puppet contains built-in variables that you can use in your manifests. For a list of these, see the page on facts and built-in variables.

### Assigning variables

Prefix variable names with a dollar sign (\$). Assign values to variables with the equal sign (=) assignment operator.

Variables accept values of any data type. You can assign literal values, or you can assign any statement that resolves to a normal value, including expressions, functions, and other variables. The variable then contains the value that the statement resolves to, rather than a reference to the statement.

```
$content = "some content\n"
```

Assign variables using their short name within their own scope. You cannot assign values in one scope from another scope. For example, you can assign a value to the apache: :params class's \$vhostdir variable only from within the apache: :params class.

You can assign multiple variables at the same time from an array or hash.

To assign multiple variables from an array, you must specify an equal number of variables and values. If the number of variables and values do not match, the operation fails. You can also use nested arrays. For example, all of the variable assignments shown below are valid.

```
[$a, $b, $c] = [1,2,3]  # $a = 1, $b = 2, $c = 3
[$a, [$b, $c]] = [1,[2,3]]  # $a = 1, $b = 2, $c = 3
```

```
[$a, $b] = [1, [2]] # $a = 1, $b = [2]
[$a, [$b]] = [1, [2]] # $a = 1, $b = 2
```

When you assign multiple variables with a hash, list the variables in an array on the left side of the assignment operator, and list the hash on the right. Hash keys must match their corresponding variable name. This example assigns a value of 10 to the \$a variable and a value of 20 to the \$b variable.

```
[\$a, \$b] = \{a \Rightarrow 10, b \Rightarrow 20\} \# \$a = 10, \$b = 20
```

You can include extra key-value pairs in the hash, but all variables to the left of the operator must have a corresponding key in the hash:

```
[\$a, \$c] = \{a => 5, b => 10, c => 15, d => 22\} \# \$a = 5, \$c = 15
```

Puppet allows a given variable to be assigned a value only one time within a given scope. This is a little different from most programming languages. You cannot change the value of a variable, but you can assign a different value to the same variable name in a new scope:

```
# scope-example.pp
# Run with puppet apply --certname wwwl.example.com scope-example.pp
$myvar = "Top scope value"
node 'wwwl.example.com' {
    $myvar = "Node scope value"
    notice( "from wwwl: $myvar" )
    include myclass
}
node 'dbl.example.com' {
    notice( "from dbl: $myvar" )
    include myclass
}
class myclass {
    $myvar = "Local scope value"
    notice( "from myclass: $myvar" )
}
```

### Resolution

You can use the name of a variable in any place where a value of the variable's data type would be accepted, including expressions, functions, and resource attributes. Puppet replaces the name of the variable with its value. By default, unassigned variables have a value of undef. See the section about unassigned variables and strict mode for more details.

In these examples, the content parameter value resolves to whatever value has been assigned to the \$content variable. The \$address\_array variable resolves to an array of the values assigned to the \$address1, \$address2, and \$address3 variables:

```
file {'/tmp/testing':
    ensure => file,
    content => $content,
}
$address_array = [$address1, $address2, $address3]
```

#### Interpolation

Puppet can resolve variables that are included in double-quoted strings; this is called *interpolation*. Inside a double-quoted string, surround the name of the variable (the portion after the \$) with curly braces, such as \${var\_name}. This syntax is optional, but it helps to avoid ambiguity and allows variables to be placed directly next to non-whitespace characters. These optional curly braces are permitted only inside strings.

For example, the curly braces make it easier to quickly identify the variable \$homedir.

```
$rule = "Allow * from $ipaddress"
file { "${homedir}/.vim":
   ensure => directory,
   ...
}
```

## Scope

The area of code where a given variable is visible is dictated by its *scope*. Variables in a given scope are available only within that scope and its child scopes, and any local scope can locally override the variables it receives from its parents. See the section on scope for complete details.

You can access out-of-scope variables from named scopes by using their qualified names, which include namespaces representing the variable's scope. The scope is where the variable is defined and assigned a value. For example, the qualified name of this \$vhost variable shows that the variable is found and assigned a value in the apache: params class:

```
$vhostdir = $apache::params::vhostdir
```

Variables can be assigned outside of any class, type, or node definition. These *top scope* variables have an empty string as their first namespace segment, so that the qualified name of a top scope variable begins with a double colon, such as \$::osfamily.

### Unassigned variables and strict mode

By default, you can access variables that have never had values assigned to them. If you do, their value is undef. This can be a problem, because an unassigned variable is often an accident or a typo. To make unassigned variable usage return an error, so that you can find and fix the problem, enable strict mode by setting strict\_variables = true strict\_variables in the puppet.conf file on your primary server and on any nodes that run puppet apply. For details about this setting, see the configuration page.

## **Related information**

Expressions and operators on page 744

*Expressions* are statements that resolve to values. You can use expressions almost anywhere a value is required. Expressions can be compounded with other expressions, and the entire combined expression resolves to a single value.

Function calls on page 760

Functions are plug-ins, written in Ruby, that you can call during catalog compilation. A call to any function is an expression that resolves to a value. Most functions accept one or more values as arguments, and return a resulting value.

### Naming variables

Some variable names are reserved; for detailed information, see the reserved name page.

#### Variable names

Variable names are case-sensitive and must begin with a dollar sign (\$). Most variable names must start with a lowercase letter or an underscore. The exception is regex capture variables, which are named with only numbers.

Variable names can include:

- Uppercase and lowercase letters
- Numbers
- Underscores (\_\_). If the first character is an underscore, access that variable only from its own local scope.

Qualified variable names are prefixed with the name of their scope and the double colon (::) namespace separator. For example, the \$vhostdir variable from the apache::params class would be \$apache::params::vhostdir.

Optionally, the name of the very first namespace can be empty, representing the top namespace. The main reason to namespace this way is to indicate to anyone reading your code that you're accessing a top-scope variable, such as \$::is\_virtual.

You can also use a regular expression for variable names. Short variable names match the following regular expression:

```
\A\$[a-z0-9_][a-zA-Z0-9_]*\Z
```

Qualified variable names match the following regular expression:

```
A\([a-z][a-z0-9_]*)?(::[a-z][a-z0-9_]*)*::[a-z0-9_][a-zA-Z0-9_]*\Z
```

## Resources

Resources are the fundamental unit for modeling system configurations. Each resource describes the desired state for some aspect of a system, like a specific service or package. When Puppet applies a catalog to the target system, it manages every resource in the catalog, ensuring the actual state matches the desired state.

The following video gives you an overview of resources:

Resources contained in classes and defined types share the relationships of those classes and defined types. Resources are not subject to scope: a resource in any area of code can be referenced from any other area of code.

A resource declaration adds a resource to the catalog and tells Puppet to manage that resource's state.

When Puppet applies the compiled catalog, it:

- 1. Reads the actual state of the resource on the target system.
- 2. Compares the actual state to the desired state.
- **3.** If necessary, changes the system to enforce the desired state.
- **4.** Logs any changes made to the resource. These changes appear in Puppet agent's log and in the run report, which is sent to the primary server and forwarded to any specified report processors.

If the catalog doesn't contain a particular resource, Puppet does nothing with whatever that resource described. If you remove a package resource from your manifests, Puppet doesn't uninstall the package; instead, it just ignores it. To remove a package, manage it as a resource and set ensure => absent.

You can delay adding resources to the catalog. For example, classes and defined types can contain groups of resources. These resources are managed only if you add that class or defined resource to the catalog. Virtual resources are added to the catalog only after they are realized.

#### Resource declarations

At minimum, every resource declaration has a resource type, a title, and a set of attributes:

```
<TYPE> { '<TITLE>': <ATTRIBUTE> => <VALUE>, }
```

The resource title and attributes are called the resource body. A resource declaration can have one resource body or multiple resource bodies of the same resource type.

Resource declarations are expressions in the Puppet language — they always have a side effect of adding a resource to the catalog, but they also resolve to a value. The value of a resource declaration is an array of *resource references*, with one reference for each resource the expression describes.

A resource declaration has extremely low precedence; in fact, it's even lower than the variable assignment operator (=). This means that if you use a resource declaration for its value, you must surround it with parentheses to associate it with the expression that uses the value.

If a resource declaration includes more than one resource body, it declares multiple resources of that resource type. The resource body is a title and a set of attributes; each body must be separated from the next one with a semicolon. Each resource in a declaration is almost completely independent of the others, and they can have completely different values for their attributes. The only connections between resources that share an expression are:

- They all have the same resource type.
- They can all draw from the same pool of default values, if a resource body with the title default is present.

## Resource uniqueness

Each resource must be unique; Puppet does not allow you to declare the same resource twice. This is to prevent multiple conflicting values from being declared for the same attribute. Puppet uses the resource title and the name attribute or *namevar* to identify duplicate resources — if either the title or the name is duplicated within a given resource type, catalog compilation fails. See the page about resource syntax for details about resource titles and namevars. To provide the same resource for multiple classes, use a class or a virtual resource to add it to the catalog in multiple places without duplicating it. See classes and virtual resources for more information.

## Relationships and ordering

By default, Puppet applies unrelated resources in the order in which they're written in the manifest. If a resource must be applied before or after some other resource, declare a relationship between them to show that their order isn't coincidental. You can also make changes in one resource cause a refresh of some other resource. See the Relationships and ordering page for more information.

Otherwise, you can customize the default order in which Puppet applies resources with the ordering setting. See the configuration page for details about this setting.

#### Resource types

Every resource is associated with a *resource type*, which determines the kind of configuration it manages. Puppet has built-in resource types such as file, service, and package. See the resource type reference for a complete list and information about the built-in resource types.

You can also add new resource types to Puppet:

- Defined types are lightweight resource types written in the Puppet language.
- Custom resource types are written in Ruby and have the same capabilities as Puppet's built-in types.

#### **Title**

A resource's title is a string that uniquely identifies the resource to Puppet. In a resource declaration, the title is the identifier after the first curly brace and before the colon. For example, in this file resource declaration, the title is /etc/passwd:

```
file { '/etc/passwd':
  owner => 'root',
  group => 'root',
}
```

Titles must be unique per resource type. You can have both a package and a service titled "ntp," but you can only have one service titled "ntp." Duplicate titles cause compilation to fail.

The title of a resource differs from the *namevar* of the resource. Whereas the title identifies the resource to Puppet itself, the namevar identifies the resource to the target system and is usually specified by the resource's name attribute. The resource title doesn't have to match the namevar, but you'll often want it to: the value of the namevar attribute defaults to the title, so using the name in the title can save you some typing.

If a resource type has multiple namevars, the type specifies whether and how the title maps to those namevars. For example, the package type uses the provider attribute to help determine uniqueness, but that attribute has no special relationship with the title. See each type's documentation for details about how it maps title to namevars.

#### **Attributes**

Attributes describe the desired state of the resource; each attribute handles some aspect of the resource. For example, the file type has a mode attribute that specifies the permissions for the file.

Each resource type has its own set of available attributes; see the resource type reference for a complete list. Most resource types have a handful of crucial attributes and a larger number of optional ones. Attributes accept certain data types, such as strings, numbers, hashes, or arrays. Each attribute that you declare must have a value. Most attributes are optional, which means they have a default value, so you do not have to assign a value. If an attribute has no default, it is considered required, and you must assign it a value.

Most resource types contain an ensure attribute. This attribute generally manages the most basic state of the resource on the target system, such as whether a file exists, whether a service is running or stopped, or whether a package is installed or uninstalled. The values accepted for the ensure attribute vary by resource type. Most accept present and absent, but there are variations. Check the reference for each resource type you are working with.

**Tip:** Resource and type attributes are sometimes referred to as parameters. Puppet also has properties, which are slightly different from parameters: properties correspond to something measurable on the target system, whereas parameters change how Puppet manages a resource. A property always represents a concrete state on the target system. When talking about resource declarations in Puppet, parameter is a synonym for attribute.

#### Namevars and name

Every resource on a target system must have a unique identity; you cannot have two services, for example, with the same name. This identifying attribute in Puppet is known as the *namevar*.

Each resource type has an attribute that is designated to serve as the namevar. For most resource types, this is the name attribute, but some types use other attributes, such as the file type, which uses path, the file's location on disk, for its namevar. If a type's namevar is an attribute other than name, this is listed in the type reference documentation.

Most types have only one namevar. With a single namevar, the value must be unique per resource type. There are a few rare exceptions to this rule, such as the exec type, where the namevar is a command. However, some resource types, such as package, have multiple namevar attributes that create a composite namevar. For example, both the yum provider and the gem provider have mysql packages, so both the name and the provider attributes are namevars, and Puppet uses both to identify the resource.

The namevar differs from the resource's *title*, which identifies a resource to Puppet's compiler rather than to the target system. In practice, however, a resource's namevar and the title are often the same, because the namevar usually defaults to the title. If you don't specify a value for a resource's namevar when you declare the resource, Puppet uses the resource's title.

You might want to specify different a namevar that is different from the title when you want a consistently titled resource to manage something that has different names on different platforms. For example, the NTP service might be ntpd on Red Hat systems, but ntp on Debian and Ubuntu. You might title the service "ntp," but set its namevar --- the name attribute --- according to the operating system. Other resources can then form relationships to the resource without the title changing.

### Metaparameters

Some attributes in Puppet can be used with every resource type. These are called *metaparameters*. These don't map directly to system state. Instead, metaparameters affect Puppet's behavior, usually specifying the way in which resources relate to each other.

The most commonly used metaparameters are for specifying order relationships between resources. See the documentation on relationships and ordering for details about those metaparameters. See the full list of available metaparameters in the metaparameter reference.

### Resource syntax

You can accomplish a lot with just a few resource declaration features, or you can create more complex declarations that do more.

# **Basic syntax**

The simplified form of a resource declaration includes:

- The resource type, which is a word with no quotes.
- An opening curly brace {.
- The title, which is a string.
- A colon (:).
- Optionally, any number of attribute and value pairs, each of which consists of:
  - An attribute name, which is a lowercase word with no quotes.
  - A => (called an arrow, "fat comma," or "hash rocket").
  - A value, which can have any [data type][datatype].
  - A trailing comma.
- A closing curly brace ().

You can use any amount of whitespace in the Puppet language.

This example declares a file resource with the title /etc/passwd. This declaration's ensure attribute ensures that the specified file is created, if it does not already exist on the node. The rest of the declaration sets values for the file's owner, group, and mode attributes.

```
file { '/etc/passwd':
   ensure => file,
   owner => 'root',
   group => 'root',
   mode => '0600',
}
```

# Complete syntax

By creating more complex resource declarations, you can:

- Describe many resources at once.
- Set a group of attributes from a hash with the \* attribute.
- · Set default attributes.
- Specify an abstract resource type.
- Amend or override attributes after a resource is already declared.

The complete generalized form of a resource declaration expression is:

- The resource type, which can be one of:
  - A lowercase word with no quotes, such as file.
  - A resource type data type, such as File, Resource[File], or Resource['file']. It must have a type but not a title.
- An opening curly brace ({).

- One or more resource bodies, separated with semicolons (;). Each resource body consists of:
  - A title, which can be one of:
    - A string.
    - An array of strings, which declares multiple resources.
    - The special value default, which sets default attribute values for other resource bodies in the same expression.
  - A colon (:).
  - Optionally, any number of attribute and value pairs, separated with commas (,). Each attribute/value pair consists of:
    - An attribute name, which can be one of:
      - A lowercase word with no quotes.
      - The special attribute \*, called a "splat," which takes a hash and sets other attributes.
      - A =>, called an arrow, a "fat comma," or a "hash rocket".
      - A value, which can have any data type.
    - Optionally, a trailing comma after the last attribute/value pair.
- Optionally, a trailing semicolon after the last resource body.
- A closing curly brace ())

```
<TYPE> { default: * => <HASH OF ATTRIBUTE/VALUE PAIRS>, <ATTRIBUTE> => <VALUE>, ; '<TITLE>': * => <HASH OF ATTRIBUTE/VALUE PAIRS>, <ATTRIBUTE> => <VALUE>, ; '<NEXT TITLE>': ... ; ['<TITLE'>, '<TITLE>', '<TITLE>']: ... ;
```

### Resource declaration default attributes

If a resource declaration includes a resource body with a title of default, Puppet doesn't create a new resource named "default." Instead, every other resource in that declaration uses attribute values from the default body if it doesn't have an explicit value for one of those attributes. This is also known as "per-expression defaults."

Resource declaration defaults are useful because it lets you set many attributes at once, but you can still override some of them.

This example declares several different files, all using the default values set in the default resource body. However, the mode value for the the files in the last array (['ssh\_config', 'ssh\_host\_dsa\_key.pub'....) is set explicitly instead of using the default.

```
file {
  default:
    ensure => file,
    owner => "root",
    group => "wheel",
    mode => "0600",
;
  ['ssh_host_dsa_key', 'ssh_host_key', 'ssh_host_rsa_key']:
    # use all defaults
;
  ['ssh_config', 'ssh_host_dsa_key.pub', 'ssh_host_key.pub',
'ssh_host_rsa_key.pub', 'sshd_config']:
    # override mode
    mode => "0644",
;
}
```

The position of the default body in a resource declaration doesn't matter; resources above and below it all use the default attributes if applicable. You can only have one default resource body per resource declaration.

### Setting attributes from a hash

You can set attributes for a resource by using the splat attribute, which uses the splat or asterisk character \*, in the resource body.

The value of the splat (\*) attribute must be a hash where:

- Each key is the name of a valid attribute for that resource type, as a string.
- Each value is a valid value for the attribute it's assigned to.

This sets values for that resource's attributes, using every attribute and value listed in the hash.

For example, the splat attribute in this declaration sets the owner, group, and mode settings for the file resource.

```
$file_ownership = {
  "owner" => "root",
  "group" => "wheel",
  "mode" => "0644",
}

file { "/etc/passwd":
  ensure => file,
  * => $file_ownership,
}
```

You cannot set any attribute more than once for a given resource; if you try, Puppet raises a compilation error. This means that:

- If you use a hash to set attributes for a resource, you cannot set a different, explicit value for any of those attributes. For example, if mode is present in the hash, you can't also set mode => "0644" in that resource body.
- You can't use the \* attribute multiple times in one resource body, since the splat itself is an attribute.

To use some attributes from a hash and override others, either use a hash to set per-expression defaults, as described in the section on resource declaration defaults, or use the merging operator, + to combine attributes from two hashes, with the right-hand hash overriding the left-hand one.

### Abstract resource types

Because a resource declaration can accept a resource type data type as its resource type, you can use a Resource[<TYPE>] value to specify a non-literal resource type, where the <TYPE> portion can be read from a variable. That is, the following three examples are equivalent to each other:

```
file { "/tmp/foo": ensure => file, } File { "/tmp/foo": ensure => file, }
Resource[File] { "/tmp/foo": ensure => file, }

$mytype = File
Resource[$mytype] { "/tmp/foo": ensure => file, }

$mytypename = "file"
Resource[$mytypename] { "/tmp/foo": ensure => file, }
```

This lets you declare resources without knowing in advance what type of resources they'll be, which can enable transformations of data into resources.

### Arrays of titles

If you specify an array of strings as the title of a resource body, Puppet creates multiple resources with the same set of attributes. This is useful when you have many resources that are nearly identical.

For example:

If you do this, you must let the namevar attributes of these resources default to their titles. You can't specify an explicit value for the namevar, because it applies to all of the resources.

# Adding or modifying attributes

Although you cannot declare the same resource twice, you can add attributes to an resource that has already been declared. In certain circumstances, you can also override attributes. You can amend attributes with either a resource reference, a collector, or from a hash using the splat (\*) attribute.

To amend attributes with the splat attribute, see the section about setting attributes from a hash.

To amend attributes with a resource reference, add a resource reference attribute block to the resource that's already declared. Normally, you can only use resource reference blocks to add previously unmanaged attributes to a resource; it cannot override already-specified attributes. The general form of a resource reference attribute block is:

- A resource reference to the resource in question
- An opening curly brace
- Any number of attribute => value pairs
- A closing curly brace

For example, this resource reference attribute block amends values for the owner, group, and mode attributes:

```
file {'/etc/passwd':
    ensure => file,
}

File['/etc/passwd'] {
    owner => 'root',
    group => 'root',
    mode => '0640',
}
```

You can also amend attributes with a collector.

The general form of a collector attribute block is:

- A resource collector that matches any number of resources
- An opening curly brace
- Any number of attribute => value (or attribute +> value) pairs
- A closing curly brace

For resource attributes that accept multiple values in an array, such as the relationship metaparameters, you can add to the existing values instead of replacing them by using the "plusignment" (+>) keyword instead of the usual hash rocket (=>). For details, see appending to attributes in the classes documentation.

This example amends the owner, group, and mode attributes of any resources that match the collector:

```
class base::linux {
  file {'/etc/passwd':
     ensure => file,
  }
  ...}

include base::linux

File <| tag == 'base::linux' |> {
  owner => 'root',
  group => 'root',
  mode => '0640',
}
```

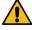

**CAUTION:** Be very careful when amending attributes with a collector. Test with --noop to see what changes your code would make.

- It can override other attributes you've already specified, regardless of class inheritance.
- It can affect large numbers of resources at one time.
- It implicitly realizes any virtual resources the collector matches.
- Because it ignores class inheritance, it can override the same attribute more than one time, which results in an evaluation order race where the last override wins.

#### Local resource defaults

Because resource default statements are subject to dynamic scope, you can't always tell what areas of code will be affected. Generally, do not include classic resource default statements anywhere other than in your site manifest (site.pp). See the resource defaults documentation for details. Whenever possible, use resource declaration defaults, also known as per-expression defaults.

However, resource default statements can be powerful, allowing you to set important defaults, such as file permissions, across resources. Setting local resource defaults is a way to protect your classes and defined types from accidentally inheriting defaults from classic resource default statements.

To set local resource defaults, define your defaults in a variable and re-use them in multiple places, by combining resource declaration defaults and setting attributes from a hash.

This example defines defaults in a \$file\_defaults variable, and then includes the variable in a resource declaration default with a hash.

```
class mymodule::params {
    $file_defaults = {
        mode => "0644",
        owner => "root",
        group => "root",
    }
    # ...
}

class mymodule inherits mymodule::params {
    file { default: *=> $mymodule::params::file_defaults;
        "/etc/myconfig":
        ensure => file,
    ;
    }
}
```

# Resource types

Every resource (file, user, service, package, and so on) is associated with a resource type within the Puppet language. The resource type defines the kind of configuration it manages. This section provides information about the resource types that are built into Puppet.

- Resource Type Reference (Single-Page) on page 582
- Core types cheat sheet on page 645

This page provides a reference guide for the core Puppet types: package, file, service, notify, exec, cron, user, and group.

Optional resource types for Windows on page 650

In addition to the resource types included with Puppet, you can install custom resource types as modules from the Forge. This is especially useful when managing Windows systems, because there are several important Windows-specific resource types that are developed as modules rather than as part of core Puppet.

- Resource Type: exec on page 651
- Using exec on Windows on page 657

Puppet uses the same exec resource type on both \*nix and Windows systems, and there are a few Windows-specific best practices and tips to keep in mind.

- Resource Type: file on page 658
- Using file on Windows on page 670

Use Puppet's built-in file resource type to manage files and directories on Windows, including ownership, group, permissions, and content, with the following Windows-specific notes and tips.

- Resource Type: filebucket on page 672
- Resource Type: group on page 673
- Using user and group on Windows on page 677

Use the built-in user and group resource types to manage user and group accounts on Windows.

- Resource types overview on page 679
- Resource Type: notify on page 681
- Resource Type: package on page 682
- Using package on Windows on page 697

The built-in package resource type handles many different packaging systems on many operating systems, so not all features are relevant everywhere. This page offers guidance and tips for working with package on Windows.

- Resource Type: resources on page 700
- Resource Type: schedule on page 701
- Resource Type: service on page 703
- Using service on page 713

Puppet can manage services on nearly all operating systems. This page offers operating system-specific advice and best practices for working with service.

- Resource Type: stage on page 714
- Resource Type: tidy on page 715
- Resource Type: user on page 717

### Resource Type Reference (Single-Page)

NOTE: This page was generated from the Puppet source code on 2022-02-07 10:11:20 -0800

### About resource types

Built-in types and custom types

This is the documentation for Puppet's built-in resource types and providers. Additional resource types are distributed in Puppet modules.

You can find and install modules by browsing the Puppet Forge. See each module's documentation for information on how to use its custom resource types. For more information about creating custom types, see Custom resources.

As of Puppet 6.0, some resource types were removed from Puppet and repackaged as individual modules. These supported type modules are still included in the puppet-agent package, so you don't have to

download them from the Forge. See the complete list of affected types in the supported type modules section.

### Declaring resources

To manage resources on a target system, declare them in Puppet manifests. For more details, see the resources page of the Puppet language reference.

You can also browse and manage resources interactively using the puppet resource subcommand; run puppet resource --help for more information.

#### Namevars and titles

All types have a special attribute called the *namevar*. This is the attribute used to uniquely identify a resource on the target system.

Each resource has a specific namevar attribute, which is listed on this page in each resource's reference. If you don't specify a value for the namevar, its value defaults to the resource's *title*.

### Example of a title as a default namevar:

```
file { '/etc/passwd':
  owner => 'root',
  group => 'root',
  mode => '0644',
}
```

In this code, /etc/passwd is the title of the file resource.

The file type's namevar is path. Because we didn't provide a path value in this example, the value defaults to the title, /etc/passwd.

### Example of a namevar:

```
file { 'passwords':
  path => '/etc/passwd',
  owner => 'root',
  group => 'root',
  mode => '0644',
```

This example is functionally similar to the previous example. Its path namevar attribute has an explicitly set value separate from the title, so its name is still /etc/passwd.

Other Puppet code can refer to this resource as File['/etc/passwd'] to declare relationships.

# Attributes, parameters, properties

The *attributes* (sometimes called *parameters*) of a resource determine its desired state. They either directly modify the system (internally, these are called "properties") or they affect how the resource behaves (for instance, adding a search path for exec resources or controlling directory recursion on file resources).

#### **Providers**

*Providers* implement the same resource type on different kinds of systems. They usually do this by calling out to external commands.

Although Puppet automatically selects an appropriate default provider, you can override the default with the provider attribute. (For example, package resources on Red Hat systems default to the yum provider, but you can specify provider => gem to install Ruby libraries with the gem command.)

Providers often specify binaries that they require. Fully qualified binary paths indicate that the binary must exist at that specific path, and unqualified paths indicate that Puppet searches for the binary using the shell path.

### Features

*Features* are abilities that some providers might not support. Generally, a feature corresponds to some allowed values for a resource attribute.

This is often the case with the ensure attribute. In most types, Puppet doesn't create new resources when omitting ensure but still modifies existing resources to match specifications in the manifest. However, in some types this isn't always the case, or additional values provide more granular control. For example, if a package provider supports the purgeable feature, you can specify ensure => purged to delete configuration files installed by the package.

Resource types define the set of features they can use, and providers can declare which features they provide.

## Puppet 6.0 type changes

In Puppet 6.0, we removed some of Puppet's built-in types and moved them into individual modules.

# Supported type modules in puppet-agent

The following types are included in supported modules on the Forge. However, they are also included in the puppet-agent package, so you do not have to install them separately. See each module's README for detailed information about that type.

- augeas
- cron
- host
- mount
- scheduled\_task
- selboolean
- selmodule
- ssh\_authorized\_key
- sshkey
- yumrepo
- zfs
- zone
- zpool

### Type modules available on the Forge

The following types are contained in modules that are maintained, but are not repackaged into Puppet agent. If you need to use them, you must install the modules separately.

- k5login
- mailalias
- maillist

#### Deprecated types

The following types were deprecated with Puppet 6.0.0. They are available in modules, but are not updated. If you need to use them, you must install the modules separately.

- computer
- interface (Use the updated cisco\_ios module instead.
- macauthorization
- mcx
- The Nagios types
- router (Use the updated cisco\_ios module instead.
- vlan (Use the updated cisco\_ios module instead.

# **Puppet core types**

For a list of core Puppet types, see the core types cheat sheet.

#### exec

- Attributes
- Providers

### Description

Executes external commands.

Any command in an exec resource **must** be able to run multiple times without causing harm --- that is, it must be *idempotent*. There are three main ways for an exec to be idempotent:

- The command itself is already idempotent. (For example, apt-get update.)
- The exec has an onlyif, unless, or creates attribute, which prevents Puppet from running the command unless some condition is met. The onlyif and unless commands of an exec are used in the process of determining whether the exec is already in sync, therefore they must be run during a noop Puppet run.
- The exec has refreshonly => true, which allows Puppet to run the command only when some other resource is changed. (See the notes on refreshing below.)

The state managed by an exec resource represents whether the specified command *needs to be* executed during the catalog run. The target state is always that the command does not need to be executed. If the initial state is that the command *does* need to be executed, then successfully executing the command transitions it to the target state.

The unless, onlyif, and creates properties check the initial state of the resource. If one or more of these properties is specified, the exec might not need to run. If the exec does not need to run, then the system is already in the target state. In such cases, the exec is considered successful without actually executing its command.

A caution: There's a widespread tendency to use collections of execs to manage resources that aren't covered by an existing resource type. This works fine for simple tasks, but once your exec pile gets complex enough that you really have to think to understand what's happening, you should consider developing a custom resource type instead, as it is much more predictable and maintainable.

**Duplication:** Even though command is the namevar, Puppet allows multiple exec resources with the same command value.

**Refresh:** exec resources can respond to refresh events (via notify, subscribe, or the ~> arrow). The refresh behavior of execs is non-standard, and can be affected by the refresh and refreshonly attributes:

- If refreshonly is set to true, the exec runs *only* when it receives an event. This is the most reliable way to use refresh with execs.
- If the exec has already run and then receives an event, it runs its command **up to two times.** If an onlyif, unless, or creates condition is no longer met after the first run, the second run does not occur.
- If the exec has already run, has a refresh command, and receives an event, it runs its normal command. Then, if any onlyif, unless, or creates conditions are still met, the exec runs its refresh command.
- If the exec has an onlyif, unless, or creates attribute that prevents it from running, and it then receives an event, it still will not run.
- If the exec has noop => true, would otherwise have run, and receives an event from a non-noop resource, it runs once. However, if it has a refresh command, it runs that instead of its normal command.

In short: If there's a possibility of your exec receiving refresh events, it is extremely important to make sure the run conditions are restricted.

**Autorequires:** If Puppet is managing an exec's cwd or the executable file used in an exec's command, the exec resource autorequires those files. If Puppet is managing the user that an exec should run as, the exec resource autorequires that user.

#### Attributes

```
exec { 'resource title':
   command => # (namevar) The actual command to execute. Must either
be...
   creates => # A file to look for before running the command...
   cwd => # The directory from which to run the command. If
```

```
environment => # An array of any additional environment variables
group => # The group to run the command as. This seems to...
logoutput => # Whether to log command output in addition to...
onlyif => # A test command that checks the state of the...
path => # The search path used for command execution...
provider => # The specific backend to use for this `exec...
refresh => # An alternate command to run when the `exec...
refreshonly => # The command should only be run as a refresh...
returns => # The expected exit code(s). An error will be...
timeout => # The maximum time the command should take. If...
tries => # The number of times execution of the command...
try_sleep => # The time to sleep in seconds between...
umask => # Sets the umask to be used while executing this...
unless => # A test command that checks the state of the...
user => # The user to run the command as. > **Note:*...
# ...plus any applicable metaparameters.
}
```

#### command

(Namevar: If omitted, this attribute's value defaults to the resource's title.)

The actual command to execute. Must either be fully qualified or a search path for the command must be provided. If the command succeeds, any output produced will be logged at the instance's normal log level (usually notice), but if the command fails (meaning its return code does not match the specified code) then any output is logged at the err log level.

Multiple exec resources can use the same command value; Puppet only uses the resource title to ensure execs are unique.

On \*nix platforms, the command can be specified as an array of strings and Puppet will invoke it using the more secure method of parameterized system calls. For example, rather than executing the malicious injected code, this command will echo it out:

```
command => ['/bin/echo', 'hello world; rm -rf /']
(# Back to exec attributes)
```

#### creates

A file to look for before running the command. The command will only run if the file doesn't exist.

This parameter doesn't cause Puppet to create a file; it is only useful if **the command itself** creates a file.

```
exec { 'tar -xf /Volumes/nfs02/important.tar':
   cwd => '/var/tmp',
   creates => '/var/tmp/myfile',
   path => ['/usr/bin', '/usr/sbin',],
}
```

In this example, myfile is assumed to be a file inside important.tar. If it is ever deleted, the exec will bring it back by re-extracting the tarball. If important.tar does **not** actually contain myfile, the exec will keep running every time Puppet runs.

(# Back to exec attributes)

cwd

The directory from which to run the command. If this directory does not exist, the command will fail.

(# Back to exec attributes)

environment

An array of any additional environment variables you want to set for a command, such as [ 'HOME=/root', 'MAIL=root@example.com']. Note that if you use this to set PATH, it will override the path attribute. Multiple environment variables should be specified as an array.

```
(# Back to exec attributes)
```

group

The group to run the command as. This seems to work quite haphazardly on different platforms -- it is a platform issue not a Ruby or Puppet one, since the same variety exists when running commands as different users in the shell.

```
(# Back to exec attributes)
```

logoutput

Whether to log command output in addition to logging the exit code. Defaults to on\_failure, which only logs the output when the command has an exit code that does not match any value specified by the returns attribute. As with any resource type, the log level can be controlled with the loglevel metaparameter.

Valid values are true, false, on\_failure.

```
(# Back to exec attributes)
```

onlyif

A test command that checks the state of the target system and restricts when the exec can run. If present, Puppet runs this test command first, and only runs the main command if the test has an exit code of 0 (success). For example:

```
exec { 'logrotate':
  path => '/usr/bin:/usr/sbin:/bin',
  provider => shell,
  onlyif => 'test `du /var/log/messages | cut -f1` -gt 100000',
}
```

This would run logrotate only if that test returns true.

Note that this test command runs with the same provider, path, user, cwd, and group as the main command. If the path isn't set, you must fully qualify the command's name.

Since this command is used in the process of determining whether the exec is already in sync, it must be run during a noop Puppet run.

This parameter can also take an array of commands. For example:

```
onlyif => ['test -f /tmp/file1', 'test -f /tmp/file2'],
```

or an array of arrays. For example:

```
onlyif => [['test', '-f', '/tmp/file1'], 'test -f /tmp/file2']
```

This exec would only run if every command in the array has an exit code of 0 (success).

```
(# Back to exec attributes)
```

path

The search path used for command execution. Commands must be fully qualified if no path is specified. Paths can be specified as an array or as a ':' separated list.

```
(# Back to exec attributes)
```

provider

The specific backend to use for this exec resource. You will seldom need to specify this --- Puppet will usually discover the appropriate provider for your platform.

Available providers are:

- posix
- shell
- windows

(# Back to exec attributes)

refresh

An alternate command to run when the exec receives a refresh event from another resource. By default, Puppet runs the main command again. For more details, see the notes about refresh behavior above, in the description for this resource type.

Note that this alternate command runs with the same provider, path, user, and group as the main command. If the path isn't set, you must fully qualify the command's name.

(# Back to exec attributes)

refreshonly

The command should only be run as a refresh mechanism for when a dependent object is changed. It only makes sense to use this option when this command depends on some other object; it is useful for triggering an action:

Note that only subscribe and notify can trigger actions, not require, so it only makes sense to use refreshonly with subscribe or notify.

Valid values are true, false.

(# Back to exec attributes)

returns

(Property: This attribute represents concrete state on the target system.)

The expected exit code(s). An error will be returned if the executed command has some other exit code. Can be specified as an array of acceptable exit codes or a single value.

On POSIX systems, exit codes are always integers between 0 and 255.

On Windows, **most** exit codes should be integers between 0 and 2147483647.

Larger exit codes on Windows can behave inconsistently across different tools. The Win32 APIs define exit codes as 32-bit unsigned integers, but both the cmd.exe shell and the .NET runtime cast them to signed integers. This means some tools will report negative numbers for exit codes above 2147483647. (For example, cmd.exe reports 4294967295 as -1.) Since Puppet uses the plain Win32 APIs, it will report the very large number instead of the negative number, which might not be what you expect if you got the exit code from a cmd.exe session.

Microsoft recommends against using negative/very large exit codes, and you should avoid them when possible. To convert a negative exit code to the positive one Puppet will use, add it to 4294967296.

(# Back to exec attributes)

timeout

The maximum time the command should take. If the command takes longer than the timeout, the command is considered to have failed and will be stopped. The timeout is specified in seconds. The default timeout is 300 seconds and you can set it to 0 to disable the timeout.

```
(# Back to exec attributes)
```

tries

The number of times execution of the command should be tried. This many attempts will be made to execute the command until an acceptable return code is returned. Note that the timeout parameter applies to each try rather than to the complete set of tries.

```
(# Back to exec attributes)
```

try\_sleep

The time to sleep in seconds between 'tries'.

```
(# Back to exec attributes)
```

umask

Sets the umask to be used while executing this command

```
(# Back to exec attributes)
```

unless

A test command that checks the state of the target system and restricts when the exec can run. If present, Puppet runs this test command first, then runs the main command unless the test has an exit code of 0 (success). For example:

```
exec { '/bin/echo root >> /usr/lib/cron/cron.allow':
  path => '/usr/bin:/usr/sbin:/bin',
  unless => 'grep root /usr/lib/cron/cron.allow 2>/dev/null',
}
```

This would add root to the cron. allow file (on Solaris) unless grep determines it's already there.

Note that this test command runs with the same provider, path, user, cwd, and group as the main command. If the path isn't set, you must fully qualify the command's name.

Since this command is used in the process of determining whether the exec is already in sync, it must be run during a noop Puppet run.

This parameter can also take an array of commands. For example:

```
unless => ['test -f /tmp/file1', 'test -f /tmp/file2'],
```

or an array of arrays. For example:

```
unless => [['test', '-f', '/tmp/file1'], 'test -f /tmp/file2']
```

This exec would only run if every command in the array has a non-zero exit code.

```
(# Back to exec attributes)
```

user

The user to run the command as.

Note: Puppet cannot execute commands as other users on Windows.

Note that if you use this attribute, any error output is not captured due to a bug within Ruby. If you use Puppet to create this user, the exec automatically requires the user, as long as it is specified by name.

The \$HOME environment variable is not automatically set when using this attribute.

```
(# Back to exec attributes)
```

#### **Providers**

posix

Executes external binaries by invoking Ruby's Kernel.exec. When the command is a string, it will be executed directly, without a shell, if it follows these rules:

- · no meta characters
- no shell reserved word and no special built-in

When the command is an Array of Strings, passed as [cmdname, argl, ...] it will be executed directly(the first element is taken as a command name and the rest are passed as parameters to command with no shell expansion) This is a safer and more predictable way to execute most commands, but prevents the use of globbing and shell builtins (including control logic like "for" and "if" statements).

If the use of globbing and shell built-ins is desired, please check the shell provider

• Default for feature == posix.

shell

Passes the provided command through /bin/sh; only available on POSIX systems. This allows the use of shell globbing and built-ins, and does not require that the path to a command be fully-qualified. Although this can be more convenient than the posix provider, it also means that you need to be more careful with escaping; as ever, with great power comes etc. etc.

This provider closely resembles the behavior of the exec type in Puppet 0.25.x.

#### windows

Execute external binaries on Windows systems. As with the posix provider, this provider directly calls the command with the arguments given, without passing it through a shell or performing any interpolation. To use shell built-ins --- that is, to emulate the shell provider on Windows --- a command must explicitly invoke the shell:

```
exec {'echo foo':
  command => 'cmd.exe /c echo "foo"',
}
```

If no extension is specified for a command, Windows will use the PATHEXT environment variable to locate the executable.

**Note on PowerShell scripts:** PowerShell's default restricted execution policy doesn't allow it to run saved scripts. To run PowerShell scripts, specify the remotesigned execution policy as part of the command:

```
exec { 'test':
  path => 'C:/Windows/System32/WindowsPowerShell/v1.0',
  command => 'powershell -executionpolicy remotesigned -file C:/test.ps1',
}
```

• Default for operatingsystem == windows.

#### file

- Attributes
- Providers
- Provider Features

### Description

Manages files, including their content, ownership, and permissions.

The file type can manage normal files, directories, and symlinks; the type should be specified in the ensure attribute.

File contents can be managed directly with the content attribute, or downloaded from a remote source using the source attribute; the latter can also be used to recursively serve directories (when the recurse attribute is set to

true or local). On Windows, note that file contents are managed in binary mode; Puppet never automatically translates line endings.

**Autorequires:** If Puppet is managing the user or group that owns a file, the file resource will autorequire them. If Puppet is managing any parent directories of a file, the file resource autorequires them.

Warning: Enabling recurse on directories containing large numbers of files slows agent runs. To manage file attributes for many files, consider using alternative methods such as the chmod\_r, chown\_r, or recursive\_file\_permissions modules from the Forge.

#### Attributes

```
file { 'resource title':
 path
                         => # (namevar) The path to the file to manage.
Must be fully...
                         => # Whether the file should exist, and if so
 ensure
what...
 backup
                         => # Whether (and how) file content should be
backed...
 checksum
                         => # The checksum type to use when determining...
 checksum value
                         => # The checksum of the source contents. Only
md5...
 content
                         => # The desired contents of a file, as a
string...
                         => # A read-only state to check the file ctime.
 ctime
On...
                         => # Perform the file operation even if it will...
 force
                         => # Which group should own the file. Argument
 group
can...
                         => # A parameter which omits action on files
 ignore
matching
 links
                         => # How to handle links during file actions.
During
                         => # In case the resource is a directory and
 max_files
the...
                         => # The desired permissions mode for the file,
 mode
in...
 mtime
                         => # A read-only state to check the file mtime.
On...
                         => # The user to whom the file should belong....
 owner
                         => # The specific backend to use for this `file...
 provider
                         => # Whether unmanaged files should be purged.
 purge
This...
 recurse
                         => # Whether to recursively manage the _contents_
of...
 recurselimit
                         => # How far Puppet should descend into...
 replace
                         => # Whether to replace a file or symlink that...
 selinux_ignore_defaults => # If this is set then Puppet will not ask
SELinux...
 selrange
                         => # What the SELinux range component of the
context...
                         => # What the SELinux role component of the
 selrole
context...
 seltype
                         => # What the SELinux type component of the
context...
                         => # What the SELinux user component of the
 seluser
context...
                         => # Whether to display differences when the
 show_diff
file...
 source
                         => # A source file, which will be copied into
place...
 source_permissions
                         => # Whether (and how) Puppet should copy owner...
 sourceselect
                         => # Whether to copy all valid sources, or just
the...
```

path

(Namevar: If omitted, this attribute's value defaults to the resource's title.)

The path to the file to manage. Must be fully qualified.

On Windows, the path should include the drive letter and should use / as the separator character (rather than \).

(# Back to file attributes)

ensure

(**Property:** This attribute represents concrete state on the target system.)

Whether the file should exist, and if so what kind of file it should be. Possible values are present, absent, file, directory, and link.

- present accepts any form of file existence, and creates a normal file if the file is missing. (The file will have no content unless the content or source attribute is used.)
- absent ensures the file doesn't exist, and deletes it if necessary.
- file ensures it's a normal file, and enables use of the content or source attribute.
- directory ensures it's a directory, and enables use of the source, recurse, recurselimit, ignore, and purge attributes.
- link ensures the file is a symlink, and requires that you also set the target attribute. Symlinks are supported
  on all Posix systems and on Windows Vista / 2008 and higher. On Windows, managing symlinks requires Puppet
  agent's user account to have the "Create Symbolic Links" privilege; this can be configured in the "User Rights
  Assignment" section in the Windows policy editor. By default, Puppet agent runs as the Administrator account,
  which has this privilege.

Puppet avoids destroying directories unless the force attribute is set to true. This means that if a file is currently a directory, setting ensure to anything but directory or present will cause Puppet to skip managing the resource and log either a notice or an error.

There is one other non-standard value for ensure. If you specify the path to another file as the ensure value, it is equivalent to specifying link and using that path as the target:

```
# Equivalent resources:

file { '/etc/inetd.conf':
   ensure => '/etc/inetd.conf',
}

file { '/etc/inetd.conf':
   ensure => link,
   target => '/etc/inetd.conf',
}
```

However, we recommend using link and target explicitly, since this behavior can be harder to read and is deprecated as of Puppet 4.3.0.

Valid values are absent (also called false), file, present, directory, link. Values can match / ./.

(# Back to file attributes)

# backup

Whether (and how) file content should be backed up before being replaced. This attribute works best as a resource default in the site manifest (File { backup => main }), so it can affect all file resources.

- If set to false, file content won't be backed up.
- If set to a string beginning with ., such as .puppet-bak, Puppet will use copy the file in the same directory with that value as the extension of the backup. (A value of true is a synonym for .puppet-bak.)
- If set to any other string, Puppet will try to back up to a filebucket with that title. See the filebucket resource type for more details. (This is the preferred method for backup, since it can be centralized and queried.)

Default value: puppet, which backs up to a filebucket of the same name. (Puppet automatically creates a **local** filebucket named puppet if one doesn't already exist.)

Backing up to a local filebucket isn't particularly useful. If you want to make organized use of backups, you will generally want to use the primary Puppet server's filebucket service. This requires declaring a filebucket resource and a resource default for the backup attribute in site.pp:

```
# /etc/puppetlabs/puppet/manifests/site.pp
filebucket { 'main':
   path => false,  # This is required for remote filebuckets.
   server => 'puppet.example.com', # Optional; defaults to the configured
   primary Puppet server.
}
File { backup => main, }
```

If you are using multiple primary servers, you will want to centralize the contents of the filebucket. Either configure your load balancer to direct all filebucket traffic to a single primary server, or use something like an out-of-band rsync task to synchronize the content on all primary servers.

**Note**: Enabling and using the backup option, and by extension the filebucket resource, requires appropriate planning and management to ensure that sufficient disk space is available for the file backups. Generally, you can implement this using one of the following two options:

Use a find command and crontab entry to retain only the last X days of file backups. For example:

```
find /opt/puppetlabs/server/data/puppetserver/bucket -type f -mtime +45 - atime +45 -print0 \mid xargs -0 rm
```

• Restrict the directory to a maximum size after which the oldest items are removed.

(# Back to file attributes)

### checksum

The checksum type to use when determining whether to replace a file's contents.

The default checksum type is md5.

Valid values are sha256, sha256lite, md5, md5lite, sha1, sha1lite, sha512, sha384, sha224, mtime, ctime, none.

(# Back to file attributes)

### checksum\_value

(**Property:** This attribute represents concrete state on the target system.)

The checksum of the source contents. Only md5, sha256, sha224, sha384 and sha512 are supported when specifying this parameter. If this parameter is set, source\_permissions will be assumed to be false, and ownership and permissions will not be read from source.

```
(# Back to file attributes)
```

content

(Property: This attribute represents concrete state on the target system.)

The desired contents of a file, as a string. This attribute is mutually exclusive with source and target.

Newlines and tabs can be specified in double-quoted strings using standard escaped syntax --- \n for a newline, and \t for a tab.

With very small files, you can construct content strings directly in the manifest...

```
define resolve($nameserver1, $nameserver2, $domain, $search) {
    $str = "search ${search}
        domain ${domain}
        nameserver ${nameserver1}
        nameserver ${nameserver2}

        file { '/etc/resolv.conf':
        content => $str,
     }
}
```

...but for larger files, this attribute is more useful when combined with the template or file function.

(# Back to file attributes)

ctime

(**Property:** This attribute represents concrete state on the target system.)

A read-only state to check the file ctime. On most modern \*nix-like systems, this is the time of the most recent change to the owner, group, permissions, or content of the file.

(# Back to file attributes)

force

Perform the file operation even if it will destroy one or more directories. You must use force in order to:

- purge subdirectories
- · Replace directories with files or links
- Remove a directory when ensure => absent

Valid values are true, false, yes, no.

(# Back to file attributes)

group

(**Property:** This attribute represents concrete state on the target system.)

Which group should own the file. Argument can be either a group name or a group ID.

On Windows, a user (such as "Administrator") can be set as a file's group and a group (such as "Administrators") can be set as a file's owner; however, a file's owner and group shouldn't be the same. (If the owner is also the group, files with modes like "0640" will cause log churn, as they will always appear out of sync.)

(# Back to file attributes)

ignore

A parameter which omits action on files matching specified patterns during recursion. Uses Ruby's builtin globbing engine, so shell metacharacters such as  $[a-z]^*$  are fully supported. Matches that would descend into the directory structure are ignored, such as \*/\*.

(# Back to file attributes)

links

How to handle links during file actions. During file copying, follow will copy the target file instead of the link and manage will copy the link itself. When not copying, manage will manage the link, and follow will manage the file to which the link points.

Valid values are follow, manage.

(# Back to file attributes)

#### max\_files

In case the resource is a directory and the recursion is enabled, puppet will generate a new resource for each file file found, possible leading to an excessive number of resources generated without any control.

Setting max\_files will check the number of file resources that will eventually be created and will raise a resource argument error if the limit will be exceeded.

Use value 0 to log a warning instead of raising an error.

Use value -1 to disable errors and warnings due to max files.

Values can match  $/^[0-9]+\$/, /^-1\$/.$ 

(# Back to file attributes)

#### mode

(**Property:** This attribute represents concrete state on the target system.)

The desired permissions mode for the file, in symbolic or numeric notation. This value **must** be specified as a string; do not use un-quoted numbers to represent file modes.

If the mode is omitted (or explicitly set to undef), Puppet does not enforce permissions on existing files and creates new files with permissions of 0644.

The file type uses traditional Unix permission schemes and translates them to equivalent permissions for systems which represent permissions differently, including Windows. For detailed ACL controls on Windows, you can leave mode unmanaged and use the puppetlabs/acl module.

Numeric modes should use the standard octal notation of <SETUID/SETGID/STICKY><OWNER><GROUP><OTHER> (for example, "0644").

- Each of the "owner," "group," and "other" digits should be a sum of the permissions for that class of users, where read = 4, write = 2, and execute/search = 1.
- The setuid/setgid/sticky digit is also a sum, where setuid = 4, setgid = 2, and sticky = 1.
- The setuid/setgid/sticky digit is optional. If it is absent, Puppet will clear any existing setuid/setgid/sticky permissions. (So to make your intent clear, you should use at least four digits for numeric modes.)
- When specifying numeric permissions for directories, Puppet sets the search permission wherever the read permission is set.

Symbolic modes should be represented as a string of comma-separated permission clauses, in the form <WHO><OP><PERM>:

- "Who" should be any combination of u (user), g (group), and o (other), or a (all)
- "Op" should be = (set exact permissions), + (add select permissions), or (remove select permissions)

- "Perm" should be one or more of:
  - r (read)
  - w (write)
  - x (execute/search)
  - t (sticky)
  - s (setuid/setgid)
  - X (execute/search if directory or if any one user can execute)
  - u (user's current permissions)
  - g (group's current permissions)
  - o (other's current permissions)

Thus, mode "0664" could be represented symbolically as either a=r, ug+w or ug=rw, o=r. However, symbolic modes are more expressive than numeric modes: a mode only affects the specified bits, so mode => 'ug+w' will set the user and group write bits, without affecting any other bits.

See the manual page for GNU or BSD chmod for more details on numeric and symbolic modes.

On Windows, permissions are translated as follows:

- Owner and group names are mapped to Windows SIDs
- The "other" class of users maps to the "Everyone" SID
- The read/write/execute permissions map to the FILE\_GENERIC\_READ, FILE\_GENERIC\_WRITE, and FILE\_GENERIC\_EXECUTE access rights; a file's owner always has the FULL\_CONTROL right
- "Other" users can't have any permissions a file's group lacks, and its group can't have any permissions its owner lacks; that is, "0644" is an acceptable mode, but "0464" is not.

(# Back to file attributes)

mtime

(**Property:** This attribute represents concrete state on the target system.)

A read-only state to check the file mtime. On \*nix-like systems, this is the time of the most recent change to the content of the file.

(# Back to file attributes)

owner

(**Property:** This attribute represents concrete state on the target system.)

The user to whom the file should belong. Argument can be a user name or a user ID.

On Windows, a group (such as "Administrators") can be set as a file's owner and a user (such as "Administrator") can be set as a file's group; however, a file's owner and group shouldn't be the same. (If the owner is also the group, files with modes like "0640" will cause log churn, as they will always appear out of sync.)

(# Back to file attributes)

provider

The specific backend to use for this file resource. You will seldom need to specify this --- Puppet will usually discover the appropriate provider for your platform.

Available providers are:

- posix
- windows

(# Back to file attributes)

purge

Whether unmanaged files should be purged. This option only makes sense when ensure => directory and recurse => true.

- When recursively duplicating an entire directory with the source attribute, purge => true will automatically purge any files that are not in the source directory.
- When managing files in a directory as individual resources, setting purge => true will purge any files that aren't being specifically managed.

If you have a filebucket configured, the purged files will be uploaded, but if you do not, this will destroy data.

Unless force => true is set, purging will **not** delete directories, although it will delete the files they contain.

If recurselimit is set and you aren't using force => true, purging will obey the recursion limit; files in any subdirectories deeper than the limit will be treated as unmanaged and left alone.

Valid values are true, false, yes, no.

(# Back to file attributes)

#### recurse

Whether to recursively manage the *contents* of a directory. This attribute is only used when ensure => directory is set. The allowed values are:

- false --- The default behavior. The contents of the directory will not be automatically managed.
- remote --- If the source attribute is set, Puppet will automatically manage the contents of the source directory
  (or directories), ensuring that equivalent files and directories exist on the target system and that their contents
  match.

Using remote will disable the purge attribute, but results in faster catalog application than recurse => true.

The source attribute is mandatory when recurse => remote.

• true --- If the source attribute is set, this behaves similarly to recurse => remote, automatically managing files from the source directory.

This also enables the purge attribute, which can delete unmanaged files from a directory. See the description of purge for more details.

The source attribute is not mandatory when using recurse => true, so you can enable purging in directories where all files are managed individually.

By default, setting recurse to remote or true will manage *all* subdirectories. You can use the recurselimit attribute to limit the recursion depth.

Valid values are true, false, remote.

(# Back to file attributes)

# recurselimit

How far Puppet should descend into subdirectories, when using ensure => directory and either recurse => true or recurse => remote. The recursion limit affects which files will be copied from the source directory, as well as which files can be purged when purge => true.

Setting recurselimit => 0 is the same as setting recurse => false --- Puppet will manage the directory, but all of its contents will be treated as unmanaged.

Setting recurselimit => 1 will manage files and directories that are directly inside the directory, but will not manage the contents of any subdirectories.

Setting recurselimit => 2 will manage the direct contents of the directory, as well as the contents of the *first* level of subdirectories.

This pattern continues for each incremental value of recurselimit.

Values can match  $/^[0-9]+$/.$ 

(# Back to file attributes)

replace

Whether to replace a file or symlink that already exists on the local system but whose content doesn't match what the source or content attribute specifies. Setting this to false allows file resources to initialize files without overwriting future changes. Note that this only affects content; Puppet will still manage ownership and permissions.

Valid values are true, false, yes, no.

(# Back to file attributes)

selinux\_ignore\_defaults

If this is set then Puppet will not ask SELinux (via matchpathcon) to supply defaults for the SELinux attributes (seluser, selrole, seltype, and selrange). In general, you should leave this set at its default and only set it to true when you need Puppet to not try to fix SELinux labels automatically.

Valid values are true, false.

(# Back to file attributes)

selrange

(**Property:** This attribute represents concrete state on the target system.)

What the SELinux range component of the context of the file should be. Any valid SELinux range component is accepted. For example s0 or SystemHigh. If not specified it defaults to the value returned by matchpathcon for the file, if any exists. Only valid on systems with SELinux support enabled and that have support for MCS (Multi-Category Security).

(# Back to file attributes)

selrole

(**Property:** This attribute represents concrete state on the target system.)

What the SELinux role component of the context of the file should be. Any valid SELinux role component is accepted. For example role\_r. If not specified it defaults to the value returned by matchpathcon for the file, if any exists. Only valid on systems with SELinux support enabled.

(# Back to file attributes)

seltype

(**Property:** This attribute represents concrete state on the target system.)

What the SELinux type component of the context of the file should be. Any valid SELinux type component is accepted. For example tmp\_t. If not specified it defaults to the value returned by matchpathcon for the file, if any exists. Only valid on systems with SELinux support enabled.

(# Back to file attributes)

seluser

(**Property:** This attribute represents concrete state on the target system.)

What the SELinux user component of the context of the file should be. Any valid SELinux user component is accepted. For example user\_u. If not specified it defaults to the value returned by matchpathcon for the file, if any exists. Only valid on systems with SELinux support enabled.

(# Back to file attributes)

show\_diff

Whether to display differences when the file changes, defaulting to true. This parameter is useful for files that may contain passwords or other secret data, which might otherwise be included in Puppet reports or other insecure outputs. If the global show\_diff setting is false, then no diffs will be shown even if this parameter is true.

Valid values are true, false, yes, no.

(# Back to file attributes)

source

A source file, which will be copied into place on the local system. This attribute is mutually exclusive with content and target. Allowed values are:

- puppet: URIs, which point to files in modules or Puppet file server mount points.
- Fully qualified paths to locally available files (including files on NFS shares or Windows mapped drives).
- file: URIs, which behave the same as local file paths.
- http(s): URIs, which point to files served by common web servers.

The normal form of a puppet: URI is:

```
puppet://modules/<MODULE NAME>/<FILE PATH>
```

This will fetch a file from a module on the Puppet master (or from a local module when using Puppet apply). Given a modulepath of /etc/puppetlabs/code/modules, the example above would resolve to /etc/puppetlabs/code/modules/<MODULE NAME>/files/<FILE PATH>.

Unlike content, the source attribute can be used to recursively copy directories if the recurse attribute is set to true or remote. If a source directory contains symlinks, use the links attribute to specify whether to recreate links or follow them.

HTTP URIs cannot be used to recursively synchronize whole directory trees. You cannot use source\_permissions values other than ignore because HTTP servers do not transfer any metadata that translates to ownership or permission details.

Puppet determines if file content is synchronized by computing a checksum for the local file and comparing it against the checksum\_value parameter. If the checksum\_value parameter is not specified for puppet and file sources, Puppet computes a checksum based on its Puppet[:digest\_algorithm]. For http(s) sources, Puppet uses the first HTTP header it recognizes out of the following list: X-Checksum-Sha256, X-Checksum-Sha1, X-Checksum-Md5 or Content-MD5. If the server response does not include one of these headers, Puppet defaults to using the Last-Modified header. Puppet updates the local file if the header is newer than the modified time (mtime) of the local file.

HTTP URIs can include a user information component so that Puppet can retrieve file metadata and content from HTTP servers that require HTTP Basic authentication. For example https://suser>:<pass>@<server>:<pass>@deserver>:<pass>@deserver>:<pass>@deserver>:<pass>@deserver>:<pass>@deserver>:<pass>@deserver>:<pass>@deserver>:<pass>@deserver>:<pass>@deserver>:<pass>@deserver>:<pass</p>

When connecting to *HTTPS* servers, Puppet trusts CA certificates in the puppet-agent certificate bundle and the Puppet CA. You can configure Puppet to trust additional CA certificates using the Puppet[:ssl\_trust\_store] setting.

Multiple source values can be specified as an array, and Puppet will use the first source that exists. This can be used to serve different files to different system types:

```
file { '/etc/nfs.conf':
   source => [
    "puppet:///modules/nfs/conf.${host}",
    "puppet:///modules/nfs/conf.${operatingsystem}",
    'puppet:///modules/nfs/conf'
]
}
```

Alternately, when serving directories recursively, multiple sources can be combined by setting the sourceselect attribute to all.

(# Back to file attributes)

source\_permissions

Whether (and how) Puppet should copy owner, group, and mode permissions from the source to file resources when the permissions are not explicitly specified. (In all cases, explicit permissions will take precedence.) Valid values are use, use\_when\_creating, and ignore:

- ignore (the default) will never apply the owner, group, or mode from the source when managing a file. When creating new files without explicit permissions, the permissions they receive will depend on platform-specific behavior. On POSIX, Puppet will use the umask of the user it is running as. On Windows, Puppet will use the default DACL associated with the user it is running as.
- use will cause Puppet to apply the owner, group, and mode from the source to any files it is managing.
- use\_when\_creating will only apply the owner, group, and mode from the source when creating a file; existing files will not have their permissions overwritten.

Valid values are use, use\_when\_creating, ignore.

```
(# Back to file attributes)
```

#### sourceselect

Whether to copy all valid sources, or just the first one. This parameter only affects recursive directory copies; by default, the first valid source is the only one used, but if this parameter is set to all, then all valid sources will have all of their contents copied to the local system. If a given file exists in more than one source, the version from the earliest source in the list will be used.

Valid values are first, all.

(# Back to file attributes)

staging\_location

When rendering a file first render it to this location. The default location is the same path as the desired location with a unique filename. This parameter is useful in conjuction with validate\_cmd to test a file before moving the file to it's final location. WARNING: File replacement is only guaranteed to be atomic if the staging location is on the same filesystem as the final location.

(# Back to file attributes)

target

(Property: This attribute represents concrete state on the target system.)

The target for creating a link. Currently, symlinks are the only type supported. This attribute is mutually exclusive with source and content.

Symlink targets can be relative, as well as absolute:

```
# (Useful on Solaris)
file { '/etc/inetd.conf':
  ensure => link,
  target => 'inet/inetd.conf',
}
```

Directories of symlinks can be served recursively by instead using the source attribute, setting ensure to directory, and setting the links attribute to manage.

Valid values are notlink. Values can match / ./.

(# Back to file attributes)

type

(**Property:** This attribute represents concrete state on the target system.)

A read-only state to check the file type.

(# Back to file attributes)

validate\_cmd

A command for validating the file's syntax before replacing it. If Puppet would need to rewrite a file due to new source or content, it will check the new content's validity first. If validation fails, the file resource will fail.

This command must have a fully qualified path, and should contain a percent (%) token where it would expect an input file. It must exit 0 if the syntax is correct, and non-zero otherwise. The command will be run on the target system while applying the catalog, not on the primary Puppet server.

## Example:

This would replace apache2.conf only if the test returned true.

Note that if a validation command requires a % as part of its text, you can specify a different placeholder token with the validate\_replacement attribute.

(# Back to file attributes)

validate\_replacement

The replacement string in a validate cmd that will be replaced with an input file name.

(# Back to file attributes)

**Providers** 

posix

Uses POSIX functionality to manage file ownership and permissions.

Supported features: manages\_symlinks.

windows

Uses Microsoft Windows functionality to manage file ownership and permissions.

• Supported features: manages\_symlinks.

### Provider Features

Available features:

• manages symlinks --- The provider can manage symbolic links.

Provider support:

- **posix** manages symlinks
- windows manages symlinks

#### filebucket

Attributes

## Description

A repository for storing and retrieving file content by MD5 checksum. Can be local to each agent node, or centralized on a primary Puppet server. All puppet servers provide a filebucket service that agent nodes can access via HTTP, but you must declare a filebucket resource before any agents will do so.

Filebuckets are used for the following features:

• Content backups. If the file type's backup attribute is set to the name of a filebucket, Puppet will back up the *old* content whenever it rewrites a file; see the documentation for the file type for more details. These backups can be used for manual recovery of content, but are more commonly used to display changes and differences in a tool like Puppet Dashboard.

To use a central filebucket for backups, you will usually want to declare a filebucket resource and a resource default for the backup attribute in site.pp:

```
# /etc/puppetlabs/puppet/manifests/site.pp
```

```
filebucket { 'main':
   path => false,  # This is required for remote filebuckets.
   server => 'puppet.example.com', # Optional; defaults to the configured
   primary server.
}

File { backup => main, }
```

Puppet master servers automatically provide the filebucket service, so this will work in a default configuration. If you have a heavily restricted auth.conf file, you may need to allow access to the file\_bucket\_file endpoint.

#### Attributes

```
filebucket { 'resource title':
  name => # (namevar) The name of the...
  path => # The path to the _local_ filebucket; defaults to...
  port => # The port on which the remote server is...
  server => # The server providing the remote filebucket...
  # ...plus any applicable metaparameters.
}
```

name

(Namevar: If omitted, this attribute's value defaults to the resource's title.)

The name of the filebucket.

(# Back to filebucket attributes)

path

The path to the *local* filebucket; defaults to the value of the clientbucketdir setting. To use a remote filebucket, you *must* set this attribute to false.

(# Back to filebucket attributes)

port

The port on which the remote server is listening.

This setting is *only* consulted if the path attribute is set to false.

If this attribute is not specified, the first entry in the server\_list configuration setting is used, followed by the value of the serverport setting if server\_list is not set.

(# Back to filebucket attributes)

server

The server providing the remote filebucket service.

This setting is *only* consulted if the path attribute is set to false.

If this attribute is not specified, the first entry in the server\_list configuration setting is used, followed by the value of the server setting if server\_list is not set.

(# Back to filebucket attributes)

#### group

- Attributes
- Providers
- Provider Features

### Description

Manage groups. On most platforms this can only create groups. Group membership must be managed on individual users.

On some platforms such as OS X, group membership is managed as an attribute of the group, not the user record. Providers must have the feature 'manages\_members' to manage the 'members' property of a group record.

#### Attributes

```
group { 'resource title':
                      => # (namevar) The group name. While naming
 name
limitations vary by
 ensure
                      => # Create or remove the group. Valid values are...
 allowdupe
                      => # Whether to allow duplicate GIDs. Valid
values...
 attribute_membership => # AIX only. Configures the behavior of the...
 attributes
                      => # Specify group AIX attributes, as an array of...
 auth_membership
forcelocal
                      => # Configures the behavior of the `members...
                      => # Forces the management of local accounts when...
 gid
                      => # The group ID. Must be specified numerically....
 ia_load_module
                      => # The name of the I&A module to use to manage
this
                      => # The members of the group. For platforms or...
 members
 provider
                      => # The specific backend to use for this `group...
                      => # Whether the group is a system group with
 system
lower...
 # ...plus any applicable metaparameters.
```

name

(Namevar: If omitted, this attribute's value defaults to the resource's title.)

The group name. While naming limitations vary by operating system, it is advisable to restrict names to the lowest common denominator, which is a maximum of 8 characters beginning with a letter.

Note that Puppet considers group names to be case-sensitive, regardless of the platform's own rules; be sure to always use the same case when referring to a given group.

(# Back to group attributes)

ensure

(**Property:** This attribute represents concrete state on the target system.)

Create or remove the group.

Valid values are present, absent.

(# Back to group attributes)

allowdupe

Whether to allow duplicate GIDs.

Valid values are true, false, yes, no.

(# Back to group attributes)

attribute\_membership

AIX only. Configures the behavior of the attributes parameter.

- minimum (default) --- The provided list of attributes is partial, and Puppet ignores any attributes that aren't listed
  there.
- inclusive --- The provided list of attributes is comprehensive, and Puppet purges any attributes that aren't listed there.

Valid values are inclusive, minimum.

(# Back to group attributes)

#### attributes

(**Property:** This attribute represents concrete state on the target system.)

Specify group AIX attributes, as an array of 'key=value' strings. This parameter's behavior can be configured with attribute\_membership.

Requires features manages aix lam.

(# Back to group attributes)

#### auth membership

Configures the behavior of the members parameter.

- false (default) --- The provided list of group members is partial, and Puppet ignores any members that aren't listed there.
- true --- The provided list of of group members is comprehensive, and Puppet **purges** any members that aren't listed there.

Valid values are true, false, yes, no.

(# Back to group attributes)

#### forcelocal

Forces the management of local accounts when accounts are also being managed by some other Name Switch Service (NSS). For AIX, refer to the ia\_load\_module parameter.

This option relies on your operating system's implementation of luser\* commands, such as luseradd, lgroupadd, and lusermod. The forcelocal option could behave unpredictably in some circumstances. If the tools it depends on are not available, it might have no effect at all.

Valid values are true, false, yes, no.

Requires features manages\_local\_users\_and\_groups.

(# Back to group attributes)

gid

(*Property:* This attribute represents concrete state on the target system.)

The group ID. Must be specified numerically. If no group ID is specified when creating a new group, then one will be chosen automatically according to local system standards. This will likely result in the same group having different GIDs on different systems, which is not recommended.

On Windows, this property is read-only and will return the group's security identifier (SID).

(# Back to group attributes)

ia\_load\_module

The name of the I&A module to use to manage this group. This should be set to files if managing local groups.

Requires features manages aix lam.

(# Back to group attributes)

### members

(**Property:** This attribute represents concrete state on the target system.)

The members of the group. For platforms or directory services where group membership is stored in the group objects, not the users. This parameter's behavior can be configured with auth\_membership.

Requires features manages\_members.

(# Back to group attributes)

provider

The specific backend to use for this group resource. You will seldom need to specify this --- Puppet will usually discover the appropriate provider for your platform.

Available providers are:

- aix
- directoryservice
- groupadd
- ldap
- pw
- windows\_adsi

(# Back to group attributes)

### system

Whether the group is a system group with lower GID.

Valid values are true, false, yes, no.

(# Back to group attributes)

#### **Providers**

aix

Group management for AIX.

- Required binaries: /usr/bin/chgroup, /usr/bin/mkgroup, /usr/sbin/lsgroup, /usr/sbin/rmgroup.
- Default for operatingsystem == aix.
- Supported features: manages\_aix\_lam, manages\_local\_users\_and\_groups, manages\_members.

### directoryservice

Group management using DirectoryService on OS X.

- Required binaries: /usr/bin/dscl.
- Default for operatingsystem == darwin.
- Supported features: manages\_members.

### groupadd

Group management via groupadd and its ilk. The default for most platforms.

To use the forcelocal parameter, you need to install the libuser package (providing /usr/sbin/lgroupadd and /usr/sbin/luseradd).

- Required binaries: groupadd, groupdel, groupmod, lgroupadd, lgroupdel, lgroupmod.
- Supported features: system\_groups.

## ldap

Group management via LDAP.

This provider requires that you have valid values for all of the LDAP-related settings in puppet.conf, including ldapbase. You will almost definitely need settings for ldapuser and ldappassword in order for your clients to write to LDAP.

Note that this provider will automatically generate a GID for you if you do not specify one, but it is a potentially expensive operation, as it iterates across all existing groups to pick the appropriate next one.

pw

Group management via pw on FreeBSD and DragonFly BSD.

- Required binaries: pw.
- Default for operatingsystem == freebsd, dragonfly.

Supported features: manages\_members.

#### windows adsi

Local group management for Windows. Group members can be both users and groups. Additionally, local groups can contain domain users.

- Default for operatingsystem == windows.
- Supported features: manages\_members.

#### Provider Features

#### Available features:

- manages\_aix\_lam --- The provider can manage AIX Loadable Authentication Module (LAM) system.
- manages\_local\_users\_and\_groups --- Allows local groups to be managed on systems that also use some
  other remote Name Switch Service (NSS) method of managing accounts.
- manages\_members --- For directories where membership is an attribute of groups not users.
- system\_groups --- The provider allows you to create system groups with lower GIDs.

## Provider support:

- aix manages aix lam, manages local users and groups, manages members
- directoryservice manages members
- groupadd system groups, libuser
- Idap No supported Provider features
- **pw** manages members
- windows\_adsi manages members

### notify

• Attributes

#### Description

Sends an arbitrary message, specified as a string, to the agent run-time log. It's important to note that the notify resource type is not idempotent. As a result, notifications are shown as a change on every Puppet run.

#### Attributes

## name

(Namevar: If omitted, this attribute's value defaults to the resource's title.)

An arbitrary tag for your own reference; the name of the message.

```
(# Back to notify attributes)
```

#### message

(**Property:** This attribute represents concrete state on the target system.)

The message to be sent to the log. Note that the value specified must be a string.

```
(# Back to notify attributes)
```

## withpath

Whether to show the full object path.

Valid values are true, false.

(# Back to notify attributes)

# package

- Attributes
- Providers
- Provider Features

#### Description

Manage packages. There is a basic dichotomy in package support right now: Some package types (such as yum and apt) can retrieve their own package files, while others (such as rpm and sun) cannot. For those package formats that cannot retrieve their own files, you can use the source parameter to point to the correct file.

Puppet will automatically guess the packaging format that you are using based on the platform you are on, but you can override it using the provider parameter; each provider defines what it requires in order to function, and you must meet those requirements to use a given provider.

You can declare multiple package resources with the same name as long as they have unique titles, and specify different providers and commands.

Note that you must use the *title* to make a reference to a package resource; Package[<NAME>] is not a synonym for Package[<TITLE>] like it is for many other resource types.

**Autorequires:** If Puppet is managing the files specified as a package's adminfile, responsefile, or source, the package resource will autorequire those files.

### Attributes

```
package { 'resource title':
                        => # (namevar) The package name. This is the name
 that the...
                          => # (namevar) The targeted command to use when
 command
 managing a...
                          => # (namevar) The specific backend to use for this
 provider
 `package...
 ensure => # What state the package should be in. On..
adminfile => # A file containing package defaults for...
allow_virtual => # Specifies if virtual package names are
                         => # What state the package should be in. On...
 allowed...
 allowed...

allowedrom => # Tells apt to allow cdrom sources in the...

category => # A read-only parameter set by the...

configfiles => # Whether to keep or replace modified config
 files
 flavor
                         => # OpenBSD and DNF modules support 'flavors',
 which
  only...
  install_options => # An array of additional options to pass when...
=> # A read-only parameter set by the...
  instance
mark
 mark => # Set to note to tell besten of ...

package_settings => # Settings that can change the contents or...

platform => # A read-only parameter set by the...
                        => # Set to hold to tell Debian apt/Solaris pkg to...
  reinstall_on_refresh => # Whether this resource should respond to
 refresh...
  responsefile => # A file containing any necessary answers to...
                        => # A read-only parameter set by the...
  root
                        => # Where to find the package file. This is
  source
 mostly...
  status
                         => # A read-only parameter set by the...
  uninstall_options => # An array of additional options to pass when...
```

name

(Namevar: If omitted, this attribute's value defaults to the resource's title.)

The package name. This is the name that the packaging system uses internally, which is sometimes (especially on Solaris) a name that is basically useless to humans. If a package goes by several names, you can use a single title and then set the name conditionally:

```
# In the 'openssl' class
$ssl = $operatingsystem ? {
   solaris => SMCossl,
   default => openssl
}

package { 'openssl':
   ensure => installed,
   name => $ssl,
}

...

$ssh = $operatingsystem ? {
   solaris => SMCossh,
   default => openssh
}

package { 'openssh':
   ensure => installed,
   name => $ssh,
   require => Package['openssl'],
}
```

(# Back to package attributes)

command

(Namevar: If omitted, this attribute's value defaults to the resource's title.)

The targeted command to use when managing a package:

```
package { 'mysql': provider => gem, }
package { 'mysql-opt': name => 'mysql', provider => gem, command => '/opt/ruby/bin/gem', }
```

Each provider defines a package management command; and uses the first instance of the command found in the PATH.

Providers supporting the targetable feature allow you to specify the absolute path of the package management command; useful when multiple instances of the command are installed, or the command is not in the PATH.

Requires features targetable.

(# Back to package attributes)

provider

(Secondary namevar: This resource type allows you to manage multiple resources with the same name as long as their providers are different.)

The specific backend to use for this package resource. You will seldom need to specify this --- Puppet will usually discover the appropriate provider for your platform.

Available providers are:

- aix
- appdmg
- apple
- apt
- aptitude
- aptrpm
- blastwave
- dnf
- dnfmodule
- dpkg
- fink
- freebsd
- gem
- hpux
- macports
- nim
- openbsd
- opkg
- pacman
- pip2
- pip3
- pip
- pkg
- pkgdmg
- pkgin
- pkgng
- pkgutil
- portage
- ports
- portupgrade
- puppet\_gem
- puppetserver\_gem
- rpm
- rug
- sun
- sunfreeware
- tdnf
- up2date
- urpmi
- windows
- yum
- zypper

(# Back to package attributes)

#### ensure

(Property: This attribute represents concrete state on the target system.)

What state the package should be in. On packaging systems that can retrieve new packages on their own, you can choose which package to retrieve by specifying a version number or latest as the ensure value. On packaging systems that manage configuration files separately from "normal" system files, you can uninstall config files by specifying purged as the ensure value. This defaults to installed.

Version numbers must match the full version to install, including release if the provider uses a release moniker. For example, to install the bash package from the rpm bash-4.1.2-29.el6.x86\_64.rpm, use the string '4.1.2-29.el6'.

On supported providers, version ranges can also be ensured. For example, inequalities: <2.0.0, or intersections: >1.0.0 <2.0.0.

Valid values are present (also called installed), absent, purged, held, disabled, latest. Values can match / ./.

(# Back to package attributes)

#### adminfile

A file containing package defaults for installing packages.

This attribute is only used on Solaris. Its value should be a path to a local file stored on the target system. Solaris's package tools expect either an absolute file path or a relative path to a file in /var/sadm/install/admin.

The value of adminfile will be passed directly to the pkgadd or pkgrm command with the -a <ADMINFILE> option.

(# Back to package attributes)

### allow\_virtual

Specifies if virtual package names are allowed for install and uninstall.

Valid values are true, false, yes, no.

Requires features virtual\_packages.

(# Back to package attributes)

#### allowcdrom

Tells apt to allow cdrom sources in the sources.list file. Normally apt will bail if you try this.

Valid values are true, false.

(# Back to package attributes)

#### category

A read-only parameter set by the package.

(# Back to package attributes)

# configfiles

Whether to keep or replace modified config files when installing or upgrading a package. This only affects the apt and dpkg providers.

Valid values are keep, replace.

(# Back to package attributes)

# description

A read-only parameter set by the package.

(# Back to package attributes)

### enable\_only

Tells dnf module to only enable a specific module, instead of installing its default profile.

Modules with no default profile will be enabled automatically without the use of this parameter.

Conflicts with the flavor property, which selects a profile to install.

Valid values are true, false, yes, no.

(# Back to package attributes)

flavor

(Property: This attribute represents concrete state on the target system.)

OpenBSD and DNF modules support 'flavors', which are further specifications for which type of package you want.

Requires features supports\_flavors.

```
(# Back to package attributes)
```

install\_only

It should be set for packages that should only ever be installed, never updated. Kernels in particular fall into this category.

Valid values are true, false, yes, no.

Requires features install\_only.

(# Back to package attributes)

install\_options

An array of additional options to pass when installing a package. These options are package-specific, and should be documented by the software vendor. One commonly implemented option is INSTALLDIR:

Each option in the array can either be a string or a hash, where each key and value pair are interpreted in a provider specific way. Each option will automatically be quoted when passed to the install command.

With Windows packages, note that file paths in an install option must use backslashes. (Since install options are passed directly to the installation command, forward slashes won't be automatically converted like they are in file resources.) Note also that backslashes in double-quoted strings *must* be escaped and backslashes in single-quoted strings *can* be escaped.

Requires features install\_options.

(# Back to package attributes)

instance

A read-only parameter set by the package.

(# Back to package attributes)

mark

(Property: This attribute represents concrete state on the target system.)

Set to hold to tell Debian apt/Solaris pkg to hold the package version

Valid values are: hold/none Default is "none". Mark can be specified with or without ensure, if ensure is missing will default to "present".

Mark cannot be specified together with "purged", "absent" or "held" values for ensure.

Valid values are hold, none.

Requires features holdable.

(# Back to package attributes)

package\_settings

(**Property:** This attribute represents concrete state on the target system.)

Settings that can change the contents or configuration of a package.

The formatting and effects of package\_settings are provider-specific; any provider that implements them must explain how to use them in its documentation. (Our general expectation is that if a package is installed but its settings are out of sync, the provider should re-install that package with the desired settings.)

An example of how package\_settings could be used is FreeBSD's port build options --- a future version of the provider could accept a hash of options, and would reinstall the port if the installed version lacked the correct settings.

```
package { 'www/apache22':
  package_settings => { 'SUEXEC' => false }
}
```

Again, check the documentation of your platform's package provider to see the actual usage.

Requires features package\_settings.

```
(# Back to package attributes)
```

### platform

A read-only parameter set by the package.

```
(# Back to package attributes)
```

```
reinstall_on_refresh
```

Whether this resource should respond to refresh events (via subscribe, notify, or the ~> arrow) by reinstalling the package. Only works for providers that support the reinstallable feature.

This is useful for source-based distributions, where you may want to recompile a package if the build options change.

If you use this, be careful of notifying classes when you want to restart services. If the class also contains a refreshable package, doing so could cause unnecessary re-installs.

Valid values are true, false.

(# Back to package attributes)

# responsefile

A file containing any necessary answers to questions asked by the package. This is currently used on Solaris and Debian. The value will be validated according to system rules, but it should generally be a fully qualified path.

```
(# Back to package attributes)
```

root

A read-only parameter set by the package.

```
(# Back to package attributes)
```

source

Where to find the package file. This is mostly used by providers that don't automatically download packages from a central repository. (For example: the yum provider ignores this attribute, apt provider uses it if present and the rpm and dpkg providers require it.)

Different providers accept different values for source. Most providers accept paths to local files stored on the target system. Some providers may also accept URLs or network drive paths. Puppet will not automatically retrieve source files for you, and usually just passes the value of source to the package installation command.

You can use a file resource if you need to manually copy package files to the target system.

```
(# Back to package attributes)
```

status

A read-only parameter set by the package.

```
(# Back to package attributes)
```

# uninstall\_options

An array of additional options to pass when uninstalling a package. These options are package-specific, and should be documented by the software vendor. For example:

Each option in the array can either be a string or a hash, where each key and value pair are interpreted in a provider specific way. Each option will automatically be quoted when passed to the uninstall command.

On Windows, this is the **only** place in Puppet where backslash separators should be used. Note that backslashes in double-quoted strings *must* be double-escaped and backslashes in single-quoted strings *may* be double-escaped.

Requires features uninstall\_options.

```
(# Back to package attributes)
```

vendor

A read-only parameter set by the package.

(# Back to package attributes)

#### **Providers**

aix

Installation from an AIX software directory, using the AIX installp command. The source parameter is required for this provider, and should be set to the absolute path (on the puppet agent machine) of a directory containing one or more BFF package files.

The installp command will generate a table of contents file (named .toc) in this directory, and the name parameter (or resource title) that you specify for your package resource must match a package name that exists in the .toc file.

Note that package downgrades are *not* supported; if your resource specifies a specific version number and there is already a newer version of the package installed on the machine, the resource will fail with an error message.

- Required binaries: /usr/bin/lslpp, /usr/sbin/installp.
- Default for operatingsystem == aix.
- Supported features: installable, uninstallable, upgradeable, versionable.

## appdmg

Package management which copies application bundles to a target.

- Required binaries: /usr/bin/curl, /usr/bin/ditto, /usr/bin/hdiutil.
- Supported features: installable.

apple

Package management based on OS X's built-in packaging system. This is essentially the simplest and least functional package system in existence -- it only supports installation; no deletion or upgrades. The provider will automatically add the .pkg extension, so leave that off when specifying the package name.

- Required binaries: /usr/sbin/installer.
- Supported features: installable.

apt

Package management via apt-get.

This provider supports the install\_options attribute, which allows command-line flags to be passed to apt-get. These options should be specified as an array where each element is either a string or a hash.

- Required binaries: /usr/bin/apt-cache, /usr/bin/apt-get, /usr/bin/apt-mark, /usr/bin/debconf-set-selections.
- Default for osfamily == debian.
- Supported features: holdable, install\_options, installable, purgeable, uninstallable, upgradeable, versionable, virtual\_packages.

## aptitude

Package management via aptitude.

- Required binaries: /usr/bin/apt-cache, /usr/bin/aptitude.
- Supported features: holdable, installable, purgeable, uninstallable, upgradeable, versionable.

# aptrpm

Package management via apt-get ported to rpm.

- Required binaries: apt-cache, apt-get, rpm.
- Supported features: installable, purgeable, uninstallable, upgradeable, versionable.

#### blastwave

Package management using Blastwave.org's pkg-get command on Solaris.

- Required binaries: pkg-get.
- Supported features: installable, uninstallable, upgradeable.

dnf

Support via dnf.

Using this provider's uninstallable feature will not remove dependent packages. To remove dependent packages with this provider use the purgeable feature, but note this feature is destructive and should be used with the utmost care.

This provider supports the install\_options attribute, which allows command-line flags to be passed to dnf. These options should be specified as an array where each element is either a string or a hash.

- Required binaries: dnf, rpm.
- Default for operatingsystem == fedora. Default for osfamily == redhat.
- Supported features: install\_only, install\_options, installable, purgeable, uninstallable, upgradeable, versionable, virtual\_packages.

# dnfmodule

- Required binaries: /usr/bin/dnf.
- Supported features: disableable, installable, purgeable, supports\_flavors, uninstallable, upgradeable, versionable.

# dpkg

Package management via dpkg. Because this only uses dpkg and not apt, you must specify the source of any packages you want to manage.

- Required binaries: /usr/bin/dpkg-deb, /usr/bin/dpkg-query, /usr/bin/dpkg.
- Supported features: holdable, installable, purgeable, uninstallable, upgradeable, virtual\_packages.

# fink

Package management via fink.

- Required binaries: /sw/bin/apt-cache, /sw/bin/apt-get, /sw/bin/dpkg-query, /sw/bin/fink.
- Supported features: holdable, installable, purgeable, uninstallable, upgradeable, versionable.

#### freebsd

The specific form of package management on FreeBSD. This is an extremely quirky packaging system, in that it freely mixes between ports and packages. Apparently all of the tools are written in Ruby, so there are plans to rewrite this support to directly use those libraries.

- Required binaries: /usr/sbin/pkg\_add, /usr/sbin/pkg\_delete, /usr/sbin/pkg\_info.
- Supported features: installable, purgeable, uninstallable, upgradeable.

#### gem

Ruby Gem support. If a URL is passed via source, then that URL is appended to the list of remote gem repositories; to ensure that only the specified source is used, also pass --clear-sources via install\_options. If source is present but is not a valid URL, it will be interpreted as the path to a local gem file. If source is not present, the gem will be installed from the default gem repositories. Note that to modify this for Windows, it has to be a valid URL.

This provider supports the install\_options and uninstall\_options attributes, which allow command-line flags to be passed to the gem command. These options should be specified as an array where each element is either a string or a hash.

- Required binaries: gem.
- Supported features: install\_options, installable, targetable, uninstall\_options, uninstallable, upgradeable, version\_ranges, versionable.

#### hpux

HP-UX's packaging system.

- Required binaries: /usr/sbin/swinstall, /usr/sbin/swlist, /usr/sbin/swremove.
- Default for operatingsystem == hp-ux.
- Supported features: installable, uninstallable.

## macports

Package management using MacPorts on OS X.

Supports MacPorts versions and revisions, but not variants. Variant preferences may be specified using the MacPorts variants.conf file.

When specifying a version in the Puppet DSL, only specify the version, not the revision. Revisions are only used internally for ensuring the latest version/revision of a port.

- Required binaries: /opt/local/bin/port.
- Supported features: installable, uninstallable, upgradeable, versionable.

#### nim

Installation from an AIX NIM LPP source. The source parameter is required for this provider, and should specify the name of a NIM lpp\_source resource that is visible to the puppet agent machine. This provider supports the management of both BFF/installp and RPM packages.

Note that package downgrades are *not* supported; if your resource specifies a specific version number and there is already a newer version of the package installed on the machine, the resource will fail with an error message.

- Required binaries: /usr/bin/lslpp, /usr/sbin/nimclient, rpm.
- Supported features: installable, uninstallable, upgradeable, versionable.

#### openbsd

OpenBSD's form of pkg\_add support.

This provider supports the install\_options and uninstall\_options attributes, which allow command-line flags to be passed to pkg\_add and pkg\_delete. These options should be specified as an array where each element is either a string or a hash.

- Required binaries: pkg\_add, pkg\_delete, pkg\_info.
- Default for operatingsystem == openbsd.
- Supported features: install\_options, installable, purgeable, supports\_flavors, uninstall\_options, uninstallable, upgradeable, versionable.

#### opkg

Opkg packaging support. Common on OpenWrt and OpenEmbedded platforms

- Required binaries: opkg.
- Default for operatingsystem == openwrt.
- Supported features: installable, uninstallable, upgradeable.

# pacman

Support for the Package Manager Utility (pacman) used in Archlinux.

This provider supports the install\_options attribute, which allows command-line flags to be passed to pacman. These options should be specified as an array where each element is either a string or a hash.

- Required binaries: /usr/bin/pacman.
- Default for operatingsystem == archlinux, manjarolinux.
- Supported features: install\_options, installable, uninstall\_options, uninstallable, upgradeable, virtual\_packages.

pip

Python packages via pip.

This provider supports the install\_options attribute, which allows command-line flags to be passed to pip. These options should be specified as an array where each element is either a string or a hash.

• Supported features: install\_options, installable, targetable, uninstallable, upgradeable, version\_ranges, versionable.

# pip2

Python packages via pip2.

This provider supports the install\_options attribute, which allows command-line flags to be passed to pip2. These options should be specified as an array where each element is either a string or a hash.

• Supported features: install\_options, installable, targetable, uninstallable, upgradeable, versionable.

#### pip3

Python packages via pip3.

This provider supports the install\_options attribute, which allows command-line flags to be passed to pip3. These options should be specified as an array where each element is either a string or a hash.

• Supported features: install\_options, installable, targetable, uninstallable, upgradeable, versionable.

# pkg

OpenSolaris image packaging system. See pkg(5) for more information.

This provider supports the install\_options attribute, which allows command-line flags to be passed to pkg. These options should be specified as an array where each element is either a string or a hash.

• Required binaries: /usr/bin/pkg.

- Default for kernelrelease == 5.11, 5.12 and osfamily == solaris.
- Supported features: holdable, install\_options, installable, uninstallable, upgradeable, versionable.

# pkgdmg

Package management based on Apple's Installer.app and DiskUtility.app.

This provider works by checking the contents of a DMG image for Apple pkg or mpkg files. Any number of pkg or mpkg files may exist in the root directory of the DMG file system, and Puppet will install all of them. Subdirectories are not checked for packages.

This provider can also accept plain .pkg (but not .mpkg) files in addition to .dmg files.

#### Notes:

- The source attribute is mandatory. It must be either a local disk path or an HTTP, HTTPS, or FTP URL to the
  package.
- The name of the resource must be the filename (without path) of the DMG file.
- When installing the packages from a DMG, this provider writes a file to disk at /var/db/.puppet\_pkgdmg\_installed\_NAME. If that file is present, Puppet assumes all packages from that DMG are already installed.
- This provider is not versionable and uses DMG filenames to determine whether a package has been installed. Thus, to install new a version of a package, you must create a new DMG with a different filename.
- Required binaries: /usr/bin/curl, /usr/bin/hdiutil, /usr/sbin/installer.
- Default for operatingsystem == darwin.
- Supported features: installable.

#### pkgin

Package management using pkgin, a binary package manager for pkgsrc.

- Required binaries: pkgin.
- Default for operating system == smartos, netbsd.
- Supported features: installable, uninstallable, upgradeable, versionable.

# pkgng

A PkgNG provider for FreeBSD and DragonFly.

- Required binaries: /usr/local/sbin/pkg.
- Default for operatingsystem == freebsd, dragonfly.
- Supported features: install\_options, installable, uninstallable, upgradeable, versionable.

## pkgutil

Package management using Peter Bonivart's pkgutil command on Solaris.

- Required binaries: pkgutil.
- Supported features: installable, uninstallable, upgradeable.

# portage

Provides packaging support for Gentoo's portage system.

This provider supports the install\_options and uninstall\_options attributes, which allows command-line flags to be passed to emerge. These options should be specified as an array where each element is either a string or a hash.

- Required binaries: /usr/bin/eix-update, /usr/bin/eix, /usr/bin/emerge, /usr/bin/qatom.
- Default for osfamily == gentoo.
- Supported features: install\_options, installable, purgeable, reinstallable, uninstall\_options, uninstallable, upgradeable, versionable, virtual\_packages.

#### ports

Support for FreeBSD's ports. Note that this, too, mixes packages and ports.

- Required binaries: /usr/local/sbin/pkg\_deinstall, /usr/local/sbin/portupgrade, /usr/local/sbin/portversion, /usr/sbin/pkg\_info.
- Supported features: installable, purgeable, uninstallable, upgradeable.

#### portupgrade

Support for FreeBSD's ports using the portupgrade ports management software. Use the port's full origin as the resource name. eg (ports-mgmt/portupgrade) for the portupgrade port.

- Required binaries: /usr/local/sbin/pkg\_deinstall, /usr/local/sbin/portinstall, /usr/local/sbin/portupgrade, /usr/local/sbin/portversion, /usr/sbin/pkg\_info.
- Supported features: installable, uninstallable, upgradeable.

# puppet\_gem

Puppet Ruby Gem support. This provider is useful for managing gems needed by the ruby provided in the puppet-agent package.

- Required binaries: /opt/puppetlabs/puppet/bin/gem.
- Supported features: install\_options, installable, uninstall\_options, uninstallable, upgradeable, versionable.

# puppetserver\_gem

Puppet Server Ruby Gem support. If a URL is passed via source, then that URL is appended to the list of remote gem repositories which by default contains rubygems.org; To ensure that only the specified source is used also pass --clear-sources in via install\_options; if a source is present but is not a valid URL, it will be interpreted as the path to a local gem file. If source is not present at all, the gem will be installed from the default gem repositories.

- Required binaries: /opt/puppetlabs/bin/puppetserver.
- Supported features: install\_options, installable, uninstall\_options, uninstallable, upgradeable, versionable.

#### rpm

RPM packaging support; should work anywhere with a working rpm binary.

This provider supports the install\_options and uninstall\_options attributes, which allow command-line flags to be passed to rpm. These options should be specified as an array where each element is either a string or a hash.

- Required binaries: rpm.
- Supported features: install\_only, install\_options, installable, uninstall\_options, uninstallable, upgradeable, versionable, virtual\_packages.

# rug

Support for suse rug package manager.

- Required binaries: /usr/bin/rug, rpm.
- Supported features: installable, uninstallable, upgradeable, versionable.

#### sun

Sun's packaging system. Requires that you specify the source for the packages you're managing.

This provider supports the install\_options attribute, which allows command-line flags to be passed to pkgadd. These options should be specified as an array where each element is either a string or a hash.

- Required binaries: /usr/bin/pkginfo, /usr/sbin/pkgadd, /usr/sbin/pkgrm.
- Default for osfamily == solaris.

Supported features: install\_options, installable, uninstallable, upgradeable.

#### sunfreeware

Package management using sunfreeware.com's pkg-get command on Solaris. At this point, support is exactly the same as blastwave support and has not actually been tested.

- Required binaries: pkg-get.
- Supported features: installable, uninstallable, upgradeable.

#### tdnf

Support via tdnf.

This provider supports the install\_options attribute, which allows command-line flags to be passed to tdnf. These options should be spcified as a string (e.g. '--flag'), a hash (e.g. {'--flag' => 'value'}), or an array where each element is either a string or a hash.

- Required binaries: rpm, tdnf.
- Default for operatingsystem == PhotonOS.
- Supported features: install\_options, installable, purgeable, uninstallable, upgradeable, versionable, virtual\_packages.

# up2date

Support for Red Hat's proprietary up2date package update mechanism.

- Required binaries: /usr/sbin/up2date-nox.
- Default for lsbdistrelease == 2.1, 3, 4 and osfamily == redhat.
- Supported features: installable, uninstallable, upgradeable.

# urpmi

Support via urpmi.

- Required binaries: rpm, urpme, urpmi, urpmg.
- Default for operatingsystem == mandriva, mandrake.
- Supported features: installable, purgeable, uninstallable, upgradeable, versionable.

# windows

Windows package management.

This provider supports either MSI or self-extracting executable installers.

This provider requires a source attribute when installing the package. It accepts paths to local files, mapped drives, or UNC paths.

This provider supports the install\_options and uninstall\_options attributes, which allow command-line flags to be passed to the installer. These options should be specified as an array where each element is either a string or a hash.

If the executable requires special arguments to perform a silent install or uninstall, then the appropriate arguments should be specified using the install\_options or uninstall\_options attributes, respectively. Puppet will automatically quote any option that contains spaces.

- Default for operatingsystem == windows.
- Supported features: install\_options, installable, uninstall\_options, uninstallable, versionable.

#### yum

Support via yum.

Using this provider's uninstallable feature will not remove dependent packages. To remove dependent packages with this provider use the purgeable feature, but note this feature is destructive and should be used with the utmost care.

This provider supports the install\_options attribute, which allows command-line flags to be passed to yum. These options should be specified as an array where each element is either a string or a hash.

- Required binaries: rpm, yum.
- Default for operatingsystem == amazon. Default for operatingsystemmajrelease == 4, 5, 6,
   7 and osfamily == redhat.
- Supported features: install\_only, install\_options, installable, purgeable, uninstallable, upgradeable, versionable, virtual\_packages.

#### zypper

Support for SuSE zypper package manager. Found in SLES10sp2+ and SLES11.

This provider supports the install\_options attribute, which allows command-line flags to be passed to zypper. These options should be specified as an array where each element is either a string or a hash.

- Required binaries: /usr/bin/zypper.
- Default for operating system == suse, sles, sled, opensuse.
- Supported features: install\_options, installable, uninstallable, upgradeable, versionable, virtual\_packages.

#### Provider Features

#### Available features:

- disableable --- The provider can disable packages. This feature is used by specifying disabled as the desired value for the package.
- holdable --- The provider is capable of placing packages on hold such that they are not automatically upgraded as a result of other package dependencies unless explicit action is taken by a user or another package.
- install\_only --- The provider accepts options to only install packages never update (kernels, etc.)
- install\_options --- The provider accepts options to be passed to the installer command.
- installable --- The provider can install packages.
- package\_settings --- The provider accepts package\_settings to be ensured for the given package. The meaning and format of these settings is provider-specific.
- purgeable --- The provider can purge packages. This generally means that all traces of the package are removed, including existing configuration files. This feature is thus destructive and should be used with the utmost care.
- reinstallable --- The provider can reinstall packages.
- supports\_flavors --- The provider accepts flavors, which are specific variants of packages.
- targetable --- The provider accepts a targeted package management command.
- uninstall\_options --- The provider accepts options to be passed to the uninstaller command.
- uninstallable --- The provider can uninstall packages.
- upgradeable --- The provider can upgrade to the latest version of a package. This feature is used by specifying latest as the desired value for the package.
- version\_ranges --- The provider can ensure version ranges.
- versionable --- The provider is capable of interrogating the package database for installed version(s), and can select which out of a set of available versions of a package to install if asked.
- virtual\_packages --- The provider accepts virtual package names for install and uninstall.

# Provider support:

- aix installable, uninstallable, upgradeable, versionable
- appdmg installable
- apple installable
- apt holdable, install options, installable, purgeable, uninstallable, upgradeable, versionable, virtual packages
- aptitude holdable, installable, purgeable, uninstallable, upgradeable, versionable
- aptrpm installable, purgeable, uninstallable, upgradeable, versionable
- **blastwave** installable, uninstallable, upgradeable

- dnf install only, install options, installable, purgeable, uninstallable, upgradeable, versionable, virtual packages
- dnfmodule disableable, installable, purgeable, supports flavors, uninstallable, upgradeable, versionable
- dpkg holdable, installable, purgeable, uninstallable, upgradeable, virtual packages
- fink holdable, installable, purgeable, uninstallable, upgradeable, versionable
- **freebsd** installable, purgeable, uninstallable, upgradeable
- gem install options, installable, targetable, uninstall options, uninstallable, upgradeable, version ranges, versionable
- hpux installable, uninstallable
- macports installable, uninstallable, upgradeable, versionable
- **nim** installable, uninstallable, upgradeable, versionable
- **openbsd** install options, installable, purgeable, supports flavors, uninstall options, uninstallable, upgradeable, versionable
- **opkg** installable, uninstallable, upgradeable
- pacman install options, installable, uninstall options, uninstallable, upgradeable, virtual packages
- pip install options, installable, targetable, uninstallable, upgradeable, version ranges, versionable
- pip2 install options, installable, targetable, uninstallable, upgradeable, versionable
- pip3 install options, installable, targetable, uninstallable, upgradeable, versionable
- pkg holdable, install options, installable, uninstallable, upgradeable, versionable
- **pkgdmg** installable
- **pkgin** installable, uninstallable, upgradeable, versionable
- **pkgng** install options, installable, uninstallable, upgradeable, versionable
- **pkgutil** installable, uninstallable, upgradeable
- **portage** install options, installable, purgeable, reinstallable, uninstall options, uninstallable, upgradeable, versionable, virtual packages
- ports installable, purgeable, uninstallable, upgradeable
- $\bullet \quad portup grade \hbox{--} installable, un installable, upgrade able$
- puppet\_gem install options, installable, uninstall options, uninstallable, upgradeable, versionable
- puppetserver\_gem install options, installable, uninstall options, uninstallable, upgradeable, versionable
- rpm install only, install options, installable, uninstall options, uninstallable, upgradeable, versionable, virtual
  packages
- rug installable, uninstallable, upgradeable, versionable
- sun install options, installable, uninstallable, upgradeable
- **sunfreeware** installable, uninstallable, upgradeable
- tdnf install options, installable, purgeable, uninstallable, upgradeable, versionable, virtual packages
- up2date installable, uninstallable, upgradeable
- **urpmi** installable, purgeable, uninstallable, upgradeable, versionable
- windows install options, installable, uninstall options, uninstallable, versionable
- yum install only, install options, installable, purgeable, uninstallable, upgradeable, versionable, virtual packages
- zypper install options, installable, uninstallable, upgradeable, versionable, virtual packages

# resources

Attributes

# Description

This is a metatype that can manage other resource types. Any metaparams specified here will be passed on to any generated resources, so you can purge unmanaged resources but set noop to true so the purging is only logged and does not actually happen.

## Attributes

name

(Namevar: If omitted, this attribute's value defaults to the resource's title.)

The name of the type to be managed.

```
(# Back to resources attributes)
```

purge

Whether to purge unmanaged resources. When set to true, this will delete any resource that is not specified in your configuration and is not autorequired by any managed resources. **Note:** The ssh\_authorized\_key resource type can't be purged this way; instead, see the purge\_ssh\_keys attribute of the user type.

Valid values are true, false, yes, no.

```
(# Back to resources attributes)
```

```
unless_system_user
```

This keeps system users from being purged. By default, it does not purge users whose UIDs are less than the minimum UID for the system (typically 500 or 1000), but you can specify a different UID as the inclusive limit.

Valid values are true, false. Values can match /^\d+\$/.

```
(# Back to resources attributes)
```

unless\_uid

This keeps specific uids or ranges of uids from being purged when purge is true. Accepts integers, integer strings, and arrays of integers or integer strings. To specify a range of uids, consider using the range() function from stdlib.

(# Back to resources attributes)

# schedule

Attributes

# Description

Define schedules for Puppet. Resources can be limited to a schedule by using the schedule metaparameter.

Currently, **schedules can only be used to stop a resource from being applied**; they cannot cause a resource to be applied when it otherwise wouldn't be, and they cannot accurately specify a time when a resource should run.

Every time Puppet applies its configuration, it will apply the set of resources whose schedule does not eliminate them from running right then, but there is currently no system in place to guarantee that a given resource runs at a given time. If you specify a very restrictive schedule and Puppet happens to run at a time within that schedule, then the resources will get applied; otherwise, that work may never get done.

Thus, it is advisable to use wider scheduling (for example, over a couple of hours) combined with periods and repetitions. For instance, if you wanted to restrict certain resources to only running once, between the hours of two and 4 AM, then you would use this schedule:

```
schedule { 'maint':
  range => '2 - 4',
  period => daily,
  repeat => 1,
}
```

With this schedule, the first time that Puppet runs between 2 and 4 AM, all resources with this schedule will get applied, but they won't get applied again between 2 and 4 because they will have already run once that day, and they won't get applied outside that schedule because they will be outside the scheduled range.

Puppet automatically creates a schedule for each of the valid periods with the same name as that period (such as hourly and daily). Additionally, a schedule named puppet is created and used as the default, with the following attributes:

```
schedule { 'puppet':
  period => hourly,
  repeat => 2,
}
```

This will cause resources to be applied every 30 minutes by default.

The statetl setting on the agent affects the ability of a schedule to determine if a resource has already been checked. If the statetl is set lower than the span of the associated schedule resource, then a resource could be checked & applied multiple times in the schedule as the information about when the resource was last checked will have expired from the cache.

#### Attributes

name

(Namevar: If omitted, this attribute's value defaults to the resource's title.)

The name of the schedule. This name is used when assigning the schedule to a resource with the schedule metaparameter:

```
schedule { 'everyday':
   period => daily,
   range => '2 - 4',
}

exec { '/usr/bin/apt-get update':
   schedule => 'everyday',
}
```

(# Back to schedule attributes)

period

The period of repetition for resources on this schedule. The default is for resources to get applied every time Puppet

Note that the period defines how often a given resource will get applied but not when; if you would like to restrict the hours that a given resource can be applied (for instance, only at night during a maintenance window), then use the range attribute.

If the provided periods are not sufficient, you can provide a value to the *repeat* attribute, which will cause Puppet to schedule the affected resources evenly in the period the specified number of times. Take this schedule:

```
schedule { 'veryoften':
```

```
period => hourly,
  repeat => 6,
}
```

This can cause Puppet to apply that resource up to every 10 minutes.

At the moment, Puppet cannot guarantee that level of repetition; that is, the resource can applied *up to* every 10 minutes, but internal factors might prevent it from actually running that often (for instance, if a Puppet run is still in progress when the next run is scheduled to start, that next run will be suppressed).

See the periodmatch attribute for tuning whether to match times by their distance apart or by their specific value.

**Tip**: You can use period => never, to prevent a resource from being applied in the given range. This is useful if you need to create a blackout window to perform sensitive operations without interruption.

Valid values are hourly, daily, weekly, monthly, never.

(# Back to schedule attributes)

# periodmatch

Whether periods should be matched by a numeric value (for instance, whether two times are in the same hour) or by their chronological distance apart (whether two times are 60 minutes apart).

Valid values are number, distance.

(# Back to schedule attributes)

range

The earliest and latest that a resource can be applied. This is always a hyphen-separated range within a 24 hour period, and hours must be specified in numbers between 0 and 23, inclusive. Minutes and seconds can optionally be provided, using the normal colon as a separator. For instance:

```
schedule { 'maintenance':
  range => '1:30 - 4:30',
}
```

This is mostly useful for restricting certain resources to being applied in maintenance windows or during off-peak hours. Multiple ranges can be applied in array context. As a convenience when specifying ranges, you can cross midnight (for example, range => "22:00 - 04:00").

(# Back to schedule attributes)

repeat

How often a given resource may be applied in this schedule's period. Must be an integer.

(# Back to schedule attributes)

weekday

The days of the week in which the schedule should be valid. You may specify the full day name 'Tuesday', the three character abbreviation 'Tue', or a number (as a string or as an integer) corresponding to the day of the week where 0 is Sunday, 1 is Monday, and so on. Multiple days can be specified as an array. If not specified, the day of the week will not be considered in the schedule.

If you are also using a range match that spans across midnight then this parameter will match the day that it was at the start of the range, not necessarily the day that it is when it matches. For example, consider this schedule:

```
schedule { 'maintenance_window':
  range => '22:00 - 04:00',
  weekday => 'Saturday',
}
```

This will match at 11 PM on Saturday and 2 AM on Sunday, but not at 2 AM on Saturday.

# (# Back to schedule attributes)

#### service

- Attributes
- Providers
- Provider Features

# Description

Manage running services. Service support unfortunately varies widely by platform --- some platforms have very little if any concept of a running service, and some have a very codified and powerful concept. Puppet's service support is usually capable of doing the right thing, but the more information you can provide, the better behaviour you will get.

Puppet 2.7 and newer expect init scripts to have a working status command. If this isn't the case for any of your services' init scripts, you will need to set hasstatus to false and possibly specify a custom status command in the status attribute. As a last resort, Puppet will attempt to search the process table by calling whatever command is listed in the ps fact. The default search pattern is the name of the service, but you can specify it with the pattern attribute.

**Refresh:** service resources can respond to refresh events (via notify, subscribe, or the ~> arrow). If a service receives an event from another resource, Puppet will restart the service it manages. The actual command used to restart the service depends on the platform and can be configured:

- If you set has restart to true, Puppet will use the init script's restart command.
- You can provide an explicit command for restarting with the restart attribute.
- If you do neither, the service's stop and start commands will be used.

#### Attributes

```
service { 'resource title':
                    => # (namevar) The name of the service to run. This name
 is...
  ensure
binary
control
                      => # Whether a service should be running. Default...
                       => # The path to the daemon. This is only used for...
                      => # The control variable used to manage services...
  enable
                      => # Whether a service should be enabled to start at...
                      => # Specify a string of flags to pass to the startup
  flags
  hasrestart => # Specify that an init script has a `restart...
hasstatus => # Declare whether the service's init script has
                       => # Declare whether the service's init script has a...
  logonaccount => # Specify an account for service logon Requires
  logonpassword => # Specify a password for service logon. Default...
  manifest => # Specify a command to config a service, or a path
  path => # The search path for finding init scripts....
pattern => # The pattern to search for in the process table..
provider => # The specific backend to use for this `service...
restart => # Specify a *restart* command manually. If left...
start => # Specify a *start* command manually. Most...
status => # Specify a *status* command manually. This...
stop => # Specify a *stop* command...
timeout => # Specify an optional minimum timeout (in seconds)
# Plus any applicable metaparameters.
                       => # The pattern to search for in the process table...
                       => # Specify a *restart* command manually. If left...
  # ...plus any applicable metaparameters.
```

name

(Namevar: If omitted, this attribute's value defaults to the resource's title.)

The name of the service to run.

This name is used to find the service; on platforms where services have short system names and long display names, this should be the short name. (To take an example from Windows, you would use "wuauserv" rather than "Automatic Updates.")

# (# Back to service attributes)

ensure

(**Property:** This attribute represents concrete state on the target system.)

Whether a service should be running. Default values depend on the platform.

Valid values are stopped (also called false), running (also called true).

(# Back to service attributes)

binary

The path to the daemon. This is only used for systems that do not support init scripts. This binary will be used to start the service if no start parameter is provided.

(# Back to service attributes)

control

The control variable used to manage services (originally for HP-UX). Defaults to the upcased service name plus START replacing dots with underscores, for those providers that support the controllable feature.

(# Back to service attributes)

enable

(**Property:** This attribute represents concrete state on the target system.)

Whether a service should be enabled to start at boot. This property behaves differently depending on the platform; wherever possible, it relies on local tools to enable or disable a given service. Default values depend on the platform.

If you don't specify a value for the enable attribute, Puppet leaves that aspect of the service alone and your operating system determines the behavior.

Valid values are true, false, manual, mask, delayed.

Requires features enableable.

(# Back to service attributes)

flags

(**Property:** This attribute represents concrete state on the target system.)

Specify a string of flags to pass to the startup script.

Requires features flaggable.

(# Back to service attributes)

hasrestart

Specify that an init script has a restart command. If this is false and you do not specify a command in the restart attribute, the init script's stop and start commands will be used.

Valid values are true, false.

(# Back to service attributes)

## hasstatus

Declare whether the service's init script has a functional status command. This attribute's default value changed in Puppet 2.7.0.

The init script's status command must return 0 if the service is running and a nonzero value otherwise. Ideally, these exit codes should conform to the LSB's specification for init script status actions, but Puppet only considers the difference between 0 and nonzero to be relevant.

If a service's init script does not support any kind of status command, you should set hasstatus to false and either provide a specific command using the status attribute or expect that Puppet will look for the service name in the

process table. Be aware that 'virtual' init scripts (like 'network' under Red Hat systems) will respond poorly to refresh events from other resources if you override the default behavior without providing a status command.

Valid values are true, false.

(# Back to service attributes)

#### logonaccount

(**Property:** This attribute represents concrete state on the target system.)

Specify an account for service logon

Requires features manages\_logon\_credentials.

(# Back to service attributes)

# logonpassword

Specify a password for service logon. Default value is an empty string (when logonaccount is specified).

Requires features manages logon credentials.

(# Back to service attributes)

# manifest

Specify a command to config a service, or a path to a manifest to do so.

(# Back to service attributes)

## path

The search path for finding init scripts. Multiple values should be separated by colons or provided as an array.

(# Back to service attributes)

## pattern

The pattern to search for in the process table. This is used for stopping services on platforms that do not support init scripts, and is also used for determining service status on those service whose init scripts do not include a status command.

Defaults to the name of the service. The pattern can be a simple string or any legal Ruby pattern, including regular expressions (which should be quoted without enclosing slashes).

(# Back to service attributes)

# provider

The specific backend to use for this service resource. You will seldom need to specify this --- Puppet will usually discover the appropriate provider for your platform.

Available providers are:

- base
- bsd
- daemontools
- debian
- freebsd
- gentoo
- init
- launchd
- openbsd
- openrc
- openwrt
- rcng

- redhat
- runit
- service
- smf
- src
- systemd
- upstart
- windows

(# Back to service attributes)

#### restart

Specify a restart command manually. If left unspecified, the service will be stopped and then started.

(# Back to service attributes)

start

Specify a *start* command manually. Most service subsystems support a start command, so this will not need to be specified.

(# Back to service attributes)

#### status

Specify a *status* command manually. This command must return 0 if the service is running and a nonzero value otherwise. Ideally, these exit codes should conform to the LSB's specification for init script status actions, but Puppet only considers the difference between 0 and nonzero to be relevant.

If left unspecified, the status of the service will be determined automatically, usually by looking for the service in the process table.

(# Back to service attributes)

stop

Specify a *stop* command manually.

(# Back to service attributes)

## timeout

Specify an optional minimum timeout (in seconds) for puppet to wait when syncing service properties

Requires features configurable\_timeout.

(# Back to service attributes)

**Providers** 

base

The simplest form of Unix service support.

You have to specify enough about your service for this to work; the minimum you can specify is a binary for starting the process, and this same binary will be searched for in the process table to stop the service. As with init-style services, it is preferable to specify start, stop, and status commands.

- Required binaries: kill.
- Supported features: refreshable.

bsd

Generic BSD form of init-style service management with rc.d.

Uses rc.conf.d for service enabling and disabling.

• Supported features: enableable, refreshable.

## daemontools

Daemontools service management.

This provider manages daemons supervised by D.J. Bernstein daemontools. When detecting the service directory it will check, in order of preference:

- /service
- /etc/service
- /var/lib/svscan

The daemon directory should be in one of the following locations:

- /var/lib/service
- /etc

...or this can be overridden in the resource's attributes:

```
service { 'myservice':
  provider => 'daemontools',
  path => '/path/to/daemons',
}
```

This provider supports out of the box:

- start/stop (mapped to enable/disable)
- enable/disable
- restart
- status

If a service has ensure => "running", it will link /path/to/daemon to /path/to/service, which will automatically enable the service.

If a service has ensure => "stopped", it will only shut down the service, not remove the /path/to/service link.

- Required binaries: /usr/bin/svc, /usr/bin/svstat.
- Supported features: enableable, refreshable.

#### debian

Debian's form of init-style management.

The only differences from init are support for enabling and disabling services via update-rc.d and the ability to determine enabled status via invoke-rc.d.

- Required binaries: /usr/sbin/invoke-rc.d, /usr/sbin/service, /usr/sbin/update-rc.d.
- Default for operatingsystem == cumuluslinux and operatingsystemmajrelease == 1, 2. Default for operatingsystem == debian and operatingsystemmajrelease == 5, 6, 7. Default for operatingsystem == devuan.
- Supported features: enableable, refreshable.

#### freebsd

Provider for FreeBSD and DragonFly BSD. Uses the revar argument of init scripts and parses/edits re files.

- Default for operatingsystem == freebsd, dragonfly.
- Supported features: enableable, refreshable.

#### gentoo

Gentoo's form of init-style service management.

Uses rc-update for service enabling and disabling.

Required binaries: /sbin/rc-update.

• Supported features: enableable, refreshable.

init

Standard init-style service management.

• Supported features: refreshable.

#### launchd

This provider manages jobs with launchd, which is the default service framework for Mac OS X (and may be available for use on other platforms).

For more information, see the launchd man page:

https://developer.apple.com/legacy/library/documentation/Darwin/Reference/ManPages/man8/launchd.8.html

This provider reads plists out of the following directories:

- /System/Library/LaunchDaemons
- /System/Library/LaunchAgents
- /Library/LaunchDaemons
- /Library/LaunchAgents

...and builds up a list of services based upon each plist's "Label" entry.

This provider supports:

- ensure => running/stopped,
- enable => true/false
- status
- restart

Here is how the Puppet states correspond to launchd states:

- stopped --- job unloaded
- started --- job loaded
- enabled --- 'Disable' removed from job plist file
- disabled --- 'Disable' added to job plist file

Note that this allows you to do something launchctl can't do, which is to be in a state of "stopped/enabled" or "running/disabled".

Note that this provider does not support overriding 'restart'

- Required binaries: /bin/launchctl.
- Default for operatingsystem == darwin.
- Supported features: enableable, refreshable.

# openbsd

Provider for OpenBSD's rc.d daemon control scripts

- Required binaries: /usr/sbin/rcctl.
- Default for operatingsystem == openbsd.
- Supported features: enableable, flaggable, refreshable.

## openrc

Support for Gentoo's OpenRC initskripts

Uses rc-update, rc-status and rc-service to manage services.

- Required binaries: /bin/rc-status, /sbin/rc-service, /sbin/rc-update.
- Default for operatingsystem == gentoo. Default for operatingsystem == funtoo.
- Supported features: enableable, refreshable.

#### openwrt

Support for OpenWrt flavored init scripts.

Uses /etc/init.d/service\_name enable, disable, and enabled.

- Default for operatingsystem == openwrt.
- Supported features: enableable, refreshable.

rcng

RCng service management with rc.d

- Default for operatingsystem == netbsd, cargos.
- Supported features: enableable, refreshable.

#### redhat

Red Hat's (and probably many others') form of init-style service management. Uses chkconfig for service enabling and disabling.

- Required binaries: /sbin/chkconfig, /sbin/service.
- Default for osfamily == redhat. Default for operating systemmajrelease == 10, 11 and osfamily == suse.
- Supported features: enableable, refreshable.

runit

Runit service management.

This provider manages daemons running supervised by Runit. When detecting the service directory it will check, in order of preference:

- /service
- /etc/service
- /var/service

The daemon directory should be in one of the following locations:

- /etc/sv
- /var/lib/service

or this can be overridden in the service resource parameters:

```
service { 'myservice':
  provider => 'runit',
  path => '/path/to/daemons',
}
```

This provider supports out of the box:

- start/stop
- enable/disable
- restart
- status
- Required binaries: /usr/bin/sv.
- Supported features: enableable, refreshable.

service

The simplest form of service support.

• Supported features: refreshable.

smf

Support for Sun's new Service Management Framework.

Starting a service is effectively equivalent to enabling it, so there is only support for starting and stopping services, which also enables and disables them, respectively.

By specifying manifest => "/path/to/service.xml", the SMF manifest will be imported if it does not exist.

- Required binaries: /usr/bin/svcs, /usr/sbin/svcadm, /usr/sbin/svccfg.
- Default for osfamily == solaris.
- Supported features: enableable, refreshable.

src

Support for AIX's System Resource controller.

Services are started/stopped based on the stopsrc and startsrc commands, and some services can be refreshed with refresh command.

Enabling and disabling services is not supported, as it requires modifications to /etc/inittab. Starting and stopping groups of subsystems is not yet supported.

- Required binaries: /usr/bin/lssrc, /usr/bin/refresh, /usr/bin/startsrc, /usr/bin/stopsrc, /usr/sbin/chitab, /usr/sbin/lsitab, /usr/sbin/mkitab, /usr/sbin/rmitab.
- Default for operatingsystem == aix.
- Supported features: enableable, refreshable.

## systemd

Manages systemd services using systemctl.

Because systemd defaults to assuming the .service unit type, the suffix may be omitted. Other unit types (such as .path) may be managed by providing the proper suffix.

- Required binaries: systemctl.
- Default for osfamily == archlinux. Default for operatingsystemmajrelease == 7, 8, 9 and osfamily == redhat. Default for operatingsystem == fedora and osfamily == redhat. Default for osfamily == coreos. Default for operatingsystem == amazon and operatingsystemmajrelease == 2. Default for operatingsystem == debian. Default for operatingsystem == LinuxMint. Default for operatingsystem == ubuntu. Default for operatingsystem == cumuluslinux and operatingsystemmajrelease == 3, 4.
- Supported features: enableable, maskable, refreshable.

# upstart

Ubuntu service management with upstart.

This provider manages upstart jobs on Ubuntu. For upstart documentation, see http://upstart.ubuntu.com/.

- Required binaries: /sbin/initctl, /sbin/restart, /sbin/start, /sbin/status, /sbin/stop.
- Default for operatingsystem == ubuntu and operatingsystemmajrelease == 10.04, 12.04, 14.04, 14.10. Default for operatingsystem == LinuxMint and operatingsystemmajrelease == 10, 11, 12, 13, 14, 15, 16, 17.
- Supported features: enableable, refreshable.

#### windows

Support for Windows Service Control Manager (SCM). This provider can start, stop, enable, and disable services, and the SCM provides working status methods for all services.

Control of service groups (dependencies) is not yet supported, nor is running services as a specific user.

- Default for operatingsystem == windows.
- Supported features: configurable\_timeout, delayed\_startable, enableable, manages\_logon\_credentials, manual\_startable, refreshable.

# Provider Features

# Available features:

- configurable\_timeout --- The provider can specify a minumum timeout for syncing service properties
- controllable --- The provider uses a control variable.
- delayed\_startable --- The provider can set service to delayed start
- enableable --- The provider can enable and disable the service.
- flaggable --- The provider can pass flags to the service.
- manages\_logon\_credentials --- The provider can specify the logon credentials used for a service
- manual\_startable --- The provider can set service to manual start
- maskable --- The provider can 'mask' the service.
- refreshable --- The provider can restart the service.

# Provider support:

- base refreshable
- **bsd** enableable, refreshable
- daemontools enableable, refreshable
- **debian** enableable, refreshable
- **freebsd** enableable, refreshable
- **gentoo** enableable, refreshable
- **init** refreshable
- launchd enableable, refreshable
- **openbsd** enableable, flaggable, refreshable
- openrc enableable, refreshable
- openwrt enableable, refreshable
- rcng enableable, refreshable
- redhat enableable, refreshable
- runit enableable, refreshable
- service refreshable
- smf enableable, refreshable
- **src** enableable, refreshable
- systemd enableable, maskable, refreshable
- **upstart** *enableable*, *refreshable*
- windows configurable timeout, delayed startable, enableable, manages logon credentials, manual startable, refreshable

# stage

Attributes

# Description

A resource type for creating new run stages. Once a stage is available, classes can be assigned to it by declaring them with the resource-like syntax and using the stage metaparameter.

Note that new stages are not useful unless you also declare their order in relation to the default main stage.

A complete run stage example:

```
stage { 'pre':
   before => Stage['main'],
}
class { 'apt-updates':
   stage => 'pre',
}
```

Individual resources cannot be assigned to run stages; you can only set stages for classes.

#### Attributes

```
stage { 'resource title':
  name => # (namevar) The name of the stage. Use this as the value for
  # ...plus any applicable metaparameters.
}
```

name

(Namevar: If omitted, this attribute's value defaults to the resource's title.)

The name of the stage. Use this as the value for the stage metaparameter when assigning classes to this stage.

(# Back to stage attributes)

# tidy

Attributes

#### Description

Remove unwanted files based on specific criteria. Multiple criteria are OR'd together, so a file that is too large but is not old enough will still get tidied.

If you don't specify either age or size, then all files will be removed.

This resource type works by generating a file resource for every file that should be deleted and then letting that resource perform the actual deletion.

# Attributes

path

(Namevar: If omitted, this attribute's value defaults to the resource's title.)

The path to the file or directory to manage. Must be fully qualified.

(# Back to tidy attributes)

age

Tidy files whose age is equal to or greater than the specified time. You can choose seconds, minutes, hours, days, or weeks by specifying the first letter of any of those words (for example, '1w' represents one week).

Specifying 0 will remove all files.

(# Back to tidy attributes)

# backup

Whether tidied files should be backed up. Any values are passed directly to the file resources used for actual file deletion, so consult the file type's backup documentation to determine valid values.

# (# Back to tidy attributes)

#### matches

One or more (shell type) file glob patterns, which restrict the list of files to be tidied to those whose basenames match at least one of the patterns specified. Multiple patterns can be specified using an array.

Example:

This removes files from /tmp if they are one week old or older, are not in a subdirectory and match one of the shell globs given.

Note that the patterns are matched against the basename of each file -- that is, your glob patterns should not have any '/' characters in them, since you are only specifying against the last bit of the file.

Finally, note that you must now specify a non-zero/non-false value for recurse if matches is used, as matches only apply to files found by recursion (there's no reason to use static patterns match against a statically determined path). Requiring explicit recursion clears up a common source of confusion.

(# Back to tidy attributes)

#### max\_files

In case the resource is a directory and the recursion is enabled, puppet will generate a new resource for each file file found, possible leading to an excessive number of resources generated without any control.

Setting max\_files will check the number of file resources that will eventually be created and will raise a resource argument error if the limit will be exceeded.

Use value 0 to disable the check. In this case, a warning is logged if the number of files exceeds 1000.

Values can match  $/^[0-9]+$/.$ 

(# Back to tidy attributes)

## recurse

If target is a directory, recursively descend into the directory looking for files to tidy.

Valid values are true, false, inf. Values can match /^[0-9]+\$/.

(# Back to tidy attributes)

## rmdirs

Tidy directories in addition to files; that is, remove directories whose age is older than the specified criteria. This will only remove empty directories, so all contained files must also be tidied before a directory gets removed.

Valid values are true, false, yes, no.

(# Back to tidy attributes)

size

Tidy files whose size is equal to or greater than the specified size. Unqualified values are in kilobytes, but b, k, m, g, and t can be appended to specify *bytes*, *kilobytes*, *megabytes*, *gigabytes*, and *terabytes*, respectively. Only the first character is significant, so the full word can also be used.

(# Back to tidy attributes)

type

Set the mechanism for determining age.

Valid values are atime, mtime, ctime.

(# Back to tidy attributes)

#### user

- Attributes
- Providers
- Provider Features

#### Description

Manage users. This type is mostly built to manage system users, so it is lacking some features useful for managing normal users.

This resource type uses the prescribed native tools for creating groups and generally uses POSIX APIs for retrieving information about them. It does not directly modify /etc/passwd or anything.

**Autorequires:** If Puppet is managing the user's primary group (as provided in the gid attribute) or any group listed in the groups attribute then the user resource will autorequire that group. If Puppet is managing any role accounts corresponding to the user's roles, the user resource will autorequire those role accounts.

#### Attributes

```
user { 'resource title':
                       => # (namevar) The user name. While naming
 limitations vary by...
                       => # The basic state that the object should be in....
 ensure
 allowdupe
                      => # Whether to allow duplicate UIDs. Valid
 values...
 attribute_membership => # Whether specified attribute value pairs
should...
                     => # Specify AIX attributes for the user in an
 attributes
 array...
 auth_membership
                     => # Whether specified auths should be considered
 the
                      => # The auths the user has. Multiple auths
 auths
 should...
                      => # A description of the user. Generally the
 comment
 user's
                      => # The expiry date for this user. Provide as
 expiry
 either
 forcelocal
                      => # Forces the management of local accounts when...
                      => # The user's primary group. Can be specified...
 gid
 groups
                      => # The groups to which the user belongs.
                      => # The home directory of the user. The
 home
 directory...
  ia load module
                      => # The name of the I&A module to use to manage
 this
 key_membership
keys
loginclass
                      => # This is the number of iterations of a chained...
                      => # Whether specified key/value pairs should be...
                      => # Specify user attributes in an array of key ...
                      => # The name of login class to which the user...
                      => # Whether to manage the home directory when
 managehome
 Puppet
 membership
password
password_max_age
password_min_age
                      => # If `minimum` is specified, Puppet will ensure...
                       => # The user's password, in whatever encrypted...
                      => # The maximum number of days a password may be..
                      => # The minimum number of days a password must be...
 password_warn_days => # The number of days before a password is going
 profile_membership
                       => # Whether specified roles should be treated as
 t.he
 profiles
                       => # The profiles the user has. Multiple profiles...
```

```
=> # The name of the project associated with a user.
 project
 provider
                      => # The specific backend to use for this `user...
purge_ssh_keys
                      => # Whether to purge authorized SSH keys for this...
role_membership
                      => # Whether specified roles should be considered
the
roles
                      => # The roles the user has. Multiple roles
should...
                      => # This is the 32-byte salt used to generate the...
 salt
shell
                      => # The user's login shell. The shell must exist...
                      => # Whether the user is a system user, according
system
to...
                      => # The user ID; must be specified numerically.
uid
If...
 # ...plus any applicable metaparameters.
```

name

(Namevar: If omitted, this attribute's value defaults to the resource's title.)

The user name. While naming limitations vary by operating system, it is advisable to restrict names to the lowest common denominator, which is a maximum of 8 characters beginning with a letter.

Note that Puppet considers user names to be case-sensitive, regardless of the platform's own rules; be sure to always use the same case when referring to a given user.

(# Back to user attributes)

ensure

(**Property:** This attribute represents concrete state on the target system.)

The basic state that the object should be in.

Valid values are present, absent, role.

(# Back to user attributes)

allowdupe

Whether to allow duplicate UIDs.

Valid values are true, false, yes, no.

(# Back to user attributes)

attribute\_membership

Whether specified attribute value pairs should be treated as the **complete list** (inclusive) or the **minimum list** (minimum) of attribute/value pairs for the user.

Valid values are inclusive, minimum.

(# Back to user attributes)

attributes

(**Property:** This attribute represents concrete state on the target system.)

Specify AIX attributes for the user in an array or hash of attribute = value pairs.

For example:

```
['minage=0', 'maxage=5', 'SYSTEM=compat']
```

or

```
attributes => { 'minage' => '0', 'maxage' => '5', 'SYSTEM' => 'compat' }
```

Requires features manages\_aix\_lam.

(# Back to user attributes)

#### auth\_membership

Whether specified auths should be considered the **complete list** (inclusive) or the **minimum list** (minimum) of auths the user has. This setting is specific to managing Solaris authorizations.

Valid values are inclusive, minimum.

(# Back to user attributes)

auths

(**Property:** This attribute represents concrete state on the target system.)

The auths the user has. Multiple auths should be specified as an array.

Requires features manages\_solaris\_rbac.

(# Back to user attributes)

comment

(Property: This attribute represents concrete state on the target system.)

A description of the user. Generally the user's full name.

(# Back to user attributes)

expiry

(**Property:** This attribute represents concrete state on the target system.)

The expiry date for this user. Provide as either the special value absent to ensure that the account never expires, or as a zero-padded YYYY-MM-DD format -- for example, 2010-02-19.

Valid values are absent. Values can match  $/^d{4}-d{2}-d{2}$ \$/.

Requires features manages\_expiry.

(# Back to user attributes)

#### forcelocal

Forces the management of local accounts when accounts are also being managed by some other Name Service Switch (NSS). For AIX, refer to the ia\_load\_module parameter.

This option relies on your operating system's implementation of luser\* commands, such as luseradd, and lgroupadd, lusermod. The forcelocal option could behave unpredictably in some circumstances. If the tools it depends on are not available, it might have no effect at all.

Valid values are true, false, yes, no.

Requires features manages\_local\_users\_and\_groups.

(# Back to user attributes)

gid

(Property: This attribute represents concrete state on the target system.)

The user's primary group. Can be specified numerically or by name.

This attribute is not supported on Windows systems; use the groups attribute instead. (On Windows, designating a primary group is only meaningful for domain accounts, which Puppet does not currently manage.)

# (# Back to user attributes)

groups

(**Property:** This attribute represents concrete state on the target system.)

The groups to which the user belongs. The primary group should not be listed, and groups should be identified by name rather than by GID. Multiple groups should be specified as an array.

(# Back to user attributes)

home

(**Property:** This attribute represents concrete state on the target system.)

The home directory of the user. The directory must be created separately and is not currently checked for existence.

(# Back to user attributes)

ia\_load\_module

The name of the I&A module to use to manage this user. This should be set to files if managing local users.

Requires features manages\_aix\_lam.

(# Back to user attributes)

iterations

(**Property:** This attribute represents concrete state on the target system.)

This is the number of iterations of a chained computation of the PBKDF2 password hash. This parameter is used in OS X, and is required for managing passwords on OS X 10.8 and newer.

Requires features manages\_password\_salt.

(# Back to user attributes)

key\_membership

Whether specified key/value pairs should be considered the **complete list** (inclusive) or the **minimum list** (minimum) of the user's attributes.

Valid values are inclusive, minimum.

(# Back to user attributes)

keys

(*Property:* This attribute represents concrete state on the target system.)

Specify user attributes in an array of key = value pairs.

Requires features manages\_solaris\_rbac.

(# Back to user attributes)

loginclass

(**Property:** This attribute represents concrete state on the target system.)

The name of login class to which the user belongs.

Requires features manages\_loginclass.

(# Back to user attributes)

managehome

Whether to manage the home directory when Puppet creates or removes the user. This creates the home directory if Puppet also creates the user account, and deletes the home directory if Puppet also removes the user account.

This parameter has no effect unless Puppet is also creating or removing the user in the resource at the same time. For instance, Puppet creates a home directory for a managed user if ensure => present and the user does not exist at the time of the Puppet run. If the home directory is then deleted manually, Puppet will not recreate it on the next run.

Note that on Windows, this manages creation/deletion of the user profile instead of the home directory. The user profile is stored in the C:Users<username> directory.

Valid values are true, false, yes, no.

```
(# Back to user attributes)
```

#### membership

If minimum is specified, Puppet will ensure that the user is a member of all specified groups, but will not remove any other groups that the user is a part of.

If inclusive is specified, Puppet will ensure that the user is a member of **only** specified groups.

Valid values are inclusive, minimum.

```
(# Back to user attributes)
```

# password

(**Property:** This attribute represents concrete state on the target system.)

The user's password, in whatever encrypted format the local system requires. Consult your operating system's documentation for acceptable password encryption formats and requirements.

- Mac OS X 10.5 and 10.6, and some older Linux distributions, use salted SHA1 hashes. You can use Puppet's built-in sha1 function to generate a salted SHA1 hash from a password.
- Mac OS X 10.7 (Lion), and many recent Linux distributions, use salted SHA512 hashes. The Puppet Labs stdlib
  module contains a str2saltedsha512 function which can generate password hashes for these operating
  systems.
- OS X 10.8 and higher use salted SHA512 PBKDF2 hashes. When managing passwords on these systems, the salt and iterations attributes need to be specified as well as the password.
- Windows passwords can be managed only in cleartext, because there is no Windows API for setting the password hash.

Enclose any value that includes a dollar sign (\$) in single quotes (') to avoid accidental variable interpolation.

To redact passwords from reports to PuppetDB, use the Sensitive data type. For example, this resource protects the password:

```
user { 'foo':
  ensure => present,
  password => Sensitive("my secret password")
}
```

This results in the password being redacted from the report, as in the previous\_value, desired\_value, and message fields below.

```
events:
    - !ruby/object:Puppet::Transaction::Event
    audited: false
    property: password
    previous_value: "[redacted]"
    desired_value: "[redacted]"
    historical_value:
    message: changed [redacted] to [redacted]
    name: :password_changed
    status: success
    time: 2017-05-17 16:06:02.934398293 -07:00
    redacted: true
```

```
corrective_change: false
             corrective_change: false
      Requires features manages passwords.
      (# Back to user attributes)
password_max_age
      (Property: This attribute represents concrete state on the target system.)
      The maximum number of days a password may be used before it must be changed.
      Requires features manages_password_age.
      (# Back to user attributes)
password min age
      (Property: This attribute represents concrete state on the target system.)
      The minimum number of days a password must be used before it may be changed.
      Requires features manages_password_age.
      (# Back to user attributes)
password_warn_days
      (Property: This attribute represents concrete state on the target system.)
      The number of days before a password is going to expire (see the maximum password age) during which the user
      should be warned.
      Requires features manages_password_age.
      (# Back to user attributes)
profile_membership
      Whether specified roles should be treated as the complete list (inclusive) or the minimum list (minimum) of
      roles of which the user is a member.
      Valid values are inclusive, minimum.
      (# Back to user attributes)
profiles
      (Property: This attribute represents concrete state on the target system.)
      The profiles the user has. Multiple profiles should be specified as an array.
      Requires features manages solaris rbac.
      (# Back to user attributes)
project
      (Property: This attribute represents concrete state on the target system.)
      The name of the project associated with a user.
      Requires features manages_solaris_rbac.
      (# Back to user attributes)
provider
      The specific backend to use for this user resource. You will seldom need to specify this --- Puppet will usually
      discover the appropriate provider for your platform.
      Available providers are:
```

- aix
- directoryservice
- hpuxuseradd
- ldap
- openbsd
- pw
- user\_role\_add
- useradd
- windows\_adsi

(# Back to user attributes)

purge\_ssh\_keys

Whether to purge authorized SSH keys for this user if they are not managed with the ssh\_authorized\_key resource type. This parameter is a noop if the ssh\_authorized\_key type is not available.

Allowed values are:

- false (default) --- don't purge SSH keys for this user.
- true --- look for keys in the .ssh/authorized\_keys file in the user's home directory. Purge any keys that aren't managed as ssh\_authorized\_key resources.
- An array of file paths --- look for keys in all of the files listed. Purge any keys that aren't managed as ssh\_authorized\_key resources. If any of these paths starts with ~ or %h, that token will be replaced with the user's home directory.

Valid values are true, false.

(# Back to user attributes)

role\_membership

Whether specified roles should be considered the **complete list** (inclusive) or the **minimum list** (minimum) of roles the user has.

Valid values are inclusive, minimum.

(# Back to user attributes)

roles

(Property: This attribute represents concrete state on the target system.)

The roles the user has. Multiple roles should be specified as an array.

Requires features manages\_roles.

(# Back to user attributes)

salt

(**Property:** This attribute represents concrete state on the target system.)

This is the 32-byte salt used to generate the PBKDF2 password used in OS X. This field is required for managing passwords on OS  $X \ge 10.8$ .

Requires features manages\_password\_salt.

(# Back to user attributes)

shell

(**Property:** This attribute represents concrete state on the target system.)

The user's login shell. The shell must exist and be executable.

This attribute cannot be managed on Windows systems.

Requires features manages\_shell.

(# Back to user attributes)

## system

Whether the user is a system user, according to the OS's criteria; on most platforms, a UID less than or equal to 500 indicates a system user. This parameter is only used when the resource is created and will not affect the UID when the user is present.

Valid values are true, false, yes, no.

(# Back to user attributes)

uid

(Property: This attribute represents concrete state on the target system.)

The user ID; must be specified numerically. If no user ID is specified when creating a new user, then one will be chosen automatically. This will likely result in the same user having different UIDs on different systems, which is not recommended. This is especially noteworthy when managing the same user on both Darwin and other platforms, since Puppet does UID generation on Darwin, but the underlying tools do so on other platforms.

On Windows, this property is read-only and will return the user's security identifier (SID).

(# Back to user attributes)

#### **Providers**

aix

User management for AIX.

- Required binaries: /bin/chpasswd, /usr/bin/chuser, /usr/bin/mkuser, /usr/sbin/lsuser, /usr/sbin/rmuser.
- Default for operatingsystem == aix.
- Supported features: manages\_aix\_lam, manages\_expiry, manages\_homedir, manages\_local\_users\_and\_groups, manages\_password\_age, manages\_passwords, manages\_shell.

# directoryservice

User management on OS X.

- Required binaries: /usr/bin/dscacheutil, /usr/bin/dscl, /usr/bin/dsimport, /usr/bin/uuidgen.
- Default for operatingsystem == darwin.
- Supported features: manages password salt, manages passwords, manages shell.

#### hpuxuseradd

User management for HP-UX. This provider uses the undocumented -F switch to HP-UX's special usermod binary to work around the fact that its standard usermod cannot make changes while the user is logged in. New functionality provides for changing trusted computing passwords and resetting password expirations under trusted computing.

- Required binaries: /usr/sam/lbin/useradd.sam, /usr/sam/lbin/userdel.sam, /usr/sam/lbin/usermod.sam.
- Default for operatingsystem == hp-ux.
- Supported features: allows\_duplicates, manages\_homedir, manages\_passwords.

# ldap

User management via LDAP.

This provider requires that you have valid values for all of the LDAP-related settings in puppet.conf, including ldapbase. You will almost definitely need settings for ldapuser and ldappassword in order for your clients to write to LDAP.

Note that this provider will automatically generate a UID for you if you do not specify one, but it is a potentially expensive operation, as it iterates across all existing users to pick the appropriate next one.

• Supported features: manages\_passwords, manages\_shell.

# openbsd

User management via useradd and its ilk for OpenBSD. Note that you will need to install Ruby's shadow password library (package known as ruby-shadow) if you wish to manage user passwords.

- Required binaries: passwd, useradd, userdel, usermod.
- Default for operatingsystem == openbsd.
- Supported features: manages\_expiry, manages\_homedir, manages\_shell, system\_users.

#### pw

User management via pw on FreeBSD and DragonFly BSD.

- · Required binaries: pw.
- Default for operating system == freebsd, dragonfly.
- Supported features: allows\_duplicates, manages\_expiry, manages\_homedir, manages\_passwords, manages\_shell.

#### user\_role\_add

User and role management on Solaris, via useradd and roleadd.

- Required binaries: passwd, roleadd, roledel, rolemod, useradd, userdel, usermod.
- Default for osfamily == solaris.
- Supported features: allows\_duplicates, manages\_homedir, manages\_password\_age, manages\_passwords, manages\_roles, manages\_shell, manages\_solaris\_rbac.

#### useradd

User management via useradd and its ilk. Note that you will need to install Ruby's shadow password library (often known as ruby-libshadow) if you wish to manage user passwords.

To use the forcelocal parameter, you need to install the libuser package (providing /usr/sbin/lgroupadd and /usr/sbin/luseradd).

- Required binaries: chage, chpasswd, lchage, luseradd, luserdel, lusermod, useradd, userdel, usermod.
- Supported features: allows\_duplicates, manages\_expiry, manages\_homedir, manages\_shell, system\_users.

# windows\_adsi

Local user management for Windows.

- Default for operatingsystem == windows.
- Supported features: manages\_homedir, manages\_passwords, manages\_roles.

#### Provider Features

Available features:

- allows\_duplicates --- The provider supports duplicate users with the same UID.
- manages\_aix\_lam --- The provider can manage AIX Loadable Authentication Module (LAM) system.
- manages\_expiry --- The provider can manage the expiry date for a user.
- manages\_homedir --- The provider can create and remove home directories.

- manages\_local\_users\_and\_groups --- Allows local users to be managed on systems that also use some other remote Name Service Switch (NSS) method of managing accounts.
- manages\_loginclass --- The provider can manage the login class for a user.
- manages\_password\_age --- The provider can set age requirements and restrictions for passwords.
- manages\_password\_salt --- The provider can set a password salt. This is for providers that implement PBKDF2 passwords with salt properties.
- manages\_passwords --- The provider can modify user passwords, by accepting a password hash.
- manages\_roles --- The provider can manage roles
- manages\_shell --- The provider allows for setting shell and validates if possible
- manages\_solaris\_rbac --- The provider can manage normal users
- system\_users --- The provider allows you to create system users with lower UIDs.

## Provider support:

- aix manages aix lam, manages expiry, manages homedir, manages local users and groups, manages password
  age, manages passwords, manages shell
- directoryservice manages password salt, manages passwords, manages shell
- hpuxuseradd allows duplicates, manages homedir, manages passwords
- ldap manages passwords, manages shell
- openbsd manages expiry, manages homedir, manages shell, system users, manages passwords, manages loginclass
- pw allows duplicates, manages expiry, manages homedir, manages passwords, manages shell
- **user\_role\_add** allows duplicates, manages homedir, manages password age, manages passwords, manages roles, manages shell, manages solaris rbac
- useradd allows duplicates, manages expiry, manages homedir, manages shell, system users, manages passwords, manages password age, libuser
- windows\_adsi manages homedir, manages passwords, manages roles

#### Core types cheat sheet

This page provides a reference guide for the core Puppet types: package, file, service, notify, exec, cron, user, and group.

For detailed information about these types, see the Resource type reference or the other pages in this section.

## The trifecta: package, file, and service

Package, file, service: Learn it, live it, love it. Even if this is the only Puppet you know, you can get a lot done.

```
package { 'openssh-server':
    ensure => installed,
}

file { '/etc/ssh/sshd_config':
    source => 'puppet:///modules/sshd/sshd_config',
    owner => 'root',
    group => 'root',
    mode => '0640',
    notify => Service['sshd'], # sshd restarts whenever you edit this file.
    require => Package['openssh-server'],
}

service { 'sshd':
    ensure => running,
    enable => true,
}
```

# package

Manages software packages.

| Attribute | Description                                                                                       | Notes                                                                                                    |
|-----------|---------------------------------------------------------------------------------------------------|----------------------------------------------------------------------------------------------------|
| name      | The name of the package, as known to your packaging system.                                       | Defaults to title.                                                                                                    |
| ensure    | Whether the package should be installed, and what version to use.                                 | Allowed values:  • present  • latest (implies present)  • Any version string (implies present)  • absent  • purged  CAUTION: purged ensures absent, and deletes configuration files and dependencies, including those that other packages depend on. Provider-dependent. |
| source    | Where to obtain the package, if your system's packaging tools don't use a repository.             |                                                                                                    |
| provider  | Which packaging system to use (such as Yum or Rubygems), if a system has more than one available. |                                                                                                    |

# **file**Manages files, directories, and symlinks.

| Attribute | Description                                           | Notes                                                                                  |
|-----------|-------------------------------------------------------|----------------------------------------------------------------------------------------|
| ensure    | Whether the file should exist, and what it should be. | Allowed values:  • file  • directory  • link (symlink)  • present (anything)  • absent |
| path      | The full path to the file on disk.                    | Defaults to title.                                                                     |
| owner     | By name or UID.                                       |                                                                                        |
| group     | By name or GID.                                       |                                                                                        |

| Attribute | Description                                                      | Notes |
|-----------|------------------------------------------------------------------|-------|
| mode      | Must be specified exactly. Does the right thing for directories. |       |

# For normal files:

| source  | Where to download contents for the file. Usually a puppet:/// URL.                                                                      |
|---------|----------------------------------------------------------------------------------------------------|
| content | The file's desired contents, as a string. Most useful when paired with templates, but you can also use the output of the file function. |

# For directories:

| source  | Where to download contents for the directory, when recurse => true.               |
|---------|-----------------------------------------------------------------------------------|
| recurse | Whether to recursively manage files in the directory.                             |
| purge   | Whether unmanaged files in the directory should be deleted, when recurse => true. |

# For symlinks:

| target | The symlink target. (Required when ensure => |
|--------|----------------------------------------------|
|        | link.)                                       |

# Other notable attributes:

- backup
- checksum
- force
- ignore
- links
- recurselimit
- replace

# service

Manages services running on the node. As with packages, some platforms have better tools than others, so read the relevant documentation before you begin.

You can make services restart whenever a file changes with the subscribe or notify metaparameters. For more info, see Relationships and ordering.

| Attribute | Description                                                            | Notes                                                          |
|-----------|------------------------------------------------------------------------|----------------------------------------------------------------|
| name      | The name of the service to run.                                        | Defaults to title.                                             |
| ensure    | The desired status of the service.                                     | Allowed values:                                                |
|           |                                                                        | <ul><li>running (or true)</li><li>stopped (or false)</li></ul> |
| enable    | Whether the service should start on boot. Doesn't work on all systems. |                                                                |

| Attribute  | Description                                                             | Notes              |
|------------|-------------------------------------------------------------------------|--------------------|
| hasrestart | Whether to use the init script's restart command instead of stop+start. | Defaults to false. |
| hasstatus  | Whether to use the init script's status command.                        | Defaults to true.  |

#### Other notable attributes:

If a service has a bad init script, you can work around it and manage almost anything using the status, start, stop, restart, pattern, and binary attributes.

# Other core types

Beyond package, file, and service, these core types are among the most useful and commonly used.

# notify

Logs an arbitrary message, at the notice log level. This appears in the POSIX syslog or Windows Event Log on the agent node and is also logged in reports.

notify { "This message is getting logged on the agent node.": }

| Attribute | Description         | Notes              |
|-----------|---------------------|--------------------|
| message   | The message to log. | Defaults to title. |

# exec

Executes an arbitrary command on the agent node. When using execs, you must either make sure the command can be safely run multiple times, or specify that it runs only under certain conditions.

| Important attributes                                | Description                                                                                                  | Notes              |
|-----------------------------------------------------|----------------------------------------------------------------------------------------------------|--------------------|
| command                                             | The command to run. If this isn't a fully-qualified path, use the path attribute.                            | Defaults to title. |
| path                                                | Where to look for executables, as a colon-separated list or an array.                                        |                    |
| returns                                             | Which exit codes indicate success.                                                                           | Defaults to 0.     |
| environment                                         | An array of environment variables to set (for example, ['MYVAR=somevalue', 'OTHERVAR=othervalue']).          |                    |
| The following attributes limit when a command runs. |                                                                                                    |                    |
| creates                                             | A file to look for before running the command. The command only runs if the file doesn't exist.              |                    |
| refreshonly                                         | If true, the command runs only if a resource it subscribes to (or a resource which notifies it) has changed. |                    |
| onlyif                                              | A command or array of commands; if any have a non-zero return value, the command won't run.                  |                    |

| Important attributes | Description             | Notes |
|----------------------|-------------------------|-------|
| unless               | The opposite of onlyif. |       |

Other notable attributes: cwd, group, logoutput, timeout, tries, try\_sleep, user

### cron

Manages cron jobs. On Windows, use scheduled\_task instead.

```
cron { 'logrotate':
  command => "/usr/sbin/logrotate",
  user => "root",
  hour => 2,
  minute => 0,
}
```

| Important attributes                   | Description                   | Notes                     |
|----------------------------------------|-------------------------------|---------------------------|
| command                                | The command to execute.       |                           |
| ensure                                 | Whether the job should exist. | Allowed values: • present |
|                                        |                               | • absent                  |
| hour, minute, month, monthday, weekday | The timing of the cron job.   |                           |

Other notable attributes: environment, name, special, target, user

## user

Manages user accounts; mostly used for system users.

| Important Attributes | Description                    | Notes              |
|----------------------|--------------------------------|--------------------|
| name                 | The name of the user.          | Defaults to title. |
| ensure               | Whether the user should exist. | Allowed values:    |
|                      |                                | • present          |
|                      |                                | • absent           |
|                      |                                | • role             |

| Important Attributes | Description                                                                  | Notes                                                                                    |
|----------------------|------------------------------------------------------------------------------|------------------------------------------------------------------------------------------|
| uid                  | The user ID. Must be specified numerically; chosen automatically if omitted. | Read-only on Windows.                                                                    |
| gid                  | The user's primary group. Can be specified numerically or by name.           | Not used on Windows; use groups instead.                                                 |
| groups               | An array of other groups to which the user belongs.                          | Don't include the group specified as the gid.                                            |
| home                 | The user's home directory.                                                   |                                                                                          |
| managehome           | Whether to manage the home directory when managing the user.                 | If you don't set this to true, you'll need to create the user's home directory manually. |
| shell                | The user's login shell.                                                      |                                                                                          |

Other notable attributes: comment, expiry, membership, password, password\_max\_age, password\_min\_age, purge\_ssh\_keys, salt

## group

Manages groups.

| Important attributes | Description                                                                          | Notes                                                                                  |
|----------------------|--------------------------------------------------------------------------------------|----------------------------------------------------------------------------------------|
| name                 | The name of the group.                                                               | Defaults to title.                                                                     |
| ensure               | Whether the group should exist.                                                      | Allowed values:                                                                        |
|                      |                                                                                      | <ul><li>present</li><li>absent</li></ul>                                               |
| gid                  | The group ID; must be specified numerically, and is chosen automatically if omitted. | Read-only on Windows.                                                                  |
| members              | Users and groups that are members of the group.                                      | Only applicable to certain operating systems; see the full type reference for details. |

# **Optional resource types for Windows**

In addition to the resource types included with Puppet, you can install custom resource types as modules from the Forge. This is especially useful when managing Windows systems, because there are several important Windows-specific resource types that are developed as modules rather than as part of core Puppet.

If you're doing heavy management of Windows systems, the following modules (which are collected in the puppetlabs/windows module pack) might be helpful:

- puppetlabs/acl: A resource type for managing access control lists (ACLs) on Windows.
- puppetlabs/registry: A resource type for managing arbitrary registry keys.
- puppetlabs/reboot: A resource type for managing conditional reboots, which can be necessary for installing certain software.
- puppetlabs/dism: A resource type for enabling and disabling Windows features (on Windows 7 or 2008 R2 and newer).
- puppetlabs/powershell: An alternative exec provider that can directly execute PowerShell commands.

Other resource types created by community members are also available on the Forge. The best way to find new resource types is by searching for "Windows" on the Forge and exploring the results.

**Remember:** Plugins from the Forge might not have the same amount of quality assurance and test coverage as the core resource types included in Puppet.

# Resource Type: exec

**NOTE:** This page was generated from the Puppet source code on 2022-02-07 10:11:41 -0800

#### exec

- Attributes
- Providers

#### Description

Executes external commands.

Any command in an exec resource **must** be able to run multiple times without causing harm --- that is, it must be *idempotent*. There are three main ways for an exec to be idempotent:

- The command itself is already idempotent. (For example, apt-get update.)
- The exec has an onlyif, unless, or creates attribute, which prevents Puppet from running the command unless some condition is met. The onlyif and unless commands of an exec are used in the process of determining whether the exec is already in sync, therefore they must be run during a noop Puppet run.
- The exec has refreshonly => true, which allows Puppet to run the command only when some other resource is changed. (See the notes on refreshing below.)

The state managed by an exec resource represents whether the specified command *needs to be* executed during the catalog run. The target state is always that the command does not need to be executed. If the initial state is that the command *does* need to be executed, then successfully executing the command transitions it to the target state.

The unless, onlyif, and creates properties check the initial state of the resource. If one or more of these properties is specified, the exec might not need to run. If the exec does not need to run, then the system is already in the target state. In such cases, the exec is considered successful without actually executing its command.

A caution: There's a widespread tendency to use collections of execs to manage resources that aren't covered by an existing resource type. This works fine for simple tasks, but once your exec pile gets complex enough that you really have to think to understand what's happening, you should consider developing a custom resource type instead, as it is much more predictable and maintainable.

**Duplication:** Even though command is the namevar, Puppet allows multiple exec resources with the same command value.

**Refresh:** exec resources can respond to refresh events (via notify, subscribe, or the ~> arrow). The refresh behavior of execs is non-standard, and can be affected by the refresh and refreshonly attributes:

- If refreshonly is set to true, the exec runs *only* when it receives an event. This is the most reliable way to use refresh with execs.
- If the exec has already run and then receives an event, it runs its command **up to two times.** If an onlyif, unless, or creates condition is no longer met after the first run, the second run does not occur.
- If the exec has already run, has a refresh command, and receives an event, it runs its normal command. Then, if any onlyif, unless, or creates conditions are still met, the exec runs its refresh command.
- If the exec has an onlyif, unless, or creates attribute that prevents it from running, and it then receives an event, it still will not run.
- If the exec has noop => true, would otherwise have run, and receives an event from a non-noop resource, it runs once. However, if it has a refresh command, it runs that instead of its normal command.

In short: If there's a possibility of your exec receiving refresh events, it is extremely important to make sure the run conditions are restricted.

**Autorequires:** If Puppet is managing an exec's cwd or the executable file used in an exec's command, the exec resource autorequires those files. If Puppet is managing the user that an exec should run as, the exec resource autorequires that user.

# **Attributes**

```
exec { 'resource title':
 command => # (namevar) The actual command to execute. Must either
be...
 creates => # A file to look for before running the command...
             => # The directory from which to run the command. If
 environment => # An array of any additional environment variables
 group => # The group to run the command as. This seems to...
 onlyif => # A test command that checks the state of the...
path => # The search path used for several
 logoutput => # Whether to log command output in addition to...
 provider => # The specific backend to use for this `exec...
refresh => # An alternate command to run when the `exec...
 refreshonly => # The command should only be run as a refresh...
 returns => # The expected exit code(s). An error will be...
 timeout
            => # The maximum time the command should take. If...
 tries => # The number of times execution of the command...
 try_sleep => # The time to sleep in seconds between 'tries'....
 umask => # Sets the umask to be used while executing this...
 unless
             => # A test command that checks the state of the...
 user
             => # The user to run the command as. > **Note:*...
  # ...plus any applicable metaparameters.
```

### command

(Namevar: If omitted, this attribute's value defaults to the resource's title.)

The actual command to execute. Must either be fully qualified or a search path for the command must be provided. If the command succeeds, any output produced will be logged at the instance's normal log level (usually notice), but if the command fails (meaning its return code does not match the specified code) then any output is logged at the err log level.

Multiple exec resources can use the same command value; Puppet only uses the resource title to ensure execs are unique.

On \*nix platforms, the command can be specified as an array of strings and Puppet will invoke it using the more secure method of parameterized system calls. For example, rather than executing the malicious injected code, this command will echo it out:

```
command => ['/bin/echo', 'hello world; rm -rf /']
```

(# Back to exec attributes)

#### creates

A file to look for before running the command. The command will only run if the file doesn't exist.

This parameter doesn't cause Puppet to create a file; it is only useful if **the command itself** creates a file.

```
exec { 'tar -xf /Volumes/nfs02/important.tar':
  cwd => '/var/tmp',
  creates => '/var/tmp/myfile',
  path => ['/usr/bin', '/usr/sbin',],
}
```

In this example, myfile is assumed to be a file inside important.tar. If it is ever deleted, the exec will bring it back by re-extracting the tarball. If important.tar does **not** actually contain myfile, the exec will keep running every time Puppet runs.

(# Back to exec attributes)

cwd

The directory from which to run the command. If this directory does not exist, the command will fail.

(# Back to exec attributes)

### environment

An array of any additional environment variables you want to set for a command, such as [ 'HOME=/root', 'MAIL=root@example.com']. Note that if you use this to set PATH, it will override the path attribute. Multiple environment variables should be specified as an array.

(# Back to exec attributes)

group

The group to run the command as. This seems to work quite haphazardly on different platforms -- it is a platform issue not a Ruby or Puppet one, since the same variety exists when running commands as different users in the shell.

(# Back to exec attributes)

# logoutput

Whether to log command output in addition to logging the exit code. Defaults to on\_failure, which only logs the output when the command has an exit code that does not match any value specified by the returns attribute. As with any resource type, the log level can be controlled with the loglevel metaparameter.

Default: on\_failure

Allowed values:

- true
- false
- on\_failure

(# Back to exec attributes)

onlyif

A test command that checks the state of the target system and restricts when the exec can run. If present, Puppet runs this test command first, and only runs the main command if the test has an exit code of 0 (success). For example:

```
exec { 'logrotate':
  path => '/usr/bin:/usr/sbin:/bin',
  provider => shell,
  onlyif => 'test `du /var/log/messages | cut -f1` -gt 100000',
}
```

This would run logrotate only if that test returns true.

Note that this test command runs with the same provider, path, user, cwd, and group as the main command. If the path isn't set, you must fully qualify the command's name.

Since this command is used in the process of determining whether the exec is already in sync, it must be run during a noop Puppet run.

This parameter can also take an array of commands. For example:

```
onlyif => ['test -f /tmp/file1', 'test -f /tmp/file2'],
```

or an array of arrays. For example:

```
onlyif => [['test', '-f', '/tmp/file1'], 'test -f /tmp/file2']
```

This exec would only run if every command in the array has an exit code of 0 (success).

(# Back to exec attributes)

path

The search path used for command execution. Commands must be fully qualified if no path is specified. Paths can be specified as an array or as a '

(# Back to exec attributes)

provider

The specific backend to use for this exec resource. You will seldom need to specify this --- Puppet will usually discover the appropriate provider for your platform.

Available providers are:

- posix
- shell
- windows

(# Back to exec attributes)

refresh

An alternate command to run when the exec receives a refresh event from another resource. By default, Puppet runs the main command again. For more details, see the notes about refresh behavior above, in the description for this resource type.

Note that this alternate command runs with the same provider, path, user, and group as the main command. If the path isn't set, you must fully qualify the command's name.

(# Back to exec attributes)

refreshonly

The command should only be run as a refresh mechanism for when a dependent object is changed. It only makes sense to use this option when this command depends on some other object; it is useful for triggering an action:

Note that only subscribe and notify can trigger actions, not require, so it only makes sense to use refreshonly with subscribe or notify.

Allowed values:

- true
- false

(# Back to exec attributes)

returns

(**Property:** This attribute represents concrete state on the target system.)

The expected exit code(s). An error will be returned if the executed command has some other exit code. Can be specified as an array of acceptable exit codes or a single value.

On POSIX systems, exit codes are always integers between 0 and 255.

On Windows, **most** exit codes should be integers between 0 and 2147483647.

Larger exit codes on Windows can behave inconsistently across different tools. The Win32 APIs define exit codes as 32-bit unsigned integers, but both the cmd.exe shell and the .NET runtime cast them to signed integers. This means some tools will report negative numbers for exit codes above 2147483647. (For example, cmd.exe reports 4294967295 as -1.) Since Puppet uses the plain Win32 APIs, it will report the very large number instead of the negative number, which might not be what you expect if you got the exit code from a cmd.exe session.

Microsoft recommends against using negative/very large exit codes, and you should avoid them when possible. To convert a negative exit code to the positive one Puppet will use, add it to 4294967296.

```
Default: 0
(# Back to exec attributes)
```

#### timeout

The maximum time the command should take. If the command takes longer than the timeout, the command is considered to have failed and will be stopped. The timeout is specified in seconds. The default timeout is 300 seconds and you can set it to 0 to disable the timeout.

```
Default: 300
(# Back to exec attributes)
```

tries

The number of times execution of the command should be tried. This many attempts will be made to execute the command until an acceptable return code is returned. Note that the timeout parameter applies to each try rather than to the complete set of tries.

```
Default: 1

(# Back to exec attributes)

try_sleep

The time to sleep in seconds between 'tries'.

Default: 0
```

(# Back to exec attributes)
umask

Sets the umask to be used while executing this command

```
(# Back to exec attributes)
```

unless

A test command that checks the state of the target system and restricts when the exec can run. If present, Puppet runs this test command first, then runs the main command unless the test has an exit code of 0 (success). For example:

```
exec { '/bin/echo root >> /usr/lib/cron/cron.allow':
  path => '/usr/bin:/usr/sbin:/bin',
  unless => 'grep root /usr/lib/cron/cron.allow 2>/dev/null',
}
```

This would add root to the cron.allow file (on Solaris) unless grep determines it's already there.

Note that this test command runs with the same provider, path, user, cwd, and group as the main command. If the path isn't set, you must fully qualify the command's name.

Since this command is used in the process of determining whether the exec is already in sync, it must be run during a noop Puppet run.

This parameter can also take an array of commands. For example:

```
unless => ['test -f /tmp/file1', 'test -f /tmp/file2'],
```

or an array of arrays. For example:

```
unless => [['test', '-f', '/tmp/file1'], 'test -f /tmp/file2']
```

This exec would only run if every command in the array has a non-zero exit code.

(# Back to exec attributes)

user

The user to run the command as.

Note: Puppet cannot execute commands as other users on Windows.

Note that if you use this attribute, any error output is not captured due to a bug within Ruby. If you use Puppet to create this user, the exec automatically requires the user, as long as it is specified by name.

The \$HOME environment variable is not automatically set when using this attribute.

(# Back to exec attributes)

**Providers** 

posix

Executes external binaries by invoking Ruby's Kernel.exec. When the command is a string, it will be executed directly, without a shell, if it follows these rules:

- no meta characters
- · no shell reserved word and no special built-in

When the command is an Array of Strings, passed as [cmdname, arg1, ...] it will be executed directly(the first element is taken as a command name and the rest are passed as parameters to command with no shell expansion) This is a safer and more predictable way to execute most commands, but prevents the use of globbing and shell builtins (including control logic like "for" and "if" statements).

If the use of globbing and shell built-ins is desired, please check the shell provider

- Confined to: feature == posix
- Default for: ["feature", "posix"] ==
- Supported features: umask

shell

Passes the provided command through /bin/sh; only available on POSIX systems. This allows the use of shell globbing and built-ins, and does not require that the path to a command be fully-qualified. Although this can be more convenient than the posix provider, it also means that you need to be more careful with escaping; as ever, with great power comes etc. etc.

This provider closely resembles the behavior of the exec type in Puppet 0.25.x.

• Confined to: feature == posix

windows

Execute external binaries on Windows systems. As with the posix provider, this provider directly calls the command with the arguments given, without passing it through a shell or performing any interpolation. To use shell built-ins --- that is, to emulate the shell provider on Windows --- a command must explicitly invoke the shell:

```
exec {'echo foo':
  command => 'cmd.exe /c echo "foo"',
}
```

If no extension is specified for a command, Windows will use the PATHEXT environment variable to locate the executable.

**Note on PowerShell scripts:** PowerShell's default restricted execution policy doesn't allow it to run saved scripts. To run PowerShell scripts, specify the remotesigned execution policy as part of the command:

```
exec { 'test':
  path => 'C:/Windows/System32/WindowsPowerShell/v1.0',
  command => 'powershell -executionpolicy remotesigned -file C:/test.ps1',
}
```

- Confined to: operatingsystem == windows
- Default for: ["operatingsystem", "windows"] ==

# Using exec on Windows

Puppet uses the same exec resource type on both \*nix and Windows systems, and there are a few Windows-specific best practices and tips to keep in mind.

Puppet can run binary files (such as exe, com, or bat), and can log the child process output and exit status. To ensure the resource is idempotent, specify one of the creates, onlyif, or unless attributes.

### Command extensions

If a file extension for the command is not specified (for example, ruby instead of ruby.exe), Puppet will use the PATHEXT environment variable to resolve the appropriate binary. PATHEXT is a Windows-specific variable that lists the valid file extensions for executables.

## Exit codes

On Windows, most exit codes are integers between 0 and 2147483647.

Larger exit codes on Windows behave inconsistently across different tools. The Win32 APIs define exit codes as 32-bit unsigned integers, but both the cmd.exe shell and the .NET runtime cast them to signed integers. This means some tools will report negative numbers for exit codes above 2147483647. For example, cmd.exe reports 4294967295 as -1.

Because Puppet uses the GetExitCodeProcess Win32 API, it reports the very large number instead of the negative number, which might not be what you expect if you got the exit code from a cmd.exe session.

Microsoft recommends against using negative or very large exit codes, so avoid them.

**Tip:** To convert a negative exit code to the positive one Puppet will use, subtract it from 4294967296.

### Shell built-ins

Puppet does not support a shell provider for Windows, so if you want to execute shell built-ins (such as echo), you must provide a complete cmd.exe invocation as the command. For example, command => 'cmd.exe /c echo "hello"'.

When using cmd.exe and specifying a file path in the command line, be sure to use backslashes. For example, 'cmd.exe /c type c:\path\to\file.txt'. If you use forward slashes, cmd.exe returns an error.

# Optional PowerShell exec provider

An optional PowerShell exec provider is available as a plug-in and is helpful if you need to run PowerShell commands from within Puppet. To use it, install puppetlabs/powershell.

# Inline PowerShell scripts

If you choose to execute PowerShell scripts using the default Puppet exec provider on Windows, you must specify the remotesigned execution policy as part of the powershell.exe invocation:

```
exec { 'test':
   command => 'C:\Windows\System32\WindowsPowerShell\v1.0\powershell.exe -
   executionpolicy remotesigned -file C:\test.ps1',
}
```

# Resource Type: file

NOTE: This page was generated from the Puppet source code on 2022-02-07 10:11:41 -0800

### file

- Attributes
- Providers
- Provider Features

# Description

Manages files, including their content, ownership, and permissions.

The file type can manage normal files, directories, and symlinks; the type should be specified in the ensure attribute.

File contents can be managed directly with the content attribute, or downloaded from a remote source using the source attribute; the latter can also be used to recursively serve directories (when the recurse attribute is set to true or local). On Windows, note that file contents are managed in binary mode; Puppet never automatically translates line endings.

**Autorequires:** If Puppet is managing the user or group that owns a file, the file resource will autorequire them. If Puppet is managing any parent directories of a file, the file resource autorequires them.

Warning: Enabling recurse on directories containing large numbers of files slows agent runs. To manage file attributes for many files, consider using alternative methods such as the chmod\_r, chown\_r, or recursive\_file\_permissions modules from the Forge.

## **Attributes**

```
file { 'resource title':
                          => # (namevar) The path to the file to manage.
Must be fully...
                          => # Whether the file should exist, and if so
 ensure
what...
 backup
                          => # Whether (and how) file content should be
backed...
                          => # The checksum type to use when determining...
 checksum
 checksum_value
                          => # The checksum of the source contents. Only
md5...
                          => # The desired contents of a file, as a
 content
string...
                          => # A read-only state to check the file ctime.
 ctime
On...
                          => # Perform the file operation even if it will...
 force
                          => # Which group should own the file. Argument
 group
can...
```

```
=> # A parameter which omits action on files
 ignore
matching
 links
                         => # How to handle links during file actions.
Durina
max_files
                         => # In case the resource is a directory and
the...
                         => # The desired permissions mode for the file,
mode
in...
mtime
                         => # A read-only state to check the file mtime.
On...
                         => # The user to whom the file should belong....
 owner
                         => # The specific backend to use for this `file...
 provider
                        => # Whether unmanaged files should be purged.
 purge
This...
                        => # Whether to recursively manage the _contents_
recurse
of...
 recurselimit
                         => # How far Puppet should descend into...
                         => # Whether to replace a file or symlink that...
replace
 selinux_ignore_defaults => # If this is set then Puppet will not ask
SELinux...
 selrange
                         => # What the SELinux range component of the
context...
 selrole
                        => # What the SELinux role component of the
context...
                         => # What the SELinux type component of the
 seltype
context...
 seluser
                        => # What the SELinux user component of the
context...
 show_diff
                        => # Whether to display differences when the
file...
                         => # A source file, which will be copied into
 source
place...
 source_permissions
                        => # Whether (and how) Puppet should copy owner...
 sourceselect
                         => # Whether to copy all valid sources, or just
the...
 staging_location
                        => # When rendering a file first render it to
this...
                        => # The target for creating a link. Currently...
 target
                         => # A read-only state to check the file...
 type
 validate_cmd
                         => # A command for validating the file's syntax...
 validate_replacement => # The replacement string in a `validate_cmd`
that...
 # ...plus any applicable metaparameters.
```

# path

(Namevar: If omitted, this attribute's value defaults to the resource's title.)

The path to the file to manage. Must be fully qualified.

On Windows, the path should include the drive letter and should use / as the separator character (rather than \).

(# Back to file attributes)

## ensure

(**Property:** This attribute represents concrete state on the target system.)

Whether the file should exist, and if so what kind of file it should be. Possible values are present, absent, file, directory, and link.

- present accepts any form of file existence, and creates a normal file if the file is missing. (The file will have no content unless the content or source attribute is used.)
- absent ensures the file doesn't exist, and deletes it if necessary.

- file ensures it's a normal file, and enables use of the content or source attribute.
- directory ensures it's a directory, and enables use of the source, recurse, recurselimit, ignore, and purge attributes.
- link ensures the file is a symlink, and requires that you also set the target attribute. Symlinks are supported
  on all Posix systems and on Windows Vista / 2008 and higher. On Windows, managing symlinks requires Puppet
  agent's user account to have the "Create Symbolic Links" privilege; this can be configured in the "User Rights
  Assignment" section in the Windows policy editor. By default, Puppet agent runs as the Administrator account,
  which has this privilege.

Puppet avoids destroying directories unless the force attribute is set to true. This means that if a file is currently a directory, setting ensure to anything but directory or present will cause Puppet to skip managing the resource and log either a notice or an error.

There is one other non-standard value for ensure. If you specify the path to another file as the ensure value, it is equivalent to specifying link and using that path as the target:

```
# Equivalent resources:
file { '/etc/inetd.conf':
   ensure => '/etc/inetd.conf',
}
file { '/etc/inetd.conf':
   ensure => link,
   target => '/etc/inetd.conf',
}
```

However, we recommend using link and target explicitly, since this behavior can be harder to read and is deprecated as of Puppet 4.3.0.

Allowed values:

- absent
- false
- file
- present
- directory
- link
- /./

(# Back to file attributes)

# backup

Whether (and how) file content should be backed up before being replaced. This attribute works best as a resource default in the site manifest (File { backup => main }), so it can affect all file resources.

- If set to false, file content won't be backed up.
- If set to a string beginning with ., such as .puppet-bak, Puppet will use copy the file in the same directory with that value as the extension of the backup. (A value of true is a synonym for .puppet-bak.)
- If set to any other string, Puppet will try to back up to a filebucket with that title. See the filebucket resource type for more details. (This is the preferred method for backup, since it can be centralized and queried.)

Default value: puppet, which backs up to a filebucket of the same name. (Puppet automatically creates a **local** filebucket named puppet if one doesn't already exist.)

Backing up to a local filebucket isn't particularly useful. If you want to make organized use of backups, you will generally want to use the primary Puppet server's filebucket service. This requires declaring a filebucket resource and a resource default for the backup attribute in site.pp:

```
# /etc/puppetlabs/puppet/manifests/site.pp
```

```
filebucket { 'main':
   path => false,  # This is required for remote filebuckets.
   server => 'puppet.example.com', # Optional; defaults to the configured
   primary Puppet server.
}

File { backup => main, }
```

If you are using multiple primary servers, you will want to centralize the contents of the filebucket. Either configure your load balancer to direct all filebucket traffic to a single primary server, or use something like an out-of-band rsync task to synchronize the content on all primary servers.

**Note**: Enabling and using the backup option, and by extension the filebucket resource, requires appropriate planning and management to ensure that sufficient disk space is available for the file backups. Generally, you can implement this using one of the following two options:

• Use a find command and crontab entry to retain only the last X days of file backups. For example:

```
find /opt/puppetlabs/server/data/puppetserver/bucket -type f -mtime +45 - atime +45 -print0 \mid xargs -0 rm
```

Restrict the directory to a maximum size after which the oldest items are removed.

Default: puppet

(# Back to file attributes)

#### checksum

The checksum type to use when determining whether to replace a file's contents.

The default checksum type is md5.

Allowed values:

• Puppet::Util::Checksums.known\_checksum\_types

(# Back to file attributes)

checksum\_value

(**Property:** This attribute represents concrete state on the target system.)

The checksum of the source contents. Only md5, sha256, sha224, sha384 and sha512 are supported when specifying this parameter. If this parameter is set, source\_permissions will be assumed to be false, and ownership and permissions will not be read from source.

```
(# Back to file attributes)
```

content

(**Property:** This attribute represents concrete state on the target system.)

The desired contents of a file, as a string. This attribute is mutually exclusive with source and target.

Newlines and tabs can be specified in double-quoted strings using standard escaped syntax --- \n for a newline, and \t for a tab.

With very small files, you can construct content strings directly in the manifest...

```
define resolve($nameserver1, $nameserver2, $domain, $search) {
   $str = "search ${search}
        domain ${domain}
        nameserver ${nameserver1}
        nameserver ${nameserver2}
        "

file { '/etc/resolv.conf':
```

```
content => $str,
}
}
```

...but for larger files, this attribute is more useful when combined with the template or file function.

(# Back to file attributes)

ctime

(*Property:* This attribute represents concrete state on the target system.)

A read-only state to check the file ctime. On most modern \*nix-like systems, this is the time of the most recent change to the owner, group, permissions, or content of the file.

(# Back to file attributes)

force

Perform the file operation even if it will destroy one or more directories. You must use force in order to:

- purge subdirectories
- Replace directories with files or links
- Remove a directory when ensure => absent

Default: false

Allowed values:

- true
- false
- yes
- no

(# Back to file attributes)

group

(Property: This attribute represents concrete state on the target system.)

Which group should own the file. Argument can be either a group name or a group ID.

On Windows, a user (such as "Administrator") can be set as a file's group and a group (such as "Administrators") can be set as a file's owner; however, a file's owner and group shouldn't be the same. (If the owner is also the group, files with modes like "0640" will cause log churn, as they will always appear out of sync.)

(# Back to file attributes)

ignore

A parameter which omits action on files matching specified patterns during recursion. Uses Ruby's builtin globbing engine, so shell metacharacters such as  $[a-z]^*$  are fully supported. Matches that would descend into the directory structure are ignored, such as \*/\*.

(# Back to file attributes)

links

How to handle links during file actions. During file copying, follow will copy the target file instead of the link and manage will copy the link itself. When not copying, manage will manage the link, and follow will manage the file to which the link points.

Default: manage

Allowed values:

- follow
- manage

# (# Back to file attributes)

### max files

In case the resource is a directory and the recursion is enabled, puppet will generate a new resource for each file file found, possible leading to an excessive number of resources generated without any control.

Setting max\_files will check the number of file resources that will eventually be created and will raise a resource argument error if the limit will be exceeded.

Use value 0 to log a warning instead of raising an error.

Use value -1 to disable errors and warnings due to max files.

Default: 0

Allowed values:

- /^[0-9]+\$/
- /^-1\$/

(# Back to file attributes)

mode

(Property: This attribute represents concrete state on the target system.)

The desired permissions mode for the file, in symbolic or numeric notation. This value **must** be specified as a string; do not use un-quoted numbers to represent file modes.

If the mode is omitted (or explicitly set to undef), Puppet does not enforce permissions on existing files and creates new files with permissions of 0644.

The file type uses traditional Unix permission schemes and translates them to equivalent permissions for systems which represent permissions differently, including Windows. For detailed ACL controls on Windows, you can leave mode unmanaged and use the puppetlabs/acl module.

Numeric modes should use the standard octal notation of <SETUID/SETGID/STICKY><OWNER><GROUP><OTHER> (for example, "0644").

- Each of the "owner," "group," and "other" digits should be a sum of the permissions for that class of users, where read = 4, write = 2, and execute/search = 1.
- The setuid/setgid/sticky digit is also a sum, where setuid = 4, setgid = 2, and sticky = 1.
- The setuid/setgid/sticky digit is optional. If it is absent, Puppet will clear any existing setuid/setgid/sticky permissions. (So to make your intent clear, you should use at least four digits for numeric modes.)
- When specifying numeric permissions for directories, Puppet sets the search permission wherever the read permission is set.

Symbolic modes should be represented as a string of comma-separated permission clauses, in the form <WHO><OP><PERM>:

- "Who" should be any combination of u (user), g (group), and o (other), or a (all)
- "Op" should be = (set exact permissions), + (add select permissions), or (remove select permissions)
- "Perm" should be one or more of:
  - r (read)
  - w (write)
  - x (execute/search)
  - t (sticky)
  - s (setuid/setgid)
  - X (execute/search if directory or if any one user can execute)
  - u (user's current permissions)
  - g (group's current permissions)
  - o (other's current permissions)

Thus, mode "0664" could be represented symbolically as either a=r, ug+w or ug=rw, o=r. However, symbolic modes are more expressive than numeric modes: a mode only affects the specified bits, so mode => 'ug+w' will set the user and group write bits, without affecting any other bits.

See the manual page for GNU or BSD chmod for more details on numeric and symbolic modes.

On Windows, permissions are translated as follows:

- Owner and group names are mapped to Windows SIDs
- The "other" class of users maps to the "Everyone" SID
- The read/write/execute permissions map to the FILE\_GENERIC\_READ, FILE\_GENERIC\_WRITE, and FILE\_GENERIC\_EXECUTE access rights; a file's owner always has the FULL\_CONTROL right
- "Other" users can't have any permissions a file's group lacks, and its group can't have any permissions its owner lacks; that is, "0644" is an acceptable mode, but "0464" is not.

(# Back to file attributes)

mtime

(**Property:** This attribute represents concrete state on the target system.)

A read-only state to check the file mtime. On \*nix-like systems, this is the time of the most recent change to the content of the file.

(# Back to file attributes)

owner

(**Property:** This attribute represents concrete state on the target system.)

The user to whom the file should belong. Argument can be a user name or a user ID.

On Windows, a group (such as "Administrators") can be set as a file's owner and a user (such as "Administrator") can be set as a file's group; however, a file's owner and group shouldn't be the same. (If the owner is also the group, files with modes like "0640" will cause log churn, as they will always appear out of sync.)

(# Back to file attributes)

provider

The specific backend to use for this file resource. You will seldom need to specify this --- Puppet will usually discover the appropriate provider for your platform.

Available providers are:

- posix
- windows

(# Back to file attributes)

purge

Whether unmanaged files should be purged. This option only makes sense when ensure => directory and recurse => true.

- When recursively duplicating an entire directory with the source attribute, purge => true will automatically purge any files that are not in the source directory.
- When managing files in a directory as individual resources, setting purge => true will purge any files that aren't being specifically managed.

If you have a filebucket configured, the purged files will be uploaded, but if you do not, this will destroy data.

Unless force => true is set, purging will **not** delete directories, although it will delete the files they contain.

If recurselimit is set and you aren't using force => true, purging will obey the recursion limit; files in any subdirectories deeper than the limit will be treated as unmanaged and left alone.

Default: false

# Allowed values:

- true
- false
- yes
- no

(# Back to file attributes)

#### recurse

Whether to recursively manage the *contents* of a directory. This attribute is only used when ensure => directory is set. The allowed values are:

- false --- The default behavior. The contents of the directory will not be automatically managed.
- remote --- If the source attribute is set, Puppet will automatically manage the contents of the source directory
  (or directories), ensuring that equivalent files and directories exist on the target system and that their contents
  match.

Using remote will disable the purge attribute, but results in faster catalog application than recurse =>

The source attribute is mandatory when recurse => remote.

• true --- If the source attribute is set, this behaves similarly to recurse => remote, automatically managing files from the source directory.

This also enables the purge attribute, which can delete unmanaged files from a directory. See the description of purge for more details.

The source attribute is not mandatory when using recurse => true, so you can enable purging in directories where all files are managed individually.

By default, setting recurse to remote or true will manage *all* subdirectories. You can use the recurselimit attribute to limit the recursion depth.

# Allowed values:

- true
- false
- remote

(# Back to file attributes)

### recurselimit

How far Puppet should descend into subdirectories, when using ensure => directory and either recurse => true or recurse => remote. The recursion limit affects which files will be copied from the source directory, as well as which files can be purged when purge => true.

Setting recurselimit => 0 is the same as setting recurse => false --- Puppet will manage the directory, but all of its contents will be treated as unmanaged.

Setting recurselimit => 1 will manage files and directories that are directly inside the directory, but will not manage the contents of any subdirectories.

Setting recurselimit => 2 will manage the direct contents of the directory, as well as the contents of the *first* level of subdirectories.

This pattern continues for each incremental value of recurselimit.

## Allowed values:

/^[0-9]+\$/

(# Back to file attributes)

# replace

Whether to replace a file or symlink that already exists on the local system but whose content doesn't match what the source or content attribute specifies. Setting this to false allows file resources to initialize files without overwriting future changes. Note that this only affects content; Puppet will still manage ownership and permissions.

Default: true

Allowed values:

- true
- false
- yes
- no

(# Back to file attributes)

selinux\_ignore\_defaults

If this is set then Puppet will not ask SELinux (via matchpathcon) to supply defaults for the SELinux attributes (seluser, selrole, seltype, and selrange). In general, you should leave this set at its default and only set it to true when you need Puppet to not try to fix SELinux labels automatically.

Default: false

Allowed values:

- true
- false

(# Back to file attributes)

selrange

(**Property:** This attribute represents concrete state on the target system.)

What the SELinux range component of the context of the file should be. Any valid SELinux range component is accepted. For example s0 or SystemHigh. If not specified it defaults to the value returned by matchpathcon for the file, if any exists. Only valid on systems with SELinux support enabled and that have support for MCS (Multi-Category Security).

(# Back to file attributes)

selrole

(Property: This attribute represents concrete state on the target system.)

What the SELinux role component of the context of the file should be. Any valid SELinux role component is accepted. For example role\_r. If not specified it defaults to the value returned by matchpathcon for the file, if any exists. Only valid on systems with SELinux support enabled.

(# Back to file attributes)

seltype

(**Property:** This attribute represents concrete state on the target system.)

What the SELinux type component of the context of the file should be. Any valid SELinux type component is accepted. For example  $tmp_t$ . If not specified it defaults to the value returned by matchpathcon for the file, if any exists. Only valid on systems with SELinux support enabled.

(# Back to file attributes)

seluser

(**Property:** This attribute represents concrete state on the target system.)

What the SELinux user component of the context of the file should be. Any valid SELinux user component is accepted. For example user\_u. If not specified it defaults to the value returned by matchpathcon for the file, if any exists. Only valid on systems with SELinux support enabled.

# (# Back to file attributes)

show\_diff

Whether to display differences when the file changes, defaulting to true. This parameter is useful for files that may contain passwords or other secret data, which might otherwise be included in Puppet reports or other insecure outputs. If the global show\_diff setting is false, then no diffs will be shown even if this parameter is true.

Default: true

Allowed values:

- true
- false
- yes
- no

(# Back to file attributes)

### source

A source file, which will be copied into place on the local system. This attribute is mutually exclusive with content and target. Allowed values are:

- puppet: URIs, which point to files in modules or Puppet file server mount points.
- Fully qualified paths to locally available files (including files on NFS shares or Windows mapped drives).
- file: URIs, which behave the same as local file paths.
- http(s): URIs, which point to files served by common web servers.

The normal form of a puppet: URI is:

puppet:///modules/<MODULE NAME>/<FILE PATH>

This will fetch a file from a module on the Puppet master (or from a local module when using Puppet apply). Given a modulepath of /etc/puppetlabs/code/modules, the example above would resolve to /etc/puppetlabs/code/modules/<MODULE NAME>/files/<FILE PATH>.

Unlike content, the source attribute can be used to recursively copy directories if the recurse attribute is set to true or remote. If a source directory contains symlinks, use the links attribute to specify whether to recreate links or follow them.

HTTP URIs cannot be used to recursively synchronize whole directory trees. You cannot use source\_permissions values other than ignore because HTTP servers do not transfer any metadata that translates to ownership or permission details.

Puppet determines if file content is synchronized by computing a checksum for the local file and comparing it against the checksum\_value parameter. If the checksum\_value parameter is not specified for puppet and file sources, Puppet computes a checksum based on its Puppet[:digest\_algorithm]. For http(s) sources, Puppet uses the first HTTP header it recognizes out of the following list: X-Checksum-Sha256, X-Checksum-Sha1, X-Checksum-Md5 or Content-MD5. If the server response does not include one of these headers, Puppet defaults to using the Last-Modified header. Puppet updates the local file if the header is newer than the modified time (mtime) of the local file.

HTTP URIs can include a user information component so that Puppet can retrieve file metadata and content from HTTP servers that require HTTP Basic authentication. For example https://
<user>:<pass>@<server>:<ppath/to/file.

When connecting to *HTTPS* servers, Puppet trusts CA certificates in the puppet-agent certificate bundle and the Puppet CA. You can configure Puppet to trust additional CA certificates using the Puppet[:ssl\_trust\_store] setting.

Multiple source values can be specified as an array, and Puppet will use the first source that exists. This can be used to serve different files to different system types:

```
file { '/etc/nfs.conf':
   source => [
    "puppet://modules/nfs/conf.${host}",
    "puppet://modules/nfs/conf.${operatingsystem}",
    'puppet://modules/nfs/conf'
   ]
}
```

Alternately, when serving directories recursively, multiple sources can be combined by setting the sourceselect attribute to all.

(# Back to file attributes)

### source\_permissions

Whether (and how) Puppet should copy owner, group, and mode permissions from the source to file resources when the permissions are not explicitly specified. (In all cases, explicit permissions will take precedence.) Valid values are use, use\_when\_creating, and ignore:

- ignore (the default) will never apply the owner, group, or mode from the source when managing a file. When creating new files without explicit permissions, the permissions they receive will depend on platform-specific behavior. On POSIX, Puppet will use the umask of the user it is running as. On Windows, Puppet will use the default DACL associated with the user it is running as.
- use will cause Puppet to apply the owner, group, and mode from the source to any files it is managing.
- use\_when\_creating will only apply the owner, group, and mode from the source when creating a file; existing files will not have their permissions overwritten.

Default: ignore

Allowed values:

- use
- use\_when\_creating
- ignore

(# Back to file attributes)

## sourceselect

Whether to copy all valid sources, or just the first one. This parameter only affects recursive directory copies; by default, the first valid source is the only one used, but if this parameter is set to all, then all valid sources will have all of their contents copied to the local system. If a given file exists in more than one source, the version from the earliest source in the list will be used.

Default: first

Allowed values:

- first
- all

(# Back to file attributes)

## staging\_location

When rendering a file first render it to this location. The default location is the same path as the desired location with a unique filename. This parameter is useful in conjuction with validate\_cmd to test a file before moving the file to it's final location. WARNING: File replacement is only guaranteed to be atomic if the staging location is on the same filesystem as the final location.

(# Back to file attributes)

target

(**Property:** This attribute represents concrete state on the target system.)

The target for creating a link. Currently, symlinks are the only type supported. This attribute is mutually exclusive with source and content.

Symlink targets can be relative, as well as absolute:

```
# (Useful on Solaris)
file { '/etc/inetd.conf':
  ensure => link,
  target => 'inet/inetd.conf',
}
```

Directories of symlinks can be served recursively by instead using the source attribute, setting ensure to directory, and setting the links attribute to manage.

Allowed values:

- notlink
- /./

(# Back to file attributes)

type

(**Property:** This attribute represents concrete state on the target system.)

A read-only state to check the file type.

```
(# Back to file attributes)
```

validate cmd

A command for validating the file's syntax before replacing it. If Puppet would need to rewrite a file due to new source or content, it will check the new content's validity first. If validation fails, the file resource will fail.

This command must have a fully qualified path, and should contain a percent (%) token where it would expect an input file. It must exit 0 if the syntax is correct, and non-zero otherwise. The command will be run on the target system while applying the catalog, not on the primary Puppet server.

Example:

This would replace apache2.conf only if the test returned true.

Note that if a validation command requires a % as part of its text, you can specify a different placeholder token with the validate\_replacement attribute.

```
(# Back to file attributes)
```

validate\_replacement

The replacement string in a validate\_cmd that will be replaced with an input file name.

Default: %

(# Back to file attributes)

**Providers** 

posix

Uses POSIX functionality to manage file ownership and permissions.

- Confined to: feature == posix
- Supported features: manages\_symlinks

#### windows

Uses Microsoft Windows functionality to manage file ownership and permissions.

Confined to: operatingsystem == windows

## Provider Features

Available features:

• manages\_symlinks --- The provider can manage symbolic links.

Provider support:

- posix manages symlinks
- windows No supported Provider features

# Using file on Windows

Use Puppet's built-in file resource type to manage files and directories on Windows, including ownership, group, permissions, and content, with the following Windows-specific notes and tips.

```
file { 'c:/mysql/my.ini':
   ensure => 'file',
   mode => '0660',
   owner => 'mysql',
   group => 'Administrators',
   source => 'N:/software/mysql/my.ini',
}
```

## Take care with backslashes in file paths

The issue of backslashes and forward-slashes in file paths can get complicated. See Handling file paths on Windows for more information.

## Be consistent with capitalization in file names

If you refer to a file resource in multiple places in a manifest (such as when creating relationships between resources), be consistent with the capitalization of the file name. If you use my.ini in one place, don't use MY.INI in another place.

Windows NTFS filesystems are case-insensitive (albeit case-preserving); Puppet is case-sensitive. Windows itself won't be confused by inconsistent case, but Puppet will think you're referring to different files.

## Make sure the Puppet user account has appropriate permissions

To manage files properly, Puppet needs the following Windows privileges:

- Create symbolic links
- · Back up files and directories
- · Restore files and directories

When Puppet runs as a service, make sure its user account is a member of the local Administrators group. When you use the PUPPET\_AGENT\_ACCOUNT\_USER parameter with the MSI installer, the user will automatically be added to the Administrators group.

Before running Puppet interactively (on Windows Vista or 2008 and later versions), start the command prompt window with elevated privileges by right-clicking on the start menu and choosing "Run as Administrator."

# Managing file permissions: the mode attribute and the acl module

The permissions models used by \*nix and Windows are quite different. When you use the mode attribute, the file type manages them both like \*nix permissions, and translates the mode to roughly equivalent access controls on Windows. This makes basic controls fairly simple, but doesn't work for managing complex access rules.

If you need fine-grained Windows access controls, use the puppetlabs/acl module, which provides an optional acl resource type that manages permissions in a Windows-centric way. Leave mode unspecified and add an acl resource. See the acl module's documentation for details.

# How \*nix modes map to Windows permissions

\*nix permissions are expressed as either a quoted octal number (such as "755"), or a string of symbolic modes, (such as "u=rwx,g=rx,o=rx"). See the reference for the file type's mode attribute for more details about the syntax.

These mode expressions generally manage three kinds of permission — read, write, execute — for three kinds of user — owner, group, other. They translate to Windows permissions as follows:

- The read, write, and execute permissions are interpreted as the FILE\_GENERIC\_READ, FILE\_GENERIC\_WRITE, and FILE\_GENERIC\_EXECUTE access rights, respectively.
- The Everyone SID is used to represent users other than the owner and group.
- Directories on Windows can have the sticky bit, which makes it so users can delete files only if they own the containing directory.
- The owner of a file can be a group (for example, owner => 'Administrators') and the group of a file can be a user (for example, group => 'Administrator').
- While it's possible for the owner and group to be the same, this is strongly discouraged. Doing so can cause problems when the mode gives different permissions to the owner and group (such as 0750).
- The group can't have higher permissions than the owner. Other users can't have higher permissions than the owner or group. In other words, 0640 and 0755 are supported, but 0460 is not.

# Extra behavior when managing permissions with mode

When you manage permissions with the mode attribute, it has the following side effects:

- The owner of a file or directory always has the FULL\_CONTROL access right.
- The security descriptor is always set to protected. This prevents the file from inheriting more permissive access controls from the directory that contains it.

# File sources

The source attribute of a file can be a Puppet URL, a local path, a UNC path, or a path to a file on a mapped drive.

### Handling line endings

Windows usually uses CRLF line endings, rather than the LF line endings used by \*nix. In most cases, Puppet **does not** automatically convert line endings when managing files on Windows.

If a file resource uses the content or source attributes, Puppet writes the file in binary mode, using the line endings that are present in the content. If the manifest, template, or source file is saved with CRLF line endings, Puppet uses those endings in the destination file.

Non-file resource types that make partial edits to a system file (most notably the host resource type, which manages the %windir%\system32\drivers\etc\hosts file) manage their files in text mode, and automatically translate between Windows and \*nix line endings.

Note: When writing your own resource types, you can get this same behavior by using the flat file type.

# Resource Type: filebucket

NOTE: This page was generated from the Puppet source code on 2022-02-07 10:11:41 -0800

### filebucket

• Attributes

## Description

A repository for storing and retrieving file content by MD5 checksum. Can be local to each agent node, or centralized on a primary Puppet server. All puppet servers provide a filebucket service that agent nodes can access via HTTP, but you must declare a filebucket resource before any agents will do so.

Filebuckets are used for the following features:

• Content backups. If the file type's backup attribute is set to the name of a filebucket, Puppet will back up the *old* content whenever it rewrites a file; see the documentation for the file type for more details. These backups can be used for manual recovery of content, but are more commonly used to display changes and differences in a tool like Puppet Dashboard.

To use a central filebucket for backups, you will usually want to declare a filebucket resource and a resource default for the backup attribute in site.pp:

```
# /etc/puppetlabs/puppet/manifests/site.pp
filebucket { 'main':
   path => false,  # This is required for remote filebuckets.
   server => 'puppet.example.com', # Optional; defaults to the configured
   primary server.
}
File { backup => main, }
```

Puppet master servers automatically provide the filebucket service, so this will work in a default configuration. If you have a heavily restricted auth.conf file, you may need to allow access to the file\_bucket\_file endpoint.

## Attributes

```
filebucket { 'resource title':
  name => # (namevar) The name of the...
  path => # The path to the _local_ filebucket; defaults to...
  port => # The port on which the remote server is...
  server => # The server providing the remote filebucket...
  # ...plus any applicable metaparameters.
}
```

name

(Namevar: If omitted, this attribute's value defaults to the resource's title.)

The name of the filebucket.

(# Back to filebucket attributes)

path

The path to the *local* filebucket; defaults to the value of the clientbucketdir setting. To use a remote filebucket, you *must* set this attribute to false.

(# Back to filebucket attributes)

port

The port on which the remote server is listening.

This setting is *only* consulted if the path attribute is set to false.

If this attribute is not specified, the first entry in the server\_list configuration setting is used, followed by the value of the serverport setting if server\_list is not set.

(# Back to filebucket attributes)

server

The server providing the remote filebucket service.

This setting is *only* consulted if the path attribute is set to false.

If this attribute is not specified, the first entry in the server\_list configuration setting is used, followed by the value of the server setting if server\_list is not set.

(# Back to filebucket attributes)

# Resource Type: group

NOTE: This page was generated from the Puppet source code on 2022-02-07 10:11:41 -0800

## group

- Attributes
- Providers
- Provider Features

## Description

Manage groups. On most platforms this can only create groups. Group membership must be managed on individual users.

On some platforms such as OS X, group membership is managed as an attribute of the group, not the user record. Providers must have the feature 'manages\_members' to manage the 'members' property of a group record.

#### **Attributes**

```
group { 'resource title':
                         => # (namevar) The group name. While naming
 limitations vary by
                         => # Create or remove the group. Default: `present`
  ensure
  allowdupe
                         => # Whether to allow duplicate GIDs. Default...
  attribute membership => # AIX only. Configures the behavior of the...
 attributes => # Specify group AIX attributes, as an array of...

=> # Configures the behavior of the `members...

=> # Forces the management of local accounts when...
                         => # The group ID. Must be specified numerically....
  gid
  ia_load_module => # The name of the I&A module to use to manage
 this
 members
                         => # The members of the group. For platforms or...
 provider
                         => # The specific backend to use for this `group...
 system
                         => # Whether the group is a system group with
 lower...
  # ...plus any applicable metaparameters.
```

name

(Namevar: If omitted, this attribute's value defaults to the resource's title.)

The group name. While naming limitations vary by operating system, it is advisable to restrict names to the lowest common denominator, which is a maximum of 8 characters beginning with a letter.

Note that Puppet considers group names to be case-sensitive, regardless of the platform's own rules; be sure to always use the same case when referring to a given group.

(# Back to group attributes)

### ensure

(**Property:** This attribute represents concrete state on the target system.)

Create or remove the group.

Default: present

Allowed values:

- present
- absent

(# Back to group attributes)

## allowdupe

Whether to allow duplicate GIDs.

Default: false

Allowed values:

- true
- false
- yes
- no

(# Back to group attributes)

## attribute\_membership

AIX only. Configures the behavior of the attributes parameter.

- minimum (default) --- The provided list of attributes is partial, and Puppet **ignores** any attributes that aren't listed there.
- inclusive --- The provided list of attributes is comprehensive, and Puppet **purges** any attributes that aren't listed there.

Default: minimum

Allowed values:

- inclusive
- minimum

(# Back to group attributes)

## attributes

(**Property:** This attribute represents concrete state on the target system.)

Specify group AIX attributes, as an array of 'key=value' strings. This parameter's behavior can be configured with attribute\_membership.

Requires features manages\_aix\_lam.

(# Back to group attributes)

# auth\_membership

Configures the behavior of the members parameter.

- false (default) --- The provided list of group members is partial, and Puppet **ignores** any members that aren't listed there.
- true --- The provided list of of group members is comprehensive, and Puppet purges any members that aren't listed there.

Default: false

### Allowed values:

- true
- false
- yes
- no

(# Back to group attributes)

#### forcelocal

Forces the management of local accounts when accounts are also being managed by some other Name Switch Service (NSS). For AIX, refer to the ia\_load\_module parameter.

This option relies on your operating system's implementation of luser\* commands, such as luseradd, lgroupadd, and lusermod. The forcelocal option could behave unpredictably in some circumstances. If the tools it depends on are not available, it might have no effect at all.

Default: false

Allowed values:

- true
- false
- yes
- no

Requires features manages\_local\_users\_and\_groups.

(# Back to group attributes)

gid

(**Property:** This attribute represents concrete state on the target system.)

The group ID. Must be specified numerically. If no group ID is specified when creating a new group, then one will be chosen automatically according to local system standards. This will likely result in the same group having different GIDs on different systems, which is not recommended.

On Windows, this property is read-only and will return the group's security identifier (SID).

(# Back to group attributes)

ia\_load\_module

The name of the I&A module to use to manage this group. This should be set to files if managing local groups.

Requires features manages\_aix\_lam.

(# Back to group attributes)

members

(**Property:** This attribute represents concrete state on the target system.)

The members of the group. For platforms or directory services where group membership is stored in the group objects, not the users. This parameter's behavior can be configured with auth\_membership.

Requires features manages\_members.

(# Back to group attributes)

provider

The specific backend to use for this group resource. You will seldom need to specify this --- Puppet will usually discover the appropriate provider for your platform.

Available providers are:

- aix
- directoryservice
- groupadd
- ldap
- pw
- windows\_adsi

(# Back to group attributes)

### system

Whether the group is a system group with lower GID.

Default: false

Allowed values:

- true
- false
- yes
- no

(# Back to group attributes)

#### **Providers**

aix

Group management for AIX.

- Required binaries: /usr/sbin/lsgroup, /usr/bin/mkgroup, /usr/sbin/rmgroup, /usr/bin/chgroup
- Confined to: operatingsystem == aix
- Default for: ["operatingsystem", "aix"] ==
- Supported features: manages\_aix\_lam, manages\_members, manages\_local\_users\_and\_groups

# directoryservice

Group management using DirectoryService on OS X.

- Required binaries: /usr/bin/dscl
- Confined to: operatingsystem == darwin
- Default for: ["operatingsystem", "darwin"] ==
- Supported features: manages\_members

# groupadd

Group management via groupadd and its ilk. The default for most platforms.

To use the forcelocal parameter, you need to install the libuser package (providing /usr/sbin/lgroupadd and /usr/sbin/luseradd).

· Required binaries: groupadd, groupdel, groupmod

# ldap

Group management via LDAP.

This provider requires that you have valid values for all of the LDAP-related settings in puppet.conf, including ldapbase. You will almost definitely need settings for ldapuser and ldappassword in order for your clients to write to LDAP.

Note that this provider will automatically generate a GID for you if you do not specify one, but it is a potentially expensive operation, as it iterates across all existing groups to pick the appropriate next one.

Confined to: feature == ldap, false == (Puppet[:ldapuser] == "")

pw

Group management via pw on FreeBSD and DragonFly BSD.

- Required binaries: pw
- Confined to: operatingsystem == [:freebsd, :dragonfly]
- Default for: ["operatingsystem", "[:freebsd, :dragonfly]"] ==
- Supported features: manages\_members

#### windows adsi

Local group management for Windows. Group members can be both users and groups. Additionally, local groups can contain domain users.

- Confined to: operatingsystem == windows
- Default for: [ "operatingsystem", "windows"] ==
- Supported features: manages\_members

### Provider Features

## Available features:

- manages\_aix\_lam --- The provider can manage AIX Loadable Authentication Module (LAM) system.
- manages\_local\_users\_and\_groups --- Allows local groups to be managed on systems that also use some
  other remote Name Switch Service (NSS) method of managing accounts.
- manages\_members --- For directories where membership is an attribute of groups not users.
- system\_groups --- The provider allows you to create system groups with lower GIDs.

## Provider support:

- aix manages aix lam, manages members, manages local users and groups
- directoryservice manages members
- **groupadd** No supported Provider features
- **Idap** No supported Provider features
- **pw** manages members
- windows\_adsi manages members

## Using user and group on Windows

Use the built-in user and group resource types to manage user and group accounts on Windows.

# Managing local user and group resources

Puppet uses the user and group resource types to manage local accounts. You can't write a Puppet resource that describes a domain user or group. However, a local group resource can manage which domain accounts belong to the local group.

# Managing group membership with Puppet

Windows manages group membership by specifying the groups to which a user belongs, or by specifying the members of a group. Puppet supports both of these methods.

When Puppet is managing a local user, you can list the groups that the user belongs to. These groups can be a local group account (such as Administrators) or a domain group account.

When Puppet is managing a local group, you can list the members that belong to the group. Each member can be a local account (such as Administrator) or a domain account, where each account can be a user or a group account.

When managing a user, Puppet makes sure that the user belongs to all of the groups listed in the manifest. If the user belongs to a group not specified in the manifest, Puppet does not remove the user from the group.

If you want to ensure that a user belongs to only the groups listed in the manifest, and no others, specify the membership attribute for the user. If set to inclusive, Puppet removes the user from any group not listed in the manifest.

Similarly, when managing a group, Puppet makes sure all of the members listed in the manifest are added to the group. Existing members of the group who are not listed in the manifest are ignored.

To ensure that a group contains only the members listed in the manifest, and no others, specify the auth\_membership attribute for the group. When this attribute is present and set to true, Puppet removes any members of the group not listed in the manifest.

### Allowed user attributes on Windows

When managing Windows user accounts, you can use the following user resource type attributes:

| Attribute       | Usage notes                                                                                                    |
|-----------------|----------------------------------------------------------------------------------------------------|
| name            |                                                                                                    |
| ensure          |                                                                                                    |
| comment         |                                                                                                    |
| groups          | You cannot use the gid attribute with Windows.                                                                                                    |
| home            |                                                                                                    |
| managehome      |                                                                                                    |
| membership      |                                                                                                    |
| password        | Passwords must be specified in cleartext, because Windows does not have an API for setting the password hash.                                      |
| auth_membership |                                                                                                    |
| uid             | <b>Read-only.</b> Available for inspecting a user by running puppet resource user <name>. The uid value will be the user's SID (see below).</name> |

## Allowed group attributes on Windows

When managing Windows group accounts, you can use the following group resource type attributes:

| Attribute       | Usage notes                                                                                                    |
|-----------------|----------------------------------------------------------------------------------------------------|
| name            |                                                                                                    |
| ensure          |                                                                                                    |
| members         |                                                                                                    |
| auth_membership |                                                                                                    |
| gid             | <b>Read-only.</b> Available for inspecting a group by running puppet resource group <name>. The gid value will be the group's SID (see below).</name> |

# Names and security identifiers (SIDs)

On Windows, user and group account names can take multiple forms, such as:

- Administrators
- <host>\Administrators

- BUILTIN\Administrators
- S-1-5-32-544

The S-1-5-32-544 name form is called a security identifier (SID). Puppet treats all these forms equally: when comparing two account names, it transforms account names into their canonical SID form and compares the SIDs.

When you refer to a user or group in multiple places in a manifest (such as when creating relationships between resources), be consistent with how you capitalize the name. Names are case-sensitive in Puppet manifests, but case-insensitive on Windows. It's important that the cases match, however, because autorequire will attempt to match users with fully qualified names (such as User[BUILTIN\Administrators]) in addition to SIDs (such as User[S-1-5-32-544]). It might not match in cases where domain accounts and local accounts have the same name, such as Domain\Bob versus LOCAL\Bob.

**Note:** When listed for reporting or by puppet resource, groups always return the fully qualified form when describing a user, such as BUILTIN\Administrators. These fully qualified names might not look the same as in the names specified in the manifest.

# Resource types overview

NOTE: This page was generated from the Puppet source code on 2022-02-07 10:11:41 -0800

# List of resource types

- Resource Type: exec on page 651
- Resource Type: file on page 658
- Resource Type: filebucket on page 672
- Resource Type: group on page 673
- Resource Type: notify on page 681
- Resource Type: package on page 682
- Resource Type: resources on page 700
- Resource Type: schedule on page 701
- Resource Type: service on page 703
- Resource Type: stage on page 714
- Resource Type: tidy on page 715
- Resource Type: user on page 717

# About resource types

Built-in types and custom types

This is the documentation for Puppet's built-in resource types and providers. Additional resource types are distributed in Puppet modules.

You can find and install modules by browsing the Puppet Forge. See each module's documentation for information on how to use its custom resource types. For more information about creating custom types, see Custom resources.

As of Puppet 6.0, some resource types were removed from Puppet and repackaged as individual modules. These supported type modules are still included in the puppet-agent package, so you don't have to download them from the Forge. See the complete list of affected types in the supported type modules section.

## Declaring resources

To manage resources on a target system, declare them in Puppet manifests. For more details, see the resources page of the Puppet language reference.

You can also browse and manage resources interactively using the puppet resource subcommand; run puppet resource --help for more information.

### Namevars and titles

All types have a special attribute called the *namevar*. This is the attribute used to uniquely identify a resource on the target system.

Each resource has a specific namevar attribute, which is listed on this page in each resource's reference. If you don't specify a value for the namevar, its value defaults to the resource's *title*.

## Example of a title as a default namevar:

```
file { '/etc/passwd':
  owner => 'root',
  group => 'root',
  mode => '0644',
}
```

In this code, /etc/passwd is the *title* of the file resource.

The file type's namevar is path. Because we didn't provide a path value in this example, the value defaults to the title, /etc/passwd.

## Example of a namevar:

```
file { 'passwords':
  path => '/etc/passwd',
  owner => 'root',
  group => 'root',
  mode => '0644',
```

This example is functionally similar to the previous example. Its path namevar attribute has an explicitly set value separate from the title, so its name is still /etc/passwd.

Other Puppet code can refer to this resource as File['/etc/passwd'] to declare relationships.

## Attributes, parameters, properties

The *attributes* (sometimes called *parameters*) of a resource determine its desired state. They either directly modify the system (internally, these are called "properties") or they affect how the resource behaves (for instance, adding a search path for exec resources or controlling directory recursion on file resources).

### **Providers**

*Providers* implement the same resource type on different kinds of systems. They usually do this by calling out to external commands.

Although Puppet automatically selects an appropriate default provider, you can override the default with the provider attribute. (For example, package resources on Red Hat systems default to the yum provider, but you can specify provider => gem to install Ruby libraries with the gem command.)

Providers often specify binaries that they require. Fully qualified binary paths indicate that the binary must exist at that specific path, and unqualified paths indicate that Puppet searches for the binary using the shell path.

## Features

*Features* are abilities that some providers might not support. Generally, a feature corresponds to some allowed values for a resource attribute.

This is often the case with the ensure attribute. In most types, Puppet doesn't create new resources when omitting ensure but still modifies existing resources to match specifications in the manifest. However, in some types this isn't always the case, or additional values provide more granular control. For example, if a package provider supports the purgeable feature, you can specify ensure => purged to delete configuration files installed by the package.

Resource types define the set of features they can use, and providers can declare which features they provide.

# Puppet 6.0 type changes

In Puppet 6.0, we removed some of Puppet's built-in types and moved them into individual modules.

# Supported type modules in puppet-agent

The following types are included in supported modules on the Forge. However, they are also included in the puppet-agent package, so you do not have to install them separately. See each module's README for detailed information about that type.

- augeas
- cron
- host
- mount
- scheduled\_task
- selboolean
- selmodule
- ssh\_authorized\_key
- sshkey
- yumrepo
- zfs
- zone
- zpool

# Type modules available on the Forge

The following types are contained in modules that are maintained, but are not repackaged into Puppet agent. If you need to use them, you must install the modules separately.

- k5login
- mailalias
- maillist

## Deprecated types

The following types were deprecated with Puppet 6.0.0. They are available in modules, but are not updated. If you need to use them, you must install the modules separately.

- computer
- interface (Use the updated cisco\_ios module instead.
- macauthorization
- mcx
- The Nagios types
- router (Use the updated cisco\_ios module instead.
- vlan (Use the updated cisco\_ios module instead.

# **Puppet core types**

For a list of core Puppet types, see the core types cheat sheet.

# Resource Type: notify

**NOTE:** This page was generated from the Puppet source code on 2022-02-07 10:11:41 -0800

# notify

Attributes

## Description

Sends an arbitrary message, specified as a string, to the agent run-time log. It's important to note that the notify resource type is not idempotent. As a result, notifications are shown as a change on every Puppet run.

### Attributes

name

(Namevar: If omitted, this attribute's value defaults to the resource's title.)

An arbitrary tag for your own reference; the name of the message.

```
(# Back to notify attributes)
```

message

(Property: This attribute represents concrete state on the target system.)

The message to be sent to the log. Note that the value specified must be a string.

```
(# Back to notify attributes)
```

withpath

Whether to show the full object path.

Default: false

Allowed values:

- true
- false

(# Back to notify attributes)

# Resource Type: package

NOTE: This page was generated from the Puppet source code on 2022-02-07 10:11:41 -0800

## package

- Attributes
- Providers
- Provider Features

## Description

Manage packages. There is a basic dichotomy in package support right now: Some package types (such as yum and apt) can retrieve their own package files, while others (such as rpm and sun) cannot. For those package formats that cannot retrieve their own files, you can use the source parameter to point to the correct file.

Puppet will automatically guess the packaging format that you are using based on the platform you are on, but you can override it using the provider parameter; each provider defines what it requires in order to function, and you must meet those requirements to use a given provider.

You can declare multiple package resources with the same name as long as they have unique titles, and specify different providers and commands.

Note that you must use the *title* to make a reference to a package resource; Package[<NAME>] is not a synonym for Package[<TITLE>] like it is for many other resource types.

**Autorequires:** If Puppet is managing the files specified as a package's adminfile, responsefile, or source, the package resource will autorequire those files.

# Attributes

```
package { 'resource title':
                         => # (namevar) The package name. This is the name
 that the...
                           => # (namevar) The targeted command to use when
  command
 managing a...
                         => # What state the package should be in. On...
  ensure
 adminfile
  adminfile => # A file containing package defaults for...

=> # Specifies if virtual package names are

allowed...
 allowed...
                       => # Tells apt to allow cdrom sources in the...
=> # A read-only parameter set by the...
=> # Whether to keep or replace modified config
  allowcdrom
  category
  configfiles
 files
  flavor
                         => # OpenBSD and DNF modules support 'flavors',
 which
  install_only
                          => # It should be set for packages that should
 only...
  install_options => # An array of additional options to pass when...
instance => # A read-only parameter set by the...
  instance
  mark
                         => # Set to hold to tell Debian apt/Solaris pkg to...
 package_settings => # Set to hold to tell beblah apt/solaris pkg

=> # Set to hold to tell beblah apt/solaris pkg

=> # Settings that can change the contents or...

=> # A read-only parameter set by the...

=> # The specific backend to use for this `packa
  provider
                         => # The specific backend to use for this `package...
  reinstall_on_refresh => # Whether this resource should respond to
 refresh...
  responsefile
                         => # A file containing any necessary answers to...
                          => # A read-only parameter set by the...
  source
                          => # Where to find the package file. This is
 mostly...
                          => # A read-only parameter set by the...
  status
  uninstall_options => # An array of additional options to pass when...
                          => # A read-only parameter set by the...
  # ...plus any applicable metaparameters.
```

name

(Namevar: If omitted, this attribute's value defaults to the resource's title.)

The package name. This is the name that the packaging system uses internally, which is sometimes (especially on Solaris) a name that is basically useless to humans. If a package goes by several names, you can use a single title and then set the name conditionally:

```
# In the 'openssl' class
$ssl = $operatingsystem ? {
   solaris => SMCossl,
   default => openssl
}

package { 'openssl':
   ensure => installed,
   name => $ssl,
}

...

$ssh = $operatingsystem ? {
   solaris => SMCossh,
   default => openssh
```

```
package { 'openssh':
    ensure => installed,
    name => $ssh,
    require => Package['openssl'],
}
```

(# Back to package attributes)

#### command

(Namevar: If omitted, this attribute's value defaults to the resource's title.)

The targeted command to use when managing a package:

```
package { 'mysql': provider => gem, }
package { 'mysql-opt': name => 'mysql', provider => gem, command => '/opt/ruby/bin/gem', }
```

Each provider defines a package management command; and uses the first instance of the command found in the PATH.

Providers supporting the targetable feature allow you to specify the absolute path of the package management command; useful when multiple instances of the command are installed, or the command is not in the PATH.

Default: default

Requires features targetable.

(# Back to package attributes)

ensure

(**Property:** This attribute represents concrete state on the target system.)

What state the package should be in. On packaging systems that can retrieve new packages on their own, you can choose which package to retrieve by specifying a version number or latest as the ensure value. On packaging systems that manage configuration files separately from "normal" system files, you can uninstall config files by specifying purged as the ensure value. This defaults to installed.

Version numbers must match the full version to install, including release if the provider uses a release moniker. For example, to install the bash package from the rpm bash-4.1.2-29.el6.x86\_64.rpm, use the string '4.1.2-29.el6'.

On supported providers, version ranges can also be ensured. For example, inequalities: <2.0.0, or intersections: >1.0.0 <2.0.0.

Default: installed

# Allowed values:

- present
- absent
- purged
- held
- disabled
- installed
- latest
- /./

(# Back to package attributes)

# adminfile

A file containing package defaults for installing packages.

This attribute is only used on Solaris. Its value should be a path to a local file stored on the target system. Solaris's package tools expect either an absolute file path or a relative path to a file in /var/sadm/install/admin.

The value of adminfile will be passed directly to the pkgadd or pkgrm command with the -a <ADMINFILE> option.

(# Back to package attributes)

### allow\_virtual

Specifies if virtual package names are allowed for install and uninstall.

Allowed values:

- true
- false
- yes
- no

Requires features virtual\_packages.

(# Back to package attributes)

### allowcdrom

Tells apt to allow cdrom sources in the sources.list file. Normally apt will bail if you try this.

Allowed values:

- true
- false

(# Back to package attributes)

### category

A read-only parameter set by the package.

(# Back to package attributes)

# configfiles

Whether to keep or replace modified config files when installing or upgrading a package. This only affects the apt and dpkg providers.

Default: keep

Allowed values:

- keep
- replace

(# Back to package attributes)

## description

A read-only parameter set by the package.

(# Back to package attributes)

## enable\_only

Tells dnf module to only enable a specific module, instead of installing its default profile.

Modules with no default profile will be enabled automatically without the use of this parameter.

Conflicts with the flavor property, which selects a profile to install.

Default: false

Allowed values:

- true
- false
- yes
- no

(# Back to package attributes)

flavor

(Property: This attribute represents concrete state on the target system.)

OpenBSD and DNF modules support 'flavors', which are further specifications for which type of package you want.

Requires features supports\_flavors.

(# Back to package attributes)

install only

It should be set for packages that should only ever be installed, never updated. Kernels in particular fall into this category.

Default: false

Allowed values:

- true
- false
- yes
- no

Requires features install\_only.

(# Back to package attributes)

install\_options

An array of additional options to pass when installing a package. These options are package-specific, and should be documented by the software vendor. One commonly implemented option is INSTALLDIR:

Each option in the array can either be a string or a hash, where each key and value pair are interpreted in a provider specific way. Each option will automatically be quoted when passed to the install command.

With Windows packages, note that file paths in an install option must use backslashes. (Since install options are passed directly to the installation command, forward slashes won't be automatically converted like they are in file resources.) Note also that backslashes in double-quoted strings *must* be escaped and backslashes in single-quoted strings *can* be escaped.

Requires features install\_options.

(# Back to package attributes)

instance

A read-only parameter set by the package.

(# Back to package attributes)

mark

(**Property:** This attribute represents concrete state on the target system.)

Set to hold to tell Debian apt/Solaris pkg to hold the package version

#{mark\_doc} Default is "none". Mark can be specified with or without ensure, if ensure is missing will default to "present".

Mark cannot be specified together with "purged", "absent" or "held" values for ensure.

Allowed values:

- hold
- none

Requires features holdable.

(# Back to package attributes)

package\_settings

(Property: This attribute represents concrete state on the target system.)

Settings that can change the contents or configuration of a package.

The formatting and effects of package\_settings are provider-specific; any provider that implements them must explain how to use them in its documentation. (Our general expectation is that if a package is installed but its settings are out of sync, the provider should re-install that package with the desired settings.)

An example of how package\_settings could be used is FreeBSD's port build options --- a future version of the provider could accept a hash of options, and would reinstall the port if the installed version lacked the correct settings.

```
package { 'www/apache22':
  package_settings => { 'SUEXEC' => false }
}
```

Again, check the documentation of your platform's package provider to see the actual usage.

Requires features package\_settings.

(# Back to package attributes)

platform

A read-only parameter set by the package.

(# Back to package attributes)

provider

The specific backend to use for this package resource. You will seldom need to specify this --- Puppet will usually discover the appropriate provider for your platform.

Available providers are:

- aix
- appdmg
- apple
- apt
- aptitude
- aptrpm
- blastwave
- dnf
- dnfmodule
- dpkg
- fink
- freebsd
- gem

- hpux
- macports
- nim
- openbsd
- opkg
- pacman
- pip2
- pip3
- pip
- pkg
- pkgdmg
- pkgin
- pkgng
- pkgutil
- portage
- ports
- portupgrade
- puppet\_gem
- puppetserver\_gem
- rpm
- rug
- sun
- sunfreeware
- tdnf
- up2date
- urpmi
- windows
- yum
- zypper

(# Back to package attributes)

# reinstall\_on\_refresh

Whether this resource should respond to refresh events (via subscribe, notify, or the ~> arrow) by reinstalling the package. Only works for providers that support the reinstallable feature.

This is useful for source-based distributions, where you may want to recompile a package if the build options change.

If you use this, be careful of notifying classes when you want to restart services. If the class also contains a refreshable package, doing so could cause unnecessary re-installs.

Default: false

Allowed values:

- true
- false

(# Back to package attributes)

## responsefile

A file containing any necessary answers to questions asked by the package. This is currently used on Solaris and Debian. The value will be validated according to system rules, but it should generally be a fully qualified path.

(# Back to package attributes)

root

A read-only parameter set by the package.

```
(# Back to package attributes)
```

source

Where to find the package file. This is mostly used by providers that don't automatically download packages from a central repository. (For example: the yum provider ignores this attribute, apt provider uses it if present and the rpm and dpkg providers require it.)

Different providers accept different values for source. Most providers accept paths to local files stored on the target system. Some providers may also accept URLs or network drive paths. Puppet will not automatically retrieve source files for you, and usually just passes the value of source to the package installation command.

You can use a file resource if you need to manually copy package files to the target system.

```
(# Back to package attributes)
```

status

A read-only parameter set by the package.

```
(# Back to package attributes)
```

### uninstall\_options

An array of additional options to pass when uninstalling a package. These options are package-specific, and should be documented by the software vendor. For example:

Each option in the array can either be a string or a hash, where each key and value pair are interpreted in a provider specific way. Each option will automatically be quoted when passed to the uninstall command.

On Windows, this is the **only** place in Puppet where backslash separators should be used. Note that backslashes in double-quoted strings *must* be double-escaped and backslashes in single-quoted strings *may* be double-escaped.

Requires features uninstall options.

```
(# Back to package attributes)
```

vendor

A read-only parameter set by the package.

```
(# Back to package attributes)
```

**Providers** 

aix

Installation from an AIX software directory, using the AIX installp command. The source parameter is required for this provider, and should be set to the absolute path (on the puppet agent machine) of a directory containing one or more BFF package files.

The installp command will generate a table of contents file (named .toc) in this directory, and the name parameter (or resource title) that you specify for your package resource must match a package name that exists in the .toc file.

Note that package downgrades are *not* supported; if your resource specifies a specific version number and there is already a newer version of the package installed on the machine, the resource will fail with an error message.

- Required binaries: /usr/bin/lslpp, /usr/sbin/installp
- Confined to: operatingsystem == [ :aix ]
- Default for: ["operatingsystem", "aix"] ==

• Supported features: versionable

## appdmg

Package management which copies application bundles to a target.

- Required binaries: /usr/bin/hdiutil, /usr/bin/curl, /usr/bin/ditto
- Confined to: operatingsystem == darwin, feature == cfpropertylist

## apple

Package management based on OS X's built-in packaging system. This is essentially the simplest and least functional package system in existence -- it only supports installation; no deletion or upgrades. The provider will automatically add the .pkg extension, so leave that off when specifying the package name.

- Required binaries: /usr/sbin/installer
- Confined to: operatingsystem == darwin

apt

Package management via apt-get.

This provider supports the install\_options attribute, which allows command-line flags to be passed to apt-get. These options should be specified as an array where each element is either a string or a hash.

- Required binaries: /usr/bin/apt-get, /usr/bin/apt-cache, /usr/bin/apt-mark, /usr/bin/debconf-set-selections
- Default for: ["osfamily", "debian"] ==
- Supported features: versionable, install\_options, virtual\_packages

# aptitude

Package management via aptitude.

- Required binaries: /usr/bin/aptitude, /usr/bin/apt-cache
- Supported features: versionable

### aptrpm

Package management via apt-get ported to rpm.

- Required binaries: apt-get, apt-cache, rpm
- Supported features: versionable

# blastwave

Package management using Blastwave.org's pkg-get command on Solaris.

- Required binaries: pkgget
- Confined to: osfamily == solaris

dnf

Support via dnf.

Using this provider's uninstallable feature will not remove dependent packages. To remove dependent packages with this provider use the purgeable feature, but note this feature is destructive and should be used with the utmost care.

This provider supports the install\_options attribute, which allows command-line flags to be passed to dnf. These options should be specified as an array where each element is either a string or a hash.

- Required binaries: dnf, rpm
- Default for: ["operatingsystem", "fedora"] == ,["osfamily", "redhat"] ==
- Supported features: install\_options, versionable, virtual\_packages, install\_only

### dnfmodule

- Required binaries: /usr/bin/dnf
- Supported features: installable, uninstallable, versionable, supports\_flavors, disableable

## dpkg

Package management via dpkg. Because this only uses dpkg and not apt, you must specify the source of any packages you want to manage.

- Required binaries: /usr/bin/dpkg, /usr/bin/dpkg-deb, /usr/bin/dpkg-query
- Supported features: holdable, virtual\_packages

#### fink

Package management via fink.

- Required binaries: /sw/bin/fink, /sw/bin/apt-get, /sw/bin/apt-cache, /sw/bin/dpkg-query
- Supported features: versionable

### freebsd

The specific form of package management on FreeBSD. This is an extremely quirky packaging system, in that it freely mixes between ports and packages. Apparently all of the tools are written in Ruby, so there are plans to rewrite this support to directly use those libraries.

- Required binaries: /usr/sbin/pkg\_info, /usr/sbin/pkg\_add, /usr/sbin/pkg\_delete
- Confined to: operatingsystem == freebsd

# gem

Ruby Gem support. If a URL is passed via source, then that URL is appended to the list of remote gem repositories; to ensure that only the specified source is used, also pass --clear-sources via install\_options. If source is present but is not a valid URL, it will be interpreted as the path to a local gem file. If source is not present, the gem will be installed from the default gem repositories. Note that to modify this for Windows, it has to be a valid URL.

This provider supports the install\_options and uninstall\_options attributes, which allow command-line flags to be passed to the gem command. These options should be specified as an array where each element is either a string or a hash.

Supported features: versionable, install\_options, uninstall\_options, targetable, version\_ranges

# hpux

HP-UX's packaging system.

- Required binaries: /usr/sbin/swinstall, /usr/sbin/swlist, /usr/sbin/swremove
- Confined to: operatingsystem == hp-ux
- Default for: ["operatingsystem", "hp-ux"] ==

### macports

Package management using MacPorts on OS X.

Supports MacPorts versions and revisions, but not variants. Variant preferences may be specified using the MacPorts variants.conf file.

When specifying a version in the Puppet DSL, only specify the version, not the revision. Revisions are only used internally for ensuring the latest version/revision of a port.

- Confined to: operatingsystem == darwin
- Supported features: installable, uninstallable, upgradeable, versionable

## nim

Installation from an AIX NIM LPP source. The source parameter is required for this provider, and should specify the name of a NIM lpp\_source resource that is visible to the puppet agent machine. This provider supports the management of both BFF/installp and RPM packages.

Note that package downgrades are *not* supported; if your resource specifies a specific version number and there is already a newer version of the package installed on the machine, the resource will fail with an error message.

- Required binaries: /usr/sbin/nimclient, /usr/bin/lslpp, rpm
- Confined to: exists == /etc/niminfo
- Supported features: versionable

#### openbsd

OpenBSD's form of pkg\_add support.

This provider supports the install\_options and uninstall\_options attributes, which allow command-line flags to be passed to pkg\_add and pkg\_delete. These options should be specified as an array where each element is either a string or a hash.

- Required binaries: pkg\_info, pkg\_add, pkg\_delete
- Confined to: operatingsystem == openbsd
- Default for: [ "operatingsystem", "openbsd"] ==
- Supported features: versionable, install\_options, uninstall\_options, upgradeable, supports\_flavors

### opkg

Opkg packaging support. Common on OpenWrt and OpenEmbedded platforms

- Required binaries: opkg
- Confined to: operatingsystem == openwrt
- Default for: [ "operatingsystem", "openwrt"] ==

#### pacman

Support for the Package Manager Utility (pacman) used in Archlinux.

This provider supports the install\_options attribute, which allows command-line flags to be passed to pacman. These options should be specified as an array where each element is either a string or a hash.

- Required binaries: /usr/bin/pacman
- Confined to: operatingsystem == [:archlinux, :manjarolinux]
- Default for: ["operatingsystem", "[:archlinux, :manjarolinux]"] ==
- Supported features: install\_options, uninstall\_options, upgradeable, virtual\_packages

# pip

Python packages via pip.

This provider supports the install\_options attribute, which allows command-line flags to be passed to pip. These options should be specified as an array where each element is either a string or a hash.

• Supported features: installable, uninstallable, upgradeable, versionable, version\_ranges, install\_options, targetable

## pip2

Python packages via pip2.

This provider supports the install\_options attribute, which allows command-line flags to be passed to pip2. These options should be specified as an array where each element is either a string or a hash.

• Supported features: installable, uninstallable, upgradeable, versionable, install\_options, targetable

## pip3

Python packages via pip3.

This provider supports the install\_options attribute, which allows command-line flags to be passed to pip3. These options should be specified as an array where each element is either a string or a hash.

Supported features: installable, uninstallable, upgradeable, versionable, install\_options, targetable

pkg

OpenSolaris image packaging system. See pkg(5) for more information.

This provider supports the install\_options attribute, which allows command-line flags to be passed to pkg. These options should be specified as an array where each element is either a string or a hash.

- Required binaries: /usr/bin/pkg
- Confined to: osfamily == solaris
- Default for: ["osfamily", "solaris"] == ["kernelrelease", "['5.11', '5.12']"]
- Supported features: versionable, upgradable, holdable, install\_options

## pkgdmg

Package management based on Apple's Installer.app and DiskUtility.app.

This provider works by checking the contents of a DMG image for Apple pkg or mpkg files. Any number of pkg or mpkg files may exist in the root directory of the DMG file system, and Puppet will install all of them. Subdirectories are not checked for packages.

This provider can also accept plain .pkg (but not .mpkg) files in addition to .dmg files.

#### Notes:

- The source attribute is mandatory. It must be either a local disk path or an HTTP, HTTPS, or FTP URL to the
  package.
- The name of the resource must be the filename (without path) of the DMG file.
- When installing the packages from a DMG, this provider writes a file to disk at /var/db/.puppet\_pkgdmg\_installed\_NAME. If that file is present, Puppet assumes all packages from that DMG are already installed.
- This provider is not versionable and uses DMG filenames to determine whether a package has been installed. Thus, to install new a version of a package, you must create a new DMG with a different filename.
- Required binaries: /usr/sbin/installer, /usr/bin/hdiutil, /usr/bin/curl
- Confined to: operating system == darwin, feature == cfpropertylist
- Default for: ["operatingsystem", "darwin"] ==

## pkgin

Package management using pkgin, a binary package manager for pkgsrc.

- Required binaries: pkgin
- Default for: ["operatingsystem", "[:smartos, :netbsd]"] ==
- Supported features: installable, uninstallable, upgradeable, versionable

#### pkgng

A PkgNG provider for FreeBSD and DragonFly.

- Required binaries: /usr/local/sbin/pkg
- Confined to: operating system == [:freebsd, :dragonfly]
- Default for: ["operatingsystem", "[:freebsd, :dragonfly]"] ==
- Supported features: versionable, upgradeable, install\_options

# pkgutil

Package management using Peter Bonivart's pkgutil command on Solaris.

Confined to: osfamily == solaris

### portage

Provides packaging support for Gentoo's portage system.

This provider supports the install\_options and uninstall\_options attributes, which allows command-line flags to be passed to emerge. These options should be specified as an array where each element is either a string or a hash.

- Confined to: osfamily == gentoo
- Default for: ["osfamily", "gentoo"] ==
- Supported features: install\_options, purgeable, reinstallable, uninstall\_options, versionable, virtual\_packages

### ports

Support for FreeBSD's ports. Note that this, too, mixes packages and ports.

• Required binaries: /usr/local/sbin/portupgrade, /usr/local/sbin/portversion, /usr/local/sbin/pkg\_deinstall, /usr/sbin/pkg\_info

## portupgrade

Support for FreeBSD's ports using the portupgrade ports management software. Use the port's full origin as the resource name. eg (ports-mgmt/portupgrade) for the portupgrade port.

• Required binaries: /usr/local/sbin/portupgrade, /usr/local/sbin/portinstall, /usr/local/sbin/portversion, /usr/local/sbin/pkg\_deinstall, /usr/sbin/pkg\_info

### puppet\_gem

Puppet Ruby Gem support. This provider is useful for managing gems needed by the ruby provided in the puppet-agent package.

• Supported features: versionable, install\_options, uninstall\_options

# puppetserver\_gem

Puppet Server Ruby Gem support. If a URL is passed via source, then that URL is appended to the list of remote gem repositories which by default contains rubygems.org; To ensure that only the specified source is used also pass --clear-sources in via install\_options; if a source is present but is not a valid URL, it will be interpreted as the path to a local gem file. If source is not present at all, the gem will be installed from the default gem repositories.

- Confined to: feature == hocon, fips\_enabled == false
- Supported features: versionable, install\_options, uninstall\_options

### rpm

RPM packaging support; should work anywhere with a working rpm binary.

This provider supports the install\_options and uninstall\_options attributes, which allow command-line flags to be passed to rpm. These options should be specified as an array where each element is either a string or a hash.

- Required binaries: rpm
- Supported features: versionable, install\_options, uninstall\_options, virtual\_packages, install\_only

#### rug

Support for suse rug package manager.

- Required binaries: /usr/bin/rug, rpm
- Confined to: operatingsystem == [:suse, :sles]
- Supported features: versionable

sun

Sun's packaging system. Requires that you specify the source for the packages you're managing.

This provider supports the install\_options attribute, which allows command-line flags to be passed to pkgadd. These options should be specified as an array where each element is either a string or a hash.

- Required binaries: /usr/bin/pkginfo, /usr/sbin/pkgadd, /usr/sbin/pkgrm
- Confined to: osfamily == solaris
- Default for: ["osfamily", "solaris"] ==
- Supported features: install\_options

## sunfreeware

Package management using sunfreeware.com's pkg-get command on Solaris. At this point, support is exactly the same as blastwave support and has not actually been tested.

- Required binaries: pkg-get
- Confined to: osfamily == solaris

#### tdnf

Support via tdnf.

This provider supports the install\_options attribute, which allows command-line flags to be passed to tdnf. These options should be spcified as a string (e.g. '--flag'), a hash (e.g. {'--flag' => 'value'}), or an array where each element is either a string or a hash.

- Required binaries: tdnf, rpm
- Default for: [ "operatingsystem", "PhotonOS"] ==
- Supported features: install\_options, versionable, virtual\_packages

### up2date

Support for Red Hat's proprietary up2date package update mechanism.

- Required binaries: /usr/sbin/up2date-nox
- Confined to: osfamily == redhat
- Default for: ["osfamily", "redhat"] == ["lsbdistrelease", "["2.1", "3", "4"]"]

## urpmi

Support via urpmi.

- Required binaries: urpmi, urpmq, rpm, urpme
- Default for: ["operatingsystem", "[:mandriva, :mandrake]"] ==
- Supported features: versionable

### windows

Windows package management.

This provider supports either MSI or self-extracting executable installers.

This provider requires a source attribute when installing the package. It accepts paths to local files, mapped drives, or UNC paths.

This provider supports the install\_options and uninstall\_options attributes, which allow command-line flags to be passed to the installer. These options should be specified as an array where each element is either a string or a hash.

If the executable requires special arguments to perform a silent install or uninstall, then the appropriate arguments should be specified using the install\_options or uninstall\_options attributes, respectively. Puppet will automatically quote any option that contains spaces.

Confined to: operatingsystem == windows

- Default for: [ "operatingsystem", "windows" ] ==
- Supported features: installable, uninstallable, install\_options, uninstall\_options, versionable

yum

Support via yum.

Using this provider's uninstallable feature will not remove dependent packages. To remove dependent packages with this provider use the purgeable feature, but note this feature is destructive and should be used with the utmost care.

This provider supports the install\_options attribute, which allows command-line flags to be passed to yum. These options should be specified as an array where each element is either a string or a hash.

- Required binaries: yum, rpm
- Default for: ["operatingsystem", "amazon"] == ,["osfamily", "redhat"] == ["operatingsystemmajrelease", "(4..7).to\_a"]
- Supported features: install\_options, versionable, virtual\_packages, install\_only

zypper

Support for SuSE zypper package manager. Found in SLES10sp2+ and SLES11.

This provider supports the install\_options attribute, which allows command-line flags to be passed to zypper. These options should be specified as an array where each element is either a string or a hash.

- Required binaries: /usr/bin/zypper
- Confined to: operatingsystem == [:suse, :sles, :sled, :opensuse]
- Default for: ["operatingsystem", "[:suse, :sles, :sled, :opensuse]"] ==
- Supported features: versionable, install\_options, virtual\_packages

## Provider Features

Available features:

- disableable --- The provider can disable packages. This feature is used by specifying disabled as the desired value for the package.
- holdable --- The provider is capable of placing packages on hold such that they are not automatically upgraded as a result of other package dependencies unless explicit action is taken by a user or another package.
- install\_only --- The provider accepts options to only install packages never update (kernels, etc.)
- install\_options --- The provider accepts options to be passed to the installer command.
- installable --- The provider can install packages.
- package\_settings --- The provider accepts package\_settings to be ensured for the given package. The meaning and format of these settings is provider-specific.
- purgeable --- The provider can purge packages. This generally means that all traces of the package are removed, including existing configuration files. This feature is thus destructive and should be used with the utmost care.
- reinstallable --- The provider can reinstall packages.
- supports\_flavors --- The provider accepts flavors, which are specific variants of packages.
- targetable --- The provider accepts a targeted package management command.
- uninstall\_options --- The provider accepts options to be passed to the uninstaller command.
- uninstallable --- The provider can uninstall packages.
- upgradeable --- The provider can upgrade to the latest version of a package. This feature is used by specifying latest as the desired value for the package.
- version ranges --- The provider can ensure version ranges.
- versionable --- The provider is capable of interrogating the package database for installed version(s), and can select which out of a set of available versions of a package to install if asked.
- virtual\_packages --- The provider accepts virtual package names for install and uninstall.

## Provider support:

- aix versionable
- appdmg No supported Provider features
- apple No supported Provider features
- apt versionable, install options, virtual packages
- **aptitude** versionable
- aptrpm versionable
- **blastwave** No supported Provider features
- **dnf** install options, versionable, virtual packages, install only
- **dnfmodule** installable, uninstallable, versionable, supports flavors, disableable
- **dpkg** holdable, virtual packages
- fink versionable
- **freebsd** No supported Provider features
- gem versionable, install options, uninstall options, targetable, version ranges
- hpux No supported Provider features
- macports installable, uninstallable, upgradeable, versionable
- nim versionable
- openbsd versionable, install options, uninstall options, upgradeable, supports flavors
- opkg No supported Provider features
- pacman install options, uninstall options, upgradeable, virtual packages
- pip installable, uninstallable, upgradeable, versionable, version ranges, install options, targetable
- pip2 installable, uninstallable, upgradeable, versionable, install options, targetable
- pip3 installable, uninstallable, upgradeable, versionable, install options, targetable
- **pkg** versionable, upgradable, holdable, install options
- **pkgdmg** No supported Provider features
- pkgin installable, uninstallable, upgradeable, versionable
- **pkgng** versionable, upgradeable, install options
- **pkgutil** No supported Provider features
- portage install options, purgeable, reinstallable, uninstall options, versionable, virtual packages
- **ports** No supported Provider features
- portupgrade No supported Provider features
- **puppet\_gem** versionable, install options, uninstall options
- **puppetserver\_gem** versionable, install options, uninstall options
- rpm versionable, install options, uninstall options, virtual packages, install only
- rug versionable
- **sun** install options
- **sunfreeware** No supported Provider features
- tdnf install options, versionable, virtual packages
- up2date No supported Provider features
- **urpmi** versionable
- windows installable, uninstallable, install options, uninstall options, versionable
- yum install options, versionable, virtual packages, install only
- **zypper** versionable, install options, virtual packages

## Using package on Windows

The built-in package resource type handles many different packaging systems on many operating systems, so not all features are relevant everywhere. This page offers guidance and tips for working with package on Windows.

# Supported package types: MSI and EXE

Puppet can install and remove MSI packages and executable installers on Windows. Both package types use the default windows package provider.

Alternatively, a Chocolatey package provider is available on the Forge.

# The source attribute is required

When managing packages using the windows package provider, you must specify a package file using the source attribute.

The source can be a local file or a file on a mapped network drive. For MSI installers, you can use a UNC path. Puppet URLs are not supported for the package type's source attribute, but you can use file resources to copy packages to the local system. The source attribute accepts both forward- and backslashes.

## The package name must be the DisplayName

The title (or name) of the package must match the value of the package's DisplayName property in the registry, which is also the value displayed in the **Add/Remove Programs** or **Programs and Features** control panels.

If the provided name and the installed name don't match, Puppet assumes the package is not installed and tries to install it again.

To determine a package's DisplayName:

- **1.** Install the package on an example system.
- 2. Run puppet resource package to see a list of installed packages.
- **3.** Copy the name of the package from the list.

Some packages (Git is a notable example) change their display names with every newly released version. See the section below on handling package versions and upgrades.

## Install and uninstall options

The Windows package provider also supports package-specific install\_options (such as install directory) and uninstall\_options. These options vary across packages, so see the documentation for the specific package you're installing. Options are specified as an array of strings or hashes.

MSI properties can be specified as an array of strings following the property=key pattern; use one string per property. Command line flags to executable installers can be specified as an array of strings, with one string per flag.

For file path arguments within the install\_options attribute (such as INSTALLDIR), use backslashes (\), not forward slashes. Escape your backslashes appropriately. For more info, see Handling file paths on Windows.

If you pass a string argument that includes spaces to the install\_options attribute, you must split the string on every space. For example, to make Puppet install a self-extracting executable package as:

```
./installer.exe /s /v"MANAGEMENT_SERVER=1.1.1.1 /l*v! c:\temp\log.txt /qn" the proper syntax would be:
```

```
install_options => [ '/s',
```

```
"/v\"MANAGEMENT_SERVER=${management_server}",
   '/l*v!',
   "${install_log}",
   '/qn',
   '""
],
```

For more information, visit Install options with quotes or spaces.

Use the hash notation for file path arguments because they might contain spaces. For example:

```
install_options => [ { 'INSTALLDIR' => ${packagedir} } ]
```

# Handling versions and upgrades

Setting ensure => latest (which requires the upgradeable feature) doesn't work on Windows, because Windows doesn't have central package repositories like on most \*nix systems.

There are two ways to handle package versions and upgrades on Windows.

## Packages with real versions

Many packages on Windows have version metadata. To tell whether a package has usable version metadata, install it on a test system and use puppet resource package to inspect it.

To upgrade these packages, replace the source file and set ensure => '<VERSION>'. For example:

The next time Puppet runs, it will notice that the versions don't match and will install the new package. This makes the installed version match the new version, so Puppet won't attempt to re-install the package until you change the version in the manifest again.

The version you use in ensure must exactly match the version string that the package reports when you inspect it with puppet resource. If it doesn't match, Puppet will repeatedly try to install it.

# Packages that include version info in their DisplayName

Some packages don't embed version metadata; instead, they change their DisplayName property with each release. The Git packages are a notable example.

To upgrade these packages, replace the source file and update the resource's title or name to the new DisplayName. For example:

The next time Puppet runs, it will notice that the names don't match and will install the new package. This makes the installed name match the new name, so Puppet won't attempt to re-install the package until you change the name in the manifest again.

The name you use in the title must exactly match the name that the package reports when you inspect it with puppet resource. If it doesn't match, Puppet will repeatedly try to install it.

# Resource Type: resources

NOTE: This page was generated from the Puppet source code on 2022-02-07 10:11:41 -0800

#### resources

• Attributes

### Description

This is a metatype that can manage other resource types. Any metaparams specified here will be passed on to any generated resources, so you can purge unmanaged resources but set noop to true so the purging is only logged and does not actually happen.

### Attributes

name

(Namevar: If omitted, this attribute's value defaults to the resource's title.)

The name of the type to be managed.

(# Back to resources attributes)

purge

Whether to purge unmanaged resources. When set to true, this will delete any resource that is not specified in your configuration and is not autorequired by any managed resources. **Note:** The ssh\_authorized\_key resource type can't be purged this way; instead, see the purge\_ssh\_keys attribute of the user type.

Default: false

Allowed values:

- true
- false
- yes
- no

(# Back to resources attributes)

# unless\_system\_user

This keeps system users from being purged. By default, it does not purge users whose UIDs are less than the minimum UID for the system (typically 500 or 1000), but you can specify a different UID as the inclusive limit.

Allowed values:

- true
- false
- /^\d+\$/

(# Back to resources attributes)

#### unless uid

This keeps specific uids or ranges of uids from being purged when purge is true. Accepts integers, integer strings, and arrays of integers or integer strings. To specify a range of uids, consider using the range() function from stdlib.

(# Back to resources attributes)

# Resource Type: schedule

NOTE: This page was generated from the Puppet source code on 2022-02-07 10:11:41 -0800

### schedule

Attributes

## Description

Define schedules for Puppet. Resources can be limited to a schedule by using the schedule metaparameter.

Currently, **schedules can only be used to stop a resource from being applied**; they cannot cause a resource to be applied when it otherwise wouldn't be, and they cannot accurately specify a time when a resource should run.

Every time Puppet applies its configuration, it will apply the set of resources whose schedule does not eliminate them from running right then, but there is currently no system in place to guarantee that a given resource runs at a given time. If you specify a very restrictive schedule and Puppet happens to run at a time within that schedule, then the resources will get applied; otherwise, that work may never get done.

Thus, it is advisable to use wider scheduling (for example, over a couple of hours) combined with periods and repetitions. For instance, if you wanted to restrict certain resources to only running once, between the hours of two and 4 AM, then you would use this schedule:

```
schedule { 'maint':
  range => '2 - 4',
  period => daily,
  repeat => 1,
}
```

With this schedule, the first time that Puppet runs between 2 and 4 AM, all resources with this schedule will get applied, but they won't get applied again between 2 and 4 because they will have already run once that day, and they won't get applied outside that schedule because they will be outside the scheduled range.

Puppet automatically creates a schedule for each of the valid periods with the same name as that period (such as hourly and daily). Additionally, a schedule named puppet is created and used as the default, with the following attributes:

```
schedule { 'puppet':
  period => hourly,
  repeat => 2,
}
```

This will cause resources to be applied every 30 minutes by default.

The statetl setting on the agent affects the ability of a schedule to determine if a resource has already been checked. If the statetl is set lower than the span of the associated schedule resource, then a resource could be checked & applied multiple times in the schedule as the information about when the resource was last checked will have expired from the cache.

## Attributes

name

(Namevar: If omitted, this attribute's value defaults to the resource's title.)

The name of the schedule. This name is used when assigning the schedule to a resource with the schedule metaparameter:

```
schedule { 'everyday':
   period => daily,
   range => '2 - 4',
}

exec { '/usr/bin/apt-get update':
   schedule => 'everyday',
}
```

(# Back to schedule attributes)

## period

The period of repetition for resources on this schedule. The default is for resources to get applied every time Puppet runs.

Note that the period defines how often a given resource will get applied but not when; if you would like to restrict the hours that a given resource can be applied (for instance, only at night during a maintenance window), then use the range attribute.

If the provided periods are not sufficient, you can provide a value to the *repeat* attribute, which will cause Puppet to schedule the affected resources evenly in the period the specified number of times. Take this schedule:

```
schedule { 'veryoften':
  period => hourly,
  repeat => 6,
}
```

This can cause Puppet to apply that resource up to every 10 minutes.

At the moment, Puppet cannot guarantee that level of repetition; that is, the resource can applied *up to* every 10 minutes, but internal factors might prevent it from actually running that often (for instance, if a Puppet run is still in progress when the next run is scheduled to start, that next run will be suppressed).

See the periodmatch attribute for tuning whether to match times by their distance apart or by their specific value.

**Tip**: You can use period => never, to prevent a resource from being applied in the given range. This is useful if you need to create a blackout window to perform sensitive operations without interruption.

# Allowed values:

- hourly
- daily
- weekly
- monthly
- never

## (# Back to schedule attributes)

## periodmatch

Whether periods should be matched by a numeric value (for instance, whether two times are in the same hour) or by their chronological distance apart (whether two times are 60 minutes apart).

Default: distance

### Allowed values:

- number
- distance

### (# Back to schedule attributes)

range

The earliest and latest that a resource can be applied. This is always a hyphen-separated range within a 24 hour period, and hours must be specified in numbers between 0 and 23, inclusive. Minutes and seconds can optionally be provided, using the normal colon as a separator. For instance:

```
schedule { 'maintenance':
  range => '1:30 - 4:30',
}
```

This is mostly useful for restricting certain resources to being applied in maintenance windows or during off-peak hours. Multiple ranges can be applied in array context. As a convenience when specifying ranges, you can cross midnight (for example, range => "22:00 - 04:00").

(# Back to schedule attributes)

repeat

How often a given resource may be applied in this schedule's period. Must be an integer.

Default: 1

(# Back to schedule attributes)

weekday

The days of the week in which the schedule should be valid. You may specify the full day name 'Tuesday', the three character abbreviation 'Tue', or a number (as a string or as an integer) corresponding to the day of the week where 0 is Sunday, 1 is Monday, and so on. Multiple days can be specified as an array. If not specified, the day of the week will not be considered in the schedule.

If you are also using a range match that spans across midnight then this parameter will match the day that it was at the start of the range, not necessarily the day that it is when it matches. For example, consider this schedule:

```
schedule { 'maintenance_window':
  range => '22:00 - 04:00',
  weekday => 'Saturday',
}
```

This will match at 11 PM on Saturday and 2 AM on Sunday, but not at 2 AM on Saturday.

(# Back to schedule attributes)

## Resource Type: service

NOTE: This page was generated from the Puppet source code on 2022-02-07 10:11:41 -0800

### service

- Attributes
- Providers
- Provider Features

# Description

Manage running services. Service support unfortunately varies widely by platform --- some platforms have very little if any concept of a running service, and some have a very codified and powerful concept. Puppet's service support is usually capable of doing the right thing, but the more information you can provide, the better behaviour you will get.

Puppet 2.7 and newer expect init scripts to have a working status command. If this isn't the case for any of your services' init scripts, you will need to set hasstatus to false and possibly specify a custom status command in the status attribute. As a last resort, Puppet will attempt to search the process table by calling whatever command is

listed in the ps fact. The default search pattern is the name of the service, but you can specify it with the pattern attribute.

**Refresh:** service resources can respond to refresh events (via notify, subscribe, or the ~> arrow). If a service receives an event from another resource, Puppet will restart the service it manages. The actual command used to restart the service depends on the platform and can be configured:

- If you set has restart to true, Puppet will use the init script's restart command.
- You can provide an explicit command for restarting with the restart attribute.
- · If you do neither, the service's stop and start commands will be used.

### Attributes

name

(Namevar: If omitted, this attribute's value defaults to the resource's title.)

The name of the service to run.

This name is used to find the service; on platforms where services have short system names and long display names, this should be the short name. (To take an example from Windows, you would use "wuauserv" rather than "Automatic Updates.")

(# Back to service attributes)

ensure

(**Property:** This attribute represents concrete state on the target system.)

Whether a service should be running. Default values depend on the platform.

Allowed values:

- stopped
- running
- false
- true

(# Back to service attributes)

binary

The path to the daemon. This is only used for systems that do not support init scripts. This binary will be used to start the service if no start parameter is provided.

(# Back to service attributes)

### control

The control variable used to manage services (originally for HP-UX). Defaults to the upcased service name plus START replacing dots with underscores, for those providers that support the controllable feature.

(# Back to service attributes)

## enable

(**Property:** This attribute represents concrete state on the target system.)

Whether a service should be enabled to start at boot. This property behaves differently depending on the platform; wherever possible, it relies on local tools to enable or disable a given service. Default values depend on the platform.

If you don't specify a value for the enable attribute, Puppet leaves that aspect of the service alone and your operating system determines the behavior.

#### Allowed values:

- true
- false
- manual
- mask
- delayed

Requires features enableable.

(# Back to service attributes)

# flags

(**Property:** This attribute represents concrete state on the target system.)

Specify a string of flags to pass to the startup script.

Requires features flaggable.

(# Back to service attributes)

## hasrestart

Specify that an init script has a restart command. If this is false and you do not specify a command in the restart attribute, the init script's stop and start commands will be used.

#### Allowed values:

- true
- false

(# Back to service attributes)

### hasstatus

Declare whether the service's init script has a functional status command. This attribute's default value changed in Puppet 2.7.0.

The init script's status command must return 0 if the service is running and a nonzero value otherwise. Ideally, these exit codes should conform to the LSB's specification for init script status actions, but Puppet only considers the difference between 0 and nonzero to be relevant.

If a service's init script does not support any kind of status command, you should set hasstatus to false and either provide a specific command using the status attribute or expect that Puppet will look for the service name in the

process table. Be aware that 'virtual' init scripts (like 'network' under Red Hat systems) will respond poorly to refresh events from other resources if you override the default behavior without providing a status command.

Default: true

Allowed values:

- true
- false

(# Back to service attributes)

## logonaccount

(**Property:** This attribute represents concrete state on the target system.)

Specify an account for service logon

Requires features manages\_logon\_credentials.

(# Back to service attributes)

## logonpassword

Specify a password for service logon. Default value is an empty string (when logonaccount is specified).

Requires features manages logon credentials.

(# Back to service attributes)

### manifest

Specify a command to config a service, or a path to a manifest to do so.

(# Back to service attributes)

### path

The search path for finding init scripts. Multiple values should be separated by colons or provided as an array.

(# Back to service attributes)

### pattern

The pattern to search for in the process table. This is used for stopping services on platforms that do not support init scripts, and is also used for determining service status on those service whose init scripts do not include a status command.

Defaults to the name of the service. The pattern can be a simple string or any legal Ruby pattern, including regular expressions (which should be quoted without enclosing slashes).

(# Back to service attributes)

# provider

The specific backend to use for this service resource. You will seldom need to specify this --- Puppet will usually discover the appropriate provider for your platform.

Available providers are:

- base
- bsd
- daemontools
- debian
- freebsd
- gentoo
- init
- launchd

- openbsd
- openrc
- openwrt
- rcng
- redhat
- runit
- service
- smf
- src
- systemd
- upstart
- windows

(# Back to service attributes)

### restart

Specify a restart command manually. If left unspecified, the service will be stopped and then started.

(# Back to service attributes)

start

Specify a *start* command manually. Most service subsystems support a start command, so this will not need to be specified.

(# Back to service attributes)

#### status

Specify a *status* command manually. This command must return 0 if the service is running and a nonzero value otherwise. Ideally, these exit codes should conform to the LSB's specification for init script status actions, but Puppet only considers the difference between 0 and nonzero to be relevant.

If left unspecified, the status of the service will be determined automatically, usually by looking for the service in the process table.

(# Back to service attributes)

stop

Specify a *stop* command manually.

(# Back to service attributes)

# timeout

Specify an optional minimum timeout (in seconds) for puppet to wait when syncing service properties

Requires features configurable\_timeout.

(# Back to service attributes)

## **Providers**

base

The simplest form of Unix service support.

You have to specify enough about your service for this to work; the minimum you can specify is a binary for starting the process, and this same binary will be searched for in the process table to stop the service. As with init-style services, it is preferable to specify start, stop, and status commands.

Required binaries: kill

bsd

Generic BSD form of init-style service management with rc.d.

Uses rc.conf.d for service enabling and disabling.

• Confined to: operating system == [:freebsd, :dragonfly]

#### daemontools

Daemontools service management.

This provider manages daemons supervised by D.J. Bernstein daemontools. When detecting the service directory it will check, in order of preference:

- /service
- /etc/service
- /var/lib/svscan

The daemon directory should be in one of the following locations:

- /var/lib/service
- /etc

...or this can be overridden in the resource's attributes:

```
service { 'myservice':
  provider => 'daemontools',
  path => '/path/to/daemons',
}
```

This provider supports out of the box:

- start/stop (mapped to enable/disable)
- enable/disable
- restart
- status

If a service has ensure => "running", it will link /path/to/daemon to /path/to/service, which will automatically enable the service.

If a service has ensure => "stopped", it will only shut down the service, not remove the /path/to/service link.

• Required binaries: /usr/bin/svc, /usr/bin/svstat

## debian

Debian's form of init-style management.

The only differences from init are support for enabling and disabling services via update-rc.d and the ability to determine enabled status via invoke-rc.d.

- Required binaries: /usr/sbin/update-rc.d, /usr/sbin/invoke-rc.d, /usr/sbin/service
- Confined to: false == Puppet::FileSystem.exist?('/proc/1/comm') && Puppet::FileSystem.read('/proc/1/comm').include?('systemd')
- Default for: ["operatingsystem", "cumuluslinux"] == ["operatingsystemmajrelease", "['1','2']"], ["operatingsystem", "debian"] == ["operatingsystemmajrelease", "['5','6','7']"], ["operatingsystem", "devuan"] ==

#### freebsd

Provider for FreeBSD and DragonFly BSD. Uses the rovar argument of init scripts and parses/edits rc files.

- Confined to: operating system == [:freebsd, :dragonfly]
- Default for: ["operatingsystem", "[:freebsd, :dragonfly]"] ==

#### gentoo

Gentoo's form of init-style service management.

Uses rc-update for service enabling and disabling.

- Required binaries: /sbin/rc-update
- Confined to: operatingsystem == gentoo

init

Standard init-style service management.

```
• Confined to: true == begin os =
   Puppet.runtime[:facter].value(:operatingsystem).downcase family =
   Puppet.runtime[:facter].value(:osfamily).downcase !(os == 'debian' || os == 'ubuntu' || family == 'redhat') end
```

### launchd

This provider manages jobs with launchd, which is the default service framework for Mac OS X (and may be available for use on other platforms).

For more information, see the launchd man page:

• https://developer.apple.com/legacy/library/documentation/Darwin/Reference/ManPages/man8/launchd.8.html

This provider reads plists out of the following directories:

- /System/Library/LaunchDaemons
- /System/Library/LaunchAgents
- /Library/LaunchDaemons
- /Library/LaunchAgents

...and builds up a list of services based upon each plist's "Label" entry.

This provider supports:

- ensure => running/stopped,
- enable => true/false
- status
- restart

Here is how the Puppet states correspond to launchd states:

- stopped --- job unloaded
- started --- job loaded
- enabled --- 'Disable' removed from job plist file
- disabled --- 'Disable' added to job plist file

Note that this allows you to do something launchctl can't do, which is to be in a state of "stopped/enabled" or "running/disabled".

Note that this provider does not support overriding 'restart'

- Required binaries: /bin/launchctl
- Confined to: operatingsystem == darwin, feature == cfpropertylist
- Default for: ["operatingsystem", "darwin"] ==
- Supported features: enableable, refreshable

## openbsd

Provider for OpenBSD's rc.d daemon control scripts

- Required binaries: /usr/sbin/rcctl
- Confined to: operatingsystem == openbsd
- Default for: ["operatingsystem", "openbsd"] ==
- Supported features: flaggable

### openrc

Support for Gentoo's OpenRC initskripts

Uses rc-update, rc-status and rc-service to manage services.

- Required binaries: /sbin/rc-service, /sbin/rc-update
- Default for: ["operatingsystem", "gentoo"] == ,["operatingsystem", "funtoo"] ==

## openwrt

Support for OpenWrt flavored init scripts.

Uses /etc/init.d/service\_name enable, disable, and enabled.

- Confined to: operatingsystem == openwrt
- Default for: ["operatingsystem", "openwrt"] ==
- Supported features: enableable

### rcng

RCng service management with rc.d

- Confined to: operating system == [:netbsd, :cargos]
- Default for: ["operatingsystem", "[:netbsd, :cargos]"] ==

### redhat

Red Hat's (and probably many others') form of init-style service management. Uses chkconfig for service enabling and disabling.

- Required binaries: /sbin/chkconfig, /sbin/service
- Default for: ["osfamily", "redhat"] == ,["osfamily", "suse"] ==
  ["operatingsystemmajrelease", "["10", "11"]"]

### runit

Runit service management.

This provider manages daemons running supervised by Runit. When detecting the service directory it will check, in order of preference:

- /service
- /etc/service
- /var/service

The daemon directory should be in one of the following locations:

- /etc/sv
- /var/lib/service

or this can be overridden in the service resource parameters:

```
service { 'myservice':
  provider => 'runit',
  path => '/path/to/daemons',
}
```

This provider supports out of the box:

- start/stop
- enable/disable
- restart
- status
- Required binaries: /usr/bin/sv

service

The simplest form of service support.

smf

Support for Sun's new Service Management Framework.

Starting a service is effectively equivalent to enabling it, so there is only support for starting and stopping services, which also enables and disables them, respectively.

By specifying manifest => "/path/to/service.xml", the SMF manifest will be imported if it does not exist.

- Required binaries: /usr/sbin/svcadm, /usr/bin/svcs, /usr/sbin/svccfg
- Confined to: osfamily == solaris
- Default for: ["osfamily", "solaris"] ==
- Supported features: refreshable

src

Support for AIX's System Resource controller.

Services are started/stopped based on the stopsrc and startsrc commands, and some services can be refreshed with refresh command.

Enabling and disabling services is not supported, as it requires modifications to /etc/inittab. Starting and stopping groups of subsystems is not yet supported.

- Confined to: operatingsystem == aix
- Default for: ["operatingsystem", "aix"] ==
- Supported features: refreshable

systemd

Manages systemd services using systemctl.

Because systemd defaults to assuming the .service unit type, the suffix may be omitted. Other unit types (such as .path) may be managed by providing the proper suffix.

- Required binaries: systemctl
- Confined to: true == Puppet::FileSystem.exist?('/proc/1/comm') && Puppet::FileSystem.read('/proc/1/comm').include?('systemd')
- Default for: ["osfamily", "[:archlinux]"] == ,["osfamily", "redhat"] ==
   ["operatingsystemmajrelease", "["7", "8", "9"]"], ["osfamily", "redhat"]
   == ["operatingsystem", "fedora"], ["osfamily", "suse"] == ,["osfamily",
   "coreos"] == ,["operatingsystem", "amazon"] == ["operatingsystemmajrelease",
   "["2"]"], ["operatingsystem", "debian"] == ,["operatingsystem", "LinuxMint"]
   == ,["operatingsystem", "ubuntu"] == ,["operatingsystem", "cumuluslinux"] ==
   ["operatingsystemmajrelease", "["3", "4"]"]

upstart

Ubuntu service management with upstart.

This provider manages upstart jobs on Ubuntu. For upstart documentation, see http://upstart.ubuntu.com/.

- Required binaries: /sbin/start, /sbin/stop, /sbin/restart, /sbin/status, /sbin/initctl
- Confined to: any == [ Puppet.runtime[:facter].value(:operatingsystem) == 'Ubuntu', (Puppet.runtime[:facter].value(:osfamily) == 'RedHat' and Puppet.runtime[:facter].value(:operatingsystemrelease) =~ /^6./), (Puppet.runtime[:facter].value(:operatingsystem) == 'Amazon' and Puppet.runtime[:facter].value(:operatingsystemmajrelease) =~ /\d{4}/), Puppet.runtime[:facter].value(:operatingsystem) == 'LinuxMint', ], true == lambda { has\_initctl? }

- Default for: ["operatingsystem", "ubuntu"] == ["operatingsystemmajrelease",
   "["10.04", "12.04", "14.04", "14.10"]"], ["operatingsystem", "LinuxMint"] ==
   ["operatingsystemmajrelease", "["10", "11", "12", "13", "14", "15", "16",
   "17"]"]
- Supported features: enableable

#### windows

Support for Windows Service Control Manager (SCM). This provider can start, stop, enable, and disable services, and the SCM provides working status methods for all services.

Control of service groups (dependencies) is not yet supported, nor is running services as a specific user.

- Confined to: operatingsystem == windows
- Default for: [ "operatingsystem", "windows"] ==
- Supported features: refreshable, configurable\_timeout, manages\_logon\_credentials

### Provider Features

### Available features:

- configurable\_timeout --- The provider can specify a minumum timeout for syncing service properties
- controllable --- The provider uses a control variable.
- delayed\_startable --- The provider can set service to delayed start
- enableable --- The provider can enable and disable the service.
- flaggable --- The provider can pass flags to the service.
- manages\_logon\_credentials --- The provider can specify the logon credentials used for a service
- manual\_startable --- The provider can set service to manual start
- maskable --- The provider can 'mask' the service.
- refreshable --- The provider can restart the service.

## Provider support:

- base No supported Provider features
- bsd No supported Provider features
- daemontools No supported Provider features
- **debian** No supported Provider features
- freebsd No supported Provider features
- gentoo No supported Provider features
- **init** No supported Provider features
- launchd enableable, refreshable
- **openbsd** *flaggable*
- **openrc** No supported Provider features
- openwrt enableable
- rcng No supported Provider features
- redhat No supported Provider features
- runit No supported Provider features
- **service** No supported Provider features
- smf refreshable
- src refreshable
- systemd No supported Provider features
- upstart enableable
- windows refreshable, configurable timeout, manages logon credentials

### Using service

Puppet can manage services on nearly all operating systems. This page offers operating system-specific advice and best practices for working with service.

## Using service on \*nix systems

If your \*nix operating system has a good system for managing services, and all the services you care about have working init scripts or service configs, you can write small service resources with just the ensure and enable attributes.

For example:

```
service { 'apache2':
  ensure => running,
  enable => true,
}
```

**Note:** Some \*nix operating systems don't support the enable attribute.

# **Defective init script**

On platforms that use SysV-style init scripts, Puppet assumes the script has working start, stop, and status commands. See descriptions below.

If the status command is missing, set has status => false for that service. This makes Puppet search the process table for the service's name to check whether it's running.

In some rare cases — such as virtual services like the Red Hat network — a service won't have a matching entry in the process table. If a service acts like this and is also missing a status command, set has tatus => false and also specify either status or pattern attribute.

#### No init script or service config

If some of your services lack init scripts, Puppet can compensate, as in the following example:

```
service { "apache2":
  ensure => running,
  start => "/usr/sbin/apachectl start",
  stop => "/usr/sbin/apachectl stop",
  pattern => "/usr/sbin/httpd",
}
```

In addition to specifing ensure, specify also how to start the service, how to stop it, how to check whether it's running, and optionally how to restart it.

# Start

Use either start or binary to specify a start command. The difference is that binary also gives you default behavior for stop and status.

### Stop

If you specified binary, Puppet defaults to finding that same executable in the process table and killing it.

To stop the service some other way, use the stop attribute to specify the appropriate command.

## Status

If you specified binary, Puppet checks for that executable in the process table. If it doesn't find it, it reports that the service isn't running.

If there's a better way to check the service's status, or if the start command is just a script and a different process implements the service itself, use either status (a command that exits 0 if the service is running and nonzero otherwise) or pattern (a pattern to search the process table for).

#### Restart

If a service needs to be reloaded, Puppet defaults to stopping it and starting it again. If you have a safer command for restarting a service, you can optionally specify it in the restart attribute.

# Using service on macOS

macOS handles services much like most \*nix-based systems. The main difference is that enable and ensure are much more closely linked — running services are always enabled, and stopped ones are always disabled.

For best results, either leave enable blank or make sure it's set to true whenever ensure => running.

The launchd plists that configure your services must be in one of the following directories:

- /System/Library/LaunchDaemons
- /System/Library/LaunchAgents
- /Library/LaunchDaemons
- /Library/LaunchAgents

You can also specify start and stop commands to assemble your own services, much like on \*nix systems.

## Using service on Windows

On Windows, Puppet can start, stop, enable, disable, list, query, and configure services. It expects that all services will run with the built-in Service Control Manager (SCM) system. It does not support configuring service dependencies, the account to run as, or desktop interaction.

When writing service resources for Windows, remember the following:

- Use the short service name (such as wuauserv) in Puppet, not the display name (such as Automatic Updates).
- Set enable => true to assign a service the Automatic startup type.
- Set enable => manual to assign the Manual startup type.

For example, here is a complete service resource:

```
service { 'mysql':
  ensure => 'running',
  enable => true,
}
```

# Managing systemd services

In addition to the default values for the ensure and enable attributes, you can mask systemd services by setting enable => mask.

Note that static services can not be enabled by design, and services of type indirect can not be enabled due to a limitation in the implementation of systemd. When restarting services, Puppet checks whether any unit files were modified and runs daemon-reload when required.

# Resource Type: stage

NOTE: This page was generated from the Puppet source code on 2022-02-07 10:11:41 -0800

### stage

Attributes

# Description

A resource type for creating new run stages. Once a stage is available, classes can be assigned to it by declaring them with the resource-like syntax and using the stage metaparameter.

Note that new stages are not useful unless you also declare their order in relation to the default main stage.

A complete run stage example:

```
stage { 'pre':
  before => Stage['main'],
}
class { 'apt-updates':
  stage => 'pre',
}
```

Individual resources cannot be assigned to run stages; you can only set stages for classes.

#### Attributes

```
stage { 'resource title':
  name => # (namevar) The name of the stage. Use this as the value for
  # ...plus any applicable metaparameters.
}
```

name

(Namevar: If omitted, this attribute's value defaults to the resource's title.)

The name of the stage. Use this as the value for the stage metaparameter when assigning classes to this stage.

(# Back to stage attributes)

## Resource Type: tidy

NOTE: This page was generated from the Puppet source code on 2022-02-07 10:11:41 -0800

# tidy

• Attributes

## Description

Remove unwanted files based on specific criteria. Multiple criteria are OR'd together, so a file that is too large but is not old enough will still get tidied.

If you don't specify either age or size, then all files will be removed.

This resource type works by generating a file resource for every file that should be deleted and then letting that resource perform the actual deletion.

## Attributes

path

(Namevar: If omitted, this attribute's value defaults to the resource's title.)

The path to the file or directory to manage. Must be fully qualified.

## (# Back to tidy attributes)

age

Tidy files whose age is equal to or greater than the specified time. You can choose seconds, minutes, hours, days, or weeks by specifying the first letter of any of those words (for example, '1w' represents one week).

Specifying 0 will remove all files.

```
(# Back to tidy attributes)
```

### backup

Whether tidied files should be backed up. Any values are passed directly to the file resources used for actual file deletion, so consult the file type's backup documentation to determine valid values.

```
(# Back to tidy attributes)
```

### matches

One or more (shell type) file glob patterns, which restrict the list of files to be tidied to those whose basenames match at least one of the patterns specified. Multiple patterns can be specified using an array.

Example:

This removes files from /tmp if they are one week old or older, are not in a subdirectory and match one of the shell globs given.

Note that the patterns are matched against the basename of each file -- that is, your glob patterns should not have any '/' characters in them, since you are only specifying against the last bit of the file.

Finally, note that you must now specify a non-zero/non-false value for recurse if matches is used, as matches only apply to files found by recursion (there's no reason to use static patterns match against a statically determined path). Requiring explicit recursion clears up a common source of confusion.

(# Back to tidy attributes)

# max\_files

In case the resource is a directory and the recursion is enabled, puppet will generate a new resource for each file file found, possible leading to an excessive number of resources generated without any control.

Setting max\_files will check the number of file resources that will eventually be created and will raise a resource argument error if the limit will be exceeded.

Use value 0 to disable the check. In this case, a warning is logged if the number of files exceeds 1000.

Default: 0

Allowed values:

/^[0-9]+\$/

(# Back to tidy attributes)

## recurse

If target is a directory, recursively descend into the directory looking for files to tidy.

Allowed values:

- true
- false

- inf
- /^[0-9]+\$/

(# Back to tidy attributes)

#### rmdirs

Tidy directories in addition to files; that is, remove directories whose age is older than the specified criteria. This will only remove empty directories, so all contained files must also be tidied before a directory gets removed.

Allowed values:

- true
- false
- yes
- no

(# Back to tidy attributes)

size

Tidy files whose size is equal to or greater than the specified size. Unqualified values are in kilobytes, but b, k, m, g, and t can be appended to specify bytes, kilobytes, megabytes, gigabytes, and terabytes, respectively. Only the first character is significant, so the full word can also be used.

(# Back to tidy attributes)

type

Set the mechanism for determining age.

Default: atime

Allowed values:

- atime
- mtime
- ctime

(# Back to tidy attributes)

## Resource Type: user

NOTE: This page was generated from the Puppet source code on 2022-02-07 10:11:41 -0800

### user

- Attributes
- Providers
- Provider Features

### Description

Manage users. This type is mostly built to manage system users, so it is lacking some features useful for managing normal users.

This resource type uses the prescribed native tools for creating groups and generally uses POSIX APIs for retrieving information about them. It does not directly modify /etc/passwd or anything.

**Autorequires:** If Puppet is managing the user's primary group (as provided in the gid attribute) or any group listed in the groups attribute then the user resource will autorequire that group. If Puppet is managing any role accounts corresponding to the user's roles, the user resource will autorequire those role accounts.

#### Attributes

```
user { 'resource title':
```

```
=> # (namevar) The user name. While naming
name
limitations vary by...
allowdupe
                     => # The basic state that the object should be in....
                     => # Whether to allow duplicate UIDs. Default...
attribute_membership => # Whether specified attribute value pairs
should...
                     => # Specify AIX attributes for the user in an
attributes
array...
auth_membership
                    => # Whether specified auths should be considered
the
                     => # The auths the user has. Multiple auths
auths
should...
                    => # A description of the user. Generally the
comment
user's
                    => # The expiry date for this user. Provide as
expiry
either
forcelocal
                    => # Forces the management of local accounts when...
                     => # The user's primary group. Can be specified...
aid
                     => # The groups to which the user belongs. The...
groups
                     => # The home directory of the user. The
home
directory...
ia_load_module
                    => # The name of the I&A module to use to manage
this
                     => # This is the number of iterations of a chained...
 iterations
key_membership
                     => # Whether specified key/value pairs should be...
keys
                     => # Specify user attributes in an array of key ...
                     => # The name of login class to which the user...
 loginclass
managehome
                     => # Whether to manage the home directory when
Puppet
                    => # If `minimum` is specified, Puppet will ensure...
membership
password_max_age
password_min_age
password_was
                     => # The user's password, in whatever encrypted...
                     => # The maximum number of days a password may be...
                     => # The minimum number of days a password must be...
password_warn_days => # The number of days before a password is going
profile_membership
                     => # Whether specified roles should be treated as
the
profiles
                     => # The profiles the user has. Multiple profiles...
project
                     => # The name of the project associated with a...
provider
                     => # The specific backend to use for this `user...
purge ssh keys
                     => # Whether to purge authorized SSH keys for this...
role_membership
                     => # Whether specified roles should be considered
the
                     => # The roles the user has. Multiple roles
roles
should...
                     => # This is the 32-byte salt used to generate the...
 salt
                     => # The user's login shell. The shell must exist...
shell
                     => # Whether the user is a system user, according
system
to...
uid
                     => # The user ID; must be specified numerically.
If...
 # ...plus any applicable metaparameters.
```

name

(Namevar: If omitted, this attribute's value defaults to the resource's title.)

The user name. While naming limitations vary by operating system, it is advisable to restrict names to the lowest common denominator, which is a maximum of 8 characters beginning with a letter.

Note that Puppet considers user names to be case-sensitive, regardless of the platform's own rules; be sure to always use the same case when referring to a given user.

## (# Back to user attributes)

ensure

(**Property:** This attribute represents concrete state on the target system.)

The basic state that the object should be in.

Allowed values:

- present
- absent
- role

(# Back to user attributes)

## allowdupe

Whether to allow duplicate UIDs.

Default: false

Allowed values:

- true
- false
- yes
- no

(# Back to user attributes)

## attribute\_membership

Whether specified attribute value pairs should be treated as the **complete list** (inclusive) or the **minimum list** (minimum) of attribute/value pairs for the user.

Default: minimum

Allowed values:

- inclusive
- minimum

(# Back to user attributes)

# attributes

(Property: This attribute represents concrete state on the target system.)

Specify AIX attributes for the user in an array or hash of attribute = value pairs.

For example:

```
['minage=0', 'maxage=5', 'SYSTEM=compat']
or
attributes => { 'minage' => '0', 'maxage' => '5', 'SYSTEM' => 'compat' }
```

Requires features manages\_aix\_lam.

(# Back to user attributes)

### auth\_membership

Whether specified auths should be considered the **complete list** (inclusive) or the **minimum list** (minimum) of auths the user has. This setting is specific to managing Solaris authorizations.

Default: minimum

### Allowed values:

- inclusive
- minimum

(# Back to user attributes)

#### auths

(Property: This attribute represents concrete state on the target system.)

The auths the user has. Multiple auths should be specified as an array.

Requires features manages\_solaris\_rbac.

(# Back to user attributes)

#### comment

(Property: This attribute represents concrete state on the target system.)

A description of the user. Generally the user's full name.

(# Back to user attributes)

# expiry

(**Property:** This attribute represents concrete state on the target system.)

The expiry date for this user. Provide as either the special value absent to ensure that the account never expires, or as a zero-padded YYYY-MM-DD format -- for example, 2010-02-19.

### Allowed values:

- absent
- /^\d{4}-\d{2}-\d{2}\$/

Requires features manages\_expiry.

(# Back to user attributes)

#### forcelocal

Forces the management of local accounts when accounts are also being managed by some other Name Service Switch (NSS). For AIX, refer to the ia\_load\_module parameter.

This option relies on your operating system's implementation of luser\* commands, such as luseradd, and lgroupadd, lusermod. The forcelocal option could behave unpredictably in some circumstances. If the tools it depends on are not available, it might have no effect at all.

Default: false

#### Allowed values:

- true
- false
- yes
- no

Requires features manages\_local\_users\_and\_groups.

(# Back to user attributes)

gid

(Property: This attribute represents concrete state on the target system.)

The user's primary group. Can be specified numerically or by name.

This attribute is not supported on Windows systems; use the groups attribute instead. (On Windows, designating a primary group is only meaningful for domain accounts, which Puppet does not currently manage.)

(# Back to user attributes)

groups

(**Property:** This attribute represents concrete state on the target system.)

The groups to which the user belongs. The primary group should not be listed, and groups should be identified by name rather than by GID. Multiple groups should be specified as an array.

(# Back to user attributes)

home

(**Property:** This attribute represents concrete state on the target system.)

The home directory of the user. The directory must be created separately and is not currently checked for existence.

(# Back to user attributes)

ia load module

The name of the I&A module to use to manage this user. This should be set to files if managing local users.

Requires features manages\_aix\_lam.

(# Back to user attributes)

iterations

(Property: This attribute represents concrete state on the target system.)

This is the number of iterations of a chained computation of the PBKDF2 password hash. This parameter is used in OS X, and is required for managing passwords on OS X 10.8 and newer.

Requires features manages\_password\_salt.

(# Back to user attributes)

key\_membership

Whether specified key/value pairs should be considered the **complete list** (inclusive) or the **minimum list** (minimum) of the user's attributes.

Default: minimum

Allowed values:

- inclusive
- minimum

(# Back to user attributes)

keys

(**Property:** This attribute represents concrete state on the target system.)

Specify user attributes in an array of key = value pairs.

Requires features manages\_solaris\_rbac.

(# Back to user attributes)

loginclass

(**Property:** This attribute represents concrete state on the target system.)

The name of login class to which the user belongs.

Requires features manages loginclass.

## (# Back to user attributes)

### managehome

Whether to manage the home directory when Puppet creates or removes the user. This creates the home directory if Puppet also creates the user account, and deletes the home directory if Puppet also removes the user account.

This parameter has no effect unless Puppet is also creating or removing the user in the resource at the same time. For instance, Puppet creates a home directory for a managed user if ensure => present and the user does not exist at the time of the Puppet run. If the home directory is then deleted manually, Puppet will not recreate it on the next run.

Note that on Windows, this manages creation/deletion of the user profile instead of the home directory. The user profile is stored in the C:\Users<username> directory.

Default: false

Allowed values:

- true
- false
- yes
- no

(# Back to user attributes)

### membership

If minimum is specified, Puppet will ensure that the user is a member of all specified groups, but will not remove any other groups that the user is a part of.

If inclusive is specified, Puppet will ensure that the user is a member of only specified groups.

Default: minimum

Allowed values:

- inclusive
- minimum

(# Back to user attributes)

## password

(Property: This attribute represents concrete state on the target system.)

The user's password, in whatever encrypted format the local system requires. Consult your operating system's documentation for acceptable password encryption formats and requirements.

- Mac OS X 10.5 and 10.6, and some older Linux distributions, use salted SHA1 hashes. You can use Puppet's built-in sha1 function to generate a salted SHA1 hash from a password.
- Mac OS X 10.7 (Lion), and many recent Linux distributions, use salted SHA512 hashes. The Puppet Labs stdlib
  module contains a str2saltedsha512 function which can generate password hashes for these operating
  systems.
- OS X 10.8 and higher use salted SHA512 PBKDF2 hashes. When managing passwords on these systems, the salt and iterations attributes need to be specified as well as the password.
- Windows passwords can be managed only in cleartext, because there is no Windows API for setting the password hash.

Enclose any value that includes a dollar sign (\$) in single quotes (') to avoid accidental variable interpolation.

To redact passwords from reports to PuppetDB, use the Sensitive data type. For example, this resource protects the password:

```
user { 'foo':
  ensure => present,
```

```
password => Sensitive("my secret password")
}
```

This results in the password being redacted from the report, as in the previous\_value, desired\_value, and message fields below.

```
events:
- !ruby/object:Puppet::Transaction::Event
  audited: false
  property: password
  previous_value: "[redacted]"
  desired_value: "[redacted]"
  historical_value:
  message: changed [redacted] to [redacted]
  name: :password_changed
  status: success
  time: 2017-05-17 16:06:02.934398293 -07:00
  redacted: true
  corrective_change: false
corrective_change: false
```

Requires features manages\_passwords.

```
(# Back to user attributes)
```

```
password_max_age
```

(Property: This attribute represents concrete state on the target system.)

The maximum number of days a password may be used before it must be changed.

Requires features manages\_password\_age.

```
(# Back to user attributes)
```

password\_min\_age

(**Property:** This attribute represents concrete state on the target system.)

The minimum number of days a password must be used before it may be changed.

Requires features manages\_password\_age.

(# Back to user attributes)

password\_warn\_days

(**Property:** This attribute represents concrete state on the target system.)

The number of days before a password is going to expire (see the maximum password age) during which the user should be warned.

Requires features manages\_password\_age.

(# Back to user attributes)

profile\_membership

Whether specified roles should be treated as the **complete list** (inclusive) or the **minimum list** (minimum) of roles of which the user is a member.

Default: minimum

Allowed values:

- inclusive
- minimum

(# Back to user attributes)

## profiles

(**Property:** This attribute represents concrete state on the target system.)

The profiles the user has. Multiple profiles should be specified as an array.

Requires features manages\_solaris\_rbac.

(# Back to user attributes)

### project

(**Property:** This attribute represents concrete state on the target system.)

The name of the project associated with a user.

Requires features manages\_solaris\_rbac.

(# Back to user attributes)

## provider

The specific backend to use for this user resource. You will seldom need to specify this --- Puppet will usually discover the appropriate provider for your platform.

Available providers are:

- aix
- directoryservice
- hpuxuseradd
- ldap
- openbsd
- pw
- user\_role\_add
- useradd
- windows\_adsi

(# Back to user attributes)

## purge\_ssh\_keys

Whether to purge authorized SSH keys for this user if they are not managed with the ssh\_authorized\_key resource type. This parameter is a noop if the ssh\_authorized\_key type is not available.

Allowed values are:

- false (default) --- don't purge SSH keys for this user.
- true --- look for keys in the .ssh/authorized\_keys file in the user's home directory. Purge any keys that aren't managed as ssh\_authorized\_key resources.
- An array of file paths --- look for keys in all of the files listed. Purge any keys that aren't managed as ssh\_authorized\_key resources. If any of these paths starts with ~ or %h, that token will be replaced with the user's home directory.

Default: false

Allowed values:

- true
- false

(# Back to user attributes)

#### role membership

Whether specified roles should be considered the **complete list** (inclusive) or the **minimum list** (minimum) of roles the user has.

Default: minimum

Allowed values:

- inclusive
- minimum

(# Back to user attributes)

roles

(**Property:** This attribute represents concrete state on the target system.)

The roles the user has. Multiple roles should be specified as an array.

Requires features manages\_roles.

(# Back to user attributes)

salt

(**Property:** This attribute represents concrete state on the target system.)

This is the 32-byte salt used to generate the PBKDF2 password used in OS X. This field is required for managing passwords on OS  $X \ge 10.8$ .

Requires features manages password salt.

(# Back to user attributes)

shell

(Property: This attribute represents concrete state on the target system.)

The user's login shell. The shell must exist and be executable.

This attribute cannot be managed on Windows systems.

Requires features manages\_shell.

(# Back to user attributes)

system

Whether the user is a system user, according to the OS's criteria; on most platforms, a UID less than or equal to 500 indicates a system user. This parameter is only used when the resource is created and will not affect the UID when the user is present.

Default: false

Allowed values:

- true
- false
- yes
- no

(# Back to user attributes)

uid

(Property: This attribute represents concrete state on the target system.)

The user ID; must be specified numerically. If no user ID is specified when creating a new user, then one will be chosen automatically. This will likely result in the same user having different UIDs on different systems, which is not recommended. This is especially noteworthy when managing the same user on both Darwin and other platforms, since Puppet does UID generation on Darwin, but the underlying tools do so on other platforms.

On Windows, this property is read-only and will return the user's security identifier (SID).

## (# Back to user attributes)

#### **Providers**

aix

User management for AIX.

- Required binaries: /usr/sbin/lsuser, /usr/bin/mkuser, /usr/sbin/rmuser, /usr/bin/chuser, /bin/chpasswd
- Confined to: operatingsystem == aix
- Default for: ["operatingsystem", "aix"] ==
- Supported features: manages\_aix\_lam, manages\_homedir, manages\_passwords, manages\_shell, manages\_expiry, manages\_password\_age, manages\_local\_users\_and\_groups

## directoryservice

User management on OS X.

- Required binaries: /usr/bin/uuidgen, /usr/bin/dsimport, /usr/bin/dscl, /usr/bin/dscacheutil
- Confined to: operating system == darwin, feature == cfpropertylist
- Default for: ["operatingsystem", "darwin"] ==
- Supported features: manages\_passwords, manages\_password\_salt, manages\_shell

## hpuxuseradd

User management for HP-UX. This provider uses the undocumented -F switch to HP-UX's special usermod binary to work around the fact that its standard usermod cannot make changes while the user is logged in. New functionality provides for changing trusted computing passwords and resetting password expirations under trusted computing.

- Required binaries: /usr/sam/lbin/usermod.sam, /usr/sam/lbin/userdel.sam, /usr/sam/lbin/useradd.sam
- Confined to: operatingsystem == hp-ux
- Default for: ["operatingsystem", "hp-ux"] ==
- Supported features: manages\_homedir, allows\_duplicates, manages\_passwords

## ldap

User management via LDAP.

This provider requires that you have valid values for all of the LDAP-related settings in puppet.conf, including ldapbase. You will almost definitely need settings for ldapuser and ldappassword in order for your clients to write to LDAP.

Note that this provider will automatically generate a UID for you if you do not specify one, but it is a potentially expensive operation, as it iterates across all existing users to pick the appropriate next one.

- Confined to: feature == ldap, false == (Puppet[:ldapuser] == "")
- Supported features: manages\_passwords, manages\_shell

## openbsd

User management via useradd and its ilk for OpenBSD. Note that you will need to install Ruby's shadow password library (package known as ruby-shadow) if you wish to manage user passwords.

- Required binaries: useradd, userdel, usermod, passwd
- Confined to: operatingsystem == openbsd
- Default for: [ "operatingsystem", "openbsd"] ==
- Supported features: manages\_homedir, manages\_expiry, system\_users, manages\_shell

pw

User management via pw on FreeBSD and DragonFly BSD.

- Required binaries: pw
- Confined to: operatingsystem == [:freebsd, :dragonfly]
- Default for: ["operatingsystem", "[:freebsd, :dragonfly]"] ==
- Supported features: manages\_homedir, allows\_duplicates, manages\_passwords, manages\_expiry, manages\_shell

## user\_role\_add

User and role management on Solaris, via useradd and roleadd.

- Required binaries: useradd, userdel, usermod, passwd, roleadd, roledel, rolemod
- Default for: ["osfamily", "solaris"] ==
- Supported features: manages\_homedir, allows\_duplicates, manages\_solaris\_rbac, manages\_roles, manages\_passwords, manages\_password\_age, manages\_shell

#### useradd

User management via useradd and its ilk. Note that you will need to install Ruby's shadow password library (often known as ruby-libshadow) if you wish to manage user passwords.

To use the forcelocal parameter, you need to install the libuser package (providing /usr/sbin/lgroupadd and /usr/sbin/luseradd).

- Required binaries: useradd, userdel, usermod, chage, chpasswd
- Supported features: manages\_homedir, allows\_duplicates, manages\_expiry, manages\_shell

#### windows\_adsi

Local user management for Windows.

- Confined to: operatingsystem == windows
- Default for: ["operatingsystem", "windows"] ==
- Supported features: manages\_homedir, manages\_passwords, manages\_roles

#### Provider Features

#### Available features:

- allows\_duplicates --- The provider supports duplicate users with the same UID.
- manages\_aix\_lam --- The provider can manage AIX Loadable Authentication Module (LAM) system.
- manages\_expiry --- The provider can manage the expiry date for a user.
- manages\_homedir --- The provider can create and remove home directories.
- manages\_local\_users\_and\_groups --- Allows local users to be managed on systems that also use some other remote Name Service Switch (NSS) method of managing accounts.
- manages\_loginclass --- The provider can manage the login class for a user.
- manages\_password\_age --- The provider can set age requirements and restrictions for passwords.
- manages\_password\_salt --- The provider can set a password salt. This is for providers that implement PBKDF2 passwords with salt properties.
- manages\_passwords --- The provider can modify user passwords, by accepting a password hash.
- manages\_roles --- The provider can manage roles
- manages\_shell --- The provider allows for setting shell and validates if possible
- manages\_solaris\_rbac --- The provider can manage normal users
- system\_users --- The provider allows you to create system users with lower UIDs.

## Provider support:

- aix manages aix lam, manages homedir, manages passwords, manages shell, manages expiry, manages password age, manages local users and groups
- directoryservice manages passwords, manages password salt, manages shell
- hpuxuseradd manages homedir, allows duplicates, manages passwords
- ldap manages passwords, manages shell

- openbsd manages homedir, manages expiry, system users, manages shell
- pw manages homedir, allows duplicates, manages passwords, manages expiry, manages shell
- user\_role\_add manages homedir, allows duplicates, manages solaris rbac, manages roles, manages passwords, manages password age, manages shell
- useradd manages homedir, allows duplicates, manages expiry, manages shell
- windows\_adsi manages homedir, manages passwords, manages roles

# Relationships and ordering

Resources are included and applied in the order they are defined in their manifest, but only if the resource has no implicit relationship with another resource, as this can affect the declared order. To manage a group of resources in a specific order, explicitly declare such relationships with relationship metaparameters, chaining arrows, and the require function.

To override Puppet's default manifest ordering, declare an explicit relationship between resources. All relationships cause Puppet to manage specific resources before other resources. Relationships are not limited by evaluation-order; you can declare a relationship with a resource before that resource has been declared.

## Refreshing and notification

Some resource types can refresh when one of their dependencies changes. For example, some services must restart when their configuration files change, so service resources can refresh by restarting the service.

The built-in resource types that can refresh are service, exec, and package. For specific details about these types, see the resource reference.

To specify that a resource must refresh when a related resource changes, create a notifying relationship with the subscribe or notify metaparameters or the notification chaining arrow (~>). When a resources changes, it sends a refresh event to any resources that subscribe to it. Those resources that are subscribed receive the refresh event.

When receiving refresh events:

- If a resource gets a refresh event during a run, and its resource type has a refresh action, it performs that action.
- If a resource gets a refresh event, but its resource type cannot refresh, nothing happens.
- If a class or defined resource gets a refresh event, every resource it contains also gets a refresh event.
- A resource can perform its refresh action up to once per run. If it receives multiple refresh events, they're
  combined, and the resource refreshes only once.

When sending refresh events:

- If a resource is not in its desired state, and Puppet makes changes to it during a run, it sends a refresh event to any subscribed resources.
- If a resource performs its refresh action during a run, it sends a refresh event to any subscribed resources.
- If Puppet changes or refreshes any resource in a class or defined resource, that class or defined resource sends a refresh event to any subscribed resources.

If non-operational (no-op) mode is enabled:

- The resource does not refresh when it receives a refresh event. Instead, Puppet logs a message stating what would have happened.
- The resource does not send refresh events to subscribed resources. Instead, Puppet logs messages stating what
  would have happened to any resources further down the subscription chain.

For more information about refresh behavior, see the types documentation.

### **Automatic relationships**

Certain resource types can have automatic relationships with other resources, using autorequire, autonotify, autobefore, or autosubscribe. This creates an ordering relationship without you explicitly stating one.

Puppet establishes automatic relationships between types and resources when it applies a catalog. It searches the catalog for any resources that match certain rules and processes them in the correct order, sending refresh events if necessary. If any explicit relationship, such as those created by chaining arrows, conflicts with an automatic relationship, the explicit relationship take precedence.

## Missing dependencies

If one of the resources in a relationship is never declared, compilation fails with one of the following errors:

- Could not find dependency <OTHER RESOURCE> for <RESOURCE>
- Could not find resource '<OTHER RESOURCE>' for relationship on '<RESOURCE>

## Failed dependencies

If Puppet fails to apply the prior resource in a relationship, it skips the subsequent resource and log the following messages:

It then continues to apply any unrelated resources. Any resources that depend on the skipped resource are also skipped. This helps prevent an inconsistent system state, rather than attempting to apply a resource that might have broken prerequisites.

## **Dependency cycles**

If two or more resources require each other in a loop, Puppet compiles the catalog but won't be able to apply it. Puppet logs an error like the following, and attempts to help identify the cycle:

```
err: Could not apply complete catalog: Found 1 dependency cycle:
  (<RESOURCE> => <OTHER RESOURCE> => <RESOURCE>)
Try the '--graph' option and opening the resulting '.dot' file in
  OmniGraffle or GraphViz
```

To locate the directory containing the graph files, run puppet agent --configprint graphdir.

## Related information

Containment on page 964

Containment is what controls the order in which the various parts of your Puppet code are executed. Containment is the relationship that resources have to classes and defined types, determining what has to happen before other things can happen.

## Relationship metaparameters

You can use certain metaparameters to establish relationships by setting any of them as an attribute in any resource.

The following video gives you an overview of metaparameters:

Set the value of any relationship metaparameter to either a resource reference or an array of references that point to one or more target resources:

- before: Applies a resource before the target resource.
- require: Applies a resource after the target resource.
- notify: Applies a resource before the target resource. The target resource refreshes if the notifying resource changes.
- subscribe: Applies a resource after the target resource. The subscribing resource refreshes if the target resource changes.

If two resources need to happen in order, you can either put a before attribute in the prior one or a require attribute in the subsequent one; either approach creates the same relationship. The same is true of notify and subscribe.

The two examples below create the same ordering relationship, ensuring that the openssh-server package is managed before the sshd\_config file:

```
package { 'openssh-server':
    ensure => present,
    before => File['/etc/ssh/sshd_config'],
}

file { '/etc/ssh/sshd_config':
    ensure => file,
    mode => '0600',
    source => 'puppet:///modules/sshd/sshd_config',
    require => Package['openssh-server'],
}
```

The two examples below create the same notifying relationship, so that if Puppet changes the sshd\_config file, it sends a notification to the sshd service:

```
file { '/etc/ssh/sshd_config':
    ensure => file,
    mode => '0600',
    source => 'puppet://modules/sshd/sshd_config',
    notify => Service['sshd'],
}

service { 'sshd':
    ensure => running,
    enable => true,
    subscribe => File['/etc/ssh/sshd_config'],
}
```

Because an array of resource references can contain resources of differing types, these two examples also create the same ordering relationship. In both examples, Puppet manages the openssh-server package and the sshd\_config file before it manages the sshd service.

```
service { 'sshd':
  ensure => running,
  require => [
    Package['openssh-server'],
    File['/etc/ssh/sshd_config'],
  ],
}
```

```
package { 'openssh-server':
    ensure => present,
    before => Service['sshd'],
}

file { '/etc/ssh/sshd_config':
    ensure => file,
    mode => '0600',
    source => 'puppet://modules/sshd/sshd_config',
    before => Service['sshd'],
```

}

#### Related information

Resources on page 574

Resources are the fundamental unit for modeling system configurations. Each resource describes the desired state for some aspect of a system, like a specific service or package. When Puppet applies a catalog to the target system, it manages every resource in the catalog, ensuring the actual state matches the desired state.

Resource and class references on page 916

Resource references identify a specific Puppet resource by its type and title. Several attributes, such as the relationship metaparameters, require resource references.

The Array data type on page 906

The data type of arrays is Array. By default, Array matches arrays of any length, provided all values in the array match the abstract data type Data. You can use parameters to restrict which values Array matches.

## **Chaining arrows**

You can create relationships between resources or groups of resources using the -> and ~> operators.

The ordering arrow is a hyphen and a greater-than sign (->). It applies the resource on the left before the resource on the right.

The notifying arrow is a tilde and a greater-than sign (~>). It applies the resource on the left first. If the left-hand resource changes, the right-hand resource refreshes.

In this example, Puppet applies configuration to the ntp.conf file resource and notifies the ntpd service resource if there are any changes.

```
File['/etc/ntp.conf'] ~> Service['ntpd']
```

**Note:** When possible, use relationship metaparameters, not chaining arrows. Metaparameters are more explicit and easier to maintain. See the Puppet language style guide for information on when and how to use chaining arrows.

#### **Operands**

The chaining arrows accept the following kinds of operands on either side of the arrow:

- · Resource references, including multi-resource references.
- Arrays of resource references.
- Resource declarations.
- Resource collectors.

You can link operands to apply a series of relationships and notifications. In this example, Puppet applies configuration to the package, notifies the file resource if there are changes, and then, if there are resulting changes to the file resource, Puppet notifies the service resource:

```
Package['ntp'] -> File['/etc/ntp.conf'] ~> Service['ntpd']
```

Resource declarations can be chained. That means you can use chaining arrows to make Puppet apply a section of code in the order that it is written. This example applies configuration to the package, the file, and the service, in that order, with each related resource notifying the next of any changes:

```
# first:
package { 'openssh-server':
    ensure => present,
} # and then:
-> file { '/etc/ssh/sshd_config':
    ensure => file,
    mode => '0600',
    source => 'puppet:///modules/sshd/sshd_config',
```

```
} # and then:
~> service { 'sshd':
   ensure => running,
   enable => true,
}
```

Collectors can also be chained, so you can create relationships between many resources at one time. This example applies all Yum repository resources before applying any package resources, which protects any packages that rely on custom repositorie:

```
Yumrepo <| |> -> Package <| |>
```

## Capturing resource references for generated resources

In Puppet, the value of a resource declaration is a reference to the resource it creates.

This is useful if you're automatically creating resources whose titles you can't predict: use the iteration functions to declare several resources at once or use an array of strings as a resource title. If you assign the resulting resource references to a variable, you can then use them in chaining statements without ever knowing the final title of the affected resources.

## For example:

- The map function iterates over its arguments and returns an array of values, with each value produced by the last expression in the block. If that last expression is a resource declaration, map produces an array of resource references, which you could then use as an operand for a chaining arrow.
- For a resource declaration whose title is an array, the value is itself an array of resource references that you can
  assign to a variable and use in a chaining statement.

## Cautions when chaining resource collectors

#### Chains can create dependency cycles.

Chained collectors can cause huge dependency cycles; be careful when using them. They can also be dangerous when used with virtual resources, which are implicitly realized by collectors.

#### Chains can break.

Although you can usually chain many resources or collectors together (File['one'] -> File['two'] -> File['three']), the chain can break if it includes a collector whose search expression doesn't match any resources.

## Implicit properties aren't searchable.

Collectors can search only on attributes present in the manifests; they cannot see properties that are automatically set or are read from the target system. For example, the chain Yumrepo < | |> -> Package < | provider == yum |>, creates only relationships with packages whose provider attribute is explicitly set to yum in the manifests. It would not affect packages that didn't specify a provider but use Yum because it's the operating system's default provider.

### Reversed forms

Both chaining arrows have a reversed form (<- and <~). As implied by their shape, these forms operate in reverse, causing the resource on their right to be applied before the resource on their left. Avoid these reversed forms, as they are confusing and difficult to notice.

# Related information

Resource and class references on page 916

Resource references identify a specific Puppet resource by its type and title. Several attributes, such as the relationship metaparameters, require resource references.

Resources on page 574

Resources are the fundamental unit for modeling system configurations. Each resource describes the desired state for some aspect of a system, like a specific service or package. When Puppet applies a catalog to the target system, it manages every resource in the catalog, ensuring the actual state matches the desired state.

## Resource collectors on page 956

Resource collectors select a group of resources by searching the attributes of each resource in the catalog, even resources which haven't yet been declared at the time the collector is written. Collectors realize virtual resources, are used in chaining statements, and override resource attributes. Collectors have an irregular syntax that enables them to function as a statement and a value.

## Lambdas on page 953

Lambdas are blocks of Puppet code passed to functions. When a function receives a lambda, it provides values for the lambda's parameters and evaluates its code. If you use other programming languages, think of lambdas as anonymous functions that are passed to other functions.

## Virtual resources on page 958

A virtual resource declaration specifies a desired state for a resource without enforcing that state. Puppet manages the resource by realizing it elsewhere in your manifests. This divides the work done by a normal resource declaration into two steps. Although virtual resources are declared one time, they can be realized any number of times, similar to a class.

## The require function

Use the require function to declare a class and make it a dependency of the surrounding container.

For example:

```
class wordpress {
  require apache
  require mysql
  ...
}
```

The above example causes every resource in the apache and mysql classes to be applied before any of the resources in the wordpress class.

Unlike the relationship metaparameters and chaining arrows, the require function does not have a reciprocal form or a notifying form. However, you can create more complex behavior by combining include and chaining arrows inside a class definition. This example notifies and restarts every service in the apache::ssl class if any of the SSL certificates on the node change:

```
class apache::ssl {
  include site::certificates
  Class['site::certificates'] ~> Class['apache::ssl']
}
```

## Classes

Classes are named blocks of Puppet code that are stored in modules and applied later when they are invoked by name. You can add classes to a node's catalog by either declaring them in your manifests or assigning them from an external node classifier (ENC). Classes generally configure large or medium-sized chunks of functionality, such as all of the packages, configuration files, and services needed to run an application.

The following video gives you an overview of classes:

## **Defining classes**

Defining a class makes it available for later use. It doesn't add any resources to the catalog — to do that, you must declare the class or assign it from an external node classifier (ENC).

Create a class by writing a class definition in a manifest (.pp) file. Store class manifests in the manifests/directory of a module. Define only one class in a manifest, and give the manifest file the same name as the class.

Puppet automatically loads any classes that are present in a valid module. See module fundamentals to learn more about module structure and usage.

A class contains all of its resources. This means any relationships formed with the class as a whole is extended to every resource in the class. Every resource in a class gets automatically tagged with the class's name and each of its namespace segments.

Classes can contain other classes, but you must use the contain function to explicitly specify when a class is contained. For more information, see the documentation about containing classes. A contained class is automatically tagged with the name of its container.

**Tip:** Unlike many parts of Puppet code, class definitions aren't expressions, so you can't use them where a value is expected.

The general form of a class definition is:

- The class keyword.
- The name of the class.
- An optional parameter list, which consists of:
  - An opening parenthesis.
  - A comma-separated list of parameters, such asString \$myparam = "value". Each parameter consists
    of:
    - An optional data type, which restricts the allowed values for the parameter. If not specified, the data type defaults to Any.
    - A variable name to represent the parameter, including the dollar sign (\$) prefix
    - An optional equals sign (=) and default value, which must match the data type, if one was specified.
  - An optional trailing comma after the last parameter.
  - · A closing parenthesis.
- Optionally, the inherits keyword followed by a single class name.
- An opening curly brace.
- · A block of arbitrary Puppet code, which generally contains at least one resource declaration.
- A closing curly brace.

For example, this class definition specifies no parameters:

```
class base::linux {
  file { '/etc/passwd':
    owner => 'root',
    group => 'root',
    mode => '0644',
  }
  file { '/etc/shadow':
    owner => 'root',
    group => 'root',
    mode => '0440',
  }
}
```

This class definition creates a version parameter (\$version) that accepts a String data type with a default value of 'latest'. It also includes file content from an embedded Ruby (ERB) template from the apache module.

```
class apache (String $version = 'latest') {
  package {'httpd':
    ensure => $version, # Using the version parameter from above
    before => File['/etc/httpd.conf'],
  }
  file {'/etc/httpd.conf':
    ensure => file,
```

```
owner => 'httpd',
  content => template('apache/httpd.conf.erb'), # Template from a module
}
service {'httpd':
  ensure => running,
  enable => true,
  subscribe => File['/etc/httpd.conf'],
}
}
```

## Class parameters and variables

Parameters allow a class to request external data. If a class needs to use data other than facts for configuration, use a parameter for that data.

You can use class parameters as normal variables inside the class definition. The values of these variables are set based on user input when the class is declared, rather than with normal assignment statements.

Supply default values for parameters whenever possible. If a class parameter lacks a default value, the parameter is considered required and the user must set a value, either in external data or as an override.

If you set a data type for each parameter, Puppet checks the parameter's value at runtime to make sure that it is the correct data type, and raises an error if the value is illegal. If you do not provide a data type for a parameter, the parameter accepts values of any data type.

The variables \$title and \$name are both set to the class name automatically, so you can't use them as parameters.

# Setting class parameter defaults with Hiera data

To set class parameter defaults with Hiera data in your modules, set up a hierarchy in your module's hiera.yaml file and include the referenced data files in the data directory.

For example, this hiera.yaml file, located in the root directory of the ntp module, uses the operating system fact to determine which class defaults to apply to the target system. Puppet first looks for a data file that matches the operating system of the target system: path: "os/%{facts.os.family}.yaml". If no matching path is found, Puppet uses defaults from the "common" data file instead.

```
# ntp/hiera.yaml
---
version: 5
defaults:
   datadir: data
   data_hash: yaml_data
hierarchy:
   - name: "OS family"
    path: "os/%{facts.os.family}.yaml"

- name: "common"
   path: "common.yaml"
```

The files in the example below specify the default values are located in the data directory:

- AIX. yaml specifies the defaults for systems that return an operating system fact of AIX.
- Debian.yaml specifies the defaults for systems that return an operating system fact of Debian.
- common.yaml specifies the defaults for all other systems.

```
# ntp/data/common.yaml
---
ntp::autoupdate: false
ntp::service_name: ntpd
# ntp/data/os/AIX.yaml
```

```
ntp::service_name: xntpd

# ntp/data/os/Debian.yaml
ntp::service_name: ntp
```

## Tip:

If you are maintaining older modules, you might encounter cases where class parameter defaults are set with a parameter class, such as params.pp, and class inheritance. Update such modules to use Hiera data instead. Class inheritance can have unpredictable effects and makes troubleshooting difficult. For details about updating existing params classes to Hiera data, see data in modules.

#### Related information

Variables on page 571

Variables store values so that those values can be accessed in code later.

### Resources on page 574

Resources are the fundamental unit for modeling system configurations. Each resource describes the desired state for some aspect of a system, like a specific service or package. When Puppet applies a catalog to the target system, it manages every resource in the catalog, ensuring the actual state matches the desired state.

## Tags on page 962

Tags are useful for collecting resources, analyzing reports, and restricting catalog runs. Resources, classes, and defined type instances can have multiple tags associated with them, and they receive some tags automatically.

## Scope on page 966

A scope is a specific area of code that is partially isolated from other areas of code.

## Values, data types, and aliases on page 885

Most of the things you can do with the Puppet language involve some form of data. An individual piece of data is called a *value*, and every value has a *data type*, which determines what kind of information that value can contain and how you can interact with it.

# Namespaces and autoloading on page 971

Class and defined type names can be broken up into segments called namespaces which enable the autoloader to find the class or defined type in your modules.

### **Declaring classes**

Declaring a class in a Puppet manifest adds all of its resources to the catalog.

You can declare classes in node definitions, at top scope in the site manifest, and in other classes or defined types. Classes are singletons — although a given class can behave very differently depending on how its parameters are set, the resources in it are evaluated only once per compilation. You can also assign classes to nodes with an external node classifier (ENC).

Puppet has two main ways to declare classes: include-like and resource-like. Include-like declarations are the most common; they are flexible and idempotent, so you can safely repeat them without causing errors. Resource-like declarations are mostly useful if you want to pass parameters to the class but can't or don't use Hiera. Most ENCs assign classes with include-like behavior, but others assign them with resource-like behavior. See the ENC interface documentation or the documentation of your specific ENC for details.

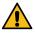

**CAUTION:** Do not mix include-like and resource-like declarations for a given class. If you declare or assign a class using both styles, it can cause compilation failures.

## Include-like declarations

Include-like resource declarations allow you to declare a class multiple times — but no matter how many times you add the class, it is added to the catalog only once. This allows classes or defined types to manage their own dependencies and allows you create overlapping *role* classes, in which a given node can have more than one role.

Include-like behavior relies on external data and defaults for class parameter values, which allows the external data source to act like cascading configuration files for all of your classes.

You can declare a class with this behavior with one of four functions: include, require, contain, and hiera\_include.

When a class is declared with an include-like declaration, Puppet takes the following actions, in order, for each of the class parameters:

- 1. Requests a value from the external data source, using the key <class name>::<parameter name>. For example, to get the apache class's version parameter, Puppet searches for apache::version.
- 2. Uses the default value, if one exists.
- **3.** Fails compilation with an error, if no value is found.

#### The include function

The include function is the most common way to declare classes. Declaring a class with this function includes the class in the catalog.

**Tip:** The include function refers only to inclusion in the catalog. You can include a class in another class's definition, but doing so does not mean one class contains the other; it only means the included class will be added to the catalog. If you want one class to contain another, use the contain function instead.

This function uses include-like behavior, so you can make multiple declarations and Puppet relies on external data for parameters.

The include function accepts one of the following:

- A single class name, such as apache.
- A single class reference, such as Class['apache'].
- A comma-separated list of class names or class references.
- An array of class names or class references.

This single class name declaration declares the class only once and has no additional effect:

```
include base::linux
```

This example declares a single class with a class reference:

```
include Class['base::linux']
```

This example declares two classes in a list:

```
include base::linux, apache
```

This example declares two classes in an array:

```
$my_classes = ['base::linux', 'apache']
include $my_classes
```

## The require function

The require function declares one or more classes, then causes them to become a dependency of the surrounding container. This function uses include-like behavior, so you can make multiple declarations, and Puppet relies on external data for parameters.

**Tip:** The require function is used to declare classes and defined types. Do not confuse it with the require metaparameter, which is used to establish relationships between resources.

The require function accepts one of the following:

- A single class name, such as apache.
- A single class reference, such as Class['apache'].
- A comma-separated list of class names or class references.
- An array of class names or class references.

In this example, Puppet ensures that every resource in the apache class is applied before any resource in any apache::vhost instance:

```
define apache::vhost (Integer $port, String $docroot, String $servername,
   String $vhost_name) {
   require apache
   ...
}
```

## The contain function

The contain function is used inside another class definition to declare one or more classes and *contain* those classes in the surrounding class. This enforces ordering of classes. When you contain a class in another class, the relationships of the containing class extend to the contained class as well. For details about containment, see the documentation on containing classes.

This function uses include-like behavior, so you can make multiple declarations, and Puppet relies on external data for parameters.

The contain function accepts one of the following:

- A single class name, such as apache.
- A single class reference, such as Class['apache'].
- A comma-separated list of class names or class references.
- An array of class names or class references.

In this example class declaration, the ntp class contains the ntp::service class. Any resource that forms a relationship with the ntp class also has the same relationship to the ntp::service class.

```
class ntp {
  file { '/etc/ntp.conf':
    ...
    require => Package['ntp'],
    notify => Class['ntp::service'],
  }
  contain ntp::service
  package { 'ntp':
    ...
  }
}
```

For example, if a resource has a before relationship with the ntp class, that resource will also be applied before the ntp::service class. Similarly, any resource that forms a require relationship with ntp will be applied after ntp::service.

## The hiera include function

The hiera\_include function requests a list of class names from Hiera, then declares all of them.

This function uses include-like behavior, so you can make multiple declarations, and Puppet relies on external data for parameters. The hiera\_contain function accepts a single lookup key.

Because hiera\_include uses the array lookup type, it gets a combined list that includes classes from every level of the hierarchy. This allows you to abandon node definitions and use Hiera like a lightweight external node classifier. For more information, see the Hiera documentation.

For example, this hiera\_include declaration in the site manifest applies classes across the site infrastructure, as specified in Hiera.

```
# /etc/puppetlabs/code/environments/production/manifests/site.pp
hiera_include(classes)
```

Given the Hiera data below, the node web01.example.com in the production environment gets the classes apache, memcached, wordpress, and base::linux. On all other nodes, only the base::linux class is declared.

```
# /etc/puppetlabs/puppet/hiera.yaml
...
hierarchy:
    - "%{::clientcert}"
    - common

# /etc/puppetlabs/code/hieradata/web01.example.com.yaml
---
classes:
    - apache
    - memcached
    - wordpress

# /etc/puppetlabs/code/hieradata/common.yaml
---
classes:
    - base::linux
```

#### Resource-like declarations

Resource-like class declarations require that you declare a given class only once. They allow you to override class parameters at compile time — for any parameters you don't override, Puppet falls back to external data.

Resource-like declarations must be unique to avoid conflicting parameter values. Repeated overrides cause catalog compilation to be unreliable and dependent on order evaluation. This is because overridden values from the class declaration:

- Always take precedence.
- Are computed at compile time.
- Do not have a built-in hierarchy for resolving conflicts.

When a class is declared with a resource-like declaration, Puppet takes the following actions, in order, for each of the class parameters:

- **1.** Uses the override value from the declaration, if present.
- 2. Requests a value from the external data source, using the key <class name>::<parameter name>. For example, to get the apache class's version parameter, Puppet searches for apache::version.
- 3. Uses the default value.
- **4.** Fails compilation with an error, if no value is found.

Resource-like declarations look like normal resource declarations, using the class pseudo-resource type. You can provide a value for any class parameter by specifying it as a resource attribute.

You can also specify a value for any metaparameter. In such cases, every resource contained in the class will also have that metaparameter. However:

- Any resource can specifically override metaparameter values received from its container.
- Metaparameters that can take more than one value, such as the relationships metaparameters, merge the values from the container and any resource-specific values.
- You cannot apply the noop metaparameter to resource-like class declarations.

For example, this resource-like declaration declares a class with no parameters:

```
class {'base::linux':}
```

This declaration declares a class and specifies the version parameter:

```
class {'apache':
   version => '2.2.21',
}
```

## **Related information**

### Node definitions on page 842

A node definition, also known as a node statement, is a block of Puppet code that is included only in matching nodes' catalogs. This allows you to assign specific configurations to specific nodes.

## Main manifest directory on page 468

Puppet starts compiling a catalog either with a single manifest file or with a directory of manifests that are treated like a single file. This starting point is called the *main manifest* or *site manifest*.

### Defined resource types on page 740

*Defined resource types*, sometimes called defined types or defines, are blocks of Puppet code that can be evaluated multiple times with different parameters.

## Relationships and ordering on page 728

Resources are included and applied in the order they are defined in their manifest, but only if the resource has no implicit relationship with another resource, as this can affect the declared order. To manage a group of resources in a specific order, explicitly declare such relationships with relationship metaparameters, chaining arrows, and the require function.

## Containment on page 964

*Containment* is what controls the order in which the various parts of your Puppet code are executed. Containment is the relationship that resources have to classes and defined types, determining what has to happen before other things can happen.

### Resources on page 574

Resources are the fundamental unit for modeling system configurations. Each resource describes the desired state for some aspect of a system, like a specific service or package. When Puppet applies a catalog to the target system, it manages every resource in the catalog, ensuring the actual state matches the desired state.

# Classifying nodes on page 519

You can classify nodes using an external node classifier (ENC), which is a script or application that tells Puppet which classes a node must have. It can replace or work in concert with the node definitions in the main site manifest (site.pp).

# **Defined resource types**

*Defined resource types*, sometimes called defined types or defines, are blocks of Puppet code that can be evaluated multiple times with different parameters.

Create a defined resource type by writing a define statement in a manifest (.pp) file. You can declare a resource of a defined type in the same way you would declare a resource of a built-in type.

Store defined resource type manifests in the manifests/ directory of a module. Define only one defined type in a manifest, and give the manifest file the same name as the defined type. Puppet automatically loads any defined types that are present in a valid module. See module fundamentals to learn more about module structure and usage.

If a defined type is present and loadable, you can declare resources of that defined type anywhere in your manifests. Declaring a new resource of the defined type causes Puppet to re-evaluate the block of code in the definition, using different values for the parameters.

Every instance of a defined type contains all of its unique resources. This means that any relationships formed between the instance and another resource are extended to every resource that makes up the instance. See the topics about containment and relationships for more information.

**Tip:** Unlike many parts of Puppet code, define statements aren't expressions, so you can't use them where a value is expected.

## **Defining types**

The general form of a define statement is:

- The define keyword.
- The name of the defined type.
- An optional parameter list, which consists of:
  - An opening parenthesis.
  - A comma-separated list of parameters, such as: String \$myparam = "default value". Each parameter consists of:
    - An optional data type, which restricts the allowed values for the parameter. If no data type is specified, values of any data type are permitted.
    - A variable name to represent the parameter, including the \$ prefix, such as \$parameter.
    - An optional equals = sign and default value, which must match the data type, if one was specified. If no default value is specified, the parameter is considered required and the user must specify a value.
  - An optional trailing comma after the last parameter.
  - A closing parenthesis.
- An opening curly brace.
- A block of arbitrary Puppet code, which generally contains at least one resource declaration
- A closing curly brace

The definition does not cause the code in the block to be added to the catalog; it only makes it available. To add the code to the catalog, you must declare one or more resources of the defined type.

This example creates a new resource type called apache::vhost:

```
# /etc/puppetlabs/puppet/modules/apache/manifests/vhost.pp
define apache::vhost (
   Integer $port,
   String[1] $docroot,
   String[1] $servername = $title,
   String $vhost_name = '*',
) {
   include apache # contains package['httpd'] and service['httpd']
   include apache::params # contains common config settings

   $vhost_dir = $apache::params::vhost_dir

# the template used below can access all of the parameters and variable from above.
   file { "${vhost_dir}/${servername}.conf":
        ensure => file,
        owner => 'www',
```

```
group => 'www',
mode => '0644',
content => template('apache/vhost-default.conf.erb'),
require => Package['httpd'],
notify => Service['httpd'],
}
```

## Declaring defined type resources

You can declare instances of a defined type—usually just called *resources*—the same way you declare any other resource: with a resource type, a title, and a set of attribute-value pairs. The parameters you added when defining the type, such as \$port, become resource attributes, such as port, when you declare resources of the defined type.

Parameters that have a default value are considered optional parameters: if you don't specify them in the resource declaration, the default value is used. Parameters without defaults are required parameters, and you must specify a value for them when you declare the resource.

To declare a resource of the apache:: vhost defined type from the example above:

```
apache::vhost {'homepages':
  port => 8081,
  docroot => '/var/www-testhost',
}
```

If a defined type is present and loadable, you can declare resources of that defined type anywhere in your manifests. Declaring a new resource of the defined type causes Puppet to re-evaluate the block of code in the definition, using the new declaration's values for the parameters.

Just as with a normal resource type, you can declare resource defaults for a defined type. In this example, every apache::vhost resource defaults to port 80 unless specifically overridden:

```
# /etc/puppetlabs/puppet/manifests/site.pp
Apache::Vhost {
  port => 80,
}
```

You can include any metaparameter in the declaration of a defined type instance. If you do:

- Every resource contained in the resource declaration also has that metaparameter. Metaparameters that can accept
  more than one value, such as the relationship metaparameters, merge the values from the container and any
  specific values from the individual resource.
- The value of the metaparameter can be used as a variable in the definition, as though it were a normal parameter. For example, in an instance declared with require => Class['ntp'], the local value of \$require would be Class['ntp'].

## **Naming**

Defined type names can consist of one or more *namespace* segments, which indicate the defined type's location in a module. Each segment must adhere to the <u>naming and reserved names</u> guidelines.

Each namespace segment must be capitalized when writing a resource reference, collector, or resource default. For example, a reference to the apache::vhost resource would be Apache::Vhost['homepages'].

Because you can declare multiple instances of a defined type in your manifests, every resource in the definition must be different in every instance. Duplicate resource instances result in compilation failures with a "duplicate resource declaration" error. To make resources different across instances, include the value of \$title or another parameter in the resource's title and name.

Because \$title is unique per instance, this ensures the resources are unique as well. For example, this segment of a file declaration makes resources unique by adding the vhost\_dir and servername attributes to the resource title:

```
file { "${vhost_dir}/${servername}.conf":
```

#### Parameters and attributes

When you create a defined type, you can precede each parameter in the define statement with an optional data type. If you include a data type, Puppet checks the resource parameter's value at runtime to make sure that it has the right data type; if the value is illegal, Puppet raises an error. If you don't specify a data type in the definition statement, the parameter accepts values of any data type.

You can use the parameters of a defined type as local variables inside the definition. Rather than the usual assignment statement, each instance of the defined type uses its parameter attributes to set the value of the variable. In this example declaration, the value of the port parameter, 8081, becomes the value assigned to the \$port variable. Likewise, the path for the docroot parameter becomes the value for the \$docroot variable.

```
apache::vhost {'homepages':
  port => 8081,
  docroot => '/var/www-testhost',
}
```

#### Note:

The \$title and \$name variables are both set to the defined type's name automatically, so they cannot be used as parameters.

## \$title and \$name

The \$title and \$name attributes are always available to a defined type and are not explicitly added to the definition. These attributes are both set to the defined type's name automatically:

- \$title is always set to the title of the instance. Because it is always unique for each instance, it is useful for making sure that contained resources are unique.
- \$name defaults to the value of \$title. You can specify a different value when you declare an instance of the defined type, but this is rarely useful.

Because the values of \$title and \$name are already available inside the defined type's parameter list, you can use \$title as all or part of the default value for another attribute. In this example, \$title is used as the value of \$servername to ensure the server name is always unique:

```
define apache::vhost (
  Integer $port,
  String[1] $docroot,
  String $servername = $title,
  String[1] $vhost_name = '*',
) { # ...
```

## **Related information**

Resources on page 574

Resources are the fundamental unit for modeling system configurations. Each resource describes the desired state for some aspect of a system, like a specific service or package. When Puppet applies a catalog to the target system, it manages every resource in the catalog, ensuring the actual state matches the desired state.

Resource default statements on page 955

Resource default statements enable you to set default attribute values for a given resource type. Resource declarations within the area of effect that omits those attributes inherit the default values.

Containment on page 964

Containment is what controls the order in which the various parts of your Puppet code are executed. Containment is the relationship that resources have to classes and defined types, determining what has to happen before other things can happen.

Namespaces and autoloading on page 971

Class and defined type names can be broken up into segments called namespaces which enable the autoloader to find the class or defined type in your modules.

Values, data types, and aliases on page 885

Most of the things you can do with the Puppet language involve some form of data. An individual piece of data is called a *value*, and every value has a *data type*, which determines what kind of information that value can contain and how you can interact with it.

## **Bolt tasks**

Bolt tasks are single actions that you can run on target nodes in your infrastructure, allowing you to make asneeded changes to remote systems. You can run tasks with the Puppet Enterprise (PE) orchestrator or with Puppet's standalone task runner, Bolt.

Sometimes you need to do arbitrary tasks in your infrastructure that aren't about enforcing the state of machines. You might need to restart a service, run a troubleshooting script, or get a list of the network connections to a given node.

Tasks allow you to do actions like these with either the PE orchestrator or with Bolt, a standalone task runner. The orchestrator uses PE's built-in communication protocol, SSH, or WinRM to connect to the targets. Bolt connects to the targets with SSH or WinRM, without requiring any existing Puppet installation on the target. Bolt can also run plans, which chain multiple tasks together for more complex actions.

You can write tasks, which are a lot like scripts, in any programming language that can run on the target nodes, such as Bash, Python, or Ruby. Tasks are packaged within modules, so you can reuse, download, and share tasks on the Forge. Metadata for each task describes the task, validates input, and controls how the task runner executes the task.

For more information, see the Bolt documentation on Tasks. If you're a Puppet Enterprise user, see Running tasks and Using Bolt with orchestrator.

# **Expressions and operators**

*Expressions* are statements that resolve to values. You can use expressions almost anywhere a value is required. Expressions can be compounded with other expressions, and the entire combined expression resolves to a single value.

In the Puppet language, nearly everything is an expression, including literal values, references to variables, resource declarations, function calls, and more. In other words, almost all statements in the language resolve to a value and can be used anywhere that value would be expected.

Most of this page is about expressions that are constructed with *operators*. Operators take input values and operate on them (for example, mathematically) to result in some other value. Other kinds of expressions (for example, function calls) are described in more detail on other pages.

Some expressions have side effects and are used in Puppet primarily for their side effects, rather than for their result value. For example:

- Resource declaration: Adds a resource to the catalog.
- Variable assignment: Creates a variable and assigns it a value.
- Chaining statement: Forms a relationship between two or more resources.

Your code won't usually do anything with the value these expressions produce, but sometimes the value is useful for things like forming relationships to resources whose names can't be predicted until run time.

**Important:** The following statements are not typical expressions. They don't resolve to usable values and can only be used in certain contexts:

- Class definitions
- Defined types

- Node definitions
- Resource collectors
- Lambdas

Expressions can be used almost everywhere, including:

- The operand of another expression.
- The condition of an if statement.
- The control expression of a case statement or selector statement.
- The assignment value of a variable.
- The argument or arguments of a function call.
- The title of a resource.
- An entry in an array
- A key or value of a hash.

Expressions cannot be used:

- Where a literal name of a class or defined type is expected (for example, in class or define statements).
- As the name of a variable (the name of the variable must be a literal name).
- Where a literal resource type or name of a resource type is expected (for example, in the type position of a resource declaration).

You can surround an expression by parentheses to control the order of evaluation in compound expressions (for example, 10+10/5 is 12, and (10+10)/5 is 4), or to make your code clearer.

For formal descriptions of expressions constructed with operators and other elements of the Puppet language, see the Puppet language specification.

## Operator expressions

There are two kinds of operators:

- Infix operators, also called binary operators, appear between two operands:
  - \$a = 1
  - 5 < 9
  - \$operatingsystem != 'Solaris'
- Prefix operators, also called unary operators, appear immediately before a single operand:
  - \*\$interfaces
  - !\$is virtual

Operands in an expression can be any other expression — anything that resolves to a value of the expected data type is allowed. Each operator has its own rules, described in the sections below, for the data types of its operands.

When you create compound expressions by using other expressions as operands, use parentheses for clarity and readability:

```
(90 < 7) and ('Solaris' == 'Solaris') # resolves to false
(90 < 7) or ('Solaris' in ['Linux', 'Solaris']) # resolves to true</pre>
```

### Order of operations

Compound expressions are evaluated in a standard order of operations. Expressions wrapped in parentheses are evaluated first, starting from the innermost expression:

```
# This example resolves to 30, not 23:
notice( (7+8)*2 )
```

For the sake of clarity, use parentheses in all but the simplest compound expressions.

The precedence of operators, from highest to lowest, is:

| Precedence | Operator                                                                        |
|------------|---------------------------------------------------------------------------------|
| 1          | ! (unary: not)                                                                  |
| 2          | - (unary: numeric negation)                                                     |
| 3          | * (unary: array splat)                                                          |
| 4          | in                                                                              |
| 5          | =~ and !~ (regex or data type match or non-match)                               |
| 6          | *, /, % (multiplication, division, and modulo)                                  |
| 7          | + and - (addition/array concatenation and subtraction/<br>array deletion)       |
| 8          | << and >> (left shift and right shift)                                          |
| 9          | == and != (equal and not equal)                                                 |
| 10         | >=, <=, >, and < (greater or equal, less or equal, greater than, and less than) |
| 11         | and                                                                             |
| 12         | or                                                                              |
| 13         | = (assignment)                                                                  |

#### Related information

### Values, data types, and aliases on page 885

Most of the things you can do with the Puppet language involve some form of data. An individual piece of data is called a *value*, and every value has a *data type*, which determines what kind of information that value can contain and how you can interact with it.

## Variables on page 571

Variables store values so that those values can be accessed in code later.

## Resources on page 574

Resources are the fundamental unit for modeling system configurations. Each resource describes the desired state for some aspect of a system, like a specific service or package. When Puppet applies a catalog to the target system, it manages every resource in the catalog, ensuring the actual state matches the desired state.

## Function calls on page 760

Functions are plug-ins, written in Ruby, that you can call during catalog compilation. A call to any function is an expression that resolves to a value. Most functions accept one or more values as arguments, and return a resulting value.

## Conditional statements and expressions on page 754

Conditional statements let your Puppet code behave differently in different situations. They are most helpful when combined with facts or with data retrieved from an external source. Puppet supports *if* and *unless* statements, *case* statements, and *selectors*.

### **Comparison operators**

Comparison operators take operands of several data types, and resolve to Boolean values.

Comparisons of numbers convert the operands to and from floating point and integer values, such that 1.0 == 1 is true. However, keep in mind that floating point values created by division are inexact, so mathematically equal values can be slightly unequal when turned into floating point values.

You can compare any two values with equals == or not equals !=, but only strings, numbers, and data types that require values to have a defined order can be compared with the less than or greater than operators.

**Note:** Comparisons of string values are case insensitive for characters in the US ASCII range. Characters outside this range are case sensitive.

Characters are compared based on their encoding. For characters in the US ASCII range, punctuation comes before digits, digits are in the order 0, 1, 2, ... 9, and letters are in alphabetical order. For characters outside US ASCII, ordering is defined by their UTF-8 character code, which might not always place them in alphabetical order for a given locale.

# == (equality)

Resolves to true if the operands are equal. Accepts the following data types as operands:

- Numbers: Tests simple equality.
- Strings: Tests whether two strings are identical, ignoring case as described in the Note, above.
- Arrays and hashes: Tests whether two arrays or hashes are identical.
- Booleans: Tests whether two Booleans are the same value.
- Data types: Tests whether two data types would match the exact same set of values.

Values are considered equal only if they have the same data type. Notably, this means that 1 == "1" is false, and "true" == true is false.

## ! = (non-equality)

Resolves to false if the operands are equal. So, x != y is the same as (x == y). It has the same behavior and restrictions, but opposite result, as equality ==, above.

## < (less than)

Resolves to true if the left operand is smaller than the right operand. Accepts numbers, strings, and data types; both operands must be the same type. When acting on data types, a less-than comparison is true if the left operand is a subset of the right operand.

### > (greater than)

Resolves to true if the left operand is larger than the right operand. Accepts numbers, strings, and data types; both operands must be the same type. When acting on data types, a greater-than comparison is true if the left operand is a superset of the right operand.

## <= (less than or equal to)

Resolves to true if the left operand is smaller than or equal to the right operand. Accepts numbers, strings, and data types; both operands must be the same type. When acting on data types, a less-than-or-equal-to comparison is true if the left operand is the same as the right operand or is a subset of it.

### >= (greater than or equal to)

Resolves to true if the left operand is larger than or equal to the right operand. Accepts numbers, strings, and data types; both operands must be the same type. When acting on data types, a greater-than-or-equal-to comparison is true if the left operand is the same as the right operand or is a superset of it.

## =~ (regex or data type match)

Resolves to true if the left operand matches the right operand. *Matching* means different things, depending on what the right operand is.

This operator is non-transitive with regard to data types. The right operand must be one of:

- A regular expression (regex), such as /^[<>=]{7}/.
- A stringified regular expression that is, a string that represents a regular expression, such as "^[<>=] {7}".
- A data type, such as Integer[1,10].

If the right operand is a regular expression or a stringified regular expression, the left operand must be a string, and the expression resolves to true if the string matches the regular expression.

If the right operand is a data type, the left operand can be any value. The expression resolves to true if the left operand has the specified data type. For example, 5 =~ Integer and 5 =~ Integer[1,10] are both true.

## !~ (regex or data type non-match)

Resolves to false if the left operand matches the right operand. So,  $x !\sim y$  is the same as  $(x =\sim y)$ . It has the same behavior and restrictions, but opposite result, as regex match =x, above.

#### in

Resolves to true if the right operand contains the left operand. The exact definition of "contains" here depends on the data type of the right operand. See table below.

This operator is non-transitive with regard to data types. It accepts:

- A string, regular expression, or data type as the left operand.
- A string, array, or hash as the right operand.

| Expression       | How in expression is evaluated                                                                                                    |
|------------------|----------------------------------------------------------------------------------------------------|
| String in String | Tests whether the left operand is a substring of the right, ignoring case:                                                                                                    |
|                  | <pre>'eat' in 'eaten' # resolves to true 'Eat' in 'eaten' # resolves to true</pre>                                                                                             |
| String in Array  | Tests whether one of the members of the array is identical to the left operand, ignoring case:                                                                                 |
|                  | <pre>'eat' in ['eat', 'ate', 'eating'] #  resolves to true 'Eat' in ['eat', 'ate', 'eating'] #  resolves to true</pre>                                                         |
| String in Hash   | Tests whether the hash has a <i>key</i> identical to the left operand, ignoring case:                                                                                          |
|                  | <pre>'eat' in { 'eat' =&gt; 'present tense',   'ate' =&gt; 'past tense'} # resolves to true 'eat' in { 'present' =&gt; 'eat',   'past' =&gt; 'ate' } # resolves to false</pre> |

| Expression                 | How in expression is evaluated                                                                                                    |
|----------------------------|----------------------------------------------------------------------------------------------------|
| Regex in String            | Tests whether the right operand matches the regular expression:                                                                                                    |
|                            | <pre># note the case-insensitive option ? i /(?i:EAT)/ in 'eatery' # resolves to     true</pre>                                                                                        |
| Regex in Array             | Tests whether one of the members of the array matches the regular expression:                                                                                                    |
|                            | <pre>/(?i:EAT)/ in ['eat', 'ate',   'eating'] # resolves to true</pre>                                                                                                    |
| Regex in Hash              | Tests whether the hash has a <i>key</i> that matches the regular expression:                                                                                                    |
|                            | <pre>/(?i:EAT)/ in { 'eat' =&gt; 'present tense', 'ate' =&gt; 'past tense'} # resolves to true /(?i:EAT)/ in { 'present' =&gt; 'eat',   'past' =&gt; 'ate' } # resolves to false</pre> |
| Data type in Array         | Tests whether one of the members of the array matches the data type:                                                                                                    |
|                            | <pre># looking for integers between 100 and 199 Integer[100, 199] in [1, 2, 125] # resolves to true Integer[100, 199] in [1, 2, 25] # resolves to false</pre>                          |
| Data type in anything else | Always false.                                                                                                    |

## Related information

Booleans on page 903

Booleans are one-bit values, representing true or false. The condition of an if statement expects an expression that resolves to a boolean value. All of Puppet's comparison operators resolve to boolean values, as do many functions.

Numbers on page 898

Numbers in the Puppet language are normal integers and floating point numbers.

Strings on page 889

Strings are unstructured text fragments of any length. They're a common and useful data type.

Arrays on page 904

Arrays are ordered lists of values. Resource attributes which accept multiple values (including the relationship metaparameters) generally expect those values in an array. Many functions also take arrays, including the iteration functions.

Hashes on page 907

Hashes map keys to values, maintaining the order of the entries according to insertion order.

Data type syntax on page 921

Each value in the Puppet language has a data type, like "string." There is also a set of values whose data type is "data type." These values represent the other data types. For example, the value String represents the data type of strings. The value that represents the data type of these values is Type.

Regular expressions on page 909

A regular expression (sometimes shortened to "regex" or "regexp") is a pattern that can match some set of strings, and optionally capture parts of those strings for further use.

## **Boolean operators**

Boolean expressions resolve to boolean values. They are most useful when creating compound expressions.

A boolean operator takes boolean operands. If you pass in another type, it will be converted to boolean; see the section Automatic conversion to boolean in the data type documentation.

#### and

Resolves to true if both operands are true, otherwise resolves to false.

#### or

Resolves to true if either operand is true.

## ! (not)

Takes one operand. Resolves to true if the operand is false, and false if the operand is true.

```
$my_value = true
notice ( !$my_value ) # Resolves to false
```

#### Related information

Booleans on page 903

Booleans are one-bit values, representing true or false. The condition of an if statement expects an expression that resolves to a boolean value. All of Puppet's comparison operators resolve to boolean values, as do many functions.

## Arithmetic operators

Arithmetic expressions resolve to numeric values. Except for the unary negative –, arithmetic operators take two numeric operands. If an operand is a string, it's converted to numeric form. The operation fails if a string can't be converted.

## + (addition)

Resolves to the sum of the two operands.

## - (subtraction and negation)

When used with two operands, resolves to the difference of the two operands, left minus right. When used with one operand, returns the value of subtracting that operand from zero.

## / (division)

Resolves to the quotient of the two operands, the left divided by the right.

## \* (multiplication)

Resolves to the product of the two operands. The asterisk is also used as a unary splat operator for arrays (see below).

## % (modulo)

Resolves to the remainder of dividing the left operand by the right operand:

```
5 % 2  # resolves to 1
32 % 7  # resolves to 4
```

## << (left shift)

Left bitwise shift: shifts the left operand by the number of places specified by the right operand. This is equivalent to rounding both operands down to the nearest integer, and multiplying the left operand by 2 to the power of the right operand:

```
4 << 3 # resolves to 32: 4 times two cubed
```

# >> (right shift)

Right bitwise shift: shifts the left operand by the number of places specified by the right operand. This is equivalent to rounding each operand down to the nearest integer, and dividing the left operand by 2 to the power of the right operand:

```
16 << 3  # resolves to 2: 16 divided by two cubed
```

#### Related information

Numbers on page 898

Numbers in the Puppet language are normal integers and floating point numbers.

#### **Array operators**

Array operators take arrays as operands, and, with the exception of \* (unary splat), they resolve to array values.

## \* (splat)

The unary splat operator \* accepts a single array value. If you pass it a scalar value, it converts the value to a single-element array first. The splat operator "unfolds" an array, resolving to a comma-separated list values representing the array elements. It's useful in places where a comma-separated list of values is valid, including:

- The arguments of a function call.
- The cases of a case statement.
- The cases of a selector statement.

If you use it in other contexts, it resolves to the array that was passed in.

For example:

Another example:

## << (append)

Resolves to an array containing the elements in the left operand, with the right operand as its final element.

The left operand must be an array, and the right operand can be any data type. Appending adds only a single element to an array. To add multiple elements from one array to another, use the concatenation operator +.

Examples:

```
[1, 2, 3] << 4 # resolves to [1, 2, 3, 4] [1, 2, 3] << [4, 5] # resolves to [1, 2, 3, [4, 5]]
```

The append operator does not change its operands; it creates a new value.

## + (concatenation)

Resolves to an array containing the elements in the left operand followed by the elements in the right operand.

Both operands must be arrays. If the left operand isn't an array, Puppet interprets + as arithmetic addition. If the right operand is a scalar value, it is converted to a single-element array first.

Hash values are converted to arrays instead of wrapped, so you must wrap them yourself.

Examples:

```
[1, 2, 3] + 1  # resolves to [1, 2, 3, 1]

[1, 2, 3] + [1]  # resolves to [1, 2, 3, 1]

[1, 2, 3] + [[1]]  # resolves to [1, 2, 3, [1]]
```

The concatenation operator does not change its operands; it creates a new value.

## - (removal)

Resolves to an array containing the elements in the left operand, with every occurrence of elements in the right operand removed.

Both operands must be arrays. If the left operand isn't an array, Puppet interprets – as arithmetic subtraction. If the right operand is a scalar value, it is converted to a single-element array first.

Hash values aren't automatically wrapped in arrays, so you must always wrap them yourself.

Examples:

```
[1, 2, 3, 4, 5, 1, 1] - 1  # resolves to [2, 3, 4, 5]

[1, 2, 3, 4, 5, 1, 1] - [1]  # resolves to [2, 3, 4, 5]

[1, 2, 3, [1, 2]] - [1, 2]  # resolves to [3, [1, 2]]

[1, 2, 3, [1, 2]] - [[1, 2]]  # resolves to [1, 2, 3]
```

The removal operator does not change its operands; it creates a new value.

#### Related information

Arrays on page 904

Arrays are ordered lists of values. Resource attributes which accept multiple values (including the relationship metaparameters) generally expect those values in an array. Many functions also take arrays, including the iteration functions.

### Hash operators

Hash operators accept hashes as their left operand, and hashes or specific kinds of arrays as their right operand. The expressions resolve to hash values.

## + (merging)

Resolves to a hash containing the keys and values in the left operand and the keys and values in the right operand. If a key is present in both operands, the final hash uses the value from the right. It does not merge hashes recursively; it only merges top-level keys.

The right operand can be one of the following:

- A hash
- An array with an even number of elements. Each pair is converted in order to a key-value hash pair.

Examples:

```
{a => 10, b => 20} + {b => 30} # resolves to {a => 10, b => 30}

{a => 10, b => 20} + {c => 30} # resolves to {a => 10, b => 30, c => 30}

{a => 10, b => 20} + [c, 30] # resolves to {a => 10, b => 30, c => 30}

{a => 10, b => 20} + 30 # gives an error

{a => 10, b => 20} + [30] # gives an error
```

The merging operator does not change its operands; it creates a new value.

## - (removal)

Resolves to a hash containing the keys and values in the left operand, minus any keys that are also present in the right operand.

The right operand can be one of the following:

- A hash. The keys present in this hash will be absent in the final hash, regardless of whether that key has the same values in both operands. The key, not the value, determines whether it's removed.
- An array of keys.
- · A single key.

Examples:

```
{a => first, b => second, c => 17} - {c => 17, a => "something else"} #
resolves to {b => second}
{a => first, b => second, c => 17} - {a => a, d => d} #
resolves to {b => second, c => 17}
{a => first, b => second, c => 17} - [c, a] #
resolves to {b => second}
{a => first, b => second, c => 17} - c #
resolves to {a => first, b => second}
```

The removal operator does not change its operands; it creates a new value.

### Related information

Hashes on page 907

Hashes map keys to values, maintaining the order of the entries according to insertion order.

## Assignment operator

Puppet has one assignment operator, =.

## = (assignment)

The assignment operator sets the variable on the left side to the value on the right side. The expression resolves to the value of the right hand side. Variables can be set only one time, after which, attempts to set the variable to a new value cause an error.

### Related information

Variables on page 571

Variables store values so that those values can be accessed in code later.

# **Conditional statements and expressions**

Conditional statements let your Puppet code behave differently in different situations. They are most helpful when combined with facts or with data retrieved from an external source. Puppet supports *if* and *unless* statements, *case* statements, and *selectors*.

## **Examples**

An if statement evaluates the given condition and, if the condition resolves to true, executes the given code. This example includes an elsif condition, and gives a warning if you try to include the ntp class on a virtual machine or on machine running macOS:

```
if $facts['is_virtual'] {
  warning('Tried to include class ntp on virtual machine; this node might be
  misclassified.')
} elsif $facts['os']['family'] == 'Darwin' {
  warning('This NTP module does not yet work on our Mac laptops.')
} else {
  include ntp
}
```

An unless statement takes a Boolean condition and an arbitrary block of Puppet code, evaluates the condition, and if the condition is false, execute the code block. This statement sets \$maxclient to 500 unless the system memory is above the specified parameter.

```
unless $facts['memory']['system']['totalbytes'] > 1073741824 {
   $maxclient = 500
}
```

A case statement evaluates a list of cases against a control expression, and executes the first code block where the case value matches the control expression. This example declares a role class on a node, but which role class it declares depends on what operating system the node runs:

```
case $facts['os']['name'] {
    'Solaris': {
        include role::solaris
    }
    'RedHat', 'CentOS': {
        include role::redhat
    }
    /^(Debian|Ubuntu)$/: {
        include role::debian
    }
    default: {
        include role::generic
```

```
}
```

A selector statement is similar to a case statement, but instead of executing code, it returns a value. This example returns the value 'wheel' for the specified operating systems, but the value 'root' for all other operating systems:

#### if statements

An "if" statement takes a Boolean condition and an arbitrary block of Puppet code, and executes the code block only if the condition is true. Optionally, an if statement can include elsif and else clauses.

#### **Behavior**

Puppet's if statements behave much like those in any other language. The if condition is evaluated first and, if it is true, the if code block is executed. If it is false, each elsif condition (if present) is tested in order, and if all conditions fail, the else code block (if present) is executed. If none of the conditions in the statement match and there is no else block, Puppet does nothing and moves on. If statements executes a maximum of one code block.

In addition to executing the code in a block, an if statement also produces a value, so the if statement can be used wherever a value is allowed. The value of an if expression is the value of the last expression in the executed block, or undef if no block was executed.

### **Syntax**

An if statement consists of:

- The if keyword.
- A condition (any expression resolving to a Boolean value).
- A pair of curly braces containing any Puppet code.
- Optionally: any number of elsif clauses, which are processed in order.
- Optionally: the else keyword and a pair of curly braces containing Puppet code.

An elsif clause consists of:

- The elsif keyword.
- A condition.
- A pair of curly braces containing any Puppet code.

```
if $facts['is_virtual'] {
    # Our NTP module is not supported on virtual machines:
    warning('Tried to include class ntp on virtual machine; this node might be
    misclassified.')
} elsif $facts['os']['name'] == 'Darwin' {
    warning('This NTP module does not yet work on our Mac laptops.')
} else {
    # Normal node, include the class.
    include ntp
}
```

### **Conditions**

The condition of an if statement can be any expression that resolves to a Boolean value. This includes:

- Variables
- Expressions, including arbitrarily nested and and or expressions
- Functions that return values

Expressions that resolve to non-Boolean values are automatically converted to Booleans. For more information, see the Booleans documentation.

## Regex capture variables

If you use the regular expression match operator in a condition, any captures from parentheses in the pattern are available inside the associated code block as numbered variables (for example, \$1, \$2), and the entire match is available as \$0. This example captures any digits from a hostname such as www01 and www02, and stores them in the \$1 variable:

```
if $trusted['certname'] =~ /^www(\d+)\./ {
  notice("Welcome to web server number $1.")
}
```

Regex capture variables are different from other variables in a couple of ways:

- The values of the numbered variables do not persist outside the code block associated with the pattern that set them.
- In nested conditionals, each conditional has its own set of values for the set of numbered variables. At the end of an interior statement, the numbered variables are reset to their previous values for the remainder of the outside statement. This causes conditional statements to act like local scopes, but only with regard to the numbered variables.

## Related information

Scope on page 966

A scope is a specific area of code that is partially isolated from other areas of code.

Booleans on page 903

Booleans are one-bit values, representing true or false. The condition of an if statement expects an expression that resolves to a boolean value. All of Puppet's comparison operators resolve to boolean values, as do many functions.

## unless statements

"Unless" statements work like reversed if statements. They take a Boolean condition and an arbitrary block of Puppet code, evaluate the condition, and if it is false, execute the code block. They cannot include elsif clauses.

#### Behavior

The condition is evaluated first and, if it is false, the code block is executed. If the condition is true, Puppet does nothing and moves on.

In addition to executing the code in a block, an unless statement is also an expression that produces a value, and it can be used wherever a value is allowed. The value of an unless expression is the value of the last expression in the executed block. If no block was executed, the value is undef.

# **Syntax**

The general form of an unless statement is:

- The unless keyword.
- A condition (any expression resolving to a Boolean value).
- A pair of curly braces containing any Puppet code.
- Optionally: the else keyword and a pair of curly braces containing Puppet code.

You cannot include an elsif clause in an unless statement. If you do, compilation fails with a syntax error.

```
unless $facts['memory']['system']['totalbytes'] > 1073741824 {
   $maxclient = 500
```

\_\_\_\_

}

**Conditions** 

The condition of an unless statement can be any expression that resolves to a Boolean value. This includes:

- Variables
- Expressions, including arbitrarily nested and and or expressions.
- Functions that return values.

Expressions that resolve to non-Boolean values are automatically converted to Booleans. For more information, see the Booleans documentation.

## Regex capture variables

Although unless statements receive regex capture variables like if statements, you wouldn't usually use one, because the code in the statement is executed only if the condition doesn't match anything. It generally makes more sense to use an if statement.

#### case statements

Like if statements, *case statements* choose one of several blocks of arbitrary Puppet code to execute. They take a control expression and a list of cases and code blocks, and execute the first block whose case value matches the control expression.

#### Behavior

Puppet compares the control expression to each of the cases, in the order they are listed (except for the top-most level default case, which always goes last). It executes the block of code associated with the first matching case, and ignores the remainder of the statement. Case statements execute a maximum of one code block. If none of the cases match, Puppet does nothing and moves on.

In addition to executing the code in a block, a case statement is also an expression that produces a value, and can be used wherever a value is allowed. The value of a case expression is the value of the last expression in the executed block. If no block was executed, the value is undef.

The control expression of a case statement can be any expression that resolves to a value. This includes:

- Variables.
- Expressions.
- Functions that return values.

# **Syntax**

The general form of a case statement is:

- The case keyword.
- A control expression, which is any expression resolving to a value.
- An opening curly brace.
- Any number of possible matches, which consist of:
  - A case or comma-separated list of cases.
  - · A colon.
  - A pair of curly braces containing any arbitrary Puppet code.
  - A closing curly brace case.

# Case matching

A case can be any expression that resolves to a value, for example, literal values, variables and function calls. You can use a comma-separated list of cases to associate multiple cases with the same block of code. To use values from a variable as cases, use the \* splat operator to convert an array of values into a comma-separated list of values.

Depending on the data type of a case's value, Puppet uses one of following behaviors to test whether the case matches:

- Most data types, for example, strings and Booleans, are compared to the control value with the == equality
  operator, which is case-insensitive when comparing strings.
- Regular expressions are compared to the control value with the =~ matching operator, which is case-sensitive. Regex cases only match strings.
- Data types, such as Integer, are compared to the control value with the =~ matching operator. This tests whether the control value is an instance of that data type.
- Arrays are recursively compared to the control value. First, Puppet checks whether the control and array are the same length, then each corresponding element is compared using these same case matching rules.
- Hashes compare each key-value pair. To match, the control value and the case must have the same keys, and each corresponding value is compared using these same case matching rules.
- The special value default matches anything, and unless nested inside an array or hash, is always tested last regardless of its position in the list.

# Regex capture variables

If you use regular expression cases, any captures from parentheses in the pattern are available inside the associated code block as numbered variables (for example, \$1, \$2), and the entire match is available as \$0:

```
case $trusted['hostname'] {
  /www(\d+)/: { notice("Welcome to web server number ${1}"); include
  role::web }
  default: { include role::generic }
}
```

This example captures any digits from a hostname such as www01 and www02 and store them in the \$1 variable.

Regex capture variables are different from other variables in a couple of ways:

- The values of the numbered variables do not persist outside the code block associated with the pattern that set them.
- In nested conditionals, each conditional has its own set of values for the set of numbered variables. At the end of an interior statement, the numbered variables are reset to their previous values for the remainder of the outside statement. This causes conditional statements to act like local scopes, but only with regard to the numbered variables.

#### **Best practices**

Case statements must have a default case:

- If the rest of your cases are meant to be comprehensive, putting a fail('message') call in the default case makes your code more robust by protecting against mysterious failures due to behavior changes elsewhere in your manifests.
- If your cases aren't comprehensive and you want nodes that match none to do nothing, write a default case with an empty code block (default: {}). This makes your intention obvious to the next person who maintains your code.

#### Related information

Values, data types, and aliases on page 885

Most of the things you can do with the Puppet language involve some form of data. An individual piece of data is called a *value*, and every value has a *data type*, which determines what kind of information that value can contain and how you can interact with it.

Regular expressions on page 909

A regular expression (sometimes shortened to "regex" or "regexp") is a pattern that can match some set of strings, and optionally capture parts of those strings for further use.

Scope lookup rules on page 970

The scope lookup rules determine when a local scope becomes the parent of another local scope.

## Selector expressions

Selector expressions are similar to case statements, but instead of executing code, they return a value.

#### **Behavior**

The entire selector expression is treated as a single value. Puppet compares the control expression to each of the cases, in the order they are listed (except for the default case, which always goes last). When it finds a matching case, it treats that value as the value of the expression and ignore the remainder of the expression. If none of the cases match, Puppet fails compilation with an error, unless a default case is also provided.

The control expression of a selector can be any expression that resolves to a value. This includes:

- · Variables.
- Expressions.
- Functions that return values

Selectors can be used wherever a value is expected. This includes:

- Variable assignments
- Resource attributes
- · Function arguments
- · Resource titles
- · A value in another selector
- · Expressions

**Tip:** For readability sake, use selectors only in variable assignments.

## **Syntax**

Selectors resemble a cross between a case statement and the ternary operator found in other languages. The general form of a selector is:

- · A control expression, which is any expression resolving to a value.
- The ? (question mark) keyword.
- An opening curly brace.
- Any number of possible matches, each of which consists of:
  - A case.
  - The => (hash rocket) keyword.
  - A value, which can be any expression resolving to a value.
  - A trailing comma.
- A closing curly brace.

In this example, the value of \$rootgroup is determined using the value of \$facts['os']['family']:

}

## Case matching

In selector statements, you cannot use lists of cases. If the control expression is a string and you need more than one case associated with a single value, use a regular expression. Otherwise, use a case statement instead of a selector, because case statements do allow lists of cases. For more information, see Case statements.

## Regex capture variables

If you use regular expression cases, any captures from parentheses in the pattern are available inside the associated value as numbered variables (\$1, \$2), and the entire match is available as \$0:

```
puppet
$system = $facts['os']['name'] ? {
   /(RedHat|Debian)/ => "our system is ${1}",
   default => "our system is unknown",
}
```

Regex capture variables are different from other variables in a couple of ways:

- The values of the numbered variables do not persist outside the value associated with the pattern that set them.
- In nested conditionals, each conditional has its own set of values for the set of numbered variables. At the end of an interior statement, the numbered variables are reset to their previous values for the remainder of the outside statement. This causes conditional statements to act like local scopes, but only with regard to the numbered variables.

#### Related information

Values, data types, and aliases on page 885

Most of the things you can do with the Puppet language involve some form of data. An individual piece of data is called a *value*, and every value has a *data type*, which determines what kind of information that value can contain and how you can interact with it.

Regular expressions on page 909

A regular expression (sometimes shortened to "regex" or "regexp") is a pattern that can match some set of strings, and optionally capture parts of those strings for further use.

Scope on page 966

A scope is a specific area of code that is partially isolated from other areas of code.

# **Function calls**

Functions are plug-ins, written in Ruby, that you can call during catalog compilation. A call to any function is an expression that resolves to a value. Most functions accept one or more values as arguments, and return a resulting value.

The Ruby code in the function can do any number of things to produce the final value, including:

- Evaluate templates.
- · Do mathematical calculations.
- Look up values from an external source.
- Cause side effects that modify the catalog.
- Evaluate a provided block of Puppet code, possibly using the function's arguments to modify that code or control
  how it runs.

Puppet includes several built-in functions. More functions are available in modules, such as puppetlabs-stdlib, on the Forge. You can also write custom functions and put them in your own modules.

An entire function call—including the name, arguments, and lambda—constitutes an expression. It resolves to a single value, and can be used anywhere a value of that type is accepted. A function call might also have an effect,

such as adding a class to the catalog. You can also use function calls on their own, which causes their effects to occur while their value is ignored.

All functions run during catalog compilation, which means they can access code and data only from the primary Puppet server. To make changes to an agent node, you must use a resource; to collect data from an agent node, you must use a custom fact.

Each function defines how many arguments it takes, what data types it expects those arguments to be, what values it returns, and any effects it has. For details about any functions built into Puppet, see the function reference. For details about a function included in a module, see that module's documentation.

#### Statement functions

Statement functions are a group of built-in functions that are used only for their effects, rather than for any values. Puppet recognizes only its built-in statements; it doesn't allow adding new statement functions as plugins. The major difference between statement functions and other functions is that you can omit parentheses when calling a statement function with at least one argument, such as include apache.

Statement functions return a value like any other function, but they always return a value of undef. The built-in statement functions are:

# Catalog statements

include: Includes the specified classes in a catalog.

require: Includes the specified classes in the catalog and adds them as a dependency of the current class or defined resource

contain: Includes the specified classes in the catalog and contains them in the current class.

tag: Adds the specified tag or tags to the containing class or defined resource.

#### Logging statements

debug: Logs message at the debug level.

info: Logs message at the info level.

notice: Logs message at the notice level.

warning: Logs message at the warning level

err: Logs message at the error level.

## Failure statements

fail: Logs the error message and terminates compilation.

## Related information

Custom functions overview on page 498

Puppet includes many built-in functions, and more are available in modules on the Forge. You can also write your own custom functions.

# **Functions syntax**

Like any expression, a function call can be used anywhere the value it returns would be allowed. Function calls can also stand on their own, to cause their side effects, but ignore their returned value.

There are two ways to call functions in the Puppet language: prefix calls as in template("ntp/ntp.conf.erb"), and chained calls as in "ntp/ntp.conf.erb".template. There's also a modified form of prefix call that can only be used with certain functions.

The two function call styles have exactly the same capabilities, so you can choose whichever one is more readable. In general:

- For functions that take many arguments, prefix calls are easier to read.
- · For functions that take one normal argument and a lambda, chained calls are easier to read.
- For a series of functions where each takes the last one's result as its argument, chained calls are easier to read, especially if at least one of those functions accepts a lambda.

Most functions have short, one-word names. The modern function API also allows qualified function names like mymodule: :myfunction. Functions must always be called with their full names; you can't shorten a qualified function name.

## **Prefix function calls**

You call a function in the prefix style by writing its name and providing a list of arguments in parentheses. The general form of a prefix function call is:

```
function_name(argument, argument, ...) |$parameter, $parameter, ...| { code block }
```

- The full name of the function, as an unquoted word.
- An opening parenthesis (. Parentheses are optional when you're calling a built-in statement function with at least one argument, as in include apache. They're mandatory in all other cases.
- Zero or more *arguments*, separated by commas. Arguments can be any expression that resolves to a value. See each function's docs for the number of its arguments and their data types. Use the splat array operator \* to convert an array into a comma-separated list of arguments.
- A closing parenthesis ) if an opening parenthesis was used.
- Optionally, a lambda (code block), if the function accepts one.

In the following example, template, include, and each are all functions. The template function is used for its return value, include adds a class to the catalog, and each runs a block of code several times with different values.

```
file { "/etc/ntp.conf ":
 ensure => file,
 content => template("ntp/ntp.conf.erb"), # function call; resolves to a
string
}
include apache # function call; modifies catalog
$binaries = [
 "facter",
 "hiera",
 "mco",
  "puppet",
  "puppetserver",
# function call with lambda; runs block of code several times
each($binaries) |$binary| {
 file {"/usr/bin/$binary":
   ensure => link,
    target => "/opt/puppetlabs/bin/$binary",
}
```

## Chained function calls

Alternatively, you call a function in the chained style by writing its first argument, a period, and the name of the function. The general form of a chained function call is:

```
argument.function_name(argument, ...) | $parameter, $parameter, ...| { code block }
```

- The first argument of the function, which can be any expression that resolves to a value.
- · A period .

- The full name of the function, as an unquoted word.
- Optionally, parentheses containing a comma-separated list of additional arguments, starting with the second
  argument (because you already passed in the first argument). Use the splat array operator \* to convert an array to
  a comma-separated list of arguments.
- Optionally, a lambda (code block), if the function accepts one.

In the following example, template, include, and each are all functions. The template function is used for its return value, include adds a class to the catalog, and each runs a block of code several times with different values.

```
puppet
file { "/etc/ntp.conf ":
 ensure => file,
 content => "ntp/ntp.conf.erb".template, # function call; resolves to a
 string
apache.include # function call; modifies catalog
$binaries = [
  "facter",
  "hiera",
  "mco",
  "puppet",
  "puppetserver",
# function call with lambda; runs block of code several times
$binaries.each |$binary| {
  file { "/usr/bin/$binary":
    ensure => link,
    target => "/opt/puppetlabs/bin/$binary",
}
```

# **Related information**

Lambdas on page 953

Lambdas are blocks of Puppet code passed to functions. When a function receives a lambda, it provides values for the lambda's parameters and evaluates its code. If you use other programming languages, think of lambdas as anonymous functions that are passed to other functions.

# Expressions and operators on page 744

*Expressions* are statements that resolve to values. You can use expressions almost anywhere a value is required. Expressions can be compounded with other expressions, and the entire combined expression resolves to a single value.

# Values, data types, and aliases on page 885

Most of the things you can do with the Puppet language involve some form of data. An individual piece of data is called a *value*, and every value has a *data type*, which determines what kind of information that value can contain and how you can interact with it.

Array operators on page 751

Array operators take arrays as operands, and, with the exception of \* (unary splat), they resolve to array values.

# **Built-in function reference**

**NOTE:** This page was generated from the Puppet source code on 2022-02-07 10:11:41 -0800

This page is a list of Puppet's built-in functions, with descriptions of what they do and how to use them.

Functions are plugins you can call during catalog compilation. A call to any function is an expression that resolves to a value. For more information on how to call functions, see Function calls on page 760

Many of these function descriptions include auto-detected *signatures*, which are short reminders of the function's allowed arguments. These signatures aren't identical to the syntax you use to call the function; instead, they resemble a parameter list from a Puppet Classes on page 733, Defined resource types on page 740, Writing custom functions in the Puppet language on page 499, or Lambdas on page 953. The syntax of a signature is:

```
<FUNCTION NAME>(<DATA TYPE> <ARGUMENT NAME>, ...)
```

The <DATA TYPE> is a Data type syntax on page 921, like String or Optional[Array[String]]. The <ARGUMENT NAME> is a descriptive name chosen by the function's author to indicate what the argument is used for.

- Any arguments with an Optional data type can be omitted from the function call.
- Arguments that start with an asterisk (like \*\$values) can be repeated any number of times.
- Arguments that start with an ampersand (like &\$block) aren't normal arguments; they represent a code block, provided with Lambdas on page 953

# undef values in Puppet 6

In Puppet 6, many Puppet types were moved out of the Puppet codebase, and into modules on the Puppet Forge. The new functions handle undef values more strictly than their stdlib counterparts. In Puppet 6, code that relies on undef values being implicitly treated as other types will return an evaluation error. For more information on which types were moved into modules, see the Puppet 6 release notes.

#### abs

Returns the absolute value of a Numeric value, for example -34.56 becomes 34.56. Takes a single Integer or Float value as an argument.

## Deprecated behavior

For backwards compatibility reasons this function also works when given a number in String format such that it first attempts to covert it to either a Float or an Integer and then taking the absolute value of the result. Only strings representing a number in decimal format is supported - an error is raised if value is not decimal (using base 10). Leading 0 chars in the string are ignored. A floating point value in string form can use some forms of scientific notation but not all.

Callers should convert strings to Numeric before calling this function to have full control over the conversion.

```
abs(Numeric($str_val))
```

It is worth noting that Numeric can convert to absolute value directly as in the following examples:

```
Numeric($strval, true)  # Converts to absolute Integer or Float
Integer($strval, 10, true)  # Converts to absolute Integer using base 10
(decimal)
Integer($strval, 16, true)  # Converts to absolute Integer using base 16
(hex)
Float($strval, true)  # Converts to absolute Float
```

# Signature 1

```
abs(Numeric $val)
Signature 2
abs(String $val)
```

#### alert

Logs a message on the server at level alert.

```
alert(Any *$values)
```

#### **Parameters**

\*values --- The values to log.

Return type(s): Undef.

#### all

Runs a lambda repeatedly using each value in a data structure until the lambda returns a non "truthy" value which makes the function return false, or if the end of the iteration is reached, true is returned.

This function takes two mandatory arguments, in this order:

- 1. An array, hash, or other iterable object that the function will iterate over.
- 2. A lambda, which the function calls for each element in the first argument. It can request one or two parameters.

```
$data.all |$parameter| { <PUPPET CODE BLOCK> }

or

all($data) |$parameter| { <PUPPET CODE BLOCK> }

# For the array $data, run a lambda that checks that all values are multiples of 10  
$data = [10, 20, 30]  
notice $data.all |$item| { $item % 10 == 0 }
```

Would notice true.

When the first argument is a Hash, Puppet passes each key and value pair to the lambda as an array in the form [key, value].

```
\# For the hash $data, run a lambda using each item as a key-value array $data = { 'a_0'=> 10, 'b_1' => 20 } notice $data.all |$item| { $item[1] % 10 == 0 }
```

Would notice true if all values in the hash are multiples of 10.

When the lambda accepts two arguments, the first argument gets the index in an array or the key from a hash, and the second argument the value.

```
# Check that all values are a multiple of 10 and keys start with 'abc' $data = \{abc\_123 => 10, abc\_42 => 20, abc\_blue => 30\} notice $data.all |$key, $value| { $value % 10 == 0 and $key =~ /^abc/ }
```

Would notice true.

For an general examples that demonstrates iteration, see the Puppet iteration documentation.

```
all(Hash[Any, Any] $hash, Callable[2,2] &$block)
Signature 2
all(Hash[Any, Any] $hash, Callable[1,1] &$block)
Signature 3
all(Iterable $enumerable, Callable[2,2] &$block)
Signature 4
all(Iterable $enumerable, Callable[1,1] &$block)
```

#### annotate

Handles annotations on objects. The function can be used in four different ways.

With two arguments, an Annotation type and an object, the function returns the annotation for the object of the given type, or undef if no such annotation exists.

```
$annotation = Mod::NickNameAdapter.annotate(o)
$annotation = annotate(Mod::NickNameAdapter.annotate, o)
```

With three arguments, an Annotation type, an object, and a block, the function returns the annotation for the object of the given type, or annotates it with a new annotation initialized from the hash returned by the given block when no such annotation exists. The block will not be called when an annotation of the given type is already present.

With three arguments, an Annotation type, an object, and an Hash, the function will annotate the given object with a new annotation of the given type that is initialized from the given hash. An existing annotation of the given type is discarded.

```
$annotation = Mod::NickNameAdapter.annotate(o, { 'nick_name' => 'Buddy' })
$annotation = annotate(Mod::NickNameAdapter.annotate, o, { 'nick_name' => 'Buddy' })
```

With three arguments, an Annotation type, an object, and an the string clear, the function will clear the annotation of the given type in the given object. The old annotation is returned if it existed.

```
$annotation = Mod::NickNameAdapter.annotate(o, clear)
$annotation = annotate(Mod::NickNameAdapter.annotate, o, clear)
```

With three arguments, the type Pcore, an object, and a Hash of hashes keyed by Annotation types, the function will annotate the given object with all types used as keys in the given hash. Each annotation is initialized with the nested hash for the respective type. The annotated object is returned.

```
$person = Pcore.annotate(Mod::Person({'name' => 'William'}), {
   Mod::NickNameAdapter >= { 'nick_name' => 'Bill' },
   Mod::HobbiesAdapter => { 'hobbies' => ['Ham Radio', 'Philatelist'] }
})
```

```
annotate(Type[Annotation] $type, Any $value, Optional[Callable[0, 0]] &$block)
Signature 2
annotate(Type[Annotation] $type, Any $value,
Variant[Enum[clear], Hash[Pcore::MemberName, Any]] $annotation_hash)
Signature 3
annotate(Type[Pcore] $type, Any $value, Hash[Type[Annotation],
Hash[Pcore::MemberName, Any]] $annotations)
```

#### any

Runs a lambda repeatedly using each value in a data structure until the lambda returns a "truthy" value which makes the function return true, or if the end of the iteration is reached, false is returned.

This function takes two mandatory arguments, in this order:

- 1. An array, hash, or other iterable object that the function will iterate over.
- 2. A lambda, which the function calls for each element in the first argument. It can request one or two parameters.

```
$data.any |$parameter| { <PUPPET CODE BLOCK> }
or
any($data) |$parameter| { <PUPPET CODE BLOCK> }

# For the array $data, run a lambda that checks if an unknown hash contains those keys
$data = ["routers", "servers", "workstations"]
$looked_up = lookup('somekey', Hash)
notice $data.any |$item| { $looked_up[$item] }
```

Would notice true if the looked up hash had a value that is neither false nor undef for at least one of the keys. That is, it is equivalent to the expression \$looked\_up[routers] || \$looked\_up[servers] || \$looked\_up[workstations].

When the first argument is a Hash, Puppet passes each key and value pair to the lambda as an array in the form [key, value].

```
# For the hash $data, run a lambda using each item as a key-value array.
$data = {"rtr" => "Router", "svr" => "Server", "wks" => "Workstation"}
$looked_up = lookup('somekey', Hash)
notice $data.any |$item| { $looked_up[$item[0]] }
```

Would notice true if the looked up hash had a value for one of the wanted key that is neither false nor undef.

When the lambda accepts two arguments, the first argument gets the index in an array or the key from a hash, and the second argument the value.

```
# Check if there is an even numbered index that has a non String value
$data = [key1, 1, 2, 2]
notice $data.any |$index, $value| { $index % 2 == 0 and $value !~ String }
```

Would notice true as the index 2 is even and not a String

For an general examples that demonstrates iteration, see the Puppet iteration documentation.

```
any(Hash[Any, Any] $hash, Callable[2,2] &$block)
Signature 2
any(Hash[Any, Any] $hash, Callable[1,1] &$block)
Signature 3
any(Iterable $enumerable, Callable[2,2] &$block)
Signature 4
any(Iterable $enumerable, Callable[1,1] &$block)
```

#### assert\_type

Returns the given value if it is of the given data type, or otherwise either raises an error or executes an optional two-parameter lambda.

The function takes two mandatory arguments, in this order:

- **1.** The expected data type.
- 2. A value to compare against the expected data type.

```
$raw_username = 'Amy Berry'

# Assert that $raw_username is a non-empty string and assign it to
   $valid_username.
$valid_username = assert_type(String[1], $raw_username)

# $valid_username contains "Amy Berry".

# If $raw_username was an empty string or a different data type, the Puppet
   run would
# fail with an "Expected type does not match actual" error.
```

You can use an optional lambda to provide enhanced feedback. The lambda takes two mandatory parameters, in this order:

- 1. The expected data type as described in the function's first argument.
- **2.** The actual data type of the value.

```
$raw_username = 'Amy Berry'

# Assert that $raw_username is a non-empty string and assign it to
   $valid_username.

# If it isn't, output a warning describing the problem and use a default
   value.

$valid_username = assert_type(String[1], $raw_username) |$expected, $actual|
   {
      warning( "The username should be \'${expected}\', not \'${actual}\'. Using
      'anonymous'." )
      'anonymous'
}

# $valid_username contains "Amy Berry".

# If $raw_username was an empty string, the Puppet run would set
   $valid_username to

# "anonymous" and output a warning: "The username should be 'String[1,
      default]', not

# 'String[0, 0]'. Using 'anonymous'."
```

For more information about data types, see the documentation.

```
Signature 1
```

```
assert_type(Type $type, Any $value, Optional[Callable[Type, Type]] &$block)
Signature 2
assert_type(String $type_string, Any $value, Optional[Callable[Type, Type]] &
$block)
```

# binary\_file

Loads a binary file from a module or file system and returns its contents as a Binary. The argument to this function should be a <MODULE NAME>/<FILE> reference, which will load <FILE> from a module's files directory. (For example, the reference mysql/mysqltuner.pl will load the file <MODULES DIRECTORY>/mysql/files/mysqltuner.pl.)

This function also accepts an absolute file path that allows reading binary file content from anywhere on disk.

An error is raised if the given file does not exists.

To search for the existence of files, use the find\_file() function.

since 4.8.0

```
binary_file(String $path)
```

#### break

Breaks an innermost iteration as if it encountered an end of input. This function does not return to the caller.

The signal produced to stop the iteration bubbles up through the call stack until either terminating the innermost iteration or raising an error if the end of the call stack is reached.

The break() function does not accept an argument.

```
data = [1,2,3]
notice data.map | x| { if $x == 3 { break() } $x*10 }
```

Would notice the value [10, 20]

```
function break_if_even($x) {
  if $x % 2 == 0 { break() }
}
$data = [1,2,3]
notice $data.map |$x| { break_if_even($x); $x*10 }
```

Would notice the value [10]

• Also see functions next and return

```
break()
```

# call

Calls an arbitrary Puppet function by name.

This function takes one mandatory argument and one or more optional arguments:

- **1.** A string corresponding to a function name.
- **2.** Any number of arguments to be passed to the called function.
- 3. An optional lambda, if the function being called supports it.

This function can also be used to resolve a Deferred given as the only argument to the function (does not accept arguments nor a block).

```
$a = 'notice'
call($a, 'message')

$a = 'each'
$b = [1,2,3]
call($a, $b) | $item| {
  notify { $item: }
}
```

The call function can be used to call either Ruby functions or Puppet language functions.

When used with Deferred values, the deferred value can either describe a function call, or a dig into a variable.

```
d = Deferred('join', [[1,2,3], ':']) # A future call to join that joins the arguments 1,2,3 with ':'
```

```
notice($d.call())
```

Would notice the string "1:2:3".

```
$d = Deferred('$facts', ['processors', 'count'])
notice($d.call())
```

Would notice the value of \$facts['processors']['count'] at the time when the call is made.

• Deferred values supported since Puppet 6.0

#### Signature 1

```
call(String $function_name, Any *$arguments, Optional[Callable] &$block)
Signature 2
call(Deferred $deferred)
```

#### camelcase

Creates a Camel Case version of a String

This function is compatible with the stdlib function with the same name.

The function does the following:

- For a String the conversion replaces all combinations of \*\_<char>\* with an upcased version of the character following the \_. This is done using Ruby system locale which handles some, but not all special international upcasing rules (for example German double-s ß is upcased to "Ss").
- For an Iterable[Variant[String, Numeric]] (for example an Array) each value is capitalized and the conversion is not recursive.
- If the value is Numeric it is simply returned (this is for backwards compatibility).
- An error is raised for all other data types.
- The result will not contain any underscore characters.

Please note: This function relies directly on Ruby's String implementation and as such may not be entirely UTF8 compatible. To ensure best compatibility please use this function with Ruby 2.4.0 or greater - https://bugs.ruby-lang.org/issues/10085.

```
'hello_friend'.camelcase()
camelcase('hello_friend')
```

Would both result in "HelloFriend"

```
['abc_def', 'bcd_xyz'].camelcase()
camelcase(['abc_def', 'bcd_xyz'])
```

Would both result in ['AbcDef', 'BcdXyz']

## Signature 1

```
camelcase(Numeric $arg)
```

# Signature 2

camelcase(String \$arg)

#### Signature 3

camelcase(Iterable[Variant[String, Numeric]] \$arg)

#### capitalize

Capitalizes the first character of a String, or the first character of every String in an Iterable value (such as an Array).

This function is compatible with the stdlib function with the same name.

The function does the following:

- For a String, a string with its first character in upper case version is returned. This is done using Ruby system locale which handles some, but not all special international up-casing rules (for example German double-s ß is capitalized to "Ss").
- For an Iterable[Variant[String, Numeric]] (for example an Array) each value is capitalized and the conversion is not recursive.
- If the value is Numeric it is simply returned (this is for backwards compatibility).
- An error is raised for all other data types.

Please note: This function relies directly on Ruby's String implementation and as such may not be entirely UTF8 compatible. To ensure best compatibility please use this function with Ruby 2.4.0 or greater - https://bugs.ruby-lang.org/issues/10085.

```
'hello'.capitalize()
capitalize('hello')
```

Would both result in "Hello"

```
['abc', 'bcd'].capitalize()
capitalize(['abc', 'bcd'])
```

Would both result in ['Abc', 'Bcd']

Signature 1

capitalize(Numeric \$arg)

Signature 2

capitalize(String \$arg)

Signature 3

capitalize(Iterable[Variant[String, Numeric]] \$arg)

#### ceiling

Returns the smallest Integer greater or equal to the argument. Takes a single numeric value as an argument.

This function is backwards compatible with the same function in stdlib and accepts a Numeric value. A String that can be converted to a floating point number can also be used in this version - but this is deprecated.

In general convert string input to Numeric before calling this function to have full control over how the conversion is done.

Signature 1

```
ceiling(Numeric $val)
```

Signature 2

ceiling(String \$val)

# chomp

This function is compatible with the stdlib function with the same name.

The function does the following:

• For a String the conversion removes \r\n, \n or \r from the end of a string.

- For an Iterable[Variant[String, Numeric]] (for example an Array) each value is processed and the conversion is not recursive.
- If the value is Numeric it is simply returned (this is for backwards compatibility).
- An error is raised for all other data types.

```
"hello\r\n".chomp()
chomp("hello\r\n")
```

Would both result in "hello"

```
["hello\r\n", "hi\r\n"].chomp()
chomp(["hello\r\n", "hi\r\n"])
```

Would both result in ['hello', 'hi']

Signature 1

chomp(Numeric \$arg)

Signature 2

chomp(String \$arg)

Signature 3

chomp(Iterable[Variant[String, Numeric]] \$arg)

#### chop

Returns a new string with the last character removed. If the string ends with \r\n, both characters are removed. Applying chop to an empty string returns an empty string. If you wish to merely remove record separators then you should use the chomp function.

This function is compatible with the stdlib function with the same name.

The function does the following:

- For a String the conversion removes the last character, or if it ends with \r\n` it removes both. If String is empty an empty string is returned.
- For an Iterable[Variant[String, Numeric]] (for example an Array) each value is processed and the conversion is not recursive.
- If the value is Numeric it is simply returned (this is for backwards compatibility).
- An error is raised for all other data types.

```
"hello\r\n".chop()
chop("hello\r\n")
```

Would both result in "hello"

```
"hello".chop()
chop("hello")
```

Would both result in "hell"

```
["hello\r\n", "hi\r\n"].chop()
chop(["hello\r\n", "hi\r\n"])
```

Would both result in ['hello', 'hi']

Signature 1

chop(Numeric \$arg)

```
Signature 2
chop(String $arg)
Signature 3
chop(Iterable[Variant[String, Numeric]] $arg)
```

#### compare

Compares two values and returns -1, 0 or 1 if first value is smaller, equal or larger than the second value. The compare function accepts arguments of the data types String, Numeric, Timespan, Timestamp, and Semver, such that:

- · two of the same data type can be compared
- Timespan and Timestamp can be compared with each other and with Numeric

When comparing two String values the comparison can be made to consider case by passing a third (optional) boolean false value - the default is true which ignores case as the comparison operators in the Puppet Language.

```
Signature 1

compare(Numeric $a, Numeric $b)

Signature 2

compare(String $a, String $b, Optional[Boolean] $ignore_case)

Signature 3

compare(Semver $a, Semver $b)

Signature 4

compare(Numeric $a, Variant[Timespan, Timestamp] $b)

Signature 5

compare(Timestamp $a, Variant[Timestamp, Numeric] $b)

Signature 6
```

# contain

Makes one or more classes be contained inside the current class. If any of these classes are undeclared, they will be declared as if there were declared with the include function. Accepts a class name, an array of class names, or a comma-separated list of class names.

A contained class will not be applied before the containing class is begun, and will be finished before the containing class is finished.

You must use the class's full name; relative names are not allowed. In addition to names in string form, you may also directly use Class and Resource Type-values that are produced by evaluating resource and relationship expressions.

The function returns an array of references to the classes that were contained thus allowing the function call to contain to directly continue.

• Since 4.0.0 support for Class and Resource Type-values, absolute names

compare(Timespan \$a, Variant[Timespan, Numeric] \$b)

• Since 4.7.0 a value of type Array[Type[Class[n]]] is returned with all the contained classes

```
contain(Any *$names)
```

#### convert\_to

The convert\_to(value, type) is a convenience function that does the same as new(type, value). The difference in the argument ordering allows it to be used in chained style for improved readability "left to right".

When the function is given a lambda, it is called with the converted value, and the function returns what the lambda returns, otherwise the converted value.

```
# The harder to read variant:
# Using new operator - that is "calling the type" with operator ()
Hash(Array("abc").map |$i,$v| { [$i, $v] })

# The easier to read variant:
# using 'convert_to'
"abc".convert_to(Array).map |$i,$v| { [$i, $v] }.convert_to(Hash)
```

convert\_to(Any \$value, Type \$type, Optional[Any] \*\$args,
Optional[Callable[1,1]] &\$block)

#### create\_resources

Converts a hash into a set of resources and adds them to the catalog.

**Note**: Use this function selectively. It's generally better to write resources in Puppet, as resources created with create resource are difficult to read and troubleshoot.

This function takes two mandatory arguments: a resource type, and a hash describing a set of resources. The hash should be in the form {title => {parameters} }:

A third, optional parameter may be given, also as a hash:

```
$defaults = {
  'ensure' => present,
  'provider' => 'ldap',
}
create_resources(user, $myusers, $defaults)
```

The values given on the third argument are added to the parameters of each resource present in the set given on the second argument. If a parameter is present on both the second and third arguments, the one on the second argument takes precedence.

This function can be used to create defined resources and classes, as well as native resources.

Virtual and Exported resources may be created by prefixing the type name with @ or @@ respectively. For example, the \$myusers hash may be exported in the following manner:

```
create_resources("@@user", $myusers)
```

The \$myusers may be declared as virtual resources using:

```
create_resources("@user", $myusers)
```

Note that create\_resources filters out parameter values that are undef so that normal data binding and Puppet default value expressions are considered (in that order) for the final value of a parameter (just as when setting a parameter to undef in a Puppet language resource declaration).

```
create_resources()
```

#### crit

Logs a message on the server at level crit.

```
crit(Any *$values)
```

#### **Parameters**

\*values --- The values to log.

Return type(s): Undef.

## debug

Logs a message on the server at level debug.

```
debug(Any *$values)
```

## **Parameters**

\*values --- The values to log.

Return type(s): Undef.

#### defined

Determines whether a given class or resource type is defined and returns a Boolean value. You can also use defined to determine whether a specific resource is defined, or whether a variable has a value (including undef, as opposed to the variable never being declared or assigned).

This function takes at least one string argument, which can be a class name, type name, resource reference, or variable reference of the form '\$name'. (Note that the \$ sign is included in the string which must be in single quotes to prevent the \$ character to be interpreted as interpolation.

The defined function checks both native and defined types, including types provided by modules. Types and classes are matched by their names. The function matches resource declarations by using resource references.

```
# Matching resource types
defined("file")
defined("customtype")

# Matching defines and classes
defined("foo")
defined("foo::bar")

# Matching variables (note the single quotes)
defined('$name')

# Matching declared resources
defined(File['/tmp/file'])
```

Puppet depends on the configuration's evaluation order when checking whether a resource is declared.

```
# Assign values to $is_defined_before and $is_defined_after using identical
  `defined`
# functions.

$is_defined_before = defined(File['/tmp/file'])

file { "/tmp/file":
```

```
ensure => present,
}
$is_defined_after = defined(File['/tmp/file'])
# $is_defined_before returns false, but $is_defined_after returns true.
```

This order requirement only refers to evaluation order. The order of resources in the configuration graph (e.g. with before or require) does not affect the defined function's behavior.

**Warning:** Avoid relying on the result of the defined function in modules, as you might not be able to guarantee the evaluation order well enough to produce consistent results. This can cause other code that relies on the function's result to behave inconsistently or fail.

If you pass more than one argument to defined, the function returns true if *any* of the arguments are defined. You can also match resources by type, allowing you to match conditions of different levels of specificity, such as whether a specific resource is of a specific data type.

```
file { "/tmp/file1":
  ensure => file,
$tmp_file = file { "/tmp/file2":
  ensure => file,
# Each of these statements return `true` ...
defined(File['/tmp/file1'])
defined(File['/tmp/file1'],File['/tmp/file2'])
defined(File['/tmp/file1'],File['/tmp/file2'],File['/tmp/file3'])
# ... but this returns `false`.
defined(File['/tmp/file3'])
# Each of these statements returns `true` ...
defined(Type[Resource['file','/tmp/file2']])
defined(Resource['file','/tmp/file2'])
defined(File['/tmp/file2'])
defined('$tmp_file')
# ... but each of these returns `false`
defined(Type[Resource['exec','/tmp/file2']])
defined(Resource['exec','/tmp/file2'])
defined(File['/tmp/file3'])
defined('$tmp_file2')
```

defined(Variant[String, Type[CatalogEntry], Type[Type[CatalogEntry]]] \*\$vals)

## dig

Returns a value for a sequence of given keys/indexes into a structure, such as an array or hash.

This function is used to "dig into" a complex data structure by using a sequence of keys / indexes to access a value from which the next key/index is accessed recursively.

The first encountered undef value or key stops the "dig" and undef is returned.

An error is raised if an attempt is made to "dig" into something other than an undef (which immediately returns undef), an Array or a Hash.

```
data = \{a => \{b => [\{x => 10, y => 20\}, \{x => 100, y => 200\}]\}\} notice $data.dig('a', 'b', 1, 'x')
```

Would notice the value 100.

This is roughly equivalent to \$data['a']['b'][1]['x']. However, a standard index will return an error and cause catalog compilation failure if any parent of the final key ('x') is undef. The dig function will return undef, rather than failing catalog compilation. This allows you to check if data exists in a structure without mandating that it always exists.

```
dig(Optional[Collection] $data, Any *$arg)
```

## digest

Returns a hash value from a provided string using the digest\_algorithm setting from the Puppet config file.

```
digest()
```

#### downcase

Converts a String, Array or Hash (recursively) into lower case.

This function is compatible with the stdlib function with the same name.

The function does the following:

- For a String, its lower case version is returned. This is done using Ruby system locale which handles some, but not all special international up-casing rules (for example German double-s β is upcased to "SS", whereas upper case double-s is downcased to β).
- For Array and Hash the conversion to lower case is recursive and each key and value must be convertible by this function.
- When a Hash is converted, some keys could result in the same key in those cases, the latest key-value wins. For example if keys "aBC", and "abC" where both present, after downcase there would only be one key "abc".
- If the value is Numeric it is simply returned (this is for backwards compatibility).
- An error is raised for all other data types.

Please note: This function relies directly on Ruby's String implementation and as such may not be entirely UTF8 compatible. To ensure best compatibility please use this function with Ruby 2.4.0 or greater - https://bugs.ruby-lang.org/issues/10085.

```
'HELLO'.downcase()
downcase('HEllO')
```

Would both result in "hello"

```
['A', 'B'].downcase()
downcase(['A', 'B'])
```

Would both result in ['a', 'b']

```
{'A' => 'HEllO', 'B' => 'GOODBYE'}.downcase()
```

Would result in { 'a' => 'hello', 'b' => 'goodbye' }

```
['A', 'B', ['C', ['D']], {'X' => 'Y'}].downcase
```

```
Would result in ['a', 'b', ['c', ['d']], {'x' => 'y'}]
```

Signature 1

downcase(Numeric \$arg)

Signature 2

downcase(String \$arg)

Signature 3

downcase(Array[StringData] \$arg)

# Signature 4

downcase(Hash[StringData, StringData] \$arg)

#### each

Runs a lambda repeatedly using each value in a data structure, then returns the values unchanged.

This function takes two mandatory arguments, in this order:

- 1. An array, hash, or other iterable object that the function will iterate over.
- 2. A lambda, which the function calls for each element in the first argument. It can request one or two parameters.

```
$data.each |$parameter| { <PUPPET CODE BLOCK> }
or
each($data) |$parameter| { <PUPPET CODE BLOCK> }
```

When the first argument (\$data in the above example) is an array, Puppet passes each value in turn to the lambda, then returns the original values.

```
# For the array $data, run a lambda that creates a resource for each item.
$data = ["routers", "servers", "workstations"]
$data.each |$item| {
   notify { $item:
    message => $item
   }
}
# Puppet creates one resource for each of the three items in $data. Each resource is
# named after the item's value and uses the item's value in a parameter.
```

When the first argument is a hash, Puppet passes each key and value pair to the lambda as an array in the form [key, value] and returns the original hash.

```
# For the hash $data, run a lambda using each item as a key-value array that
    creates a
# resource for each item.
$data = {"rtr" => "Router", "svr" => "Server", "wks" => "Workstation"}
$data.each |$items| {
    notify { $items[0]:
        message => $items[1]
    }
}
# Puppet creates one resource for each of the three items in $data, each
    named after the
# item's key and containing a parameter using the item's value.
```

When the first argument is an array and the lambda has two parameters, Puppet passes the array's indexes (enumerated from 0) in the first parameter and its values in the second parameter.

```
# For the array $data, run a lambda using each item's index and value that
    creates a
# resource for each item.
$data = ["routers", "servers", "workstations"]
$data.each |$index, $value| {
    notify { $value:
        message => $index
    }
}
# Puppet creates one resource for each of the three items in $data, each
    named after the
# item's value and containing a parameter using the item's index.
```

When the first argument is a hash, Puppet passes its keys to the first parameter and its values to the second parameter.

```
# For the hash $data, run a lambda using each item's key and value to create
a resource
# for each item.
$data = {"rtr" => "Router", "svr" => "Server", "wks" => "Workstation"}
$data.each |$key, $value| {
   notify { $key:
    message => $value
   }
}
# Puppet creates one resource for each of the three items in $data, each
   named after the
# item's key and containing a parameter using the item's value.
```

For an example that demonstrates how to create multiple file resources using each, see the Puppet iteration documentation.

# Signature 1

```
each(Hash[Any, Any] $hash, Callable[2,2] &$block)
Signature 2
each(Hash[Any, Any] $hash, Callable[1,1] &$block)
Signature 3
each(Iterable $enumerable, Callable[2,2] &$block)
Signature 4
each(Iterable $enumerable, Callable[1,1] &$block)
```

## emerg

Logs a message on the server at level emerg.

```
emerg(Any *$values)
```

# **Parameters**

\*values --- The values to log.

Return type(s): Undef.

# empty

Returns true if the given argument is an empty collection of values.

This function can answer if one of the following is empty:

- Array, Hash having zero entries
- · String, Binary having zero length

For backwards compatibility with the stdlib function with the same name the following data types are also accepted by the function instead of raising an error. Using these is deprecated and will raise a warning:

- Numeric false is returned for all Numeric values.
- Undef true is returned for all Undef values.

```
notice([].empty)
notice(empty([]))
# would both notice 'true'
```

```
empty(Collection $coll)
Signature 2
empty(Sensitive[String] $str)
Signature 3
empty(String $str)
Signature 4
empty(Numeric $num)
Signature 5
empty(Binary $bin)
Signature 6
empty(Undef $x)
```

#### epp

Evaluates an Embedded Puppet (EPP) template file and returns the rendered text result as a String.

```
epp('<MODULE NAME>/<TEMPLATE FILE>', <PARAMETER HASH>)
```

The first argument to this function should be a <MODULE NAME>/<TEMPLATE FILE> reference, which loads <TEMPLATE FILE> from <MODULE NAME>'s templates directory. In most cases, the last argument is optional; if used, it should be a hash that contains parameters to pass to the template.

- See the template documentation for general template usage information.
- See the EPP syntax documentation for examples of EPP.

For example, to call the apache module's templates/vhost/\_docroot.epp template and pass the docroot and virtual docroot parameters, call the epp function like this:

```
epp('apache/vhost/_docroot.epp', { 'docroot' => '/var/www/html',
'virtual_docroot' => '/var/www/example' })
```

This function can also accept an absolute path, which can load a template file from anywhere on disk.

Puppet produces a syntax error if you pass more parameters than are declared in the template's parameter tag. When passing parameters to a template that contains a parameter tag, use the same names as the tag's declared parameters.

Parameters are required only if they are declared in the called template's parameter tag without default values. Puppet produces an error if the epp function fails to pass any required parameter.

```
epp(String $path, Optional[Hash[Pattern[/^\w+$/], Any]] $parameters)
```

#### err

Logs a message on the server at level err.

```
err(Any *$values)
```

# **Parameters**

\*values --- The values to log.

Return type(s): Undef.

# eyaml\_lookup\_key

The eyaml\_lookup\_key is a hiera 5 lookup\_key data provider function. See the configuration guide documentation for how to use this function.

```
eyaml_lookup_key(String[1] $key, Hash[String[1],Any] $options,
Puppet::LookupContext $context)
```

#### fail

Fail with a parse error. Any parameters will be stringified, concatenated, and passed to the exception-handler.

```
fail()
```

#### file

Loads a file from a module and returns its contents as a string.

The argument to this function should be a <MODULE NAME>/<FILE> reference, which will load <FILE> from a module's files directory. (For example, the reference mysql/mysqltuner.pl will load the file <MODULES DIRECTORY>/mysql/files/mysqltuner.pl.)

This function can also accept:

- An absolute path, which can load a file from anywhere on disk.
- Multiple arguments, which will return the contents of the **first** file found, skipping any files that don't exist.

```
file()
```

#### filter

Applies a lambda to every value in a data structure and returns an array or hash containing any elements for which the lambda evaluates to a truthy value (not false or undef).

This function takes two mandatory arguments, in this order:

- 1. An array, hash, or other iterable object that the function will iterate over.
- 2. A lambda, which the function calls for each element in the first argument. It can request one or two parameters.

```
$filtered_data = $data.filter | $parameter| { <PUPPET CODE BLOCK> }
or
$filtered_data = filter($data) | $parameter| { <PUPPET CODE BLOCK> }
```

When the first argument (\$data in the above example) is an array, Puppet passes each value in turn to the lambda and returns an array containing the results.

```
# For the array $data, return an array containing the values that end with
  "berry"
$data = ["orange", "blueberry", "raspberry"]
$filtered_data = $data.filter |$items| { $items =~ /berry$/ }
# $filtered_data = [blueberry, raspberry]
```

When the first argument is a hash, Puppet passes each key and value pair to the lambda as an array in the form [key, value] and returns a hash containing the results.

```
# For the hash $data, return a hash containing all values of keys that end
with "berry"
$data = { "orange" => 0, "blueberry" => 1, "raspberry" => 2 }
$filtered_data = $data.filter |$items| { $items[0] =~ /berry$/ }
# $filtered_data = {blueberry => 1, raspberry => 2}
```

When the first argument is an array and the lambda has two parameters, Puppet passes the array's indexes (enumerated from 0) in the first parameter and its values in the second parameter.

```
# For the array $data, return an array of all keys that both end with
  "berry" and have
# an even-numbered index
$data = ["orange", "blueberry", "raspberry"]
$filtered_data = $data.filter |$indexes, $values| { $indexes % 2 == 0 and
  $values =~ /berry$/ }
# $filtered_data = [raspberry]
```

When the first argument is a hash, Puppet passes its keys to the first parameter and its values to the second parameter.

```
# For the hash $data, return a hash of all keys that both end with "berry"
 and have
 # values less than or equal to 1
 $data = { "orange" => 0, "blueberry" => 1, "raspberry" => 2 }
 $filtered_data = $data.filter |$keys, $values| { $keys =~ /berry$/ and
 $values <= 1 }</pre>
 # $filtered_data = {blueberry => 1}
Signature 1
```

```
filter(Hash[Any, Any] $hash, Callable[2,2] &$block)
Signature 2
filter(Hash[Any, Any] $hash, Callable[1,1] &$block)
Signature 3
filter(Iterable $enumerable, Callable[2,2] &$block)
Signature 4
filter(Iterable $enumerable, Callable[1,1] &$block)
```

#### find\_file

Finds an existing file from a module and returns its path.

This function accepts an argument that is a String as a <MODULE NAME>/<FILE> reference, which searches for <FILE> relative to a module's files directory. (For example, the reference mysql/mysqltuner.pl will search for the file <MODULES DIRECTORY>/mysql/files/mysqltuner.pl.)

This function can also accept:

- An absolute String path, which checks for the existence of a file from anywhere on disk.
- Multiple String arguments, which returns the path of the first file found, skipping nonexistent files.
- An array of string paths, which returns the path of the **first** file found from the given paths in the array, skipping nonexistent files.

The function returns undef if none of the given paths were found.

# Signature 1

```
find file(String *$paths)
Signature 2
find_file(Array[String] *$paths_array)
```

## find\_template

Finds an existing template from a module and returns its path.

This function accepts an argument that is a String as a <MODULE NAME>/<TEMPLATE> reference, which searches for <TEMPLATE> relative to a module's templates directory on the primary server. (For example, the reference mymod/secret.conf.epp will search for the file <MODULES DIRECTORY>/mymod/templates/ secret.conf.epp.)

The primary use case is for agent-side template rendering with late-bound variables resolved, such as from secret stores inaccessible to the primary server, such as

```
$variables = {
  'password' => Deferred('vault_lookup::lookup',
                  ['secret/mymod', 'https://vault.example.com:8200']),
```

This function can also accept:

- An absolute String path, which checks for the existence of a template from anywhere on disk.
- Multiple String arguments, which returns the path of the **first** template found, skipping nonexistent files.
- An array of string paths, which returns the path of the **first** template found from the given paths in the array, skipping nonexistent files.

The function returns undef if none of the given paths were found.

## Signature 1

```
find_template(String *$paths)
Signature 2
find_template(Array[String] *$paths_array)
```

#### flatten

Returns a flat Array produced from its possibly deeply nested given arguments.

One or more arguments of any data type can be given to this function. The result is always a flat array representation where any nested arrays are recursively flattened.

```
flatten(['a', ['b', ['c']]])
# Would return: ['a','b','c']
```

To flatten other kinds of iterables (for example hashes, or intermediate results like from a reverse\_each) first convert the result to an array using Array(\$x), or  $\$x.convert_to(Array)$ . See the new function for details and options when performing a conversion.

```
hsh = \{ a => 1, b => 2 \}
# -- without conversion
$hsh.flatten()
# Would return [{a => 1, b => 2}]
# -- with conversion
$hsh.convert_to(Array).flatten()
# Would return [a,1,b,2]
flatten(Array($hsh))
# Would also return [a,1,b,2]
$a1 = [1, [2, 3]]
a2 = [[4,[5,6]]
$x = 7
flatten($a1, $a2, $x)
# would return [1,2,3,4,5,6,7]
flatten(42)
# Would return [42]
flatten([42])
```

# # Would also return [42]

flatten(Any \*\$args)

#### floor

Returns the largest Integer less or equal to the argument. Takes a single numeric value as an argument.

This function is backwards compatible with the same function in stdlib and accepts a Numeric value. A String that can be converted to a floating point number can also be used in this version - but this is deprecated.

In general convert string input to Numeric before calling this function to have full control over how the conversion is done.

## Signature 1

```
floor(Numeric $val)
Signature 2
floor(String $val)
```

## fqdn\_rand

Usage: fqdn\_rand(MAX, [SEED], [DOWNCASE]). MAX is required and must be a positive integer; SEED is optional and may be any number or string; DOWNCASE is optional and should be a boolean true or false.

Generates a random Integer number greater than or equal to 0 and less than MAX, combining the \$fqdn fact and the value of SEED for repeatable randomness. (That is, each node will get a different random number from this function, but a given node's result will be the same every time unless its hostname changes.) If DOWNCASE is true, then the fqdn fact will be downcased when computing the value so that the result is not sensitive to the case of the fqdn fact.

This function is usually used for spacing out runs of resource-intensive cron tasks that run on many nodes, which could cause a thundering herd or degrade other services if they all fire at once. Adding a SEED can be useful when you have more than one such task and need several unrelated random numbers per node. (For example, fqdn\_rand(30), fqdn\_rand(30, 'expensive job 1'), and fqdn\_rand(30, 'expensive job 2') will produce totally different numbers.)

```
fqdn_rand()
```

## generate

Calls an external command on the Puppet master and returns the results of the command. Any arguments are passed to the external command as arguments. If the generator does not exit with return code of 0, the generator is considered to have failed and a parse error is thrown. Generators can only have file separators, alphanumerics, dashes, and periods in them. This function will attempt to protect you from malicious generator calls (e.g., those with '..' in them), but it can never be entirely safe. No subshell is used to execute generators, so all shell metacharacters are passed directly to the generator, and all metacharacters are returned by the function. Consider cleaning white space from any string generated.

```
generate()
```

# get

Digs into a value with dot notation to get a value from within a structure.

**To dig into a given value**, call the function with (at least) two arguments:

- The **first** argument must be an Array, or Hash. Value can also be undef (which also makes the result undef unless a *default value* is given).
- The **second** argument must be a *dot notation navigation string*.
- The **optional third** argument can be any type of value and it is used as the *default value* if the function would otherwise return undef.

• An **optional lambda** for error handling taking one Error argument.

**Dot notation navigation string** - The dot string consists of period . separated segments where each segment is either the index into an array or the value of a hash key. If a wanted key contains a period it must be quoted to avoid it being taken as a segment separator. Quoting can be done with either single quotes ' or double quotes ". If a segment is a decimal number it is converted to an Integer index. This conversion can be prevented by quoting the value.

```
#get($facts, 'os.family')
$facts.get('os.family')
```

Would both result in the value of \$facts['os']['family']

```
get([1,2,[{'name' =>'waldo'}]], '2.0.name')
```

Would result in 'waldo'

```
get([1,2,[{'name' =>'waldo'}]], '2.1.name', 'not waldo')
```

Would result in 'not waldo'

```
$x = [1, 2, { 'readme.md' => "This is a readme."}]
$x.get('2."readme.md"')

$x = [1, 2, { '10' => "ten"}]
$x.get('2."0"')
```

**Error Handling** - There are two types of common errors that can be handled by giving the function a code block to execute. (A third kind or error; when the navigation string has syntax errors (for example an empty segment or unbalanced quotes) will always raise an error).

The given block will be given an instance of the Error data type, and it has methods to extract msg, issue\_code, kind, and details.

The msg will be a preformatted message describing the error. This is the error message that would have surfaced if there was no block to handle the error.

The kind is the string 'SLICE\_ERROR' for both kinds of errors, and the issue\_code is either the string 'EXPECTED\_INTEGER\_INDEX' for an attempt to index into an array with a String, or 'EXPECTED\_COLLECTION' for an attempt to index into something that is not a Collection.

The details is a Hash that for both issue codes contain the entry 'walked\_path' which is an Array with each key in the progression of the dig up to the place where the error occurred.

For an EXPECTED\_INTEGER\_INDEX-issue the detail 'index\_type' is set to the data type of the index value and for an 'EXPECTED\_COLLECTION'-issue the detail 'value\_type' is set to the type of the value.

The logic in the error handling block can inspect the details, and either call fail() with a custom error message or produce the wanted value.

If the block produces undef it will not be replaced with a given default value.

```
$x = 'blue'
$x.get('0.color', 'green') |$error| { undef } # result is undef

$y = ['blue']
$y.get('color', 'green') |$error| { undef } # result is undef

$x = [1, 2, ['blue']]
$x.get('2.color') |$error| {
   notice("Walked path is ${error.details['walked_path']}")
}
```

Would notice Walked path is [2, color]

Also see:

- getvar() that takes the first segment to be the name of a variable and then delegates to this function.
- dig() function which is similar but uses an array of navigation values instead of a dot notation string.

```
get(Any $value, String $dotted_string, Optional[Any] $default_value,
Optional[Callable[1,1]] &$block)
```

#### getvar

Digs into a variable with dot notation to get a value from a structure.

To get the value from a variable (that may or may not exist), call the function with one or two arguments:

- The **first** argument must be a string, and must start with a variable name without leading \$, for example get('facts'). The variable name can be followed by a *dot notation navigation string* to dig out a value in the array or hash value of the variable.
- The **optional second** argument can be any type of value and it is used as the *default value* if the function would otherwise return undef.
- An **optional lambda** for error handling taking one Error argument.

**Dot notation navigation string** - The dot string consists of period . separated segments where each segment is either the index into an array or the value of a hash key. If a wanted key contains a period it must be quoted to avoid it being taken as a segment separator. Quoting can be done with either single quotes ' or double quotes ". If a segment is a decimal number it is converted to an Integer index. This conversion can be prevented by quoting the value.

```
getvar('facts') # results in the value of $facts

getvar('facts.os.family') # results in the value of $facts['os']['family']

$x = [1,2,[{'name' =>'waldo'}]]
getvar('x.2.1.name', 'not waldo')
# results in 'not waldo'
```

For further examples and how to perform error handling, see the get ( ) function which this function delegates to after having resolved the variable value.

## group\_by

Groups the collection by result of the block. Returns a hash where the keys are the evaluated result from the block and the values are arrays of elements in the collection that correspond to the key.

Signature 1

```
group_by(Collection $collection, Callable[1,1] &$block)
```

#### **Parameters**

• collection --- A collection of things to group.

Return type(s): Hash.

# **Examples**

```
Group array of strings by length, results in e.g. \{1 => [a, b], 2 => [ab]\}
```

```
[a, b, ab].group_by |$s| { $s.length }
```

```
Group array of strings by length and index, results in e.g. {1 => ['a'], 2 => ['b', 'ab']}

[a, b, ab].group_by |$i, $s| { $i$2 + $s.length }

Group hash iterating by key-value pair, results in e.g. { 2 => [['a', [1, 2]]], 1 => [['b', [1]]] }

{ a => [1, 2], b => [1] }.group_by |$kv| { $kv[1].length }

Group hash iterating by key and value, results in e.g. { 2 => [['a', [1, 2]]], 1 => [['b', [1]]] }

{ a => [1, 2], b => [1] }.group_by |$k, $v| { $v.length }

Signature 2

group_by(Array $array, Callable[2,2] &$block)

Signature 3

group by(Collection $collection, Callable[2,2] &$block)
```

#### hiera

Performs a standard priority lookup of the hierarchy and returns the most specific value for a given key. The returned value can be any type of data.

This function is deprecated in favor of the lookup function. While this function continues to work, it does **not** support:

- lookup\_options stored in the data
- lookup across global, environment, and module layers

The function takes up to three arguments, in this order:

- 1. A string key that Hiera searches for in the hierarchy. **Required**.
- 2. An optional default value to return if Hiera doesn't find anything matching the key.
  - If this argument isn't provided and this function results in a lookup failure, Puppet fails with a compilation error.
- **3.** The optional name of an arbitrary hierarchy level to insert at the top of the hierarchy. This lets you temporarily modify the hierarchy for a single lookup.
  - If Hiera doesn't find a matching key in the overriding hierarchy level, it continues searching the rest of the hierarchy.

The hiera function does **not** find all matches throughout a hierarchy, instead returning the first specific value starting at the top of the hierarchy. To search throughout a hierarchy, use the hiera\_array or hiera\_hash functions.

```
# Assuming hiera.yaml
#
 :hierarchy:
#
    - web01.example.com
#
    - common
# Assuming web01.example.com.yaml:
# users:
    - "Amy Barry"
    - "Carrie Douglas"
# Assuming common.yaml:
users:
  admins:
    - "Edith Franklin"
    - "Ginny Hamilton"
 regular:
```

You can optionally generate the default value with a lambda that takes one parameter.

The returned value's data type depends on the types of the results. In the example above, Hiera matches the 'users' key and returns it as a hash.

See the 'Using the lookup function' documentation for how to perform lookup of data. Also see the 'Using the deprecated hiera functions' documentation for more information about the Hiera 3 functions.

hiera()

## hiera\_array

Finds all matches of a key throughout the hierarchy and returns them as a single flattened array of unique values. If any of the matched values are arrays, they're flattened and included in the results. This is called an array merge lookup.

This function is deprecated in favor of the lookup function. While this function continues to work, it does **not** support:

- lookup\_options stored in the data
- lookup across global, environment, and module layers

The hiera\_array function takes up to three arguments, in this order:

- 1. A string key that Hiera searches for in the hierarchy. **Required**.
- 2. An optional default value to return if Hiera doesn't find anything matching the key.
  - If this argument isn't provided and this function results in a lookup failure, Puppet fails with a compilation error.
- **3.** The optional name of an arbitrary hierarchy level to insert at the top of the hierarchy. This lets you temporarily modify the hierarchy for a single lookup.
  - If Hiera doesn't find a matching key in the overriding hierarchy level, it continues searching the rest of the hierarchy.

```
# Assuming hiera.yaml
# :hierarchy:
# - web01.example.com
# - common

# Assuming common.yaml:
# users:
# - 'cdouglas = regular'
# - 'efranklin = regular'
```

```
# Assuming web01.example.com.yaml:
# users: 'abarry = admin'

$allusers = hiera_array('users', undef)
# $allusers contains ["cdouglas = regular", "efranklin = regular", "abarry = admin"].
```

You can optionally generate the default value with a lambda that takes one parameter.

```
# Assuming the same Hiera data as the previous example:
$allusers = hiera_array('users') | $key | { "Key \'${key}\' not found" }

# $allusers contains ["cdouglas = regular", "efranklin = regular", "abarry = admin"].
# If hiera_array couldn't match its key, it would return the lambda result,
# "Key 'users' not found".
```

hiera\_array expects that all values returned will be strings or arrays. If any matched value is a hash, Puppet raises a type mismatch error.

See the 'Using the lookup function' documentation for how to perform lookup of data. Also see the 'Using the deprecated hiera functions' documentation for more information about the Hiera 3 functions.

```
hiera_array()
```

## hiera\_hash

Finds all matches of a key throughout the hierarchy and returns them in a merged hash.

This function is deprecated in favor of the lookup function. While this function continues to work, it does **not** support:

- lookup\_options stored in the data
- lookup across global, environment, and module layers

If any of the matched hashes share keys, the final hash uses the value from the highest priority match. This is called a hash merge lookup.

The merge strategy is determined by Hiera's :merge\_behavior setting.

The hiera hash function takes up to three arguments, in this order:

- 1. A string key that Hiera searches for in the hierarchy. **Required**.
- 2. An optional default value to return if Hiera doesn't find anything matching the key.
  - If this argument isn't provided and this function results in a lookup failure, Puppet fails with a compilation error.
- **3.** The optional name of an arbitrary hierarchy level to insert at the top of the hierarchy. This lets you temporarily modify the hierarchy for a single lookup.
  - If Hiera doesn't find a matching key in the overriding hierarchy level, it continues searching the rest of the hierarchy.

```
# Assuming hiera.yaml
# :hierarchy:
# - web01.example.com
# - common

# Assuming common.yaml:
# users:
# regular:
```

You can optionally generate the default value with a lambda that takes one parameter.

hiera\_hash expects that all values returned will be hashes. If any of the values found in the data sources are strings or arrays, Puppet raises a type mismatch error.

See the 'Using the lookup function' documentation for how to perform lookup of data. Also see the 'Using the deprecated hiera functions' documentation for more information about the Hiera 3 functions.

hiera\_hash()

## hiera include

Assigns classes to a node using an array merge lookup that retrieves the value for a user-specified key from Hiera's data.

This function is deprecated in favor of the lookup function in combination with include. While this function continues to work, it does **not** support:

- lookup\_options stored in the data
- lookup across global, environment, and module layers

```
# In site.pp, outside of any node definitions and below any top-scope variables:
lookup('classes', Array[String], 'unique').include
```

The hiera\_include function requires:

- A string key name to use for classes.
- A call to this function (i.e. hiera\_include('classes')) in your environment's sites.pp manifest, outside of any node definitions and below any top-scope variables that Hiera uses in lookups.
- classes keys in the appropriate Hiera data sources, with an array for each classes key and each value of the
  array containing the name of a class.

The function takes up to three arguments, in this order:

1. A string key that Hiera searches for in the hierarchy. **Required**.

- 2. An optional default value to return if Hiera doesn't find anything matching the key.
  - If this argument isn't provided and this function results in a lookup failure, Puppet fails with a compilation error.
- **3.** The optional name of an arbitrary hierarchy level to insert at the top of the hierarchy. This lets you temporarily modify the hierarchy for a single lookup.
  - If Hiera doesn't find a matching key in the overriding hierarchy level, it continues searching the rest of the hierarchy.

The function uses an array merge lookup to retrieve the classes array, so every node gets every class from the hierarchy.

```
# Assuming hiera.yaml
# :hierarchy:
#
   - web01.example.com
#
    - common
# Assuming web01.example.com.yaml:
# classes:
   - apache::mod::php
# Assuming common.yaml:
# classes:
  - apache
# In site.pp, outside of any node definitions and below any top-scope
variables:
hiera_include('classes', undef)
# Puppet assigns the apache and apache::mod::php classes to the
 web01.example.com node.
```

You can optionally generate the default value with a lambda that takes one parameter.

```
# Assuming the same Hiera data as the previous example:
# In site.pp, outside of any node definitions and below any top-scope
  variables:
hiera_include('classes') | $key | {"Key \'${key}\' not found" }

# Puppet assigns the apache and apache::mod::php classes to the
  web01.example.com node.
# If hiera_include couldn't match its key, it would return the lambda
  result,
# "Key 'classes' not found".
```

See the 'Using the lookup function' documentation for how to perform lookup of data. Also see the 'Using the deprecated hiera functions' documentation for more information about the Hiera 3 functions.

```
hiera_include()
```

## hocon\_data

The hocon\_data is a hiera 5 data\_hash data provider function. See the configuration guide documentation for how to use this function.

Note that this function is not supported without a hocon library being present.

```
hocon_data(Struct[{path=>String[1]}] $options, Puppet::LookupContext $context)
```

#### import

The import function raises an error when called to inform the user that import is no longer supported.

```
import(Any *$args)
```

#### include

Declares one or more classes, causing the resources in them to be evaluated and added to the catalog. Accepts a class name, an array of class names, or a comma-separated list of class names.

The include function can be used multiple times on the same class and will only declare a given class once. If a class declared with include has any parameters, Puppet will automatically look up values for them in Hiera, using <class name>::<parameter name> as the lookup key.

Contrast this behavior with resource-like class declarations (class {'name': parameter => 'value',}), which must be used in only one place per class and can directly set parameters. You should avoid using both include and resource-like declarations with the same class.

The include function does not cause classes to be contained in the class where they are declared. For that, see the contain function. It also does not create a dependency relationship between the declared class and the surrounding class; for that, see the require function.

You must use the class's full name; relative names are not allowed. In addition to names in string form, you may also directly use Class and Resource Type-values that are produced by the resource and relationship expressions.

- Since < 3.0.0
- Since 4.0.0 support for class and resource type values, absolute names
- Since 4.7.0 returns an Array[Type[Class]] of all included classes

```
include(Any *$names)
```

#### index

Returns the index (or key in a hash) to a first-found value in an Iterable value.

When called with a lambda the lambda is called repeatedly using each value in a data structure until the lambda returns a "truthy" value which makes the function return the index or key, or if the end of the iteration is reached, undef is returned.

This function can be called in two different ways; with a value to be searched for, or with a lambda that determines if an entry in the iterable matches.

When called with a lambda the function takes two mandatory arguments, in this order:

- 1. An array, hash, string, or other iterable object that the function will iterate over.
- **2.** A lambda, which the function calls for each element in the first argument. It can request one (value) or two (index/key, value) parameters.

```
$data.index |$parameter| { <PUPPET CODE BLOCK> }

or

index($data) |$parameter| { <PUPPET CODE BLOCK> }

$data = ["routers", "servers", "workstations"]
notice $data.index |$value| { $value == 'servers' } # notices 1
notice $data.index |$value| { $value == 'hosts' } # notices undef

$data = {types => ["routers", "servers", "workstations"], colors => ['red', 'blue', 'green']}
notice $data.index |$value| { 'servers' in $value } # notices 'types'
notice $data.index |$value| { 'red' in $value } # notices 'colors'
```

Note that the lambda gets the value and not an array with [key, value] as in other iterative functions.

Using a lambda that accepts two values works the same way, it simply gets the index/key as the first parameter, and the value as the second.

```
# Find the first even numbered index that has a non String value
$data = [key1, 1, 3, 5]
notice $data.index |$idx, $value| { $idx % 2 == 0 and $value !~ String } #
notices 2
```

When called on a String, the lambda is given each character as a value. What is typically wanted is to find a sequence of characters which is achieved by calling the function with a value to search for instead of giving a lambda.

```
# Find first occurrence of 'ah'
$data = "blablahbleh"
notice $data.index('ah') # notices 5

# Find first occurrence of 'la' or 'le'
$data = "blablahbleh"
notice $data.index(/l(a|e)/ # notices 1
```

When searching in a String with a given value that is neither String nor Regexp the answer is always undef. When searching in any other iterable, the value is matched against each value in the iteration using strict Ruby == semantics. If Puppet Language semantics are wanted (where string compare is case insensitive) use a lambda and the == operator in Puppet.

```
$data = ['routers', 'servers', 'WORKstations']
notice $data.index('servers')  # notices 1
notice $data.index('workstations') # notices undef (not matching case)
```

For an general examples that demonstrates iteration, see the Puppet iteration documentation.

```
Signature 1
```

```
index(Hash[Any, Any] $hash, Callable[2,2] &$block)
Signature 2
index(Hash[Any, Any] $hash, Callable[1,1] &$block)
Signature 3
index(Iterable $enumerable, Callable[2,2] &$block)
Signature 4
index(Iterable $enumerable, Callable[1,1] &$block)
Signature 5
index(String $str, Variant[String,Regexp] $match)
Signature 6
index(Iterable $enumerable, Any $match)
```

### info

Logs a message on the server at level info.

```
info(Any *$values)
```

### **Parameters**

\*values --- The values to log.

Return type(s): Undef.

### inline epp

Evaluates an Embedded Puppet (EPP) template string and returns the rendered text result as a String.

```
inline_epp('<EPP TEMPLATE STRING>', <PARAMETER HASH>)
```

The first argument to this function should be a string containing an EPP template. In most cases, the last argument is optional; if used, it should be a hash that contains parameters to pass to the template.

- See the template documentation for general template usage information.
- See the EPP syntax documentation for examples of EPP.

For example, to evaluate an inline EPP template and pass it the docroot and virtual\_docroot parameters, call the inline\_epp function like this:

```
inline_epp('docroot: <%= $docroot %> Virtual docroot: <%= $virtual_docroot
%>', { 'docroot' => '/var/www/html', 'virtual_docroot' => '/var/www/
example' })
```

Puppet produces a syntax error if you pass more parameters than are declared in the template's parameter tag. When passing parameters to a template that contains a parameter tag, use the same names as the tag's declared parameters.

Parameters are required only if they are declared in the called template's parameter tag without default values. Puppet produces an error if the inline\_epp function fails to pass any required parameter.

An inline EPP template should be written as a single-quoted string or heredoc. A double-quoted string is subject to expression interpolation before the string is parsed as an EPP template.

For example, to evaluate an inline EPP template using a heredoc, call the inline\_epp function like this:

```
# Outputs 'Hello given argument planet!'
inline_epp(@(END), { x => 'given argument' })
<%- | $x, $y = planet | -%>
Hello <%= $x %> <%= $y %>!
END

inline_epp(String $template, Optional[Hash[Pattern[/^\w+$/], Any]]
```

# inline\_template

\$parameters)

Evaluate a template string and return its value. See the templating docs for more information. Note that if multiple template strings are specified, their output is all concatenated and returned as the output of the function.

```
inline_template()
```

### join

Joins the values of an Array into a string with elements separated by a delimiter.

Supports up to two arguments

- values first argument is required and must be an an Array
- **delimiter** second arguments is the delimiter between elements, must be a String if given, and defaults to an empty string.

```
join(['a','b','c'], ",")
# Would result in: "a,b,c"
```

Note that array is flattened before elements are joined, but flattening does not extend to arrays nested in hashes or other objects.

```
$a = [1,2, undef, 'hello', [x,y,z], {a => 2, b => [3, 4]}]
notice join($a, ', ')
```

```
# would result in noticing:
# 1, 2, , hello, x, y, z, {"a"=>2, "b"=>[3, 4]}
```

For joining iterators and other containers of elements a conversion must first be made to an Array. The reason for this is that there are many options how such a conversion should be made.

```
[1,2,3].reverse_each.convert_to(Array).join(', ')
# would result in: "3, 2, 1"

{a => 1, b => 2}.convert_to(Array).join(', ')
# would result in "a, 1, b, 2"
```

For more detailed control over the formatting (including indentations and line breaks, delimiters around arrays and hash entries, between key/values in hash entries, and individual formatting of values in the array) see the new function for String and its formatting options for Array and Hash.

```
join(Array $arg, Optional[String] $delimiter)
```

### json\_data

The json\_data is a hiera 5 data\_hash data provider function. See the configuration guide documentation for how to use this function.

```
json_data(Struct[{path=>String[1]}] $options, Puppet::LookupContext $context)
```

### keys

Returns the keys of a hash as an Array

```
$hsh = {"apples" => 3, "oranges" => 4 }
$hsh.keys()
keys($hsh)
# both results in the array ["apples", "oranges"]
```

- Note that a hash in the puppet language accepts any data value (including undef) unless it is constrained with a Hash data type that narrows the allowed data types.
- For an empty hash, an empty array is returned.
- The order of the keys is the same as the order in the hash (typically the order in which they were added).

keys(Hash \$hsh)

### length

Returns the length of an Array, Hash, String, or Binary value.

The returned value is a positive integer indicating the number of elements in the container; counting (possibly multibyte) characters for a String, bytes in a Binary, number of elements in an Array, and number of key-value associations in a Hash.

```
"roses".length() # 5
length("violets") # 7
[10, 20].length # 2
{a => 1, b => 3}.length # 2
```

# Signature 1

```
length(Collection $arg)
```

### Signature 2

length(String \$arg)

Signature 3

length(Binary \$arg)

### lest

Calls a lambda without arguments if the value given to lest is undef. Returns the result of calling the lambda if the argument is undef, otherwise the given argument.

The lest function is useful in a chain of then calls, or in general as a guard against undef values. The function can be used to call fail, or to return a default value.

These two expressions are equivalent:

```
if $x == undef { do_things() }
lest($x) || { do_things() }

$data = {a => [ b, c ] }
notice $data.dig(a, b, c)
.then |$x| { $x * 2 }
.lest || { fail("no value for $data[a][b][c]" }
```

Would fail the operation because \$data[a][b][c] results in undef (there is no b key in a).

In contrast - this example:

Would notice the value 20

lest(Any \$arg, Callable[0,0] &\$block)

# lookup

Uses the Puppet lookup system to retrieve a value for a given key. By default, this returns the first value found (and fails compilation if no values are available), but you can configure it to merge multiple values into one, fail gracefully, and more.

When looking up a key, Puppet will search up to three tiers of data, in the following order:

- 1. Hiera.
- 2. The current environment's data provider.
- 3. The indicated module's data provider, if the key is of the form <MODULE NAME>:: <SOMETHING>.

# **Arguments**

You must provide the name of a key to look up, and can optionally provide other arguments. You can combine these arguments in the following ways:

```
    lookup( <NAME>, [<VALUE TYPE>], [<MERGE BEHAVIOR>], [<DEFAULT VALUE>] )
    lookup( [<NAME>], <OPTIONS HASH> )
    lookup( as above ) |$key| { # lambda returns a default value }
```

Arguments in [square brackets] are optional.

The arguments accepted by lookup are as follows:

- 1. <NAME> (string or array) --- The name of the key to look up.
  - This can also be an array of keys. If Puppet doesn't find anything for the first key, it will try again with the subsequent ones, only resorting to a default value if none of them succeed.
- 2. <VALUE TYPE> (data type) --- A data type that must match the retrieved value; if not, the lookup (and catalog compilation) will fail. Defaults to Data (accepts any normal value).

- 3. <MERGE BEHAVIOR> (string or hash; see "Merge Behaviors" below) --- Whether (and how) to combine multiple values. If present, this overrides any merge behavior specified in the data sources. Defaults to no value; Puppet will use merge behavior from the data sources if present, and will otherwise do a first-found lookup.
- **4.** <DEFAULT VALUE> (any normal value) --- If present, lookup returns this when it can't find a normal value. Default values are never merged with found values. Like a normal value, the default must match the value type. Defaults to no value; if Puppet can't find a normal value, the lookup (and compilation) will fail.
- 5. <OPTIONS HASH> (hash) --- Alternate way to set the arguments above, plus some less-common extra options. If you pass an options hash, you can't combine it with any regular arguments (except <NAME>). An options hash can have the following keys:
  - 'name' --- Same as <NAME> (argument 1). You can pass this as an argument or in the hash, but not both.
  - 'value\_type' --- Same as <VALUE TYPE> (argument 2).
  - 'merge' --- Same as <MERGE BEHAVIOR> (argument 3).
  - 'default\_value' --- Same as <DEFAULT VALUE> (argument 4).
  - 'default\_values\_hash' (hash) --- A hash of lookup keys and default values. If Puppet can't find a normal value, it will check this hash for the requested key before giving up. You can combine this with default\_value or a lambda, which will be used if the key isn't present in this hash. Defaults to an empty hash
  - 'override' (hash) --- A hash of lookup keys and override values. Puppet will check for the requested key in the overrides hash *first*; if found, it returns that value as the *final* value, ignoring merge behavior. Defaults to an empty hash.

Finally, lookup can take a lambda, which must accept a single parameter. This is yet another way to set a default value for the lookup; if no results are found, Puppet will pass the requested key to the lambda and use its result as the default value.

# **Merge Behaviors**

Puppet lookup uses a hierarchy of data sources, and a given key might have values in multiple sources. By default, Puppet returns the first value it finds, but it can also continue searching and merge all the values together.

**Note:** Data sources can use the special lookup\_options metadata key to request a specific merge behavior for a key. The lookup function will use that requested behavior unless you explicitly specify one.

The valid merge behaviors are:

- 'first' --- Returns the first value found, with no merging. Puppet lookup's default behavior.
- 'unique' (called "array merge" in classic Hiera) --- Combines any number of arrays and scalar values to return a merged, flattened array with all duplicate values removed. The lookup will fail if any hash values are found.
- 'hash' --- Combines the keys and values of any number of hashes to return a merged hash. If the same
  key exists in multiple source hashes, Puppet will use the value from the highest-priority data source; it won't
  recursively merge the values.
- 'deep' --- Combines the keys and values of any number of hashes to return a merged hash. If the same key exists in multiple source hashes, Puppet will recursively merge hash or array values (with duplicate values removed from arrays). For conflicting scalar values, the highest-priority value will win.
- {'strategy' => 'first'}, {'strategy' => 'unique'}, or {'strategy' => 'hash'} --- Same as the string versions of these merge behaviors.
- {'strategy' => 'deep', <DEEP OPTION> => <VALUE>, ...} --- Same as 'deep', but can adjust the merge with additional options. The available options are:
  - 'knockout\_prefix' (string or undef) --- A string prefix to indicate a value should be *removed* from the final result. If a value is exactly equal to the prefix, it will knockout the entire element. Defaults to undef, which disables this feature.
  - 'sort\_merged\_arrays' (boolean) --- Whether to sort all arrays that are merged together. Defaults to false.
  - 'merge\_hash\_arrays' (boolean) --- Whether to merge hashes within arrays. Defaults to false.

# Signature 1

```
lookup(NameType $name, Optional[ValueType] $value_type, Optional[MergeType]
$merge)

Signature 2

lookup(NameType $name, Optional[ValueType] $value_type, Optional[MergeType]
$merge, DefaultValueType $default_value)

Signature 3

lookup(NameType $name, Optional[ValueType] $value_type, Optional[MergeType]
$merge, BlockType &$block)

Signature 4

lookup(OptionsWithName $options_hash, Optional[BlockType] &$block)

Signature 5
```

lookup(Variant[String, Array[String]] \$name, OptionsWithoutName \$options\_hash,

# lstrip

Strips leading spaces from a String

Optional[BlockType] &\$block)

This function is compatible with the stdlib function with the same name.

The function does the following:

- For a String the conversion removes all leading ASCII white space characters such as space, tab, newline, and return. It does not remove other space-like characters like hard space (Unicode U+00A0). (Tip, / ^[[:space:]] / regular expression matches all space-like characters).
- For an Iterable[Variant[String, Numeric]] (for example an Array) each value is processed and the conversion is not recursive.
- If the value is Numeric it is simply returned (this is for backwards compatibility).
- An error is raised for all other data types.

```
"\n\thello ".lstrip()
lstrip("\n\thello ")
```

Would both result in "hello"

```
["\n\thello ", "\n\thi "].lstrip()
lstrip(["\n\thello ", "\n\thi "])
```

Would both result in ['hello', 'hi']

### Signature 1

lstrip(Numeric \$arg)

# Signature 2

lstrip(String \$arg)

### Signature 3

lstrip(Iterable[Variant[String, Numeric]] \$arg)

### map

Applies a lambda to every value in a data structure and returns an array containing the results.

This function takes two mandatory arguments, in this order:

1. An array, hash, or other iterable object that the function will iterate over.

2. A lambda, which the function calls for each element in the first argument. It can request one or two parameters.

```
$transformed_data = $data.map | $parameter | { <PUPPET CODE BLOCK> }
or
$transformed_data = map($data) | $parameter | { <PUPPET CODE BLOCK> }
```

When the first argument (\$data in the above example) is an array, Puppet passes each value in turn to the lambda.

```
# For the array $data, return an array containing each value multiplied by
10
$data = [1,2,3]
$transformed_data = $data.map |$items| { $items * 10 }
# $transformed_data contains [10,20,30]
```

When the first argument is a hash, Puppet passes each key and value pair to the lambda as an array in the form [key, value].

```
# For the hash $data, return an array containing the keys
$data = {'a'=>1,'b'=>2,'c'=>3}
$transformed_data = $data.map |$items| { $items[0] }
# $transformed_data contains ['a','b','c']
```

When the first argument is an array and the lambda has two parameters, Puppet passes the array's indexes (enumerated from 0) in the first parameter and its values in the second parameter.

```
# For the array $data, return an array containing the indexes
$data = [1,2,3]
$transformed_data = $data.map |$index,$value| { $index }
# $transformed_data contains [0,1,2]
```

When the first argument is a hash, Puppet passes its keys to the first parameter and its values to the second parameter.

```
# For the hash $data, return an array containing each value
$data = {'a'=>1,'b'=>2,'c'=>3}
$transformed_data = $data.map |$key,$value| { $value }
# $transformed_data contains [1,2,3]
```

### Signature 1

```
map(Hash[Any, Any] $hash, Callable[2,2] &$block)
Signature 2
map(Hash[Any, Any] $hash, Callable[1,1] &$block)
Signature 3
map(Iterable $enumerable, Callable[2,2] &$block)
Signature 4
map(Iterable $enumerable, Callable[1,1] &$block)
```

# match

Matches a regular expression against a string and returns an array containing the match and any matched capturing groups.

The first argument is a string or array of strings. The second argument is either a regular expression, regular expression represented as a string, or Regex or Pattern data type that the function matches against the first argument.

The returned array contains the entire match at index 0, and each captured group at subsequent index values. If the value or expression being matched is an array, the function returns an array with mapped match results.

If the function doesn't find a match, it returns 'undef'.

```
$matches = "abc123".match(/[a-z]+[1-9]+/)
# $matches contains [abc123]

$matches = "abc123".match(/([a-z]+)([1-9]+)/)
# $matches contains [abc123, abc, 123]

$matches = ["abc123", "def456"].match(/([a-z]+)([1-9]+)/)
# $matches contains [[abc123, abc, 123], [def456, def, 456]]

Signature 1
match(String $string, Variant[Any, Type] $pattern)

Signature 2
match(Array[String] $string, Variant[Any, Type] $pattern)
```

#### max

Returns the highest value among a variable number of arguments. Takes at least one argument.

This function is (with one exception) compatible with the stdlib function with the same name and performs deprecated type conversion before comparison as follows:

- If a value converted to String is an optionally '-' prefixed, string of digits, one optional decimal point, followed by optional decimal digits then the comparison is performed on the values converted to floating point.
- If a value is not considered convertible to float, it is converted to a String and the comparison is a lexical compare where min is the lexicographical later value.
- A lexicographical compare is performed in a system locale international characters may therefore not appear in what a user thinks is the correct order.
- The conversion rules apply to values in pairs the rule must hold for both values a value may therefore be compared using different rules depending on the "other value".
- The returned result found to be the "highest" is the original unconverted value.

The above rules have been deprecated in Puppet 6.0.0 as they produce strange results when given values of mixed data types. In general, either convert values to be all String or all Numeric values before calling the function, or call the function with a lambda that performs type conversion and comparison. This because one simply cannot compare Boolean with Regexp and with any arbitrary Array, Hash or Object and getting a meaningful result.

The one change in the function's behavior is when the function is given a single array argument. The stdlib implementation would return that array as the result where it now instead returns the max value from that array.

```
notice(max(1)) # would notice 1
notice(max(1,2)) # would notice 2
notice(max("1", 2)) # would notice 2
notice(max("0777", 512)) # would notice "0777", since "0777" is not
    converted from octal form
notice(max(0777, 512)) # would notice 512, since 0777 is decimal 511
notice(max('aa', 'ab')) # would notice 'ab'
notice(max(['a'], ['b'])) # would notice ['b'], since "['b']" is after
    "['a']"

$x = [1,2,3,4]
notice(max(*$x)) # would notice 4

$x = [1,2,3,4]
notice(max($x)) # would notice 4
notice($x.max) # would notice 4
```

This example shows that a single array argument is used as the set of values as opposed to being a single returned value.

When calling with a lambda, it must accept two variables and it must return one of -1, 0, or 1 depending on if first argument is before/lower than, equal to, or higher/after the second argument.

```
notice(max("2", "10", "100") | $a, $b | { compare($a, $b) })
```

Would notice "2" as higher since it is lexicographically higher/after the other values. Without the lambda the stdlib compatible (deprecated) behavior would have been to return "100" since number conversion kicks in.

```
Signature 1
max(Numeric *$values)
Signature 2
max(String *$values)
Signature 3
max(Array[Numeric] $values, Optional[Callable[2,2]] &$block)
Signature 4
max(Array[String] $values, Optional[Callable[2,2]] &$block)
Signature 5
max(Array $values, Optional[Callable[2,2]] &$block)
Signature 6
max(Any *$values, Callable[2,2] &$block)
Signature 7
max(Any *$values)
md5
Returns a MD5 hash value from a provided string.
```

md5()

min

Returns the lowest value among a variable number of arguments. Takes at least one argument.

This function is (with one exception) compatible with the stdlib function with the same name and performs deprecated type conversion before comparison as follows:

- If a value converted to String is an optionally '-' prefixed, string of digits, one optional decimal point, followed by optional decimal digits - then the comparison is performed on the values converted to floating point.
- If a value is not considered convertible to float, it is converted to a String and the comparison is a lexical compare where min is the lexicographical earlier value.
- A lexicographical compare is performed in a system locale international characters may therefore not appear in what a user thinks is the correct order.
- The conversion rules apply to values in pairs the rule must hold for both values a value may therefore be compared using different rules depending on the "other value".
- The returned result found to be the "lowest" is the original unconverted value.

The above rules have been deprecated in Puppet 6.0.0 as they produce strange results when given values of mixed data types. In general, either convert values to be all String or all Numeric values before calling the function, or call the function with a lambda that performs type conversion and comparison. This because one simply cannot compare Boolean with Regexp and with any arbitrary Array, Hash or Object and getting a meaningful result. The one change in the function's behavior is when the function is given a single array argument. The stdlib implementation would return that array as the result where it now instead returns the max value from that array.

```
notice(min(1)) # would notice 1
notice(min(1,2)) # would notice 1
notice(min("1", 2)) # would notice 1
notice(min("0777", 512)) # would notice 512, since "0777" is not converted from octal form
notice(min(0777, 512)) # would notice 511, since 0777 is decimal 511
notice(min('aa', 'ab')) # would notice 'aa'
notice(min(['a'], ['b'])) # would notice ['a'], since "['a']" is before
"['b']"
```

```
x = [1,2,3,4]
notice(min(*x)) # would notice 1
```

```
$x = [1,2,3,4]
notice(min($x)) # would notice 1
notice($x.min) # would notice 1
```

This example shows that a single array argument is used as the set of values as opposed to being a single returned value.

When calling with a lambda, it must accept two variables and it must return one of -1, 0, or 1 depending on if first argument is before/lower than, equal to, or higher/after the second argument.

```
notice(min("2", "10", "100") |$a, $b| { compare($a, $b) })
```

Would notice "10" as lower since it is lexicographically lower/before the other values. Without the lambda the stdlib compatible (deprecated) behavior would have been to return "2" since number conversion kicks in.

```
Signature 1
```

```
min(Numeric *$values)
Signature 2
min(String *$values)
Signature 3
min(Array[Numeric] $values, Optional[Callable[2,2]] &$block)
Signature 4
min(Array[String] $values, Optional[Callable[2,2]] &$block)
Signature 5
min(Array $values, Optional[Callable[2,2]] &$block)
Signature 6
min(Any *$values, Callable[2,2] &$block)
Signature 7
min(Any *$values)
```

### module\_directory

Finds an existing module and returns the path to its root directory.

The argument to this function should be a module name String For example, the reference mysql will search for the directory <MODULES DIRECTORY>/mysql and return the first found on the modulepath.

This function can also accept:

- Multiple String arguments, which will return the path of the first module found, skipping non existing modules.
- An array of module names, which will return the path of the first module found from the given names in the array, skipping non existing modules.

The function returns undef if none of the given modules were found

### Signature 1

```
module_directory(String *$names)
Signature 2
module_directory(Array[String] *$names)
```

#### new

Creates a new instance/object of a given data type.

This function makes it possible to create new instances of concrete data types. If a block is given it is called with the just created instance as an argument.

Calling this function is equivalent to directly calling the data type:

```
$a = Integer.new("42")
$b = Integer("42")
```

These would both convert the string "42" to the decimal value 42.

```
$a = Integer.new("42", 8)
$b = Integer({from => "42", radix => 8})
```

This would convert the octal (radix 8) number "42" in string form to the decimal value 34.

The new function supports two ways of giving the arguments:

- by name (using a hash with property to value mapping)
- by position (as regular arguments)

Note that it is not possible to create new instances of some abstract data types (for example Variant). The data type Optional[T] is an exception as it will create an instance of T or undef if the value to convert is undef.

The arguments that can be given is determined by the data type.

An assertion is always made that the produced value complies with the given type constraints.

```
Integer[0].new("-100")
```

Would fail with an assertion error (since value is less than 0).

The following sections show the arguments and conversion rules per data type built into the Puppet Type System.

# Conversion to Optional[T] and NotUndef[T]

Conversion to these data types is the same as a conversion to the type argument T. In the case of Optional[T] it is accepted that the argument to convert may be undef. It is however not acceptable to give other arguments (than undef) that cannot be converted to T.

### Conversion to Integer

A new Integer can be created from Integer, Float, Boolean, and String values. For conversion from String it is possible to specify the radix (base).

```
function Integer.new(
   String $value,
   Radix $radix = 10,
   Boolean $abs = false
)

function Integer.new(
   Variant[Numeric, Boolean] $value,
   Boolean $abs = false
)
```

- When converting from String the default radix is 10.
- If radix is not specified an attempt is made to detect the radix from the start of the string:
  - 0b or 0B is taken as radix 2.
  - 0x or 0x is taken as radix 16.
  - 0 as radix 8.
  - All others are decimal.
- Conversion from String accepts an optional sign in the string.
- For hexadecimal (radix 16) conversion an optional leading "0x", or "0X" is accepted.
- For octal (radix 8) an optional leading "0" is accepted.
- For binary (radix 2) an optional leading "0b" or "0B" is accepted.
- When radix is set to default, the conversion is based on the leading. characters in the string. A leading "0" for radix 8, a leading "0x", or "0X" for radix 16, and leading "0b" or "0B" for binary.
- Conversion from Boolean results in 0 for false and 1 for true.
- Conversion from Integer, Float, and Boolean ignores the radix.
- Float value fractions are truncated (no rounding).
- When abs is set to true, the result will be an absolute integer.

```
$a_number = Integer("0xFF", 16)  # results in 255
$a_number = Integer("010")  # results in 8
$a_number = Integer("010", 10)  # results in 10
$a_number = Integer(true)  # results in 1
$a_number = Integer(-38, 10, true)  # results in 38
```

# **Conversion to Float**

A new Float can be created from Integer, Float, Boolean, and String values. For conversion from String both float and integer formats are supported.

```
function Float.new(
  Variant[Numeric, Boolean, String] $value,
  Boolean $abs = true
)
```

- For an integer, the floating point fraction of . 0 is added to the value.
- A Boolean true is converted to 1.0, and a false to 0.0.
- In String format, integer prefixes for hex and binary are understood (but not octal since floating point in string format may start with a '0').
- When abs is set to true, the result will be an absolute floating point value.

### **Conversion to Numeric**

A new Integer or Float can be created from Integer, Float, Boolean and String values.

```
function Numeric.new(
  Variant[Numeric, Boolean, String] $value,
  Boolean $abs = true
```

- If the value has a decimal period, or if given in scientific notation (e/E), the result is a Float, otherwise the value is an Integer. The conversion from String always uses a radix based on the prefix of the string.
- Conversion from Boolean results in 0 for false and 1 for true.
- When abs is set to true, the result will be an absolute Floator Integer value.

```
$a_number = Numeric(true)  # results in 1
$a_number = Numeric("0xFF")  # results in 255
$a_number = Numeric("010")  # results in 8
$a_number = Numeric("3.14")  # results in 3.14 (a float)
$a_number = Numeric(-42.3, true)  # results in 42.3
$a_number = Numeric(-42, true)  # results in 42
```

# **Conversion to Timespan**

A new Timespan can be created from Integer, Float, String, and Hash values. Several variants of the constructor are provided.

# Timespan from seconds

When a Float is used, the decimal part represents fractions of a second.

```
function Timespan.new(
  Variant[Float, Integer] $value
)
```

# Timespan from days, hours, minutes, seconds, and fractions of a second

The arguments can be passed separately in which case the first four, days, hours, minutes, and seconds are mandatory and the rest are optional. All values may overflow and/or be negative. The internal 128-bit nano-second integer is calculated as:

```
(((((days * 24 + hours) * 60 + minutes) * 60 + seconds) * 1000 +
milliseconds) * 1000 + microseconds) * 1000 + nanoseconds

function Timespan.new(
  Integer $days, Integer $hours, Integer $minutes, Integer $seconds,
  Integer $milliseconds = 0, Integer $microseconds = 0, Integer $nanoseconds
  = 0
)
```

or, all arguments can be passed as a Hash, in which case all entries are optional:

```
function Timespan.new(
   Struct[{
      Optional[negative] => Boolean,
      Optional[days] => Integer,
      Optional[hours] => Integer,
      Optional[minutes] => Integer,
      Optional[seconds] => Integer,
      Optional[milliseconds] => Integer,
      Optional[microseconds] => Integer,
      Optional[nanoseconds] => Integer
}] $hash
)
```

### Timespan from String and format directive patterns

The first argument is parsed using the format optionally passed as a string or array of strings. When an array is used, an attempt will be made to parse the string using the first entry and then with each entry in succession until parsing succeeds. If the second argument is omitted, an array of default formats will be used.

An exception is raised when no format was able to parse the given string.

```
function Timespan.new(
   String $string, Variant[String[2], Array[String[2], 1]] $format = <default
   format>)
)
```

the arguments may also be passed as a Hash:

```
function Timespan.new(
   Struct[{
     string => String[1],
        Optional[format] => Variant[String[2], Array[String[2], 1]]
   }] $hash
)
```

The directive consists of a percent (%) character, zero or more flags, optional minimum field width and a conversion specifier as follows:

```
%[Flags][Width]Conversion
```

### Flags:

| Flag | Meaning                    |
|------|----------------------------|
| -    | Don't pad numerical output |
| _    | Use spaces for padding     |
| 0    | Use zeros for padding      |

# **Format directives:**

| Format | Meaning                            |
|--------|------------------------------------|
| D      | Number of Days                     |
| н      | Hour of the day, 24-hour clock     |
| M      | Minute of the hour (0059)          |
| S      | Second of the minute (0059)        |
| L      | Millisecond of the second (000999) |
| N      | Fractional seconds digits          |

The format directive that represents the highest magnitude in the format will be allowed to overflow. I.e. if no "%D" is used but a "%H" is present, then the hours may be more than 23.

The default array contains the following patterns:

```
['%D-%H:%M:%S', '%D-%H:%M', '%H:%M:%S', '%H:%M']
```

Examples - Converting to Timespan

```
$duration = Timespan(13.5)  # 13 seconds and 500 milliseconds
$duration = Timespan({days=>4})  # 4 days
$duration = Timespan(4, 0, 0, 2)  # 4 days and 2 seconds
```

```
$duration = Timespan('13:20')  # 13 hours and 20 minutes (using default
pattern)
$duration = Timespan('10:03.5', '%M:%S.%L') # 10 minutes, 3 seconds, and 5
milli-seconds
$duration = Timespan('10:03.5', '%M:%S.%N') # 10 minutes, 3 seconds, and 5
nano-seconds
```

# **Conversion to Timestamp**

A new Timestamp can be created from Integer, Float, String, and Hash values. Several variants of the constructor are provided.

# Timestamp from seconds since epoch (1970-01-01 00:00:00 UTC)

When a Float is used, the decimal part represents fractions of a second.

```
function Timestamp.new(
  Variant[Float, Integer] $value
)
```

### Timestamp from String and patterns consisting of format directives

The first argument is parsed using the format optionally passed as a string or array of strings. When an array is used, an attempt will be made to parse the string using the first entry and then with each entry in succession until parsing succeeds. If the second argument is omitted, an array of default formats will be used.

A third optional timezone argument can be provided. The first argument will then be parsed as if it represents a local time in that timezone. The timezone can be any timezone that is recognized when using the '%z' or '%Z' formats, or the word 'current', in which case the current timezone of the evaluating process will be used. The timezone argument is case insensitive.

The default timezone, when no argument is provided, or when using the keyword default, is 'UTC'.

It is illegal to provide a timezone argument other than default in combination with a format that contains '%z' or '%Z' since that would introduce an ambiguity as to which timezone to use. The one extracted from the string, or the one provided as an argument.

An exception is raised when no format was able to parse the given string.

```
function Timestamp.new(
   String $string,
   Variant[String[2],Array[String[2], 1]] $format = <default format>,
   String $timezone = default)
)
```

the arguments may also be passed as a Hash:

```
function Timestamp.new(
   Struct[{
     string => String[1],
     Optional[format] => Variant[String[2], Array[String[2], 1]],
     Optional[timezone] => String[1]
   }] $hash
)
```

The directive consists of a percent (%) character, zero or more flags, optional minimum field width and a conversion specifier as follows:

```
%[Flags][Width]Conversion
```

### Flags:

| Flag | Meaning                                            |
|------|----------------------------------------------------|
| -    | Don't pad numerical output                         |
| _    | Use spaces for padding                             |
| 0    | Use zeros for padding                              |
| #    | Change names to upper-case or change case of am/pm |
| ^    | Use uppercase                                      |
| :    | Use colons for %z                                  |

# Format directives (names and padding can be altered using flags):

# Date (Year, Month, Day):

| Format | Meaning                                             |
|--------|-----------------------------------------------------|
| Y      | Year with century, zero-padded to at least 4 digits |
| C      | year / 100 (rounded down such as 20 in 2009)        |
| у      | year % 100 (0099)                                   |
| m      | Month of the year, zero-padded (0112)               |
| В      | The full month name ("January")                     |
| b      | The abbreviated month name ("Jan")                  |
| h      | Equivalent to %b                                    |
| d      | Day of the month, zero-padded (0131)                |
| e      | Day of the month, blank-padded (131)                |
| j      | Day of the year (001366)                            |

# Time (Hour, Minute, Second, Subsecond):

| Format | Meaning                                                                                                    |
|--------|----------------------------------------------------------------------------------------------------|
| Н      | Hour of the day, 24-hour clock, zero-padded (0023)                                                                          |
| k      | Hour of the day, 24-hour clock, blank-padded (0 23)                                                                         |
| I      | Hour of the day, 12-hour clock, zero-padded (0112)                                                                          |
| 1      | Hour of the day, 12-hour clock, blank-padded (112)                                                                          |
| P      | Meridian indicator, lowercase ("am" or "pm")                                                                                |
| p      | Meridian indicator, uppercase ("AM" or "PM")                                                                                |
| M      | Minute of the hour (0059)                                                                                                   |
| S      | Second of the minute (0060)                                                                                                 |
| L      | Millisecond of the second (000 999). Digits under millisecond are truncated to not produce 1000                             |
| N      | Fractional seconds digits, default is 9 digits (nanosecond). Digits under a specified width are truncated to avoid carry up |

# Time (Hour, Minute, Second, Subsecond):

| Format | Meaning                                                           |
|--------|-------------------------------------------------------------------|
| z      | Time zone as hour and minute offset from UTC (e.g. +0900)         |
| :z     | hour and minute offset from UTC with a colon (e.g. +09:00)        |
| ::z    | hour, minute and second offset from UTC (e.g. +09:00:00)          |
| Z      | Abbreviated time zone name or similar information. (OS dependent) |

# Weekday:

| Format | Meaning                           |
|--------|-----------------------------------|
| A      | The full weekday name ("Sunday")  |
| a      | The abbreviated name ("Sun")      |
| u      | Day of the week (Monday is 1, 17) |
| w      | Day of the week (Sunday is 0, 06) |

# ISO 8601 week-based year and week number:

The first week of YYYY starts with a Monday and includes YYYY-01-04. The days in the year before the first week are in the last week of the previous year.

| Format | Meaning                                         |
|--------|-------------------------------------------------|
| G      | The week-based year                             |
| g      | The last 2 digits of the week-based year (0099) |
| V      | Week number of the week-based year (0153)       |

# Week number:

The first week of YYYY that starts with a Sunday or Monday (according to %U or %W). The days in the year before the first week are in week 0.

| Format | Meaning                                                      |
|--------|--------------------------------------------------------------|
| U      | Week number of the year. The week starts with Sunday. (0053) |
| W      | Week number of the year. The week starts with Monday. (0053) |

# **Seconds since the Epoch:**

| Format | Meaning | | s | Number of seconds since 1970-01-01 00:00:00 UTC. |

# Literal string:

| Format | Meaning                |
|--------|------------------------|
| n      | Newline character (\n) |
| t      | Tab character (\t)     |
| %      | Literal % character    |

### **Combination:**

| Format | Meaning                             |
|--------|-------------------------------------|
| С      | date and time (%a %b %e %T %Y)      |
| D      | Date (%m/%d/%y)                     |
| F      | The ISO 8601 date format (%Y-%m-%d) |
| v      | VMS date (%e-%^b-%4Y)               |
| x      | Same as %D                          |
| X      | Same as %T                          |
| r      | 12-hour time (%I:%M:%S %p)          |
| R      | 24-hour time (%H:%M)                |
| Т      | 24-hour time (%H:%M:%S)             |

The default array contains the following patterns:

When a timezone argument (other than default) is explicitly provided:

```
['%FT%T.L', '%FT%T', '%F']
```

otherwise:

```
['%FT%T.%L %Z', '%FT%T %Z', '%F %Z', '%FT%T.L', '%FT%T', '%F']
```

### **Examples - Converting to Timestamp**

```
ts = Timestamp(1473150899)
                                                          # 2016-09-06
08:34:59 UTC
$ts = Timestamp({string=>'2015', format=>'%Y'})
                                                          # 2015-01-01
00:00:00.000 UTC
$ts = Timestamp('Wed Aug 24 12:13:14 2016', '%c')
                                                          # 2016-08-24
12:13:14 UTC
$ts = Timestamp('Wed Aug 24 12:13:14 2016 PDT', '%c %Z') # 2016-08-24
19:13:14.000 UTC
$ts = Timestamp('2016-08-24 12:13:14', '%F %T', 'PST')
                                                          # 2016-08-24
20:13:14.000 UTC
$ts = Timestamp('2016-08-24T12:13:14', default, 'PST')
                                                          # 2016-08-24
 20:13:14.000 UTC
```

# **Conversion to Type**

A new Type can be created from its String representation.

```
$t = Type.new('Integer[10]')
```

# **Conversion to String**

Conversion to String is the most comprehensive conversion as there are many use cases where a string representation is wanted. The defaults for the many options have been chosen with care to be the most basic "value in textual form" representation. The more advanced forms of formatting are intended to enable writing special purposes formatting functions in the Puppet language.

A new string can be created from all other data types. The process is performed in several steps - first the data type of the given value is inferred, then the resulting data type is used to find the most significant format specified for that data type. And finally, the found format is used to convert the given value.

The mapping from data type to format is referred to as the *format map*. This map allows different formatting depending on type.

```
$format_map = {
   Integer[default, 0] => "%d",
   Integer[1, default] => "%#x"
}
String("-1", $format_map) # produces '-1'
String("10", $format_map) # produces '0xa'
```

A format is specified on the form:

```
%[Flags][Width][.Precision]Format
```

Width is the number of characters into which the value should be fitted. This allocated space is padded if value is shorter. By default it is space padded, and the flag 0 will cause padding with 0 for numerical formats.

Precision is the number of fractional digits to show for floating point, and the maximum characters included in a string format.

Note that all data type supports the formats s and p with the meaning "default string representation" and "default programmatic string representation" (which for example means that a String is quoted in 'p' format).

### Signatures of String conversion

### Where:

- separator is the string used to separate entries in an array, or hash (extra space should not be included at the
  end), defaults to ", "
- separator 2 is the separator between key and value in a hash entry (space padding should be included as wanted), defaults to " => ".
- string\_formats is a data type to format map for values contained in arrays and hashes defaults to {Any => "%p"}. Note that these nested formats are not applicable to data types that are containers; they are always formatted as per the top level format specification.

```
$str = String(10)  # produces '10'
$str = String([10])  # produces '["10"]'

$str = String(10, "%#x")  # produces '0x10'
$str = String([10], "%(a")  # produces '("10")'

$formats = {
   Array => {
      format => '%(a',
```

```
string_formats => { Integer => '%#x' }
}
}
$
str = String([1,2,3], $formats) # produces '(0x1, 0x2, 0x3)'
```

The given formats are merged with the default formats, and matching of values to convert against format is based on the specificity of the mapped type; for example, different formats can be used for short and long arrays.

# **Integer to String**

| Format  | Integer Formats                                                                                                    |
|---------|----------------------------------------------------------------------------------------------------|
| d       | Decimal, negative values produces leading                                                                                  |
| x X     | Hexadecimal in lower or upper case. Usesf/F for negative values unless + is also used. A $\#$ adds prefix $0x/0x$ .        |
| О       | Octal. Uses 0 for negative values unless + is also used. A # adds prefix 0.                                                |
| b B     | Binary with prefix b or B. Uses 1/ 1 for negative values unless + is also used.                                            |
| c       | Numeric value representing a Unicode value, result is a one unicode character string, quoted if alternative flag # is used |
| s       | Same as d, or d in quotes if alternative flag # is used.                                                                   |
| p       | Same as d.                                                                                                    |
| eEfgGaA | Converts integer to float and formats using the floating point rules.                                                      |

# Defaults to d.

# Float to String

| Format  | Float formats                                                                                                |
|---------|----------------------------------------------------------------------------------------------------|
| f       | Floating point in non exponential notation.                                                                  |
| e E     | Exponential notation with e or E.                                                                            |
| g G     | Conditional exponential with $\in$ or $E$ if exponent < $-4$ or >= the precision.                            |
| a A     | Hexadecimal exponential form, using $x/x$ as prefix and $p/P$ before exponent.                               |
| s       | Converted to string using format p, then applying string formatting rule, alternate form `#`` quotes result. |
| p       | Same as f format with minimum significant number of fractional digits, prec has no effect.                   |
| dxXobBc | Converts float to integer and formats using the integer rules.                                               |

Defaults to p.

# **String to String**

| Format | String                                                                                                    |
|--------|----------------------------------------------------------------------------------------------------|
| s      | Unquoted string, verbatim output of control chars.                                                                                                    |
| p      | Programmatic representation - strings are quoted, interior quotes and control chars are escaped. Selects single or double quotes based on content, or uses double quotes if alternative flag # is used. |
| С      | Each :: name segment capitalized, quoted if alternative flag # is used.                                                                                                    |
| С      | Capitalized string, quoted if alternative flag # is used.                                                                                                    |
| d      | Downcased string, quoted if alternative flag # is used.                                                                                                    |
| u      | Upcased string, quoted if alternative flag # is used.                                                                                                    |
| t      | Trims leading and trailing whitespace from the string, quoted if alternative flag # is used.                                                                                                    |

Defaults to s at top level and p inside array or hash.

# **Boolean to String**

| Format  | <b>Boolean Formats</b>                                                                                   |
|---------|----------------------------------------------------------------------------------------------------|
| t T     | String 'true'/'false' or 'True'/'False', first char if alternate form is used (i.e. 't'/'f' or 'T'/'F'). |
| y Y     | String 'yes'/'no', 'Yes'/'No', 'y'/'n' or 'Y'/'N' if alternative flag # is used.                         |
| dxXobB  | Numeric value 0/1 in accordance with the given format which must be valid integer format.                |
| eEfgGaA | Numeric value 0.0/1.0 in accordance with the given float format and flags.                               |
| S       | String 'true' / 'false'.                                                                                 |
| p       | String 'true' / 'false'.                                                                                 |

# Regexp to String

| Format | Regexp Formats                                       |
|--------|------------------------------------------------------|
| s      | No delimiters, quoted if alternative flag # is used. |
| p      | Delimiters / /.                                      |

# **Undef to String**

| Format | <b>Undef formats</b>                                                |
|--------|---------------------------------------------------------------------|
| S      | Empty string, or quoted empty string if alternative flag # is used. |
| p      | String 'undef', or quoted '"undef"' if alternative flag # is used.  |
| n      | String 'nil', or 'null' if alternative flag # is used.              |
| dxXobB | String 'NaN'.                                                       |

| Format  | <b>Undef formats</b>                                          |
|---------|---------------------------------------------------------------|
| eEfgGaA | String 'NaN'.                                                 |
| v       | String 'n/a'.                                                 |
| V       | String 'N/A'.                                                 |
| u       | String 'undef', or 'undefined' if alternative # flag is used. |

# **Default value to String**

| Format | Default formats                                                              |
|--------|------------------------------------------------------------------------------|
| d D    | String 'default' or 'Default', alternative form # causes value to be quoted. |
| s      | Same as d.                                                                   |
| p      | Same as d.                                                                   |

# **Binary value to String**

| Format | Default formats                                                                                                    |
|--------|----------------------------------------------------------------------------------------------------|
| S      | binary as unquoted UTF-8 characters (errors if byte sequence is invalid UTF-8). Alternate form escapes non ascii bytes. |
| p      | 'Binary(" <base64strict>")'</base64strict>                                                                              |
| b      | ' <base64>' - base64 string with newlines inserted</base64>                                                             |
| В      | ' <base64strict>' - base64 strict string (without newlines inserted)</base64strict>                                     |
| u      | ' <base64urlsafe>' - base64 urlsafe string</base64urlsafe>                                                              |
| t      | 'Binary' - outputs the name of the type only                                                                            |
| Т      | 'BINARY' - output the name of the type in all caps only                                                                 |

- The alternate form flag # will quote the binary or base64 text output.
- The format %#s allows invalid UTF-8 characters and outputs all non ascii bytes as hex escaped characters on the form \xHH where H is a hex digit.
- The width and precision values are applied to the text part only in %p format.

### **Array & Tuple to String**

| Format | Array/Tuple Formats                                                               |
|--------|-----------------------------------------------------------------------------------|
| a      | Formats with [ ] delimiters and ,, alternate form # indents nested arrays/hashes. |
| S      | Same as a.                                                                        |
| p      | Same as a.                                                                        |

See "Flags" < [ (  $\{$  | for formatting of delimiters, and "Additional parameters for containers; Array and Hash" for more information about options.

The alternate form flag # will cause indentation of nested array or hash containers. If width is also set it is taken as the maximum allowed length of a sequence of elements (not including delimiters). If this max length is exceeded, each element will be indented.

# **Hash & Struct to String**

| Format | Hash/Struct Formats                                                                                         |
|--------|----------------------------------------------------------------------------------------------------|
| h      | Formats with { } delimiters, , element separator and => inner element separator unless overridden by flags. |
| s      | Same as h.                                                                                                  |
| p      | Same as h.                                                                                                  |
| a      | Converts the hash to an array of $[k, v]$ tuples and formats it using array rule(s).                        |

See "Flags" < [ (  $\{$  | for formatting of delimiters, and "Additional parameters for containers; Array and Hash" for more information about options.

The alternate form flag # will format each hash key/value entry indented on a separate line.

# **Type to String**

| Format | Array/Tuple Formats                                                  |
|--------|----------------------------------------------------------------------|
| s      | The same as p, quoted if alternative flag # is used.                 |
| p      | Outputs the type in string form as specified by the Puppet Language. |

# **Flags**

| Flag    | Effect                                                                                                    |
|---------|----------------------------------------------------------------------------------------------------|
| (space) | A space instead of + for numeric output (- is shown), for containers skips delimiters.                                                    |
| #       | Alternate format; prefix $0 \times / 0 \times$ , 0 (octal) and $0 b / 0 B$ for binary, Floats force decimal '.'. For g/G keep trailing 0. |
| +       | Show sign $+/-$ depending on value's sign, changes x, X, o, b, B format to not use 2's complement form.                                   |
| -       | Left justify the value in the given width.                                                                                                |
| 0       | Pad with 0 instead of space for widths larger than value.                                                                                 |
| <[({    | Defines an enclosing pair <> [] () {} or     when used with a container type.                                                             |

# **Conversion to Boolean**

Accepts a single value as argument:

- Float 0.0 is false, all other float values are true
- Integer 0 is false, all other integer values are true
- Strings
  - true if 'true', 'yes', 'y' (case independent compare)
  - false if 'false', 'no', 'n' (case independent compare)
- Boolean is already boolean and is simply returned

# **Conversion to Array and Tuple**

When given a single value as argument:

• A non empty Hash is converted to an array matching Array[Tuple[Any,Any], 1].

- An empty Hash becomes an empty array.
- An Array is simply returned.
- An Iterable[T] is turned into an array of T instances.
- A Binary is converted to an Array[Integer[0, 255]] of byte values

When given a second Boolean argument:

- if true, a value that is not already an array is returned as a one element array.
- if false, (the default), converts the first argument as shown above.

```
$arr = Array($value, true)
```

Conversion to a Tuple works exactly as conversion to an Array, only that the constructed array is asserted against the given tuple type.

### Conversion to Hash and Struct

Accepts a single value as argument:

- An empty Array becomes an empty Hash
- An Array matching Array[Tuple[Any, Any], 1] is converted to a hash where each tuple describes a key/value entry
- An Array with an even number of entries is interpreted as [key1, val1, key2, val2, ...]
- An Iterable is turned into an Array and then converted to hash as per the array rules
- A Hash is simply returned

Alternatively, a tree can be constructed by giving two values; an array of tuples on the form [path, value] (where the path is the path from the root of a tree, and value the value at that position in the tree), and either the option 'tree' (do not convert arrays to hashes except the top level), or 'hash\_tree' (convert all arrays to hashes).

The tree/hash\_tree forms of Hash creation are suited for transforming the result of an iteration using tree\_each and subsequent filtering or mapping.

Mapping an arbitrary structure in a way that keeps the structure, but where some values are replaced can be done by using the tree\_each function, mapping, and then constructing a new Hash from the result:

```
# A hash tree with 'water' at different locations
$h = { a => { b => { x => 'water'}}, b => { y => 'water'} }
# a helper function that turns water into wine
function make_wine($x) { if $x == 'water' { 'wine' } else { $x } }
# create a flattened tree with water turned into wine
$flat_tree = $h.tree_each.map |$entry| { [$entry[0], make_wine($entry[1])] }
# create a new Hash and log it
notice Hash($flat_tree, 'hash_tree')
```

Would notice the hash  $\{a \Rightarrow \{b \Rightarrow \{x \Rightarrow wine\}\}\}$ ,  $b \Rightarrow \{y \Rightarrow wine\}\}$ 

Conversion to a Struct works exactly as conversion to a Hash, only that the constructed hash is asserted against the given struct type.

### Conversion to a Regexp

A String can be converted into a Regexp

**Example**: Converting a String into a Regexp

```
$s = '[a-z]+\.com'
$r = Regexp($s)
if('foo.com' =~ $r) {
    ...
}
```

# Creating a SemVer

A SemVer object represents a single Semantic Version. It can be created from a String, individual values for its parts, or a hash specifying the value per part. See the specification at semver.org for the meaning of the SemVer's parts.

The signatures are:

```
type PositiveInteger = Integer[0,default]
type SemVerQualifier = Pattern[/\A(?<part>[0-9A-Za-z-]+)(?:\.\g<part>)*\Z/]
type SemVerString = String[1]
type SemVerHash =Struct[{
                    => PositiveInteger,
               => PositiveInteger,
 minor
 patch
                     => PositiveInteger,
 Optional[prerelease] => SemVerQualifier,
 Optional[build] => SemVerQualifier
function SemVer.new(SemVerString $str)
function SemVer.new(
       PositiveInteger
                                 $major
       PositiveInteger
                                $minor
       PositiveInteger
                                 $patch
       Optional[SemVerQualifier] $prerelease = undef
       Optional[SemVerQualifier] $build = undef
function SemVer.new(SemVerHash $hash_args)
# As a type, SemVer can describe disjunct ranges which versions can be
# matched against - here the type is constructed with two
# SemVerRange objects.
$t = SemVer[
  SemVerRange('>=1.0.0 < 2.0.0'),
  SemVerRange('>=3.0.0 <4.0.0')
notice(SemVer('1.2.3') =~ $t) # true
notice(SemVer('2.3.4') =~ $t) # false
```

### Creating a SemVerRange

notice(SemVer('3.4.5') =~ \$t) # true

A SemVerRange object represents a range of SemVer. It can be created from a String, or from two SemVer instances, where either end can be given as a literal default to indicate infinity. The string format of a SemVerRange is specified by the Semantic Version Range Grammar.

Use of the comparator sets described in the grammar (joining with | |) is not supported.

The signatures are:

For examples of SemVerRange use see "Creating a SemVer"

# **Creating a Binary**

A Binary object represents a sequence of bytes and it can be created from a String in Base64 format, an Array containing byte values. A Binary can also be created from a Hash containing the value to convert to a Binary.

The signatures are:

```
type ByteInteger = Integer[0,255]
type Base64Format = Enum["%b", "%u", "%B", "%s"]
type StringHash = Struct[{value => String, "format" =>
    Optional[Base64Format]}]
type ArrayHash = Struct[{value => Array[ByteInteger]}]
type BinaryArgsHash = Variant[StringHash, ArrayHash]

function Binary.new(
    String $base64_str,
    Optional[Base64Format] $format
)

function Binary.new(
    Array[ByteInteger] $byte_array
}

# Same as for String, or for Array, but where arguments are given in a Hash.
function Binary.new(BinaryArgsHash $hash_args)
```

The formats have the following meaning:

| format | explanation                                                                                                 |
|--------|----------------------------------------------------------------------------------------------------|
| В      | The data is in base64 strict encoding                                                                       |
| u      | The data is in URL safe base64 encoding                                                                     |
| b      | The data is in base64 encoding, padding as required by base64 strict, is added by default                   |
| s      | The data is a puppet string. The string must be valid UTF-8, or convertible to UTF-8 or an error is raised. |
| г      | (Ruby Raw) the byte sequence in the given string is used verbatim irrespective of possible encoding errors  |

- The default format is %B.
- Note that the format %r should be used sparingly, or not at all. It exists for backwards compatibility reasons when someone receiving a string from some function and that string should be treated as Binary. Such code should be changed to return a Binary instead of a String.

```
# create the binary content "abc"
$a = Binary('YWJj')
```

```
# create the binary content from content in a module's file
$b = binary_file('mymodule/mypicture.jpg')
```

- Since 4.5.0
- Binary type since 4.8.0

# Creating an instance of a Type using the Init type

The type Init[T] describes a value that can be used when instantiating a type. When used as the first argument in a call to new, it will dispatch the call to its contained type and optionally augment the parameter list with additional arguments.

```
# The following declaration
$x = Init[Integer].new('128')
# is exactly the same as
$x = Integer.new('128')
```

or, with base 16 and using implicit new

```
# The following declaration
$x = Init[Integer,16]('80')
# is exactly the same as
$x = Integer('80', 16)

$fmt = Init[String,'%#x']
notice($fmt(256)) # will notice '0x100'
```

new(Type \$type, Any \*\$args, Optional[Callable] &\$block)

#### next

Makes iteration continue with the next value, optionally with a given value for this iteration. If a value is not given it defaults to undef

next(Optional[Any] \$value)

# notice

Logs a message on the server at level notice.

```
notice(Any *$values)
```

### **Parameters**

\*values --- The values to log.

Return type(s): Undef.

### partition

Returns two arrays, the first containing the elements of enum for which the block evaluates to true, the second containing the rest.

Signature 1

partition(Collection \$collection, Callable[1,1] &\$block)

# **Parameters**

• collection --- A collection of things to partition.

Return type(s): Tuple[Array, Array].

# **Examples**

Partition array of empty strings, results in e.g. [[''], [b, c]]

```
['', b, c].partition |$s| { $s.empty }
```

Partition array of strings using index, results in e.g. [['', 'ab'], ['b']]

```
['', b, ab].partition |$i, $s| { $i == 2 or $s.empty }
```

Partition hash of strings by key-value pair, results in e.g. [[['b', []]], [['a', [1, 2]]]]

```
\{ a \Rightarrow [1, 2], b \Rightarrow [] \}.partition | kv| { kv[1].empty }
```

Partition hash of strings by key and value, results in e.g. [[['b', []]], [['a', [1, 2]]]]

```
\{ a \Rightarrow [1, 2], b \Rightarrow [] \}.partition | $k, $v| { $v.empty }
```

### Signature 2

```
partition(Array $array, Callable[2,2] &$block)
```

# Signature 3

```
partition(Collection $collection, Callable[2,2] &$block)
```

# realize

Make a virtual object real. This is useful when you want to know the name of the virtual object and don't want to bother with a full collection. It is slightly faster than a collection, and, of course, is a bit shorter. You must pass the object using a reference; e.g.: realize User[luke].

```
realize()
```

### reduce

Applies a lambda to every value in a data structure from the first argument, carrying over the returned value of each iteration, and returns the result of the lambda's final iteration. This lets you create a new value or data structure by combining values from the first argument's data structure.

This function takes two mandatory arguments, in this order:

- 1. An array, hash, or other iterable object that the function will iterate over.
- 2. A lambda, which the function calls for each element in the first argument. It takes two mandatory parameters:
  - **a.** A memo value that is overwritten after each iteration with the iteration's result.
  - b. A second value that is overwritten after each iteration with the next value in the function's first argument.

```
$data.reduce |$memo, $value| { ... }
or
reduce($data) |$memo, $value| { ... }
You can also pass an optional "start memo" value as an argument, such as start below:
$data.reduce(start) |$memo, $value| { ... }
or
reduce($data, start) |$memo, $value| { ... }
```

When the first argument (\$data in the above example) is an array, Puppet passes each of the data structure's values in turn to the lambda's parameters. When the first argument is a hash, Puppet converts each of the hash's values to an array in the form [key, value].

If you pass a start memo value, Puppet executes the lambda with the provided memo value and the data structure's first value. Otherwise, Puppet passes the structure's first two values to the lambda.

Puppet calls the lambda for each of the data structure's remaining values. For each call, it passes the result of the previous call as the first parameter (\$memo in the above examples) and the next value from the data structure as the second parameter (\$value).

```
# Reduce the array $data, returning the sum of all values in the array.
data = [1, 2, 3]
$sum = $data.reduce |$memo, $value| { $memo + $value }
# $sum contains 6
# Reduce the array $data, returning the sum of a start memo value and all
values in the
# array.
data = [1, 2, 3]
sum = data.reduce(4) \mid memo, value \mid memo + value 
# $sum contains 10
# Reduce the hash $data, returning the sum of all values and concatenated
string of all
# keys.
data = \{a => 1, b => 2, c => 3\}
$combine = $data.reduce | $memo, $value | {
  $string = "${memo[0]}${value[0]}"
 number = memo[1] + value[1]
 [$string, $number]
# $combine contains [abc, 6]
# Reduce the array $data, returning the sum of all values in the array and
starting
# with $memo set to an arbitrary value instead of $data's first value.
data = [1, 2, 3]
$sum = $data.reduce(4) | $memo, $value | { $memo + $value }
# At the start of the lambda's first iteration, $memo contains 4 and $value
contains 1.
# After all iterations, $sum contains 10.
# Reduce the hash $data, returning the sum of all values and concatenated
string of
# all keys, and starting with $memo set to an arbitrary array instead of
$data's first
# key-value pair.
data = \{a => 1, b => 2, c => 3\}
$combine = $data.reduce([d, 4]) | $memo, $value| {
 $string = "${memo[0]}${value[0]}"
 number = memo[1] + value[1]
  [$string, $number]
# At the start of the lambda's first iteration, $memo contains [d, 4] and
$value
# contains [a, 1].
# $combine contains [dabc, 10]
# Reduce a hash of hashes $data, merging defaults into the inner hashes.
$data = {
  'connection1' => {
    'username' => 'user1',
    'password' => 'pass1',
  'connection_name2' => {
```

```
'username' => 'user2',
    'password' => 'pass2',
 },
}
$defaults = {
  'maxActive' => '20',
  'maxWait' => '10000',
  'username' => 'defaultuser',
  'password' => 'defaultpass',
}
$merged = $data.reduce( {} ) |$memo, $x| {
  memo + { $x[0] => $defaults + $data[$x[0]] }
\# At the start of the lambda's first iteration, memo is set to \{\}, and x
is set to
# the first [key, value] tuple. The key in $data is, therefore, given by
$x[0]. In
# subsequent rounds, $memo retains the value returned by the expression,
\# \text{ } memo + \{ x[0] => \text{ } defaults + \text{ } data[x[0]] \}.
```

### Signature 1

```
reduce(Iterable $enumerable, Callable[2,2] &$block)
```

### Signature 2

reduce(Iterable \$enumerable, Any \$memo, Callable[2,2] &\$block)

### regsubst

Performs regexp replacement on a string or array of strings.

### Signature 1

```
regsubst(Variant[Array[String],String] $target, String $pattern,
Variant[String,Hash[String,String]] $replacement, Optional[Optional[Pattern[/
^[GEIM]*$/]]] $flags, Optional[Enum['N','E','S','U']] $encoding)
```

# **Parameters**

- target --- The string or array of strings to operate on. If an array, the replacement will be performed on each of the elements in the array, and the return value will be an array.
- pattern --- The regular expression matching the target string. If you want it anchored at the start and or end of the string, you must do that with ^ and \$ yourself.
- replacement --- Replacement string. Can contain backreferences to what was matched using \0 (whole match), \1 (first set of parentheses), and so on. If the second argument is a Hash, and the matched text is one of its keys, the corresponding value is the replacement string.
- flags --- Optional. String of single letter flags for how the regexp is interpreted (E, I, and M cannot be used if pattern is a precompiled regexp):
  - Extended regexps
  - I Ignore case in regexps
  - M Multiline regexps
  - G Global replacement; all occurrences of the regexp in each target string will be replaced. Without this, only the first occurrence will be replaced.

- encoding --- Optional. How to handle multibyte characters when compiling the regexp (must not be used when pattern is a precompiled regexp). A single-character string with the following values:
  - N None
  - *E* EUC
  - S SJIS
  - *U* UTF-8

Return type(s): Array[String], String. The result of the substitution. Result type is the same as for the target parameter.

### **Examples**

Get the third octet from the node's IP address:

```
$i3 = regsubst($ipaddress,'^(\\d+)\\.(\\d+)\\.(\\d+)\\.(\\d+)$','\\3')
```

### Signature 2

regsubst(Variant[Array[String],String] \$target, Variant[Regexp,Type[Regexp]]
\$pattern, Variant[String,Hash[String,String]] \$replacement, Optional[Pattern[/
^G?\$/]] \$flags)

#### **Parameters**

- target --- The string or array of strings to operate on. If an array, the replacement will be performed on each of the elements in the array, and the return value will be an array.
- pattern --- The regular expression matching the target string. If you want it anchored at the start and or end of the string, you must do that with ^ and \$ yourself.
- replacement --- Replacement string. Can contain backreferences to what was matched using \0 (whole match), \1 (first set of parentheses), and so on. If the second argument is a Hash, and the matched text is one of its keys, the corresponding value is the replacement string.
- flags --- Optional. String of single letter flags for how the regexp is interpreted (E, I, and M cannot be used if pattern is a precompiled regexp):
  - Extended regexps
  - *I* Ignore case in regexps
  - *M* Multiline regexps
  - G Global replacement; all occurrences of the regexp in each target string will be replaced. Without this, only the first occurrence will be replaced.
- encoding --- Optional. How to handle multibyte characters when compiling the regexp (must not be used when pattern is a precompiled regexp). A single-character string with the following values:
  - N None
  - *E* EUC
  - S SJIS
  - *U* UTF-8

Return type(s): Array[String], String. The result of the substitution. Result type is the same as for the target parameter.

### **Examples**

Put angle brackets around each octet in the node's IP address:

```
x = regsubst(sipaddress, /([0-9]+)/, '<\lambda>', 'G')
```

# require

Requires the specified classes. Evaluate one or more classes, adding the required class as a dependency.

The relationship metaparameters work well for specifying relationships between individual resources, but they can be clumsy for specifying relationships between classes. This function is a superset of the include function, adding a class relationship so that the requiring class depends on the required class.

Warning: using require in place of include can lead to unwanted dependency cycles.

For instance, the following manifest, with require instead of include, would produce a nasty dependence cycle, because notify imposes a before between File[/foo] and Service[foo]:

```
class myservice {
  service { foo: ensure => running }
}

class otherstuff {
  include myservice
  file { '/foo': notify => Service[foo] }
}
```

Note that this function only works with clients 0.25 and later, and it will fail if used with earlier clients.

You must use the class's full name; relative names are not allowed. In addition to names in string form, you may also directly use Class and Resource Type values that are produced when evaluating resource and relationship expressions.

- Since 4.0.0 Class and Resource types, absolute names
- Since 4.7.0 Returns an Array [Type [Class]] with references to the required classes

```
require(Any *$names)
```

#### return

Makes iteration continue with the next value, optionally with a given value for this iteration. If a value is not given it defaults to undef

```
return(Optional[Any] $value)
```

### reverse\_each

Reverses the order of the elements of something that is iterable and optionally runs a lambda for each element.

This function takes one to two arguments:

- **1.** An Iterable that the function will iterate over.
- **2.** An optional lambda, which the function calls for each element in the first argument. It must request one parameter.

```
$data.reverse_each |$parameter| { <PUPPET CODE BLOCK> }

or

$reverse_data = $data.reverse_each

or

reverse_each($data) |$parameter| { <PUPPET CODE BLOCK> }

or

$reverse_data = reverse_each($data)
```

When no second argument is present, Puppet returns an Iterable that represents the reverse order of its first argument. This allows methods on Iterable to be chained.

When a lambda is given as the second argument, Puppet iterates the first argument in reverse order and passes each value in turn to the lambda, then returns undef.

```
# Puppet will log a notice for each of the three items
# in $data in reverse order.
$data = [1,2,3]
$data.reverse_each |$item| { notice($item) }
```

When no second argument is present, Puppet returns a new Iterable which allows it to be directly chained into another function that takes an Iterable as an argument.

```
# For the array $data, return an array containing each
# value multiplied by 10 in reverse order
$data = [1,2,3]
$transformed_data = $data.reverse_each.map |$item| { $item * 10 }
# $transformed_data is set to [30,20,10]

# For the array $data, return an array containing each
# value multiplied by 10 in reverse order
$data = [1,2,3]
$transformed_data = map(reverse_each($data)) |$item| { $item * 10 }
# $transformed_data is set to [30,20,10]
```

### Signature 1

```
reverse_each(Iterable $iterable)
Signature 2
reverse_each(Iterable $iterable, Callable[1,1] &$block)
```

### round

Returns an Integer value rounded to the nearest value. Takes a single Numeric value as an argument.

```
notice(round(2.9)) # would notice 3
notice(round(2.1)) # would notice 2
notice(round(-2.9)) # would notice -3
```

round(Numeric \$val)

### rstrip

Strips trailing spaces from a String

This function is compatible with the stdlib function with the same name.

The function does the following:

- For a String the conversion removes all trailing ASCII white space characters such as space, tab, newline, and return. It does not remove other space-like characters like hard space (Unicode U+00A0). (Tip, / ^[[:space:]]/ regular expression matches all space-like characters).
- For an Iterable[Variant[String, Numeric]] (for example an Array) each value is processed and the conversion is not recursive.
- If the value is Numeric it is simply returned (this is for backwards compatibility).
- An error is raised for all other data types.

```
" hello\n\t".rstrip()
rstrip(" hello\n\t")
```

Would both result in "hello"

```
[" hello\n\t", " hi\n\t"].rstrip()
rstrip([" hello\n\t", " hi\n\t"])

Would both result in ['hello', 'hi']

Signature 1
rstrip(Numeric $arg)

Signature 2
rstrip(String $arg)

Signature 3
rstrip(Iterable[Variant[String, Numeric]] $arg)
```

### scanf

Scans a string and returns an array of one or more converted values based on the given format string. See the documentation of Ruby's String#scanf method for details about the supported formats (which are similar but not identical to the formats used in Puppet's sprintf function.)

This function takes two mandatory arguments: the first is the string to convert, and the second is the format string. The result of the scan is an array, with each successfully scanned and transformed value. The scanning stops if a scan is unsuccessful, and the scanned result up to that point is returned. If there was no successful scan, the result is an empty array.

```
"42".scanf("%i")
```

You can also optionally pass a lambda to scanf, to do additional validation or processing.

```
"42".scanf("%i") |$x| {
  unless $x[0] =~ Integer {
    fail "Expected a well formed integer value, got '$x[0]'"
  }
  $x[0]
}
```

scanf(String \$data, String \$format, Optional[Callable] &\$block)

### sha1

Returns a SHA1 hash value from a provided string.

sha1()

### sha256

Returns a SHA256 hash value from a provided string.

sha256()

### shellquote

Quote and concatenate arguments for use in Bourne shell.

Each argument is quoted separately, and then all are concatenated with spaces. If an argument is an array, the elements of that array is interpolated within the rest of the arguments; this makes it possible to have an array of arguments and pass that array to shellquote instead of having to specify each argument individually in the call.

```
shellquote()
```

#### size

The same as length() - returns the size of an Array, Hash, String, or Binary value.

```
size(Variant[Collection, String, Binary] $arg)
```

### slice

Slices an array or hash into pieces of a given size.

This function takes two mandatory arguments: the first should be an array or hash, and the second specifies the number of elements to include in each slice.

When the first argument is a hash, each key value pair is counted as one. For example, a slice size of 2 will produce an array of two arrays with key, and value.

The function produces a concatenated result of the slices.

```
slice([1,2,3,4,5,6], 2) # produces [[1,2], [3,4], [5,6]]
slice(Integer[1,6], 2) # produces [[1,2], [3,4], [5,6]]
slice(4,2) # produces [[0,1], [2,3]]
slice('hello',2) # produces [[h, e], [1, 1], [0]]

$a.slice($n) | $x | { ... }
slice($a) | $x | { ... }
```

The lambda should have either one parameter (receiving an array with the slice), or the same number of parameters as specified by the slice size (each parameter receiving its part of the slice). If there are fewer remaining elements than the slice size for the last slice, it will contain the remaining elements. If the lambda has multiple parameters, excess parameters are set to undef for an array, or to empty arrays for a hash.

```
$a.slice(2) |$first, $second| { ... }
```

# Signature 1

```
slice(Hash[Any, Any] $hash, Integer[1, default] $slice_size,
Optional[Callable] &$block)
Signature 2
slice(Iterable $enumerable, Integer[1, default] $slice_size,
Optional[Callable] &$block)
```

### sort

Sorts an Array numerically or lexicographically or the characters of a String lexicographically. Please note: This function is based on Ruby String comparison and as such may not be entirely UTF8 compatible. To ensure compatibility please use this function with Ruby 2.4.0 or greater - https://bugs.ruby-lang.org/issues/10085.

This function is compatible with the function sort() in stdlib.

- Comparison of characters in a string always uses a system locale and may not be what is expected for a particular locale
- Sorting is based on Ruby's <=> operator unless a lambda is given that performs the comparison.
  - comparison of strings is case dependent (use lambda with compare (\$a,\$b) to ignore case)
  - comparison of mixed data types raises an error (if there is the need to sort mixed data types use a lambda)

Also see the compare() function for information about comparable data types in general.

```
notice(sort("xadb")) # notices 'abdx'
notice(sort([3,6,2])) # notices [2, 3, 6]
notice(sort(['A','b','C']))
                                                          # notices
 ['A', 'C', 'b']
notice(sort(['A','b','C']) |$a,$b| { compare($a, $b) })
                                                          # notices
 ['A', 'b', 'C']
notice(sort(['A','b','C']) |$a,$b| { compare($a, $b, true) }) # notices
 ['A', 'b', 'C']
notice(sort(['A','b','C']) | sa,sb| { compare(sa, sb, false) }) # notices
 ['A','C', 'b']
notice(sort(['b', 3, 'a', 2]) |$a, $b| {
  case [$a, $b] {
    [String, Numeric] : { 1 }
    [Numeric, String] : { -1 }
                       { compare($a, $b) }
 })
Would notice [2,3,'a','b']
Signature 1
```

sort(String \$string\_value, Optional[Callable[2,2]] &\$block)

# Signature 2

sort(Array \$array value, Optional[Callable[2,2]] &\$block)

# split

Splits a string into an array using a given pattern. The pattern can be a string, regexp or regexp type.

```
$string = 'v1.v2:v3.v4'
$array_var1 = split($string, /:/)
$array_var2 = split($string, "[.]')
$array_var3 = split($string, Regexp['[.:]'])

#`$array_var1` now holds the result `['v1.v2', 'v3.v4']`,
# while `$array_var2` holds `['v1', 'v2:v3', 'v4']`, and
# `$array_var3` holds `['v1', 'v2', 'v3', 'v4']`.
```

Note that in the second example, we split on a literal string that contains a regexp meta-character (.), which must be escaped. A simple way to do that for a single character is to enclose it in square brackets; a backslash will also escape a single character.

```
Signature 1
```

```
split(String $str, String $pattern)
Signature 2
split(String $str, Regexp $pattern)
Signature 3
```

```
split(String $str, Type[Regexp] $pattern)
```

#### sprintf

Perform printf-style formatting of text.

The first parameter is format string describing how the rest of the parameters should be formatted. See the documentation for the Kernel::sprintf function in Ruby for details.

To use named format arguments, provide a hash containing the target string values as the argument to be formatted. For example:

```
notice sprintf(\"%<x>s : %<y>d\", { 'x' => 'value is', 'y' => 42 })
```

This statement produces a notice of value is: 42.

```
sprintf()
```

#### step

When no block is given, Puppet returns a new Iterable which allows it to be directly chained into another function that takes an Iterable as an argument.

```
# For the array $data, return an array, set to the first element and each
5th successor element, in reverse
# order multiplied by 10
$data = Integer[0,20]
$transformed_data = $data.step(5).map |$item| { $item * 10 }
$transformed_data contains [0,50,100,150,200]

# For the array $data, return an array, set to the first and each 5th
# successor, in reverse order, multiplied by 10
$data = Integer[0,20]
$transformed_data = map(step($data, 5)) |$item| { $item * 10 }
$transformed_data contains [0,50,100,150,200]
```

### Signature 1

```
step(Iterable $iterable, Integer[1] $step)
Signature 2
step(Iterable $iterable, Integer[1] $step, Callable[1,1] &$block)
```

### strftime

Formats timestamp or timespan according to the directives in the given format string. The directives begins with a percent (%) character. Any text not listed as a directive will be passed through to the output string.

A third optional timezone argument can be provided. The first argument will then be formatted to represent a local time in that timezone. The timezone can be any timezone that is recognized when using the '%z' or '%Z' formats, or the word 'current', in which case the current timezone of the evaluating process will be used. The timezone argument is case insensitive.

The default timezone, when no argument is provided, or when using the keyword default, is 'UTC'.

The directive consists of a percent (%) character, zero or more flags, optional minimum field width and a conversion specifier as follows:

```
%[Flags][Width]Conversion
```

# Flags that controls padding

| Flag | Meaning                    |
|------|----------------------------|
| -    | Don't pad numerical output |
| _    | Use spaces for padding     |
| 0    | Use zeros for padding      |

# Timestamp specific flags

| Flag | Meaning           |
|------|-------------------|
| #    | Change case       |
| ^    | Use uppercase     |
| :    | Use colons for %z |

# Format directives applicable to Timestamp (names and padding can be altered using flags):

# Date (Year, Month, Day):

| Format | Meaning                                             |
|--------|-----------------------------------------------------|
| Y      | Year with century, zero-padded to at least 4 digits |
| С      | year / 100 (rounded down such as 20 in 2009)        |
| у      | year % 100 (0099)                                   |
| m      | Month of the year, zero-padded (0112)               |
| В      | The full month name ("January")                     |
| b      | The abbreviated month name ("Jan")                  |
| h      | Equivalent to %b                                    |
| d      | Day of the month, zero-padded (0131)                |
| e      | Day of the month, blank-padded (131)                |
| j      | Day of the year (001366)                            |

# Time (Hour, Minute, Second, Subsecond):

| Format | Meaning                                                                                        |
|--------|------------------------------------------------------------------------------------------------|
| Н      | Hour of the day, 24-hour clock, zero-padded (0023)                                             |
| k      | Hour of the day, 24-hour clock, blank-padded (023)                                             |
| I      | Hour of the day, 12-hour clock, zero-padded (0112)                                             |
| 1      | Hour of the day, 12-hour clock, blank-padded (112)                                             |
| P      | Meridian indicator, lowercase ("am" or "pm")                                                   |
| p      | Meridian indicator, uppercase ("AM" or "PM")                                                   |
| M      | Minute of the hour (0059)                                                                      |
| S      | Second of the minute (0060)                                                                    |
| L      | Millisecond of the second (000999). Digits under millisecond are truncated to not produce 1000 |

| Format | Meaning                                                                                                    |
|--------|----------------------------------------------------------------------------------------------------|
| N      | Fractional seconds digits, default is 9 digits (nanosecond). Digits under a specified width are truncated to avoid carry up |

# Time (Hour, Minute, Second, Subsecond):

| Format | Meaning                                                           |
|--------|-------------------------------------------------------------------|
| Z      | Time zone as hour and minute offset from UTC (e.g. +0900)         |
| :z     | hour and minute offset from UTC with a colon (e.g. +09:00)        |
| ::z    | hour, minute and second offset from UTC (e.g. +09:00:00)          |
| Z      | Abbreviated time zone name or similar information. (OS dependent) |

# Weekday:

| Format | Meaning                           |
|--------|-----------------------------------|
| A      | The full weekday name ("Sunday")  |
| a      | The abbreviated name ("Sun")      |
| u      | Day of the week (Monday is 1, 17) |
| w      | Day of the week (Sunday is 0, 06) |

# ISO 8601 week-based year and week number:

The first week of YYYY starts with a Monday and includes YYYY-01-04. The days in the year before the first week are in the last week of the previous year.

| Format | Meaning                                         |
|--------|-------------------------------------------------|
| G      | The week-based year                             |
| g      | The last 2 digits of the week-based year (0099) |
| V      | Week number of the week-based year (0153)       |

# Week number:

The first week of YYYY that starts with a Sunday or Monday (according to %U or %W). The days in the year before the first week are in week 0.

| Format | Meaning                                                      |
|--------|--------------------------------------------------------------|
| U      | Week number of the year. The week starts with Sunday. (0053) |
| W      | Week number of the year. The week starts with Monday. (0053) |

# **Seconds since the Epoch:**

| Format | Meaning                                          |
|--------|--------------------------------------------------|
| s      | Number of seconds since 1970-01-01 00:00:00 UTC. |

# **Literal string:**

| Format | Meaning                |
|--------|------------------------|
| n      | Newline character (\n) |
| t      | Tab character (\t)     |
| %      | Literal "%" character  |

#### **Combination:**

| Format | Meaning                             |
|--------|-------------------------------------|
| С      | date and time (%a %b %e %T %Y)      |
| D      | Date (%m/%d/%y)                     |
| F      | The ISO 8601 date format (%Y-%m-%d) |
| v      | VMS date (%e-%^b-%4Y)               |
| X      | Same as %D                          |
| X      | Same as %T                          |
| r      | 12-hour time (%I:%M:%S %p)          |
| R      | 24-hour time (%H:%M)                |
| Т      | 24-hour time (%H:%M:%S)             |

```
$timestamp = Timestamp('2016-08-24T12:13:14')

# Notice the timestamp using a format that notices the ISO 8601 date format
notice($timestamp.strftime('%F')) # outputs '2016-08-24'

# Notice the timestamp using a format that notices weekday, month, day, time
  (as UTC), and year
notice($timestamp.strftime('%c')) # outputs 'Wed Aug 24 12:13:14 2016'

# Notice the timestamp using a specific timezone
notice($timestamp.strftime('%F %T %z', 'PST')) # outputs '2016-08-24
  04:13:14 -0800'

# Notice the timestamp using timezone that is current for the evaluating
  process
notice($timestamp.strftime('%F %T', 'current')) # outputs the timestamp
  using the timezone for the current process
```

# Format directives applicable to Timespan:

| Format | Meaning                        |
|--------|--------------------------------|
| D      | Number of Days                 |
| Н      | Hour of the day, 24-hour clock |
| M      | Minute of the hour (0059)      |
| S      | Second of the minute (0059)    |

| Format | Meaning                                                                                                    |
|--------|----------------------------------------------------------------------------------------------------|
| L      | Millisecond of the second (000999). Digits under millisecond are truncated to not produce 1000.                              |
| N      | Fractional seconds digits, default is 9 digits (nanosecond). Digits under a specified length are truncated to avoid carry up |

The format directive that represents the highest magnitude in the format will be allowed to overflow. I.e. if no "%D" is used but a "%H" is present, then the hours will be more than 23 in case the timespan reflects more than a day.

• Since 4.8.0

#### Signature 1

strftime(Timespan \$time object, String \$format)

#### Signature 2

strftime(Timestamp \$time\_object, String \$format, Optional[String] \$timezone)

#### Signature 3

strftime(String \$format, Optional[String] \$timezone)

#### strip

Strips leading and trailing spaces from a String

This function is compatible with the stdlib function with the same name.

The function does the following:

- For a String the conversion removes all leading and trailing ASCII white space characters such as space, tab, newline, and return. It does not remove other space-like characters like hard space (Unicode U+00A0). (Tip, / ^[[:space:]]/ regular expression matches all space-like characters).
- For an Iterable[Variant[String, Numeric]] (for example an Array) each value is processed and the conversion is not recursive.
- If the value is Numeric it is simply returned (this is for backwards compatibility).
- An error is raised for all other data types.

```
" hello\n\t".strip()
strip(" hello\n\t")
```

Would both result in "hello"

```
[" hello\n\t", " hi\n\t"].strip()
strip([" hello\n\t", " hi\n\t"])
```

Would both result in ['hello', 'hi']

## Signature 1

strip(Numeric \$arg)

## Signature 2

```
strip(String $arg)
Signature 3
```

```
strip(Iterable[Variant[String, Numeric]] $arg)
```

#### tag

Add the specified tags to the containing class or definition. All contained objects will then acquire that tag, also.

```
tag()
```

### tagged

A boolean function that tells you whether the current container is tagged with the specified tags. The tags are ANDed, so that all of the specified tags must be included for the function to return true.

```
tagged()
```

### template

Loads an ERB template from a module, evaluates it, and returns the resulting value as a string.

The argument to this function should be a <MODULE NAME>/<TEMPLATE FILE> reference, which will load <TEMPLATE FILE> from a module's templates directory. (For example, the reference apache/vhost.conf.erb will load the file <MODULES DIRECTORY>/apache/templates/vhost.conf.erb.)

This function can also accept:

- An absolute path, which can load a template file from anywhere on disk.
- Multiple arguments, which will evaluate all of the specified templates and return their outputs concatenated into a single string.

```
template()
```

#### then

Calls a lambda with the given argument unless the argument is undef. Returns undef if the argument is undef, and otherwise the result of giving the argument to the lambda.

This is useful to process a sequence of operations where an intermediate result may be undef (which makes the entire sequence undef). The then function is especially useful with the function dig which performs in a similar way "digging out" a value in a complex structure.

```
data = \{a => \{b => [\{x => 10, y => 20\}, \{x => 100, y => 200\}]\}\} notice data.dig(a, b, 1, x).then |x| { x * 2 }
```

Would notice the value 200

Contrast this with:

```
data = \{a => \{b => [\{x => 10, y => 20\}, \{not_x => 100, why => 200\}]\}\} notice $data.dig(a, b, 1, x).then |x| \{x => 20\}
```

Which would notice undef since the last lookup of 'x' results in undef which is returned (without calling the lambda given to the then function).

As a result there is no need for conditional logic or a temporary (non local) variable as the result is now either the wanted value (x) multiplied by 2 or undef.

Calls to then can be chained. In the next example, a structure is using an offset based on using 1 as the index to the first element (instead of 0 which is used in the language). We are not sure if user input actually contains an index at all, or if it is outside the range of available names.args.

```
# Names to choose from
$names = ['Ringo', 'Paul', 'George', 'John']

# Structure where 'beatle 2' is wanted (but where the number refers
# to 'Paul' because input comes from a source using 1 for the first
# element).

$data = ['singer', { beatle => 2 }]
$picked = assert_type(String,
# the data we are interested in is the second in the array,
# a hash, where we want the value of the key 'beatle'
$data.dig(1, 'beatle')
# and we want the index in $names before the given index
.then |$x| { $names[$x-1] }
# so we can construct a string with that beatle's name
.then |$x| { "Picked Beatle '${x}'" }
)
notice $picked
```

Would notice "Picked Beatle 'Paul'", and would raise an error if the result was not a String.

Since 4.5.0

```
then(Any $arg, Callable[1,1] &$block)
```

#### tree\_each

Runs a lambda recursively and repeatedly using values from a data structure, then returns the unchanged data structure, or if a lambda is not given, returns an Iterator for the tree.

This function takes one mandatory argument, one optional, and an optional block in this order:

- 1. An Array, Hash, Iterator, or Object that the function will iterate over.
- **2.** An optional hash with the options:
  - include\_containers => Optional[Boolean] # default true if containers should be given to the lambda
  - include\_values => Optional[Boolean] # default true if non containers should be given to the lambda
  - include\_root => Optional[Boolean] # default true if the root container should be given to the lambda
  - container\_type => Optional[Type[Variant[Array, Hash, Object]]] # a type that
    determines what a container is can only be set to a type that matches the default Variant[Array,
    Hash, Object].
  - order => Enum[depth\_first, breadth\_first] # default 'depth\_first', the order in which elements
    are visited
  - include\_refs => Optional[Boolean] # default false, if attributes in objects marked as bing of reference kind should be included.
- 3. An optional lambda, which the function calls for each element in the first argument. It must accept one or two arguments; either \$path, and \$value, or just \$value.

```
$data.tree_each | $path, $value | { <PUPPET CODE BLOCK> } $data.tree_each |
$value | { <PUPPET CODE BLOCK> }

or

tree_each($data) | $path, $value | { <PUPPET CODE BLOCK> } tree_each($data) |
$value | { <PUPPET CODE BLOCK> }
```

The parameter \$path is always given as an Array containing the path that when applied to the tree as \$data.dig(\*\$path) yields the \$value. The \$value` is the value at that path.

For Array values, the path will contain Integer entries with the array index, and for Hash values, the path will contain the hash key, which may be Any value. For Object containers, the entry is the name of the attribute (a String).

The tree is walked in either depth-first order, or in breadth-first order under the control of the order option, yielding each Array, Hash, Object, and each entry/attribute. The default is depth\_first which means that children are processed before siblings. An order of breadth\_first means that siblings are processed before children.

```
[1, [2, 3], 4]
```

If containers are skipped, results in:

- depth\_first order 1, 2, 3, 4
- breadth\_first order 1, 4,2, 3

If containers and root are included, results in:

- depth\_first order[1, [2, 3], 4],1,[2, 3],2,3,4
- breadth\_first order[1, [2, 3], 4], 1, [2, 3], 4, 2, 3

Typical use of the tree\_each function include:

- a more efficient way to iterate over a tree than first using flatten on an array as that requires a new (potentially very large) array to be created
- when a tree needs to be transformed and 'pretty printed' in a template
- avoiding having to write a special recursive function when tree contains hashes (flatten does not work on hashes)

```
$data = [1, 2, [3, [4, 5]]]
$data.tree_each({include_containers => false}) |$v| { notice "$v" }
```

This would call the lambda 5 times with with the following values in sequence: 1, 2, 3, 4, 5

```
data = [1, 2, [3, [4, 5]]] data.tree_each | v| { notice "v" }
```

This would call the lambda 7 times with the following values in sequence: 1, 2, [3, [4, 5]], 3, [4, 5], 4, 5

```
$data = [1, 2, [3, [4, 5]]]
$data.tree_each({include_values => false, include_root => false}) |$v|
{ notice "$v" }
```

This would call the lambda 2 times with the following values in sequence: [3, [4, 5]], [4, 5]

Any Puppet Type system data type can be used to filter what is considered to be a container, but it must be a narrower type than one of the default Array, Hash, Object types - for example it is not possible to make a String be a container type.

```
$data = [1, {a => 'hello', b => [100, 200]}, [3, [4, 5]]]
$data.tree_each({container_type => Array, include_containers => false} |$v|
{ notice "$v" }
```

Would call the lambda 5 times with 1,  $\{a \Rightarrow 'hello', b \Rightarrow [100, 200]\}$ , 3, 4, 5

**Chaining** When calling tree\_each without a lambda the function produces an Iterator that can be chained into another iteration. Thus it is easy to use one of:

- reverse\_each get "leaves before root"
- filter prune the tree
- map transform each element

reduce - produce something else

Note than when chaining, the value passed on is a Tuple with [path, value].

```
# A tree of some complexity (here very simple for readability)
$tree = [
    { name => 'user1', status => 'inactive', id => '10'},
    { name => 'user2', status => 'active', id => '20'}
]
notice $tree.tree_each.filter |$v| {
    $value = $v[1]
    $value =~ Hash and $value[status] == active
}
```

Would notice [[[1], {name => user2, status => active, id => 20}]], which can then be processed further as each filtered result appears as a Tuple with [path, value].

For general examples that demonstrates iteration see the Puppet iteration documentation.

## Signature 1

```
tree_each(Variant[Iterator, Array, Hash, Object] $tree, Optional[OptionsType]
$options, Callable[2,2] &$block)
```

#### Signature 2

```
tree_each(Variant[Iterator, Array, Hash, Object] $tree, Optional[OptionsType]
$options, Callable[1,1] &$block)
```

#### Signature 3

tree\_each(Variant[Iterator, Array, Hash, Object] \$tree, Optional[OptionsType]
\$options)

#### type

Returns the data type of a given value with a given degree of generality.

```
type InferenceFidelity = Enum[generalized, reduced, detailed]
function type(Any $value, InferenceFidelity $fidelity = 'detailed') #
  returns Type

notice type(42) =~ Type[Integer]
```

Would notice true.

By default, the best possible inference is made where all details are retained. This is good when the type is used for further type calculations but is overwhelmingly rich in information if it is used in a error message.

The optional argument \$fidelity may be given as (from lowest to highest fidelity):

- generalized reduces to common type and drops size constraints
- reduced reduces to common type in collections
- detailed (default) all details about inferred types is retained

```
notice type([3.14, 42], 'generalized')
notice type([3.14, 42], 'reduced'')
notice type([3.14, 42], 'detailed')
notice type([3.14, 42])
```

Would notice the four values:

1. Array[Numeric]

```
2. Array[Numeric, 2, 2]
3. Tuple[Float[3.14], Integer[42,42]]]
4. Tuple[Float[3.14], Integer[42,42]]]
Signature 1
type(Any $value, Optional[Enum[detailed]] $inference_method)
Signature 2
type(Any $value, Enum[reduced] $inference_method)
Signature 3
type(Any $value, Enum[generalized] $inference_method)
```

# unique

Produces a unique set of values from an Iterable argument.

- If the argument is a String, the unique set of characters are returned as a new String.
- If the argument is a Hash, the resulting hash associates a set of keys with a set of unique values.
- For all other types of Iterable (Array, Iterator) the result is an Array with a unique set of entries.
- Comparison of all String values are case sensitive.
- An optional code block can be given if present it is given each candidate value and its return is used instead of the given value. This enables transformation of the value before comparison. The result of the lambda is only used for comparison.
- The optional code block when used with a hash is given each value (not the keys).

```
# will produce 'abc'
"abcaabb".unique
# will produce ['a', 'b', 'c']
['a', 'b', 'c', 'a', 'a', 'b'].unique
# will produce { ['a', 'b'] => [10], ['c'] => [20]}
{'a' => 10, 'b' => 10, 'c' => 20}.unique
# will produce { 'a' => 10, 'c' => 20 } (use first key with first value)
$v[0]] })
$v[0]] })
# will produce [3, 2, 1]
[1,2,2,3,3].reverse_each.unique
# will produce [['sam', 'smith'], ['sue', 'smith']]
[['sam', 'smith'], ['sam', 'brown'], ['sue', 'smith']].unique |x| \{ x[0] \}
# will produce [['sam', 'smith'], ['sam', 'brown']]
[['sam', 'smith'], ['sam', 'brown'], ['sue', 'smith']].unique |$x| { $x[1] }
# will produce ['aBc', 'bbb'] (using a lambda to make comparison using
downcased (%d) strings)
['aBc', 'AbC', 'bbb'].unique | $x | { String($x,'%d') }
# will produce {[a] => [10], [b, c, d, e] => [11, 12, 100]}
```

```
\{a \Rightarrow 10, b \Rightarrow 11, c \Rightarrow 12, d \Rightarrow 100, e \Rightarrow 11\}.unique <math>|v| \{ if v > 10 \} big \{ v \} \}
```

Note that for Hash the result is slightly different than for the other data types. For those the result contains the *first-found* unique value, but for Hash it contains associations from a set of keys to the set of values clustered by the equality lambda (or the default value equality if no lambda was given). This makes the unique function more versatile for hashes in general, while requiring that the simple computation of "hash's unique set of values" is performed as  $hsh.map \mid k, \ v \mid \ v \mid \ v \ unique$ . (A unique set of hash keys is in general meaningless (since they are unique by definition) - although if processed with a different lambda for equality that would be different. First map the hash to an array of its keys if such a unique computation is wanted). If the more advanced clustering is wanted for one of the other data types, simply transform it into a Hash as shown in the following example.

```
# Array ['a', 'b', 'c'] to Hash with index results in
# {0 => 'a', 1 => 'b', 2 => 'c'}
Hash(['a', 'b', 'c'].map |$i, $v| { [$i, $v]})

# String "abc" to Hash with index results in
# {0 => 'a', 1 => 'b', 2 => 'c'}
Hash(Array("abc").map |$i,$v| { [$i, $v]})
"abc".to(Array).map |$i,$v| { [$i, $v]}.to(Hash)
```

# Signature 1

```
unique(String $string, Optional[Callable[String]] &$block)
```

Signature 2

unique(Hash \$hash, Optional[Callable[Any]] &\$block)

Signature 3

unique(Array \$array, Optional[Callable[Any]] &\$block)

Signature 4

unique(Iterable \$iterable, Optional[Callable[Any]] &\$block)

#### unwrap

Unwraps a Sensitive value and returns the wrapped object. Returns the Value itself, if it is not Sensitive.

```
$plaintext = 'hunter2'
$pw = Sensitive.new($plaintext)
notice("Wrapped object is $pw") #=> Prints "Wrapped object is Sensitive
  [value redacted]"
$unwrapped = $pw.unwrap
notice("Unwrapped object is $unwrapped") #=> Prints "Unwrapped object is hunter2"
```

You can optionally pass a block to unwrap in order to limit the scope where the unwrapped value is visible.

```
$pw = Sensitive.new('hunter2')
notice("Wrapped object is $pw") #=> Prints "Wrapped object is Sensitive
  [value redacted]"
$pw.unwrap |$unwrapped| {
   $conf = inline_template("password: ${unwrapped}\n")
   Sensitive.new($conf)
} #=> Returns a new Sensitive object containing an interpolated config file
# $unwrapped is now out of scope
```

#### Signature 1

```
unwrap(Sensitive $arg, Optional[Callable] &$block)
```

## Signature 2

```
unwrap(Any $arg, Optional[Callable] &$block)
```

#### upcase

Converts a String, Array or Hash (recursively) into upper case.

This function is compatible with the stdlib function with the same name.

The function does the following:

- For a String, its upper case version is returned. This is done using Ruby system locale which handles some, but not all special international up-casing rules (for example German double-s β is upcased to "SS", whereas upper case double-s is downcased to β).
- For Array and Hash the conversion to upper case is recursive and each key and value must be convertible by this function.
- When a Hash is converted, some keys could result in the same key in those cases, the latest key-value wins. For example if keys "aBC", and "abC" where both present, after upcase there would only be one key "ABC".
- If the value is Numeric it is simply returned (this is for backwards compatibility).
- An error is raised for all other data types.

Please note: This function relies directly on Ruby's String implementation and as such may not be entirely UTF8 compatible. To ensure best compatibility please use this function with Ruby 2.4.0 or greater - https://bugs.ruby-lang.org/issues/10085.

```
'hello'.upcase()
upcase('hello')
```

Would both result in "HELLO"

```
['a', 'b'].upcase()
upcase(['a', 'b'])
```

Would both result in ['A', 'B']

```
{'a' => 'hello', 'b' => 'goodbye'}.upcase()
```

Would result in { 'A' => 'HELLO', 'B' => 'GOODBYE' }

```
['a', 'b', ['c', ['d']], {'x' => 'y'}].upcase
```

```
Would result in ['A', 'B', ['C', ['D']], {'X' => 'Y'}]
```

Signature 1

```
upcase(Numeric $arg)
```

Signature 2

```
upcase(String $arg)
```

Signature 3

```
upcase(Array[StringData] $arg)
```

Signature 4

```
upcase(Hash[StringData, StringData] $arg)
```

#### values

Returns the values of a hash as an Array

```
$hsh = {"apples" => 3, "oranges" => 4 }
$hsh.values()
values($hsh)
# both results in the array [3, 4]
```

- Note that a hash in the puppet language accepts any data value (including undef) unless it is constrained with a Hash data type that narrows the allowed data types.
- For an empty hash, an empty array is returned.
- The order of the values is the same as the order in the hash (typically the order in which they were added).

values(Hash \$hsh)

# versioncmp

Compares two version numbers.

Prototype:

```
\$result = versioncmp(a, b)
```

Where a and b are arbitrary version strings.

Optional parameter ignore\_trailing\_zeroes is used to ignore unnecessary trailing version numbers like .0 or .0.00

This function returns:

- 1 if version a is greater than version b
- 0 if the versions are equal
- -1 if version a is less than version b

This function uses the same version comparison algorithm used by Puppet's package type.

```
versioncmp(String $a, String $b, Optional[Boolean] $ignore_trailing_zeroes)
```

#### warning

Logs a message on the server at level warning.

```
warning(Any *$values)
```

# **Parameters**

\*values --- The values to log.

Return type(s): Undef.

### with

Calls a lambda with the given arguments and returns the result.

Since a lambda's scope is local to the lambda, you can use the with function to create private blocks of code within a class using variables whose values cannot be accessed outside of the lambda.

```
# Concatenate three strings into a single string formatted as a list.
$fruit = with("apples", "oranges", "bananas") |$x, $y, $z| {
    "${x}, ${y}, and ${z}"
}
$check_var = $x
# $fruit contains "apples, oranges, and bananas"
# $check_var is undefined, as the value of $x is local to the lambda.
```

```
with(Any *$arg, Callable &$block)
```

#### yaml\_data

The yaml\_data is a hiera 5 data\_hash data provider function. See the configuration guide documentation for how to use this function.

```
yaml_data(Struct[{path=>String[1]}] $options, Puppet::LookupContext $context)
```

# **Node definitions**

A node definition, also known as a node statement, is a block of Puppet code that is included only in matching nodes' catalogs. This allows you to assign specific configurations to specific nodes.

Put node definitions in the main manifest, which can be a single site.pp file, or a directory containing many files.

If the main manifest contains at least one node definition, it must have one for *every* node. Compilation for a node fails if a node definition for it cannot be found. Either specify no node definitions, or use the default node definition, as described below, to avoid this situation.

Puppet code that is outside any node definition is compiled for every node. That is, a given node gets both the code that is in its node definition and the code that is outside any node definition.

Node definitions create an anonymous scope that can override variables and defaults from top scope.

**Tip:** Although node definitions can contain almost any Puppet code, we recommend that you use them only to set variables and declare classes. Avoid putting resource declarations, collectors, conditional statements, chaining relationships, and functions in node definitions; all of these belong in classes or defined types.

Node definitions are an optional feature of Puppet. You can use them instead of or in combination with an external node classifier (ENC). Alternatively, you can use conditional statements with facts to classify nodes. Unlike more general conditional structures, node definitions match nodes only by name. By default, the name of a node is its certname, which defaults to the node's fully qualified domain name.

Although you can use node definitions in conjunction with an ENC, it's simpler to choose one method or the other. If you do use them together, Puppet merges their data as follows:

- Variables from an ENC are set at top scope and can be overridden by variables in a node definition.
- Classes from an ENC are declared at node scope, so they are affected by any variables set in the node definition.

### **Syntax**

Node definitions look like class definitions. The general form of a node definition is:

- The node keyword.
- The node definition name: a quoted string, a regular expression, or default.
- An opening curly brace.
- Any mixture of class declarations, variables, resource declarations, collectors, conditional statements, chaining relationships, and functions.
- A closing curly brace.

In the following example, only www1.example.com receives the apache and squid classes, and only db1.example.com receives the mysql class:

```
# <ENVIRONMENTS DIRECTORY>/<ENVIRONMENT>/manifests/site.pp
node 'www1.example.com' {
  include common
  include apache
  include squid
}
node 'db1.example.com' {
  include common
  include mysql
```

}

A node definition name must be one of the following:

- A quoted string containing only letters, numbers, underscores (\_), hyphens (-), and periods (.).
- A regular expression.
- The bare word default. If no other node definition matches a given node, the default node definition will be used for that node.

You can use a comma-separated list of names to match a group of nodes with a single node definition:

```
node 'www1.example.com', 'www2.example.com', 'www3.example.com' {
  include common
  include apache, squid
}
```

If you use a regular expression for a node definition name, it also has the potential to match multiple nodes. For example, the following node definition matches www1, www13, and any other node whose name consists of www and one or more digits:

```
node /^www\d+$/ {
  include common
}
```

The following example of a regex node definition name matches one.example.com and two.example.com, but no other nodes:

```
node /^(one|two)\.example\.com$/ {
  include common
}
```

**Important:** Make sure all of your node definition name regexes match non-overlapping sets of node names. If a node's name matches more than one regex, Puppet makes no guarantee about which matching definition it will get.

You can use regex capture variables by enclosing parts of your regex node definition name in parentheses (), and then referencing them in order as \$1,\$2 and so on, as variables within the body of the node definition. For example:

```
node /^www(\d+)$/ {    $wwwnumber = $1    #assigns the value of the (\d+) from a regex match to the variable $wwwnumber }
```

# Matching

A given node gets the contents of only **one** node definition, even if multiple node definitions could match its name. Puppet does the following checks, in this order, until it finds one that matches:

- 1. If there is a node definition with the node's exact name, Puppet uses it.
- 2. If there is a regular expression node definition that matches the node's name, Puppet uses it. If more than one regex node matches, Puppet uses one of them, but we can't predict which. Make your node definition name regexes non-overlapping to avoid this problem.
- 3. By default, the primary server's strict\_hostname\_checking is set to true, which means the nodes are always matched by the certname.
  - If strict\_hostname\_checking is set to false and the node's name looks like a fully qualified domain name (it has multiple period-separated groups of letters, numbers, underscores, and dashes), Puppet chops off the final group and starts again at step 1. This is also true for fqdn. If the fqdn fact is not found, it will combine the hostname and domain facts.
- **4.** Puppet uses the default node.

For example, when compiling a catalog for a node with certname www01.example.com, with fuzzy checking, Puppet looks for a node definition with the following name, in this order:

- www01.example.com
- A regex that matches www01.example.com
- www01.example
- A regex that matches www01.example
- www01
- A regex that matches www01
- default

If it doesn't find one, catalog compilation fails. It's a good idea to always have a default node definition.

#### Related information

Variables on page 571

Variables store values so that those values can be accessed in code later.

# Conditional statements and expressions on page 754

Conditional statements let your Puppet code behave differently in different situations. They are most helpful when combined with facts or with data retrieved from an external source. Puppet supports *if* and *unless* statements, *case* statements, and *selectors*.

# Key configuration settings on page 128

Puppet has about 200 settings, all of which are listed in the configuration reference. Most of the time, you interact with only a couple dozen of them. This page lists the most important ones, assuming that you're okay with default values for things like the port Puppet uses for network traffic. See the configuration reference for more details on each.

#### Main manifest directory on page 468

Puppet starts compiling a catalog either with a single manifest file or with a directory of manifests that are treated like a single file. This starting point is called the *main manifest* or *site manifest*.

# Scope on page 966

A scope is a specific area of code that is partially isolated from other areas of code.

# Facts and built-in variables

Before requesting a catalog for a managed node, or compiling one with puppet apply, Puppet collects system information, called *facts*, by using the Facter tool. The facts are assigned as values to variables that you can use anywhere in your manifests. Puppet also sets some additional special variables, called *built-in variables*, which behave a lot like facts.

Puppet code can access the following facts when compiling a catalog:

- Core facts from Facter.
- Custom facts and external facts that are present in your modules.

To see the fact values for a node, run facter -p on the command line, or browse facts on node detail pages in the Puppet Enterprise console. You can also use the PuppetDB API to explore or build tools to search and report on your infrastructure's facts.

Puppet honors fact values of of any data type. It does not convert Boolean, numeric, or structured facts to strings.

• Accessing facts from Puppet code on page 845

When you write Puppet code, you can access facts in two ways: with the \$fact\_name syntax, or with the \$facts['fact\_name'] hash.

• Built-in variables on page 846

In addition to Facter's core facts and custom facts, Puppet creates several variables for a node to facilitate managing it. These variables are called trusted facts, server facts, agent facts, server variables, and compiler variables.

# Accessing facts from Puppet code

When you write Puppet code, you can access facts in two ways: with the \$fact\_name syntax, or with the \$facts['fact\_name'] hash.

# Using the \$fact\_name syntax

Facts appear in Puppet as top-scope variables. They can be accessed in manifests as \$fact\_name.

For example:

```
if $osfamily == 'RedHat' {
    # ...
}
```

**Tip:** When you code with this fact syntax, it's not immediately obvious that you're using a fact — someone reading your code needs to know which facts exist to guess that you're accessing a top-scope variable. To make your code easier for others to read, use the \$::fact\_name syntax as a hint, to show that it's accessing a top-scope variable.

# Using the \$facts['fact\_name'] hash syntax

Alternatively, facts are structured in a \$facts hash, and your manifest code can access them as \$facts['fact\_name']. The variable name \$facts is reserved, so local scopes cannot re-use it. Structured facts show up as a nested structure inside the \$facts namespace, and can be accessed using Puppet's normal hash access syntax.

For example:

```
if $facts['os']['family'] == 'RedHat' {
    # ...
}
```

Accessing facts using this syntax makes for more readable and maintainable code, by making facts visibly distinct from other variables. It eliminates confusion that is possible when you use a local variable whose name happens to match that of a common fact.

Because of ambiguity with function invocation, the dot-separated access syntax that is available in Facter commands is not available with the \$facts hash access syntax. However, you can instead use the fact function included in the stdlib module. Read more about it in the stdlib module README.

# Improving performance by blocking or caching built-in facts

If Facter is slowing down your code, you can configure Facter to block or cache built-in facts. When a system has a lot of something — for example, mount points or disks — Facter can take a long time to collect the facts from each one. When this is a problem, you can speed up Facter's collection by configuring these settings in the facter.conf file:

- blocklist for blocking built-in facts you're uninterested in.
- ttls for caching built-in facts you don't need retrieved frequently.

### Related information

Scope on page 966

A scope is a specific area of code that is partially isolated from other areas of code.

Variables on page 571

Variables store values so that those values can be accessed in code later.

Hashes on page 907

Hashes map keys to values, maintaining the order of the entries according to insertion order.

Configuring Facter with facter.conf on page 407

The facter.conf file is a configuration file that allows you to cache and block fact groups, and manage how Facter interacts with your system. There are three sections: facts, global, and cli. All sections are optional and can be listed in any order within the file.

#### **Built-in variables**

In addition to Facter's core facts and custom facts, Puppet creates several variables for a node to facilitate managing it. These variables are called trusted facts, server facts, agent facts, server variables, and compiler variables.

#### **Trusted facts**

Normal facts are self-reported by the node, and nothing guarantees their accuracy. Trusted facts are extracted from the node's certificate, which can prove that the certificate authority checked and approved them, making them useful for deciding whether a given node can receive the sensitive data in its catalog.

Trusted facts is a hash that contains trusted data from the node's certificate. You can access the data using the syntax \$trusted['fact\_name']. The variable name \$trusted is reserved, so local scopes cannot reuse it.

| Keys in the \$trusted hash | Possible values                                                                                                    |
|----------------------------|----------------------------------------------------------------------------------------------------|
| authenticated              | An indication of whether the catalog request was authenticated, as well as how it was authenticated. The value will be one of these:                                                                                                    |
|                            | <ul> <li>remote for authenticated remote requests, as with agent-server Puppet configurations.</li> <li>local for all local requests, as with standalone Puppet apply nodes.</li> <li>false for unauthenticated remote requests, possible if your auth.conf configuration allows unauthenticated catalog requests.</li> </ul> |

| Keys in the \$trusted hash | Possible values                                                                                                    |
|----------------------------|----------------------------------------------------------------------------------------------------|
| certname                   | The node's subject certificate name, as listed in its certificate. When first requesting its certificate, the node requests a subject certificate name matching the value of its certname setting.                                                                                                    |
|                            | <ul> <li>If authenticated is remote, the value is the subject certificate name extracted from the node's certificate.</li> <li>If authenticated is local, the value is read directly from the certname setting.</li> <li>If authenticated is false, the value will be an empty string.</li> </ul>                              |
| domain                     | The node's domain, as derived from its validated certificate name. The value can be empty if the certificate name doesn't contain a fully qualified domain name.                                                                                                    |
| extensions                 | A hash containing any custom extensions present in the node's certificate. The keys of the hash are the extension OIDs. OIDs in the ppRegCertExt range appear using their short names, and other OIDs appear as plain dotted numbers. If no extensions are present, or authenticated is local or false, this is an empty hash. |
| hostname                   | The node's hostname, as derived from its validated certificate name                                                                                                    |

A typical \$trusted hash looks something like this:

Here is some example Puppet code using a certificate extension:

```
if $trusted['extensions']['pp_image_name'] == 'storefront_production' {
  include private::storefront::private_keys
}
```

Here's an example of a hiera. yaml file using certificate extensions in a hierarchy:

```
version: 5
hierarchy:
    name: "Certname"
    path: "nodes/%{trusted.certname}.yaml"
    name: "Original VM image name"
    path: "images/%{trusted.extensions.pp_image_name}.yaml"
    name: "Machine role (custom certificate extension)"
    path: "role/%{trusted.extensions.'1.3.6.1.4.1.34380.1.2.1'}.yaml"
    name: "Common data"
    path: "common.yaml"
```

#### Server facts

The \$server\_facts variable provides a hash of server-side facts that cannot be overwritten by client side facts. This is important because it enables you to get trusted server facts that could otherwise be overwritten by client-side facts.

For example, the primary Puppet server sets the global \$::environment variable to contain the name of the node's environment. However, if a node provides a fact with the name environment, that fact's value overrides the server-set environment fact. The same happens with other server-set global variables, like \$::servername and \$::serverip. As a result, modules can't reliably use these variables for whatever their intended purpose was.

A warning is issued any time a node parameter is overwritten.

Here is an example \$server\_facts hash:

```
{
  serverversion => "4.1.0",
  servername => "v85ix8blah.delivery.example.com",
  serverip => "192.0.2.10",
  environment => "production",
}
```

#### Agent facts

Puppet agent and Puppet apply both add several extra pieces of info to their facts before requesting or compiling a catalog. Like other facts, these are available as either top-scope variables or elements in the \$facts hash.

| Agent facts     | Values                                                                                                    |
|-----------------|----------------------------------------------------------------------------------------------------|
| \$clientcert    | The node's certname setting. This is self-reported; for the verified certificate name, use\$trusted['certname']. |
| \$clientversion | The current version of Puppet agent.                                                                             |
| \$puppetversion | The current version of Puppet on the node.                                                                       |
| \$clientnoop    | The value of the node's noop setting (true or false) at the time of the run.                                     |

| Agent facts                              | Values                                                                                                    |
|------------------------------------------|----------------------------------------------------------------------------------------------------|
| <pre>\$agent_specified_environment</pre> | The value of the node's environment setting. If the primary server's node classifier specified an environment for the node, \$agent_specified_environment and \$environment can have different values. If no value was set for the environment setting (in puppet.conf or withenvironment), the value of \$agent_specified_environmentis undef. That is, it doesn't default to production like the setting does. |

# Server variables

Several variables are set by the compiling Puppet server. These are most useful when managing Puppet with Puppet, for example, managing the puppet.conf file with a template. Server variables are **not** available in the \$facts hash.

| Server variables                                                           | Values                                                                                                    |
|----------------------------------------------------------------------------|----------------------------------------------------------------------------------------------------|
| \$environment (also available topuppet apply)                              | The agent node's environment. Note that nodes can accidentally or purposefully override this with a custom fact; the \$server_facts['environment'] variable always contains the correct environment, and can't be overridden.                                                                                                    |
| \$servername                                                               | The compiling server's fully-qualified domain name (FQDN). Note that this information is gathered from the primary server by Facter, rather than read from the config files. Even if the compiling server's certname is set to something other than its FQDN, this variable still contains the server's FQDN.                                                           |
| \$serverip                                                                 | The compiling server's IP address.                                                                                                    |
| \$serverversion                                                            | The current version of Puppet on the compiling server.                                                                                                    |
| \$settings:: <setting_name>(also available to puppet apply)</setting_name> | The value of any of the compiling server's configuration settings. This is implemented as a special namespace and these variables must be referred to by their qualified names. Other than \$environment and \$clientnoop, the agent node's settings are not available in manifests. If you wish to expose them to the compiling server, you must create a custom fact. |
| \$settings::all_local                                                      | Contains all variables in the \$settingsnamespace as a hash of <setting_name> =&gt; <setting_value>. This helps you reference settings that might be missing, because a direct reference to such a missing setting raises an error when strict_variablesis enabled.</setting_value></setting_name>                                                                      |

# **Compiler variables**

Compiler variables are set in every local scope by the compiler during compilation. They are mostly used when implementing complex defined types. Compiler variables are **not** available in the \$facts hash.

These variables are always considered defined, suc strict\_variables setting always considers these variables to be defined, but their value is undef whenever no other value is applicable.

| Compiler variables   | Values                                                                                                    |
|----------------------|----------------------------------------------------------------------------------------------------|
| \$module_name        | The name of the module that contains the current class or defined type.                                                                                                    |
| \$caller_module_name | The name of the module in which the <i>specific instance</i> of the surrounding defined type was declared. This is useful when creating versatile defined types that will be reused by several modules. |

## Related information

# CSR attributes and certificate extensions on page 338

When Puppet agent nodes request their certificates, the certificate signing request (CSR) usually contains only their certname and the necessary cryptographic information. Agents can also embed additional data in their CSR, useful for policy-based autosigning and for adding new trusted facts.

### Configuring Hiera on page 417

The Hiera configuration file is called hiera.yaml. It configures the hierarchy for a given layer of data.

# About environments on page 458

An environment is a branch that gets turned into a directory on your primary server.

# Puppet settings on page 125

Customize Puppet settings in the main configuration file, called puppet.conf.

### Writing custom facts on page 399

A typical fact in Facter is an collection of several elements, and is written either as a simple value ("flat" fact) or as structured data ("structured" fact). This page shows you how to write and format facts correctly.

## Scope on page 966

A scope is a specific area of code that is partially isolated from other areas of code.

### Defined resource types on page 740

*Defined resource types*, sometimes called defined types or defines, are blocks of Puppet code that can be evaluated multiple times with different parameters.

# Reserved words and acceptable names

You can use only certain characters for naming variables, modules, classes, defined types, and other custom constructs. Additionally, some words in the Puppet language are reserved and cannot be used as bare word strings or names.

## Reserved words

Reserved words cannot be used as:

- Bare word strings—to use these words as strings, you must enclose them in quotes.
- Names for custom functions.
- · Names for classes.
- Names for custom resource types or defined resource types.

#### In addition, do not:

- Use the name of any existing resource type or function as the name of a function.
- Use the name of any existing resource type as the name of a defined type.
- Use the name of any existing data type (such as integer) as the name of a defined type.

| Reserved word | Description         |
|---------------|---------------------|
| and           | Expression operator |
| application   | Language keyword    |

| Reserved word | Description                         |
|---------------|-------------------------------------|
| attr          | Reserved for future use             |
| case          | Language keyword                    |
| component     | Reserved                            |
| consumes      | Language keyword                    |
| default       | Language keyword                    |
| define        | Language keyword                    |
| elsif         | Language keyword                    |
| environment   | Reserved for symbolic namespace use |
| false         | Boolean value                       |
| function      | Language keyword                    |
| if            | Language keyword                    |
| import        | Former language keyword             |
| in            | Expression operator                 |
| inherits      | Language keyword                    |
| node          | Language keyword                    |
| or            | Expression operator                 |
| private       | Reserved for future use             |
| produces      | Language keyword                    |
| regexp        | Reserved                            |
| site          | Language keyword                    |
| true          | Boolean value                       |
| type          | Language keyword                    |
| undef         | Special value                       |
| unit          | Reserved                            |
| unless        | Language keyword                    |

# Reserved class names

Puppet automatically creates two names that must not be used as class names elsewhere:

- main: Puppet creates a main class, which contains any resources not contained by any other class.
- settings: Puppet creates a settings namespace, which contains variables with the settings available to the primary server.

Additionally, the names of data types can't be used as class names:

- any, Any
- array, Array
- binary, Binary
- boolean, Boolean
- catalogentry, catalogEntry, CatalogEntry

- class, Class
- collection, Collection
- callable, Callable
- data, Data
- default, Default
- deferred, Deferred
- enum, Enum
- float, Float
- hash, Hash
- integer, Integer
- notundef, NotUndef
- numeric, Numeric
- optional, Optional
- pattern, Pattern
- resource, Resource
- regexp, Regexp
- runtime, Runtime
- scalar, Scalar
- semver, SemVer
- semVerRange, SemVerRange
- sensitive, Sensitive
- string, String
- struct, Struct
- timespan, Timespan
- timestamp, TImestamp
- tuple, Tuple
- type, Type
- undef, Undef
- variant, Variant

# Reserved variable names

The following variable names are reserved. Unless otherwise noted, you can't assign values to them or use them as parameters in classes or defined types.

# Table 1:

| Reserved variable name                                            | Description                                                                                                    |
|-------------------------------------------------------------------|----------------------------------------------------------------------------------------------------|
| \$0, \$1, and every other variable name consisting only of digits | These are regex capture variables automatically set by regular expression used in conditional statements. Their values do not persist oustide their associated code block or selector value. Assigning these variables causes an error. |
| Top-scope Puppet built-in variables and facts                     | Built-in variables and facts are reserved at top scope, but you can safely reuse them at node or local scope. See built-in variables and facts for a list of these variables and facts.                                                 |
| \$facts                                                           | Reserved for facts and cannot be reassigned at local scopes.                                                                                                    |

| Reserved variable name | Description                                                                                              |
|------------------------|----------------------------------------------------------------------------------------------------|
| \$trusted              | Reserved for facts and cannot be reassigned at local scopes.                                             |
| \$server_facts         | If enabled, this variable is reserved for trusted server facts and cannot be reassigned at local scopes. |
| title                  | Reserved for the title of a class or defined type.                                                       |
| name                   | Reserved for the name of a class or defined type.                                                        |

#### Related information

Facts and built-in variables on page 844

Before requesting a catalog for a managed node, or compiling one with puppet apply, Puppet collects system information, called *facts*, by using the Facter tool. The facts are assigned as values to variables that you can use anywhere in your manifests. Puppet also sets some additional special variables, called *built-in variables*, which behave a lot like facts.

Scope on page 966

A scope is a specific area of code that is partially isolated from other areas of code.

# Acceptable characters in names

Puppet limits the characters you can use when naming language constructs.

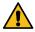

**CAUTION:** In some cases, names containing unsupported characters might still work. Such cases are bugs and could cease to work at any time. Removal of these bug cases is not limited to major releases.

# Classes and defined resource type names

The names of classes and defined resource types can consist of one or more *namespace* segments. Each namespace segment:

- Must begin with a lowercase letter.
- Can include lowercase letters.
- · Can include digits.
- Can include underscores.

When you follow these rules, each namespace segment matches the following regular expression:

$$A[a-z][a-z0-9_]*\Z$$

The one exception is the top namespace, whose name is the empty string.

Multiple namespace segments are joined together in a class or defined type name with the double colon namespace separator: ::. Class names with multiple namespaces must match the following regular expression:

$$A([a-z][a-z0-9_]*)?(::[a-z][a-z0-9_]*)*\Z$$

Some words and class names are reserved and cannot be used as class or defined type names. Additionally, the filename init.pp is reserved for the class named after any given module, so you cannot use the name <MODULE NAME>::init for a class or defined type.

#### Variable names

Variable names are case-sensitive and must begin with a dollar sign (\$). Most variable names must start with a lowercase letter or an underscore. The exception is regex capture variables, which are named with only numbers.

Variable names can include:

- Uppercase and lowercase letters
- Numbers
- Underscores (\_\_). If the first character is an underscore, access that variable only from its own local scope.

Qualified variable names are prefixed with the name of their scope and the double colon (::) namespace separator. For example, the \$vhostdir variable from the apache::params class would be \$apache::params::vhostdir.

Optionally, the name of the very first namespace can be empty, representing the top namespace. The main reason to namespace this way is to indicate to anyone reading your code that you're accessing a top-scope variable, such as \$::is\_virtual.

You can also use a regular expression for variable names. Short variable names match the following regular expression:

$$A\$$
[a-z0-9\_][a-zA-Z0-9\_]\*\Z

Qualified variable names match the following regular expression:

$$\A\$$
([a-z][a-z0-9\_]\*)?(::[a-z][a-z0-9\_]\*)\*::[a-z0-9\_][a-zA-Z0-9\_]\*\Z

#### Module names

Module names obey the same rules as individual namespace segments, just as in a class or defined type name. That is, each namespace segment:

- Must begin with a lowercase letter.
- · Can include lowercase letters.
- · Can include digits.
- Can include underscores.

When you follow these rules, each namespace segment matches the following regular expression:

$$A[a-z][a-z0-9_]*\Z$$

Reserved words and class names cannot be used as module names.

# **Parameter names**

Parameter names begin with a dollar sign prefix (\$). The parameter name after the prefix:

- Must begin with a lowercase letter.
- Can include lowercase letters.
- Can include digits.
- Can include underscores.

When you follow these rules, a parameter name matches the following regular expression:

$$A\$$
[a-z][a-z0-9\_]\*\Z

# Tag names

Tag names must begin with:

- A lowercase letter, or
- An number, or
- An underscore.

Tag names can include:

- · Lowercase letters
- Uppercase letters
- Digits
- Underscores
- Colons
- Periods
- · Hyphens

When you follow these rules, a tag name matches the following regular expression:

```
\A[[:alnum:]_][[:alnum:]_:.-]*\Z
```

#### Resource names

Resource titles can contain any characters whatsoever and are case-sensitive. Resource names, or the *namevar* attribute, might be limited by the system being managed. For example, most operating systems have limits on the characters permitted in the name of a user account. You are generally responsible for knowing the name limits on the platforms you manage.

#### Node names

Node names can contain:

- Letters
- Digits
- Periods
- Underscores
- Dashes

That is, node names match the regular expression:

$$/\A[a-z0-9._-]+\Z/$$

#### **Environment names**

Environment names can contain:

- Lowercase letters
- Numbers
- Underscores

That is, environment names match the regular expression:

$$A[a-z0-9_]+Z$$

# **Custom resources**

A *resource* is the basic unit that is managed by Puppet. Each resource has a set of attributes describing its state. Some attributes can be changed throughout the lifetime of the resource, whereas others are only reported back but cannot be changed, and some can only be set one time during initial creation.

A custom resource allows you to interact with something external. Three common use cases for this are:

- · Parsing a file
- Running a command line tool
- · Communicating with an API

To gather information about a resource and to enact changes on it, Puppet requires a *provider* to implement interactions. The provider can have parameters that influence its operation. To describe all these parts to the

infrastructure and the consumers, the resource *type* defines all the metadata, including the list of the attributes. The provider contains the code to get and set the system state.

If you are starting from scratch, or want a simple method for writing types and providers, use the Resource API. Built on top of Puppet core, the Resource API makes the type and provider development easier, cheaper, safer, faster, and better. If you need to maintain existing code, need multiple providers, or need access to the catalog, use the old low-level types and providers method.

Develop types and providers with the Resource API on page 856

The recommended method to create custom types and providers is to use the Resource API, which is built on top of Puppet core. It is easier, faster, and safer than the old types and providers method.

Resource API reference on page 859

Use this information to understand how the Resource API works: how the resource is defined in the type, how resource management is implemented in the provider, and some of the known limitations of the Resource API.

• Low-level method for developing types and providers on page 874

You can define custom resource types for managing your infrastructure by defining types and providers. This original method has largely been replaced by the Resource API method, but you might already have a setup that uses this low-level method, or your situation might fall into one of the Resource API limitations.

# Develop types and providers with the Resource API

The recommended method to create custom types and providers is to use the Resource API, which is built on top of Puppet core. It is easier, faster, and safer than the old types and providers method.

To get started developing types and providers with the Resource API:

- 1. Download Puppet Development Kit (PDK) appropriate to your operating system and architecture.
- 2. Create a new module with PDK, or work with an existing PDK-enabled module. To create a new module, run pdk new module <module\_NAME> from the command line, specifying the name of the module. Respond to the dialog questions.
- **3.** To add the puppet-resource\_api gem and enable modern rspec-style mocking, open the .sync.yml file in your editor, and add the following content:

```
# .sync.yml
---
Gemfile:
   optional:
    ':development':
        - gem: 'puppet-resource_api'
spec/spec_helper.rb:
   mock_with: ':rspec'
```

4. Apply these changes by running pdk update

5. To create the required files for a new type and provider in the module, run: pdk new provider provider\_name>

You will get the following response:

```
$ pdk new provider foo
pdk (INFO): Creating '.../example/lib/puppet/type/foo.rb'from template.
pdk (INFO): Creating '.../example/lib/puppet/provider/foo/foo.rb' from
  template.
pdk (INFO): Creating '.../example/spec/unit/puppet/provider/foo/
foo_spec.rb' from template.
$
```

The three generated files are the type (resource definition), the provider (resource implementation), and the unit tests. The default template contains an example that demonstrates the basic workings of the Resource API. This allows the unit tests to run immediately after creating the provider, which looks like this:

```
$ pdk test unit
[#] Preparing to run the unit tests.
[#] Running unit tests.
Evaluated 4 tests in 0.012065973 seconds: 0 failures, 0 pending.
[#] Cleaning up after running unit tests.
$
```

# Writing the type and provider

Write a *type* to describe the resource and define its metadata, and a *provider* to gather information about the resource and implement changes.

# Writing the type

The type contains the shape of your resources. The template provides the necessary name and ensure attributes. You can modify their description and the name's type to match your resource. Add more attributes as you need.

```
# lib/puppet/type/yum.rb
require 'puppet/resource_api'
Puppet::ResourceApi.register_type(
 name: 'yum',
  docs: <<-EOS,
      This type provides Puppet with the capabilities to manage ...
    EOS
 attributes: {
    ensure: {
               'Enum[present, absent]',
      type:
               'Whether this apt key should be present or absent on the
      desc:
 target system.',
      default: 'present',
    name: {
      type: 'String',
desc: 'The name of the resource you want to manage.',
      behaviour: :namevar,
    },
  },
)
```

The following keys are available for defining attributes:

- type: the Puppet 4 data type allowed in this attribute. You can use all data types matching Scalar and Data.
- desc: a string describing this attribute. This is used in creating the automated API docs with puppet-strings.

- default: a default value used by the runtime environment; when the caller does not specify a value for this
  attribute.
- behaviour / behavior: how the attribute behaves. Available values include:
  - namevar: marks an attribute as part of the primary key or identity of the resource. A given set of namevar values must distinctively identify an instance.
  - init\_only: this attribute can only be set during the creation of the resource. Its value is reported going forward, but trying to change it later leads to an error. For example, the base image for a VM or the UID of a user.
  - read\_only: values for this attribute are returned by get(), but set() is not able to change them. Values
    for this should never be specified in a manifest. For example, the checksum of a file, or the MAC address of a
    network interface.
  - parameter: values for this attributes are not returned by get(). You can use this attribute to influence how the provider behaves. For example, you can influence the managehome attribute when creating a user.

# Writing the provider

The provider is the most important part of your new resource, as it reads and enforces state. When you generate a provider with the pdk new provider command, PDK generates a provider file like this generated yum.rb file

```
require 'puppet/resource api/simple provider'
# Implementation for the yum type using the Resource API.
class Puppet::Provider::provider name::Yum <
 Puppet::ResourceApi::SimpleProvider
  def get(_context)
        name: 'foo',
        ensure: 'present',
        name: 'bar',
        ensure: 'present',
    1
  end
  def create(context, name, should)
    context.notice("Creating '#{name}' with #{should.inspect}")
  end
  def update(context, name, should)
    context.notice("Updating '#{name}' with #{should.inspect}")
  end
  def delete(context, name)
    context.notice("Deleting '#{name}'")
  end
end
```

The optional initialize method can be used to set up state that is available throughout the execution of the catalog. This is most often used for establishing a connection when talking to a service, such as when you are managing a database.

The get (context) method returns a list of hashes describing the resources that are on the target system. The basic example would return an empty list. For example, these resources could be returned from this:

```
]
```

```
name: 'a',
ensure: 'present',
},
{
  name: 'b',
  ensure: 'present',
},
]
```

The create, update, and delete methods are called by the SimpleProvider base class to change the system as requested by the catalog. The name argument is the name of the resource that is being processed. should contains the attribute hash — in the same format as get returns — with the values in the catalog.

When adding Ruby code to a module, follow these guidelines:

- For small sized blocks of code, put the code in the provider.
- For medium sized blocks of code, put the code into a separate file in lib/puppet\_x/\$forgeuser/\$modulename.rb.puppet\_x is optional, but it helps keep the file name unique and reduces the risk of a file overwriting code from an unknown dependency.
- For large sized blocks of code, put the code in a separate gem.

# **Unit testing**

The generated unit tests in spec/unit/puppet/provider/<PROVIDER\_NAME>\_spec.rb are evaluated when you run pdk test unit.

#### Resource API reference

Use this information to understand how the Resource API works: how the resource is defined in the type, how resource management is implemented in the provider, and some of the known limitations of the Resource API.

### Resource definition: the type

A type is a definition of a resource that Puppet can manage. The definition contains the resource's configurable properties and the parameters used to access it.

To make the resource known to the Puppet ecosystem, its definition, or *type* needs to be registered with Puppet. For example:

```
Puppet::ResourceApi.register_type(
 name: 'apt_key',
 desc: <<-EOS,
   This type provides Puppet with the capabilities to manage GPG keys
needed
   by apt to perform package validation. Apt has it's own GPG keyring that
 can
   be manipulated through the `apt-key` command.
   apt_key { '6F6B15509CF8E59E6E469F327F438280EF8D349F':
      source => 'http://apt.puppetlabs.com/pubkey.gpg'
    **Autorequires**:
   If Puppet is given the location of a key file which looks like an
 absolute
   path this type will autorequire that file.
 EOS
 attributes: {
    ensure: {
     type: 'Enum[present, absent]',
     desc: 'Whether this apt key should be present or absent on the target
 system.'
    id: {
```

```
Variant[Pattern[/\A(0x)?[0-9a-fA-F]{8}\Z/], Pattern[/
A(0x)?[0-9a-fA-F]{16}\Z/], Pattern[/\A(0x)?[0-9a-fA-F]{40}\Z/]]',
     behaviour: :namevar,
                'The ID of the key you want to manage.',
   source: {
     type: 'String',
     desc: 'Where to retrieve the key from, can be a HTTP(s) URL, or a
 local file. Files get automatically required.',
    # ...
   created: {
                'String'
     type:
     behaviour: :read_only,
               'Date the key was created, in ISO format.',
     desc:
    },
 autorequire: {
   file: '$source', # evaluates to the value of the `source` attribute
   package: 'apt',
```

The Puppet::ResourceApi.register\_type(options) function takes the following keyword arguments:

- name: the name of the resource type.
- desc: a doc string that describes the overall working of the resource type, provides examples, and explains prerequisites and known issues.
- attributes: a hash mapping attribute names to their details. Each attribute is described by a hash containing the Puppet 4 data type, a desc string, a default value, and the behavior of the attribute: namevar, read\_only, init\_only, or a parameter.
  - type: the Puppet 4 data type allowed in this attribute.
  - desc: a string describing this attribute. This is used in creating the automated API docs with puppet-strings.
  - default: a default value that the runtime environment uses when you don't specify a value.
  - behavior/behaviour: how the attribute behaves. Currently available values:
    - namevar: marks an attribute as part of the "primary key" or "identity" of the resource. A given set of namevar values needs to distinctively identify an instance.
    - init\_only: this attribute can only be set when creating the resource. Its value is reported going forward, but trying to change it later leads to an error. For example, the base image for a VM or the UID of a user.
    - read\_only: values for this attribute are returned by get(), but set() is not able to change them.
       Values for this should never be specified in a manifest. For example, the checksum of a file, or the MAC address of a network interface.
    - parameter: these attributes influence how the provider behaves, and cannot be read from the target system. For example, the target file on inifile, or the credentials to access an API.
- autorequire, autobefore, autosubscribe, and autonotify: a hash mapping resource types to titles. The titles must either be constants, or, if the value starts with a dollar sign, a reference to the value of an attribute. If the specified resources exist in the catalog, Puppet creates the relationships that are requested here.
- features: a list of API feature names, specifying which optional parts of this spec the provider supports. Currently defined features: canonicalize, simple\_get\_filter, and supports\_noop. See provider types for details.

# Composite namevars (title\_patterns)

Each resource being managed must be identified by a unique title. Usually this is straightforward and a single attribute can be used to act as an identifier. But sometimes you need a composite of two attributes to uniquely identify the resource you want to manage.

If multiple attributes are defined with the namevar behavior, the type specifies title\_patterns that tell the Resource API how to get at the attributes from the title. If title\_patterns is not specified, a default pattern is applied and matches against the first declared namevar.

**Note:** The order of the title\_patterns is important. Declare the most specific pattern first and end with the most generic.

#### Each title pattern contains:

- pattern, which is a Ruby regular expression containing named captures. The names of the captures must be that
  of the namevar attributes.
- desc, a short description of what the pattern matches for.

### For example:

```
Puppet::ResourceApi.register_type(
  name: 'software',
  docs: <<-DOC,
    This type provides Puppet with the capabilities to manage ...
  DOC
  title_patterns: [
      pattern: %r{^(?<package>.*[^-])-(?<manager>.*)$},
      desc: 'Where the package and the manager are provided with a hyphen
 seperator',
      pattern: %r{^(?<package>.*)$},
      desc: 'Where only the package is provided',
  ],
  attributes: {
    ensure: {
      type: 'Enum[present, absent]',
desc: 'Whether this resource should be present or absent on the
 target system.',
      default: 'present',
    package: {
  type: 'String',
  desc: 'The name of the package you want to manage.',
      behaviour: :namevar,
    manager: {
  type:    'String',
  desc:    'The system used to install the package.',
      behaviour: :namevar,
    },
  },
```

These match the first title pattern:

```
software { php-yum:
    ensure=>'present'
}
software { php-gem:
    ensure=>'absent'
}
```

This matches the second title pattern:

```
software { php:
  manager='yum'
  ensure=>'present'
}
```

# Resource implementation: the provider

To make changes, a resource requires an implementation, or *provider*. It is the code used to retrieve, update and delete the resources of a certain type.

The two fundamental operations to manage resources are reading and writing system state. These operations are implemented as get and set. The implementation itself is a Ruby class in the Puppet::Provider namespace, named after the type using CamelCase.

**Note:** Due to the way Puppet autoload works, this is in a file called puppet/provider/<type\_name>/ <type\_name>.rb. The class also has the CamelCased type name twice.

At runtime, the current and intended system states a specific resource. These are represented as Ruby hashes of the resource's attributes and applicable operational parameters:

```
class Puppet::Provider::AptKey::AptKey
  def get(context)
    Γ
        name: 'name',
        ensure: 'present',
        created: '2017-01-01',
        # ...
        . . .
  end
  def set(context, changes)
    changes.each do | name, change |
      is = change.has_key? :is ? change[:is] : get_single(name)
      should = change[:should]
      # ...
    end
  end
end
```

The get method reports the current state of the managed resources. It returns an enumerable of all existing resources. Each resource is a hash with attribute names as keys, and their respective values as values. It is an error to return values not matching the type specified in the resource type. If a requested resource is not listed in the result, it is considered to not exist on the system. If the get method raises an exception, the provider is marked as unavailable during the current run, and all resources of this type fails in the current transaction. The exception message is reported.

The set method updates resources to a new state. The changes parameter gets passed a hash of change requests, keyed by the resource's name. Each value is another hash with the optional <code>:is</code> and <code>:should</code> keys. At least one of the two must be specified. The values are of the same shape as those returned by <code>get</code>. After the <code>set</code>, all resources are in the state defined by the <code>:should</code> values.

A missing :should entry indicates that a resource will be removed from the system. Even a type implementing the ensure => [present, absent] attribute pattern must react correctly on a missing :should entry. An :is key might contain the last available system state from a prior get call. If the :is value is nil, the resources were not found by get. If there is no :is key, the runtime did not have a cached state available.

The set method should always return nil. Signaling progress through the logging utilities described below. If the set method throws an exception, all resources that should change in this call and haven't already been marked with a definite state, are marked as failed. The runtime only calls the set method if there are changes to be made, especially when resources are marked with noop => true (either locally or through a global flag). The runtime does not pass them to set. See supports\_noop for changing this behavior if required.

Both methods take a context parameter which provides utilties from the runtime environment, and is described in more detail there.

# Implementing simple providers

In many cases, the resource type follows the conventional patterns of Puppet, and does not gain from the complexities around batch-processing changes. For those cases, the SimpleProvider class supplies a proven foundation that reduces the amount of code necessary to get going.

SimpleProvider requires that your type follows these common conventions:

- name is the name of your namevar attribute.
- ensure attribute is present and has the Enum[absent, present] type.

To start using SimpleProvider, inherit from the class like this:

```
require 'puppet/resource_api/simple_provider'

# Implementation for the wordarray type using the Resource API.
class Puppet::Provider::AptKey::AptKey < Puppet::ResourceApi::SimpleProvider
    # ...</pre>
```

Next, instead of the set method, the provider needs to implement the create, update or delete methods:

- create(context, name, should): Called to create a resource.
  - context: provides utilities from the runtime environment.
  - name: the name of the new resource.
  - should: a hash of the attributes for the new instance.
- update(context, name, should): Called to update a resource.
  - context: provides utilties from the runtime environment.
  - name: the name of the resource to change.
  - should: a hash of the desired state of the attributes.
- delete(context, name): Called to delete a resource.
  - context: provides utilities from the runtime environment.
  - name: the name of the resource that to be deleted.

The SimpleProvider does basic logging and error handling.

### Provider features

There are some use cases where an implementation provides a better experience than the default runtime environment provides. To avoid burdening the simplest providers with that additional complexity, these cases are hidden behind feature flags. To enable the special handling, the resource definition has a feature key to list all features implemented by the provider.

# canonicalize

Allows the provider to accept a wide range of formats for values without confusing the user.

```
Puppet::ResourceApi.register_type(
  name: 'apt_key',
  features: [ 'canonicalize' ],
)
```

The runtime environment needs to compare user input from the manifest (the desired state) with values returned from get (the actual state), to determine whether or not changes need to be affected. In simple cases, a provider only accepts values from the manifest in the same format as get returns. No extra work is required, as a value comparison is enough. This places a high burden on the user to provide values in an unnaturally constrained format. In the example, the apt\_key name is a hexadecimal number that can be written with, and without, the '0x' prefix, and the casing of the digits is irrelevant. A value comparison on the strings causes false positives if the user inputs format that does not match. There is no hexadecimal type in the Puppet language. To address this, the provider can specify the canonicalize feature and implement the canonicalize method.

The canonicalize method transforms its resources argument into the standard format required by the rest of the provider. The resources argument to canonicalize is an enumerable of resource hashes matching the structure returned by get. It returns all passed values in the same structure with the required transformations applied. It is free to reuse or recreate the data structures passed in as arguments. The runtime environment must use canonicalize before comparing user input values with values returned from get. The runtime environment always passes canonicalized values into set. If the runtime environment requires the original values for later processing, it protects itself from modifications to the objects passed into canonicalize, for example by creating a deep copy of the objects.

The context parameter is the same passed to get and set, which provides utilities from the runtime environment, and is described in more detail there.

**Note:** When the provider implements canonicalization, it aims to always log the canonicalized values. As a result of get and set producing and consuming canonically formatted values, it is not expected to present extra cost.

A side effect of these rules is that the canonicalization of the get method's return value must not change the processed values. Runtime environments may have strict or development modes that check this property.

For example, in the Puppet Discovery runtime environment it is bound to the strict setting, and follows the established practices:

```
# puppet resource --strict=error apt_key ensure=present
> runtime exception

# puppet resource --strict=warning apt_key ensure=present
> warning logged but values changed

# puppet resource --strict=off apt_key ensure=present
> values changed
```

#### simple get filter

Allows for more efficient querying of the system state when only specific parts are required.

```
Puppet::ResourceApi.register_type(
  name: 'apt_key',
  features: [ 'simple_get_filter' ],
)
```

Some resources are very expensive to enumerate. The provider can implement simple\_get\_filter to signal extended capabilities of the get method to address this. The provider's get method is called with an array of resource names, or nil. The get method must at least return the resources mentioned in the names array, but may return more. If the names parameter is nil, all existing resources should be returned. The names parameter defaults to nil to allow simple runtimes to ignore this feature.

The runtime environment calls get with a minimal set of names, and keeps track of additional instances returned to avoid double querying. To gain the most benefits from batching implementations, the runtime minimizes the number of calls into get.

#### supports\_noop

When a resource is marked with noop => true, either locally or through a global flag, the standard runtime produces the default change report with a noop flag set. In some cases, an implementation provides additional information, for example commands that would get executed, or require additional evaluation before determining the effective changes, such as exec's onlyif attribute. The resource type specifies the supports\_noop feature to have set called for all resources, even those flagged with noop. When the noop parameter is set to true, the provider must not change the system state, but only report what it would change. The noop parameter should default to false to allow simple runtimes to ignore this feature.

```
Puppet::ResourceApi.register_type(
   name: 'apt_key',
   features: [ 'supports_noop' ],
)

class Puppet::Provider::AptKey::AptKey
   def set(context, changes, noop: false)
      changes.each do |name, change|
      is = change.has_key? :is ? change[:is] : get_single(name)
      should = change[:should]
      # ...
      do_something unless noop
      end
   end
end
```

#### remote\_resource

Declaring this feature restricts the resource from being run locally. It is expected to execute all external interactions through the context.transport instance. The way that an instance is set up is runtime specific. Use puppet/resource\_api/transport/wrapper as the base class for all devices:

```
# lib/puppet/type/nx9k_vlan.rb
Puppet::ResourceApi.register_type(
   name: 'nx9k_vlan',
   features: [ 'remote_resource' ],
   # ...
)
# lib/puppet/util/network_device/nexus/device.rb
```

```
require 'puppet'
require 'puppet/resource_api/transport/wrapper'
# force registering the transport schema
require 'puppet/transport/schema/device_type'
module Puppet::Util::NetworkDevice::Nexus
  class Device < Puppet::ResourceApi::Transport::Wrapper</pre>
    def initialize(url_or_config, _options = {})
      super('nexus', url_or_config)
    end
  end
end
# lib/puppet/provider/nx9k_vlan/nx9k_vlan.rb
class Puppet::Provider::Nx9k_vlan::Nx9k_vlan
  def set(context, changes, noop: false)
    changes.each do | name, change |
      is = change.has_key? :is ? change[:is] : get_single(name)
      should = change[:should]
      context.transport.do_something unless noop
    end
  end
end
```

#### Runtime environment

The primary runtime environment for the provider is the Puppet agent, a long-running daemon process. The provider can also be used in the puppet apply command, a self contained version of the agent, or the puppet resource command, a short-lived command line interface (CLI) process for listing or managing a single resource type. Other callers that want to access the provider must imitate these environments.

The primary life cycle of resource management in each of these tools is the transaction, a single set of changes, for example a catalog or a CLI invocation. The provider's class is instantiated one time for each transaction. Within that class the provider defines any number of helper methods to support itself. To allow for a transaction to set up the prerequisites for a provider and be used immediately, the provider is instantiated as late as possible. A transaction usually calls get one time, and may call set any number of times to make changes.

The object instance that hosts the get and set methods can be used to cache ephemeral state during execution. The provider should not try to cache state outside of its instances. In many cases, such caching won't help as the hosting process only manages a single transaction. In long-running runtime environments like the agent, the benefit of the caching needs to be balanced with the cost of the cache at rest, and the lifetime of cache entries, which are only useful when they are longer than the regular runinterval.

The runtime environment has the following utilities to provide a uniform experience for its users.

#### Logging and reporting utilities

The provider needs to signal changes, successes, and failures to the runtime environment. The context is the primary way to do this. It provides a structured logging interface for all provider actions. Using this information, the runtime environments can do automatic processing, emit human readable progress information, and provide status messages for operators.

To provide feedback about the overall operation of the provider, the context has the usual set of loglevel methods that take a string, and pass that up to the runtime environments logging infrastructure. For example:

```
context.warning("Unexpected state detected, continuing in degraded mode.")
```

Results in the following message:

```
Warning: apt_key: Unexpected state detected, continuing in degraded mode.
```

Other common messages include:

- debug: Detailed messages to understand everything that is happening at runtime, shown on request.
- info: Regular progress and status messages, especially useful before long-running operations, or before operations that can fail, to provide context for interactive users.
- notice: Indicates state changes and other events of notice from the regular operations of the provider.
- warning: Signals error conditions that do not (yet) prohibit execution of the main part of the provider; for example, deprecation warnings, temporary errors.
- err: Signals error conditions that have caused normal operations to fail.
- critical, alert, emerg: Should not be used by resource providers.

In simple cases, a provider passes off work to an external tool, logs the details there, and then reports back to Puppet acknowledging these changes. This is called resource status signaling, and looks like this:

```
@apt_key_cmd.run(context, action, key_id)
context.processed(key_id, is, should)
```

It reports all changes from is to should, using default messages.

Providers that want to have more control over the logging throughout the processing can use the more specific created(title), updated(title), deleted(title), unchanged(title) methods. To report the change of an attribute, the context provides a attribute\_changed(title, attribute, old\_value, new\_value, message) method.

Most of those messages are expected to be relative to a specific resource instance, and a specific operation on that instance. To enable detailed logging without repeating key arguments, and to provide consistent error logging, the context provides logging context methods to capture the current action and resource instance:

```
context.updating(title) do
  if apt_key_not_found(title)
    context.warning('Original key not found')
  end

# Update the key by calling CLI tool
  apt_key(...)

context.attribute_changed('content', nil, content_hash,
    message: "Replaced with content hash #{content_hash}")
end
```

This results in the following messages:

```
Debug: Apt_key[F1D2D2F9]: Started updating
Warning: Apt_key[F1D2D2F9]: Updating: Original key not found
Debug: Apt_key[F1D2D2F9]: Executing 'apt-key ...'
Debug: Apt_key[F1D2D2F9]: Successfully executed 'apt-key ...'
Notice: Apt_key[F1D2D2F9]: Updating content: Replaced with content hash
E242ED3B
Notice: Apt_key[F1D2D2F9]: Successfully updated
```

In the case of an exception escaping the block, the error is logged appropriately:

```
Debug: Apt_keyF1D2D2F9]: Started updating
Warning: Apt_key[F1D2D2F9]: Updating: Original key not found
Error: Apt_key[F1D2D2F9]: Updating failed: Something went wrong
```

Logging contexts process all exceptions. A StandardError is assumed to be regular failures in handling resources, and are consumed after logging. Everything else is assumed to be a fatal application-level issue, and is passed up the stack, ending execution. See the Ruby documentation for details on which exceptions are not a StandardError.

The equivalent long-hand form of manual error handling:

```
context.updating(title)
begin
 unless title got passed to set(title)
   raise Puppet::DevError, 'Managing resource outside of requested set:
 %{title}')
 end
  if apt_key_not_found(title)
    context.warning('Original key not found')
  end
  # Update the key by calling CLI tool
  result = @apt_key_cmd.run(...)
  if result.exitstatus != 0
   context.error(title, "Failed executing apt-key #{...}")
  else
    context.attribute changed(title, 'content', nil, content hash,
     message: "Replaced with content hash #{content_hash}")
  context.changed(title)
rescue Exception => e
  context.error(title, e, message: 'Updating failed')
 raise unless e.is_a? StandardError
```

This example is only for demonstration purposes. In the normal course of operations, providers should always use the utility functions.

The following methods are available:

- Block functions: these functions provide logging and timing around a provider's core actions. If the the passed &block returns, the action is recorded as successful. To signal a failure, the block should raise an exception explaining the problem:
  - creating(titles, message: 'Creating', &block)
  - updating(titles, message: 'Updating', &block)
  - deleting(titles, message: 'Deleting', &block)
  - processing(title, is, should, message: 'Processing', &block): generic processing of a resource, produces default change messages for the difference between is: and should:.
  - failing(titles, message: 'Failing', &block): unlikely to be used often, but provided for completeness. It always records a failure.
- Action functions:
  - created(titles, message: 'Created')
  - updated(titles, message: 'Updated')
  - deleted(titles, message: 'Deleted')
  - processed(title, is, should): the resource has been processed. It produces default logging for the resource and each attribute
  - failed(titles, message:): the resource has not been updated successfully
- Attribute Change notifications:
  - attribute\_changed(title, attribute, is, should, message: nil): notify the runtime environment that a specific attribute for a specific resource has changed. is and should are the original and the new value of the attribute. Either can be nil.

- Plain messages:
  - debug(message)
  - debug(titles, message:)
  - info(message)
  - info(titles, message:)
  - notice(message)
  - notice(titles, message:)
  - warning(message)
  - warning(titles, message:)
  - err(message)
  - err(titles, message:)

titles can be a single identifier for a resource or an array of values, if the following block batch processes multiple resources in one pass. If that processing is not atomic, providers should instead use the non-block forms of logging, and provide accurate status reporting on the individual parts of update operations.

A single set () execution may only log messages for instances that have been passed, as part of the changes to process. Logging for instances not requested to be changed causes an exception - the runtime environment is not prepared for other resources to change.

The provider is free to call different logging methods for different resources in any order it needs to. The only ordering restriction is for all calls specifying the same title. For example, the attribute\_changed needs logged before that resource's action logging, and the context needs to be opened before any other logging for this resource.

### Type definition

The provider can gain insight into the type definition through these context.type utility methods:

- attributes: returns a hash containing the type attributes and it's properties.
- ensurable?: returns true if the type contains the ensure attribute.
- feature?(feature): returns true if the type supports a given provider feature.

For example:

## **Resource API transports**

A transport connects providers to remote resources, such as a device, cloud infrastructure, or a REST API.

The transport class contains the code for managing connections and processing information to and from the remote resource. The transport schema, similar to a resource type, describes the structure of the data that is passed for it to make a connection.

### Transport implementation methods

When you are writing a transport class to manage remote resources, use the following methods as appropriate:

- initialize(context, connection\_info)
  - The connection\_info contains a hash that matches the schema. After you run the initialize method, the provider assumes that you have defined your transport in such as way as to ensure that it's ready for processing requests. The transport will report connection errors by throwing an exception, for example, if the network is unreachable or the credentials are rejected. In some cases, for example when the target is a REST API, no processing will happen during initialization.
- verify(context)
  - Use this method to check whether the transport can connect to the remote target. If the connection fails, the transport will raise an exception.
- facts(context)
  - Use this method to access the target and the facts hash which contains a subset of default facts from Facter, and more specific facts appropriate for the target.
- close(context)
  - Use this method to close the connection. Calling this method releases the transport so that you can't use it any more and frees up cache and operating system resources, such as open connections. For implementation quality, the library will ignore exceptions that are thrown.

**Note:** The context is the primary way to signal changes, successes, and failures to the runtime environment. For more information, see Runtime environment.

An example of a transport class:

```
# lib/puppet/transport/device_type.rb
module Puppet::Transport
  # The main connection class to a Device endpoint
  class DeviceType
    def initialize(context, connection_info)
      # Add additional validation for connection info
      # and pre-load a connection if it is useful for your target
    end
    def verify(context)
      # Test that transport can talk to the remote target
    end
    def facts(context)
      # Access target, return a Facter facts hash
    end
    def close(context)
      # Close connection, free up resources
    end
  end
end
```

An example of a corresponding schema:

```
# lib/puppet/transport/device_type.rb
Puppet::ResourceAPI.register_transport(
  name: 'device_type', # points at class Puppet::Transport::DeviceType
  desc: 'Connects to a device_type',
  connection_info: {
    host: {
      type: 'String',
    }
}
```

```
desc: 'The host to connect to.',
  },
  user: {
    type: 'String',
    desc: 'The user.',
  password: {
    type: 'String',
    sensitive: true,
    desc: 'The password to connect.',
  enable_password: {
    type: 'String',
    sensitive: true,
    desc: 'The password escalate to enable access.',
  port: {
    type: 'Integer',
    desc: 'The port to connect to.',
},
```

If the following attributes apply to your target, use these names for consistency across transports:

- uri: use to specify which URL to connect to.
- host: use to specify an IP or address to connect to.
- protocol: use to specify which protocol the transport uses, for example http, https, ssh or tcp.
- user: the user you want the transport to connect as.
- port: the port you want the transport to connect to.

Do not use the following keywords in when writing the connection\_info:

- name
- path
- query
- run-on
- remote-transport
- remote-\*
- implementations

To ensure that the data the schema passes to the implementation is handled securely, set password attributes to sensitive: true. Attributes marked with the sensitive flag allow a user interface based on this schema to make appropriate presentation choices, such as obscuring the password field. Values that you've marked sensitive are passed to the transport wrapped in the type Puppet::Pops::Types::PSensitiveType::Sensitive. This keeps the value from being logged or saved inadvertently while it is being transmitted between components. To access the sensitive value within the transport, use the unwrap method, for example, connection\_info[:password].unwrap.

#### Errors and retry handling in transport implementation

The Resource API does not put many constraints on when and how a transport can fail. The remote resource you are connecting to will have it's own device specific connection and error handling capabilities. Be aware of the following issues that may arise:

Your initial connection might fail. To retry making the connection, verify whether you have network problems or
whether there has been a service restart of the target that you are trying to connect to. As part of the retry logic, the
transport avoids passing these issues to other parts of your system and waits up to 30 seconds for a single target to
recover. When you execute a retry, the transport logs transient problems at the notice level.

- After you make your connection and have run the initialize method, the transport might apply deeper validation to
  the passed connection information like mutual exclusivity of optional values, for example, password or key
   and throw an ArgumentError. The transport then tries to establish a connection to the remote target. If this
  fails due to unrecoverable errors, it throws another exception.
- The verify and facts methods, like initialize, throw exceptions only when unrecoverable errors are encountered, or when the retry logic times out.

### Port your existing device code to transports

If you have old code that uses Device, port it by updating your code with the following replacements as appropriate:

- Move the device class to Puppet::Transport
- Change Util::NetworkDevice::NAME::Device to ResourceApi::Transport::NAME
- Change the initialization to accept and process a connection\_info hash.
- When accessing the connection\_info in your new transport, change all string keys to symbols, for example, name to :name.
- Add context as the first argument to your initialize and facts method.
- Change puppet/util/network\_device/NAME/device to puppet/transport/NAME
- Replace calls to Puppet logging with calls to the context logger

**Note:** If you can't port your code at this time, your providers can still access your Device through context.device, but you won't be able to make use of the functionality in Bolt plans.

After porting your code, you will have a transport class and a shim Device class that connects your transport in a way that Puppet understands. Specify the transport name in the super call to make the connection:

```
# lib/puppet/type/nx9k_vlan.rb
Puppet::ResourceApi.register_type(
 name: 'nx9k_vlan',
  features: [ 'remote_resource' ],
)
# lib/puppet/util/network_device/nexus/device.rb
require 'puppet/resource api/transport/wrapper'
# force registering the transport
require 'puppet/transport/schema/nexus'
module Puppet::Util::NetworkDevice::Nexus
  class Device < Puppet::ResourceApi::Transport::Wrapper</pre>
    def initialize(url_or_config, _options = {})
      super('nexus', url_or_config)
    end
  end
end
```

**Note:** Agent versions 6.0 to 6.3 are incompatible with this way of executing remote content. These versions will not be supported after support for PE 2019.0 ends.

#### **Resource API limitations**

This Resource API is not a full replacement for the original low-level types and providers method. Here is a list of the current limitations. If they apply to your situation, the low-level types and providers method might be a better solution. The goal of the new Resource API is not to be a replacement of the prior one, but to be a simplified way to get the same results for the majority of use cases.

## You can't have multiple providers for the same type

The low-level type and provider method allows multiple providers for the same resource type. This allows the creation of abstract resource types, such as packages, which can span multiple operating systems. Automatic selection of an OS-appropriate provider means less work for the user, as they don't have to address whether the package needs to be managed using apt or yum in their code.

Allowing multiple providers means more complexity and more work for the type or provider developer, including:

- · attribute sprawl
- disparate feature sets between the different providers for the same abstract type
- complexity in implementation of both the type and provider pieces stemming from the two issues above

The Resource API does not implement support for multiple providers.

If you want support for multiple providers for a given type, your options are:

- · Use the older, more complex type and provider method, or
- Implement multiple similar types using the Resource API, and select the platform-appropriate type in Puppet code. For example:

```
define package (
  Ensure $ensure,
 Enum[apt, rpm] $provider, # have a hiera 5 dynamic binding to a function
 choosing a sensible default for the current system
  Optional[String] $source = undef,
 Optional[String] $version = undef,
 Optional[Hash] $options
)
  case $provider {
    apt: {
     package_apt { $title:
       ensure => $ensure,
source => $source,
                       => $source,
        version
*
                      => $version,
                       => $options,
      }
    }
    rpm: {
     package_rpm { $title:
       ensure => $ensure,
        source => $source,
              => $options,
      if defined($version) { fail("RPM doesn't support \$version") }
}
```

#### Only built-in Puppet 4 data types are available

Currently, only built-in Puppet 4 data types are usable. This is because the type information is required on the agent, but Puppet has not made it available yet. Even after that is implemented, modules have to wait until the functionality is widely available before being able to rely on it.

#### There is no catalog access

There is no way to access the catalog from the provider. Several existing types rely on this to implement advanced functionality. Some of these use cases would be better off being implemented as "external" catalog transformations, instead of munging the catalog from within the compilation process.

### No logging for unmanaged instances

Previously, the provider could provide log messages for resource instances that were not passed into the set call. In the current implementation, these causes an error.

### Automatic relationships constrained to consts and attribute values

The Puppet 3 type API allows arbitrary code execution for calculating automatic relationship targets. The Resource API is more restrained, but allows understanding the type's needs by inspecting the metadata.

### Low-level method for developing types and providers

You can define custom resource types for managing your infrastructure by defining types and providers. This original method has largely been replaced by the Resource API method, but you might already have a setup that uses this low-level method, or your situation might fall into one of the Resource API limitations.

Using this types and providers method, you can add new resource types to Puppet. This section describes what types and providers are, how they interact, and how to develop them.

Low-level Puppet types and providers development is done in Ruby. Previous experience with Ruby is helpful. Alternatively, opt for the more straightforward Resource API method for developing types and providers.

The internals of how types are created have changed over Puppet's lifetime, and this documentation describes effective development methods, skipping over all the things you can but probably shouldn't do.

When making a new resource type, you create two things:

- The type definition, which is a model of the resource type. It defines what parameters are available, handles input validation, and determines what features a provider can (or should) provide.
- One or more providers for that type. The provider implements the type by translating its capabilities into specific operations on a system. For example, the package type has yum and apt providers which implement package resources on Red Hat-like and Debian-like systems, respectively.

#### Deploying types and providers

To use new types and providers:

- 1. The type and providers must be present in a module on the primary server. Like other types of plug-in (such as custom functions and custom facts), they go in the module's lib directory:
  - Type files: lib/puppet/type/<TYPE NAME>.rb
  - Provider files: lib/puppet/provider/<TYPE NAME>/<PROVIDER NAME>.rb
- 2. If you are using an agent-server deployment, each agent node must have its pluginsync setting in puppet.conf set to true, which is the default. In serverless Puppet, using puppet apply, the pluginsync setting is not required, but the module that contains the type and providers must be present on each node.
- Type development on page 875

When you define a resource type, focus on what the resource can do, not how it does it.

• Provider development on page 881

Providers are back-ends that support specific implementations of a given resource type, particularly for different platforms. Not all resource types have or need providers, but any resource type concerned about portability will likely need them.

### **Related information**

Plug-ins in modules on page 979

Puppet supports several kinds of plug-ins, which are distributed in modules. These plug-ins enable features such as custom facts and functions for managing your nodes. Modules that you download from the Forge can include these kinds of plug-ins, and you can also develop your own.

Custom resources on page 855

A *resource* is the basic unit that is managed by Puppet. Each resource has a set of attributes describing its state. Some attributes can be changed throughout the lifetime of the resource, whereas others are only reported back but cannot be changed, and some can only be set one time during initial creation.

#### Resource API limitations on page 872

This Resource API is not a full replacement for the original low-level types and providers method. Here is a list of the current limitations. If they apply to your situation, the low-level types and providers method might be a better solution. The goal of the new Resource API is not to be a replacement of the prior one, but to be a simplified way to get the same results for the majority of use cases.

## Type development

When you define a resource type, focus on what the resource can do, not how it does it.

**Note:** Unless you are maintaining existing type and provider code, or the Resource API limitations affect you, use the Resource API to create custom resource types, instead of this method.

### Creating types

Types are created by calling the newtype method on the Puppet:: Type class:

```
# lib/puppet/type/database.rb
Puppet::Type.newtype(:database) do
  @doc = "Create a new database."
  # ... the code ...
end
```

The name of the type is the only required argument to newtype. The name must be a Ruby symbol, and the name of the file containing the type must match the type's name.

The newtype method also requires a block of code, specified with either curly braces ({ ...}) or the do ... end syntax. The code block implements the type, and contains all of the properties and parameters. The block will not be passed any arguments.

You can optionally specify a self-refresh option for the type by putting :self\_refresh => true after the name. Doing so causes resources of this type to refresh (as if they had received an event through a notify-subscribe relationship) whenever a change is made to the resource. A notable use of this option is in the core mount type.

#### Documenting types

Write a description for the custom resource type in the type's @doc instance variable. The description can be extracted by the puppet doc --reference type command, which generates a complete type reference which includes your new type, and by the puppet describe command, which outputs information about specific types.

Write the description as a string in standard Markdown format. When the Puppet tools extract the string, they strip the greatest common amount of leading whitespace from the front of each line, excluding the first line. For example:

```
Puppet::Type.newtype(:database) do
  @doc = %q{Creates a new database. Depending
   on the provider, this might create relational
   databases or NoSQL document stores.

Example:

   database {'mydatabase':
        ensure => present,
        owner => root,
   }
}
end
```

In this example, any whitespace would be trimmed from the first line (in this case, it's zero spaces), then the greatest common amount would be trimmed from remaining lines. Three lines have four leading spaces, two lines have six, and two lines have eight, so four leading spaces would be trimmed from each line. This leaves the example code block indented by four spaces, and thus doesn't break the Markdown formatting.

### Properties and parameters

The bulk of a type definition consists of properties and parameters, which become the resource attributes available when declaring a resource of the new type.

The difference between a property and a parameter is subtle but important:

- Properties correspond to something measurable on the target system. For example, the UID and GID of a user account are properties, because their current state can be queried or changed. In practical terms, setting a value for a property causes a method to be called on the provider.
- Parameters change how Puppet manages a resource, but do not necessarily map directly to something measurable. For example, the user type's managehome attribute is a parameter its value affects what Puppet does, but the question of whether Puppet is managing a home directory isn't an innate property of the user account.

Additionally, there are a few special attributes called metaparameters, which are supported by all resource types. These don't need to be handled when creating new types; they're implemented elsewhere.

A type definition typically has multiple properties, and must have at least one parameter.

#### **Properties**

A custom type's properties are at the heart of defining how the resource works. In most cases, it's the properties that interact with your resource's providers.

If you define a property named owner, then when you are retrieving the state of your resource, then the owner property calls the owner method on the provider. In turn, when you are setting the state (because the resource is out of sync), then the owner property calls the owner = method to set the state on disk.

There's one common exception to this: The ensure property is special because it's used to create and destroy resources. You can set this property up on your resource type just by calling the ensurable method in your type definition:

```
Puppet::Type.newtype(:database) do
  ensurable
  ...
end
```

This property uses three methods on the provider: create, destroy, and exists? The last method, somewhat obviously, is a Boolean to determine if the resource exists. If a resource's ensure property is out of sync, then no other properties are checked or modified.

You can modify how ensure behaves, such as by adding other valid values and determining what methods get called as a result; see types like package for examples.

The rest of the properties are defined a lot like you define the types, with the newproperty method, which should be called on the type:

```
Puppet::Type.newtype(:database) do
  ensurable
  newproperty(:owner) do
    desc "The owner of the database."
    ...
  end
end
```

Note the call to desc; this sets the documentation string for this property, and for Puppet types that get distributed with Puppet, it is extracted as part of the Type reference.

When Puppet was first developed, there would typically be a lot of code in this property definition. Now, however, you only define valid values or set up validation and munging. If you specify valid values, then Puppet only accepts

those values, and automatically handles accepting either strings or symbols. In most cases, you only define allowed values for ensure, but it works for other properties, too:

```
newproperty(:enable) do
  newvalue(:true)
  newvalue(:false)
end
```

You can attach code to the value definitions (this code would be called instead of the property= method), but it's normally unnecessary.

For most properties, though, it is sufficient to set up validation:

```
newproperty(:owner) do
  validate do |value|
   unless value =~ /^\w+/
     raise ArgumentError, "%s is not a valid user name" % value
   end
  end
end
```

Note that the order in which you define your properties can be important: Puppet keeps track of the definition order, and it always checks and fixes properties in the order they are defined.

### Customizing behavior

By default, if a property is assigned multiple values in an array:

- It is considered in sync if any of those values matches the current value.
- If none of those values match, the first one is used when syncing the property.

If, instead, the property should only be in sync if all values match the current value (for example, a list of times in a cron job), declare this:

```
newproperty(:minute, :array_matching => :all) do # :array_matching defaults
to :first
...
end
```

You can also customize how information about your property gets logged. You can create an is\_to\_s method to change how the current values are described, should\_to\_s to change how the desired values are logged, and change\_to\_s to change the overall log message for changes. See current types for examples.

### Handling property values

When a resource is created with a list of desired values, those values are stored in each property in its @should instance variable. You can retrieve those values directly by calling should on your resource (although note that when :array\_matching is set to :first you get the first value in the array; otherwise you get the whole array):

```
myval = should(:color)
```

When you're not sure (or don't care) whether you're dealing with a property or parameter, it's best to use value:

```
myvalue = value(:color)
```

#### **Parameters**

Parameters are defined the same way as properties. The difference between them is that parameters never result in methods being called on providers.

To define a new parameter, call the newparam method. This method takes the name of the parameter (as a symbol) as its argument, as well as a block of code. You can and should provide documentation for each parameter by calling the desc method inside its block. Tools that generate docs from this description trim leading whitespace from multiline strings, as described for type descriptions.

```
newparam(:name) do
  desc "The name of the database."
end
```

#### Namevar

Every type must have at least one mandatory parameter: the namevar. This parameter uniquely identifies each resource of the type on the target system — for example, the path of a file on disk, the name of a user account, or the name of a package.

If the user doesn't specify a value for the namevar when declaring a resource, its value defaults to the title of the resource.

There are three ways to designate a namevar. Every type must have exactly one parameter that meets exactly one of these criteria:

1. Create a parameter whose name is : name. Because most types just use : name as the namevar, it gets special treatment and automatically becomes the namevar.

```
newparam(:name) do
  desc "The name of the database."
end
```

2. Provide the :namevar => true option as an additional argument to the newparam call. This allows you to use a namevar with a different, more descriptive name, such as the file type's path parameter.

```
newparam(:path, :namevar => true) do
   ...
end
```

3. Call the isnamevar method (which takes no arguments) inside the parameter's code block. This allows you to use a namevar with a different, more descriptive name. There is no practical difference between this and option 2.

```
newparam(:path) do
  isnamevar
  ...
end
```

## Specifying allowed values

If your parameter has a fixed list of valid values, you can declare them all at the same time:

```
newparam(:color) do
  newvalues(:red, :green, :blue, :purple)
end
```

You can specify regular expressions in addition to literal values; matches against regex always happen after equality comparisons against literal values, and those matches are not converted to symbols. For instance, given the following definition:

```
newparam(:color) do
```

```
desc "Your color, and stuff."

newvalues(:blue, :red, /.+/)
end
```

If you provide blue as the value, then your parameter is set to :blue, but if you provide green, then it is set to "green".

### Validation and munging

If your parameter does not have a defined list of values, or you need to convert the values in some way, you can use the validate and munge hooks:

```
newparam(:color) do
  desc "Your color, and stuff."
 newvalues(:blue, :red, /.+/)
 validate do |value|
    if value == "green"
      raise ArgumentError,
        "Everyone knows green databases don't have enough RAM"
    else
      super(value)
    end
  end
 munge do |value|
    case value
    when :mauve, :violet # are these colors really any different?
     :purple
    else
     super(value)
    end
  end
end
```

The default validate method looks for values defined using newvalues and if there are any values defined it accepts only those values (this is how allowed values are validated). The default munge method converts any values that are specifically allowed into symbols. If you override either of these methods, note that you lose this value handling and symbol conversion, which you'll have to call super for.

Values are always validated before they're munged.

Lastly, validation and munging only happen when a value is assigned. They have no role to play at all during use of a given value, only during assignment.

#### **Boolean parameters**

Boolean parameters are common. To avoid repetition, some utilities are available:

```
require 'puppet/parameter/boolean'
# ...
newparam(:force, :boolean => true, :parent => Puppet::Parameter::Boolean)
```

There are two parts here. The :parent => Puppet::Parameter::Boolean part configures the parameter to accept lots of names for true and false, to make things easy for your users. The :boolean => true creates a boolean method on the type class to return the value of the parameter. In this example, the method would be named force?.

#### Automatic relationships

Use automatic relationships to define the ordering of resources.

By default, Puppet includes and processes resources in the order they are defined in their manifest. However, there are times when resources need to be applied in a different order. The Puppet language provides ways to express explicit ordering such as relationship metaparameters (require, before, etc), chaining arrows and the require and contain functions.

Sometimes there is natural relationship between your custom type and other resource types. For example, ssh authorized keys can only be managed after you create the home directory and you can only manage files after you create their parent directories. You can add explicit relationships for these, but doing so can be restrictive for others who may want to use your custom type. Automatic relationships provide a way to define implicit ordering. For example, to automatically add a require relationship from your custom type to a configuration file that it depends on, add the following to your custom type:

```
autorequire(:file) do
  ['/path/to/file']
end
```

The Ruby symbol : file refers to the type of resource you want to require, and the array contains resource title(s) with which to create the require relationship(s). The effect is nearly equivalent to using an explicit require relationship:

```
custom { <CUSTOM RESOURCE>:
  ensure => present,
  require => File['/path/to/file']
}
```

An important difference between automatic and explicit relationships is that automatic relationships do not require the other resources to exist, while explicit relationships do.

#### Agent-side pre-run resource validation

A resource can have prerequisites on the target, without which it cannot be synced. In some cases, if the absence of these prerequisites would be catastrophic, you might want to halt the catalog run if you detect a missing prerequisite.

In this situation, define a method in your type named pre\_run\_check. This method can do any check you want. It should take no arguments, and should raise a Puppet::Error if the catalog run should be halted.

If a type has a pre\_run\_check method, Puppet agent and puppet apply runs the check for every resource of the type before attempting to apply the catalog. It collects any errors raised, and presents all of them before halting the catalog run.

As a trivial example, here's a pre-run check that fails randomly, about one time out of six:

```
Puppet::Type.newtype(:thing) do
  newparam :name, :namevar => true

def pre_run_check
  if(rand(6) == 0)
    raise Puppet::Error, "Puppet roulette failed, no catalog for you!"
  end
  end
end
```

### How types and providers interact

The type definition declares the features that a provider must have and what's required to make them work. Providers can either be tested for whether they suffice, or they can declare that they have the features. Because a type's properties call getter and setter methods on the providers, the providers must define getters and setters for each property (except ensure).

Additionally, individual properties and parameters in the type can declare that they require one or more specific features, and Puppet throws an error if those parameters are used with providers missing those features:

```
newtype(:coloring) do
  feature :paint, "The ability to paint.", :methods => [:paint]
  feature :draw, "The ability to draw."

newparam(:color, :required_features => %w{paint}) do
    ...
  end
end
```

The first argument to the feature method is the name of the feature, the second argument is its description, and after that is a hash of options that help Puppet determine whether the feature is available. The only option currently supported is specifying one or more methods that must be defined on the provider. If no methods are specified, then the provider needs to specifically declare that it has that feature:

```
Puppet::Type.type(:coloring).provide(:drawer) do
  has_feature :draw
end
```

The provider can specify multiple available features at the same time with has\_features.

When you define features on your type, Puppet automatically defines the following class methods on the provider:

- feature?: Passed a feature name, returns true if the feature is available or false otherwise.
- features: Returns a list of all supported features on the provider.
- satisfies?: Passed a list of feature, returns true if they are all available, false otherwise.

Additionally, each feature gets a separate Boolean method, so the above example would result in a paint? method on the provider.

#### Related information

Provider development on page 881

Providers are back-ends that support specific implementations of a given resource type, particularly for different platforms. Not all resource types have or need providers, but any resource type concerned about portability will likely need them.

## **Provider development**

Providers are back-ends that support specific implementations of a given resource type, particularly for different platforms. Not all resource types have or need providers, but any resource type concerned about portability will likely need them.

For instance, there are more than 20 package providers, including providers for package formats like dpkg and rpm along with high-level package managers like apt and yum. A provider's main job is to wrap client-side tools, usually by just calling out to those tools with the right information.

The examples on this page use the apt and dpkg package providers, and the examples used are current as of 0.23.0.

**Note:** Unless you are maintaining existing type and provider code, or the Resource API limitations affect you, use the Resource API to create custom resource types, instead of this method.

#### Declaring providers

Providers are always associated with a single resource type, so they are created by calling the provide method on that resource type.

The provide method takes three arguments plus a block:

- The first argument must be the name of the provider, as a :symbol.
- The optional :parent argument should be the name of a parent class.
- The optional : source argument should be a symbol.

• The block takes no arguments, and implements the behavior of the provider.

There are several kinds of parent classes you can use:

## Base provider

A provider can inherit from a base provider, which is never used alone and only exists for other providers to inherit from. Use the full name of the class. For example, all package providers have a common parent class:

```
Puppet::Type.type(:package).provide(:dpkg, :parent =>
Puppet::Provider::Package) do
  desc "..."
  ...
end
```

Note the call to the desc method; this sets the documentation for this provider, and should include everything necessary for someone to use this provider.

# Another provider of the same resource type

Providers can also specify another provider as their parent. If it's a provider for the same resource type, you can use the name of that provider as a symbol.

```
Puppet::Type.type(:package).provide(:apt, :parent => :dpkg, :source
=> :dpkg) do
    ...
end
```

Note that we're also specifying that this provider uses the dpkg source; this tells Puppet to deduplicate packages from dpkg and apt, so the same package does not show up in an instance list from each provider type. Puppet defaults to creating a new source for each provider type, so you have to specify when a provider subclass shares a source with its parent class.

# A provider of any resource type

Providers can also specify a provider of any resource type as their parent. Use the Puppet::Type.type(<NAME>).provider(<NAME>) methods to locate the provider.

```
# my_module/lib/puppet/provider/glance_api_config/ini_setting.rb
Puppet::Type.type(:glance_api_config).provide(
 :ini_setting,
 # set ini_setting as the parent provider
 :parent => Puppet::Type.type(:ini_setting).provider(:ruby)
 # implement section as the first part of the namevar
   resource[:name].split('/', 2).first
 end
 def setting
   # implement setting as the second part of the namevar
   resource[:name].split('/', 2).last
 end
 # hard code the file path (this allows purging)
 def self.file path
    '/etc/glance/glance-api.conf'
 end
end
```

#### Suitability

The first question to ask about a new provider is where it will be functional, which Puppet calls *suitable*. Unsuitable providers cannot be used to do any work. The suitability test is late-binding, meaning that you can have a resource in your configuration that makes a provider suitable.

If you start puppetd or puppet in debug mode, you'll see the results of failed provider suitability tests for the resource types you're using.

Puppet providers include some helpful class-level methods you can use to both document and declare how to determine whether a given provider is suitable. The primary method is commands, which does two things for you: it declares that this provider requires the named binary, and it sets up class and instance methods with the name provided that call the specified binary. The binary can be fully qualified, in which case that specific path is required, or it can be unqualified, in which case Puppet finds the binary in the shell path and uses that. If the binary cannot be found, then the provider is considered unsuitable. For example, here is the header for the dpkg provider (as of 0.23.0):

```
commands :dpkg => "/usr/bin/dpkg"
commands :dpkg_deb => "/usr/bin/dpkg-deb"
commands :dpkgquery => "/usr/bin/dpkg-query"
```

In addition to looking for binaries, Puppet can compare Facter facts, test for the existence of a file, check for a feature such as a library, or test whether a given value is true or false. For file existence, truth, or false, call the confine class method with exists, true, or false as the name of the test and your test as the value:

```
confine :exists => "/etc/debian_release"
confine :true => /^10\.[0-4]/.match(product_version)
confine :false => (Puppet[:ldapuser] == "")
```

To test Facter values, use the name of the fact:

```
confine :operatingsystem => [:debian, :solaris]
confine :puppetversion => "0.23.0"
```

Case doesn't matter in the tests, nor does it matter whether the values are strings or symbols. It also doesn't matter whether you specify an array or a single value — Puppet does an OR on the list of values.

To test a feature, as defined in lib/puppet/feature/\*.rb, supply the name of the feature. This is preferable to using a confine :true statement that calls Puppet.features because the expression is evaluated only one time. Puppet enables the provider if the feature becomes available during a run (for example, if a package is installed during the run).

```
confine :feature => :posix
confine :feature => :rrd
```

You can create custom features. They live in lib/puppet/feature/\*.rb and an example can be found here. These features can be shipped in a similar manner as types and providers are shipped within modules and are pluginsynced.

Using custom features you can delay resource evaluation until the provider becomes suitable. This is a way of informing Puppet that your provider depends on a file being created by Puppet, or a certain fact being set to some value, or it not being set at all.

## Default providers

Providers are generally meant to be hidden from the users, allowing them to focus on resource specification rather than implementation details, so Puppet does what it can to choose an appropriate default provider for each resource type.

This is generally done by a single provider declaring that it is the default for a given set of facts, using the defaultfor class method. For instance, this is the apt provider's declaration:

```
defaultfor :operatingsystem => :debian
```

The same fact-matching functionality as confinement is used.

Alternatively, you can supply a regular expression (regex) value to match against a fact value. This is useful, for example, for providers that should only be default for a specific range of operating system versions:

defaultfor :operatingsystemmajrelease => /^[5-7]\$/

#### How providers interact with resources

Providers do nothing on their own; all of their action is triggered through an associated resource (or, in special cases, from the transaction). Because of this, resource types are essentially free to define their own provider interface if necessary, and providers were initially developed without a clear resource-provider API (mostly because it wasn't clear whether such an API was necessary or what it would look like). At this point, however, there is a default interface between the resource type and the provider.

This interface consists entirely of getter and setter methods. When the resource is retrieving its current state, it iterates across all of its properties and calls the getter method on the provider for that property. For instance, when a user resource is having its state retrieved and its uid and shell properties are being managed, then the resource calls uid and shell on the provider to figure out what the current state of each of those properties is. This method call is in the retrieve method in Puppet::Property.

When a resource is being modified, it calls the equivalent setter method for each property on the provider. Again using our user example, if the uid was in sync but the shell was not, then the resource would call shell=(value) with the new shell value.

The transaction is responsible for storing these returned values and deciding which value to send, and it does its work through a PropertyChange instance. It calls sync on each of the properties, which in turn call the setter by default.

You can override that interface as necessary for your resource type.

All providers must define an instances class method that returns a list of provider instances, one for each existing instance of that provider. For example, the dpkg provider should return a provider instance for every package in the dpkg database.

#### Provider methods

By default, you have to define all of your getter and setter methods. For simple cases, this is sufficient — you just implement the code that does the work for that property. For the more complicated aspects of provider implementation, Puppet has prefetching, resource methods, and flushing.

## **Prefetching**

First, Puppet transactions prefetch provider information by calling prefetch on each used provider type. This calls the instances method in turn, which returns a list of provider instances with the current resource state already retrieved and stored in a @property\_hash instance variable. The prefetch method then tries to find any matching resources, and assigns the retrieved providers to found resources. This way you can get information on all of the resources you're managing in just a few method calls, instead of having to call all of the getter methods for every property being managed. Note that it also means that providers are often getting replaced, so you cannot maintain state in a provider.

# Resource methods

For providers that directly modify the system when a setter method is called, there's no substitute for defining them manually. But for resources that get flushed to disk in one step, such as the ParsedFile providers, there is a mk\_resource\_methods class method that creates a getter and setter for each property on the resource. These methods retrieve and set the appropriate value in the @property\_hash variable.

#### **Flushing**

Many providers model files or parts of files, so it makes sense to save up all of the writes and do them in one run. Providers that need this functionality can define a flush instance method to do this. The transaction calls this method

after all values are synced (which means that the provider should have them all in its @property\_hash variable) but before refresh is called on the resource (if appropriate).

# Values, data types, and aliases

Most of the things you can do with the Puppet language involve some form of data. An individual piece of data is called a *value*, and every value has a *data type*, which determines what kind of information that value can contain and how you can interact with it.

Strings are the most common and useful data type, but you'll also work with others, including numbers, arrays, and some Puppet-specific data types like resource references.

Note that once created, Puppet's values are immutable — they cannot be modified in any way.

For information on type conversion, see Typecasting.

## Literal data types as values

Although you'll mostly interact with values of the various data types, Puppet also includes values like String that represent data types.

You can use these special values to examine a piece of data or enforce rules. Usually, they act like patterns, similar to a regular expression: given a value and a data type, you can test whether the value *matches* the data type, and then either adjust your code's behavior accordingly, or raise an error if something has gone wrong.

The pages in this section provide details about using each of the data types as a value. For information about the syntax and behavior of literal data types, see Data type syntax. For information about special abstract data types, which you can use to do more sophisticated or permissive type checking, see Abstract data types.

## Puppet data types

See the following pages to learn more about the syntax, parameters, and usage for each of the data types.

• Strings on page 889

Strings are unstructured text fragments of any length. They're a common and useful data type.

• Numbers on page 898

Numbers in the Puppet language are normal integers and floating point numbers.

• Binary on page 902

A Binary object represents a sequence of bytes and it can be created from a String in Base64 format, a verbatim String, or an Array containing byte values. A Binary can also be created from a Hash containing the value to convert to a Binary.

• Booleans on page 903

Booleans are one-bit values, representing true or false. The condition of an if statement expects an expression that resolves to a boolean value. All of Puppet's comparison operators resolve to boolean values, as do many functions.

• Arrays on page 904

Arrays are ordered lists of values. Resource attributes which accept multiple values (including the relationship metaparameters) generally expect those values in an array. Many functions also take arrays, including the iteration functions.

• Hashes on page 907

Hashes map keys to values, maintaining the order of the entries according to insertion order.

• Regular expressions on page 909

A regular expression (sometimes shortened to "regex" or "regexp") is a pattern that can match some set of strings, and optionally capture parts of those strings for further use.

• Sensitive on page 911

Sensitive types in the Puppet language are strings marked as sensitive. The value is displayed in plain text in the catalog and manifest, but is redacted from logs and reports. Because the value is maintained as plain text, use it only as an aid to ensure that sensitive values are not inadvertently disclosed.

• Time-related data types on page 912

A Timespan defines the length of a duration of time, and a Timestamp defines a point in time. For example, "two hours" is a duration that can be represented as a Timespan, while "three o'clock in the afternoon UTC on 8 November, 2018" is a point in time that can be represented as a Timestamp. Both types can use nanosecond values if it is available on the platform.

• Undef on page 914

Puppet's undef value is roughly equivalent to nil in Ruby. It represents the absence of a value. If the strict\_variables setting isn't enabled, variables which have never been declared have a value of undef.

Default on page 914

Puppet's default value acts like a keyword in a few specific usages. Less commonly, it can also be used as a value.

Resource and class references on page 916

Resource references identify a specific Puppet resource by its type and title. Several attributes, such as the relationship metaparameters, require resource references.

Resource types on page 918

Resource types are a special family of data types that behave differently from other data types. They are subtypes of the fairly abstract Resource data type. Resource references are a useful subset of this data type family.

• Data type syntax on page 921

Each value in the Puppet language has a data type, like "string." There is also a set of values *whose data type is "data type.*" These values represent the other data types. For example, the value String represents the data type of strings. The value that represents the data type of *these* values is Type.

• Abstract data types on page 926

If you're using data types to match or restrict values and need more flexibility than what the core data types (such as String or Array) allow, you can use one of the *abstract data types* to construct a data type that suits your needs and matches the values you want.

# Type aliases

Type aliases allow you to create reusable and descriptive data types and resource types.

By using type aliases, you can:

Give a type a descriptive name, such as IPv6Addr, instead of creating or using a complex pattern-based type.

- Shorten and move complex type expressions.
- Improve code quality by reusing existing types instead of inventing new types.
- Test type definitions separately from manifests.

Type aliases are transparent, which means they are fully equivalent to the types of which they are aliases. For example, in the following code, the notice returns true because MyType is an alias of the Integer type:

```
type MyModule::MyType = Integer
notice MyModule::MyType == Integer
```

Note: The internal types TypeReference and TypeAlias are never values in Puppet code .

## Creating type aliases

Use the following syntax to create a type alias:

```
type <MODULE NAME>::<ALIAS NAME> = <TYPE DEFINITION>
```

The <MODULE NAME> must be named after the module that contains the type alias, and both the <MODULE NAME> and <ALIAS NAME> begin with a capital letter and must not be a reserved word.

For example, you can create a type alias named MyType that is equivalent to the Integer data type:

```
type MyModule::MyType = Integer
```

You can then declare a parameter using the alias as though it were a unique data type:

```
MyModule::MyType $example = 10
```

To make your code easier to maintain and troubleshoot, store type aliases as .pp files in your module's types directory, which is a top-level directory and sibling of the manifests and lib directories. Define only one alias per file, and name the file after the type alias name converted to lowercase. For example, MyType is expected to be loaded from a file named mytype.pp.

You can create recursive type aliases, which can refer to the alias being declared or to other types, thereby defining complex, descriptive type definitions without using the Any type. For example:

```
type MyModule::Tree = Array[Variant[Data, Tree]]
```

This Tree type alias is defined as a being built out of Arrays that contain Data, or a Tree:

```
[1,2 [3], [4, [5, 6], [[[[1,2,3]]]]]]
```

You can also create aliases to resource types:

```
type MyModule::MyFile = File
```

When defining an alias to a resource type, use its short form (for example, File) instead of its long form (Resource[File]).

### Related information

Data type syntax on page 921

Each value in the Puppet language has a data type, like "string." There is also a set of values whose data type is "data type." These values represent the other data types. For example, the value String represents the data type of strings. The value that represents the data type of these values is Type.

Resources on page 574

Resources are the fundamental unit for modeling system configurations. Each resource describes the desired state for some aspect of a system, like a specific service or package. When Puppet applies a catalog to the target system, it manages every resource in the catalog, ensuring the actual state matches the desired state.

### **Typecasting**

Typecasting is a method for converting data from one data type to another. In many cases, you can explicitly typecast into the type you need, but the Puppet language also provides shortcuts for common data conversions, as well as support for more complex conversions.

### Creating a new typed variable

When there's an unambiguous translation between one data type and another, you can typecast into the type you need:

```
$temp = Float("98.6")  # Cast into a float variable; 98.6
$count = Integer("42")  # Cast into an integer variable; 42
$bool = Boolean("false")  # Cast into a boolean false
$string = String(100)  # Cast into the string "100"
```

You can also typecast between number formats, such as turning a hex number string into an integer:

```
$intval = Integer("0xFF") # Cast into an integer variable; 255
```

Invoking the data type directly is a shortcut for calling the .new() function. For more information, including the conversion rules and options available, see the function reference for new().

#### **Automatic coercions**

When you use strings in arithmetic, Puppet assumes that you did so intentionally and coerces them to the proper types. For example:

```
$result = "2" + "2"  # Cast into an integer variable; 4
$multiple = 4 * "25"  # Cast into an integer variable; 100
$float = "2.75" * 2  # Cast into a float variable; 5.5
$identity = "1024" + 0  # Cast into integer variable; 1024 (direct conversion)
```

When you interpolate variables into a string, Puppet converts them to their string representation using the most obvious method. If you need an explicit conversion, you can manually typecast. For example:

```
$var = 1
notice("The truth value of ${var} is ${Boolean($var)}") # Outputs "The truth
value of 1 is true"
```

## **Extracting a Number from a String fragment**

To convert a string that contains non-numeric characters into a number, for example 32° or 9,000, you must parse the string. You can parse a string using the scanf function.

For example:

```
$input = "It is 32° outside!"
$format = "It is %i° outside!"
scanf($input, $format) # returns array of matches; [32]

$input = "The melting point of iron is 2,800°F".delete(",")
$format = "The melting point of iron is %i°F"
scanf($input, $format) # returns array of matches; [2800]
```

Here are more example format conversions:

| Conversion | Description of match                                |
|------------|-----------------------------------------------------|
| %d, %u     | Optionally signed decimal integer                   |
| %i         | Optionally signed integer with auto-detected base   |
| %0         | Optionally signed octal integer                     |
| %x, %X     | Optionally signed hexadecimal integer               |
| %S         | String, or a sequence of non-white-space characters |
| %C         | A single character                                  |
| %%         | A % character                                       |

## Converting to a Boolean

You can cast case-insensitive strings of true/false, yes/no, non-zero/0, and integers of non-zero/0:

```
$value = Boolean('true')  # true
$value = Boolean('Yes')  # true
$value = Boolean('FALSE')  # false
$value = Boolean('1')  # true
$value = Boolean(0)  # false
$value = Boolean(127)  # true
```

## **Converting data structures**

Converting a hash to an array creates a multi-dimensional array by flattening each key-value pair into a two-element array as an element of another array. Converting an array to a hash interleaves alternating elements as keys and values.

```
$an_array = Array({a => 10, b => 20}) # results in [[a, 10],[b, 20]]
$a_hash = Hash([1,2,3,4]) # results in {1=>2, 3=>4}
$a_hash = Hash([[1,2],[3,4]]) # results in {1=>2, 3=>4}
```

The Array conversion also takes a second argument to "force" an array conversion. This slightly changes the semantics of the operation by creating a single-element array out of the first argument if it's not already.

```
$an_array = Array(1, true)  # results in [1]
$an_array = Array([1], true)  # results in [1]
$an_array = Array(1)  # Raises a type error, cannot convert
directly
$an_array = Array({1 => 2}, true) # results in [{1 => 2}]
$an_array = Array({1 => 2})  # results in [[1, 2]]
```

#### **Strings**

Strings are unstructured text fragments of any length. They're a common and useful data type.

Strings can interpolate other values, and can use escape sequences to represent characters that are inconvenient or impossible to write literally. You can access substrings of a string by numerical index.

There are four ways to write literal strings in the Puppet language:

- Bare words
- Single-quoted strings
- Double-quoted strings
- · Heredocs

Each of these have slightly different behavior around syntax, interpolation features, and escape sequences.

#### **Bare words**

Puppet treats certain bare words — that is, runs of alphanumeric characters without surrounding quotation marks — as single-word strings. Bare word strings are most commonly used with resource attributes that accept a limited number of one-word values.

To be treated as a string, a bare word must:

- Begin with a lower case letter;
- Contain only letters, digits, hyphens (-), and underscores (\_); and
- Not be a reserved word.

For example, in the following code, running is a bare word string:

```
service { "ntp":
  ensure => running, # bare word string
}
```

Unquoted words that begin with upper case letters are interpreted as data types or resource references, not strings.

Bare word strings can't interpolate values and can't use escape sequences.

## Single-quoted strings

Multi-word strings can be surrounded by single quotation marks, 'like this'.

For example:

```
if $autoupdate {
  notice('autoupdate parameter has been deprecated and replaced with
  package_ensure. Set this to latest for the same behavior as autoupdate =>
  true.')
}
```

Line breaks within the string are interpreted as literal line breaks.

Single-quoted strings can't interpolate values.

#### **Escape sequences**

The following escape sequences are available in single-quoted strings:

| Sequence | Result                        |  |
|----------|-------------------------------|--|
| \\       | Single backslash              |  |
| \'       | Literal single quotation mark |  |

Within single quotation marks, if a backslash is followed by any character other than another backslash or a single quotation mark, Puppet treats it as a literal backslash.

To include a literal double backslash use a quadruple backslash.

To include a backslash at the very end of a single-quoted string, use a double backslash instead of a single backslash. For example: path => 'C:\Program Files(x86)\\'

**Tip:** A good habit is to always use two backslashes where you want the result to be one backslash. For example, path => 'C:\\Program Files(x86)\\'

# **Double-quoted strings**

Strings can be surrounded by double quotation marks, "like this".

Line breaks within the string are interpreted as literal line breaks. You can also insert line breaks with  $\n$  (Unix-style) or  $\r$  (Windows-style).

Double-quoted strings can interpolate values. See Interpolation information below.

### **Escape sequences**

The following escape sequences are available in double-quoted strings:

| Sequence   | Result                                                                     |  |
|------------|----------------------------------------------------------------------------|--|
| \\         | Single backslash                                                           |  |
| \n         | New line                                                                   |  |
| \r         | Carriage return                                                            |  |
| \t         | Tab                                                                        |  |
| \s         | Space                                                                      |  |
| \\$        | Literal dollar sign (to prevent interpolation)                             |  |
| \uXXXX     | Unicode character number XXXX (a four-digit hexadecimal number)            |  |
| \u{xxxxxx} | Unicode character XXXXXX (a hexadecimal number between two and six digits) |  |
| \"         | Literal double quotation mark                                              |  |
| \'         | Literal single quotation mark                                              |  |

Within double quotation marks, if a backslash is followed by any character other than those listed above (that is, a character that is not a recognized escape sequence), Puppet logs a warning: Warning: Unrecognized escape sequence, and treats it as a literal backslash.

**Tip:** A good habit is to always use two backslashes where you want the result to be one backslash.

### **Heredocs**

Heredocs let you quote strings with more control over escaping, interpolation, and formatting. They're especially good for long strings with complicated content.

#### Example

```
$gitconfig = @("GITCONFIG"/L)
    [user]
       name = ${displayname}
       email = ${email}
    [color]
       ui = true
    [alias]
       lg = "log --pretty=format:'%C(yellow)%h%C(reset) %s \
    %C(cyan)%cr%C(reset) %C(blue)%an%C(reset) %C(green)%d%C(reset)' --graph"
       wdiff = diff --word-diff=color --ignore-space-at-eol \
    --word-diff-regex='[[:alnum:]]+|[^[:space:][:alnum:]]+'
    [merge]
       defaultToUpstream = true
    [push]
       default = upstream
    GITCONFIG
file { "${homedir}/.gitconfig":
 ensure => file,
 content => $gitconfig,
```

## **Syntax**

To write a heredoc, you place a heredoc tag in a line of code. This tag acts as a literal string value, but the content of that string is read from the lines that follow it. The string ends when an end marker is reached.

The general form of a heredoc string is:

heredoc tag

@("ENDTEXT"/<X>)

a string value is accepted. In the above example, the heredoc tag @("GITCONFIG"/L) completes the line of Puppet code:  $\$ gitconfig = .

You can use a heredoc tag in Puppet code, anywhere

A heredoc tag starts with @ ( and ends with ).

Between those characters, the heredoc tag contains end text (see below) — text that is used to mark the end of the string. You can optionally surround this end text with double quotation marks to enable interpolation (see below). In the above example, the end text is GITCONFIG.

It also optionally contains escape switches (see below), which start with a slash /. In the above example, the heredoc tag has the escape switch /L.

The content of the string starts on the next line, and can run over multiple lines. If you specified escape switches in the heredoc tag, the string can contain the enabled escape sequences.

In the above example, the string starts with [user] and ends with default = upstream. It uses the escape sequence \ to add cosmetic line breaks, because the heredoc tag contained the /L escape switch.

the string

This is the text that makes up my string.

| end marker | On a line of its own, the end marker consists of:                                                                                                    |
|------------|----------------------------------------------------------------------------------------------------|
| - ENDTEXT  | Optional indentation and a pipe character ( ) to indicate how much indentation is stripped from the lines of the string (see below).                                                                                                    |
|            | <ul> <li>An optional hyphen character (-), with any amount of space around it, to trim the final line break from the string (see below).</li> <li>The end text, repeating the same end text used in the heredoc tag, always without quotation marks.</li> </ul> |
|            | In the above example, the end marker is   GITCONFIG.                                                                                                    |

If a line of code includes more than one heredoc tag, Puppet reads all of those heredocs in order: the first one begins on the following line and continue until its end marker, the second one begins on the line immediately after the first end marker, and so on. Puppet won't start evaluating additional lines of Puppet code until it reaches the end marker for the final heredoc tag from the original line.

#### **End text**

The heredoc tag contains piece of text called the *end text*. When Puppet reaches a line that contains only that end text (plus optional formatting control), the string ends.

Both occurrences of the end text must match exactly, with the same capitalization and internal spacing.

End text can be any run of text that doesn't include line breaks, colons, slashes, or parentheses. It can include spaces, and can be mixed case. The following are all valid end text:

EOT...end...end...Verse 8 of The Rayen

**Tip:** To help with code readability, make your end text stand out from the content of the heredoc string, for example, by making it all uppercase.

### **Enabling interpolation**

By default, heredocs do not allow you to interpolate values into the string content. You can enable interpolation by double-quoting the end text in the opening heredoc tag. That is:

- An opening tag like @(EOT) won't allow interpolation.
- An opening tag like @("EOT") allows interpolation.

**Note:** If you enable interpolation, but the string has a dollar character (\$) that you want to be literal, not interpolated, you must enable the literal dollar sign escape switch (/\$) in the heredoc tag: @("EOT"/\$). Then use the escape sequence \\$ to specify the literal dollar sign in the string. See the information on enabling escape sequences, below, for more details.

## **Enabling escape sequences**

By default, heredocs have no escape sequences and every character is literal (except interpolated expressions, if enabled). To enable escape sequences, add switches to the heredoc tag.

To enable individual escape sequences, add a slash (/) and one or more switches. For example, to enable an escape sequence for dollar signs ( $\$ ) and new lines ( $\$ ), add  $\$  to the heredoc tag :

```
@("EOT"/$n)
```

To enable all escape sequences, add a slash and no switches:

```
@("EOT"/)
```

Use the following switches to enable escape sequences:

| Switch to put in the heredoc tag | Escape sequence to use in the heredoc string                | Result in the string value                                                                                         |
|----------------------------------|-------------------------------------------------------------|----------------------------------------------------------------------------------------------------|
| (automatic)                      | \\                                                          | Single backslash. This switch is enabled when any other escape sequence is enabled.                                |
| n                                | \n                                                          | New line                                                                                                    |
| r                                | \r                                                          | Carriage return                                                                                                    |
| t                                | \t                                                          | Tab                                                                                                    |
| S                                | \s                                                          | Space                                                                                                    |
| \$                               | \\$                                                         | Literal dollar sign (to prevent interpolation)                                                                     |
| u                                | \uXXXX or \u{XXXXXX}                                        | Unicode character number XXXX (a four-digit hexadecimal number) or XXXXXX (a two- to six-digit hexadecimal number) |
| L                                | <pre>\<new carriage="" line="" or="" return=""></new></pre> | Nothing. This lets you put line breaks in the heredoc source code that won't appear in the string value.           |

**Note:** A backslash that isn't part of an escape sequence is treated as a literal backslash. Unlike in double-quoted strings, this won't log a warning.

**Tip:** If a heredoc has escapes enabled, and includes several literal backslashes in a row, make sure each literal backslash is represented by the \\ escape sequence. So, for example, If you want the result to include a double backslash, use four backslashes.

## **Enabling syntax checking**

To enable syntax checking of heredoc text, add the name of the syntax to the heredoc tag. For example:

```
@(END:pp)
@(END:epp)
@(END:json)
```

If Puppet has a syntax checker for the given syntax, it validates the heredoc text, but only if the heredoc is static text and does not contain any interpolations. If Puppet has no checker available for the given syntax, it silently ignores the syntax tag.

Syntax checking in heredocs is useful for validating syntax earlier, avoiding later failure.

By default, heredocs are treated as text unless otherwise specified in the heredoc tag.

### Stripping indentation

To make your code easier to read, you can indent the content of a heredoc to separate it from the surrounding code. To strip this indentation from the resulting string value, put the same amount of indentation in front of the end marker and use a pipe character (|) to indicate the position of the first "real" character on each line.

```
$mytext = @(EOT)
This block of text is
visibly separated from
everything around it.
| EOT
```

If a line has less indentation than you've indicated with the pipe, Puppet strips any spaces it can without deleting non-space characters.

If a line has more indentation than you've indicated with the pipe, the excess spaces are included in the final string value.

**Important:** Indentation can include tab characters, but Puppet won't convert tabs to spaces, so make sure you use the exact same sequence of space and tab characters on each line.

## Suppressing literal line breaks

If you enable the L escape switch, you can end a line with a backslash (\) to exclude the following line break from the string value. This lets you break up long lines in your source code without adding unwanted literal line breaks to the resulting string value.

For example, Puppet would read this as a single line:

```
lg = "log --pretty=format:'%C(yellow)%h%C(reset) %s \
%C(cyan)%cr%C(reset) %C(blue)%an%C(reset) %C(green)%d%C(reset)' --graph"
```

## Suppressing the final line break

By default, heredocs end with a trailing line break, but you can exclude this line break from the final string. To suppress it, add a hyphen (-) to the end marker, before the end text, but after the indentation pipe if you used one. This works even if you don't have the L escape switch enabled.

For example, Puppet would read this as a string with no line break at the end:

```
$mytext = @("EOT")
   This is too inconvenient for ${double} or ${single} quotes, but must be
one line.
   |-EOT
```

#### Interpolation

Interpolation allows strings to contain expressions, which can be replaced with their values. You can interpolate any expression that resolves to a value, except for statement-style function calls. You can interpolate expressions in double-quoted strings, and in heredocs with interpolation enabled.

To interpolate an expression, start with a dollar sign and wrap the expression in curly braces, as in: "String content \${<EXPRESSION>} more content".

The dollar sign doesn't have to have a space in front of it. It can be placed directly after any other character, or at the beginning of the string.

An interpolated expression can include quote marks that would end the string if they occurred outside the interpolation token. For example: "<VirtualHost \*:\${hiera("http\_port")}>".

## Preventing interpolation

If you want a string to include a literal sequence that looks like an interpolation token, but you don't want Puppet to try to evaluate it, use a quoting syntax that disables interpolation (single quotes or a non-interpolating heredoc), or escape the dollar sign with \\$.

# Short forms for variable interpolation

The most common thing to interpolate into a string is the value of a variable. To make this easier, Puppet has some shorter forms of the interpolation syntax:

#### \$myvariable

A variable reference (without curly braces) can be replaced with that variable's value. This also works with qualified variable names like \$myclass::myvariable.

Because this syntax doesn't have an explicit stopping point (like a closing curly brace), Puppet assumes the variable name is everything between the dollar sign and the first character that couldn't legally be part of a variable name. (Or the end of the string, if that comes first.)

This means you can't use this style of interpolation when a value must run up against some other word-like text. And even in some cases where you can use this style, the following style can be clearer.

### \${myvariable}

A dollar sign followed by a variable name in curly braces can be replaced with that variable's value. This also works with qualified variable names like \${myclass::myvariable}.

With this syntax, you can follow a variable name with any combination of chained function calls or hash access / array access / substring access expressions. For example:

```
"Using interface ${::interfaces.split(',')[3]} for broadcast"
```

However, this doesn't work if the variable's name overlaps with a language keyword. For example, if you had a variable called \$inherits, you would have to use normal-style interpolation:

```
"Inheriting ${$inherits.upcase}."
```

#### Conversion of interpolated values

Puppet converts the value of any interpolated expression to a string using these rules:

| Data type | Conversion                                                                                                    |
|-----------|----------------------------------------------------------------------------------------------------|
| String    | The contents of the string, with any quoting syntax removed.                                                                                                    |
| Undef     | An empty string.                                                                                                    |
| Boolean   | The string 'true' or 'false'.                                                                                                    |
| Number    | The number in decimal notation (base 10). For floats, the value can vary on different platforms.  Use the sprintf function for more precise formatting.                                      |
| Array     | A pair of square brackets ([ and ]) containing the array's elements, separated by a comma and a space (, ), with no trailing comma. Each element is converted to a string using these rules. |

| Data type                       | Conversion                                                                                                    |
|---------------------------------|----------------------------------------------------------------------------------------------------|
| Hash                            | A pair of curly braces ({ and }) containing a <key> =&gt; <value> string for each key-value pair, separated by a comma and a space (, ), with no trailing comma. Each key and value is converted to a string using these rules.</value></key> |
| Regular expression              | A stringified regular expression.                                                                                                    |
| Resource reference or data type | The value as a string.                                                                                                    |

#### Line breaks

Quoted strings can continue over multiple lines, and line breaks are preserved as a literal part of the string. Heredocs let you suppress these line breaks if you use the L escape switch.

Puppet does not attempt to convert line breaks, so whatever type of line break is used in the file (LF for \*nix or CRLF for Windows) is preserved. Use escape sequences to insert specific types of line breaks into strings:

- To insert a CRLF in a manifest file that uses \*nix line endings, use the \r\n escape sequences in a double-quoted string, or a heredoc with those escapes enabled.
- To insert an LF in a manifest that uses Windows line endings, use the \n escape sequence in a double-quoted string, or a heredoc with that escape enabled.

#### **Encoding**

Puppet treats strings as sequences of bytes. It does not recognize encodings or translate between them, and non-printing characters are preserved.

However, all strings must be valid UTF-8. Future versions of Puppet might impose restrictions on string encoding, and using only UTF-8 protects you in this event. Also, PuppetDB removes invalid UTF-8 characters when storing catalogs.

#### Accessing substrings

Access substrings of a string by specifying a numerical index inside square brackets. The index consists of one integer, optionally followed by a comma and a second integer, for example \$string[3] or \$string[3,10].

The first number of the index is the start position. Positive numbers count from the start of the string, starting at 0. Negative numbers count back from the end of the string, starting at -1.

The second number of the index is the stop position. Positive numbers are lengths, counting forward from the start position. Negative numbers are absolute positions, counting back from the end of the string (starting at -1). If the second number is omitted, it defaults to 1 (resolving to a single character).

#### Examples:

```
$mystring = 'abcdef'
notice( $mystring[0] )  # resolves to 'a'
notice( $mystring[0,2] )  # resolves to 'ab'
notice( $mystring[1,2] )  # resolves to 'bc'
notice( $mystring[1,-2] )  # resolves to 'bcde'
notice( $mystring[-3,2] )  # resolves to 'de'
```

Text outside the actual range of the string is treated as an infinite amount of empty string:

```
$mystring = 'abcdef'
notice( $mystring[10] )  # resolves to ''
notice( $mystring[3,10] )  # resolves to 'def'
notice( $mystring[-10,2] )  # resolves to ''
notice( $mystring[-10,6] )  # resolves to 'ab'
```

## The String data type

The data type of strings is String. By default, String matches strings of any length. You can use parameters to restrict which values String matches.

#### **Parameters**

The full signature for String is:

String[<MIN LENGTH>, <MAX LENGTH>]

These parameters are optional. They must be listed in order; if you need to specify a later parameter, you must also specify values for any prior ones.

| Position | Parameter      | Data type | Default value | Description                                                                                                    |
|----------|----------------|-----------|---------------|----------------------------------------------------------------------------------------------------|
| 1        | Minimum length | Integer   | 0             | The minimum number of (Unicode) characters in the string. This parameter accepts the special value default, which uses its default value. |
| 2        | Maximum length | Integer   | infinite      | The maximum number of (Unicode) characters in the string. This parameter accepts the special value default, which uses its default value. |

## Examples:

#### String

Matches a string of any length.

#### String[6]

Matches a string with at least six characters.

## String[6,8]

Matches a string with at least six and at most eight characters.

#### Related information

Data type syntax on page 921

Each value in the Puppet language has a data type, like "string." There is also a set of values whose data type is "data type." These values represent the other data types. For example, the value String represents the data type of strings. The value that represents the data type of these values is Type.

#### Abstract data types on page 926

If you're using data types to match or restrict values and need more flexibility than what the core data types (such as String or Array) allow, you can use one of the *abstract data types* to construct a data type that suits your needs and matches the values you want.

## **Numbers**

Numbers in the Puppet language are normal integers and floating point numbers.

You can work with numbers using arithmetic operators.

Numbers are written without quotation marks, and can consist only of:

- Digits.
- An optional negative sign (-). This is actually the unary negation operator rather than part of the number. Explicit positive signs (+) aren't allowed.
- An optional decimal point, which results in a floating point value.
- An optional e or E for scientific notation of floating point values.
- An 0 prefix for octal base, or 0x or 0x prefix hexidecimal base.

### Integers

Integers are numbers without decimal points.

If you divide two integers, the result is not a float. Instead, Puppet truncates the remainder. For example:

```
$my_number = 2 / 3  # evaluates to 0
$your_number = 5 / 3  # evaluates to 1
```

### Floating point numbers

Floating point numbers ("floats") are numbers that include a fractional value after a decimal point, including a fractional value of zero, as in 2.0.

If an expression includes both integer and float values, the result is a float:

```
$some_number = 8 * -7.992  # evaluates to -63.936
$another_number = $some_number / 4 # evaluates to -15.984
```

Floating point numbers between -1 and 1 cannot start with a bare decimal point. They must have a zero before the decimal point:

```
$product = 8 * .12 # syntax error
$product = 8 * 0.12 # OK
```

You can express floating point numbers in scientific notation: append e or E, plus an exponent, and the preceding number is multiplied by 10 to the power of that exponent. Numbers in scientific notation are always floats:

```
$product = 8 * 3e5 # evaluates to 2400000.0
```

#### Octal and hexadecimal integers

Integer values can be expressed in decimal notation (base 10), octal notation (base 8), and hexadecimal notation (base 16).

Decimal (base 10) integers (other than 0) must not start with a 0.

Octal (base 8) integers have a prefix of 0 (zero), followed by octal digits 0 to 7.

Hexadecimal (base 16) integers have a prefix of 0x or 0X, followed by hexadecimal digits 0 to 9, a to f, or A to F.

Floats can't be expressed in octal or hexadecimal.

Examples:

```
# octal
$value = 0777  # evaluates to decimal 511
$value = 0789  # Error, invalid octal
$value = 0777.3  # Error, invalid octal

# hexadecimal
$value = 0x777  # evaluates to decimal 1911
$value = 0xdef  # evaluates to decimal 3567
$value = 0Xdef  # same as above
```

```
$value = 0xDEF # same as above
$value = 0xLMN # Error, invalid hex
```

### Converting numbers to strings

Numbers are automatically converted to strings when interpolated into a string. The automatic conversion uses decimal (base 10) notation.

You can also cast a number into a string directly, by declaring a new String object.

Examples:

```
$from_integer = String(342)
$from_float = String(3.14159)
```

To convert numbers to non-decimal string representations, use the sprintf function.

## **Converting strings to numbers**

Arithmetic operators in an expression automatically convert strings to numbers, but in all other contexts (for example, resource attributes or function arguments), Puppet won't automatically convert strings to numbers.

To convert a string to a number, cast the type by declaring a new Numeric object.

Examples:

```
$integer_var = Integer('342')
$float_var = Float('3.14159')
$numeric_var = Numeric('5280')
```

For more information about casting, see the function documentation for converting to Integer and converting to Float.

To extract numbers from strings, use the scanf function. This function handles surrounding non-numerical text.

#### The Integer data type

The data type of integers is Integer. By default, Integer matches whole numbers of any size, within the limits of available memory. You can use parameters to restrict which values Integer matches.

### **Parameters**

The full signature for Integer is:

```
Integer[<MIN VALUE>, <MAX VALUE>]
```

These parameters are optional. They must be listed in order; if you need to specify a later parameter, you must also specify values for any prior ones.

| Position | Parameter     | Data type | Default           | Description                                                                                                    |
|----------|---------------|-----------|-------------------|----------------------------------------------------------------------------------------------------|
| 1        | Minimum value | Integer   | negative infinity | The minimum value for the integer. This parameter accepts the special value default, which uses its default value. |
| 2        | Maximum value | Integer   | infinity          | The maximum value for the integer. This parameter accepts the special value default, which uses its default value. |

Practically speaking, the integer size limit is the range of a 64-bit signed integer (#9,223,372,036,854,775,808 to 9,223,372,036,854,775,807), which is the maximum size that can roundtrip safely between the components in the Puppet ecosystem.

Examples:

#### Integer

Matches any integer.

### Integer[0]

Matches any integer greater than or equal to 0.

#### Integer[default, 0]

Matches any integer less than or equal to 0.

#### Integer[2, 8]

Matches any integer from 2 to 8, inclusive.

## The Float data type

The data type of floating point numbers is Float. By default, Float matches floating point numbers within the limitations of Ruby's Float class. Practically speaking, this means a 64-bit double precision floating point value. You can use parameters to restrict which values Float matches.

## **Parameters**

The full signature for Float is:

Float[<MIN VALUE>, <MAX VALUE>]

These parameters are optional. They must be listed in order; if you need to specify a later parameter, you must also specify values for any prior ones.

| Position | Parameter     | Data type | Default           | Description                                                                                                    |
|----------|---------------|-----------|-------------------|----------------------------------------------------------------------------------------------------|
| 1        | Minimum value | Float     | negative infinity | The minimum value for the float. This parameter accepts the special value default, which uses its default value. |
| 2        | Maximum value | Float     | infinity          | The maximum value for the float. This parameter accepts the special value default, which uses its default value. |

Examples:

#### Float

Matches any floating point number.

### Float[1.6]

Matches any floating point number greater than or equal to 1.6.

## Float[1.6, 3.501]

Matches any floating point number from 1.6 to 3.501, inclusive.

For more information about Float see Ruby's Float class docs.

## The Numeric data type

The data type of all numbers, both integer and floating point, is Numeric. It matches any integer or floating point number, and takes no parameters.

Numeric is equivalent to Variant[Integer, Float]. If you need to set size limits but still accept both integers and floats, you can use the abstract type Variant to construct an appropriate data type. For example:

```
Variant[Integer[-3,3], Float[-3.0,3.0]]
```

#### Related information

Data type syntax on page 921

Each value in the Puppet language has a data type, like "string." There is also a set of values whose data type is "data type." These values represent the other data types. For example, the value String represents the data type of strings. The value that represents the data type of these values is Type.

Abstract data types on page 926

If you're using data types to match or restrict values and need more flexibility than what the core data types (such as String or Array) allow, you can use one of the *abstract data types* to construct a data type that suits your needs and matches the values you want.

### **Binary**

A Binary object represents a sequence of bytes and it can be created from a String in Base64 format, a verbatim String, or an Array containing byte values. A Binary can also be created from a Hash containing the value to convert to a Binary.

## Binary algebra

- A Binary can only be assigned a Binary value
- A Binary has no type parameters

#### Binary.new

The signatures are:

```
type ByteInteger = Integer[0,255]
type Base64Format = Enum["%b", "%u", "%B", "%s"]
type StringHash = Struct[{value => String, "format" =>
    Optional[Base64Format]}]
type ArrayHash = Struct[{value => Array[ByteInteger]}]
type BinaryArgsHash = Variant[StringHash, ArrayHash]

function Binary.new(
    String $base64_str,
    Optional[Base64Format] $format
)

function Binary.new(
    Array[ByteInteger] $byte_array
}

# Same as for String, or for Array, but where arguments are given in a Hash.
function Binary.new(BinaryArgsHash $hash_args)
```

The format codes represent the following data encoding formats:

| Format | Explanation                                                                                                    |
|--------|----------------------------------------------------------------------------------------------------|
| %b     | The data is in base64 encoding. Padding required by base64 strict encoding is added by default.                        |
| %u     | The data is in URL-safe base64 encoding.                                                                               |
| %B     | The data is in base64 strict encoding.                                                                                 |
| %s     | The data is a Puppet string. If the string is not valid UTF-8 or convertible to UTF-8, Puppet raises an error.         |
| %r     | The data is raw Ruby. The byte sequence in the given string is used verbatim irrespective of possible encoding errors. |

- The default format code is %B.
- Avoid using the raw Ruby format %r. It exists for backward compatibility when a string received from some function should be treated as Binary. Such code should be changed to return a Binary instead of a String. This format will be deprecated in a future version of the specification when enough time has been given to migrate existing use of Ruby "binary strings", or Ruby strings that do not report accurate encoding.

## **Example: Creating Binary-typed content**

```
# create the binary content "abc" from base64 encoded string
$a = Binary('YWJj')

# create the binary content from content in a module's file
$b = binary_file('mymodule/mypicture.jpg')
```

### **Booleans**

Booleans are one-bit values, representing true or false. The condition of an if statement expects an expression that resolves to a boolean value. All of Puppet's comparison operators resolve to boolean values, as do many functions.

The boolean data type has two possible values: true and false. Literal booleans must be one of these two bare words (that is, not in quotation marks).

#### Automatic conversion to boolean

If a non-boolean value is used where a boolean is required:

- The undef value is converted to boolean false.
- All other values are converted to boolean true.

Notably, this means the string values " " (a zero-length string) and "false" (in quotation marks) both resolve to true.

To convert values to booleans with more permissive rules (for example, 0 to false, or "false" to false), use the str2bool and num2bool functions in the puppetlabs-stdlib module.

## The Boolean data type

The data type of boolean values is Boolean.

It matches only the values true or false, and accepts no parameters.

You can use abstract types to match values that might be boolean or might have some other value. For example, Optional[Boolean] matches true, false, or undef. Variant[Boolean, Enum["true", "false"]] matches stringified booleans as well as true booleans.

#### Related information

Data type syntax on page 921

Each value in the Puppet language has a data type, like "string." There is also a set of values *whose data type is "data type*." These values represent the other data types. For example, the value String represents the data type of strings. The value that represents the data type of *these* values is Type.

#### Abstract data types on page 926

If you're using data types to match or restrict values and need more flexibility than what the core data types (such as String or Array) allow, you can use one of the *abstract data types* to construct a data type that suits your needs and matches the values you want.

### **Arrays**

Arrays are ordered lists of values. Resource attributes which accept multiple values (including the relationship metaparameters) generally expect those values in an array. Many functions also take arrays, including the iteration functions.

Arrays are written as comma-separated lists of values surrounded by square brackets, []. An optional trailing comma is allowed between the final value and the closing square bracket.

```
[ 'one', 'two', 'three' ]
# Equivalent:
[ 'one', 'two', 'three', ]
```

The values in an array can be any data type.

Array values are immutable — they cannot be changed once they are created.

## Accessing items in an array

You can access items in an array by their numerical index, counting from zero. Square brackets are used for accessing. For example:

```
$my_array = [ 'one', 'two', 'three' ]
notice( $my_array[1] )
```

This manifest would log two as a notice. The value of \$my\_array[0] would be one, because indexes count from zero.

The opening square bracket must not be preceded by white space:

```
$my_array = [ 'one', 'two', 'three', 'four', 'five' ]
notice( $my_array[2] ) # ok
notice( $my_array [2] ) # syntax error
```

Nested arrays and hashes can be accessed by chaining indexes:

```
$my_array = [ 'one', {'second' => 'two', 'third' => 'three'} ]
notice( $my_array[1]['third'] )
```

This manifest would log three as a notice. \$my\_array[1] is a hash, and we access a key named 'third'.

Arrays support negative indexes, counting backward from the last element, with -1 being the last element of the array:

```
$my_array = [ 'one', 'two', 'three', 'four', 'five' ]
notice( $my_array[2] )
notice( $my_array[-2] )
```

The first notice would log three, and the second notice would log four.

If you try to access an element beyond the bounds of the array, its value is undef:

```
$my_array = [ 'one', 'two', 'three', 'four', 'five' ]
```

```
$cool_value = $my_array[6] # value is undef
```

When testing with a regular expression whether an Array[<TYPE>] data type matches a given array, empty arrays match if the type accepts zero-length arrays.

```
$my_array = []
if $my_array =~ Array[String] {
  notice( 'my_array' )
}
```

This manifest would log my\_array as a notice, because the expression matches the empty array.

## Accessing sections of an array

You can access sections of an array by numerical index. Like accessing individual items, accessing sections uses square brackets, but it uses two indexes, separated by a comma. For example: \$array[3,10].

The result of an array section is always another array.

The first number of the index is the start position. Positive numbers count forward from the start of the array, starting at zero. Negative numbers count backward from the end of the array, starting at -1.

The second number of the index is the stop position. Positive numbers are lengths, counting forward from the start position. Negative numbers are absolute positions, counting backward from the end of the array starting at -1.

For example:

```
$my_array = [ 'one', 'two', 'three', 'four', 'five' ]
notice( $my_array[2,1] )  # evaluates to ['three']
notice( $my_array[2,2] )  # evaluates to ['three', 'four']
notice( $my_array[2,-1] )  # evaluates to ['three', 'four', 'five']
notice( $my_array[-2,1] )  # evaluates to ['four']
```

## Array operators

You can use operators with arrays to create new arrays:

- append with <<</li>
- concatenate with +
- remove elements with -

or to convert arrays to comma-separated lists with \* (splat). See the Array operators section of Expressions for more information.

### Additional functions for arrays

The puppetlabs-stdlib module contains useful functions for working with arrays, including:

| delete    | member  | sort           |
|-----------|---------|----------------|
| delete_at | prefix  | unique         |
| flatten   | range   | validate_array |
| grep      | reverse | values_at      |
| hash      | shuffle | zip            |
| is_array  | size    |                |

#### Related information

Regular expressions on page 909

A regular expression (sometimes shortened to "regex" or "regexp") is a pattern that can match some set of strings, and optionally capture parts of those strings for further use.

# Undef on page 914

Puppet's undef value is roughly equivalent to nil in Ruby. It represents the absence of a value. If the strict\_variables setting isn't enabled, variables which have never been declared have a value of undef.

## The Array data type

The data type of arrays is Array. By default, Array matches arrays of any length, provided all values in the array match the abstract data type Data. You can use parameters to restrict which values Array matches.

### **Parameters**

The full signature for Array is:

Array[<CONTENT TYPE>, <MIN SIZE>, <MAX SIZE>]

These parameters are optional. They must be listed in order; if you need to specify a later parameter, you must also specify values for any prior ones.

| Position | Parameter    | Data type | Default value | Description                                                                                                    |
|----------|--------------|-----------|---------------|----------------------------------------------------------------------------------------------------|
| 1        | Content type | Туре      | Data          | The kind of values the array contains. You can specify only one data type per array, and every value in the array must match that type. Use an abstract type to allow multiple data types. If the order of elements matters, use the Tuple type instead of Array. |
| 2        | Minimum size | Integer   | 0             | The minimum number of elements in the array. This parameter accepts the special value default, which uses its default value.                                                                                                    |
| 3        | Maximum size | Integer   | infinite      | The maximum number of elements in the array. This parameter accepts the special value default, which uses its default value.                                                                                                    |

## Examples:

## Array

Matches an array of any length. All elements in the array must match Data.

### Array[String]

Matches an array of any size that contains only strings.

#### Array[Integer, 6]

Matches an array containing at least six integers.

### Array[Float, 6, 12]

Matches an array containing at least six and at most 12 floating-point numbers.

## Array[Variant[String, Integer]]

Matches an array of any size that contains only strings or integers, or both.

#### Array[Any, 2]

Matches an array containing at least two elements, allowing any data type (including Type and Resource).

The abstract Tuple data type lets you specify data types for every element in an array, in order. Abstract types, such as Variant and Enum, are useful when specifying content types for arrays that include multiple kinds of data.

### Related information

Abstract data types on page 926

If you're using data types to match or restrict values and need more flexibility than what the core data types (such as String or Array) allow, you can use one of the *abstract data types* to construct a data type that suits your needs and matches the values you want.

### Hashes

Hashes map keys to values, maintaining the order of the entries according to insertion order.

## **Syntax**

Hashes are written as a pair of curly braces { } containing any number of key-value pairs. A key is separated from its value by an arrow (sometimes called a fat comma or hash rocket) =>, and adjacent pairs are separated by commas. An optional trailing comma is allowed between the final value and the closing curly brace.

```
{ key1 => 'val1', key2 => 'val2' } # Equivalent: { key1 => 'val1', key2 => 'val2', }
```

Hash keys can be any data type, but generally, you should use only strings. Put quotation marks around keys that are strings. Don't assign a hash with non-string keys to a resource attribute or class parameter, because Puppet cannot serialize non-string hash keys into the catalog.

```
{ 'key1' => ['val1','val2'],
  'key2' => { 'key3' => 'val3', },
  'key4' => true,
  'key5' => 12345,
}
```

## **Accessing values**

Access hash members with their key inside square brackets:

This example manifest would log some value as a notice.

If you try to access a nonexistent key from a hash, its value is undef:

```
$cool_value = $myhash[absent_key] # Value is undef
```

Nested arrays and hashes can be accessed by chaining indexes:

This example manifest would log 443 as a notice.

## Merging hashes

When hashes are merged (using the addition (+) operator), the keys in the constructed hash have the same order as in the original hashes, with the left hash keys ordered first, followed by any keys that appeared only in the hash on the right side of the merge.

Where a key exists in both hashes, the merged hash uses the value of the key in the hash to the right of the addition operator (+). For example:

```
$values = {'a' => 'a', 'b' => 'b'}
$overrides = {'a' => 'overridden'}
$result = $values + $overrides
notice($result)
-> {'a' => 'overridden', 'b' => 'b'}
```

## The Hash data type

The data type of hashes is Hash. By default, Hash matches hashes of any size, as long as their keys match the abstract type Scalar and their values match the abstract type Data. You can use parameters to restrict which values Hash matches.

# **Parameters**

The full signature for Hash is:

```
Hash[<KEY TYPE>, <VALUE TYPE>, <MIN SIZE>, <MAX SIZE>]
```

These parameters are optional. You must specify both key type and value type if you're going to specify one of them. The parameters must be listed in order; if you need to specify a later parameter, you must also specify values for any prior ones.

| Position | Parameter    | Data type | Default value | Description                                                                                                    |
|----------|--------------|-----------|---------------|----------------------------------------------------------------------------------------------------|
| 1        | Key type     | Туре      | Scalar        | What kinds of values can be used as keys. If you specify a key type, a value type is mandatory.                                    |
| 2        | Value type   | Туре      | Data          | What kinds of values can be used as values.                                                                                        |
| 3        | Minimum size | Integer   | 0             | The minimum number of key-value pairs in the hash. This parameter accepts the special value default, which uses its default value. |

| Position | Parameter    | Data type | Default value | Description                                                                                                    |
|----------|--------------|-----------|---------------|----------------------------------------------------------------------------------------------------|
| 4        | Maximum size | Integer   | infinite      | The maximum number of key-value pairs in the hash. This parameter accepts the special value default, which uses its default value. |

#### Hash

Matches a hash of any length; all keys must match Scalar and any values must match Data.

### Hash[Integer, String]

Matches a hash that uses integers for keys and strings for values.

### Hash[Integer, String, 1]

Same as previous, and requires a non-empty hash.

#### Hash[Integer, String, 1, 8]

Same as previous, and with a maximum size of eight key-value pairs.

The abstract Struct data type lets you specify the exact keys allowed in a hash, as well as what value types are allowed for each key.

Other abstract types, particularly Variant and Enum, are useful when specifying a value type for hashes that include multiple kinds of data.

#### Related information

### Data type syntax on page 921

Each value in the Puppet language has a data type, like "string." There is also a set of values *whose data type is "data type*." These values represent the other data types. For example, the value String represents the data type of strings. The value that represents the data type of *these* values is Type.

#### Abstract data types on page 926

If you're using data types to match or restrict values and need more flexibility than what the core data types (such as String or Array) allow, you can use one of the *abstract data types* to construct a data type that suits your needs and matches the values you want.

## Regular expressions

A regular expression (sometimes shortened to "regex" or "regexp") is a pattern that can match some set of strings, and optionally capture parts of those strings for further use.

You can use regular expression values with the =~ and !~ match operators, case statements and selectors, node definitions, and functions like regsubst for editing strings, or match for capturing and extracting substrings. Regular expressions act like any other value, and can be assigned to variables and used in function arguments.

## **Syntax**

Regular expressions are written as patterns enclosed within forward slashes. Unlike in Ruby, you cannot specify options or encodings after the final slash, like /node .\*/m.

```
if $host =~ /^www(\d+)\./ {
  notify { "Welcome web server #$1": }
}
```

Puppet uses Ruby's standard regular expression implementation to match patterns. Other forms of regular expression quoting, like Ruby's  $r^{\w}$ , are not allowed. You cannot interpolate variables or expressions into regex values.

If you are matching against a string that contains newlines, use \A and \z instead of ^ and \$, which match the beginning and end of a line. This is a common mistake that can cause your regexp to unintentionally match multiline text.

Some places in the language accept both real regex values and stringified regexes — that is, the same pattern quoted as a string instead of surrounded by slashes.

## Regular expression options

Regular expressions in Puppet cannot have options or encodings appended after the final slash. However, you can turn options on or off for portions of the expression using the (?<ENABLED OPTION>:<SUBPATTERN>) and (?-<DISABLED OPTION>:<SUBPATTERN>) notation. The following example enables the i option while disabling the m and x options:

The following options are available:

i

Ignore case.

m

Treat a new line as a character matched by .

X

Ignore whitespace and comments in the pattern.

## Regular expression capture variables

Within conditional statements and node definitions, substrings withing parentheses () in a regular expression are available as numbered variables inside the associated code section. The first is \$1, the second is \$2, and so on. The entire match is available as \$0.

These are not normal variables, and have some special behaviors:

- The values of the numbered variables do not persist outside the code block associated with the pattern that set
- You can't manually assign values to a variable with only digits in its name; they can only be set by pattern matching.
- In nested conditionals, each conditional has its own set of values for the set of numbered variables. At the end of an interior statement, the numbered variables are reset to their previous values for the remainder of the outside statement. This causes conditional statements to act like local scopes, but only with regard to the numbered variables.

#### The Regexp data type

The data type of regular expressions is Regexp. By default, Regexp matches any regular expression value. If you are looking for a type that matches strings which match arbitrary regular expressions, see the Pattern type. You can use parameters to restrict which values Regexp matches.

#### **Parameters**

The full signature for Regexp is:

```
Regexp[<SPECIFIC REGULAR EXPRESSION>]
```

The parameter is optional.

| Position | Parameter                   | Data type | Default value | Description                                                                                                    |
|----------|-----------------------------|-----------|---------------|----------------------------------------------------------------------------------------------------|
| 1        | Specific regular expression | Regexp    | none          | If specified, this results in a data type that only matches one specific regular expression value. Specifying a parameter here doesn't have a practical use. |

#### Regexp

Matches any regular expression.

### Regexp[/<regex>/]

Matches the regular expression /<regex>/ only.

Regexp matches only literal regular expression values. Don't confuse it with the abstract Pattern data type, which uses a regular expression to match a limited set of String values.

## **Related information**

Data type syntax on page 921

Each value in the Puppet language has a data type, like "string." There is also a set of values whose data type is "data type." These values represent the other data types. For example, the value String represents the data type of strings. The value that represents the data type of these values is Type.

### Abstract data types on page 926

If you're using data types to match or restrict values and need more flexibility than what the core data types (such as String or Array) allow, you can use one of the *abstract data types* to construct a data type that suits your needs and matches the values you want.

#### Sensitive

Sensitive types in the Puppet language are strings marked as sensitive. The value is displayed in plain text in the catalog and manifest, but is redacted from logs and reports. Because the value is maintained as plain text, use it only as an aid to ensure that sensitive values are not inadvertently disclosed.

The Sensitive type can be written as Sensitive.new(val), or the short form Sensitive(val).

#### **Parameters**

The full signature for Sensitive is:

```
Sensitive.new([<STRING VALUE>])
```

The Sensitive type is parameterized, but the parameterized type (the type of the value it contains) only retains the basic type. Sensitive information about the length or details about the contained data value can otherwise be leaked.

It is therefore not possible to have detailed data types and expect that the data type match. For example, Sensitive[Enum[red, blue, green]] fails if a value of Sensitive('red') is given. When a sensitive type is used, the type parameter must be generic; in this example a Sensitive[String] instead would match Sensitive('red').

Consider, for example, if you assign a sensitive value and call notice:

```
$secret = Sensitive('myPassword')
notice($secret)
```

The example manifest would log the following notice:

```
Notice: Scope(Class[main]): Sensitive [value redacted]
```

To gain access to the original data, use the unwrap function:

```
$secret = Sensitive('myPassword')
$processed = $secret.unwrap
notice $processed
```

Use Sensitive and unwrap only as an aid for logs and reports. The data is not encrypted.

**Note:** Sensitive puts no limit on the wrapped data and can wrap other types, but they do not fully reveal the type of that data when type checking because it reveals too much detail.

## Time-related data types

A Timespan defines the length of a duration of time, and a Timestamp defines a point in time. For example, "two hours" is a duration that can be represented as a Timespan, while "three o'clock in the afternoon UTC on 8 November, 2018" is a point in time that can be represented as a Timestamp. Both types can use nanosecond values if it is available on the platform.

## The Timespan data type

A Timespan value represents a duration of time. The Timespan data type matches a specified range of durations and includes all values within the given range. The default represents a positive or negative infinite duration. A Timespan value can be specified with strings or numbers in various forms. The type takes up to two parameters.

#### **Parameters**

The full signature for Timespan is:

Timespan[ (<TIMESPAN START OR LENGTH>, (<TIMESPAN END>)) ]

| Position | Parameter                | Data type                                | Default value                                                 | Description                                                                                                    |
|----------|--------------------------|------------------------------------------|---------------------------------------------------------------|----------------------------------------------------------------------------------------------------|
| 1        | Timespan start or length | String, Float,<br>Integer, or<br>default | default (negative<br>infinity in a span)                      | If only one parameter is passed, it is the length of the timespan. If two parameters are passed, this is the start or from value in a time range. |
| 2        | Timespan end             | String, Float,<br>Integer, or<br>default | default (positive infinity) or none if only one value passed. | The end or to value in a time range.                                                                                                    |

Timespan values are interpreted depending on their format:

- A String in the format D-HH: MM: SS represents a duration of D days, HH hours, MM minutes, and SS seconds.
- An Integer or Float represents a duration in seconds.

A Timespan defined as a range (two parameters) matches any Timespan durations that can fit within that range. If either end of a range is defined as default (infinity), it is an *open range*, while any other range is a *closed range*. The range is inclusive.

In other words, Timespan[2] matches a duration of two seconds, but Timespan[0, 2] can match *any* Timespan from zero to two seconds, inclusive.

The Timespan type is not enumerable.

For information about converting values of other types to Timespan using the new function, or for converting a Timespan to a String using strftime, see the function reference documentation.

### Examples:

#### Timespan[2]

Matches a Timespan value of 2 seconds.

#### Timespan[77.3]

Matches a Timespan value of 1 minute, 17 seconds, and 300 milliseconds (77.3 seconds).

```
Timespan['1-00:00:00', '2-00:00:00']
```

Matches a closed range of Timespan values between 1 and 2 days.

### The Timestamp data type

A Timestamp value represents a specific point in time. The Timestamp data type can be one single point or any point within a given range, depending on the number of specified parameters. Timestamp values that include a default parameter represents an infinite range of either positive or negative Timestamps. A Timestamp value can be specified with strings or numbers in various forms.

#### **Parameters**

The full signature for Timestamp is:

```
Timestamp[ (<TIMESTAMP VALUE>, (<RANGE LIMIT>)) ]
```

The type takes up to two parameters, and defaults to an infinite range to the past and future. A Timestamp with one parameter represents a single point in time, while two parameters represent a range of Timestamps, with the first parameter being the from value and the second being the to value.

| Position | Parameter       | Data type                                | Default value                                                             | Description                                                                                |
|----------|-----------------|------------------------------------------|---------------------------------------------------------------------------|--------------------------------------------------------------------------------------------|
| 1        | Timestamp value | String, Float,<br>Integer, or<br>default | default (negative infinity in a range)                                    | Point in time if passed alone, or from value in a range if passed with a second parameter. |
| 2        | Range limit     | String, Float,<br>Integer, or<br>default | default (positive<br>infinity), or none<br>if only one value is<br>passed | The to value in a range.                                                                   |

A Timestamp that is defined as a single point in time (one parameter) matches exactly that point.

A Timestamp that is defined as a range (two parameters) matches any point in time within that range. If either end of a range is defined as default (infinity), it is an *open range*, while any other range is a *closed range*. The range is inclusive.

So, Timestamp['2000-01-01T00:00:00.000'] matches 0:00 UTC on 1 January, 2000, while Timestamp['2000-01-01T00:00:00.000', '2001-01-01T00:00:00.000] matches Timestamp values from that point in time to a point in time one year later, inclusive.

Timestamp values are interpreted depending on their format.

For information about converting values of other types to Timestamp using the new function, or for converting a Timespan to a String using the strftime function, see the function reference documentation.

#### Examples:

# Timestamp['2000-01-01T00:00:00.000', default]

Matches an open range of Timestamps from the start of the 21st century to an infinite point in the future.

## Timestamp['2012-10-10']

Matches the exact Timestamp 2012-10-10T00:00:00.0 UTC.

## Timestamp[default, 1433116800]

Matches an open range of Timestamps from an infinite point in the past to 2015-06-01T00:00:00 UTC, here expressed as seconds since the Unix epoch.

## Timestamp['2010-01-01', '2015-12-31T23:59:59.9999999999']

Matches a closed range of Timestamps between the start of 2010 and the end of 2015.

#### Undef

Puppet's undef value is roughly equivalent to nil in Ruby. It represents the absence of a value. If the strict\_variables setting isn't enabled, variables which have never been declared have a value of undef.

The undef value is useful for testing whether a variable has been set. Also, you can use it to un-set resource attributes that have inherited values from a resource default, causing the attribute to be unmanaged.

The only value in the Undef data type is the bare word undef.

#### Conversion

When used as a boolean, undef is false.

When interpolated into a string, undef is converted to the empty string.

## The Undef data type

The data type of undef is Undef. It matches only the value undef, and takes no parameters.

Several abstract data types can match the undef value:

- The Data type matches undef in addition to several other data types.
- The Any type matches any value, including undef.
- The Optional type wraps one other data type, and returns a type that matches undef in addition to that type.
- The Variant type can accept the Undef type as a parameter, which makes the resulting data type match undef.
- The NotUndef type matches any value except undef.

### Related information

Data type syntax on page 921

Each value in the Puppet language has a data type, like "string." There is also a set of values whose data type is "data type." These values represent the other data types. For example, the value String represents the data type of strings. The value that represents the data type of these values is Type.

#### Abstract data types on page 926

If you're using data types to match or restrict values and need more flexibility than what the core data types (such as String or Array) allow, you can use one of the *abstract data types* to construct a data type that suits your needs and matches the values you want.

### Default

Puppet's default value acts like a keyword in a few specific usages. Less commonly, it can also be used as a value.

# **Syntax**

The only value in the default data type is the bare word default.

## Usage with cases and selectors

In case statements and selector expressions, you can use default as a case. Puppet attempts to match a default case last, after it has tried to match against every other case.

## Usage with per-block resource defaults

You can use default as the title in a resource declaration to invoke a particular behavior. Instead of creating a resource and adding it to the catalog, the default resource sets fallback attributes that can be used by any other resource in the same resource expression.

In the following example, all of the resources in the block inherits attributes from default unless they specifically override them:

```
file {
  default:
    ensure => file,
    mode => '0600',
    owner => 'root',
    group => 'root',
;
  '/etc/ssh_host_dsa_key':
;
  '/etc/ssh_host_key':
;
  '/etc/ssh_host_dsa_key.pub':
    mode => '0644',
;
  '/etc/ssh_host_key.pub':
    mode => '0644',
;
}
```

#### Usage as parameters of data types

Several data types take parameters that have default values. In some cases, like minimum and maximum sizes, the default value can be difficult or impossible to refer to using the available literal values in the Puppet language. For example, the default value of the String type's maximum length parameter is infinity, which can't be represented in the Puppet language.

These parameters let you provide a value of default to indicate that you want the default value.

#### Other default usage

You can use the value default anywhere you aren't prohibited from using it. In these cases, it generally won't have any special meaning.

There are a few reasons you might want to do this. A prime example is if you are writing a class or defined resource type and want to give users the option to specifically request a parameter's default value. Some people have used undef to do this, but that's no good when dealing with parameters where undef would, itself, be a meaningful value. Others have used a value like the string "UNSET", but this can be messy.

Using default in this scenario lets you distinguish among:

- A chosen "real" value.
- A chosen value of undef.
- Explicitly declining to choose a value, represented by default.

In other other words, default can be useful when you need a truly meaningless value.

## The Default data type

The data type of default is Default. It matches only the value default, and takes no parameters.

Example:

## Variant[String, Default, Undef]

Matches undef, default, or any string.

#### Related information

Data type syntax on page 921

Each value in the Puppet language has a data type, like "string." There is also a set of values whose data type is "data type." These values represent the other data types. For example, the value String represents the data type of strings. The value that represents the data type of these values is Type.

# Abstract data types on page 926

If you're using data types to match or restrict values and need more flexibility than what the core data types (such as String or Array) allow, you can use one of the *abstract data types* to construct a data type that suits your needs and matches the values you want.

#### Resource and class references

Resource references identify a specific Puppet resource by its type and title. Several attributes, such as the relationship metaparameters, require resource references.

The general form of a resource reference is:

- The resource type, capitalized. If the resource type includes a namespace separator ::, then each segment must be capitalized.
- An opening square bracket [.
- The title of the resource as a string, or a comma-separated list of titles.
- A closing square bracket ].

For example, here is a reference to a file resource:

```
subscribe => File['/etc/ntp.conf'],
```

Here is a type with a multi-segment name:

```
before => Concat::Fragment['apache_port_header'],
```

Unlike variables, resource references are not evaluation-order dependent, and can be used before the resource itself is declared.

#### Class references

Class references work the same as resource references, but use the pseudo-resource type Class instead of some other resource type name:

```
require => Class['ntp::install'],
```

## Multi-resource references

Resource reference expressions with an array of titles or comma-separated list of titles refer to multiple resources of the same type. They evaluate to an array of single-title resource references. For example, here is a multi-resource reference:

```
require => File['/etc/apache2/httpd.conf', '/etc/apache2/magic', '/etc/
apache2/mime.types'],
```

And here is an equivalent multi-resource reference:

```
$my_files = ['/etc/apache2/httpd.conf', '/etc/apache2/magic', '/etc/apache2/
mime.types']
require => File[$my_files]
```

Multi-resource references can be used wherever an array of references can be used. They can go on either side of a chaining arrow or receive a block of additional attributes.

## Accessing attribute values

You can use a resource reference to access the values of a resource's attributes. To access a value, use square brackets and the name of an attribute (as a string). This works much like accessing hash values.

```
file { "/etc/first.conf":
    ensure => file,
    mode => "0644",
    owner => "root",
}

file { "/etc/second.conf":
    ensure => file,
    mode => File["/etc/first.conf"]["mode"],
    owner => File["/etc/first.conf"]["owner"],
}
```

The resource whose values you're accessing must exist.

Like referencing variables, attribute access depends on evaluation order: Puppet must evaluate the resource you're accessing before you try to access it. If it hasn't been evaluated yet, Puppet raises an evaluation error.

You can only access attributes that are valid for that resource type. If you try to access a nonexistent attribute, Puppet raises an evaluation error.

Puppet can read the values of only those attributes that are explicitly set in the resource's declaration. It can't read the values of properties that would have to be read from the target system. It also can't read the values of attributes that default to some predictable value. For example, in the code above, you wouldn't be able to access the value of the path attribute, even though it defaults to the resource's title.

Like with hash access, the value of an attribute whose value was never set is undef.

## Resource references as data types

If you've read the Data type syntax page, or perused the lower sections of the other data type pages, you might have noticed that resource references use the same syntax as values that represent data types. Internally, they're implemented the same way, and each resource reference is actually a data type.

For most users, this doesn't matter at all. Treat resource references as a special case with a coincidentally similar syntax, and it'll make your life generally easier. But if you're interested in the details, see Resource types.

To restrict values for a class or defined type parameter so that users must provide your code a resource reference, do one of the following.

• To allow a resource reference of any resource type, use a data type of:

```
Type[Resource]
```

To allow resource references and class references, use a data type of:

```
Type[Catalogentry]
```

• To allow a resource reference of a specific resource type — in this example, file — use one of the following:

```
Type[File]  # Capitalized resource type name

Type[Resource["file"]]  # Resource data type, with type name in parameter as a string

Type[Resource[File]]  # Resource data type, with capitalized resource type name
```

Any of these three options allow any File['<TITLE>'] resource reference, while rejecting ones like Service[<TITLE>].

## Resource types

Resource types are a special family of data types that behave differently from other data types. They are subtypes of the fairly abstract Resource data type. Resource references are a useful subset of this data type family.

In the Puppet language, there are never any values whose data type is one of these resource types. That is, you can never create an expression where \$my\_value =~ Resource evaluates to true. For example, a resource declaration — an expression whose value you might expect would be a resource — executes a side effect and then produces a resource reference as its value. A resource reference is a data type in this family of data types, rather than a value that has one of these data types.

In almost all situations, if one of these resource type data types is involved, it makes more sense to treat it as a special language keyword than to treat it as part of a hierarchy of data types. It does have a place in that hierarchy; it's just complicated, and you don't need to know it to do things in the Puppet language.

For that reason, the information on this page is provided for the sake of technical completeness, but learning it isn't critical to your ability to use Puppet successfully.

### **Basics**

Puppet automatically creates new known data type values for every resource type it knows about, including custom resource types and defined types.

These one-off data types share the name of the resource type they correspond to, with the first letter of every namespace segment capitalized. For example, the file type creates a data type called File.

Additionally, there is a parent Resource data type. All of these one-off data types are more-specific subtypes of Resource.

## Usage of resource types without a title

A resource data type can be used in the following places:

- The resource type slot of a resource declaration.
- The resource type slot of a resource default statement.

For example:

```
# A resource declaration using a resource data type:
File { "/etc/ntp.conf":
    mode => "0644",
    owner => "root",
    group => "root",
}

# Equivalent to the above:
Resource["file"] { "/etc/ntp.conf":
    mode => "0644",
    owner => "root",
    group => "root",
}
```

```
# A resource default:
File {
  mode => "0644",
   owner => "root",
  group => "root",
}
```

### Usage of resource types with a title

If a resource data type includes a title, it acts as a resource reference, which are useful in several places. For more information, see Resource and class references on page 916.

## The <SOME ARBITRARY RESOURCE TYPE> data type

For each resource type mytype known to Puppet, there is a data type, Mytype. It matches no values that can be produced in the Puppet language. You can use parameters to restrict which values Mytype matches, but it still matches no values.

#### **Parameters**

The full signature for a resource-type-corresponding data type Mytype is:

```
Mytype[<RESOURCE TITLE>]
```

This parameter is optional.

| Position | Parameter      | Data type | Default value | Description                                                                                                    |
|----------|----------------|-----------|---------------|----------------------------------------------------------------------------------------------------|
| 1        | Resource title | String    | nothing       | The title of some specific resource of this type. If provided, this turns this data type into a usable resource reference. |

## Examples:

#### File

The data type corresponding to the file resource type.

### File['/tmp/filename.ext']

A resource reference to the file resource whose title is / tmp/filename.ext.

### Type[File]

The data type that matches any resource references to file resources. This is useful for, for example, restricting the values of class or defined type parameters.

### The Resource data type

There is also a general Resource data type, which all <SOME ARBITRARY RESOURCE TYPE> data types are more-specific subtypes of. Like the Mytype-style data types, it matches no values that can be produced in the Puppet language. You can use parameters to restrict which values Resource matches, but it still matches no values.

This is useful in the following uncommon circumstances:

- You need to interact with a resource type before you know its name. For example, you can do some clever business with the iteration functions to re-implement the create\_resources function in the Puppet language, where your lambda receives arguments telling it to create resources of some resource type at runtime.
- Someone has somehow created a resource type whose name is invalid in the Puppet language, possibly by
  conflicting with a reserved word you can use a Resource value to refer to that resource type in resource
  declarations and resource default statements, and to create resource references.

### **Parameters**

The full signature for Resource is:

```
Resource[<RESOURCE TYPE>, <RESOURCE TITLE>...]
```

All of these parameters are optional. They must be listed in order; if you need to specify a later parameter, you must specify values for any prior ones.

| Position     | Parameter      | Data type             | Default value | Description                                                                                                    |
|--------------|----------------|-----------------------|---------------|----------------------------------------------------------------------------------------------------|
| 1            | Resource type  | String or<br>Resource | nothing       | A resource type, either as a string or a Resource data type value. If provided, this turns this data type into a resource-specific data type.  Resource [Mytype and Resource ["mytyp are identical to the data type Mytype.                                            |
| 2 and higher | Resource title | String                | nothing       | The title of some specific resource of this type. If provided, this turns this data type into a usable resource reference or array of resource references.  Resource[Mytype "mytitle"] and Resource["mytype "mytitle"] are identical to the data type Mytype["mytitle" |

# Examples:

### Resource[File]

The data type corresponding to the file resource type.

# Resource[File, '/tmp/filename.ext']

A resource reference to the file resource whose title is /tmp/filename.ext.

# Resource["file", '/tmp/filename.ext']

A resource reference to the file resource whose title is /tmp/filename.ext.

## Resource[File, '/tmp/filename.ext', '/tmp/bar']

Equivalent to [ File['/tmp/filename.ext'], File['/tmp/bar'] ].

# Type[Resource[File]]

A synonym for the data type that matches any resource references to file resources. This is useful for, for example, restricting the values of class or defined type parameters.

### Type[Resource["file"]]

Another synonym for the data type that matches any resource references to file resources. This is useful for, for example, restricting the values of class or defined type parameters.

## The Class data type

The Class data type is roughly equivalent to the set of Mytype data types, except it is for classes. Like the Mytype-style data types, it matches no values that can be produced in the Puppet language. You can use parameters to restrict which values Class matches, but it will matches no values.

#### **Parameters**

The full signature for Class is:

Class[<CLASS NAME>]

This parameter is optional.

| Position | Parameter  | Data type | Default value | Description                                                                                |
|----------|------------|-----------|---------------|--------------------------------------------------------------------------------------------|
| 1        | Class name | String    | nothing       | The name of a class. If provided, this turns this data type into a usable class reference. |

## Examples:

### Class["apache"]

A class reference to class apache.

## Type[Class]

The data type that matches any class references. This is useful for, for example, restricting the values of class or defined type parameters.

### Related data types

The abstract Catalogentry data type is the supertype of Resource and Class. You can use Type [Catalogentry] as the data type for a class or defined type parameter that can accept both class references and resource references.

## **Related information**

Resource and class references on page 916

Resource references identify a specific Puppet resource by its type and title. Several attributes, such as the relationship metaparameters, require resource references.

## Data type syntax on page 921

Each value in the Puppet language has a data type, like "string." There is also a set of values *whose data type is "data type.*" These values represent the other data types. For example, the value String represents the data type of strings. The value that represents the data type of *these* values is Type.

### Abstract data types on page 926

If you're using data types to match or restrict values and need more flexibility than what the core data types (such as String or Array) allow, you can use one of the *abstract data types* to construct a data type that suits your needs and matches the values you want.

## Data type syntax

Each value in the Puppet language has a data type, like "string." There is also a set of values *whose data type is "data type.*" These values represent the other data types. For example, the value String represents the data type of strings. The value that represents the data type of *these* values is Type.

You can use these special values to examine a piece of data or enforce rules. For example, you can test whether something is a string with the expression \$possible\_string =~ String, or specify that a class parameter

```
requires string values with class myclass (String $string_parameter = "default value")
{ ... }.
```

# **Syntax**

Data types are written as unquoted upper-case words, like String.

Data types sometimes take parameters, which make them more specific. For example, String[8] is the data type of strings with a minimum of eight characters.

Each known data type defines how many parameters it accepts, what values those parameters take, and the order in which they must be given. Some of the abstract types *require* parameters, and most types have some optional parameters available.

The general form of a data type is:

- An upper-case word matching one of the known data types.
- Sometimes, a set of parameters, which consists of:
  - An opening square bracket [ after the type's name. There can't be any space between the name and the bracket.
  - A comma-separated list of values or expressions. Arbitrary whitespace is allowed, but you can't have a trailing comma after the final value.
  - A closing square bracket ].

The following example uses an abstract data type Variant, which takes any number of data types as parameters. One of the parameters provided in the example is another abstract data type Enum, which takes any number of strings as parameters:

```
Variant[Boolean, Enum['true', 'false', 'running', 'stopped']]
```

**Note:** When parameters are required, you must specify them. The only situation when you can leave out required parameters is if you're referring to the type itself. For example, Type[Variant] is legal, even though Variant has required parameters.

## **Usage**

Data types are useful in parameter lists, match (=~) expressions, case statements, and selector expressions. There are also a few less common uses for them.

Specify data types in your Puppet code whenever you can, aligning them in columns. Type your class parameters wherever possible, and be specific when using a type. For example, use an Enum for input validation, instead of using a String and checking the contents of the string in the code. You have the option to specify String[1] instead of String, because you might want to enforce non-empty strings. Specify data types as deeply as possible, without affecting readability. If readability becomes a problem, consider creating a custom data type alias.

#### Parameter lists

Classes, defined types, and lambdas all let you specify parameters, which let your code request data from a user or some other source. Generally, your code expects each parameter to be a specific kind of data. You can enforce that expectation by putting a data type before that parameter's name in the parameter list. At evaluation time, Puppet raises an error if a parameter receives an illegal value.

For example, consider the following class. If you tried to set \$autoupdate to a string like "true", Puppet would raise an error, because it expects a Boolean value:

```
class ntp (
  Boolean $service_manage = true,
  Boolean $autoupdate = false,
  String $package_ensure = 'present',
  # ...
) {
```

```
# ...
}
```

Abstract data types let you write more sophisticated and flexible restrictions. For example, this \$puppetdb\_service\_statusparameter accepts values of true, false, "true", "false", "running", and "stopped", and raises an error for any other value:

#### Cases

Case statements and selector expressions allow data types as their cases. Puppet chooses a data type case if the control expression resolves to a value of that data type. For example:

```
$enable_real = $enable ? {
  Boolean => $enable,
  String => str2bool($enable),
  Numeric => num2bool($enable),
  default => fail('Illegal value for $enable parameter'),
}
```

## Match expressions

The match operators =~ and !~ accept a data type on the right operand, and test whether the left operand is a value of that data type.

For example, 5 =~ Integer and 5 =~ Integer[1,10] both resolve to true.

### Less common uses

The built-in function assert\_type takes a value and a data type, and raises errors if your code encounters an illegal value. Think of it as shorthand for an if statement with a non-match (!~) expression and a fail() function call.

You can also provide data types as both operands for the comparison operators ==, !=, <, >, <=, and >=, to test whether two data types are equal, whether one is a subset of another, and so on.

### Obtaining data types

The built-in function type returns the type of any value. For example, type (3) returns Integer [3,3].

### List of Puppet data types

The following data types are available in the Puppet language.

For details on each data type, see the linked documentation or the specification document.

| Data type | Purpose                                  | Type category |
|-----------|------------------------------------------|---------------|
| Any       | The parent type of all types.            | Abstract      |
| Array     | The data type of arrays.                 | Data          |
| Binary    | A type representing a sequence of bytes. | Data          |
| Boolean   | The data type of Boolean values.         | Data, Scalar  |

| Data type    | Purpose                                                                                                    | Type category |
|--------------|----------------------------------------------------------------------------------------------------|---------------|
| Callable     | Something that can be called (such as a function or lambda).                                                            | Platform      |
| CatalogEntry | The parent type of all types that are included in a Puppet catalog.                                                     | Abstract      |
| Class        | A special data type used to declare classes.                                                                            | Catalog       |
| Collection   | A parent type of Array and Hash.                                                                                        | Abstract      |
| Data         | A parent type of all data directly representable as JSON.                                                               | Abstract      |
| Default      | The "default value" type.                                                                                               | Platform      |
| Deferred     | A type describing a call to be resolved in the future.                                                                  | Platform      |
| Enum         | An enumeration of strings.                                                                                              | Abstract      |
| Error        | A type used to communicate when a function has produced an error.                                                       |               |
| Float        | The data type of floating point numbers.                                                                                | Data, Scalar  |
| Hash         | The data type of hashes.                                                                                                | Data          |
| Init         | A type used to accept values that are compatible of some other type's "new".                                            |               |
| Integer      | The data type of integers.                                                                                              | Data, Scalar  |
| Iterable     | A type that represents all types that allow iteration.                                                                  | Abstract      |
| Iterator     | A special kind of lazy Iterable suitable for chaining.                                                                  | Abstract      |
| NotUndef     | A type that represents all types not assignable from the Undef type.                                                    | Abstract      |
| Numeric      | The parent type of all numeric data types.                                                                              | Abstract      |
| Object       | Experimental. Can be a simple object only having attributes, or a more complex object also supporting callable methods. |               |
| Optional     | Either Undef or a specific type.                                                                                        | Abstract      |
| Pattern      | An enumeration of regular expression patterns.                                                                          | Abstract      |
| Regexp       | The data type of regular expressions.                                                                                   | Scalar        |
| Resource     | A special data type used to declare resources.                                                                          | Catalog       |

| Data type   | Purpose                                                                                                    | Type category  |
|-------------|----------------------------------------------------------------------------------------------------|----------------|
| RichData    | A parent type of all data types except the non serializeable types Callable, Iterator, Iterable, and Runtime. | Abstract       |
| Runtime     | The type of runtime (non Puppet) types.                                                                       | Platform       |
| Scalar      | Represents the abstract notion of "value".                                                                    | Abstract       |
| ScalarData  | A parent type of all single valued data types that are directly representable in JSON.                        | Abstract       |
| SemVer      | A type representing semantic versions.                                                                        | Scalar         |
| SemVerRange | A range of SemVer versions.                                                                                   | Abstract       |
| Sensitive   | A type that represents a data type that has "clear text" restrictions.                                        | Platform       |
| String      | The data type of strings.                                                                                     | Data, Scalar   |
| Struct      | A Hash where each entry is individually named and typed.                                                      | Abstract       |
| Timespan    | A type representing a duration of time.                                                                       | Scalar         |
| Timestamp   | A type representing a specific point in time                                                                  | Scalar         |
| Tuple       | An Array where each slot is typed individually                                                                | Abstract       |
| Туре        | The type of types.                                                                                            | Platform       |
| Typeset     | Experimental. Represents a collection of Object-based data types.                                             |                |
| Undef       | The "no value" type.                                                                                          | Data, Platform |
| URI         | A type representing a Uniform Resource Identifier                                                             | Data           |
| Variant     | One of a selection of types.                                                                                  | Abstract       |

# The Type data type

The data type of literal data type values is Type. By default, Type matches any value that represents a data type, such as Integer, Integer[0,800], String, or Enum["running", "stopped"]. You can use parameters to restrict which values Type matches.

# **Parameters**

The full signature for Type is:

Type[<ANY DATA TYPE>]

This parameter is optional.

| Position | Parameter     | Data type | Default | Description                                                                                                    |
|----------|---------------|-----------|---------|----------------------------------------------------------------------------------------------------|
| 1        | Any data type | Type      | Any     | A data type, which causes the resulting Type object to only match against that type or types that are more specific subtypes of that type. |

### Туре

Matches any data type, such as Integer, String, Any, or Type.

## Type[String]

Matches the data type String, as well as any of its more specific subtypes like String[3] or Enum["running", "stopped"].

### Type[Resource]

Matches any Resource data type — that is, any resource reference.

## Abstract data types

If you're using data types to match or restrict values and need more flexibility than what the core data types (such as String or Array) allow, you can use one of the *abstract data types* to construct a data type that suits your needs and matches the values you want.

Each of Puppet's core data types has a corresponding value that represents that data type, which can be used to match values of that type in several contexts. Each of those core data types only match a particular set of values. They let you further restrict the values they'll match, but only in limited ways, and there's no way to *expand* the set of values they'll match. If you need to do this, use the corresponding abstract data type.

### Related information

Data type syntax on page 921

Each value in the Puppet language has a data type, like "string." There is also a set of values *whose data type is "data type*." These values represent the other data types. For example, the value String represents the data type of strings. The value that represents the data type of *these* values is Type.

### Values, data types, and aliases on page 885

Most of the things you can do with the Puppet language involve some form of data. An individual piece of data is called a *value*, and every value has a *data type*, which determines what kind of information that value can contain and how you can interact with it.

### Flexible data types

These abstract data types can match values with a variety of concrete data types. Some of them are similar to a concrete type but offer alternate ways to restrict them (for example, Enum), and some of them let you combine types and match a union of what they would individually match (for example, Variant and Optional).

## The Optional data type

The Optional data type wraps *one* other data type, and results in a data type that matches anything that type would match *plus* undef. This is useful for matching values that are allowed to be absent. It takes one required parameter.

The full signature for Optional is:

Optional[<DATA TYPE>]

| Position | Parameter | Data type      | Default value                   | Description                    |
|----------|-----------|----------------|---------------------------------|--------------------------------|
| 1        | Data type | Type or String | none (you must specify a value) | The data type to add undef to. |

If you specify a string "my string" as the parameter, it's equivalent to using Optional[Enum["my string"]] — it matches only that exact string value or undef.

Optional[<DATA TYPE>] is equivalent to Variant[ <DATA TYPE>, Undef ].

## Examples:

#### Optional[String]

Matches any string or undef.

## Optional[Array[Integer[0, 10]]]

Matches an array of integers between 0 and 10, or undef.

#### Optional["present"]

Matches the exact string "present" or undef.

#### The NotUndef data type

The NotUndef type matches any value except undef. It can also wrap one other data type, resulting in a type that matches anything the original type would match except undef. It accepts one optional parameter.

The full signature for NotUndef is:

NotUndef[<DATA TYPE>]

| Position | Parameter | Data type      | Default value | Description                           |
|----------|-----------|----------------|---------------|---------------------------------------|
| 1        | Data type | Type or String | Any           | The data type to subtract undef from. |

If you specify a string as a parameter for NotUndef, it's equivalent to writing NotUndef [Enum["my string"]] — it matches only that exact string value. This doesn't actually subtract anything, because the Enum wouldn't have matched undef anyway, but it's a convenient notation for mandatory keys in Struct schema hashes.

## The Variant data type

The Variant data type combines any number of other data types, and results in a type that matches the union of what any of those data types would match. It takes any number of parameters, and requires at least one.

The full signature for Variant is:

Variant[ <DATA TYPE>, (<DATA TYPE, ...) ]</pre>

| Position | Parameter | Data type | Default value   | Description                                                                                                    |
|----------|-----------|-----------|-----------------|----------------------------------------------------------------------------------------------------|
| 1 and up | Data type | Type      | none (required) | A data type to add to the resulting compound data type. You must provide at least one data type parameter, and can provide any number of additional ones. |

#### Variant[Integer, Float]

Matches any integer or floating point number (equivalent to Numeric).

```
Variant[Enum['true', 'false'], Boolean]
matches 'true', 'false', true, or false.
```

## The Pattern data type

The Pattern data type only matches strings, but it provides an alternate way to restrict which strings it matches. It takes any number of regular expressions, and results in a data type that matches any strings that would match any of those regular expressions. It takes any number of parameters, and requires at least one.

The full signature for Pattern is:

```
Pattern[ <REGULAR EXPRESSION>, (<REGULAR EXPRESSION>, ...) ]
```

| Position | Parameter          | Data type | Default value   | Description                                                                                                    |
|----------|--------------------|-----------|-----------------|----------------------------------------------------------------------------------------------------|
| 1 and up | Regular expression | Regexp    | none (required) | A regular expression describing a set of strings that the resulting data type should match. You must provide at least one regular expression parameter, and can provide any number of additional ones. |

You can use capture groups in the regular expressions, but they won't cause any variables, like \$1, to be set.

### Examples:

# Pattern[/\A[a-z].\*/]

Matches any string that begins with a lowercase letter.

```
Pattern[/\A[a-z].*/, /\ANone\Z/]
```

Matches the above or the exact string None.

## The Enum data type

The Enum data type only matches strings, but it provides an alternate way to restrict which strings it matches. It takes any number of strings, and results in a data type that matches any string values that exactly match one of those strings. Unlike the == operator, this matching is case-sensitive. It takes any number of parameters, and requires at least one.

The full signature for Enum is:

```
Enum[ <OPTION>, (<OPTION>, ...) ]
```

| Position | Parameter | Data type | Default value   | Description                                                                                                    |
|----------|-----------|-----------|-----------------|----------------------------------------------------------------------------------------------------|
| 1 and up | Option    | String    | none (required) | One of the literal string values that the resulting data type should match. You must provide at least one option parameter, and can provide any number of additional ones. |

## Enum['stopped', 'running']

Matches the strings 'stopped' and 'running', and no other values.

## Enum['true', 'false']

Matches the strings 'true' and 'false', and no other values. Does not match the boolean values true or false (without quotes).

# The Tuple data type

The Tuple type only matches arrays, but it lets you specify different data types for every element of the array, in order. It takes any number of parameters, and requires at least one.

The full signature for Tuple is:

| Position | Parameter    | Data type | Default value   | Description                                                                                                    |
|----------|--------------|-----------|-----------------|----------------------------------------------------------------------------------------------------|
| 1 and up | Content type | Type      | none (required) | What kind of values<br>the array contains at<br>the given position.<br>You must provide at<br>least one content type<br>parameter, and can<br>provide any number<br>of additional ones. |

| Position         | Parameter    | Data type | Default value              | Description                                                                                                    |
|------------------|--------------|-----------|----------------------------|----------------------------------------------------------------------------------------------------|
| -2 (second-last) | Minimum size | Integer   | number of content<br>types | The minimum number of elements in the array. If this is smaller than the number of content types you provided, any elements beyond the minimum are optional; however, if present, they must still match the provided content types. This parameter accepts the value default, but this won't use the default value; instead, it means 0 (all elements optional).                                                                                                    |
| -1 (last)        | Maximum size | Integer   | number of content types    | The maximum number of elements in the array. You cannot specify a maximum without also specifying a minimum. If the maximum is larger than the number of content types you provided, it means the array can contain any number of additional elements, which all must match the last content type. This parameter accepts the value default, but this won't use the default value; instead, it means infinity (any number of elements matching the final content type).  Don't set the maximum smaller than the number of content types you |

### Tuple[String, Integer]

Matches a two-element array containing a string followed by an integer, like ["hi", 2].

## Tuple[String, Integer, 1]

Matches the above **or** a one-element array containing only a string.

### Tuple[String, Integer, 1, 4]

Matches an array containing one string followed by zero to three integers.

#### Tuple[String, Integer, 1, default]

Matches an array containing one string followed by any number of integers.

### The Struct data type

The Struct type only matches hashes, but it lets you specify:

- The name of every allowed key.
- Whether each key is required or optional.
- The allowed data type for each of those keys' values.

It takes one mandatory parameter.

The full signature for Struct is:

Struct[<SCHEMA HASH>]

| Position | Parameter   | Data type                                        | Default value                | Description                                                            |
|----------|-------------|--------------------------------------------------|------------------------------|------------------------------------------------------------------------|
| 1        | Schema hash | Hash[Variant<br>Optional,<br>NotUndef],<br>Type] | [Str <b>niong</b> (required) | A hash that has all of the allowed keys and data types for the struct. |

A Struct's schema hash must have the same keys as the hashes it matches. Each value must be a data type that matches the allowed values for that key.

The keys in a schema hash are usually strings. They can also be an Optional or NotUndef type with the key's name as their parameter.

If a key is a string, Puppet uses the *value*'s type to determine whether it's optional — because accessing a missing key resolves to the value undef, the key is optional if the value type accepts undef (like Optional[Array]).

Note that this doesn't distinguish between an explicit value of undef and an absent key. If you want to be more explicit, you can use Optional['my\_key'] to indicate that a key can be absent, and NotUndef['my\_key'] to make it mandatory. If you use one of these, a value type that accepts undef is only used to decide about explicit undef values, not missing keys.

The following example Struct matches hashes like {mode => 'read', path => '/etc/fstab'}. Both the mode and path keys are mandatory; mode's value must be one of 'read', 'write', or 'update', and path must be a string of at least one character:

```
Struct[{mode => Enum[read, write, update],
    path => String[1]}]
```

The following data type would match the same values as the previous example, but the path key is optional. If present, path must match String[1] or Undef:

```
Struct[{mode => Enum[read, write, update],
    path => Optional[String[1]]}]
```

In the following data type, the owner key can be absent, but if it's present, it must be a string; a value of undef isn't allowed:

In the following data type, the owner key is mandatory, but it allows an explicit undef value:

## Parent types

These abstract data types are the parents of multiple other types, and match values that would match *any* of their subtypes. They're useful when you have very loose restrictions but not *no* restrictions.

## The Scalar data type

The Scalar data type matches all values of the following concrete data types:

- Numbers (both integers and floats)
- Strings
- Booleans
- Regular expressions

It doesn't match undef, default, resource references, arrays, or hashes. It takes no parameters.

Scalar is equivalent to Variant[Integer, Float, String, Boolean, Regexp].

# The ScalarData data type

The ScalarData data type represents a restricted set of "value" data types that have concrete direct representation in JSON.

ScalarData is an alias for Variant[Integer, Float, String, Boolean].

## The Data data type

The Data data type matches any value that would match Scalar, but it also matches:

- undef
- Arrays that only contain values that also match Data
- · Hashes whose keys match Scalar and whose values also match Data

It doesn't match default or resource references. It takes no parameters.

Data is especially useful because it represents the subset of types that can be directly represented in almost all serialization format, such as JSON.

### The Collection data type

The Collection type matches *any* array or hash, regardless of what kinds of values or keys it contains. It only partially overlaps with Data— there are values, such as an array of resource references, that match Collection but do not match Data.

Collection is equivalent to Variant[Array[Any], Hash[Any, Any]].

## The CatalogEntry data type

The CatalogEntry data type is the parent type of Resource and Class. Like those types, the Puppet language contains no values that it ever matches. However, the type Type [CatalogEntry] matches any class reference or resource reference. It takes no parameters.

## The Any data type

The Any data type matches any value of any data type.

## The Iterable data type

The Iterable data type represents all data types that can be iterated; in other words, all data types where the value is some kind of container of individual values. The Iterable type is abstract in that it does not specify if it represents a concrete data type (such as Array) that has storage in memory, of if it is an algorithmic construct like a transformation (such as the step function).

## The Iterator data type

The Iterator data type is an Iterable that does not have a concrete backing data type holding a copy of the values it will produce when iterated over. It represents an algorithmic transformation of some source (which in turn can be algorithmic).

An Iterator may not be assigned to an attribute of a resource, and it may not be used as an argument to version 3.x functions. To create a concrete value an Iterator must be "rolled out" by using a function at the end of a chain that produces a concrete value.

## The RichData data type

The RichData data type represents the abstract notion of "serializeable" and includes all the types in the type system except Runtime, Callable, Iterator, and Iterable. It is expressed as an alias of Variant[Default, Object, Scalar, SemVerRange, Type, Undef, Array[RichData], Hash[RichData, RichData]].

#### Other types

These types aren't quite like the others.

### The Callable data type

The Callable data type matches callable lambdas provided as function arguments.

There is no way to interact with Callable values in the Puppet language, but Ruby functions written to the function API (Puppet::Functions) can use Callable to inspect the lambda provided to the function.

The full signature for Callable is:

```
Callable[ (<DATA TYPE>, ...,) <MIN COUNT>, <MAX COUNT>, <BLOCK TYPE> ]
```

All of these parameters are optional.

| Position | Parameter | Data type | Default value | Description                                                                               |
|----------|-----------|-----------|---------------|-------------------------------------------------------------------------------------------|
| 1 to n   | Data type | Type      | none          | Any number of data types, representing the data type of each argument the lambda accepts. |

| Position         | Parameter     | Data type      | Default value | Description                                                                                                    |
|------------------|---------------|----------------|---------------|----------------------------------------------------------------------------------------------------|
| -3 (third last)  | Minimum count | Integer        | 0             | The minimum number of arguments the lambda accepts. This parameter accepts the value default, which uses its default value 0.         |
| -2 (second last) | Maximum count | Integer        | infinity      | The maximum number of arguments the lambda accepts. This parameter accepts the value default, which uses its default value, infinity. |
| -1 (last)        | Block type    | Type[Callable] | none          | The block_type of the lambda.                                                                                                    |

# **Templates**

Templates are written in a specialized templating language that generates text from data. Use templates to manage the content of your Puppet configuration files via the content attribute of the file resource type.

## **Templating languages**

Puppet supports two templating languages:

- Embedded Puppet (EPP) uses Puppet expressions in special tags. EPP works with Puppet 4.0 and later, and with Puppet 3.5 through 3.8 with future parser enabled.
- Embedded Ruby (ERB) uses Ruby code in tags, and requires some Ruby knowledge. ERB works with all Puppet versions.

### When to use a template

Templates are more powerful than normal strings, and less powerful than modeling individual settings as resources. Whether to use a template is mainly a question of the complexity of the work you're performing.

When you're managing simple config files, a template generally isn't necessary because strings in the Puppet language allow you to interpolate variables and expressions into text. For short and simple config files, you can often use a heredoc and interpolate a few variables, or do something like \${ \mathbb{smy\_array.join(', ')}}.

Use a template if you're doing complex transformations (especially iterating over collections) or working with very large config files.

Some situations, however, are too complex for a template to be effective. For example, using several modules that each need to manage parts of the same config file is impractical with either templates or interpolated strings. For shared configuration like this, model each setting in the file as an individual resource, with either a custom resource type or an Augeas, concat, or file\_line resource. This approach is similar to how core resource types like ssh\_authorized\_key and mount work.

Creating templates using Embedded Puppet on page 935

Embedded Puppet (EPP) is a templating language based on the Puppet language. You can use EPP in Puppet 4 and higher, and with Puppet 3.5 through 3.8 with the future parser enabled. Puppet evaluates EPP templates with the epp and inline\_epp functions.

• Creating templates using Embedded Ruby on page 942

Embedded Ruby (ERB) is a templating language based on Ruby. Puppet evaluates ERB templates with the template and inline\_template functions.

## Creating templates using Embedded Puppet

Embedded Puppet (EPP) is a templating language based on the Puppet language. You can use EPP in Puppet 4 and higher, and with Puppet 3.5 through 3.8 with the future parser enabled. Puppet evaluates EPP templates with the epp and inline\_epp functions.

## **EPP structure and syntax**

An EPP template looks like a plain-text document interspersed with tags containing Puppet expressions. When evaluated, these tagged expressions can modify text in the template. You can use Puppet variables in an EPP template to customize its output.

The following example shows parameter tags (<% |), non-printing expression tags (<%), expression-printing tags (<%=), and comment tags (<%#). A hyphen in a tag (-) strips leading or trailing whitespace when printing the evaluated template:

```
<%- | Boolean $keys_enable,
     String $keys_file,
     Array $keys_trusted,
     String $keys_requestkey,
     String $keys_controlkey
-%>
<% if $keys enable { -%>
<%# Printing the keys file, trusted key, request key, and control key: -%>
keys <%= $keys file %>
<% unless $keys_trusted =~ Array[Data,0,0] { -%>
trustedkey <%= $keys_trusted.join(' ') %>
<% } -%>
<% if $keys requestkey =~ String[1] { -%>
requestkey <%= $keys_requestkey %>
<% } -%>
<% if $keys_controlkey =~ String[1] { -%>
controlkey <%= $keys_controlkey %>
<% } -%>
<% } -%>
```

#### **EPP** tags

Embedded Puppet (EPP) has two tags for Puppet code expressions, optional tags for parameters and comments, and a way to escape tag delimiters.

The following table provides an overview of the main tag types used with EPP. See the sections below for additional detail about each tag, including instructions on trimming whitespace and escaping special characters.

| I want to                                        | EPP tag syntax       |  |
|--------------------------------------------------|----------------------|--|
| Insert the value of a single expression.         | <%= EXPRESSION %>    |  |
| Execute an expression without inserting a value. | <% EXPRESSION %>     |  |
| Declare the template's parameters.               | <%   PARAMETERS   %> |  |
| Add a comment.                                   | <%# COMMENT %>       |  |

Text outside a tag is treated as literal text, but is subject to any tagged Puppet code surrounding it. For example, text surrounded by a tagged if statement only appears in the output if the condition is true.

## **Expression-printing tags**

An expression-printing tag inserts the value of a single Puppet expression into the output.

```
Opening tag <%=
Closing tag %>
Closing tag with trailing whitespace and line break trimming
```

Example tag:

```
<%= $fqdn %>
```

An expression-printing tag must contain any single Puppet expression that resolves to a value, including plain variables, function calls, and arithmetic expressions. If the value isn't a string, Puppet automatically converts it to a string based on the rules for value interpolation in double-quoted strings.

All facts are available in EPP templates. For example, to insert the value of the fqdn and hostname facts in an EPP template for an Apache config file:

```
ServerName <%= $facts[fqdn] %>
ServerAlias <%= $facts[hostname] %>
```

## **Non-printing tags**

A non-printing tag executes the code it contains, but doesn't insert a value into the output.

Non-printing tags that contain iterative and conditional expressions can affect the untagged text they surround.

For example, to insert text only if a certain variable was set, write:

```
<% if $broadcastclient == true { -%>
broadcastclient
<% } -%>
```

Expressions in non-printing tags don't have to resolve to a value or be a complete statement, but the tag must close at a place where it would be legal to write another expression. For example, this doesn't work:

```
<%# Syntax error: %>
<% $servers.each -%>
# some server
<% |$server| { %> server <%= server %>
<% } -%>
```

You must keep | \$server | { inside the first tag, because you can't insert an arbitrary statement between a function call and its required block.

## Parameter tags

A parameter tag declares which parameters the template accepts. Each parameter can be typed and can have a default value.

```
Opening tag with indentation trimming <%- |
Closing tag with trailing whitespace and line break trimming | -%>
```

### Example tag:

```
<%- | Boolean $keys_enable = false, String $keys_file = '' | -%>
```

The parameter tag is optional; if used, it must be the first content in a template. Always close the parameter tag with a right-trimmed delimiter (-%>) to avoid outputting a blank line. Literal text, line breaks, and non-comment tags cannot precede the template's parameter tag. (Comment tags that precede a parameter tag must use the right-trimming tag to trim trailing whitespace.)

The parameter tag's pair of pipe characters (|) contains a comma-separated list of parameters. Each parameter follows this format:

```
Boolean $keys_enable = false
```

- An optional data type, which restricts the allowed values for the parameter (defaults to Any)
- A variable name
- · An optional equals (=) sign and default value, which must match the data type, if one was specified

Parameters with default values are optional, and can be omitted when the template is evaluated. If you want to use a default value of undef, make sure to also specify a data type that allows undef. For example, Optional[String] accepts undef as well as any string.

## Comment tags

A comment tag's contents do not appear in the template's output.

| Opening tag                     | <%# |
|---------------------------------|-----|
| Closing tag                     | %>  |
| Closing tag with space trimming | -%> |

#### Example tag:

```
<%# This is a comment. %>
```

### Literal tag delimiters

If you need the template's final output to contain a literal <% or %>, you can escape the characters as <%% or %%>. The first literal tag is taken, and the rest of the line is treated as a literal. This means that <%% Test %%> in an EPP template would turn out as <% Test %%>, not <% Test %>.

### **Accessing EPP variables**

Embedded Puppet (EPP) templates can access variables with the \$variable syntax used in Puppet.

A template works like a defined type:

- It has its own anonymous local scope.
- The parent scope is set to node scope (or top scope if there's no node definition).
- When you call the template (with the epp or inline\_epp functions), you can use parameters to set variables in its local scope.

• Unlike Embedded Ruby (ERB) templates, EPP templates cannot directly access variables in the calling class without namespacing. Fully qualify variables or pass them in as parameters.

EPP templates can use short names to access global variables (like \$os or \$trusted) and their own local variables, but must use qualified names (like \$ntp::tinker) to access variables from any class. The exception to this rule is inline\_epp.

# Special scope rule for inline\_epp

If you evaluate a template with the inline\_epp function, and if the template has no parameters, either passed or declared, you can access variables from the calling class in the template by using the variables' short names. This exceptional behavior is only allowed if **all** of the above conditions are true.

## Should I use a parameter or a class variable?

Templates have two ways to use data:

- Directly access class variables, such as \$ntp::tinker
- Use parameters passed at call time

Use class variables when a template is closely tied to the class that uses it, you don't expect it to be used anywhere else, and you need to use a **lot** of variables.

Use parameters when a template is used in several different places and you want to keep it flexible. Remember that declaring parameters with a tag makes a template's data requirements visible at a glance.

### **EPP** parameters

When you pass parameters when you call a template, the parameters become local variables inside the template. To use a parameter in this way, pass a hash as the last argument of the epp or inline\_epp functions.

For example, calling this:

```
epp('example/example.epp', { 'logfile' => "/var/log/ntp.log" })
```

to evaluate this template:

```
<%- | Optional[String] $logfile = undef | -%>
<%# (Declare the $logfile parameter as optional) -%>

<% unless $logfile =~ Undef { -%>
logfile <%= $logfile %>
<% } -%>
```

The keys of the hash match the variable names you'll be using in the template, minus the leading \$ sign. Parameters must follow the normal rules for local variable names.

If the template uses a parameter tag, it **must** be the first content in a template and you can **only** pass the parameters it declares. Passing any additional parameters is a syntax error. However, if a template omits the parameter tag, you can pass it any parameters.

If a template's parameter tag includes any parameters without default values, they are mandatory. You must pass values for them when calling the template.

### **Example EPP template**

The following example is an EPP translation of the ntp.conf.erb template from the puppetlabs-ntp module.

```
# ntp.conf: Managed by puppet.
#
<% if $ntp::tinker == true and ($ntp::panic or $ntp::stepout) { -%>
# Enable next tinker options:
```

```
# panic - keep ntpd from panicking in the event of a large clock skew
# when a VM guest is suspended and resumed;
# stepout - allow ntpd change offset faster
tinker<% if $ntp::panic { %> panic <%= $ntp::panic %><% } %><% if
$ntp::stepout { -%> stepout <%= $ntp::stepout %><% } %>
<% } -%>
<% if $ntp::disable_monitor == true { -%>
disable monitor
<% } -%>
<% if $ntp::disable_auth == true { -%>
disable auth
<% } -%>
<% if $ntp::restrict =~ Array[Data,1] { -%>
# Permit time synchronization with our time source, but do not
# permit the source to query or modify the service on this system.
<% $ntp::restrict.flatten.each |$restrict| { -%>
restrict <%= $restrict %>
<% } -%>
<% } -%>
<% if $ntp::interfaces =~ Array[Data,1] { -%>
# Ignore wildcard interface and only listen on the following specified
# interfaces
interface ignore wildcard
<% $ntp::interfaces.flatten.each |$interface| { -%>
interface listen <%= $interface %>
<% } -%>
<% } -%>
<% if $ntp::broadcastclient == true { -%>
broadcastclient
<% } -%>
# Set up servers for ntpd with next options:
# server - IP address or DNS name of upstream NTP server
# iburst - allow send sync packages faster if upstream unavailable
# prefer - select preferrable server
# minpoll - set minimal update frequency
# maxpoll - set maximal update frequency
<% [$ntp::servers].flatten.each |$server| { -%>
server <%= $server %><% if $ntp::iburst_enable == true { %> iburst<% } %><%
if $server in $ntp::preferred_servers { %> prefer<% } %><% if $ntp::minpoll
 { %> minpoll <%= $ntp::minpoll %><% } %><% if $ntp::maxpoll { %> maxpoll <
%= $ntp::maxpoll %><% } %>
<% } -%>
<% if $ntp::udlc { -%>
# Undisciplined Local Clock. This is a fake driver intended for backup
# and when no outside source of synchronized time is available.
server 127.127.1.0
         127.127.1.0 stratum <%= $ntp::udlc_stratum %>
restrict 127.127.1.0
<% } -%>
# Driftfile.
driftfile <%= $ntp::driftfile %>
<% unless $ntp::logfile =~ Undef { -%>
# Logfile
logfile <%= $ntp::logfile %>
<% } -%>
```

```
<% unless $ntp::peers =~ Array[Data,0,0] { -%>
# Peers
<% [$ntp::peers].flatten.each |$peer| { -%>
peer <%= $peer %>
<% } -%>
<% } -%>
<% if $ntp::keys_enable { -%>
keys <%= $ntp::keys_file %>
<% unless $ntp::keys_trusted =~ Array[Data,0,0] { -%>
trustedkey <%= $ntp::keys_trusted.join(' ') %>
<% } -%>
<% if $ntp::keys_requestkey =~ String[1] { -%>
requestkey <%= $ntp::keys_requestkey %>
<% } -%>
<% if $ntp::keys_controlkey =~ String[1] { -%>
controlkey <%= $ntp::keys_controlkey %>
<% } -%>
<% [$ntp::fudge].flatten.each |$entry| { -%>
fudge <%= $entry %>
<% } -%>
<% unless $ntp::leapfile =~ Undef { -%>
# Leapfile
leapfile <%= $ntp::leapfile %>
<% } -%>
```

To call this template from a manifest (assuming that the template file is located in the templates directory of the puppetlabs-ntp module), add the following code to the manifest:

```
# epp(<FILE REFERENCE>, [<PARAMETER HASH>])
file { '/etc/ntp.conf':
    ensure => file,
    content => epp('ntp/ntp.conf.epp'),
    # Loads /etc/puppetlabs/code/environments/production/modules/ntp/
templates/ntp.conf.epp
}
```

### Validating and previewing EPP templates

Before deploying a template, validate its syntax and render its output to make sure the template is producing the results you expect. Use the puppet epp compand-line tool for validating and rendering Embedded Puppet (EPP) templates.

## **EPP** validation

To validate your template, run: puppet epp validate <TEMPLATE NAME>

The puppet epp command includes an action that checks EPP code for syntax problems. The <TEMPLATE NAME> can be a file reference or can refer to a <MODULE NAME>/<TEMPLATE FILENAME> as the epp function. If a file reference can also refer to a module, Puppet validates the module's template instead.

You can also pipe EPP code directly to the validator: cat example.epp | puppet epp validate

The command is silent on a successful validation. It reports and halts on the first error it encounters. For information on how to modify this default behavior, see the command's man page.

### **EPP rendering**

To render your template, run: puppet epp render <TEMPLATE NAME>

You can render EPP from the command line with puppet epp render. If Puppet can evaluate the template, it outputs the result.

If your template relies on specific parameters or values to function, you can simulate those values by passing a hash to the --values option. For example:

```
puppet epp render example.epp --values '\{x \Rightarrow 10, y \Rightarrow 20\}'
```

You can also render inline EPP by using the -e flag or piping EPP code to puppet epp render, and even simulate facts using YAML. For details, see the command's man page.

## **Evaluating EPP templates**

After you have an EPP template, you can pass it to a function that evaluates it and returns a final string. The actual template can be either a separate file or a string value.

## Evaluating EPP templates that are in a template file

Put template files in the templates directory of a module. EPP files use the .epp extension.

To use a EPP template file, evaluate it with the epp function. For example:

```
# epp(<FILE REFERENCE>, [<PARAMETER HASH>])
file { '/etc/ntp.conf':
    ensure => file,
    content => epp('ntp/ntp.conf.epp', {'service_name' => 'xntpd',
    'iburst_enable' => true}),
    # Loads /etc/puppetlabs/code/environments/production/modules/ntp/
templates/ntp.conf.epp
}
```

The first argument to the function is the *file reference*: a string in the form '<MODULE>/<FILE>', which loads <FILE> from <MODULE>'s templates directory. For example, the file reference ntp/ntp.conf.epp loads the <MODULES DIRECTORY>/ntp/templates/ntp.conf.epp file.

Some EPP templates declare parameters, and you can provide values for them by passing a *parameter hash* to the epp function.

The keys of the hash must be valid local variable names (minus the \$). Inside the template, Puppet creates variables with those names and assign their values from the hash. For example, with a parameter hash of {'service\_name' => 'xntpd', 'iburst\_enable' => true}, an EPP template would receive variables called \$service name and \$iburst enable.

When structuring your parameter hash, remember:

- If a template declares any mandatory parameters, you **must** set values for them with a parameter hash.
- If a template declares any optional parameters, you can choose to provide values or let them use their defaults.
- If a template declares **no** parameters, you can pass any number of parameters with any names; otherwise, you can only choose from the parameters requested by the template.

# **Evaluating EPP template strings**

If you have a string value that contains template content, you can evaluate it with the inline\_epp function.

In older versions of Puppet, inline templates were mostly used to get around limitations — tiny Ruby fragments were useful for transforming and manipulating data before Puppet had iteration functions like map or puppetlabs/stdlib functions like chomp and keys.

In modern versions of Puppet, inline templates are usable in some of the same situations template files are. Because the heredoc syntax makes it easy to write large and complicated strings in a manifest, you can use inline\_epp to reduce the number of files needed for a simple module that manages a small config file.

## For example:

```
$ntp_conf_template = @(END)
...template content goes here...
END

# inline_epp(<TEMPLATE STRING>, [<PARAMETER HASH>])
file { '/etc/ntp.conf':
    ensure => file,
    content => inline_epp($ntp_conf_template, {'service_name' => 'xntpd',
    'iburst_enable' => true}),
}
```

Some EPP templates declare parameters, and you can provide values for them by passing a *parameter hash* to the epp function.

The keys of the hash must be valid local variable names (minus the \$). Inside the template, Puppet creates variables with those names and assign their values from the hash. For example, with a parameter hash of { 'service\_name' => 'xntpd', 'iburst\_enable' => true}, an EPP template would receive variables called \$service\_name and \$iburst\_enable.

When structuring your parameter hash, remember:

- If a template declares any mandatory parameters, you must set values for them with a parameter hash.
- If a template declares any optional parameters, you can choose to provide values or let them use their defaults.
- If a template declares **no** parameters, you can pass any number of parameters with any names; otherwise, you can only choose from the parameters requested by the template.

## Creating templates using Embedded Ruby

Embedded Ruby (ERB) is a templating language based on Ruby. Puppet evaluates ERB templates with the template and inline\_template functions.

If you've used ERB in other projects, it might have had different features enabled. This page describes how ERB works with Puppet .

**Note:** Puppet has a parallel templating system called Embedded Puppet (EPP), which has similar functionality to ERB, but is based on the Puppet language. EPP is the preferred and safer method because it isolates environments. See EPP and environment isolation for more information.

## **ERB** structure and syntax

An ERB template looks like a plain-text document interspersed with tags containing Ruby code. When evaluated, this tagged code can modify text in the template.

Puppet passes data to templates via special objects and variables, which you can use in the tagged Ruby code to control the templates' output. The following example shows non-printing tags (<%), expression-printing tags (<%=), and comment tags (<%#). A hyphen in a tag (-) strips leading or trailing whitespace when printing the evaluated template:

```
<% if @keys_enable -%>
<%# Printing the keys file, trusted key, request key, and control key: -%>
keys <%= @keys_file %>
<% unless @keys_trusted.empty? -%>
trustedkey <%= @keys_trusted.join(' ') %>
<% end -%>
<% if @keys_requestkey != '' -%>
requestkey <%= @keys_requestkey %>
<% end -%>
<% if @keys_controlkey != '' -%>
controlkey <%= @keys_controlkey %>
<% end -%>
```

```
<% end -%>
```

## **ERB** tags

Embedded Ruby (ERB) has two tags for Ruby code expressions, a tag for comments, and a way to escape tag delimiters.

The following table provides an overview of the main tag types used with ERB. See the sections below for additional detail about each tag, including instructions on trimming whitespace and escaping special characters.

| I want to                                        | ERB tag syntax    |
|--------------------------------------------------|-------------------|
| Insert the value of a single expression.         | <%= EXPRESSION %> |
| Execute an expression without inserting a value. | <% EXPRESSION %>  |
| Add a comment.                                   | <%# COMMENT %>    |

Text outside a tag is treated as literal text, but is subject to any tagged Ruby code surrounding it. For example, text surrounded by a tagged if statement only appears in the output if the condition is true.

## **Expression-printing tags**

An expression-printing tag inserts the value into the output.

| Opening tag                                                  | <%= |
|--------------------------------------------------------------|-----|
| Closing tag                                                  | %>  |
| Closing tag with trailing whitespace and line break trimming | -%> |

Example tag:

```
<%= @fqdn %>
```

It must contain a snippet of Ruby code that resolves to a value; if the value isn't a string, it is automatically converted to a string using its to\_s method.

For example, to insert the value of the fqdn and hostname facts in an ERB template for an Apache config file:

```
ServerName <%= @fqdn %>
ServerAlias <%= @hostname %>
```

### Non-printing tags

A non-printing tag executes the code it contains, but doesn't insert a value into the output.

```
Opening tag <%
Opening tag with indentation trimming <%-
Closing tag  %>
Closing tag with trailing whitespace and line break trimming
```

Non-printing tags that contain iterative and conditional expressions can affect the untagged text they surround.

For example, to insert text only if a certain variable was set, write:

```
<% if @broadcastclient == true -%>
broadcastclient
```

```
<% end -%>
```

Expressions in non-printing tags don't have to resolve to a value or be a complete statement, but the tag must close at a place where it would be legal to write another expression. For example, this doesn't work:

```
<%# Syntax error: %>
<% @servers.each -%>
# some server
<% do |server| %>server <%= server %>
<% end -%>
```

You must keep do | server | inside the first tag, because you can't insert an arbitrary statement between a function call and its required block.

## **Comment tags**

A comment tag's contents do not appear in the template's output.

| Opening tag                          | <%# |
|--------------------------------------|-----|
| Closing tag                          | %>  |
| Closing tag with line break trimming | -%> |

## Example tag:

```
<%# This is a comment. %>
```

## Literal tag delimiters

If you need the template's final output to contain a literal <% or %>, you can escape the characters as <%% or %%>. The first literal tag is taken, and the rest of the line is treated as a literal. This means that <%% Test %%> in an ERB template would turn out as <% Test %%>, not <% Test %>.

# Accessing Puppet variables

ERB templates can access Puppet variables. This is the main source of data for templates.

An ERB template has its own local scope, and its parent scope is set to the class or defined type that evaluates the template. This means a template can use short names for variables from that class or type, but it can't insert new variables into it.

There are two ways to access variables in an ERB template:

- @variable
- scope['variable'] and its older equivalent, scope.lookupvar('variable')

# @variable

All variables in the current scope (including global variables) are passed to templates as Ruby instance variables, which begin with "at" signs (@). If you can access a variable by its short name in the surrounding manifest, you can access it in the template by replacing its \$ sign with an @, so that \$os becomes @os, and \$trusted becomes @trusted.

This is the most legible way to access variables, but it doesn't support variables from other scopes. For that, you need to use the scope object.

```
scope['variable'] Of scope.lookupvar('variable')
```

Puppet also passes templates an object called scope, which can access all variables (including out-of-scope variables) with a hash-style access expression. For example, to access \$ntp::tinker you would use scope['ntp::tinker'].

Another way to use the scope object is to call its lookupvar method and pass the variable's name as its argument, as in scope.lookupvar('ntp::tinker'). This is exactly equivalent to the above, if slightly less convenient. This usage predates the hash-style indexing added in Puppet 3.0.

## Puppet data types in Ruby

Puppet's data types are converted to Ruby classes as follows:

| Puppet type         | Ruby class                                                                                                    |
|---------------------|----------------------------------------------------------------------------------------------------|
| Boolean             | Boolean                                                                                                    |
| String              | String                                                                                                    |
| Number              | Subtype of Numeric                                                                                                   |
| Array               | Array                                                                                                    |
| Hash                | Hash                                                                                                    |
| Default             | Symbol (value :default)                                                                                              |
| Regexp              | Regexp                                                                                                    |
| Resource reference  | Puppet::Pops::Types::PResourceType or<br>Puppet::Pops::Types::PHostClassType                                         |
| Lambda (code block) | Puppet::Pops::Evaluator::Closure                                                                                     |
| Data type (type)    | A type class under Puppet::Pops::Types, such as Puppet::Pops::Types::PIntegerType                                    |
| Undef               | NilClass (value nil)                                                                                                 |
|                     | <b>Note:</b> If a Puppet variable was never defined, its value is undef, which means its value in a template is nil. |

## Using Ruby in ERB templates

To manipulate and print data in ERB templates, you'll need to know some Ruby. A full introductory Ruby tutorial is outside the scope of these docs, but this page provides an overview of Ruby basics commonly used in ERB templates.

## Using if statements

The if ... end statement in Ruby lets you write conditional text. Put the control statements in non-printing tags, and the conditional text between the tags:

```
<% if <CONDITION> %> text goes here <% end %>
```

For example:

```
<% if @broadcast != "NONE" %>broadcast <%= @broadcast %><% end %>
```

The general format of an if statement is:

```
if <CONDITION>
   ... code ...
elsif <CONDITION>
   ... other code ...
end
```

## **Using iteration**

Ruby lets you iterate over arrays and hashes with the each method. This method takes a block of code and executes it one time for each element in the array or hash. In a template, untagged text is treated as part of the code that gets repeated. You can think of literal text as an instruction, telling the evaluator to insert that text into the final output.

To write a block of code in Ruby, use either do | arguments | ... end or { | arguments | ... }. Note that this is different from Puppet lambdas — but they work similarly.

```
<% @values.each do |val| -%>
Some stuff with <%= val %>
<% end -%>
```

If \$values was set to ['one', 'two'], this example would produce:

```
Some stuff with one
Some stuff with two
```

This example also trims line breaks for the non-printing tags, so they won't appear as blank lines in the output.

# Manipulating data

Your templates generally use data from Puppet variables. These values almost always be strings, numbers, arrays, and hashes.

These become the equivalent Ruby objects when you access them from an ERB template.

For information about the ways you can transform these objects, see the Ruby documentation for strings, integers, arrays, and hashes.

Also, note that the special undef value in Puppet becomes the special nil value in Ruby in ERB templates.

### Calling Puppet functions from ERB templates

You can use Puppet functions inside ERB templates by calling the scope.call\_function(<NAME>, <ARGS>) method.

This method takes two arguments:

- The name of the function, as a string.
- All arguments to the function, as an array. This must be an array even for one argument or zero arguments.

For example, to evaluate one template inside another:

```
<%= scope.call_function('template', ["my_module/template2.erb"]) %>
```

To log a warning using the Puppet logging system, so that the warning appears in reports:

```
<%= scope.call_function('warning', ["Template was missing some data; this
config file might be malformed."]) %>
```

### Note:

scope.call\_function was added in Puppet 4.2.

Previous versions of Puppet created a function\_<NAME> method on the scope object for each function. These could be called with an arguments array, such as <%= scope.function\_template(["my\_module/template2.erb"]) %>.

While this method still works in Puppet 4.2 and later versions, the auto-generated methods don't support the modern function APIs, which are now used by the majority of built-in functions.

## **Example ERB template**

The following example is taken from the puppetlabs-ntp module.

```
# ntp.conf: Managed by puppet.
<% if @tinker == true and (@panic or @stepout) -%>
# Enable next tinker options:
# panic - keep ntpd from panicking in the event of a large clock skew
# when a VM quest is suspended and resumed;
# stepout - allow ntpd change offset faster
tinker<% if @panic -%> panic <%= @panic %><% end %><% if @stepout -%>
stepout <%= @stepout %><% end %>
<% end -%>
<% if @disable_monitor == true -%>
disable monitor
<% end -%>
<% if @disable auth == true -%>
disable auth
<% end -%>
<% if @restrict != [] -%>
# Permit time synchronization with our time source, but do not
# permit the source to query or modify the service on this system.
<% @restrict.flatten.each do |restrict| -%>
restrict <%= restrict %>
<% end -%>
<% end -%>
<% if @interfaces != [] -%>
# Ignore wildcard interface and only listen on the following specified
# interfaces
interface ignore wildcard
<% @interfaces.flatten.each do |interface| -%>
interface listen <%= interface %>
<% end -%>
<% end -%>
<% if @broadcastclient == true -%>
broadcastclient
<% end -%>
# Set up servers for ntpd with next options:
# server - IP address or DNS name of upstream NTP server
# iburst - allow send sync packages faster if upstream unavailable
# prefer - select preferrable server
# minpoll - set minimal update frequency
# maxpoll - set maximal update frequency
<% [@servers].flatten.each do |server| -%>
server <%= server %><% if @iburst_enable == true -%> iburst<% end %><% if
 @preferred_servers.include?(server) -%> prefer<% end %><% if @minpoll -%>
minpoll <%= @minpoll %><% end %><% if @maxpoll -%> maxpoll <%= @maxpoll %><
% end %>
<% end -%>
<% if @udlc -%>
# Undisciplined Local Clock. This is a fake driver intended for backup
# and when no outside source of synchronized time is available.
server 127.127.1.0
         127.127.1.0 stratum <%= @udlc_stratum %>
restrict 127.127.1.0
<% end -%>
```

```
# Driftfile.
driftfile <%= @driftfile %>
<% unless @logfile.nil? -%>
# Logfile
logfile <%= @logfile %>
<% end -%>
<% unless @peers.empty? -%>
# Peers
<% [@peers].flatten.each do |peer| -%>
peer <%= peer %>
<% end -%>
<% end -%>
<% if @keys_enable -%>
keys <%= @keys_file %>
<% unless @keys_trusted.empty? -%>
trustedkey <%= @keys_trusted.join(' ') %>
<% end -%>
<% if @keys_requestkey != '' -%>
requestkey <%= @keys_requestkey %>
<% end -%>
<% if @keys_controlkey != '' -%>
controlkey <%= @keys_controlkey %>
<% end -%>
<% end -%>
<% [@fudge].flatten.each do |entry| -%>
fudge <%= entry %>
<% end -%>
<% unless @leapfile.nil? -%>
# Leapfile
leapfile <%= @leapfile %>
<% end -%>
```

## Validating ERB templates

Before deploying a template, validate its syntax and render its output to make sure the template is producing the results you expect. Use the Ruby erb command to check Embedded Ruby (ERB) syntax.

### **ERB** validation

To validate your ERB template, pipe the output from the erb command into ruby:

```
erb -P -x -T '-' example.erb | ruby -c
```

The -P switch ignores lines that start with '%', the -x switch outputs the template's Ruby script, and -T '-' sets the trim mode to be consistent with Puppet's behavior. This output gets piped into Ruby's syntax checker (-c).

If you need to validate many templates quickly, you can implement this command as a shell function in your shell's login script, such as .bashrc, .zshrc, or .profile:

```
validate_erb() {
  erb -P -x -T '-' $1 | ruby -c
}
```

You can then run validate\_erb example.erb to validate an ERB template.

## **Evaluating ERB templates**

After you have an ERB template, you can pass it to a function that evaluates it and returns a final string. The actual template can be either a separate file or a string value.

## Evaluating ERB templates that are in a template file

Put template files in the templates directory of a module. ERB files use the .erb extension.

To use a ERB template file, evaluate it with the template function. For example:

```
# template(<FILE REFERENCE>, [<ADDITIONAL FILES>, ...])
file { '/etc/ntp.conf':
   ensure => file,
   content => template('ntp/ntp.conf.erb'),
   # Loads /etc/puppetlabs/code/environments/production/modules/ntp/
templates/ntp.conf.erb
}
```

The first argument to the function is the *file reference*: a string in the form '<MODULE>/<FILE>', which loads <FILE> from <MODULE>'s templates directory. For example, the file reference activemq/amq/activemq.xml.erb loads the <MODULES DIRECTORY>/activemq/templates/amq/activemq.xml.erb file.

The template function can take any number of additional template files, and concatenate their outputs together to produce the final string.

## **Evaluating ERB template strings**

If you have a string value that contains template content, you can evaluate it with the inline\_template function.

In older versions of Puppet, inline templates were mostly used to get around limitations — tiny Ruby fragments were useful for transforming and manipulating data before Puppet had iteration functions like map or puppetlabs/stdlib functions like chomp and keys.

In modern versions of Puppet, inline templates are usable in some of the same situations template files are. Because the heredoc syntax makes it easy to write large and complicated strings in a manifest, you can use inline\_erb to reduce the number of files needed for a simple module that manages a small config file.

For example:

```
$ntp_conf_template = @(END)
...template content goes here...
END

# inline_template(<TEMPLATE STRING>, [<ADDITIONAL STRINGS>, ...])
file { '/etc/ntp.conf':
   ensure => file,
   content => inline_template($ntp_conf_template),
}
```

The inline\_template function can take any number of additional template strings, and concatenate their outputs together to produce the final value.

### Advanced constructs

Advanced Puppet language constructs help you write simpler and more effective Puppet code by reducing complexity.

• Iteration and loops on page 950

Use iteration and loops to write more succinct code, and use data more effectively.

• Lambdas on page 953

Lambdas are blocks of Puppet code passed to functions. When a function receives a lambda, it provides values for the lambda's parameters and evaluates its code. If you use other programming languages, think of lambdas as anonymous functions that are passed to other functions.

Resource default statements on page 955

Resource default statements enable you to set default attribute values for a given resource type. Resource declarations within the area of effect that omits those attributes inherit the default values.

• Resource collectors on page 956

Resource collectors select a group of resources by searching the attributes of each resource in the catalog, even resources which haven't yet been declared at the time the collector is written. Collectors realize virtual resources, are used in chaining statements, and override resource attributes. Collectors have an irregular syntax that enables them to function as a statement and a value.

• Virtual resources on page 958

A virtual resource declaration specifies a desired state for a resource without enforcing that state. Puppet manages the resource by realizing it elsewhere in your manifests. This divides the work done by a normal resource declaration into two steps. Although virtual resources are declared one time, they can be realized any number of times, similar to a class.

• Exported resources on page 960

An exported resource declaration specifies a desired state for a resource, and publishes the resource for use by other nodes. It does not manage the resource on the target system. Any node, including the node that exports it, can collect the exported resource and manage its own copy of it.

Tags on page 962

Tags are useful for collecting resources, analyzing reports, and restricting catalog runs. Resources, classes, and defined type instances can have multiple tags associated with them, and they receive some tags automatically.

Run stages on page 963

Run stages are an additional way to order resources. Groups of classes run before or after everything else, without having to explicitly create relationships with other classes. The run stage feature has two parts: a stage resource type, and a stage metaparameter, which assigns a class to a named run stage.

#### Iteration and loops

Use iteration and loops to write more succinct code, and use data more effectively.

## Iteration functions

Instead of using loop keywords, the Puppet language uses iterative functions that accept blocks of code called lambdas.

**Tip:** Iteration functions take an array or a hash as their main argument, and iterate over its values.

Iterative functions accept a block of code and run it in a specific way:

- each Repeats a block of code a number of times, using a collection of values to provide different parameters
  each time.
- slice Repeats a block of code a number of times, using groups of values from a collection as parameters.
- filter Uses a block of code to transform a data structure by removing non-matching elements.
- map Uses a block of code to transform every value in a data structure.
- reduce Uses a block of code to create a new value, or data structure, by combining values from a provided data structure.
- with Evaluates a block of code one time, isolating it in its own local scope. It doesn't iterate, but has a family resemblance to the iteration functions.

See the slice and reduce documentation for information on how these functions handle parameters differently.

The each, filter, and map functions accept a lambda with either one or two parameters. Depending on the number of parameters, and the type of data structure you're iterating over, the values passed into a lambda vary:

| Collection type | Single parameter                               | Two parameters                       |
|-----------------|------------------------------------------------|--------------------------------------|
| Array           | <value></value>                                | <index>, <value></value></index>     |
| Hash            | [ <key> , <value> ] (two-carray)</value></key> | element <key>, <value></value></key> |

#### **Arrays:**

This example:

```
['a','b','c'].each |Integer $index, String $value| { notice("${index} = \{value\}") }
```

Results in:

```
Notice: Scope(Class[main]): 0 = a
Notice: Scope(Class[main]): 1 = b
Notice: Scope(Class[main]): 2 = c
```

## 2D Arrays:

This example:

```
$a = [['1', '2'], ['3', '4']]

$a.each |$array| {
   $array.each |$int| {
      notice($int)
   }
}
```

Results in:

```
Notice: Scope(Class[main]): 1
Notice: Scope(Class[main]): 2
Notice: Scope(Class[main]): 3
Notice: Scope(Class[main]): 4
```

### Hashes:

This example:

```
$pets = {
  'pet1' => 'dog',
  'pet2' => 'cat',
  'pet3' => 'goldfish'}

$pets.each | $key, $value | {notice($value)}
```

Results in:

```
Notice: Scope(Class[main]): dog
Notice: Scope(Class[main]): cat
Notice: Scope(Class[main]): goldfish
```

Hashes preserve the order in which their keys and values were written. When iterating over a hash's members, the loops occur in the order that they are written. When interpolating a hash into a string, the resulting string is also constructed in the same order.

## **Declaring resources**

The focus of the Puppet language is declaring resources, so most people want to use iteration to declare many similar resources at the same time. In this example, there is an array of command names to be used in each symlink's path and target. The each function makes this succinct.

```
$binaries = ['facter', 'hiera', 'mco', 'puppet', 'puppetserver']
$binaries.each |String $binary| {
  file {"/usr/bin/${binary}":
    ensure => link,
    target => "/opt/puppetlabs/bin/${binary}",
  }
}
```

## Iteration with defined resource types

In previous versions of Puppet, iteration functions did not exist and lambdas weren't supported. By writing defined resource types and using arrays as resource titles you could achieve a clunkier form of iteration.

Similar to the declaring resources example, include an unique defined resource type in the symlink.pp file:

```
define puppet::binary::symlink ($binary = $title) {
  file {"/usr/bin/${binary}":
    ensure => link,
    target => "/opt/puppetlabs/bin/${binary}",
  }
}
```

Use the defined type for the iteration somewhere ele in your manifest file:

```
$binaries = ['facter', 'hiera', 'mco', 'puppet', 'puppetserver']
puppet::binary::symlink { $binaries: }
```

The main problems with this approach are:

- The block of code doing the work was separated from the place where you used it, which makes a simple task complicated.
- Every type of thing to iterate over would require its own one-off defined type.

The current Puppet style of iteration is much improved, but you might encounter code that uses this old style, and might have to use it to target older versions of Puppet.

## Using iteration to transform data

To transform data into more useful forms, use iteration. For example:

This returns [1,3]:

```
$filtered_array = [1,20,3].filter |$value| { $value < 10 }</pre>
```

This returns 6:

'key3', 'third value']

```
$real_hash = $hash_as_array.slice(2).reduce( {} ) |Hash $memo, Array $pair|
   {
    $memo + $pair
}
```

## Breaking out of the a loop

You can break out of a loop or skip the next iteration using the break() or next() functions respectively.

### Lambdas

Lambdas are blocks of Puppet code passed to functions. When a function receives a lambda, it provides values for the lambda's parameters and evaluates its code. If you use other programming languages, think of lambdas as anonymous functions that are passed to other functions.

#### Location

Lambdas are used only in function calls. They cannot be assigned to variables, and are not valid anywhere else in the Puppet language. While any function accepts a lambda, only some functions do anything with them. For information on useful lambda-accepting functions, see <u>Iteration and loops</u>.

### **Syntax**

Lambdas consist of a list of parameters surrounded by pipe (|) characters, followed by a block of arbitrary Puppet code in curly braces. They must be used as part of a function call.

```
$binaries = ['facter', 'hiera', 'mco', 'puppet', 'puppetserver']

# function call with lambda:
$binaries.each |String $binary| {
  file {"/usr/bin/${binary}":
    ensure => link,
    target => "/opt/puppetlabs/bin/${binary}",
  }
}
```

The general form of a lambda is:

- A mandatory parameter list, which can be empty. This consists of:
  - An opening pipe character ( | ).
  - A comma-separated list of zero or more parameters (for example, String \$myparam = "default value"). Each parameter consists of:
    - An optional data type, which restricts the values it allows (defaults to Any).
    - A variable name to represent the parameter, including the \$ prefix.
    - An optional equals (=) sign and default value.
    - A closing pipe character (|).
  - Optionally, another comma and an extra arguments parameter (for example, String \*\$others = ["default one", "default two"]), which consists of:
    - An optional data type, which restricts the values allowed for extra arguments (defaults to Any).
    - An asterisk character (\*).
    - A variable name to represent the parameter, including the \$ prefix.
    - An optional equals (=) sign and default value, which can be one value that matches the specified data type, or an array of values that all match the data type.
  - An optional trailing comma after the last parameter.
  - A closing pipe character ( ).
- An opening curly brace.

- A block of arbitrary Puppet code.
- A closing curly brace.

#### Parameters and variables

When functions call the lambda it sets values for the list of parameters that a lambda contains, and each parameter can be used as a variable.

Functions pass lambda parameters by position, similar to passing arguments in a function call. Each function decides how many parameters, and in what order, it passes to a lambda. See the function's documentation for details.

**Important:** The order of parameters is important and there are no restrictions on naming — unlike class or defined type parameters, where the names are the main interface for users.

Within the parameter list, the data type preceding a parameter is optional. To ensure the correct data is included, Puppet checks the parameter value at runtime, and raises an error when the value is illegal. When no data type is provided, values of any data type are accepted by the parameter.

When a parameter contains a default value, it's optional — the lambda uses the default value when the caller doesn't provide a value for that parameter.

**Important:** Parameters are passed by position. Optional parameters must be poistioned after the required parameters, otherwise it causes an evaluation error. When you have multiple optional parameters, the later ones only receive values if all of the prior ones do.

The final parameter of a lambda can be a special extra arguments parameter, which collects an unlimited number of extra arguments into an array. This is useful when you don't know in advance how many arguments the caller provides.

To specify that the last parameter collects extra arguments, write an asterisk (\*) in front of its name in the parameter list (like \*\$others). An extra arguments parameter is always optional. You can't put an asterisk (\*) in front of any parameter except the last one. The value of an extra arguments parameter is always an array, containing every argument in excess of the earlier parameters. If there are no extra arguments and no default value, it will be an empty array.

An extra arguments parameter can contain a default value, which has automatic array wrapping for convenience:

- When the provided default is a non-array value, the real default is a single-element array containing that value.
- When the provided default is an array, the real default is that array.

An extra arguments parameter can also contain a data type. Puppet uses this data type to validate the elements of the array. When you specify a data type of String, the final data type of the extra arguments parameter will be Array[String].

#### **Behavior**

Similar to a defined type, a lambda delays evaluation of the Puppet code it contains and makes it available for later. Unlike defined types, lambdas are not directly invoked by a user. The user provides a lambda to some other piece of code (a function), and that code decides:

- Whether (and when) to call/evaluate the lambda.
- How many times to call it.
- What values its parameters must have.
- What to do with any values it produces.

Some functions call a single lambda multiple times and provide different parameter values each time. For information on how a particular function uses its lambda, see its documentation. In this version of the Puppet language, calling a lambda is to pass it to a function that calls it.

You must use unique resource declarations in the body of a lambda, duplicate resources cause compilation failures. This means that when a function calls its lambda multiple times, any resource titles in the lambda must include a parameter value that changes with every call.

In this example, we use the \$binary parameter in the title of the lambda's file resource:

```
file {"/usr/bin/$binary":
  ensure => link,
  target => "/opt/puppetlabs/bin/$binary",
}
```

When the each function is called, the array we pass has no repeated values to ensure unique file resources. However, if we are working with an array that came from less reliable external data, we could use the unique function from stdlib to protect against duplicates. This uniqueness requirement is similar to defined types, which are also blocks of Puppet code that are evaluated multiple times.

Each time a lambda is called it produces the value of the last expression in the code block. The function that calls the lambda has access to this value, but not every function does anything with it. Some functions return it, some transform it, some ignore it, and some use it to do something else entirely.

### For example:

- The with function calls its lambda one time and returns the resulting value.
- The map function calls its lambda multiple times and returns an array of every resulting value.
- The each function throws away its lambda's values and returns a copy of its main argument.

Every lambda creates its own local scope which is anonymous, and contains variables which can not be accessed by qualified names from any other scope. The parent scope of a lambda is the local scope in which that lambda is written. When a lambda is written inside a class definition, its code block accesses local variables from that class, as well as variables from that class's ancestor scopes, and from the top scope. Lambdas can contain other lambdas, which makes the outer lambda the parent scope of the inner one.

A lambda is a value with the Callable data type, and functions using the modern function API (Puppet::Functions) use that data type to validate any lambda values it receives. However, the Puppet language doesn't provide any way to store or interact with Callable values except as lambdas provided to a function.

### Resource default statements

Resource default statements enable you to set default attribute values for a given resource type. Resource declarations within the area of effect that omits those attributes inherit the default values.

#### **Syntax**

The general form of resource defaults is:

- The capitalized resource type name. If the resource type name has a namespace separator (::), every segment must be capitalized, for example Concat::Fragment.
- An opening curly brace.
- Any number of attribute and value pairs.
- A closing curly brace.

You can specify defaults for any resource type in Puppet, including defined types.

#### **Behavior**

Within the area of effect, each resource type that omits a given attribute uses that attribute's default value.

**Important:** Attributes set explicitly in a resource declaration override any default value.

Resource defaults are evaluation order dependent. Defaults are assigned to a created resource when a resource expression is evaluated; that is, when it is declared for inclusion in the catalog. Puppet uses the default values that are in effect for the type at evaluation.

Puppet uses dynamic scoping for resource defaults, even though it no longer uses dynamic variable lookup. This means that when you use a resource default statement in a class, it could affect any classes or defined types that class declares. Therefore, they should not be set outside of site.pp. Use per-resource default attributes when possible.

Resource defaults declared in the local scope override any defaults received from parent scopes. Overriding of resource defaults is per attribute, not per block of attributes. This means local and parent resource defaults that don't conflict with each other are merged together.

#### Resource collectors

Resource collectors select a group of resources by searching the attributes of each resource in the catalog, even resources which haven't yet been declared at the time the collector is written. Collectors realize virtual resources, are used in chaining statements, and override resource attributes. Collectors have an irregular syntax that enables them to function as a statement and a value.

## **Syntax**

```
User <| title == 'luke' |> # Collect a single user resource whose title is
  'luke'
User <| groups == 'admin' |> # Collect any user resource whose list of
  supplemental groups includes 'admin'
Yumrepo['custom_packages'] -> Package <| tag == 'custom' |> # Creates an
  order relationship with several package resources
```

The general form of a resource collector is:

- A capitalized resource type name. This cannot be Class, and there is no way to collect classes.
- < | An opening angle bracket (less-than sign) and pipe character.
- Optionally, a search expression.
- | > A pipe character and closing angle bracket (greater-than sign)

**Note:** Exported resource collectors have a slightly different syntax; see below.

Using a special expression syntax, collectors search the values of resource titles and attributes. This resembles the normal syntax for Puppet expressions, but is not the same.

**Note:** Collectors can search only on attributes that are present in the manifests, and cannot read the state of the target system. For example, the collector Package <| provider == yum |> collects only packages whose provider attribute is explicitly set to yum in the manifests. It does not match packages that would default to the yum provider based on the state of the target system.

A collector with an empty search expression matches every resource of the specified resource type.

Use parentheses to improve readability, and to modify the priority and grouping of and and or operators. You can create complex expressions using four operators.

#### == (equality search)

This operator is non-symmetric:

- The left operand (attribute) is a string, and must be the name of a resource attribute or the word title (which searches on the resource's title). If the resource attribute name is a reserved word (for example, site, unit, or application), it must be in quotes.
- The right operand (search key) must be a string, boolean, number, resource reference, or undef. The behavior of arrays and hashes in the right operand is undefined in this version of Puppet.

For a given resource, this operator matches if the value of the attribute (or one of the value's members, if the value is an array) is identical to the search key.

## ! = (non-equality search)

This operator is non-symmetric:

- The left operand (attribute) is a string, and must be the name of a resource attribute or the word title (which searches on the resource's title). If the resource attribute name is a reserved word (for example, site, unit, or application), it must be in quotes.
- The right operand (search key) must be a string, boolean, number, resource reference, or undef. The behavior of arrays and hashes in the right operand is undefined in this version of Puppet.

For a given resource, this operator matches if the value of the attribute is not identical to the search key.

**Note:** This operator always matches if the attribute's value is an array.

#### and

Both operands must be valid search expressions. For a given resource, this operator matches if both of the operands match for that resource. This operator has higher priority than or.

or

Both operands must be valid search expressions. For a given resource, this operator matches if either of the operands match for that resource. This operator has lower priority than and.

#### Location

Use resource collectors in a collector attribute block for amending resource attributes, or as the operand of a chaining statement, or as independent statements.

Collectors *cannot* be used in the following contexts:

- As the value of a resource attribute
- As the argument of a function
- · Within an array or hash
- As the operand of an expression other than a chaining statement

#### **Behavior**

A resource collector realizes any virtual resources matching its search expression. Empty search expressions match every resource of the specified resource type.

**Note:** A collector also collects and realizes any exported resources from the current node. When you use exported resources that you don't want realized, exclude them from the collector's search expression.

Collectors function as a value in two places:

- In a chaining statement, a collector acts as a proxy for every resource (virtual or not) that matches its search expression.
- When given a block of attributes and values, a collector sets and overrides those attributes for every resource (virtual or not) matching its search expression.

**Note:** Collectors used as values also realize any matching virtual resources. When you use virtualized resources, be careful when chaining collectors or using them for overrides.

An exported resource collector uses a modified syntax that realizes exported resources and imports resources published by other nodes.

To use exported resource collectors, enable catalog storage and searching (storeconfigs). See Exported resources for more details. To enable exported resources, follow the installation instructions and Puppet configuration instructions in the PuppetDB docs.

Like normal collectors, use exported resource collectors with attribute blocks and chaining statements.

**Note:** The search for exported resources also searches the catalog being compiled, to avoid having to perform an additional run before finding them in the store of exported resources.

Exported resource collectors are identical to collectors, except that their angle brackets are doubled.

```
Nagios_service <<| |>> # realize all exported nagios_service resources
```

The general form of an exported resource collector is:

- The resource type name, capitalized.
- << | Two opening angle brackets (less-than signs) and a pipe character.
- Optionally, a search expression.
- | >> A pipe character and two closing angle brackets (greater-than signs).

#### Virtual resources

A virtual resource declaration specifies a desired state for a resource without enforcing that state. Puppet manages the resource by realizing it elsewhere in your manifests. This divides the work done by a normal resource declaration into two steps. Although virtual resources are declared one time, they can be realized any number of times, similar to a class.

### **Purpose**

Virtual resources are useful for:

- Resources whose management depends on at least one of multiple conditions being met.
- Overlapping sets of resources required by any number of classes.
- Resources which are managed only if multiple cross-class conditions are met.

Because they both offer a safe way to add a resource to the catalog in multiple locations, virtual resources can be used in some of the same situations as classes. The features that distinguish virtual resources are:

- Searchability via resource collectors, which helps to realize overlapping clumps of virtual resources.
- Flatness, such that you can declare a virtual resource and realize it a few lines later without having to clutter your modules with many single-resource classes.

### **Syntax**

Virtual resources are used in two steps: declaring and realizing. In this example, the apache class declares a virtual resource, and both the wordpress and freight classes realize it. The resource is managed on any node that has the wordpress or freight classes applied to it.

Declare: modules/apache/manifests/init.pp

```
@a2mod { 'rewrite':
   ensure => present,
} # note: The a2mod resource type is from the puppetlabs-apache module.
```

Realize: modules/wordpress/manifests/init.pp

```
realize A2mod['rewrite']
```

Realize again: modules/freight/manifests/init.pp

```
realize A2mod['rewrite']
```

To declare a virtual resource, prepend @ (the "at" sign) to the resource type of a normal resource declaration:

```
@user {'deploy':
    uid => 2004,
    comment => 'Deployment User',
    groups => ["enterprise"],
    tag => [deploy, web],
}
```

To realize one or more virtual resources by title, use the realize function, which accepts one or more resource references:

```
realize(User['deploy'], User['zleslie'])
```

**Note:** The realize function can be used multiple times on the same virtual resource and the resource is managed only one time.

A resource collector realizes any virtual resources that match its search expression:

```
User <| tag == web |>
```

If multiple resource collectors match a given virtual resource, Puppet manages only that resource one time.

**Note:** A collector also collects and realizes any exported resources from the current node. If you use exported resources that you don't want realized, take care to exclude them from the collector's search expression. Also, a collector used in an override block or a chaining statement also realizes any matching virtual resources.

#### **Behavior**

A virtual resource declaration does not manage the state of a resource. Instead, it makes a virtual resource available to resource collectors and the realize function. When a resource is realized, Puppet manages its state.

Unrealized virtual resources are included in the catalog, but are marked inactive.

**Note:** Virtual resources do not depend on evaluation order. You can realize a virtual resource before the resource has been declared.

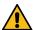

**CAUTION:** The realize function causes a compilation failure when attempting to realize a virtual resource that has not been declared. Resource collectors fail silently when they do not match any resources.

When a virtual resource is contained in a class, it cannot be realized unless the class is declared at some point during the compilation. A common pattern is to declare a class full of virtual resources and then use a collector to choose the set of resources you need:

```
include virtual::users
User <| groups == admin or group == wheel |>
```

**Note:** You can declare virtual resources of defined resource types. This causes every resource contained in the defined resource to behave virtually — they are not managed unless their virtual container is realized.

Virtual resources are evaluated in the run stage in which they are declared, not the run stage in which they are realized.

## **Exported resources**

An exported resource declaration specifies a desired state for a resource, and publishes the resource for use by other nodes. It does not manage the resource on the target system. Any node, including the node that exports it, can collect the exported resource and manage its own copy of it.

## **Purpose**

Exported resources enable the Puppet compiler to share information among nodes by combining information from multiple nodes' catalogs. This helps manage things that rely on nodes knowing the states or activity of other nodes.

**Note:** Exported resources rely on the compiler accessing the information, and can not use information that's never sent to the compiler, such as the contents of arbitrary files on a node.

The common use cases are monitoring and backups. A class that manages a service like PostgreSQL, exports a nagios\_service resource which describes how to monitor the service, including information such as its hostname and port. The Nagios server collects every nagios\_service resource, and automatically starts monitoring the Postgres server.

**Note:** Exported resources require catalog storage and searching (storeconfigs) enabled on your primary Puppet server. Both the catalog storage and the searchin, among other features, are provided by PuppetDB. To enable exported resources, see:

- Install PuppetDB on a server at your site
- Connect your Puppet server to PuppetDB

## **Syntax**

Using exported resources requires two steps: declaring and collecting. In the following examples, every node with the ssh class exports its own SSH host key and then collects the SSH host key of every node (including its own). This causes every node in the site to trust SSH connections from every other node.

```
class ssh {
    # Declare:
    @@sshkey { $::hostname:
        type => dsa,
        key => $::sshdsakey,
    }
    # Collect:
    Sshkey << | |>>
        }
}
```

To declare an exported resource, prepend @@ to the resource type of a standard resource declaration:

```
Nagios_service <<| |>>
```

This example, taken from puppetlabs-bacula, which uses the ripienaar-concat module, collects exported file fragments for building a Bacula config file:

**Tip:** It's difficult to predict the title of an exported resource, because any node could be exporting it. It's best to search on a more general attribute, and this is one of the main use cases for tags.

For more information on the collector syntax and search expressions, see Exported resource collectors.

#### **Behavior**

When catalog storage and searching (storeconfigs) are enabled, the primary server sends a copy of every compiled catalog to PuppetDB. PuppetDB retains the recent catalog for every node and provides the server with a search interface to each catalog.

Declaring an exported resource adds the resource to the catalog marked with an *exported* flag. Unless it was collected, this prevents the agent from managing the resource. When PuppetDB receives the catalog, it takes note of this flag.

Collecting an exported resource causes the primary server to send a search query to PuppetDB. PuppetDB responds with every exported resource that matches the search expression, and the server adds those resources to the catalog.

An exported resource becomes available to other nodes as soon as PuppetDB finishes storing the catalog that contains it. This is a multi-step process and might not happen immediately. The primary server must have compiled a given node's catalog at least one time before its resources become available. When the primary server submits a catalog to PuppetDB, it is added to a queue and stored as soon as possible. Depending on the PuppetDB server's workload, there might be a delay between a node's catalog being compiled and its resources becoming available.

Normally, exported resource types include their default attribute values. However, defined types are evaluated for the catalog after the resource is collected, so their default values are not exported. To make sure a defined type's values are exported, set them explicitly.

To remove stale exported resources, expire or deactive the node that exported them. This ensures that any resources exported by that node stop appearing in the catalogs served to the remaining agent nodes. For details, see the documentation for deactivating or expiring nodes.

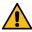

**CAUTION:** Each exported resource must be globally unique across every single node. If two nodes export resources with the same title or same name/namevar, the compilation fails when you attempt to collect both. Some pre-1.0 versions of PuppetDB do not fail in this case. To ensure uniqueness, every resource you export must include a substring unique to the node exporting it into its title and name/namevar. The most expedient way is to use the hostname or fgdn facts.

**Restriction:** Exported resource collectors do not collect normal or virtual resources. They cannot retrieve non-exported resources from other nodes' catalogs.

The following example shows Puppet native types for managing Nagios configuration files. These types become powerful when you export and collect them.

For example, to create a class for Apache that adds a service definition on your Nagios host, automatically monitoring the web server:

/etc/puppetlabs/puppet/modules/nagios/manifests/target/apache.pp:

```
class nagios::target::apache {
   @@nagios_host { $::fqdn:
     ensure => present,
```

```
alias => $::hostname,
  address => $::ipaddress,
  use => 'generic-host',
}
@@nagios_service { "check_ping_${::hostname}":
  check_command => 'check_ping!100.0,20%!500.0,60%',
  use => 'generic-service',
  host_name => $::fqdn,
  notification_period => '24x7',
  service_description => "${::hostname}_check_ping"
}
```

/etc/puppetlabs/puppet/modules/nagios/manifests/monitor.pp:

```
class nagios::monitor {
  package { [ 'nagios', 'nagios-plugins' ]: ensure => installed, }
  service { 'nagios':
    ensure => running,
    enable => true,
    #subscribe => File[$nagios_cfgdir],
    require => Package['nagios'],
}
```

Collect resources and populate /etc/nagios/nagios\_\*.cfg:

```
Nagios_host <<||>>
Nagios_service <<||>>
```

### Tags

Tags are useful for collecting resources, analyzing reports, and restricting catalog runs. Resources, classes, and defined type instances can have multiple tags associated with them, and they receive some tags automatically.

## Tag names

For information about the characters allowed in tag names, see reserved words and acceptable names.

#### Assigning tags to resources

Every resource automatically receives the following tags:

- Its resource type.
- The full name of the class or defined type in which the resource was declared.
- Every namespace segment of the resource's class or defined type.

For example, a file resource in class apache: :ssl is automatically assigned the tags file, apache: :ssl, apache, and ssl. Do not manually assign tags with names that are the same as these automatically assigned tags.

**Tip:** Class tags are useful when setting up the tagmail module or testing refactored manifests.

Similar to relationships and most metaparameters, tags are passed along by containment. This means a resource receives all of the tags from the class and/or defined type that contains it. In the case of nested containment (a class that declares a defined resource, or a defined type that declares other defined resources), a resource receives tags from all of its containers.

The tag metaparameter accepts a single tag or an array, and these are added to the tags the resource already has. A tag can also be used with normal resources, defined resources, and classes (when using the resource-like declaration syntax).

Because containment applies to tags, the example below assigns the us\_mirror1 and us\_mirror2 tags to every resource contained by Apache::Vhost['docs.puppetlabs.com'].

To add multiple tags, use the tag metaparameter in a resource declaration:

```
apache::vhost {'docs.puppetlabs.com':
  port => 80,
  tag => ['us_mirror1', 'us_mirror2'],
}
```

To assign tags to the surrounding container and all of the resources it contains, use the tag function inside a class definition or defined type. The example below assigns the us\_mirror1 and us\_mirror2 tags to all of the defined resources being declared in the class role::public\_web, as well as to all of the resources each of them contains.

```
class role::public_web {
  tag 'us_mirror1', 'us_mirror2'

  apache::vhost {'docs.puppetlabs.com':
    port => 80,
  }
  ssh::allowgroup {'www-data': }
  @@nagios::website {'docs.puppetlabs.com': }
}
```

## **Using tags**

**Tip:** Tags are useful when used as an attribute in the search expression of a resource collector for realizing virtual and exported resources.

Puppet agent and Puppet apply use the tags setting to apply a subset of the node's catalog. This is useful when refactoring modules, and enables you to apply a single class on a test node.

The tags setting can be set in puppet.conf to restrict the catalog, or on the command line to temporarily restrict it. The value of the tags setting must be a comma-separated list of tags, with no spaces between tags:

```
$ sudo puppet agent --test --tags apache,us_mirror1
```

The tagmail module sends emails to arbitrary email addresses whenever resources with certain tags are changed.

Resource tags are available to custom report handlers and out-of-band report processors: Each Puppet::Resource::Status object and Puppet::Util::Log object has a tags key whose value is an array containing every tag for the resource in question.

For more information, see:

- Processing reports
- Report format

## Run stages

Run stages are an additional way to order resources. Groups of classes run before or after everything else, without having to explicitly create relationships with other classes. The run stage feature has two parts: a stage resource type, and a stage metaparameter, which assigns a class to a named run stage.

### **Default main stage**

By default there is only one stage, named main. All resources are automatically associated with this stage unless explicitly assigned to a different one. If you do not use run stages, every resource is in the main stage.

## **Custom stages**

Additional stages are declared as normal resources. Each additional stage must have an order relationship with another stage, such as Stage['main']. As with normal resources, these relationships are specified with metaparameters or with chaining arrows.

In this example, all classes assigned to the first stage are applied before the classes associated with the main stage, and both of those stages are applied before the last stage.

```
stage { 'first':
  before => Stage['main'],
}
stage { 'last': }
Stage['main'] -> Stage['last']
```

## Assigning classes to stages

After stages have been declared, use the stage metaparameter to assign a class to a custom stage.

This example ensures that the apt-keys class happens before all other classes, which is useful if most of your package resources rely on those keys.

```
class { 'apt-keys':
  stage => first,
}
```

### Limitations

Run stages have these limitations:

- To assign a class to a stage, you must use the resource-like class declaration syntax and supply the stage explicitly.
   You cannot assign classes to stages with the include function, or by relying on automatic parameter lookup from hiera while using resource-like class declarations.
- You cannot subscribe to or notify resources across a stage boundary.
- Classes that contain other classes, with either the contain function or the anchor pattern, can sometimes behave badly if declared with a run stage. If the contained class is declared only by its container, it works fine, but if it's declared anywhere outside its container, it often creates a dependency cycle that prevents the involved classes being applied.

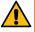

**CAUTION:** Due to these limitations, use stages with the simplest of classes, and only when absolutely necessary. A valid use case is mass dependencies like package repositories.

## **Details of complex behaviors**

Within Puppet language there are complex behavior patterns regarding classes, defined types, and specific areas of code called scopes.

• Containment on page 964

Containment is what controls the order in which the various parts of your Puppet code are executed. Containment is the relationship that resources have to classes and defined types, determining what has to happen before other things can happen.

• Scope on page 966

A scope is a specific area of code that is partially isolated from other areas of code.

Namespaces and autoloading on page 971

Class and defined type names can be broken up into segments called namespaces which enable the autoloader to find the class or defined type in your modules.

#### Containment

*Containment* is what controls the order in which the various parts of your Puppet code are executed. Containment is the relationship that resources have to classes and defined types, determining what has to happen before other things can happen.

Classes and defined type instances *contain* the resources they declare. Contained resources are not applied before the container begins, and they finish before the container finishes.

This means that if any resource or class forms a relationship with the container, it forms the same relationship with every resource inside the container.

Consider this example:

Here, exec['/usr/local/bin/update\_custom\_timestamps.sh'] would happen after every resource in the ntp class, including the package, file, and service.

Containment allows you to notify and subscribe to classes and defined resource types as though they were a single resource.

#### Containment of resources

Resources of both native and defined resource types are automatically contained by the class or defined type in which they are declared.

## Containment of classes

Unlike with resources, Puppet does not automatically contain classes when they are declared inside another class (by using the include function or resource-like declaration). But in certain situations, having classes contain other classes can be useful, especially in larger modules where you want to improve code readability by moving chunks of implementation into separate files.

You can declare a class in any number of places in the code, allowing classes to announce their needs without worrying about whether other code also needs the same classes at the same time. Puppet includes the declared class only one time, regardless of how many times it's declared (that is, the include function is *idempotent*). Usually, this is fine, and code shouldn't attempt to strictly contain the class. However, there are ways to explicitly set more strict containment relationships of contained classes when it is called for.

When you're deciding whether to set up explicit containment relationships for declared classes, follow these guidelines:

- include: When you need to declare a class and nothing in it is required for the enforcement of the current class you're working on, use the include function. It ensures that the named class is included. It sets no ordering relationships. Use include as your default choice for declaring classes. Use the other functions only if they meet specific criteria.
- require: When resources from another class should be enforced before the current class you're working on can be enforced properly, use the require function to declare classes. It ensures that the named class is included. It sets relationships so that everything in the named class is enforced before the current class.
- **contain**: When you are writing a class in which users should be able to set relationships, use the contain function to declare classes. It ensures that the named class is included. It sets relationships so that any relationships specified on the current class also apply to the class you're containing.

### The require function

The require function is useful when the class you're writing needs another class to be successfully enforced before it can be enforced properly.

For example, suppose you're writing classes to install two apps, both of which are distributed by the Chocolatey package manager, for which you've created a class called chocolatey. Both classes require that Chocolatey be properly managed before they can each proceed. Instead of using include, which won't ensure Chocolatey's resources are managed before it installs each app, use require.

```
class myapp::install {
    # works just like include, but also creates a relationship
    # Class['chocolatey'] -> Class['myapp::install']
    require chocolatey
    package { 'myapp':
        ensure => present,
    }
}

class my_other_app::install {
    require chocolatey
    package { 'my_other_app':
        ensure => present,
    }
}
```

#### The contain function

Use the contain function to declare that a class is contained. This is useful for when you're writing a class in which other users should be able to express relationships. Any classes contained in your class will have containment relationships with any other classes that declare your class. The contain function uses include-like behavior, containing a class within a surrounding class.

For example, suppose you have three classes that an app package (myapp::install), creating its configuration file (myapp::config), and managing its service (myapp::service). Using the contain function explicitly tells Puppet that the internal classes should be contained within the class that declares them. The contain function works like include, but also adds class relationships that ensure that relationships made on the parent class also propagate inside, just like they do with resources.

```
class myapp {
    # Using the contain function ensures that relationships on myapp also
    apply to these classes
    contain myapp::install
    contain myapp::config
    contain myapp::service

Class['myapp::install'] -> Class['myapp::config'] ~>
Class['myapp::service']
}
```

Although it may be tempting to use contain everywhere, it's better to use include unless there's an explicit reason why it won't work.

### Scope

A scope is a specific area of code that is partially isolated from other areas of code.

Scopes limit the reach of:

- · Variables.
- Resource defaults.

Scopes do not limit the reach of:

- Resource titles, which are all global.
- Resource references, which can refer to a resource declared in any scope.

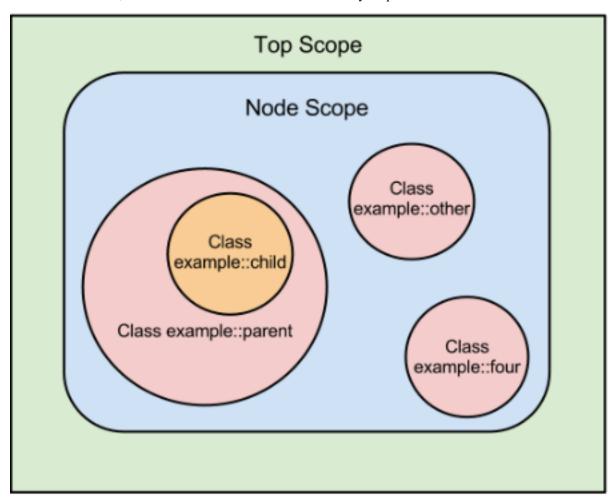

A particular scope has access to its own contents, and also receives additional contents from its parent scope, node scope, and top scope. The rules for how Puppet determines a local scope's parent are described in scope lookup rules.

In the diagram above:

- Top scope can access variables and defaults only from its own scope.
- Node scope can access variables and defaults from its own scope and top scope.
- Each of the example::parent, example::other, and example::four classes can access variables and defaults from their own scope, node scope, and top scope.
- The example::child class can access variables and defaults from its own scope, the example::parent scope, node scope, and top scope.

# Top scope

Code that is outside any class definition, type definition, or node definition exists at top scope. Variables and defaults declared at top scope are available everywhere.

```
# site.pp
$variable = "Hi!"

class example {
  notify {"Message from elsewhere: $variable":}
}
```

```
include example

$ puppet apply site.pp
notice: Message from elsewhere: Hi!
```

## Node scope

Code inside a node definition exists at node scope. Only one node scope can exist at a time because only one node definition can match a given node.

Variables and defaults declared at node scope are available everywhere except top scope.

**Note:** Classes and resources declared at top scope bypass node scope entirely, and so cannot access variables or defaults from node scope.

In this example, node scope can access top scope variables, but not vice-versa.

```
# site.pp
$top_variable = "Available!"
node 'puppet.example.com' {
    $variable = "Hi!"
    notify {"Message from here: $variable":}
    notify {"Top scope: $top_variable":}
}
notify {"Message from top scope: $variable":}

$ puppet apply site.pp
notice: Message from here: Hi!
notice: Top scope: Available!
notice: Message from top scope:
```

### Local scopes

Code inside a class definition, defined type, or lambda exists in a local scope.

Variables and defaults declared in a local scope are only available in that scope and its children. There are two different sets of rules for when scopes are considered related. For more information, see scope lookup rules.

In this example, a local scope can see out into node and top scope, but outer scopes cannot see in:

```
# /etc/puppetlabs/code/modules/scope_example/manifests/init.pp
class scope_example {
  $variable = "Hi!"
 notify {"Message from here: $variable":}
 notify {"Node scope: $node_variable Top scope: $top_variable":}
}
# /etc/puppetlabs/code/environments/production/manifests/site.pp
$top_variable = "Available!"
node 'puppet.example.com' {
  $node_variable = "Available!"
  include scope_example
 notify {"Message from node scope: $variable":}
notify {"Message from top scope: $variable":}
$ puppet apply site.pp
notice: Message from here: Hi!
notice: Node scope: Available! Top scope: Available!
notice: Message from node scope:
```

```
notice: Message from top scope:
```

## Overriding received values

Variables and defaults declared at node scope can override those received from top scope. Those declared at local scope can override those received from node and top scope, as well as any parent scopes. If multiple variables with the same name are available, Puppet uses the most local one.

```
# /etc/puppetlabs/code/modules/scope_example/manifests/init.pp
class scope_example {
    $variable = "Hi, I'm local!"
    notify {"Message from here: $variable":}
}

# /etc/puppetlabs/code/environments/production/manifests/site.pp
$variable = "Hi, I'm top!"

node 'puppet.example.com' {
    $variable = "Hi, I'm node!"
    include scope_example
}
```

```
$ puppet apply site.pp
notice: Message from here: Hi, I'm local!
```

Resource defaults are processed by attribute rather than as a block. Thus, defaults that declare different attributes are merged, and only the attributes that conflict are overridden.

In this example, /tmp/example would be a directory owned by the puppet user, and would combine the defaults from top and local scope:

```
# /etc/puppetlabs/code/modules/scope_example/manifests/init.pp
class scope_example {
   File { ensure => directory, }

  file {'/tmp/example':}
}

# /etc/puppetlabs/code/environments/production/manifests/site.pp
File {
   ensure => file,
   owner => 'puppet',
}

include scope_example
```

## Scope of external node classifier data

Variables provided by an ENC are set at the top scope. However, all of the classes assigned by an ENC are declared at the node scope.

This results the most expected behavior: variables from an ENC are available everywhere, and classes can use node-specific variables.

**Note:** This means compilation fails if a site manifest tries to set a variable that was already set at top scope by an ENC.

Node scope only exists if there is at least one node definition in the main manifest. If no node definitions exist, then ENC classes get declared at top scope.

## Named scopes and anonymous scopes

A class definition creates a *named scope*, whose name is the same as the class's name. Top scope is also a named scope; its name is the empty string.

Node scope and the local scopes created by lambdas and defined resources are *anonymous* and cannot be directly referenced.

## Accessing out-of-scope variables

Variables declared in named scopes can be referenced directly from anywhere, including scopes that otherwise would not have access to them, by using their *qualified global name*.

Qualified variable names are formatted using the double-colon namespace separator between segments:

```
$<NAME OF SCOPE>::<NAME OF VARIABLE>
```

In the following example, the variable \$local\_copy is set to the value of the \$confdir variable from the apache::params class:

```
include apache::params
$local_copy = $apache::params::confdir
```

#### Note:

A class must be declared to access its variables; just having the class available in your modules is insufficient.

This means the availability of out-of-scope variables is evaluation-order dependent. Make sure you only access out-of-scope variables if the class accessing them can guarantee that the other class is already declared, usually by explicitly declaring it with include before trying to read its variables.

Because the top scope's name is the empty string, \$::my\_variable refers to the top-scope value of \$my variable, even if \$my variable has a different value in local scope.

Variables declared in anonymous scopes can only be accessed normally and do not have qualified global names.

### Scope lookup rules

The scope lookup rules determine when a local scope becomes the parent of another local scope.

There are two sets of scope lookup rules: static scope and dynamic scope. Puppet uses:

- Static scope for variables.
- Dynamic scope for resource defaults.

# Static scope

In static scope, which Puppet uses for looking up variables, parent scopes are assigned in the following ways:

- Classes can receive parent scopes by class inheritance, using the inherits keyword. A derived class receives the contents of its base class in addition to the contents of node and top scope.
- A lambda's parent scope is the local scope in which the lambda is written. It can access variables in that scope by their short names.

All other local scopes have no parents — they receive their own contents, the contents of node scope (if applicable), and top scope.

**Note:** Static scope has the following characteristics:

Scope contents are predictable and do not depend on evaluation order.

• Scope contents can be determined simply by looking at the relevant class definition; the place where a class or defined type is declared has no effect. The only exception is node definitions — if a class is declared outside a node, it does not receive the contents of node scope.

# Dynamic scope

In dynamic scope, which Puppet uses for looking up resource defaults, parent scopes are assigned by both inheritance and declaration, with preference given to inheritance. The full list of rules is:

- Each scope has only one parent, but can have an unlimited chain of grandparents, and receives the merged contents of all of them, with nearer ancestors overriding more distant ones.
- The parent of a derived class is its base class.
- The parent of any other class or defined resource is the first scope in which it was declared.
- When you declare a derived class whose base class hasn't already been declared, the base class is immediately declared in the current scope, and its parent assigned accordingly. This effectively "inserts" the base class between the derived class and the current scope. If the base class has already been declared elsewhere, its existing parent scope is not changed.

**Note:** Dynamic scope has the following characteristics:

- A scope's parent cannot be identified by looking at the definition of a class you must examine every place where the class or resource might have been declared.
- In some cases, you can only determine a scope's contents by executing the code.
- Because classes can be declared multiple times with the include function, the contents of a given scope are evaluation-order dependent.

# Namespaces and autoloading

Class and defined type names can be broken up into segments called namespaces which enable the autoloader to find the class or defined type in your modules.

#### **Syntax**

Puppet class and defined type names can consist of any number of namespace segments separated by the double colon (::) namespace separator, analogous to the slash (/) in a file path.

```
class apache { ... }
class apache::mod { ... }
class apache::mod::passenger { ... }
define apache::vhost { ... }
```

#### Autoloader behavior

When a class or defined resource is declared, Puppet uses its full name to find the class or defined type in your modules. Every class and defined type must be in its own file in the module's manifests directory, and each file must have the .pp file extension.

Names map to file locations as follows:

- The first segment in a name, excluding the empty top namespace, identifies the module. If this is the only segment, the file name is init.pp.
- The last segment identifies the file name, minus the .pp extension.
- Any segments between the first and last are subdirectories under the manifests directory.

As a result, every class or defined type name maps directly to a file path within Puppet's modulepath:

| Name                   | File path                                                                    |
|------------------------|------------------------------------------------------------------------------|
| apache                 | <pre><module directory="">/apache/manifests/ init.pp</module></pre>          |
| apache::mod            | <module directory="">/apache/manifests/mod.pp</module>                       |
| apache::mod::passenger | <pre><module directory="">/apache/manifests/ mod/passenger.pp</module></pre> |

**Note:** The init.pp file always contains a class or defined type with the same name as the module, and any other .pp file contains a class or defined type with at least two namespace segments. For example, apache.pp would contain a class named apache::apache. This means you can't name a class <MODULE NAME>::init.

## Nested definitions and missing files

If a class or defined type is defined inside another class or defined type definition, its name goes under the outer definition's namespace.

This causes its real name to be something other than the name it was defined with. For example, in the following code, the interior class's real name is first::second:

```
class first {
  class second {
    ...
  }
}
```

However, searching your code for that real name returns nothing. Also, it causes class first::second to be defined in the wrong file. Avoid structuring your code like this.

If the manifest file that corresponds to a name doesn't exist, Puppet continues to look for the requested class or defined type. It does this by removing the final segment of the name and trying to load the corresponding file, continuing to fall back until it reaches the module's init.pp file.

Puppet loads the first file it finds like this, and raises an error if that file doesn't contain the requested class or defined type.

This behavior allows you to put a class or defined type in the wrong file and still have it work. But structuring things this way is not recommended.

# Securing sensitive data in Puppet

Puppet's catalog contains sensitive information in clear text. Puppet uses the Sensitive data type to mark your sensitive data — for example secrets, passwords and private keys — with a flag that hides the value from certain parts of Puppet, such as reports. However, you can still see this information in plain text files in the cached catalog and other administrative functions.

There are several methods you can use to keep your sensitive data secure in all parts of Puppet — depending on what you want to secure — using one or a combination of the methods outlined below.

## Securing sensitive data on-disk and in your repository with hiera-eyaml

The hiera-eyaml gem — a backend for Hiera — can protect your sensitive data on-disk and in your repository. It works by encrypting the sensitive data in plain text YAML files, without securing your entire code base. This means that you can allow other people access to the code, without access to the sensitive data in that code. To encrypt sensitive data with hiera-yaml, run through the following steps:

Install hiera-eyaml:

```
puppetserver gem install hiera-eyaml
```

Use the -1 parameter to pass a label for the encrypted value:

```
eyaml encrypt -l 'some_easy_to_use_label' -s 'yourSecretString'
```

Add the encrypted value to the class parameter in your Hiera configuration:

```
mymodule::mykey: >
ENC[PKCS7,...
...]
```

During catalog compilation, puppetserver automatically decrypts the secret using hiera-eyaml and injects the decrypted secret into the catalog.

For more information on using hiera-eyaml, and other hiera-eyaml use cases, see the hiera-eyaml README.

## Securing sensitive data in the catalog with lookup\_options

If you have class parameters that accept passwords, you need to declare the class parameter as Sensitive. For example, to define the mykey as Sensitive, you would add the following code to your manifest:

```
class mymodule (
Sensitive[String[1]] mykey
) { .. }
```

**Note:** Sensitive[String[1]] means it's a sensitive string with a length of 1 or greater — not empty.

If you use hiera-emyal, you need Puppet to convert the values returned to a sensitive value that your class recognizes. Using Hiera's lookup\_options, you can use the convert\_to key, to cast a parameter to the Sensitive type, to ensure that unsecured values are not returned when searched for with automatic parameter lookup. For example:

```
mymodule::mykey: 42
lookup_options:
  mymodule::mykey:
    convert_to: "Sensitive"
```

You can also specify a regex instead of a literal parameter name, and Puppet automatically converts the matching parameters to Sensitive. For example:

```
lookup_options:
'^profile::.+::sensitive_\w+$':
convert_to: 'Sensitive'
```

### Securing sensitive data in the cached catalog with the node encrypt module

While the previous two methods secure your data in most parts of Puppet, your data is still exposed in the cached catalog. The node\_encrypt module encrypts data on puppetserver before it goes into the catalog, and it is only decrypted on the agent when needed, for example, to manage configuration files.

For example:

```
file { '/etc/secretfile.cfg':
    ensure => file,
    content => lookup('secret_key').node_encrypt::secret
```

```
}
```

For more information, see the <u>node encrypt module</u> on the Forge.

## Securing sensitive data in EPP templates

Puppet (version 6.20 and later) can render an Embedded Puppet (EPP) template containing a Sensitive value, without unwrapping it. For example:

```
host=<%= scope['db_host'] %>
password=<%= scope['sensitive::db_password'] %>
```

The rendered output is automatically marked as sensitive and used as the file content:

```
file { '/etc/service.conf':
   ensure => file,
   content => epp('<module>/service.conf.erb')
}
```

**Note:** Embedded Ruby (ERB) templates do not support interpolation of sensitive values — you have to manually unwrap and re-wrap these.

## Writing deferred functions to retrieve secrets

Deferred functions allow you to retrieve sensitive information on the agent at runtime. This means that the primary server does not require access to secrets and allows you to manage secrets with a dedicated secret server and policies consistent with the rest of your infrastructure.

Using the deferred type, you can create a function to integrate with any secret storage you have access to. The deferred type allows you to call this function during catalog enforcement to lookup secrets — using information known only to the agent. The secret is not in plain text during compilation, and therefore not in the catalog. When the function returns the looked up value, it adds a flag to indicate that the information is sensitive. Puppet then redacts the sensitive information from its reports.

**Note:** There are several modules on Puppet Forge that integrate with external secret servers.

## Related information

Sensitive on page 911

Sensitive types in the Puppet language are strings marked as sensitive. The value is displayed in plain text in the catalog and manifest, but is redacted from logs and reports. Because the value is maintained as plain text, use it only as an aid to ensure that sensitive values are not inadvertently disclosed.

Write a deferred function to store secrets on page 518

Use the Deferred type to create a function that you add to a module to redact sensitive information.

Integrations with secret stores on page 519

The Forge already hosts some community modules that provide integrations with secret stores.

# **Modules**

Modules manage a specific technology in your infrastructure and serve as the basic building blocks of Puppet desired state management.

| Helpful modules docs links        | Other useful places                  |
|-----------------------------------|--------------------------------------|
| Understanding Puppet modules      | Modules on the Puppet Forge          |
| Modules overview                  | The Forge module repository          |
| Plug-ins in modules               | Puppet approved modules              |
| Modules cheatsheet                | Puppet supported modules             |
| Managing modules                  | module quality scoring               |
| Installing modules                | <b>Modules in Code Manager</b>       |
| Upgrading modules                 | Managing modules with the Puppetfile |
| Uninstalling modules              | Puppet language reference            |
| puppet-module command reference   | Classes                              |
| Writing modules                   | Defined types                        |
| Beginner's guide to modules       | Puppet tasks and plans               |
| Module metadata                   | Developing and testing modules       |
| Publishing modules                | Puppet Development Kit (PDK)         |
| Documenting modules               | Developing types and providers       |
| Writing module documentation      | Puppet Resource API                  |
| Puppet Strings                    | Community resources                  |
| Puppet Strings style guide        | Puppet Community Slack               |
| Publishing modules                | puppet-users email group             |
| On the Forge                      |                                      |
| Contributing to modules           |                                      |
| Contributing to Puppet modules    |                                      |
| Reviewing community pull requests |                                      |

# **Modules overview**

You'll keep nearly all of your Puppet code in modules. Each module manages a specific task in your infrastructure, such as installing and configuring a piece of software. Modules serve as the basic building blocks of Puppet and are reusable and shareable.

Modules contain Puppet classes, defined types, tasks, task plans, functions, resource types and providers, and plugins such as custom types or facts. Modules must be installed in the Puppet module path. Puppet loads all content from every module in the module path, making this code available for use.

You can download and install modules from the Puppet Forge. The Forge contains thousands of modules written by Puppet developers and the open source community for a wide variety of use cases. Expect to write at least a few of your own modules to meet specific needs in your infrastructure.

If you're using Code Manager or r10k, you'll manage modules with a Puppetfile. For smaller, manually managed infrastructures or proof of concept projects, you can install and manage modules with the puppet module command. See the related topic about installing modules for details.

The following video gives you an overview of modules:

#### Module structure

Modules have a specific directory structure that allows Puppet to find and load classes, defined types, facts, custom types and providers, functions, and tasks.

Each module subdirectory has a specific function, and not all directories are required. Use the following directory structure:

#### data/

Contains data files specifying parameter defaults.

### examples/

Contains examples showing how to declare the module's classes and defined types.

```
init.pp: The main class of the module.
```

example.pp: Provide examples for major use cases.

### facts.d/

Contains external facts, which are an alternative to Ruby-based custom facts. These are synced to all agent nodes, so they can submit values for those facts to the primary Puppet server.

### files/

Contains static files, which managed nodes can download.

#### service.conf

```
This file's source => URL is puppet:///modules/my_module/service.conf. Its contents can also be accessed with the file function, such as content => file('my_module/service.conf').
```

### functions/

Contains custom functions written in the Puppet language.

### lib/

Contains plug-ins, such as custom facts and custom resource types. These are used by both the primary Puppet server and the Puppet agent, and they are synced to all agent nodes in the environment on each Puppet run.

### facter/

Contains custom facts, written in Ruby.

## puppet/

Contains custom functions, resource types, and resource providers:

```
puppet/functions/: Contains functions written in Ruby for the modern Puppet:: Functions API.
```

```
puppet/parser/functions/: Contains functions written in Ruby for the legacy
```

Puppet::Parser::Functions API.

puppet/provider/: Contains custom resource providers written in the Puppet language.

puppet/type/: Contains custom resource types written in the Puppet language.

### locales/

Contains files relating to module localization into languages other than English.

#### manifests/

Contains all of the manifests in the module.

## init.pp

The init.pp class, if used, is the main class of the module. This class's name must match the module's name.

#### other\_class.pp

Classes and defined types are named with the namespace of the module and the name of the class or defined type. For example, this class is named my\_module::other\_class.

## implementation/

You can group related classes and defined types in subdirectories of the manifests/ directory. The name of this subdirectory is reflected in the names of the classes and types it contains. Classes and defined types are named with the namespace of the module, any subdirectories, and the name of the class or defined type.

```
implementation/my_defined_type.pp: This defined type is named
my_module::implementation::my_defined_type.
implementation/class.pp: This defined type is named
my_module::implementation::class.
```

## plans/

Contains Puppet task plans, which are sets of tasks that can be combined with other logic. Plans are written in the Puppet language.

#### readmes/

The module's README localized into languages other than English.

### spec/

Contains spec tests for any plug-ins in the lib directory.

#### tasks

Contains Puppet tasks, which can be written in any programming language that can be read by the target node.

### templates/

Contains templates, which the module's manifests can use to generate content or variable values.

### component.erb

A manifest can render this template with template('my\_module/component.erb').

### component.epp

A manifest can render this template with epp('my\_module/component.epp').

### types/

Contains resource type aliases.

## **Module names**

Module names must match the expression:  $[a-z][a-z0-9_]*$ . In other words, they can contain only lowercase letters, numbers, and underscores, and begin with a lowercase letter.

These restrictions are similar to those that apply to class names, with the added restriction that module names cannot contain the namespace separator (::), because modules cannot be nested. Certain module names are disallowed; see the list of reserved words and names.

#### **Manifests**

Manifests, contained in the module's manifests/folder, each contain one class or defined type.

The init.pp manifest is the main class of a module and, unlike other classes or defined types, it is referred to only by the name of the module itself. For example, the class in init.pp in the puppetlabs-motd module is the motd class. You cannot name a class init.

All other classes or defined types names are composed of name segments, separated from each other by a namespace separator, ::

• The module short name, followed by the namespace separator.

- Any manifests/ subdirectories that the class or defined type is contained in, followed by a namespace separato.
- The manifest file name, without the extension.

For example, each module class or defined type would have the following names based on their module name and location within the manifests/ directory:

| Module name        | Filepath to class or defined type                  | Class or defined type name  |
|--------------------|----------------------------------------------------|-----------------------------|
| username-my_module | <pre>my_module/manifests/ init.pp</pre>            | my_module                   |
| username-my_module | <pre>my_module/manifests/ other_class.pp</pre>     | my_module::other_class      |
| puppetlabs-apache  | <pre>apache/manifests/ security/rule_link.pp</pre> | apache::security::rule_link |
| puppetlabs-apache  | <pre>apache/manifests/fastcgi/ server.pp</pre>     | apache::fastcgi::server     |

### Files in modules

You can serve files from a module's files/ directory to agent nodes.

Download files to the agent by setting the file resource's source attribute to the puppet:/// URL for the file. Alternately, you can access module files with the file function.

To download the file with a URL, use the following format for the puppet: /// URL:

```
puppet://<MODULE_DIRECTORY>/<MODULE_NAME>/<FILE_NAME>
```

For example, given a file located in my\_module/files/service.conf, the URL is:

```
puppet://modules/my_module/service.conf
```

To access files with the file function, pass the reference <MODULE NAME>/<FILE NAME> to the function, which returns the content of the requested file from the module's files/ directory. Puppet URLs work for both puppet agent and puppet apply; in either case they retrieve the file from a module.

To learn more about the file function, see the function reference.

### Templates in modules

You can use ERB or EPP templates in your module to manage the content of configuration files. Templates combine code, data, and literal text to produce a string output, which can be used as the content attribute of a file resource or as a variable value. Templates are contained in the module's templates / directory.

For ERB templates, which use Ruby, use the template function. For EPP templates, which use the Puppet language, use the epp function. See the page about templates for detailed information.

The template and epp functions look up templates identified by module and template name, passed as a string in parentheses: function('module\_name/template\_name.extension'). For example:

```
template('my_module/component.erb')
epp('my_module/component.epp')
```

## Writing modules

Every Puppet user can expect to write at least some of their own modules. You must give your modules a specific directory structure and include correctly formatted metadata. Puppet Development Kit (PDK) provides tools for writing, validating, and testing modules.

PDK creates a complete module structure, class, defined type, and task templates, and configures a module testing framework. To test your modules, use PDK commands to run unit tests and to validate your module's metadata, syntax, and style. You can download and install PDK on any development machine; no Puppet installation is required. See the PDK documentation to get started.

For help getting started writing modules, see our beginner's guide to writing modules. For details on best practices and code style, see the Puppet Language style guide.

### Related information

Beginner's guide to writing modules on page 990

Create great Puppet modules by following best practices and guidelines.

Documenting modules on page 1001

Document any module you write, whether your module is for internal use only or for publication on the Forge. Complete, clear documentation helps your module users understand what your module can do and how to use it.

The Puppet language style guide on page 546

This style guide promotes consistent formatting in the Puppet language, giving you a common pattern, design, and style to follow when developing modules. This consistency in code and module structure makes it easier to update and maintain the code.

# Plug-ins in modules

Puppet supports several kinds of plug-ins, which are distributed in modules. These plug-ins enable features such as custom facts and functions for managing your nodes. Modules that you download from the Forge can include these kinds of plug-ins, and you can also develop your own.

When you install a module that contains plug-ins, they are automatically enabled. At the start of every Puppet run, Puppet Server loads all the plug-ins available in the environment's module path. Agents download those plug-ins, so module plug-ins are available for use on the first Puppet run after you install them in an environment.

Plug-ins are available whether or not a node uses classes or defined types from a given module. In other words, even if you don't declare any classes from the stdlib module, nodes still use the stdlib custom facts. There is no way to exclude plug-ins in an environment in which they are installed.

If the agent and primary server are both running Puppet 5.3.4 or newer, the agent also downloads any non-English translations included in the module.

Puppet supports several kinds of plug-ins. Puppet looks for each plug-in in a different subdirectory of the module. If you are adding plug-ins to a module, be sure to place them in the correct module subdirectory. In all cases, you must name files and additional subdirectories according to the plug-in type's loading requirements.

### **Important:**

Environments aren't completely isolated for certain kinds of plug-ins. If you are using custom resource types or legacy custom functions, you can encounter conflicts if your environments contain differing versions of a given plug-in. In such cases, Puppet loads the first version it encounters of the plug-in, and then continues to use that version for all environments.

To avoid plug-in conflicts for resource types, use the puppet generate types command as described in the environment isolation documentation. To fix issues with legacy custom functions, rewrite them with the modern API, which is not affected by this issue.

# Module plug-in types

Modules can contain different types of plug-ins, each in a specific subdirectory.

| Plug-in            | Description                                                                                                    | Used by                   | Module subdirectory      |
|--------------------|----------------------------------------------------------------------------------------------------|---------------------------|--------------------------|
| Custom facts       | Written in Ruby, facts can provide a specified piece of information about system state. For information about writing custom facts, see the Facter custom facts documentation.                                                     | Agents only.              | lib/facter               |
| External facts     | External facts provide<br>a way to use arbitrary<br>executables or scripts as<br>facts, or set facts statically<br>with structured data. For<br>information about external<br>facts, see the Facter custom<br>facts documentation. | Agents only.              | facts.d                  |
| Puppet functions   | Functions written in Puppet to return calculated values. For more information, see the topic about writing custom functions in Puppet.                                                                                             | Puppet Server only.       | functions                |
| Ruby functions     | Functions written in Ruby to return calculated values. Modern Ruby functions are written for the Puppet::Functions API.                                                                                                    | Puppet Server only.       | lib/puppet/<br>functions |
| Resource types     | Written in Puppet to add<br>new resource types to<br>Puppet. For information<br>about developing resource<br>types, see custom types<br>documentation.                                                                             | Puppet Server and agents. | lib/puppet/type          |
| Resource providers | Written in Puppet to add new resource providers to Puppet. For information about developing resource providers, see the custom providers documentation.                                                                            | Puppet Server and agents. | lib/puppet/<br>provider  |
| Augeas lenses      | Augeas provides a way to modify config files. To learn more about using Augeas with Puppet, see the Forge for Augeas tips and tricks.                                                                                              | Agents only.              | lib/augeas/lenses        |

# **Module cheat sheet**

A quick reference to Puppet module terms and concepts.

For detailed explanations of Puppet module structure, terms, and concepts, see the related topics about modules.

### manifests/

The manifests/directory holds the module's Puppet code.

Each .pp file contains one and only one class or defined type. The filename, without the extension, is part of the full class or defined type name.

The init.pp manifest is unique: it contains a class or defined type that is called by the module name. For example: apache/manifests/init.pp:

```
class apache {
...
}
```

Other classes and defined types are named with a modulename::filename convention. If a manifest is in a subdirectory of manifests/, the subdirectory is included as a segment of the name.

For example:

apache/manifests/vhost.pp:

```
define apache::vhost
($port, $docroot)
{
...
}
```

apache/manifests/config/ssl.pp:

```
class apache::config::ssl {
...
}
```

### files/

You can download files in a module's files/ directory to any node. Files in this directory are served at puppet://modules/modulename/filename.

Use the source attribute to download file contents from the server, specifying the file with a puppet: /// URL.

For example, to fetch apache/files/httpd.conf:

```
file {'/etc/apache2/httpd.conf':
  ensure => file,
  source => 'puppet:///modules/apache/httpd.conf',
```

You can also fetch files from subdirectories of files/. For example, to fetch apache/files/extra/ssl.

```
file {'/etc/apache2/httpd-ssl.conf':
  ensure => file,
  source => 'puppet://modules/apache/extra/ssl',
}
```

### lib/

The lib/ directory contains different types of Puppet plug-ins, which add features to Puppet and Facter. Each type of plug-in has its own subdirectory. For example:

The lib/types directory contains custom resource types:

```
apache/lib/puppet/type/apache_setting.rb
```

The lib/puppet/functions directory contains custom functions:

```
apache/lib/puppet/functions/apache/bool2httpd.rb
```

The lib/facter directory contains custom facts:

```
apache/lib/facter/apache_confdir.rb
```

### templates/

The templates / directory holds ERB and EPP templates.

Templates output strings that can be used in files. To use template output for a file, set the content attribute to the template function, specifying the template in a <modulename>/<filename>.<extension> format.

For example, to use the apache/templates/vhost.erb template output as file contents:

```
file { '/etc/apache2/sites-enabled/wordpress.conf':
  ensure => file,
  content => template('apache/vhost.erb'),
}
```

### Related information

Modules overview on page 975

You'll keep nearly all of your Puppet code in modules. Each module manages a specific task in your infrastructure, such as installing and configuring a piece of software. Modules serve as the basic building blocks of Puppet and are reusable and shareable.

Plug-ins in modules on page 979

Puppet supports several kinds of plug-ins, which are distributed in modules. These plug-ins enable features such as custom facts and functions for managing your nodes. Modules that you download from the Forge can include these kinds of plug-ins, and you can also develop your own.

## Installing and managing modules from the command line

Install, upgrade, and uninstall Forge modules from the command line with the puppet module command.

The puppet module command provides an interface for managing modules from the Forge. Its interface is similar to other common package managers, such as gem, apt-get, or yum. You can install, upgrade, uninstall, list, and search for modules with this command.

**Restriction:** If you are using Code Manager or r10k, do not install, update, or uninstall modules with the puppet module command. With code management, you must install modules with a Puppetfile. Code management purges modules that were installed with the puppet module command. See the Puppetfile documentation for instructions.

### Setting up puppet module behind a proxy

To use the pupper module command behind a proxy, set the proxy's IP address and port by running the following two commands:

```
export http_proxy=http://<PROXY IP>:<PROXY PORT>
export https_proxy=http://<PROXY IP>:<PROXY PORT>
```

For instance, for an proxy at 192.168.0.10 on port 8080, run:

```
export http_proxy=http://192.168.0.10:8080
export https_proxy=http://192.168.0.10:8080
```

Alternatively, you can set these two proxy settings in the puppet.conf file, by setting http\_proxy\_host and http\_proxy\_port in the user section of puppet.conf. For more information, see the Puppetconfiguration reference.

**Important:** Set these two proxy settings only in the [user] section of the puppet.conf file. Setting them in other sections can cause problems.

## Finding Forge modules

The Forge houses thousands of modules, which you can find on the Forge website or by searching on the command line.

The easiest way to search for or browse modules is on the Forge website. Each module on the Forge has its own page with the module's quality score, community rating, and documentation. Alternatively, you can search for modules on the command line with the puppet module search command.

Some modules are Puppet supported or Puppet approved. Approved modules are often developed by Puppet community members and pass our specific quality and usability requirements. We recommend these modules, but they are not supported as part of a Puppet Enterprise license agreement. Puppet supported modules have been tested with PE and are fully supported. To learn more, see the Puppet approved and Puppet supported pages.

If there are no supported or approved modules that meet your needs, evaluate available modules by compatibility, documentation, last release date, number of downloads, and the module's Forge quality score.

## Searching modules from the command line

The puppet module search command accepts a single search term and returns a list of modules whose names, descriptions, or keywords match the search term.

For example, a search like:

```
puppet module search apache
```

returns results such as:

```
Searching http://forge.puppetlabs.com ...
                              DESCRIPTION
                                                      AUTHOR
KEYWORDS
puppetlabs-apache
                               This is a generic ... @puppetlabs
                                                                      apache
web
puppetlabs-passenger
DavidSchmitt-apache
                               Module to manage P... @puppetlabs
                                                                      apache
                                                                      apache
                               Manages apache, mo... @DavidSchmitt
jamtur01-httpauth
                               Puppet HTTP Authen... @jamtur01
                                                                      apache
jamtur01-apachemodules
                               Puppet Apache Modu... @jamtur01
                                                                      apache
adobe-hadoop
                               Puppet module to d... @adobe
                                                                      apache
```

## Finding and downloading deleted modules

You can still search for and download a specific release of a module on the Forge, even if the release has been deleted.

Normally, deleted modules do not appear in Forge search results. To include deleted modules in your search on the Forge website, check **Include deleted modules** in the search filter panel.

To download a deleted release of a specific module, select the release from the **Select another release** drop-down list on the module's page. The release is marked in this menu as deleted. If you select the deleted release, a warning banner appears on the page with the reason for deletion. To download the deleted release anyway, click **Download** or install it with the puppet module install command.

## Installing modules from the command line

The pupper module install command installs a module and all of its dependencies. You can install modules from the Forge, a module repository, or a release tarball.

By default, this command installs modules into the first directory in the Puppet modulepath, which defaults to \$codedir/environments/production/modules. For example, to install the puppetlabs-apache module, run:

```
puppet module install puppetlabs-apache
```

You can customize the module version, installation directory, or environment, get debugging information, or ignore dependencies by passing options with the puppet module install command.

Note: If any installed module has an invalid version number, Puppet issues a warning:

```
Warning: module (/Users/youtheuser/.puppet/modules/module) has an invalid version number (0.1). The version has been set to 0.0.0. If you are the maintainer for this module, please update the metadata.json with a valid Semantic Version (http://semver.org).
```

Despite the warning, Puppet still downloads your module and does not permanently change the module's metadata. The version is changed only in memory during the run of the program, so that Puppet can calculate dependencies.

## Installing modules from the Forge

To install a module from the Forge, run the puppet module install command with the long name of the module. The long name of a module is formatted as <username>-<modulename>. For example, to install puppetlabs-apache, run:

```
puppet module install puppetlabs-apache
```

**Restriction:** On Solaris 10, when you try to install modules with the pupper module install command, you'll get an error like:

This error occurs because there is no CA-cert bundle on Solaris 10 to trust the Forge certificate. To work around this issue, download the module from the Forge website, and then install the module tarball with the pupper module install command, as described in the topic about installing from a release tarball.

### Installing from another module repository

You can install modules from other repositories that mimic the Forge interface. You can change the module repository for one installation, or you can change your default repository.

To change the module repository for a single module installation, specify the base URL of the repository on the command line with the --module\_repository option. For example:

```
puppet module install --module_repository http://dev-forge.example.com
  puppetlabs-apache
```

To change the default module repository, edit the module\_repository setting in the puppet.conf to the base URL of the repository you want to use. The default value for the module\_repository is the Forge URL, https://forgeapi.puppetlabs.com. See the module\_repository setting in the puppet.conf configuration documentation.

## Installing from a release tarball

To install a module from a release tarball, specify the path to the tarball instead of the module name.

If you cannot connect to the Forge, or you are installing modules that have not yet been published to the Forge, use the --ignore-dependencies option and manually install any dependencies. For example:

```
puppet module install ~/puppetlabs-apache-0.10.0.tar.gz --ignore-
dependencies
```

## Installing and upgrading Puppet Enterprise-only modules

Some Puppet modules are available only to PE users. Generally, you manage these modules in the same way you would manage other modules. You can use these modules with licensed PE nodes, a PE 10-node trial license, or with Bolt for a limited evaluation period. See your module's license for complete details.

### Install modules on nodes without internet

To manually install a module on a node with no internet, download the module on a connected machine, and then move a module package to the unconnected node. If the module is a PE-only module, the download machine must have a valid PE license.

## Before you begin

Make sure you have PDK installed. You'll use PDK to build a module package that you can move to your unconnected node. For installation instructions, see the PDK install docs.

**Tip:** On machines with no internet access, you must install any module dependencies manually. Check your dependencies at the beginning of this process, so that you can move all of the necessary modules to the unconnected node at one time.

- 1. On a node with internet access, run puppet module install puppetlabs-<MODULE>
- 2. Change into the module's directory by running cd <MODULE NAME>
- 3. Build a package from the installed module by running pdk build
- **4.** Move the \*.tar.gz to the machine on which you want to install the module.
- 5. Install the tar.gz package with the puppet module install command. For example:

```
puppet module install puppetlabs-pe_module-0.1.0.tar.gz
```

**6.** Manually install the module's dependencies. Without internet access, pupper module install cannot install dependencies automatically.

## **Upgrading modules**

To upgrade a module to a newer version, use the puppet module upgrade command.

This command upgrades modules to the most recent released version of the module. This includes upgrading the module to the most recent major version.

Specify the module you want to upgrade with the module's full name. For example:

```
puppet module upgrade puppetlabs-apache
```

To upgrade to a specific version, specify the version you want with the --version option. For example, to upgrade puppetlabs-apache version 2.2.0 without any breaking changes, specify the 2.x release to upgrade to:

```
puppet module upgrade puppetlabs-apache --version 2.3.1
```

You can also ignore changes or dependencies when upgrading with command line options. See the puppet module command reference for a complete list of options.

## **Uninstalling modules**

Completely remove installed modules with the puppet module uninstall command.

This command uninstalls modules from the modulepath specified in the puppet.conf file. To remove a module, run the uninstall command with the full name of the module. For example:

```
puppet module uninstall puppetlabs-apache
```

By default, the command exits and returns an error if you try to uninstall a module that other modules depend on or if the module's files have been modified after it was installed. You can forcibly uninstall dependencies or changed modules with command line options.

For example, to uninstall a module that other modules depend on, run:

```
puppet module uninstall --force
```

See the puppet module command reference for a complete list of options.

### puppet module command reference

The puppet module command manages modules with several actions and options.

### puppet module actions

## **Important:**

Solaris Note: To use puppet module commands on Solaris systems, you must first install gtar.

| Action    | Description                                                                                                    | Arguments                                                                        | Example                                                    |
|-----------|----------------------------------------------------------------------------------------------------|----------------------------------------------------------------------------------|------------------------------------------------------------|
| build     | Deprecated. Prepares a local module for release on the Forge by building a ready-to-upload archive file. Will be removed in a future release; use Puppet Development Kit instead. | A valid directory path to a module.                                              | puppet module<br>build modules/<br>apache                  |
| changes   | Compares the files on disk to the md5 checksums and returns an array of paths of modified files.                                                                                  | A valid directory path to a module.                                              | <pre>puppet module changes /etc/code/ modules/stdlib</pre> |
| install   | Installs a module.                                                                                                    | The full name <username- module_name=""> of the module to uninstall.</username-> | <pre>puppet module install puppetlabs-apache</pre>         |
| list      | Lists the modules installed in the modulepath specified in the [main] block in the puppet.conf file.                                                                              | None.                                                                            | puppet module list                                         |
| search    | Searches the Forge for modules matching search values.                                                                                                    | A single search term.                                                            | puppet module search apache                                |
| uninstall | Uninstalls a module.                                                                                                    | The full name <username- module_name=""> of the module to uninstall.</username-> | <pre>puppet module uninstall puppetlabs-apache</pre>       |

| Action  | Description                                                                                              | Arguments                                                                      | Example                                                         |
|---------|----------------------------------------------------------------------------------------------------|--------------------------------------------------------------------------------|-----------------------------------------------------------------|
| upgrade | Upgrades a module to the most recent release or to the specified version. Does not upgrade dependencies. | The full name <username- module_name=""> of the module to upgrade.</username-> | <pre>puppet module upgrade puppetlabs-apacheversion 0.0.3</pre> |

### puppet module install action

Installs a module from the Forge or another specified release archive.

## Usage:

```
puppet module install [--debug] [--environment] [--force | -f] [--ignore-
dependencies]
  [--module_repository <REPOSITORY_URL>] [--strict-semver]
  [--target-dir <DIRECTORY/PATH> | -i <DIRECTORY/PATH>] [--version <x.x.x> |
  -v <x.x.x>]
  <full_module_name>
```

## For example:

```
puppet module install --environment testing --ignore-dependencies
  --version 1.0.0-prel --strict-semver false puppetlabs-apache
```

| Option                  | Description                                                                                                    | Value                | Default                                                                                                    |
|-------------------------|----------------------------------------------------------------------------------------------------|----------------------|----------------------------------------------------------------------------------------------------|
| debug, -d               | Displays additional information about what the puppet module command is doing.                                                                                                    | None.                | If not specified, additional information is not displayed.                                                               |
| environment             | Installs the module into the specified environment.                                                                                                    | An environment name. | By default, installs the module into the default environment specified in the puppet.conf file.                          |
| force, -f               | Installs the module regardless of dependency tree, checksum changes, or whether the module is already installed. By default, installs the module in the default modulepath, even if the module is already installed in another directory. Does not install dependencies. | None.                | If not specified, puppet module install exits and returns information if it encounters installation errors or conflicts. |
| ignore-<br>dependencies | Does not install any modules required by this module.                                                                                                    | None.                | If not specified, the puppet module install action installs the module and its dependencies.                             |

| Option                | Description                                                                                                    | Value                                                                                             | Default                                                                                                    |
|-----------------------|----------------------------------------------------------------------------------------------------|---------------------------------------------------------------------------------------------------|----------------------------------------------------------------------------------------------------|
| <br>module_repository | Specifies a module repository.                                                                                   | A valid URL for a module repository.                                                              | If not specified, installs modules from the module repository specified in from the puppet.conf file. By default, this is the URL for the Forge. |
| strict-semver         | Whether to exclude pre-<br>release versions. A value of<br>false allows installation of<br>pre-release versions. | true, false                                                                                       | Defaults to true, excluding pre-release versions.                                                                                                |
| target-dir,-i         | Specifies a directory to install modules.                                                                        | A valid directory path.                                                                           | By default, installs<br>modules into \$codedir/<br>environments/<br>production/modules                                                           |
| version, -v           | Specifies the module version to install.                                                                         | A semantic version number, such as 1.2.1 or a string specifying a requirement, such as ">=1.0.3". | If not specified, installs<br>the most recent version<br>available on the Forge.                                                                 |

## puppet module list action

Lists the Puppet modules installed in the module path specified in the puppet.conf file's [main] block. Use the --module path option to change which directories are scanned.

## Usage:

```
puppet module list [--tree] [--strict-semver]
```

## For example:

puppet module list --tree --modulepath etc/testing/modules

| Option        | Description                                                                                                    | Value                   | Default                                                                                            |
|---------------|----------------------------------------------------------------------------------------------------|-------------------------|----------------------------------------------------------------------------------------------------|
| modulepath    | Specifies another modulepath to scan for modules.                                                                  | A valid directory path. | By default, scans the default module path from the [main] block in the puppet.conf file.           |
| strict-semver | Whether to exclude pre-<br>release versions. A value of<br>false allows uninstallation<br>of pre-release versions. | true, false             | Defaults to true, excluding pre-release versions.                                                  |
| tree          | Displays the module list as a tree showing dependencies.                                                           | None.                   | By default, puppet module list lists installed modules but does not show dependency relationships. |

## puppet module uninstall action

Uninstalls a module from the default modulepath.

## Usage:

```
puppet module uninstall [--force | -f] [--ignore-changes | -c] [--strict-
semver] [--version=] <full_module_name>
```

### For example:

puppet module uninstall --ignore-changes --version 0.0.2 puppetlabs-apache

| Option         | Description                                                                                                    | Value                                                                                            | Default                                                                                                    |
|----------------|----------------------------------------------------------------------------------------------------|--------------------------------------------------------------------------------------------------|----------------------------------------------------------------------------------------------------|
| force, -f      | Uninstalls the module regardless of dependency tree or checksum changes.                                           | None.                                                                                            | By default, puppet module uninstall exits and returns an error if it encounters changes, namespace errors, or dependencies. |
| ignore-changes | Does not use the checksum and uninstalls regardless of modified files.                                             | None.                                                                                            | By default, if the puppet module uninstall action finds modified files in the module, it exits and returns an error.        |
| strict-semver  | Whether to exclude pre-<br>release versions. A value of<br>false allows uninstallation<br>of pre-release versions. | true, false                                                                                      | Defaults to true, excluding pre-release versions.                                                                           |
| version, -v    | Specifies the module version to uninstall.                                                                         | A semantic version number, such as 1.2.1 or a string specifying a requirement, such as ">=1.0.3" | By default, puppet module uninstall uninstalls the version installed in the module path.                                    |

## puppet module upgrade action

This command upgrades modules to the most recent released version of the module. This includes upgrades to the most recent major version.

## Usage:

```
puppet module upgrade [--force | -f] [--ignore-changes | -c] [--ignore-
dependencies]
  [--strict-semver] [--version=] <full_module_name>
```

## For example:

puppet module upgrade --force --version 2.1.2 puppetlabs-apache

| Option    | Description                                                            | Value | Default                                                                                                    |
|-----------|------------------------------------------------------------------------|-------|----------------------------------------------------------------------------------------------------|
| force, -f | Upgrades the module regardless of dependency tree or checksum changes. | None. | By default, puppet module upgrade exits and returns an error if it encounters changes, namespace errors, or dependencies. |

| Option                  | Description                                                              | Value                                                                                             | Default                                                                                                    |
|-------------------------|--------------------------------------------------------------------------|---------------------------------------------------------------------------------------------------|----------------------------------------------------------------------------------------------------|
| ignore-changes          | Does not use the checksum and upgrades regardless of modified files.     | None.                                                                                             | By default, if the puppet module upgrade action finds modified files in the module, it exits and returns an error. |
| ignore-<br>dependencies | Does not attempt to install any missing modules required by this module. | None.                                                                                             | If not specified, the puppet module upgrade action installs missing module dependencies.                           |
| strict-semver           | Whether version ranges must exclude pre-release versions.                | true, false                                                                                       | Defaults to true, excluding pre-release versions.                                                                  |
| version, -v             | Specifies the module version to uninstall.                               | A semantic version number, such as 1.2.1 or a string specifying a requirement, such as ">=1.0.3". | By default, puppet module uninstall uninstalls the version installed in the module path.                           |

### PE-only module troubleshooting

If you get an error when installing a PE-only module, check for common issues.

When installing or upgrading a PE-only module, you might get the following error:

```
Error: Request to Puppet Forge failed.

The server being queried was https://forgeapi.puppetlabs.com/v3/releases?

module=puppetlabs-f5&module_groups=base+pe_only

The HTTP response we received was '403 Forbidden'

The message we received said 'You must have a valid Puppet Enterprise
license on this

node in order to download puppetlabs-f5. If you have a Puppet Enterprise
license,

please see https://docs.puppetlabs.com/pe/latest/

modules_installing.html#puppet-enterprise-modules
for more information.'
```

If you aren't a PE user, you won't be able to use this module unless you purchase a PE license. If you are a PE user, check the following:

- 1. Are you logged in as the root user? If not, log in as root and try again.
- 2. Does the node you're on have a valid PE license? If not, switch to a node that has a valid license on it.
- 3. Are you running a version of PE that supports this module? If not, you might need to upgrade.
- **4.** Does the node you are installing on have access to the internet? If not, switch to a node that has access to the internet.

# Beginner's guide to writing modules

Create great Puppet modules by following best practices and guidelines.

This guide is intended to provide an approachable introduction to module best practices. Before you begin, we recommend that you are familiar enough with Puppet that you have a basic understanding of the language, you know what constitutes a class, and you understand the basic module structure.

# **Defining your module**

Before you begin writing your module, define what it will do. Defining the range of your module's work helps you create concise modules that are easy to work with. A good module has only one area of responsibility. For example, the module addresses installing MySQL, but it doesn't install other programs or services that require MySQL.

Ideally, a module manages a single piece of software from installation through setup, configuration, and service management. When you plan your module, consider what task your module will accomplish and what functions it requires in your Puppet environment. Many users have 200 or more modules in an environment, so simple is better. For more complex needs, create multiple modules. Having many small, focused modules promotes code reuse and turns modules into building blocks.

For example, the puppetlabs-puppetdb module deals solely with the the setup, configuration, and management of PuppetDB. However, PuppetDB stores its data in a PostgreSQL database. Instead of trying to manage PostgreSQL with the puppetdb module, we included the puppetlabs-postgresql module as a dependency. This way, the puppetdb module can use the postgresql module's classes and resources to build out the right configuration.

## Class design

A good module is made up of small, self-contained classes that each do only one thing. Classes within a module are similar to functions in programming, using parameters to perform related steps that create a coherent whole.

In general, files must have the same named as the class or definition that it contains, and classes must be named after their function. The one exception to this rule is the main class of a module, which is defined in the init.pp file, but is called by the same name as the module. Generally, a module includes:

- The <MODULE> class: The main class of the module shares the name of the module and is defined in the init.pp file.
- The install class: Contains all of the resources related to installing the software that the module manages.
- The config class: Contains resources related to configuring the installed software.
- The service class: Contains service resources, as well as anything else related to the running state of the software.

For more information and an example of this structure and the code contained in classes, see the topic about module classes.

### **Parameters**

Parameters form the public API of your module. They are the most important interface you expose, so be sure to balance to the number and variety of parameters so that users can customize their interactions with the module.

Name your parameters in a consistent thing\_property pattern, such as package\_ensure. Consistency in names helps users understand your parameters and aids in troubleshooting and collaborative development. If you have a parameter that manages the entire installation of a package, you can use the package\_manage convention. The package\_manage pattern allows you to wrap all of the resources in an if \$package\_manage {} } test, as shown in this ntp example:

```
class ntp::install {
  if $ntp::package_manage {
    package { $ntp::package_name:
        ensure => $ntp::package_ensure,
    }
  }
}
```

To make sure users can customize your module as needed, add parameters. Do not hardcode data in your module, because this makes it inflexible and harder to use in even slightly different circumstances. For the same reason, avoid adding parameters that allow users to override templates. When you allow template overrides, users can override your template with a custom template containing additional hardcoded parameters. Instead, it's better to add flexible, user configurable parameters as needed.

For an example of a module that offers many parameters to increase flexibility, see the puppetlabs-apache module.

## **Ordering**

Base all order-related dependencies (such as require and before) on classes rather than resources. Class-based ordering allows you to isolate the implementation details of each class. For example, rather than specifiying require for several packages, you can use one class dependency. This allows you to make adjustments to the module::install class only, instead of adjusting multiple class manifests:

```
file { 'configuration':
    ensure => present,
    require => Class['module::install'],
}
```

### Containment

Ensure that your main classes explicitly contain any subordinate classes they declare. Classes do not automatically contain the classes they declare, because classes can be declared in several places via include and similar functions. If your classes contain the subordinate classes, it makes it easier for other modules to form ordering relationships with your module.

To contain classes, use the contain function. For example, the puppetlabs-ntp module uses containment in the main ntp class:

```
contain ntp::install
contain ntp::config
contain ntp::service

Class['ntp::install']
-> Class['ntp::config']
~> Class['ntp::service']
```

For more information about containment, see the containment documentation.

### **Dependencies**

If your module's functionality depends on another module, list these dependencies in the module and include them directly in the module's main class with an include statement. This ensures that the dependency is included in the catalog. List the dependency to the module's metadata.json file and the .fixtures.yml file used for RSpec unit testing.

### **Testing modules**

Test your module to make sure that it works in a variety of conditions and that its options and parameters work together. PDK includes tools for validating and running unit tests on your module, including RSpec, RSpec Puppet, and Puppet Spec Helper.

Write unit tests to verify that your module works as intended in a variety of circumstances. For example, to ensure that the module works in different operating systems, write tests that call the osfamily fact to verify that the package and service exist in the catalog for each operating system your module supports.

To learn more about how to write unit tests, see the RSpec testing tutorial. For more information on testing tools, see the tools list below.

### rspec-puppet

Extends the RSpec testing framework to understand and work with Puppet catalogs, the artifact it specializes in testing. This allows you to write tests that verify that your module works as intended. This tool is included in PDK.

For example, you can call facts, such as osfamily, with RSpec, iterating over a list of operating systems to make sure that the package and service exist in the catalog for every operating system your module supports.

To learn more about rspec-puppet use and unit testing, see the rspec-puppet page.

### puppetlabs\_spec\_helper

Automates some of the tasks required to test modules. This is especially useful in conjunction with rspec-puppet, because puppetlabs\_spec\_helper provides default Rake tasks that allow you to standardize testing across modules. It also provides some code to connect rspec-puppet with modules. This tool is included in PDK.

To learn more, see the puppetlabs\_spec\_helper project.

#### beaker-rspec

An acceptance and integration testing framework. It provisions one or more virtual machines on various hypervisors (such as Vagrant) and then checks the result of applying your module in a realistic environment. To learn more, see the beaker-spec project.

### serverspec

Provides additional testing constructs (such as be\_running and be\_installed) for beaker-rspec. Serverspec allows you to test against different distributions by executing test commands locally. To learn more, see the Serverspec site.

## **Documenting your module**

Document your module's use cases, usage examples, and parameter details with README.md and REFERENCE.md files. In the README, explain why and how users would use your module, and provide usage examples. Use Puppet Strings to create the REFERENCE, which is a detailed list of information about your module's classes, defined types, functions, tasks, task plans, and resource types and providers. For more about writing your README and creating the REFERENCE, see our module documentation guide and the Strings documentation.

### Versioning your module

Whenever you make changes to your module, update the version number. Version your module semantically to help users understand the level of changes in your updated module. To learn more about the specific rules of semantic versioning, see the semantic versioning specification.

After you've decided on the new version number, adjust the version number in the metadata.json file. This allows you to create a list of dependencies in the `metadata.json` file of your modules with specific versions of dependent modules, which ensures your module isn't used with an old dependency that won't work. Versioning also enables workflow management by allowing you to easily use different versions of modules in different environments.

## Releasing your module

Publish your modules on the Forge to share your modules with other Puppet users. Sharing modules allows other users to not only download and use your module to solve their infrastructure problems, but also to contribute their own improvements to your modules. Sharing modules fosters community among Puppet users, and helps improve the quality of modules available to everyone. To learn how to publish your modules to the Forge, see the module publishing documentation.

### Module classes

A typical module contains a main module class, as well as classes for managing installation, configuration, and the running state of the managed software. The puppetlabs-ntp module provides examples of the classes in such a module structure.

## module

The main class of any module shares the name of the module, but the file itself is named init.pp. This class is the module's main interface point with Puppet. If possible, make the main class the only parameterized class in your

module. Limiting the parameterized classes to only the main class means that you only have to include a single class to control usage of the entire module. This class provides sensible defaults so that a user can get going by just declaring the main class with include module.

For instance, the main ntp class in the puppetlabs-ntp module is the only parameterized class in the module:

```
class ntp (
  Boolean $broadcastclient,
  Stdlib::Absolutepath $config,
  Optional[Stdlib::Absolutepath] $config_dir,
  String $config_file_mode,
  Optional[String] $config_epp,
  Optional[String] $config_template,
  Boolean $disable_auth,
  Boolean $disable_dhclient,
  Boolean $disable_kernel,
  Boolean $disable_monitor,
  Optional[Array[String]] $fudge,
  Stdlib::Absolutepath $driftfile,
  ...
```

#### module::install

The install class must be located in the install.pp file. It contains all of the resources related to getting the software that the module manages onto the node. The install class must be named module::install. In the puppetlabs-ntp module, this class is private, which means users do not interact with the class directly.

```
class ntp::install {
  if $ntp::package_manage {
    package { $ntp::package_name:
        ensure => $ntp::package_ensure,
    }
  }
}
```

### module::config

Place the resources related to configuring the installed software in a config class. The config class must be named module::config and must be located in the config.pp file. In the puppetlabs-ntp module, this class is private, which means users do not interact with the class directly.

```
class ntp::config {
 # The servers-netconfig file overrides NTP config on SLES 12, interfering
with our configuration.
 if $facts['operatingsystem'] == 'SLES' and
 $facts['operatingsystemmajrelease'] == '12'
    file { '/var/run/ntp/servers-netconfig':
      ensure => 'absent'
  }
 if $ntp::keys_enable {
    case $ntp::config_dir
      '/', '/etc', undef: {}
      default: {
        file { $ntp::config_dir:
          ensure => directory,
          owner \Rightarrow 0,
          group \Rightarrow 0,
```

```
mode => '0775',
    recurse => false,
}

file { $ntp::keys_file:
    ensure => file,
    owner => 0,
    group => 0,
    mode => '0644',
    content => epp('ntp/keys.epp'),
}
...
```

### module::service

Put the remaining service resources, and anything else related to the running state of the software in the service class. The service class must be named module::service and must be located in the service.pp file. In the puppetlabs-ntp module, this class is private, which means users do not interact with the class directly.

```
class ntp::service {
  if ! ($ntp::service_ensure in [ 'running', 'stopped' ]) {
    fail('service_ensure parameter must be running or stopped')
}

if $ntp::service_manage == true {
    service { 'ntp':
        ensure => $ntp::service_ensure,
        enable => $ntp::service_enable,
        name => $ntp::service_name,
        provider => $ntp::service_provider,
        hasstatus => true,
        hasrestart => true,
    }
}
```

## Module metadata

When you author a module, it must contain certain metadata in a metadata. json file, which contains important information that Puppet, the Forge, and your module's users rely on.

The metadata.json file is located in the module's main directory, outside any subdirectories. If you created your module with Puppet Development Kit (PDK), the metadata.json file is already created and contains the information you provided during the module creation interview. If you skipped the interview, the module metadata is populated with PDK default values. You can manually edit the values in the metadata.json file as needed.

The Forge requires modules to contain the metadata. json file. The Forge uses the metadata to create the module's information page and to provide important information to users installing the module. The metadata. json file uses standard JSON syntax and contains a single JSON object, mapping keys to values.

metadata.json example

```
{
  "name": "puppetlabs-ntp",
  "version": "6.1.0",
  "author": "puppetlabs",
  "summary": "Installs, configures, and manages the NTP service.",
  "license": "Apache-2.0",
```

```
"source": "https://github.com/puppetlabs/puppetlabs-ntp",
  "project_page": "https://github.com/puppetlabs/puppetlabs-ntp",
  "issues_url": "https://tickets.puppetlabs.com/browse/MODULES",
  "dependencies": [
    { "name": "puppetlabs/stdlib", "version_requirement": ">= 4.13.1 < 5.0.0" }
 ],
  "data_provider": "hiera",
  "operatingsystem_support": [
      "operatingsystem": "RedHat",
      "operatingsystemrelease": [
        "5",
        "6",
        "7"
      ]
      "operatingsystem": "CentOS",
      "operatingsystemrelease": [
        "5",
        "6",
        "7"
      ]
  ],
  "requirements": [
      "name": "puppet",
      "version_requirement": ">= 4.5.0 < 5.0.0"
 ]
}
```

## Specifying dependencies

If your module depends on functionality from another module, specify this in the "dependencies" key of the metadata.json file. The "dependencies" key accepts an array of hashes. This key is required, but if your module has no dependencies, you can pass an empty array.

Dependencies are not added to the metadata during module creation, so you must edit your metadata.json file to include dependency information. For information about how to format dependency versions, see the related topic about version specifiers in module metadata.

The hash for each dependency must contain the "name" and "version requirement" keys. For example:

```
"dependencies": [
    { "name": "puppetlabs/stdlib", "version_requirement": ">= 3.2.0 <
5.0.0" },
    { "name": "puppetlabs/firewall", "version_requirement": ">= 0.0.4" },
    { "name": "puppetlabs/apt", "version_requirement": ">= 1.1.0 < 2.0.0" },
    { "name": "puppetlabs/concat", "version_requirement": ">= 1.0.0 < 2.0.0" }
]</pre>
```

When installing modules with the puppet module install command, Puppet installs any missing dependencies. When installing modules with Code Manager and the Puppetfile, dependencies are not automatically installed, so they must be explicitly specified in the Puppetfile.

### **Specifying Puppet version requirements**

The requirements key specifies external requirements for the module, particularly the Puppet version required. Although you can express any requirement here, the Forge module pages and search function support only the "puppet" value, which specifies the Puppet version.

The "requirements" key accepts an array of hashes with the following keys:

- "name": The name of the requirement.
- "version\_requirement": A semantic version range, including lower and upper version bounds.

For example, this key specifies that the module works with any Puppet version of 5.5.0 or greater, but not with Puppet 6 or later:

```
"requirements": [
    {"name": "puppet", "version_requirement": ">= 5.5.0 < 6.0.0"}
]</pre>
```

**Important:** The Forge requires both lower and upper bounds for the Puppet version requirement. If you upload a module that does not specify an upper bound, the Forge adds an upper bound of the next major version. For example, if you upload a module that specifies a lower bound of 5.5.0 and no upper bound, the Forge applies an upper bound of < 6.0.0.

For Puppet Enterprise versions, specify the core Puppet version included in that version of PE. For example, PE 2017.1 contained Puppet 4.9. Do not express requirements for Puppet versions earlier than 3.0, because those versions do not follow semantic versioning. For information about formatting version requirements, see the related topic about version specifiers in module metadata.

## Specifying operating system compatibility

Specify the operating system your module is compatible with in the operatingsystem\_support key. This key accepts an array of hashes, where each hash contains operatingsystem and operatingsystemrelease keys. The Forge uses these keys for search filtering and to display versions on module pages.

- The operatingsystem key accepts a string. The Forge uses this value for search filters.
- The operatingsystemrelease accepts an array of strings. The Forge displays these versions on module pages, and you can format them in whatever way makes sense for the operating system in question.

For example:

```
"operatingsystem_support": [
    {
        "operatingsystem":"RedHat",
        "operatingsystemrelease": [ "5.0", "6.0" ]
    },
    {
        "operatingsystem": "Ubuntu",
        "operatingsystemrelease": [
        "12.04",
        "10.04"
        ]
    }
}
```

## **Specifying versions**

Your module metadata specifies your own module's version as well as the versions for your module's dependencies and requirements. Version your module semantically; for details about semantic versioning (also known as SemVer), see the Semantic Versioning specification. This helps others know what to expect from your module when you make changes.

When you specify versions for a module dependencies or requirements, you can specify multiple versions.

If your module is compatible with only one major or minor version, use the semantic major and minor version shorthand, such as 1.x or 1.2.1. If your module is compatible with multiple major versions, you can set a supported version range.

For example, 1.x indicates that your module is compatible with any minor update of version 1, but is not compatible with version 2 or larger. Specifying a version range such as >= 1.0.0 < 3.0.0 indicates the module is compatible with any version that greater than or equal to 1.0.0 and less than 3.0.0.

Always set an upper version boundary in your version range. If your module is compatible with the most recent released versions of a dependencies, set the upper bound to exclude the next, unreleased major version. Without this upper bound, users might run into compatibility issues across major version boundaries, where incompatible changes occur.

For example, to accept minor updates to a dependency but avoid breaking changes, specify a major version. This example accepts any minor version of puppetlabs-stdlib version 4:

```
"dependencies": [
    { "name": "puppetlabs/stdlib", "version_requirement": "4.x" },
]
```

In the example below, the current version of puppetlabs-stdlib is 4.8.0, and version 5.0.0 is not yet released. Because 5.0.0 might have breaking changes, the upper bound of the version dependency is set to that major version.

```
"dependencies": [
    { "name": "puppetlabs/stdlib", "version_requirement": ">= 3.2.0 < 5.0.0" }
]</pre>
```

The version specifiers allowed in module dependencies are:

| Format           | Description                                                                                                    |
|------------------|----------------------------------------------------------------------------------------------------|
| 1.2.3            | A specific version.                                                                                              |
| 1.x              | A semantic major version. This example includes 1.0.1 but not 2.0.1.                                             |
| 1.2.x            | A semantic major and minor version. This example includes 1.2.3 but not 1.3.0.                                   |
| > 1.2.3          | Greater than the specified version.                                                                              |
| < 1.2.3          | Less than the specified version.                                                                                 |
| >= 1.2.3         | Greater than or equal to the specified version.                                                                  |
| <= 1.2.3         | Less than or equal to the specified version.                                                                     |
| >= 1.0.0 < 2.0.0 | Range of versions; both conditions must be satisfied. This example includes version 1.0.1 but not version 2.0.1. |

**Note:** You cannot mix semantic versioning shorthand (such as .x) with syntax for greater than or less than versioning. For example, you could not specify ">= 3.2.x < 4.x"

## Adding tags

Optionally, you can add tags to your metadata to help users find your module in Forge searches. Generally, include four to six tags for any given module.

Pass tags as an array, like ["msyql", "database", "monitoring"]. Tags cannot contain whitespace. Certain tags are prohibited, such as profanity or tags resembling the \$::operatingsystem fact (such as "redhat", "rhel", "debian", "windows", or "osx"). Use of prohibited tags lowers your module's quality score on the Forge.

# Available metadata.json keys

Required and optional metadata. json keys specify metadata for your module.

| Key       | Required? | Value                                                                                                    | Example                                                   |
|-----------|-----------|----------------------------------------------------------------------------------------------------|-----------------------------------------------------------|
| "name"    | Required. | The full name of your module, including your Forge username, in the format username-module.                                                                        | "puppetlabs-<br>stdlib"                                   |
| "version" | Required. | The current version of your module. This must follow semantic versioning. For details, see the Semantic Versioning specification.                                  | "1.2.1"                                                   |
| "author"  | Required. | The person who gets credit<br>for creating the module. If<br>absent, this key defaults to<br>the username portion of the<br>name key.                              | "puppetlabs"                                              |
| "license" | Required. | The license under which your module is made available. License metadata must match an identifier provided by SPDX. For a complete list, see the SPDX license list. | "Apache-2.0"                                              |
| "summary" | Required. | A one-line description of your module.                                                                                                    | "Standard library<br>of resources for<br>Puppet modules." |

| Key              | Required?               | Value                                                                                                    | Example                                                                                                    |
|------------------|-------------------------|----------------------------------------------------------------------------------------------------|----------------------------------------------------------------------------------------------------|
| "source"         | Required.               | The source repository for your module.                                                                                                    | "https:// github.com/ puppetlabs/ puppetlabs-stdlib"                                                                |
| "dependencies"   | Required.               | An array of other modules that your module depends on to function. If the module has no dependencies, pass an empty array. See the related topic about specifying dependencies for more details. | <pre>"dependencies": [</pre>                                                                                        |
| "requirements"   | Optional.               | A list of external requirements for your module, given as an array of hashes.                                                                                                    | <pre>"requirements": [</pre>                                                                                        |
| "project_page"   | Optional.               | A link to your module's website, to be included on the module's Forge page.                                                                                                    | "https:// github.com/ puppetlabs/ puppetlabs-stdlib"                                                                |
| "issues_url"     | Optional.               | A link to your module's issue tracker.                                                                                                    | "https:// tickets.puppetlabs.com browse/MODULES"                                                                    |
| "operatingsystem | _sup <b>opti</b> cinal. | An array of hashes listing<br>the operating systems that<br>your module is compatible<br>with. See the topic about<br>specifying operating<br>compatibility for details.                         | <pre>{   "operatingsystem":   "RedHat",    "operatingsystemrele [         "5",         "6",         "7"   ] }</pre> |
| "tags"           | Optional.               | An array of four to six key words to help people find your module.                                                                                                    | <pre>["msyql", "database", "monitoring", "reporting"]</pre>                                                         |

# **Documenting modules**

Document any module you write, whether your module is for internal use only or for publication on the Forge. Complete, clear documentation helps your module users understand what your module can do and how to use it.

Write your module usage documentation in Markdown, in a README based on our module README template. Use Puppet Strings to generate reference information for your module's classes, defined types, functions, tasks, task plans, and resource types and providers.

Use clear and consistent language in your Module documentation. It should be easy to read both on the web and in the terminal. Whether you are writing your README or code comments for Puppet Strings docs generation, following some basic formatting guidelines and best writing practices can help make your module documentation great.

## **Documentation best practices**

If you want your documentation to really shine, a few best practices can help make your documentation clear and readable.

- Use the second person; that is, write directly to the person reading your document. For example, "If you're installing the cat module on Windows...."
- Use the imperative; that is, directly tell the user what they must do. For example, "Secure your dog door before installing the cat module."
- Use the active voice whenever possible. For example, "Install the cat and bird modules on separate instances" rather than "The cat and bird modules should be installed on separate instances."
- Use the present tense, almost always. Events that regularly occur should be present tense: "This parameter sets your cat to 'purebred'. The purebred cat alerts you for breakfast at 6 a.m." Use future tense only when you are specifically referring to something that takes place at a time in the future, such as "The `tail` parameter is deprecated and will be removed in a future version. Use `manx` instead."
- Avoid subjective words. For example, don't write "It's quick and easy to teach an old cat new tricks." Subjective
  words like "quick" and "easy" can frustrate and even alienate a reader who finds teaching a cat difficult or timeconsuming.
- Lists, whether ordered or unordered, make things clearer for the reader. When you're writing about steps that happen in a sequence, use an ordered list (1, 2, 3...). If order doesn't matter, like in a list of options or requirements, use an unordered (bulleted) list.

### Related information

Documenting modules with Puppet Strings on page 1005

Produce complete, user-friendly module documentation by using Puppet Strings. Strings uses tags and code comments, along with the source code, to generate documentation for a module's classes, defined types, functions, tasks, plans, and resource types and providers.

Puppet Strings style guide on page 1012

To document your module with Puppet Strings, add descriptive tags and comments to your module code. Write consistent, clear code comments, and include at least basic information about each element of your module (such as classes or defined types).

# Writing the module README

In your README, include basic module information and extended usage examples for the most common use cases.

Your README tells users what your module does and how they can use it. Include reference information as a separate REFERENCE . md file in the module's root directory.

**Important:** The Reference section of the README is deprecated. Puppet Strings generates a REFERENCE . md file containing all the reference information for your module, including a complete list of your module's classes, defined types, functions, resource types and providers, Puppet tasks and plans, along with parameters for each. See the topic about creating reference documentation for details.

Write your README in Markdown and use the .md or .markdown extension for the file. If you used Puppet Development Kit (PDK), you already have a copy of the README template in .md format in your module. For more information about Markdown usage, see the Commonmark reference.

Use the following sections in your README:

## **Description**

What the module does and why it is useful.

### Setup

Prerequisites for module use and getting started information.

### Usage

Instructions and examples for common use cases or advanced configuration options.

### Reference

If the module contains facts or type aliases, include them in a short supplementary reference section. All other reference information, such as classes and their parameters, are in the REFERENCE and file generated by Strings.

### Limitations

OS compatibility and known issues.

## **Development**

Guide for contributing to the module.

#### Table of contents

The table of contents helps your users find their way around your module README.

Start with the module name as a Level 1 heading at the top of the module, followed by "Table of Contents" as a Level 4 heading. Under the table of contents heading, include a numbered list of top-level sections, with any necessary subsections in a bulleted list below the section heading. Link each section to its corresponding heading in the README.

```
# modulename
#### Table of Contents

1. [Module Description - What the module does and why it is useful](#module-
description)

1. [Setup - The basics of getting started with [modulename]](#setup)
   * [What [modulename] affects](#what-[modulename]-affects)
   * [Setup requirements](#setup-requirements)
   * [Beginning with [modulename]](#beginning-with-[modulename])

1. [Usage - Configuration options and additional functionality](#usage)

1. [Limitations - OS compatibility, etc.](#limitations)

1. [Development - Guide for contributing to the module](#development)
```

### Module description

In your module description, briefly tell users why they might want to use your module. Explain what your module does and what kind of problems users can solve with it.

The short description helps the user decide if your module is what they want. What are the most common use cases for your module? Does your module just install software? Does it install and configure it? Give your user information about what to expect from the module.

```
## Module description
The `cat` module installs, configures, and maintains your cat in both apartment and residential house settings.
The cat module automates the installation of a cat to your apartment or house, and then provides options for configuring the cat to fit your environment's needs. After it's installed and configured, the cat module
```

automates maintenance of your cat through a series of resource types and providers.

## Setup section

In the setup section, detail how your user can successfully get your module functioning. Include requirements, steps to get started, and any other information users might need to know before they start using your module.

Module installation instructions are covered both on the module's Forge page and in the Puppet docs, so don't reiterate them here. In this section, include the following subsections, as applicable:

### What <modulename> affects

Include this section only if:

- The module alters, overwrites, or otherwise touches files, packages, services, or operations other than the named software; OR
- The module's general performance can overwrite, purge, or otherwise remove entries, files, or directories in a user's environment. For example:

```
### Setup
### What cat affects
* Your dog door might be overwritten if not secured before installation.
```

## **Setup requiremements**

Include this section only if the module requires additional software or some tweak to a user's environment. For instance, the puppetlabs-firewall module uses Ruby-based providers which required pluginsync to be enabled.

## Beginning with <modulename>

Always include this section to explain the minimum steps required to get the module up and running in a user's environment. You can use basic proof of concept use cases here; it doesn't have to be something you would run in production. For simple modules, "Declare the main `::cat` class" is enough.

### Usage section

Include examples for common use cases in the usage section. Provide usage information and code examples to show your users how to use your module to solve problems.

If there are many use cases for your module, include three to five examples of the most important or common tasks a user can accomplish. The usage section is a good place to include more complex examples that involve different types, classes, and functions working together. For example, the usage section for the puppetlabs-apache module includes an example for setting up a virtual host with SSL, which involves several classes.

```
## Usage
You can manage all interaction with your cat through the main `cat`
  class. With the default options, the module installs a basic cat with no
  optimizations.

### I just want cat, what's the minimum I need?

include '::cat'

### I want to configure my lasers
```

```
Use the following to configure your lasers for a random-pattern, 20-minute
playtime at 3 a.m. local time.

class { 'cat':
    laser => {
        pattern => 'random',
        duration => '20',
        start_time => '0300',
    }
}
```

### Limitations section

In the limitations section, list any incompatibilities, known issues, or other warnings.

```
## Limitations
This module cannot be used with the smallchild module.
```

## **Development section**

In the development section, tell other users the ground rules for contributing to your project and explain how they should submit their work.

## Creating reference documentation

List reference information --- a complete list of classes, defined types, functions, resource types and providers, tasks, and plans --- in a separate REFERENCE . md file in the root directory of your module.

Use Puppet Strings to generate this documentation based on your comments and module code. If you aren't yet using Strings to generate documentation, you can manually create a REFERENCE . md file.

**Tip:** Previously, we recommended that module authors include reference information in the README itself. However, the reference section often became quite long and difficult to maintain. Moving reference information to a separate file keeps the README more readable, and using Strings to generate this file makes it easier to maintain.

The Forge displays information from a module's REFERENCE . md file in a reference tab on the module's detail page, so the information remains easily accessible to users. To create a REFERENCE . md file for your module, add Strings comments to the code for each of your classes, defined types, functions, task plans, and resource types and providers, and then run Strings to generate documentation in Markdown. You can create a REFERENCE . md file manually, but remember that if you then generate a REFERENCE . md with Strings, it overwrites any existing REFERENCE . md file.

For details on adding comments to your code, see the Strings style guide. For instructions on how to install and use Strings, see the topics about Puppet Strings.

## Manually writing reference documentation

If you aren't using Strings yet to generate your reference documentation, you can manually create a REFERENCE.md file listing each of your classes, defined types, resource types and providers, functions, and facts, along with any parameters.

To manually document reference information, start your reference document with a small table of contents that first lists the classes, defined types, and resource types of your module. If your module contains both public and private classes or defined types, list the public and the private separately. Include a brief description of what these items do in your module.

```
## Reference
### Classes
```

```
#### Public classes

*[`pet::cat`](#petcat): Installs and configures a cat in your environment.

#### Private classes

*[`pet::cat::install`]: Handles the cat packages.

*[`pet::cat::configure`]: Handles the configuration file.
```

After this table of contents, list the parameters, providers, or features for each element (class, defined type, function, and so on) of your module. Be sure to include valid or acceptable values and any defaults that apply. Each element in this list must include:

- The data type, if applicable.
- A description of what the element does.
- Valid values, if the data type doesn't make it obvious.
- Default value, if any.

```
### `pet::cat`
#### Parameters
##### `purr`
Data type: Boolean.
Enables purring in your cat.
Default: `true`.
##### `meow`
Enables vocalization in your cat. Valid options: 'string'.
Default: 'medium-loud'.
#### `laser`
Specifies the type, duration, and timing of your cat's laser show.
Default: `undef`.
Valid options: A hash with the following keys:
* `pattern` - accepts 'random', 'line', or a string mapped to a custom
laser_program, defaults to 'random'.
* `duration` - accepts an integer in seconds, defaults to '5'.
* `frequency` - accepts an integer, defaults to 1.
* `start_time` - accepts an integer specifying the 24-hr formatted start
 time for the program.
```

# **Documenting modules with Puppet Strings**

Produce complete, user-friendly module documentation by using Puppet Strings. Strings uses tags and code comments, along with the source code, to generate documentation for a module's classes, defined types, functions, tasks, plans, and resource types and providers.

If you are a module author, add descriptive tags and comments with the code for each element (class, defined type, function, or plan) in your module. Strings extracts information from the module's Puppet and Ruby code, such as data types and attribute defaults. Whenever you update code, update your documentation comments at the same time.

Both module users and authors can generate module documentation with Strings. Even if the module contains no code comments, Strings generates minimal documentation based on the information it can extract from the code.

Strings outputs documentation in HTML, JSON, or Markdown formats.

- HTML output, which you can read in any web browser, includes the module README and reference
  documentation for all classes, defined types, functions, tasks, task plans, and resource types.
- JSON output includes the reference documentation only, and writes it to either STDOUT or to a file.
- Markdown output includes the reference documentation only, and writes the information to a REFERENCE.md file.

Puppet Strings is based on the YARD Ruby documentation tool. To learn more about YARD, see the YARD documentation.

### Related information

Documenting modules on page 1001

Document any module you write, whether your module is for internal use only or for publication on the Forge. Complete, clear documentation helps your module users understand what your module can do and how to use it.

Puppet Strings style guide on page 1012

To document your module with Puppet Strings, add descriptive tags and comments to your module code. Write consistent, clear code comments, and include at least basic information about each element of your module (such as classes or defined types).

## **Install Puppet Strings**

Before you can generate module documentation, you must install the Puppet Strings gem.

## Before you begin

Puppet Strings requires:

- Ruby 2.1.9 or newer.
- Puppet 4.0 or newer.
- The yard Ruby gem.
- 1. If you don't have the yard gem installed yet, install it by running gem install yard
- 2. Install the puppet-strings gem by running gem install puppet-strings

### Generating documentation with strings

Generate documentation in HTML, JSON, or Markdown by running Puppet Strings.

Strings creates reference documentation based on the code and comments in all Puppet and Ruby source files in the following module subdirectories:

- manifests/
- functions/
- lib/
- types/
- tasks/
- plans/

By default, Strings outputs HTML of the reference information and the module README to the module's doc/directory. You can open and read the generated HTML documentation in any browser. If you specify JSON or Markdown output, documentation includes the reference information only. Strings writes Markdown output to a REFERENCE.md file and sends JSON output to STDOUT, but you can specify a custom file destination for Markdown and JSON output.

### Generate and view documentation in HTML

To generate HTML documentation for a Puppet module, run Strings from that module's directory.

1. Change directory into the module by running cd /modules/<MODULE\_NAME>

- **2.** Generate documentation with the puppet strings command:
  - a) To generate the documentation for the entire module, run puppet strings
  - b) To generate the documentation for specific files or directories in a module, run the puppet strings generate subcommand, and specify the files or directories as a space-separated list.

For example:

```
puppet strings generate first.pp second.pp

puppet strings generate 'modules/apache/lib/**/*.rb' 'modules/apache/
manifests/**/*.pp' 'modules/apache/functions/**/*.pp'
```

Strings outputs HTML to the doc/directory in the module. To view the generated HTML documentation for a module, open the index.html file in the module's doc/ folder. To view HTML documentation for all of your local modules, run puppet strings server from any directory. This command serves documentation for all modules in the module path at http://localhost:8808. To learn more about the modulepath, see the modulepath documentation.

### Generate and view documentation in Markdown

To generate reference documentation in Markdown, specify the markdown format when you run Puppet Strings.

The reference documentation includes descriptions, usage details, and parameter information for classes, defined types, functions, tasks, plans, and resource types and providers.

Strings generates Markdown output as a REFERENCE . md file in the main module directory, but you can specify a different filename or location with command line options.

- Change directory into the module: cd /modules/<MODULE\_NAME>
- **2.** Run the command: puppet strings generate --format markdown. To specify a different file, use the --out option and specify the path and filename:

```
puppet strings generate --format markdown --out docs/INFO.md
```

View the Markdown file by opening it in a text editor or Markdown viewer.

### Generate documentation in JSON

To generate reference documentation as JSON output to a file or to standard output, specify the json format when you run Strings.

Generate JSON output if you want to use the documentation in a custom application that reads JSON. By default, Strings prints JSON output to STDOUT. For details about Strings JSON output, see the Strings JSON schema.

- 1. Change directory into the module: cd /modules/<MODULE\_NAME>
- 2. Run the command: puppet strings generate --format json. To generate JSON documentation to a file instead, use the --out option and specify a filename:

```
puppet strings generate --format json --out documentation.json
```

# Publish module documentation to GitHub Pages

To make your module documentation available on GitHub Pages, generate and publish HTML documentation with a Strings Rake task.

The strings:gh\_pages:update Rake task is available in the puppet-strings/tasks directory. This Rake task keeps the gh-pages branch up to date with your current code, performing the following actions:

- 1. Creates a doc directory in the root of your project, if it doesn't already exist.
- 2. Creates a gh-pages branch of the current repository, if it doesn't already exist.
- 3. Checks out the gh-pages branch of the current repository.
- 4. Generates Strings HTML documentation.

5. Commits the documentation file and pushes it to the gh-pages branch with the --force flag.

To learn more about publishing on GitHub Pages, see the GitHub Pages documentation.

- 1. If this is the first time you are running this task, you must first update your Gemfile and Rakefile.
  - a) Add the following to your Gemfile to use puppet-strings: ruby gem 'puppet-strings'
  - b) Add the following to your Rakefile to use the puppet-strings tasks: ruby require 'puppet-strings/tasks'
- 2. To generate, push, and publish your module's Strings documentation, run strings: gh\_pages:update

The documentation is published after the task pushes the updated documentation to GitHub Pages.

## **Puppet Strings command reference**

Modify the behavior of Puppet Strings by specifying command actions and options.

### puppet strings command

Generates module documentation based on code and code comments. By default, running puppet strings generates HTML documentation for a module into a ./doc/ directory within that module.

To pass options or arguments, such as specifying Markdown or JSON output, use the generate action.

### Usage:

puppet strings [--generate] [--server]

| Action   | Description                                                                                                    |
|----------|----------------------------------------------------------------------------------------------------|
| generate | Generates documentation with any specified parameters, including format and output location.                                                                     |
| server   | Serves documentation locally at http://localhost:8808 for all modules in the modulepath. For information about the modulepath, see the modulepath documentation. |

### puppet strings generate action

Generates documentation with any specified parameters, including format and output location.

## Usage:

```
puppet strings generate [--format <FORMAT>][--out <DESTINATION>]
  [ <ARGUMENTS> ]
```

### For example:

puppet strings generate --format markdown --out docs/info.md

puppet strings generate manifest1.pp manifest2.pp

| Option | Description                           | Values         | Default                                       |
|--------|---------------------------------------|----------------|-----------------------------------------------|
| format | Specifies a format for documentation. | Markdown, JSON | If not specified, outputs HTML documentation. |

| Option                       | Description                                                    | Values                                                                                                    | Default                                                                                          |
|------------------------------|----------------------------------------------------------------|----------------------------------------------------------------------------------------------------|--------------------------------------------------------------------------------------------------|
| out                          | Specifies an output location for documentation.                | A valid directory location and filename.                                                                                  | If not specified, outputs to default locations depending on format:                              |
|                              |                                                                |                                                                                                    | <ul> <li>HTML: ./doc/</li> <li>Markdown: main module directory)</li> <li>JSON: STDOUT</li> </ul> |
| Filenames or directory paths | Outputs documentation for only specified files or directories. | Valid filenames or directory paths                                                                                        | If not specified, outputs documentation for the entire module.                                   |
| debug, -d                    | Logs debug information.                                        | None.                                                                                                    | If not specified, does not log debug information.                                                |
| help                         | Displays help documentation for the command.                   | None.                                                                                                    | If specified, returns help information.                                                          |
| markup <format></format>     | The markup format to use for documentation                     | <ul><li>"markdown"</li><li>"textile"</li><li>"rdoc"</li><li>"ruby"</li><li>"text"</li><li>"html"</li><li>"none"</li></ul> | If noformat is specified, outputs HTML.                                                          |
| verbose, -v                  | Logs verbosely.                                                | None.                                                                                                    | If not specified, logs basic information.                                                        |

# puppet strings server action

Serves documentation locally at http://localhost:8808 for all modules in the module path.

# Usage:

## For example:

```
puppet strings server --modulepath path/to/modules
puppet strings server concat
```

| Option                   | Description                                        | Values                                                                                                    | Default                                                                      |
|--------------------------|----------------------------------------------------|----------------------------------------------------------------------------------------------------|------------------------------------------------------------------------------|
| markup <format></format> | The markup format to use for documentation         | <ul><li>"markdown"</li><li>"textile"</li><li>"rdoc"</li><li>"ruby"</li><li>"text"</li><li>"html"</li><li>"none"</li></ul> | If noformat is specified, outputs HTML.                                      |
| debug, -d                | Logs debug information.                            | None.                                                                                                    | If not specified, does not log debug information.                            |
| help                     | Displays help documentation for the command.       | None.                                                                                                    | If specified, returns help information.                                      |
| Module name              | Generates documentation for the named module only. | A valid module name.                                                                                                    | If not specified, generates documentation for all modules in the modulepath. |
| modulepath               | Puppet option for setting the module path.         | A valid path.                                                                                                    | Defaults to the module path specified in the puppet.conf file.               |
| verbose, -v              | Logs verbosely.                                    | None.                                                                                                    | If not specified, logs basic information.                                    |

# **Available Strings tags**

#### @author

List the author or authors of a class, module, or method.

```
# @author Foo Bar
class MyClass; end
```

## @api

Describes the resource as belonging to the private or public API. To mark a module element, such as a class, as private, specify as private:

```
# @api private
```

## @example

Shows an example snippet of code for an object. The first line is an optional title, and any subsequent lines are automatically formatted as a code snippet. Use for specific examples of a given component. Use one example tag per example.

# @param

Documents a parameter with a given name, type and optional description.

# @!puppet.type.param

Documents dynamic type parameters. See the documenting resource types in the Strings style guide for detailed information.

#### @!puppet.type.property

Documents dynamic type properties. See the documenting resource types in the Strings style guide for detailed information.

#### @option

Used with a @param tag to defines what optional parameters the user can pass in an options hash to the method. For example:

```
# @param [Hash] opts
# List of options
# @option opts [String] :option1
# option 1 in the hash
# @option opts [Array] :option2
# option 2 in the hash
```

#### @raise

Documents any exceptions that can be raised by the given component. For example:

```
# @raise PuppetError this error is raised if x
```

#### @return

Describes the return value (and type or types) of a method. You can list multiple return tags for a method if the method has distinct return cases. In this case, begin each case with "if". For example:

```
# An example 4.x function.
  Puppet::Functions.create_function(:example) do
    # @param first The first parameter.
    # @param second The second parameter.
    # @return [String] If second argument is less than 10, the name of
one item.
    # @return [Array] If second argument is greater than 10, a list of
item names.
    # @example Calling the function.
    # example('hi', 10)
    dispatch :example do
      param 'String', :first
      param 'Integer', :second
    end
    # ...
   end
```

# @see

Adds "see also" references. Accepts URLs or other code objects with an optional description at the end. The URL or object is automatically linked by YARD and does not need markup formatting. Appears in the generated documentation as a "See Also" section. Use one tag per reference, such as a website or related method.

# @since

Lists the version in which the object was first added. Strings does not verify that the specified version exists. You are responsible for providing accurate information.

#### @summary

A description of the documented item, of 140 characters or fewer.

# **Puppet Strings style guide**

To document your module with Puppet Strings, add descriptive tags and comments to your module code. Write consistent, clear code comments, and include at least basic information about each element of your module (such as classes or defined types).

Strings uses YARD-style tags and comments, along with the structure of the module code, to generate complete reference information for your module. Whenever you update your code, update your documentation comments at the same time.

This style guide applies to:

- Puppet Strings version 2.0 or later
- Puppet 4.0 or later

For information about the specific meaning of the terms 'must,' 'must not,' 'required,' 'should,' 'should not,' 'recommend,' 'may,' and 'optional,' see RFC 2119.

#### The module README

In your module README, include basic module information and extended usage examples for common use cases. The README tells users what your module does and how to use it. Strings generates reference documentation, so typically, there is no need to include a reference section in your README. Strings generates information for type aliases or facts.

Include the following sections in the README:

#### Module description

What the module does and why it is useful.

#### Setup

Prerequisites for module use and getting started information.

#### Usage

Instructions and examples for common use cases or advanced configuration options.

#### Reference

Only if the module contains facts or type aliases, include a short Reference section. Other reference information is handled by Strings, so don't repeat it in the README.

#### Limitations

Operating system compatibility and known issues.

## **Development**

Guidelines for contributing to the module

## Comment style guidelines

Strings documentation comments inside module code follow these rules and guidelines:

- Place an element's documentation comment immediately before the code for that element. Do not put a blank line between the comment and its corresponding code.
- Each comment tag (such as @example) may have more than one line of comments. Indent additional lines with two spaces.
- Keep each comment line to no more than 140 characters, to improve readability.
- Separate comment sections (such as @summary, @example, or the @param list) with a blank comment line (that is, a # with no additional content), to improve readability.
- Untagged comments for a given element are output in an overview section that precedes all tagged information for that code element.
- If an element, such as a class or parameter, is deprecated, indicate it in the description for that element with **Deprecated** in bold.

## Classes and defined types

Document each class and defined type, along with its parameters, with comments before the code. List the class and defined type information in the following order:

- 1. A @summary tag, a space, and then a summary describing the class or defined type.
- 2. Other tags such as @see, @note, or @api private.
- 3. Usage examples, each consisting of:
  - **a.** An @example tag with a description of a usage example on the same line.
  - **b.** A code example showing how the class or defined type is used. Place this example directly under the @example tag and description, indented two spaces.
- **4.** One @param tag for each parameter in the class or defined type. See the parameters section for formatting guidelines.

#### **Parameters**

Add parameter information as part of any class, defined type, or function that accepts parameters. Include the parameter information in the following order:

- 1. The @param tag, a space, and then the name of the parameter.
- 2. A description of what the parameter does. This may be either on the same line as the @param tag or on the next line, indented with two spaces.
- **3.** Additional information about valid values that is not clear from the data type. For example, if the data type is [String], but the value must specifically be a path, say so here.
- 4. Other information about the parameter, such as warnings or special behavior. For example:

```
# @param noselect_servers
# Specifies one or more peers to not sync with. Puppet appends
'noselect' to each matching item in the `servers` array.
```

# **Example class**

```
# @summary configures the Apache PHP module
# @example Basic usage
   class { 'apache::mod::php':
     package_name => 'mod_php5',
     source => '/etc/php/custom config.conf',
#
     php version => '7',
#
# @see http://php.net/manual/en/security.apache.php
# @param package_name
  Names the package that installs mod_php
# @param package ensure
  Defines ensure for the PHP module package
# @param path
  Defines the path to the mod_php shared object (.so) file.
# @param extensions
  Defines an array of extensions to associate with PHP.
# @param content
  Adds arbitrary content to php.conf.
# @param template
  Defines the path to the php.conf template Puppet uses to generate the
configuration file.
# @param source
  Defines the path to the default configuration. Values include a
puppet:/// path.
```

```
# @param root_group
  Names a group with root access
# @param php_version
  Names the PHP version Apache is using.
class apache::mod::php (
 $package_name
               = undef,
 $package_ensure = 'present',
 $path
                = undef,
 Array $extensions = ['.php'],
                = undef,
 $content
                = 'apache/mod/php.conf.erb',
 $template
               = undef,
 $source
 )
{
```

#### Example defined type

```
# @summary
   Create and configure a MySQL database.
# @example Create a database
  mysql::db { 'mydb':
     user => 'myuser',
#
     password => 'mypass',
     host => 'localhost',
           => ['SELECT', 'UPDATE'],
     grant
#
# @param name
   The name of the database to create. (dbname)
# @param user
   The user for the database you're creating.
# @param password
   The password for $user for the database you're creating.
# @param dbname
   The name of the database to create.
# @param charset
   The character set for the database.
# @param collate
   The collation for the database.
# @param host
   The host to use as part of user@host for grants.
# @param grant
   The privileges to be granted for user@host on the database.
# @param sql
   The path to the sqlfile you want to execute. This can be single file
specified as string, or it can be an array of strings.
# @param enforce_sql
   Specifies whether to execute the sqlfiles on every run. If set to false,
sqlfiles runs only one time.
# @param ensure
   Specifies whether to create the database. Valid values are 'present',
 'absent'. Defaults to 'present'.
# @param import_timeout
  Timeout, in seconds, for loading the sqlfiles. Defaults to 300.
# @param import_cat_cmd
```

```
# Command to read the sqlfile for importing the database. Useful for compressed sqlfiles. For example, you can use 'zcat' for .gz files.
```

#### **Functions**

For custom Ruby functions, place documentation strings immediately before each dispatch call. For functions written in Puppet, place documentation strings immediately before the function name.

Include the following information for each function:

- 1. An untagged docstring describing what the function does.
- 2. One @param tag for each parameter in the function. See the parameters section for formatting guidelines.
- **3.** A @return tag with the data type and a description of the returned value.
- **4.** Optionally, a usage example, consisting of:
  - **a.** An @example tag with a description of a usage example on the same line.
  - **b.** A code example showing how the function is used. Place this example directly under the @example tag and description, indented two spaces.

## Example Ruby function with one potential return type

```
# An example 4.x function.
Puppet::Functions.create_function(:example) do
    # @param first The first parameter.
    # @param second The second parameter.
    # @return [String] Returns a string.
    # @example Calling the function
    # example('hi', 10)
    dispatch :example do
        param 'String', :first
        param 'Integer', :second
    end

# ...
end
```

#### Example Ruby function with multiple potential return types

If the function has more than one potential return type, specify a @return tag for each. Begin each tag string with "if" to differentiate between cases.

```
# An example 4.x function.
Puppet::Functions.create_function(:example) do
 # @param first The first parameter.
 # @param second The second parameter.
 # @return [String] If second argument is less than 10, the name of one
item.
 # @return [Array] If second argument is greater than 10, a list of item
names.
 # @example Calling the function.
    example('hi', 10)
 dispatch :example do
   param 'String', :first
   param 'Integer', :second
 end
 # ...
end
```

## **Puppet function example**

## Resource types

Add descriptions to the type and its attributes by passing either a here document (or "heredoc") or a short string to the desc method.

Strings automatically detects much of the information for types, including the parameters and properties, collectively known as attributes. To document the resource type itself, pass a heredoc to the desc method immediately after the type definition. Using a heredoc allows you to use multiple lines and Strings comment tags for your type documentation. For details about heredocs in Puppet, see the topic about heredocs in the language reference.

For attributes, where a short description is usually enough, pass a string to desc in the attribute. As with the @param tag, keep descriptions to 140 or fewer characters. If you need a longer description for an attribute, pass a heredoc to desc in the attribute itself.

You do not need to add tags for other method calls. Every other method call present in a resource type is automatically included and documented by Strings, and each attribute is updated accordingly in the final documentation. This includes method calls such as defaultto, newvalue, and namevar. If your type dynamically generates attributes, document those attributes with the @!puppet.type.param and @!puppet.type.property tags before the type definition. You may not use any other tags before the resource type definition.

Document the resource type description in the following order:

- 1. Directly under the type definition, indented two spaces, the desc method, with a heredoc including a descriptive delimiting keyword, such as DESC.
- 2. A @summary tag with a summary describing the type.
- **3.** Optionally, usage examples, each consisting of:
  - a. An @example tag with a description of a usage example on the same line.
  - **b.** Code example showing how the type is used. Place this example directly under the @example tag and description, indented two spaces.

For types created with the resource API, follow the guidelines for standard resource types, but pass the heredoc or documentation string to a desc key in the data structure. You can include tags and multiple lines with the heredoc. Strings extracts the heredoc information along with other information from this data structure.

#### Example resource API type

The heredoc and documentation strings that Strings uses are called out in bold in this code example:

```
Puppet::ResourceApi.register_type(
  name: 'apt_key',
  docs: <<-EOS,
@summary Fancy new type.
@example Fancy new example.
  apt_key { '6F6B15509CF8E59E6E469F327F438280EF8D349F':
    source => 'http://apt.puppetlabs.com/pubkey.gpg'
}
This type provides Puppet with the capabilities to
```

```
manage GPG keys needed by apt to perform package validation. Apt has its own
 GPG keyring that can be manipulated through the `apt-key` command.
**Autorequires**:
If Puppet is given the location of a key file which looks like an absolute
path this type will autorequire that file.
EOS
  attributes:
    ensure:
      type: 'Enum[present, absent]',
       desc: 'Whether this apt key should be present or absent on the target
 system.'**
    id:
                 'Variant[Pattern[/\A(0x)?[0-9a-fA-F]{8}\Z/], Pattern[/
      type:
A(0x)^{0-9a-fA-F}_{16}^{16}_{1}, Pattern[/A(0x)^{0-9a-fA-F}_{40}^{1}_{1}],
      behaviour: :namevar,
                 'The ID of the key you want to manage.',**
       desc:
    },
    # ...
    created:
      type:
                 'String',
      behavior: :read_only,
                'Date the key was created, in ISO format.',**
      desc:
    },
  },
  autorequires: {
            '$source', # will evaluate to the value of the `source`
    file:
 attribute
   package: 'apt',
  },
```

## Puppet tasks and plans

Strings documents Puppet tasks automatically, taking all information from the task metadata. Document task plans just as you would a class or defined type, with tags and descriptions in the plan file.

List the plan information in the following order:

- 1. A @summary tag, a space, and then a summary describing the plan.
- 2. Other tags such as @see, @note, or @api private.
- **3.** Usage examples, each consisting of:
  - **a.** An @example tag with a description of a usage example on the same line.
  - **b.** Code example showing how the plan is used. Place this example directly under the @example tag and description, indented two spaces.
- **4.** One @param tag for each parameter in the plan. See the parameters section for formatting guidelines. For example:

```
# @summary A simple plan.
#
# @param param1
# First parameter description.
# @param param2
# Second parameter description.
# @param param3
# Third parameter description.
plan mymodule::my_plan(String $param1, $param2, Integer $param3 = 1) {
   run_task('mymodule::lb_remove', $param1, target => $param2)
}
```

# **Publishing modules**

To share your module with other Puppet users, get contributions to your modules, and maintain your module releases, publish your module on the Puppet Forge. The Forge is a community repository of modules, written and contributed by open source Puppet and Puppet Enterprise users.

To publish your module, you'll:

- 1. Create a Forge account, if you don't already have one.
- 2. Prepare your module for packaging.
- 3. Add module metadata in the metadata. json file.
- 4. Build an uploadable tarball of your module.
- 5. Upload your module using the Forge web interface.

# Naming your module

Your module has two names: a short name, like "mysql", and a long name that includes your Forge username, like "puppetlabs-mysql". When you upload your module to the Forge, use the module's long name.

Your module's short name is the same as that module's directory on your disk. This name must consist of letters, numbers, and underscores only; it can't contain dashes or periods.

The long name is composed of your Forge username and the short name of your module. For example, the "puppetlabs" user maintains a "mysql" module, which is located in a ./modules/mysql directory and is known to the Forge as "puppetlabs-mysql".

In your module's metadata.json file, always use the long name of your module. This helps disambiguate modules that might have common short names, such as "mysql" or "apache." If you created your module with Puppet Development Kit (PDK), and you provided your Forge username to PDK, the metadata.json file already contains the correct long name for the module. Otherwise, edit your module's metadata with the correct long name.

**Tip:** Although the Forge expects to receive modules named username-module, its web interface presents them as username/module. Always use the username-module style in your metadata files and when issuing commands.

#### Related information

Module metadata on page 995

When you author a module, it must contain certain metadata in a metadata.json file, which contains important information that Puppet, the Forge, and your module's users rely on.

## Create a Forge account

To publish your modules to the Forge, you must first create a Forge account.

- 1. In your web browser, navigate to the Forge website and click Sign Up.
- 2. Fill in the fields on the sign-up form. The username you pick becomes part of your module long name, such as "bobcat-apache".
- **3.** Check your email for a verification email from the Forge, and then follow the instructions in the email to verify your email address.

After you have verified your email address, you can publish modules to the Forge.

## Prepare your module for publishing

Before you build your module package for publishing, make sure it's ready to be packaged.

Exclude unnecessary files from your package, remove or ignore any symlinks your module contains, and make sure your metadata.json file contains the correct information.

**Tip:** To publish your module to the Forge, your README, license file, changelog, and metadata.json must be UTF-8 encoded. If you used Puppet Development Kit (or the deprecated puppet module generate command) to create your module, these files are already UTF-8 encoded.

## Excluding files from the package

To exclude certain files from your module build, include them in either an ignore file. Ignore files are useful for excluding files that are not needed to run the module, such as temporary files or files generated by spec tests. The ignore file must be in the root directory. You can use .pdkignore, .gitignore, or .pmtignore files in your module.

If you are building your module with PDK, your module package contains a .pdkignore file that already includes a list of commonly ignored files. To add or remove files to this list, define them in the module's .sync.yml file. For more information about customizing your module's configuration with .sync.yml, see the PDK documentation.

If you are building your module with the puppet module build command, create a .pmtignore file and in it, list the files you want to exclude from the module package.

To prevent files, such as those in temporary directories, from ever being checked into your module's Git repo, list the files in a .gitignore file.

For example, a typical ignore file might look like this:

```
import/
/spec/fixtures/
.tmp
*.lock
*.local
.rbenv-gemsets
.ruby-version
build/
docs/
tests/
log/
junit/
tmp/
```

## Removing symlinks from your module

Symlinks in modules are unsupported. If your module contains symlinks, either remove them or ignore them before you build your module.

If you try to build a module package that contains symlinks, you receive the following error:

```
Warning: Symlinks in modules are unsupported. Please investigate symlink manifests/my-module.pp->manifests/init.pp.

Error: Found symlinks. Symlinks in modules are not allowed, please remove them.

Error: Try 'puppet help module build' for usage
```

## Verifying metadata

To publish your module on the Forge, it must contain required metadata in a metadata.json file. If you created your module with PDK or the deprecated puppet module generate command, you'll already have a metadata.json file. Open the file in any text editor, and make any necessary edits. For details on writing or editing the metadata.json file, see the related topic about module metadata.

#### Build a module package

To upload your module to the Forge, first build an uploadable module package with Puppet Development Kit.

PDK builds a .tar.gz package with the naming convention <uSERNAME>-<MODULE\_SHORT\_NAME>- <VERSION>.tar.gz. in the module's pkg/ subdirectory. For complete details about this task, see the PDK topic about building module packages.

- Change into the module directory by running cd <MODULE\_DIRECTORY>
- 2. Build the package by running pdk build

- **3.** Answer the question prompts as needed. You can use default answers to optional questions by pressing **Enter** at the prompt.
- **4.** At the confirmation prompt, confirm or cancel package creation.

## Upload a module to the Forge

To publish a new module release to the Forge, upload the module tarball using the web interface.

The module package must be a compiled tar.gz package of 10MB or less.

- 1. In your web browser, navigate to the Forge and log in.
- 2. Click **Publish** in the upper right hand corner of the screen.
- 3. On the upload page, click **Choose File** and use the file browser to locate and select the release tarball. Then click **Upload Release**.

After a successful upload, your browser loads the new release page for your module. If there were any errors on your upload, they appear on the same screen. Your module's README, Changelog, and License files are displayed on your module's Forge page.

## Publish modules to the Forge with Travis CI

You can automatically publish new versions of your module to the Forge using Travis CI.

- 1. If this is your first time using Travis CI for automatic publishing, you must first enable Travis CI to publish to the Forge.
  - a) Enable Travis CI for the module repository.
  - b) Generate a Travis-encrypted Forge password string. For instructions, see the Travis CI encryption keys docs.
  - c) Create a .travis.yml file in the module's repository base. Include a deployment section that includes your Forge username and the encrypted Forge password, such as:

```
deploy:
   provider: puppetforge
   user: <FORGE_USER>
   password:
      secure: "<ENCRYPTED_FORGE_PASSWORD>"
   on:
   tags: true
   # all_branches is required to use tags
   all_branches: true
```

- 2. To publish to the Forge with Travis CI, update, tag, and push your repository.
  - a) Update the version number in the module's metadata.json file and commit the change to the module repository.
  - b) Tag the module repo with the desired version number. For more information about how to do this, see Git docs on basic tagging.
  - c) Push the commit and tag to your Git repository. Travis CI builds and publish the module.

#### Deprecate a module on the Forge

To let your module users know that you are no longer maintaining your module, deprecate your module on the Forge.

File a ticket in the FORGE project on the Puppet JIRA site. The ticket must include:

- The full name of the module to be deprecated, such as puppetlabs-apache.
- The reason for the deprecation. The reason is publicly displayed on the Forge.
- A recommended alternative module or workaround.

# Delete a module release from the Forge

To delete a release of your module, use the Forge web interface. A deleted release is still downloadable via the Forge page or puppet module command if a user requests the module by specific version.

**Restriction:** You cannot delete a released version and then upload a new version of the same release.

- 1. In your web browser, navigate to the Forge and log in.
- 2. Click Your Modules.
- **3.** Go to the page of the module release you want to delete.
- 4. Click Select another release, choose the release you want from the drop-down list, and click Delete.
- 5. On the confirmation page that loads, supply a reason for the deletion and submit.

The reason you give for deleting your module is visible to Forge users.

6. Click Yes, delete it.

On your module page, the confirmation of the deletion is displayed.

#### Related information

Finding and downloading deleted modules on page 983

You can still search for and download a specific release of a module on the Forge, even if the release has been deleted.

# **Contributing to Puppet modules**

Contribute to Puppet modules to help add new functionality, fix bugs, or make other improvements.

Your contributions help us serve a greater spectrum of platforms, hardware, software, and deployment configurations. We appreciate all kinds of user contributions, including:

- Bug reports.
- Feature requests.
- Participation in our community discussion group or chat.
- Code changes, such as bug fixes or new functionality.
- Documentation changes, such as corrections or new usage examples.
- Reviewing pull requests.

To make bug reports or feature requests, create a JIRA ticket in the Puppet MODULES project. If you are requesting a feature, describe the use case for it and the goal of the feature. If you are filing a bug report, clearly describe the problem and the steps to reproduce it.

Participating in community discussions is a great way to get involved. Join the community conversations in the puppet-users discussion group or our community Slack chat:

- To join the discussion group, see the puppet-users Google group.
- To join our community chat, see the Puppet Community Slack.

We ask everyone participating in Puppet communities to abide by our code of conduct. See our community guidelines page for details.

# Contributing changes to module repositories

To contribute bug fixes, new features, expanded functionality, or documentation to Puppet modules, submit a pull request to our module repositories on GitHub.

When working on Puppet modules, follow this basic workflow:

- 1. Discuss your change with the Puppet community.
- **2.** Fork the repository on GitHub.
- 3. Make changes on a topic branch of your fork, documenting and testing your changes.
- **4.** Submit changes as a pull request to the Puppet repository.
- **5.** Respond to any questions or feedback on your pull request.

## Before submitting a pull request

- To submit code changes, you must have a GitHub account. If you don't already have an account, sign up on GitHub.
- Know what Git best practices we use and expect.
- Sign our Contributor License Agreement.

## Discussing your change with the community

We love when people submit code changes to our projects, and we appreciate bug and typo fixes as much as we appreciate major features.

If you are proposing a significant or complex change to a Puppet module, we encourage you to discuss potential changes and their impact with the Puppet community.

To propose and discuss a change, send a message to the puppet-users discussion group or bring it up in the Puppet Community Slack #forge-modules channel.

# Forking the repository and creating a topic branch

Fork the repository you want to make changes to, and create a topic branch for your work.

Give your topic branch a name that describes the work you're contributing. Always base the topic branch on the repository's primary server branch, unless one of our module developers specifically asks you to base it on a different branch.

**Remember:** Never work directly on the primary server branch or any other core branch.

# **Making changes**

When you make changes to a Puppet module, make changes that are compatible with all currently supported versions of Puppet. Do not break users' existing installations or configurations with your changes. For a list of supported versions, see the Puppet component version page.

To add new classes, defined types, or tasks to a module, use Puppet Development Kit (PDK). PDK creates manifests and test templates, validates, and runs unit tests on your changes.

If you make a backward-incompatible change, you must include a deprecation warning for the old functionality, as well as documentation that tells users how to migrate to the new functionality. If you aren't sure how to proceed, ask for help in the puppet-users group or the community Slack chat.

#### **Documenting changes**

When you add documentation to modules, follow our documentation style and formatting guidelines. These guidelines help make our docs clear and easier to translate into other languages.

If you make code changes to modules, you must document your changes. We can't merge undocumented changes.

To provide usage examples, add them to the README's usage section. Include information about what the user can accomplish with each usage example.

Add reference information, such as class descriptions and parameters, as Puppet Strings-compatible code comments, so that we can generate complete documentation before we release the new version of the module. Do not manually edit generated REFERENCE .md files; any changes you make are overwritten when we generate a new file. For complete information about writing good module documentation, see Documenting modules.

In Puppet module documentation, adhere to the following conventions:

Lowercase module names, such as apache. This helps differentiate the module from the software the module
is managing. When talking about the software being managed, capitalize names as they would normally be
capitalized, such as Apache.

- Set string values in single quotes, to make it clear that they are strings. For example, 'string' or 'C:/user/documents/example.txt'.
- Set the values true, false, and undef in backticks, such as `true`.
- Set data types in backticks, such as `Boolean`.
- Set filenames, settings, directories, classes, types, defined types, functions, and similar code elements in backticks, unless the user passes them as a string value. If the user passes the value as a string, use quotes to make that clear.
- Do not use any special marking for integer values, such as 1024.
- Use empty lines between new lines to help with readability.

# **Testing your changes**

Before you submit a pull request, make sure that you have added tests for your changes.

If you create new classes or defined types, PDK creates basic tests templates for you. Use PDK to validate and run unit tests on the module, to ensure that your changes don't accidentally break anything.

If you need further help writing tests or getting tests to work, ask for help in the puppet-user discussion group, in our community Slack chat, or if you created a JIRA ticket regarding your change, in the ticket.

If you don't know how to write tests for your changes, clearly say so in your pull request. We don't necessarily reject pull requests without tests, but someone needs to add the tests before we can merge your contribution.

# Committing your changes

As you add code, commit your work for one function at a time. Ensure the code for each commit does only one thing. This makes it easier to remove one commit and accept another, if necessary. We would rather see too many commits than too few.

In your commit message, provide:

- 1. A brief description of the behavior before your changes.
- 2. Why that behavior was a problem.
- **3.** How your changes fix the problem.

For example, this commit message is for adding to the CONTRIBUTING document:

Make the example in CONTRIBUTING concrete

Without this patch applied, there is no example commit message in the CONTRIBUTING document. The contributor is left to imagine what the commit message should look. This patch adds a more specific example.

#### Submitting changes

Submit your changes as a pull request to the puppetlabs organization repository on GitHub.

Push your changes to the topic branch in your fork of the repository. Submit a pull request to the puppetlabs repository for the module.

Someone with the permissions to merge and commit to the Puppet repository (a committer) checks whether the pull request meets the following requirements:

- It is on its own correctly named branch.
- It contains only commits relevant to the specific issue.
- It has clear commit messages that describe the problem and the solution.
- It is appropriately and clearly documented.

# Responding to feedback

Be sure to respond to any questions or feedback you receive from the Puppet modules team on your pull request. Puppet community members might also make comments or suggestions that you want to consider.

When making changes to your pull request, push your commits to the same topic branch you used for your pull request. When you push changes to the branch, it automatically updates your pull request. After the team has approved your request, someone from the modules team merges it, and your changes are included in the next release of the module.

If you do not respond to the modules team's requests, your pull request might be rejected or closed. To address such comments or questions later, create a new pull request.

#### Related information

Puppet platform lifecycle on page 15

Open source Puppet is made up of several packages: puppet-agent, puppetserver, and, optionally, puppetdb. Understanding what versions are maintained and which versions go together is important when upgrading and troubleshooting.

## Reviewing community pull requests

As a Puppet community member, you can offer feedback on someone else's contributed code.

When reviewing pull requests, any of the following contributions are helpful:

- Review the code for any obvious problems.
- Provide feedback based on personal experience on the subject.
- · Test relevant examples on an untested platform.
- Look at potential side effects of the change.
- Examine discrepancies between the original issue and the pull request.

Add your comments and questions to the pull request, pointing out any specific lines that need attention. Be sure to respond to any questions the contributor has about your comments.

# Designing system configs: roles and profiles

Your typical goal with Puppet is to build complete system configurations, which manage all of the software, services, and configuration that you care about on a given system. The roles and profiles method can help keep complexity under control and make your code more reusable, reconfigurable, and refactorable.

• The roles and profiles method on page 1025

The *roles and profiles* method is the most reliable way to build reusable, configurable, and refactorable system configurations.

• Roles and profiles example on page 1028

This example demonstrates a complete roles and profiles workflow. Use it to understand the roles and profiles method as a whole. Additional examples show how to design advanced configurations by refactoring this example code to a higher level of complexity.

• Designing advanced profiles on page 1030

In this advanced example, we iteratively refactor our basic roles and profiles example to handle real-world concerns. The final result is — with only minor differences — the Jenkins profile we use in production here at Puppet.

• Designing convenient roles on page 1047

There are several approaches to building roles, and you must decide which ones are most convenient for you and your team.

# The roles and profiles method

The *roles and profiles* method is the most reliable way to build reusable, configurable, and refactorable system configurations.

It's not a straightforward recipe: you must think hard about the nature of your infrastructure and your team. It's also not a final state: expect to refine your configurations over time. Instead, it's an approach to *designing your infrastructure's interface* — sealing away incidental complexity, surfacing the significant complexity, and making sure your data behaves predictably.

#### Building configurations without roles and profiles

Without roles and profiles, people typically build system configurations in their node classifier or main manifest, using Hiera to handle tricky inheritance problems. A standard approach is to create a group of similar nodes and assign classes to it, then create child groups with extra classes for nodes that have additional needs. Another common pattern is to put everything in Hiera, using a very large hierarchy that reflects every variation in the infrastructure.

If this works for you, then it works! You might not need roles and profiles. But most people find direct building gets difficult to understand and maintain over time.

#### Configuring roles and profiles

Roles and profiles are two extra layers of indirection between your node classifier and your component modules.

The roles and profiles method separates your code into three levels:

- Component modules Normal modules that manage one particular technology, for example puppetlabs/apache.
- Profiles Wrapper classes that use multiple component modules to configure a layered technology stack.
- Roles Wrapper classes that use multiple profiles to build a complete system configuration.

These extra layers of indirection might seem like they add complexity, but they give you a space to build practical, business-specific interfaces to the configuration you care most about. A better interface makes hierarchical data easier to use, makes system configurations easier to read, and makes refactoring easier.

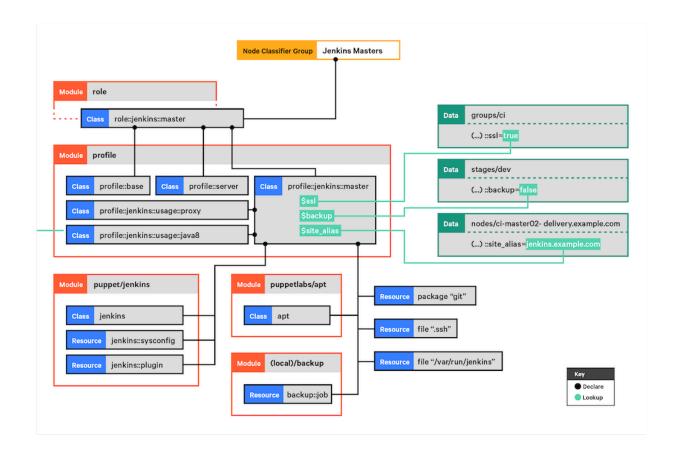

In short, from top to bottom:

- Your node classifier assigns one *role* class to a group of nodes. The role manages a whole system configuration, so no other classes are needed. The node classifier does not configure the role in any way.
- That role class declares some *profile* classes with include, and does nothing else. For example:

```
class role::jenkins::master {
  include profile::base
  include profile::server
  include profile::jenkins::master
}
```

- Each profile configures a layered technology stack, using multiple component modules and the built-in resource types. (In the diagram, profile::jenkins::master uses puppet/jenkins, puppetlabs/apt, a home-built backup module, and some package and file resources.)
- Profiles can take configuration data from the console, Hiera, or Puppet lookup. (In the diagram, three different hierarchy levels contribute data.)
- Classes from component modules are always declared via a profile, and never assigned directly to a node.
  - If a component class has parameters, you specify them in the profile; never use Hiera or Puppet lookup to override component class params.

#### Rules for profile classes

There are rules for writing profile classes.

- Make sure you can safely include any profile multiple times don't use resource-like declarations on them.
- Profiles can include other profiles.

- Profiles own all the class parameters for their component classes. If the profile omits one, that means you definitely want the default value; the component class shouldn't use a value from Hiera data. If you need to set a class parameter that was omitted previously, refactor the profile.
- There are three ways a profile can get the information it needs to configure component classes:
  - If your business always uses the same value for a given parameter, hardcode it.
  - If you can't hardcode it, try to compute it based on information you already have.
  - Finally, if you can't compute it, look it up in your data. To reduce lookups, identify cases where multiple parameters can be derived from the answer to a single question.

This is a game of trade-offs. Hardcoded parameters are the easiest to read, and also the least flexible. Putting values in your Hiera data is very flexible, but can be very difficult to read: you might have to look through a lot of files (or run a lot of lookup commands) to see what the profile is actually doing. Using conditional logic to derive a value is a middle-ground. Aim for the most readable option you can get away with.

#### Rules for role classes

There are rules for writing role classes.

- The only thing roles should do is declare profile classes with include. Don't declare any component classes or normal resources in a role.
  - Optionally, roles can use conditional logic to decide which profiles to use.
- Roles should not have any class parameters of their own.
- Roles should not set class parameters for any profiles. (Those are all handled by data lookup.)
- The name of a role should be based on your business's *conversational name* for the type of node it manages.

This means that if you regularly call a machine a "Jenkins master," it makes sense to write a role named role::jenkins::master. But if you call it a "web server," you shouldn't use a name like role::nginx — go with something like role::web instead.

#### Methods for data lookup

Profiles usually require some amount of configuration, and they must use data lookup to get it.

This profile uses the automatic class parameter lookup to request data.

```
# Example Hiera data
profile::jenkins::jenkins_port: 8000
profile::jenkins::java_dist: jre
profile::jenkins::java_version: '8'

# Example manifest
class profile::jenkins (
   Integer $jenkins_port,
   String $java_dist,
   String $java_version
) {
# ...
```

This profile omits the parameters and uses the lookup function:

```
class profile::jenkins {
    $jenkins_port = lookup('profile::jenkins::jenkins_port', {value_type =>
    String, default_value => '9091'})
    $java_dist = lookup('profile::jenkins::java_dist', {value_type =>
    String, default_value => 'jdk'})
    $java_version = lookup('profile::jenkins::java_version', {value_type =>
    String, default_value => 'latest'})
    # ...
```

In general, class parameters are preferable to lookups. They integrate better with tools like Puppet strings, and they're a reliable and well-known place to look for configuration. But using lookup is a fine approach if you aren't

comfortable with automatic parameter lookup. Some people prefer the full lookup key to be written in the profile, so they can globally grep for it.

# Roles and profiles example

This example demonstrates a complete roles and profiles workflow. Use it to understand the roles and profiles method as a whole. Additional examples show how to design advanced configurations by refactoring this example code to a higher level of complexity.

## Configure Jenkins master servers with roles and profiles

Jenkins is a continuous integration (CI) application that runs on the JVM. The Jenkins master server provides a web front-end, and also runs CI tasks at scheduled times or in reaction to events.

In this example, we manage the configuration of Jenkins master servers.

## Set up your prerequisites

If you're new to using roles and profiles, do some additional setup before writing any new code.

1. Create two modules: one named role, and one named profile.

If you deploy your code with Code Manager or r10k, put these two modules in your control repository instead of declaring them in your Puppetfile, because Code Manager and r10k reserve the modules directory for their own use.

- **a.** Make a new directory in the repo named site.
- **b.** Edit the environment.conf file to add site to the modulepath. (For example: modulepath = site:modules:\$basemodulepath).
- c. Put the role and profile modules in the site directory.
- 2. Make sure Hiera or Puppet lookup is set up and working, with a hierarchy that works well for you.

## **Choose component modules**

For our example, we want to manage Jenkins itself using the puppet/jenkins module.

Jenkins requires Java, and the puppet/jenkins module can manage it automatically. But we want finer control over Java, so we're going to disable that. So, we need a Java module, and puppetlabs/java is a good choice.

That's enough to start with. We can refactor and expand when we have those working.

To learn more about these modules, see puppet/jenkins and puppetlabs/java.

## Write a profile

From a Puppet perspective, a profile is just a normal class stored in the profile module.

Make a new class called profile::jenkins::master, located at .../profile/manifests/jenkins/master.pp, and fill it with Puppet code.

```
# /etc/puppetlabs/code/environments/production/site/profile/manifests/
jenkins/master.pp

class profile::jenkins::master (
   String $jenkins_port = '9091',
   String $java_dist = 'jdk',
   String $java_version = 'latest',
) {

   class { 'jenkins':
      configure_firewall => true,
      install_java => false,
      port => $jenkins_port,
      config_hash => {
        'HTTP_PORT' => { 'value' => $jenkins_port },
        'JENKINS_PORT' => { 'value' => $jenkins_port },
    }
}
```

```
class { 'java':
    distribution => $java_dist,
    version => $java_version,
    before => Class['jenkins'],
}
```

This is pretty simple, but is already benefiting us: our interface for configuring Jenkins has gone from 30 or so parameters on the Jenkins class (and many more on the Java class) down to three. Notice that we've hardcoded the configure\_firewall and install\_java parameters, and have reused the value of \$jenkins\_port in three places.

#### Related information

Rules for profile classes on page 1026

There are rules for writing profile classes.

Methods for data lookup on page 1027

Profiles usually require some amount of configuration, and they must use data lookup to get it.

## Set data for the profile

Let's assume the following:

- We use some custom facts:
  - group: The group this node belongs to. (This is usually either a department of our business, or a large-scale function shared by many nodes.)
  - stage: The deployment stage of this node (dev, test, or prod).
- We have a five-layer hierarchy:
  - console\_data for data defined in the console.
  - nodes/%{trusted.certname} for per-node overrides.
  - groups/%{facts.group}/%{facts.stage} for setting stage-specific data within a group.
  - groups/%{facts.group} for setting group-specific data.
  - common for global fallback data.
- We have a few one-off Jenkins masters, but most of them belong to the ci group.
- Our quality engineering department wants masters in the ci group to use the Oracle JDK, but one-off machines can just use the platform's default Java.
- QE also wants their prod masters to listen on port 80.

Set appropriate values in the data, using either Hiera or configuration data in the console.

```
# /etc/puppetlabs/code/environments/production/data/nodes/ci-
master01.example.com.yaml
# --Nothing. We don't need any per-node values right now.

# /etc/puppetlabs/code/environments/production/data/groups/ci/prod.yaml
profile::jenkins::master::jenkins_port: '80'

# /etc/puppetlabs/code/environments/production/data/groups/ci.yaml
profile::jenkins::master::java_dist: 'oracle-jdk8'
profile::jenkins::master::java_version: '8u92'

# /etc/puppetlabs/code/environments/production/data/common.yaml
# --Nothing. Just use the default parameter values.
```

#### Write a role

To write roles, we consider the machines we'll be managing and decide what else they need in addition to that Jenkins profile.

Our Jenkins masters don't serve any other purpose. But we have some profiles (code not shown) that we expect every machine in our fleet to have:

- profile::base must be assigned to every machine, including workstations. It manages basic policies, and uses some conditional logic to include OS-specific profiles as needed.
- profile::server must be assigned to every machine that provides a service over the network. It makes sure ops can log into the machine, and configures things like timekeeping, firewalls, logging, and monitoring.

So a role to manage one of our Jenkins masters should include those classes as well.

```
class role::jenkins::master {
  include profile::base
  include profile::server
  include profile::jenkins::master
}
```

#### Related information

Rules for role classes on page 1027

There are rules for writing role classes.

## Assign the role to nodes

Finally, we assign role::jenkins::master to every node that acts as a Jenkins master.

Puppet has several ways to assign classes to nodes, so use whichever tool you feel best fits your team. Your main choices are:

- The console node classifier, which lets you group nodes based on their facts and assign classes to those groups.
- The main manifest which can use node statements or conditional logic to assign classes.
- Hiera or Puppet lookup Use the lookup function to do a unique array merge on a special classes key, and pass the resulting array to the include function.

```
# /etc/puppetlabs/code/environments/production/manifests/site.pp
lookup('classes', {merge => unique}).include
```

To learn more about how to assign custom roles to individual nodes, visit https://puppet.com/docs/puppet/6/fact\_overview.html

# Designing advanced profiles

In this advanced example, we iteratively refactor our basic roles and profiles example to handle real-world concerns. The final result is — with only minor differences — the Jenkins profile we use in production here at Puppet.

Along the way, we explain our choices and point out some of the common trade-offs you encounter as you design your own profiles.

Here's the basic Jenkins profile we're starting with:

```
# /etc/puppetlabs/code/environments/production/site/profile/manifests/
jenkins/master.pp
class profile::jenkins::master (
   String $jenkins_port = '9091',
   String $java_dist = 'jdk',
   String $java_version = 'latest',
) {
   class { 'jenkins':
      configure_firewall => true,
      install_java => false,
```

#### Related information

Rules for profile classes on page 1026

There are rules for writing profile classes.

# First refactor: Split out Java

We want to manage Jenkins masters *and* Jenkins agent nodes. We won't cover agent profiles in detail, but the first issue we encountered is that they also need Java.

We could copy and paste the Java class declaration; it's small, so keeping multiple copies up-to-date might not be too burdensome. But instead, we decided to break Java out into a separate profile. This way we can manage it one time, then include the Java profile in both the agent and master profiles.

**Note:** This is a common trade-off. Keeping a chunk of code in only one place (often called the DRY — "don't repeat yourself" — principle) makes it more maintainable and less vulnerable to rot. But it has a cost: your individual profile classes become less readable, and you must view more files to see what a profile actually does. To reduce that readability cost, try to break code out in units that make inherent sense. In this case, the Java profile's job is simple enough to guess by its name — your colleagues don't have to read its code to know that it manages Java 8. Comments can also help.

First, decide how configurable Java needs to be on Jenkins machines. After looking at our past usage, we realized that we use only two options: either we install Oracle's Java 8 distribution, or we default to OpenJDK 7, which the Jenkins module manages. This means we can:

- Make our new Java profile really simple: hardcode Java 8 and take no configuration.
- Replace the two Java parameters from profile::jenkins::master with one Boolean parameter (whether to let Jenkins handle Java).

**Note:** This is rule 4 in action. We reduce our profile's configuration surface by combining multiple questions into one.

Here's the new parameter list:

```
class profile::jenkins::master (
  String $jenkins_port = '9091',
  Boolean $install_jenkins_java = true,
) { # ...
```

And here's how we choose which Java to use:

```
class { 'jenkins':
   configure_firewall => true,
   install_java => $install_jenkins_java, # <--- here
   port => $jenkins_port,
   config_hash => {
    'HTTP_PORT' => { 'value' => $jenkins_port },
    'JENKINS_PORT' => { 'value' => $jenkins_port },
```

```
},
}
# When not using the jenkins module's java version, install java8.
unless $install_jenkins_java { include profile::jenkins::usage::java8 }
```

And our new Java profile:

```
:: jenkins::usage:: java8
# Sets up java8 for Jenkins on Debian
class profile::jenkins::usage::java8 {
 motd::register { 'Java usage profile (profile::jenkins::usage::java8)': }
  # OpenJDK 7 is already managed by the Jenkins module.
  # ::jenkins::install_java or ::jenkins::agent::install_java should be
 false to use this profile
  # this can be set through the class parameter $install_jenkins_java
  case $::osfamily {
    'debian': {
     class { 'java':
       distribution => 'oracle-jdk8',
       version => '8u92',
     package { 'tzdata-java':
       ensure => latest,
   default:
     notify { "profile::jenkins::usage::java8 cannot set up JDK on
 ${::osfamily}": }
```

## Diff of first refactor

```
@@ -1,13 +1,12 @@
# /etc/puppetlabs/code/environments/production/site/profile/manifests/
jenkins/master.pp
class profile::jenkins::master (
- String $jenkins_port = '9091',
                     = 'jdk',
String $java_dist
- String $java_version = 'latest',
+ String $jenkins_port = '9091',
+ Boolean $install_jenkins_java = true,
) {
  class { 'jenkins':
    configure_firewall => true,
    install_java => false,
    install_java
                      => $install_jenkins_java,
    port
                     => $jenkins_port,
    config_hash
                      => {
      'HTTP_PORT' => { 'value' => $jenkins_port },
@@ -15,9 +14,6 @@ class profile::jenkins::master (
    },
 class { 'java':
    distribution => $java_dist,
    version => $java_version,
    before
               => Class['jenkins'],
```

```
+ # When not using the jenkins module's java version, install java8.
+ unless $install_jenkins_java { include profile::jenkins::usage::java8 }
}
```

## Second refactor: Manage the heap

At Puppet, we manage the Java heap size for the Jenkins app. Production servers didn't have enough memory for heavy use.

The Jenkins module has a jenkins::sysconfig defined type for managing system properties, so let's use it:

```
# Manage the heap size on the master, in MB.
if($::memorysize_mb =~ Number and $::memorysize_mb > 8192)
{
    # anything over 8GB we should keep max 4GB for OS and others
    $heap = sprintf('%.0f', $::memorysize_mb - 4096)
} else {
    # This is calculated as 50% of the total memory.
    $heap = sprintf('%.0f', $::memorysize_mb * 0.5)
}
# Set java params, like heap min and max sizes. See
# https://wiki.jenkins-ci.org/display/JENKINS/Features+controlled+by
+system+properties
    jenkins::sysconfig { 'JAVA_ARGS':
        value => "-Xms${heap}m -Xmx${heap}m -Djava.awt.headless=true
        -XX:+UseConcMarkSweepGC -XX:+CMSClassUnloadingEnabled -
Dhudson.model.DirectoryBrowserSupport.CSP=\\\"default-src 'self'; img-src 'self'; style-src 'self';\\\"",
}
```

**Note:** Rule 4 again — we couldn't hardcode this, because we have some smaller Jenkins masters that can't spare the extra memory. But because our production masters are always on more powerful machines, we can calculate the heap based on the machine's memory size, which we can access as a fact. This lets us avoid extra configuration.

#### Diff of second refactor

```
@@ -16,4 +16,20 @@ class profile::jenkins::master (
   # When not using the jenkins module's java version, install java8.
   unless $install_jenkins_java { include profile::jenkins::usage::java8 }
  # Manage the heap size on the master, in MB.
  if($::memorysize_mb =~ Number and $::memorysize_mb > 8192)
+
     # anything over 8GB we should keep max 4GB for OS and others
     $heap = sprintf('%.0f', $::memorysize_mb - 4096)
   } else {
     # This is calculated as 50% of the total memory.
     $heap = sprintf('%.0f', $::memorysize_mb * 0.5)
   # Set java params, like heap min and max sizes. See
  # https://wiki.jenkins-ci.org/display/JENKINS/Features+controlled+by
+system+properties
  jenkins::sysconfig { 'JAVA_ARGS':
    value => "-Xms${heap}m -Xmx${heap}m -Djava.awt.headless=true
 -XX:+UseConcMarkSweepGC -XX:+CMSClassUnloadingEnabled -
Dhudson.model.DirectoryBrowserSupport.CSP=\\\"default-src 'self'; img-src
 'self'; style-src 'self';\\\"",
+
 }
```

#### Third refactor: Pin the version

We dislike surprise upgrades, so we pin Jenkins to a specific version. We do this with a direct package URL instead of by adding Jenkins to our internal package repositories. Your organization might choose to do it differently.

First, we add a parameter to control upgrades. Now we can set a new value in .../data/groups/ci/dev.yaml while leaving .../data/groups/ci.yaml alone — our dev machines get the new Jenkins version first, and we can ensure everything works as expected before upgrading our prod machines.

```
class profile::jenkins::master (
   Variant[String[1], Boolean] $direct_download = 'http://pkg.jenkins-ci.org/
debian-stable/binary/jenkins_1.642.2_all.deb',
   # ...
) { # ...
```

Then, we set the necessary parameters in the Jenkins class:

```
class { 'jenkins':
 lts
                   => true,
                                              # <-- here
 repo
                  => true,
                                             # <-- here
 direct_download => $direct_download,
                                            # <-- here
# <-- here
 version => 'latest',
service_enable => true,
service_ensure => running,
 configure_firewall => true,
 install_java => $install_jenkins_java,
 'JENKINS_PORT' => { 'value' => $jenkins_port },
  },
}
```

This was a good time to explicitly manage the Jenkins service, so we did that as well.

## Diff of third refactor

```
@@ -1,10 +1,17 @@
# /etc/puppetlabs/code/environments/production/site/profile/manifests/
jenkins/master.pp
class profile::jenkins::master (
- String $jenkins_port = '9091',
- Boolean $install_jenkins_java = true,
                             jenkins_port = '9091',
  Variant[String[1], Boolean] $direct_download = 'http://pkg.jenkins-
ci.org/debian-stable/binary/jenkins_1.642.2_all.deb',
+ Boolean
                             $install_jenkins_java = true,
) {
  class { 'jenkins':
            => true,
    1ts
+
                     => true,
    repo
+
   +
    configure_firewall => true,
    install_java => $install_jenkins_java,
port => $jenkins_port,
```

## Fourth refactor: Manually manage the user account

We manage a lot of user accounts in our infrastructure, so we handle them in a unified way. The profile::server class pulls in virtual::users, which has a lot of virtual resources we can selectively realize depending on who needs to log into a given machine.

**Note:** This has a cost — it's action at a distance, and you need to read more files to see which users are enabled for a given profile. But we decided the benefit was worth it: because all user accounts are written in one or two files, it's easy to see all the users that might exist, and ensure that they're managed consistently.

We're accepting difficulty in one place (where we can comfortably handle it) to banish difficulty in another place (where we worry it would get out of hand). Making this choice required that we know our colleagues and their comfort zones, and that we know the limitations of our existing code base and supporting services.

So, for this example, we change the Jenkins profile to work the same way; we manage the jenkins user alongside the rest of our user accounts. While we're doing that, we also manage a few directories that can be problematic depending on how Jenkins is packaged.

Some values we need are used by Jenkins agents as well as masters, so we're going to store them in a params class, which is a class that sets shared variables and manages no resources. This is a heavyweight solution, so wait until it provides real value before using it. In our case, we had a lot of OS-specific agent profiles (not shown in these examples), and they made a params class worthwhile.

Note: Just as before, "don't repeat yourself" is in tension with "keep it readable." Find the balance that works for you.

```
# We rely on virtual resources that are ultimately declared by
profile::server.
 include profile::server
 # Some default values that vary by OS:
 include profile::jenkins::params
file { '/var/run/jenkins': ensure => 'directory' }
 # Because our account::user class manages the '${master_config_dir}'
directory
 # as the 'jenkins' user's homedir (as it should), we need to manage
 # `${master_config_dir}/plugins` here to prevent the upstream
 # rtyler-jenkins module from trying to manage the homedir as the config
 # dir. For more info, see the upstream module's `manifests/plugin.pp`
 # manifest.
 file { "${master_config_dir}/plugins":
  ensure => directory,
  owner => $jenkins_owner,
  group => $jenkins_group,
mode => '0755'
  require => [Group[$jenkins_group], User[$jenkins_owner]],
Account::User < | tag == 'jenkins' |>
 class { 'jenkins':
  lts
                     => true,
  repo
direct_download
                     => true,
                     => $direct_download,
  version
                     => 'latest',
  service_enable => true,
service_ensure => running,
  configure_firewall => true,
```

```
install_java => $install_jenkins_java,
manage_user => false,  # <-- here
manage_group => false,  # <-- here
manage_datadirs => false,  # <-- here
port => $jenkins_port,
config_hash => {
   'HTTP_PORT' => { 'value' => $jenkins_port },
   'JENKINS_PORT' => { 'value' => $jenkins_port },
},
}
```

Three things to notice in the code above:

- We manage users with a homegrown account::user defined type, which declares a user resource plus a few other things.
- We use an Account::User resource collector to realize the Jenkins user. This relies on profile::server being declared.
- We set the Jenkins class's manage\_user, manage\_group, and manage\_datadirs parameters to false.
- We're now explicitly managing the plugins directory and the run directory.

#### Diff of fourth refactor

```
@@ -5,6 +5,33 @@ class profile::jenkins::master (
                              $install_jenkins_java = true,
  Boolean
 ) {
+ # We rely on virtual resources that are ultimately declared by
profile::server.
 include profile::server
+ # Some default values that vary by OS:
 include profile::jenkins::params
 $jenkins_owner
                         = $profile::jenkins::params::jenkins_owner
  $jenkins_group
                         = $profile::jenkins::params::jenkins_group
                         = $profile::jenkins::params::master_config_dir
  $master_config_dir
 file { '/var/run/jenkins': ensure => 'directory' }
  # Because our account::user class manages the '${master_config_dir}'
directory
  # as the 'jenkins' user's homedir (as it should), we need to manage
 # `${master_config_dir}/plugins` here to prevent the upstream
  # rtyler-jenkins module from trying to manage the homedir as the config
  # dir. For more info, see the upstream module's `manifests/plugin.pp`
  # manifest.
  file { "${master_config_dir}/plugins":
    ensure => directory,
    owner => $jenkins_owner,
+
    group => $jenkins_group,
    mode => '0755',
    require => [Group[$jenkins_group], User[$jenkins_owner]],
  Account::User < | tag == 'jenkins' |>
  class { 'jenkins':
    lts
                       => true,
                      => true,
    repo
@@ -14,6 +41,9 @@ class profile::jenkins::master (
    service_ensure => running,
    configure_firewall => true,
    install_java => $install_jenkins_java,
```

```
+ manage_user => false,
+ manage_group => false,
+ manage_datadirs => false,
port => $jenkins_port,
config_hash => {
   'HTTP_PORT' => { 'value' => $jenkins_port },
```

## Fifth refactor: Manage more dependencies

Jenkins always needs Git installed (because we use Git for source control at Puppet), and it needs SSH keys to access private Git repos and run commands on Jenkins agent nodes. We also have a standard list of Jenkins plugins we use, so we manage those too.

Managing Git is pretty easy:

```
package { 'git':
   ensure => present,
}
```

SSH keys are less easy, because they are sensitive content. We can't check them into version control with the rest of our Puppet code, so we put them in a custom mount point on one specific Puppet server.

Because this server is different from our normal Puppet servers, we made a rule about accessing it: you must look up the hostname from data instead of hardcoding it. This lets us change it in only one place if the secure server ever moves.

```
$secure_server = lookup('puppetlabs::ssl::secure_server')
 file { "${master_config_dir}/.ssh":
   ensure => directory,
   owner => $jenkins_owner,
   group => $jenkins_group,
   mode => '0700',
 file { "${master_config_dir}/.ssh/id_rsa":
   ensure => file,
   owner => $jenkins_owner,
   group => $jenkins_group,
mode => '0600',
   source => "puppet://${secure_server}/secure/delivery/id_rsa-jenkins",
 file { "${master_config_dir}/.ssh/id_rsa.pub":
   ensure => file,
   owner => $jenkins_owner,
   group => $jenkins_group,
         => '0640',
    source => "puppet://${secure_server}/secure/delivery/id_rsa-
jenkins.pub",
 }
```

Plugins are also a bit tricky, because we have a few Jenkins masters where we want to manually configure plugins. So we put the base list in a separate profile, and use a parameter to control whether we use it.

```
}
```

In the plugins profile, we can use the jenkins::plugin resource type provided by the Jenkins module.

```
# /etc/puppetlabs/code/environments/production/site/profile/manifests/
jenkins/master/plugins.pp
class profile::jenkins::master::plugins {
    jenkins::plugin { 'audit2db': }
    jenkins::plugin { 'credentials': }
    jenkins::plugin { 'jquery': }
    jenkins::plugin { 'job-import-plugin': }
    jenkins::plugin { 'ldap': }
    jenkins::plugin { 'mailer': }
    jenkins::plugin { 'metadata': }
    # ... and so on.
}
```

#### Diff of fifth refactor

```
@@ -1,6 +1,7 @@
# /etc/puppetlabs/code/environments/production/site/profile/manifests/
jenkins/master.pp
class profile::jenkins::master (
                               port = '9091',
  String
 Boolean
                               $manage_plugins = false,
  Variant[String[1], Boolean] $direct_download = 'http://pkg.jenkins-
ci.org/debian-stable/binary/jenkins_1.642.2_all.deb',
  Boolean
                               $install_jenkins_java = true,
 ) {
@@ -14,6 +15,20 @@ class profile::jenkins::master (
                           = $profile::jenkins::params::jenkins_group
   $jenkins_group
   $master_config_dir
                           = $profile::jenkins::params::master_config_dir
  if $manage_plugins {
+
     # About 40 jenkins::plugin resources:
+
     include profile::jenkins::master::plugins
+
  # Sensitive info (like SSH keys) isn't checked into version control like
 the
  # rest of our modules; instead, it's served from a custom mount point on
+
а
+
  # designated server.
+
  $secure_server = lookup('puppetlabs::ssl::secure_server')
  package { 'git':
    ensure => present,
+
   file { '/var/run/jenkins': ensure => 'directory' }
   # Because our account::user class manages the '${master_config_dir}'
directory
@@ -69,4 +84,29 @@ class profile::jenkins::master (
     value => "-Xms${heap}m -Xmx${heap}m -Djava.awt.headless=true
 -XX:+UseConcMarkSweepGC -XX:+CMSClassUnloadingEnabled -
Dhudson.model.DirectoryBrowserSupport.CSP=\\\"default-src 'self'; img-src
 'self'; style-src 'self';\\\"",
  # Deploy the SSH keys that Jenkins needs to manage its agent machines and
+ # access Git repos.
```

```
file { "${master_config_dir}/.ssh":
    ensure => directory,
+
+
    owner => $jenkins_owner,
    group => $jenkins_group,
+
     mode => '0700',
+
+
+
  file { "${master_config_dir}/.ssh/id_rsa":
    ensure => file,
    owner => $jenkins_owner,
+
    group => $jenkins_group,
+
    mode => '0600',
+
    source => "puppet://${secure_server}/secure/delivery/id_rsa-jenkins",
+
+
+
  file { "${master_config_dir}/.ssh/id_rsa.pub":
    ensure => file,
    owner => $jenkins_owner,
    group => $jenkins_group,
    mode => '0640',
    source => "puppet://${secure_server}/secure/delivery/id_rsa-
jenkins.pub",
+ }
 }
```

## Sixth refactor: Manage logging and backups

Backing up is usually a good idea.

We can use our homegrown backup module, which provides a backup: : job resource type (profile::server takes care of its prerequisites). But we should make backups optional, so people don't accidentally post junk to our backup server if they're setting up an ephemeral Jenkins instance to test something.

Also, our teams gave us some conflicting requests for Jenkins logs:

- Some people want it to use syslog, like most other services.
- Others want a distinct log file so syslog doesn't get spammed, and they want the file to rotate more quickly than it does by default.

That implies a new parameter. We can make one called \$jenkins\_logs\_to\_syslog and default it to undef. If you set it to a standard syslog facility (like daemon.info), Jenkins logs there instead of its own file.

We use jenkins::sysconfig and our homegrown logrotate::job to do the work:

```
value => "$jenkins_logs_to_syslog",
   }
 }
 # ...
 logrotate::job { 'jenkins':
   log => '/var/log/jenkins/jenkins.log',
   options => [
      'daily',
      'copytruncate',
      'missingok',
      'rotate 7',
      'compress',
      'delaycompress',
      'notifempty'
   ],
 }
}
```

#### Diff of sixth refactor

```
@@ -1,8 +1,10 @@
# /etc/puppetlabs/code/environments/production/site/profile/manifests/
jenkins/master.pp
class profile::jenkins::master (
  String
                               jenkins_port = '9091',
                               $backups_enabled = false,
+ Boolean
  Boolean
                               $manage_plugins = false,
  Variant[String[1], Boolean] $direct_download = 'http://pkg.jenkins-
ci.org/debian-stable/binary/jenkins_1.642.2_all.deb',
+ Optional[String[1]]
                               $jenkins_logs_to_syslog = undef,
  Boolean
                               $install_jenkins_java = true,
) {
@@ -84,6 +86,15 @@ class profile::jenkins::master (
    value => "-Xms${heap}m -Xmx${heap}m -Djava.awt.headless=true
 -XX:+UseConcMarkSweepGC -XX:+CMSClassUnloadingEnabled -
Dhudson.model.DirectoryBrowserSupport.CSP=\\\"default-src 'self'; img-src
 'self'; style-src 'self';\\\"",
  # Forward jenkins master logs to syslog.
  # When set to facility.level the jenkins log uses that value instead of a
  # separate log file, for example daemon.info
  if $jenkins_logs_to_syslog {
     jenkins::sysconfig { 'JENKINS_LOG':
      value => "$jenkins_logs_to_syslog",
+
  }
+
   # Deploy the SSH keys that Jenkins needs to manage its agent machines and
   # access Git repos.
  file { "${master_config_dir}/.ssh":
@@ -109,4 +120,29 @@ class profile::jenkins::master (
     source => "puppet://${secure_server}/secure/delivery/id_rsa-
jenkins.pub",
 # Back up Jenkins' data.
  if $backups enabled {
    backup::job { "jenkins-data-${::hostname}":
       files => $master_config_dir,
+
```

```
+
+
  # (QENG-1829) Logrotate rules:
  # Jenkins' default logrotate config retains too much data: by default, it
  # rotates jenkins.log weekly and retains the last 52 weeks of logs.
  # Considering we almost never look at the logs, let's rotate them daily
  # and discard after 7 days to reduce disk usage.
  logrotate::job { 'jenkins':
            => '/var/log/jenkins/jenkins.log',
     log
+
    options => [
+
       'daily',
       'copytruncate',
+
       'missingok',
+
       'rotate 7',
+
       'compress',
+
       'delaycompress',
+
       'notifempty'
+
     ],
+
+
  }
```

## Seventh refactor: Use a reverse proxy for HTTPS

We want the Jenkins web interface to use HTTPS, which we can accomplish with an Nginx reverse proxy. We also want to standardize the ports: the Jenkins app always binds to its default port, and the proxy always serves over 443 for HTTPS and 80 for HTTP.

If we want to keep vanilla HTTP available, we can provide an \$ssl parameter. If set to false (the default), you can access Jenkins via both HTTP and HTTPS. We can also add a \$site\_alias parameter, so the proxy can listen on a hostname other than the node's main FQDN.

Set configure\_firewall => false in the Jenkins class:

We need to deploy SSL certificates where Nginx can reach them. Because we serve a lot of things over HTTPS, we already had a profile for that:

```
# Deploy the SSL certificate/chain/key for sites on this domain. include profile::ssl::delivery_wildcard
```

This is also a good time to add some info for the message of the day, handled by puppetlabs/motd:

The bulk of the work is handled by a new profile called profile::jenkins::master::proxy. We're omitting the code for brevity; in summary, what it does is:

- Include profile::nginx.
- Use resource types from the jfryman/nginx to set up a vhost, and to force a redirect to HTTPS if we haven't enabled vanilla HTTP.
- Set up logstash forwarding for access and error logs.
- Include profile::fw::https to manage firewall rules, if necessary.

Then, we declare that profile in our main profile:

```
class { 'profile::jenkins::master::proxy':
   site_alias => $site_alias,
   require_ssl => $ssl,
}
```

#### **Important:**

We are now breaking rule 1, the most important rule of the roles and profiles method. Why?

Because profile::jenkins::master::proxy is a "private" profile that belongs solely to profile::jenkins::master. It will never be declared by any role or any other profile.

This is the only exception to rule 1: if you're separating out code *for the sole purpose of readability* --- that is, if you could paste the private profile's contents into the main profile for the exact same effect --- you can use a resource-like declaration on the private profile. This lets you consolidate your data lookups and make the private profile's inputs more visible, while keeping the main profile a little cleaner. If you do this, you must make sure to document that the private profile is private.

If there is any chance that this code might be reused by another profile, obey rule 1.

#### Diff of seventh refactor

```
@@ -1,8 +1,9 @@
# /etc/puppetlabs/code/environments/production/site/profile/manifests/
jenkins/master.pp
class profile::jenkins::master (
  String
                           jenkins_port = '9091',
                           $backups_enabled = false,
  Boolean
  Boolean
                           $manage_plugins = false,
 Boolean
                           $ssl = false,
 Optional[String[1]]
                           $site_alias = undef,
  Variant[String[1], Boolean] $direct_download = 'http://pkg.jenkins-
ci.org/debian-stable/binary/jenkins_1.642.2_all.deb',
```

```
$install_jenkins_java = true,
@@ -11,6 +12,9 @@ class profile::jenkins::master (
  # We rely on virtual resources that are ultimately declared by
profile::server.
  include profile::server
  # Deploy the SSL certificate/chain/key for sites on this domain.
 include profile::ssl::delivery_wildcard
   # Some default values that vary by OS:
  include profile::jenkins::params
   $jenkins_owner
                     = $profile::jenkins::params::jenkins_owner
@@ -22,6 +26,31 @@ class profile::jenkins::master (
    include profile::jenkins::master::plugins
  motd::register { 'Jenkins CI master (profile::jenkins::master)': }
  # This adds the site_alias to the message of the day for convenience when
  # logging into a server via FQDN. Because of the way motd::register
works, we
  # need a sort of funny formatting to put it at the end (order => 25) and
  # list a class so there isn't a random "--" at the end of the message.
  if $site_alias {
    motd::register { 'jenkins-site-alias':
      content => @("END"),
+
                 profile::jenkins::master::proxy
                 Jenkins site alias: ${site_alias}
                  -END
      order
              => 25,
+
  # This is a "private" profile that sets up an Nginx proxy -- it's only
  # declared in this class, and it would work identically pasted inline.
  # But because it's long, this class reads more cleanly with it separated
  class { 'profile::jenkins::master::proxy':
    site_alias => $site_alias,
+
    require_ssl => $ssl,
+
+
  # Sensitive info (like SSH keys) isn't checked into version control like
the
  # rest of our modules; instead, it's served from a custom mount point on
  # designated server.
@@ -56,16 +85,11 @@ class profile::jenkins::master (
    version
                     => 'latest',
                    => true,
    service_enable
    service ensure
                       => running,
    configure firewall => true,
    configure_firewall => false,
    install_java => $install_jenkins_java,
    manage_user
                       => false,
                       => false,
    manage_group
                       => false,
    manage_datadirs
    port
                       => $jenkins_port,
    config hash
                       => {
      'HTTP_PORT' => {
                          'value' => $jenkins_port },
       'JENKINS_PORT' => { 'value' => $jenkins_port },
```

```
- },
}

# When not using the jenkins module's java version, install java8.
```

#### The final profile code

After all of this refactoring (and a few more minor adjustments), here's the final code for profile::jenkins::master.

```
# /etc/puppetlabs/code/environments/production/site/profile/manifests/
jenkins/master.pp
# Class: profile::jenkins::master
# Install a Jenkins master that meets Puppet's internal needs.
class profile::jenkins::master (
 Boolean
                              $backups_enabled = false,
 Boolean
                              $manage_plugins = false,
 Boolean
                              $ssl = false,
  Optional[String[1]]
                              $site_alias = undef,
  Variant[String[1], Boolean] $direct_download = 'http://pkg.jenkins-ci.org/
debian-stable/binary/jenkins_1.642.2_all.deb',
  Optional[String[1]]
                              $jenkins_logs_to_syslog = undef,
  Boolean
                              $install_jenkins_java = true,
) {
  # We rely on virtual resources that are ultimately declared by
profile::server.
  include profile::server
  # Deploy the SSL certificate/chain/key for sites on this domain.
  include profile::ssl::delivery_wildcard
  # Some default values that vary by OS:
  include profile::jenkins::params
  $jenkins_owner
                          = $profile::jenkins::params::jenkins owner
  $jenkins_group
                          = $profile::jenkins::params::jenkins_group
  $master_config_dir
                         = $profile::jenkins::params::master_config_dir
  if $manage_plugins {
    # About 40 jenkins::plugin resources:
    include profile::jenkins::master::plugins
 motd::register { 'Jenkins CI master (profile::jenkins::master)': }
  # This adds the site_alias to the message of the day for convenience when
  # logging into a server via FQDN. Because of the way motd::register works,
we
  # need a sort of funny formatting to put it at the end (order => 25) and
 t.o
  # list a class so there isn't a random "--" at the end of the message.
 if $site_alias {
   motd::register { 'jenkins-site-alias':
      content => @("END"),
                profile::jenkins::master::proxy
                 Jenkins site alias: ${site_alias}
                 -END
              => 25,
      order
```

```
# This is a "private" profile that sets up an Nginx proxy -- it's only
 # declared in this class, and it would work identically pasted inline.
 # But because it's long, this class reads more cleanly with it separated
out.
class { 'profile::jenkins::master::proxy':
  site_alias => $site_alias,
  require_ssl => $ssl,
# Sensitive info (like SSH keys) isn't checked into version control like
the
 # rest of our modules; instead, it's served from a custom mount point on a
 # designated server.
 $secure_server = lookup('puppetlabs::ssl::secure_server')
 # Dependencies:
   - Pull in apt if we're on Debian.
    - Pull in the 'git' package, used by Jenkins for Git polling.
   - Manage the 'run' directory (fix for busted Jenkins packaging).
 if $::osfamily == 'Debian' { include apt }
package { 'git':
  ensure => present,
file { '/var/run/jenkins': ensure => 'directory' }
 # Because our account::user class manages the '${master_config_dir}'
directory
 # as the 'jenkins' user's homedir (as it should), we need to manage
 # `${master_config_dir}/plugins` here to prevent the upstream
 # rtyler-jenkins module from trying to manage the homedir as the config
 # dir. For more info, see the upstream module's `manifests/plugin.pp`
 # manifest.
 file { "${master_config_dir}/plugins":
  ensure => directory,
  owner
          => $jenkins owner,
  group => $jenkins_group,
          => '0755',
  require => [Group[$jenkins_group], User[$jenkins_owner]],
Account::User < | tag == 'jenkins' |>
class { 'jenkins':
                     => true,
  repo
                     => true,
  direct_download
                     => $direct_download,
  version
                     => 'latest',
                   => true,
  service_enable
  service ensure
                     => running,
  configure_firewall => false,
  install_java => $install_jenkins_java,
  manage_user
                     => false,
  manage_group
                     => false,
  manage_datadirs => false,
 # When not using the jenkins module's java version, install java8.
 unless $install_jenkins_java { include profile::jenkins::usage::java8 }
 # Manage the heap size on the master, in MB.
```

```
if($::memorysize_mb =~ Number and $::memorysize_mb > 8192)
    # anything over 8GB we should keep max 4GB for OS and others
    $heap = sprintf('%.0f', $::memorysize_mb - 4096)
  } else {
    # This is calculated as 50% of the total memory.
    $heap = sprintf('%.0f', $::memorysize_mb * 0.5)
  # Set java params, like heap min and max sizes. See
  # https://wiki.jenkins-ci.org/display/JENKINS/Features+controlled+by
+system+properties
  jenkins::sysconfig { 'JAVA_ARGS':
   value => -Xms{heap}m -Xmx${heap}m -Djava.awt.headless=true
 -XX:+UseConcMarkSweepGC -XX:+CMSClassUnloadingEnabled -
Dhudson.model.DirectoryBrowserSupport.CSP=\\\"default-src 'self'; img-src
 'self'; style-src 'self';\\\"",
  # Forward jenkins master logs to syslog.
  # When set to facility.level the jenkins_log uses that value instead of a
  # separate log file, for example daemon.info
  if $jenkins_logs_to_syslog {
    jenkins::sysconfig { 'JENKINS_LOG':
      value => "$jenkins_logs_to_syslog",
  }
  # Deploy the SSH keys that Jenkins needs to manage its agent machines and
  # access Git repos.
  file { "${master_config_dir}/.ssh":
   ensure => directory,
   owner => $jenkins_owner,
group => $jenkins_group,
           => '0700',
   mode
  file { "${master_config_dir}/.ssh/id_rsa":
   ensure => file,
   owner => $jenkins_owner,
   group => $jenkins_group,
           => '0600',
   source => "puppet://${secure_server}/secure/delivery/id_rsa-jenkins",
 file { "${master_config_dir}/.ssh/id_rsa.pub":
   ensure => file,
   owner => $jenkins_owner,
    group => $jenkins_group,
         => '0640',
   source => "puppet://${secure_server}/secure/delivery/id_rsa-
jenkins.pub",
  # Back up Jenkins' data.
  if $backups enabled {
   backup::job { "jenkins-data-${::hostname}":
     files => $master_config_dir,
  }
  # (QENG-1829) Logrotate rules:
  # Jenkins' default logrotate config retains too much data: by default, it
  # rotates jenkins.log weekly and retains the last 52 weeks of logs.
  # Considering we almost never look at the logs, let's rotate them daily
```

# **Designing convenient roles**

There are several approaches to building roles, and you must decide which ones are most convenient for you and your team.

High-quality roles strike a balance between readability and maintainability. For most people, the benefit of seeing the entire role in a single file outweighs the maintenance cost of repetition. Later, if you find the repetition burdensome, you can change your approach to reduce it. This might involve combining several similar roles into a more complex role, creating sub-roles that other roles can include, or pushing more complexity into your profiles.

So, begin with granular roles and deviate from them only in small, carefully considered steps.

Here's the basic Jenkins role we're starting with:

```
class role::jenkins::master {
  include profile::base
  include profile::server
  include profile::jenkins::master
}
```

#### Related information

Rules for role classes on page 1027

There are rules for writing role classes.

## First approach: Granular roles

The simplest approach is to make one role per type of node, period. For example, the Puppet Release Engineering (RE) team manages some additional resources on their Jenkins masters.

With granular roles, we'd have at least two Jenkins master roles. A basic one:

```
class role::jenkins::master {
  include profile::base
  include profile::server
  include profile::jenkins::master
}
```

...and an RE-specific one:

```
class role::jenkins::master::release {
  include profile::base
  include profile::server
  include profile::jenkins::master
  include profile::jenkins::master::release
}
```

The benefits of this setup are:

- Readability By looking at a single class, you can immediately see which profiles make up each type of node.
- Simplicity Each role is just a linear list of profiles.

Some drawbacks are:

- Role bloat If you have a lot of only-slightly-different nodes, you quickly have a large number of roles.
- Repetition The two roles above are almost identical, with one difference. If they're two separate roles, it's
  harder to see how they're related to each other, and updating them can be more annoying.

## Second approach: Conditional logic

Alternatively, you can use conditional logic to handle differences between closely-related kinds of nodes.

```
class role::jenkins::master::release {
  include profile::base
  include profile::server
  include profile::jenkins::master

  if $facts['group'] == 'release' {
    include profile::jenkins::master::release
  }
}
```

The benefits of this approach are:

• You have fewer roles, and they're easy to maintain.

The drawbacks are:

Reduced readability...maybe. Conditional logic isn't usually hard to read, especially in a simple case like this, but
you might feel tempted to add a bunch of new custom facts to accommodate complex roles. This can make roles
much harder to read, because a reader must also know what those facts mean.

In short, be careful of turning your node classification system inside-out. You might have a better time if you separate the roles and assign them with your node classifier.

#### Third approach: Nested roles

Another way of reducing repetition is to let roles include other roles.

```
class role::jenkins::master {
    # Parent role:
    include role::server
    # Unique classes:
    include profile::jenkins::master
}

class role::jenkins::master::release {
    # Parent role:
    include role::jenkins::master
    # Unique classes:
    include profile::jenkins::master::release
}
```

In this example, we reduce boilerplate by having role::jenkins::master include role::server. When role::jenkins::master::release includes role::jenkins::master, it automatically gets role::server as well. With this approach, any given role only needs to:

- Include the "parent" role that it most resembles.
- Include the small handful of classes that differentiate it from its parent.

The benefits of this approach are:

- You have fewer roles, and they're easy to maintain.
- Increased visibility in your node classifier.

#### The drawbacks are:

• Reduced readability: You have to open more files to see the real content of a role. This isn't much of a problem if you go only one level deep, but it can get cumbersome around three or four.

# Fourth approach: Multiple roles per node

In general, we recommend that you assign only one role to a node. In an infrastructure where nodes usually provide one primary service, that's the best way to work.

However, if your nodes tend to provide more than one primary service, it can make sense to assign multiple roles.

For example, say you have a large application that is usually composed of an application server, a database server, and a web server. To enable lighter-weight testing during development, you've decided to provide an "all-in-one" node type to your developers. You could do this by creating a new role::our\_application::monolithic class, which includes all of the profiles that compose the three normal roles, but you might find it simpler to use your node classifier to assign all three roles (role::our\_application::app, role::our\_application::db, and role::our\_application::web) to those all-in-one machines.

The benefit of this approach are:

• You have fewer roles, and they're easy to maintain.

The drawbacks are:

- There's no actual "role" that describes your multi-purpose nodes; instead, the source of truth for what's on them is spread out between your roles and your node classifier, and you must cross-reference to understand their configurations. This reduces readability.
- The normal and all-in-one versions of a complex application are likely to have other subtle differences you need
  to account for, which might mean making your "normal" roles more complex. It's possible that making a separate
  role for this kind of node would *reduce* your overall complexity, even though it increases the number of roles and
  adds repetition.

# Fifth approach: Super profiles

Because profiles can already include other profiles, you can decide to enforce an additional rule at your business: all profiles must include any other profiles needed to manage a complete node that provides that service.

For example, our profile::jenkins::master class could include both profile::server and profile::base, and you could manage a Jenkins master server by directly assigning profile::jenkins::master in your node classifier. In other words, a "main" profile would do all the work that a role usually does, and the roles layer would no longer be necessary.

The benefits of this approach are:

- The chain of dependencies for a complex service can be more clear this way.
- Depending on how you conceptualize code, this can be easier in a lot of ways!

The drawbacks are:

- Loss of flexibility. This reduces the number of ways in which your roles can be combined, and reduces your ability to use alternate implementations of dependencies for nodes with different requirements.
- Reduced readability, on a much grander scale. Like with nested roles, you lose the advantage of a clean, straightforward list of what a node consists of. Unlike nested roles, you also lose the clear division between "top-level" complete system configurations (roles) and "mid-level" groupings of technologies (profiles). Not every profile makes sense as an entire system, so you some way to keep track of which profiles are the top-level ones.

Some people really find continuous hierarchies easier to reason about than sharply divided layers. If everyone in your organization is on the same page about this, a "profiles and profiles" approach might make sense. But we strongly caution you against it unless you're very sure; for most people, a true roles and profiles approach works better. Try the well-traveled path first.

# Sixth approach: Building roles in the node classifier

Instead of building roles with the Puppet language and then assigning them to nodes with your node classifier, you might find your classifier flexible enough to build roles directly.

For example, you might create a "Jenkins masters" group in the console and assign it the profile::base, profile::server, and profile::jenkins::master classes, doing much the same job as our basic role::jenkins::master class.

#### **Important:**

If you're doing this, make sure you don't set parameters for profiles in the classifier. Continue to use Hiera / Puppet lookup to configure profiles.

This is because profiles are allowed to include other profiles, which interacts badly with the resource-like behavior that node classifiers use to set class parameters.

The benefits of this approach are:

- Your node classifier becomes much more powerful, and can be a central point of collaboration for managing nodes.
- Increased readability: A node's page in the console displays the full content of its role, without having to cross-reference with manifests in your role module.

The drawbacks are:

- Loss of flexibility. The Puppet language's conditional logic is often more flexible and convenient than most node classifiers, including the console.
- Your roles are no longer in the same code repository as your profiles, and it's more difficult to make them follow the same code promotion processes.

# **Puppet Forge**

Puppet Forge is a collection of modules and how-to guides developed by Puppet and its community.

Modules manage a specific technology in your infrastructure and serve as the basic building blocks of Puppet desired state management. On the Puppet Forge, there is a module to manage almost any part of your infrastructure. Whether you want to manage packages or patch operating systems, a module is already set up for you. See each module's README for installation instructions, usage, and code examples.

When using an existing module from the Forge, most of the Puppet code is written for you. You just need to install the module and its dependencies and write a small amount of code (known as a profile) to tie things together. Take a look at our <u>Getting started with PE guide</u> to see an example of writing a profile for an existing module. For more information about existing modules, see the module fundamentals documentation and <u>Puppet Forge</u>.

# Puppet Development Kit (PDK)

You can write your own Puppet code and modules using Puppet Development Kit (PDK), which is a framework to successfully build, test and validate your modules.

Note that most Puppet users won't have to write full Puppet code at all, though you can if you want to. For installation instructions and more information, see the <u>PDK documentation</u>.

# **Puppet VSCode extension**

Puppet has an extension for Visual Studio Code (VSCode) — Microsoft's cross-platform source-code editor.

The *Puppet VSCode extension* makes writing and managing Puppet code easier and ensures your code is high quality. Its features include Puppet DSL intellisense, linting, and built-in commands. You can use the extension with

Windows, Linux, or macOS. For installation instructions and a full list of features, see the <u>Puppet VSCode extension</u> documentation.

# **Bolt**

Bolt is an open source orchestration tool. You can use Bolt as a stand-alone tool or integrate it with Puppet.

Bolt allows you to automate tasks on an as-needed basis or as part of a greater orchestration workflow. To get started, see the Bolt documentation.

# **Example configurations**

Try out some common configuration tasks to see how you can use Puppet to manage your IT infrastructure.

Manage an NTP service on page 1051

Network Time Protocol (NTP) is one of the most crucial, yet easiest, services to configure and manage with Puppet, to properly synchronize time across all your nodes. Follow this guide to get started managing a NTP service using the Puppet ntp module.

Manage sudo privileges on page 1054

Managing sudo on your agents allows you to control which system users have access to elevated privileges. This guide helps you get started managing sudo privileges across your nodes, using a module from the Puppet Forge in conjunction with a simple module you write.

Manage a DNS nameserver file on page 1058

A nameserver ensures that the human-readable URLs you type in your browser (for example, example.com) resolve to IP addresses that computers can read. This guide helps you get started managing a simple Domain Name System (DNS) nameserver file with Puppet.

• Manage firewall rules on page 1061

With a firewall, admins define firewall rules, which sets a policy for things like application ports (TCP/UDP), network ports, IP addresses, and accept-deny statements. This guide helps you get started managing firewall rules with Puppet.

Forge examples on page 1064

Puppet Forge is a collection of modules and how-to guides developed by Puppet and its community.

# Manage an NTP service

Network Time Protocol (NTP) is one of the most crucial, yet easiest, services to configure and manage with Puppet, to properly synchronize time across all your nodes. Follow this guide to get started managing a NTP service using the Puppet ntp module.

## Before you begin

Ensure you've already installed Puppet, and at least one \*nix agent. Also, log in as root or Administrator on your nodes.

The clocks on your servers are not inherently accurate. They need to synchronize with something to let them know what the right time is. NTP is a protocol that synchronizes the clocks of computers over a network. NTP uses Coordinated Universal Time (UTC) to synchronize computer clock times to within a millisecond.

Your entire datacenter, from the network to the applications, depends on accurate time for security services, certificate validation, and file sharing across Puppet agents. If the time is wrong, your Puppet primary server might mistakenly issue agent certificates from the distant past or future, which other agents treat as expired.

Using the Puppet NTP module, you can:

- Ensure time is correctly synced across all the servers in your infrastructure.
- Ensure time is correctly synced across your configuration management tools.
- · Roll out updates quickly if you need to change or specify your own internal NTP server pool.

This guide walks you through the following steps in setting up NTP configuration management:

- Installing the puppetlabs-ntp module.
- Adding classes to the default node in your main manifest.
- · Viewing the status of your NTP service.
- Using multiple nodes in the main manifest to configure NTP for different permissions.

**Note:** You can add the NTP service to as many agents as needed. For simplicity, this guide describes adding it to only one.

1. The first step is installing the puppetlabs-ntp module. The puppetlabs-ntp module is part of the supported modules program; these modules are supported, tested, and maintained by Puppet. For more information on puppetlabs-ntp, see the README. To install it, run:

```
puppet module install puppetlabs-ntp
```

The resulting output is similar to this:

```
Preparing to install into /etc/puppetlabs/puppet/modules ...
Notice: Downloading from http://forgeapi.puppetlabs.com ...
Notice: Installing -- do not interrupt ...
/etc/puppetlabs/puppet/environments/production/modules
### puppetlabs-ntp (v3.1.2)
```

That's it! You've just installed the puppetlabs-ntp module.

2. The next step is adding classes from the NTP module to the main manifest.

The NTP module contains several classes. Classes are named chunks of Puppet code and are the primary means by which Puppet configures nodes. The NTP module contains the following classes:

- ntp: the main class, which includes all other NTP classes, including the classes in this list.
- ntp::install: handles the installation packages.
- ntp::config: handles the configuration file.
- ntp::service: handles the service.

You're going to add the ntp class to the default node in your main manifest. Depending on your needs or infrastructure, you might have a different group that you'll assign NTP to, but you would take similar steps.

a) From the command line on the primary server, navigate to the directory that contains the main manifest:

```
cd /etc/puppetlabs/code/environments/production/manifests
```

- b) Use your text editor to open site.pp.
- c) Add the following Puppet code to site.pp:

Note: If your site.pp file already has a default node in it, add just the class and servers lines to it.

**Note:** For additional time server options, see the list at https://www.ntppool.org/.

d) On your agent, start a Puppet run:

```
puppet agent -t
```

Your Puppet-managed node is now configured to use NTP.

**3.** To check if the NTP service is running, run:

```
puppet resource service ntpd
```

On Ubuntu operating systems, the service is ntp instead of ntpd.

The result looks like this:

```
service { 'ntpd':
    ensure => 'running',
    enable => 'true',
}
```

**4.** If you want to configure the NTP service to run differently on different nodes, you can set up NTP on nodes other than default in the site.pp file.

In previous steps, you've been configuring the default node.

In the example below, two NTP servers (kermit and grover) are configured to talk to outside time servers. The other NTP servers (snuffie, bigbird, and hooper) use those two primary servers to sync their time.

One of the primary NTP servers, kermit, is very cautiously configured — it can't afford outages, so it's not allowed to automatically update its NTP server package without testing. The other servers are more permissively configured.

The site.pp looks like this:

```
node "kermit.example.com" {
 class { "ntp":
                 => [ '0.us.pool.ntp.org
       servers
 iburst', '1.us.pool.ntp.org iburst', '2.us.pool.ntp.org
 iburst','3.us.pool.ntp.org iburst'],
       autoupdate => false,
restrict => [],
service_enable => true,
node "grover.example.com" {
 iburst','1.us.pool.ntp.org iburst','2.us.pool.ntp.org iburst'],
       autoupdate => true,
       restrict => [],
service_enable => true,
       restrict
node "snuffie.example.com", "bigbird.example.com", "hooper.example.com" {
 class { "ntp":
       servers => [ 'grover.example.com', 'kermit.example.com'],
       autoupdate => true,
       enable => true,
```

In this way, it is possible to configure NTP on multiple nodes to suit your needs.

For more information about working with the puppetlabs-ntp module, check out our How to Manage NTP webinar.

Puppet offers many opportunities for learning and training, from formal certification courses to guided online lessons. See the Learning Puppet page for more information.

# Manage sudo privileges

Managing sudo on your agents allows you to control which system users have access to elevated privileges. This guide helps you get started managing sudo privileges across your nodes, using a module from the Puppet Forge in conjunction with a simple module you write.

## Before you begin

Before starting this walk-through, complete the previous exercises.

Ensure you've already installed Puppet, and at least one \*nix agent. Also, log in as root or Administrator on your nodes.

Using this guide, you learn how to:

- Install the saz-sudo module as the foundation for managing sudo privileges.
- Write a module that contains a class called privileges to manage a resource that sets privileges for certain
  users.
- Add classes from the privileges and sudo modules to your agents.

**Note:** You can add the sudo and privileges classes to as many agents as needed. For simplicity, this guide describes only one.

1. Start by installing the saz-sudo module. It's available on the Forge, and is one of many modules written by a member of the Puppet user community. You can learn more about the module at forge.puppet.com/saz/sudo. To install the saz-sudo module, run the following command on the primary server:

```
puppet module install saz-sudo
```

The resulting output is similar to this:

```
Preparing to install into /etc/puppetlabs/code/environments/production/
modules ...
Notice: Downloading from http://forgeapi.puppetlabs.com ...
   Notice: Installing -- do not interrupt ...
   /etc/puppetlabs/puppet/modules
   ### saz-sudo (v2.3.6)
        ### puppetlabs-stdlib (3.2.2) [/opt/puppet/share/puppet/modules]
```

That's it! You've installed the saz-sudo module.

2. Next, you'll create a module that contains the privileges class.

Like in the DNS exercise, this is a small module with just one class. You'll create the privileges module directory, its manifests subdirectory, and an init.pp manifest file that contains the privileges class.

a) From the command line on the primary server, navigate to the modules directory:

```
cd /etc/puppetlabs/code/environments/production/modules
```

b) Create the module directory and its manifests directory:

```
mkdir -p privileges/manifests
```

c) In the manifests directory, use your text editor to create the init.pp file, and edit it so it contains the following Puppet code:

```
class privileges {
  sudo::conf { 'admins':
   ensure => present,
   content => '%admin ALL=(ALL) ALL',
  }
}
```

The sudo::conf 'admins' line creates a sudoers rule that ensures that members of the admins group have the ability to run any command using sudo. This resource creates a configuration fragment file to define this rule in /etc/sudoers.d/. It's called something like 10\_admins.

d) Save and exit the file.

That's it! You've created a module that contains a class that, after it's applied, ensures that your agents have the correct sudo privileges set for the root user and the admins and wheel groups.

- 3. Next, add the privileges and sudo classes to default nodes.
  - a) From the command line on the primary server, navigate to the main manifest:

```
cd /etc/puppetlabs/code/environments/production/manifests
```

b) Open site.pp with your text editor and add the following Puppet code to the default node:

```
class { 'sudo': }
sudo::conf { 'web':
  content => "web ALL=(ALL) NOPASSWD: ALL",
}
class { 'privileges': }
sudo::conf { 'jargyle':
  priority => 60,
  content => "jargyle ALL=(ALL) NOPASSWD: ALL",
}
```

The sudo::conf 'web' line creates a sudoers rule to ensure that members of the web group can run any command using sudo. This resource creates a configuration fragment file to define this rule in /etc/sudoers.d/.

The sudo::conf 'jargyle' line creates a sudoers rule to ensure that the user jargyle can run any command using sudo. This resource creates a configuration fragment to define this rule in /etc/sudoers.d/. It's called something like 60\_jargyle.

- c) Save and exit the file.
- d) On your primary server, ensure that there are no errors:

```
puppet parser validate site.pp
```

The parser returns nothing if there are no errors.

e) From the command line on your agent, run Puppet: puppet agent -t

That's it! You have successfully applied sudo and privileges classes to nodes.

f) To confirm it worked, run the following command on an agent:

```
sudo -l -U jargyle
```

The results resemble the following:

```
Matching Defaults entries for jargyle on this host:
!visiblepw, always_set_home, env_reset, env_keep="COLORS DISPLAY HOSTNAME HISTSIZE
INPUTRC KDEDIR LS_COLORS", env_keep+="MAIL PS1 PS2 QTDIR USERNAME LANG LC_ADDRESS
LC_CTYPE", env_keep+="LC_COLLATE LC_IDENTIFICATION LC_MEASUREMENT LC_MESSAGES", env_keep+="LC_MONETARY LC_NAME LC_NUMERIC LC_PAPER LC_TELEPHONE", env_keep+="LC_TIME
LC_ALL LANGUAGE LINGUAS _XKB_CHARSET XAUTHORITY", secure_path=/usr/local/bin\:/sbin\:/usr/sbin\:/usr/bin
User jargyle may run the following commands on this host:
(ALL) NOPASSWD: ALL
```

For more information about working with Puppet and sudo users, see our Module of The Week: saz/sudo - Manage sudo configuration blog post.

Puppet offers many opportunities for learning and training, from formal certification courses to guided online lessons. See the Learning Puppet page for more information.

# Manage a DNS nameserver file

A nameserver ensures that the human-readable URLs you type in your browser (for example, example.com) resolve to IP addresses that computers can read. This guide helps you get started managing a simple Domain Name System (DNS) nameserver file with Puppet.

# Before you begin

Before starting this walk-through, complete the previous exercise of setting up NTP management. Log in as root or Administrator on your nodes.

Sysadmins typically need to manage a nameserver file for internal resources that aren't published in public nameservers. For example, suppose you have several employee-maintained servers in your infrastructure, and the DNS network assigned to those servers use Google's public nameserver located at 8 . 8 . 8 . 8 . 8 . 8 . 8 . However, there are several resources behind your company's firewall that your employees need to access on a regular basis. In this case, you'd build a private nameserver (for example at 10 . 16 . 22 . 10), and use Puppet to ensure all the servers in your infrastructure have access to it.

In this exercise, you learn how to:

- Write a module that contains a class called resolver to manage a nameserver file called /etc/resolv.conf.
- Enforce the desired state of that class from the command line of your Puppet agent.

**Note:** You can add the DNS nameserver class to as many agents as needed. For simplicity, this guide describes adding it to only one.

1. The first step is creating the resolver module and a template.

While some modules are large and complex, this module module contains just one class and one template

By default, Puppet keeps modules in an environment's modulepath, which for the production environment defaults to /etc/puppetlabs/code/environments/production/modules. This directory contains modules that Puppet installs, those that you download from the Forge, and those you write yourself.

**Note:** Puppet creates another module directory: /opt/puppetlabs/puppet/modules. Don't modify or add anything in this directory.

For thorough information about creating and using modules, see Modules fundamentals, the Beginner's guide to modules, and the Puppet Forge .

Modules are directory trees. For this task, you'll create a directory for the resolver module, a subdirectory for its templates, and a template file that Puppet uses to create the /etc/resolv.conf file that manages DNS.

a) From the command line on the Puppet primary server, navigate to the modules directory:

```
cd /etc/puppetlabs/code/environments/production/modules
```

b) Create the module directory and its templates directory:

```
mkdir -p resolver/templates
```

- c) Use your text editor to create a file called resolv.conf.erb inside the resolver/templates directory.
- d) Edit the resolv.conf.erb file to add the following Ruby code:

```
# Resolv.conf generated by Puppet

<% [@nameservers].flatten.each do |ns| -%>
nameserver <%= ns %>
<% end -%>
```

This Ruby code is a template for populating /etc/resolv.conf correctly, no matter what changes are manually made to /etc/resolv.conf, as you see in a later step.

e) Save and exit the file.

That's it! You've created a Ruby template to populate /etc/resolv.conf.

- 2. Add managing the resolv.conf file to your main manifest.
  - a) On the primary server, open /etc/resolv.conf with your text editor, and copy the IP address of your primary server's nameserver. In this example, the nameserver is 10.0.2.3.
  - b) Navigate to the main manifest:

```
cd /etc/puppetlabs/code/environments/production/manifests
```

c) Use your text editor to open the site.pp file and add the following Puppet code to the default node, making the nameservers value match the one you found in /etc/resolv.conf:

```
$nameservers = ['10.0.2.3']

file { '/etc/resolv.conf':
   ensure => file,
   owner => 'root',
   group => 'root',
   mode => '0644',
   content => template('resolver/resolv.conf.erb'),
}
```

d) From the command line on your agent, run Puppet: puppet agent -t

To see the results in the resolve.conf file, run:

```
cat /etc/resolv.conf
```

The file contains the nameserver you added to your main manifest.

That's it! You've written and applied a module that contains a class that ensures your agents resolve to your internal nameserver.

Note the following about your new class:

- It ensures the creation of the file /etc/resolv.conf.
- The content of /etc/resolv.conf is modified and managed by the template, resolv.conf.erb.
- 3. Finally, let's take a look at how Puppet ensures the desired state of the resolver class on your agents. In the previous task, you set the nameserver IP address. Now, simulate a scenario where a member of your team changes the contents of /etc/resolv.conf to use a different nameserver and, as a result, can no longer access any internal resources:
  - a) On the agent to which you applied the resolver class, edit /etc/resolv.conf to contain any nameserver IP address other than the one you want to use.
  - b) Save and exit the file.
  - c) Now, fix the mistake you've introduced. From the command line on your agent, run: puppet agent -t --onetime

To see the resulting contents of the managed file, run:

```
cat /etc/resolv.conf
```

Puppet has enforced the desired state of the agent node by changing the nameserver value back to what you specified in site.pp on the primary server.

For more information about working with Puppet and DNS, see our Dealing with Name Resolution Issues blog post.

Puppet offers many opportunities for learning and training, from formal certification courses to guided online lessons. See the Learning Puppet page for more information.

# Manage firewall rules

With a firewall, admins define firewall rules, which sets a policy for things like application ports (TCP/UDP), network ports, IP addresses, and accept-deny statements. This guide helps you get started managing firewall rules with Puppet.

# Before you begin

Before starting this walk-through, complete the previous exercises in the common configuration tasks.

Ensure you've already installed Puppet, and at least one \*nix agent. Also, log in as root or Administrator on your nodes.

Firewall rules are applied with a top-to-bottom approach. For example, when a service, say SSH, attempts to access resources on the other side of a firewall, the firewall applies a list of rules to determine if or how SSH communications are handled. If a rule allowing SSH access can't be found, the firewall denies access to that SSH attempt.

To best way to manage firewall rules with Puppet is to divide them into pre and post groups to ensure Puppet checks them in the correct order.

Using this guide, you learn how to:

- Install the puppetlabs-firewall module.
- Write a module to define the firewall rules for your Puppet managed infrastructure.
- Add the firewall module to the main manifest.
- Enforce the desired state using the my\_firewall class.
- 1. The first step is installing the puppetlabs-firewall module from the Puppet Forge. The module introduces the firewall resource, which is used to manage and configure firewall rules. For more information about the puppetlabs-firewall module, see its README. To install the module, on the primary server, run:

```
puppet module install puppetlabs-firewall
```

The resulting output is similar to this:

```
Preparing to install into /etc/puppetlabs/puppet/environments/production/
modules ...
Notice: Downloading from https://forgeapi.puppetlabs.com ...
Notice: Installing -- do not interrupt ...
/etc/puppetlabs/puppet/environments/production/modules
### puppetlabs-firewall (v1.6.0)
```

That's it! You've just installed the firewall module.

- 2. Next, you'll write the my\_firewall module, which contains three classes. You'll create the my\_firewall module directory, its manifests subdirectory, a pre.pp manifest file and a post.pp manifest file.
  - a) From the command line on the primary server, navigate to the modules directory:

```
cd /etc/puppetlabs/code/environments/production/modules
```

b) Create the module directory and its manifests directory:

```
mkdir -p my_firewall/manifests
```

- c) From the manifests directory, use your text editor to create pre.pp.
- d) The pre rules are rules that the firewall applies when a service requests access. It is run before any other rules. Edit pre.pp so it contains the following Puppet code:

```
class my_firewall::pre {
  Firewall {
   require => undef,
     firewall { '000 accept all icmp':
      proto => 'icmp',
       action => 'accept',
     firewall { '001 accept all to lo interface':
      proto => 'all',
       iniface => 'lo',
       action => 'accept',
     firewall { '002 reject local traffic not on loopback interface':
      iniface => '! lo',
proto => 'all',
       destination => '127.0.0.1/8',
       action => 'reject',
     firewall { '003 accept related established rules':
       proto => 'all',
       state => ['RELATED', 'ESTABLISHED'],
       action => 'accept',
```

These default rules allow basic networking to ensure that existing connections are not closed.

- e) Save and exit the file.
- f) From the manifests directory, use your text editor to create post.pp.
- g) The post rules tell the firewall to drop requests that haven't met the rules defined by pre.pp or in site.pp. Edit post.pp so it contains the following Puppet code:

```
class my_firewall::post {
  firewall { '999 drop all':
    proto => 'all',
    action => 'drop',
    before => undef,
  }
}
```

h) Save and exit the file.

That's it! You've written a module that contains a class that, after it's applied, ensures your firewall has rules in it that are managed by Puppet.

- 3. Now you'll add the firewall module to the main manifest so that Puppet is managing firewall configuration on nodes.
  - a) On the primary server, navigate to the main manifest:

```
cd /etc/puppetlabs/code/environments/production/manifests
```

- b) Use your text editor to open site.pp.
- c) Add the following Puppet code to your site.pp file:

```
resources { 'firewall':
   purge => true,
}
```

This clears any existing rules and make sure that only rules defined in Puppet exist on the machine.

d) Add the following Puppet code to your site.pp file:

```
Firewall {
   before => Class['my_firewall::post'],
   require => Class['my_firewall::pre'],
}

class { ['my_firewall::pre', 'my_firewall::post']: }
```

These settings ensure that the pre and post classes are run in the correct order to avoid locking you out of your node during the first Puppet run, and declaring my\_firewall::pre and my\_firewall::post satisfies the specified dependencies.

e) Add the firewall class to your site.pp to ensure the correct packages are installed:

```
class { 'firewall': }
```

f) To apply the configuration, on the agent, run Puppet: puppet agent -t

That's it! Puppet is now managing the firewall configuration on the agent.

g) To check your firewall configuration, on the agent, run: iptables --list

The resulting output is similar to this:

```
Chain INPUT (policy ACCEPT)
target prot opt source
ACCEPT icmp -- anywhere
                                       destination
                                      anywhere
                                                          /* 000
accept all icmp */
ACCEPT all -- anywhere
                                     anywhere
                                                          /* 001
accept all to lo interface */
                                                          /* 002
REJECT
       all -- anywhere
                                      loopback/8
reject local traffic not on loopback interface */ reject-with icmp-
port-unreachable
ACCEPT all -- anywhere
                                     anywhere
accept related established rules */ state RELATED, ESTABLISHED
                                                        /* 999 drop
DROP all -- anywhere
                                      anywhere
all */
Chain FORWARD (policy ACCEPT)
                                       destination
target prot opt source
Chain OUTPUT (policy ACCEPT)
                                       destination
target prot opt source
```

- **4.** Finally, let's take a look at how Puppet ensures the desired state of the my\_firewall class on your agents. In the previous step, you applied the firewall rules. Now, simulate a scenario where a member of your team changes the contents the iptables to allow connections on a random port that was not specified in my\_firewall:
  - a) On an agent where you applied the my\_firewall class, run:

```
iptables --list
```

Note that the rules from the my\_firewall class have been applied.

b) From the command line, add a rule to allow connections to port 8449 by running:

```
iptables -I INPUT -m state --state NEW -m tcp -p tcp --dport 8449 -j {\tt ACCEPT}
```

- c) Run iptables --list again and see that this new rule is now listed.
- d) Run Puppet on that agent:

```
puppet agent -t --onetime
```

e) Run iptables --list on that node one more time, and notice that Puppet has enforced the desired state you specified for the firewall rules

That's it! Puppet has enforced the desired state of your agent.

You can learn more about the Puppet firewall module by visiting the Forge.

Puppet offers many opportunities for learning and training, from formal certification courses to guided online lessons. See the Learning Puppet page for more information.

# Forge examples

Puppet Forge is a collection of modules and how-to guides developed by Puppet and its community.

The Forge has existing modules and code examples that assist with automating the following use cases:

- · Base system configuration
  - Including registry, NTP, firewalls, services
- · Manage web servers
  - Including apache, tomcat, IIS, nginx
- Manage database systems
  - Including Oracle, Microsoft SQL Server, MySQL, PostgreSQL
- Manage middleware/application systems
  - Including Java, WebLogic/Fusion, IBM MQ, IBM IIB, RabbitMQ, ActiveMQ, Redis, ElasticSearch
- Source control
  - Including Github, Gitlab
- Monitoring
  - Including Splunk, Nagios, Zabbix, Sensu, Prometheus, NewRelic, Icinga, SNMP
- Patch management
  - OS patching on Enterprise Linux, Debian, SLES, Ubuntu, Windows
- Package management
  - Linux: Puppet integrates directly with native package managers
  - Windows: Use Puppet to install software directly on Windows, or integrate with Chocolatey
- Containers and cloud native
  - Including Docker, Kubernetes, Terraform, OpenShift

- Networking
  - Including Cisco Catalyst, Cisco Nexus, F5, Palo Alto, Barracuda
- Secrets management
  - Including Hashicorp Vault, CyberArk Conjur, Azure Key Vault, Consul Data

See each module's README for installation, usage, and code examples.

# References

Puppet references, including configuration settings, functions, and metaparameters.

• Experimental features on page 1065

Released versions of Puppet can include experimental features to be considered for adoption but are not yet ready for production. These features need to be tested in the field before they can be considered safe, and therefore are turned off by default.

- Configuration Reference on page 167
- Metaparameter reference on page 1096

Metaparameters are attributes that work with any resource type, including custom types and defined types. They change the way Puppet handles resources.

- Built-in function reference on page 763
- Ruby API for developing extensions
- Puppet Man Pages on page 1179

# **Experimental features**

Released versions of Puppet can include experimental features to be considered for adoption but are not yet ready for production. These features need to be tested in the field before they can be considered safe, and therefore are turned off by default.

Experimental features can have a solid design but with an unknown performance and resource usage. Sometimes even the design is tentative, and because of this, we need feedback from users. By shipping these features early in disabled form, we want it to be easier for testing and giving feedback.

## Risks and support

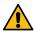

**CAUTION:** Experimental features are not officially supported by Puppet, and we do not recommend that you turn them on in a production environment. They are available for testing in relatively safe scratch environments, and are used at your own risk.

Puppet employees and community members do their best to help you in informal channels like IRC, and the puppetusers and puppet-dev mailing lists, but we make no promises about experimental functionality.

Enabling experimental features might degrade the performance of your Puppet infrastructure, interfere with the normal operation of your managed nodes, introduce unexpected security risks, or have other undesired effects.

This is especially relevant to Puppet Enterprise customers. If Puppet support is assisting you with a problem, we might ask you to disable any experimental features.

#### Changes to experimental features

Experimental features are exempt from semantic versioning, which means that they can change at any time, and are not limited to major or minor release boundaries.

These changes might include adding or removing functionality, changing the names of settings and other affordances, and more.

## **Documentation of experimental features**

The Puppet documentation contains pages for currently available experimental features. These pages are focused on enabling a feature and running through the interesting parts of its functionality; they might lag slightly behind the feature as implemented.

When a feature has experienced major changes across minor versions, we note the differences at the top of that feature page.

Each feature page attempts to give some context about the status of that feature and its prospects for official release.

## Giving feedback on experimental features

To help us keep improving Puppet, tell us more about your experience.

The best places to talk about experimental features are the puppet-users and puppet-dev mailing lists. This tells us what's working and what isn't, while also helping others learn from your experience. For more information about the Puppet mailing lists, see the community guidelines for mailing lists.

For more immediate conversations, you can use the #puppet and #puppet-dev channels on irc.freenode.net. For more information about these channels, see the community guidelines for IRC.

• Msgpack support on page 1066

Puppet agents and primary servers communicate over HTTPS, exchanging structured data in JSON, or PSON which allows binary data.

# Msgpack support

Puppet agents and primary servers communicate over HTTPS, exchanging structured data in JSON, or PSON which allows binary data.

Msgpack is an efficient serialization protocol that behaves similarly to JSON. It provides faster and more robust serialization for agent-server communications, without requiring many changes in our code.

**Important:** When msgpack is enabled, the primary Puppet server and agent communicates using msgpack instead of PSON.

## **Enabling Msgpack serialization**

Enabling msgpack is easy, but first, it must be installed because the gem is not included in the puppet-agent or puppetserver packages.

1. Install the msgpack gem on your primary server and all agent nodes.

If you are using the Puppet Enterprise test environment, make sure to use PE gem command instead of the system gem command.

On \*nix nodes, run the following command:

```
/opt/puppetlabs/puppet/bin/gem install msgpack
```

On Windows nodes, run the following command:

```
"C:\Program Files\Puppet Labs\Puppet\sys\ruby\bin\gem" install msgpack
```

On Puppet Server, run the following command and then restart the Puppet Server service:

```
puppetserver gem install msgpack
```

2. In the [agent] or [main] section of puppet.conf on any number of agent nodes, set the preferred\_serialization\_format\_setting to msgpack.

After this is configured, the primary Puppet server uses msgpack when serving any agents that have preferred\_serialization\_format set to msgpack. Any agents without that setting continue to receive PSON as normal.

# **Configuration Reference**

NOTE: This page was generated from the Puppet source code on 2022-02-07 10:11:18 -0800

This page is autogenerated; any changes will get overwritten

# Configuration settings

- Each of these settings can be specified in puppet.conf or on the command line.
- Puppet Enterprise (PE) and open source Puppet share the configuration settings documented here. However, PE defaults differ from open source defaults for some settings, such as node\_terminus, storeconfigs, always\_retry\_plugins, disable18n, environment\_timeout (when Code Manager is enabled), and the Puppet Server JRuby max-active-instances setting. To verify PE configuration defaults, check the puppet.conf or pe-puppet-server.conf file after installation.
- When using boolean settings on the command line, use --setting and --no-setting instead of --setting (true | false). (Using --setting false results in "Error: Could not parse application options: needless argument".)
- Settings can be interpolated as \$variables in other settings; \$environment is special, in that puppet master will interpolate each agent node's environment instead of its own.
- Multiple values should be specified as comma-separated lists; multiple directories should be separated with the system path separator (usually a colon).
- Settings that represent time intervals should be specified in duration format: an integer immediately followed by one of the units 'y' (years of 365 days), 'd' (days), 'h' (hours), 'm' (minutes), or 's' (seconds). The unit cannot be combined with other units, and defaults to seconds when omitted. Examples are '3600' which is equivalent to '1h' (one hour), and '1825d' which is equivalent to '5y' (5 years).
- If you use the splay setting, note that the period that it waits changes each time the Puppet agent is restarted.
- Settings that take a single file or directory can optionally set the owner, group, and mode for their value: rundir = \$vardir/run { owner = puppet, group = puppet, mode = 644 }
- The Puppet executables ignores any setting that isn't relevant to their function.

See the configuration guide for more details.

## agent\_catalog\_run\_lockfile

A lock file to indicate that a puppet agent catalog run is currently in progress. The file contains the pid of the process that holds the lock on the catalog run.

• Default: \$statedir/agent\_catalog\_run.lock

## agent\_disabled\_lockfile

A lock file to indicate that puppet agent runs have been administratively disabled. File contains a JSON object with state information.

• Default: \$statedir/agent\_disabled.lock

# allow\_duplicate\_certs

Whether to allow a new certificate request to overwrite an existing certificate request. If true, then the old certificate must be cleaned using puppetserver ca clean, and the new request signed using puppetserver ca sign.

• Default: false

## always retry plugins

If this setting is set to false, then types and features will only be checked once, and if they are not available, the negative result is cached and returned for all subsequent attempts to load the type or feature. This behavior is almost always appropriate for the server, and can result in a significant performance improvement for types and features that are checked frequently.

• Default: true

#### autoflush

Whether log files should always flush to disk.

• Default: true

## autosign

Whether (and how) to autosign certificate requests. This setting is only relevant on a Puppet Server acting as a certificate authority (CA).

Valid values are true (autosigns all certificate requests; not recommended), false (disables autosigning certificates), or the absolute path to a file.

The file specified in this setting may be either a **configuration file** or a **custom policy executable.** Puppet will automatically determine what it is: If the Puppet user (see the user setting) can execute the file, it will be treated as a policy executable; otherwise, it will be treated as a config file.

If a custom policy executable is configured, the CA Puppet Server will run it every time it receives a CSR. The executable will be passed the subject CN of the request *as a command line argument*, and the contents of the CSR in PEM format *on stdin*. It should exit with a status of 0 if the cert should be autosigned and non-zero if the cert should not be autosigned.

If a certificate request is not autosigned, it will persist for review. An admin user can use the puppetserver casign command to manually sign it, or can delete the request.

For info on autosign configuration files, see the guide to Puppet's config files.

• Default: \$confdir/autosign.conf

#### basemodulepath

The search path for **global** modules. Should be specified as a list of directories separated by the system path separator character. (The POSIX path separator is ':', and the Windows path separator is ';'.)

These are the modules that will be used by *all* environments. Note that the modules directory of the active environment will have priority over any global directories. For more info, see <a href="https://puppet.com/docs/puppet/latest/environments\_about.html">https://puppet.com/docs/puppet/latest/environments\_about.html</a>

• Default: \$codedir/modules:/opt/puppetlabs/puppet/modules

# binder\_config

The binder configuration file. Puppet reads this file on each request to configure the bindings system. If set to nil (the default), a \$confdir/binder\_config.yaml is optionally loaded. If it does not exists, a default configuration is used. If the setting :binding\_config is specified, it must reference a valid and existing yaml file.

• Default: ``

## bucketdir

Where FileBucket files are stored.

• Default: \$vardir/bucket

## ca\_fingerprint

The expected fingerprint of the CA certificate. If specified, the agent will compare the CA certificate fingerprint that it downloads against this value and reject the CA certificate if the values do not match. This only applies during the first download of the CA certificate.

• Default: ``

#### ca name

The name to use the Certificate Authority certificate.

• Default: Puppet CA: \$certname

## ca\_port

The port to use for the certificate authority.

• Default: \$serverport

## ca\_server

The server to use for certificate authority requests. It's a separate server because it cannot and does not need to horizontally scale.

• Default: \$server

# ca\_ttl

The default TTL for new certificates. This setting can be a time interval in seconds (30 or 30s), minutes (30m), hours (6h), days (2d), or years (5y).

• Default: 5y

#### cacert

The CA certificate.

• Default: \$cadir/ca\_crt.pem

## cacrl

The certificate revocation list (CRL) for the CA.

• *Default*: \$cadir/ca\_crl.pem

# cadir

The root directory for the certificate authority.

• Default: /Users/heston.hoffman/.puppetlabs/etc/puppet/ssl/ca

# cakey

The CA private key.

• Default: \$cadir/ca\_key.pem

#### capub

The CA public key.

• Default: \$cadir/ca\_pub.pem

# catalog\_cache\_terminus

How to store cached catalogs. Valid values are 'json', 'msgpack' and 'yaml'. The agent application defaults to 'json'.

Default: ``

## catalog\_terminus

Where to get node catalogs. This is useful to change if, for instance, you'd like to pre-compile catalogs and store them in memcached or some other easily-accessed store.

• Default: compiler

## cert\_inventory

The inventory file. This is a text file to which the CA writes a complete listing of all certificates.

• Default: \$cadir/inventory.txt

#### certdir

The certificate directory.

• Default: \$ssldir/certs

## certificate\_revocation

Whether certificate revocation checking should be enabled, and what level of checking should be performed.

When certificate revocation is enabled, Puppet expects the contents of its CRL to be one or more PEM-encoded CRLs concatenated together. When using a cert bundle, CRLs for all CAs in the chain of trust must be included in the crl file. The chain should be ordered from least to most authoritative, with the first CRL listed being for the root of the chain and the last being for the leaf CA.

When certificate\_revocation is set to 'true' or 'chain', Puppet ensures that each CA in the chain of trust has not been revoked by its issuing CA.

When certificate\_revocation is set to 'leaf', Puppet verifies certs against the issuing CA's revocation list, but it does not verify the revocation status of the issuing CA or any CA above it within the chain of trust.

When certificate\_revocation is set to 'false', Puppet disables all certificate revocation checking and does not attempt to download the CRL.

• Default: chain

#### certname

The name to use when handling certificates. When a node requests a certificate from the CA Puppet Server, it uses the value of the certname setting as its requested Subject CN.

This is the name used when managing a node's permissions in auth.conf. In most cases, it is also used as the node's name when matching node definitions and requesting data from an ENC. (This can be changed with the node\_name\_value and node\_name\_fact settings, although you should only do so if you have a compelling reason.)

A node's certname is available in Puppet manifests as \$trusted['certname']. (See Facts and Built-In Variables for more details.)

• For best compatibility, you should limit the value of certname to only use lowercase letters, numbers, periods, underscores, and dashes. (That is, it should match /A[a-z0-9.\_-]+Z/.)

• The special value ca is reserved, and can't be used as the certname for a normal node.

**Note:** You must set the certname in the main section of the puppet.conf file. Setting it in a different section causes errors.

Defaults to the node's fully qualified domain name.

· Default: the Host's fully qualified domain name, as determined by Facter

#### ciphers

The list of ciphersuites for TLS connections initiated by puppet. The default value is chosen to support TLS 1.0 and up, but can be made more restrictive if needed. The ciphersuites must be specified in OpenSSL format, not IANA.

• Default: ECDHE-ECDSA-AES128-GCM-SHA256: ECDHE-RSA-AES128-GCM-SHA256: ECDHE-ECDSA-AES256-GCM-SHA384: ECDHE-RSA-AES256-GCM-SHA384: ECDHE-ECDSA-CHACHA20-POLY1305: ECDHE-RSA-CHACHA20-POLY1305: DHE-RSA-AES128-GCM-SHA256: DHE-RSA-AES256-GCM-SHA384: DHE-RSA-CHACHA20-POLY1305: ECDHE-ECDSA-AES128-SHA256: ECDHE-RSA-AES128-SHA256: ECDHE-RSA-AES128-SHA256: ECDHE-RSA-AES128-SHA256: ECDHE-ECDSA-AES128-SHA: ECDHE-ECDSA-AES128-SHA: ECDHE-ECDSA-AES256-SHA384: ECDHE-RSA-AES256-SHA: ECDHE-RSA-AES256-SHA: DHE-RSA-AES128-SHA256: AES128-GCM-SHA256: AES256-GCM-SHA384: AES128-SHA256: AES256-SHA256

#### classfile

The file in which puppet agent stores a list of the classes associated with the retrieved configuration. Can be loaded in the separate puppet executable using the --loadclasses option.

• Default: \$statedir/classes.txt

## client datadir

The directory in which serialized data is stored on the client.

• Default: \$vardir/client\_data

## clientbucketdir

Where FileBucket files are stored locally.

• Default: \$vardir/clientbucket

## clientyamldir

The directory in which client-side YAML data is stored.

• *Default*: \$vardir/client\_yaml

#### code

Code to parse directly. This is essentially only used by puppet, and should only be set if you're writing your own Puppet executable.

## codedir

The main Puppet code directory. The default for this setting is calculated based on the user. If the process is running as root or the user that Puppet is supposed to run as, it defaults to a system directory, but if it's running as any other user, it defaults to being in the user's home directory.

• Default: Unix/Linux: /etc/puppetlabs/code -- Windows: C:\ProgramData\PuppetLabs \code -- Non-root user: ~/.puppetlabs/etc/code

#### color

Whether to use colors when logging to the console. Valid values are ansi (equivalent to true), html, and false, which produces no color.

• Default: ansi

### confdir

The main Puppet configuration directory. The default for this setting is calculated based on the user. If the process is running as root or the user that Puppet is supposed to run as, it defaults to a system directory, but if it's running as any other user, it defaults to being in the user's home directory.

• Default: Unix/Linux: /etc/puppetlabs/puppet -- Windows: C:\ProgramData \PuppetLabs\puppet\etc -- Non-root user: ~/.puppetlabs/etc/puppet

## config

The configuration file for the current puppet application.

• Default: \$confdir/\${config\_file\_name}

# config\_file\_name

The name of the puppet config file.

• Default: puppet.conf

## config\_version

How to determine the configuration version. By default, it will be the time that the configuration is parsed, but you can provide a shell script to override how the version is determined. The output of this script will be added to every log message in the reports, allowing you to correlate changes on your hosts to the source version on the server.

Setting a global value for config\_version in puppet.conf is not allowed (but it can be overridden from the commandline). Please set a per-environment value in environment.conf instead. For more info, see <a href="https://puppet.com/docs/puppet/latest/environments\_about.html">https://puppet.com/docs/puppet/latest/environments\_about.html</a>

## configprint

Prints the value of a specific configuration setting. If the name of a setting is provided for this, then the value is printed and puppet exits. Comma-separate multiple values. For a list of all values, specify 'all'. This setting is deprecated, the 'puppet config' command replaces this functionality.

#### crl refresh interval

How often the Puppet agent refreshes its local CRL. By default the CRL is only downloaded once, and never refreshed. If a duration is specified, then the agent will refresh its CRL whenever it next runs and the elapsed time since the CRL was last refreshed exceeds the duration.

In general, the duration should be greater than the runinterval. Setting it to an equal or lesser value will cause the CRL to be refreshed on every run.

If the agent downloads a new CRL, the agent will use it for subsequent network requests. If the refresh request fails or if the CRL is unchanged on the server, then the agent run will continue using the local CRL it already has. This setting can be a time interval in seconds (30 or 30s), minutes (30m), hours (6h), days (2d), or years (5y).

• Default: ``

## csr\_attributes

An optional file containing custom attributes to add to certificate signing requests (CSRs). You should ensure that this file does not exist on your CA Puppet Server; if it does, unwanted certificate extensions may leak into certificates created with the puppetserver ca generate command.

If present, this file must be a YAML hash containing a custom\_attributes key and/or an extension\_requests key. The value of each key must be a hash, where each key is a valid OID and each value is an object that can be cast to a string.

Custom attributes can be used by the CA when deciding whether to sign the certificate, but are then discarded. Attribute OIDs can be any OID value except the standard CSR attributes (i.e. attributes described in RFC 2985 section 5.4). This is useful for embedding a pre-shared key for autosigning policy executables (see the autosign setting), often by using the 1.2.840.113549.1.9.7 ("challenge password") OID.

Extension requests will be permanently embedded in the final certificate. Extension OIDs must be in the "ppRegCertExt" (1.3.6.1.4.1.34380.1.1), "ppPrivCertExt" (1.3.6.1.4.1.34380.1.2), or "ppAuthCertExt" (1.3.6.1.4.1.34380.1.3) OID arcs. The ppRegCertExt arc is reserved for four of the most common pieces of data to embed: pp\_uuid(.1), pp\_instance\_id(.2), pp\_image\_name(.3), and pp\_preshared\_key(.4)--- in the YAML file, these can be referred to by their short descriptive names instead of their full OID. The ppPrivCertExt arc is unregulated, and can be used for site-specific extensions. The ppAuthCert arc is reserved for two pieces of data to embed: pp\_authorization(.1) and pp\_auth\_role(.13). As with ppRegCertExt, in the YAML file, these can be referred to by their short descriptive name instead of their full OID.

• Default: \$confdir/csr\_attributes.yaml

#### csrdir

Where the CA stores certificate requests.

• Default: \$cadir/requests

#### daemonize

Whether to send the process into the background. This defaults to true on POSIX systems, and to false on Windows (where Puppet currently cannot daemonize).

• Default: true

# data\_binding\_terminus

This setting has been deprecated. Use of any value other than 'hiera' should instead be configured in a version 5 hiera.yaml. Until this setting is removed, it controls which data binding terminus to use for global automatic data binding (across all environments). By default this value is 'hiera'. A value of 'none' turns off the global binding.

• Default: hiera

## default\_file\_terminus

The default source for files if no server is given in a uri, e.g. puppet:///file. The default of rest causes the file to be retrieved using the server setting. When running apply the default is file\_server, causing requests to be filled locally.

• Default: rest

## default\_manifest

The default main manifest for directory environments. Any environment that doesn't set the manifest setting in its environment.conf file will use this manifest.

This setting's value can be an absolute or relative path. An absolute path will make all environments default to the same main manifest; a relative path will allow each environment to use its own manifest, and Puppet will resolve the path relative to each environment's main directory.

In either case, the path can point to a single file or to a directory of manifests to be evaluated in alphabetical order.

• Default: ./manifests

#### default schedules

Boolean; whether to generate the default schedule resources. Setting this to false is useful for keeping external report processors clean of skipped schedule resources.

• Default: true

#### deviceconfdir

The root directory of devices' \$confdir.

• Default: \$confdir/devices

## deviceconfig

Path to the device config file for puppet device.

• Default: \$confdir/device.conf

#### devicedir

The root directory of devices' \$vardir.

• Default: \$vardir/devices

#### diff

Which diff command to use when printing differences between files. This setting has no default value on Windows, as standard diff is not available, but Puppet can use many third-party diff tools.

Default: diff

## diff\_args

Which arguments to pass to the diff command when printing differences between files. The command to use can be chosen with the diff setting.

• Default: -u

## digest\_algorithm

Which digest algorithm to use for file resources and the filebucket. Valid values are md5, sha256, sha384, sha512, sha224. Default is md5.

• Default: md5

## disable\_i18n

If true, turns off all translations of Puppet and module log messages, which affects error, warning, and info log messages, as well as any translations in the report and CLI.

• Default: false

## disable\_per\_environment\_manifest

Whether to disallow an environment-specific main manifest. When set to true, Puppet will use the manifest specified in the default\_manifest setting for all environments. If an environment specifies a different main manifest in its environment.conf file, catalog requests for that environment will fail with an error.

This setting requires default\_manifest to be set to an absolute path.

• Default: false

## disable\_warnings

A comma-separated list of warning types to suppress. If large numbers of warnings are making Puppet's logs too large or difficult to use, you can temporarily silence them with this setting.

If you are preparing to upgrade Puppet to a new major version, you should re-enable all warnings for a while.

Valid values for this setting are:

- deprecations --- disables deprecation warnings.
- undefined\_variables --- disables warnings about non existing variables.
- undefined\_resources --- disables warnings about non existing resources.

• *Default*: [ ]

#### dns alt names

A comma-separated list of alternate DNS names for Puppet Server. These are extra hostnames (in addition to its certname) that the server is allowed to use when serving agents. Puppet checks this setting when automatically creating a certificate for Puppet agent or Puppet Server. These can be either IP or DNS, and the type should be specified and followed with a colon. Untyped inputs will default to DNS.

In order to handle agent requests at a given hostname (like "puppet.example.com"), Puppet Server needs a certificate that proves it's allowed to use that name; if a server shows a certificate that doesn't include its hostname, Puppet agents will refuse to trust it. If you use a single hostname for Puppet traffic but load-balance it to multiple Puppet Servers, each of those servers needs to include the official hostname in its list of extra names.

**Note:** The list of alternate names is locked in when the server's certificate is signed. If you need to change the list later, you can't just change this setting; you also need to regenerate the certificate. For more information on that process, see the cert regen docs.

To see all the alternate names your servers are using, log into your CA server and run puppetserver ca list --all, then check the output for (alt names: ...). Most agent nodes should NOT have alternate names; the only certs that should have them are Puppet Server nodes that you want other agents to trust.

#### document\_all

Whether to document all resources when using puppet doc to generate manifest documentation.

• Default: false

#### environment

The environment in which Puppet is running. For clients, such as puppet agent, this determines the environment itself, which Puppet uses to find modules and much more. For servers, such as puppet server, this provides the default environment for nodes that Puppet knows nothing about.

When defining an environment in the [agent] section, this refers to the environment that the agent requests from the primary server. The environment doesn't have to exist on the local filesystem because the agent fetches it from the primary server. This definition is used when running puppet agent.

When defined in the [user] section, the environment refers to the path that Puppet uses to search for code and modules related to its execution. This requires the environment to exist locally on the filesystem where puppet is being executed. Puppet subcommands, including puppet module and puppet apply, use this definition.

Given that the context and effects vary depending on the config section in which the environment setting is defined, do not set it globally.

• Default: production

#### environment data provider

The name of a registered environment data provider used when obtaining environment specific data. The three built in and registered providers are 'none' (no data), 'function' (data obtained by calling the function 'environment::data()') and 'hiera' (data obtained using a data provider configured using a hiera.yaml file in root of the environment). Other environment data providers may be registered in modules on the module path. For such custom data providers see the respective module documentation. This setting is deprecated.

• Default: ``

# environment\_timeout

How long the Puppet server should cache data it loads from an environment.

A value of 0 will disable caching. This setting can also be set to unlimited, which will cache environments until the server is restarted or told to refresh the cache. All other values will result in Puppet server evicting expired

environments. The expiration time is computed based on either when the environment was created or last accessed, see environment timeout mode.

You should change this setting once your Puppet deployment is doing non-trivial work. We chose the default value of 0 because it lets new users update their code without any extra steps, but it lowers the performance of your Puppet server. We recommend either:

- Setting this to unlimited and explicitly refreshing your Puppet server as part of your code deployment process.
- Setting this to a number that will keep your most actively used environments cached, but allow testing environments to fall out of the cache and reduce memory usage. A value of 3 minutes (3m) is a reasonable value. This option requires setting environment\_timeout\_mode to from\_last\_used.

Once you set environment\_timeout to a non-zero value, you need to tell Puppet server to read new code from disk using the environment-cache API endpoint after you deploy new code. See the docs for the Puppet Server administrative API.

• Default: 0

## environment\_timeout\_mode

How Puppet interprets the environment\_timeout setting when environment\_timeout is neither 0 nor unlimited. If set to from\_created, then the environment will be evicted environment\_timeout seconds from when it was created. If set to from\_last\_used then the environment will be evicted environment\_timeout seconds from when it was last used.

• Default: from\_created

# environmentpath

A search path for directory environments, as a list of directories separated by the system path separator character. (The POSIX path separator is ':', and the Windows path separator is ';'.)

This setting must have a value set to enable **directory environments.** The recommended value is \$codedir/environments. For more details, see https://puppet.com/docs/puppet/latest/environments\_about.html

• Default: \$codedir/environments

## evaltrace

Whether each resource should log when it is being evaluated. This allows you to interactively see exactly what is being done.

• Default: false

## external\_nodes

The external node classifier (ENC) script to use for node data. Puppet combines this data with the main manifest to produce node catalogs.

To enable this setting, set the node\_terminus setting to exec.

This setting's value must be the path to an executable command that can produce node information. The command must:

- Take the name of a node as a command-line argument.
- Return a YAML hash with up to three keys:
  - classes --- A list of classes, as an array or hash.
  - environment --- A string.
  - parameters --- A list of top-scope variables to set, as a hash.
- For unknown nodes, exit with a non-zero exit code.

Generally, an ENC script makes requests to an external data source.

For more info, see the ENC documentation.

• Default: none

## facternq

Whether to enable a pre-Facter 4.0 release of Facter (distributed as the "facter-ng" gem). This is not necessary if Facter 3.x or later is installed. This setting is still experimental.

• Default: false

## factpath

Where Puppet should look for facts. Multiple directories should be separated by the system path separator character. (The POSIX path separator is ':', and the Windows path separator is ';'.)

• Default: \$vardir/lib/facter:\$vardir/facts

#### facts terminus

The node facts terminus.

• Default: facter

## fileserverconfig

Where the fileserver configuration is stored.

• Default: \$confdir/fileserver.conf

#### filetimeout

The minimum time to wait between checking for updates in configuration files. This timeout determines how quickly Puppet checks whether a file (such as manifests or puppet.conf) has changed on disk. The default will change in a future release to be 'unlimited', requiring a reload of the Puppet service to pick up changes to its internal configuration. Currently we do not accept a value of 'unlimited'. To reparse files within an environment in Puppet Server please use the environment\_cache endpoint

• Default: 15s

## forge\_authorization

The authorization key to connect to the Puppet Forge. Leave blank for unauthorized or license based connections

• Default: ``

#### freeze\_main

Freezes the 'main' class, disallowing any code to be added to it. This essentially means that you can't have any code outside of a node, class, or definition other than in the site manifest.

• Default: false

## func3x\_check

Causes validation of loaded legacy Ruby functions (3x API) to raise errors about illegal constructs that could cause harm or that simply does not work. This flag is on by default. This flag is made available so that the validation can be turned off in case the method of validation is faulty - if encountered, please file a bug report.

• Default: true

#### future features

Whether or not to enable all features currently being developed for future major releases of Puppet. Should be used with caution, as in development features are experimental and can have unexpected effects.

Default: false

#### genconfig

When true, causes Puppet applications to print an example config file to stdout and exit. The example will include descriptions of each setting, and the current (or default) value of each setting, incorporating any settings overridden on the CLI (with the exception of genconfig itself). This setting only makes sense when specified on the command line as --genconfig.

• *Default*: false

## genmanifest

Whether to just print a manifest to stdout and exit. Only makes sense when specified on the command line as -- genmanifest. Takes into account arguments specified on the CLI.

• Default: false

#### graph

Whether to create .dot graph files, which let you visualize the dependency and containment relationships in Puppet's catalog. You can load and view these files with tools like OmniGraffle (OS X) or graphviz (multi-platform).

Graph files are created when *applying* a catalog, so this setting should be used on nodes running puppet agent or puppet apply.

The graphdir setting determines where Puppet will save graphs. Note that we don't save graphs for historical runs; Puppet will replace the previous .dot files with new ones every time it applies a catalog.

See your graphing software's documentation for details on opening .dot files. If you're using GraphViz's dot command, you can do a quick PNG render with dot -Tpng <DOT FILE> -0 <OUTPUT FILE>.

• Default: false

# graphdir

Where to save .dot-format graphs (when the graph setting is enabled).

• Default: \$statedir/graphs

# group

The group Puppet Server will run as. Used to ensure the agent side processes (agent, apply, etc) create files and directories readable by Puppet Server when necessary.

• Default: puppet

#### hiera\_config

The hiera configuration file. Puppet only reads this file on startup, so you must restart the puppet server every time you edit it.

• Default: \$confdir/hiera.yaml. However, for backwards compatibility, if a file exists at \$codedir/hiera.yaml, Puppet uses that instead.

## hostcert

Where individual hosts store and look for their certificates.

• Default: \$certdir/\$certname.pem

#### hostcrl

Where the host's certificate revocation list can be found. This is distinct from the certificate authority's CRL.

• Default: \$ssldir/crl.pem

#### hostcsr

This setting is deprecated.

• *Default*: \$ssldir/csr\_\$certname.pem

# hostprivkey

Where individual hosts store and look for their private key.

• Default: \$privatekeydir/\$certname.pem

## hostpubkey

Where individual hosts store and look for their public key.

• Default: \$publickeydir/\$certname.pem

## http\_connect\_timeout

The maximum amount of time to wait when establishing an HTTP connection. The default value is 2 minutes. This setting can be a time interval in seconds (30 or 30s), minutes (30m), hours (6h), days (2d), or years (5y).

• Default: 2m

## http\_debug

Whether to write HTTP request and responses to stderr. This should never be used in a production environment.

• Default: false

#### http\_extra\_headers

The list of extra headers that will be sent with http requests to the primary server. The header definition consists of a name and a value separated by a colon.

• *Default*: [ ]

## http\_keepalive\_timeout

The maximum amount of time a persistent HTTP connection can remain idle in the connection pool, before it is closed. This timeout should be shorter than the keepalive timeout used on the HTTP server, e.g. Apache KeepAliveTimeout directive. This setting can be a time interval in seconds (30 or 30s), minutes (30m), hours (6h), days (2d), or years (5y).

• Default: 4s

## http\_proxy\_host

The HTTP proxy host to use for outgoing connections. The proxy will be bypassed if the server's hostname matches the NO\_PROXY environment variable or no\_proxy setting. Note: You may need to use a FQDN for the server hostname when using a proxy. Environment variable http proxy or HTTP PROXY will override this value.

• Default: none

## http\_proxy\_password

The password for the user of an authenticated HTTP proxy. Requires the http\_proxy\_user setting.

Note that passwords must be valid when used as part of a URL. If a password contains any characters with special meanings in URLs (as specified by RFC 3986 section 2.2), they must be URL-encoded. (For example, # would become \$23.)

• Default: none

# http\_proxy\_port

The HTTP proxy port to use for outgoing connections

• Default: 3128

#### http\_proxy\_user

The user name for an authenticated HTTP proxy. Requires the http\_proxy\_host setting.

• Default: none

## http\_read\_timeout

The time to wait for data to be read from an HTTP connection. If nothing is read after the elapsed interval then the connection will be closed. The default value is 10 minutes. This setting can be a time interval in seconds (30 or 30s), minutes (30m), hours (6h), days (2d), or years (5y).

• Default: 10m

## http\_user\_agent

The HTTP User-Agent string to send when making network requests.

• *Default*: Puppet/6.26.0 Ruby/2.6.3-p62 (x86\_64-darwin19)

## ignore\_plugin\_errors

Whether the puppet run should ignore errors during pluginsync. If the setting is false and there are errors during pluginsync, then the agent will abort the run and submit a report containing information about the failed run.

• Default: true

# ignoremissingtypes

Skip searching for classes and definitions that were missing during a prior compilation. The list of missing objects is maintained per-environment and persists until the environment is cleared or the primary server is restarted.

• Default: false

#### ignoreschedules

Boolean; whether puppet agent should ignore schedules. This is useful for initial puppet agent runs.

• Default: false

#### key type

The type of private key. Valid values are rsa and ec. Default is rsa.

• Default: rsa

## keylength

The bit length of keys.

• Default: 4096

#### lastrunfile

Where puppet agent stores the last run report summary in yaml format.

• Default: \$statedir/last\_run\_summary.yaml

## lastrunreport

Where Puppet Agent stores the last run report, by default, in yaml format. The format of the report can be changed by setting the cache key of the report terminus in the routes.yaml file. To avoid mismatches between content and file extension, this setting needs to be manually updated to reflect the terminus changes.

• Default: \$statedir/last\_run\_report.yaml

# **Idapattrs**

The LDAP attributes to include when querying LDAP for nodes. All returned attributes are set as variables in the top-level scope. Multiple values should be comma-separated. The value 'all' returns all attributes.

• Default: all

# Idapbase

The search base for LDAP searches. It's impossible to provide a meaningful default here, although the LDAP libraries might have one already set. Generally, it should be the 'ou=Hosts' branch under your main directory.

# Idapclassattrs

The LDAP attributes to use to define Puppet classes. Values should be comma-separated.

• Default: puppetclass

# Idapparentattr

The attribute to use to define the parent node.

• *Default*: parentnode

# Idappassword

The password to use to connect to LDAP.

# Idapport

The LDAP port.

• Default: 389

# Idapserver

The LDAP server.

• Default: 1dap

# Idapssl

Whether SSL should be used when searching for nodes. Defaults to false because SSL usually requires certificates to be set up on the client side.

Default: false

## Idapstackedattrs

The LDAP attributes that should be stacked to arrays by adding the values in all hierarchy elements of the tree. Values should be comma-separated.

• *Default*: puppetvar

# Idapstring

The search string used to find an LDAP node.

• Default: (&(objectclass=puppetClient)(cn=%s))

# IdaptIs

Whether TLS should be used when searching for nodes. Defaults to false because TLS usually requires certificates to be set up on the client side.

Default: false

# Idapuser

The user to use to connect to LDAP. Must be specified as a full DN.

#### libdir

An extra search path for Puppet. This is only useful for those files that Puppet will load on demand, and is only guaranteed to work for those cases. In fact, the autoload mechanism is responsible for making sure this directory is in Ruby's search path

• Default: \$vardir/lib

### localcacert

Where each client stores the CA certificate.

• Default: \$certdir/ca.pem

## localedest

Where Puppet should store translation files that it pulls down from the central server.

• *Default*: \$vardir/locales

### localesource

From where to retrieve translation files. The standard Puppet file type is used for retrieval, so anything that is a valid file source can be used here.

• Default: puppet://locales

### location trusted

This will allow sending the name + password and the cookie header to all hosts that puppet may redirect to. This may or may not introduce a security breach if puppet redirects you to a site to which you'll send your authentication info and cookies.

• Default: false

### log level

Default logging level for messages from Puppet. Allowed values are:

- debug
- info
- notice
- warning
- err
- alert
- emerg
- crit
- Default: notice

# logdest

Where to send log messages. Choose between 'syslog' (the POSIX syslog service), 'eventlog' (the Windows Event Log), 'console', or the path to a log file. Multiple destinations can be set using a comma separated list (eg: /path/file1, console, /path/file2)

• Default: ``

# logdir

The directory in which to store log files

• Default: Unix/Linux: /var/log/puppetlabs/puppet -- Windows: C:\ProgramData \PuppetLabs\puppet\var\log -- Non-root user: ~/.puppetlabs/var/log

# manage\_internal\_file\_permissions

Whether Puppet should manage the owner, group, and mode of files it uses internally. **Note**: For Windows agents, the default is false for versions 4.10.13 and greater, versions 5.5.6 and greater, and versions 6.0 and greater.

• Default: true

### manifest

The entry-point manifest for the primary server. This can be one file or a directory of manifests to be evaluated in alphabetical order. Puppet manages this path as a directory if one exists or if the path ends with a / or .

Setting a global value for manifest in puppet.conf is not allowed (but it can be overridden from the commandline). Please use directory environments instead. If you need to use something other than the environment's manifests directory as the main manifest, you can set manifest in environment.conf. For more info, see <a href="https://puppet.com/docs/puppet/latest/environments\_about.html">https://puppet.com/docs/puppet/latest/environments\_about.html</a>

• Default: ``

# masterport

The default port puppet subcommands use to communicate with Puppet Server. (eg puppet facts upload, puppet agent). May be overridden by more specific settings (see ca\_port, report\_port).

• Default: 8140

### max\_deprecations

Sets the max number of logged/displayed parser validation deprecation warnings in case multiple deprecation warnings have been detected. A value of 0 blocks the logging of deprecation warnings. The count is per manifest.

• Default: 10

### max\_errors

Sets the max number of logged/displayed parser validation errors in case multiple errors have been detected. A value of 0 is the same as a value of 1; a minimum of one error is always raised. The count is per manifest.

• *Default*: 10

# max\_warnings

Sets the max number of logged/displayed parser validation warnings in case multiple warnings have been detected. A value of 0 blocks logging of warnings. The count is per manifest.

• *Default*: 10

#### maximum uid

The maximum allowed UID. Some platforms use negative UIDs but then ship with tools that do not know how to handle signed ints, so the UIDs show up as huge numbers that can then not be fed back into the system. This is a hackish way to fail in a slightly more useful way when that happens.

• *Default*: 4294967290

### maxwaitforcert

The maximum amount of time the Puppet agent should wait for its certificate request to be signed. A value of unlimited will cause puppet agent to ask for a signed certificate indefinitely. This setting can be a time interval in seconds (30 or 30s), minutes (30m), hours (6h), days (2d), or years (5y).

• Default: unlimited

### maxwaitforlock

The maximum amount of time the puppet agent should wait for an already running puppet agent to finish before starting a new one. This is set by default to 1 minute. A value of unlimited will cause puppet agent to wait indefinitely. This setting can be a time interval in seconds (30 or 30s), minutes (30m), hours (6h), days (2d), or years (5y).

• Default: 1m

# merge\_dependency\_warnings

Whether to merge class-level dependency failure warnings.

When a class has a failed dependency, every resource in the class generates a notice level message about the dependency failure, and a warning level message about skipping the resource.

If true, all messages caused by a class dependency failure are merged into one message associated with the class.

Default: false

#### mkusers

Whether to create the necessary user and group that puppet agent will run as.

• Default: false

# module\_groups

Extra module groups to request from the Puppet Forge. This is an internal setting, and users should never change it.

Default: ``

# module\_repository

The module repository

Default: https://forgeapi.puppet.com

# module\_working\_dir

The directory into which module tool data is stored

• Default: \$vardir/puppet-module

# modulepath

The search path for modules, as a list of directories separated by the system path separator character. (The POSIX path separator is ':', and the Windows path separator is ';'.)

Setting a global value for modulepath in puppet.conf is not allowed (but it can be overridden from the commandline). Please use directory environments instead. If you need to use something other than the default modulepath of <a href="https://creativecom/docs/puppet/latest/environments\_about.html">https://creativecom/docs/puppet/latest/environments\_about.html</a>

## name

The name of the application, if we are running as one. The default is essentially \$0 without the path or .rb.

• Default: ``

# named curve

The short name for the EC curve used to generate the EC private key. Valid values must be one of the curves in OpenSSL::PKey::EC.builtin\_curves. Default is prime256v1.

• Default: prime256v1

### no\_proxy

List of host or domain names that should not go through http\_proxy\_host. Environment variable no\_proxy or NO\_PROXY will override this value. Names can be specified as an FQDN host.example.com, wildcard \*.example.com, dotted domain .example.com, or suffix example.com.

• Default: localhost, 127.0.0.1

## node\_cache\_terminus

How to store cached nodes. Valid values are (none), 'json', 'msgpack', or 'yaml'.

Default: ``

# node\_name

How the puppet master determines the client's identity and sets the 'hostname', 'fqdn' and 'domain' facts for use in the manifest, in particular for determining which 'node' statement applies to the client. Possible values are 'cert' (use the subject's CN in the client's certificate) and 'facter' (use the hostname that the client reported in its facts).

This setting is deprecated, please use explicit fact matching for classification.

• Default: cert

# node\_name\_fact

The fact name used to determine the node name used for all requests the agent makes to the primary server. WARNING: This setting is mutually exclusive with node\_name\_value. Changing this setting also requires changes to the default auth.conf configuration on the Puppet Master. Please see http://links.puppet.com/node\_name\_fact for more information.

## node\_name\_value

The explicit value used for the node name for all requests the agent makes to the primary server. WARNING: This setting is mutually exclusive with node\_name\_fact. Changing this setting also requires changes to the default auth.conf configuration on the Puppet Master. Please see http://links.puppet.com/node\_name\_value for more information.

• Default: \$certname

# node\_terminus

Which node data plugin to use when compiling node catalogs.

When Puppet compiles a catalog, it combines two primary sources of info: the main manifest, and a node data plugin (often called a "node terminus," for historical reasons). Node data plugins provide three things for a given node name:

- 1. A list of classes to add to that node's catalog (and, optionally, values for their parameters).
- 2. Which Puppet environment the node should use.
- **3.** A list of additional top-scope variables to set.

The three main node data plugins are:

- plain --- Returns no data, so that the main manifest controls all node configuration.
- exec --- Uses an external node classifier (ENC), configured by the external\_nodes setting. This lets you pull a list of Puppet classes from any external system, using a small glue script to perform the request and format the result as YAML.
- classifier (formerly console) --- Specific to Puppet Enterprise. Uses the PE console for node data."
- Default: plain

# noop

Whether to apply catalogs in noop mode, which allows Puppet to partially simulate a normal run. This setting affects puppet agent and puppet apply.

When running in noop mode, Puppet will check whether each resource is in sync, like it does when running normally. However, if a resource attribute is not in the desired state (as declared in the catalog), Puppet will take no action, and will instead report the changes it *would* have made. These simulated changes will appear in the report sent to the primary Puppet server, or be shown on the console if running puppet agent or puppet apply in the foreground. The simulated changes will not send refresh events to any subscribing or notified resources, although Puppet will log that a refresh event *would* have been sent.

**Important note:** The noop metaparameter allows you to apply individual resources in noop mode, and will override the global value of the noop setting. This means a resource with noop => false will be changed if necessary, even when running puppet agent with noop = true or --noop. (Conversely, a resource with noop => true will only be simulated, even when noop mode is globally disabled.)

• Default: false

### onetime

Perform one configuration run and exit, rather than spawning a long-running daemon. This is useful for interactively running puppet agent, or running puppet agent from cron.

• Default: false

# passfile

Where puppet agent stores the password for its private key. Generally unused.

• Default: \$privatedir/password

# path

The shell search path. Defaults to whatever is inherited from the parent process.

This setting can only be set in the [main] section of puppet.conf; it cannot be set in [server], [agent], or an environment config section.

Default: none

# pidfile

The file containing the PID of a running process. This file is intended to be used by service management frameworks and monitoring systems to determine if a puppet process is still in the process table.

• Default: \$rundir/\${run mode}.pid

### plugindest

Where Puppet should store plugins that it pulls down from the central server.

• Default: \$libdir

# pluginfactdest

Where Puppet should store external facts that are being handled by pluginsync

• Default: \$vardir/facts.d

# pluginfactsource

Where to retrieve external facts for pluginsync

• Default: puppet://pluginfacts

# pluginsignore

What files to ignore when pulling down plugins.

• Default: .svn CVS .git .hg

# pluginsource

From where to retrieve plugins. The standard Puppet file type is used for retrieval, so anything that is a valid file source can be used here.

• *Default*: puppet://plugins

# pluginsync

Whether plugins should be synced with the central server. This setting is deprecated.

• Default: true

# postrun\_command

A command to run after every agent run. If this command returns a non-zero return code, the entire Puppet run will be considered to have failed, even though it might have performed work during the normal run.

# preferred\_serialization\_format

The preferred means of serializing ruby instances for passing over the wire. This won't guarantee that all instances will be serialized using this method, since not all classes can be guaranteed to support this format, but it will be used for all classes that support it.

• Default: json

# prerun\_command

A command to run before every agent run. If this command returns a non-zero return code, the entire Puppet run will fail.

# preview\_outputdir

The directory where catalog previews per node are generated.

• Default: \$vardir/preview

# priority

The scheduling priority of the process. Valid values are 'high', 'normal', 'low', or 'idle', which are mapped to platform-specific values. The priority can also be specified as an integer value and will be passed as is, e.g. -5. Puppet must be running as a privileged user in order to increase scheduling priority.

• Default: ``

# privatedir

Where the client stores private certificate information.

• *Default*: \$ssldir/private

# privatekeydir

The private key directory.

• Default: \$ssldir/private\_keys

## profile

Whether to enable experimental performance profiling

Default: false

## publickeydir

The public key directory.

• Default: \$ssldir/public\_keys

### puppet\_trace

Whether to print the Puppet stack trace on some errors. This is a noop if trace is also set.

• Default: false

## puppetdlog

The fallback log file. This is only used when the --logdest option is not specified AND Puppet is running on an operating system where both the POSIX syslog service and the Windows Event Log are unavailable. (Currently, no supported operating systems match that description.)

Despite the name, both puppet agent and puppet server will use this file as the fallback logging destination.

For control over logging destinations, see the --logdest command line option in the manual pages for puppet server, puppet agent, and puppet apply. You can see man pages by running puppet <SUBCOMMAND> --help, or read them online at https://puppet.com/docs/puppet/latest/man/.

• *Default*: \$logdir/puppetd.log

# report

Whether to send reports after every transaction.

• Default: true

# report\_include\_system\_store

Whether the 'http' report processor should include the system certificate store when submitting reports to HTTPS URLs. If false, then the 'http' processor will only trust HTTPS report servers whose certificates are issued by the puppet CA or one of its intermediate CAs. If true, the processor will additionally trust CA certificates in the system's certificate store.

• Default: false

## report\_port

The port to communicate with the report\_server.

• Default: \$serverport

# report\_server

The server to send transaction reports to.

• Default: \$server

### reportdir

The directory in which to store reports. Each node gets a separate subdirectory in this directory. This setting is only used when the store report processor is enabled (see the reports setting).

• Default: \$vardir/reports

## reports

The list of report handlers to use. When using multiple report handlers, their names should be comma-separated, with whitespace allowed. (For example, reports = http, store.)

This setting is relevant to puppet server and puppet apply. The primary Puppet server will call these report handlers with the reports it receives from agent nodes, and puppet apply will call them with its own report. (In all cases, the node applying the catalog must have report = true.)

See the report reference for information on the built-in report handlers; custom report handlers can also be loaded from modules. (Report handlers are loaded from the lib directory, at puppet/reports/NAME.rb.)

To turn off reports entirely, set this to none

• Default: store

### reporturi

The URL that reports should be forwarded to. This setting is only used when the http report processor is enabled (see the reports setting).

• Default: http://localhost:3000/reports/upload

# requestdir

Where host certificate requests are stored.

• Default: \$ssldir/certificate\_requests

#### resourcefile

The file in which puppet agent stores a list of the resources associated with the retrieved configuration.

• Default: \$statedir/resources.txt

# rest\_authconfig

The configuration file that defines the rights to the different rest indirections. This can be used as a fine-grained authorization system for puppet master. The puppet master command is deprecated and Puppet Server uses its own auth.conf that must be placed within its configuration directory.

• Default: \$confdir/auth.conf

## resubmit\_facts

Whether to send updated facts after every transaction. By default puppet only submits facts at the beginning of the transaction before applying a catalog. Since puppet can modify the state of the system, the value of the facts may change after puppet finishes. Therefore, any facts stored in puppetdb may not be consistent until the agent next runs, typically in 30 minutes. If this feature is enabled, puppet will resubmit facts after applying its catalog, ensuring facts for the node stored in puppetdb are current. However, this will double the fact submission load on puppetdb, so it is disabled by default.

Default: false

# rich\_data

Enables having extended data in the catalog by storing them as a hash with the special key \_\_ptype. When enabled, resource containing values of the data types Binary, Regexp, SemVer, SemVerRange, Timespan and Timestamp, as well as instances of types derived from Object retain their data type.

• Default: true

### route file

The YAML file containing indirector route configuration.

• Default: \$confdir/routes.yaml

### rundir

Where Puppet PID files are kept.

Default: Unix/Linux: /var/run/puppetlabs -- Windows: C:\ProgramData\PuppetLabs \puppet\var\run -- Non-root user: ~/.puppetlabs/var/run

# runinterval

How often puppet agent applies the catalog. Note that a runinterval of 0 means "run continuously" rather than "never run." This setting can be a time interval in seconds (30 or 30s), minutes (30m), hours (6h), days (2d), or years (5y).

• Default: 30m

### runtimeout

The maximum amount of time an agent run is allowed to take. A Puppet agent run that exceeds this timeout will be aborted. A value of 0 disables the timeout. Defaults to 1 hour. This setting can be a time interval in seconds (30 or 30s), minutes (30m), hours (6h), days (2d), or years (5y).

• Default: 1h

### serial

Where the serial number for certificates is stored.

• Default: \$cadir/serial

#### server

The primary Puppet server to which the Puppet agent should connect.

• Default: puppet

### server datadir

The directory in which serialized data is stored, usually in a subdirectory.

• Default: \$vardir/server\_data

## server\_list

The list of primary Puppet servers to which the Puppet agent should connect, in the order that they will be tried.

• *Default*: [ ]

# serverport

The default port puppet subcommands use to communicate with Puppet Server. (eg puppet facts upload, puppet agent). May be overridden by more specific settings (see ca\_port, report\_port).

• Default: 8140

## show\_diff

Whether to log and report a contextual diff when files are being replaced. This causes partial file contents to pass through Puppet's normal logging and reporting system, so this setting should be used with caution if you are sending Puppet's reports to an insecure destination. This feature currently requires the diff/lcs Ruby library.

• Default: false

# signeddir

Where the CA stores signed certificates.

• Default: \$cadir/signed

# skip\_tags

Tags to use to filter resources. If this is set, then only resources not tagged with the specified tags will be applied. Values must be comma-separated.

## sourceaddress

The address the agent should use to initiate requests.

• Default: ``

### splay

Whether to sleep for a random amount of time, ranging from immediately up to its \$splaylimit, before performing its first agent run after a service restart. After this period, the agent runs periodically on its \$runinterval.

For example, assume a default 30-minute \$runinterval, splay set to its default of false, and an agent starting at :00 past the hour. The agent would check in every 30 minutes at :01 and :31 past the hour.

With splay enabled, it waits any amount of time up to its \$splaylimit before its first run. For example, it might randomly wait 8 minutes, then start its first run at :08 past the hour. With the \$runinterval at its default 30 minutes, its next run will be at :38 past the hour.

If you restart an agent's puppet service with splay enabled, it recalculates its splay period and delays its first agent run after restarting for this new period. If you simultaneously restart a group of puppet agents with splay enabled, their checkins to your primary servers can be distributed more evenly.

• Default: false

# splaylimit

The maximum time to delay before an agent's first run when splay is enabled. Defaults to the agent's \$runinterval. The splay interval is random and recalculated each time the agent is started or restarted. This setting can be a time interval in seconds (30 or 30s), minutes (30m), hours (6h), days (2d), or years (5y).

• Default: \$runinterval

# srv\_domain

The domain which will be queried to find the SRV records of servers to use.

Default: hoffman-C02Q72LKFVH6

# ssl\_client\_ca\_auth

Certificate authorities who issue server certificates. SSL servers will not be considered authentic unless they possess a certificate issued by an authority listed in this file. If this setting has no value then the Puppet master's CA certificate (localcacert) will be used.

• Default: ``

#### ssl client header

The header containing an authenticated client's SSL DN. This header must be set by the proxy to the authenticated client's SSL DN (e.g., /CN=puppet.puppetlabs.com). Puppet will parse out the Common Name (CN) from the Distinguished Name (DN) and use the value of the CN field for authorization.

Note that the name of the HTTP header gets munged by the web server common gateway interface: an HTTP\_prefix is added, dashes are converted to underscores, and all letters are uppercased. Thus, to use the X-Client-DN header, this setting should be HTTP\_X\_CLIENT\_DN.

• Default: HTTP\_X\_CLIENT\_DN

## ssl\_client\_verify\_header

The header containing the status message of the client verification. This header must be set by the proxy to 'SUCCESS' if the client successfully authenticated, and anything else otherwise.

Note that the name of the HTTP header gets munged by the web server common gateway interface: an HTTP\_prefix is added, dashes are converted to underscores, and all letters are uppercased. Thus, to use the X-Client-Verify header, this setting should be HTTP\_X\_CLIENT\_VERIFY.

• Default: HTTP\_X\_CLIENT\_VERIFY

# ssl lockfile

A lock file to indicate that the ssl bootstrap process is currently in progress.

• Default: \$ssldir/ssl.lock

## ssl\_server\_ca\_auth

The setting is deprecated and has no effect. Ensure all root and intermediate certificate authorities used to issue client certificates are contained in the server's cacert file on the server.

• Default: ``

#### ssl trust store

A file containing CA certificates in PEM format that puppet should trust when making HTTPS requests. This **only** applies to https requests to non-puppet infrastructure, such as retrieving file metadata and content from https file sources, puppet module tool and the 'http' report processor. This setting is ignored when making requests to puppet:// URLs such as catalog and report requests.

Default: ``

### ssldir

Where SSL certificates are kept.

• Default: \$confdir/ssl

### statedir

The directory where Puppet state is stored. Generally, this directory can be removed without causing harm (although it might result in spurious service restarts).

• Default: \$vardir/state

### statefile

Where Puppet agent and Puppet Server store state associated with the running configuration. In the case of Puppet Server, this file reflects the state discovered through interacting with clients.

• Default: \$statedir/state.yaml

# statettl

How long the Puppet agent should cache when a resource was last checked or synced. This setting can be a time interval in seconds (30 or 30s), minutes (30m), hours (6h), days (2d), or years (5y). A value of 0 or unlimited will disable cache pruning.

This setting affects the usage of schedule resources, as the information about when a resource was last checked (and therefore when it needs to be checked again) is stored in the statefile. The statettl needs to be large enough to ensure that a resource will not trigger multiple times during a schedule due to its entry expiring from the cache.

• Default: 32d

# static\_catalogs

Whether to compile a static catalog, which occurs only on Puppet Server when the code-id-command and code-content-command settings are configured in its puppetserver.conf file.

• Default: true

## storeconfigs

Whether to store each client's configuration, including catalogs, facts, and related data. This also enables the import and export of resources in the Puppet language - a mechanism for exchange resources between nodes.

By default this uses the 'puppetdb' backend.

You can adjust the backend using the storeconfigs\_backend setting.

• Default: false

# storeconfigs\_backend

Configure the backend terminus used for StoreConfigs. By default, this uses the PuppetDB store, which must be installed and configured before turning on StoreConfigs.

• *Default*: puppetdb

#### strict

The strictness level of puppet. Allowed values are:

- off do not perform extra validation, do not report
- warning perform extra validation, report as warning (default)
- · error perform extra validation, fail with error

The strictness level is for both language semantics and runtime evaluation validation. In addition to controlling the behavior with this primary server switch some individual warnings may also be controlled by the disable\_warnings setting.

No new validations will be added to a micro (x.y.z) release, but may be added in minor releases (x.y.0). In major releases it expected that most (if not all) strictness validation become standard behavior.

• Default: warning

### strict environment mode

Whether the agent specified environment should be considered authoritative, causing the run to fail if the retrieved catalog does not match it.

• Default: false

# strict\_hostname\_checking

Whether to only search for the complete hostname as it is in the certificate when searching for node information in the catalogs or to match dot delimited segments of the cert's certname and the hostname, fqdn, and/or domain facts.

This setting is deprecated and will be removed in a future release.

• Default: true

## strict\_variables

Causes an evaluation error when referencing unknown variables. (This does not affect referencing variables that are explicitly set to undef).

• Default: false

### summarize

Whether to print a transaction summary.

• Default: false

# supported\_checksum\_types

Checksum types supported by this agent for use in file resources of a static catalog. Values must be comma-separated. Valid types are md5, md5lite, sha256, sha256lite, sha384, sha512, sha224, sha1, sha1lite, mtime, ctime. Default is md5, sha256, sha384, sha512, sha224.

```
• Default: ["md5", "sha256", "sha384", "sha512", "sha224"]
```

# syslogfacility

What syslog facility to use when logging to syslog. Syslog has a fixed list of valid facilities, and you must choose one of those; you cannot just make one up.

• Default: daemon

# tags

Tags to use to find resources. If this is set, then only resources tagged with the specified tags will be applied. Values must be comma-separated.

#### tasks

Turns on experimental support for tasks and plans in the puppet language. This is for internal API use only. Do not change this setting.

• *Default*: false

#### trace

Whether to print stack traces on some errors. Will print internal Ruby stack trace interleaved with Puppet function frames.

• Default: false

### transactionstorefile

Transactional storage file for persisting data between transactions for the purposes of infering information (such as corrective\_change) on new data received.

• Default: \$statedir/transactionstore.yaml

#### trusted external command

The external trusted facts script or directory to use. This setting's value can be set to the path to an executable command that can produce external trusted facts or to a directory containing those executable commands. The command(s) must:

- Take the name of a node as a command-line argument.
- Return a JSON hash with the external trusted facts for this node.
- For unknown or invalid nodes, exit with a non-zero exit code.

If the setting points to an executable command, then the external trusted facts will be stored in the 'external' key of the trusted facts hash. Otherwise for each executable file in the directory, the external trusted facts will be stored in the <br/>
'basename> key of the trusted['external'] hash. For example, if the files foo.rb and bar.sh are in the directory, then trusted['external'] will be the hash { 'foo' => <foo.rb output>, 'bar' => <br/>
'bar.sh output> }.

• Default: ``

# trusted\_oid\_mapping\_file

File that provides mapping between custom SSL oids and user-friendly names

• Default: \$confdir/custom\_trusted\_oid\_mapping.yaml

# use\_cached\_catalog

Whether to only use the cached catalog rather than compiling a new catalog on every run. Puppet can be run with this enabled by default and then selectively disabled when a recompile is desired. Because a Puppet agent using cached catalogs does not contact the primary server for a new catalog, it also does not upload facts at the beginning of the Puppet run.

Default: false

### use last environment

Puppet saves both the initial and converged environment in the last\_run\_summary file. If they differ, and this setting is set to true, we will use the last converged environment and skip the node request.

When set to false, we will do the node request and ignore the environment data from the last\_run\_summary file.

• Default: true

#### use srv records

Whether the server will search for SRV records in DNS for the current domain.

• Default: false

### usecacheonfailure

Whether to use the cached configuration when the remote configuration will not compile. This option is useful for testing new configurations, where you want to fix the broken configuration rather than reverting to a known-good one.

• Default: true

#### user

The user Puppet Server will run as. Used to ensure the agent side processes (agent, apply, etc) create files and directories readable by Puppet Server when necessary.

• Default: puppet

#### vardir

Where Puppet stores dynamic and growing data. The default for this setting is calculated specially, like confdir\_.

• Default: Unix/Linux: /opt/puppetlabs/puppet/cache -- Windows: C:\ProgramData \PuppetLabs\puppet\cache -- Non-root user: ~/.puppetlabs/opt/puppet/cache

# vendormoduledir

The directory containing **vendored** modules. These modules will be used by *all* environments like those in the basemodulepath. The only difference is that modules in the basemodulepath are pluginsynced, while vendored modules are not

• Default: /opt/puppetlabs/puppet/vendor\_modules

# versioned\_environment\_dirs

Whether or not to look for versioned environment directories, symlinked from \$environmentpath/ <environment>. This is an experimental feature and should be used with caution.

• Default: false

### waitforcert

How frequently puppet agent should ask for a signed certificate.

When starting for the first time, puppet agent will submit a certificate signing request (CSR) to the server named in the ca\_server setting (usually the primary Puppet server); this may be autosigned, or may need to be approved by a human, depending on the CA server's configuration.

Puppet agent cannot apply configurations until its approved certificate is available. Since the certificate may or may not be available immediately, puppet agent will repeatedly try to fetch it at this interval. You can turn off waiting for certificates by specifying a time of 0, or a maximum amount of time to wait in the maxwaitforcert setting, in which case puppet agent will exit if it cannot get a cert. This setting can be a time interval in seconds (30 or 30s), minutes (30m), hours (6h), days (2d), or years (5y).

Default: 2m

### waitforlock

How frequently puppet agent should try running when there is an already ongoing puppet agent instance.

This argument is by default disabled (value set to 0). In this case puppet agent will immediately exit if it cannot run at that moment. When a value other than 0 is set, this can also be used in combination with the maxwaitforlock argument. This setting can be a time interval in seconds (30 or 30s), minutes (30m), hours (6h), days (2d), or years (5y).

• Default: 0

# write\_catalog\_summary

Whether to write the classfile and resourcefile after applying the catalog. It is enabled by default, except when running puppet apply.

• Default: true

# yamldir

The directory in which YAML data is stored, usually in a subdirectory.

• *Default*: \$vardir/yaml

# Metaparameter reference

Metaparameters are attributes that work with any resource type, including custom types and defined types. They change the way Puppet handles resources.

With metaparameters, you can change how Puppet handles specific resources. For example, you can:

- Add metadata to a resource with the alias or tag metaparameters.
- Set limits on when the resource should be applied, by using relationship metaparameters like notify or require.
- Prevent Puppet from making changes, by setting the noop metaparameter.
- Change logging verbosity with the loglevel metaparameter.

# alias

Creates an alias for the resource. You can explicitly specify the alias metaparameter, but it's usually safer to give the resource the alias value as the title and provide the full namevar value explicitly.

For example, this sample gives the title as sshdconfig, which acts as the alias. The namevar value is the path, which is set to '/etc/ssh/sshd\_config'.

```
file { 'sshdconfig':
   path => '/etc/ssh/sshd_config',
   source => '...'
}
service { 'sshd':
   subscribe => File['sshdconfig'],
}
```

Aliases generally work only for creating relationships; anything else that refers to an existing resource (such as amending or overriding resource attributes in an inherited class) must use the resource's exact title. For example, the following code will not work, because there's no way for Puppet to know that the two stanzas should affect the same file.

```
file { '/etc/ssh/sshd_config':
  owner => root,
  group => root,
```

```
alias => 'sshdconfig',
}
File['sshdconfig'] {
  mode => '0644',
}
```

### audit

Marks a subset of this resource's unmanaged attributes for auditing. Accepts an attribute name, an array of attribute names, or the value all.

When audit is set for an attribute, when Puppet applies the catalog, it checks whether that attribute of the resource has been modified, comparing its current value to the previous run. Any change is then logged alongside any actions Puppet performed while applying the catalog.

#### before

Specifies one or more resources that depend on this resource, expressed as resource references. Specify multiple resources as an array of references. When specified, before causes the resource to be applied before the dependent resources. This is one of the four relationship metaparameters, along with require, notify, and subscribe. For more information about creating relationships between resources, see Relationships and ordering on page 728. For details about resource references, see Resource and class references on page 916.

#### consume

Consumes a capability resource. The value of this parameter must be a reference to a capability resource, or an array of such references.

Each capability resource referenced here must have been exported by another resource in the same environment. Puppet looks up the referenced capability resources, adds them to the current node catalog, and processes them following the underlying consumes clause. Puppet returns an error if this metaparameter references a resource that is not a capability type, or if there is no consume clause for the type of the current resource and the capability resource mentioned in this parameter.

For example:

```
define web(..) { .. }
Web consumes Sql { .. }
web { server:
   consume => Sql[my_db]
}
```

#### export

Exports a capability resource. The value of this parameter must be a reference to a capability resource, or an array of such references.

Each capability resource referenced here is instantiated in the node catalog and exported to consumers of this resource. The title of the capability resource is the title given in the reference, and all other attributes of the resource are filled according to the corresponding produces statement. Puppet returns an error if this metaparameter references a resource that is not a capability type, or of there is no produces clause for the type of the current resource and the capability resource mentioned in this parameter.

For example:

```
define web(..) { .. }
Web produces Http { .. }
web { server:
   export => Http[main_server]
```

loglevel

Sets the level at which information is logged. The log levels have the biggest impact when logs are sent to syslog, which is the default log. Any of the log levels are valid values for this metaparameter. The order of the log levels, in decreasing priority, is:

- emerg
- alert
- crit
- err
- warning
- notice
- info
- verbose
- debug

#### noop

Whether to apply this resource in non-operational, or "no-op" mode. When applying a resource in noop mode, Puppet checks whether the resource is in the desired state as declared in the catalog. If the resource is not in the desired state, Puppet takes no action, but reports the changes it would have made. These simulated changes appear in the report sent to the primary server or are displayed be shown on the console if running puppet agent or puppet apply in the foreground. The simulated changes do not send refresh events to any subscribing or notified resources, although Puppet logs that a refresh event would have been sent. Valid values are true or false.

**Note:** The noop setting allows you to globally enable or disable noop mode, but it does not override the noop metaparameter on individual resources. That is, the value of a global noop setting affects only resources that do not have an explicit value set for their noop attribute.

## notify

Specifies one or more resources that depend on this resource, expressed as resource references. Specify multiple resources as an array of references.

When this attribute is set, this resource is applied before the notified resources. If Puppet makes changes to this resource, it causes all of the notified resources to refresh. Refresh behavior varies by resource type: for example, services restart and mounts unmount and re-mount. Not all types can refresh.

This is one of the four relationship metaparameters, along with before, require, and subscribe. For more information about creating relationships between resources, see Relationships and ordering on page 728. For details about resource references, see Resource and class references on page 916.

# require

Specifies one or more resources that depend on this resource, expressed as resource references. Specify multiple resources as an array of references.

When this attribute is set, the required resources are applied before this resource.

This is one of the four relationship metaparameters, along with before, notify, and subscribe. For more information about creating relationships between resources, see Relationships and ordering on page 728. For details about resource references, see Resource and class references on page 916.

### schedule

A schedule to govern when Puppet is allowed to manage this resource. The value of this metaparameter must be the name of a schedule resource. This means you must first declare a schedule resource, then refer to it by name.

For example:

```
schedule { 'everyday':
   period => daily,
   range => "2-4"
   }

exec { "/usr/bin/apt-get update":
   schedule => 'everyday'
}
```

You can declare the schedule resource anywhere in your manifests, as long as it ends up in the final compiled catalog. See the schedule type for more information.

#### stage

Which run stage this class should reside in. To assign a class to a different stage, you must:

- Declare the new stage as a stage resource See the stage type for details.
- Declare an order relationship between the new stage and the main stage.
- Use the resource-like syntax to declare the class, and set the stage metaparameter to the name of the desired stage.

**Important:** This metaparameter can only be used on classes, and only when declaring them with the resource-like syntax. It cannot be used on normal resources or on classes declared with include. By default, all classes are declared in the main stage.

For example:

```
stage { 'pre':
   before => Stage['main'],
}
class { 'apt-updates':
   stage => 'pre',
}
```

# subscribe

Specifies one or more resources that depend on this resource, expressed as resource references. Specify multiple resources as an array of references.

When this attribute is present, the subscribed resources are applied before this resource. If Puppet makes changes to any of the subscribed resources, it causes this resource to refresh. Refresh behavior varies by resource type: for example, services restart and mounts unmount and re-mount. Not all types can refresh.

This is one of the four relationship metaparameters, along with before, require, and notify. For more information about creating relationships between resources, see Relationships and ordering on page 728. For details about resource references, see Resource and class references on page 916.

#### tag

Add the specified tags to the associated resource. Although all resources are automatically tagged with as much information as possible, such as with each class and definition containing the resource, it can be useful to add your own tags to a given resource. Multiple tags can be specified as an array:

```
file {'/etc/hosts':
   ensure => file,
   source => 'puppet:///modules/site/hosts',
   mode => '0644',
   tag => ['bootstrap', 'minimumrun', 'mediumrun'],
}
```

Tags are useful for things like applying a subset of a host's configuration with the tags configuration setting, such as with pupper agent --test --tags bootstrap. See the configuration reference for more information about the tags setting

# **Built-in function reference**

NOTE: This page was generated from the Puppet source code on 2022-02-07 10:11:41 -0800

This page is a list of Puppet's built-in functions, with descriptions of what they do and how to use them.

Functions are plugins you can call during catalog compilation. A call to any function is an expression that resolves to a value. For more information on how to call functions, see Function calls on page 760

Many of these function descriptions include auto-detected *signatures*, which are short reminders of the function's allowed arguments. These signatures aren't identical to the syntax you use to call the function; instead, they resemble a parameter list from a Puppet Classes on page 733, Defined resource types on page 740, Writing custom functions in the Puppet language on page 499, or Lambdas on page 953. The syntax of a signature is:

```
<FUNCTION NAME>(<DATA TYPE> <ARGUMENT NAME>, ...)
```

The <DATA TYPE> is a Data type syntax on page 921, like String or Optional[Array[String]]. The <ARGUMENT NAME> is a descriptive name chosen by the function's author to indicate what the argument is used for.

- Any arguments with an Optional data type can be omitted from the function call.
- Arguments that start with an asterisk (like \*\$values) can be repeated any number of times.
- Arguments that start with an ampersand (like &\$block) aren't normal arguments; they represent a code block, provided with Lambdas on page 953

# undef values in Puppet 6

In Puppet 6, many Puppet types were moved out of the Puppet codebase, and into modules on the Puppet Forge. The new functions handle undef values more strictly than their stdlib counterparts. In Puppet 6, code that relies on undef values being implicitly treated as other types will return an evaluation error. For more information on which types were moved into modules, see the Puppet 6 release notes.

#### abs

Returns the absolute value of a Numeric value, for example -34.56 becomes 34.56. Takes a single Integer or Float value as an argument.

Deprecated behavior

For backwards compatibility reasons this function also works when given a number in String format such that it first attempts to covert it to either a Float or an Integer and then taking the absolute value of the result. Only strings representing a number in decimal format is supported - an error is raised if value is not decimal (using base 10). Leading 0 chars in the string are ignored. A floating point value in string form can use some forms of scientific notation but not all.

Callers should convert strings to Numeric before calling this function to have full control over the conversion.

```
abs(Numeric($str_val))
```

It is worth noting that Numeric can convert to absolute value directly as in the following examples:

```
Numeric($strval, true)  # Converts to absolute Integer or Float
Integer($strval, 10, true)  # Converts to absolute Integer using base 10
(decimal)
Integer($strval, 16, true)  # Converts to absolute Integer using base 16
(hex)
Float($strval, true)  # Converts to absolute Float
```

# Signature 1

```
abs(Numeric $val)
Signature 2
abs(String $val)
```

### alert

Logs a message on the server at level alert.

```
alert(Any *$values)
```

### **Parameters**

\*values --- The values to log.

Return type(s): Undef.

# all

Runs a lambda repeatedly using each value in a data structure until the lambda returns a non "truthy" value which makes the function return false, or if the end of the iteration is reached, true is returned.

This function takes two mandatory arguments, in this order:

- 1. An array, hash, or other iterable object that the function will iterate over.
- 2. A lambda, which the function calls for each element in the first argument. It can request one or two parameters.

```
$data.all |$parameter| { <PUPPET CODE BLOCK> }

or

all($data) |$parameter| { <PUPPET CODE BLOCK> }

# For the array $data, run a lambda that checks that all values are
   multiples of 10
   $data = [10, 20, 30]
```

Would notice true.

When the first argument is a Hash, Puppet passes each key and value pair to the lambda as an array in the form [key, value].

```
# For the hash $data, run a lambda using each item as a key-value array $data = { 'a_0'=> 10, 'b_1' => 20 } notice $data.all |$item| { $item[1] % 10 == 0 }
```

Would notice true if all values in the hash are multiples of 10.

notice \$data.all |\$item| { \$item % 10 == 0 }

When the lambda accepts two arguments, the first argument gets the index in an array or the key from a hash, and the second argument the value.

```
# Check that all values are a multiple of 10 and keys start with 'abc' $data = \{abc\_123 => 10, abc\_42 => 20, abc\_blue => 30\} notice $data.all |$key, $value| { $value % 10 == 0 and $key =~ /^abc/ }
```

Would notice true.

For an general examples that demonstrates iteration, see the Puppet iteration documentation.

### Signature 1

```
all(Hash[Any, Any] $hash, Callable[2,2] &$block)
Signature 2
all(Hash[Any, Any] $hash, Callable[1,1] &$block)
Signature 3
all(Iterable $enumerable, Callable[2,2] &$block)
Signature 4
all(Iterable $enumerable, Callable[1,1] &$block)
```

### annotate

Handles annotations on objects. The function can be used in four different ways.

With two arguments, an Annotation type and an object, the function returns the annotation for the object of the given type, or undef if no such annotation exists.

```
$annotation = Mod::NickNameAdapter.annotate(0)
$annotation = annotate(Mod::NickNameAdapter.annotate, 0)
```

With three arguments, an Annotation type, an object, and a block, the function returns the annotation for the object of the given type, or annotates it with a new annotation initialized from the hash returned by the given block when no such annotation exists. The block will not be called when an annotation of the given type is already present.

With three arguments, an Annotation type, an object, and an Hash, the function will annotate the given object with a new annotation of the given type that is initialized from the given hash. An existing annotation of the given type is discarded.

```
$annotation = Mod::NickNameAdapter.annotate(o, { 'nick_name' => 'Buddy' })
$annotation = annotate(Mod::NickNameAdapter.annotate, o, { 'nick_name' => 'Buddy' })
```

With three arguments, an Annotation type, an object, and an the string clear, the function will clear the annotation of the given type in the given object. The old annotation is returned if it existed.

```
$annotation = Mod::NickNameAdapter.annotate(o, clear)
$annotation = annotate(Mod::NickNameAdapter.annotate, o, clear)
```

With three arguments, the type Pcore, an object, and a Hash of hashes keyed by Annotation types, the function will annotate the given object with all types used as keys in the given hash. Each annotation is initialized with the nested hash for the respective type. The annotated object is returned.

```
$person = Pcore.annotate(Mod::Person({'name' => 'William'}), {
    Mod::NickNameAdapter >= { 'nick_name' => 'Bill' },
    Mod::HobbiesAdapter => { 'hobbies' => ['Ham Radio', 'Philatelist'] }
})

Signature 1
annotate(Type[Annotation] $type, Any $value, Optional[Callable[0, 0]] &$block)
Signature 2
annotate(Type[Annotation] $type, Any $value,
Variant[Enum[clear],Hash[Pcore::MemberName,Any]] $annotation_hash)
Signature 3
```

### any

Runs a lambda repeatedly using each value in a data structure until the lambda returns a "truthy" value which makes the function return true, or if the end of the iteration is reached, false is returned.

This function takes two mandatory arguments, in this order:

Hash[Pcore::MemberName,Any]] \$annotations)

1. An array, hash, or other iterable object that the function will iterate over.

annotate(Type[Pcore] \$type, Any \$value, Hash[Type[Annotation],

2. A lambda, which the function calls for each element in the first argument. It can request one or two parameters.

```
$data.any | $parameter | { <PUPPET CODE BLOCK> }

or

any($data) | $parameter | { <PUPPET CODE BLOCK> }

# For the array $data, run a lambda that checks if an unknown hash contains those keys
$data = ["routers", "servers", "workstations"]
$looked_up = lookup('somekey', Hash)
notice $data.any | $item | { $looked_up[$item] }
```

Would notice true if the looked up hash had a value that is neither false nor undef for at least one of the keys. That is, it is equivalent to the expression \$looked\_up[routers] || \$looked\_up[servers] || \$looked\_up[workstations].

When the first argument is a Hash, Puppet passes each key and value pair to the lambda as an array in the form [key, value].

```
# For the hash $data, run a lambda using each item as a key-value array.
$data = {"rtr" => "Router", "svr" => "Server", "wks" => "Workstation"}
$looked_up = lookup('somekey', Hash)
notice $data.any |$item| { $looked_up[$item[0]] }
```

Would notice true if the looked up hash had a value for one of the wanted key that is neither false nor undef.

When the lambda accepts two arguments, the first argument gets the index in an array or the key from a hash, and the second argument the value.

```
# Check if there is an even numbered index that has a non String value
$data = [key1, 1, 2, 2]
```

```
notice $data.any |$index, $value| { $index % 2 == 0 and $value !~ String }
```

Would notice true as the index 2 is even and not a String

For an general examples that demonstrates iteration, see the Puppet iteration documentation.

```
Signature 1
```

```
any(Hash[Any, Any] $hash, Callable[2,2] &$block)
Signature 2
any(Hash[Any, Any] $hash, Callable[1,1] &$block)
Signature 3
any(Iterable $enumerable, Callable[2,2] &$block)
Signature 4
any(Iterable $enumerable, Callable[1,1] &$block)
```

# assert\_type

Returns the given value if it is of the given data type, or otherwise either raises an error or executes an optional two-parameter lambda.

The function takes two mandatory arguments, in this order:

- **1.** The expected data type.
- **2.** A value to compare against the expected data type.

```
$raw_username = 'Amy Berry'

# Assert that $raw_username is a non-empty string and assign it to
   $valid_username.
$valid_username = assert_type(String[1], $raw_username)

# $valid_username contains "Amy Berry".
# If $raw_username was an empty string or a different data type, the Puppet run would
# fail with an "Expected type does not match actual" error.
```

You can use an optional lambda to provide enhanced feedback. The lambda takes two mandatory parameters, in this order:

- 1. The expected data type as described in the function's first argument.
- 2. The actual data type of the value.

```
$raw_username = 'Amy Berry'

# Assert that $raw_username is a non-empty string and assign it to
   $valid_username.

# If it isn't, output a warning describing the problem and use a default
   value.

$valid_username = assert_type(String[1], $raw_username) |$expected, $actual|

{
   warning( "The username should be \'${expected}\', not \'${actual}\'. Using
   'anonymous'." )
   'anonymous'
}

# $valid_username contains "Amy Berry".

# If $raw_username was an empty string, the Puppet run would set
   $valid_username to
```

```
# "anonymous" and output a warning: "The username should be 'String[1,
  default]', not
# 'String[0, 0]'. Using 'anonymous'."
```

For more information about data types, see the documentation.

```
Signature 1
```

```
assert_type(Type $type, Any $value, Optional[Callable[Type, Type]] &$block)
Signature 2
assert_type(String $type_string, Any $value, Optional[Callable[Type, Type]] &
$block)
```

# binary\_file

Loads a binary file from a module or file system and returns its contents as a Binary. The argument to this function should be a <MODULE NAME>/<FILE> reference, which will load <FILE> from a module's files directory. (For example, the reference mysql/mysqltuner.pl will load the file <MODULES DIRECTORY>/mysql/files/mysqltuner.pl.)

This function also accepts an absolute file path that allows reading binary file content from anywhere on disk.

An error is raised if the given file does not exists.

To search for the existence of files, use the find\_file() function.

since 4.8.0

```
binary_file(String $path)
```

### break

Breaks an innermost iteration as if it encountered an end of input. This function does not return to the caller.

The signal produced to stop the iteration bubbles up through the call stack until either terminating the innermost iteration or raising an error if the end of the call stack is reached.

The break() function does not accept an argument.

```
data = [1,2,3]
notice data.map |x| { if $x == 3 { break() } $x*10 }
```

Would notice the value [10, 20]

```
function break_if_even($x) {
  if $x % 2 == 0 { break() }
}
$data = [1,2,3]
notice $data.map |$x| { break_if_even($x); $x*10 }
```

Would notice the value [10]

Also see functions next and return

```
break()
```

### call

Calls an arbitrary Puppet function by name.

This function takes one mandatory argument and one or more optional arguments:

**1.** A string corresponding to a function name.

- 2. Any number of arguments to be passed to the called function.
- 3. An optional lambda, if the function being called supports it.

This function can also be used to resolve a Deferred given as the only argument to the function (does not accept arguments nor a block).

```
$a = 'notice'
call($a, 'message')

$a = 'each'
$b = [1,2,3]
call($a, $b) |$item| {
  notify { $item: }
}
```

The call function can be used to call either Ruby functions or Puppet language functions.

When used with Deferred values, the deferred value can either describe a function call, or a dig into a variable.

```
$d = Deferred('join', [[1,2,3], ':']) # A future call to join that joins the
arguments 1,2,3 with ':'
notice($d.call())
```

Would notice the string "1:2:3".

```
$d = Deferred('$facts', ['processors', 'count'])
notice($d.call())
```

Would notice the value of \$facts['processors']['count'] at the time when the call is made.

• Deferred values supported since Puppet 6.0

```
Signature 1
```

```
call(String $function_name, Any *$arguments, Optional[Callable] &$block)
Signature 2
call(Deferred $deferred)
```

### camelcase

Creates a Camel Case version of a String

This function is compatible with the stdlib function with the same name.

The function does the following:

- For a String the conversion replaces all combinations of \*\_<char>\* with an upcased version of the character following the \_. This is done using Ruby system locale which handles some, but not all special international upcasing rules (for example German double-s β is upcased to "Ss").
- For an Iterable[Variant[String, Numeric]] (for example an Array) each value is capitalized and the conversion is not recursive.
- If the value is Numeric it is simply returned (this is for backwards compatibility).
- An error is raised for all other data types.
- The result will not contain any underscore characters.

Please note: This function relies directly on Ruby's String implementation and as such may not be entirely UTF8 compatible. To ensure best compatibility please use this function with Ruby 2.4.0 or greater - https://bugs.ruby-lang.org/issues/10085.

```
'hello_friend'.camelcase()
```

```
camelcase('hello_friend')
```

Would both result in "HelloFriend"

```
['abc_def', 'bcd_xyz'].camelcase()
camelcase(['abc_def', 'bcd_xyz'])

Would both result in ['AbcDef', 'BcdXyz']

Signature 1
camelcase(Numeric $arg)

Signature 2
camelcase(String $arg)

Signature 3
camelcase(Iterable[Variant[String, Numeric]] $arg)
```

# capitalize

Capitalizes the first character of a String, or the first character of every String in an Iterable value (such as an Array).

This function is compatible with the stdlib function with the same name.

The function does the following:

- For a String, a string with its first character in upper case version is returned. This is done using Ruby system locale which handles some, but not all special international up-casing rules (for example German double-s β is capitalized to "Ss").
- For an Iterable[Variant[String, Numeric]] (for example an Array) each value is capitalized and the conversion is not recursive.
- If the value is Numeric it is simply returned (this is for backwards compatibility).
- An error is raised for all other data types.

Please note: This function relies directly on Ruby's String implementation and as such may not be entirely UTF8 compatible. To ensure best compatibility please use this function with Ruby 2.4.0 or greater - https://bugs.ruby-lang.org/issues/10085.

```
'hello'.capitalize()
capitalize('hello')
```

Would both result in "Hello"

```
['abc', 'bcd'].capitalize()
capitalize(['abc', 'bcd'])
```

```
Would both result in ['Abc', 'Bcd']
```

Signature 1

capitalize(Numeric \$arg)

Signature 2

capitalize(String \$arg)

Signature 3

capitalize(Iterable[Variant[String, Numeric]] \$arg)

# ceiling

Returns the smallest Integer greater or equal to the argument. Takes a single numeric value as an argument.

This function is backwards compatible with the same function in stdlib and accepts a Numeric value. A String that can be converted to a floating point number can also be used in this version - but this is deprecated.

In general convert string input to Numeric before calling this function to have full control over how the conversion is done.

```
Signature 1
ceiling(Numeric $val)
Signature 2
ceiling(String $val)
```

# chomp

This function is compatible with the stdlib function with the same name.

The function does the following:

- For a String the conversion removes \r\n, \n or \r from the end of a string.
- For an Iterable[Variant[String, Numeric]] (for example an Array) each value is processed and the conversion is not recursive.
- If the value is Numeric it is simply returned (this is for backwards compatibility).
- An error is raised for all other data types.

```
"hello\r\n".chomp()
chomp("hello\r\n")
```

Would both result in "hello"

```
["hello\r\n", "hi\r\n"].chomp()
chomp(["hello\r\n", "hi\r\n"])
Would both result in ['hello', 'hi']
Signature 1
chomp(Numeric $arg)
Signature 2
chomp(String $arg)
Signature 3
chomp(Iterable[Variant[String, Numeric]] $arg)
```

### chop

Returns a new string with the last character removed. If the string ends with  $\r$ , both characters are removed. Applying chop to an empty string returns an empty string. If you wish to merely remove record separators then you should use the chomp function.

This function is compatible with the stdlib function with the same name.

The function does the following:

- For a String the conversion removes the last character, or if it ends with \r\n` it removes both. If String is empty an empty string is returned.
- For an Iterable[Variant[String, Numeric]] (for example an Array) each value is processed and the conversion is not recursive.
- If the value is Numeric it is simply returned (this is for backwards compatibility).
- An error is raised for all other data types.

```
"hello\r\n".chop()
chop("hello\r\n")
```

Would both result in "hello"

```
"hello".chop()
chop("hello")
```

Would both result in "hell"

```
["hello\r\n", "hi\r\n"].chop()
chop(["hello\r\n", "hi\r\n"])
```

Would both result in ['hello', 'hi']

Signature 1

chop(Numeric \$arg)

Signature 2

chop(String \$arg)

Signature 3

chop(Iterable[Variant[String, Numeric]] \$arg)

# compare

Compares two values and returns -1, 0 or 1 if first value is smaller, equal or larger than the second value. The compare function accepts arguments of the data types String, Numeric, Timespan, Timestamp, and Semver, such that:

- two of the same data type can be compared
- Timespan and Timestamp can be compared with each other and with Numeric

When comparing two String values the comparison can be made to consider case by passing a third (optional) boolean false value - the default is true which ignores case as the comparison operators in the Puppet Language.

```
Signature 1
```

```
compare(Numeric $a, Numeric $b)
Signature 2
compare(String $a, String $b, Optional[Boolean] $ignore_case)
Signature 3
compare(Semver $a, Semver $b)
Signature 4
compare(Numeric $a, Variant[Timespan, Timestamp] $b)
Signature 5
compare(Timestamp $a, Variant[Timestamp, Numeric] $b)
```

## Signature 6

```
compare(Timespan $a, Variant[Timespan, Numeric] $b)
```

### contain

Makes one or more classes be contained inside the current class. If any of these classes are undeclared, they will be declared as if there were declared with the include function. Accepts a class name, an array of class names, or a comma-separated list of class names.

A contained class will not be applied before the containing class is begun, and will be finished before the containing class is finished.

You must use the class's full name; relative names are not allowed. In addition to names in string form, you may also directly use Class and Resource Type-values that are produced by evaluating resource and relationship expressions.

The function returns an array of references to the classes that were contained thus allowing the function call to contain to directly continue.

- Since 4.0.0 support for Class and Resource Type-values, absolute names
- Since 4.7.0 a value of type Array [Type [Class[n]]] is returned with all the contained classes

```
contain(Any *$names)
```

# convert\_to

The convert\_to(value, type) is a convenience function that does the same as new(type, value). The difference in the argument ordering allows it to be used in chained style for improved readability "left to right".

When the function is given a lambda, it is called with the converted value, and the function returns what the lambda returns, otherwise the converted value.

```
# The harder to read variant:
# Using new operator - that is "calling the type" with operator ()
Hash(Array("abc").map |$i,$v| { [$i, $v] })

# The easier to read variant:
# using 'convert_to'
"abc".convert_to(Array).map |$i,$v| { [$i, $v] }.convert_to(Hash)
```

```
convert_to(Any $value, Type $type, Optional[Any] *$args,
Optional[Callable[1,1]] &$block)
```

# create\_resources

Converts a hash into a set of resources and adds them to the catalog.

**Note**: Use this function selectively. It's generally better to write resources in Puppet, as resources created with create\_resource are difficult to read and troubleshoot.

This function takes two mandatory arguments: a resource type, and a hash describing a set of resources. The hash should be in the form {title => {parameters} }:

```
create_resources(user, $myusers)
```

A third, optional parameter may be given, also as a hash:

```
$defaults = {
  'ensure' => present,
  'provider' => 'ldap',
}
create_resources(user, $myusers, $defaults)
```

The values given on the third argument are added to the parameters of each resource present in the set given on the second argument. If a parameter is present on both the second and third arguments, the one on the second argument takes precedence.

This function can be used to create defined resources and classes, as well as native resources.

Virtual and Exported resources may be created by prefixing the type name with @ or @ @ respectively. For example, the \$myusers hash may be exported in the following manner:

```
create_resources("@@user", $myusers)
```

The \$myusers may be declared as virtual resources using:

```
create_resources("@user", $myusers)
```

Note that create\_resources filters out parameter values that are undef so that normal data binding and Puppet default value expressions are considered (in that order) for the final value of a parameter (just as when setting a parameter to undef in a Puppet language resource declaration).

```
create_resources()
```

#### crit

Logs a message on the server at level crit.

```
crit(Any *$values)
```

#### **Parameters**

\*values --- The values to log.

Return type(s): Undef.

### debug

Logs a message on the server at level debug.

```
debug(Any *$values)
```

#### **Parameters**

\*values --- The values to log.

Return type(s): Undef.

### defined

Determines whether a given class or resource type is defined and returns a Boolean value. You can also use defined to determine whether a specific resource is defined, or whether a variable has a value (including undef, as opposed to the variable never being declared or assigned).

This function takes at least one string argument, which can be a class name, type name, resource reference, or variable reference of the form '\$name'. (Note that the \$ sign is included in the string which must be in single quotes to prevent the \$ character to be interpreted as interpolation.

The defined function checks both native and defined types, including types provided by modules. Types and classes are matched by their names. The function matches resource declarations by using resource references.

```
# Matching resource types
defined("file")
defined("customtype")

# Matching defines and classes
defined("foo")
defined("foo::bar")

# Matching variables (note the single quotes)
defined('$name')

# Matching declared resources
defined(File['/tmp/file'])
```

Puppet depends on the configuration's evaluation order when checking whether a resource is declared.

```
# Assign values to $is_defined_before and $is_defined_after using identical
  `defined`
# functions.

$is_defined_before = defined(File['/tmp/file'])

file { "/tmp/file":
   ensure => present,
}

$is_defined_after = defined(File['/tmp/file'])

# $is_defined_before returns false, but $is_defined_after returns true.
```

This order requirement only refers to evaluation order. The order of resources in the configuration graph (e.g. with before or require) does not affect the defined function's behavior.

**Warning:** Avoid relying on the result of the defined function in modules, as you might not be able to guarantee the evaluation order well enough to produce consistent results. This can cause other code that relies on the function's result to behave inconsistently or fail.

If you pass more than one argument to defined, the function returns true if *any* of the arguments are defined. You can also match resources by type, allowing you to match conditions of different levels of specificity, such as whether a specific resource is of a specific data type.

```
file { "/tmp/file1":
    ensure => file,
}

$tmp_file = file { "/tmp/file2":
    ensure => file,
}

# Each of these statements return `true` ...
defined(File['/tmp/file1'])
defined(File['/tmp/file1'],File['/tmp/file2'])
defined(File['/tmp/file1'],File['/tmp/file2'],File['/tmp/file3'])
# ... but this returns `false`.
defined(File['/tmp/file3'])
```

```
# Each of these statements returns `true` ...
defined(Type[Resource['file','/tmp/file2']])
defined(Resource['file','/tmp/file2'])
defined(File['/tmp/file2'])
defined('$tmp_file')
# ... but each of these returns `false`.
defined(Type[Resource['exec','/tmp/file2']])
defined(Resource['exec','/tmp/file2'])
defined(File['/tmp/file3'])
defined('$tmp_file2')
```

defined(Variant[String, Type[CatalogEntry], Type[Type[CatalogEntry]]] \*\$vals)

# diq

Returns a value for a sequence of given keys/indexes into a structure, such as an array or hash.

This function is used to "dig into" a complex data structure by using a sequence of keys / indexes to access a value from which the next key/index is accessed recursively.

The first encountered undef value or key stops the "dig" and undef is returned.

An error is raised if an attempt is made to "dig" into something other than an undef (which immediately returns undef), an Array or a Hash.

Would notice the value 100.

This is roughly equivalent to \$data['a']['b'][1]['x']. However, a standard index will return an error and cause catalog compilation failure if any parent of the final key ('x') is undef. The dig function will return undef, rather than failing catalog compilation. This allows you to check if data exists in a structure without mandating that it always exists.

```
dig(Optional[Collection] $data, Any *$arg)
```

# digest

Returns a hash value from a provided string using the digest\_algorithm setting from the Puppet config file.

```
digest()
```

#### downcase

Converts a String, Array or Hash (recursively) into lower case.

This function is compatible with the stdlib function with the same name.

The function does the following:

- For a String, its lower case version is returned. This is done using Ruby system locale which handles some, but not all special international up-casing rules (for example German double-s ß is upcased to "SS", whereas upper case double-s is downcased to \$\beta\$).
- For Array and Hash the conversion to lower case is recursive and each key and value must be convertible by this function.
- When a Hash is converted, some keys could result in the same key in those cases, the latest key-value wins. For example if keys "aBC", and "abC" where both present, after downcase there would only be one key "abc".
- If the value is Numeric it is simply returned (this is for backwards compatibility).
- An error is raised for all other data types.

Please note: This function relies directly on Ruby's String implementation and as such may not be entirely UTF8 compatible. To ensure best compatibility please use this function with Ruby 2.4.0 or greater - https://bugs.ruby-lang.org/issues/10085.

```
'HELLO'.downcase()
 downcase('HEllO')
Would both result in "hello"
 ['A', 'B'].downcase()
downcase(['A', 'B'])
Would both result in ['a', 'b']
 {'A' => 'HEllO', 'B' => 'GOODBYE'}.downcase()
Would result in { 'a' => 'hello', 'b' => 'goodbye' }
 ['A', 'B', ['C', ['D']], {'X' => 'Y'}].downcase
Would result in ['a', 'b', ['c', ['d']], {'x' => 'y'}]
Signature 1
downcase(Numeric $arg)
Signature 2
downcase(String $arg)
Signature 3
downcase(Array[StringData] $arg)
Signature 4
downcase(Hash[StringData, StringData] $arg)
```

# each

Runs a lambda repeatedly using each value in a data structure, then returns the values unchanged.

This function takes two mandatory arguments, in this order:

- 1. An array, hash, or other iterable object that the function will iterate over.
- 2. A lambda, which the function calls for each element in the first argument. It can request one or two parameters.

```
$data.each |$parameter| { <PUPPET CODE BLOCK> }
or
each($data) |$parameter| { <PUPPET CODE BLOCK> }
```

When the first argument (\$data in the above example) is an array, Puppet passes each value in turn to the lambda, then returns the original values.

```
# For the array $data, run a lambda that creates a resource for each item.
$data = ["routers", "servers", "workstations"]
$data.each |$item| {
  notify { $item:
    message => $item
  }
}
# Puppet creates one resource for each of the three items in $data. Each resource is
```

```
# named after the item's value and uses the item's value in a parameter.
```

When the first argument is a hash, Puppet passes each key and value pair to the lambda as an array in the form [key, value] and returns the original hash.

```
# For the hash $data, run a lambda using each item as a key-value array that
    creates a
# resource for each item.
$data = {"rtr" => "Router", "svr" => "Server", "wks" => "Workstation"}
$data.each |$items| {
    notify { $items[0]:
        message => $items[1]
    }
}
# Puppet creates one resource for each of the three items in $data, each
    named after the
# item's key and containing a parameter using the item's value.
```

When the first argument is an array and the lambda has two parameters, Puppet passes the array's indexes (enumerated from 0) in the first parameter and its values in the second parameter.

```
# For the array $data, run a lambda using each item's index and value that
    creates a
# resource for each item.
$data = ["routers", "servers", "workstations"]
$data.each |$index, $value| {
    notify { $value:
        message => $index
    }
}
# Puppet creates one resource for each of the three items in $data, each
    named after the
# item's value and containing a parameter using the item's index.
```

When the first argument is a hash, Puppet passes its keys to the first parameter and its values to the second parameter.

```
# For the hash $data, run a lambda using each item's key and value to create
a resource
# for each item.
$data = {"rtr" => "Router", "svr" => "Server", "wks" => "Workstation"}
$data.each |$key, $value| {
  notify { $key:
    message => $value
  }
}
# Puppet creates one resource for each of the three items in $data, each
  named after the
# item's key and containing a parameter using the item's value.
```

For an example that demonstrates how to create multiple file resources using each, see the Puppet iteration documentation.

```
Signature 1
each(Hash[Any, Any] $hash, Callable[2,2] &$block)
Signature 2
each(Hash[Any, Any] $hash, Callable[1,1] &$block)
Signature 3
each(Iterable $enumerable, Callable[2,2] &$block)
```

# Signature 4

```
each(Iterable $enumerable, Callable[1,1] &$block)
```

## emerq

```
Logs a message on the server at level emerg.
```

```
emerg(Any *$values)
```

## **Parameters**

\*values --- The values to log.

Return type(s): Undef.

# empty

Returns true if the given argument is an empty collection of values.

This function can answer if one of the following is empty:

- Array, Hash having zero entries
- String, Binary having zero length

For backwards compatibility with the stdlib function with the same name the following data types are also accepted by the function instead of raising an error. Using these is deprecated and will raise a warning:

- Numeric false is returned for all Numeric values.
- Undef true is returned for all Undef values.

```
notice([].empty)
notice(empty([]))
# would both notice 'true'
```

## Signature 1

```
empty(Collection $coll)
Signature 2
empty(Sensitive[String] $str)
Signature 3
empty(String $str)
Signature 4
empty(Numeric $num)
Signature 5
empty(Binary $bin)
Signature 6
empty(Undef $x)
```

# epp

Evaluates an Embedded Puppet (EPP) template file and returns the rendered text result as a String.

```
epp('<MODULE NAME>/<TEMPLATE FILE>', <PARAMETER HASH>)
```

The first argument to this function should be a <MODULE NAME>/<TEMPLATE FILE> reference, which loads <TEMPLATE FILE> from <MODULE NAME>'s templates directory. In most cases, the last argument is optional; if used, it should be a hash that contains parameters to pass to the template.

- See the template documentation for general template usage information.
- See the EPP syntax documentation for examples of EPP.

For example, to call the apache module's templates/vhost/\_docroot.epp template and pass the docroot and virtual\_docroot parameters, call the epp function like this:

```
epp('apache/vhost/_docroot.epp', { 'docroot' => '/var/www/html',
'virtual_docroot' => '/var/www/example' })
```

This function can also accept an absolute path, which can load a template file from anywhere on disk.

Puppet produces a syntax error if you pass more parameters than are declared in the template's parameter tag. When passing parameters to a template that contains a parameter tag, use the same names as the tag's declared parameters.

Parameters are required only if they are declared in the called template's parameter tag without default values. Puppet produces an error if the epp function fails to pass any required parameter.

```
epp(String $path, Optional[Hash[Pattern[/^\w+$/], Any]] $parameters)
```

#### err

Logs a message on the server at level err.

```
err(Any *$values)
```

#### **Parameters**

• \*values --- The values to log.

Return type(s): Undef.

## eyaml\_lookup\_key

The eyaml\_lookup\_key is a hiera 5 lookup\_key data provider function. See the configuration guide documentation for how to use this function.

```
eyaml_lookup_key(String[1] $key, Hash[String[1],Any] $options,
Puppet::LookupContext $context)
```

## fail

Fail with a parse error. Any parameters will be stringified, concatenated, and passed to the exception-handler.

```
fail()
```

#### file

Loads a file from a module and returns its contents as a string.

The argument to this function should be a <MODULE NAME>/<FILE> reference, which will load <FILE> from a module's files directory. (For example, the reference mysql/mysqltuner.pl will load the file <MODULES DIRECTORY>/mysql/files/mysqltuner.pl.)

This function can also accept:

- An absolute path, which can load a file from anywhere on disk.
- Multiple arguments, which will return the contents of the first file found, skipping any files that don't exist.

```
file()
```

## filter

Applies a lambda to every value in a data structure and returns an array or hash containing any elements for which the lambda evaluates to a truthy value (not false or undef).

This function takes two mandatory arguments, in this order:

- 1. An array, hash, or other iterable object that the function will iterate over.
- 2. A lambda, which the function calls for each element in the first argument. It can request one or two parameters.

```
$filtered_data = $data.filter | $parameter| { <PUPPET CODE BLOCK> }
or
$filtered_data = filter($data) | $parameter| { <PUPPET CODE BLOCK> }
```

When the first argument (\$data in the above example) is an array, Puppet passes each value in turn to the lambda and returns an array containing the results.

```
# For the array $data, return an array containing the values that end with
  "berry"
$data = ["orange", "blueberry", "raspberry"]
$filtered_data = $data.filter |$items| { $items =~ /berry$/ }
# $filtered_data = [blueberry, raspberry]
```

When the first argument is a hash, Puppet passes each key and value pair to the lambda as an array in the form [key, value] and returns a hash containing the results.

```
# For the hash $data, return a hash containing all values of keys that end
with "berry"
$data = { "orange" => 0, "blueberry" => 1, "raspberry" => 2 }
$filtered_data = $data.filter |$items| { $items[0] =~ /berry$/ }
# $filtered_data = {blueberry => 1, raspberry => 2}
```

When the first argument is an array and the lambda has two parameters, Puppet passes the array's indexes (enumerated from 0) in the first parameter and its values in the second parameter.

```
# For the array $data, return an array of all keys that both end with
  "berry" and have
# an even-numbered index
$data = ["orange", "blueberry", "raspberry"]
$filtered_data = $data.filter |$indexes, $values| { $indexes % 2 == 0 and
  $values =~ /berry$/ }
# $filtered_data = [raspberry]
```

When the first argument is a hash, Puppet passes its keys to the first parameter and its values to the second parameter.

```
# For the hash $data, return a hash of all keys that both end with "berry"
and have
# values less than or equal to 1
$data = { "orange" => 0, "blueberry" => 1, "raspberry" => 2 }
$filtered_data = $data.filter |$keys, $values| { $keys =~ /berry$/ and
$values <= 1 }
# $filtered_data = {blueberry => 1}
```

#### Signature 1

```
filter(Hash[Any, Any] $hash, Callable[2,2] &$block)
Signature 2
filter(Hash[Any, Any] $hash, Callable[1,1] &$block)
Signature 3
filter(Iterable $enumerable, Callable[2,2] &$block)
Signature 4
filter(Iterable $enumerable, Callable[1,1] &$block)
```

## find\_file

Finds an existing file from a module and returns its path.

This function accepts an argument that is a String as a <MODULE NAME>/<FILE> reference, which searches for <FILE> relative to a module's files directory. (For example, the reference mysql/mysqltuner.pl will search for the file <MODULES DIRECTORY>/mysql/files/mysqltuner.pl.)

This function can also accept:

- An absolute String path, which checks for the existence of a file from anywhere on disk.
- Multiple String arguments, which returns the path of the first file found, skipping nonexistent files.
- An array of string paths, which returns the path of the **first** file found from the given paths in the array, skipping nonexistent files.

The function returns undef if none of the given paths were found.

```
Signature 1
find_file(String *$paths)
Signature 2
find_file(Array[String] *$paths_array)
```

## find\_template

Finds an existing template from a module and returns its path.

This function accepts an argument that is a String as a <MODULE NAME>/<TEMPLATE> reference, which searches for <TEMPLATE> relative to a module's templates directory on the primary server. (For example, the reference mymod/secret.conf.epp will search for the file <MODULES DIRECTORY>/mymod/templates/secret.conf.epp.)

The primary use case is for agent-side template rendering with late-bound variables resolved, such as from secret stores inaccessible to the primary server, such as

This function can also accept:

- An absolute String path, which checks for the existence of a template from anywhere on disk.
- Multiple String arguments, which returns the path of the first template found, skipping nonexistent files.
- An array of string paths, which returns the path of the **first** template found from the given paths in the array, skipping nonexistent files.

The function returns undef if none of the given paths were found.

```
Signature 1
find_template(String *$paths)
Signature 2
find_template(Array[String] *$paths_array)
```

#### flatten

Returns a flat Array produced from its possibly deeply nested given arguments.

One or more arguments of any data type can be given to this function. The result is always a flat array representation where any nested arrays are recursively flattened.

```
flatten(['a', ['b', ['c']]])
# Would return: ['a','b','c']
```

To flatten other kinds of iterables (for example hashes, or intermediate results like from a reverse\_each) first convert the result to an array using Array(\$x), or \$x.convert\_to(Array). See the new function for details and options when performing a conversion.

```
hsh = \{ a => 1, b => 2 \}
 # -- without conversion
 $hsh.flatten()
 # Would return [{a => 1, b => 2}]
 # -- with conversion
 $hsh.convert_to(Array).flatten()
 # Would return [a,1,b,2]
 flatten(Array($hsh))
 # Would also return [a,1,b,2]
 a1 = [1, [2, 3]]
 a2 = [[4,[5,6]]
 $x = 7
 flatten($a1, $a2, $x)
 # would return [1,2,3,4,5,6,7]
 flatten(42)
 # Would return [42]
flatten([42])
 # Would also return [42]
flatten(Any *$args)
```

#### floor

Returns the largest Integer less or equal to the argument. Takes a single numeric value as an argument.

This function is backwards compatible with the same function in stdlib and accepts a Numeric value. A String that can be converted to a floating point number can also be used in this version - but this is deprecated.

In general convert string input to Numeric before calling this function to have full control over how the conversion is done.

```
Signature 1
floor(Numeric $val)
Signature 2
floor(String $val)
```

## fqdn\_rand

Usage: fqdn\_rand(MAX, [SEED], [DOWNCASE]). MAX is required and must be a positive integer; SEED is optional and may be any number or string; DOWNCASE is optional and should be a boolean true or false.

Generates a random Integer number greater than or equal to 0 and less than MAX, combining the \$fqdn fact and the value of SEED for repeatable randomness. (That is, each node will get a different random number from this function, but a given node's result will be the same every time unless its hostname changes.) If DOWNCASE is true, then the fqdn fact will be downcased when computing the value so that the result is not sensitive to the case of the fqdn fact.

This function is usually used for spacing out runs of resource-intensive cron tasks that run on many nodes, which could cause a thundering herd or degrade other services if they all fire at once. Adding a SEED can be useful when you have more than one such task and need several unrelated random numbers per node. (For example, fqdn\_rand(30), fqdn\_rand(30, 'expensive job 1'), and fqdn\_rand(30, 'expensive job 2') will produce totally different numbers.)

```
fqdn_rand()
```

## generate

Calls an external command on the Puppet master and returns the results of the command. Any arguments are passed to the external command as arguments. If the generator does not exit with return code of 0, the generator is considered to have failed and a parse error is thrown. Generators can only have file separators, alphanumerics, dashes, and periods in them. This function will attempt to protect you from malicious generator calls (e.g., those with '..' in them), but it can never be entirely safe. No subshell is used to execute generators, so all shell metacharacters are passed directly to the generator, and all metacharacters are returned by the function. Consider cleaning white space from any string generated.

```
generate()
```

#### get

Digs into a value with dot notation to get a value from within a structure.

To dig into a given value, call the function with (at least) two arguments:

- The **first** argument must be an Array, or Hash. Value can also be undef (which also makes the result undef unless a *default value* is given).
- The **second** argument must be a *dot notation navigation string*.
- The **optional third** argument can be any type of value and it is used as the *default value* if the function would otherwise return undef.
- An **optional lambda** for error handling taking one Error argument.

**Dot notation navigation string** - The dot string consists of period . separated segments where each segment is either the index into an array or the value of a hash key. If a wanted key contains a period it must be quoted to avoid it being taken as a segment separator. Quoting can be done with either single quotes ' or double quotes ". If a segment is a decimal number it is converted to an Integer index. This conversion can be prevented by quoting the value.

```
#get($facts, 'os.family')
$facts.get('os.family')
```

Would both result in the value of \$facts['os']['family']

```
get([1,2,[{'name' =>'waldo'}]], '2.0.name')
```

Would result in 'waldo'

```
get([1,2,[{'name' =>'waldo'}]], '2.1.name', 'not waldo')
```

Would result in 'not waldo'

```
$x = [1, 2, { 'readme.md' => "This is a readme."}]
$x.get('2."readme.md"')

$x = [1, 2, { '10' => "ten"}]
$x.get('2."0"')
```

**Error Handling** - There are two types of common errors that can be handled by giving the function a code block to execute. (A third kind or error; when the navigation string has syntax errors (for example an empty segment or unbalanced quotes) will always raise an error).

The given block will be given an instance of the Error data type, and it has methods to extract msg, issue\_code, kind, and details.

The msg will be a preformatted message describing the error. This is the error message that would have surfaced if there was no block to handle the error.

The kind is the string 'SLICE\_ERROR' for both kinds of errors, and the issue\_code is either the string 'EXPECTED\_INTEGER\_INDEX' for an attempt to index into an array with a String, or 'EXPECTED\_COLLECTION' for an attempt to index into something that is not a Collection.

The details is a Hash that for both issue codes contain the entry 'walked\_path' which is an Array with each key in the progression of the dig up to the place where the error occurred.

For an EXPECTED\_INTEGER\_INDEX-issue the detail 'index\_type' is set to the data type of the index value and for an 'EXPECTED\_COLLECTION'-issue the detail 'value\_type' is set to the type of the value.

The logic in the error handling block can inspect the details, and either call fail() with a custom error message or produce the wanted value.

If the block produces undef it will not be replaced with a given default value.

```
$x = 'blue'
$x.get('0.color', 'green') |$error| { undef } # result is undef

$y = ['blue']
$y.get('color', 'green') |$error| { undef } # result is undef

$x = [1, 2, ['blue']]
$x.get('2.color') |$error| {
   notice("Walked path is ${error.details['walked_path']}")
}
```

Would notice Walked path is [2, color]

Also see:

- getvar() that takes the first segment to be the name of a variable and then delegates to this function.
- dig() function which is similar but uses an array of navigation values instead of a dot notation string.

get(Any \$value, String \$dotted\_string, Optional[Any] \$default\_value,
Optional[Callable[1,1]] &\$block)

#### getvar

Digs into a variable with dot notation to get a value from a structure.

To get the value from a variable (that may or may not exist), call the function with one or two arguments:

• The **first** argument must be a string, and must start with a variable name without leading \$, for example get('facts'). The variable name can be followed by a *dot notation navigation string* to dig out a value in the array or hash value of the variable.

- The **optional second** argument can be any type of value and it is used as the *default value* if the function would otherwise return undef.
- An **optional lambda** for error handling taking one Error argument.

**Dot notation navigation string** - The dot string consists of period . separated segments where each segment is either the index into an array or the value of a hash key. If a wanted key contains a period it must be quoted to avoid it being taken as a segment separator. Quoting can be done with either single quotes ' or double quotes ". If a segment is a decimal number it is converted to an Integer index. This conversion can be prevented by quoting the value.

```
getvar('facts') # results in the value of $facts

getvar('facts.os.family') # results in the value of $facts['os']['family']

$x = [1,2,[{'name' =>'waldo'}]]
getvar('x.2.1.name', 'not waldo')
# results in 'not waldo'
```

For further examples and how to perform error handling, see the get () function which this function delegates to after having resolved the variable value.

```
getvar(Pattern[/\A(?:::)?(?:[a-z]\w*::)*[a-z_]\w*(?:.|\Z)/] $get_string, Optional[Any] $default_value, Optional[Callable[1,1]] &$block)
```

## group\_by

Groups the collection by result of the block. Returns a hash where the keys are the evaluated result from the block and the values are arrays of elements in the collection that correspond to the key.

Signature 1

```
group_by(Collection $collection, Callable[1,1] &$block)
```

#### **Parameters**

collection --- A collection of things to group.

Return type(s): Hash.

# **Examples**

Group array of strings by length, results in e.g. { 1 => [a, b], 2 => [ab] }

```
[a, b, ab].group_by |$s| { $s.length }
```

Group array of strings by length and index, results in e.g. {1 => ['a'], 2 => ['b', 'ab']}

```
[a, b, ab].group_by |$i, $s| { $i%2 + $s.length }
```

Group hash iterating by key-value pair, results in e.g.  $\{2 = [['a', [1, 2]]], 1 = [['b', [1]]]\}$ 

```
\{ a \Rightarrow [1, 2], b \Rightarrow [1] \}.group_by | kv| { kv[1].length }
```

Group hash iterating by key and value, results in e.g.  $\{2 = [['a', [1, 2]]], 1 = [['b', [1]]]\}$ 

```
\{ a \Rightarrow [1, 2], b \Rightarrow [1] \}.group_by | k, v| { $v.length }
```

## Signature 2

```
group_by(Array $array, Callable[2,2] &$block)
```

Signature 3

```
group_by(Collection $collection, Callable[2,2] &$block)
```

#### hiera

Performs a standard priority lookup of the hierarchy and returns the most specific value for a given key. The returned value can be any type of data.

This function is deprecated in favor of the lookup function. While this function continues to work, it does **not** support:

- lookup options stored in the data
- lookup across global, environment, and module layers

The function takes up to three arguments, in this order:

- 1. A string key that Hiera searches for in the hierarchy. **Required**.
- 2. An optional default value to return if Hiera doesn't find anything matching the key.
  - If this argument isn't provided and this function results in a lookup failure, Puppet fails with a compilation error.
- **3.** The optional name of an arbitrary hierarchy level to insert at the top of the hierarchy. This lets you temporarily modify the hierarchy for a single lookup.
  - If Hiera doesn't find a matching key in the overriding hierarchy level, it continues searching the rest of the hierarchy.

The hiera function does **not** find all matches throughout a hierarchy, instead returning the first specific value starting at the top of the hierarchy. To search throughout a hierarchy, use the hiera\_array or hiera\_hash functions.

```
# Assuming hiera.yaml
# :hierarchy:
#
   - web01.example.com
#
    - common
# Assuming web01.example.com.yaml:
# users:
#
  - "Amy Barry"
    - "Carrie Douglas"
# Assuming common.yaml:
users:
 admins:
   - "Edith Franklin"
    - "Ginny Hamilton"
 regular:
    - "Iris Jackson"
    - "Kelly Lambert"
```

You can optionally generate the default value with a lambda that takes one parameter.

```
# Assuming the same Hiera data as the previous example:
$users = hiera('users') | $key | { "Key \'${key}\' not found" }
```

The returned value's data type depends on the types of the results. In the example above, Hiera matches the 'users' key and returns it as a hash.

See the 'Using the lookup function' documentation for how to perform lookup of data. Also see the 'Using the deprecated hiera functions' documentation for more information about the Hiera 3 functions.

hiera()

## hiera\_array

Finds all matches of a key throughout the hierarchy and returns them as a single flattened array of unique values. If any of the matched values are arrays, they're flattened and included in the results. This is called an array merge lookup.

This function is deprecated in favor of the lookup function. While this function continues to work, it does **not** support:

- lookup\_options stored in the data
- lookup across global, environment, and module layers

The hiera\_array function takes up to three arguments, in this order:

- 1. A string key that Hiera searches for in the hierarchy. **Required**.
- 2. An optional default value to return if Hiera doesn't find anything matching the key.
  - If this argument isn't provided and this function results in a lookup failure, Puppet fails with a compilation error.
- **3.** The optional name of an arbitrary hierarchy level to insert at the top of the hierarchy. This lets you temporarily modify the hierarchy for a single lookup.
  - If Hiera doesn't find a matching key in the overriding hierarchy level, it continues searching the rest of the hierarchy.

```
# Assuming hiera.yaml
# :hierarchy:
#
   - web01.example.com
#
    - common
# Assuming common.yaml:
# users:
#
  - 'cdouglas = regular'
   - 'efranklin = regular'
# Assuming web01.example.com.yaml:
# users: 'abarry = admin'
$allusers = hiera_array('users', undef)
# $allusers contains ["cdouglas = regular", "efranklin = regular", "abarry =
admin"].
```

You can optionally generate the default value with a lambda that takes one parameter.

```
# Assuming the same Hiera data as the previous example:
$allusers = hiera_array('users') | $key | { "Key \'${key}\' not found" }
```

```
# $allusers contains ["cdouglas = regular", "efranklin = regular", "abarry =
admin"].
# If hiera_array couldn't match its key, it would return the lambda result,
# "Key 'users' not found".
```

hiera\_array expects that all values returned will be strings or arrays. If any matched value is a hash, Puppet raises a type mismatch error.

See the 'Using the lookup function' documentation for how to perform lookup of data. Also see the 'Using the deprecated hiera functions' documentation for more information about the Hiera 3 functions.

```
hiera_array()
```

## hiera\_hash

Finds all matches of a key throughout the hierarchy and returns them in a merged hash.

This function is deprecated in favor of the lookup function. While this function continues to work, it does **not** support:

- lookup\_options stored in the data
- · lookup across global, environment, and module layers

If any of the matched hashes share keys, the final hash uses the value from the highest priority match. This is called a hash merge lookup.

The merge strategy is determined by Hiera's :merge\_behavior setting.

The hiera\_hash function takes up to three arguments, in this order:

- 1. A string key that Hiera searches for in the hierarchy. **Required**.
- 2. An optional default value to return if Hiera doesn't find anything matching the key.
  - If this argument isn't provided and this function results in a lookup failure, Puppet fails with a compilation error.
- **3.** The optional name of an arbitrary hierarchy level to insert at the top of the hierarchy. This lets you temporarily modify the hierarchy for a single lookup.
  - If Hiera doesn't find a matching key in the overriding hierarchy level, it continues searching the rest of the hierarchy.

```
# Assuming hiera.yaml
# :hierarchy:
# - web01.example.com
# - common

# Assuming common.yaml:
# users:
# regular:
# 'cdouglas': 'Carrie Douglas'

# Assuming web01.example.com.yaml:
# users:
# administrators:
# 'aberry': 'Amy Berry'
```

You can optionally generate the default value with a lambda that takes one parameter.

hiera\_hash expects that all values returned will be hashes. If any of the values found in the data sources are strings or arrays, Puppet raises a type mismatch error.

See the 'Using the lookup function' documentation for how to perform lookup of data. Also see the 'Using the deprecated hiera functions' documentation for more information about the Hiera 3 functions.

```
hiera hash()
```

## hiera\_include

Assigns classes to a node using an array merge lookup that retrieves the value for a user-specified key from Hiera's data.

This function is deprecated in favor of the lookup function in combination with include. While this function continues to work, it does **not** support:

- lookup\_options stored in the data
- · lookup across global, environment, and module layers

```
# In site.pp, outside of any node definitions and below any top-scope
  variables:
lookup('classes', Array[String], 'unique').include
```

The hiera\_include function requires:

- · A string key name to use for classes.
- A call to this function (i.e. hiera\_include('classes')) in your environment's sites.pp manifest, outside of any node definitions and below any top-scope variables that Hiera uses in lookups.
- classes keys in the appropriate Hiera data sources, with an array for each classes key and each value of the array containing the name of a class.

The function takes up to three arguments, in this order:

- 1. A string key that Hiera searches for in the hierarchy. **Required**.
- 2. An optional default value to return if Hiera doesn't find anything matching the key.
  - If this argument isn't provided and this function results in a lookup failure, Puppet fails with a compilation error.
- **3.** The optional name of an arbitrary hierarchy level to insert at the top of the hierarchy. This lets you temporarily modify the hierarchy for a single lookup.
  - If Hiera doesn't find a matching key in the overriding hierarchy level, it continues searching the rest of the hierarchy.

The function uses an array merge lookup to retrieve the classes array, so every node gets every class from the hierarchy.

```
# Assuming hiera.yaml
# :hierarchy:
# - web01.example.com
# - common
```

```
# Assuming web01.example.com.yaml:
# classes:
# - apache::mod::php

# Assuming common.yaml:
# classes:
# - apache

# In site.pp, outside of any node definitions and below any top-scope variables:
hiera_include('classes', undef)

# Puppet assigns the apache and apache::mod::php classes to the web01.example.com node.
```

You can optionally generate the default value with a lambda that takes one parameter.

```
# Assuming the same Hiera data as the previous example:
# In site.pp, outside of any node definitions and below any top-scope
  variables:
hiera_include('classes') | $key | {"Key \'${key}\' not found" }

# Puppet assigns the apache and apache::mod::php classes to the
  web01.example.com node.
# If hiera_include couldn't match its key, it would return the lambda
  result,
# "Key 'classes' not found".
```

See the 'Using the lookup function' documentation for how to perform lookup of data. Also see the 'Using the deprecated hiera functions' documentation for more information about the Hiera 3 functions.

```
hiera_include()
```

# hocon\_data

The hocon\_data is a hiera 5 data\_hash data provider function. See the configuration guide documentation for how to use this function.

Note that this function is not supported without a hocon library being present.

# import

The import function raises an error when called to inform the user that import is no longer supported.

```
import(Any *$args)
```

## include

Declares one or more classes, causing the resources in them to be evaluated and added to the catalog. Accepts a class name, an array of class names, or a comma-separated list of class names.

The include function can be used multiple times on the same class and will only declare a given class once. If a class declared with include has any parameters, Puppet will automatically look up values for them in Hiera, using <class name>::<parameter name> as the lookup key.

Contrast this behavior with resource-like class declarations (class {'name': parameter => 'value',}), which must be used in only one place per class and can directly set parameters. You should avoid using both include and resource-like declarations with the same class.

The include function does not cause classes to be contained in the class where they are declared. For that, see the contain function. It also does not create a dependency relationship between the declared class and the surrounding class; for that, see the require function.

You must use the class's full name; relative names are not allowed. In addition to names in string form, you may also directly use Class and Resource Type-values that are produced by the resource and relationship expressions.

- Since < 3.0.0</li>
- Since 4.0.0 support for class and resource type values, absolute names
- Since 4.7.0 returns an Array[Type[Class]] of all included classes

```
include(Any *$names)
```

## index

Returns the index (or key in a hash) to a first-found value in an Iterable value.

When called with a lambda the lambda is called repeatedly using each value in a data structure until the lambda returns a "truthy" value which makes the function return the index or key, or if the end of the iteration is reached, undef is returned.

This function can be called in two different ways; with a value to be searched for, or with a lambda that determines if an entry in the iterable matches.

When called with a lambda the function takes two mandatory arguments, in this order:

- 1. An array, hash, string, or other iterable object that the function will iterate over.
- **2.** A lambda, which the function calls for each element in the first argument. It can request one (value) or two (index/key, value) parameters.

```
$data.index |$parameter| { <PUPPET CODE BLOCK> }

index($data) |$parameter| { <PUPPET CODE BLOCK> }

$data = ["routers", "servers", "workstations"]
notice $data.index |$value| { $value == 'servers' } # notices 1
notice $data.index |$value| { $value == 'hosts' } # notices undef

$data = {types => ["routers", "servers", "workstations"], colors => ['red', 'blue', 'green']}
notice $data.index |$value| { 'servers' in $value } # notices 'types'
notice $data.index |$value| { 'red' in $value } # notices 'colors'
```

Note that the lambda gets the value and not an array with [key, value] as in other iterative functions.

Using a lambda that accepts two values works the same way, it simply gets the index/key as the first parameter, and the value as the second.

```
# Find the first even numbered index that has a non String value
$data = [key1, 1, 3, 5]
notice $data.index |$idx, $value| { $idx % 2 == 0 and $value !~ String } #
notices 2
```

When called on a String, the lambda is given each character as a value. What is typically wanted is to find a sequence of characters which is achieved by calling the function with a value to search for instead of giving a lambda.

```
# Find first occurrence of 'ah'
$data = "blablahbleh"
```

```
notice $data.index('ah') # notices 5

# Find first occurrence of 'la' or 'le'
$data = "blablahbleh"
notice $data.index(/l(a|e)/ # notices 1
```

When searching in a String with a given value that is neither String nor Regexp the answer is always undef. When searching in any other iterable, the value is matched against each value in the iteration using strict Ruby == semantics. If Puppet Language semantics are wanted (where string compare is case insensitive) use a lambda and the == operator in Puppet.

```
$data = ['routers', 'servers', 'WORKstations']
notice $data.index('servers')  # notices 1
notice $data.index('workstations') # notices undef (not matching case)
```

For an general examples that demonstrates iteration, see the Puppet iteration documentation.

#### Signature 1

```
index(Hash[Any, Any] $hash, Callable[2,2] &$block)
Signature 2
index(Hash[Any, Any] $hash, Callable[1,1] &$block)
Signature 3
index(Iterable $enumerable, Callable[2,2] &$block)
Signature 4
index(Iterable $enumerable, Callable[1,1] &$block)
Signature 5
index(String $str, Variant[String,Regexp] $match)
Signature 6
index(Iterable $enumerable, Any $match)
```

# info

Logs a message on the server at level info.

```
info(Any *$values)
```

#### **Parameters**

\*values --- The values to log.

Return type(s): Undef.

#### inline\_epp

Evaluates an Embedded Puppet (EPP) template string and returns the rendered text result as a String.

```
inline_epp('<EPP TEMPLATE STRING>', <PARAMETER HASH>)
```

The first argument to this function should be a string containing an EPP template. In most cases, the last argument is optional; if used, it should be a hash that contains parameters to pass to the template.

- See the template documentation for general template usage information.
- See the EPP syntax documentation for examples of EPP.

For example, to evaluate an inline EPP template and pass it the docroot and virtual\_docroot parameters, call the inline\_epp function like this:

```
inline_epp('docroot: <%= $docroot %> Virtual docroot: <%= $virtual_docroot
%>', { 'docroot' => '/var/www/html', 'virtual_docroot' => '/var/www/
example' })
```

Puppet produces a syntax error if you pass more parameters than are declared in the template's parameter tag. When passing parameters to a template that contains a parameter tag, use the same names as the tag's declared parameters.

Parameters are required only if they are declared in the called template's parameter tag without default values. Puppet produces an error if the inline\_epp function fails to pass any required parameter.

An inline EPP template should be written as a single-quoted string or heredoc. A double-quoted string is subject to expression interpolation before the string is parsed as an EPP template.

For example, to evaluate an inline EPP template using a heredoc, call the inline\_epp function like this:

```
# Outputs 'Hello given argument planet!'
inline_epp(@(END), { x => 'given argument' })
<%- | $x, $y = planet | -%>
Hello <%= $x %> <%= $y %>!
END

inline_epp(String $template, Optional[Hash[Pattern[/^\w+$/], Any]]
```

## inline\_template

\$parameters)

Evaluate a template string and return its value. See the templating docs for more information. Note that if multiple template strings are specified, their output is all concatenated and returned as the output of the function.

```
inline_template()
```

#### join

Joins the values of an Array into a string with elements separated by a delimiter.

Supports up to two arguments

- values first argument is required and must be an an Array
- **delimiter** second arguments is the delimiter between elements, must be a String if given, and defaults to an empty string.

```
join(['a','b','c'], ",")
# Would result in: "a,b,c"
```

Note that array is flattened before elements are joined, but flattening does not extend to arrays nested in hashes or other objects.

```
$a = [1,2, undef, 'hello', [x,y,z], {a => 2, b => [3, 4]}]
notice join($a, ', ')

# would result in noticing:
# 1, 2, , hello, x, y, z, {"a"=>2, "b"=>[3, 4]}
```

For joining iterators and other containers of elements a conversion must first be made to an Array. The reason for this is that there are many options how such a conversion should be made.

```
[1,2,3].reverse_each.convert_to(Array).join(', ')
# would result in: "3, 2, 1"

{a => 1, b => 2}.convert_to(Array).join(', ')
# would result in "a, 1, b, 2"
```

For more detailed control over the formatting (including indentations and line breaks, delimiters around arrays and hash entries, between key/values in hash entries, and individual formatting of values in the array) see the new function for String and its formatting options for Array and Hash.

```
join(Array $arg, Optional[String] $delimiter)
```

# json\_data

The json\_data is a hiera 5 data\_hash data provider function. See the configuration guide documentation for how to use this function.

```
json_data(Struct[{path=>String[1]}] $options, Puppet::LookupContext $context)
```

# keys

Returns the keys of a hash as an Array

```
$hsh = {"apples" => 3, "oranges" => 4 }
$hsh.keys()
keys($hsh)
# both results in the array ["apples", "oranges"]
```

- Note that a hash in the puppet language accepts any data value (including undef) unless it is constrained with a
  Hash data type that narrows the allowed data types.
- For an empty hash, an empty array is returned.
- The order of the keys is the same as the order in the hash (typically the order in which they were added).

keys(Hash \$hsh)

## length

Returns the length of an Array, Hash, String, or Binary value.

The returned value is a positive integer indicating the number of elements in the container; counting (possibly multibyte) characters for a String, bytes in a Binary, number of elements in an Array, and number of key-value associations in a Hash.

```
"roses".length()  # 5
length("violets")  # 7
[10, 20].length  # 2
{a => 1, b => 3}.length  # 2
```

#### Signature 1

```
length(Collection $arg)
Signature 2
length(String $arg)
Signature 3
length(Binary $arg)
```

#### lest

Calls a lambda without arguments if the value given to lest is undef. Returns the result of calling the lambda if the argument is undef, otherwise the given argument.

The lest function is useful in a chain of then calls, or in general as a guard against undef values. The function can be used to call fail, or to return a default value.

These two expressions are equivalent:

```
if $x == undef { do_things() }
lest($x) || { do_things() }

$data = {a => [ b, c ] }
notice $data.dig(a, b, c)
.then |$x| { $x * 2 }
.lest || { fail("no value for $data[a][b][c]" }
```

Would fail the operation because \$data[a][b][c] results in undef (there is no b key in a).

In contrast - this example:

Would notice the value 20

lest(Any \$arg, Callable[0,0] &\$block)

## lookup

Uses the Puppet lookup system to retrieve a value for a given key. By default, this returns the first value found (and fails compilation if no values are available), but you can configure it to merge multiple values into one, fail gracefully, and more.

When looking up a key, Puppet will search up to three tiers of data, in the following order:

- 1. Hiera.
- 2. The current environment's data provider.
- 3. The indicated module's data provider, if the key is of the form <MODULE NAME>:: <SOMETHING>.

## **Arguments**

You must provide the name of a key to look up, and can optionally provide other arguments. You can combine these arguments in the following ways:

```
    lookup( <NAME>, [ <VALUE TYPE>], [ <MERGE BEHAVIOR>], [ <DEFAULT VALUE>] )
    lookup( [ <NAME>], <OPTIONS HASH> )
    lookup( as above ) | $key| { # lambda returns a default value }
```

Arguments in [square brackets] are optional.

The arguments accepted by lookup are as follows:

- 1. <NAME> (string or array) --- The name of the key to look up.
  - This can also be an array of keys. If Puppet doesn't find anything for the first key, it will try again with the subsequent ones, only resorting to a default value if none of them succeed.
- 2. <VALUE TYPE> (data type) --- A data type that must match the retrieved value; if not, the lookup (and catalog compilation) will fail. Defaults to Data (accepts any normal value).
- **3.** <MERGE BEHAVIOR> (string or hash; see "Merge Behaviors" below) --- Whether (and how) to combine multiple values. If present, this overrides any merge behavior specified in the data sources. Defaults to no value; Puppet will use merge behavior from the data sources if present, and will otherwise do a first-found lookup.
- **4.** <DEFAULT VALUE> (any normal value) --- If present, lookup returns this when it can't find a normal value. Default values are never merged with found values. Like a normal value, the default must match the value type. Defaults to no value; if Puppet can't find a normal value, the lookup (and compilation) will fail.

- 5. <OPTIONS HASH> (hash) --- Alternate way to set the arguments above, plus some less-common extra options. If you pass an options hash, you can't combine it with any regular arguments (except <NAME>). An options hash can have the following keys:
  - 'name' --- Same as <NAME> (argument 1). You can pass this as an argument or in the hash, but not both.
  - 'value\_type' --- Same as <VALUE TYPE> (argument 2).
  - 'merge' --- Same as <MERGE BEHAVIOR> (argument 3).
  - 'default\_value' --- Same as <DEFAULT VALUE> (argument 4).
  - 'default\_values\_hash' (hash) --- A hash of lookup keys and default values. If Puppet can't find a normal value, it will check this hash for the requested key before giving up. You can combine this with default\_value or a lambda, which will be used if the key isn't present in this hash. Defaults to an empty hash.
  - 'override' (hash) --- A hash of lookup keys and override values. Puppet will check for the requested key in the overrides hash *first*; if found, it returns that value as the *final* value, ignoring merge behavior. Defaults to an empty hash.

Finally, lookup can take a lambda, which must accept a single parameter. This is yet another way to set a default value for the lookup; if no results are found, Puppet will pass the requested key to the lambda and use its result as the default value.

## Merge Behaviors

Puppet lookup uses a hierarchy of data sources, and a given key might have values in multiple sources. By default, Puppet returns the first value it finds, but it can also continue searching and merge all the values together.

**Note:** Data sources can use the special lookup\_options metadata key to request a specific merge behavior for a key. The lookup function will use that requested behavior unless you explicitly specify one.

The valid merge behaviors are:

- 'first' --- Returns the first value found, with no merging. Puppet lookup's default behavior.
- 'unique' (called "array merge" in classic Hiera) --- Combines any number of arrays and scalar values to return a merged, flattened array with all duplicate values removed. The lookup will fail if any hash values are found.
- 'hash' --- Combines the keys and values of any number of hashes to return a merged hash. If the same key exists in multiple source hashes, Puppet will use the value from the highest-priority data source; it won't recursively merge the values.
- 'deep' --- Combines the keys and values of any number of hashes to return a merged hash. If the same key exists in multiple source hashes, Puppet will recursively merge hash or array values (with duplicate values removed from arrays). For conflicting scalar values, the highest-priority value will win.
- {'strategy' => 'first'}, {'strategy' => 'unique'}, or {'strategy' => 'hash'} --- Same as the string versions of these merge behaviors.
- {'strategy' => 'deep', <DEEP OPTION> => <VALUE>, ...} --- Same as 'deep', but can adjust the merge with additional options. The available options are:
  - 'knockout\_prefix' (string or undef) --- A string prefix to indicate a value should be *removed* from the final result. If a value is exactly equal to the prefix, it will knockout the entire element. Defaults to undef, which disables this feature.
  - 'sort\_merged\_arrays' (boolean) --- Whether to sort all arrays that are merged together. Defaults to false.
  - 'merge\_hash\_arrays' (boolean) --- Whether to merge hashes within arrays. Defaults to false.

## Signature 1

lookup(NameType \$name, Optional[ValueType] \$value\_type, Optional[MergeType]
\$merge)

#### Signature 2

```
lookup(NameType $name, Optional[ValueType] $value_type, Optional[MergeType]
$merge, DefaultValueType $default_value)

Signature 3
lookup(NameType $name, Optional[ValueType] $value_type, Optional[MergeType]
$merge, BlockType &$block)

Signature 4
lookup(OptionsWithName $options_hash, Optional[BlockType] &$block)

Signature 5
lookup(Variant[String,Array[String]] $name, OptionsWithoutName $options_hash, Optional[BlockType] &$block)
```

## lstrip

Strips leading spaces from a String

This function is compatible with the stdlib function with the same name.

The function does the following:

- For a String the conversion removes all leading ASCII white space characters such as space, tab, newline, and return. It does not remove other space-like characters like hard space (Unicode U+00A0). (Tip, / ^[[:space:]] / regular expression matches all space-like characters).
- For an Iterable[Variant[String, Numeric]] (for example an Array) each value is processed and the conversion is not recursive.
- If the value is Numeric it is simply returned (this is for backwards compatibility).
- An error is raised for all other data types.

```
"\n\thello ".lstrip()
lstrip("\n\thello ")
```

Would both result in "hello"

```
["\n\thello ", "\n\thi "].lstrip()
lstrip(["\n\thello ", "\n\thi "])

Would both result in ['hello', 'hi']

Signature 1
lstrip(Numeric $arg)

Signature 2
lstrip(String $arg)

Signature 3
lstrip(Iterable[Variant[String, Numeric]] $arg)
```

## $\mathtt{map}$

Applies a lambda to every value in a data structure and returns an array containing the results.

This function takes two mandatory arguments, in this order:

- 1. An array, hash, or other iterable object that the function will iterate over.
- 2. A lambda, which the function calls for each element in the first argument. It can request one or two parameters.

```
$transformed_data = $data.map | $parameter | { <PUPPET CODE BLOCK> }
```

or

```
$transformed_data = map($data) | $parameter| { <PUPPET CODE BLOCK> }
```

When the first argument (\$data in the above example) is an array, Puppet passes each value in turn to the lambda.

```
# For the array $data, return an array containing each value multiplied by
10
$data = [1,2,3]
$transformed_data = $data.map |$items| { $items * 10 }
# $transformed_data contains [10,20,30]
```

When the first argument is a hash, Puppet passes each key and value pair to the lambda as an array in the form [key, value].

```
# For the hash $data, return an array containing the keys
$data = {'a'=>1,'b'=>2,'c'=>3}
$transformed_data = $data.map |$items| { $items[0] }
# $transformed_data contains ['a','b','c']
```

When the first argument is an array and the lambda has two parameters, Puppet passes the array's indexes (enumerated from 0) in the first parameter and its values in the second parameter.

```
# For the array $data, return an array containing the indexes
$data = [1,2,3]
$transformed_data = $data.map |$index,$value| { $index }
# $transformed_data contains [0,1,2]
```

When the first argument is a hash, Puppet passes its keys to the first parameter and its values to the second parameter.

```
# For the hash $data, return an array containing each value
$data = {'a'=>1,'b'=>2,'c'=>3}
$transformed_data = $data.map |$key,$value| { $value }
# $transformed_data contains [1,2,3]
```

#### Signature 1

```
map(Hash[Any, Any] $hash, Callable[2,2] &$block)
Signature 2
map(Hash[Any, Any] $hash, Callable[1,1] &$block)
Signature 3
map(Iterable $enumerable, Callable[2,2] &$block)
Signature 4
map(Iterable $enumerable, Callable[1,1] &$block)
```

#### match

Matches a regular expression against a string and returns an array containing the match and any matched capturing groups.

The first argument is a string or array of strings. The second argument is either a regular expression, regular expression represented as a string, or Regex or Pattern data type that the function matches against the first argument.

The returned array contains the entire match at index 0, and each captured group at subsequent index values. If the value or expression being matched is an array, the function returns an array with mapped match results.

If the function doesn't find a match, it returns 'undef'.

```
$matches = "abc123".match(/[a-z]+[1-9]+/)
# $matches contains [abc123]

$matches = "abc123".match(/([a-z]+)([1-9]+)/)
# $matches contains [abc123, abc, 123]

$matches = ["abc123", "def456"].match(/([a-z]+)([1-9]+)/)
# $matches contains [[abc123, abc, 123], [def456, def, 456]]

Signature I
match(String $string, Variant[Any, Type] $pattern)

Signature 2
match(Array[String] $string, Variant[Any, Type] $pattern)
```

#### max

Returns the highest value among a variable number of arguments. Takes at least one argument.

This function is (with one exception) compatible with the stdlib function with the same name and performs deprecated type conversion before comparison as follows:

- If a value converted to String is an optionally '-' prefixed, string of digits, one optional decimal point, followed by optional decimal digits then the comparison is performed on the values converted to floating point.
- If a value is not considered convertible to float, it is converted to a String and the comparison is a lexical compare where min is the lexicographical later value.
- A lexicographical compare is performed in a system locale international characters may therefore not appear in what a user thinks is the correct order.
- The conversion rules apply to values in pairs the rule must hold for both values a value may therefore be compared using different rules depending on the "other value".
- The returned result found to be the "highest" is the original unconverted value.

The above rules have been deprecated in Puppet 6.0.0 as they produce strange results when given values of mixed data types. In general, either convert values to be all String or all Numeric values before calling the function, or call the function with a lambda that performs type conversion and comparison. This because one simply cannot compare Boolean with Regexp and with any arbitrary Array, Hash or Object and getting a meaningful result.

The one change in the function's behavior is when the function is given a single array argument. The stdlib implementation would return that array as the result where it now instead returns the max value from that array.

```
notice(max(1)) # would notice 1
notice(max(1,2)) # would notice 2
notice(max("1", 2)) # would notice 2
notice(max("0777", 512)) # would notice "0777", since "0777" is not
    converted from octal form
notice(max(0777, 512)) # would notice 512, since 0777 is decimal 511
notice(max('aa', 'ab')) # would notice 'ab'
notice(max(['a'], ['b'])) # would notice ['b'], since "['b']" is after
    "['a']"

$x = [1,2,3,4]
notice(max(*$x)) # would notice 4
```

```
notice($x.max) # would notice 4
```

This example shows that a single array argument is used as the set of values as opposed to being a single returned value.

When calling with a lambda, it must accept two variables and it must return one of -1, 0, or 1 depending on if first argument is before/lower than, equal to, or higher/after the second argument.

```
notice(max("2", "10", "100") |$a, $b| { compare($a, $b) })
```

Would notice "2" as higher since it is lexicographically higher/after the other values. Without the lambda the stdlib compatible (deprecated) behavior would have been to return "100" since number conversion kicks in.

```
Signature 1
```

```
max(Numeric *$values)
Signature 2
max(String *$values)
Signature 3
max(Array[Numeric] $values, Optional[Callable[2,2]] &$block)
Signature 4
max(Array[String] $values, Optional[Callable[2,2]] &$block)
Signature 5
max(Array $values, Optional[Callable[2,2]] &$block)
Signature 6
max(Any *$values, Callable[2,2] &$block)
Signature 7
max(Any *$values)
```

#### md5

Returns a MD5 hash value from a provided string.

```
md5()
```

#### min

Returns the lowest value among a variable number of arguments. Takes at least one argument.

This function is (with one exception) compatible with the stdlib function with the same name and performs deprecated type conversion before comparison as follows:

- If a value converted to String is an optionally '-' prefixed, string of digits, one optional decimal point, followed by optional decimal digits then the comparison is performed on the values converted to floating point.
- If a value is not considered convertible to float, it is converted to a String and the comparison is a lexical compare where min is the lexicographical earlier value.
- A lexicographical compare is performed in a system locale international characters may therefore not appear in what a user thinks is the correct order.
- The conversion rules apply to values in pairs the rule must hold for both values a value may therefore be compared using different rules depending on the "other value".
- The returned result found to be the "lowest" is the original unconverted value.

The above rules have been deprecated in Puppet 6.0.0 as they produce strange results when given values of mixed data types. In general, either convert values to be all String or all Numeric values before calling the function,

or call the function with a lambda that performs type conversion and comparison. This because one simply cannot compare Boolean with Regexp and with any arbitrary Array, Hash or Object and getting a meaningful result.

The one change in the function's behavior is when the function is given a single array argument. The stdlib implementation would return that array as the result where it now instead returns the max value from that array.

```
notice(min(1)) # would notice 1
notice(min(1,2)) # would notice 1
notice(min("1", 2)) # would notice 1
notice(min("0777", 512)) # would notice 512, since "0777" is not converted from octal form
notice(min(0777, 512)) # would notice 511, since 0777 is decimal 511
notice(min('aa', 'ab')) # would notice 'aa'
notice(min(['a'], ['b'])) # would notice ['a'], since "['a']" is before
"['b']"
```

```
x = [1,2,3,4]
notice(min(*x)) # would notice 1
```

```
$x = [1,2,3,4]
notice(min($x)) # would notice 1
notice($x.min) # would notice 1
```

This example shows that a single array argument is used as the set of values as opposed to being a single returned value.

When calling with a lambda, it must accept two variables and it must return one of -1, 0, or 1 depending on if first argument is before/lower than, equal to, or higher/after the second argument.

```
notice(min("2", "10", "100") |$a, $b| { compare($a, $b) })
```

Would notice "10" as lower since it is lexicographically lower/before the other values. Without the lambda the stdlib compatible (deprecated) behavior would have been to return "2" since number conversion kicks in.

```
Signature 1
```

```
min(Numeric *$values)
Signature 2
min(String *$values)
Signature 3
min(Array[Numeric] $values, Optional[Callable[2,2]] &$block)
Signature 4
min(Array[String] $values, Optional[Callable[2,2]] &$block)
Signature 5
min(Array $values, Optional[Callable[2,2]] &$block)
Signature 6
min(Any *$values, Callable[2,2] &$block)
Signature 7
min(Any *$values)
```

#### module\_directory

Finds an existing module and returns the path to its root directory.

The argument to this function should be a module name String For example, the reference mysql will search for the directory <MODULES DIRECTORY>/mysql and return the first found on the modulepath.

This function can also accept:

- Multiple String arguments, which will return the path of the first module found, skipping non existing modules.
- An array of module names, which will return the path of the first module found from the given names in the array, skipping non existing modules.

The function returns undef if none of the given modules were found

```
Signature 1
```

```
module_directory(String *$names)
Signature 2
module_directory(Array[String] *$names)
```

#### new

Creates a new instance/object of a given data type.

This function makes it possible to create new instances of concrete data types. If a block is given it is called with the just created instance as an argument.

Calling this function is equivalent to directly calling the data type:

```
$a = Integer.new("42")
$b = Integer("42")
```

These would both convert the string "42" to the decimal value 42.

```
$a = Integer.new("42", 8)
$b = Integer({from => "42", radix => 8})
```

This would convert the octal (radix 8) number "42" in string form to the decimal value 34.

The new function supports two ways of giving the arguments:

- by name (using a hash with property to value mapping)
- by position (as regular arguments)

Note that it is not possible to create new instances of some abstract data types (for example Variant). The data type Optional[T] is an exception as it will create an instance of T or undef if the value to convert is undef.

The arguments that can be given is determined by the data type.

An assertion is always made that the produced value complies with the given type constraints.

```
Integer[0].new("-100")
```

Would fail with an assertion error (since value is less than 0).

The following sections show the arguments and conversion rules per data type built into the Puppet Type System.

#### Conversion to Optional[T] and NotUndef[T]

Conversion to these data types is the same as a conversion to the type argument T. In the case of Optional[T] it is accepted that the argument to convert may be undef. It is however not acceptable to give other arguments (than undef) that cannot be converted to T.

## Conversion to Integer

A new Integer can be created from Integer, Float, Boolean, and String values. For conversion from String it is possible to specify the radix (base).

```
type Radix = Variant[Default, Integer[2,2], Integer[8,8], Integer[10,10],
   Integer[16,16]]

function Integer.new(
   String $value,
   Radix $radix = 10,
   Boolean $abs = false
)

function Integer.new(
   Variant[Numeric, Boolean] $value,
   Boolean $abs = false
)
```

- When converting from String the default radix is 10.
- If radix is not specified an attempt is made to detect the radix from the start of the string:
  - 0b or 0B is taken as radix 2.
  - 0x or 0x is taken as radix 16.
  - 0 as radix 8.
  - All others are decimal.
- Conversion from String accepts an optional sign in the string.
- For hexadecimal (radix 16) conversion an optional leading "0x", or "0X" is accepted.
- For octal (radix 8) an optional leading "0" is accepted.
- For binary (radix 2) an optional leading "0b" or "0B" is accepted.
- When radix is set to default, the conversion is based on the leading. characters in the string. A leading "0" for radix 8, a leading "0x", or "0X" for radix 16, and leading "0b" or "0B" for binary.
- Conversion from Boolean results in 0 for false and 1 for true.
- Conversion from Integer, Float, and Boolean ignores the radix.
- Float value fractions are truncated (no rounding).
- When abs is set to true, the result will be an absolute integer.

```
$a_number = Integer("0xFF", 16)  # results in 255
$a_number = Integer("010")  # results in 8
$a_number = Integer("010", 10)  # results in 10
$a_number = Integer(true)  # results in 1
$a_number = Integer(-38, 10, true)  # results in 38
```

#### **Conversion to Float**

A new Float can be created from Integer, Float, Boolean, and String values. For conversion from String both float and integer formats are supported.

```
function Float.new(
  Variant[Numeric, Boolean, String] $value,
  Boolean $abs = true
)
```

- For an integer, the floating point fraction of . 0 is added to the value.
- A Boolean true is converted to 1.0, and a false to 0.0.
- In String format, integer prefixes for hex and binary are understood (but not octal since floating point in string format may start with a '0').
- When abs is set to true, the result will be an absolute floating point value.

#### **Conversion to Numeric**

A new Integer or Float can be created from Integer, Float, Boolean and String values.

```
function Numeric.new(
  Variant[Numeric, Boolean, String] $value,
  Boolean $abs = true
)
```

- If the value has a decimal period, or if given in scientific notation (e/E), the result is a Float, otherwise the value is an Integer. The conversion from String always uses a radix based on the prefix of the string.
- Conversion from Boolean results in 0 for false and 1 for true.
- When abs is set to true, the result will be an absolute Floator Integer value.

```
$a_number = Numeric(true)  # results in 1
$a_number = Numeric("0xFF")  # results in 255
$a_number = Numeric("010")  # results in 8
$a_number = Numeric("3.14")  # results in 3.14 (a float)
$a_number = Numeric(-42.3, true)  # results in 42.3
$a_number = Numeric(-42, true)  # results in 42
```

## **Conversion to Timespan**

A new Timespan can be created from Integer, Float, String, and Hash values. Several variants of the constructor are provided.

## Timespan from seconds

When a Float is used, the decimal part represents fractions of a second.

```
function Timespan.new(
  Variant[Float, Integer] $value
)
```

## Timespan from days, hours, minutes, seconds, and fractions of a second

The arguments can be passed separately in which case the first four, days, hours, minutes, and seconds are mandatory and the rest are optional. All values may overflow and/or be negative. The internal 128-bit nano-second integer is calculated as:

```
(((((days * 24 + hours) * 60 + minutes) * 60 + seconds) * 1000 +
milliseconds) * 1000 + microseconds) * 1000 + nanoseconds

function Timespan.new(
  Integer $days, Integer $hours, Integer $minutes, Integer $seconds,
  Integer $milliseconds = 0, Integer $microseconds = 0, Integer $nanoseconds
  = 0
)
```

or, all arguments can be passed as a Hash, in which case all entries are optional:

```
function Timespan.new(
   Struct[{
      Optional[negative] => Boolean,
      Optional[days] => Integer,
      Optional[hours] => Integer,
      Optional[minutes] => Integer,
      Optional[seconds] => Integer,
      Optional[milliseconds] => Integer,
      Optional[microseconds] => Integer,
      Optional[nanoseconds] => Integer
```

```
}] $hash
)
```

## Timespan from String and format directive patterns

The first argument is parsed using the format optionally passed as a string or array of strings. When an array is used, an attempt will be made to parse the string using the first entry and then with each entry in succession until parsing succeeds. If the second argument is omitted, an array of default formats will be used.

An exception is raised when no format was able to parse the given string.

```
function Timespan.new(
   String $string, Variant[String[2], Array[String[2], 1]] $format = <default
   format>)
)
```

the arguments may also be passed as a Hash:

```
function Timespan.new(
   Struct[{
    string => String[1],
     Optional[format] => Variant[String[2], Array[String[2], 1]]
   }] $hash
)
```

The directive consists of a percent (%) character, zero or more flags, optional minimum field width and a conversion specifier as follows:

```
%[Flags][Width]Conversion
```

## Flags:

| Flag | Meaning                    |
|------|----------------------------|
| -    | Don't pad numerical output |
| _    | Use spaces for padding     |
| 0    | Use zeros for padding      |

#### Format directives:

| Format | Meaning                            |
|--------|------------------------------------|
| D      | Number of Days                     |
| Н      | Hour of the day, 24-hour clock     |
| M      | Minute of the hour (0059)          |
| S      | Second of the minute (0059)        |
| L      | Millisecond of the second (000999) |
| N      | Fractional seconds digits          |

The format directive that represents the highest magnitude in the format will be allowed to overflow. I.e. if no "%D" is used but a "%H" is present, then the hours may be more than 23.

The default array contains the following patterns:

```
['%D-%H:%M:%S', '%D-%H:%M', '%H:%M:%S', '%H:%M']
```

#### Examples - Converting to Timespan

```
$duration = Timespan(13.5)  # 13 seconds and 500 milliseconds
$duration = Timespan({days=>4}) # 4 days
$duration = Timespan(4, 0, 0, 2) # 4 days and 2 seconds
$duration = Timespan('13:20') # 13 hours and 20 minutes (using default pattern)
$duration = Timespan('10:03.5', '%M:%S.%L') # 10 minutes, 3 seconds, and 5 milli-seconds
$duration = Timespan('10:03.5', '%M:%S.%N') # 10 minutes, 3 seconds, and 5 nano-seconds
```

## **Conversion to Timestamp**

A new Timestamp can be created from Integer, Float, String, and Hash values. Several variants of the constructor are provided.

#### Timestamp from seconds since epoch (1970-01-01 00:00:00 UTC)

When a Float is used, the decimal part represents fractions of a second.

```
function Timestamp.new(
  Variant[Float, Integer] $value
)
```

## Timestamp from String and patterns consisting of format directives

The first argument is parsed using the format optionally passed as a string or array of strings. When an array is used, an attempt will be made to parse the string using the first entry and then with each entry in succession until parsing succeeds. If the second argument is omitted, an array of default formats will be used.

A third optional timezone argument can be provided. The first argument will then be parsed as if it represents a local time in that timezone. The timezone can be any timezone that is recognized when using the '%z' or '%Z' formats, or the word 'current', in which case the current timezone of the evaluating process will be used. The timezone argument is case insensitive.

The default timezone, when no argument is provided, or when using the keyword default, is 'UTC'.

It is illegal to provide a timezone argument other than default in combination with a format that contains '%z' or '%Z' since that would introduce an ambiguity as to which timezone to use. The one extracted from the string, or the one provided as an argument.

An exception is raised when no format was able to parse the given string.

```
function Timestamp.new(
   String $string,
   Variant[String[2],Array[String[2], 1]] $format = <default format>,
   String $timezone = default)
)
```

the arguments may also be passed as a Hash:

```
function Timestamp.new(
  Struct[{
    string => String[1],
    Optional[format] => Variant[String[2], Array[String[2], 1]],
    Optional[timezone] => String[1]
  }] $hash
)
```

The directive consists of a percent (%) character, zero or more flags, optional minimum field width and a conversion specifier as follows:

%[Flags][Width]Conversion

# Flags:

| Flag | Meaning                                            |
|------|----------------------------------------------------|
| -    | Don't pad numerical output                         |
| _    | Use spaces for padding                             |
| 0    | Use zeros for padding                              |
| #    | Change names to upper-case or change case of am/pm |
| ^    | Use uppercase                                      |
| :    | Use colons for %z                                  |

# Format directives (names and padding can be altered using flags):

# Date (Year, Month, Day):

| Format | Meaning                                             |
|--------|-----------------------------------------------------|
| Y      | Year with century, zero-padded to at least 4 digits |
| C      | year / 100 (rounded down such as 20 in 2009)        |
| у      | year % 100 (0099)                                   |
| m      | Month of the year, zero-padded (0112)               |
| В      | The full month name ("January")                     |
| b      | The abbreviated month name ("Jan")                  |
| h      | Equivalent to %b                                    |
| d      | Day of the month, zero-padded (0131)                |
| e      | Day of the month, blank-padded (131)                |
| j      | Day of the year (001366)                            |

# Time (Hour, Minute, Second, Subsecond):

| Format | Meaning                                                                                        |
|--------|------------------------------------------------------------------------------------------------|
| Н      | Hour of the day, 24-hour clock, zero-padded (0023)                                             |
| k      | Hour of the day, 24-hour clock, blank-padded (023)                                             |
| I      | Hour of the day, 12-hour clock, zero-padded (0112)                                             |
| 1      | Hour of the day, 12-hour clock, blank-padded (112)                                             |
| P      | Meridian indicator, lowercase ("am" or "pm")                                                   |
| p      | Meridian indicator, uppercase ("AM" or "PM")                                                   |
| M      | Minute of the hour (0059)                                                                      |
| S      | Second of the minute (0060)                                                                    |
| L      | Millisecond of the second (000999). Digits under millisecond are truncated to not produce 1000 |

| Format | Meaning                                                                                                    |
|--------|----------------------------------------------------------------------------------------------------|
| N      | Fractional seconds digits, default is 9 digits (nanosecond). Digits under a specified width are truncated to avoid carry up |

## Time (Hour, Minute, Second, Subsecond):

| Format | Meaning                                                           |
|--------|-------------------------------------------------------------------|
| z      | Time zone as hour and minute offset from UTC (e.g. +0900)         |
| :z     | hour and minute offset from UTC with a colon (e.g. +09:00)        |
| ::z    | hour, minute and second offset from UTC (e.g. +09:00:00)          |
| Z      | Abbreviated time zone name or similar information. (OS dependent) |

## Weekday:

| Format | Meaning                           |
|--------|-----------------------------------|
| A      | The full weekday name ("Sunday")  |
| a      | The abbreviated name ("Sun")      |
| u      | Day of the week (Monday is 1, 17) |
| w      | Day of the week (Sunday is 0, 06) |

# ISO 8601 week-based year and week number:

The first week of YYYY starts with a Monday and includes YYYY-01-04. The days in the year before the first week are in the last week of the previous year.

| Format | Meaning                                         |
|--------|-------------------------------------------------|
| G      | The week-based year                             |
| g      | The last 2 digits of the week-based year (0099) |
| V      | Week number of the week-based year (0153)       |

## Week number:

The first week of YYYY that starts with a Sunday or Monday (according to %U or %W). The days in the year before the first week are in week 0.

| Format | Meaning                                                      |
|--------|--------------------------------------------------------------|
| U      | Week number of the year. The week starts with Sunday. (0053) |
| W      | Week number of the year. The week starts with Monday. (0053) |

## **Seconds since the Epoch:**

| Format | Meaning | | s | Number of seconds since 1970-01-01 00:00:00 UTC. |

## **Literal string:**

| Format | Meaning                |
|--------|------------------------|
| n      | Newline character (\n) |
| t      | Tab character (\t)     |
| %      | Literal % character    |

#### **Combination:**

| Format | Meaning                             |
|--------|-------------------------------------|
| С      | date and time (%a %b %e %T %Y)      |
| D      | Date (%m/%d/%y)                     |
| F      | The ISO 8601 date format (%Y-%m-%d) |
| v      | VMS date (%e-%^b-%4Y)               |
| x      | Same as %D                          |
| X      | Same as %T                          |
| r      | 12-hour time (%I:%M:%S %p)          |
| R      | 24-hour time (%H:%M)                |
| Т      | 24-hour time (%H:%M:%S)             |

The default array contains the following patterns:

When a timezone argument (other than default) is explicitly provided:

```
['%FT%T.L', '%FT%T', '%F']
```

otherwise:

```
['%FT%T.%L %Z', '%FT%T %Z', '%F %Z', '%FT%T.L', '%FT%T', '%F']
```

**Examples - Converting to Timestamp** 

```
ts = Timestamp(1473150899)
                                                          # 2016-09-06
08:34:59 UTC
$ts = Timestamp({string=>'2015', format=>'%Y'})
                                                         # 2015-01-01
00:00:00.000 UTC
$ts = Timestamp('Wed Aug 24 12:13:14 2016', '%c')
                                                         # 2016-08-24
12:13:14 UTC
$ts = Timestamp('Wed Aug 24 12:13:14 2016 PDT', '%c %Z') # 2016-08-24
19:13:14.000 UTC
$ts = Timestamp('2016-08-24 12:13:14', '%F %T', 'PST')
                                                         # 2016-08-24
20:13:14.000 UTC
$ts = Timestamp('2016-08-24T12:13:14', default, 'PST')
                                                         # 2016-08-24
20:13:14.000 UTC
```

## **Conversion to Type**

A new Type can be created from its String representation.

```
$t = Type.new('Integer[10]')
```

## Conversion to String

Conversion to String is the most comprehensive conversion as there are many use cases where a string representation is wanted. The defaults for the many options have been chosen with care to be the most basic "value in textual form" representation. The more advanced forms of formatting are intended to enable writing special purposes formatting functions in the Puppet language.

A new string can be created from all other data types. The process is performed in several steps - first the data type of the given value is inferred, then the resulting data type is used to find the most significant format specified for that data type. And finally, the found format is used to convert the given value.

The mapping from data type to format is referred to as the *format map*. This map allows different formatting depending on type.

```
$format_map = {
   Integer[default, 0] => "%d",
   Integer[1, default] => "%#x"
}
String("-1", $format_map) # produces '-1'
String("10", $format_map) # produces '0xa'
```

A format is specified on the form:

```
%[Flags][Width][.Precision]Format
```

Width is the number of characters into which the value should be fitted. This allocated space is padded if value is shorter. By default it is space padded, and the flag 0 will cause padding with 0 for numerical formats.

Precision is the number of fractional digits to show for floating point, and the maximum characters included in a string format.

Note that all data type supports the formats s and p with the meaning "default string representation" and "default programmatic string representation" (which for example means that a String is quoted in 'p' format).

#### Signatures of String conversion

#### Where:

- separator is the string used to separate entries in an array, or hash (extra space should not be included at the end), defaults to ", "
- separator2 is the separator between key and value in a hash entry (space padding should be included as wanted), defaults to " => ".

• string\_formats is a data type to format map for values contained in arrays and hashes - defaults to {Any => "%p"}. Note that these nested formats are not applicable to data types that are containers; they are always formatted as per the top level format specification.

```
$str = String(10)  # produces '10'
$str = String([10])  # produces '["10"]'

$str = String(10, "%#x")  # produces '0x10'
$str = String([10], "%(a")  # produces '("10")'

$formats = {
   Array => {
    format => '%(a',
        string_formats => { Integer => '%#x' }
   }
}
$str = String([1,2,3], $formats)  # produces '(0x1, 0x2, 0x3)'
```

The given formats are merged with the default formats, and matching of values to convert against format is based on the specificity of the mapped type; for example, different formats can be used for short and long arrays.

## **Integer to String**

| Format  | Integer Formats                                                                                                    |
|---------|----------------------------------------------------------------------------------------------------|
| d       | Decimal, negative values produces leading                                                                                            |
| x X     | Hexadecimal in lower or upper case. Uses f / F for negative values unless + is also used. A $\#$ adds prefix $0 \times / 0 \times$ . |
| О       | Octal. Uses 0 for negative values unless + is also used. A # adds prefix 0.                                                          |
| b B     | Binary with prefix b or B. Uses 1/ 1 for negative values unless + is also used.                                                      |
| С       | Numeric value representing a Unicode value, result is a one unicode character string, quoted if alternative flag # is used           |
| s       | Same as d, or d in quotes if alternative flag # is used.                                                                             |
| p       | Same as d.                                                                                                    |
| eEfgGaA | Converts integer to float and formats using the floating point rules.                                                                |

Defaults to d.

# Float to String

| Format | Float formats                                                                     |
|--------|-----------------------------------------------------------------------------------|
| f      | Floating point in non exponential notation.                                       |
| e E    | Exponential notation with e or E.                                                 |
| g G    | Conditional exponential with $\in$ or $E$ if exponent < $-4$ or >= the precision. |
| a A    | Hexadecimal exponential form, using $x/X$ as prefix and $p/P$ before exponent.    |

| Format  | Float formats                                                                                                |
|---------|----------------------------------------------------------------------------------------------------|
| s       | Converted to string using format p, then applying string formatting rule, alternate form `#`` quotes result. |
| p       | Same as f format with minimum significant number of fractional digits, prec has no effect.                   |
| dxXobBc | Converts float to integer and formats using the integer rules.                                               |

# Defaults to p.

# **String to String**

| Format | String                                                                                                    |
|--------|----------------------------------------------------------------------------------------------------|
| S      | Unquoted string, verbatim output of control chars.                                                                                                    |
| p      | Programmatic representation - strings are quoted, interior quotes and control chars are escaped. Selects single or double quotes based on content, or uses double quotes if alternative flag # is used. |
| С      | Each :: name segment capitalized, quoted if alternative flag # is used.                                                                                                    |
| c      | Capitalized string, quoted if alternative flag # is used.                                                                                                    |
| d      | Downcased string, quoted if alternative flag # is used.                                                                                                    |
| u      | Upcased string, quoted if alternative flag # is used.                                                                                                    |
| t      | Trims leading and trailing whitespace from the string, quoted if alternative flag # is used.                                                                                                    |

Defaults to s at top level and p inside array or hash.

# **Boolean to String**

| Format  | Boolean Formats                                                                                          |
|---------|----------------------------------------------------------------------------------------------------|
| t T     | String 'true'/'false' or 'True'/'False', first char if alternate form is used (i.e. 't'/'f' or 'T'/'F'). |
| y Y     | String 'yes'/'no', 'Yes'/'No', 'y'/'n' or 'Y'/'N' if alternative flag # is used.                         |
| dxXobB  | Numeric value 0/1 in accordance with the given format which must be valid integer format.                |
| eEfgGaA | Numeric value $0.0/1.0$ in accordance with the given float format and flags.                             |
| s       | String 'true' / 'false'.                                                                                 |
| p       | String 'true' / 'false'.                                                                                 |

# Regexp to String

| Format | Regexp Formats                                       |
|--------|------------------------------------------------------|
| S      | No delimiters, quoted if alternative flag # is used. |

| Format | Regexp Formats  |
|--------|-----------------|
| p      | Delimiters / /. |

# **Undef to String**

| Format  | <b>Undef formats</b>                                                |
|---------|---------------------------------------------------------------------|
| S       | Empty string, or quoted empty string if alternative flag # is used. |
| p       | String 'undef', or quoted '"undef"' if alternative flag # is used.  |
| n       | String 'nil', or 'null' if alternative flag # is used.              |
| dxXobB  | String 'NaN'.                                                       |
| eEfgGaA | String 'NaN'.                                                       |
| v       | String 'n/a'.                                                       |
| V       | String 'N/A'.                                                       |
| u       | String 'undef', or 'undefined' if alternative # flag is used.       |

# **Default value to String**

| Format | Default formats                                                              |
|--------|------------------------------------------------------------------------------|
| d D    | String 'default' or 'Default', alternative form # causes value to be quoted. |
| s      | Same as d.                                                                   |
| p      | Same as d.                                                                   |

# Binary value to String

| Format | Default formats                                                                                                    |
|--------|----------------------------------------------------------------------------------------------------|
| S      | binary as unquoted UTF-8 characters (errors if byte sequence is invalid UTF-8). Alternate form escapes non ascii bytes. |
| p      | 'Binary(" <base64strict>")'</base64strict>                                                                              |
| b      | ' <base64>' - base64 string with newlines inserted</base64>                                                             |
| В      | <pre>'<base64strict>' - base64 strict string (without<br/>newlines inserted)</base64strict></pre>                       |
| u      | ' <base64urlsafe>' - base64 urlsafe string</base64urlsafe>                                                              |
| t      | 'Binary' - outputs the name of the type only                                                                            |
| Т      | 'BINARY' - output the name of the type in all caps only                                                                 |

- The alternate form flag # will quote the binary or base64 text output.
- The format %#s allows invalid UTF-8 characters and outputs all non ascii bytes as hex escaped characters on the form \xHH where H is a hex digit.
- The width and precision values are applied to the text part only in %p format.

# **Array & Tuple to String**

| Format | Array/Tuple Formats                                                               |
|--------|-----------------------------------------------------------------------------------|
| a      | Formats with [ ] delimiters and ,, alternate form # indents nested arrays/hashes. |
| s      | Same as a.                                                                        |
| p      | Same as a.                                                                        |

See "Flags" < [ (  $\{$  | for formatting of delimiters, and "Additional parameters for containers; Array and Hash" for more information about options.

The alternate form flag # will cause indentation of nested array or hash containers. If width is also set it is taken as the maximum allowed length of a sequence of elements (not including delimiters). If this max length is exceeded, each element will be indented.

## **Hash & Struct to String**

| Format | Hash/Struct Formats                                                                                         |
|--------|----------------------------------------------------------------------------------------------------|
| h      | Formats with { } delimiters, , element separator and => inner element separator unless overridden by flags. |
| s      | Same as h.                                                                                                  |
| p      | Same as h.                                                                                                  |
| a      | Converts the hash to an array of $[k,v]$ tuples and formats it using array rule(s).                         |

See "Flags" < [ (  $\{$  | for formatting of delimiters, and "Additional parameters for containers; Array and Hash" for more information about options.

The alternate form flag # will format each hash key/value entry indented on a separate line.

## **Type to String**

| Format | Array/Tuple Formats                                                  |
|--------|----------------------------------------------------------------------|
| S      | The same as p, quoted if alternative flag # is used.                 |
| p      | Outputs the type in string form as specified by the Puppet Language. |

#### **Flags**

| Flag    | Effect                                                                                                    |
|---------|----------------------------------------------------------------------------------------------------|
| (space) | A space instead of + for numeric output (- is shown), for containers skips delimiters.                                              |
| #       | Alternate format; prefix $0 \times / 0 \times$ , 0 (octal) and 0b/0B for binary, Floats force decimal '.'. For g/G keep trailing 0. |
| +       | Show sign $+/-$ depending on value's sign, changes $x$ , $X$ , $o$ , $b$ , $B$ format to not use 2's complement form.               |
| -       | Left justify the value in the given width.                                                                                          |
| 0       | Pad with 0 instead of space for widths larger than value.                                                                           |
| <[({    | Defines an enclosing pair <> [] () {} or     when used with a container type.                                                       |

### Conversion to Boolean

Accepts a single value as argument:

- Float 0.0 is false, all other float values are true
- Integer 0 is false, all other integer values are true
- Strings
  - true if 'true', 'yes', 'y' (case independent compare)
  - false if 'false', 'no', 'n' (case independent compare)
- Boolean is already boolean and is simply returned

## **Conversion to Array and Tuple**

When given a single value as argument:

- A non empty Hash is converted to an array matching Array [Tuple [Any, Any], 1].
- An empty Hash becomes an empty array.
- An Array is simply returned.
- An Iterable[T] is turned into an array of T instances.
- A Binary is converted to an Array[Integer[0, 255]] of byte values

When given a second Boolean argument:

- if true, a value that is not already an array is returned as a one element array.
- if false, (the default), converts the first argument as shown above.

```
$arr = Array($value, true)
```

Conversion to a Tuple works exactly as conversion to an Array, only that the constructed array is asserted against the given tuple type.

## **Conversion to Hash and Struct**

Accepts a single value as argument:

- An empty Array becomes an empty Hash
- An Array matching Array[Tuple[Any,Any], 1] is converted to a hash where each tuple describes a key/value entry
- An Array with an even number of entries is interpreted as [key1, val1, key2, val2, ...]
- An Iterable is turned into an Array and then converted to hash as per the array rules
- A Hash is simply returned

Alternatively, a tree can be constructed by giving two values; an array of tuples on the form [path, value] (where the path is the path from the root of a tree, and value the value at that position in the tree), and either the option 'tree' (do not convert arrays to hashes except the top level), or 'hash\_tree' (convert all arrays to hashes).

The tree/hash\_tree forms of Hash creation are suited for transforming the result of an iteration using tree\_each and subsequent filtering or mapping.

Mapping an arbitrary structure in a way that keeps the structure, but where some values are replaced can be done by using the tree\_each function, mapping, and then constructing a new Hash from the result:

```
# A hash tree with 'water' at different locations
$h = { a => { b => { x => 'water'}}, b => { y => 'water'} }
# a helper function that turns water into wine
function make_wine($x) { if $x == 'water' { 'wine' } else { $x } }
# create a flattened tree with water turned into wine
$flat_tree = $h.tree_each.map |$entry| { [$entry[0], make_wine($entry[1])] }
# create a new Hash and log it
```

```
notice Hash($flat_tree, 'hash_tree')
```

```
Would notice the hash \{a \Rightarrow \{b \Rightarrow \{x \Rightarrow wine\}\}\}, b \Rightarrow \{y \Rightarrow wine\}\}
```

Conversion to a Struct works exactly as conversion to a Hash, only that the constructed hash is asserted against the given struct type.

## Conversion to a Regexp

A String can be converted into a Regexp

**Example**: Converting a String into a Regexp

```
$s = '[a-z]+\.com'
$r = Regexp($s)
if('foo.com' =~ $r) {
    ...
}
```

# Creating a SemVer

A SemVer object represents a single Semantic Version. It can be created from a String, individual values for its parts, or a hash specifying the value per part. See the specification at semver.org for the meaning of the SemVer's parts.

The signatures are:

```
type PositiveInteger = Integer[0,default]
type SemVerQualifier = Pattern[/A(?<part>[0-9A-Za-z-]+)(?:\.\g<part>)*\Z/]
type SemVerString = String[1]
type SemVerHash =Struct[{
 major
                      => PositiveInteger,
 minor
                      => PositiveInteger,
 patch
                       => PositiveInteger,
 Optional[prerelease] => SemVerQualifier,
 Optional[build] => SemVerQualifier
} ]
function SemVer.new(SemVerString $str)
function SemVer.new(
       PositiveInteger
                                  $major
       PositiveInteger
                                  $minor
                                  $patch
       PositiveInteger
       Optional[SemVerQualifier] $prerelease = undef
       Optional[SemVerQualifier] $build = undef
function SemVer.new(SemVerHash $hash args)
```

```
# As a type, SemVer can describe disjunct ranges which versions can be
# matched against - here the type is constructed with two
# SemVerRange objects.
#
$t = SemVer[
    SemVerRange('>=1.0.0 <2.0.0'),
    SemVerRange('>=3.0.0 <4.0.0')
]
notice(SemVer('1.2.3') =~ $t) # true
notice(SemVer('2.3.4') =~ $t) # false
notice(SemVer('3.4.5') =~ $t) # true</pre>
```

## Creating a SemVerRange

A SemVerRange object represents a range of SemVer. It can be created from a String, or from two SemVer instances, where either end can be given as a literal default to indicate infinity. The string format of a SemVerRange is specified by the Semantic Version Range Grammar.

Use of the comparator sets described in the grammar (joining with | | ) is not supported.

The signatures are:

For examples of SemVerRange use see "Creating a SemVer"

## Creating a Binary

A Binary object represents a sequence of bytes and it can be created from a String in Base64 format, an Array containing byte values. A Binary can also be created from a Hash containing the value to convert to a Binary.

The signatures are:

```
type ByteInteger = Integer[0,255]
type Base64Format = Enum["%b", "%u", "%B", "%s"]
type StringHash = Struct[{value => String, "format" =>
    Optional[Base64Format]}]
type ArrayHash = Struct[{value => Array[ByteInteger]}]
type BinaryArgsHash = Variant[StringHash, ArrayHash]

function Binary.new(
    String $base64_str,
    Optional[Base64Format] $format
)

function Binary.new(
    Array[ByteInteger] $byte_array
}

# Same as for String, or for Array, but where arguments are given in a Hash.
function Binary.new(BinaryArgsHash $hash_args)
```

The formats have the following meaning:

| format | explanation                                                                                                 |
|--------|----------------------------------------------------------------------------------------------------|
| В      | The data is in base64 strict encoding                                                                       |
| u      | The data is in URL safe base64 encoding                                                                     |
| b      | The data is in base64 encoding, padding as required by base64 strict, is added by default                   |
| S      | The data is a puppet string. The string must be valid UTF-8, or convertible to UTF-8 or an error is raised. |
| г      | (Ruby Raw) the byte sequence in the given string is used verbatim irrespective of possible encoding errors  |

- The default format is %B.
- Note that the format %r should be used sparingly, or not at all. It exists for backwards compatibility reasons when someone receiving a string from some function and that string should be treated as Binary. Such code should be changed to return a Binary instead of a String.

```
# create the binary content "abc"
$a = Binary('YWJj')

# create the binary content from content in a module's file
$b = binary_file('mymodule/mypicture.jpg')
```

- Since 4.5.0
- Binary type since 4.8.0

# Creating an instance of a Type using the Init type

The type Init[T] describes a value that can be used when instantiating a type. When used as the first argument in a call to new, it will dispatch the call to its contained type and optionally augment the parameter list with additional arguments.

```
# The following declaration
$x = Init[Integer].new('128')
# is exactly the same as
$x = Integer.new('128')
```

or, with base 16 and using implicit new

```
# The following declaration
$x = Init[Integer,16]('80')
# is exactly the same as
$x = Integer('80', 16)

$fmt = Init[String,'%#x']
notice($fmt(256)) # will notice '0x100'
```

new(Type \$type, Any \*\$args, Optional[Callable] &\$block)

#### next

Makes iteration continue with the next value, optionally with a given value for this iteration. If a value is not given it defaults to undef

```
next(Optional[Any] $value)
```

#### notice

Logs a message on the server at level notice.

```
notice(Any *$values)
```

#### **Parameters**

\*values --- The values to log.

Return type(s): Undef.

# partition

Returns two arrays, the first containing the elements of enum for which the block evaluates to true, the second containing the rest.

Signature 1

```
partition(Collection $collection, Callable[1,1] &$block)
```

#### **Parameters**

• collection --- A collection of things to partition.

```
Return type(s): Tuple[Array, Array].
```

# **Examples**

Partition array of empty strings, results in e.g. [[''], [b, c]]

```
['', b, c].partition |$s| { $s.empty }
```

Partition array of strings using index, results in e.g. [['', 'ab'], ['b']]

```
['', b, ab].partition |$i, $s| { $i == 2 or $s.empty }
```

Partition hash of strings by key-value pair, results in e.g. [[['b', []]], [['a', [1, 2]]]]

```
{ a => [1, 2], b => [] }.partition |$kv| { $kv[1].empty }
```

Partition hash of strings by key and value, results in e.g. [[['b', []]], [['a', [1, 2]]]]

```
\{ a \Rightarrow [1, 2], b \Rightarrow [] \}.partition | $k, $v| { $v.empty }
```

Signature 2

```
partition(Array $array, Callable[2,2] &$block)
```

Signature 3

partition(Collection \$collection, Callable[2,2] &\$block)

## realize

Make a virtual object real. This is useful when you want to know the name of the virtual object and don't want to bother with a full collection. It is slightly faster than a collection, and, of course, is a bit shorter. You must pass the object using a reference; e.g.: realize User[luke].

```
realize()
```

#### reduce

Applies a lambda to every value in a data structure from the first argument, carrying over the returned value of each iteration, and returns the result of the lambda's final iteration. This lets you create a new value or data structure by combining values from the first argument's data structure.

This function takes two mandatory arguments, in this order:

- 1. An array, hash, or other iterable object that the function will iterate over.
- 2. A lambda, which the function calls for each element in the first argument. It takes two mandatory parameters:
  - **a.** A memo value that is overwritten after each iteration with the iteration's result.
  - **b.** A second value that is overwritten after each iteration with the next value in the function's first argument.

```
$data.reduce | $memo, $value | { ... }
or
reduce($data) | $memo, $value | { ... }
You can also pass an optional "start memo" value as an argument, such as start below:
$data.reduce(start) | $memo, $value | { ... }
or
reduce($data, start) | $memo, $value | { ... }
```

When the first argument (\$data in the above example) is an array, Puppet passes each of the data structure's values in turn to the lambda's parameters. When the first argument is a hash, Puppet converts each of the hash's values to an array in the form [key, value].

If you pass a start memo value, Puppet executes the lambda with the provided memo value and the data structure's first value. Otherwise, Puppet passes the structure's first two values to the lambda.

Puppet calls the lambda for each of the data structure's remaining values. For each call, it passes the result of the previous call as the first parameter (\$memo in the above examples) and the next value from the data structure as the second parameter (\$value).

```
# Reduce the array $data, returning the sum of all values in the array.
data = [1, 2, 3]
$sum = $data.reduce | $memo, $value | { $memo + $value }
# $sum contains 6
# Reduce the array $data, returning the sum of a start memo value and all
values in the
# array.
data = [1, 2, 3]
$sum = $data.reduce(4) | $memo, $value | { $memo + $value }
# $sum contains 10
# Reduce the hash $data, returning the sum of all values and concatenated
string of all
# keys.
data = \{a \Rightarrow 1, b \Rightarrow 2, c \Rightarrow 3\}
$combine = $data.reduce |$memo, $value| {
  $string = "${memo[0]}${value[0]}"
  number = memo[1] + value[1]
  [$string, $number]
# $combine contains [abc, 6]
```

```
# Reduce the array $data, returning the sum of all values in the array and starting
# with $memo set to an arbitrary value instead of $data's first value.
```

```
data = [1, 2, 3]
 $sum = $data.reduce(4) | $memo, $value | { $memo + $value }
 # At the start of the lambda's first iteration, $memo contains 4 and $value
 contains 1.
 # After all iterations, $sum contains 10.
 # Reduce the hash $data, returning the sum of all values and concatenated
 string of
 # all keys, and starting with $memo set to an arbitrary array instead of
 $data's first
 # key-value pair.
 data = \{a => 1, b => 2, c => 3\}
 $combine = $data.reduce([d, 4]) | $memo, $value | {
   $string = "${memo[0]}${value[0]}"
   $number = $memo[1] + $value[1]
   [$string, $number]
 \overset{\#}{	ext{ }} At the start of the lambda's first iteration, $memo contains [d, 4] and
 $value
 # contains [a, 1].
 # $combine contains [dabc, 10]
 # Reduce a hash of hashes $data, merging defaults into the inner hashes.
 $data = {
   'connection1' => {
     'username' => 'user1',
     'password' => 'pass1',
   'connection_name2' => {
     'username' => 'user2',
     'password' => 'pass2',
  },
 $defaults = {
   'maxActive' => '20',
   'maxWait' => '10000',
   'username' => 'defaultuser',
   'password' => 'defaultpass',
 }
 $merged = $data.reduce( {} ) |$memo, $x| {
   memo + { $x[0] => $defaults + $data[$x[0]] }
 \# At the start of the lambda's first iteration, memo is set to \{\}, and x
 # the first [key, value] tuple. The key in $data is, therefore, given by
  $x[0]. In
 # subsequent rounds, $memo retains the value returned by the expression,
 \# \text{ } memo + \{ x[0] => \text{ } defaults + \text{ } data[x[0]] \}.
Signature 1
reduce(Iterable $enumerable, Callable[2,2] &$block)
Signature 2
```

## regsubst

Performs regexp replacement on a string or array of strings.

reduce(Iterable \$enumerable, Any \$memo, Callable[2,2] &\$block)

## Signature 1

regsubst(Variant[Array[String],String] \$target, String \$pattern,
Variant[String,Hash[String,String]] \$replacement, Optional[Optional[Pattern[/^[GEIM]\*\$/]]] \$flags, Optional[Enum['N','E','S','U']] \$encoding)

#### **Parameters**

- target --- The string or array of strings to operate on. If an array, the replacement will be performed on each of the elements in the array, and the return value will be an array.
- pattern --- The regular expression matching the target string. If you want it anchored at the start and or end of the string, you must do that with ^ and \$ yourself.
- replacement --- Replacement string. Can contain backreferences to what was matched using \0 (whole match), \1 (first set of parentheses), and so on. If the second argument is a Hash, and the matched text is one of its keys, the corresponding value is the replacement string.
- flags --- Optional. String of single letter flags for how the regexp is interpreted (E, I, and M cannot be used if pattern is a precompiled regexp):
  - Extended regexps
  - *I* Ignore case in regexps
  - M Multiline regexps
  - G Global replacement; all occurrences of the regexp in each target string will be replaced. Without this, only the first occurrence will be replaced.
- encoding --- Optional. How to handle multibyte characters when compiling the regexp (must not be used when pattern is a precompiled regexp). A single-character string with the following values:
  - N None
  - *E* EUC
  - S SJIS
  - *U* UTF-8

Return type(s): Array[String], String. The result of the substitution. Result type is the same as for the target parameter.

# **Examples**

Get the third octet from the node's IP address:

```
3 = regsubst(\frac{\pi}{d+})^{(d+)}(\d+)^{(d+)}(\d+)^{(d+)}^{(d+)}
```

# Signature 2

regsubst(Variant[Array[String],String] \$target, Variant[Regexp,Type[Regexp]]
\$pattern, Variant[String,Hash[String,String]] \$replacement, Optional[Pattern[/
^G?\$/]] \$flags)

### **Parameters**

- target --- The string or array of strings to operate on. If an array, the replacement will be performed on each of the elements in the array, and the return value will be an array.
- pattern --- The regular expression matching the target string. If you want it anchored at the start and or end of the string, you must do that with ^ and \$ yourself.
- replacement --- Replacement string. Can contain backreferences to what was matched using \0 (whole match), \1 (first set of parentheses), and so on. If the second argument is a Hash, and the matched text is one of its keys, the corresponding value is the replacement string.

- flags --- Optional. String of single letter flags for how the regexp is interpreted (E, I, and M cannot be used if pattern is a precompiled regexp):
  - Extended regexps
  - *I* Ignore case in regexps
  - *M* Multiline regexps
  - G Global replacement; all occurrences of the regexp in each target string will be replaced. Without this, only
    the first occurrence will be replaced.
- encoding --- Optional. How to handle multibyte characters when compiling the regexp (must not be used when pattern is a precompiled regexp). A single-character string with the following values:
  - N None
  - E EUC
  - S SJIS
  - *U* UTF-8

Return type(s): Array[String], String. The result of the substitution. Result type is the same as for the target parameter.

# **Examples**

Put angle brackets around each octet in the node's IP address:

```
x = regsubst(\frac{1}{0-9}+)/, '<\1>', 'G'
```

# require

Requires the specified classes. Evaluate one or more classes, adding the required class as a dependency.

The relationship metaparameters work well for specifying relationships between individual resources, but they can be clumsy for specifying relationships between classes. This function is a superset of the include function, adding a class relationship so that the requiring class depends on the required class.

Warning: using require in place of include can lead to unwanted dependency cycles.

For instance, the following manifest, with require instead of include, would produce a nasty dependence cycle, because notify imposes a before between File[/foo] and Service[foo]:

```
class myservice {
  service { foo: ensure => running }
}

class otherstuff {
  include myservice
  file { '/foo': notify => Service[foo] }
}
```

Note that this function only works with clients 0.25 and later, and it will fail if used with earlier clients.

You must use the class's full name; relative names are not allowed. In addition to names in string form, you may also directly use Class and Resource Type values that are produced when evaluating resource and relationship expressions.

- Since 4.0.0 Class and Resource types, absolute names
- Since 4.7.0 Returns an Array[Type[Class]] with references to the required classes

```
require(Any *$names)
```

#### return

Makes iteration continue with the next value, optionally with a given value for this iteration. If a value is not given it defaults to undef

```
return(Optional[Any] $value)
```

# reverse\_each

Signature 2

Reverses the order of the elements of something that is iterable and optionally runs a lambda for each element.

This function takes one to two arguments:

- 1. An Iterable that the function will iterate over.
- 2. An optional lambda, which the function calls for each element in the first argument. It must request one parameter.

```
$data.reverse_each |$parameter| { <PUPPET CODE BLOCK> }

or

$reverse_data = $data.reverse_each

or

reverse_each($data) |$parameter| { <PUPPET CODE BLOCK> }

or

$reverse_data = reverse_each($data)
```

When no second argument is present, Puppet returns an Iterable that represents the reverse order of its first argument. This allows methods on Iterable to be chained.

When a lambda is given as the second argument, Puppet iterates the first argument in reverse order and passes each value in turn to the lambda, then returns undef.

```
# Puppet will log a notice for each of the three items
# in $data in reverse order.
$data = [1,2,3]
$data.reverse_each |$item| { notice($item) }
```

When no second argument is present, Puppet returns a new Iterable which allows it to be directly chained into another function that takes an Iterable as an argument.

```
# For the array $data, return an array containing each
# value multiplied by 10 in reverse order
$data = [1,2,3]
$transformed_data = $data.reverse_each.map |$item| { $item * 10 }
# $transformed_data is set to [30,20,10]

# For the array $data, return an array containing each
# value multiplied by 10 in reverse order
$data = [1,2,3]
$transformed_data = map(reverse_each($data)) |$item| { $item * 10 }
# $transformed_data is set to [30,20,10]
Signature I
reverse_each(Iterable $iterable)
```

reverse\_each(Iterable \$iterable, Callable[1,1] &\$block)

#### round

Returns an Integer value rounded to the nearest value. Takes a single Numeric value as an argument.

```
notice(round(2.9)) # would notice 3
notice(round(2.1)) # would notice 2
notice(round(-2.9)) # would notice -3
round(Numeric $val)
```

# rstrip

Strips trailing spaces from a String

This function is compatible with the stdlib function with the same name.

The function does the following:

- For a String the conversion removes all trailing ASCII white space characters such as space, tab, newline, and return. It does not remove other space-like characters like hard space (Unicode U+00A0). (Tip, / ^[[:space:]] / regular expression matches all space-like characters).
- For an Iterable[Variant[String, Numeric]] (for example an Array) each value is processed and the conversion is not recursive.
- If the value is Numeric it is simply returned (this is for backwards compatibility).
- An error is raised for all other data types.

```
" hello\n\t".rstrip()
rstrip(" hello\n\t")
```

Would both result in "hello"

```
[" hello\n\t", " hi\n\t"].rstrip()
rstrip([" hello\n\t", " hi\n\t"])
```

```
Would both result in ['hello', 'hi']
Signature 1
rstrip(Numeric $arg)
Signature 2
rstrip(String $arg)
Signature 3
rstrip(Iterable[Variant[String, Numeric]] $arg)
```

#### scanf

Scans a string and returns an array of one or more converted values based on the given format string. See the documentation of Ruby's String#scanf method for details about the supported formats (which are similar but not identical to the formats used in Puppet's sprintf function.)

This function takes two mandatory arguments: the first is the string to convert, and the second is the format string. The result of the scan is an array, with each successfully scanned and transformed value. The scanning stops if a scan is unsuccessful, and the scanned result up to that point is returned. If there was no successful scan, the result is an empty array.

```
"42".scanf("%i")
```

You can also optionally pass a lambda to scanf, to do additional validation or processing.

```
"42".scanf("%i") |$x| {
```

```
unless $x[0] =~ Integer {
   fail "Expected a well formed integer value, got '$x[0]'"
}
$x[0]
}
```

scanf(String \$data, String \$format, Optional[Callable] &\$block)

#### sha1

Returns a SHA1 hash value from a provided string.

```
sha1()
```

#### sha256

Returns a SHA256 hash value from a provided string.

```
sha256()
```

# shellquote

Quote and concatenate arguments for use in Bourne shell.

Each argument is quoted separately, and then all are concatenated with spaces. If an argument is an array, the elements of that array is interpolated within the rest of the arguments; this makes it possible to have an array of arguments and pass that array to shellquote instead of having to specify each argument individually in the call.

```
shellquote()
```

#### size

The same as length() - returns the size of an Array, Hash, String, or Binary value.

```
size(Variant[Collection, String, Binary] $arg)
```

#### slice

Slices an array or hash into pieces of a given size.

This function takes two mandatory arguments: the first should be an array or hash, and the second specifies the number of elements to include in each slice.

When the first argument is a hash, each key value pair is counted as one. For example, a slice size of 2 will produce an array of two arrays with key, and value.

The function produces a concatenated result of the slices.

```
slice([1,2,3,4,5,6], 2) # produces [[1,2], [3,4], [5,6]]
slice(Integer[1,6], 2) # produces [[1,2], [3,4], [5,6]]
slice(4,2) # produces [[0,1], [2,3]]
slice('hello',2) # produces [[h, e], [1, 1], [0]]
```

```
a.slice(n) | x| { ... }

slice(a) | x| { ... }
```

The lambda should have either one parameter (receiving an array with the slice), or the same number of parameters as specified by the slice size (each parameter receiving its part of the slice). If there are fewer remaining elements than

the slice size for the last slice, it will contain the remaining elements. If the lambda has multiple parameters, excess parameters are set to undef for an array, or to empty arrays for a hash.

```
$a.slice(2) |$first, $second| { ... }
Signature 1
slice(Hash[Any, Any] $hash, Integer[1, default] $slice_size,
Optional[Callable] &$block)
Signature 2
slice(Iterable $enumerable, Integer[1, default] $slice_size,
Optional[Callable] &$block)
```

### sort

Sorts an Array numerically or lexicographically or the characters of a String lexicographically. Please note: This function is based on Ruby String comparison and as such may not be entirely UTF8 compatible. To ensure compatibility please use this function with Ruby 2.4.0 or greater - https://bugs.ruby-lang.org/issues/10085.

This function is compatible with the function sort() in stdlib.

- Comparison of characters in a string always uses a system locale and may not be what is expected for a particular locale
- Sorting is based on Ruby's <=> operator unless a lambda is given that performs the comparison.
  - comparison of strings is case dependent (use lambda with compare (\$a,\$b) to ignore case)
  - comparison of mixed data types raises an error (if there is the need to sort mixed data types use a lambda)

Also see the compare() function for information about comparable data types in general.

```
notice(sort("xadb")) # notices 'abdx'
notice(sort([3,6,2])) # notices [2, 3, 6]
notice(sort(['A','b','C']))
                                                         # notices
['A', 'C', 'b']
notice(sort(['A','b','C']) | $a,$b| { compare($a, $b) })
                                                         # notices
 ['A', 'b', 'C']
notice(sort(['A','b','C']) |$a,$b| { compare($a, $b, true) }) # notices
 ['A', 'b', 'C']
notice(sort(['A','b','C']) | sa,sb| { compare(sa, sb, false) }) # notices
 ['A','C', 'b']
notice(sort(['b', 3, 'a', 2]) |$a, $b| {
 case [$a, $b] {
   [String, Numeric] : { 1 }
   [Numeric, String] : \{-1\}
   default:
                      { compare($a, $b) }
})
```

## Signature 1

sort(String \$string\_value, Optional[Callable[2,2]] &\$block)

## Signature 2

```
sort(Array $array_value, Optional[Callable[2,2]] &$block)
```

# split

Splits a string into an array using a given pattern. The pattern can be a string, regexp or regexp type.

```
$string = 'v1.v2:v3.v4'
$array_var1 = split($string, /:/)
$array_var2 = split($string, "[.]')
$array_var3 = split($string, Regexp['[.:]'])

#`$array_var1` now holds the result `['v1.v2', 'v3.v4']`,
# while `$array_var2` holds `['v1', 'v2:v3', 'v4']`, and
# `$array_var3` holds `['v1', 'v2', 'v3', 'v4']`.
```

Note that in the second example, we split on a literal string that contains a regexp meta-character (.), which must be escaped. A simple way to do that for a single character is to enclose it in square brackets; a backslash will also escape a single character.

## Signature 1

```
split(String $str, String $pattern)
Signature 2
split(String $str, Regexp $pattern)
Signature 3
split(String $str, Type[Regexp] $pattern)
```

## sprintf

Perform printf-style formatting of text.

The first parameter is format string describing how the rest of the parameters should be formatted. See the documentation for the Kernel::sprintf function in Ruby for details.

To use named format arguments, provide a hash containing the target string values as the argument to be formatted. For example:

```
notice sprintf(\"%<x>s : %<y>d\", { 'x' => 'value is', 'y' => 42 })
This statement produces a notice of value is : 42.
sprintf()
```

#### step

When no block is given, Puppet returns a new Iterable which allows it to be directly chained into another function that takes an Iterable as an argument.

```
# For the array $data, return an array, set to the first element and each
   5th successor element, in reverse
# order multiplied by 10
$data = Integer[0,20]
$transformed_data = $data.step(5).map |$item| { $item * 10 }
$transformed_data contains [0,50,100,150,200]

# For the array $data, return an array, set to the first and each 5th
# successor, in reverse order, multiplied by 10
$data = Integer[0,20]
```

```
$transformed_data = map(step($data, 5)) | $item | { $item * 10 }
$transformed_data contains [0,50,100,150,200]
```

## Signature 1

```
step(Iterable $iterable, Integer[1] $step)
Signature 2
step(Iterable $iterable, Integer[1] $step, Callable[1,1] &$block)
```

#### strftime

Formats timestamp or timespan according to the directives in the given format string. The directives begins with a percent (%) character. Any text not listed as a directive will be passed through to the output string.

A third optional timezone argument can be provided. The first argument will then be formatted to represent a local time in that timezone. The timezone can be any timezone that is recognized when using the '%z' or '%Z' formats, or the word 'current', in which case the current timezone of the evaluating process will be used. The timezone argument is case insensitive.

The default timezone, when no argument is provided, or when using the keyword default, is 'UTC'.

The directive consists of a percent (%) character, zero or more flags, optional minimum field width and a conversion specifier as follows:

%[Flags][Width]Conversion

# Flags that controls padding

| Flag | Meaning                    |
|------|----------------------------|
| -    | Don't pad numerical output |
| _    | Use spaces for padding     |
| 0    | Use zeros for padding      |

# Timestamp specific flags

| Flag | Meaning           |
|------|-------------------|
| #    | Change case       |
| ٨    | Use uppercase     |
| :    | Use colons for %z |

# Format directives applicable to Timestamp (names and padding can be altered using flags):

## Date (Year, Month, Day):

| Format | Meaning                                             |
|--------|-----------------------------------------------------|
| Y      | Year with century, zero-padded to at least 4 digits |
| С      | year / 100 (rounded down such as 20 in 2009)        |
| у      | year % 100 (0099)                                   |
| m      | Month of the year, zero-padded (0112)               |
| В      | The full month name ("January")                     |
| b      | The abbreviated month name ("Jan")                  |

| Format | Meaning                              |
|--------|--------------------------------------|
| h      | Equivalent to %b                     |
| d      | Day of the month, zero-padded (0131) |
| e      | Day of the month, blank-padded (131) |
| j      | Day of the year (001366)             |

# Time (Hour, Minute, Second, Subsecond):

| Format | Meaning                                                                                                    |
|--------|----------------------------------------------------------------------------------------------------|
| Н      | Hour of the day, 24-hour clock, zero-padded (0023)                                                                          |
| k      | Hour of the day, 24-hour clock, blank-padded (023)                                                                          |
| I      | Hour of the day, 12-hour clock, zero-padded (0112)                                                                          |
| 1      | Hour of the day, 12-hour clock, blank-padded (112)                                                                          |
| P      | Meridian indicator, lowercase ("am" or "pm")                                                                                |
| p      | Meridian indicator, uppercase ("AM" or "PM")                                                                                |
| M      | Minute of the hour (0059)                                                                                                   |
| S      | Second of the minute (0060)                                                                                                 |
| L      | Millisecond of the second (000999). Digits under millisecond are truncated to not produce 1000                              |
| N      | Fractional seconds digits, default is 9 digits (nanosecond). Digits under a specified width are truncated to avoid carry up |

# Time (Hour, Minute, Second, Subsecond):

| Format | Meaning                                                           |
|--------|-------------------------------------------------------------------|
| z      | Time zone as hour and minute offset from UTC (e.g. +0900)         |
| :z     | hour and minute offset from UTC with a colon (e.g. +09:00)        |
| ::z    | hour, minute and second offset from UTC (e.g. +09:00:00)          |
| z      | Abbreviated time zone name or similar information. (OS dependent) |

# Weekday:

| Format | Meaning                           |
|--------|-----------------------------------|
| A      | The full weekday name ("Sunday")  |
| a      | The abbreviated name ("Sun")      |
| u      | Day of the week (Monday is 1, 17) |
| w      | Day of the week (Sunday is 0, 06) |

# ISO 8601 week-based year and week number:

The first week of YYYY starts with a Monday and includes YYYY-01-04. The days in the year before the first week are in the last week of the previous year.

| Format | Meaning                                         |
|--------|-------------------------------------------------|
| G      | The week-based year                             |
| g      | The last 2 digits of the week-based year (0099) |
| V      | Week number of the week-based year (0153)       |

# Week number:

The first week of YYYY that starts with a Sunday or Monday (according to %U or %W). The days in the year before the first week are in week 0.

| Format | Meaning                                                      |
|--------|--------------------------------------------------------------|
| U      | Week number of the year. The week starts with Sunday. (0053) |
| W      | Week number of the year. The week starts with Monday. (0053) |

# **Seconds since the Epoch:**

| Fo | ormat | Meaning                                          |
|----|-------|--------------------------------------------------|
| s  |       | Number of seconds since 1970-01-01 00:00:00 UTC. |

# Literal string:

| Format | Meaning                |
|--------|------------------------|
| n      | Newline character (\n) |
| t      | Tab character (\t)     |
| %      | Literal "%" character  |

# **Combination:**

| Format | Meaning                             |
|--------|-------------------------------------|
| С      | date and time (%a %b %e %T %Y)      |
| D      | Date (%m/%d/%y)                     |
| F      | The ISO 8601 date format (%Y-%m-%d) |
| v      | VMS date (%e-%^b-%4Y)               |
| x      | Same as %D                          |
| X      | Same as %T                          |
| r      | 12-hour time (%I:%M:%S %p)          |
| R      | 24-hour time (%H:%M)                |
| Т      | 24-hour time (%H:%M:%S)             |

```
$timestamp = Timestamp('2016-08-24T12:13:14')
```

<sup>#</sup> Notice the timestamp using a format that notices the ISO 8601 date format notice(\$timestamp.strftime('%F')) # outputs '2016-08-24'

```
# Notice the timestamp using a format that notices weekday, month, day, time
  (as UTC), and year
notice($timestamp.strftime('%c')) # outputs 'Wed Aug 24 12:13:14 2016'

# Notice the timestamp using a specific timezone
notice($timestamp.strftime('%F %T %z', 'PST')) # outputs '2016-08-24
   04:13:14 -0800'

# Notice the timestamp using timezone that is current for the evaluating
  process
notice($timestamp.strftime('%F %T', 'current')) # outputs the timestamp
  using the timezone for the current process
```

## Format directives applicable to Timespan:

| Format | Meaning                                                                                                    |
|--------|----------------------------------------------------------------------------------------------------|
| D      | Number of Days                                                                                                    |
| Н      | Hour of the day, 24-hour clock                                                                                               |
| M      | Minute of the hour (0059)                                                                                                    |
| S      | Second of the minute (0059)                                                                                                  |
| L      | Millisecond of the second (000999). Digits under millisecond are truncated to not produce 1000.                              |
| N      | Fractional seconds digits, default is 9 digits (nanosecond). Digits under a specified length are truncated to avoid carry up |

The format directive that represents the highest magnitude in the format will be allowed to overflow. I.e. if no "%D" is used but a "%H" is present, then the hours will be more than 23 in case the timespan reflects more than a day.

## • Since 4.8.0

### Signature 1

strftime(Timespan \$time\_object, String \$format)

## Signature 2

strftime(Timestamp \$time\_object, String \$format, Optional[String] \$timezone)

## Signature 3

strftime(String \$format, Optional[String] \$timezone)

# strip

Strips leading and trailing spaces from a String

This function is compatible with the stdlib function with the same name.

The function does the following:

- For a String the conversion removes all leading and trailing ASCII white space characters such as space, tab, newline, and return. It does not remove other space-like characters like hard space (Unicode U+00A0). (Tip, / ^[[:space:]]/ regular expression matches all space-like characters).
- For an Iterable[Variant[String, Numeric]] (for example an Array) each value is processed and the conversion is not recursive.
- If the value is Numeric it is simply returned (this is for backwards compatibility).
- An error is raised for all other data types.

```
" hello\n\t".strip()
strip(" hello\n\t")
```

Would both result in "hello"

```
[" hello\n\t", " hi\n\t"].strip()
strip([" hello\n\t", " hi\n\t"])
```

```
Would both result in ['hello', 'hi']

Signature 1

strip(Numeric $arg)

Signature 2

strip(String $arg)

Signature 3
```

strip(Iterable[Variant[String, Numeric]] \$arg)

### tag

Add the specified tags to the containing class or definition. All contained objects will then acquire that tag, also.

```
tag()
```

## tagged

A boolean function that tells you whether the current container is tagged with the specified tags. The tags are ANDed, so that all of the specified tags must be included for the function to return true.

```
tagged()
```

# template

Loads an ERB template from a module, evaluates it, and returns the resulting value as a string.

The argument to this function should be a <MODULE NAME>/<TEMPLATE FILE> reference, which will load <TEMPLATE FILE> from a module's templates directory. (For example, the reference apache/vhost.conf.erb will load the file <MODULES DIRECTORY>/apache/templates/vhost.conf.erb.)

This function can also accept:

- An absolute path, which can load a template file from anywhere on disk.
- Multiple arguments, which will evaluate all of the specified templates and return their outputs concatenated into a single string.

```
template()
```

# then

Calls a lambda with the given argument unless the argument is undef. Returns undef if the argument is undef, and otherwise the result of giving the argument to the lambda.

This is useful to process a sequence of operations where an intermediate result may be undef (which makes the entire sequence undef). The then function is especially useful with the function dig which performs in a similar way "digging out" a value in a complex structure.

Would notice the value 200

Contrast this with:

```
data = \{a => \{b => [\{x => 10, y => 20\}, \{not_x => 100, why => 200\}]\}\} notice data.dig(a, b, 1, x).then |x| { x * 2 }
```

Which would notice undef since the last lookup of 'x' results in undef which is returned (without calling the lambda given to the then function).

As a result there is no need for conditional logic or a temporary (non local) variable as the result is now either the wanted value (x) multiplied by 2 or undef.

Calls to then can be chained. In the next example, a structure is using an offset based on using 1 as the index to the first element (instead of 0 which is used in the language). We are not sure if user input actually contains an index at all, or if it is outside the range of available names.args.

```
# Names to choose from
$names = ['Ringo', 'Paul', 'George', 'John']

# Structure where 'beatle 2' is wanted (but where the number refers
# to 'Paul' because input comes from a source using 1 for the first
# element).

$data = ['singer', { beatle => 2 }]
$picked = assert_type(String,
    # the data we are interested in is the second in the array,
    # a hash, where we want the value of the key 'beatle'
$data.dig(1, 'beatle')
    # and we want the index in $names before the given index
    .then |$x| { $names[$x-1] }
    # so we can construct a string with that beatle's name
    .then |$x| { "Picked Beatle '${x}'" }
}
notice $picked
```

Would notice "Picked Beatle 'Paul'", and would raise an error if the result was not a String.

• Since 4.5.0

```
then(Any $arg, Callable[1,1] &$block)
```

#### tree\_each

Runs a lambda recursively and repeatedly using values from a data structure, then returns the unchanged data structure, or if a lambda is not given, returns an Iterator for the tree.

This function takes one mandatory argument, one optional, and an optional block in this order:

1. An Array, Hash, Iterator, or Object that the function will iterate over.

- **2.** An optional hash with the options:
  - include\_containers => Optional[Boolean] # default true if containers should be given to the lambda
  - include\_values => Optional[Boolean] # default true if non containers should be given to the lambda
  - include\_root => Optional[Boolean] # default true if the root container should be given to the lambda
  - container\_type => Optional[Type[Variant[Array, Hash, Object]]] # a type that
    determines what a container is can only be set to a type that matches the default Variant[Array,
    Hash, Object].
  - order => Enum[depth\_first, breadth\_first] # default 'depth\_first', the order in which elements are visited
  - include\_refs => Optional[Boolean] # default false, if attributes in objects marked as bing of reference kind should be included.
- **3.** An optional lambda, which the function calls for each element in the first argument. It must accept one or two arguments; either \$path, and \$value, or just \$value.

```
$data.tree_each | $path, $value | { <PUPPET CODE BLOCK> } $data.tree_each |
$value | { <PUPPET CODE BLOCK> }

or

tree_each($data) | $path, $value | { <PUPPET CODE BLOCK> } tree_each($data) |
$value | { <PUPPET CODE BLOCK> }
```

The parameter \$path is always given as an Array containing the path that when applied to the tree as \$data.dig(\*\$path) yields the \$value. The \$value` is the value at that path.

For Array values, the path will contain Integer entries with the array index, and for Hash values, the path will contain the hash key, which may be Any value. For Object containers, the entry is the name of the attribute (a String).

The tree is walked in either depth-first order, or in breadth-first order under the control of the order option, yielding each Array, Hash, Object, and each entry/attribute. The default is depth\_first which means that children are processed before siblings. An order of breadth\_first means that siblings are processed before children.

```
[1, [2, 3], 4]
```

If containers are skipped, results in:

- depth first order 1, 2, 3, 4
- breadth\_first order 1, 4,2, 3

If containers and root are included, results in:

- depth\_first order [1, [2, 3], 4], 1, [2, 3], 2, 3, 4
- breadth\_first order[1, [2, 3], 4], 1, [2, 3], 4, 2, 3

Typical use of the  $tree\_each$  function include:

- a more efficient way to iterate over a tree than first using flatten on an array as that requires a new (potentially very large) array to be created
- when a tree needs to be transformed and 'pretty printed' in a template
- avoiding having to write a special recursive function when tree contains hashes (flatten does not work on hashes)

This would call the lambda 5 times with with the following values in sequence: 1, 2, 3, 4, 5

```
$data = [1, 2, [3, [4, 5]]]
$data.tree_each |$v| { notice "$v" }
```

This would call the lambda 7 times with the following values in sequence: 1, 2, [3, [4, 5]], 3, [4, 5], 4, 5

```
$data = [1, 2, [3, [4, 5]]]
$data.tree_each({include_values => false, include_root => false}) |$v|
{ notice "$v" }
```

This would call the lambda 2 times with the following values in sequence: [3, [4, 5]], [4, 5]

Any Puppet Type system data type can be used to filter what is considered to be a container, but it must be a narrower type than one of the default Array, Hash, Object types - for example it is not possible to make a String be a container type.

```
$data = [1, {a => 'hello', b => [100, 200]}, [3, [4, 5]]]
$data.tree_each({container_type => Array, include_containers => false} |$v|
{ notice "$v" }
```

Would call the lambda 5 times with 1,  $\{a \Rightarrow 'hello', b \Rightarrow [100, 200]\}$ , 3, 4, 5

**Chaining** When calling tree\_each without a lambda the function produces an Iterator that can be chained into another iteration. Thus it is easy to use one of:

- reverse\_each get "leaves before root"
- filter prune the tree
- map transform each element
- reduce produce something else

Note than when chaining, the value passed on is a Tuple with [path, value].

```
# A tree of some complexity (here very simple for readability)
$tree = [
    { name => 'user1', status => 'inactive', id => '10'},
    { name => 'user2', status => 'active', id => '20'}
]
notice $tree.tree_each.filter |$v| {
    $value = $v[1]
    $value =~ Hash and $value[status] == active
}
```

Would notice [[[1], {name => user2, status => active, id => 20}]], which can then be processed further as each filtered result appears as a Tuple with [path, value].

For general examples that demonstrates iteration see the Puppet iteration documentation.

## Signature 1

tree\_each(Variant[Iterator, Array, Hash, Object] \$tree, Optional[OptionsType]
\$options, Callable[2,2] &\$block)

### Signature 2

tree\_each(Variant[Iterator, Array, Hash, Object] \$tree, Optional[OptionsType]
\$options, Callable[1,1] &\$block)

### Signature 3

tree\_each(Variant[Iterator, Array, Hash, Object] \$tree, Optional[OptionsType]
\$options)

# type

Returns the data type of a given value with a given degree of generality.

```
type InferenceFidelity = Enum[generalized, reduced, detailed]
function type(Any $value, InferenceFidelity $fidelity = 'detailed') #
  returns Type

notice type(42) =~ Type[Integer]
```

Would notice true.

By default, the best possible inference is made where all details are retained. This is good when the type is used for further type calculations but is overwhelmingly rich in information if it is used in a error message.

The optional argument \$fidelity may be given as (from lowest to highest fidelity):

- generalized reduces to common type and drops size constraints
- reduced reduces to common type in collections
- detailed (default) all details about inferred types is retained

```
notice type([3.14, 42], 'generalized')
notice type([3.14, 42], 'reduced'')
notice type([3.14, 42], 'detailed')
notice type([3.14, 42])
```

Would notice the four values:

```
1. Array[Numeric]
2. Array[Numeric, 2, 2]
3. Tuple[Float[3.14], Integer[42,42]]]
4. Tuple[Float[3.14], Integer[42,42]]]
Signature 1
type(Any $value, Optional[Enum[detailed]] $inference_method)
Signature 2
type(Any $value, Enum[reduced] $inference_method)
Signature 3
type(Any $value, Enum[generalized] $inference_method)
```

# unique

Produces a unique set of values from an Iterable argument.

- If the argument is a String, the unique set of characters are returned as a new String.
- If the argument is a Hash, the resulting hash associates a set of keys with a set of unique values.
- For all other types of Iterable (Array, Iterator) the result is an Array with a unique set of entries.
- Comparison of all String values are case sensitive.
- An optional code block can be given if present it is given each candidate value and its return is used instead of
  the given value. This enables transformation of the value before comparison. The result of the lambda is only used
  for comparison.
- The optional code block when used with a hash is given each value (not the keys).

```
# will produce 'abc'
```

```
"abcaabb".unique
# will produce ['a', 'b', 'c']
['a', 'b', 'c', 'a', 'a', 'b'].unique
# will produce { ['a', 'b'] => [10], ['c'] => [20]}
{'a' => 10, 'b' => 10, 'c' => 20}.unique
# will produce { 'a' => 10, 'c' => 20 } (use first key with first value)
Hash.new(\{'a' => 10, 'b' => 10, 'c' => 20\}.unique.map | $k, $v| { [ $k[0] ,
$v[0]] })
# will produce { 'b' => 10, 'c' => 20 } (use last key with first value)
Hash.new({'a' => 10, 'b' => 10, 'c' => 20}.unique.map | $k, $v| { [ $k[-1] , }
$v[0]] })
# will produce [3, 2, 1]
[1,2,2,3,3].reverse_each.unique
# will produce [['sam', 'smith'], ['sue', 'smith']]
[['sam', 'smith'], ['sam', 'brown'], ['sue', 'smith']].unique |$x| { $x[0] }
# will produce [['sam', 'smith'], ['sam', 'brown']]
[['sam', 'smith'], ['sam', 'brown'], ['sue', 'smith']].unique | $x | { $x[1] }
# will produce ['aBc', 'bbb'] (using a lambda to make comparison using
downcased (%d) strings)
['aBc', 'AbC', 'bbb'].unique | $x | { String($x,'%d') }
# will produce {[a] => [10], [b, c, d, e] => [11, 12, 100]}
\{a \Rightarrow 10, b \Rightarrow 11, c \Rightarrow 12, d \Rightarrow 100, e \Rightarrow 11\}.unique | v | \{if v > 10\}
 { big } else { $v } }
```

Note that for Hash the result is slightly different than for the other data types. For those the result contains the *first-found* unique value, but for Hash it contains associations from a set of keys to the set of values clustered by the equality lambda (or the default value equality if no lambda was given). This makes the unique function more versatile for hashes in general, while requiring that the simple computation of "hash's unique set of values" is performed as  $hsh.map \mid k, \ v \mid \ v \mid \ v \mid \ unique$ . (A unique set of hash keys is in general meaningless (since they are unique by definition) - although if processed with a different lambda for equality that would be different. First map the hash to an array of its keys if such a unique computation is wanted). If the more advanced clustering is wanted for one of the other data types, simply transform it into a Hash as shown in the following example.

```
# Array ['a', 'b', 'c'] to Hash with index results in
# {0 => 'a', 1 => 'b', 2 => 'c'}
Hash(['a', 'b', 'c'].map |$i, $v| { [$i, $v]})

# String "abc" to Hash with index results in
# {0 => 'a', 1 => 'b', 2 => 'c'}
Hash(Array("abc").map |$i,$v| { [$i, $v]})
"abc".to(Array).map |$i,$v| { [$i, $v]}.to(Hash)
```

### Signature 1

```
unique(String $string, Optional[Callable[String]] &$block)
Signature 2
unique(Hash $hash, Optional[Callable[Any]] &$block)
```

```
Signature 3
unique(Array $array, Optional[Callable[Any]] &$block)
Signature 4
unique(Iterable $iterable, Optional[Callable[Any]] &$block)
```

#### unwrap

Unwraps a Sensitive value and returns the wrapped object. Returns the Value itself, if it is not Sensitive.

```
$plaintext = 'hunter2'
$pw = Sensitive.new($plaintext)
notice("Wrapped object is $pw") #=> Prints "Wrapped object is Sensitive
[value redacted]"
$unwrapped = $pw.unwrap
notice("Unwrapped object is $unwrapped") #=> Prints "Unwrapped object is hunter2"
```

You can optionally pass a block to unwrap in order to limit the scope where the unwrapped value is visible.

```
$pw = Sensitive.new('hunter2')
notice("Wrapped object is $pw") #=> Prints "Wrapped object is Sensitive
  [value redacted]"
$pw.unwrap |$unwrapped| {
   $conf = inline_template("password: ${unwrapped}\n")
   Sensitive.new($conf)
} #=> Returns a new Sensitive object containing an interpolated config file
# $unwrapped is now out of scope
```

## Signature 1

```
unwrap(Sensitive $arg, Optional[Callable] &$block)
Signature 2
unwrap(Any $arg, Optional[Callable] &$block)
```

## upcase

Converts a String, Array or Hash (recursively) into upper case.

This function is compatible with the stdlib function with the same name.

The function does the following:

- For a String, its upper case version is returned. This is done using Ruby system locale which handles some, but not all special international up-casing rules (for example German double-s ß is upcased to "SS", whereas upper case double-s is downcased to \$\mathbb{B}\$).
- For Array and Hash the conversion to upper case is recursive and each key and value must be convertible by this function.
- When a Hash is converted, some keys could result in the same key in those cases, the latest key-value wins. For example if keys "aBC", and "abC" where both present, after upcase there would only be one key "ABC".
- If the value is Numeric it is simply returned (this is for backwards compatibility).
- An error is raised for all other data types.

Please note: This function relies directly on Ruby's String implementation and as such may not be entirely UTF8 compatible. To ensure best compatibility please use this function with Ruby 2.4.0 or greater - https://bugs.ruby-lang.org/issues/10085.

```
'hello'.upcase()
upcase('hello')
```

Would both result in "HELLO"

```
['a', 'b'].upcase()
upcase(['a', 'b'])

Would both result in ['A', 'B']

{'a' => 'hello', 'b' => 'goodbye'}.upcase()

Would result in {'A' => 'HELLO', 'B' => 'GOODBYE'}

['a', 'b', ['c', ['d']], {'x' => 'y'}].upcase

Would result in ['A', 'B', ['C', ['D']], {'X' => 'Y'}]

Signature 1

upcase(Numeric $arg)

Signature 2

upcase(String $arg)

Signature 3

upcase(Array[StringData] $arg)

Signature 4

upcase(Hash[StringData, StringData] $arg)
```

#### values

Returns the values of a hash as an Array

```
$hsh = {"apples" => 3, "oranges" => 4 }
$hsh.values()
values($hsh)
# both results in the array [3, 4]
```

- Note that a hash in the puppet language accepts any data value (including undef) unless it is constrained with a Hash data type that narrows the allowed data types.
- For an empty hash, an empty array is returned.
- The order of the values is the same as the order in the hash (typically the order in which they were added).

values(Hash \$hsh)

# versioncmp

Compares two version numbers.

Prototype:

```
\$result = versioncmp(a, b)
```

Where a and b are arbitrary version strings.

Optional parameter ignore\_trailing\_zeroes is used to ignore unnecessary trailing version numbers like .0 or .0.00

This function returns:

- 1 if version a is greater than version b
- 0 if the versions are equal
- -1 if version a is less than version b

This function uses the same version comparison algorithm used by Puppet's package type.

```
versioncmp(String $a, String $b, Optional[Boolean] $ignore_trailing_zeroes)
```

# warning

Logs a message on the server at level warning.

```
warning(Any *$values)
```

#### **Parameters**

\*values --- The values to log.

Return type(s): Undef.

## with

Calls a lambda with the given arguments and returns the result.

Since a lambda's scope is local to the lambda, you can use the with function to create private blocks of code within a class using variables whose values cannot be accessed outside of the lambda.

```
# Concatenate three strings into a single string formatted as a list.
$fruit = with("apples", "oranges", "bananas") |$x, $y, $z| {
    "${x}, ${y}, and ${z}"
}
$check_var = $x
# $fruit contains "apples, oranges, and bananas"
# $check_var is undefined, as the value of $x is local to the lambda.
```

with(Any \*\$arg, Callable &\$block)

# yaml\_data

The yaml\_data is a hiera 5 data\_hash data provider function. See the configuration guide documentation for how to use this function.

```
yaml_data(Struct[{path=>String[1]}] $options, Puppet::LookupContext $context)
```

# **Puppet Man Pages**

NOTE: This page was generated from the Puppet source code on 2022-02-07 10:11:15 -0800

Puppet's command line tools consist of a single puppet binary with many subcommands. The following subcommands are available in this version of Puppet:

# **Core Tools**

These subcommands form the core of Puppet's tool set, and every user should understand what they do.

- · puppet agent
- puppet apply
- puppet lookup
- puppet module
- puppet resource

Note: The puppet cert command is available only in Puppet versions prior to 6.0. For 6.0 and later, use the puppetserver certcommand.

# Secondary subcommands

Many or most users need to use these subcommands at some point, but they aren't needed for daily use the way the core tools are.

- puppet config
- puppet describe
- puppet device
- puppet doc
- puppet epp
- puppet generate
- puppet help
- puppet node
- · puppet parser
- puppet plugin
- puppet script
- · puppet ssl

# Niche subcommands

Most users can ignore these subcommands. They're only useful for certain niche workflows, and most of them are interfaces to Puppet's internal subsystems.

- puppet catalog
- puppet facts
- puppet filebucket
- puppet key
- puppet man
- puppet report
- puppet status